# **SIEMENS**

# MICROMASTER 440 0.12kW - 250kW

使用大全 版本 12/03

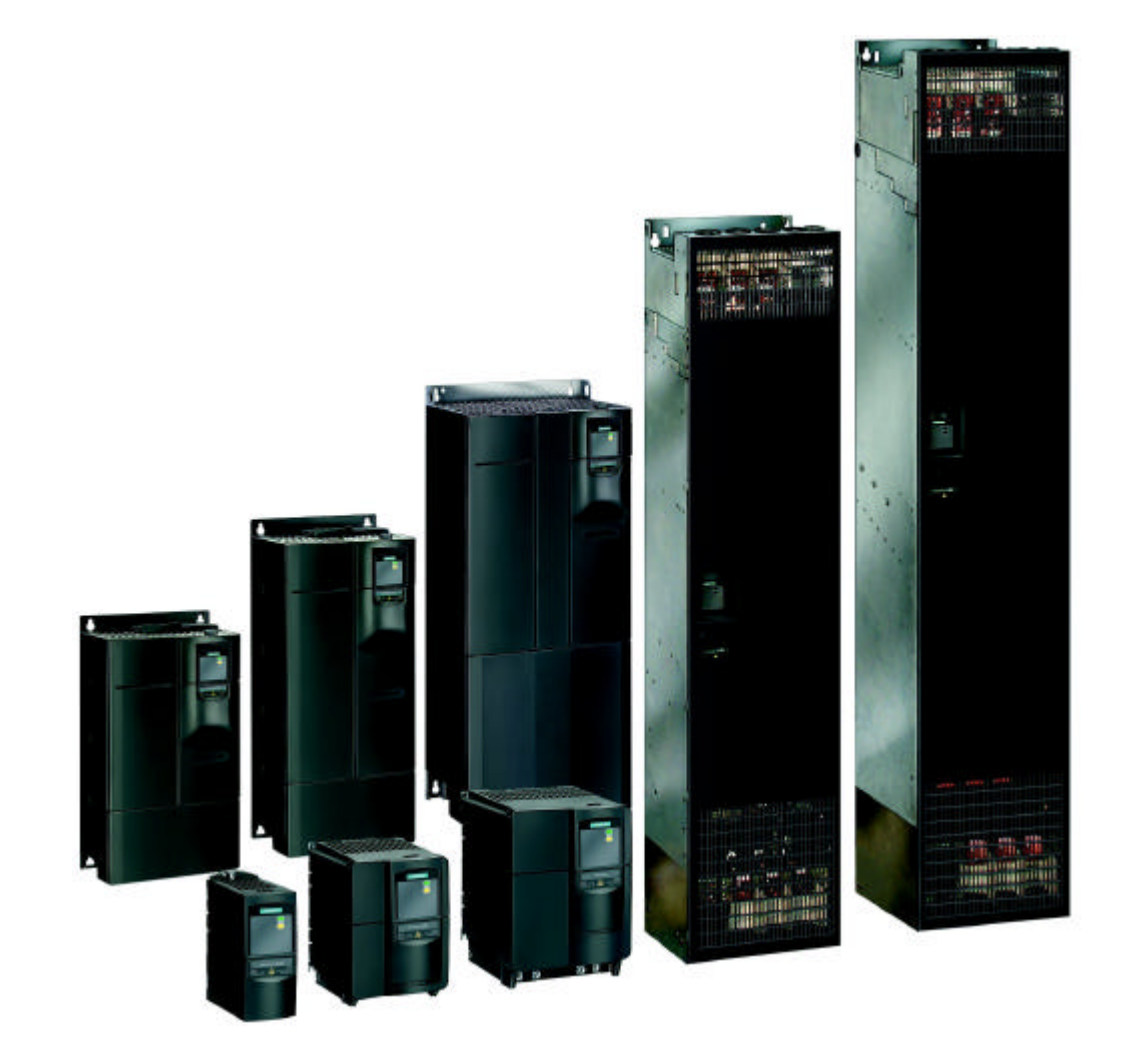

6SE6400-5AW00-0BP0

#### MICROMASTER 440

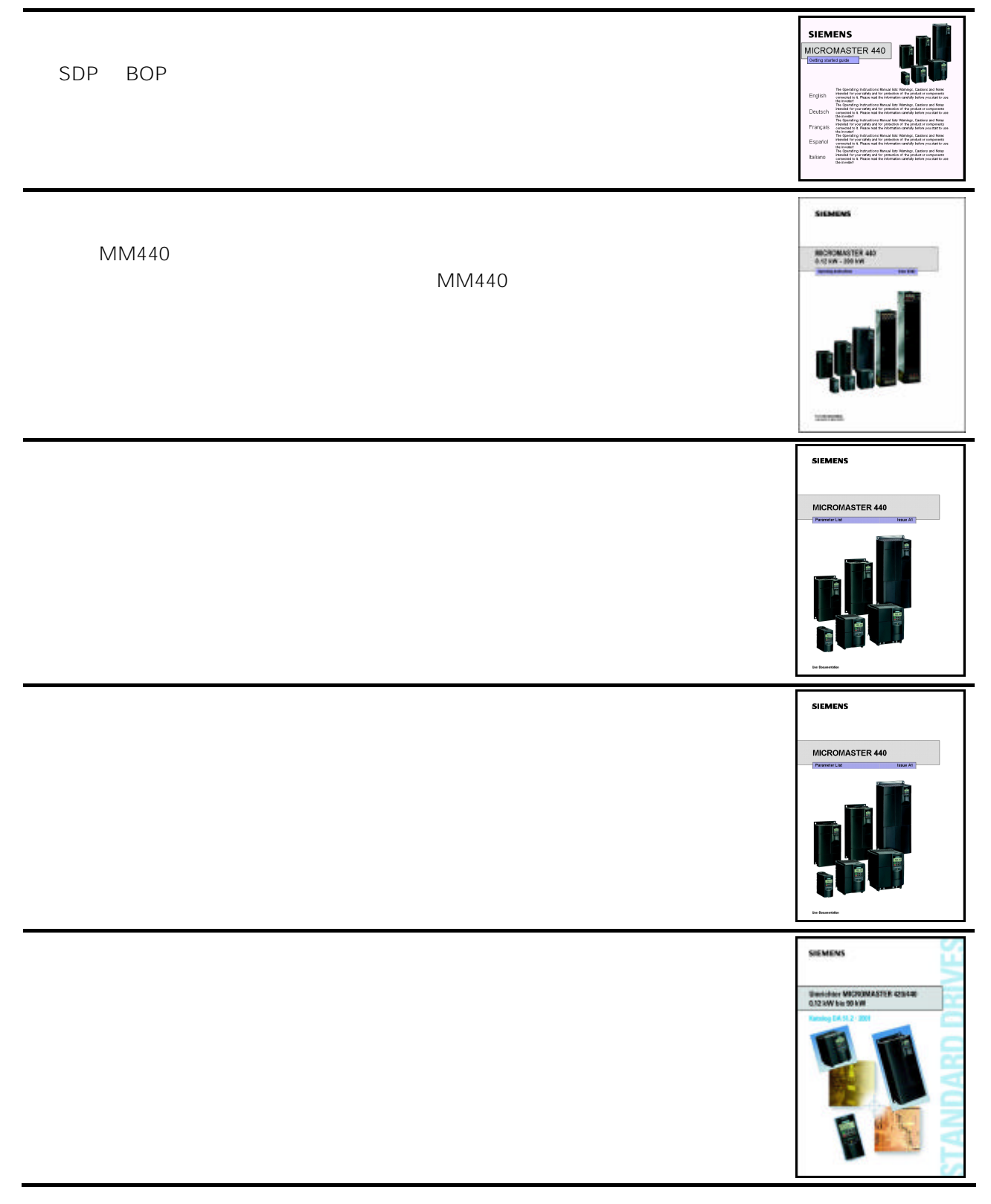

# **SIEMENS**

## MICROMASTER 440

### 0.12kW - 250kW

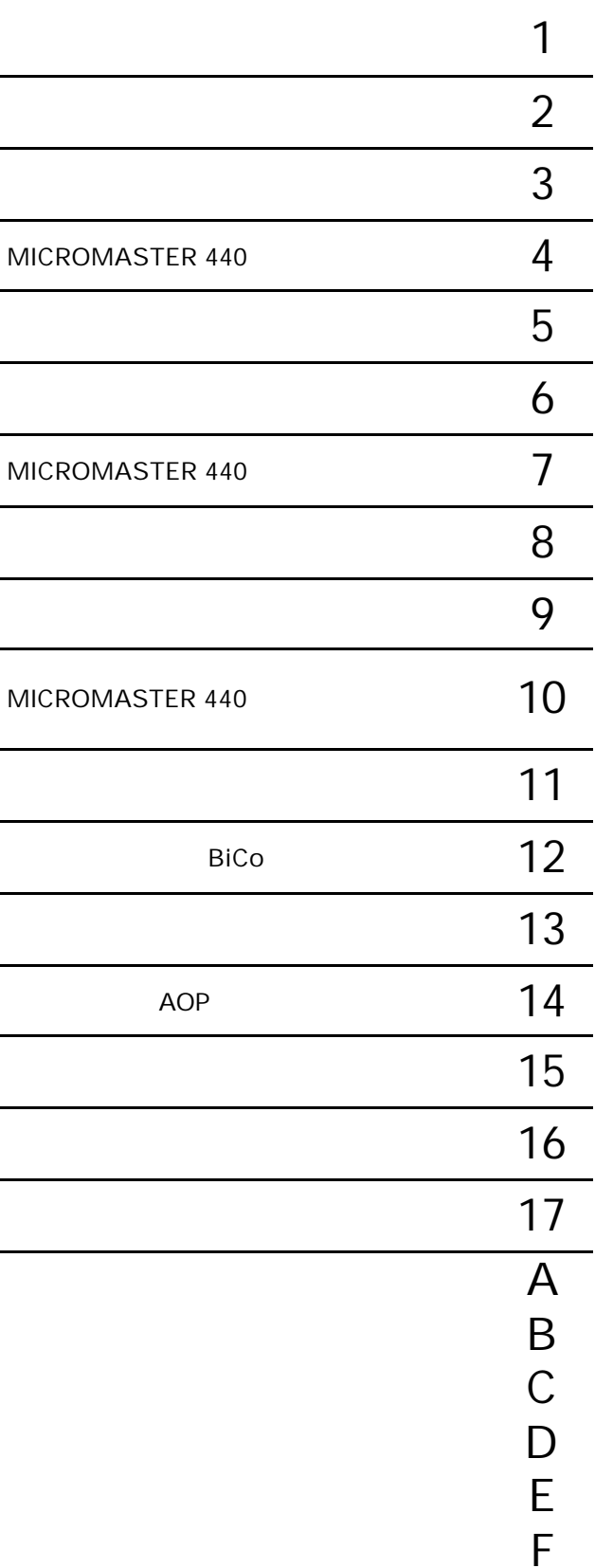

12/03

MICROMASTER 440 V2.0 0.12 kW - 250 kW

版本12/03

http //www.siemens.de/micromaster

DIN ISO 9001 2160-01

© Siemens AG 2001

MICROMASTER®

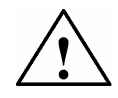

电话: +49 (0) 180 5050 222 传真: +49 (0) 180 5050 223 Email techsupport@ad.siemens.de 7 00 5 00

 $010 - 64738566$ 传真: 010 – 64731096 64719783 Email adcs@pek1.siemens.com.cn

http //www.ad.siemens.com.cn/products/sd

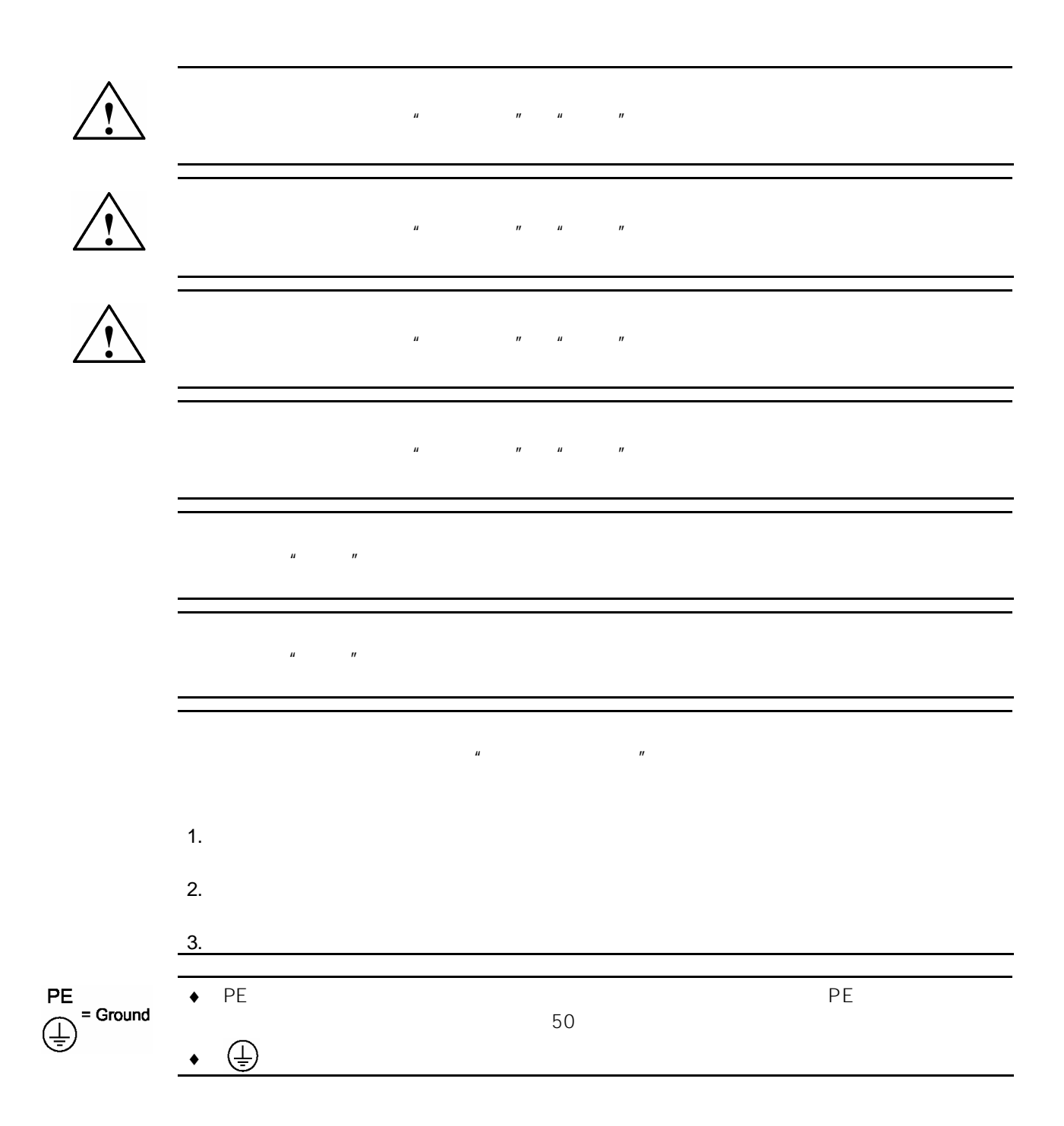

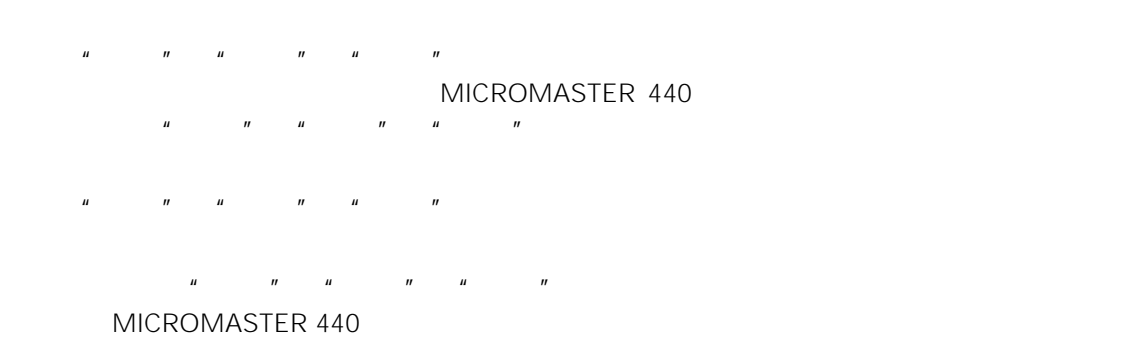

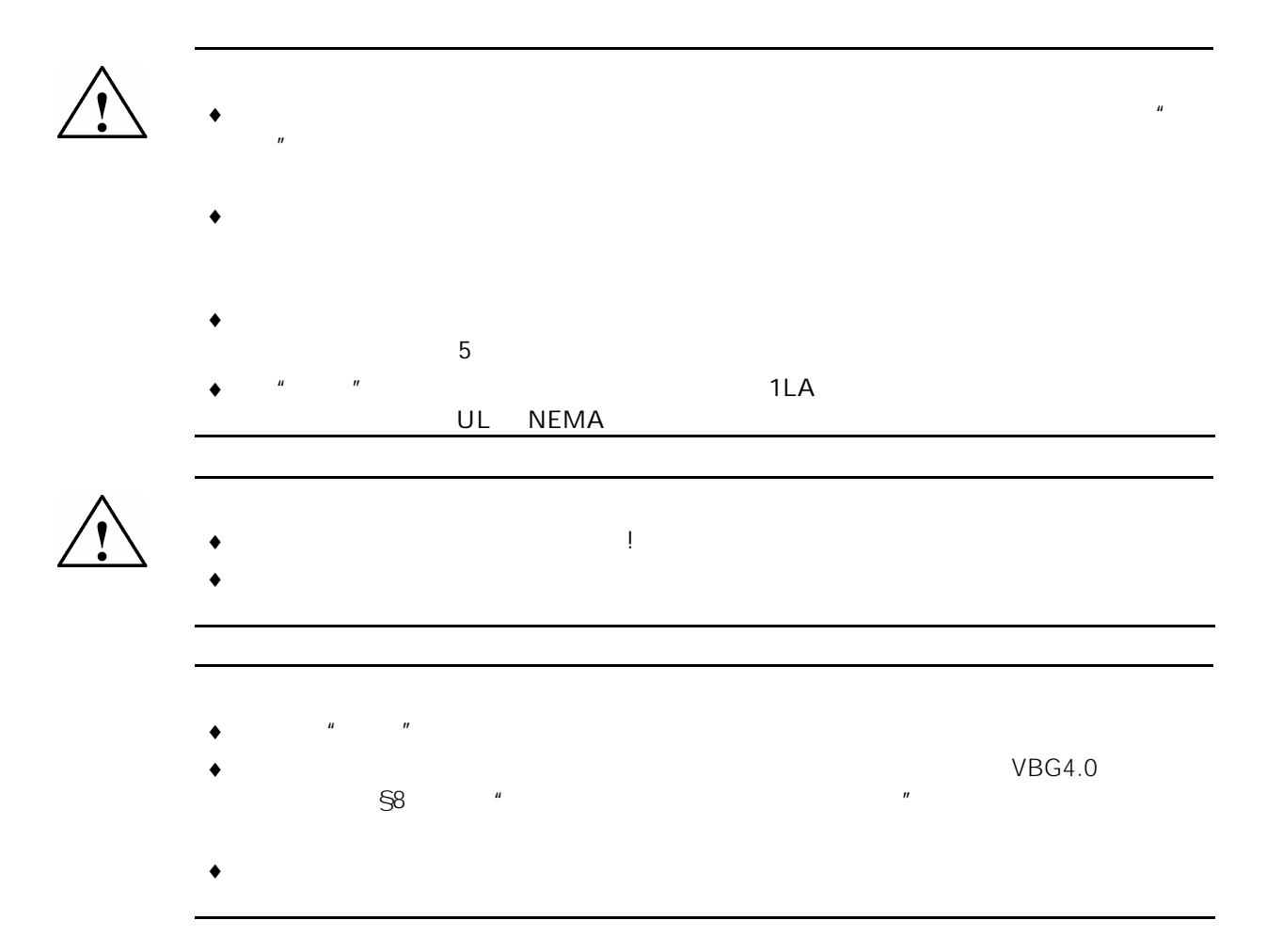

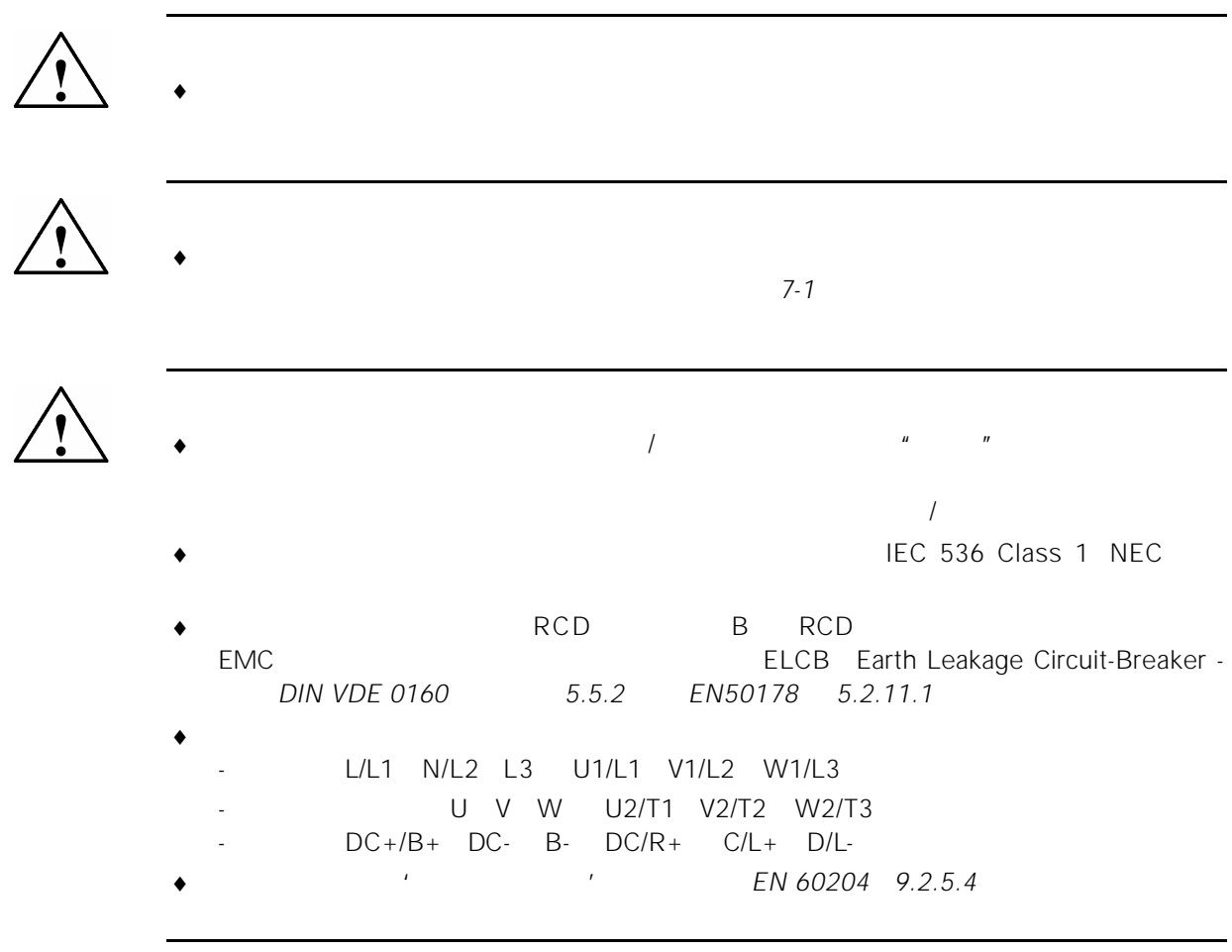

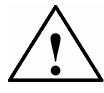

 $\sim$  2-13

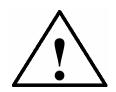

#### ◆ MICROMASTER

- $\bullet$  EN60204IEC204 VDE0113 \*\*
- $\bullet$  and the state dependent of the state  $\bullet$  and the state  $\bullet$  and  $\bullet$  and  $\bullet$  and  $\bullet$
- $\bullet$
- $\bullet$  and  $\bullet$  and  $\bullet$
- $\bullet$  **UL508C** 42 **the UL508C** 42

 $\bullet$ 

- P0610 **P0335**  $1^{2}t$  $PTC$  PTC PO601  $P$
- ♦ 本设备适合用于回路对称容量不大于 10 000 安培(均方根值)的地方,具有 H K 型熔断器保护(参看本手册第 7 章的附表)时,最大电压为 230V/460V/575V
- ♦ 本设备不可作为'紧急停车机构'使用(参看 *EN 60204 9.2.5.4*

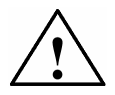

- $\bullet$ 
	-
- $\bullet$
- $\bullet$
- $\bullet$
- - $\bullet$

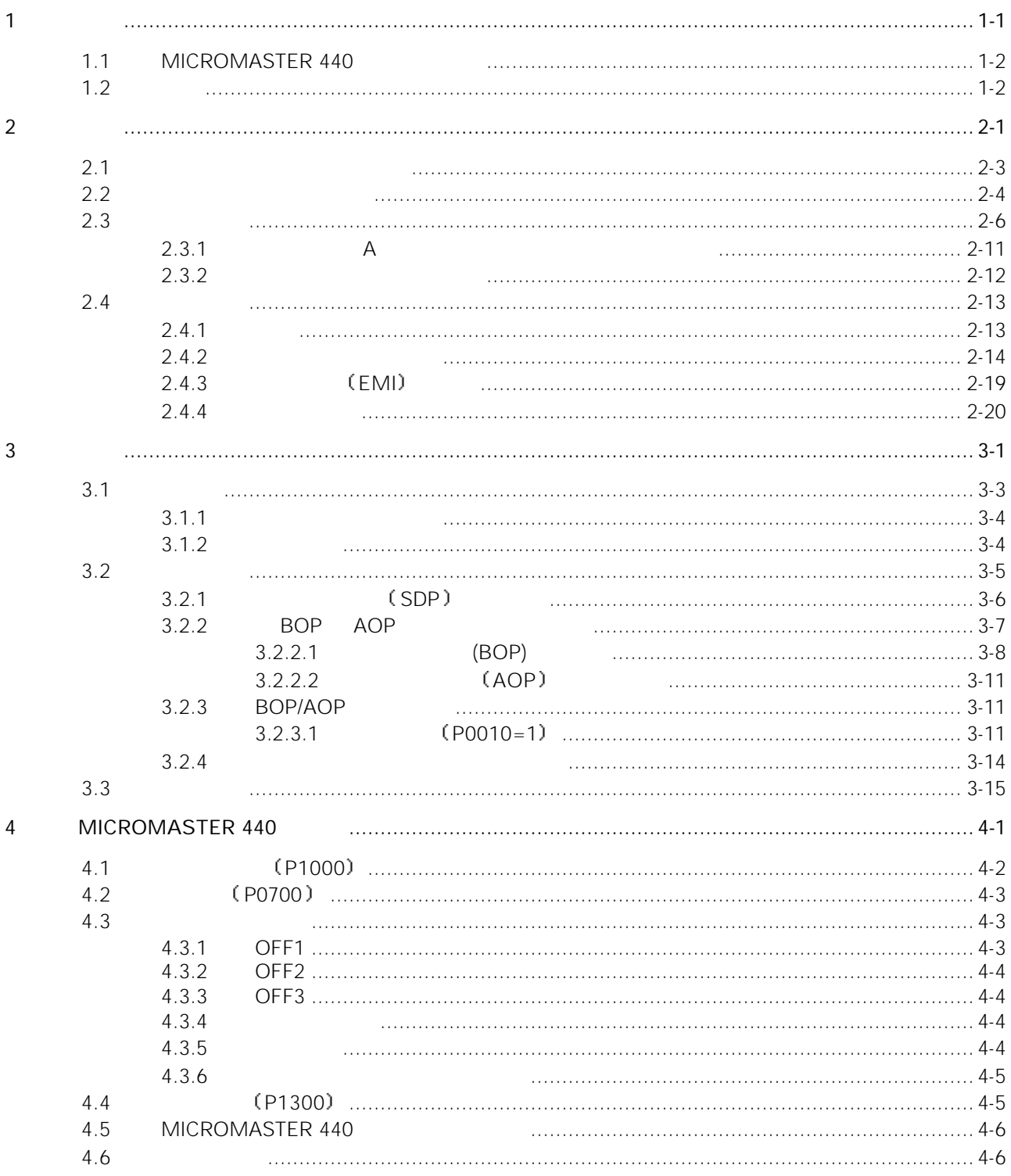

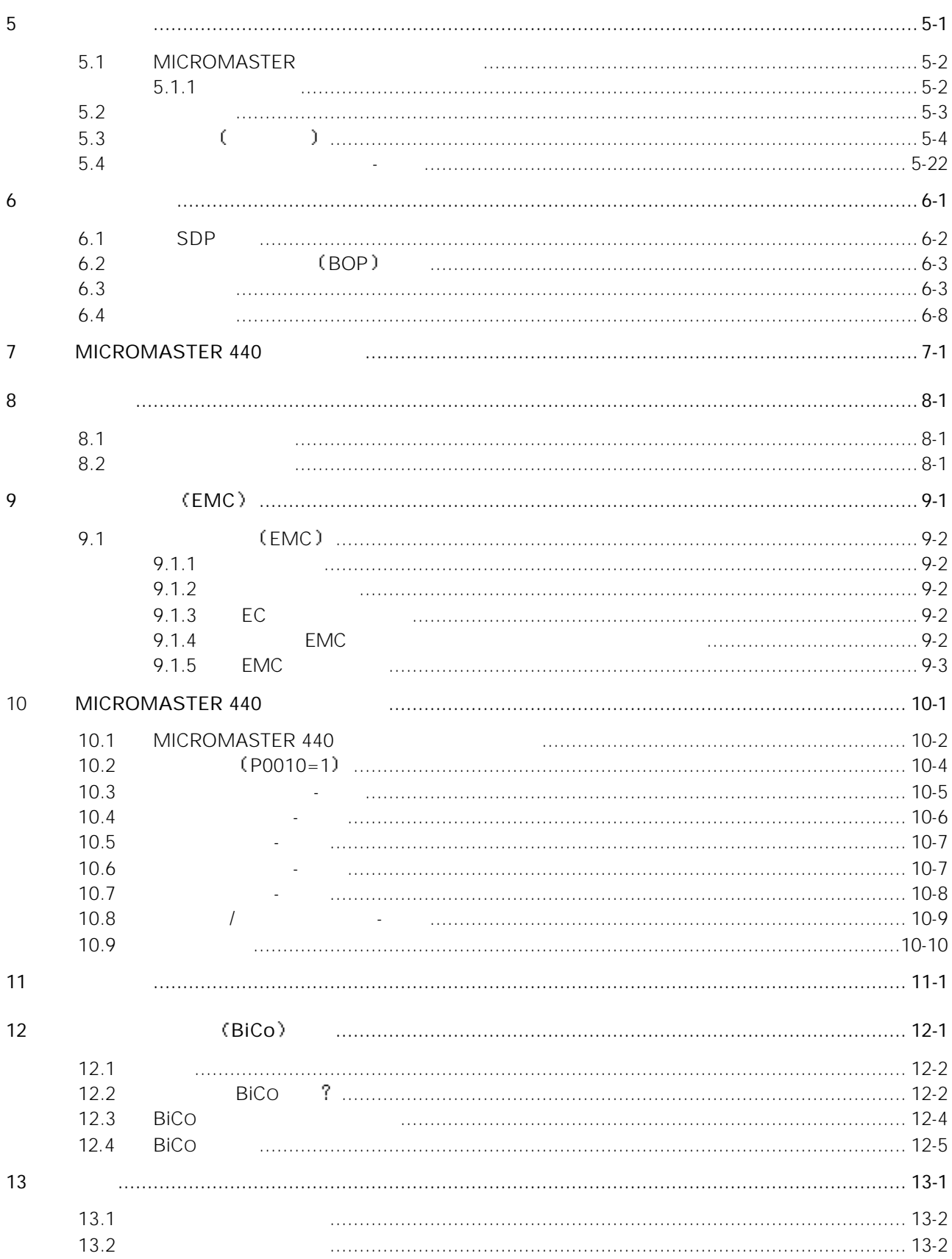

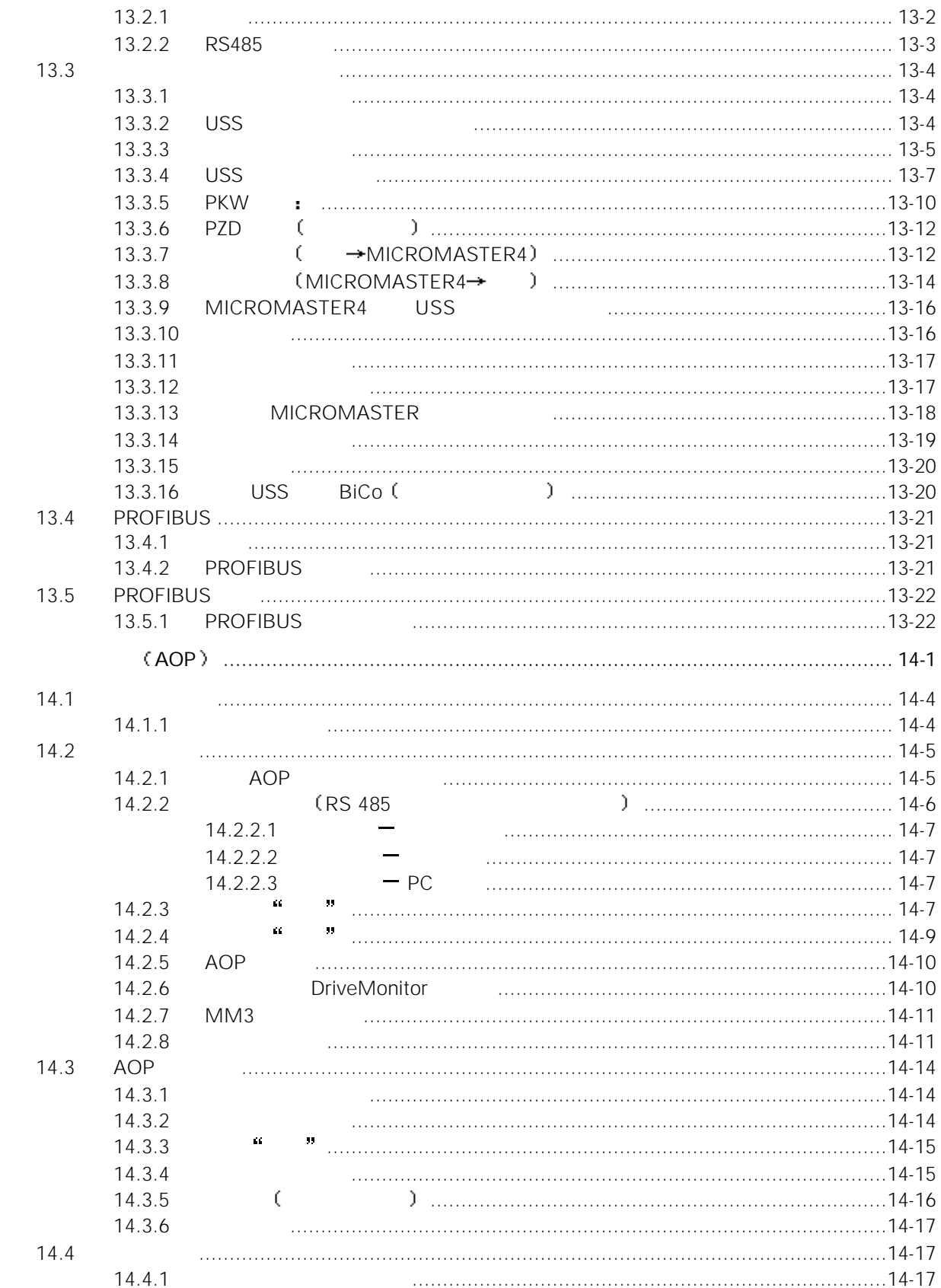

 $14$ 

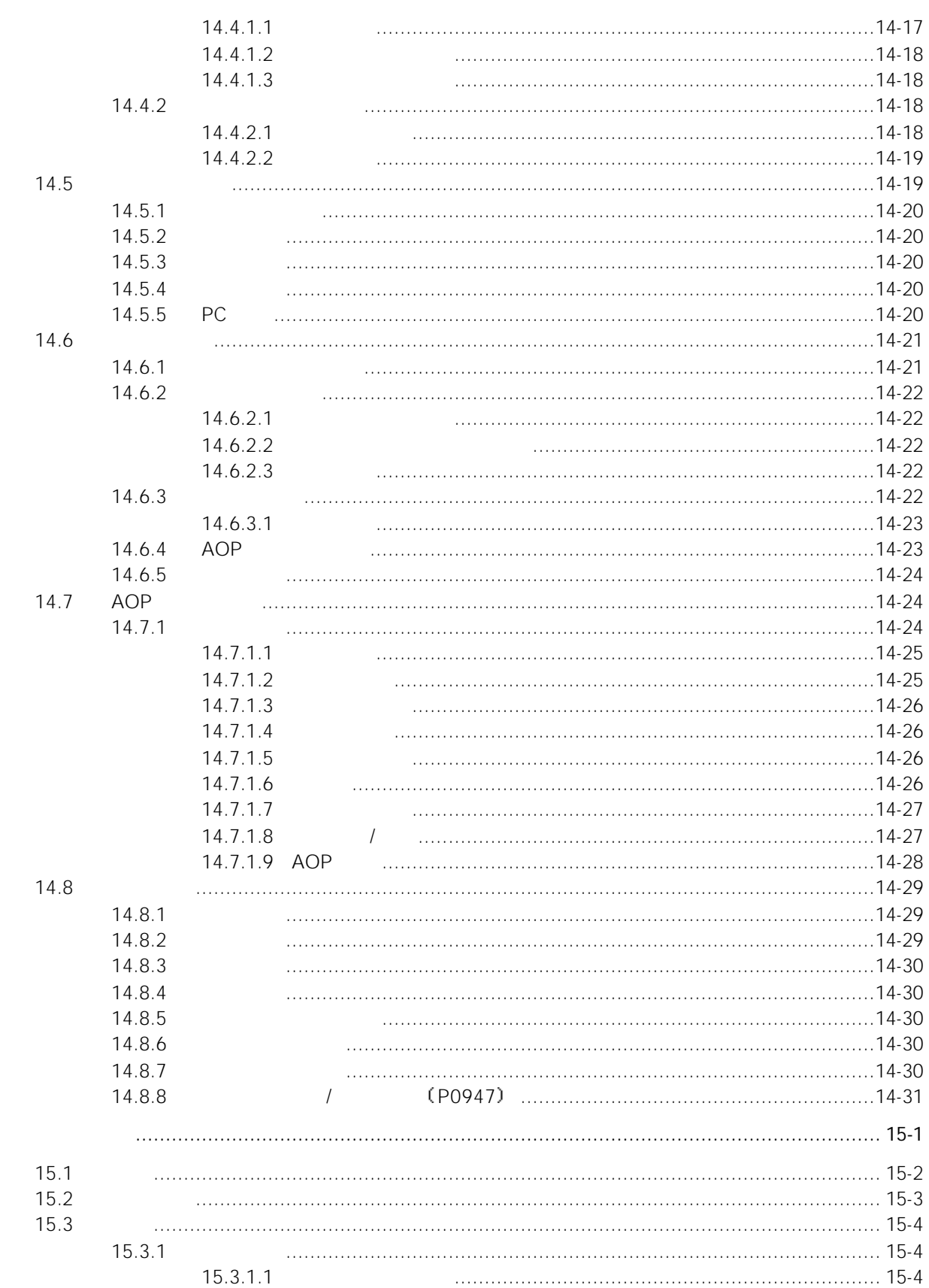

15

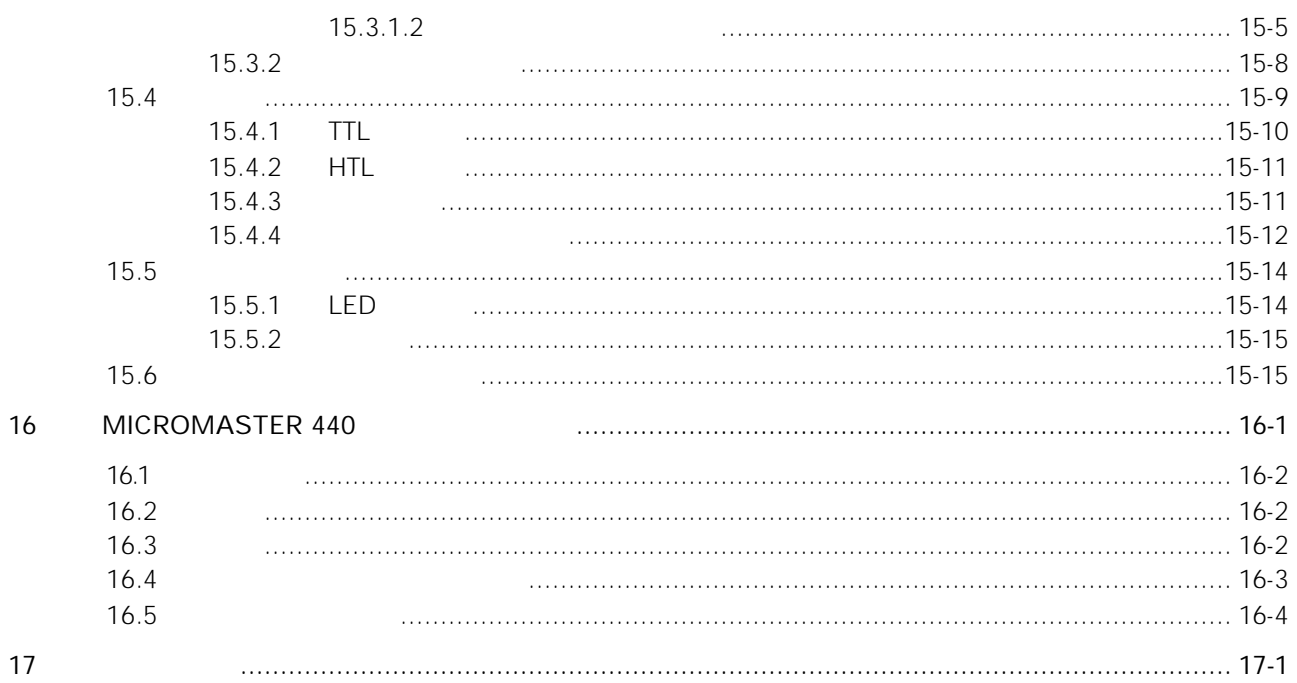

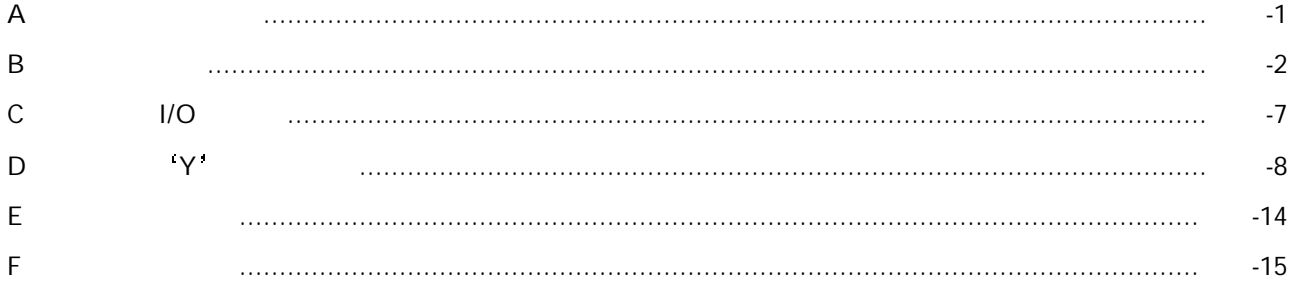

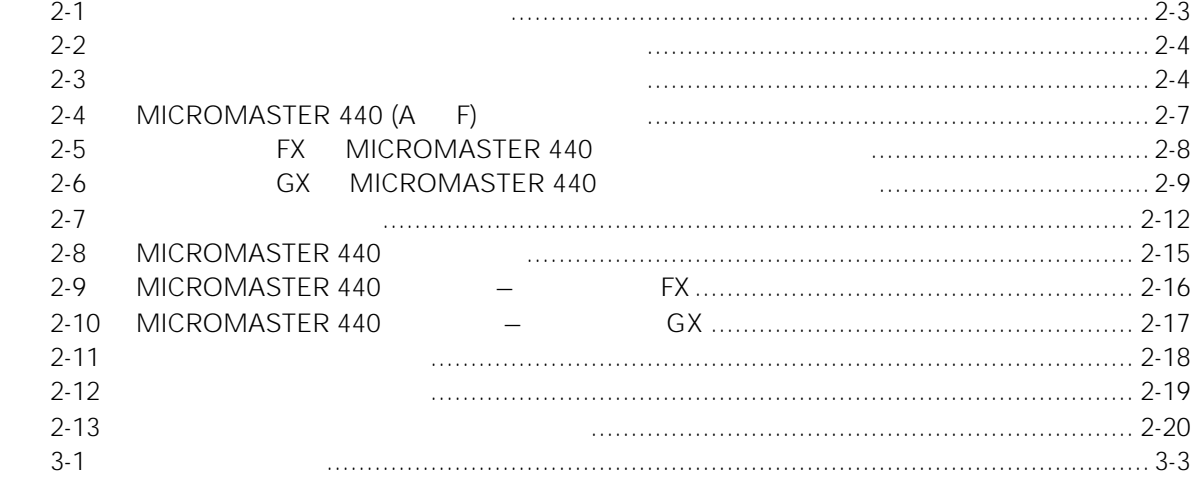

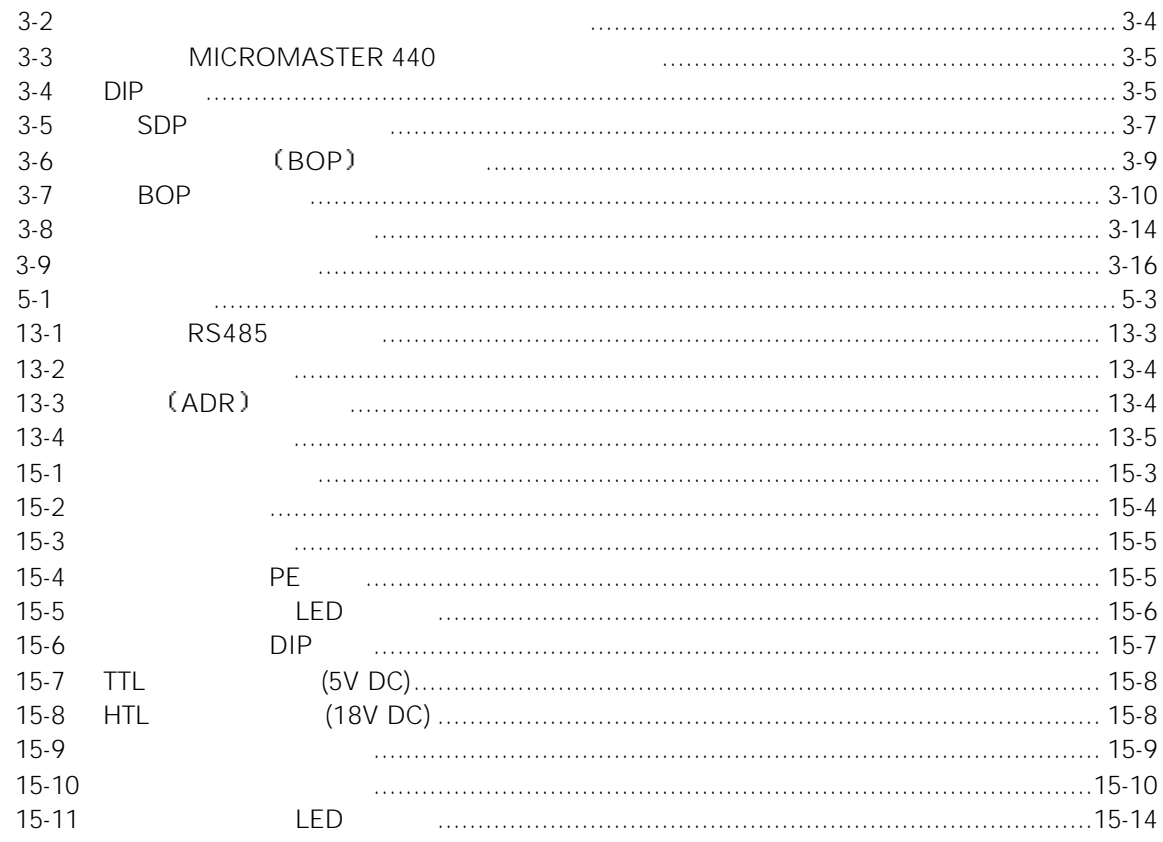

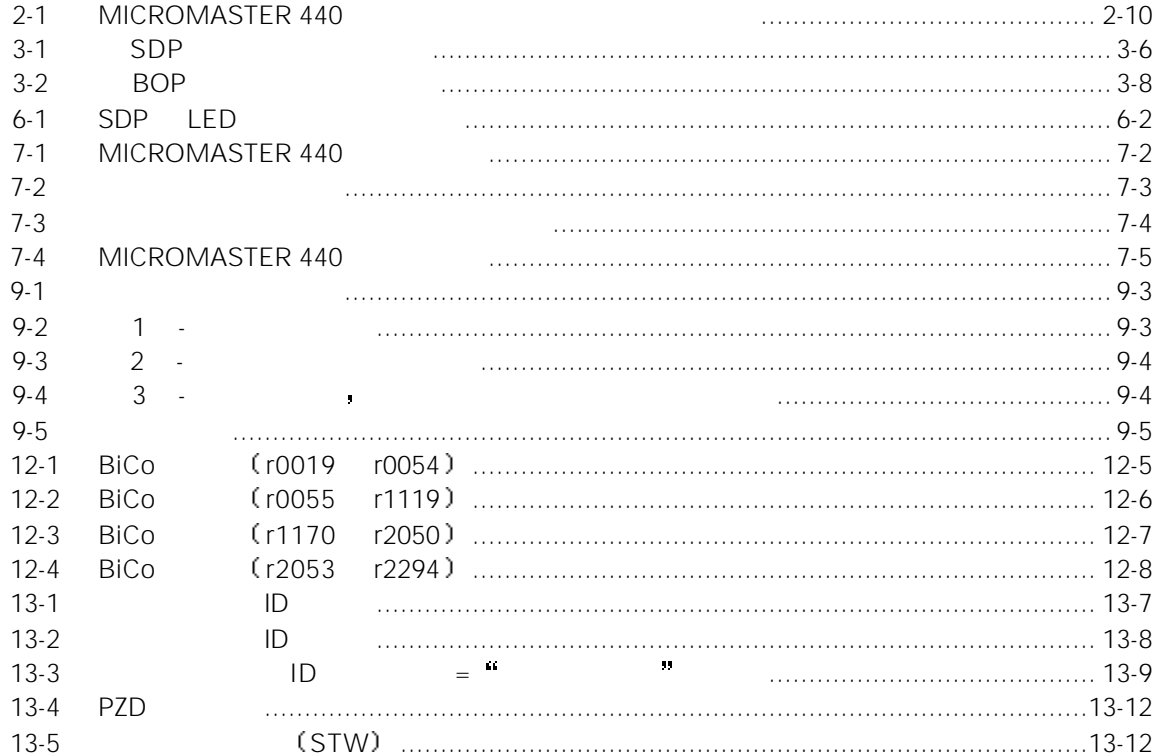

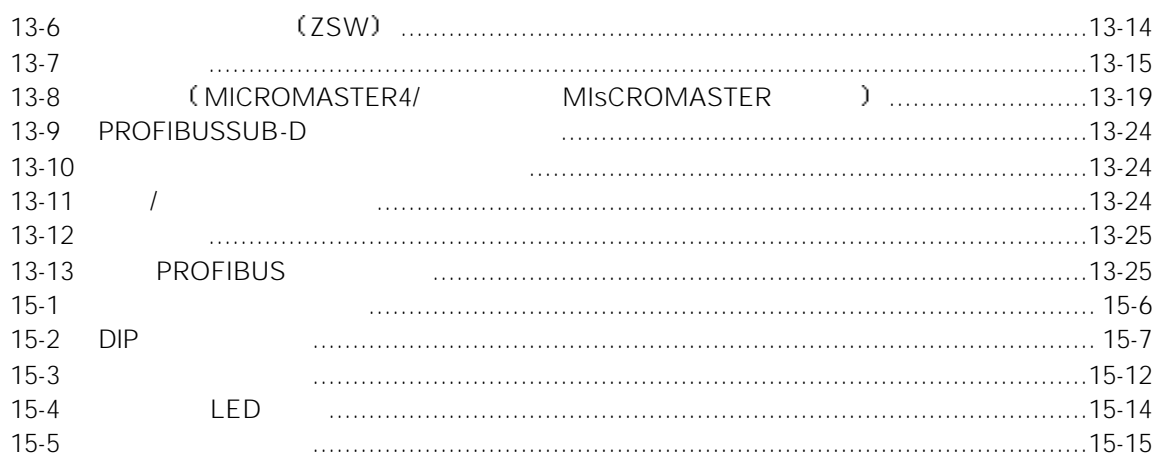

#### <span id="page-17-0"></span>MICROMASTER 440

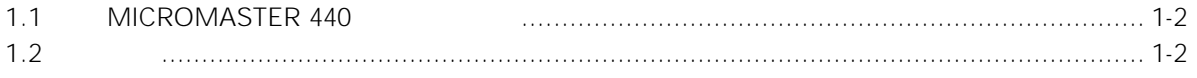

#### <span id="page-18-0"></span>1.1 MICROMASTER 440

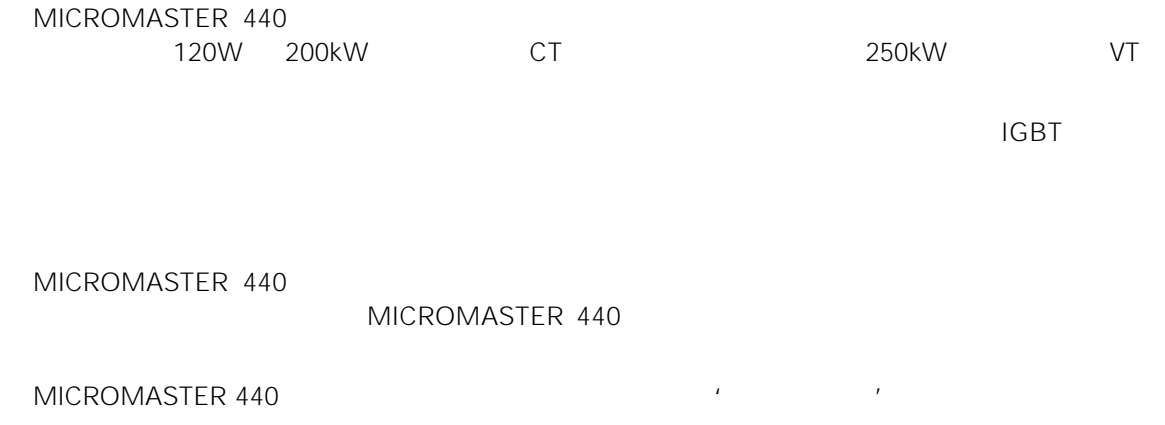

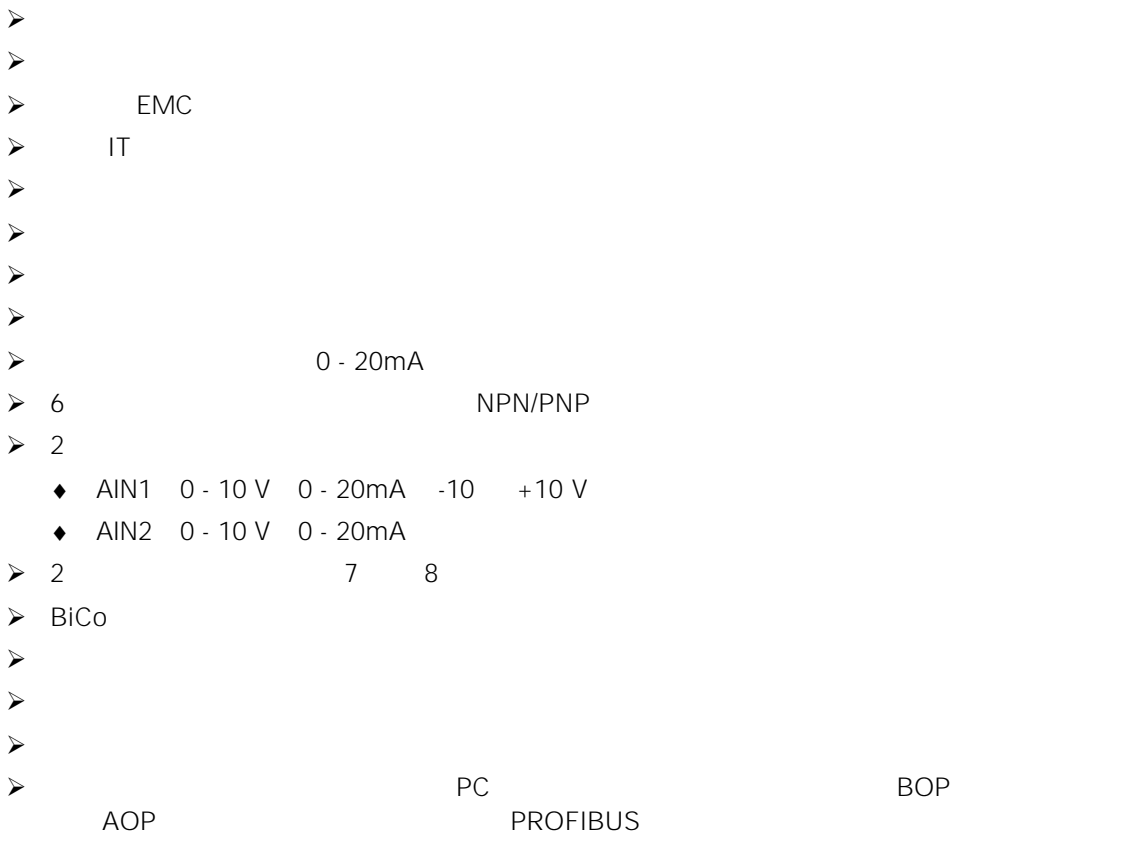

# $>$

- ◆ よくなる人もしているようになっているようになっているようになっているようになっているようになっているようになっているようになっているようになっているようにな
- $\bullet$
- $>$  V/f  $\bullet$  and  $\bullet$  FCC in the result of  $FCC$
- $\bullet$  V/f
- $>$  FCL $>$
- > 内置的直流注入制动
- $>$
- $>$  A F MM440
- $>$   $/$
- $\bullet$
- $\bullet$
- $>$  PID
- > 各组参数的设定值可以相互切换 ♦ 电动机数据组(DDS
- $\bullet$
- $>$
- > 动力制动的缓冲功能
- $>$   $\geq$
- 
- $\overline{1}$
- $\mathsf{I}^2$ t 电动机过热保护 PTC/KTY

<span id="page-21-0"></span>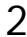

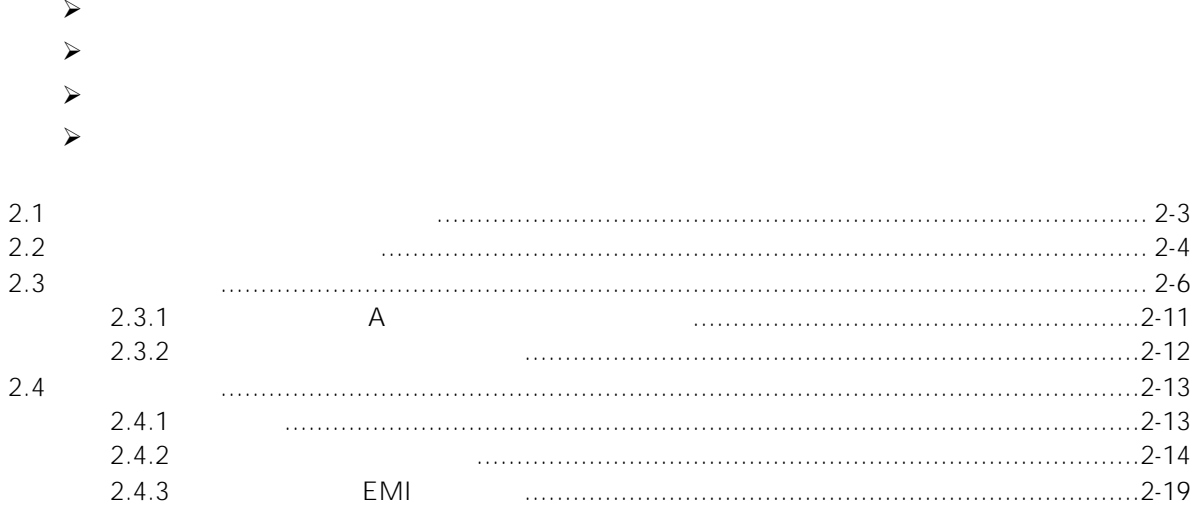

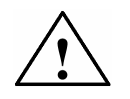

## $\bullet$  + and a set of the set of the set of the set of the set of the set of the set of the set of the set of the set of the set of the set of the set of the set of the set of the set of the set of the set of the set of the

- $\overline{I}$ IEC 536 Class 1 NEC
- A F MM440 B ELCB EarthLeakage Circuit-Breaker and the entity of the EMC earthLeakage  $\blacksquare$ ELCB *DIN VDE 0160* 5.5.2 *EN50178 5.2.11.1* )与电源连接。
- $\bullet$
- 电源端子 L/L1 N/L2 L3 U1/L1 V1/L2 W1/L3
- U V W U2/T1 V2/T2 W2/T3
- DC+ / B+ DC- B- DC/R+ C/L+ D/L-
- 
- $\frac{1}{2}$ ♦ 本设备不可作为'紧急停车机构'使用(参看 EN 60204 9.2.5.4
- $\bullet$
- FX GX MM440

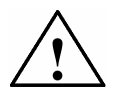

 $\sim$  2-13

<span id="page-23-0"></span>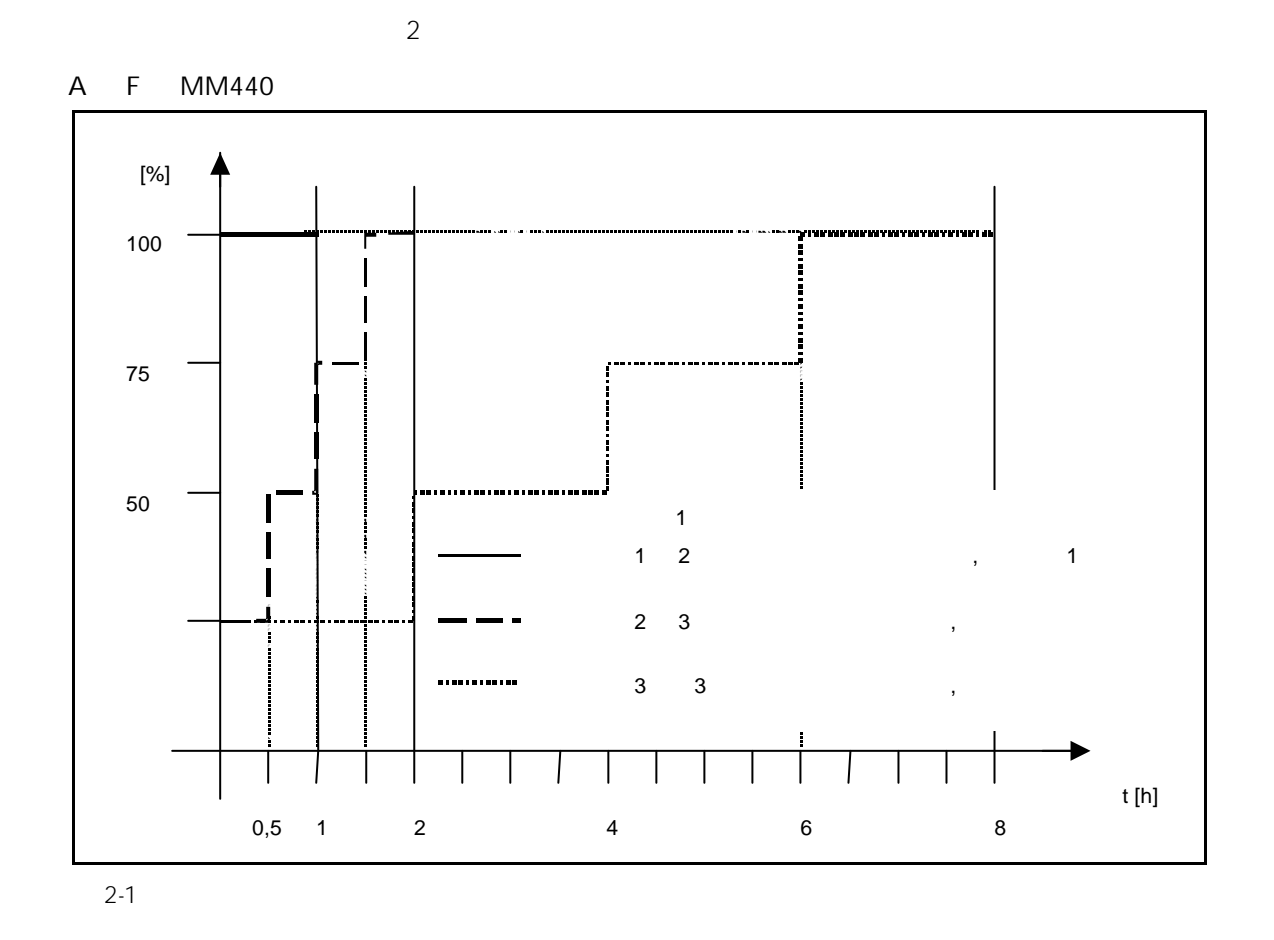

FX GX MM440

 $85\%$  30  $30$ 

<span id="page-24-0"></span>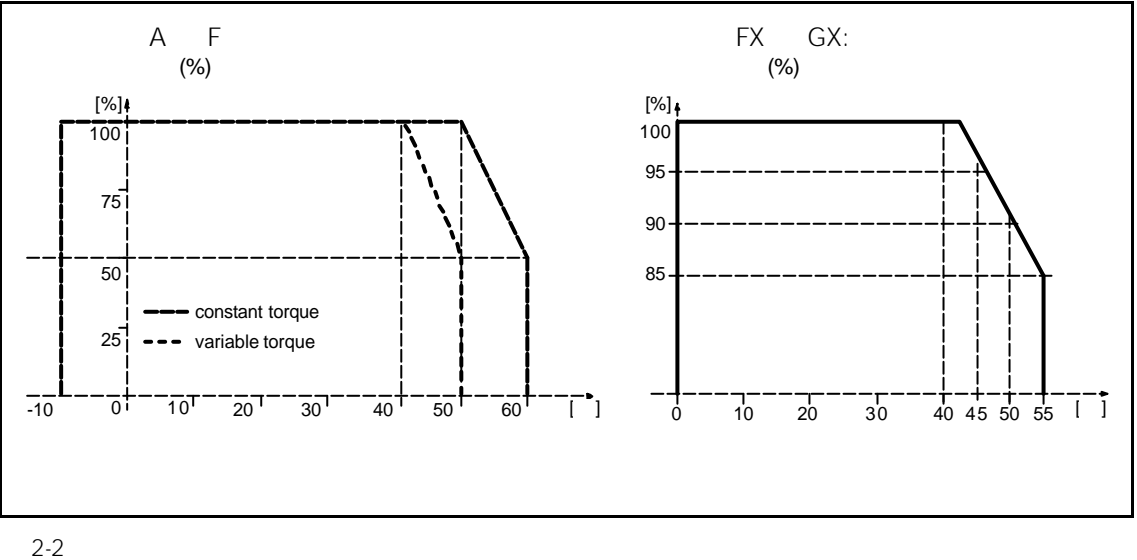

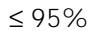

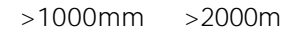

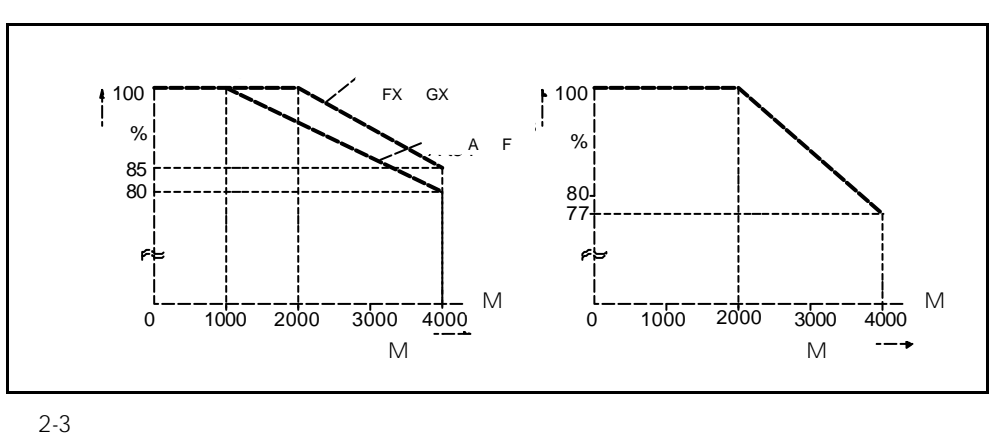

DIN IEC 68 - 2 - 6

偏移: 0.075mm 10…58Hz  $9.8 \text{m/s}^2$  > 58....500Hz

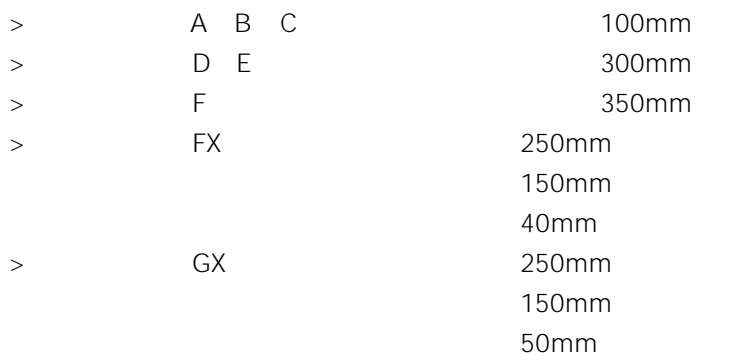

<span id="page-26-0"></span>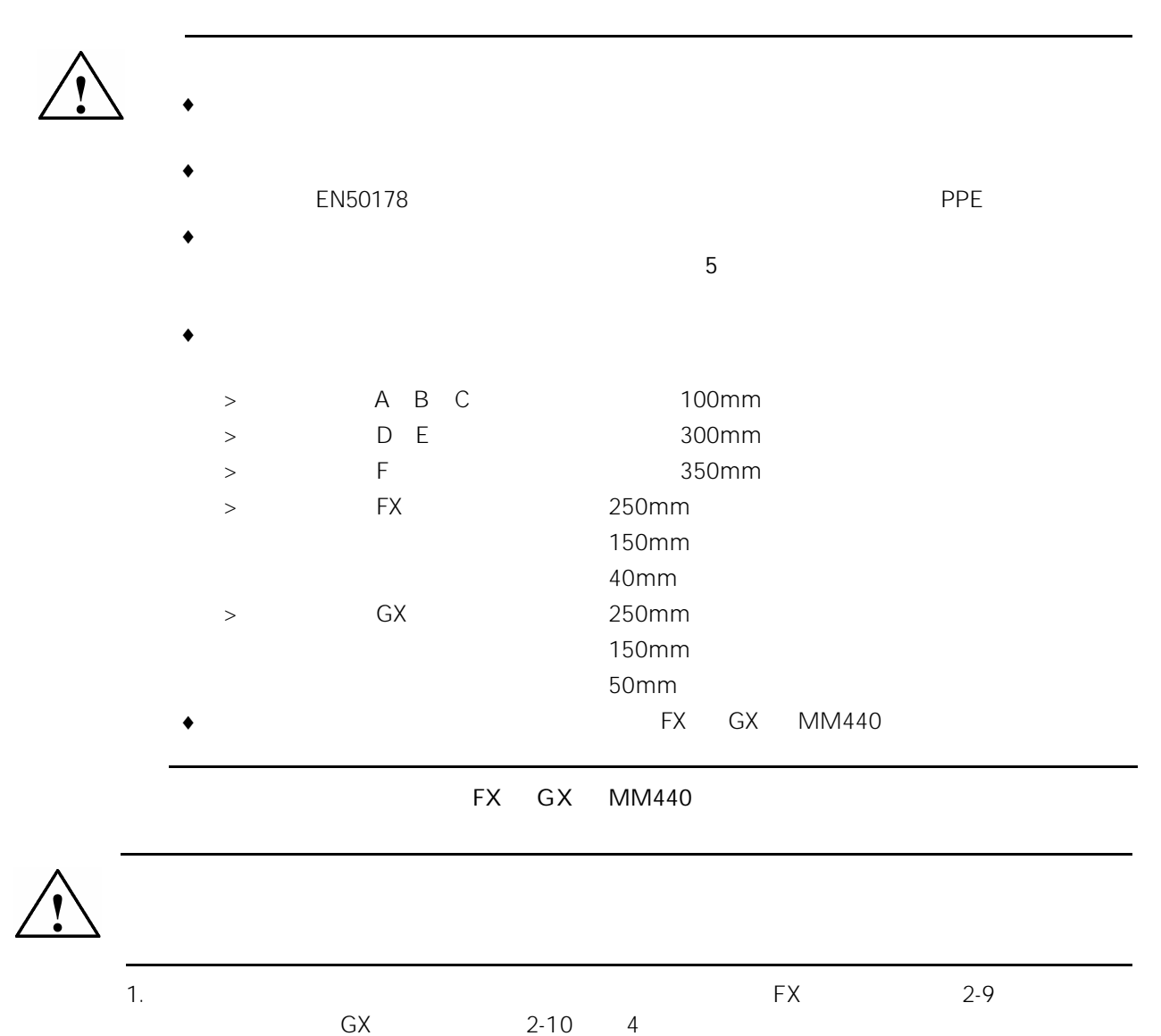

 $2.$ 

 $3.$ 

<span id="page-27-0"></span>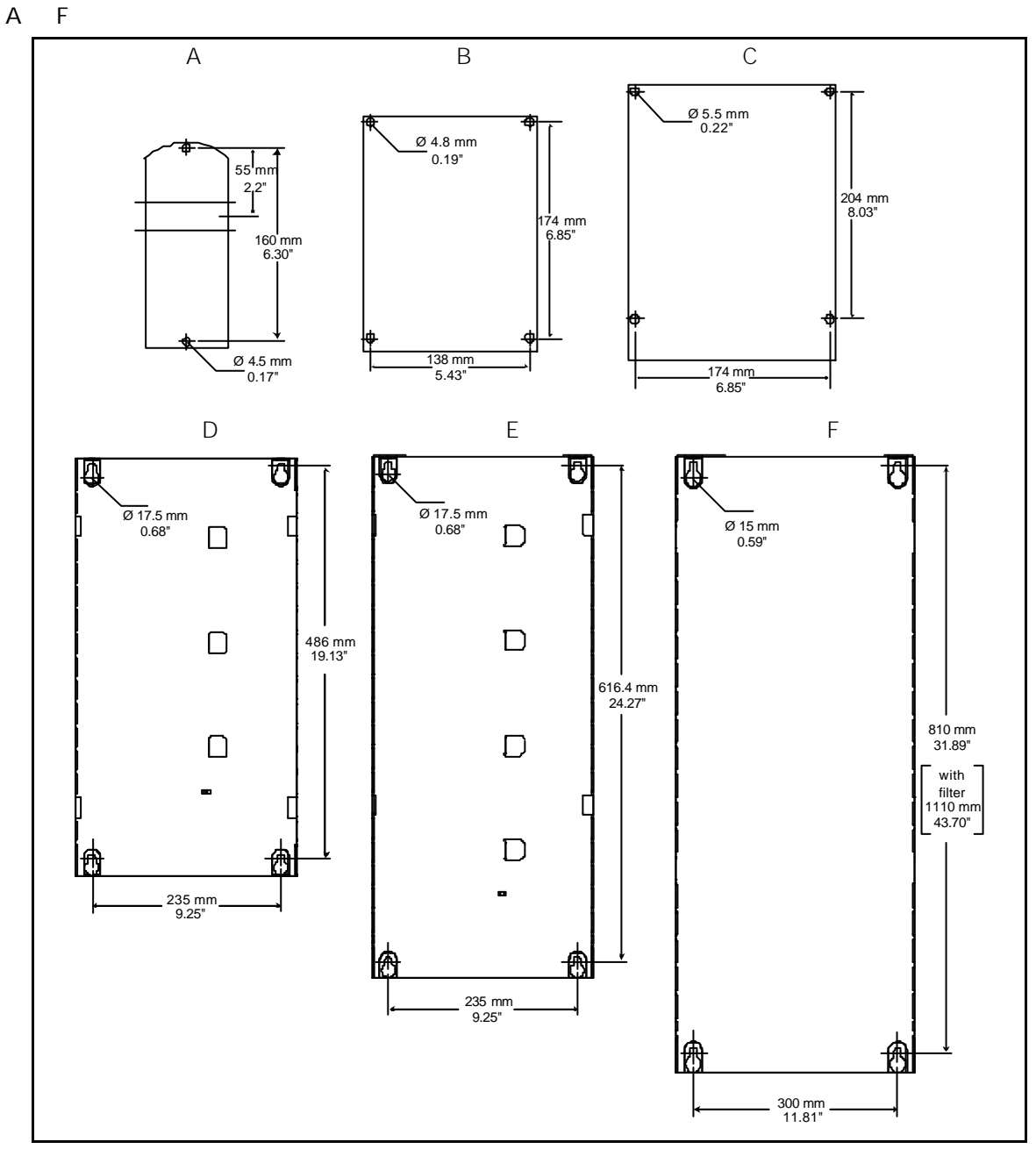

2-4 MICROMASTER 440 A F

<span id="page-28-0"></span>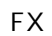

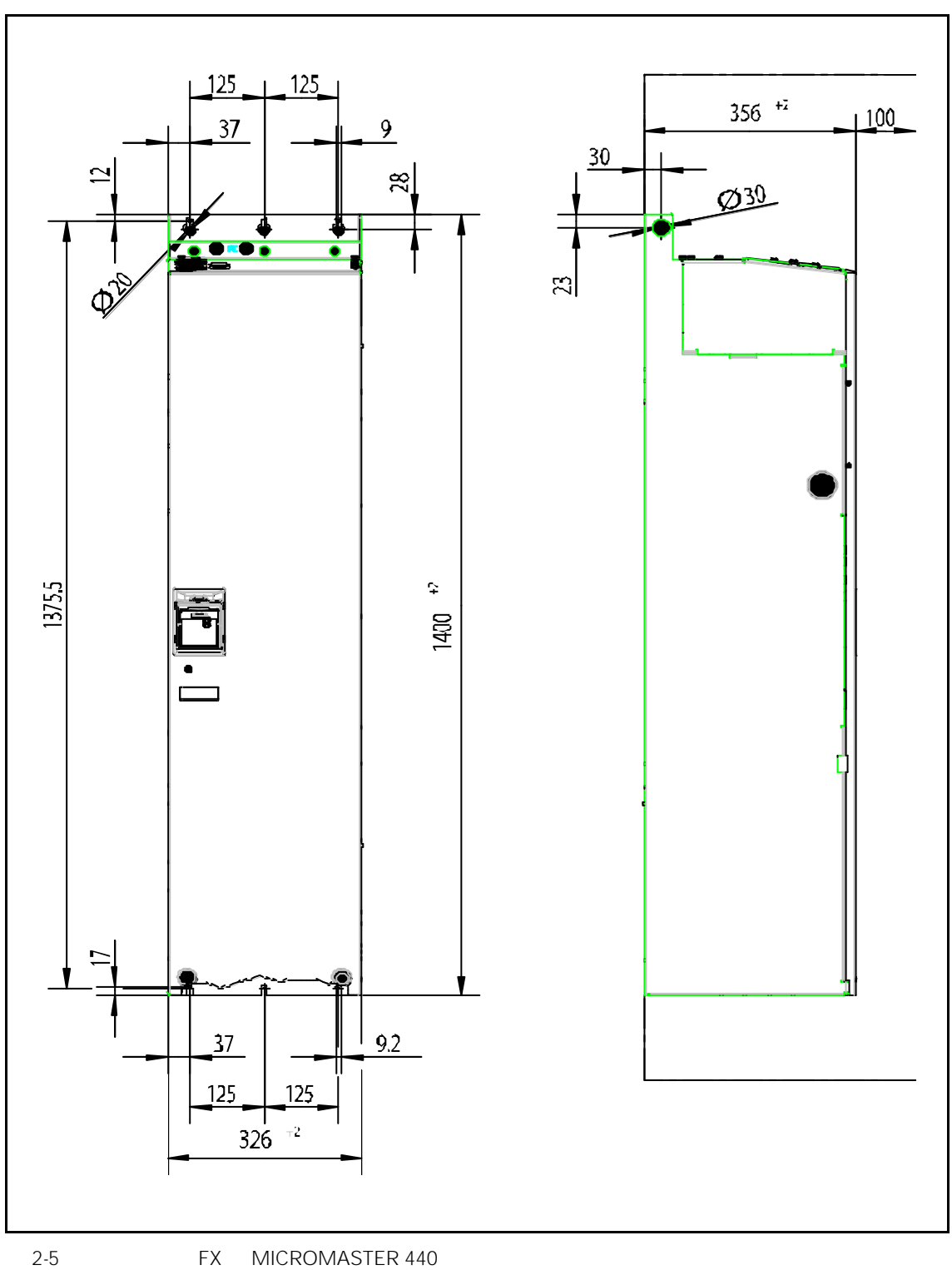

<span id="page-29-0"></span>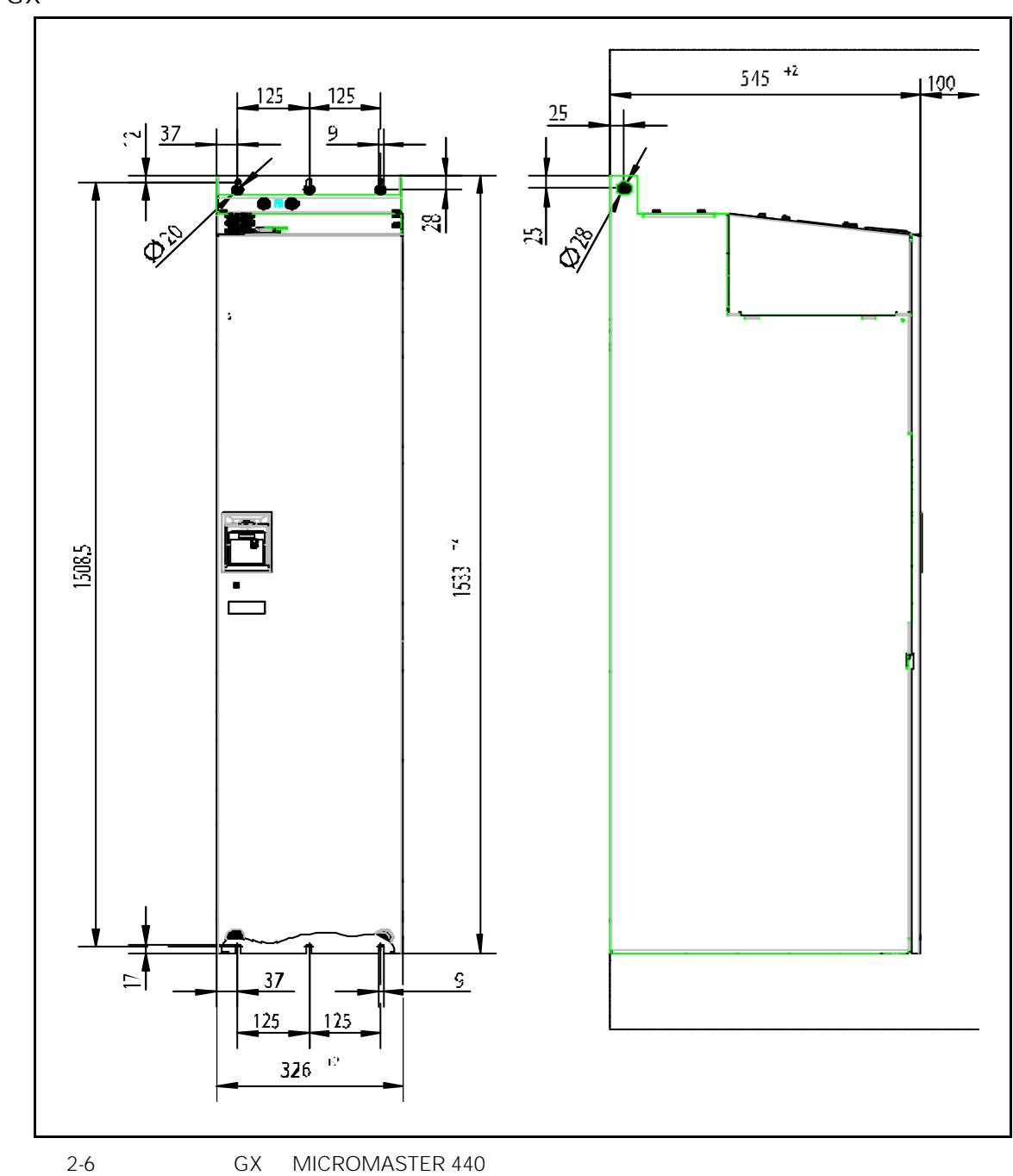

#### <span id="page-30-0"></span>外形尺寸类型 外形尺寸 固定方法 螺丝紧固扭矩 mm 73 x 173 x 149 A x x inch 2.87 x 6.81 x 5.87 2M4 4M4  $4M4$ 2.5 Nm mm 149 x 202 x 172 B x x inch 5.87 x 7.95 x 6.77 4M4 4M4 4M4 2.5 Nm mm 185 x 245 x 195 C x x inch 7.28 x 9.65 x 7.68 4M<sub>5</sub> 4M5 4M<sub>5</sub> 2.5 Nm mm 275 x 520 x 245 D x x inch 10.82 x 20.47 x 9.65 4M8 4M8 4M8 3.0 Nm mm 275 x 650 x 245 E x x inch 10.82 x 25.59 x 9.65 4M8 4M8 4M8 3.0 Nm mm 350 x 850 mm x 320 1150 F x x inch  $13.78 \times 33.46 \times 12.60$ 45.28 4M8 4M8 4M8 3.0 Nm mm 326 x 1400 x 356 FX x x inch 12.8 x 55.12 x 12.83 6M8 6M8 6M8 13 Nm +30% mm 326 x 1533 x 545  $GX \qquad x \qquad x$ inch 12.8 x 60.35 x 21.46 6M8 6M8 6M8 13 Nm +30%

#### 2-1 MICROMASTER 440

#### <span id="page-31-0"></span> $2.3.1$  A  $\phantom{1.1}$

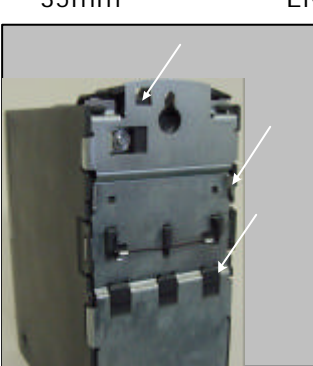

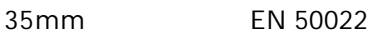

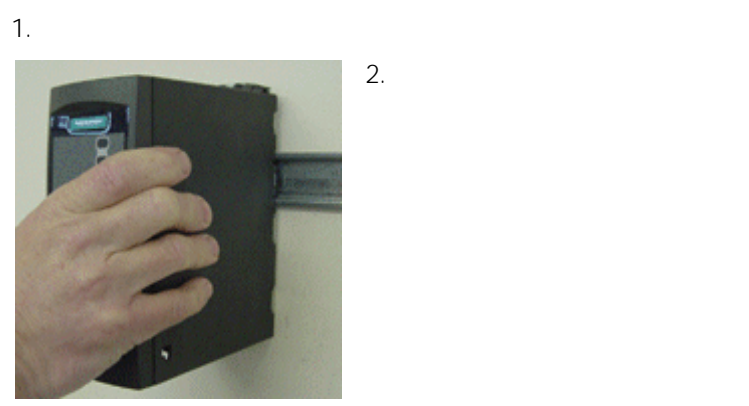

 $2.$ 

 $3.$ 

<span id="page-32-0"></span> $2.3.2$ 

#### MICROMASTER 440 SDP

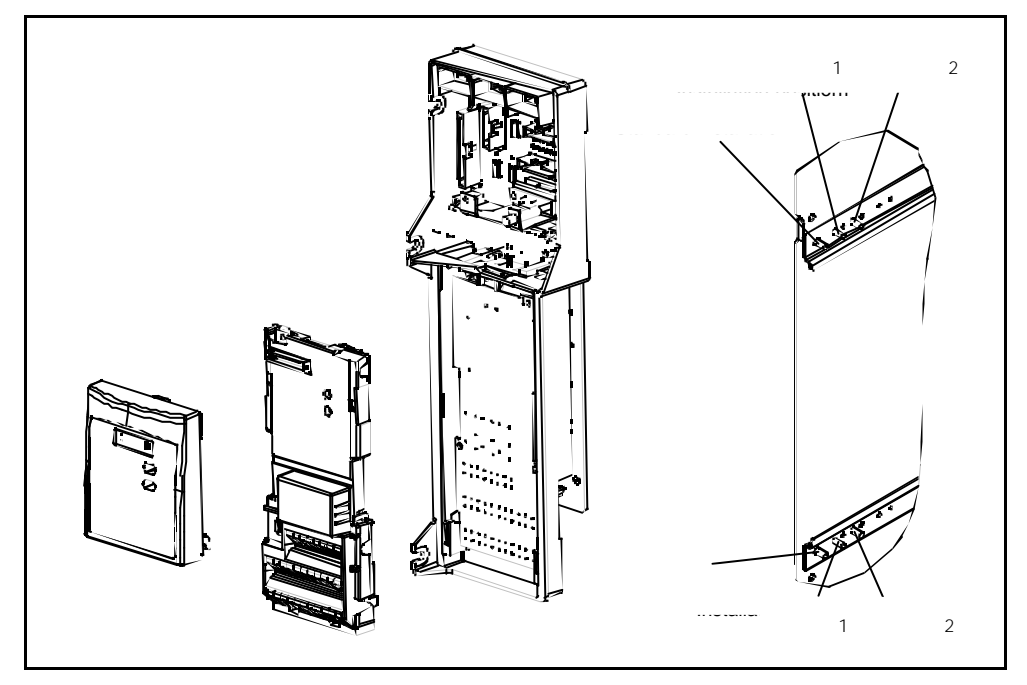

 $2 - 7$ 

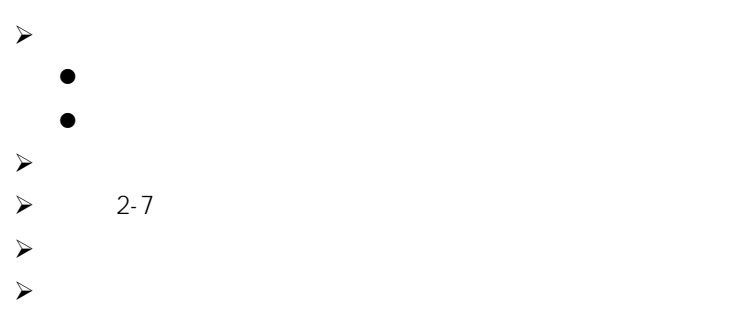

<span id="page-33-0"></span>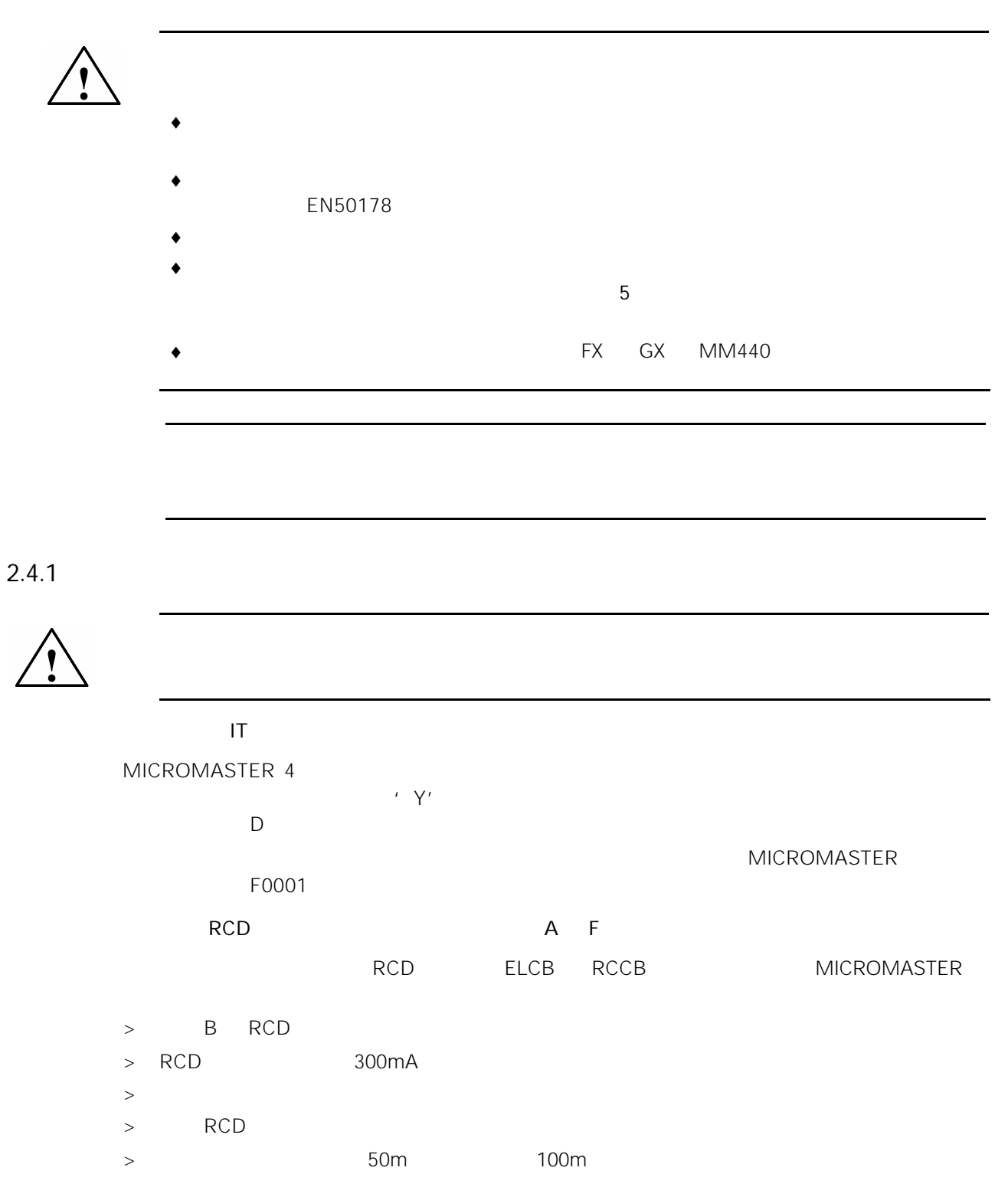

<span id="page-34-0"></span>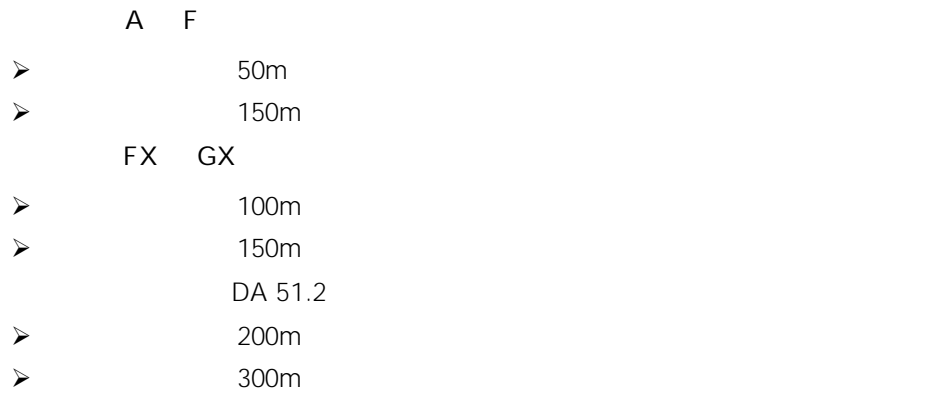

 $2.4.2$ 

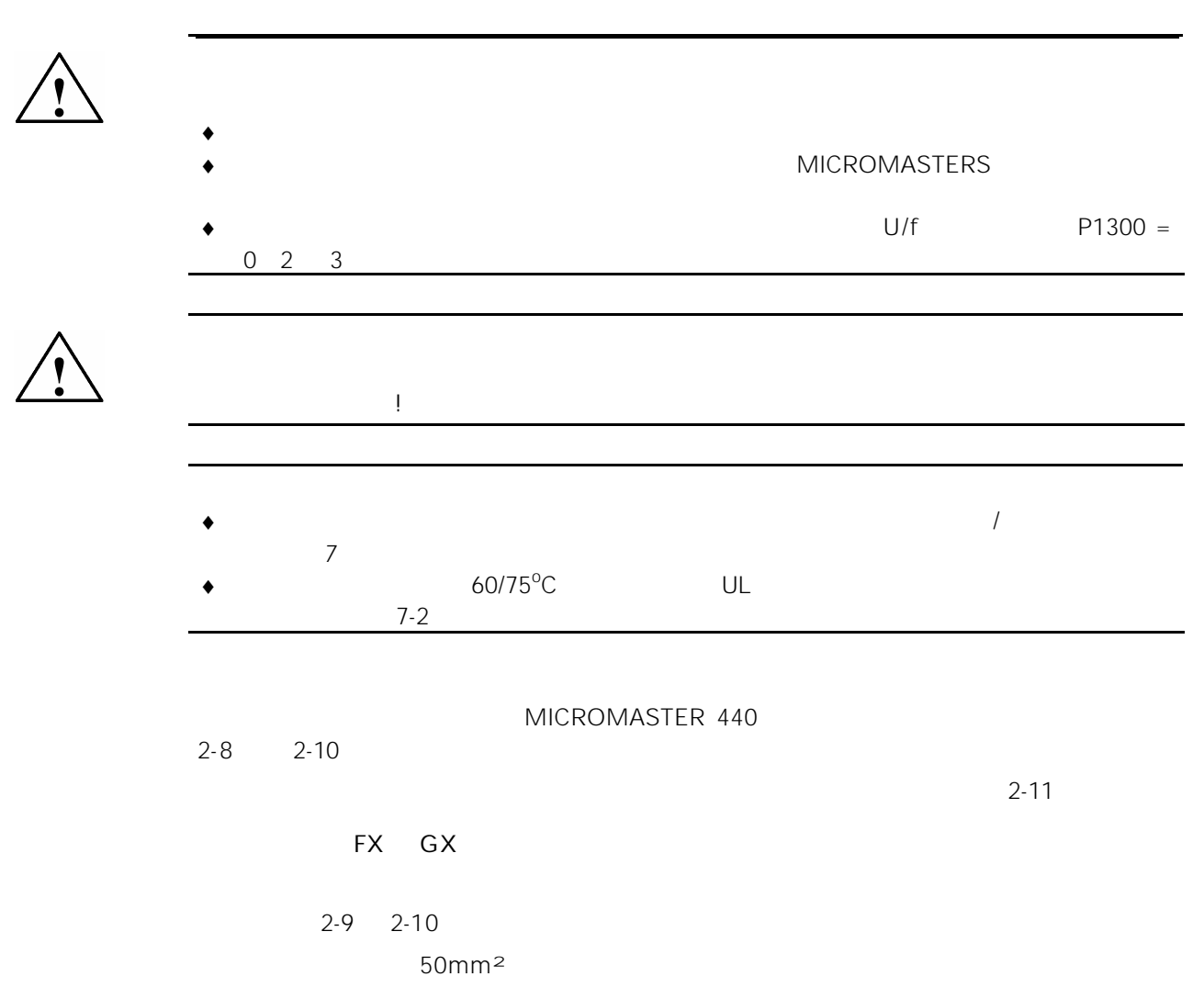

<span id="page-35-0"></span>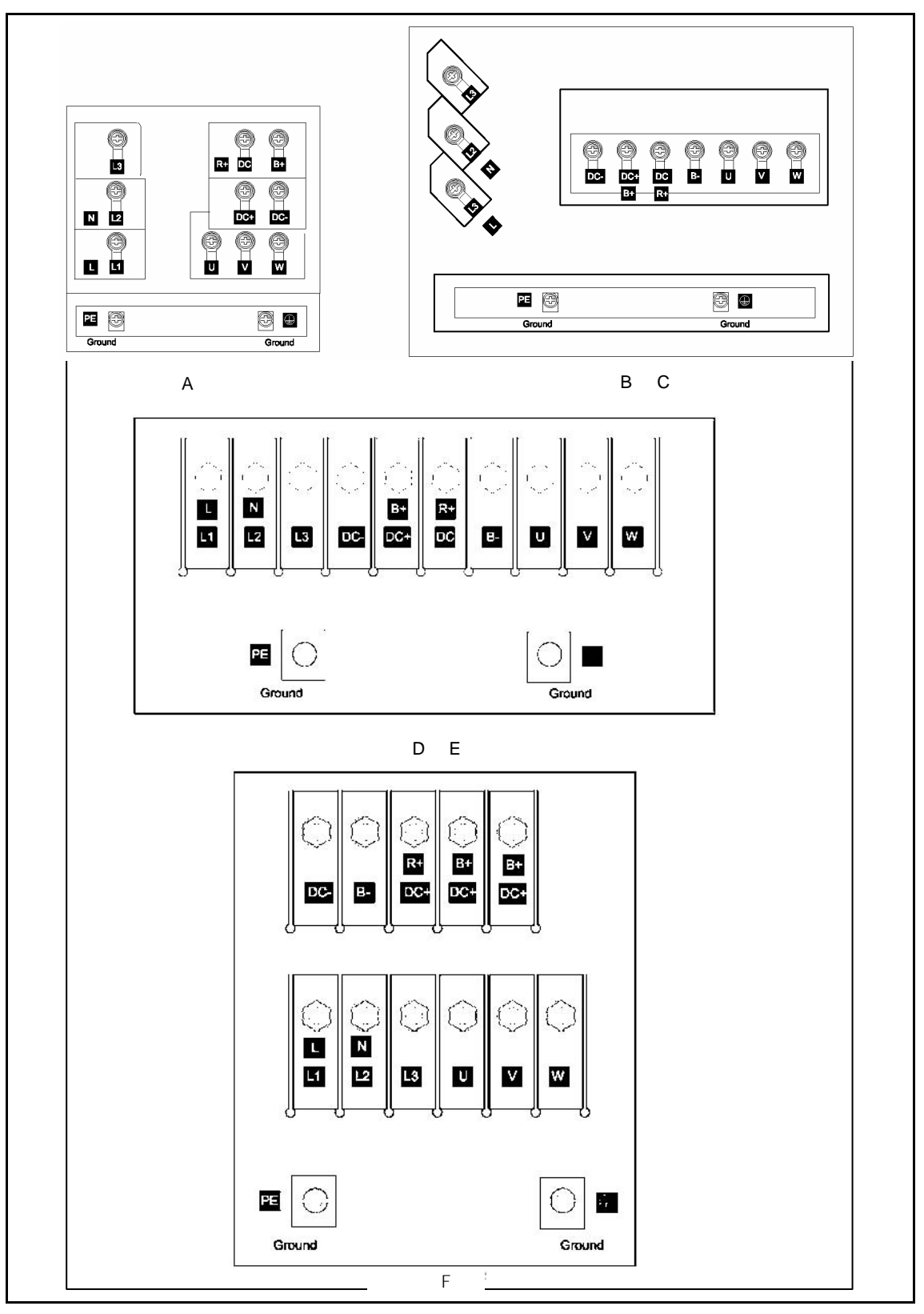

2-8 MICROMASTER 440
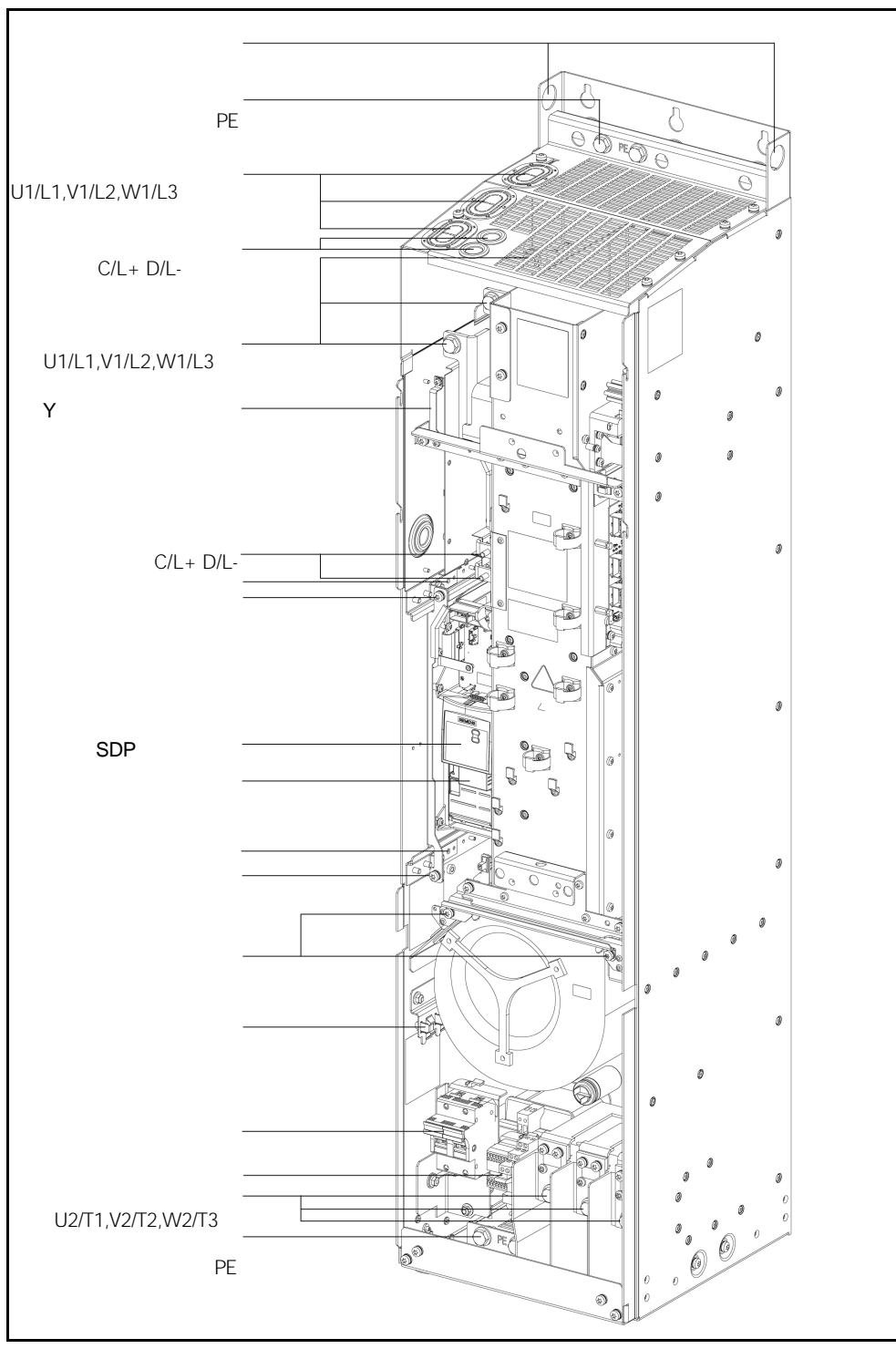

2-9 MICROMASTER 440 - FX

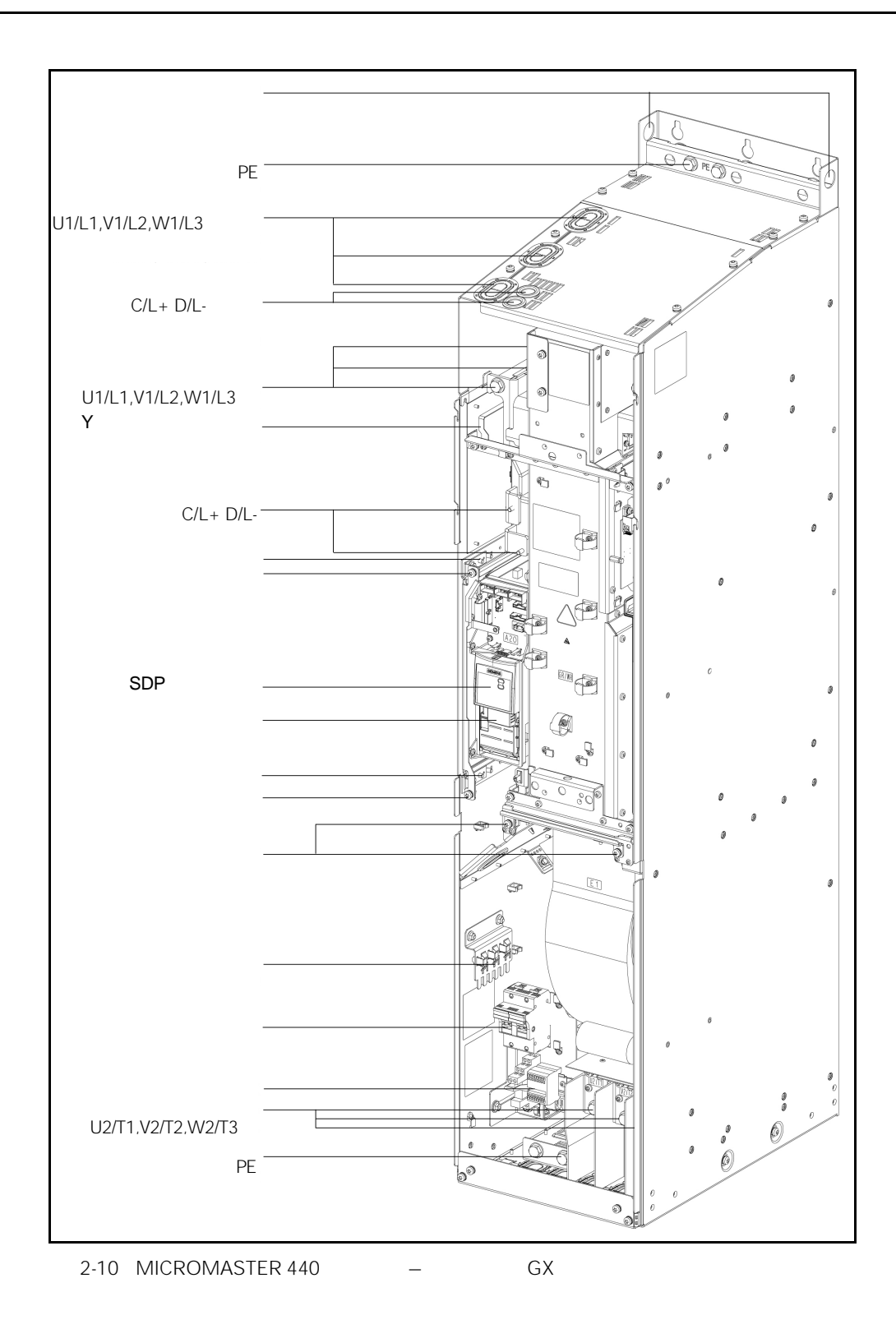

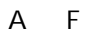

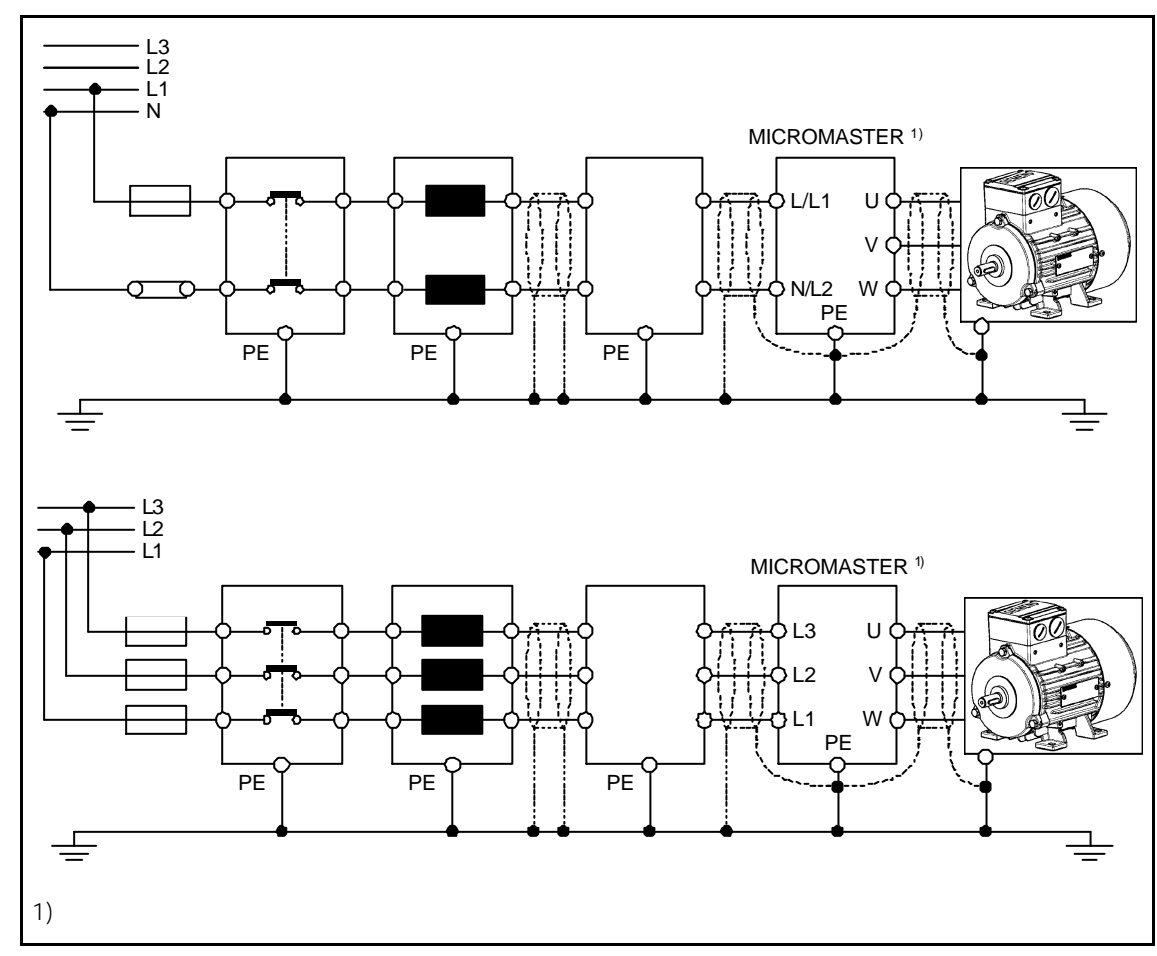

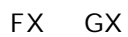

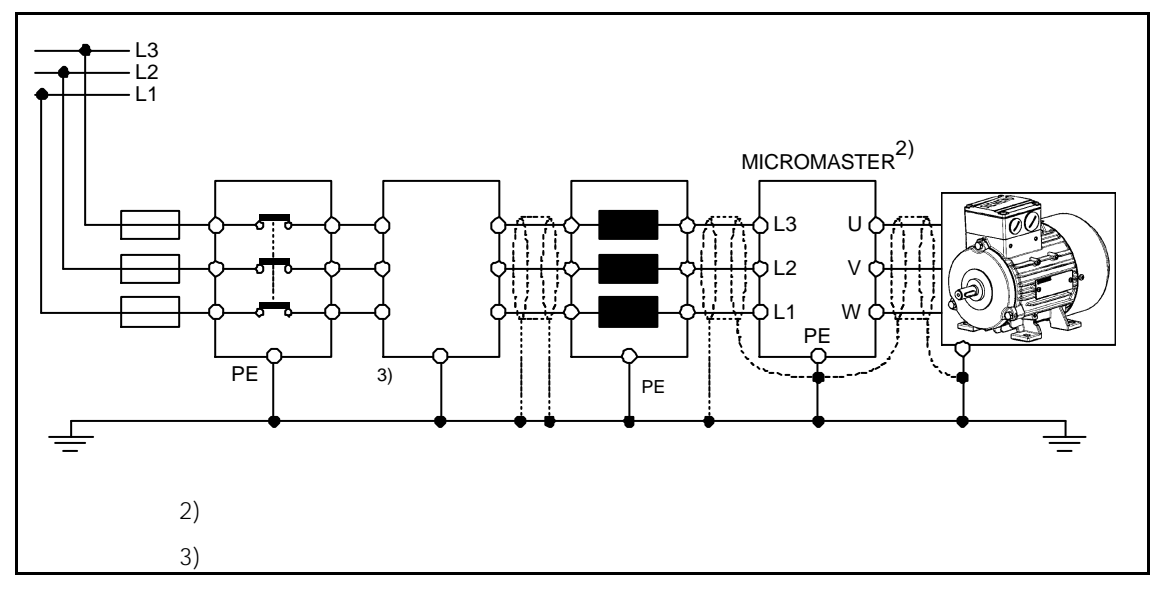

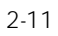

FX GX

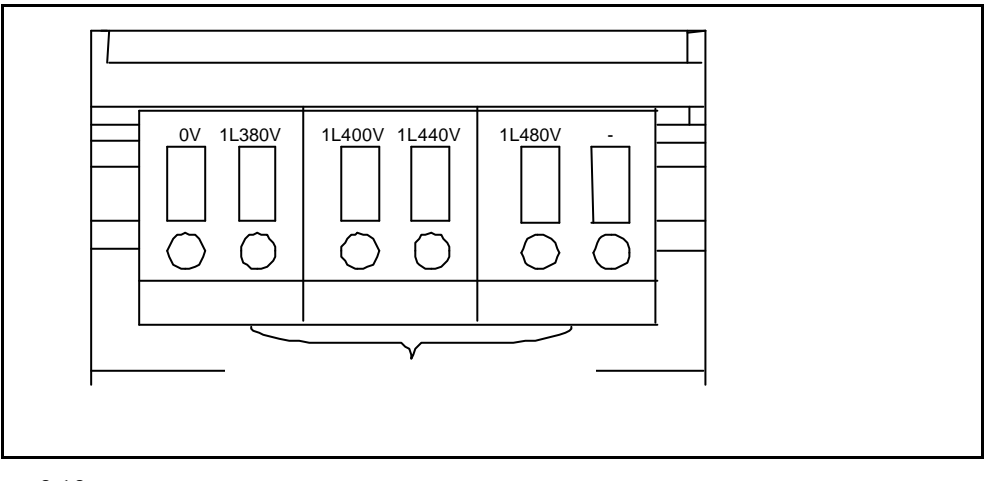

 $2-12$ 

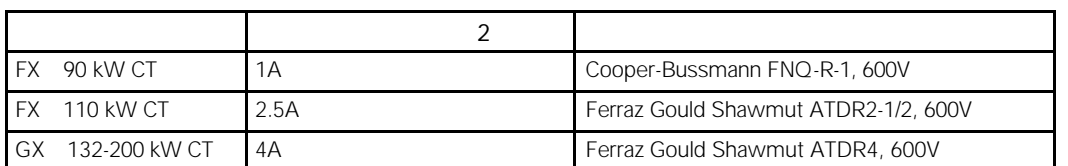

2.4.3 EMI

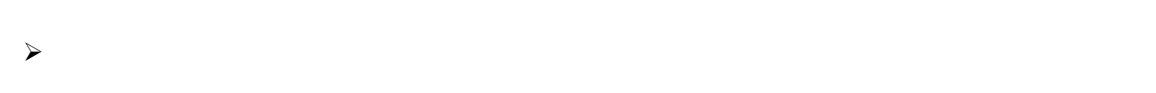

- $\blacktriangleright$
- $\triangleright$  PE
- $\zeta$
- $\zeta$
- $j \leq 1$  $90^\circ$
- $\zeta$

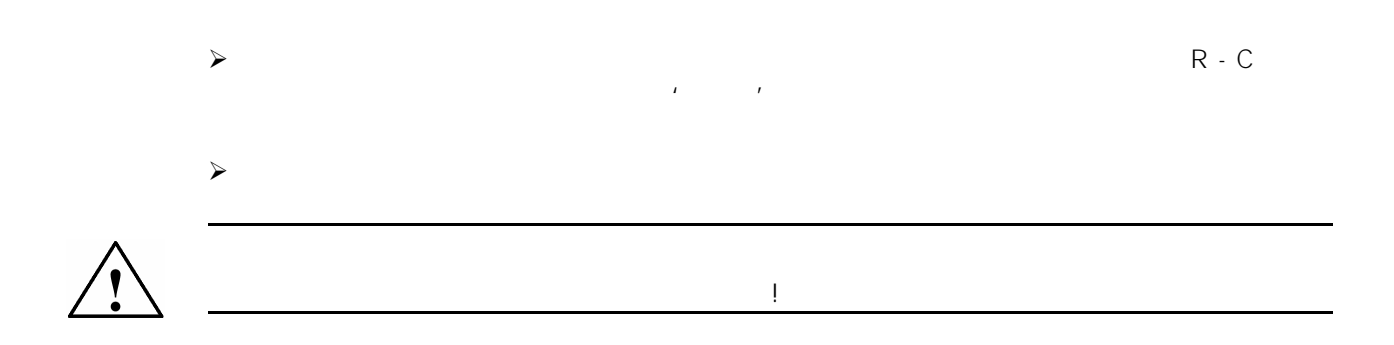

 $2.4.4$ 

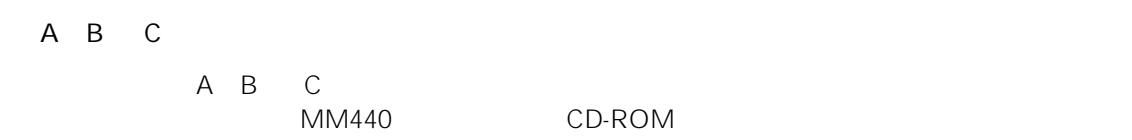

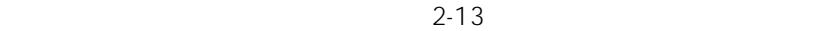

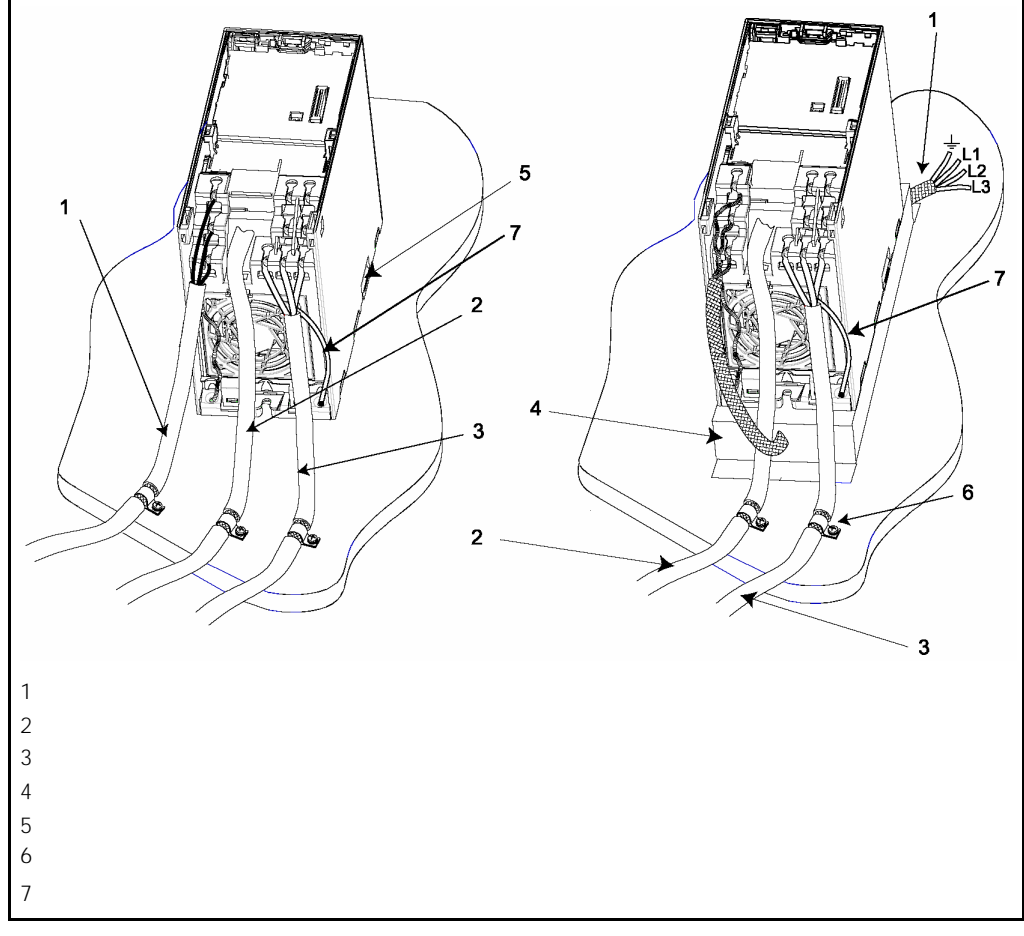

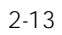

D E F  $A$  B C FX GX 2-9 2-10

 $EMI$ 

 $\overline{3}$ 

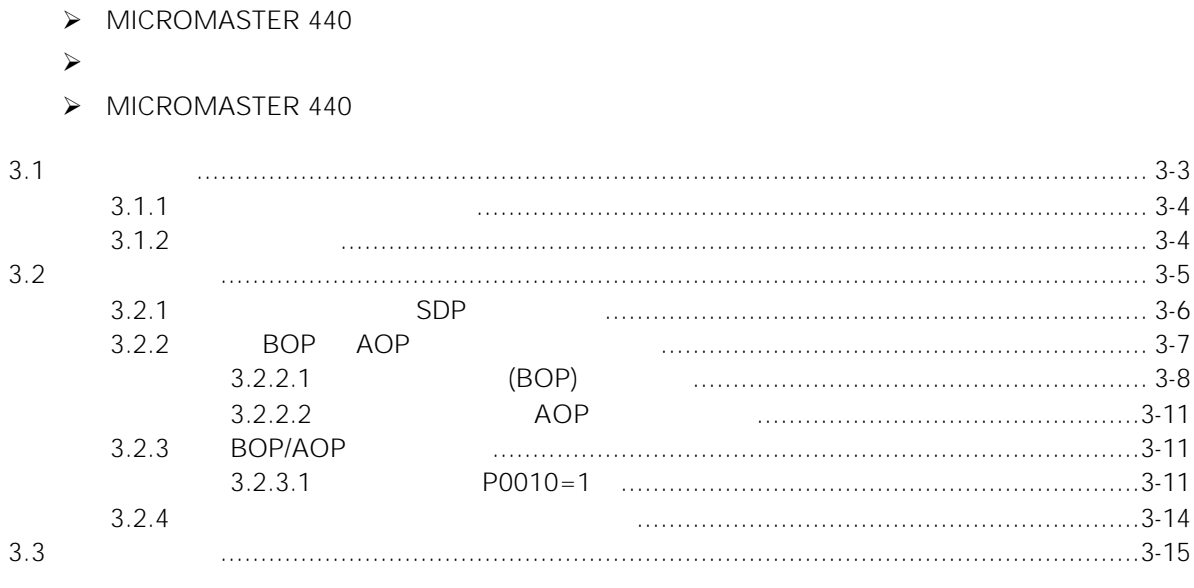

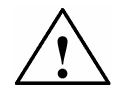

#### ◆ MICROMASTER

- $\bullet$  EN 60204 IEC 204 VDE 0113  $\bullet$  "
- $\bullet$  and the state dependent of the state  $\bullet$  and the state  $\bullet$
- $\bullet$
- $\blacklozenge$
- ♦ 本设备可按照 UL508C 42 节的要求在变频器内部提供电动机的过载保护功能。根据  $P0610$  3  $P0335$   $1^2$ t  $\leq$ 护功能也可以采用外部 PTC 经由数字输入来实现。
- ◆ H K 10 000 230V/460V/575V 10 000 **CONTENT 230V/460V/575V**
- ♦ 本设备不可作为'紧急停车机构'使用(参看 EN 60204 9.2.5.4

 $\bullet$ 

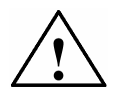

<span id="page-45-0"></span> $3.1$ 

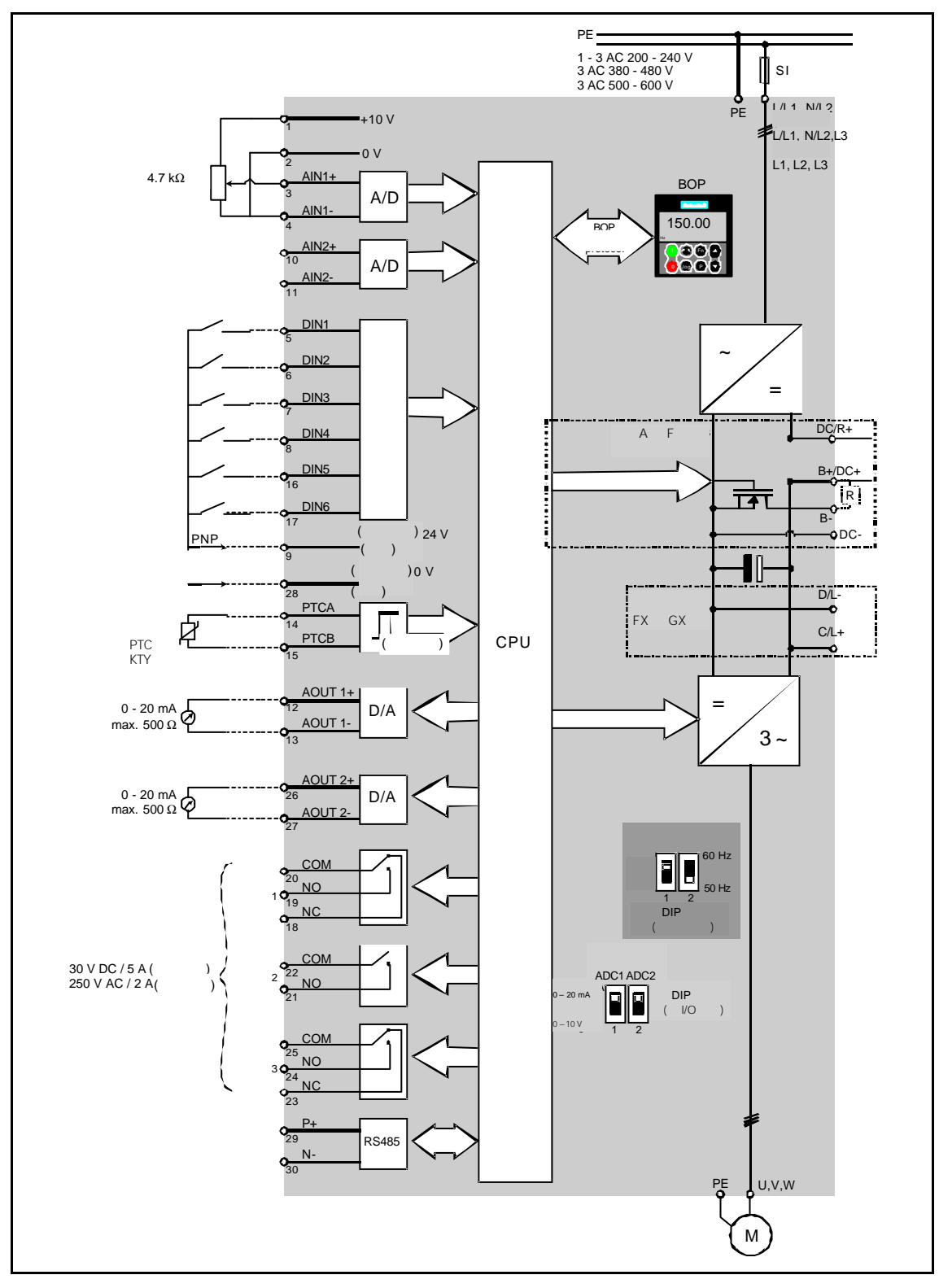

<span id="page-46-0"></span> $3.1.1$ 

 $3 - 2$ 

#### $3.1.2$

1 AIN1 ÿ 0 - 10V 0 - 20mA -10V +10V 2 AIN2  $\ge 0 - 10V$  0 - 20mA

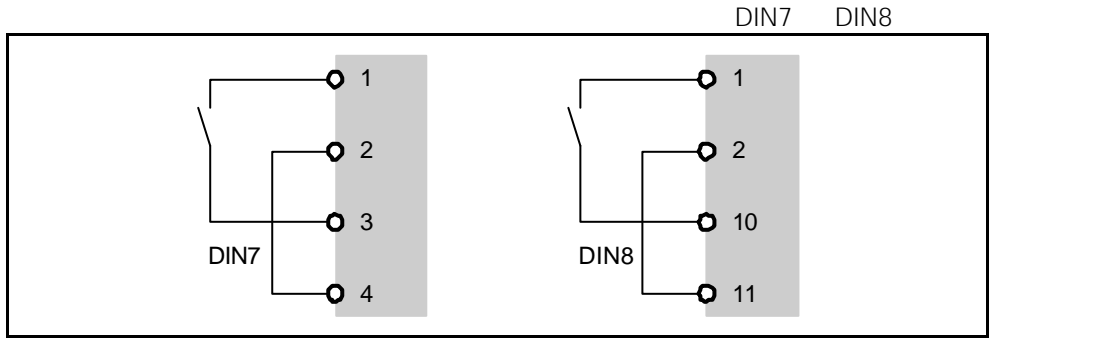

 $3-2$ 

1.75 V DC = OFF 3.70 V DC = ON

端子 9 24V)在作为数字输入使用时也可用于驱动模拟输入。端子 2 28 0V)必须连接在一

<span id="page-47-0"></span> $3.2$ 

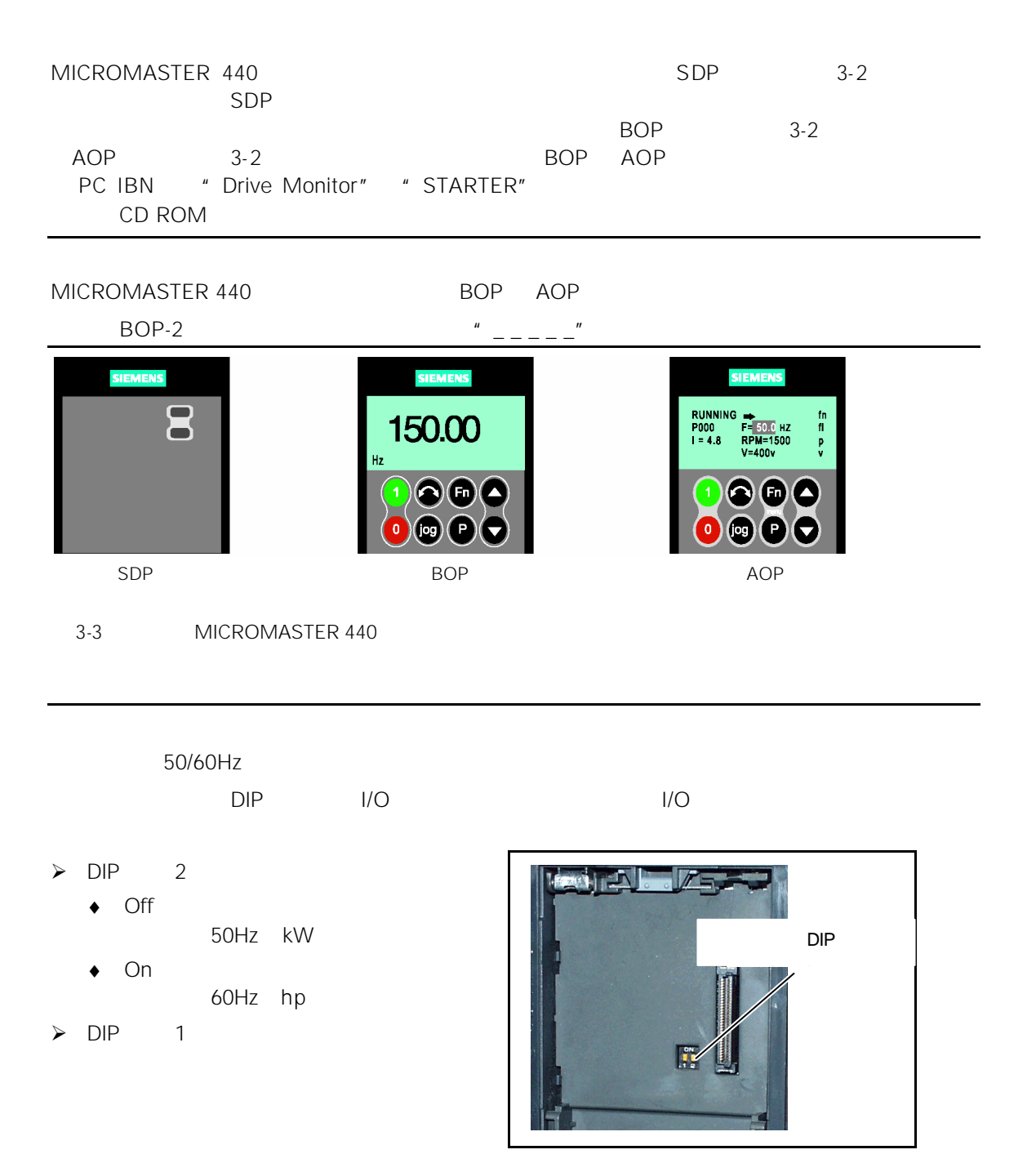

 $3-4$  DIP

### <span id="page-48-0"></span>3.2.1 SDP

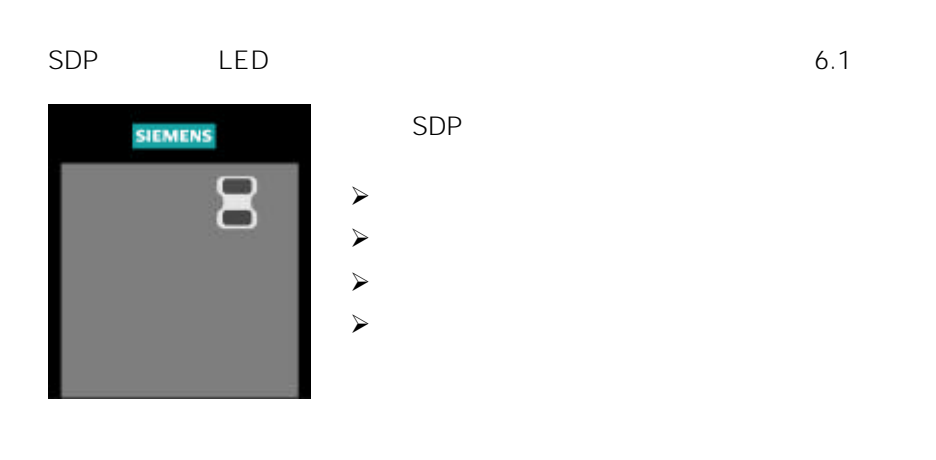

- $\triangleright$   $V/f$
- $\triangleright$  50Hz 50Hz 3000 / 60Hz 3600 /
- $\triangleright$  / = 10s
- 在"参数表"和本手册第 3.2.2 节"用 BOP AOP 进行调试的简要说明"中可以找到如何对更
	- $3-1$  SDP

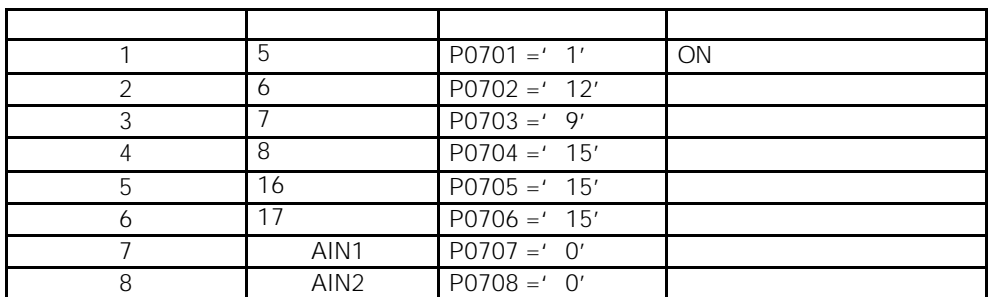

SDP

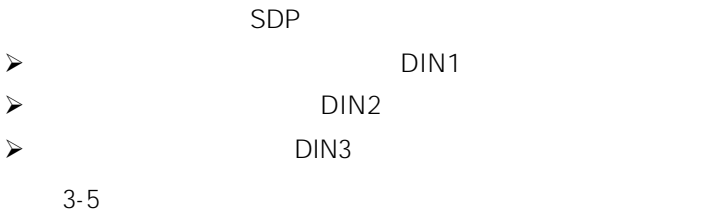

<span id="page-49-0"></span>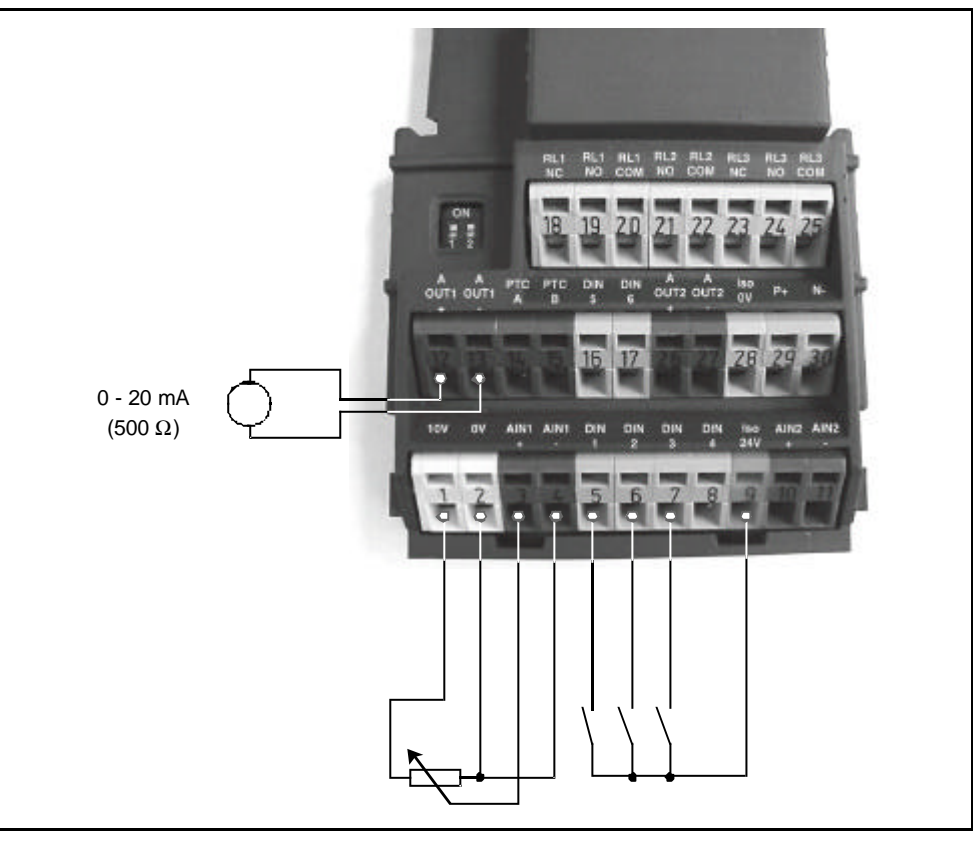

 $3-5$  SDP

3.2.2 BOP AOP

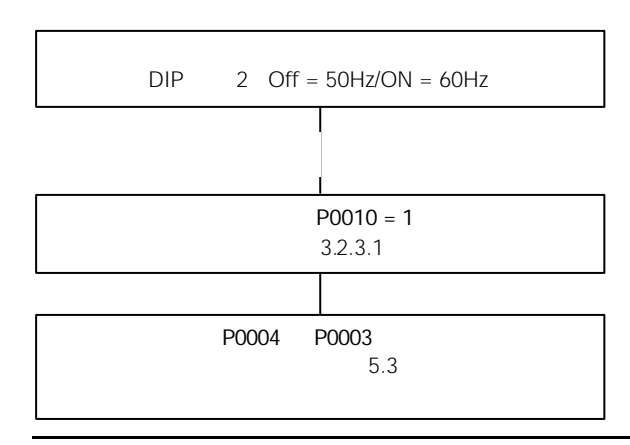

### <span id="page-50-0"></span>3.2.2.1 (BOP)

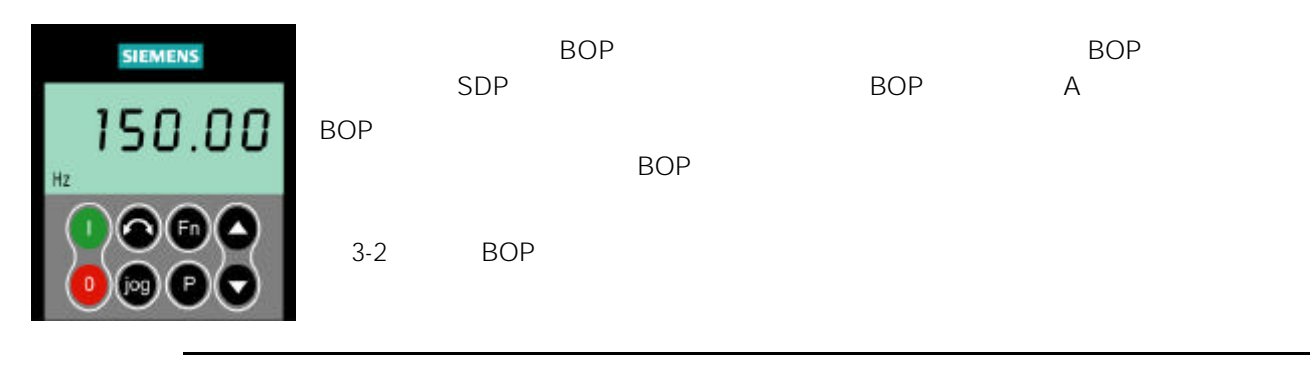

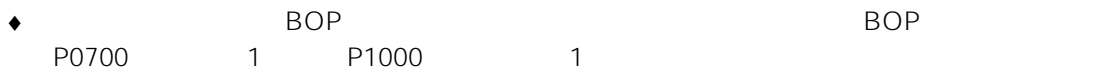

 $\begin{array}{ccc} \bullet & \bullet & \bullet \end{array}$  $BOP$   $I/O$   $P0700=1$   $BOP$ 

#### $3-2$  BOP

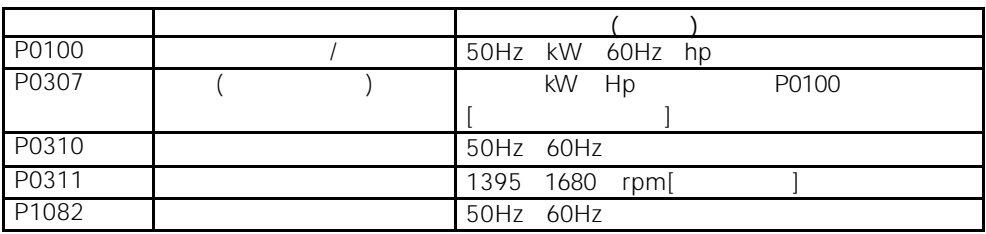

 $BOP-2$   $''$   $-- ''$ 

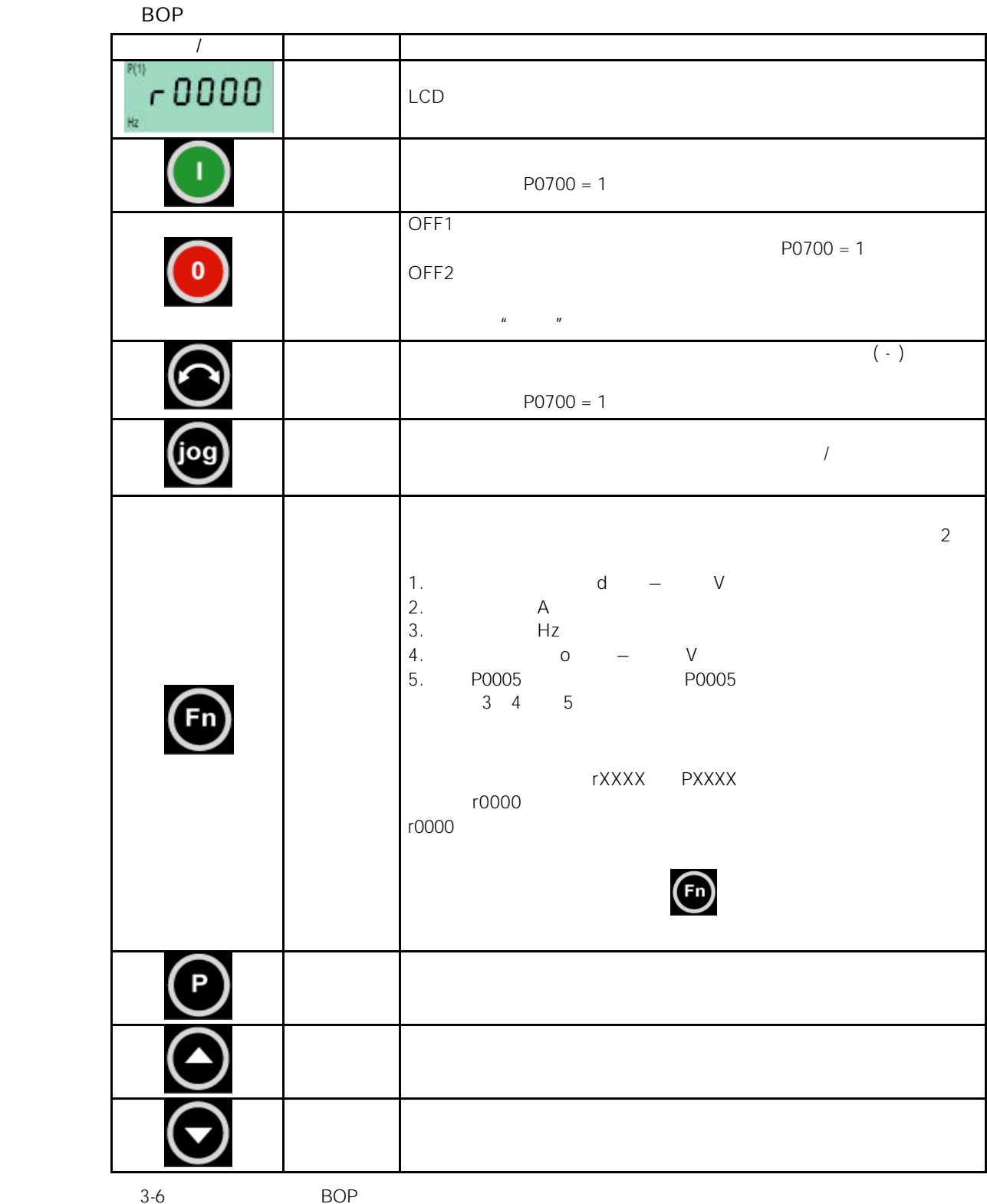

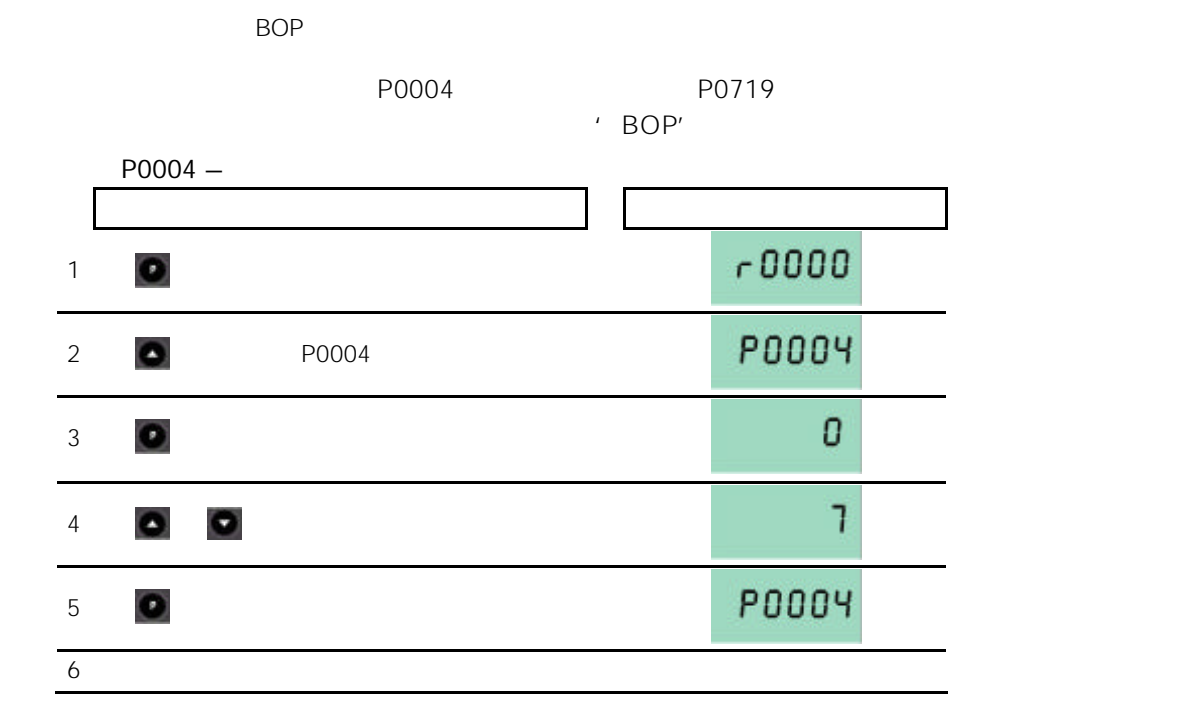

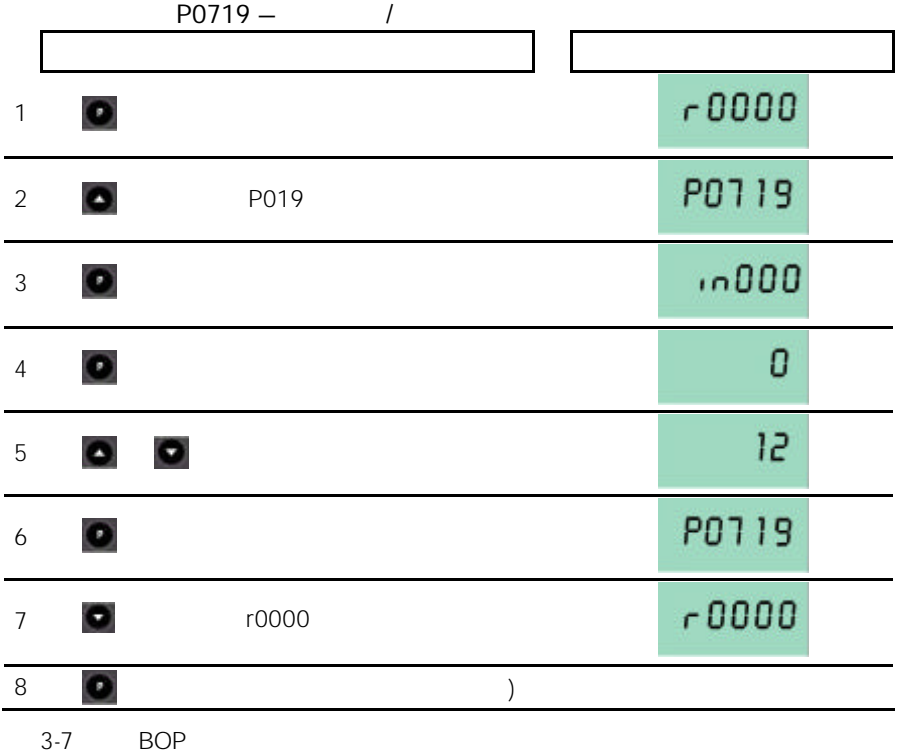

# <span id="page-53-0"></span> $\sim$  $BOP$  and  $\overline{P}$  busy and  $\overline{P}$  busy and  $\overline{P}$  busy and  $\overline{P}$  busy and  $\overline{P}$  busy and  $\overline{P}$  busy and  $\overline{P}$  busy and  $\overline{P}$  busy and  $\overline{P}$  busy and  $\overline{P}$  busy and  $\overline{P}$  busy and  $\overline{P}$  busy  $"$  BOP  $"$  $1.$  (to),  $(5)$ 2.  $\Theta/\Theta$  $3.$  **e**  $\bullet$ 4. 2 4  $5.$  ,  $2.$ busy

3.2.2.2 AOP

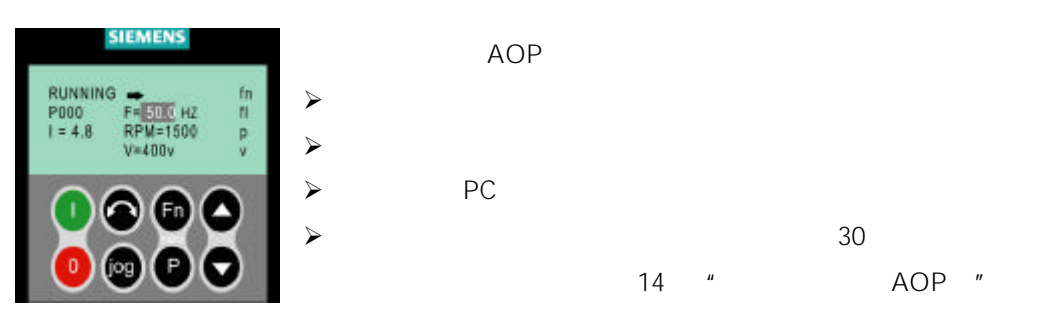

 $3.2.3$  BOP/AOP

### $3.2.3.1$  P0010=1

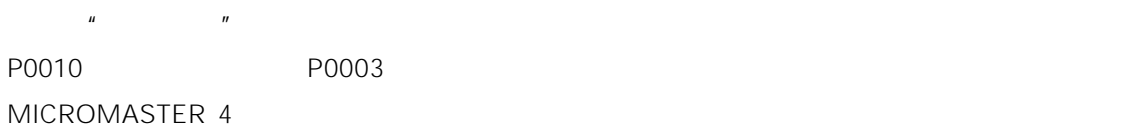

快速调试的进行与参数 P3900 的设定有关,在它被设定为 1 时,快速调试结束后,要完成必要的  $P0010=1$ 

 $P3900 = 1$ 

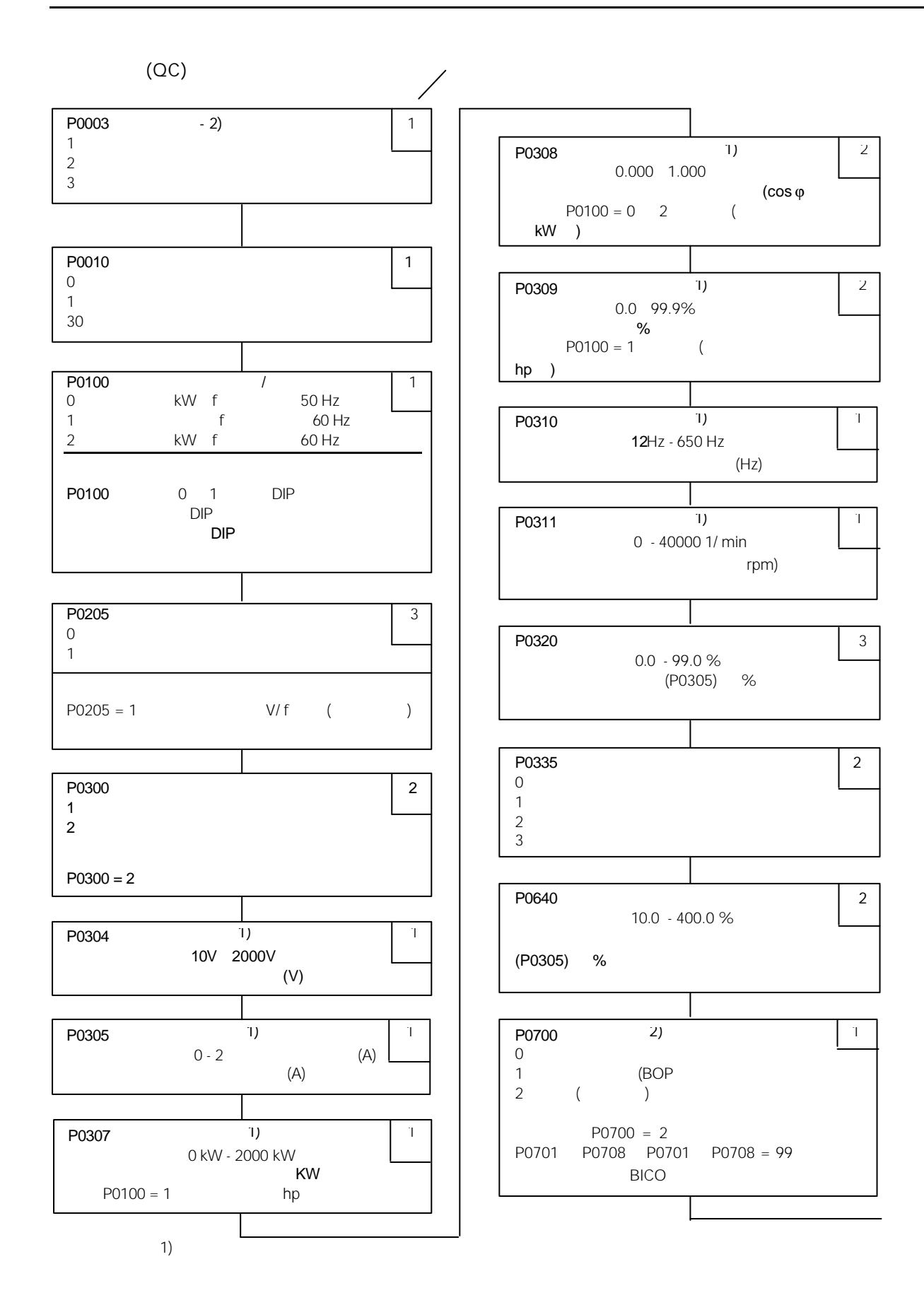

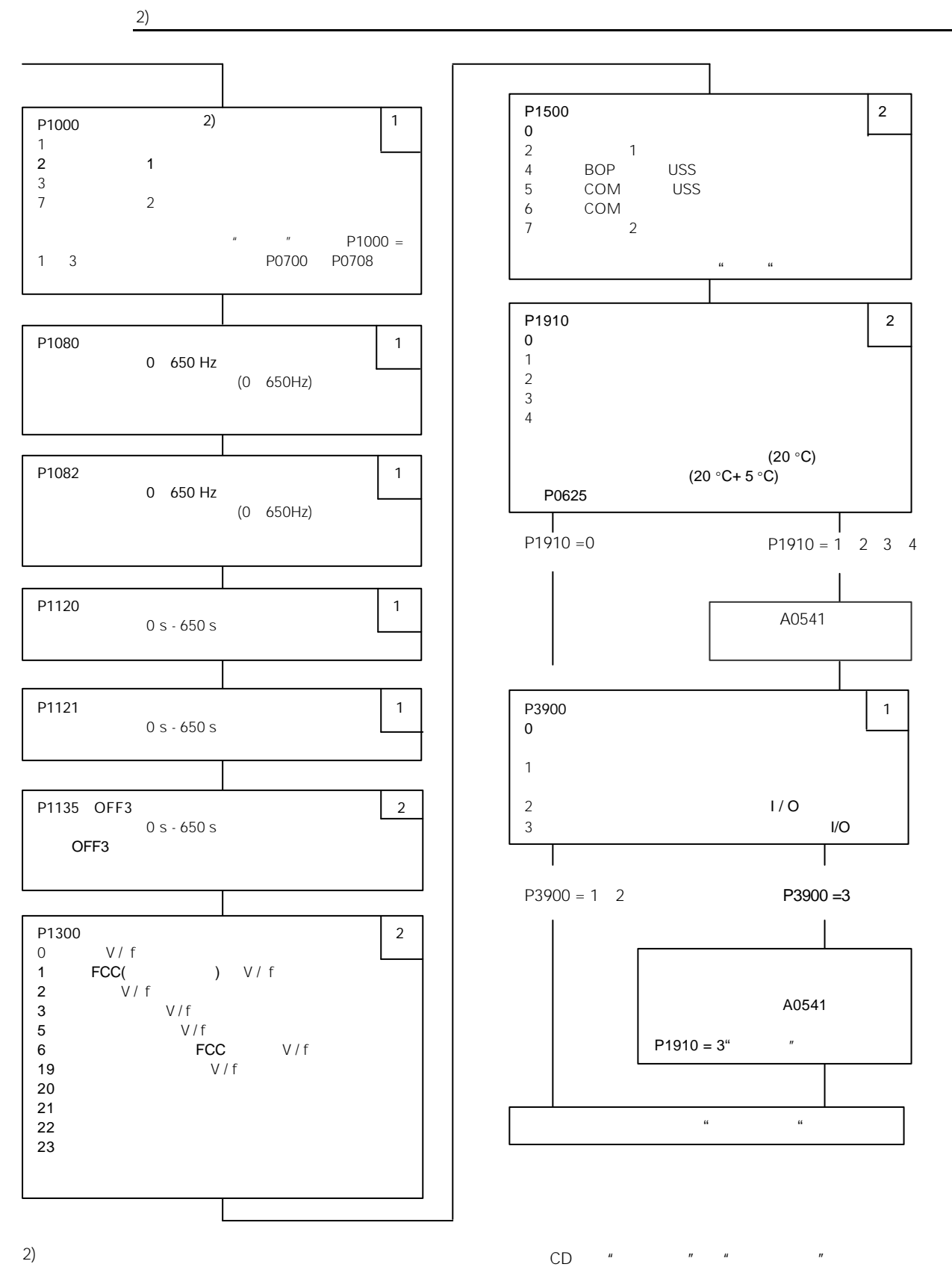

<span id="page-56-0"></span>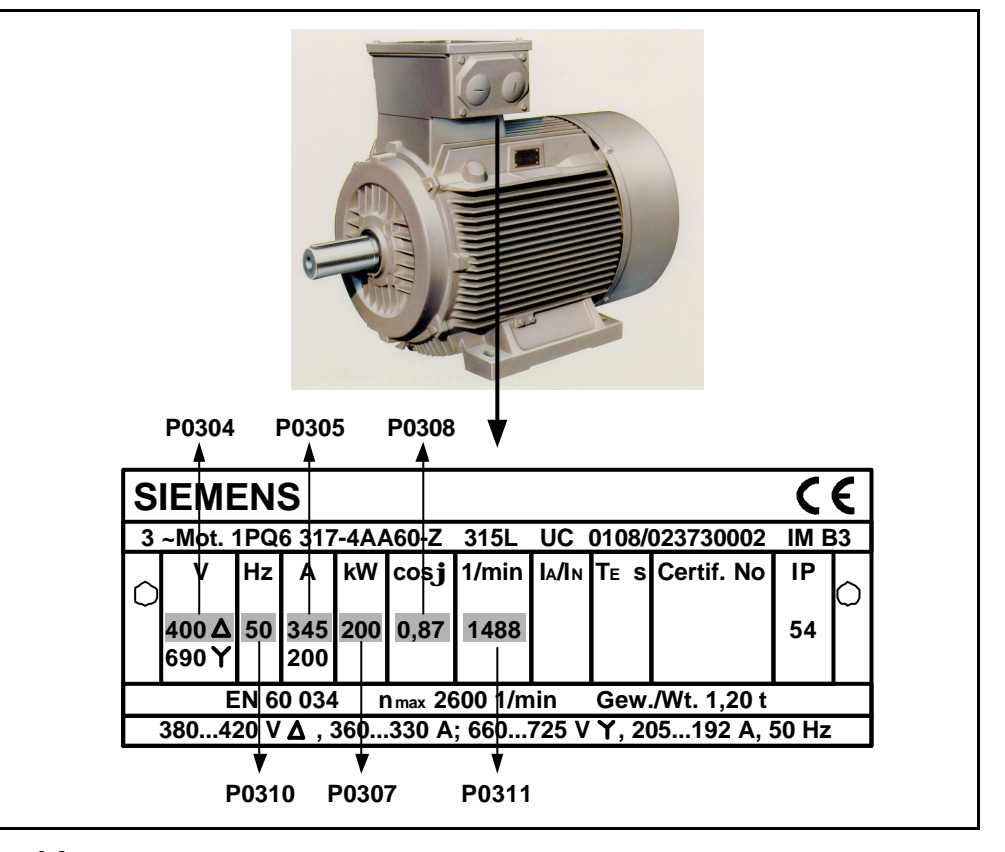

 $3-8$ 

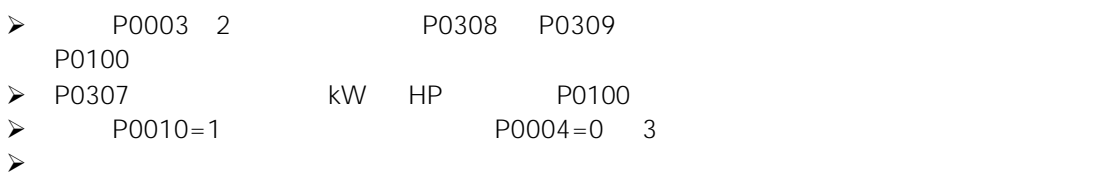

 $3.2.4$ 

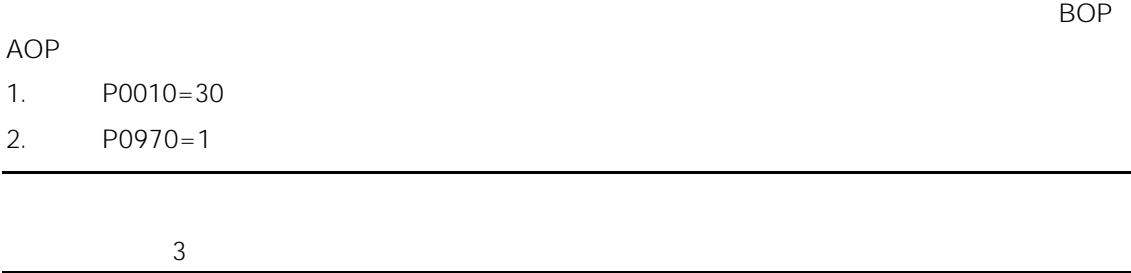

<span id="page-57-0"></span> $3.3$ 

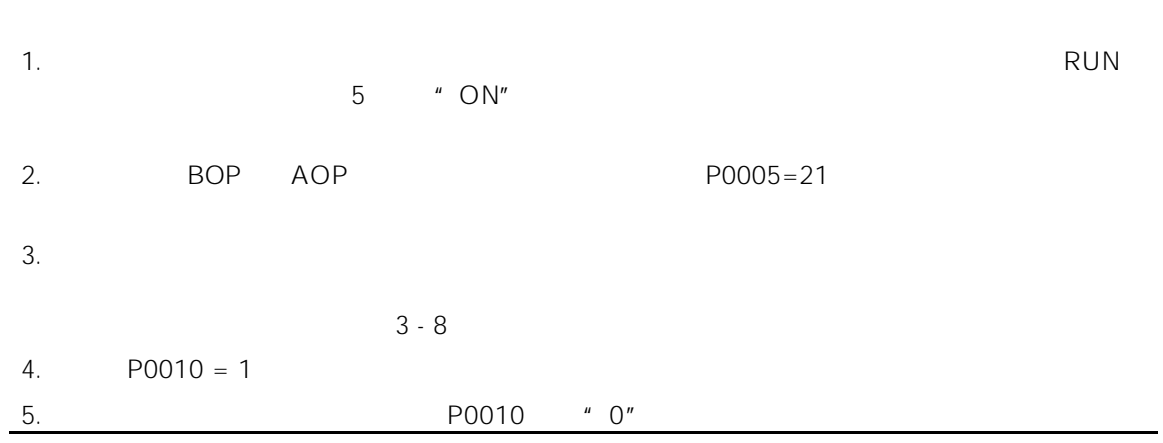

# BOP/AOP 进行的基本操作

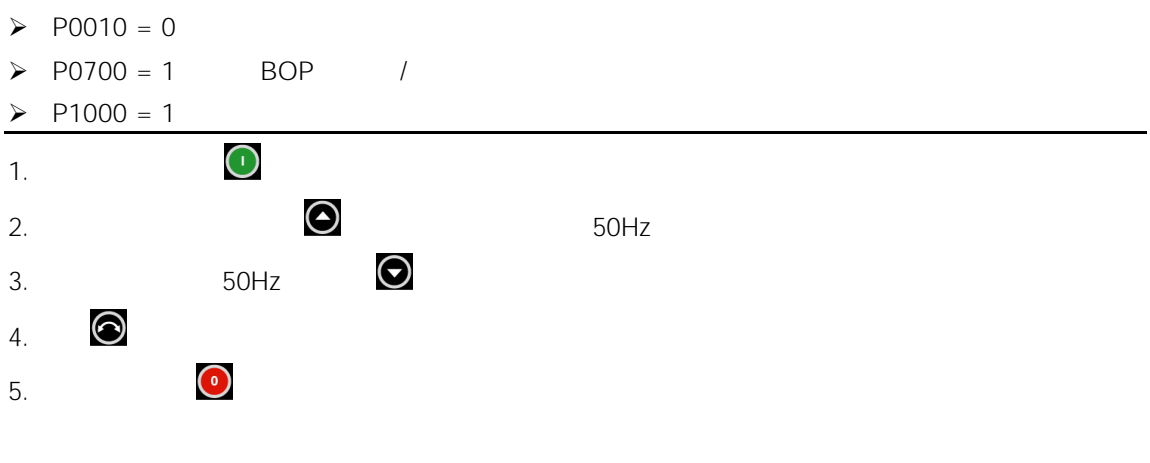

热而损坏,电动机应安装 PTC 温度传感器,并把它的输出信号连接到变频器的相应控制端。

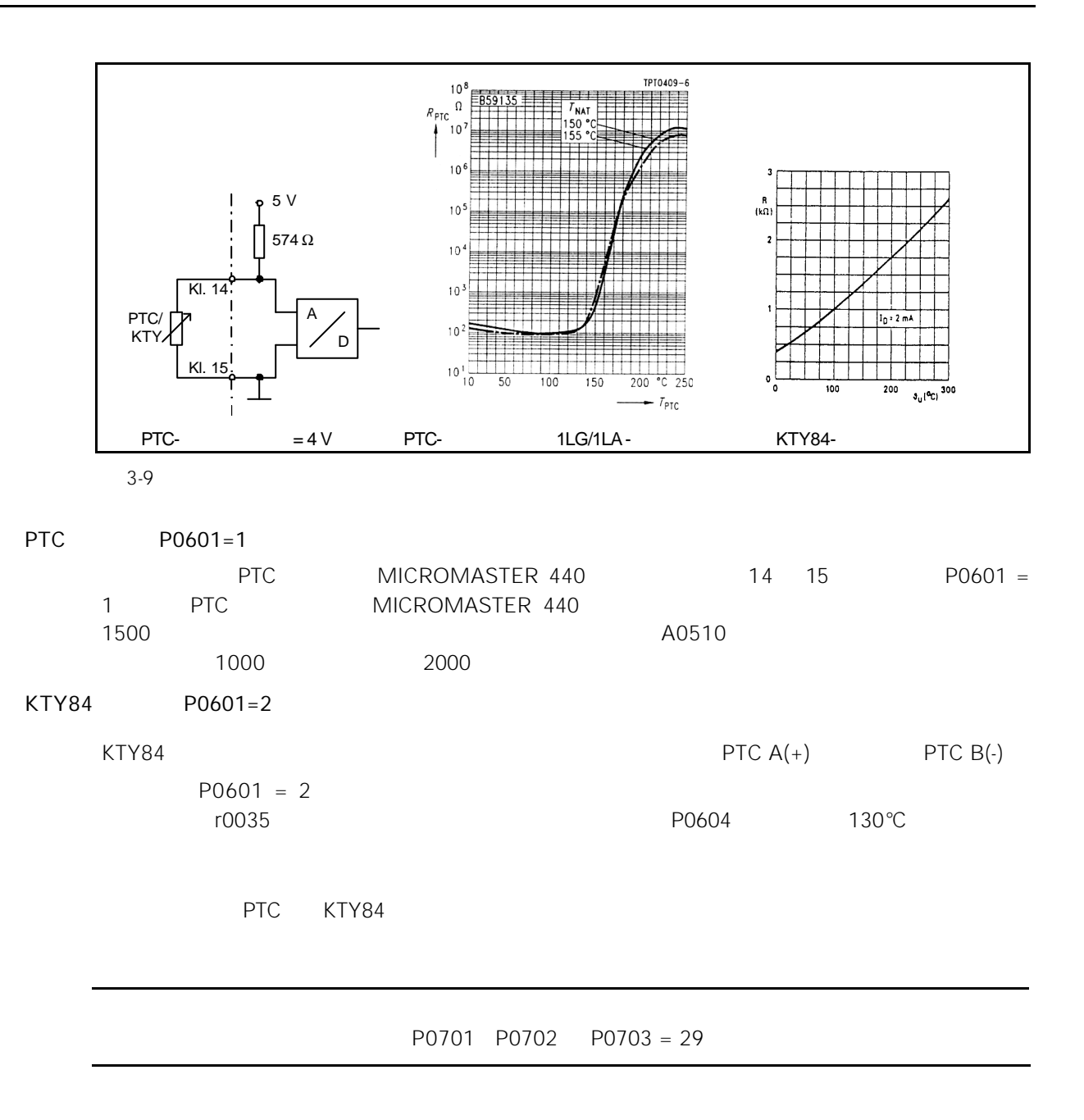

## 4 MICROMASTER 440

 $\blacktriangleright$ 

 $\blacktriangleright$ 

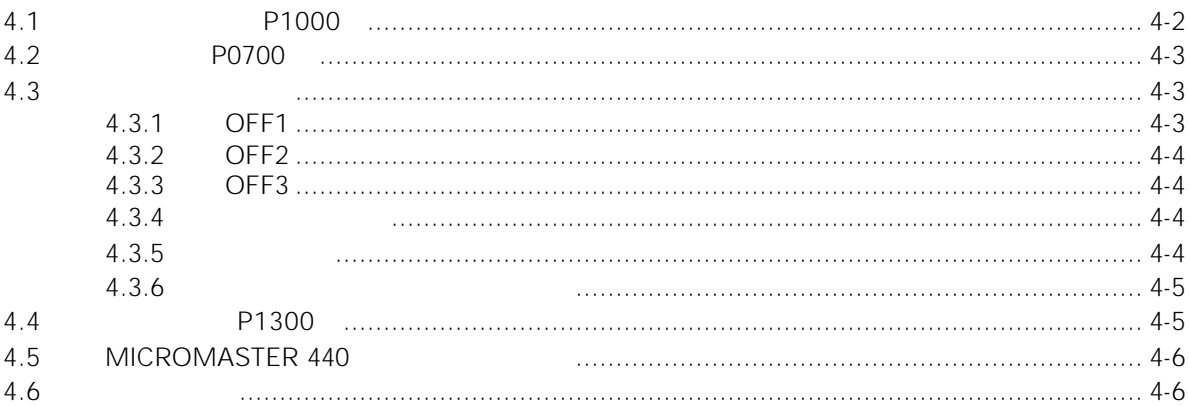

<span id="page-60-0"></span>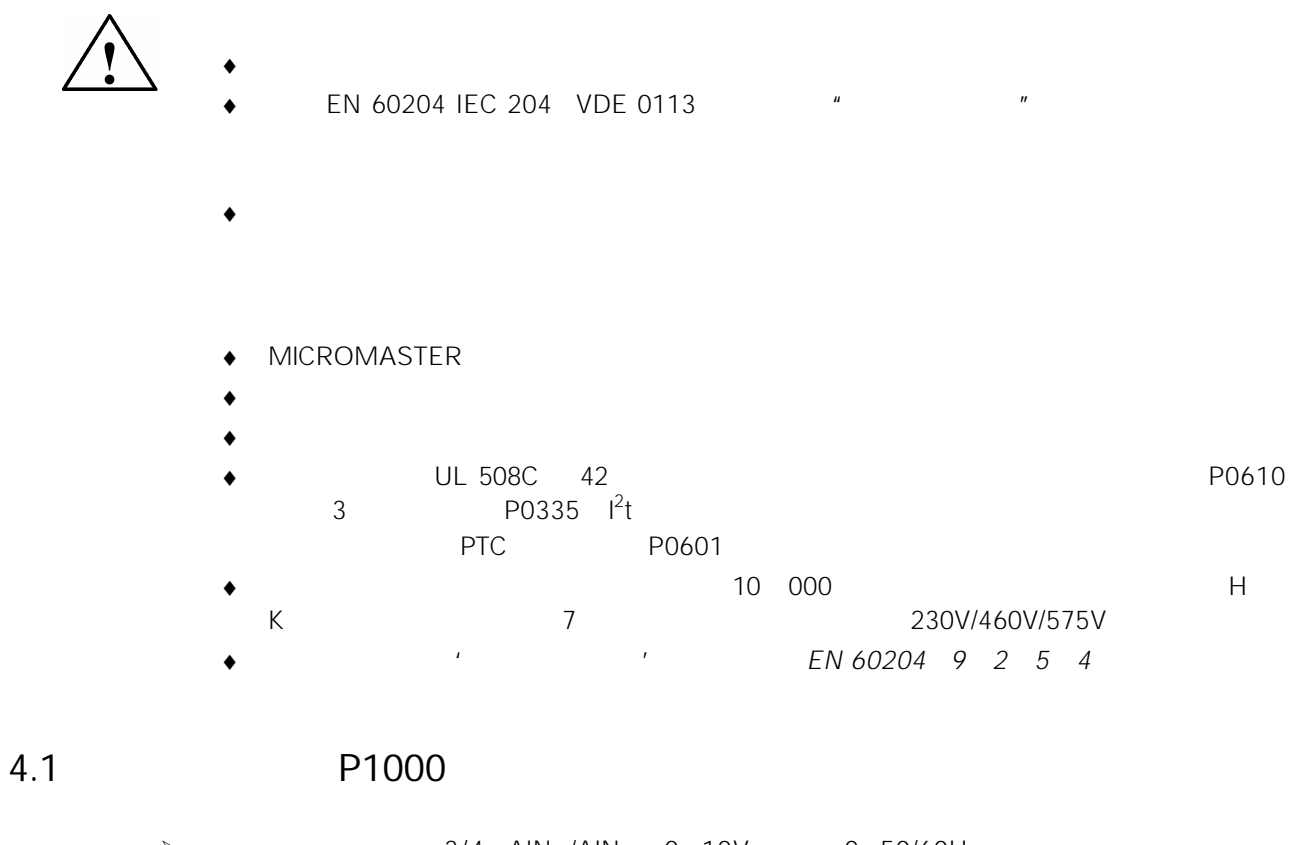

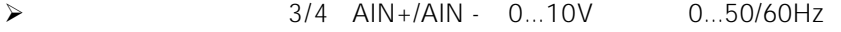

 $\triangleright$  P1000

USS PROFIBUS \*\* \* 13 \*\* \*

### <span id="page-61-0"></span>4.2 P0700

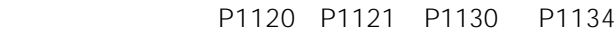

5 DIN 1 P0700 P0708

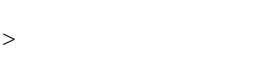

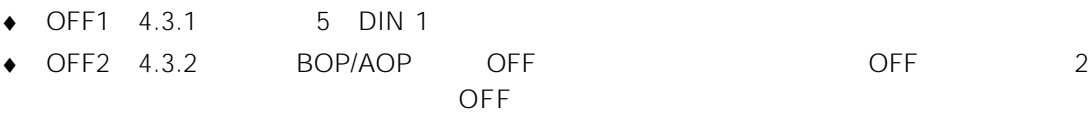

BOP/AOP ◆ OFF3

- > 其它设定值: 参看 P0700 P0708
- 
- $>$  6 DIN 2
- > 其它设定值: 参看 P0700 P0708

### $4.3$

#### 4.3.1 OFF1

 $\blacksquare$   $\bigcirc$  N" -  $\blacksquare$   $\blacksquare$ 

#### P1121

> ON OFF1

> "ON/OFF1"  $DIN3$ 

#### <span id="page-62-0"></span>4.3.2 OFF2

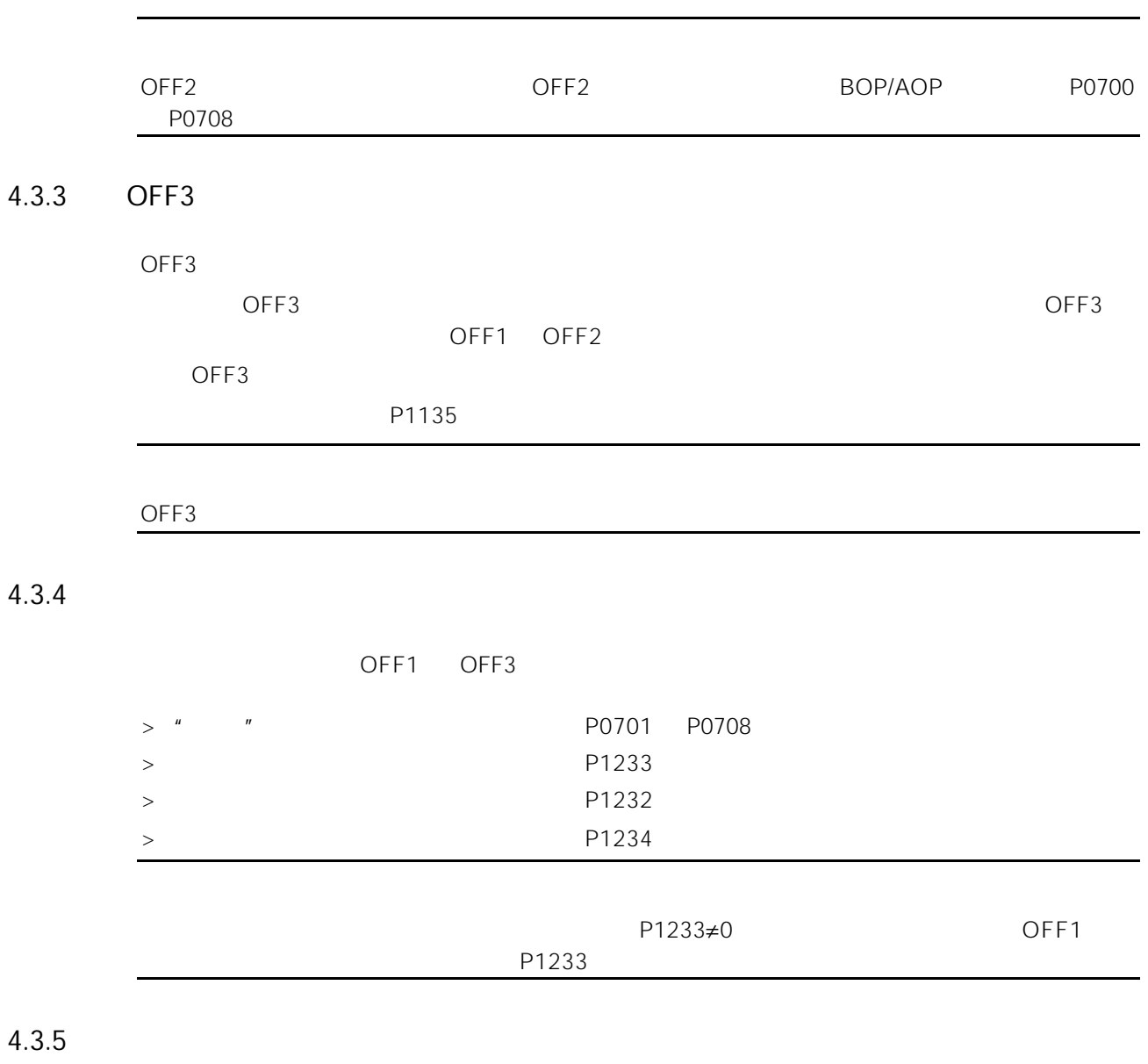

OFF1 FF3

P1236

#### <span id="page-63-0"></span> $4.3.6$

A F MM440

### 4.4 P1300

MICROMASTER 440

- $>$  V/f P1300 = 0
- $>$  FCC V/f P1300 = 1
- $>$   $V/f$  P1300 = 2
- $>$  V/f P1300 = 3  $MM440"$  "
- $>$  V/f P1300 = 5  $\mathsf{Im} \alpha$
- $>$  FCC V/f example  $\blacktriangleright$  P1300 = 6  $P1300 = 1$   $P1300 = 5$  $>$   $V/f$  P1300 = 19
- P1330 RFG  $>$  P1300 = 20
	- P1501
- $>$  P1300 = 21  $\bullet$  $\bullet$
- $>$  P1300 = 22
- $\triangleright$  P1300 = 23

### <span id="page-64-0"></span>4.5 MICROMASTER 440

#### P2800 ff

有利用自由对自由的信号(数字输入,应定值,应用于特殊应用并有利用的信号), P2800 ff

P0500 ff

### $4.6$

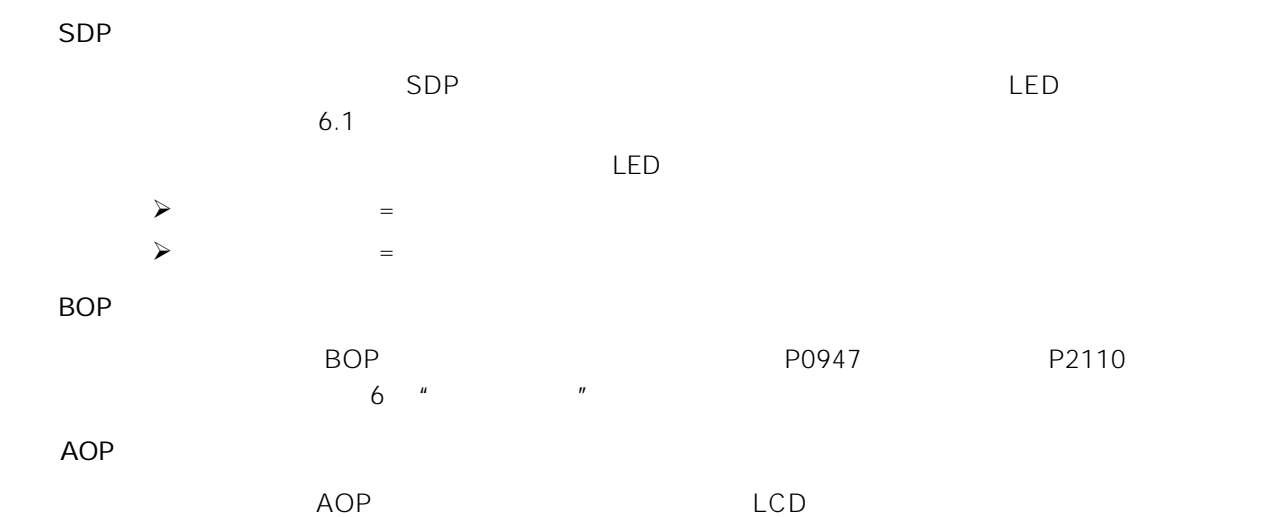

 $\overline{5}$ 

#### > MICROMASTER MM440

 $\blacktriangleright$ 

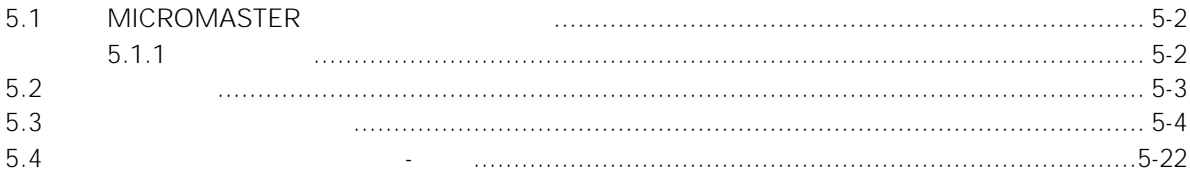

### <span id="page-66-0"></span>5.1 MICROMASTER

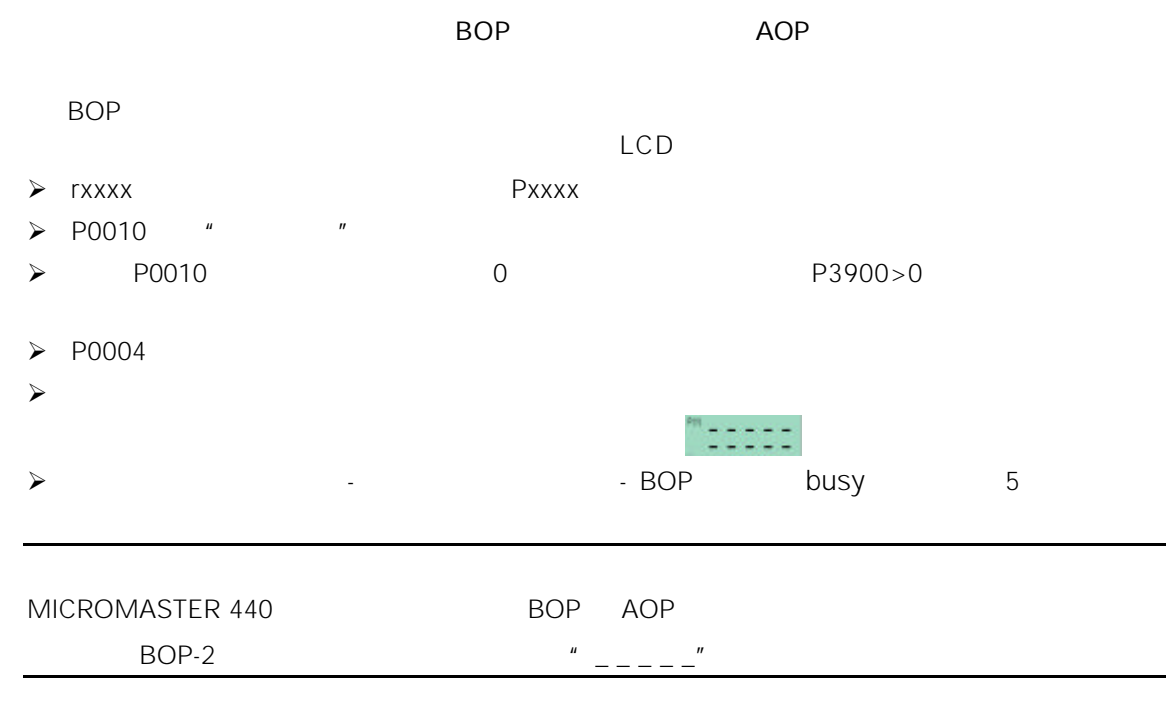

#### $5.1.1$

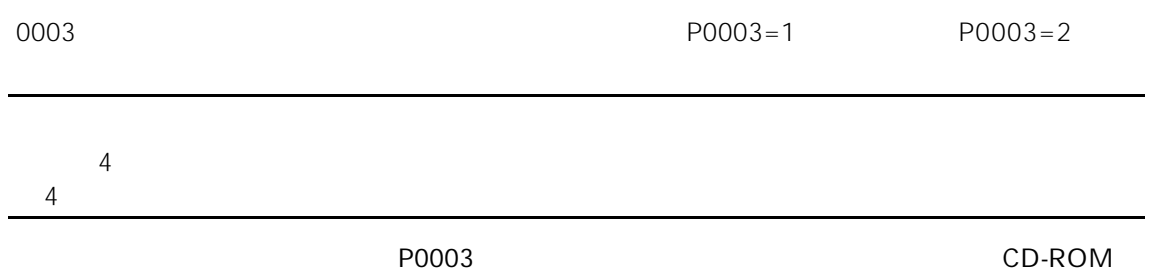

<span id="page-67-0"></span> $5.2$ 

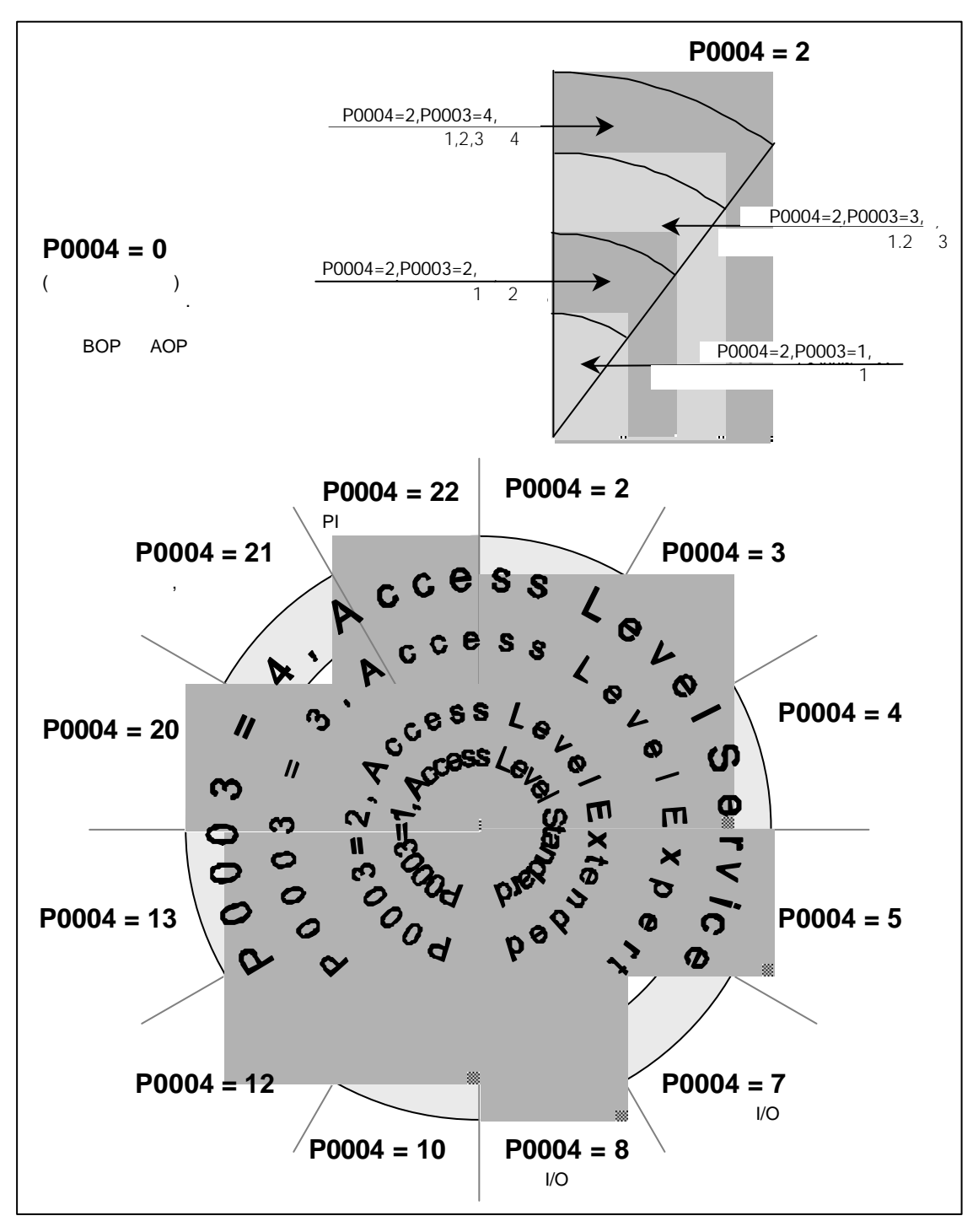

 $5-1$ 

<span id="page-68-0"></span> $5.3$ 

 $\prec$ 

- $\triangleright$  Level
- $\triangleright$  DS  $\triangleright$  DS

P0010

- $\bullet$  C
- $\bullet$  U
- $\bullet$  T
- $\triangleright$  QC
	- $\bullet$  Q
	- $\bullet$  N

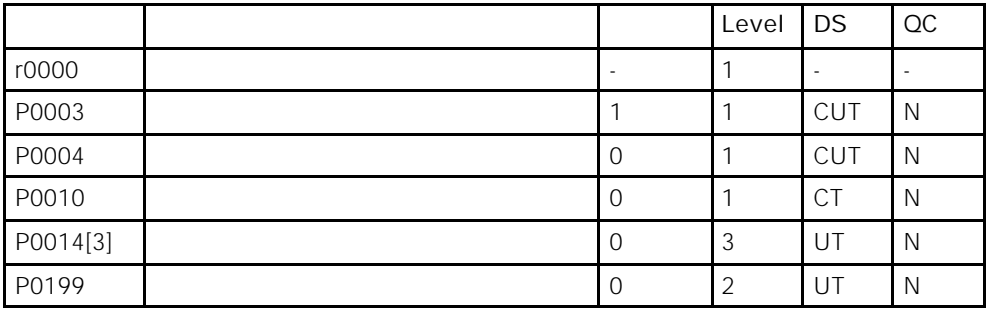

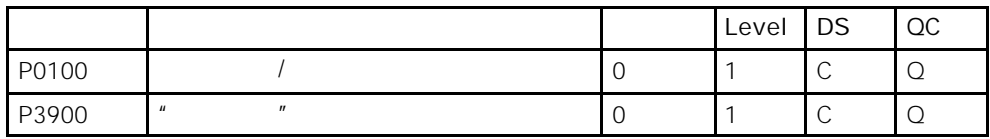

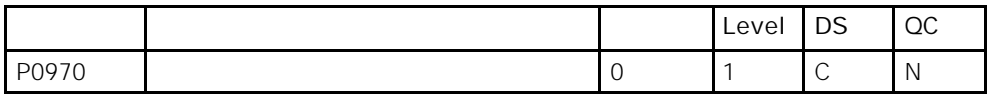

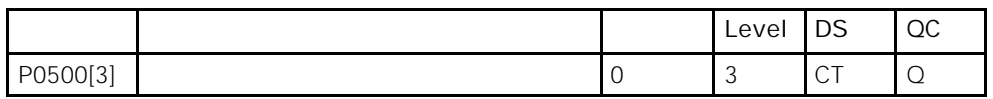

 $P0004 = 2$ 

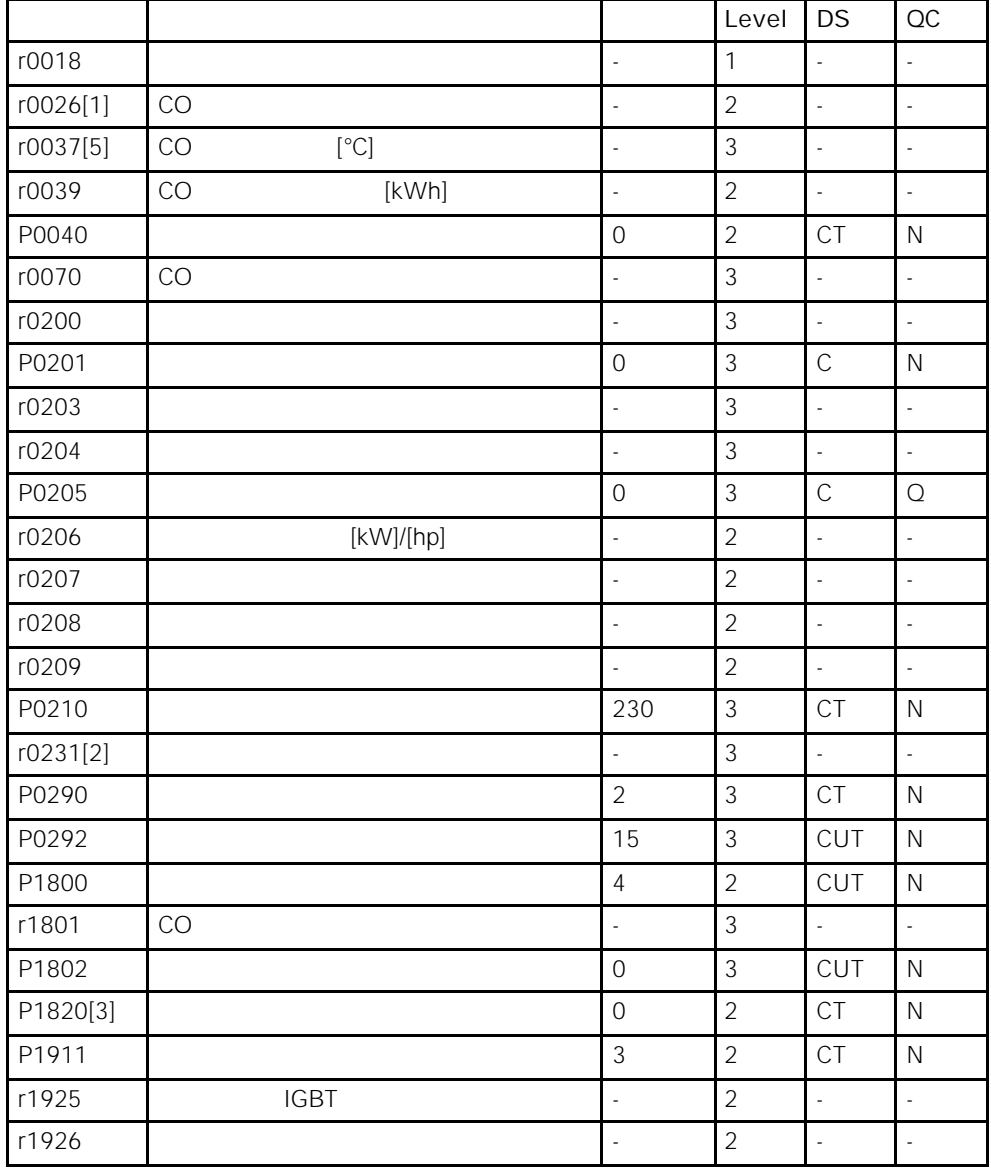

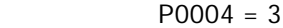

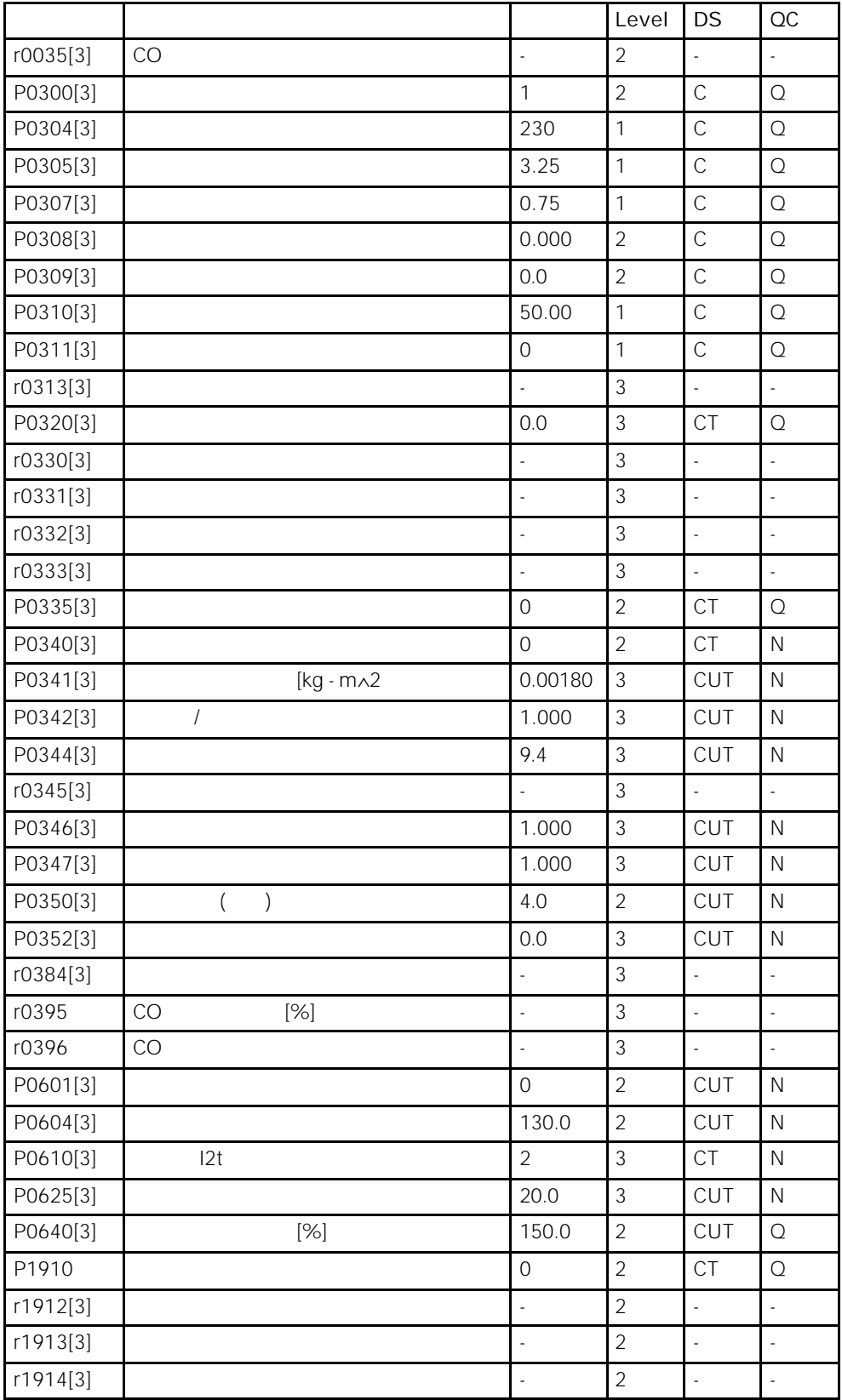

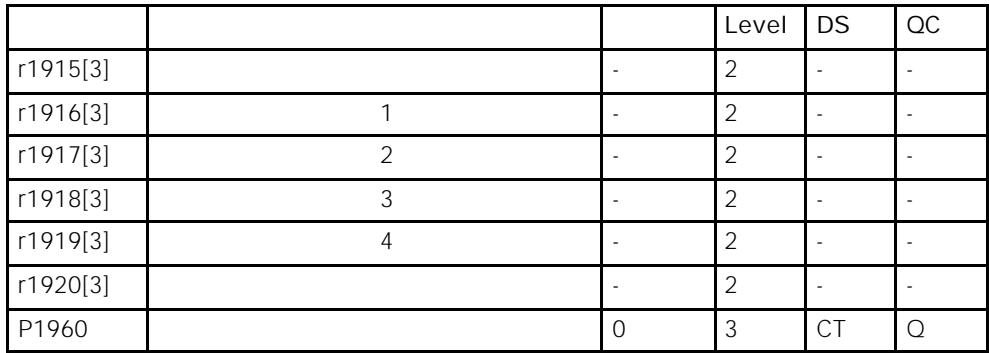

 $I/O$  P0004 = 7

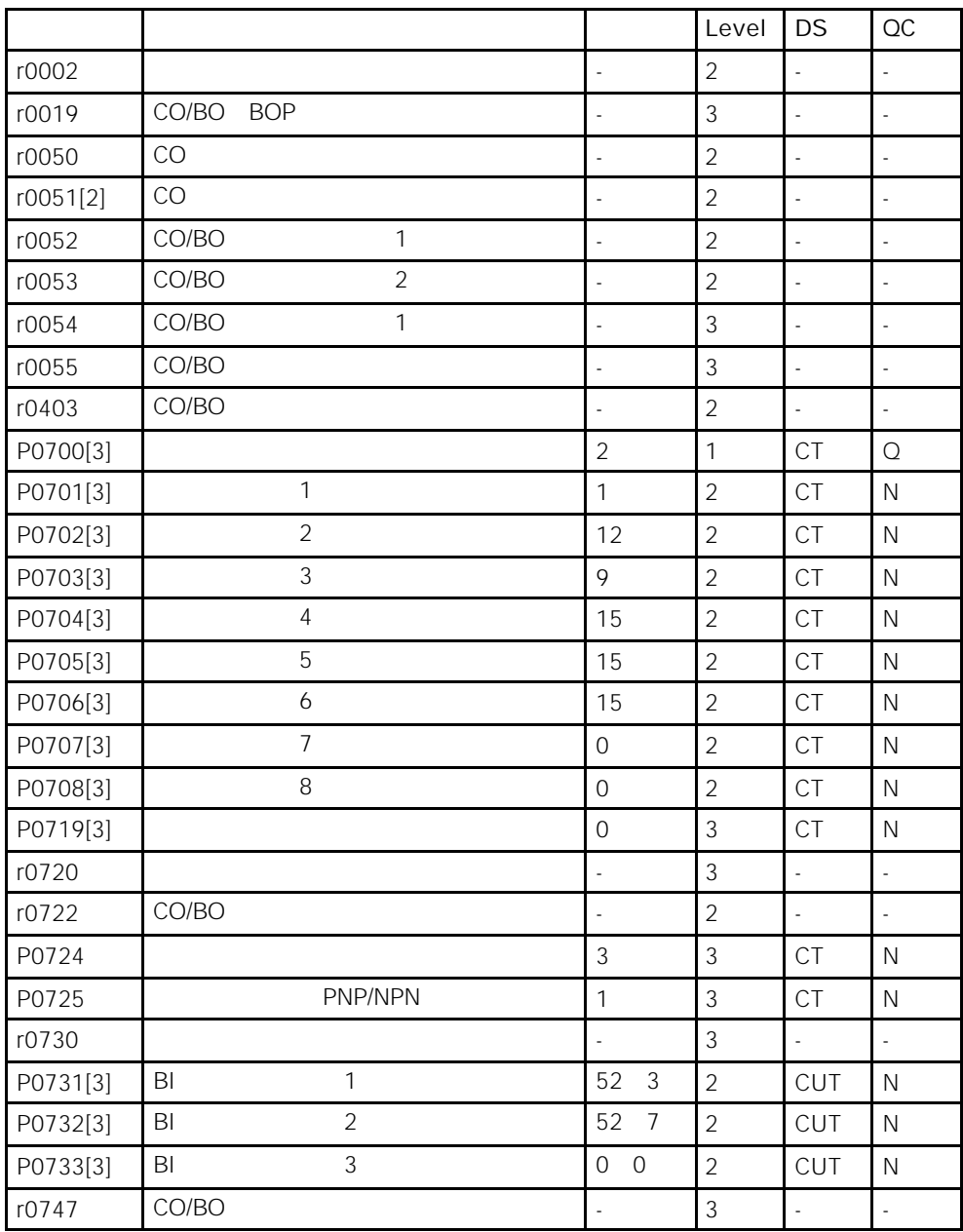
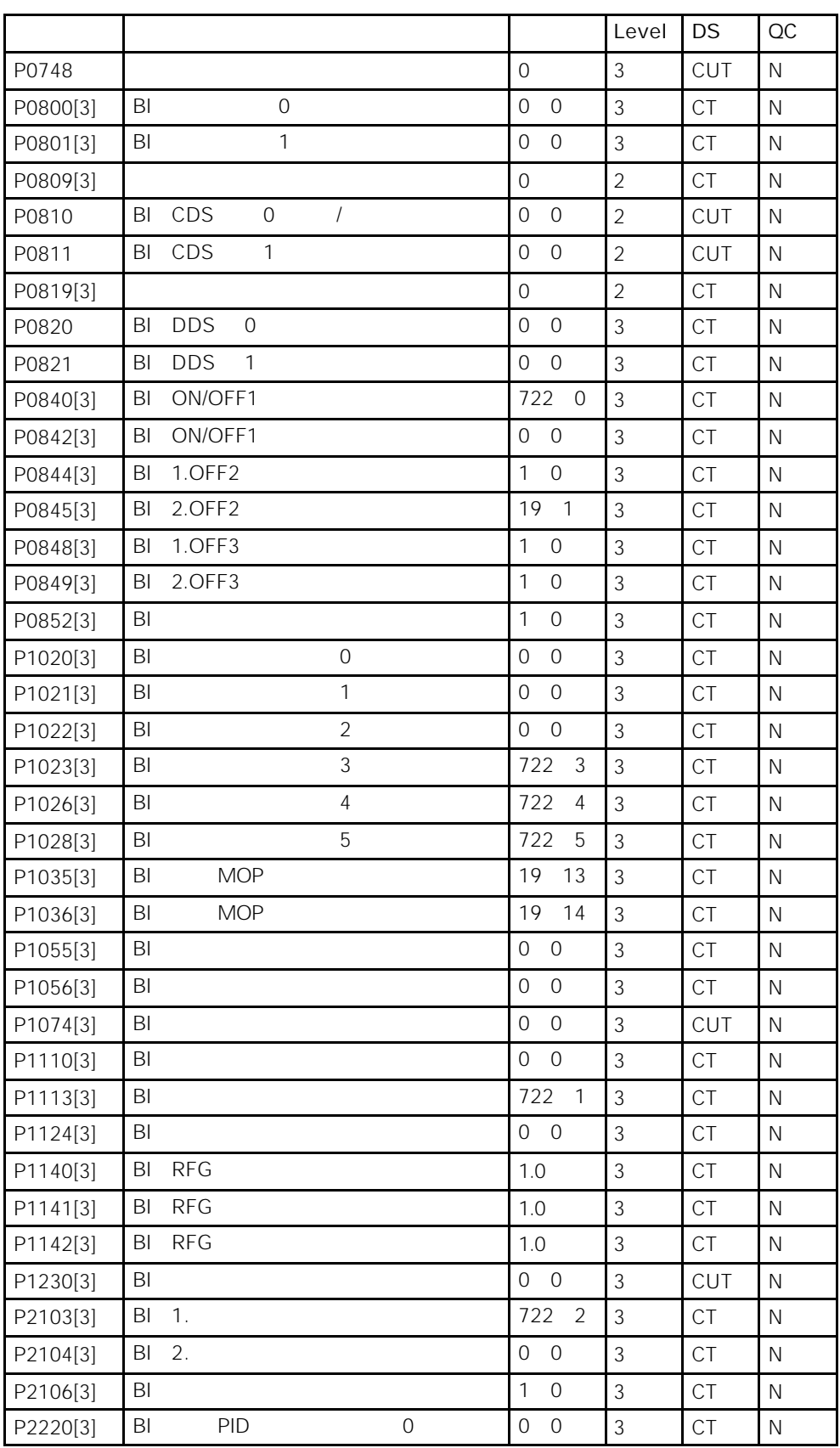

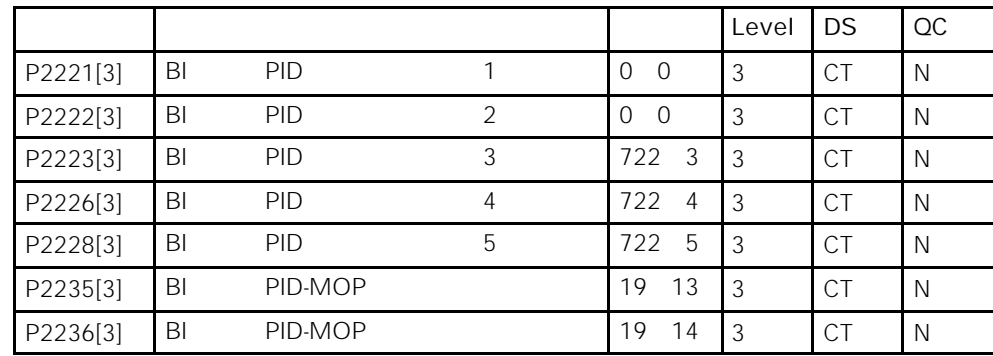

 $I/O$  P0004 = 8

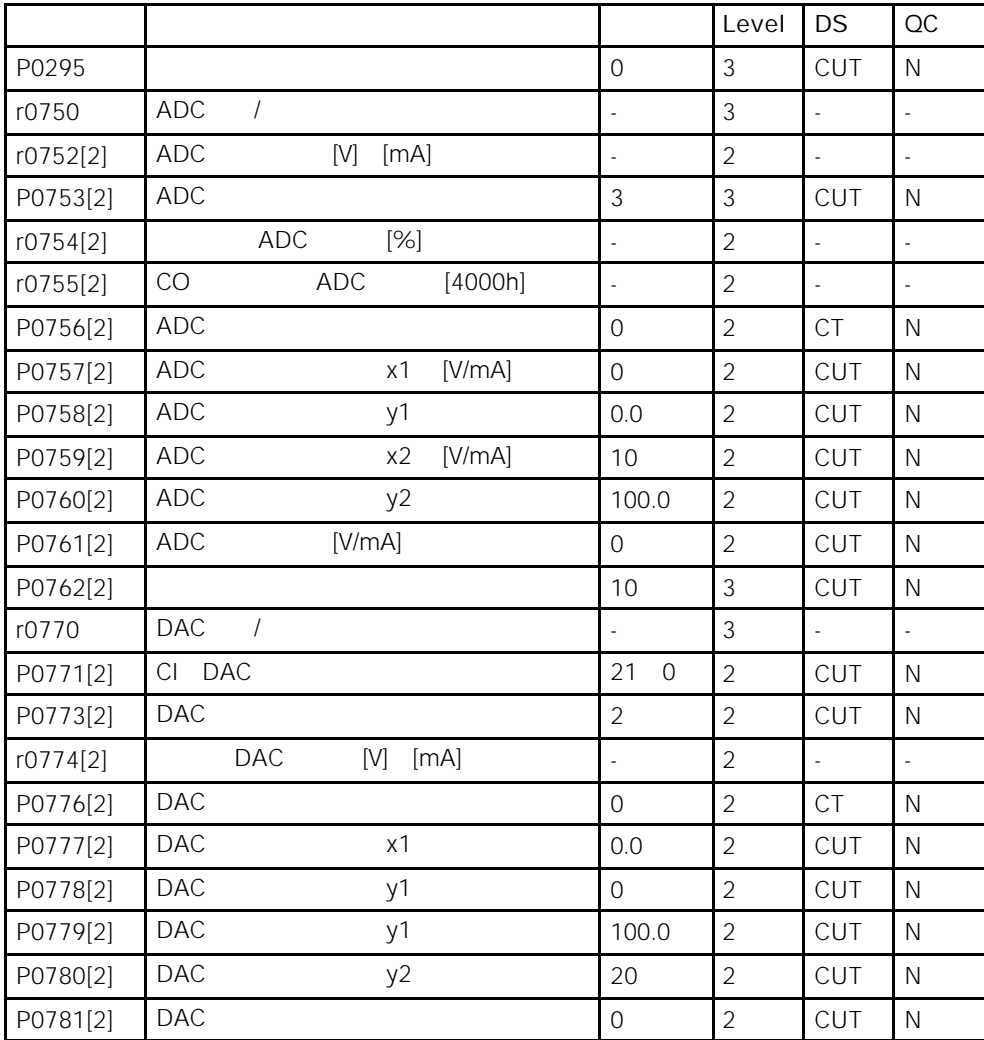

|          |                                            |                                    | Level          | <b>DS</b>      | OC             |
|----------|--------------------------------------------|------------------------------------|----------------|----------------|----------------|
| P1000[3] |                                            | $\overline{2}$                     | $\mathbf{1}$   | CT             | $\mathsf{O}$   |
| P1001[3] | $\mathbf{1}$                               | 0.00                               | $\overline{2}$ | CUT            | $\hbox{N}$     |
| P1002[3] | $\overline{2}$                             | 5.00                               | $\overline{2}$ | CUT            | N              |
| P1003[3] | 3                                          | 10.00                              | $\overline{2}$ | CUT            | $\mathsf N$    |
| P1004[3] | $\overline{4}$                             | 15.00                              | $\overline{2}$ | CUT            | $\hbox{N}$     |
| P1005[3] | 5                                          | 20.00                              | $\overline{2}$ | CUT            | $\mathsf N$    |
| P1006[3] | $\boldsymbol{6}$                           | 25.00                              | $\overline{2}$ | CUT            | $\mathsf N$    |
| P1007[3] | $\overline{7}$                             | 30.00                              | $\overline{2}$ | CUT            | ${\sf N}$      |
| P1008[3] | 8                                          | 35.00                              | $\overline{2}$ | CUT            | $\mathsf{N}$   |
| P1009[3] | 9                                          | 40.00                              | $\overline{2}$ | CUT            | N              |
| P1010[3] | 10                                         | 45.00                              | $\overline{2}$ | CUT            | $\mathsf N$    |
| P1011[3] | 11                                         | 50.00                              | $\overline{2}$ | CUT            | $\mathsf{N}$   |
| P1012[3] | 12                                         | 55.00                              | $\overline{2}$ | CUT            | $\hbox{N}$     |
| P1013[3] | 13                                         | 60.00                              | $\overline{2}$ | CUT            | $\mathsf N$    |
| P1014[3] | 14                                         | 65.00                              | $\overline{2}$ | CUT            | $\mathsf N$    |
| P1015[3] | 15                                         | 65.00                              | $\overline{2}$ | CUT            | $\mathsf N$    |
| P1016    | $\mathbf 0$<br>÷.                          | $\mathbf{1}$                       | $\sqrt{3}$     | <b>CT</b>      | $\mathsf{N}$   |
| P1017    | $\mathbf{1}$<br>L.                         | $\mathbf{1}$                       | $\mathfrak{Z}$ | CT             | $\mathsf N$    |
| P1018    | $\overline{2}$<br>$\overline{\phantom{a}}$ | $\mathbf{1}$                       | 3              | <b>CT</b>      | $\mathsf N$    |
| P1019    | $\mathfrak{Z}$<br>$\overline{a}$           | $\mathbf{1}$                       | $\mathfrak{Z}$ | CT             | $\mathsf{N}$   |
| r1024    | CO                                         | l,                                 | 3              | l,             | $\mathbb{Z}^2$ |
| P1025    | $\overline{4}$<br>$\overline{a}$           | $\mathbf{1}$                       | $\mathfrak{Z}$ | <b>CT</b>      | $\mathsf N$    |
| P1027    | 5<br>L,                                    | $\mathbf{1}$                       | $\sqrt{3}$     | CT             | N              |
| P1031[3] | <b>MOP</b>                                 | $\mathbf 0$                        | $\overline{2}$ | CUT            | $\mathsf N$    |
| P1032    | <b>MOP</b>                                 | $\mathbf{1}$                       | $\overline{2}$ | <b>CT</b>      | ${\sf N}$      |
| P1040[3] | <b>MOP</b>                                 | 5.00                               | $\overline{2}$ | CUT            | $\hbox{N}$     |
| r1050    | CO<br><b>MOP</b>                           |                                    | $\sqrt{3}$     | $\overline{a}$ | ÷,             |
| P1058[3] |                                            | 5.00                               | $\overline{2}$ | CUT            | $\mathsf N$    |
| P1059[3] |                                            | 5.00                               | $\overline{2}$ | CUT            | $\hbox{N}$     |
| P1060[3] |                                            | 10.00                              | $\overline{2}$ | CUT            | N              |
| P1061[3] |                                            | 10.00                              | $\overline{2}$ | CUT            | $\hbox{N}$     |
| P1070[3] | CI                                         | 755<br>$\mathbf 0$                 | $\mathfrak{Z}$ | <b>CT</b>      | $\hbox{N}$     |
| P1071[3] | CI                                         | $\mathbf{1}$<br>$\overline{0}$     | $\sqrt{3}$     | CT             | N              |
| P1075[3] | CI                                         | $\mathsf{O}\xspace$<br>$\mathbf 0$ | $\sqrt{3}$     | CT             | $\hbox{N}$     |
| P1076[3] | $\mathop{\rm Cl}\nolimits$                 | $\mathbf{1}$<br>$\mathsf{O}$       | $\sqrt{3}$     | CT             | $\mathsf N$    |
| r1078    | $\rm CO$                                   | $\frac{1}{2}$                      | $\mathfrak{Z}$ | ÷,             | ć,             |
| r1079    | $\rm CO$                                   | L,                                 | $\mathfrak{Z}$ | $\frac{1}{2}$  | ÷,             |

 $P0004 = 10$ 

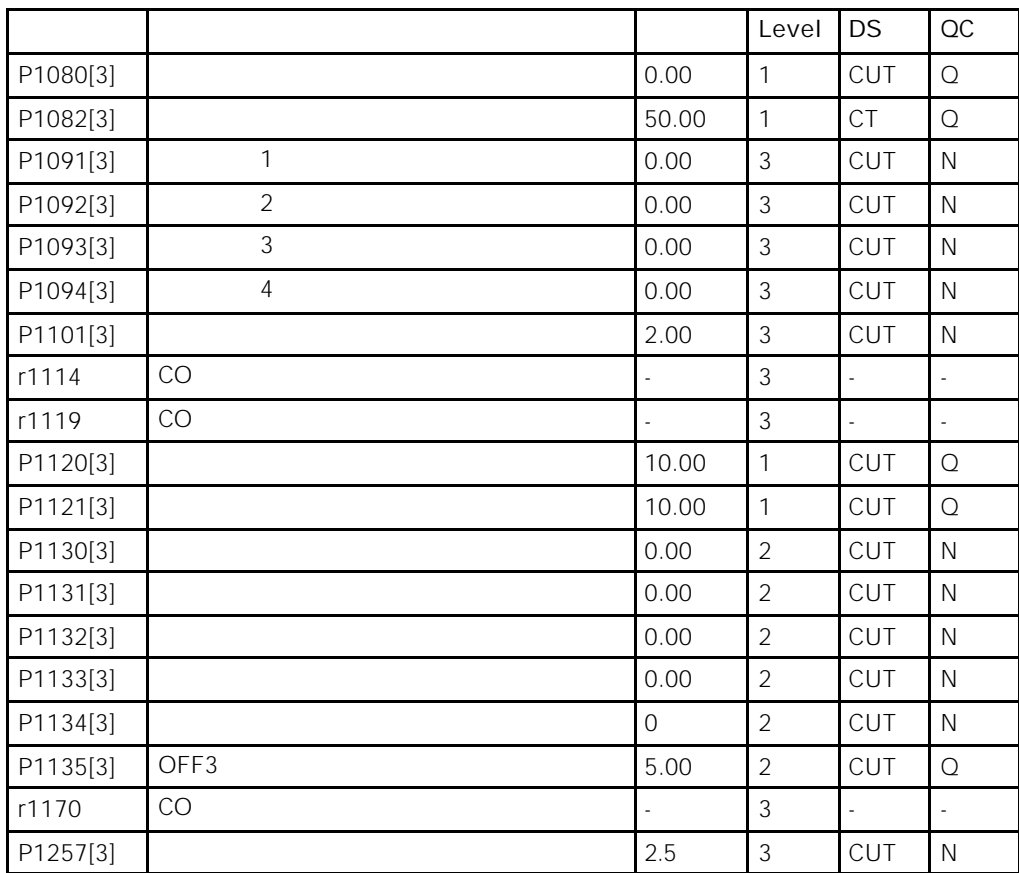

 $P0004 = 12$ 

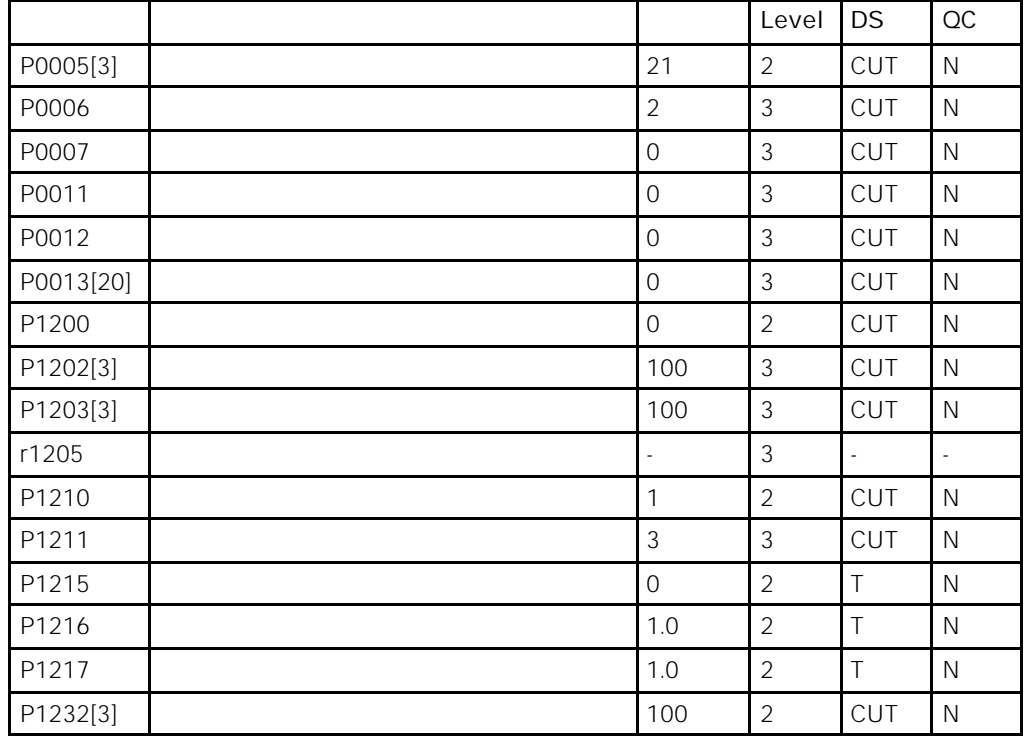

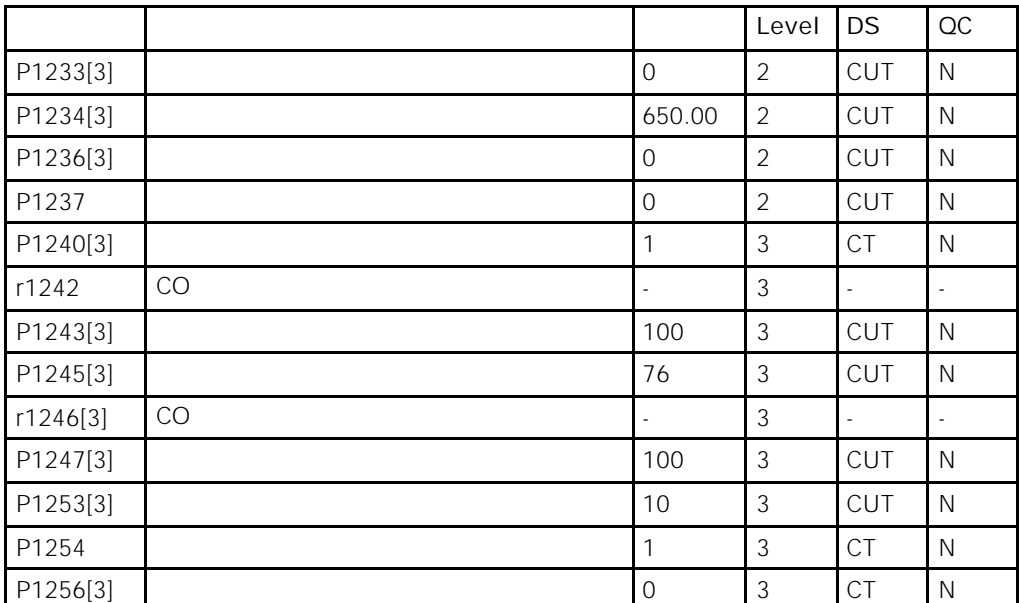

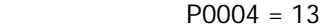

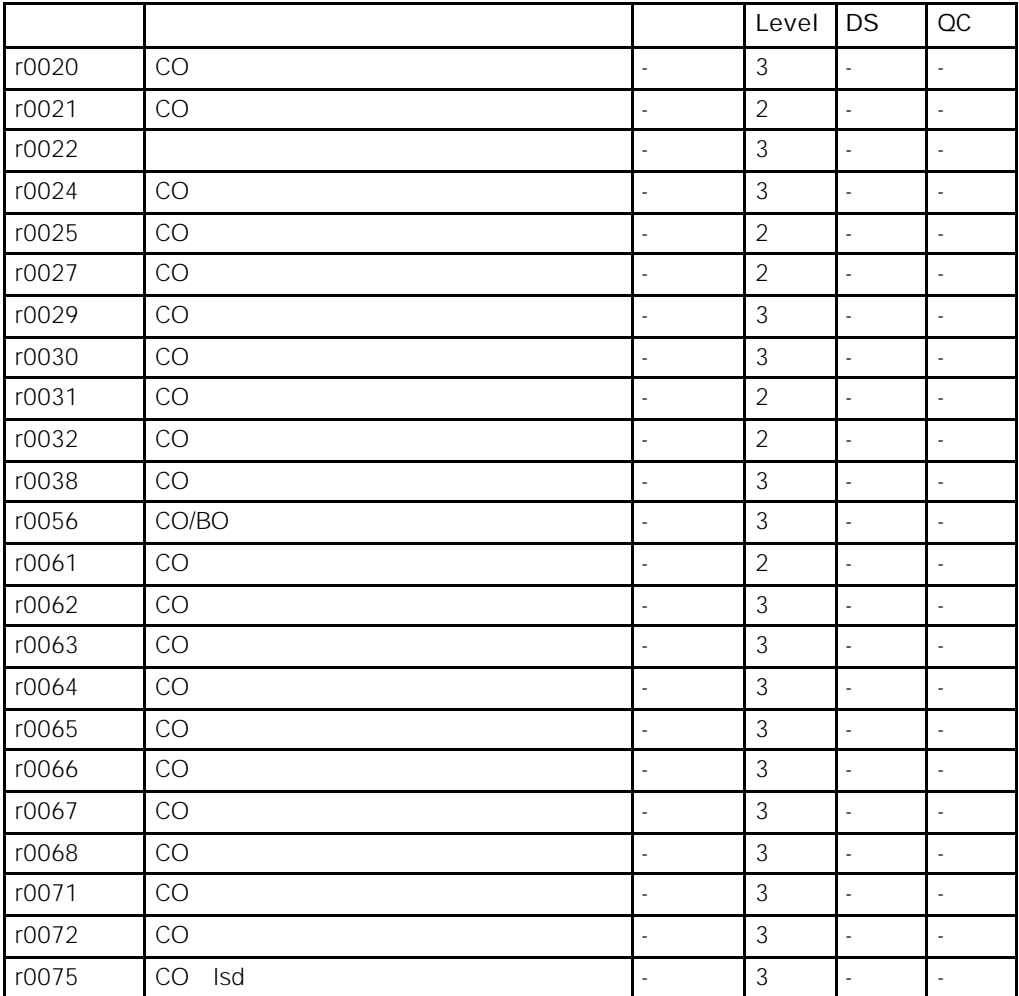

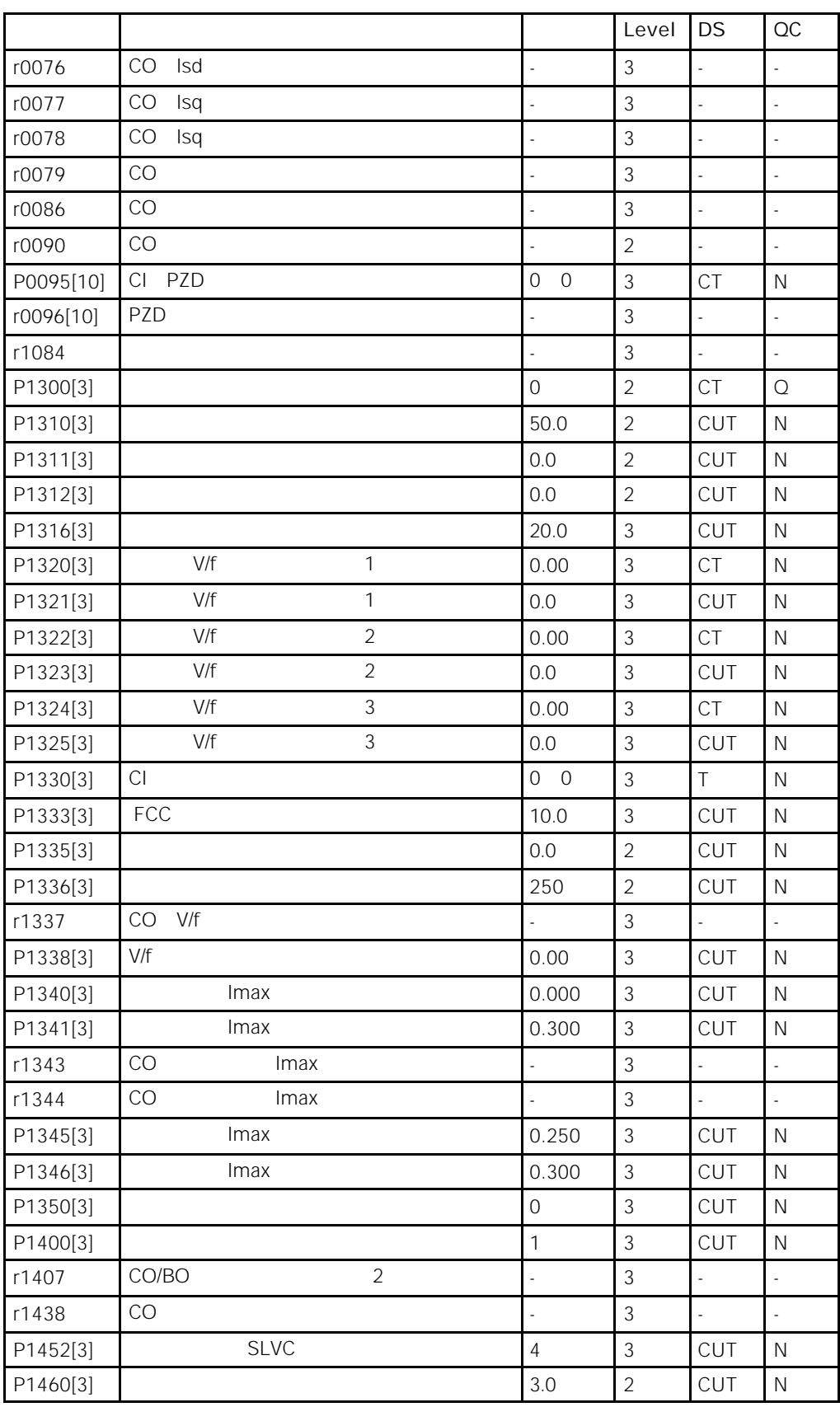

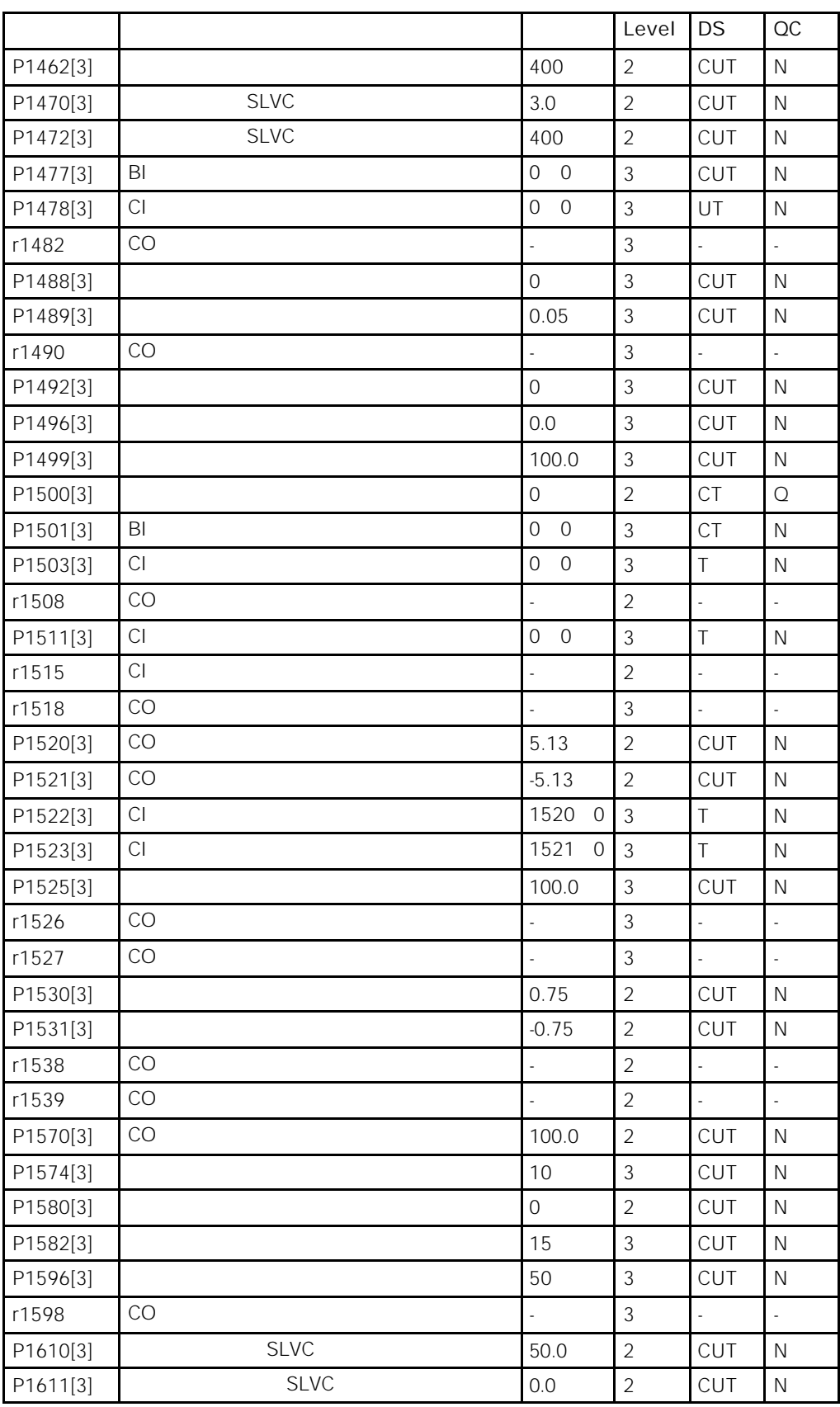

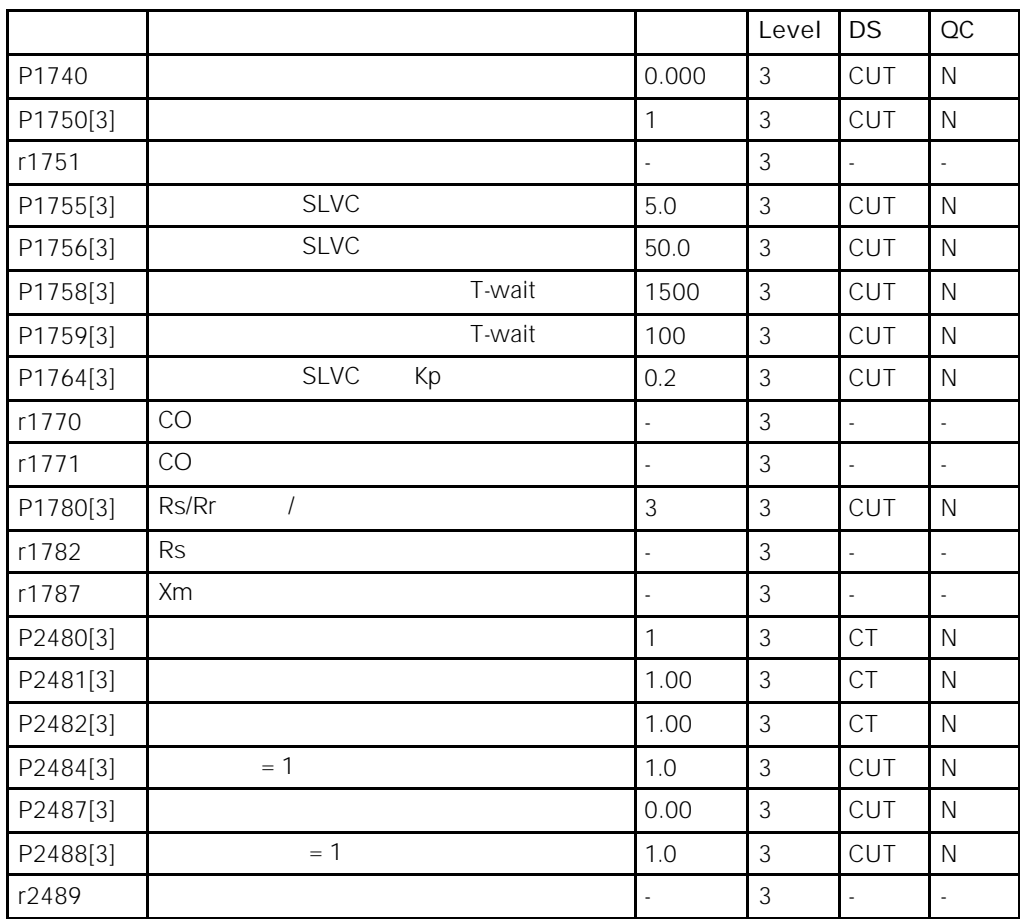

#### $P0004 = 20$

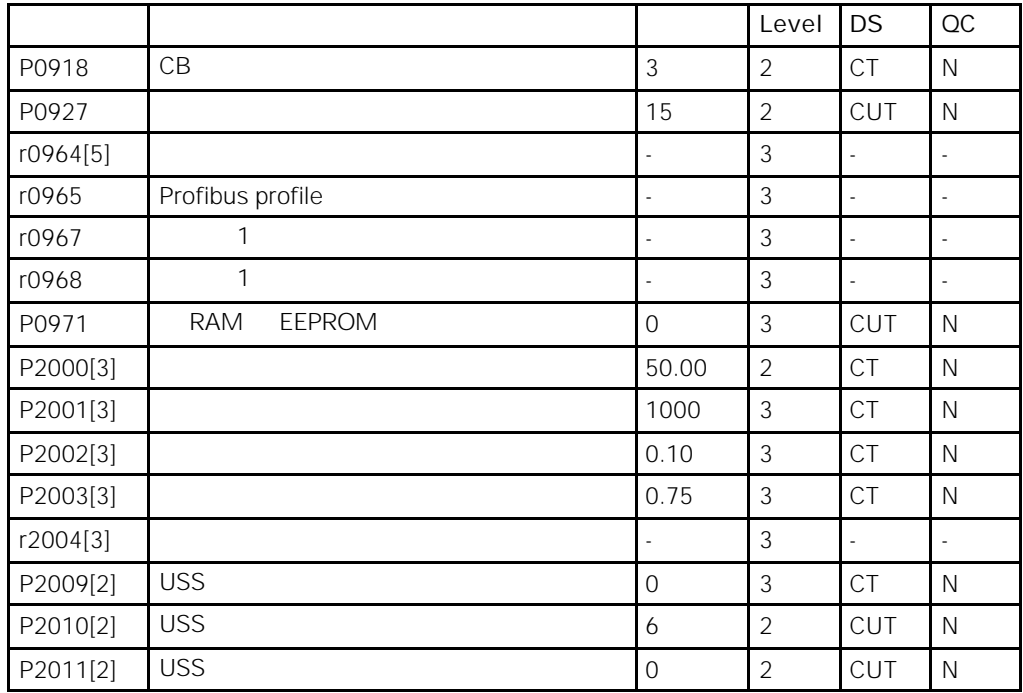

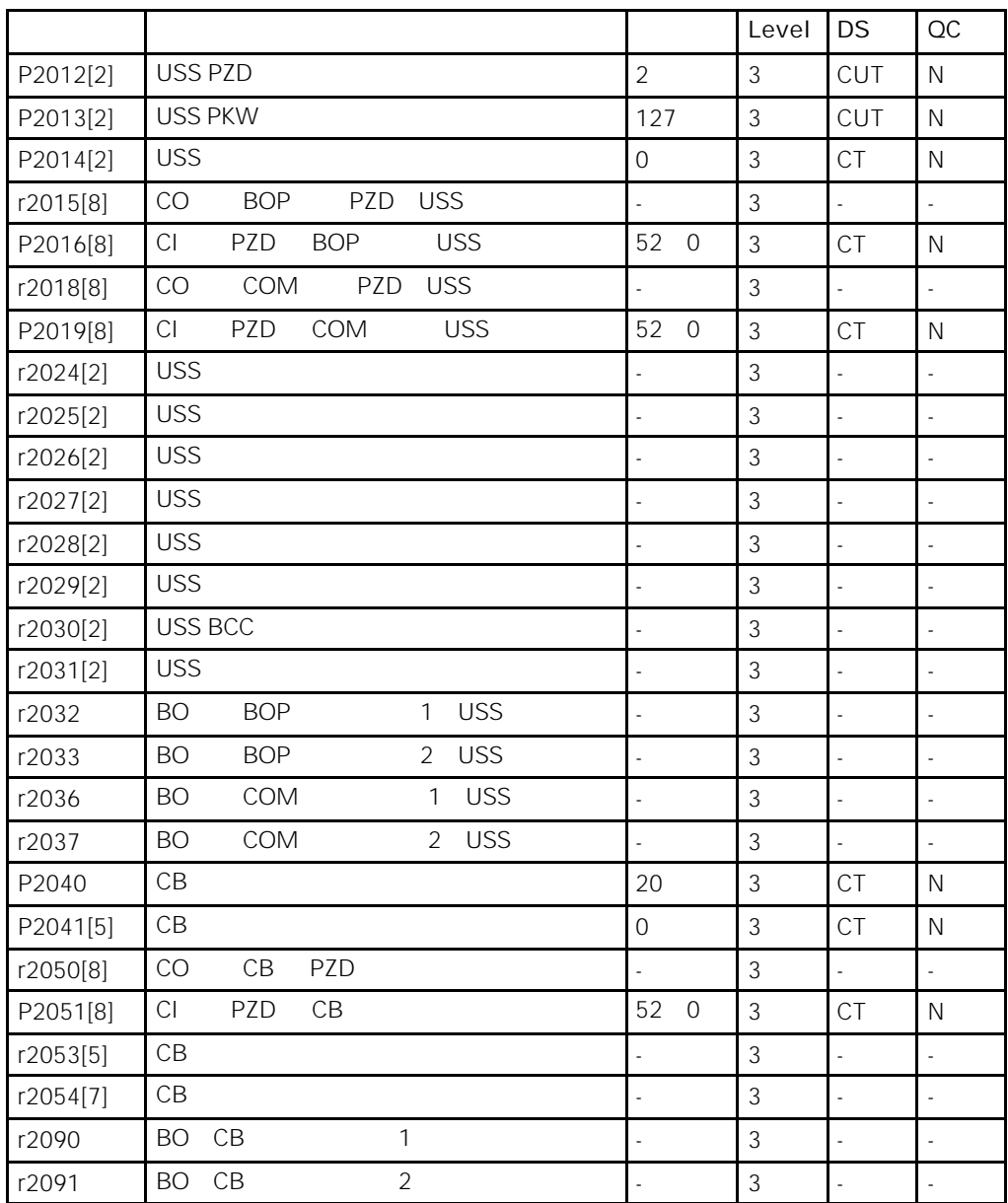

 $P0004 = 21$ 

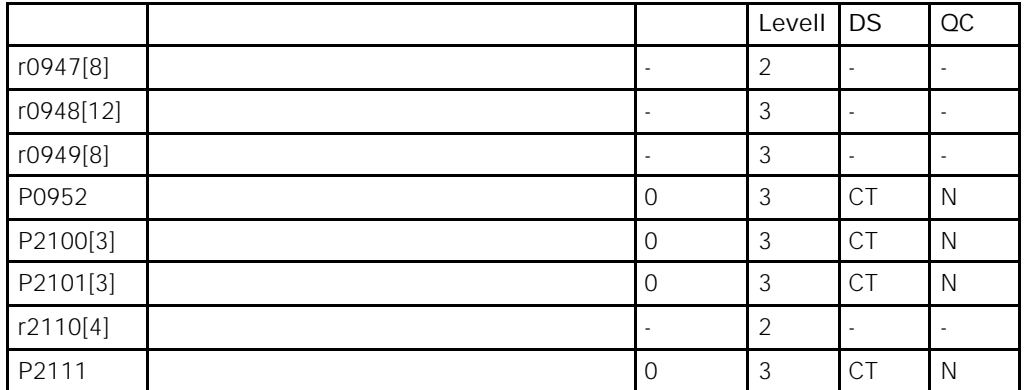

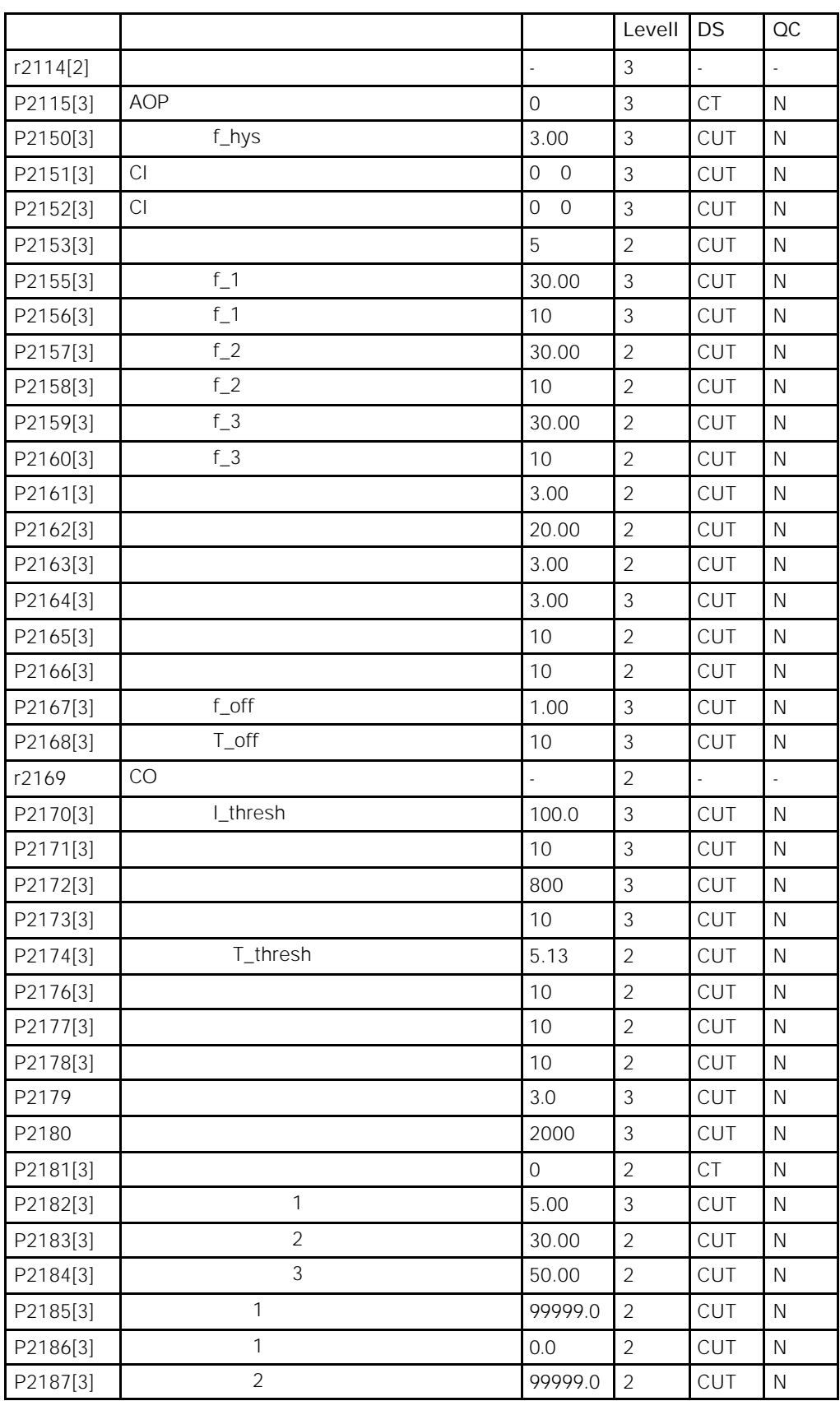

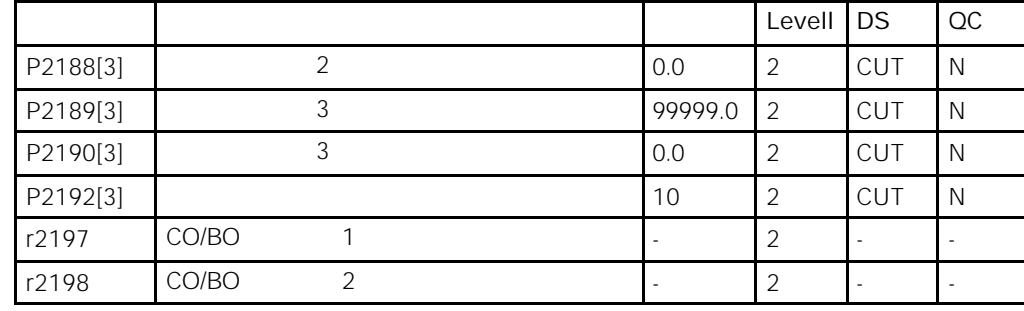

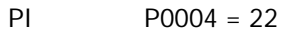

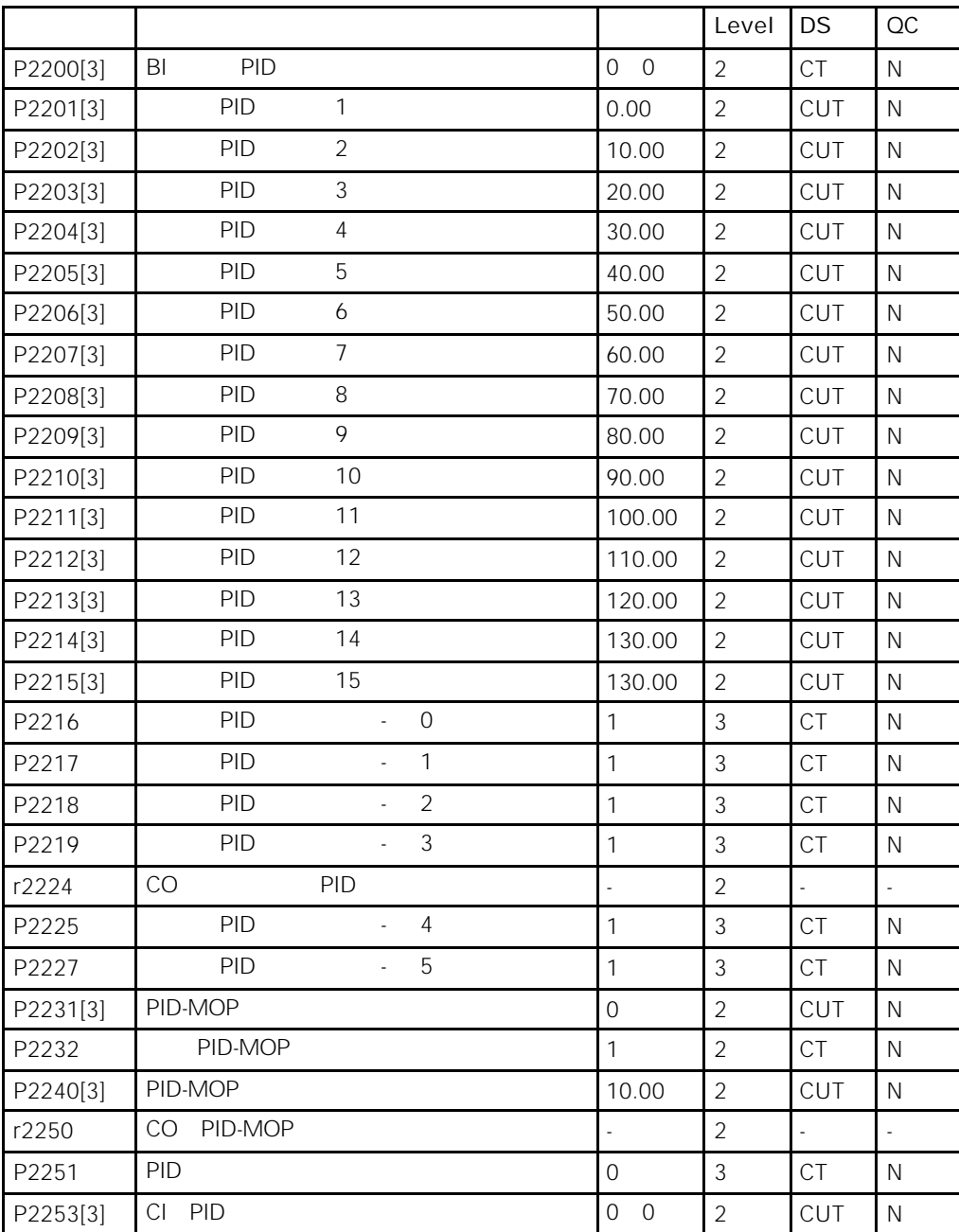

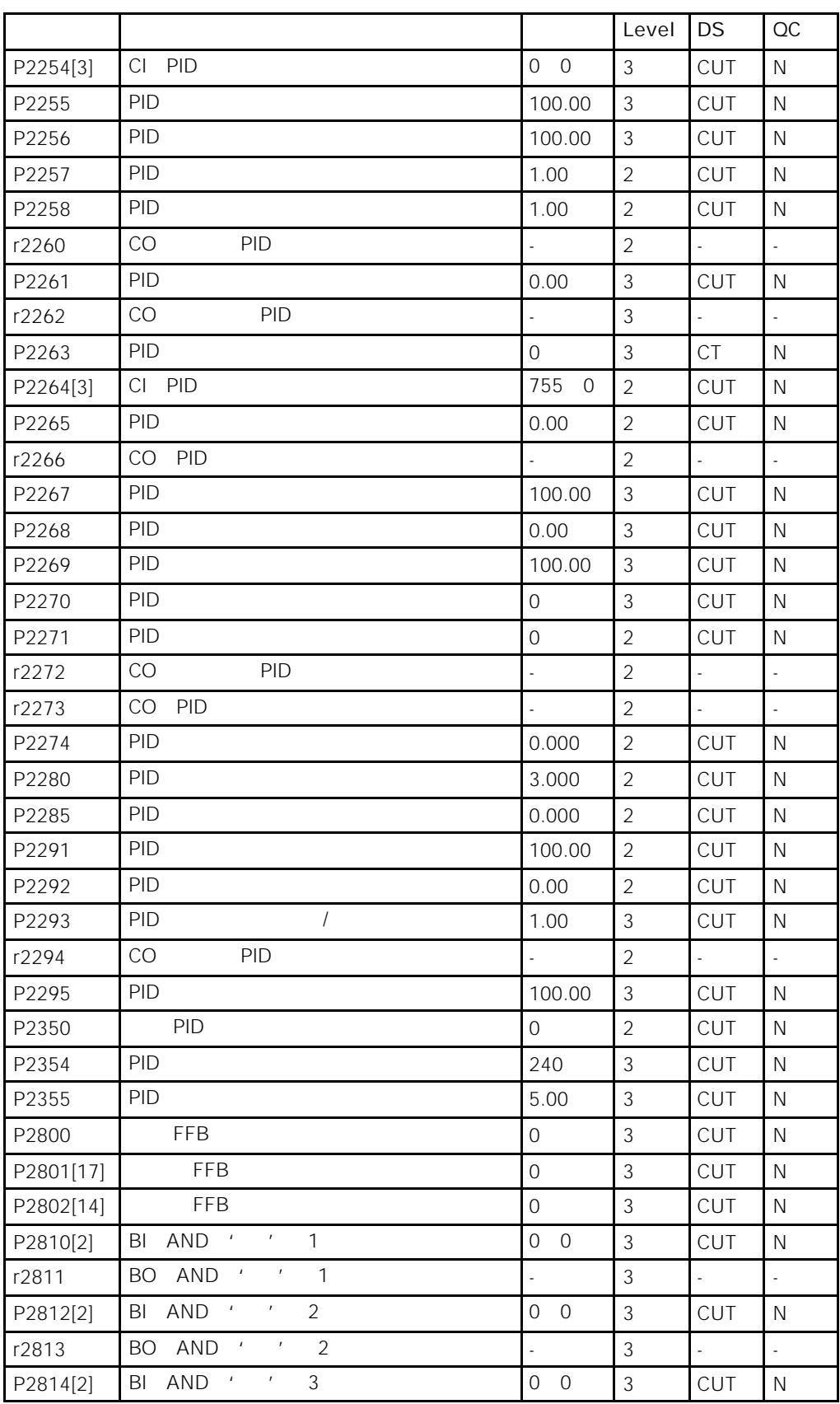

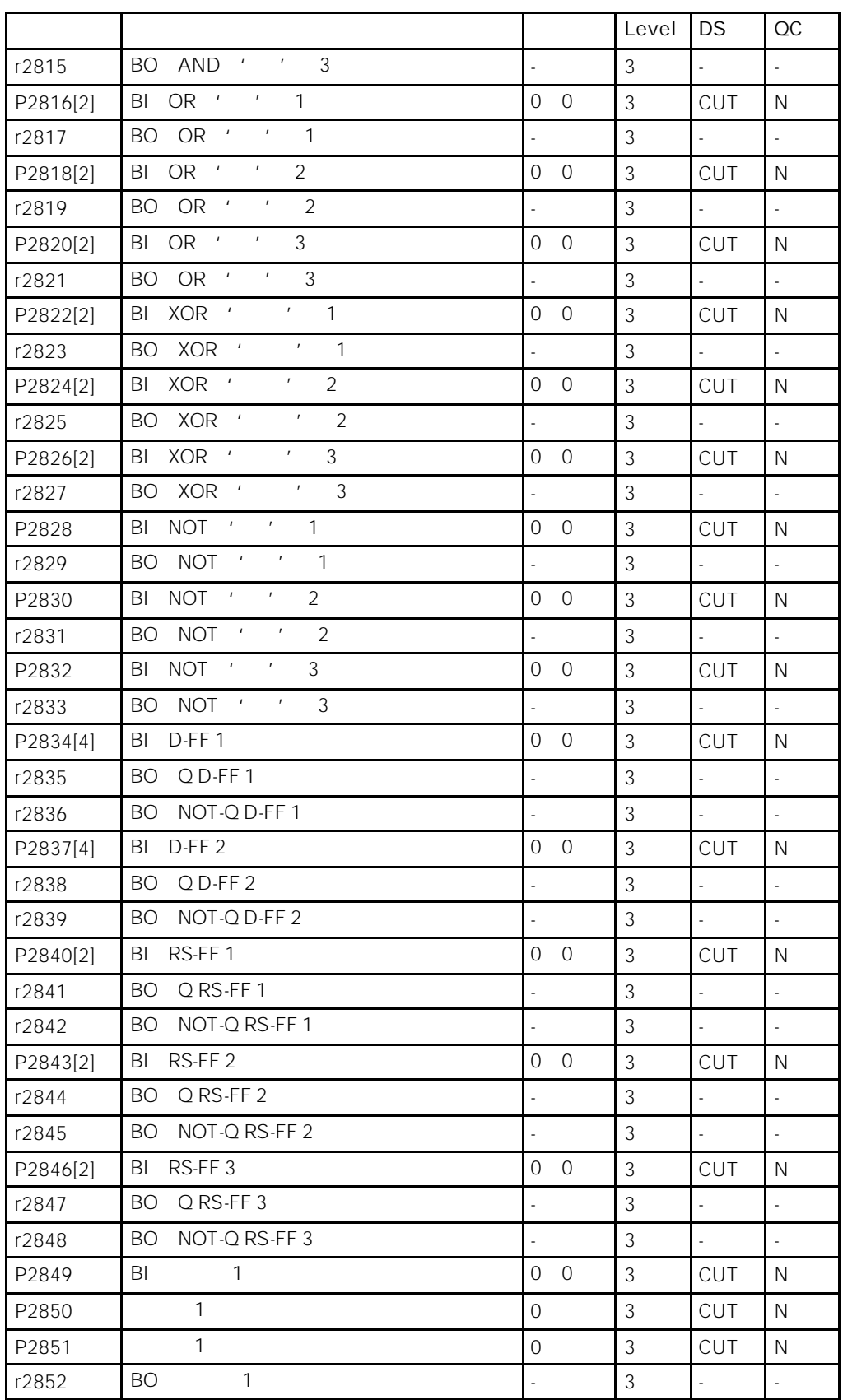

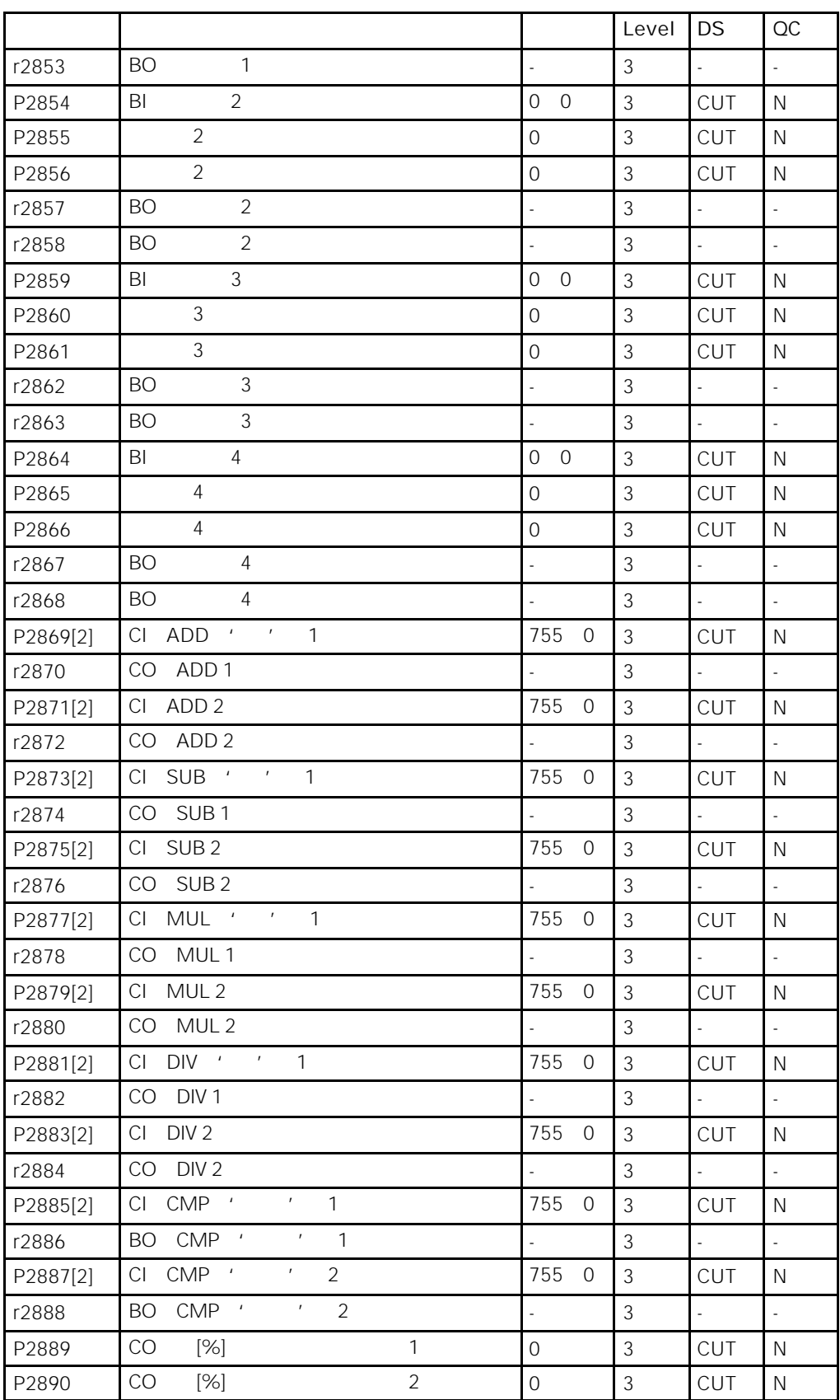

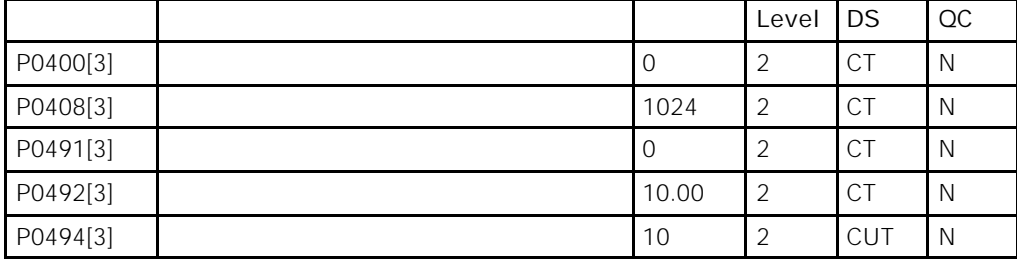

 $5.4$  and  $5.4$ 

CDS

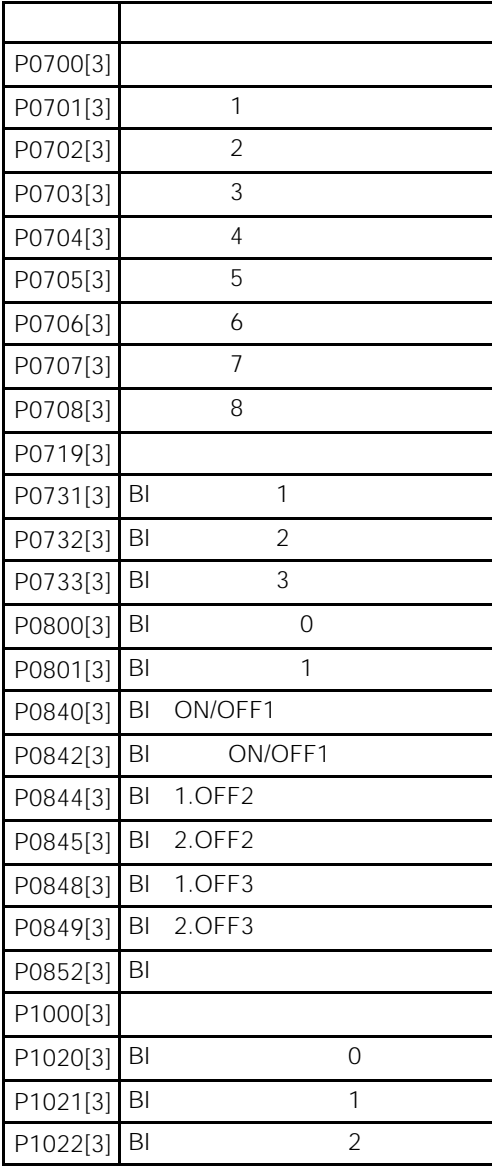

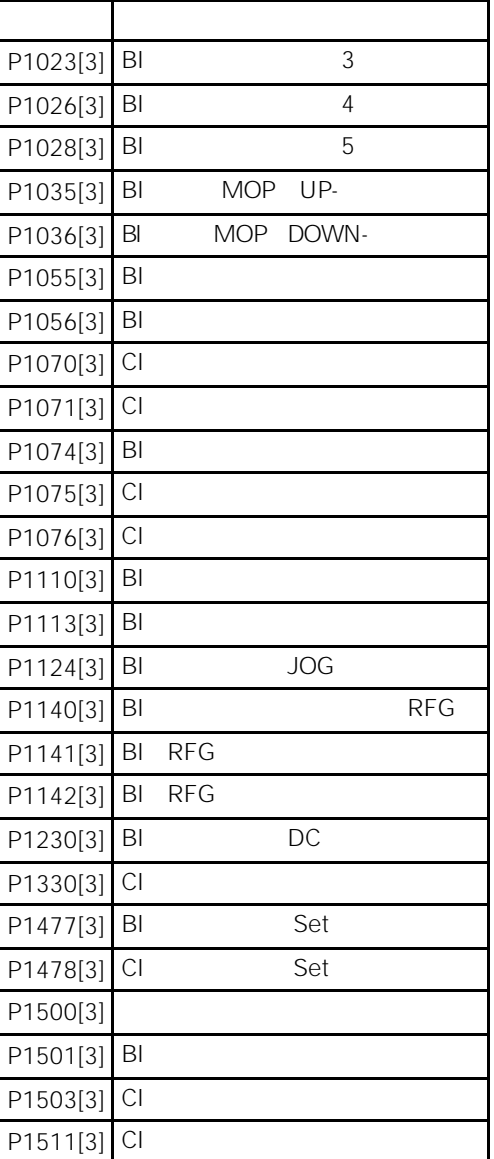

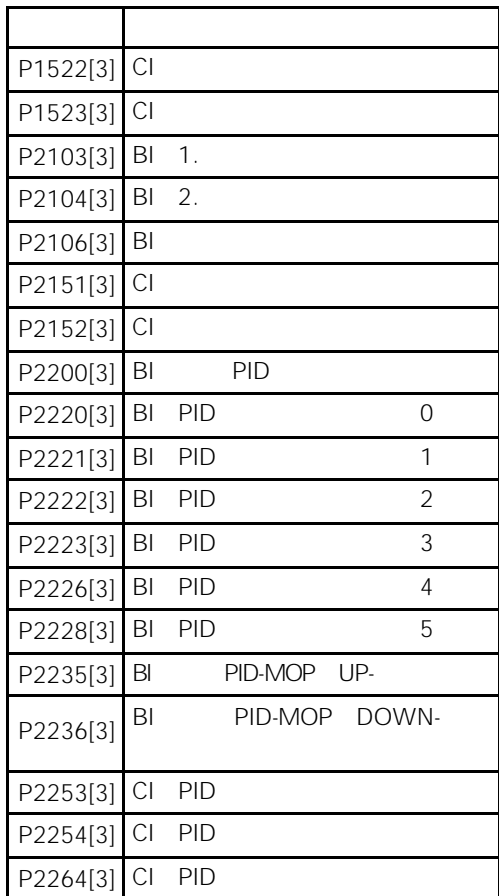

驱动数据组(DDS

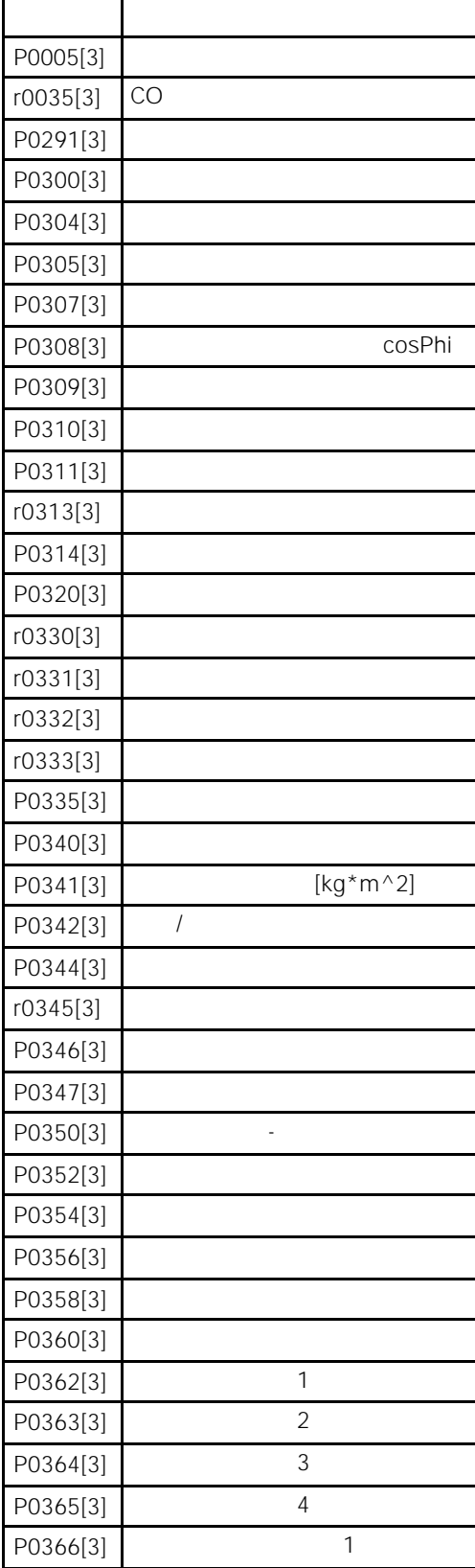

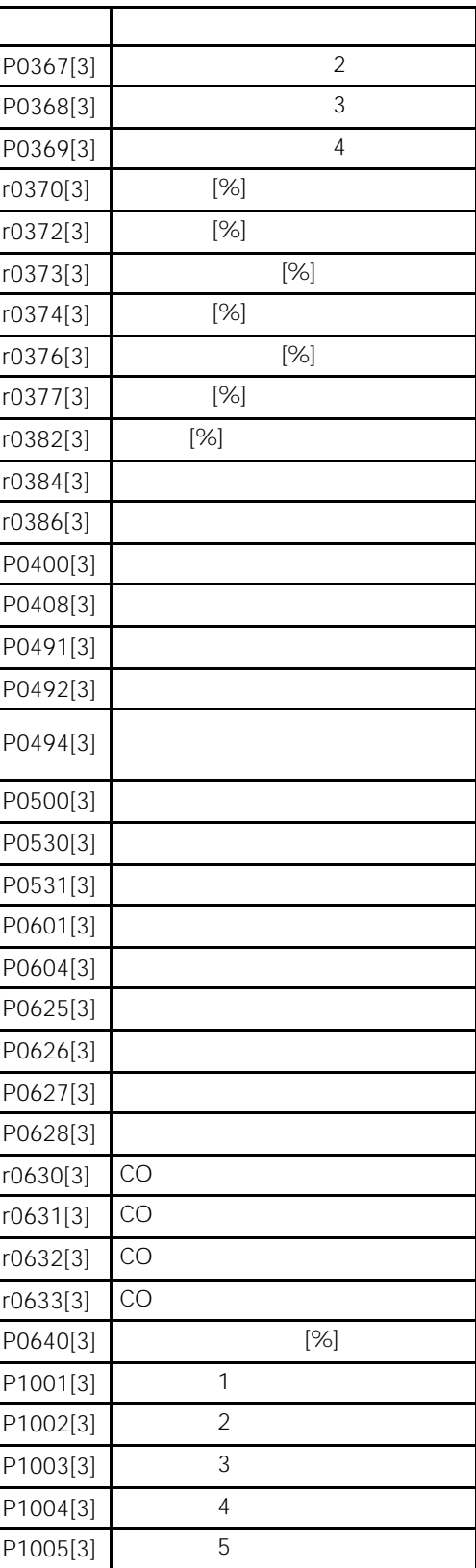

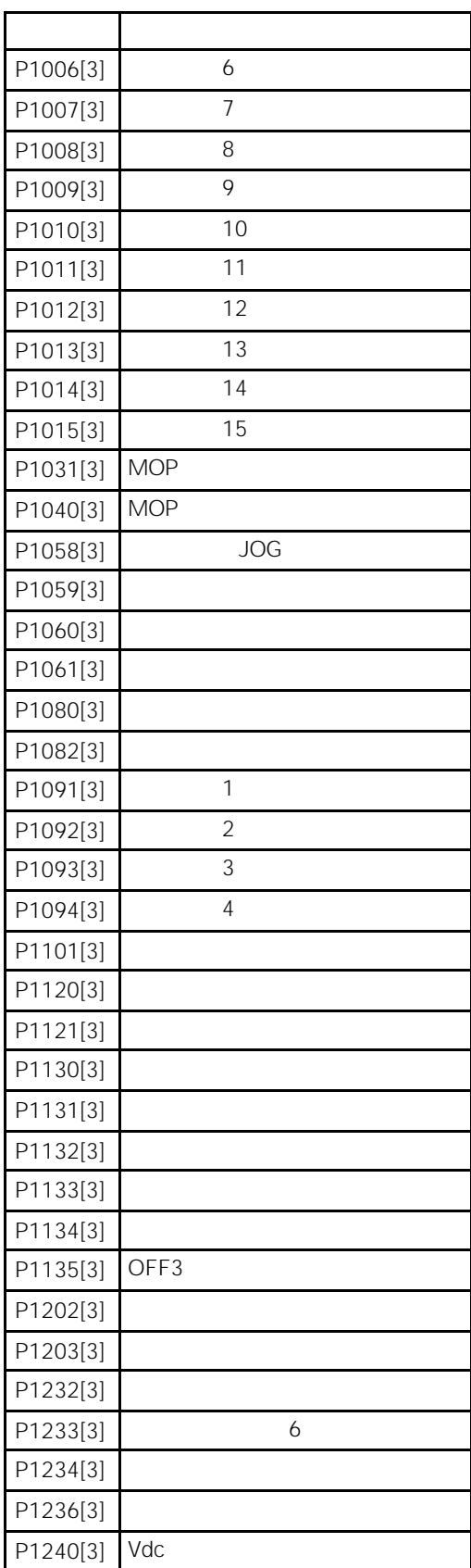

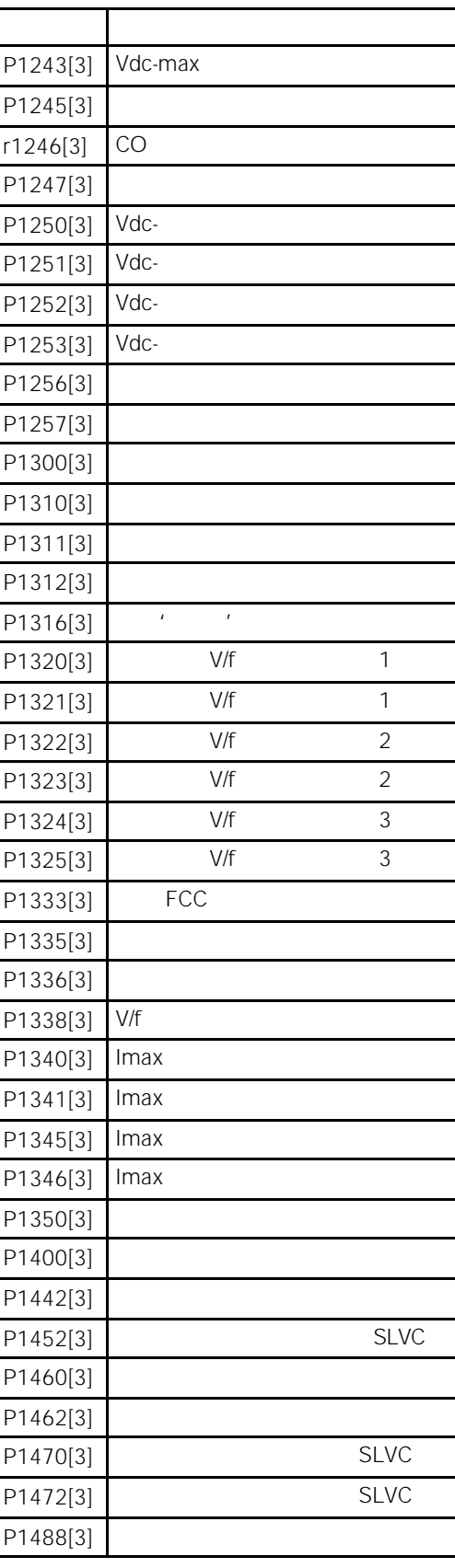

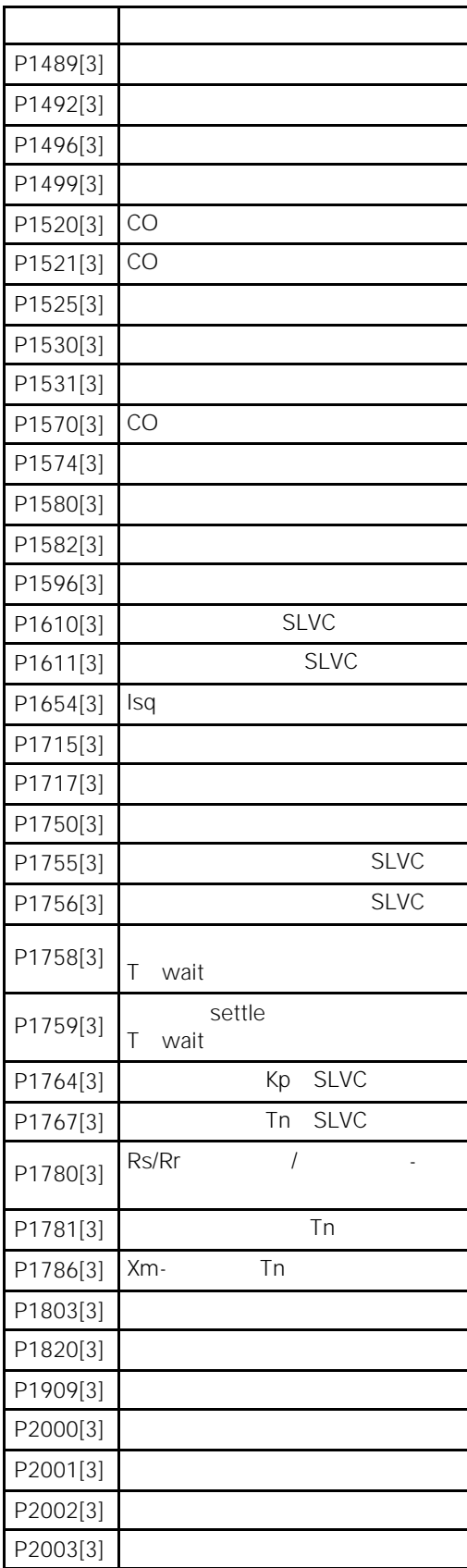

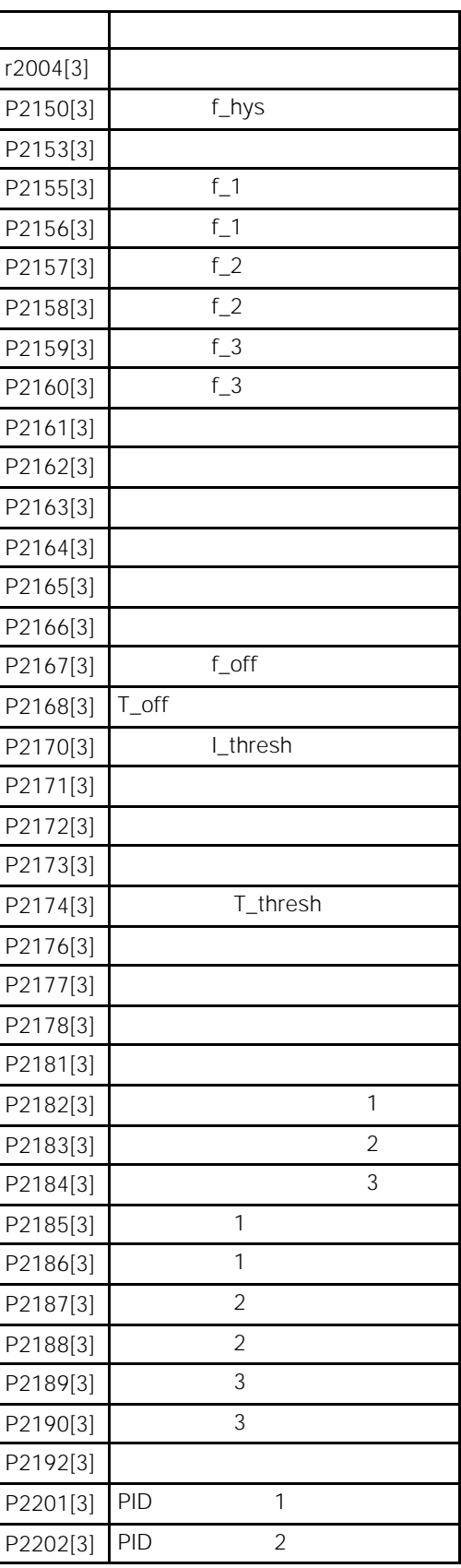

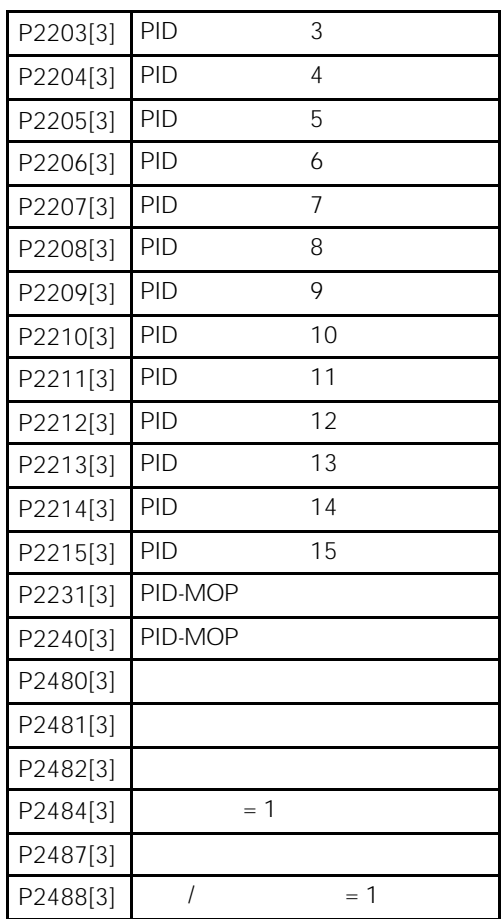

 $\overline{6}$ 

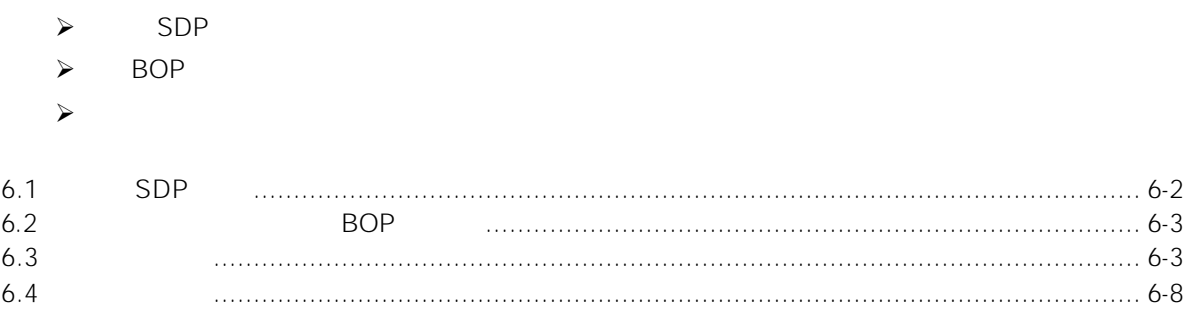

<span id="page-94-0"></span>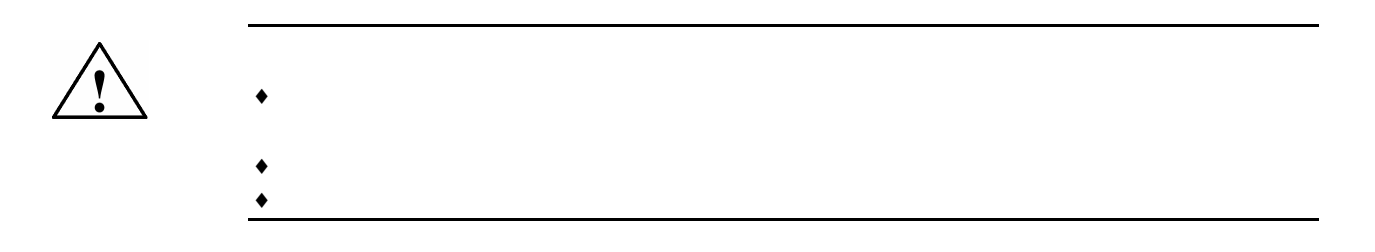

6.1 SDP

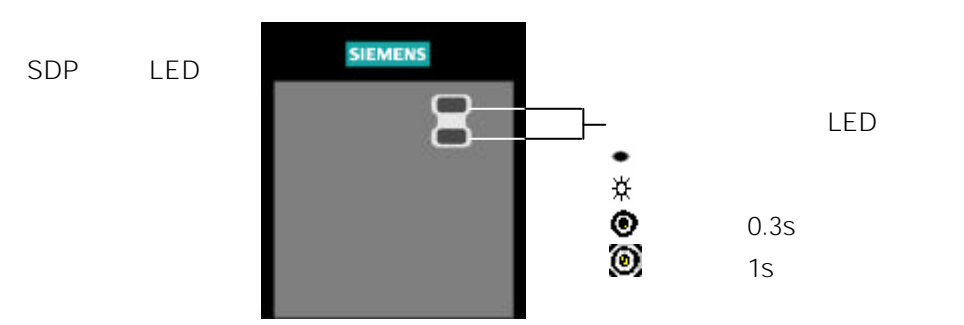

6-1 SDP LED

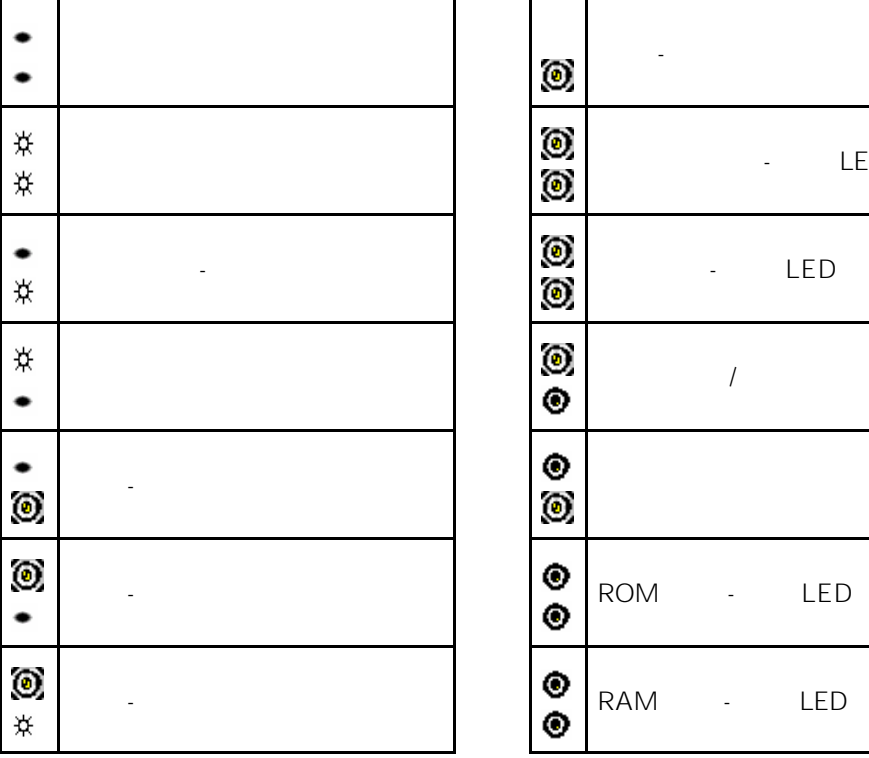

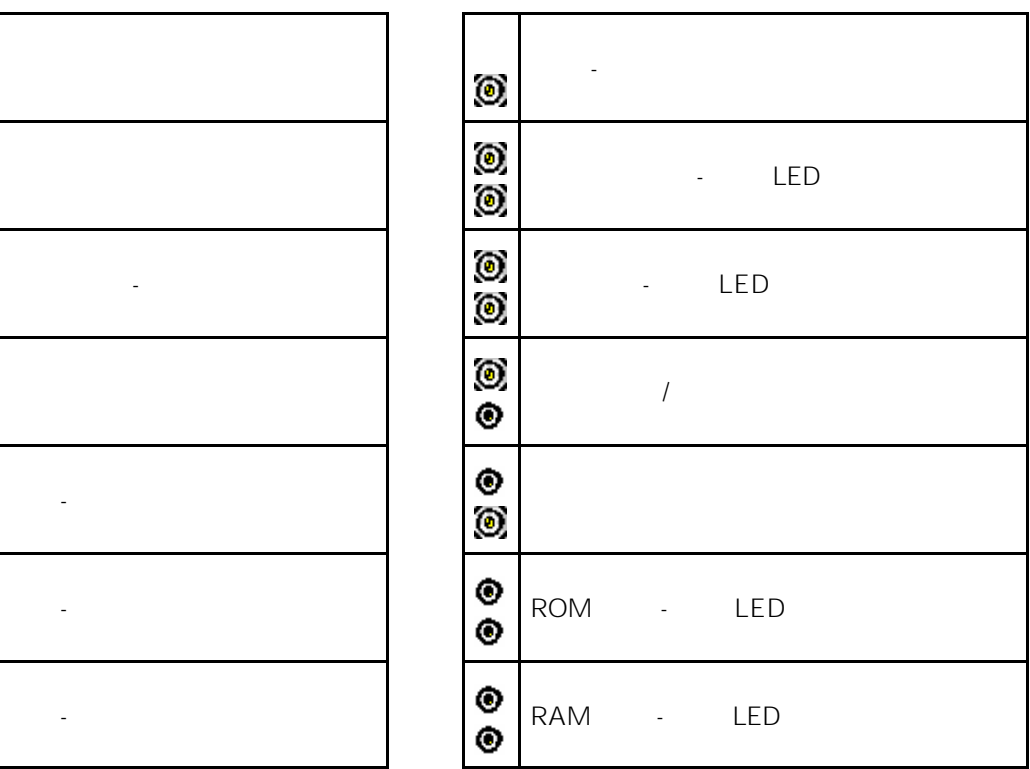

## <span id="page-95-0"></span> $6.2$  BOP

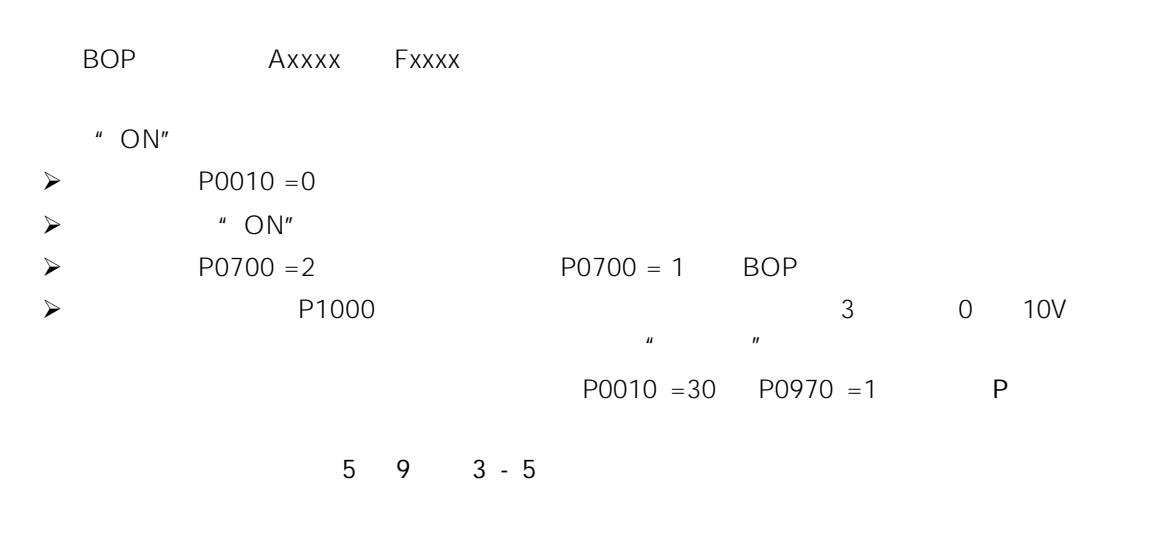

### $6.3$

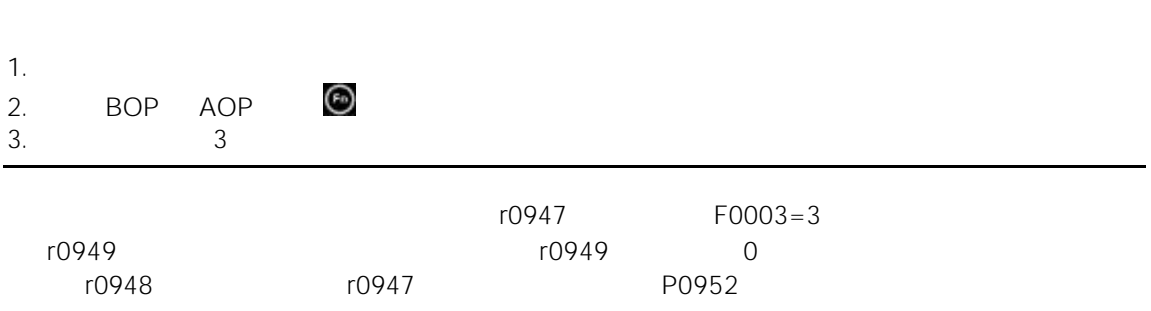

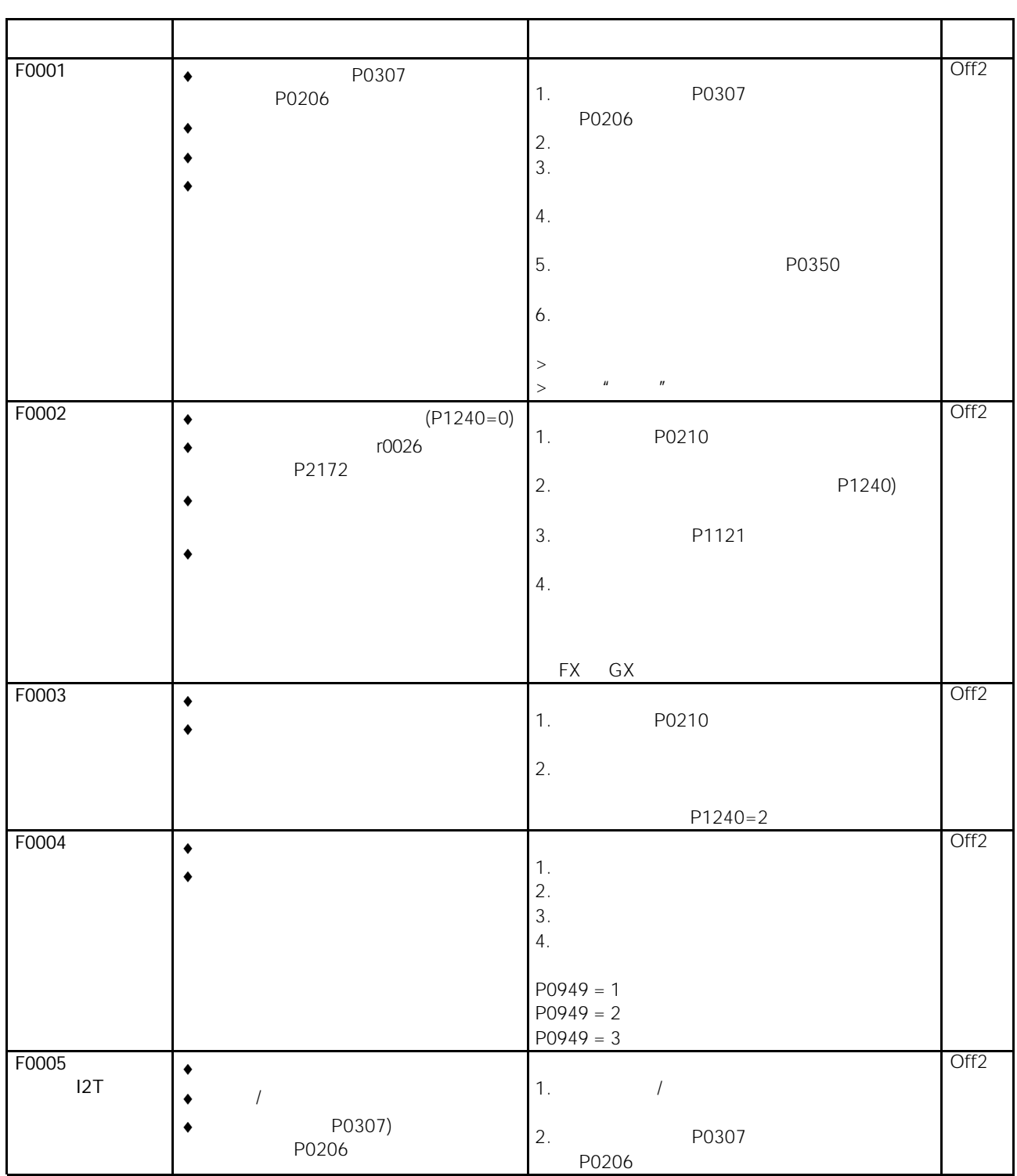

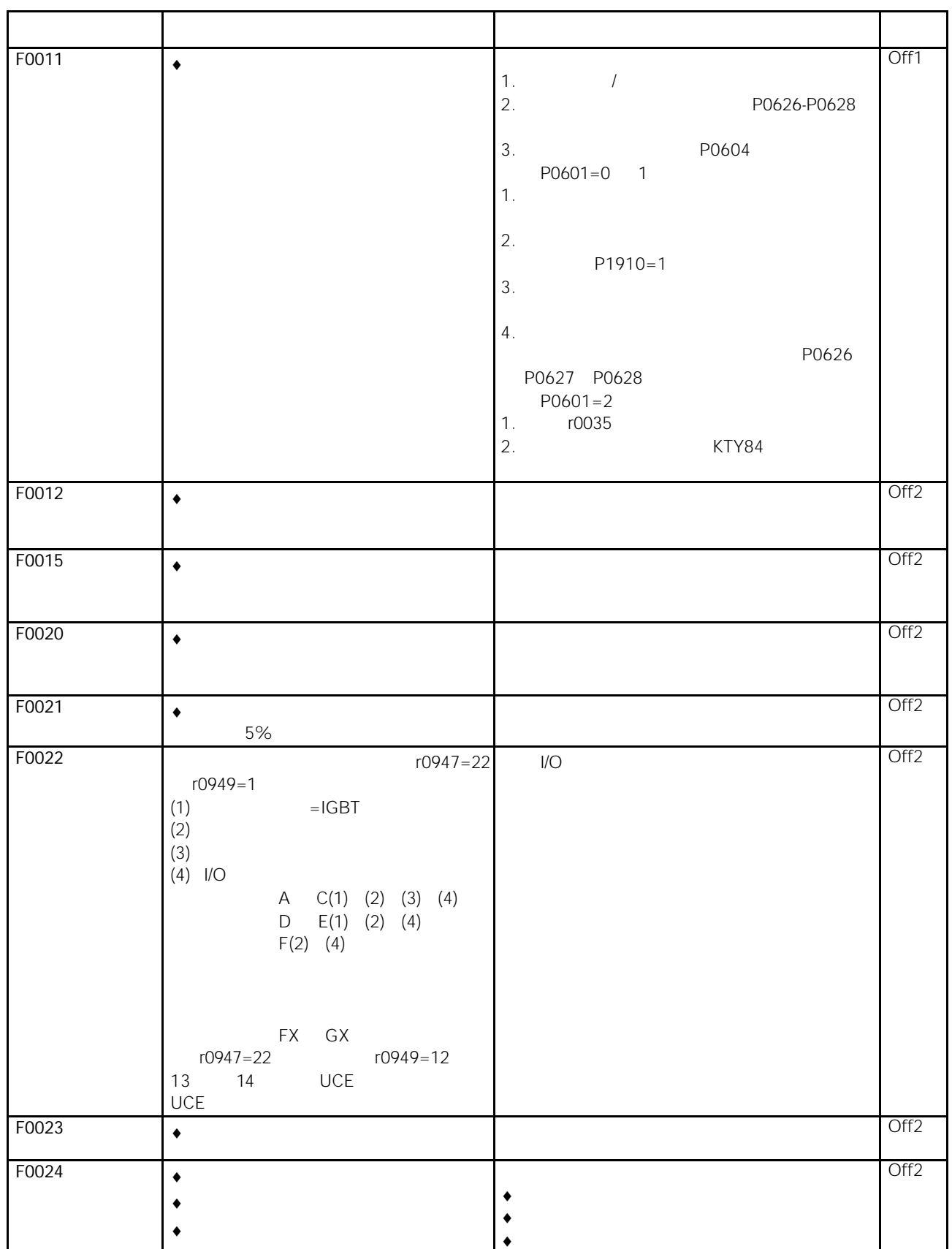

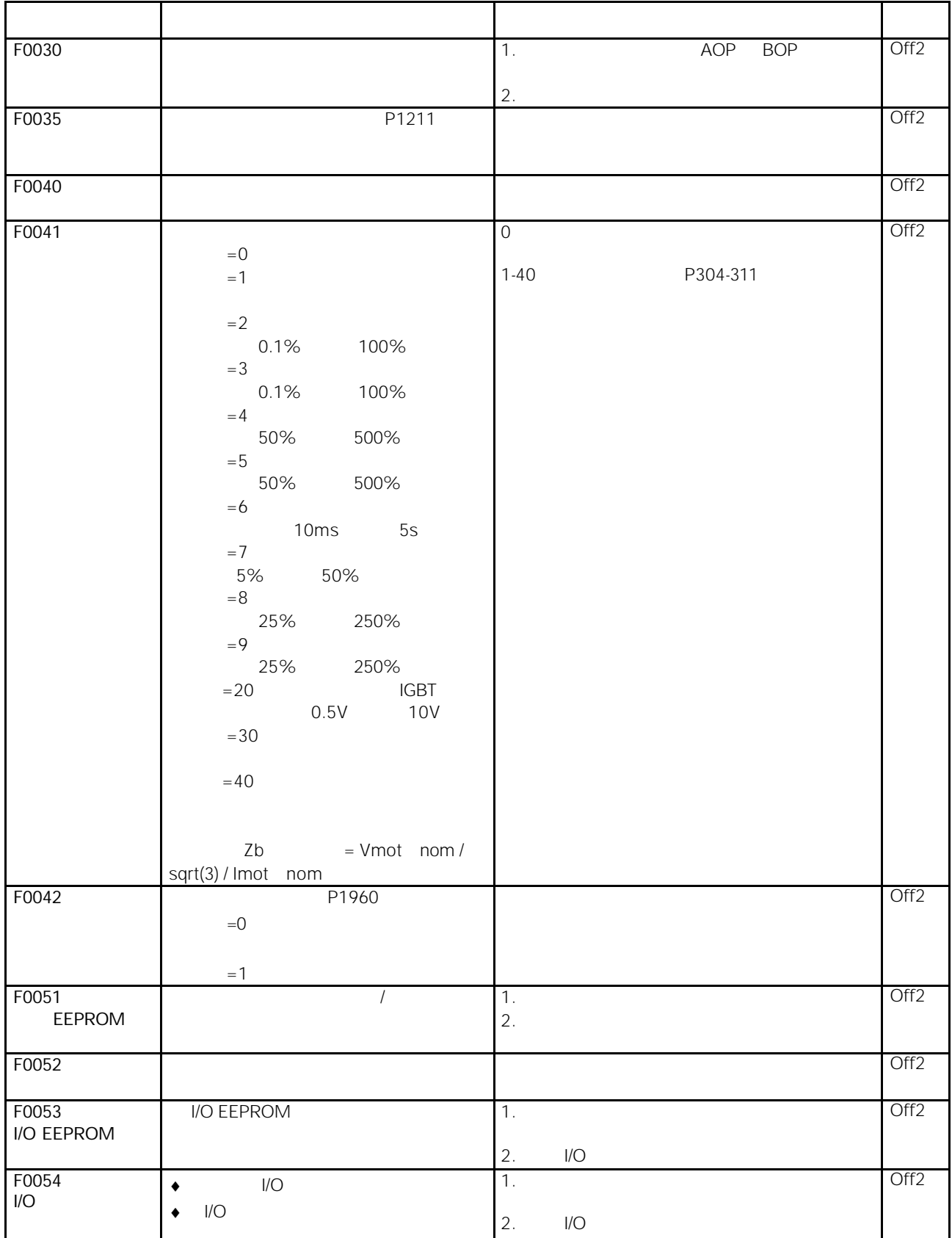

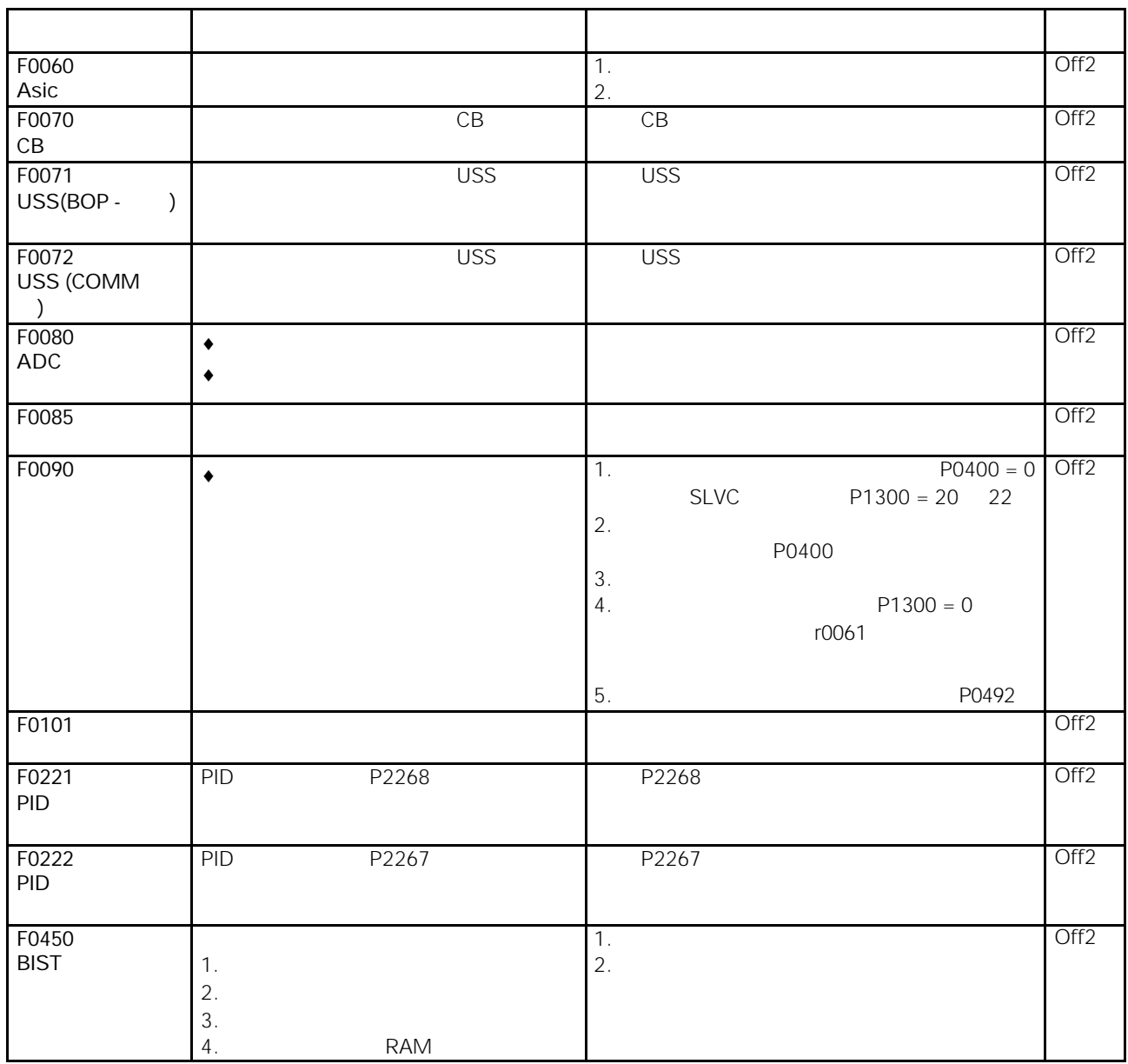

<span id="page-100-0"></span>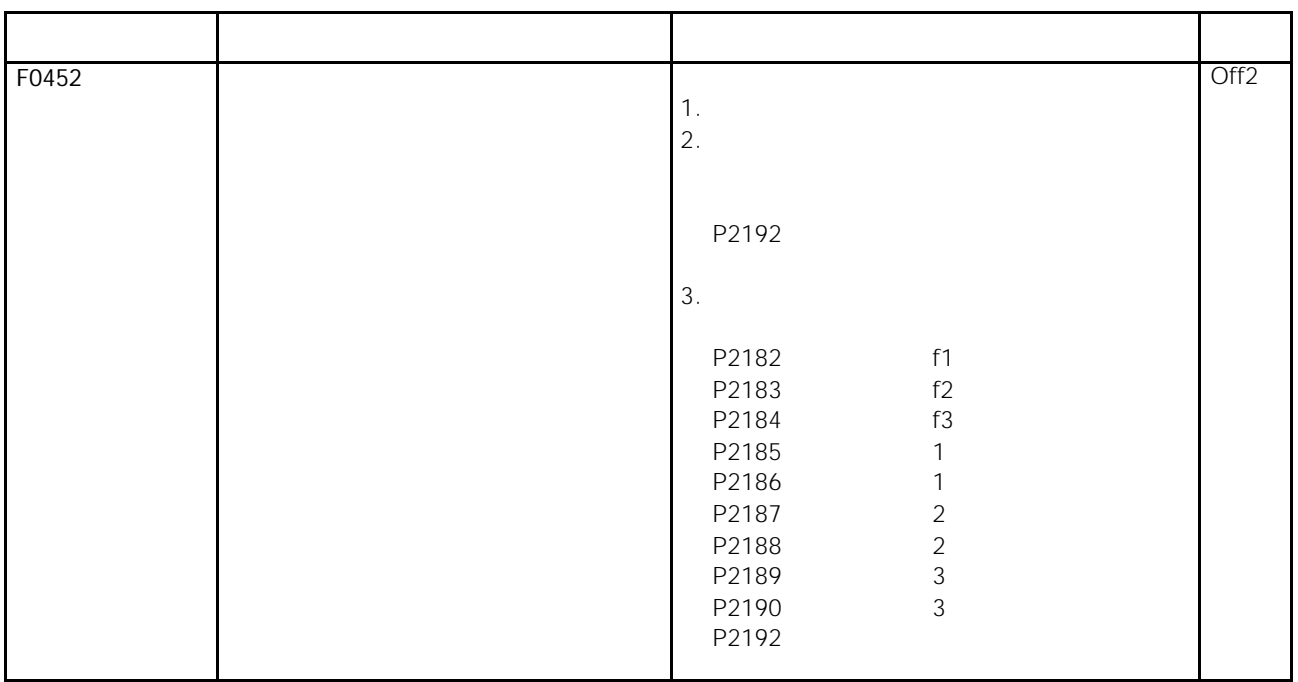

#### $6.4$

 $r2110$   $A0503=503$ 

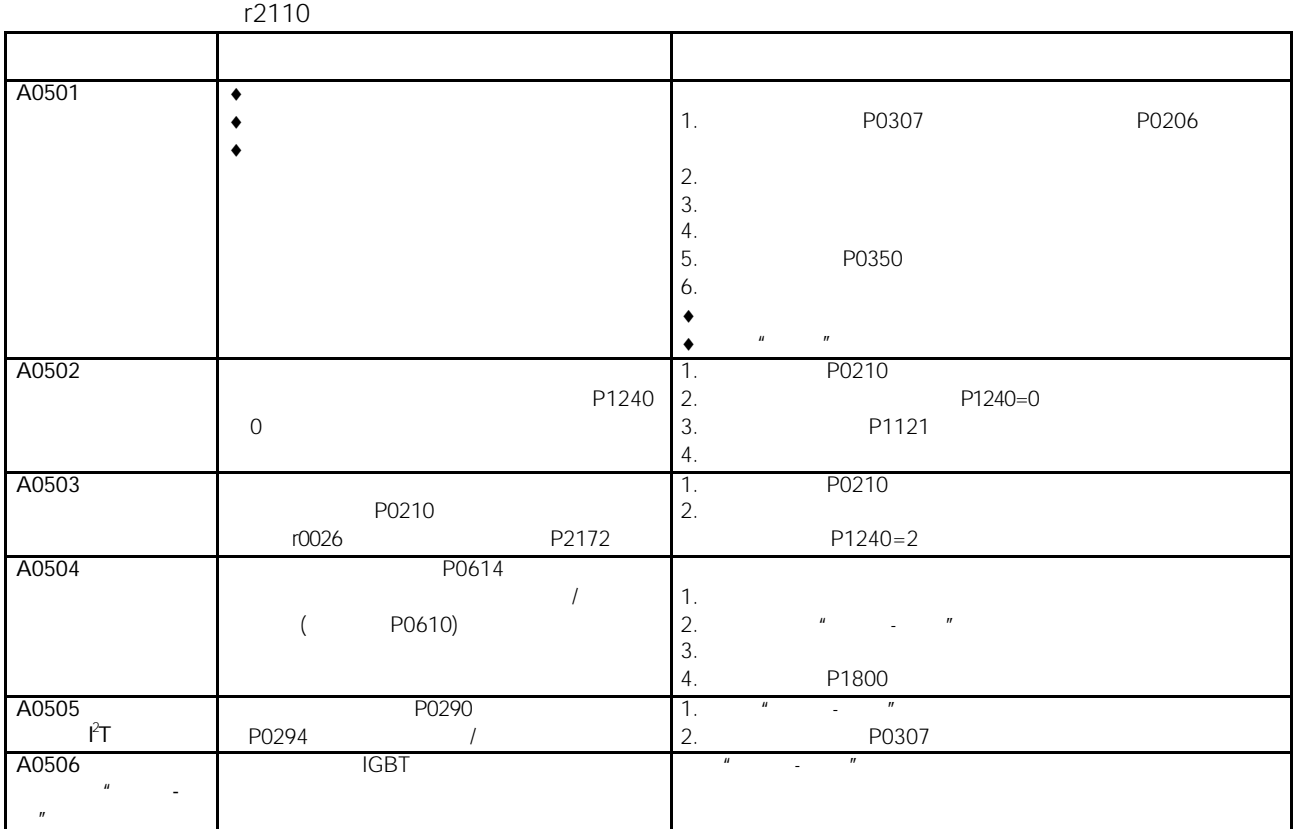

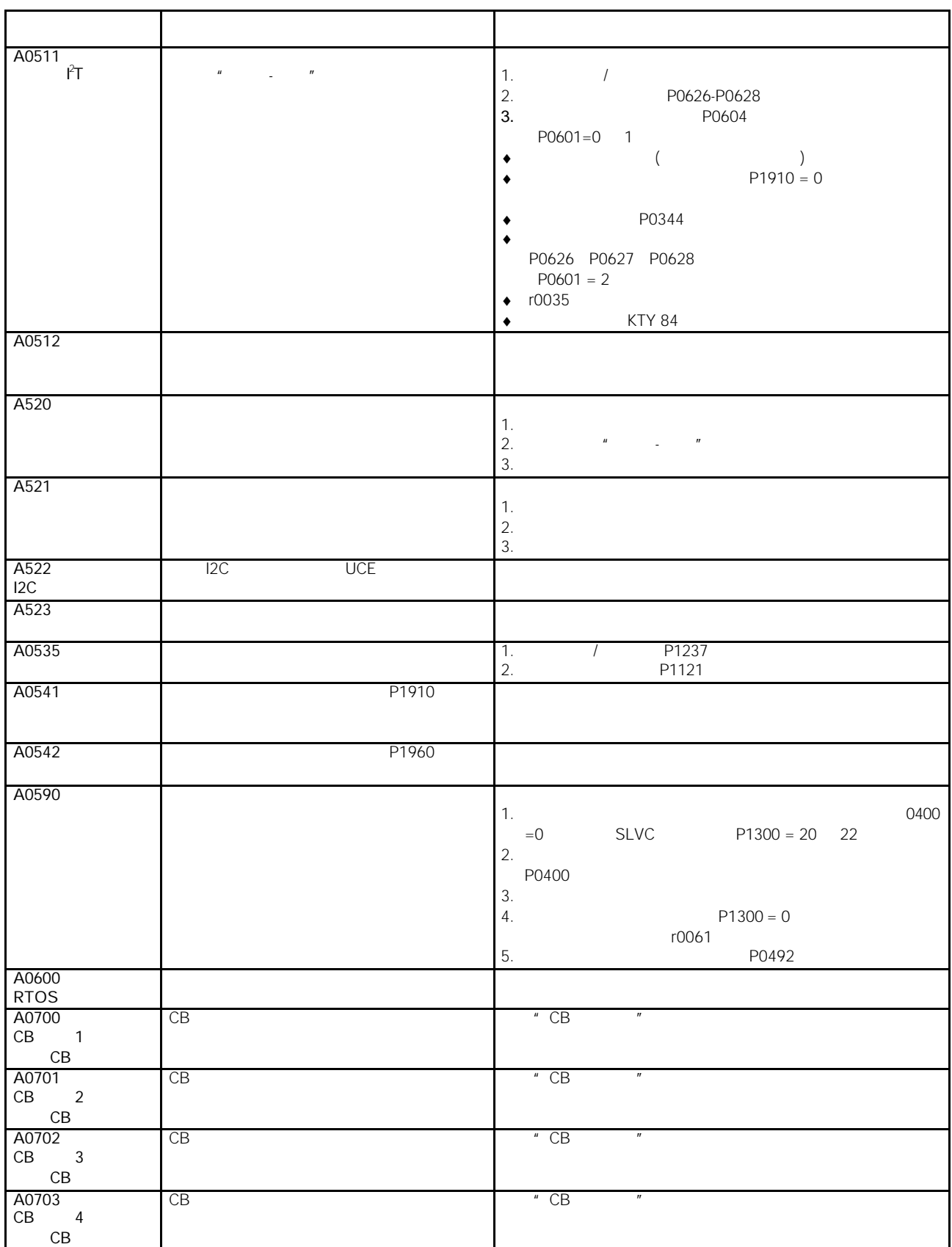

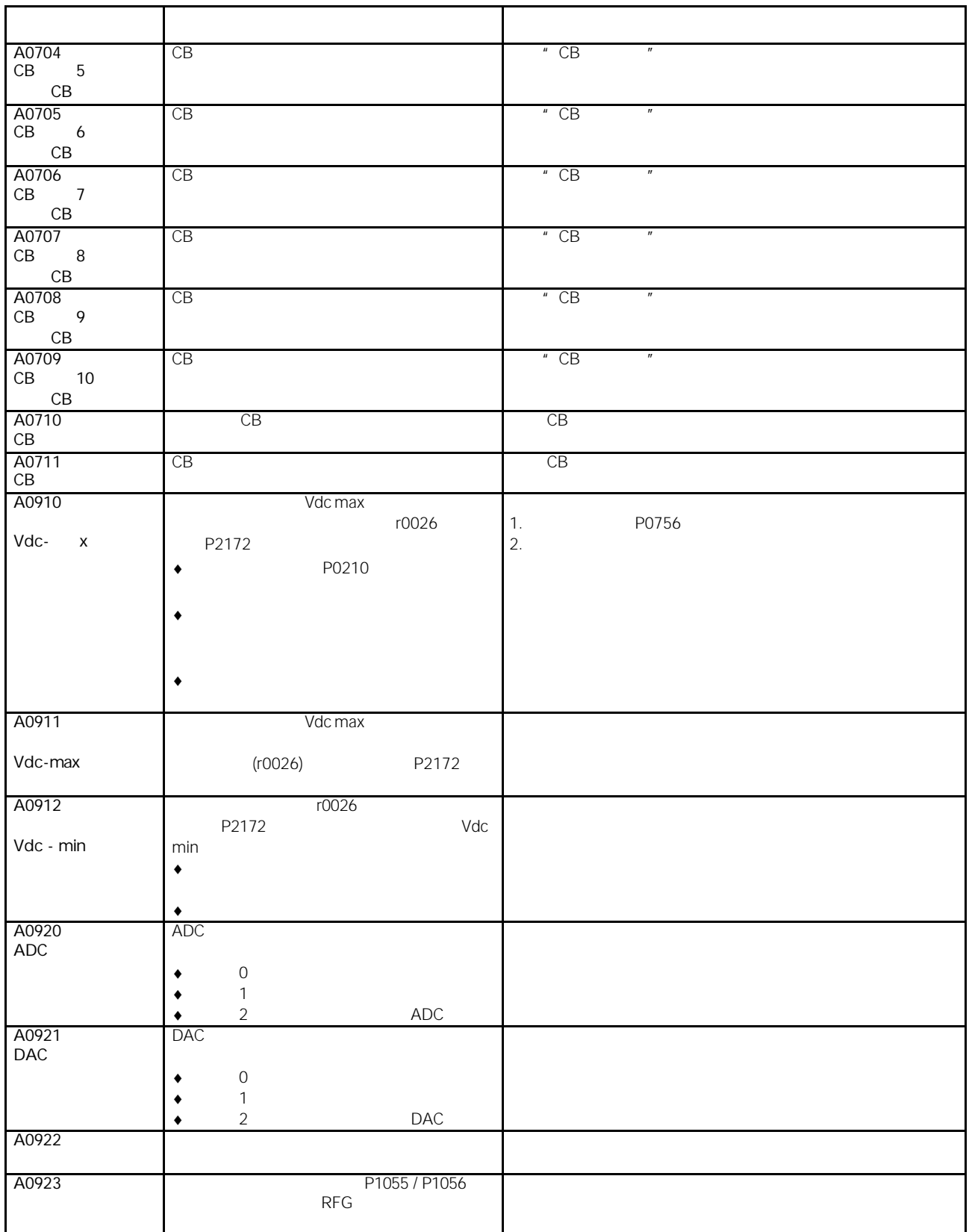

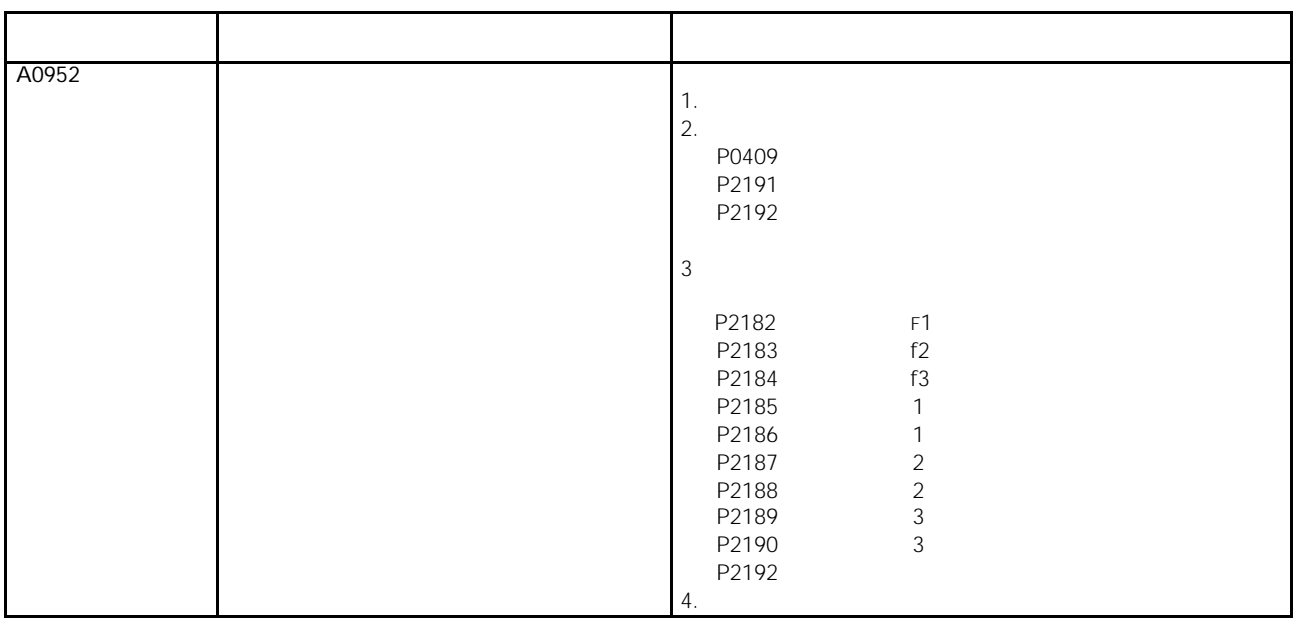

# 7 MICROMASTER 440

- $\geq$  7.1 MICROMASTER 440
- $\geq$  7.2
- $\geq$  7.3  $-$  MICROMASTER 440

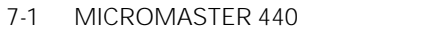

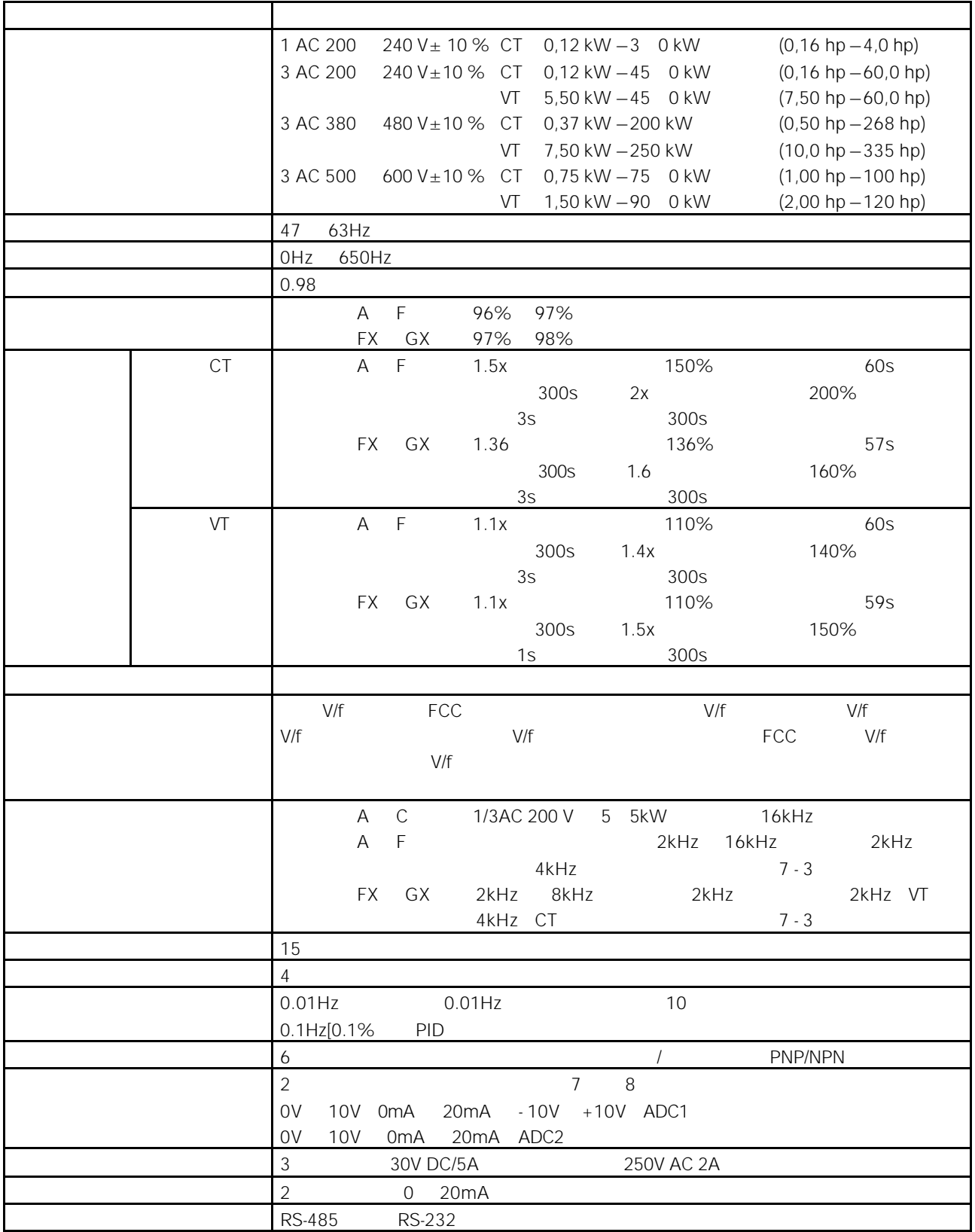

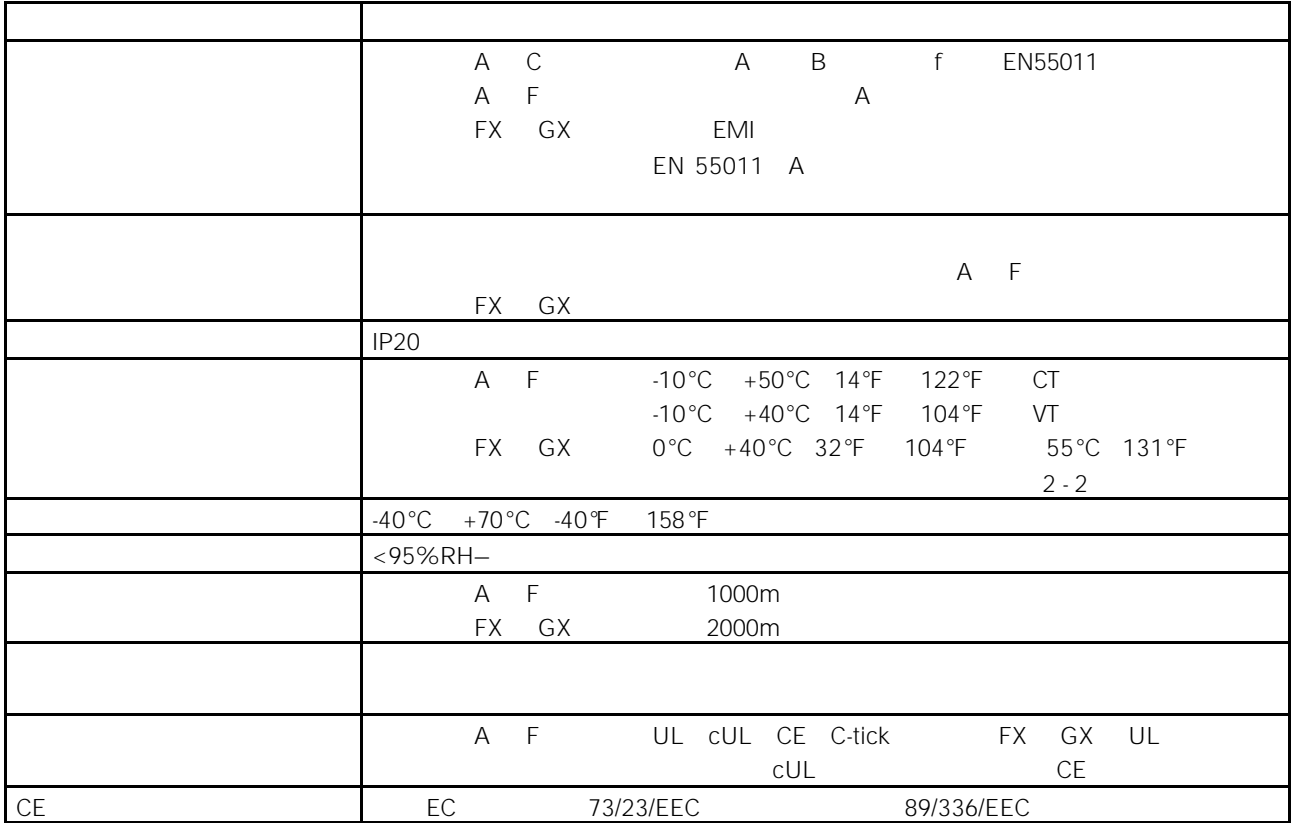

 $7 - 2$ 

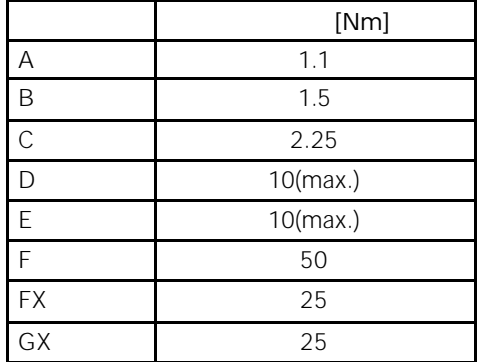
$7-3$ 

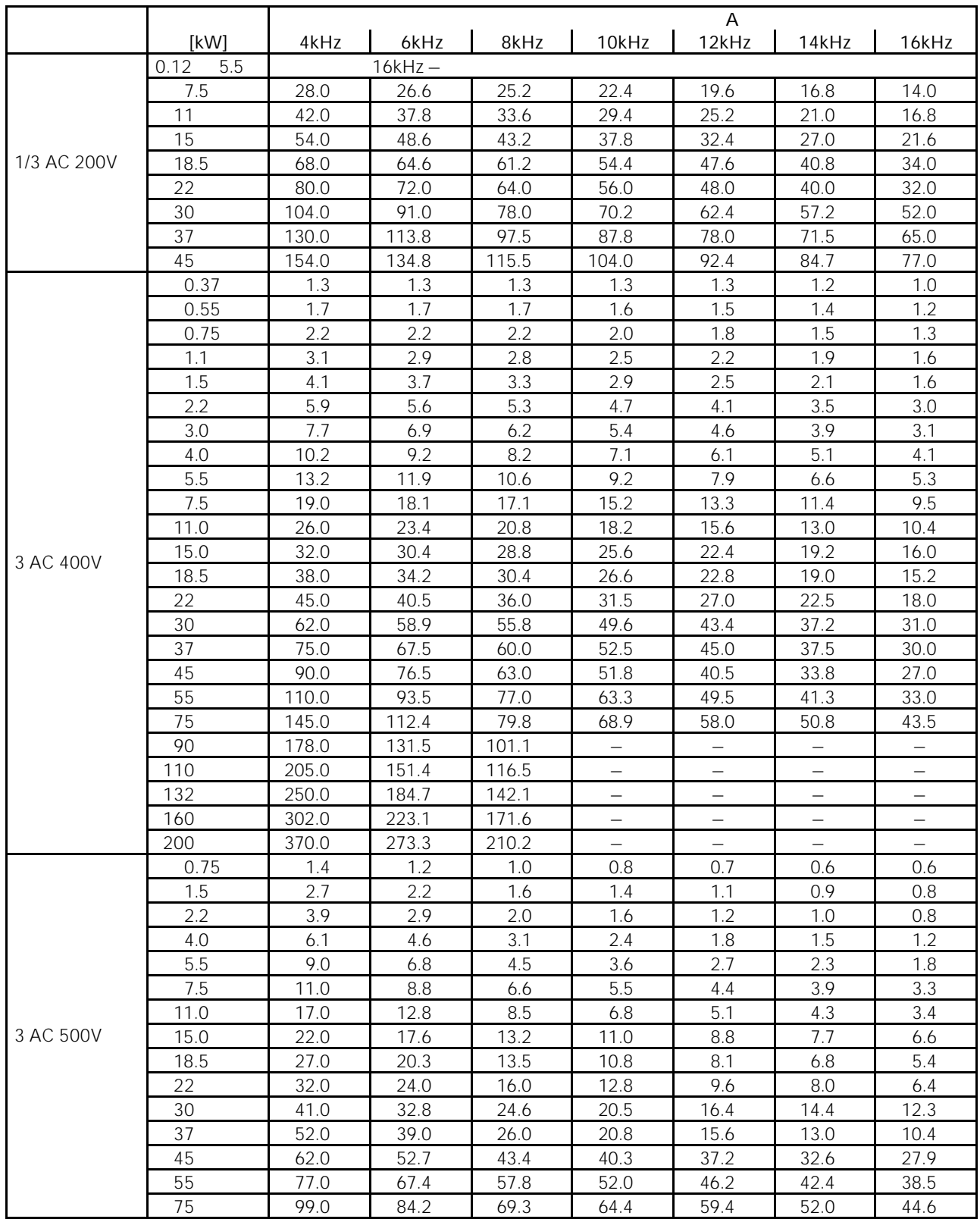

#### 7-4 MICROMASTER 440

#### 为了符合 UL 的安装标准,必须采用相应额定电流的 SITOR 系列熔断器。

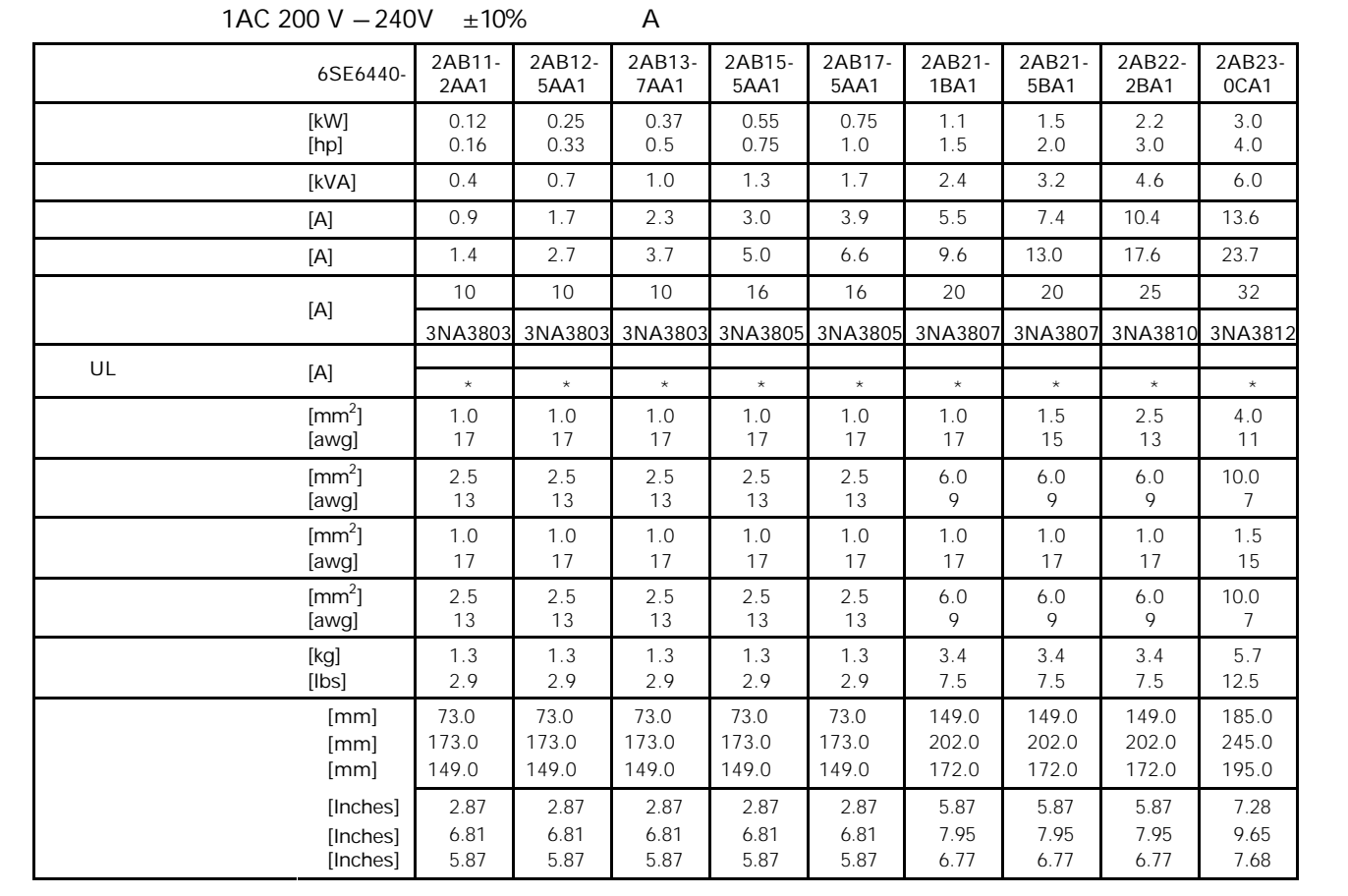

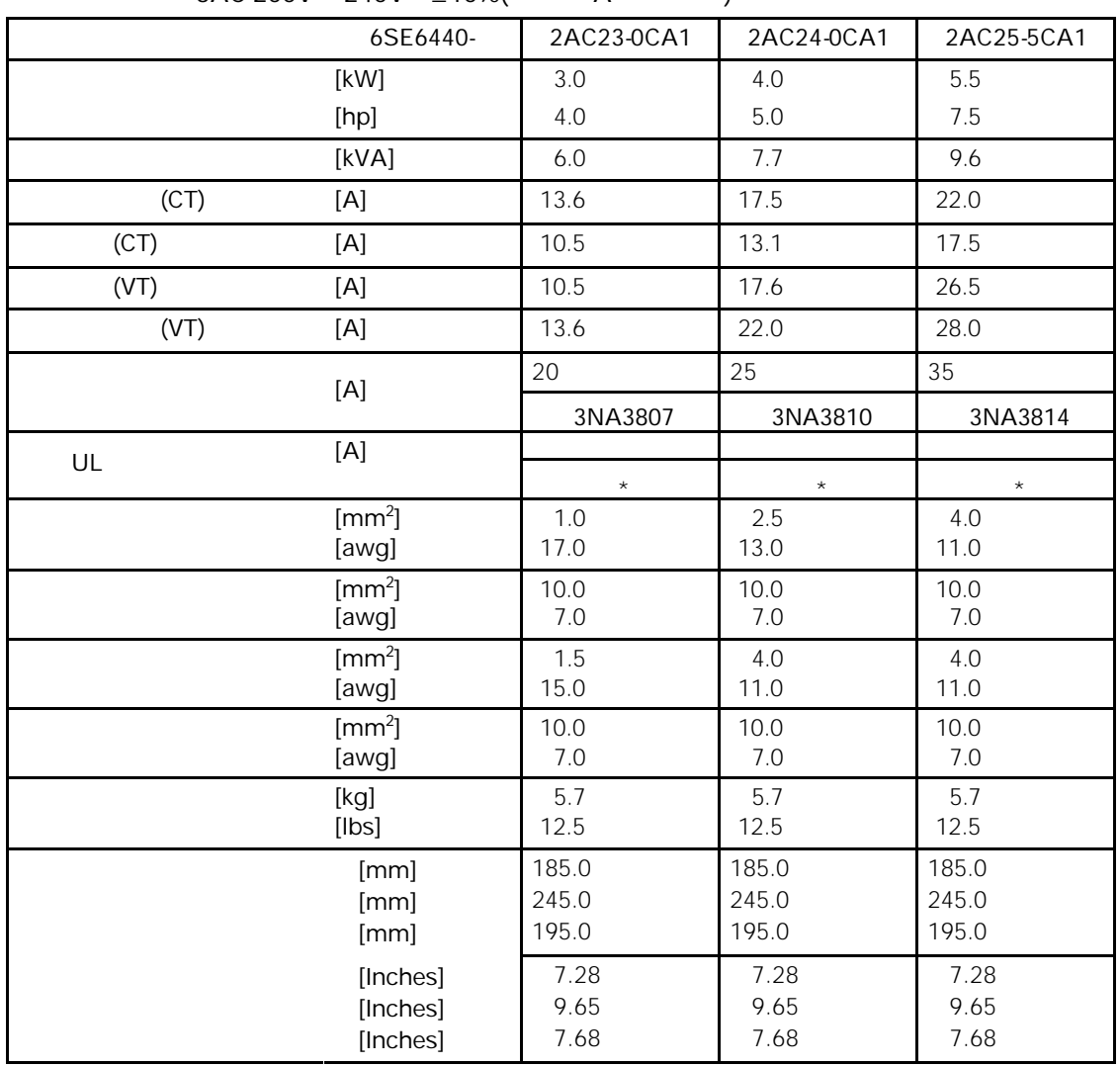

 $3AC 200V - 240V \pm 10\%$  (A )

\* 在美洲使用本变频器时,必须采用 UL 编目的熔断器,例如 Bussmann 公司的 NON 级熔断器。

|     | 6SE6440-               | 2UC11-<br>2AA1 | 2UC12-<br>5AA1 | 2UC13-<br>7AA1 | 2UC15-<br>5AA1 | 2UC17-<br>5AA1 | 2UC21-<br>1BA1 | 2UC21-<br>5BA1 | 2UC22-<br>2BA1 | 2UC23-<br>0CA1 |
|-----|------------------------|----------------|----------------|----------------|----------------|----------------|----------------|----------------|----------------|----------------|
|     | [kW]                   | 0.12           | 0.25           | 0.37           | 0.55           | 0.75           | 1.1            | 1.5            | 2.2            | 3.0            |
|     | [hp]                   | 0.16           | 0.33           | 0.5            | 0.75           | 1.0            | 1.5            | 2.0            | 3.0            | 4.0            |
|     | [kVA]                  | 0.4            | 0.7            | 1.0            | 1.3            | 1.7            | 2.4            | 3.2            | 4.6            | 6.0            |
|     | [A]                    | 0.9            | 1.7            | 2.3            | 3.0            | 3.9            | 5.5            | 7.4            | 10.4           | 13.6           |
| 3AC | [A]                    | 0.6            | 1.1            | 1.6            | 2.1            | 2.9            | 4.1            | 5.6            | 7.6            | 10.5           |
| 1AC | [A]                    | 1.4            | 2.7            | 3.7            | 5.0            | 6.6            | 9.6            | 13.0           | 17.6           | 23.7           |
|     | $[{\mathsf A}]$        | 10             | 10             | 10             | 16             | 16             | 20             | 20             | 25             | 32             |
|     |                        | 3NA3803        | 3NA3803        | 3NA3803        | 3NA3805        | 3NA3805        | 3NA3807        | 3NA3807        | 3NA3810        | 3NA3812        |
| UL  | [A]                    | $\star$        | $\star$        | $\star$        | $\star$        | $\star$        | $\star$        | $\star$        | $\star$        | $\star$        |
|     | $\text{[mm}^2$ ]       | 1.0            | 1.0            | 1.0            | 1.0            | 1.0            | 1.0            | 1.5            | 2.5            | 4.0            |
|     | [awg]                  | 17             | 17             | 17             | 17             | 17             | 17             | 15             | 13             | 11             |
|     | $\text{[mm}^2$ ]       | 2.5            | 2.5            | 2.5            | 2.5            | 2.5            | 6.0            | 6.0            | 6.0            | 10.0           |
|     | [awg]                  | 13             | 13             | 13             | 13             | 13             | 9              | 9              | 9              | $\overline{7}$ |
|     | $\text{[mm}^2$ ]       | 1.0            | 1.0            | 1.0            | 1.0            | 1.0            | 1.0            | 1.0            | 1.0            | 1.5            |
|     | [awg]                  | 17             | 17             | 17             | 17             | 17             | 17             | 17             | 17             | 15             |
|     | $\text{[mm}^2\text{]}$ | 2.5            | 2.5            | 2.5            | 2.5            | 2.5            | 6.0            | 6.0            | 6.0            | 10.0           |
|     | [awg]                  | 13             | 13             | 13             | 13             | 13             | 9              | 9              | 9              | $\overline{7}$ |
|     | $[kg]$                 | 1.3            | 1.3            | 1.3            | 1.3            | 1.3            | 3.3            | 3.3            | 3.3            | 5.5            |
|     | $[$ lbs $]$            | 2.9            | 2.9            | 2.9            | 2.9            | 2.9            | 7.3            | 7.3            | 7.3            | 12.1           |
|     | [mm]                   | 73.0           | 73.0           | 73.0           | 73.0           | 73.0           | 149.0          | 149.0          | 149.0          | 185.0          |
|     | [mm]                   | 173.0          | 173.0          | 173.0          | 173.0          | 173.0          | 202.0          | 202.0          | 202.0          | 245.0          |
|     | [mm]                   | 149.0          | 149.0          | 149.0          | 149.0          | 149.0          | 172.0          | 172.0          | 172.0          | 195.0          |
|     | [Inches]               | 2.87           | 2.87           | 2.87           | 2.87           | 2.87           | 5.87           | 5.87           | 5.87           | 7.28           |
|     | [Inches]               | 6.81           | 6.81           | 6.81           | 6.81           | 6.81           | 7.95           | 7.95           | 7.95           | 9.65           |
|     | [Inches]               | 5.87           | 5.87           | 5.87           | 5.87           | 5.87           | 6.77           | 6.77           | 6.77           | 7.68           |

 $1AC$  3AC 200V  $-240V$   $\pm 10\%$ 

|      | 6SE6440-                         | 2UC24-<br>0CA1          | 2UC25-<br>5CA1          | 2UC27<br>5DA1           | <b>2UC31</b><br>1DA1    | <b>2UC31</b><br>5DA1    | <b>2UC31</b><br>8EA1    | 2UC32-<br>2EA1          | 2UC33-<br>0FA1          | 2UC33-<br>7FA1          | 2UC34-<br>5FA1          |
|------|----------------------------------|-------------------------|-------------------------|-------------------------|-------------------------|-------------------------|-------------------------|-------------------------|-------------------------|-------------------------|-------------------------|
|      | [kW]<br>[hp]                     | 4.0<br>5.0              | 5.5<br>7.5              | 7.5<br>10.0             | 11.0<br>15.0            | 15.0<br>20.0            | 18.5<br>25.0            | 22.0<br>30.0            | 30.0<br>40.0            | 37.0<br>50.0            | 45.0<br>60.0            |
|      | [kVA]                            | 7.7                     | 9.6                     | 12.3                    | 18.4                    | 23.7                    | 29.8                    | 35.1                    | 45.6                    | 57.0                    | 67.5                    |
| (CT) | [A]                              | 17.5                    | 22.0                    | 28.0                    | 42.0                    | 54.0                    | 68.0                    | 80.0                    | 104.0                   | 130.0                   | 154.0                   |
| (CT) | [A]                              | 13.1                    | 17.5                    | 25.3                    | 37.0                    | 48.8                    | 61.0                    | 69.4                    | 94.1                    | 110.6                   | 134.9                   |
| (VT) | [A]                              | 17.6                    | 26.5                    | 38.4                    | 50.3                    | 61.5                    | 70.8                    | 96.2                    | 114.1                   | 134.9                   | 163.9                   |
| (VT) | [A]                              | 22.0                    | 28.0                    | 42.0                    | 54.0                    | 68.0                    | 80.0                    | 104.0                   | 130.0                   | 154.0                   | 178.0                   |
|      | [A]                              | 25                      | 35                      | 50                      | 80                      | 80                      | 100                     | 125                     | 160                     | 200                     | 200                     |
|      | 3NA                              | 3810                    | 3814                    | 3820                    | 3824                    | 3824                    | 3830                    | 3032                    | 3836                    | 3140                    | 3140                    |
| UL   | [A]                              |                         |                         | 50                      | 80                      | 80                      | 100                     | 125                     | 160                     | 200                     | 200                     |
|      | 3NE                              | $\star$                 | $\star$                 | 1817-0                  | 1820-0                  | 1820-0                  | 1021-0                  | 1022-0                  | 1224-0                  | 1225-0                  | 1225-0                  |
|      | $[mm^2]$<br>[awg]                | 2.5<br>13.0             | 4.0<br>11.0             | 10.0<br>7.0             | 16.0<br>5.0             | 16.0<br>5.0             | 25.0<br>3.0             | 25.0<br>3.0             | 50.0<br>0.0             | 70.0<br>$-2.0$          | 70.0<br>$-2.0$          |
|      | $\text{[mm}^2$ ]<br>[awg]        | 10.0<br>7.0             | 10.0<br>7.0             | 35.0<br>2.0             | 35.0<br>2.0             | 35.0<br>2.0             | 35.0<br>2.0             | 35.0<br>2.0             | 150.0<br>$-5.0$         | 150.0<br>$-5.0$         | 150.0<br>$-5.0$         |
|      | $\text{[mm}^2\text{]}$<br>[awg]  | 4.0<br>11.0             | 4.0<br>11.0             | 10.0<br>7.0             | 16.0<br>5.0             | 16.0<br>5.0             | 25.0<br>3.0             | 25.0<br>3.0             | 50.0<br>0.0             | 70.0<br>$-2.0$          | 95.0<br>$-3.0$          |
|      | $\text{[mm}^2$ ]<br>[awg]        | 10.0<br>7.0             | 10.0<br>7.0             | 35.0<br>2.0             | 35.0<br>2.0             | 35.0<br>2.0             | 35.0<br>2.0             | 35.0<br>2.0             | 150.0<br>$-5.0$         | 150.0<br>$-5.0$         | 150.0<br>$-5.0$         |
|      | [kg]<br>[lbs]                    | 5.5<br>12.1             | 5.5<br>12.1             | 17.0<br>37.0            | 16.0<br>35.0            | 16.0<br>35.0            | 20.0<br>44.0            | 20.0<br>44.0            | 55.0<br>121.0           | 55.0<br>121.0           | 55.0<br>121.0           |
|      | [mm]<br>[mm]<br>[mm]             | 185.0<br>245.0<br>195.0 | 185.0<br>245.0<br>195.0 | 275.0<br>520.0<br>245.0 | 275.0<br>520.0<br>245.0 | 275.0<br>520.0<br>245.0 | 275.0<br>650.0<br>245.0 | 275.0<br>650.0<br>245.0 | 350.0<br>850.0<br>320.0 | 350.0<br>850.0<br>320.0 | 350.0<br>850.0<br>320.0 |
|      | [Inches]<br>[Inches]<br>[Inches] | 7.28<br>9.65<br>7.68    | 7.28<br>9.65<br>7.68    | 10.83<br>20.47<br>9.65  | 10.83<br>20.47<br>9.65  | 10.83<br>20.47<br>9.65  | 10.83<br>25.59<br>9.65  | 10.83<br>25.59<br>9.65  | 13.78<br>33.46<br>12.6  | 13.78<br>33.46<br>12.6  | 13.78<br>33.46<br>12.6  |

 $3AC 200V - 240V \pm 10\%$ 

\* X VL WE Bussmann NON %

|      | 6SE6440-                         | 2AD22-                  | 2AD23-                  | 2AD24-                  | 2AD25-                  | 2AD27-                  | 2AD31-                  | 2AD31-                  | 2AD31-                  |
|------|----------------------------------|-------------------------|-------------------------|-------------------------|-------------------------|-------------------------|-------------------------|-------------------------|-------------------------|
|      |                                  | 2BA1                    | 0BA1                    | 0BA1                    | 5CA1                    | 5CA1                    | 1CA1                    | 5DA1                    | 8DA1                    |
|      | [kW]<br>[hp]                     | 2.2<br>3.0              | 3.0<br>4.0              | 4.0<br>5.0              | 5.5<br>7.5              | 7.5<br>10.0             | 11.0<br>15.0            | 15.0<br>20.0            | 18.5<br>25.0            |
|      | [kVA]                            | 4.5                     | 5.9                     | 7.8                     | 10.1                    | 14.0                    | 19.8                    | 24.4                    | 29.0                    |
| (CT) | [A]                              | 5.9                     | 7.7                     | 10.2                    | 13.2                    | 18.4                    | 26.0                    | 32.0                    | 38.0                    |
| (CT) | [A]                              | 5.0                     | 6.7                     | 8.5                     | 11.6                    | 15.4                    | 22.5                    | 30.0                    | 36.6                    |
| (VT) | [A]                              | 5.0                     | 6.7                     | 8.5                     | 16.0                    | 22.5                    | 30.5                    | 37.2                    | 43.3                    |
| (VT) | [A]                              | 5.9                     | 7.7                     | 10.2                    | 18.4                    | 26.0                    | 32.0                    | 38.0                    | 45.0                    |
|      | [A]                              | 16                      | 16                      | 20                      | 20                      | 32                      | 35                      | 50                      | 63                      |
|      | 3NA                              | 3005                    | 3005                    | 3007                    | 3007                    | 3012                    | 3014                    | 3020                    | 3022                    |
| UL   | [A]                              |                         |                         |                         |                         |                         |                         | 50                      | 63                      |
|      | 3NE                              | $\star$                 | $\star$                 | $\star$                 | $\star$                 | $\star$                 | $\star$                 | 1817-0                  | 1818-0                  |
|      | $\text{[mm}^2$ ]<br>[awg]        | 1.0<br>17               | $1.0\,$<br>17           | $1.0\,$<br>17           | 2.5<br>13               | 4.0<br>11               | 6.0<br>9                | 10.0<br>$\overline{7}$  | 10.0<br>$\overline{7}$  |
|      | $[mm^2]$<br>[awg]                | $6.0\,$<br>9            | $6.0\,$<br>9            | $6.0\,$<br>9            | 10.0<br>$\overline{7}$  | 10.0<br>$\overline{7}$  | 10.0<br>$\overline{7}$  | 35.0<br>2               | 35.0<br>$\overline{2}$  |
|      | $\text{[mm}^2$ ]<br>[awg]        | $1.0\,$<br>17           | $1.0$<br>17             | $1.0\,$<br>17           | 2.5<br>13               | 4.0<br>11               | $6.0$<br>9              | 10.0<br>$\overline{7}$  | 10.0<br>$\overline{7}$  |
|      | $[mm^2]$<br>[awg]                | $6.0\,$<br>9            | $6.0\,$<br>9            | $6.0\,$<br>9            | 10.0<br>$\overline{7}$  | 10.0<br>$\overline{7}$  | 10.0<br>$\overline{7}$  | 35.0<br>$\overline{2}$  | 35.0<br>$\overline{2}$  |
|      | $[kg]$<br>[lbs]                  | 3.4<br>7.5              | 3.4<br>7.5              | 3.4<br>7.5              | 5.7<br>12.5             | 5.7<br>12.5             | 5.7<br>12.5             | 17.0<br>37.0            | 17.0<br>37.0            |
|      | [mm]<br>[mm]<br>[mm]             | 149.0<br>202.0<br>172.0 | 149.0<br>202.0<br>172.0 | 149.0<br>202.0<br>172.0 | 185.0<br>245.0<br>195.0 | 185.0<br>245.0<br>195.0 | 185.0<br>245.0<br>195.0 | 275.0<br>520.0<br>245.0 | 275.0<br>520.0<br>245.0 |
|      | [Inches]<br>[Inches]<br>[Inches] | 5.87<br>7.95<br>6.77    | 5.87<br>7.95<br>6.77    | 5.87<br>7.95<br>6.77    | 7.28<br>9.65<br>7.68    | 7.28<br>9.65<br>7.68    | 7.28<br>9.65<br>7.68    | 10.83<br>20.47<br>9.65  | 10.83<br>20.47<br>9.65  |

 $3AC 380V - 480V \pm 10\%$  A 1

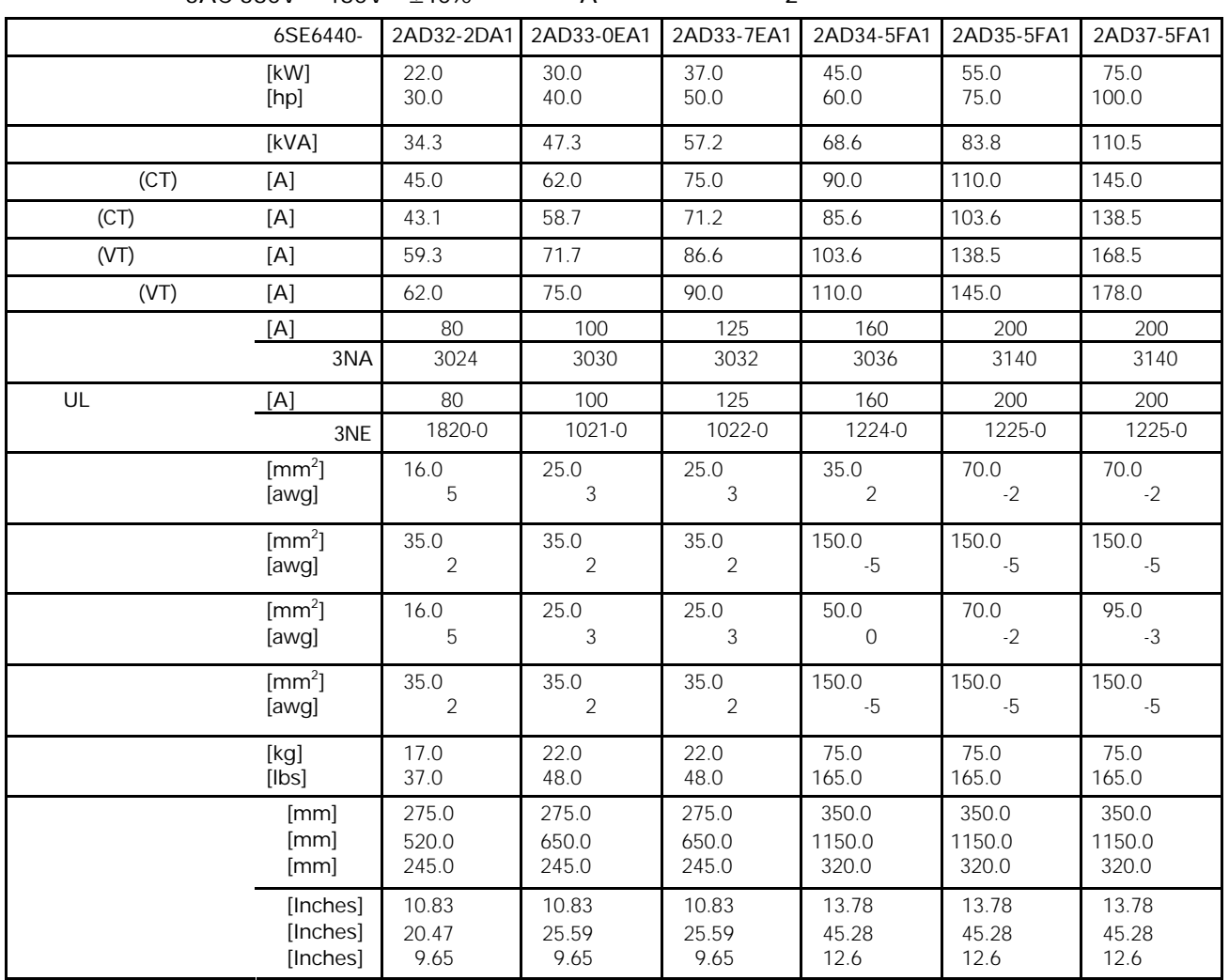

 $3AC 380V - 480V \pm 10\%$  A 2

|      | 6SE6440-                         | 2UD13-<br><b>7AA1</b>  | 2UD15-<br>5AA1         | 2UD17-<br>5AA1         | 2UD21-<br>1AA1         | 2UD21-<br>5AA1         | 2UD22-<br>2BA1          | 2UD23-<br>0BA1          | 2UD24-<br>0BA1          | 2UD25-<br>5CA1          | 2UD27-<br>5CA1          |
|------|----------------------------------|------------------------|------------------------|------------------------|------------------------|------------------------|-------------------------|-------------------------|-------------------------|-------------------------|-------------------------|
|      | [kW]<br>[hp]                     | 0.37<br>0.5            | 0.55<br>0.75           | 0.75<br>1.0            | 1.1<br>1.5             | 1.5<br>2.0             | 2.2<br>3.0              | 3.0<br>4.0              | 4.0<br>5.0              | 5.5<br>7.5              | 7.5<br>10.0             |
|      | [KVA]                            | 0.9                    | 1.2                    | 1.6                    | 2.3                    | 3.0                    | 4.5                     | 5.9                     | 7.8                     | 10.1                    | 14.0                    |
| (CT) | [A]                              | 1.2                    | 1.6                    | 2.1                    | 3.0                    | 4.0                    | 5.9                     | 7.7                     | 10.2                    | 13.2                    | 18.4                    |
| (CT) | [A]                              | 1.1                    | 1.4                    | 1.9                    | 2.8                    | 3.9                    | 5.0                     | 6.7                     | 8.5                     | 11.6                    | 15.4                    |
| (VT) | $[{\sf A}]$                      |                        |                        |                        |                        |                        |                         |                         |                         | 16.0                    | 22.5                    |
| (VT) | $[{\sf A}]$                      |                        |                        |                        |                        |                        |                         |                         |                         | 18.4                    | 26.0                    |
|      | $[{\sf A}]$                      | 10                     | 10                     | 10                     | 10                     | 10                     | 16                      | 16                      | 20                      | 20                      | 32                      |
|      |                                  | 3NA3003                |                        | 3NA3003 3NA3003        | 3NA3003                | 3NA3003                | 3NA3005                 | 3NA3005                 | 3NA3007                 | 3NA3007                 | 3NA3012                 |
| UL   | $[{\mathsf A}]$                  |                        |                        |                        |                        |                        |                         |                         |                         |                         |                         |
|      |                                  | $\star$                |                        | $\star$                |                        | $\star$                |                         |                         | $\star$                 |                         |                         |
|      | [mm <sup>2</sup> ]<br>[awg]      | 1.0<br>17              | 1.0<br>17              | 1.0<br>17              | 1.0<br>17              | 1.0<br>17              | 1.0<br>17               | 1.0<br>17               | 1.0<br>17               | 2.5<br>13               | 4.0<br>11               |
|      | $[mm^2]$<br>[awg]                | 2.5<br>13              | 2.5<br>13              | 2.5<br>13              | 2.5<br>13              | 2.5<br>13              | $6.0$<br>9              | $6.0$<br>9              | 6.0<br>9                | 10.0<br>$\overline{7}$  | 10.0<br>$7\overline{ }$ |
|      | [mm <sup>2</sup> ]<br>[awg]      | 1.0<br>17              | 1.0<br>17              | 1.0<br>17              | 1.0<br>17              | 1.0<br>17              | 1.0<br>17               | 1.0<br>17               | 1.0<br>17               | 2.5<br>13               | 4.0<br>11               |
|      | $[mm^2]$<br>[awg]                | 2.5<br>13              | 2.5<br>13              | 2.5<br>13              | 2.5<br>13              | 2.5<br>13              | 6.0<br>9                | 6.0<br>9                | 6.0<br>9                | 10.0<br>$\overline{7}$  | 10.0<br>$7\overline{ }$ |
|      | [kg]<br>[Ibs]                    | 1.3<br>2.9             | 1.3<br>2.9             | 1.3<br>2.9             | 1.3<br>2.9             | 1.3<br>2.9             | 3.3<br>7.3              | 3.3<br>7.3              | 3.3<br>7.3              | 5.5<br>12.1             | 5.5<br>12.1             |
|      | [mm]<br>[mm]<br>[mm]             | 73.0<br>173.0<br>149.0 | 73.0<br>173.0<br>149.0 | 73.0<br>173.0<br>149.0 | 73.0<br>173.0<br>149.0 | 73.0<br>173.0<br>149.0 | 149.0<br>202.0<br>172.0 | 149.0<br>202.0<br>172.0 | 149.0<br>202.0<br>172.0 | 185.0<br>245.0<br>195.0 | 185.0<br>245.0<br>195.0 |
|      | [Inches]<br>[Inches]<br>[Inches] | 2.87<br>6.81<br>5.87   | 2.87<br>6.81<br>5.87   | 2.87<br>6.81<br>5.87   | 2.87<br>6.81<br>5.87   | 2.87<br>6.81<br>5.87   | 5.87<br>7.95<br>6.77    | 5.87<br>7.95<br>6.77    | 5.87<br>7.95<br>6.77    | 7.28<br>9.65<br>7.68    | 7.28<br>9.65<br>7.68    |

 $3AC 380V - 480V \pm 10\%$  1

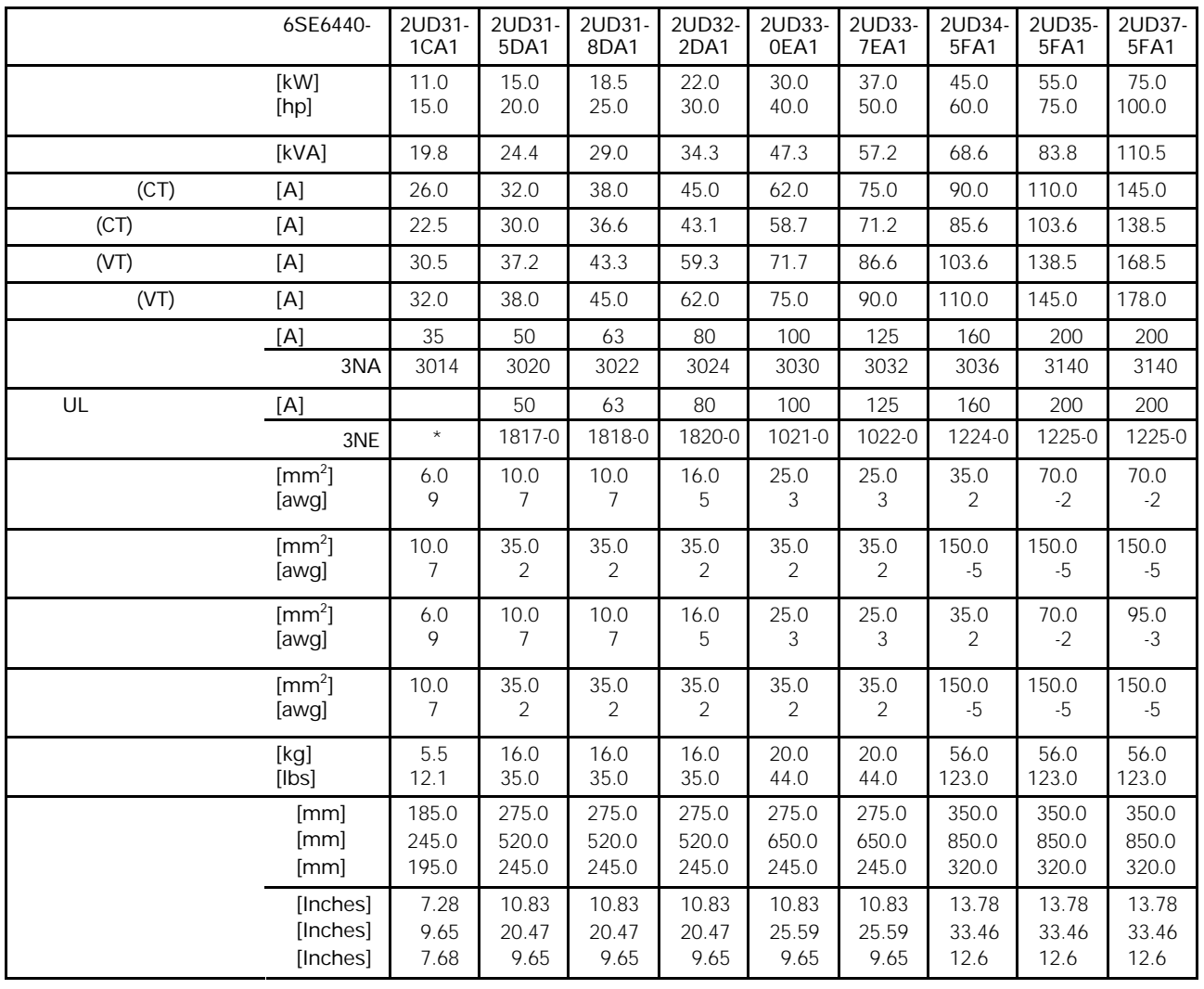

 $3AC 380V - 480V \pm 10\%$  2

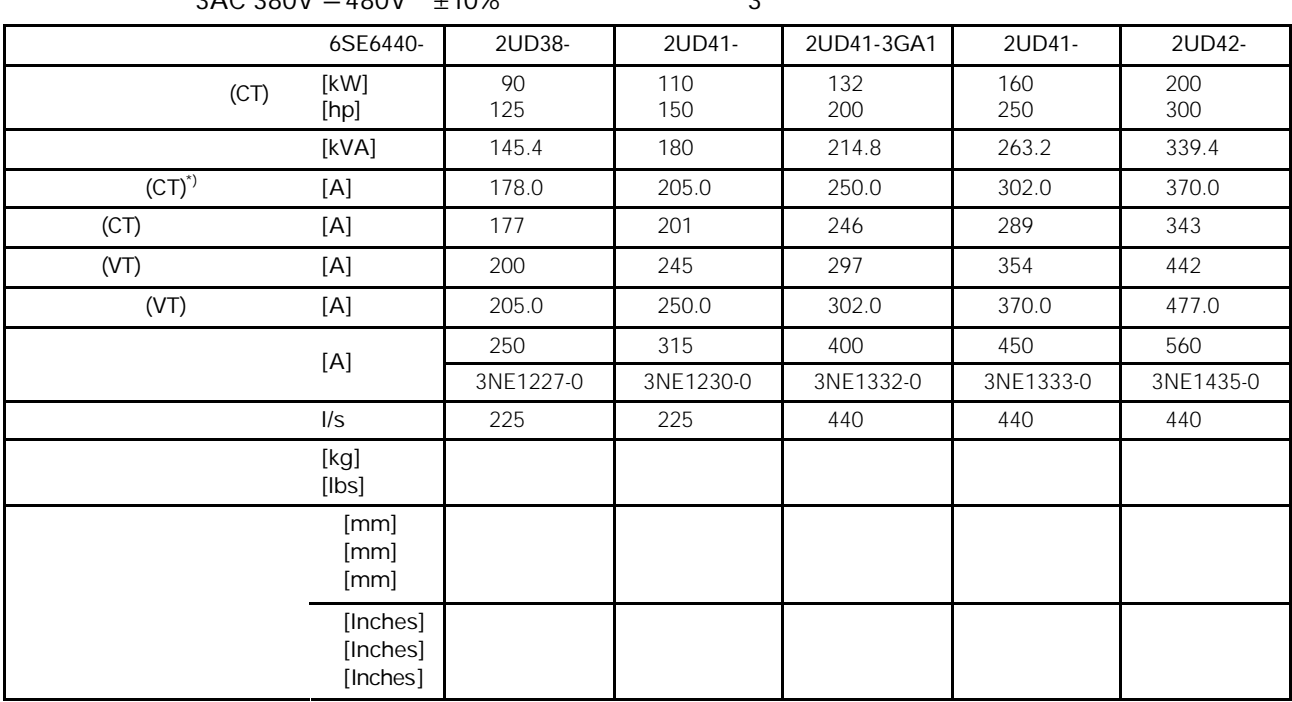

 $3AC 380V = 480V + 10\%$  3

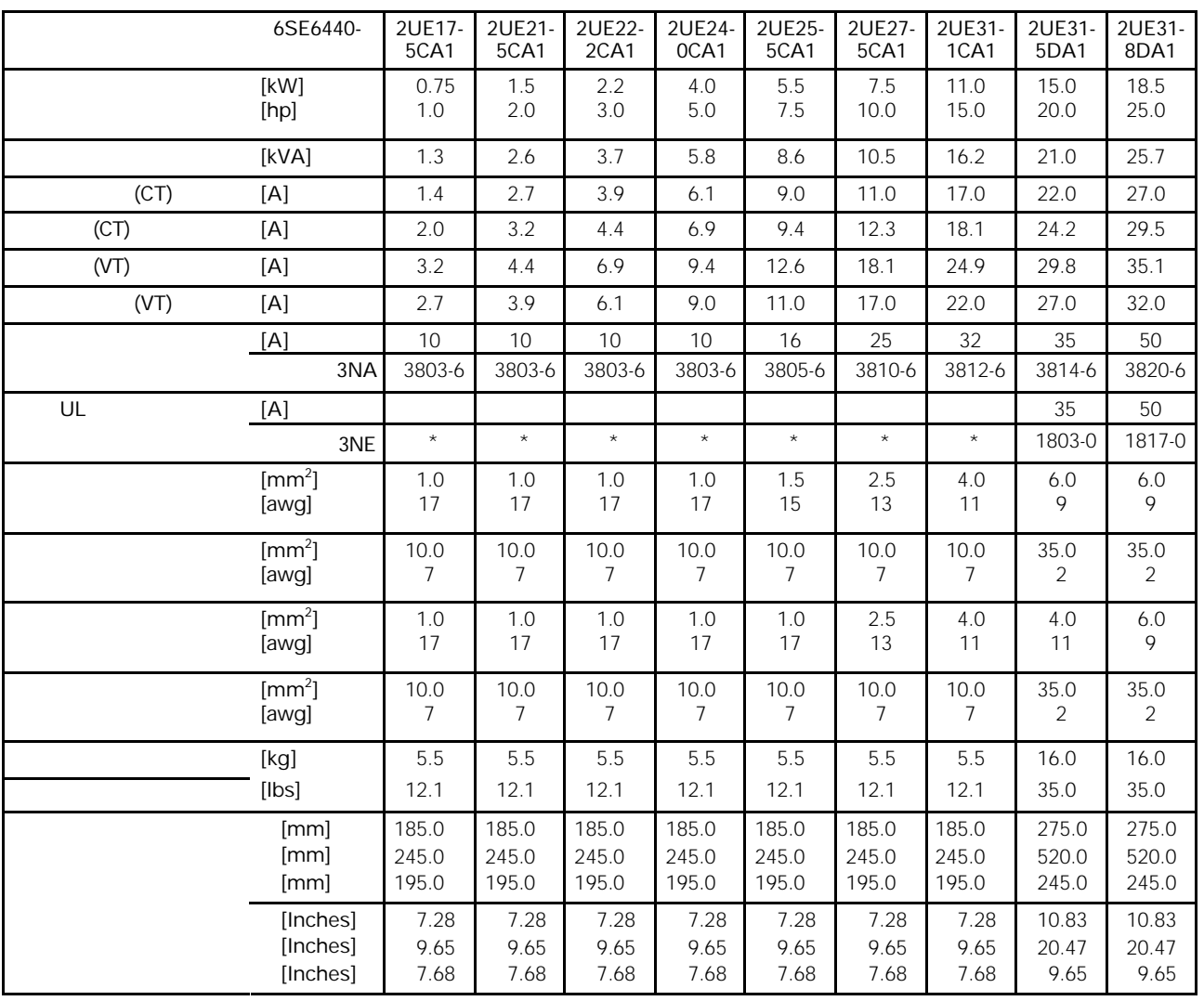

 $3AC 500V - 600V \pm 10\%$  1

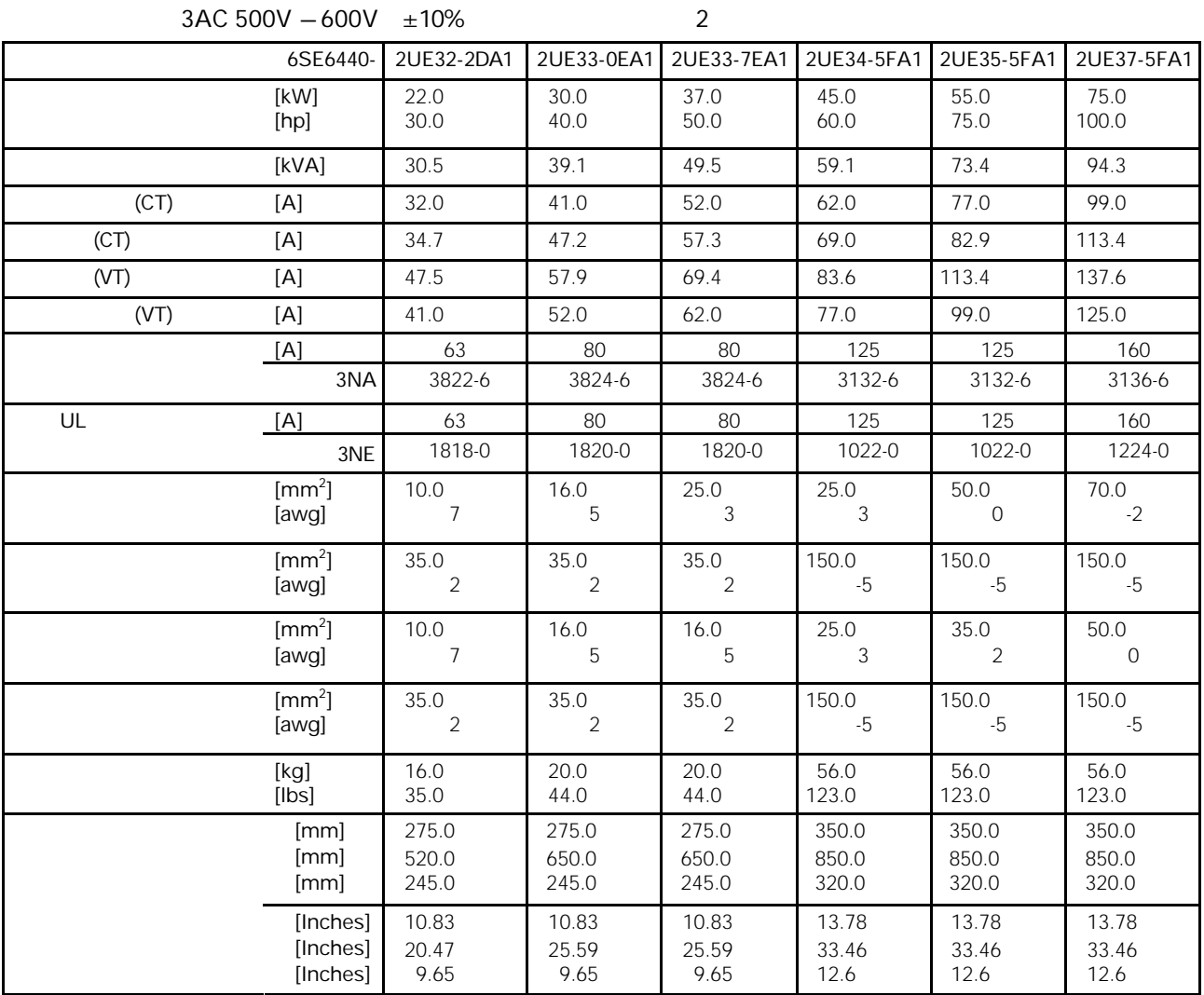

#### MICROMASTER 440

## 8.1

8 可选件

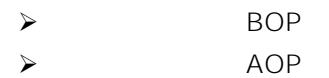

> PROFIBUS

 $CD$ 

- $\triangleright$  PC
- $\triangleright$  PC AOP
- $\triangleright$  BOP/AOP
- $\triangleright$  AOP
- > "DriveMonitor" "Starter"

### 8.2

### 外形尺寸 A F

- $\triangleright$  EMC  $\qquad$  A
- $\triangleright$  EMC  $\triangleright$
- $\triangleright$  EMC B
- $\triangleright$  B
- $\prec$
- $\blacktriangleright$
- $\blacktriangleright$
- 外形尺寸 FX GX
	- $\prec$
	- $\triangleright$  EMC A

#### EMC 9

### EMC

 $9.1$ 

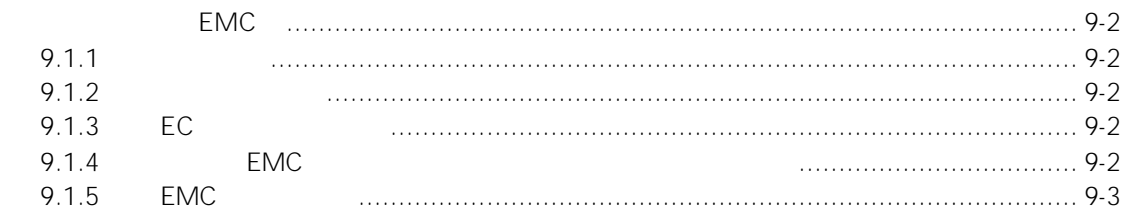

<span id="page-124-0"></span>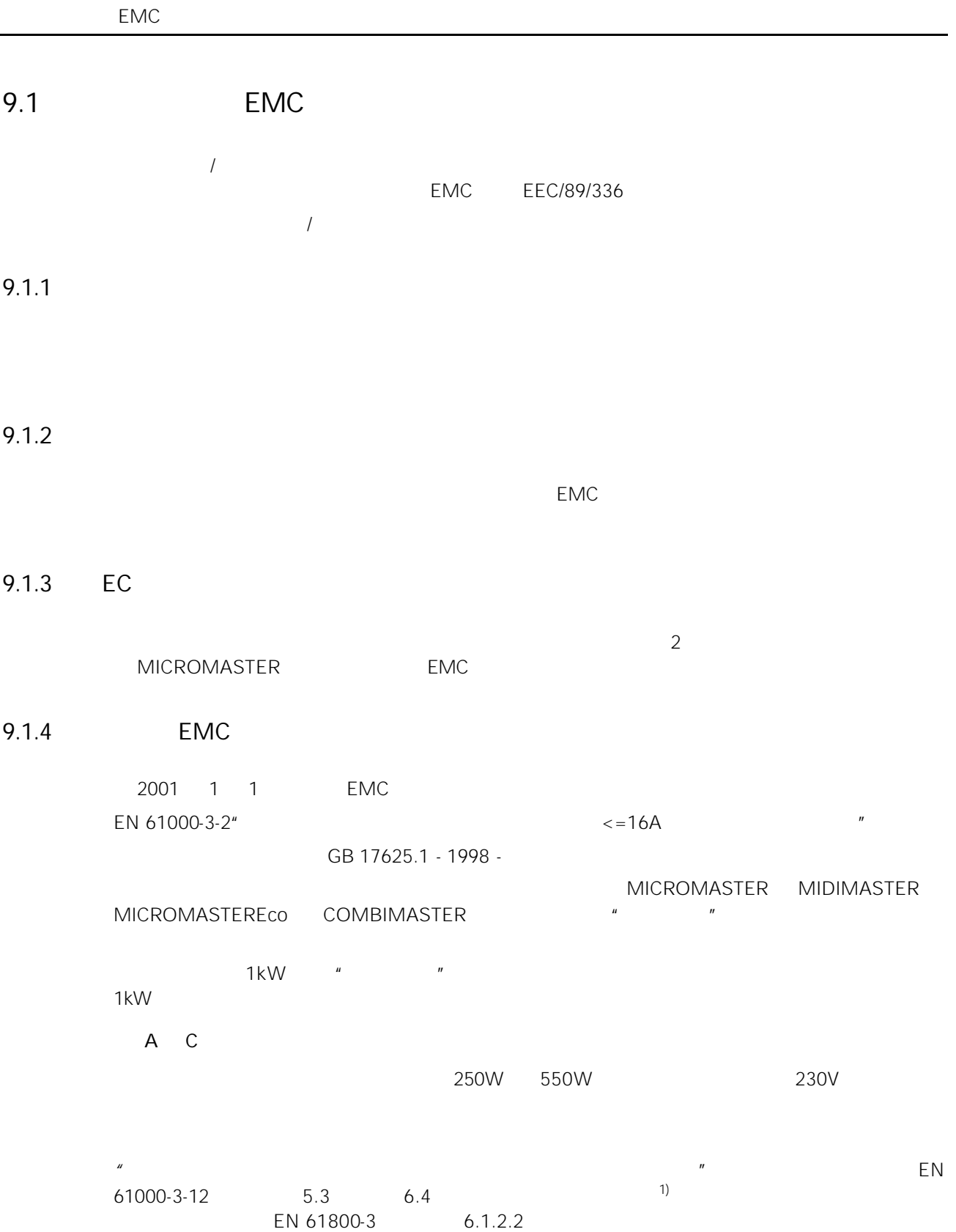

#### $9-1$

<span id="page-125-0"></span>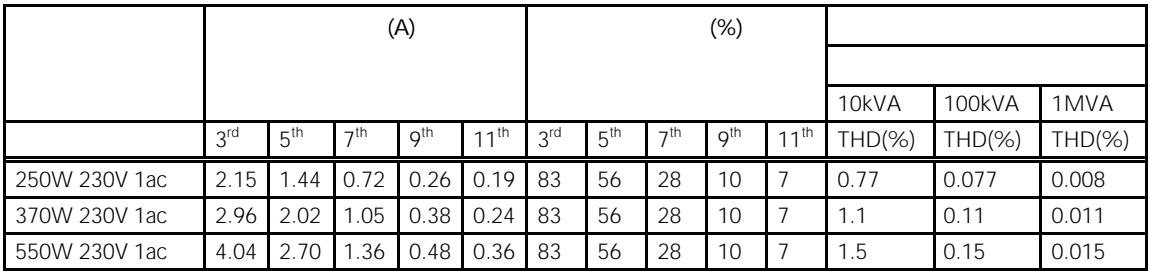

 $1$ kW  $\prime\prime$   $\prime\prime$   $\prime\prime$   $\prime\prime$   $\prime\prime$ 

 $1$ kW  $\,$ 

550W 230V

1)

### 9.1.5 EMC

EMC

1 类:通用工业型产品

#### EMC EN 68100-3 2

9-2 1 -

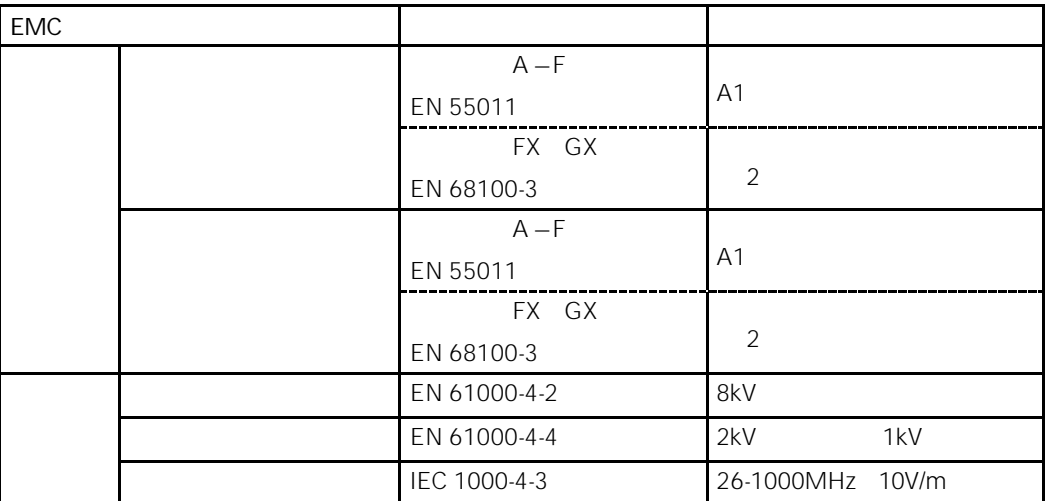

2 类:装有滤波器的工业型产品

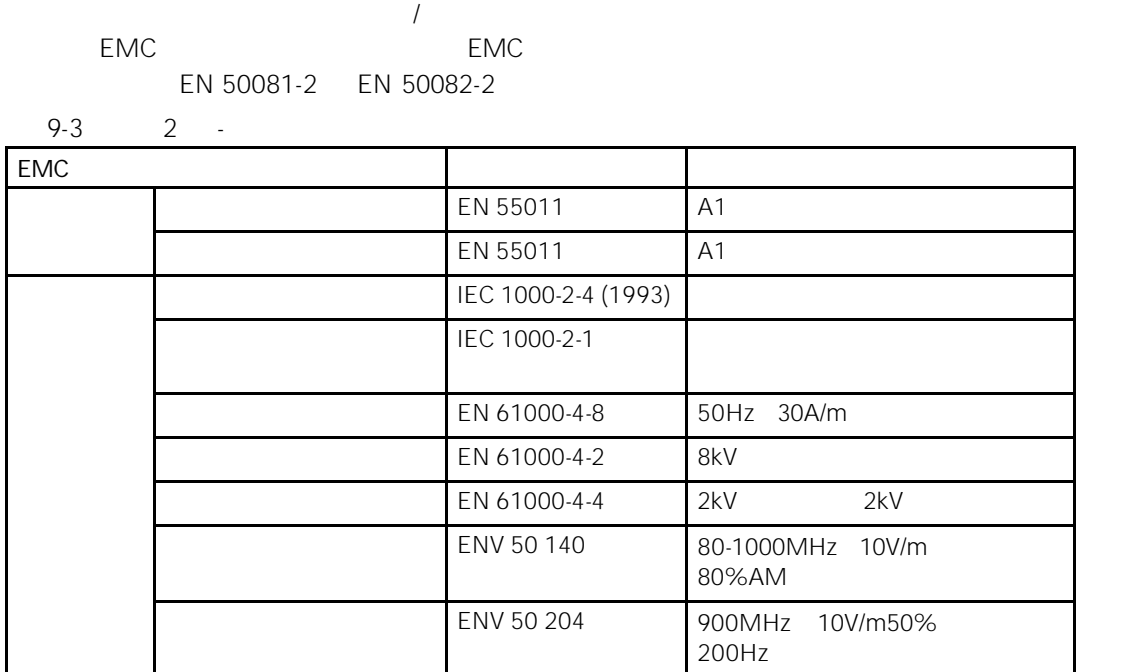

3 类:装有滤波器 - 适用于居民区,商业和轻工业的产品

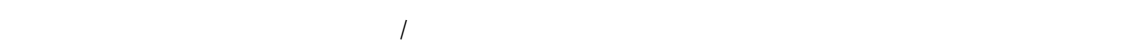

EN 50081-1 EN 50082-1

9-4 3 -

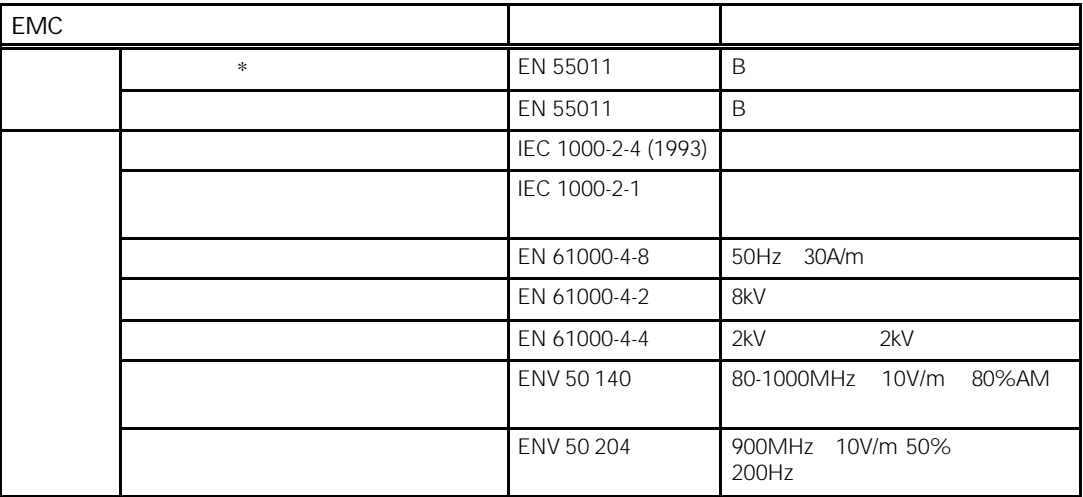

 $*$ 

 $\sim$  25

MICROMASTER  $EN61000 - 3 - 2$ 

460V

9-5

 $A - F$ 

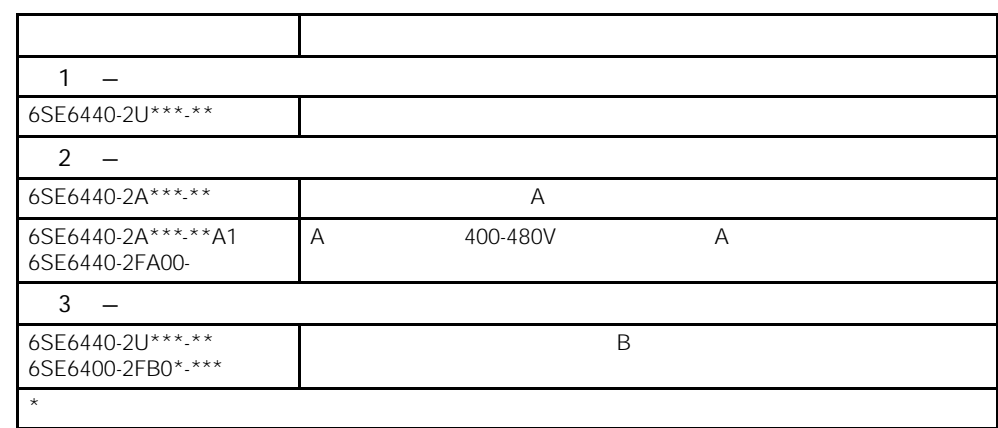

外形尺寸 FX GX

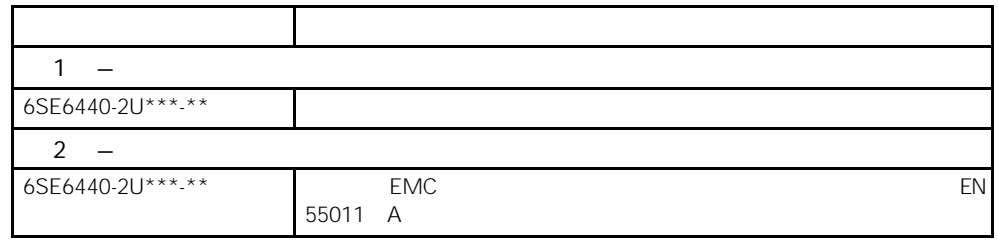

**EMC** 

# 10 MICROMASTER 440

 $\mathbf{u} = \mathbf{u}$ 

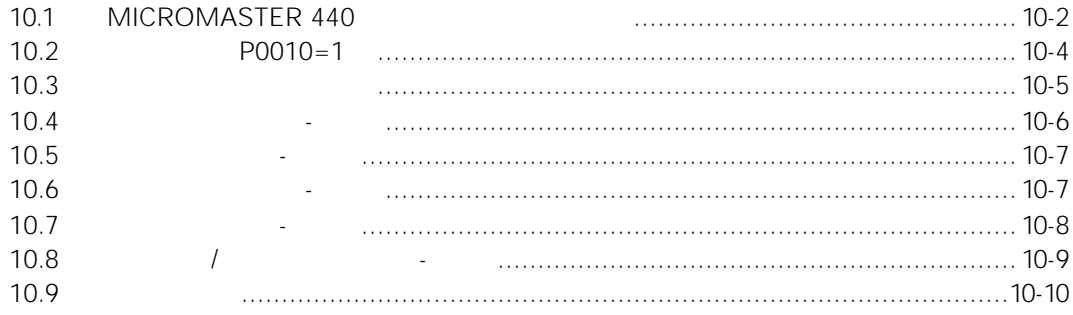

### <span id="page-130-0"></span>10.1 MICROMASTER 440

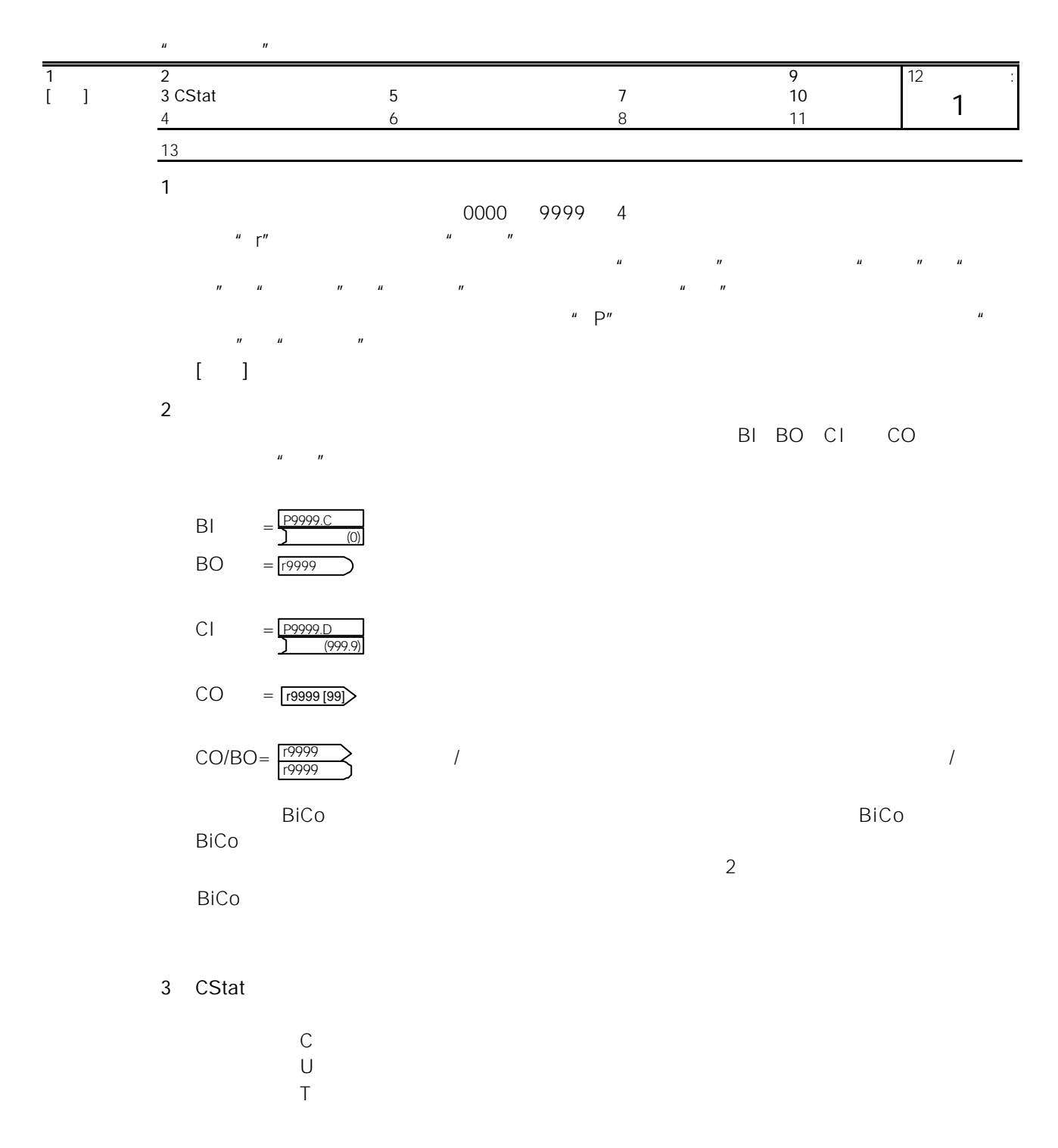

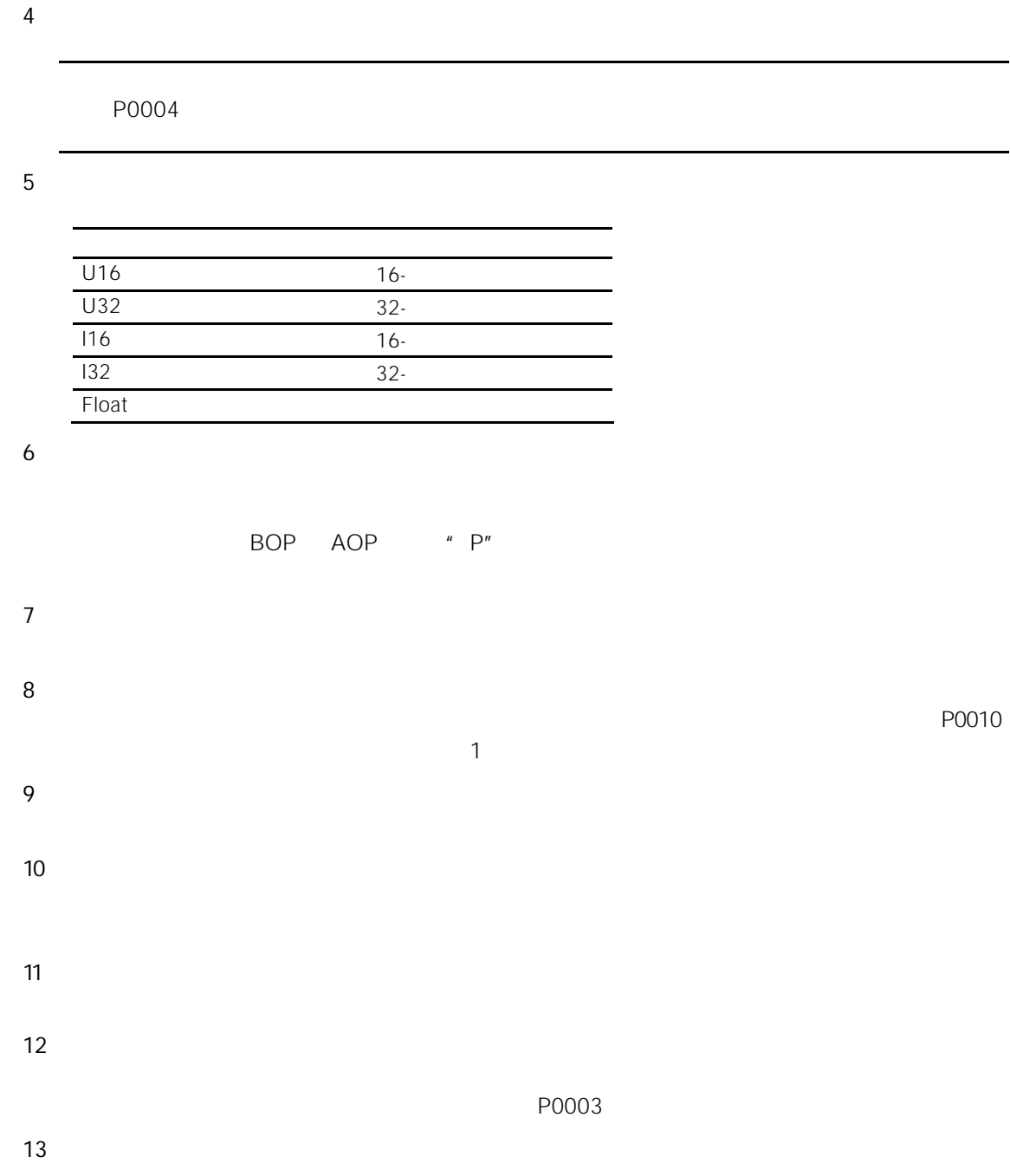

<span id="page-132-0"></span>
$$
I=I=I
$$

## 10.2 P0010=1

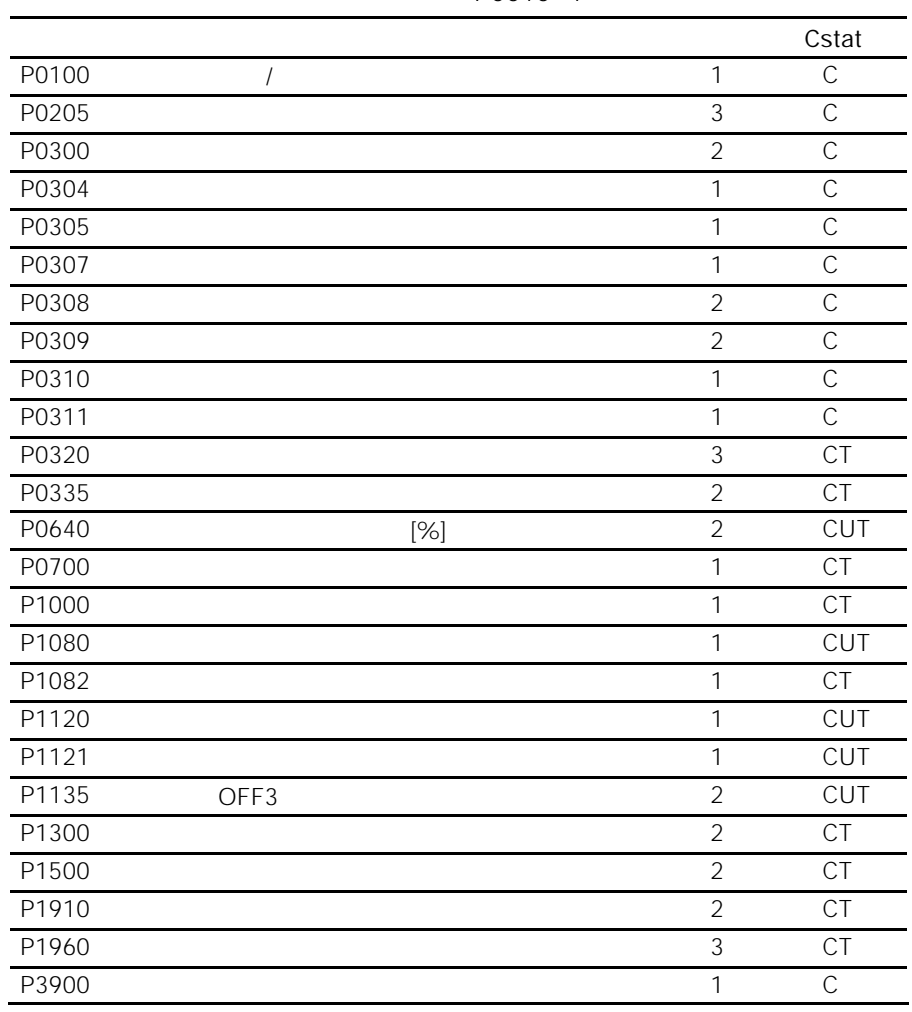

 $P0010=1$ 

 $\mathcal{A}$ 

P0010=1 P0003

 $P3900=1$ 

 $P0010=1$ 

<span id="page-133-0"></span> $P0010=30$  $P0970=1$ 

 $10$ 

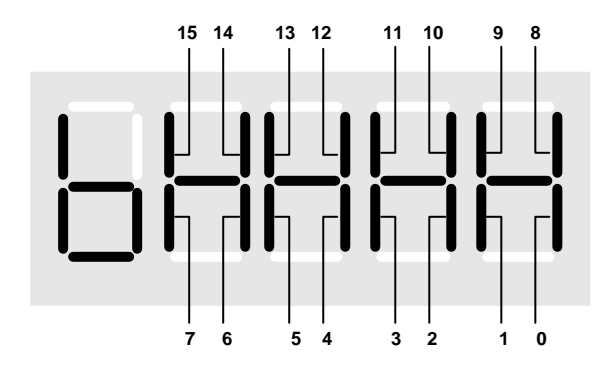

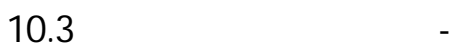

 $5.4$ 

### <span id="page-134-0"></span> $10.4$   $\qquad \qquad \qquad$

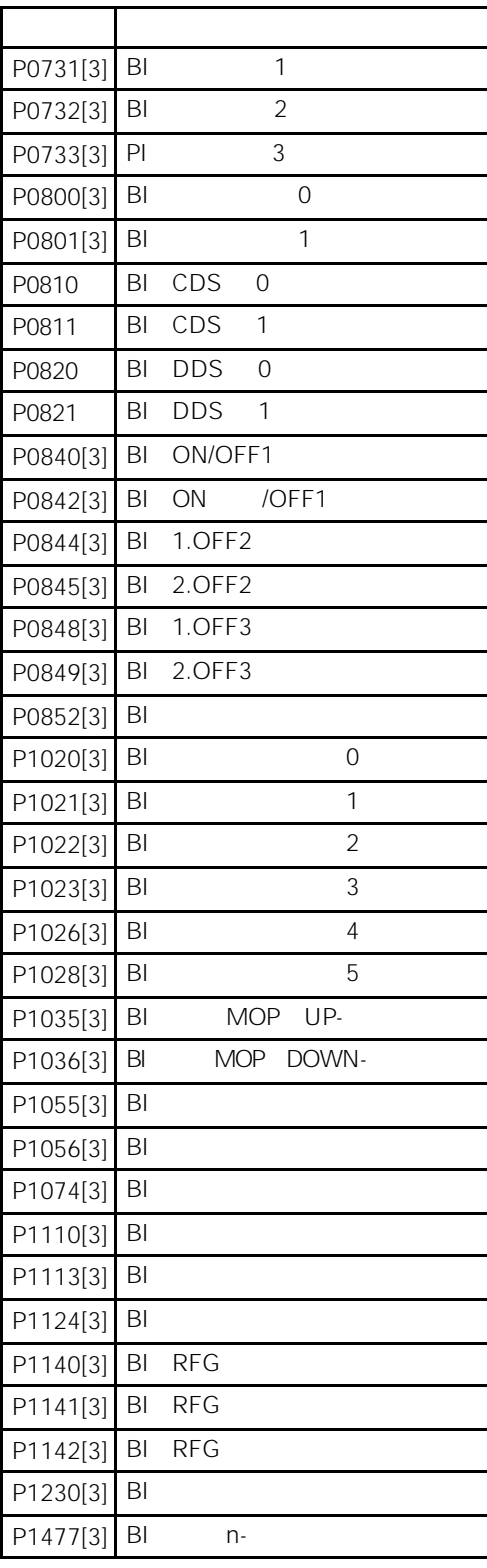

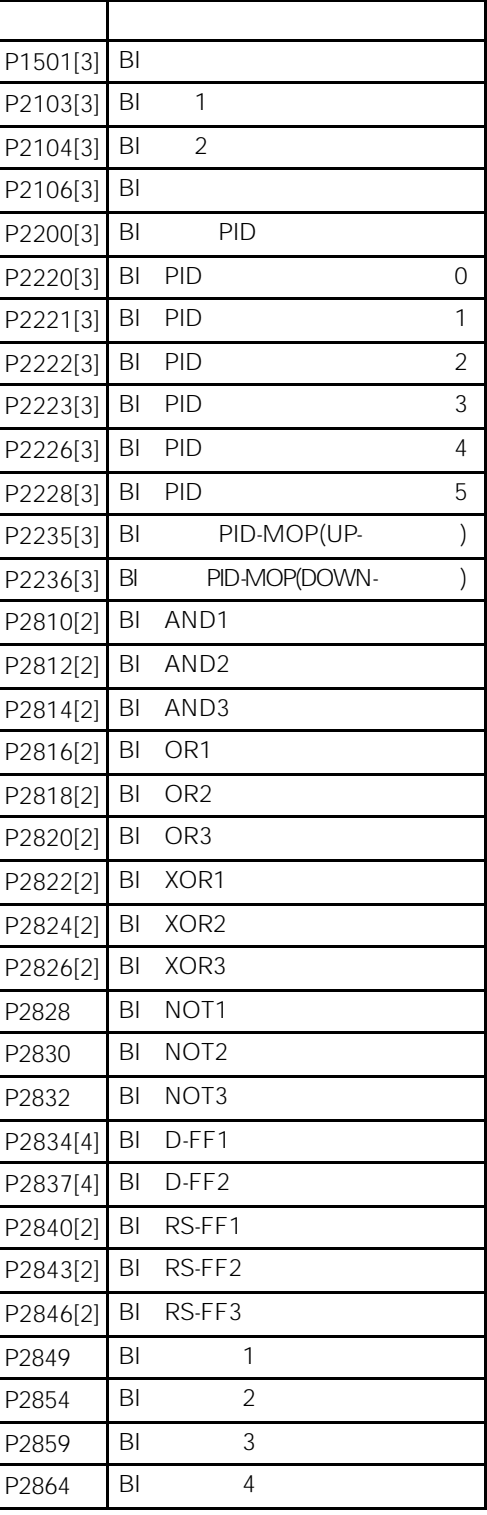

## <span id="page-135-0"></span> $10.5$   $\qquad \qquad$

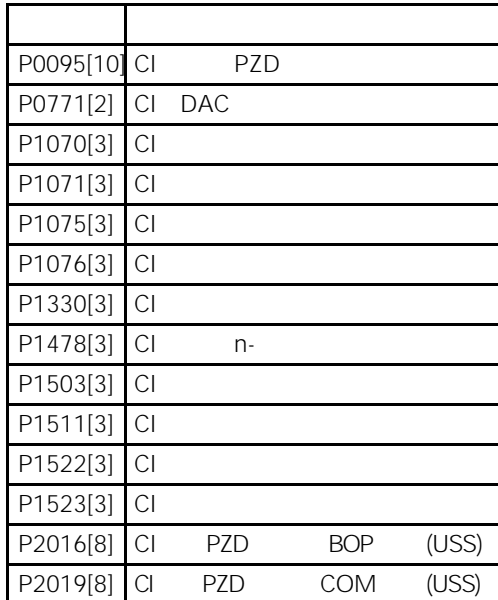

### 序号 参数名称 P2051[8] CI PZD CB  $P2253[3]$  CI PID  $P2254[3]$  CI PID  $P2264[3]$  CI PID P2869[2] CI ADD1 P2871[2] CI ADD2 P2873[2] CI SUB1 P2875[2] CI SUB2 P2877[2] CI MUL1 P2879[2] CI MUL2 P2881[2] CI DIV1 P2883[2] CI DIV2 P2885[2] CI CMP1 P2887[2] CI CMP2

### $10.6$   $\qquad \qquad$

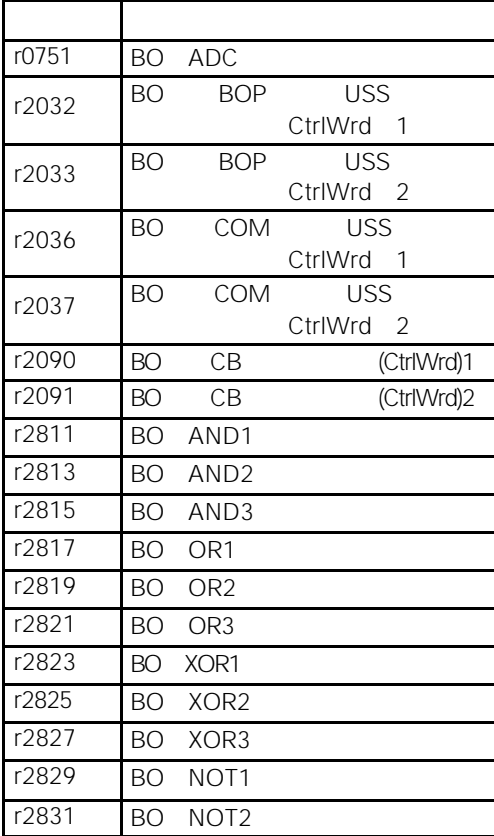

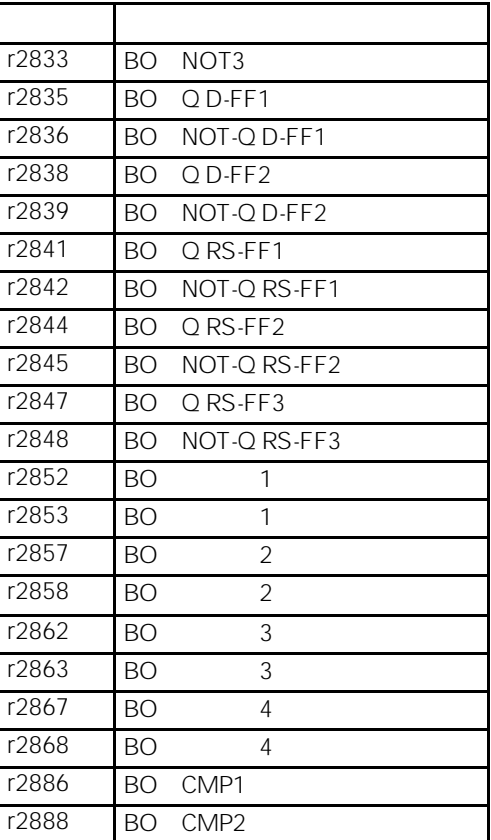

<span id="page-136-0"></span> $10.7$   $-$ 

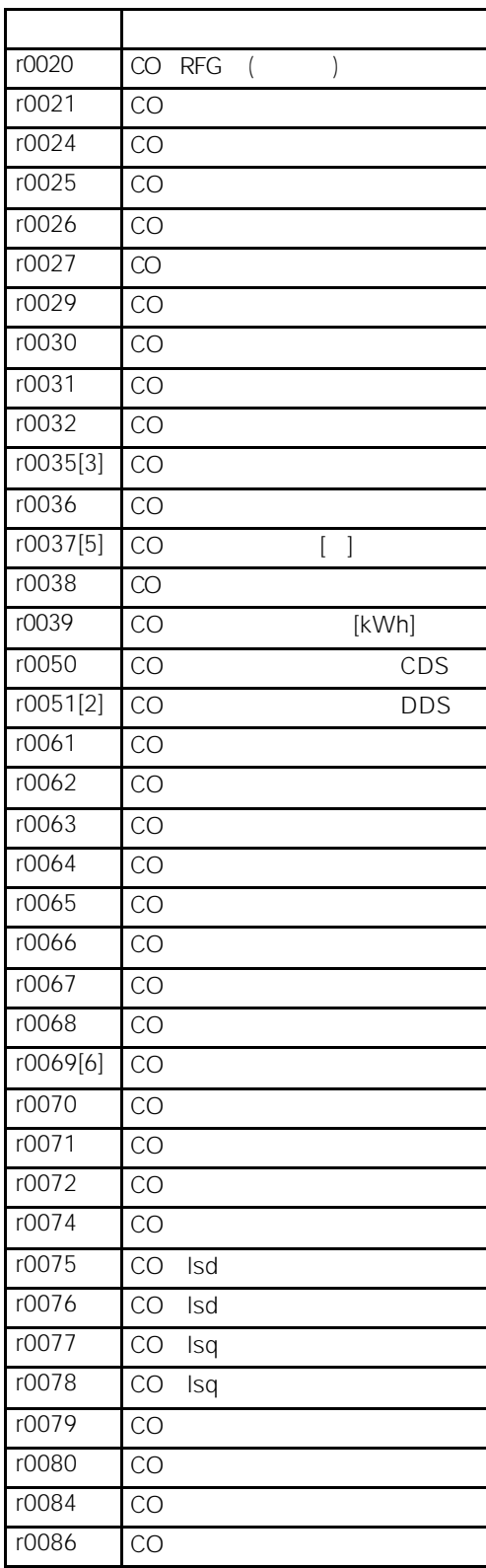

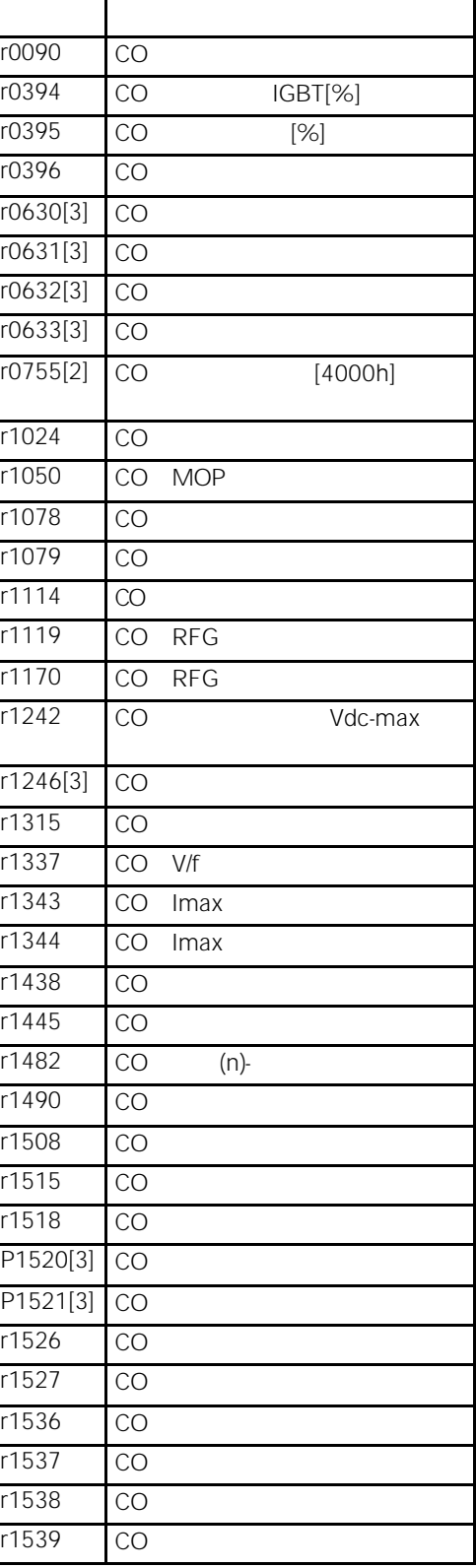

<span id="page-137-0"></span>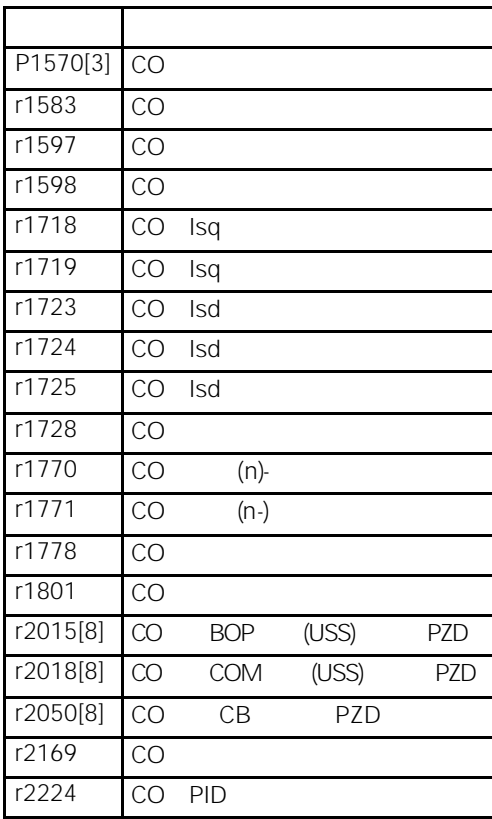

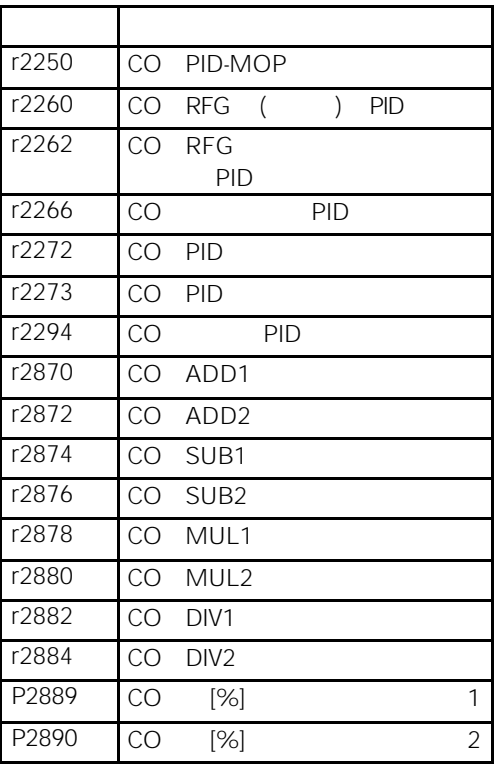

 $10.8$   $-$ 

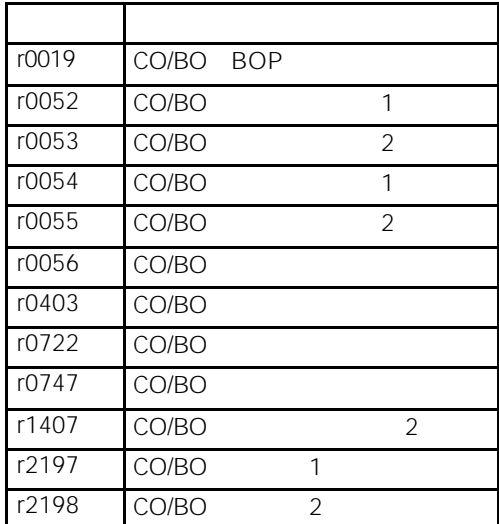

## <span id="page-138-0"></span>10.9

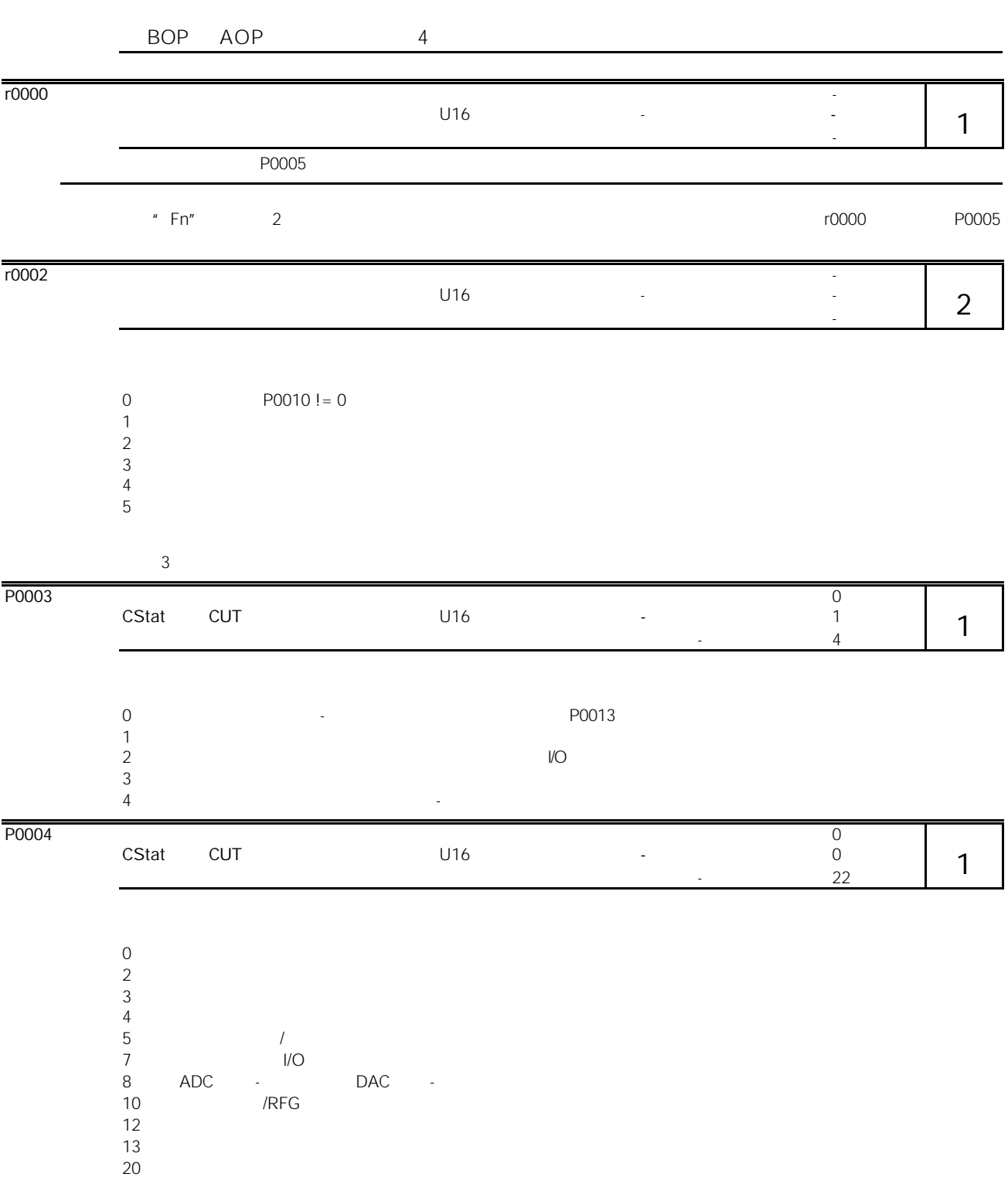

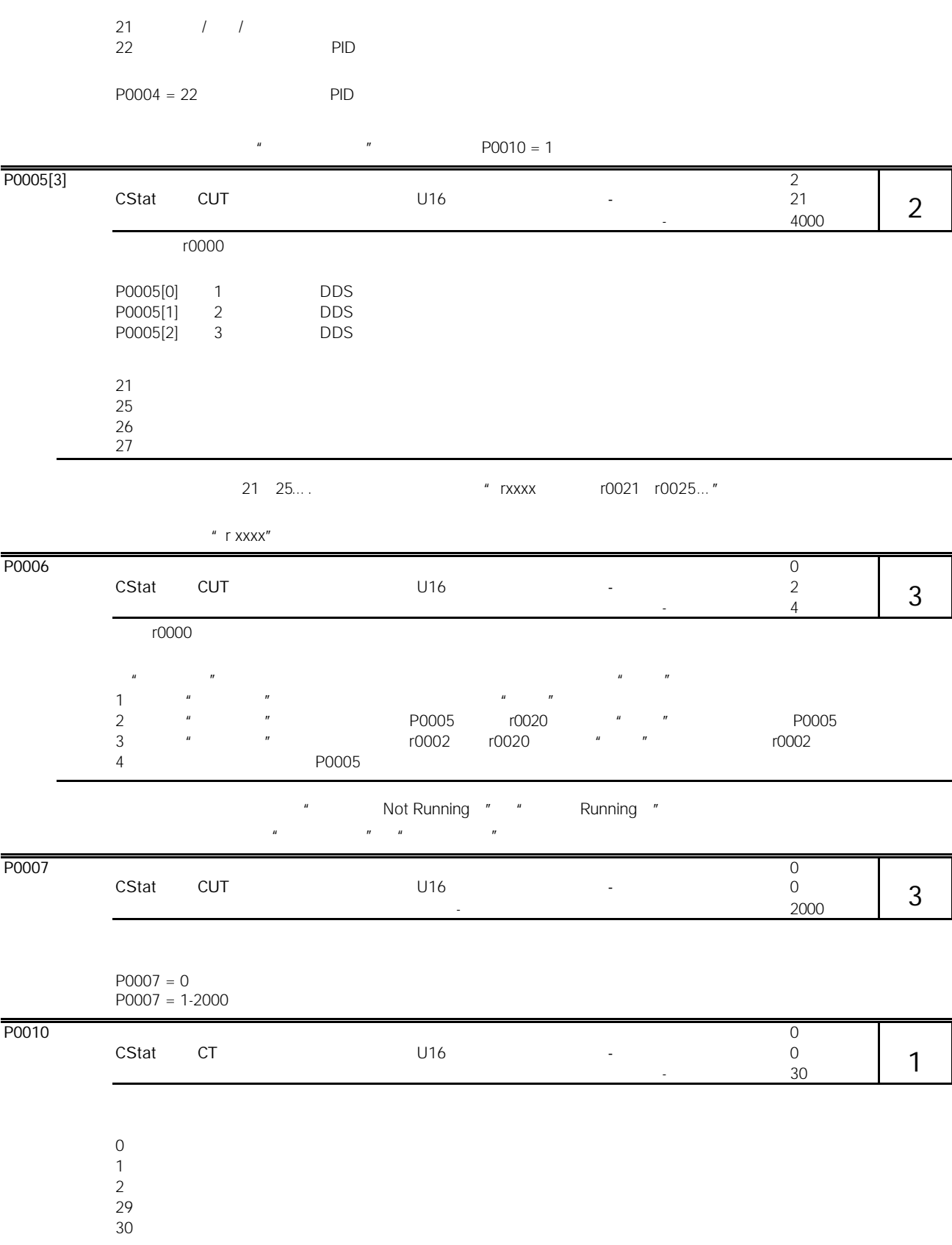

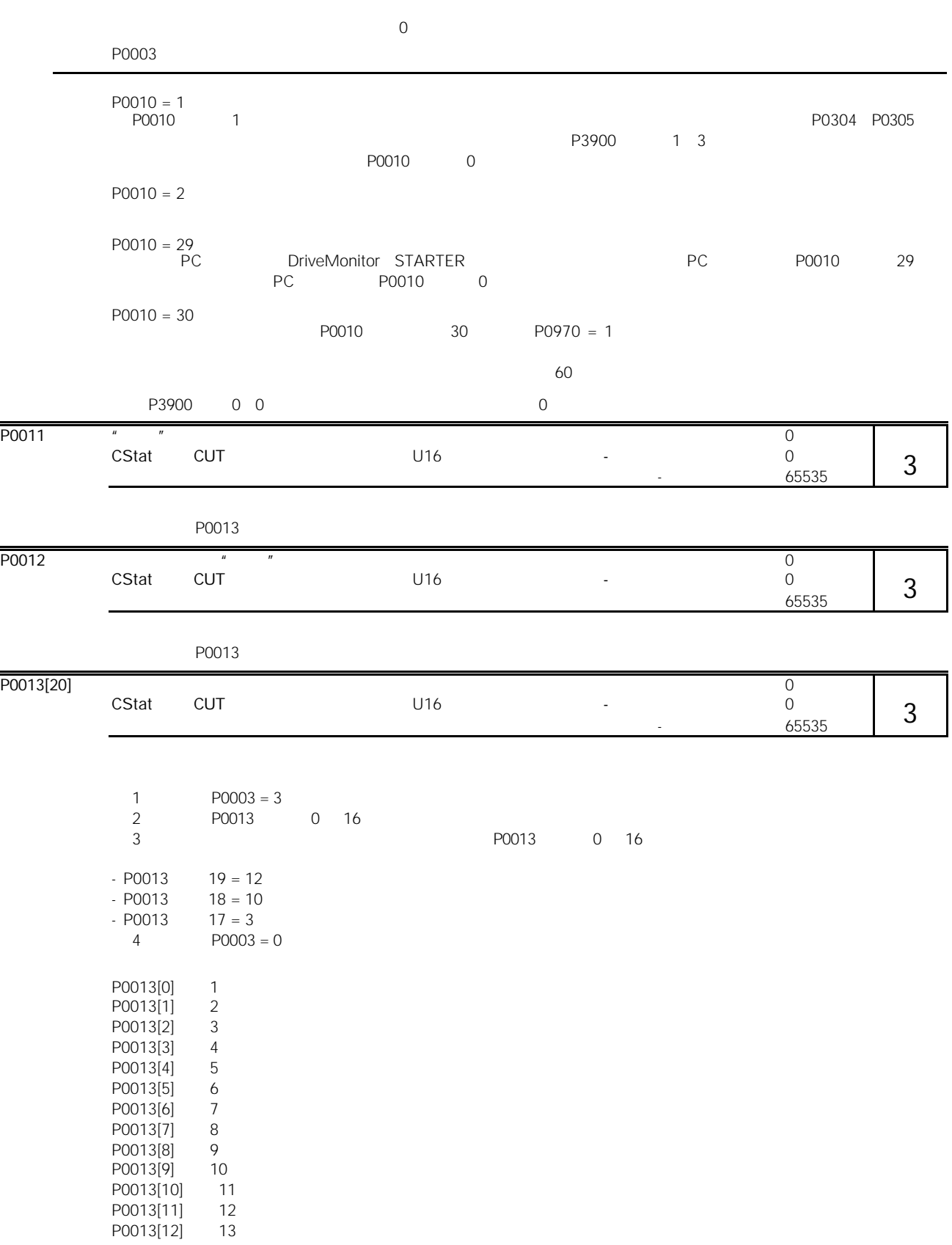

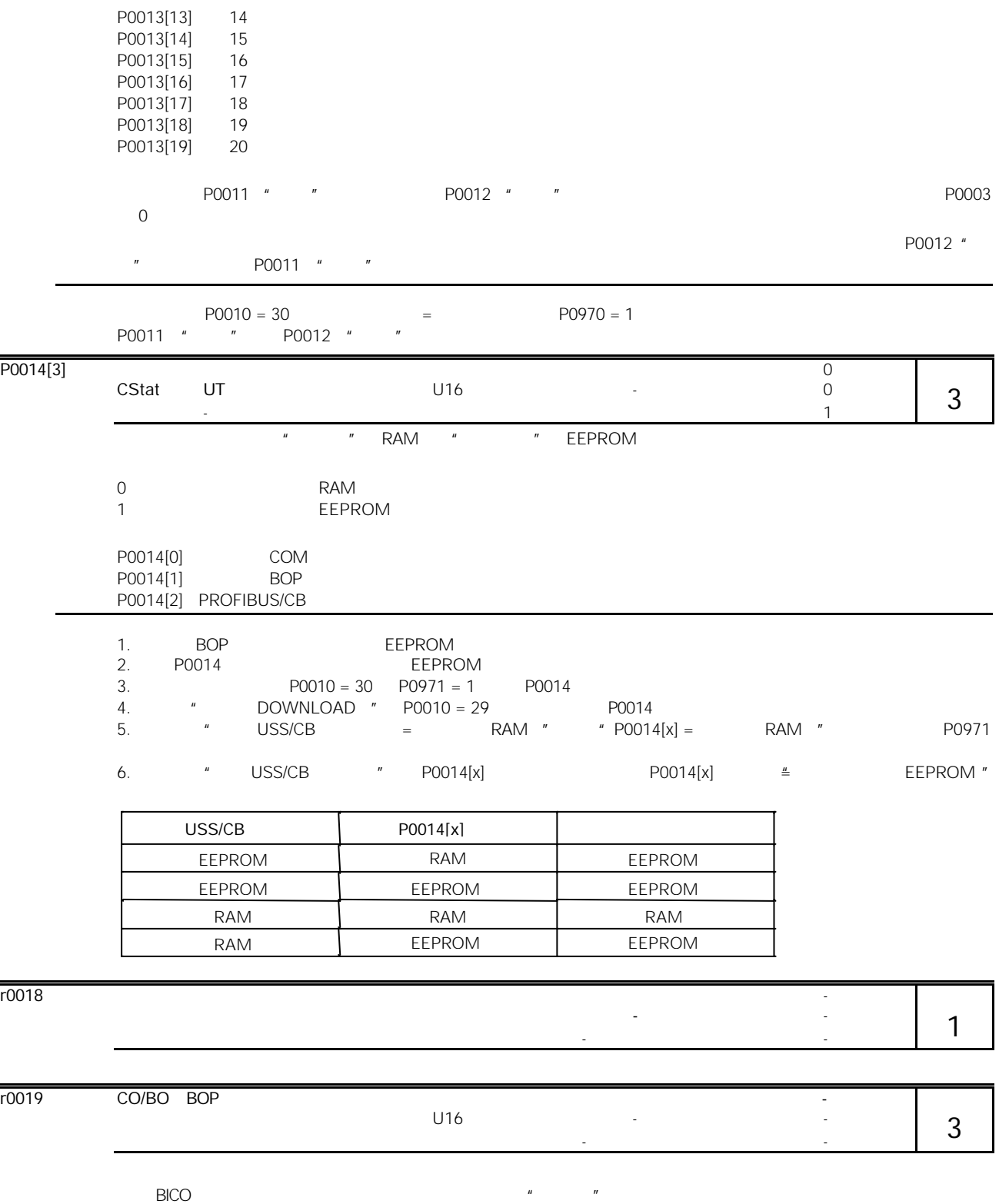

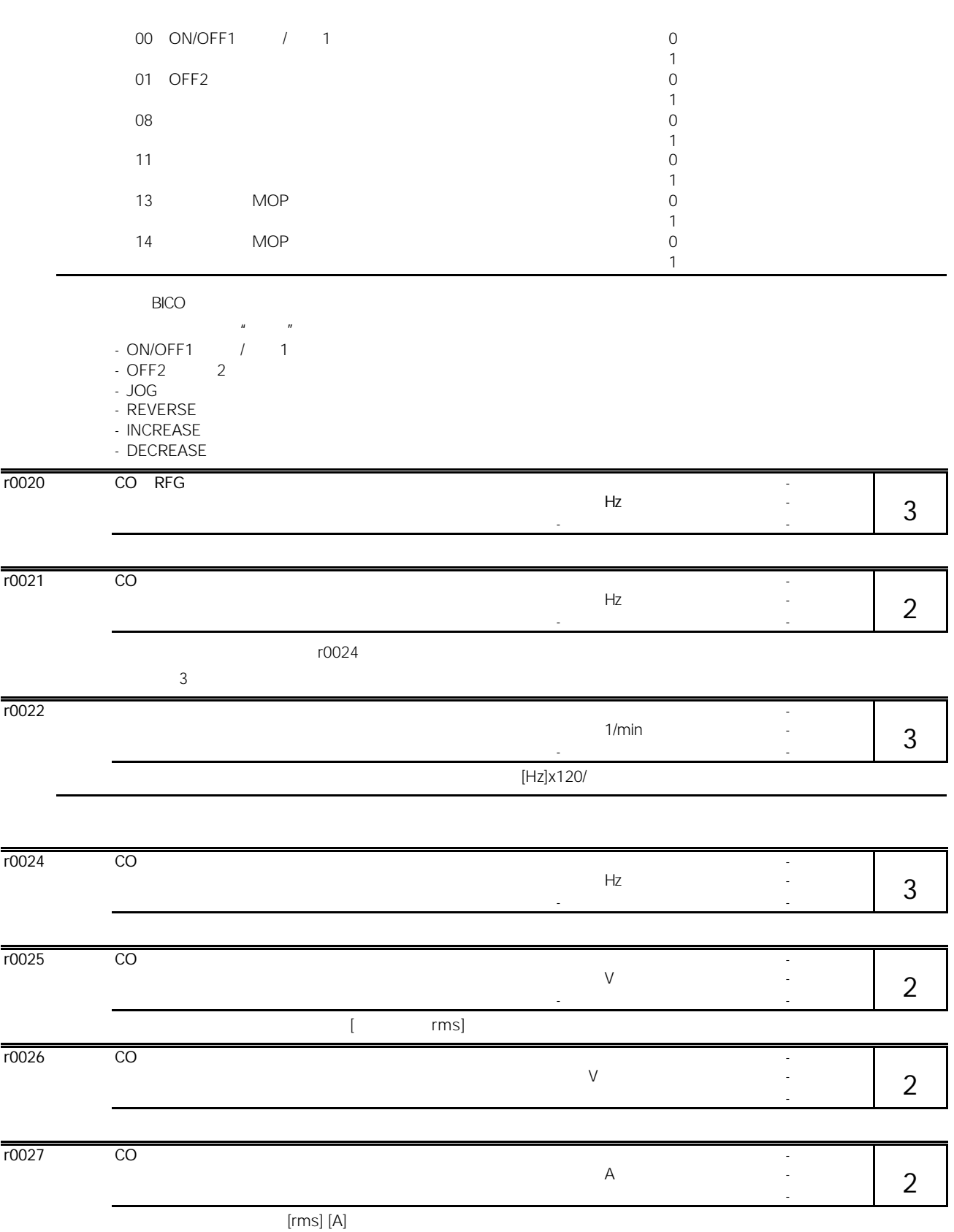

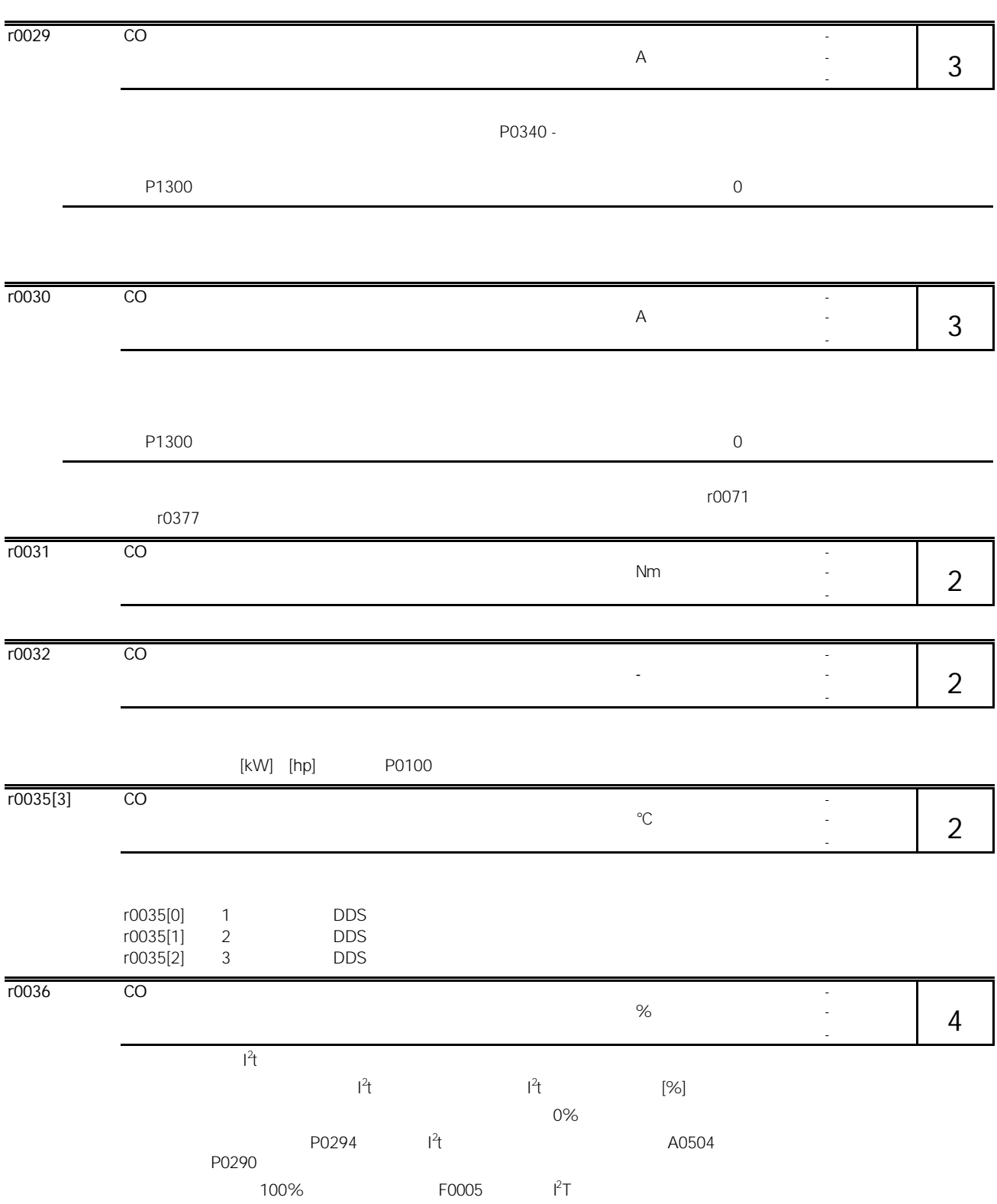
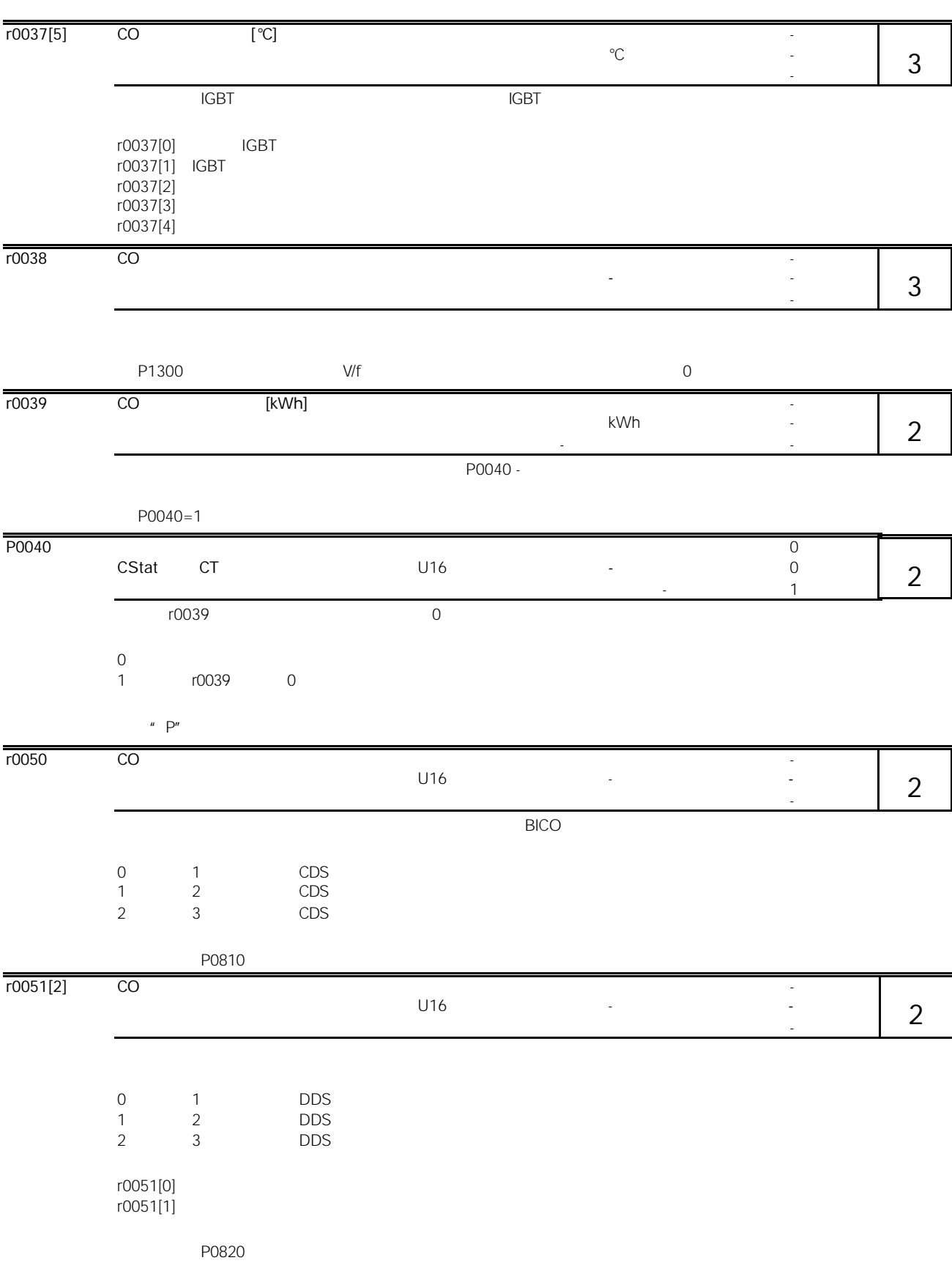

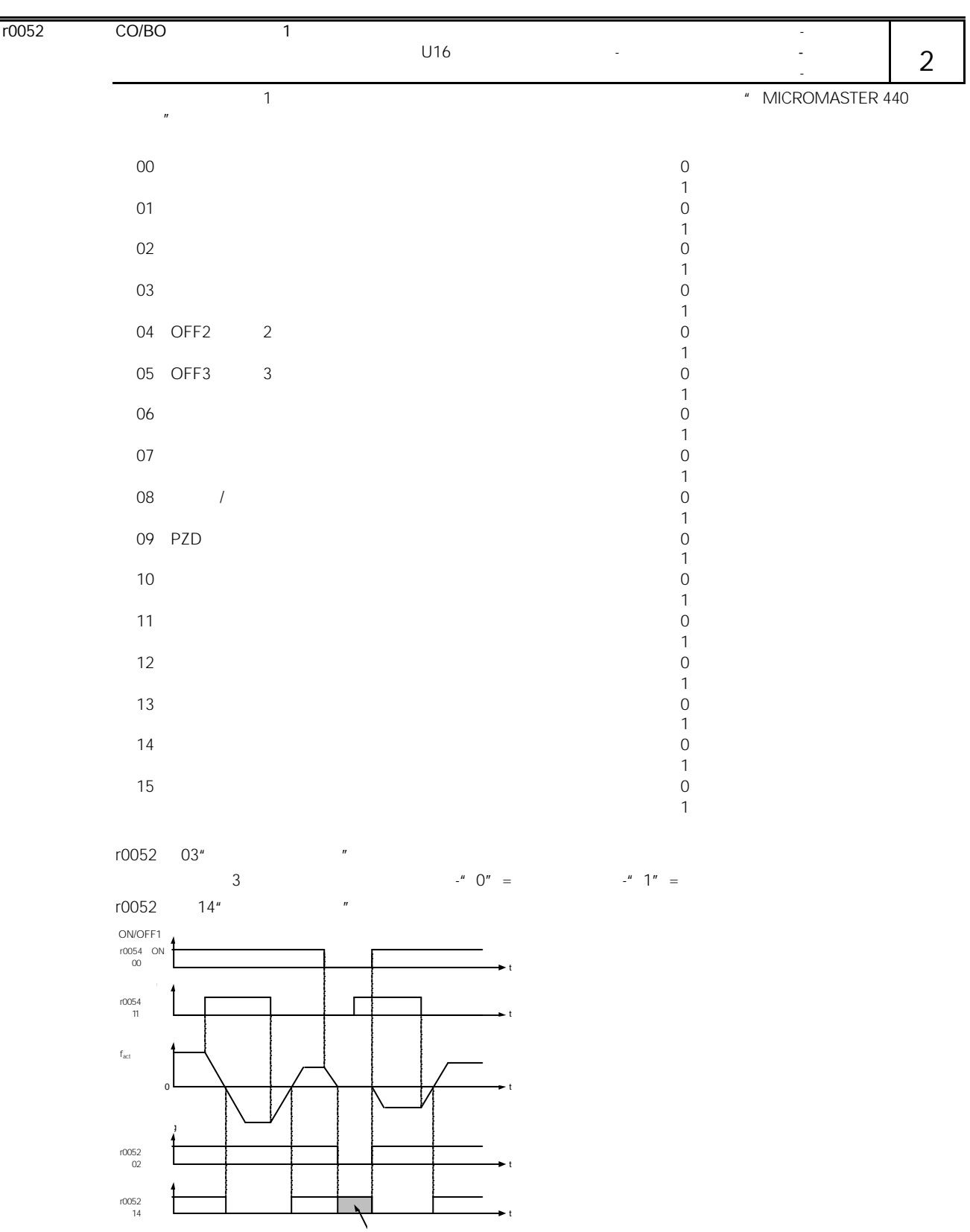

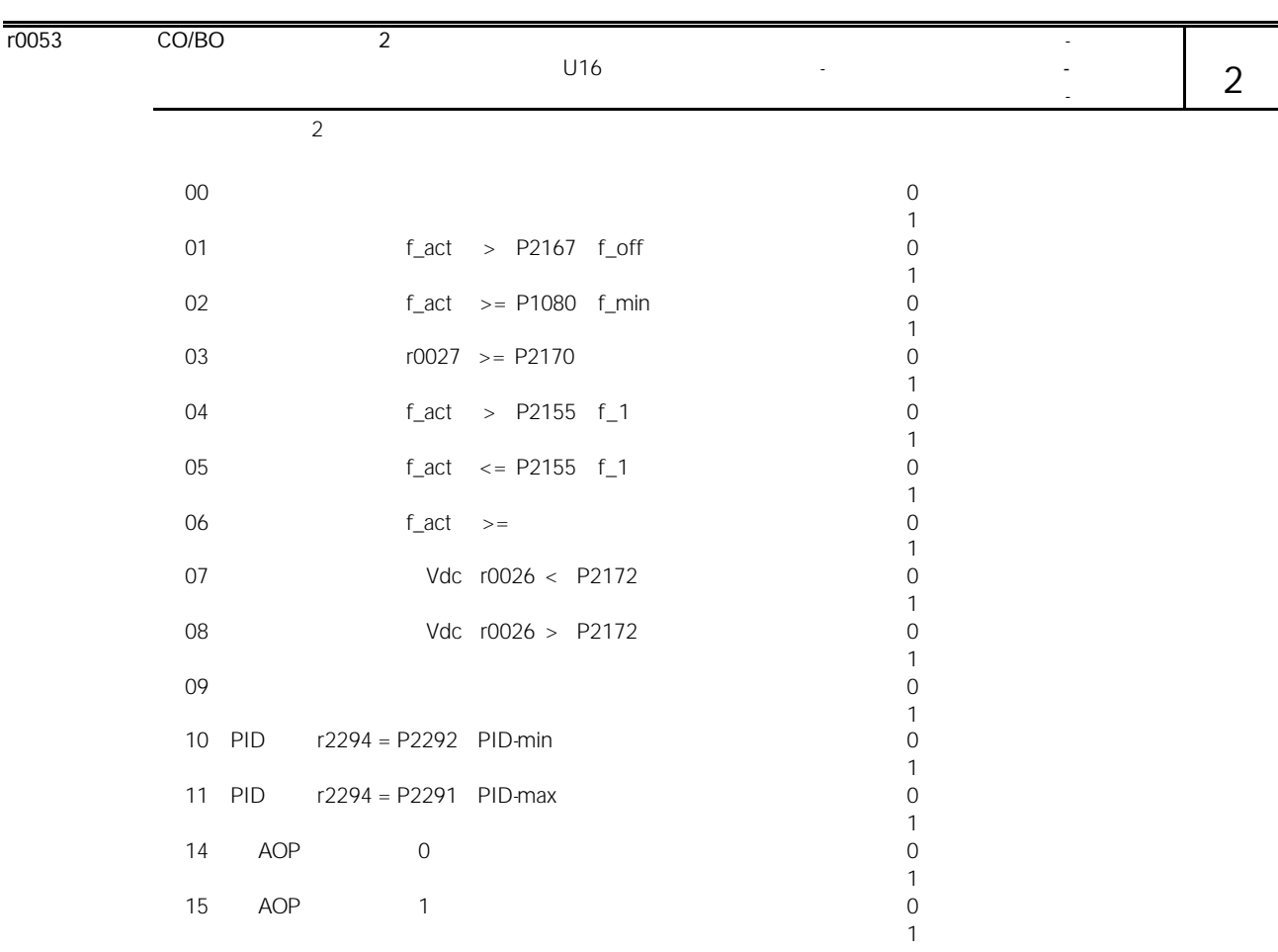

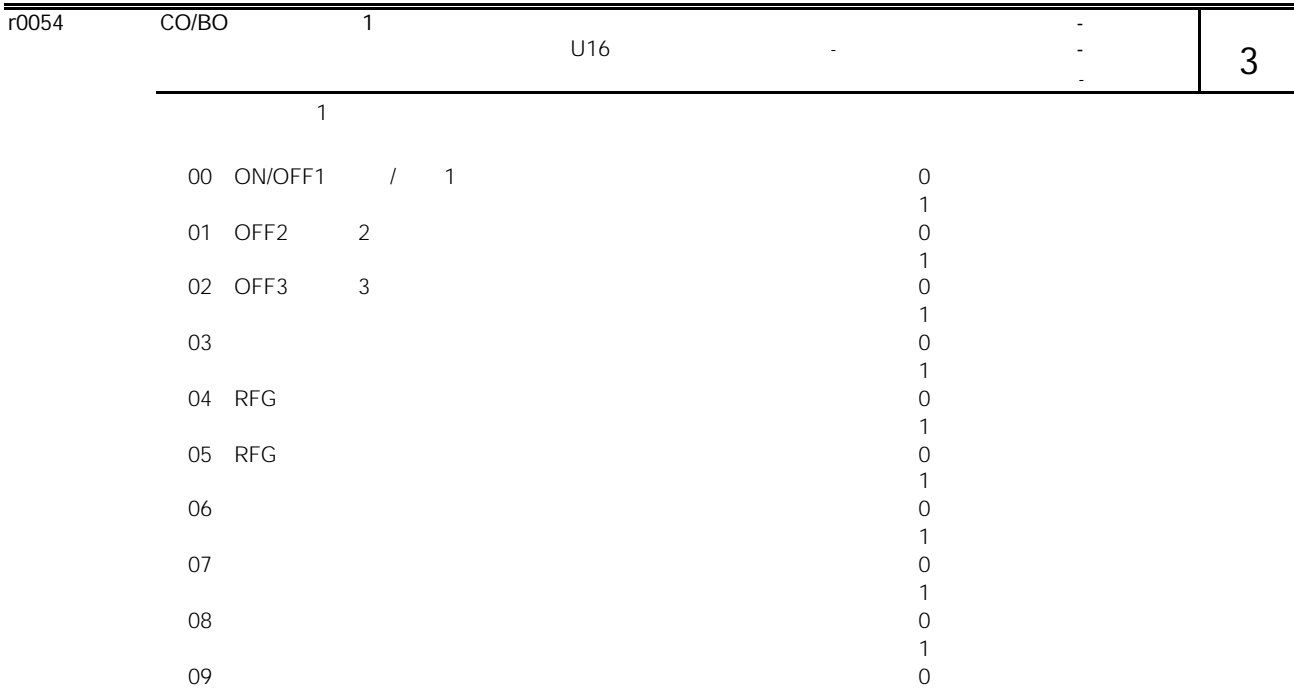

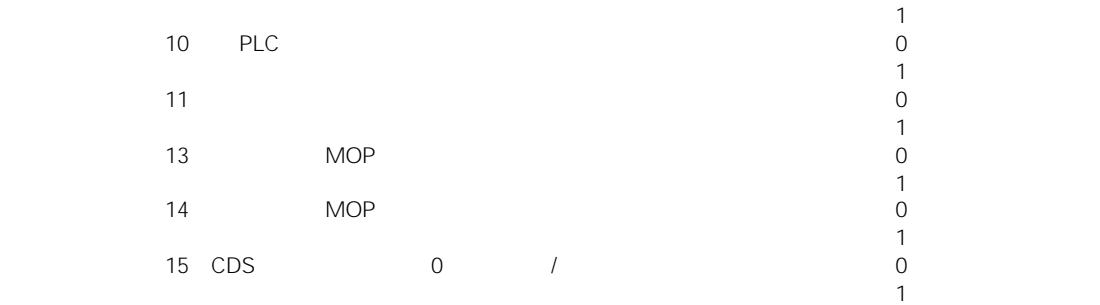

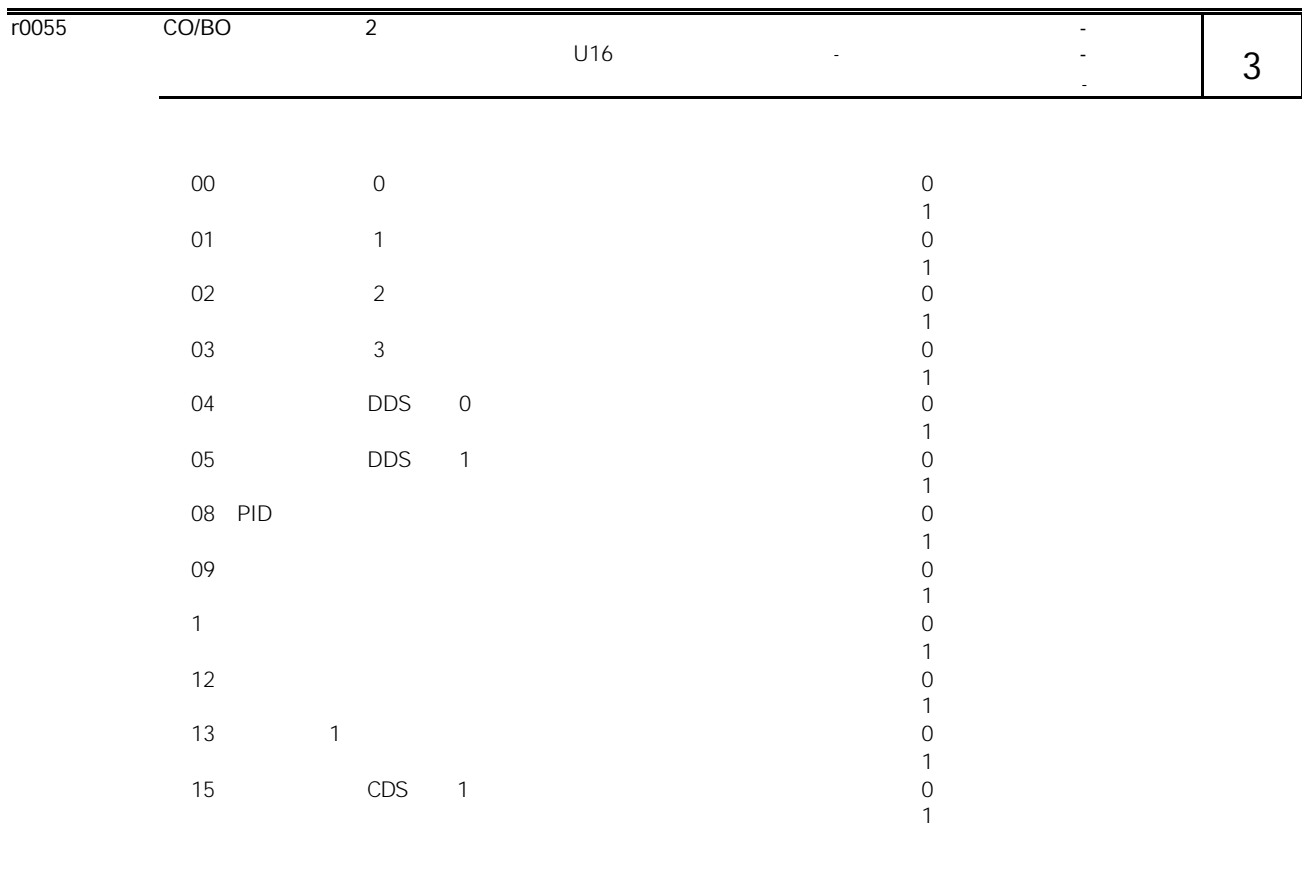

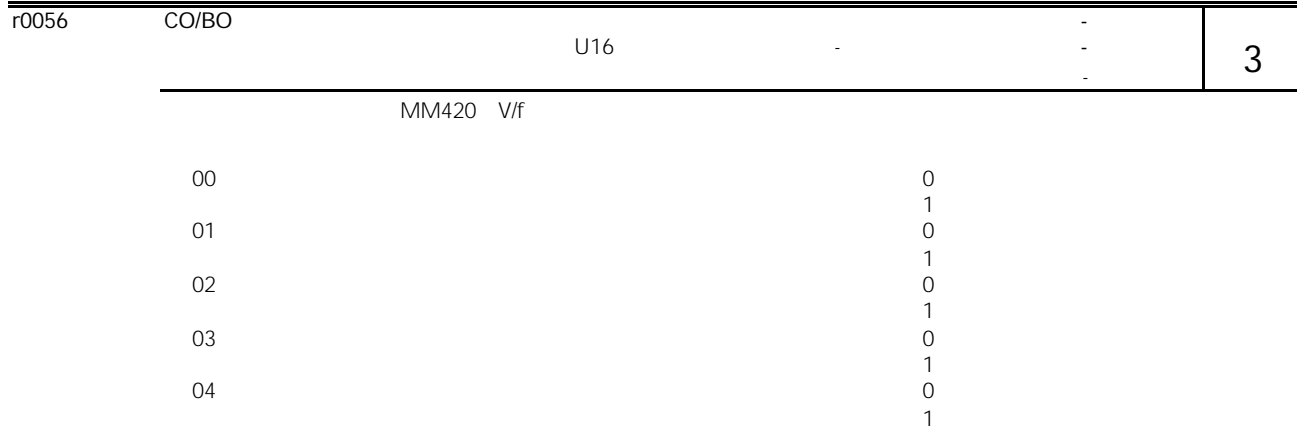

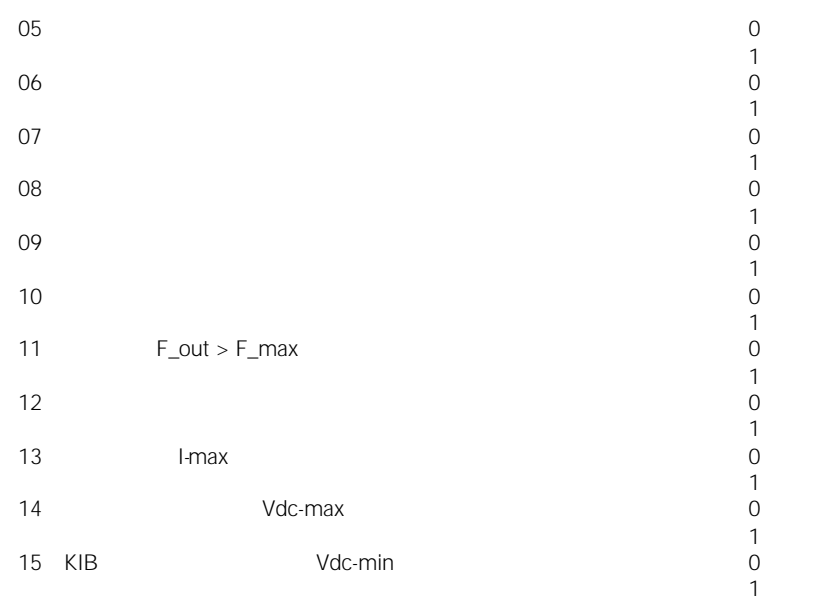

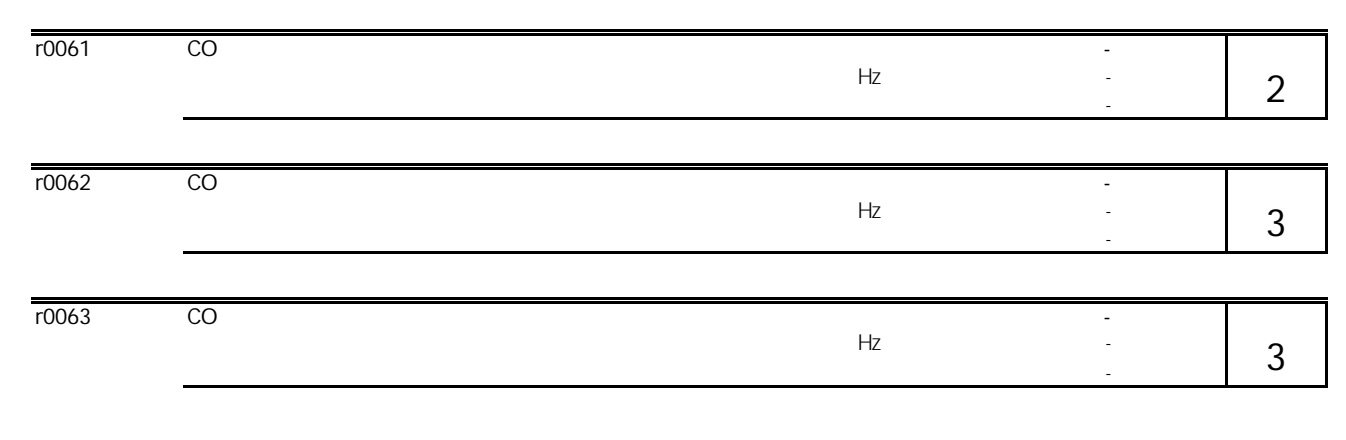

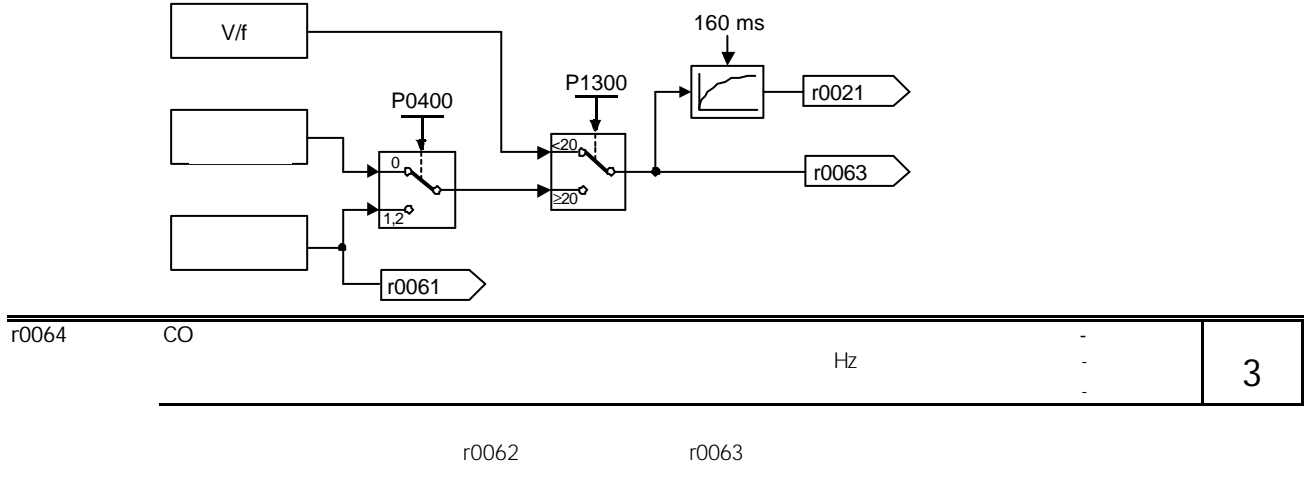

 $P1300$ 

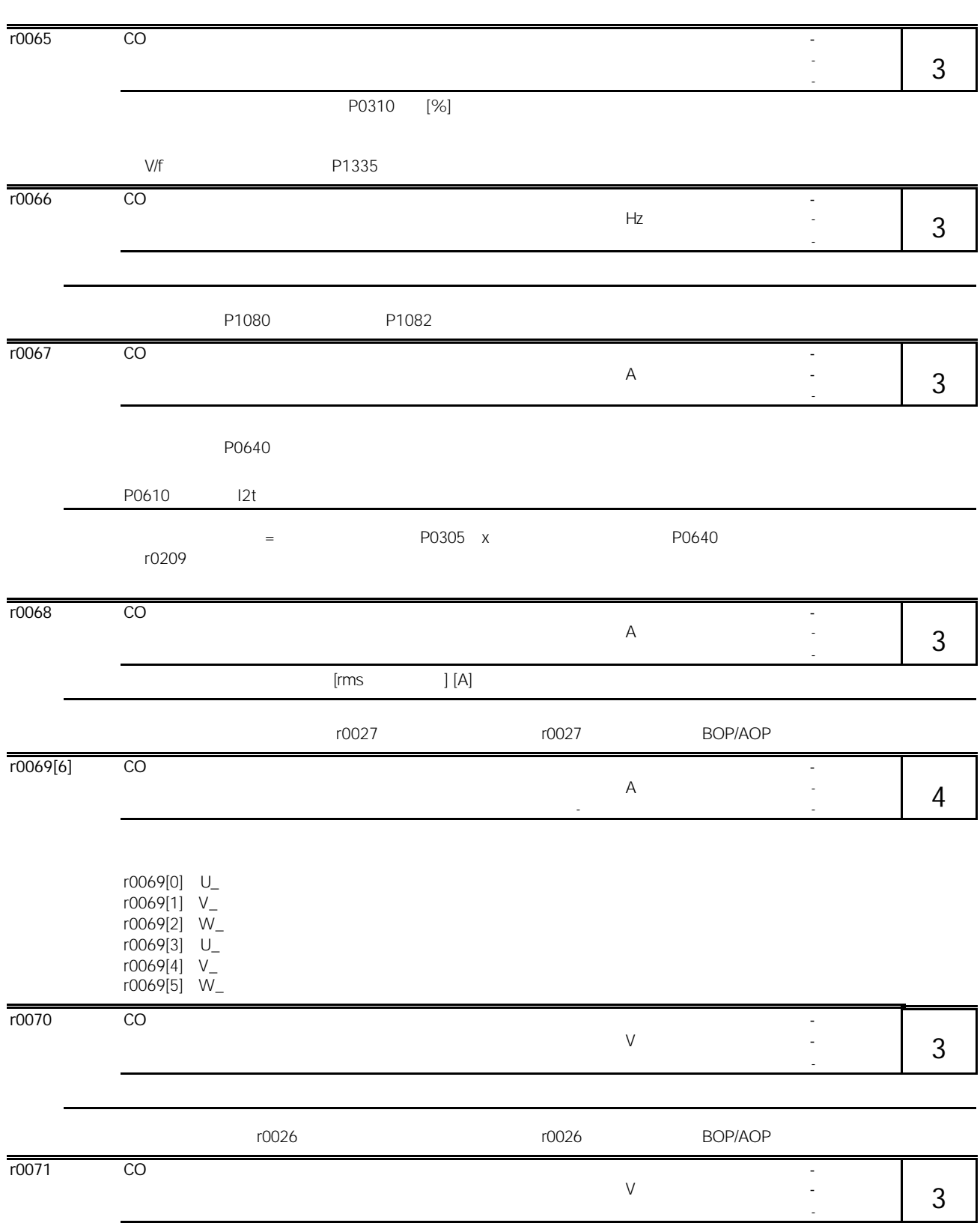

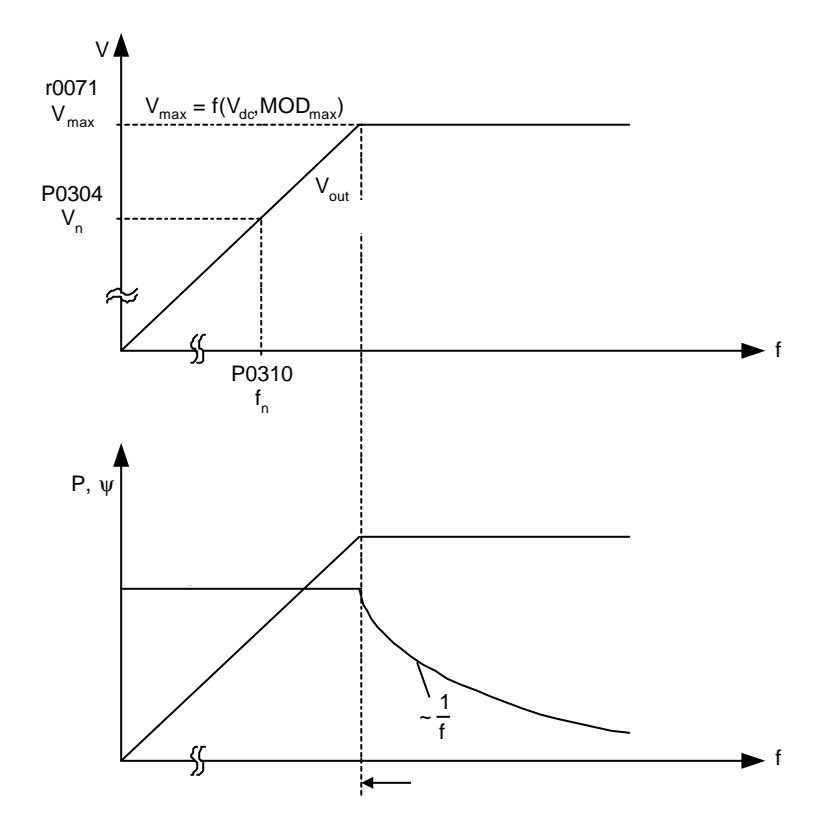

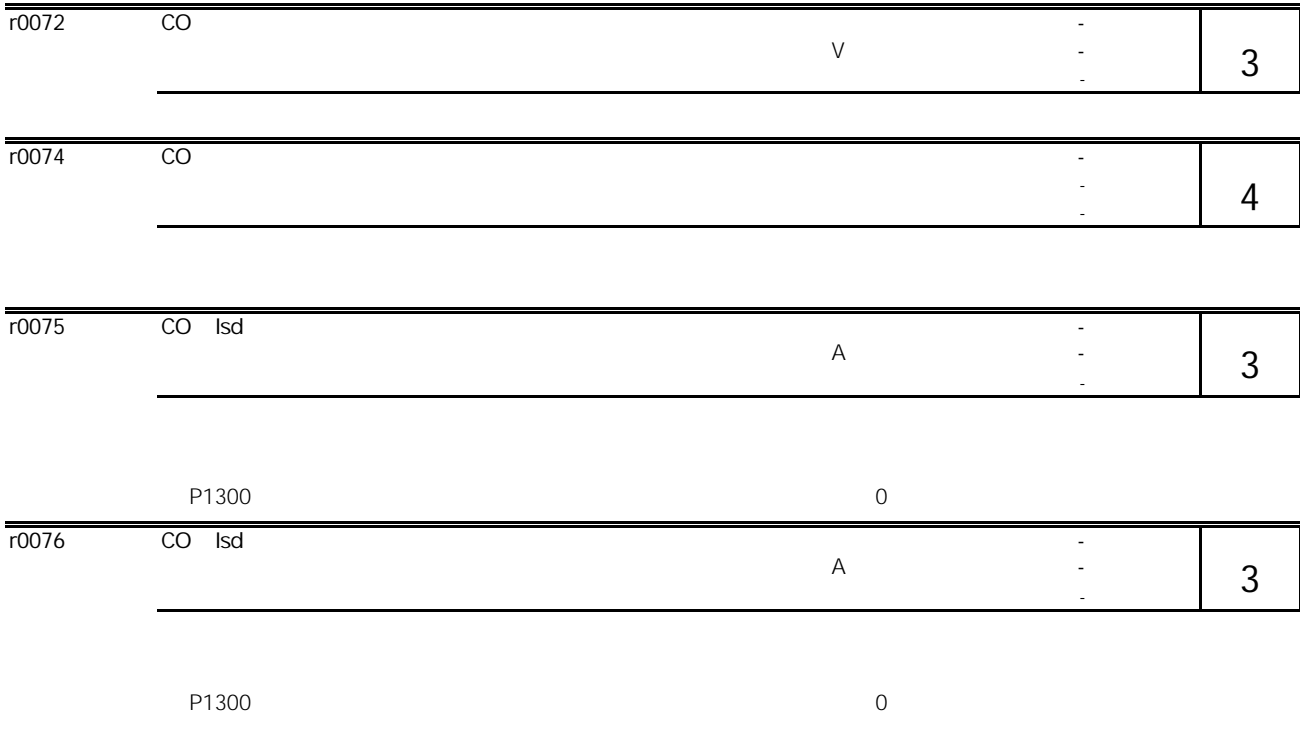

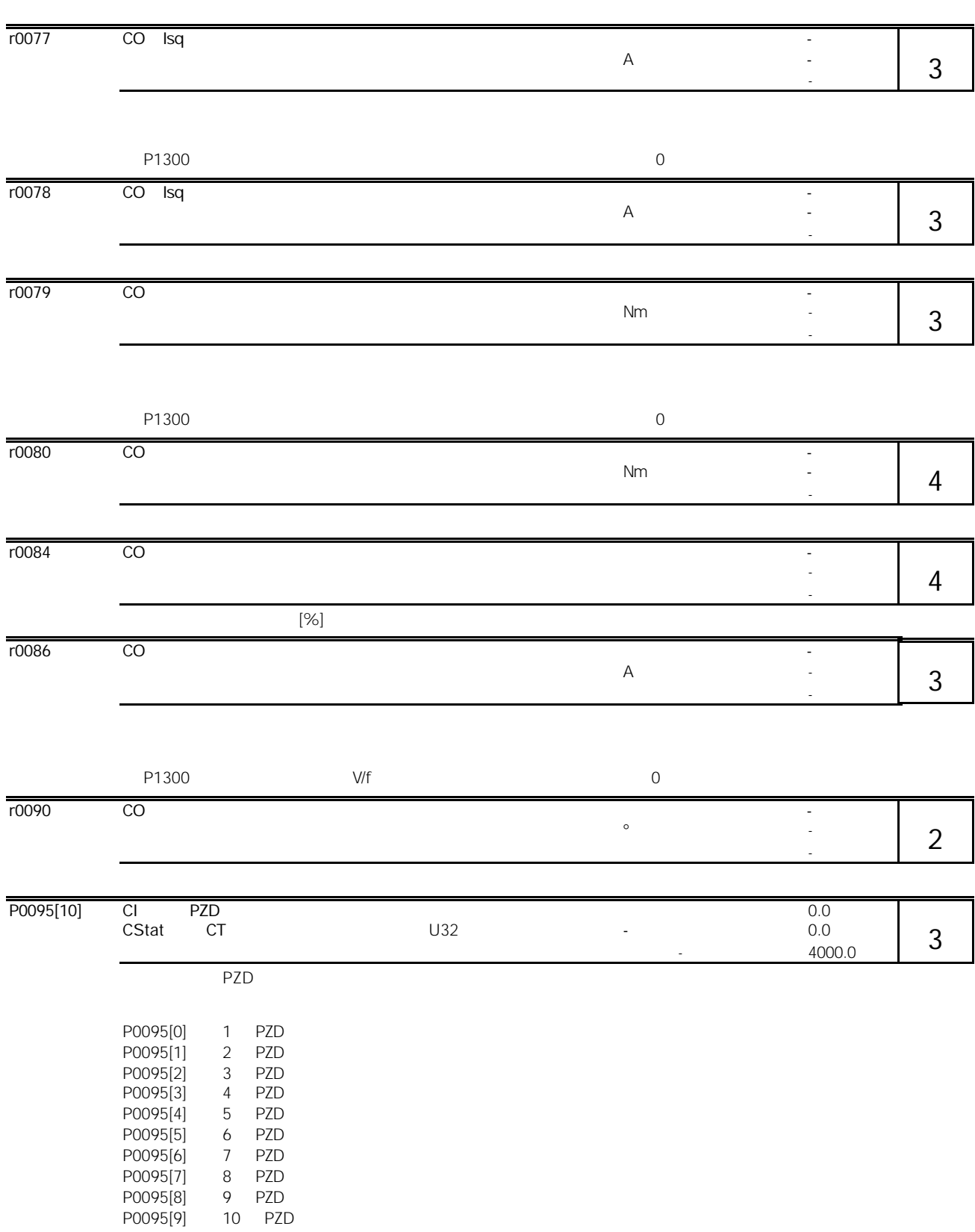

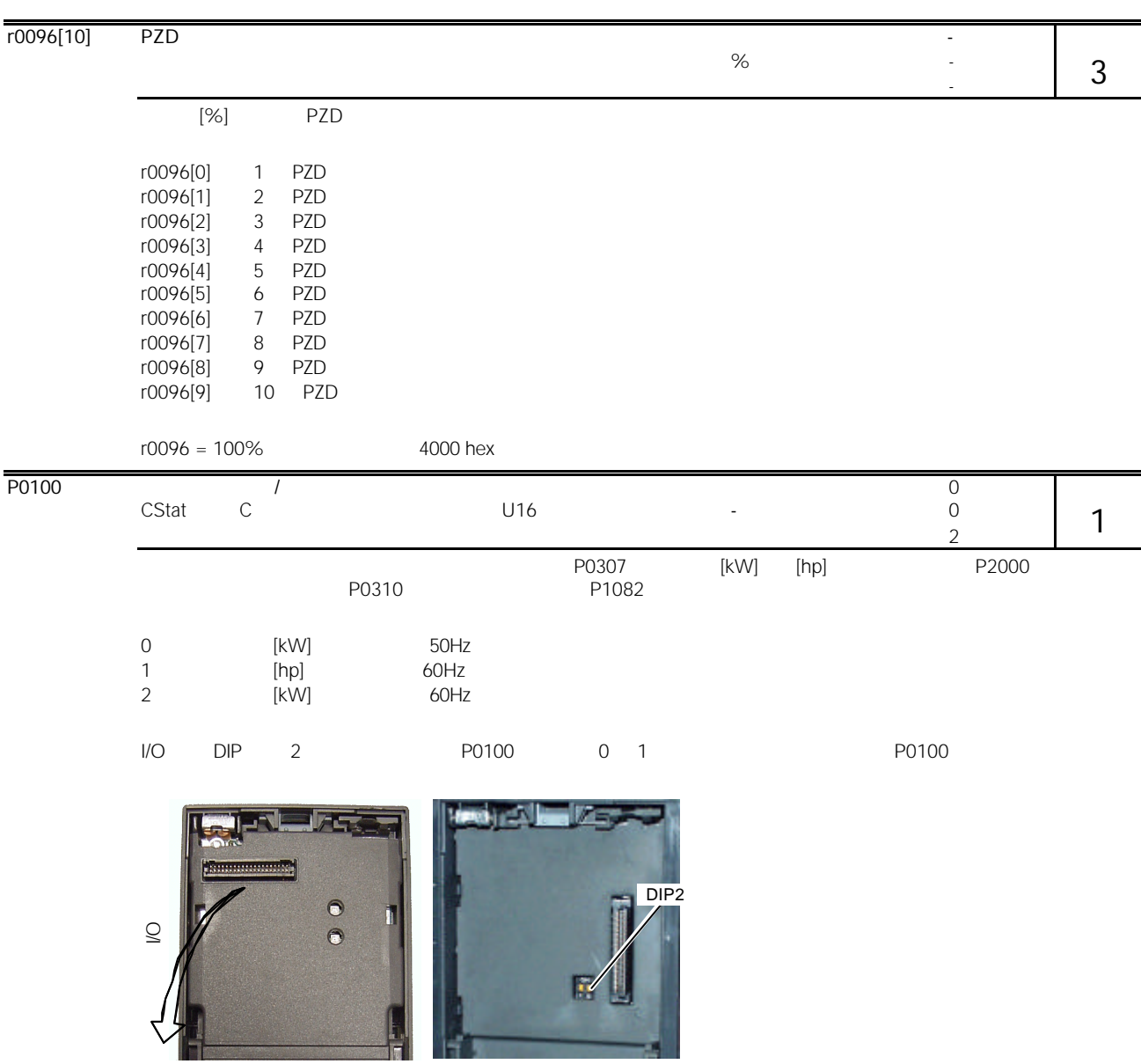

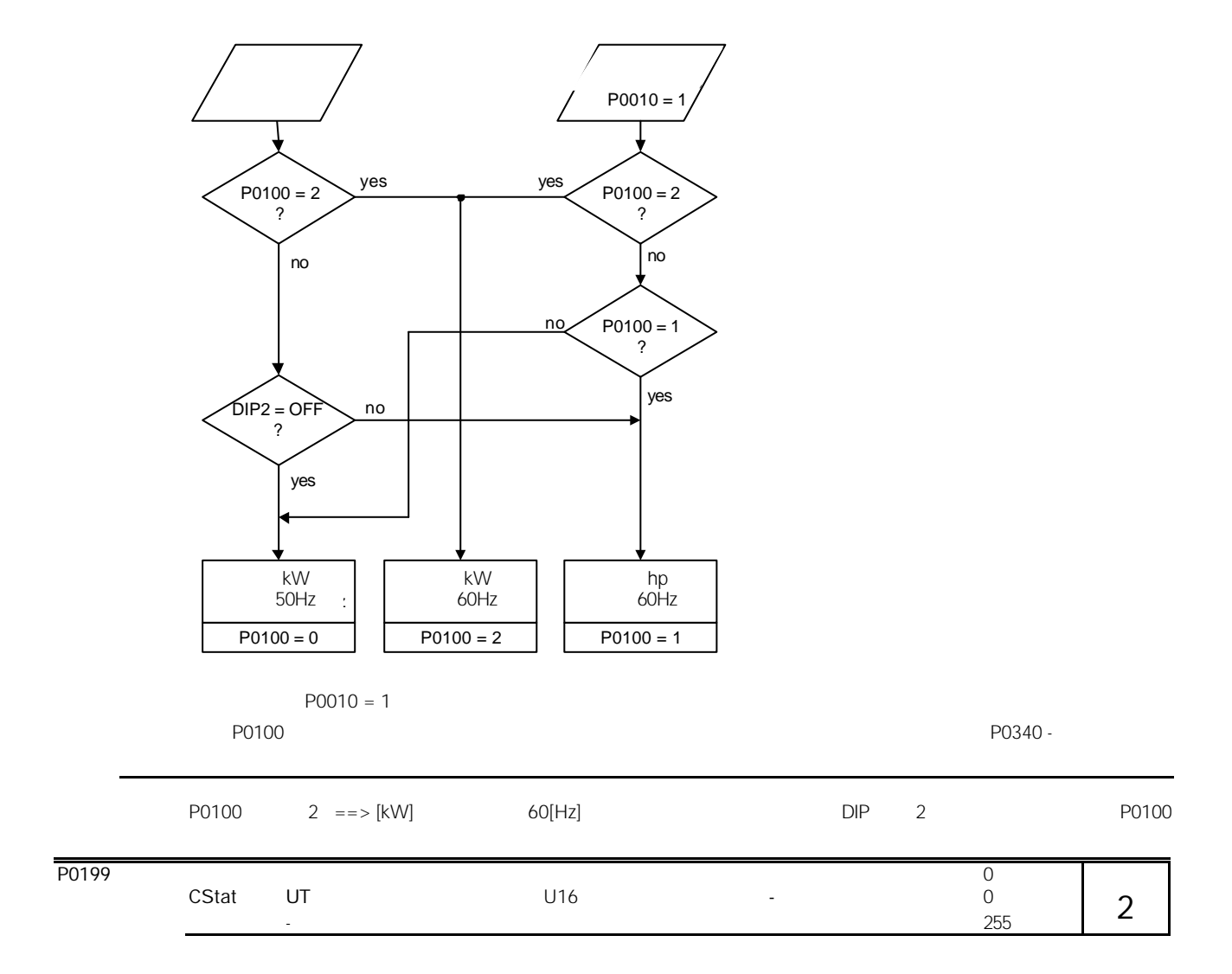

 $r$ 0200  $\sim$ 

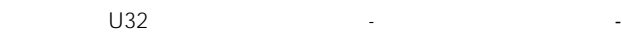

参数组: 变频器 - 最大值:-- 最大值:- 最大值:- 最大值:- 最大值:- 最大值:- 最大值:- 最大值:- 最大值:- 最大值:- 最大值:- 最大值:- 最大值:- 最大值:- 最大值:- 最大值:- 最大值:- 最大值:- 最大值:- 最大值:- 最大值:- 最大值:- 最大值:- 最大值:- 最大值:- 最大值:- 最大值:- 最大值:- 最大值:-

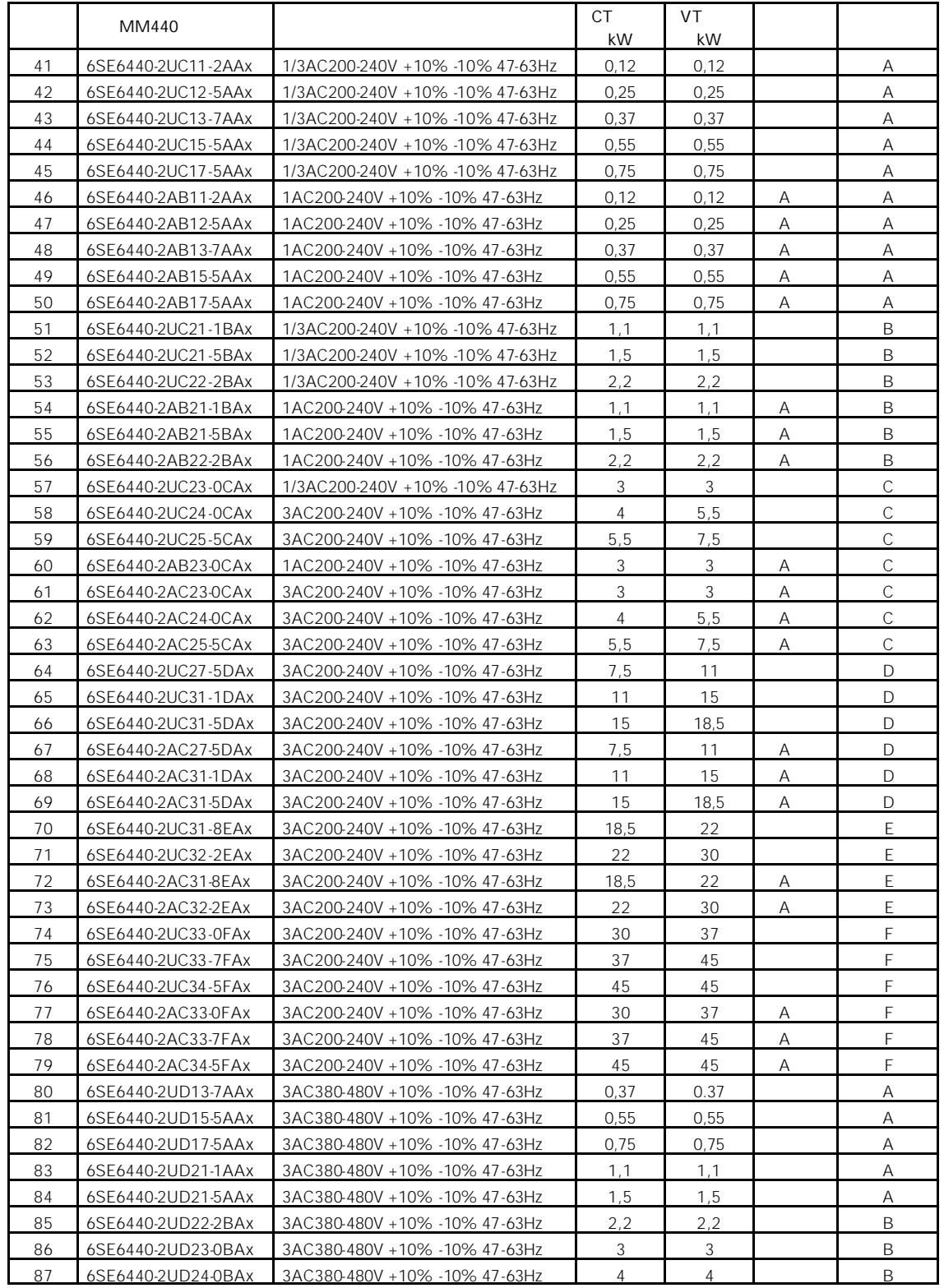

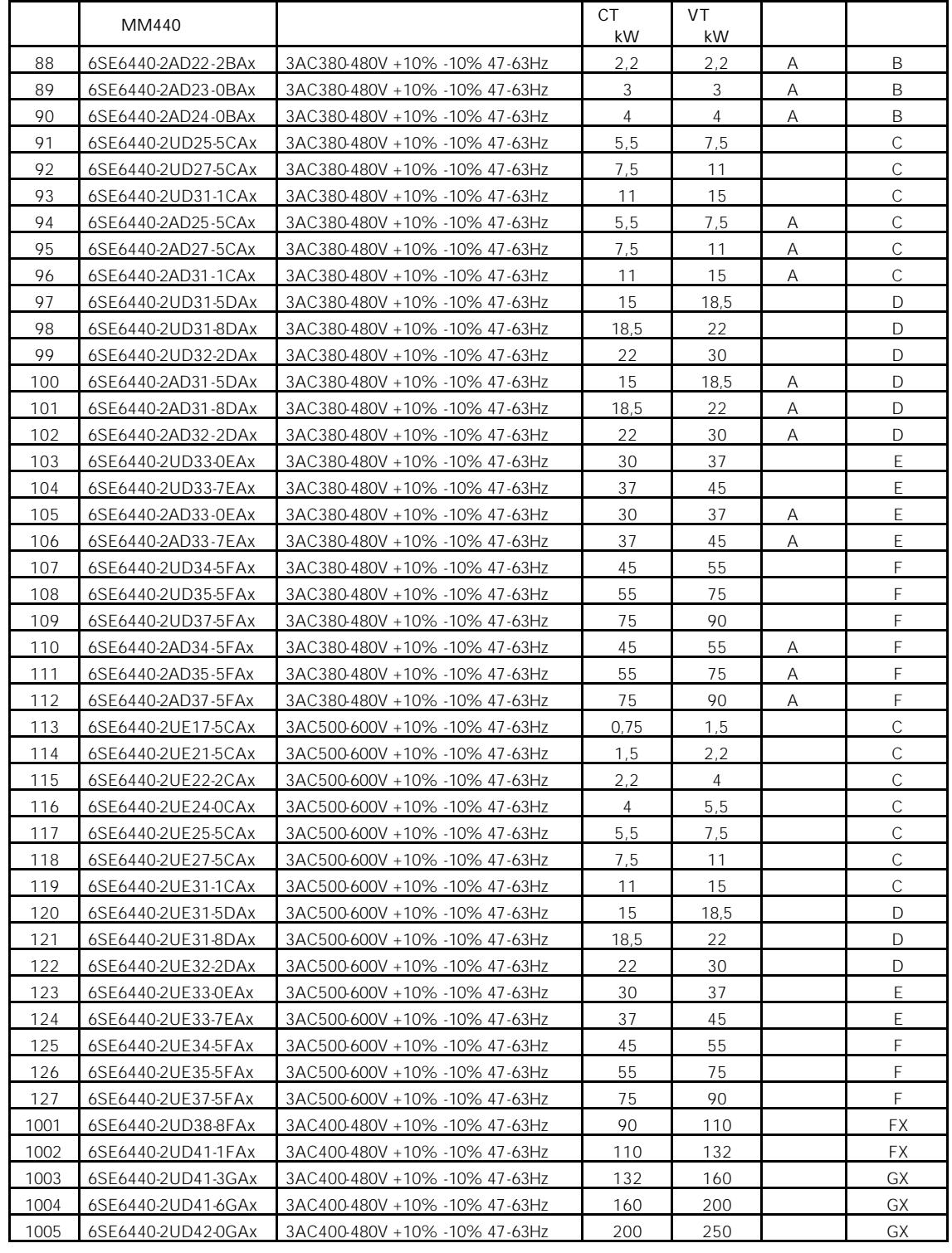

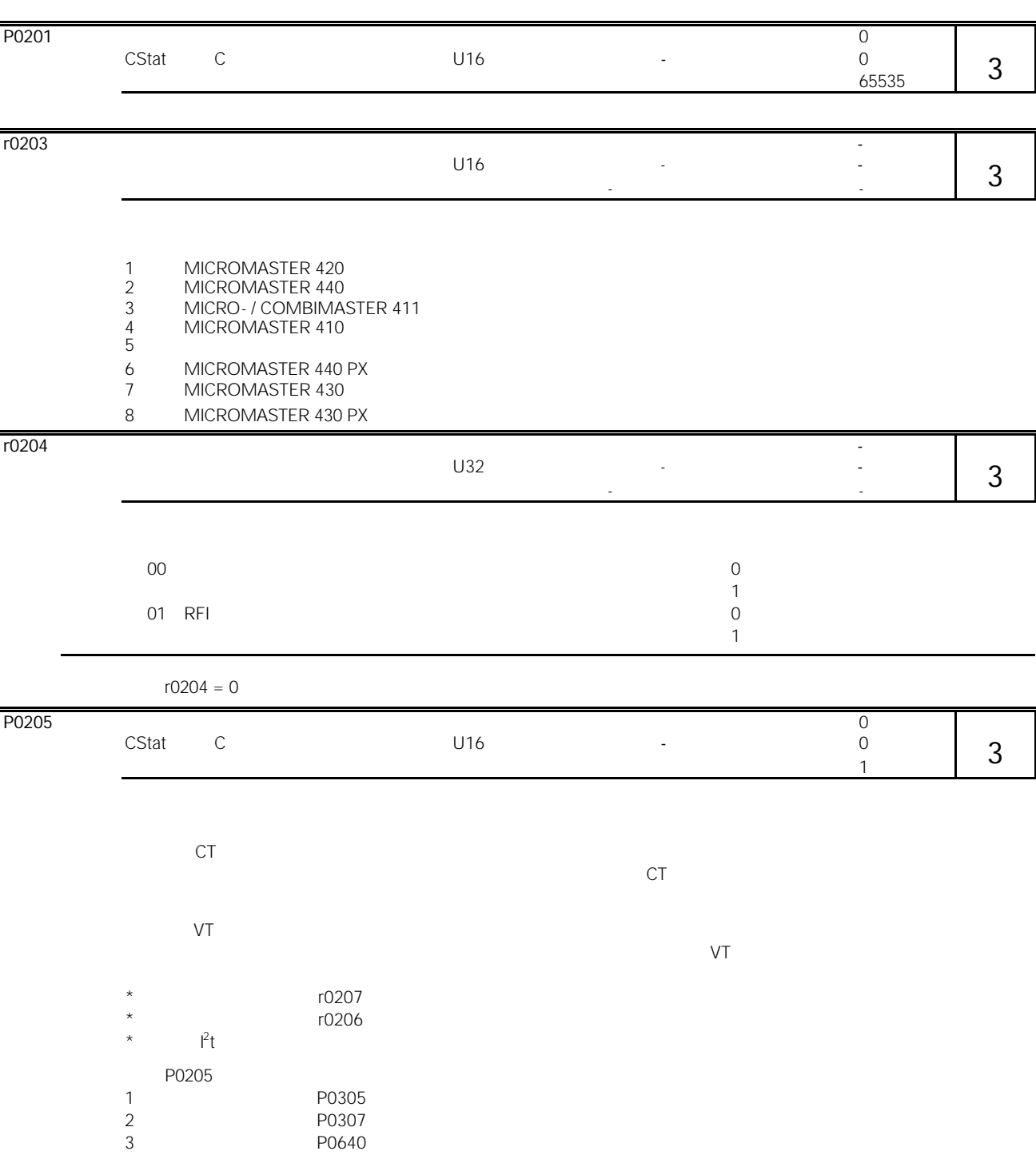

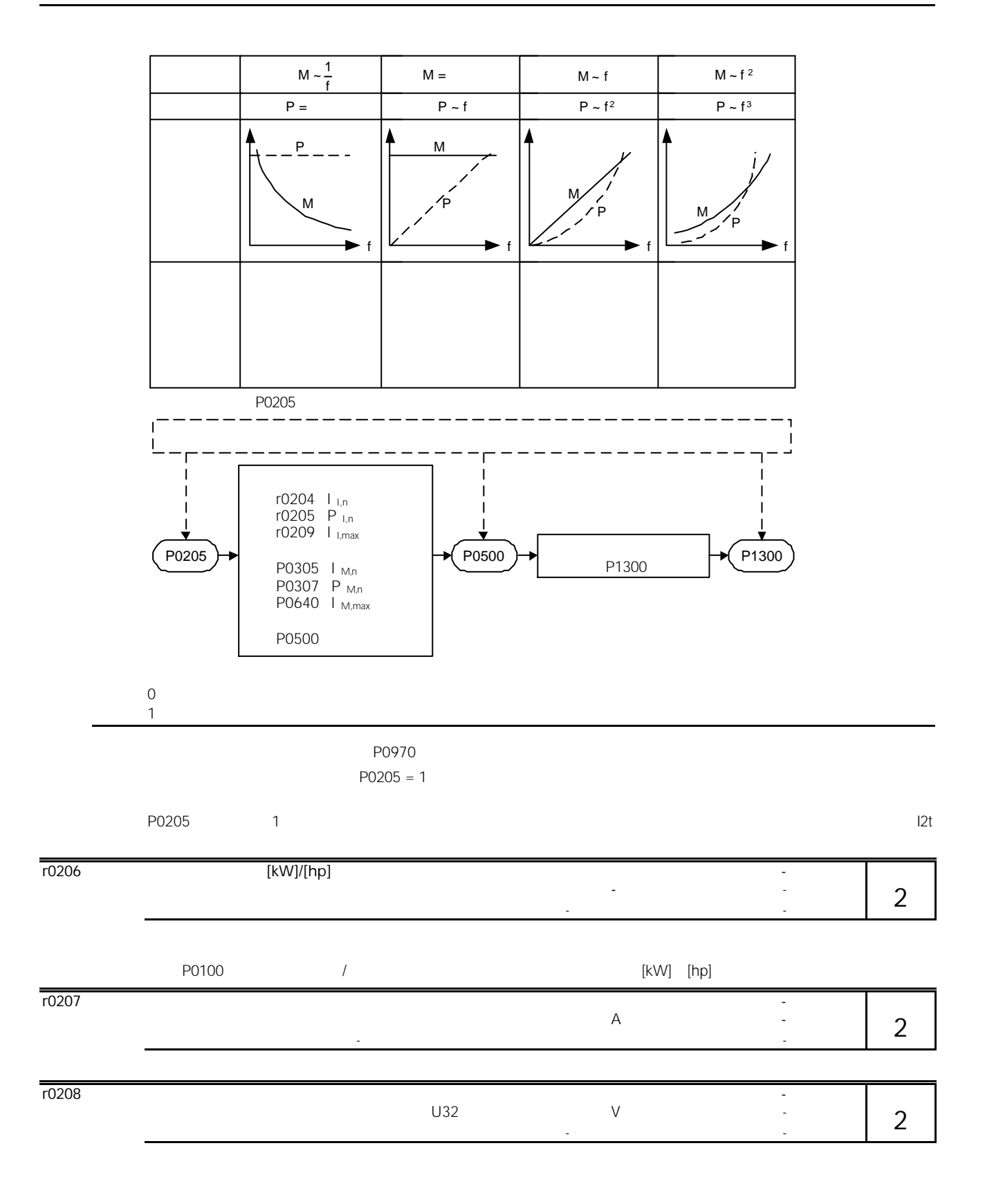

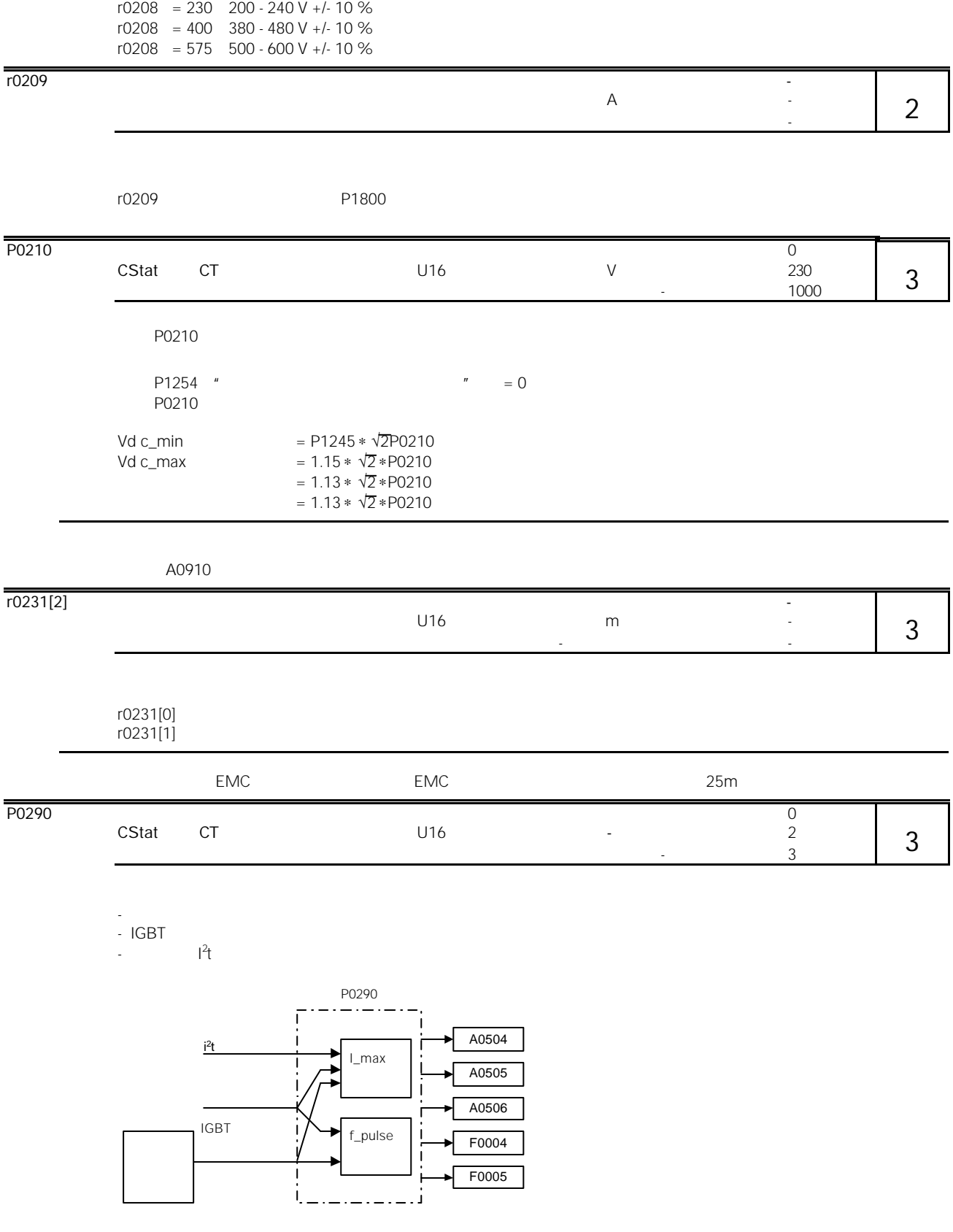

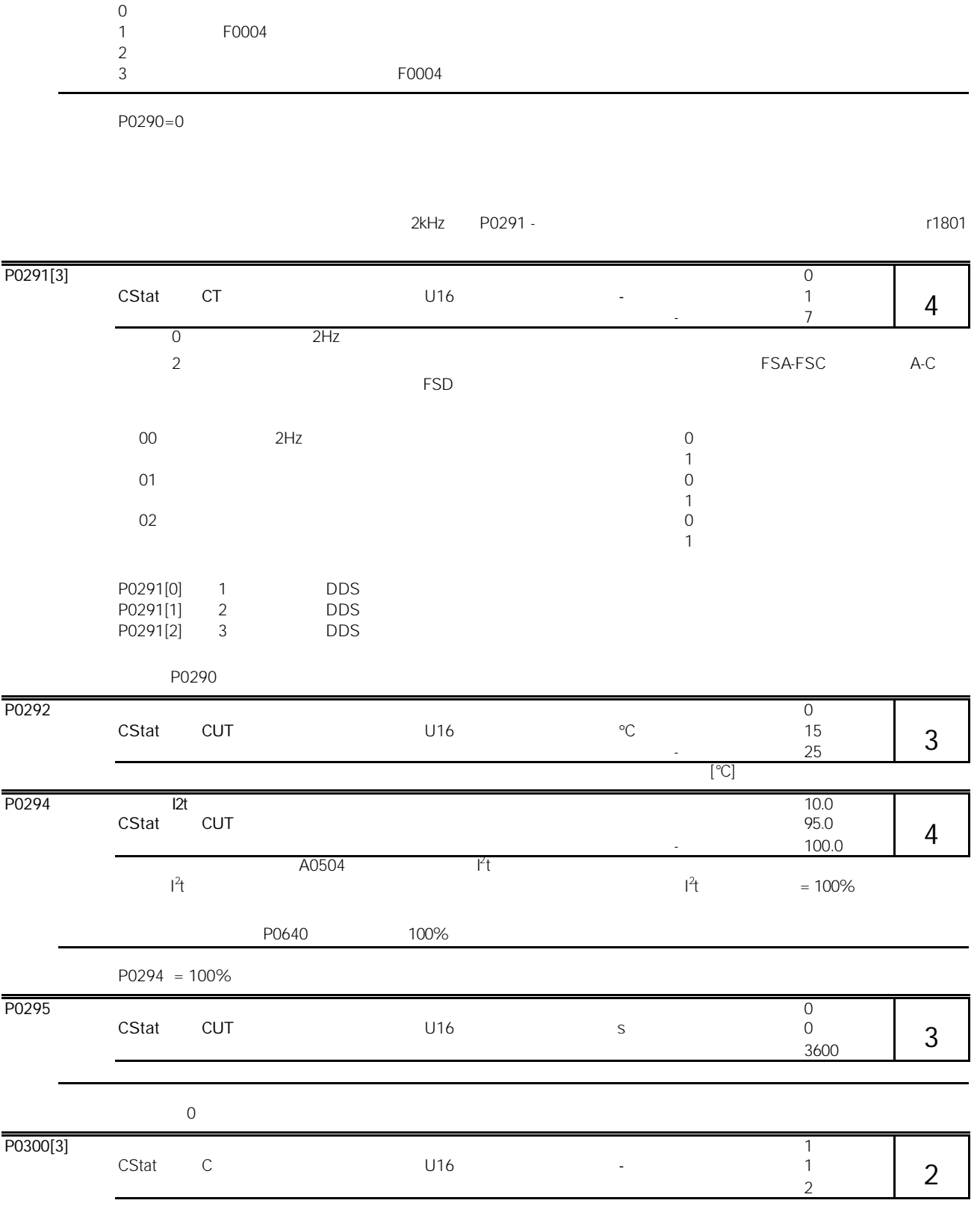

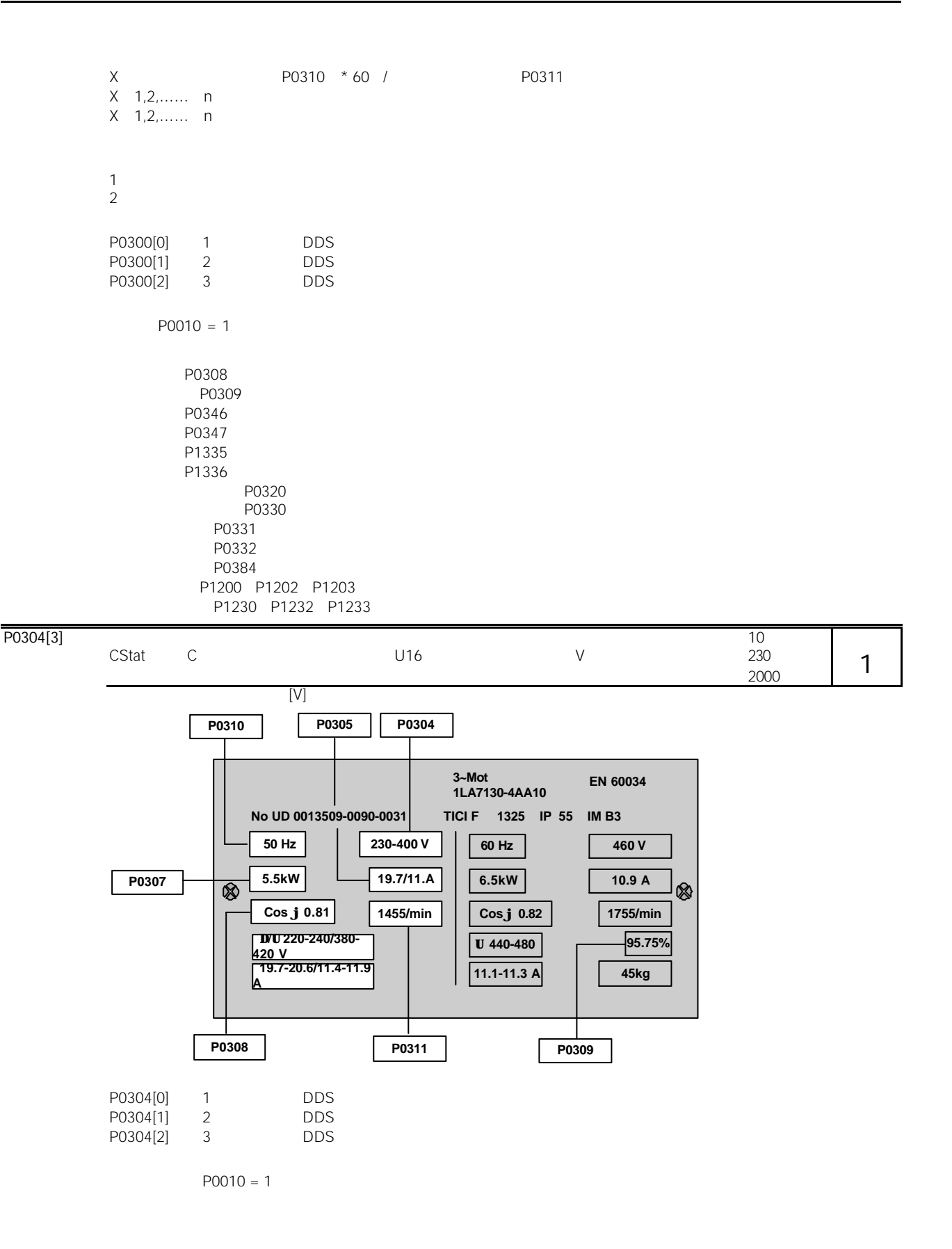

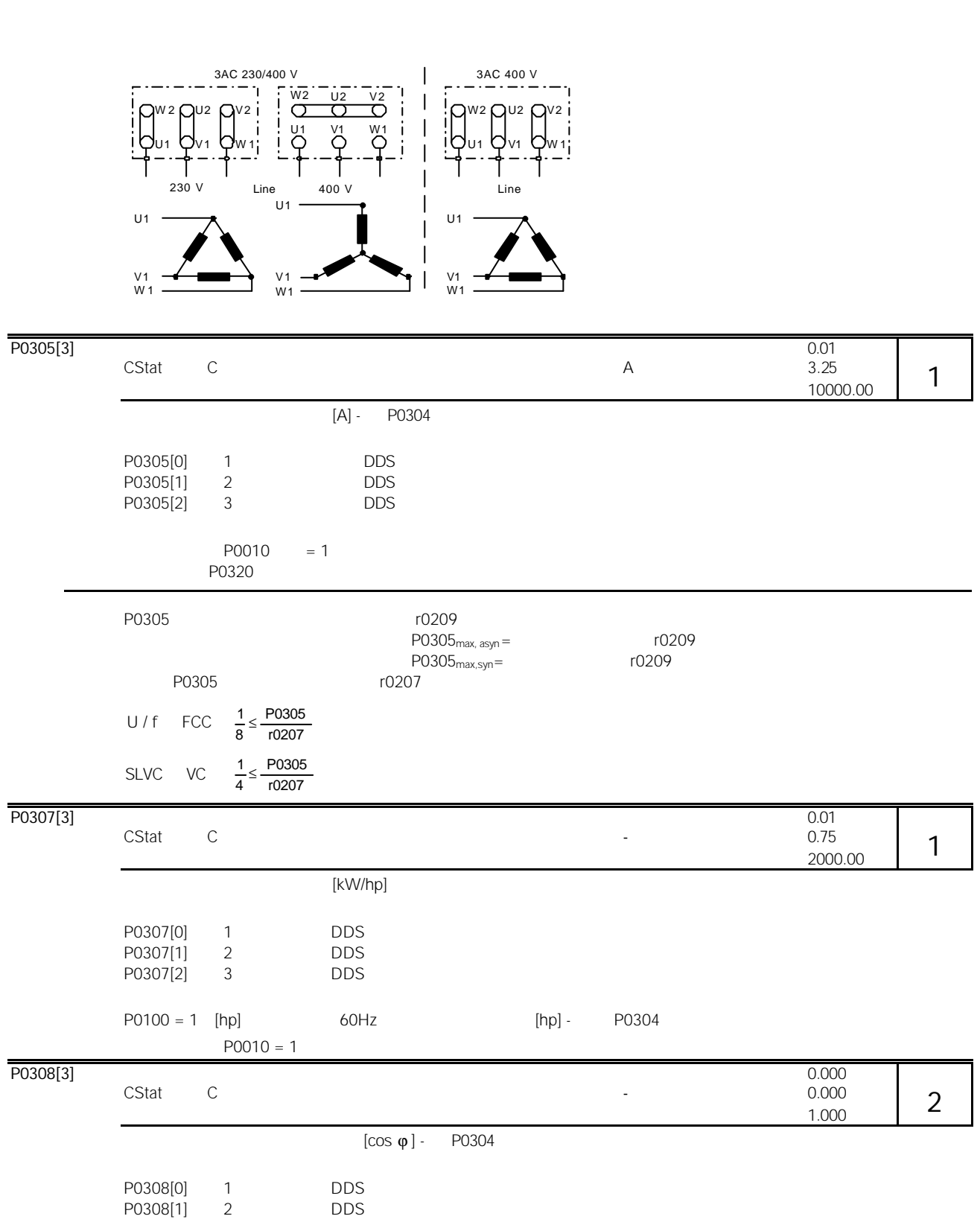

 $\triangle$ 

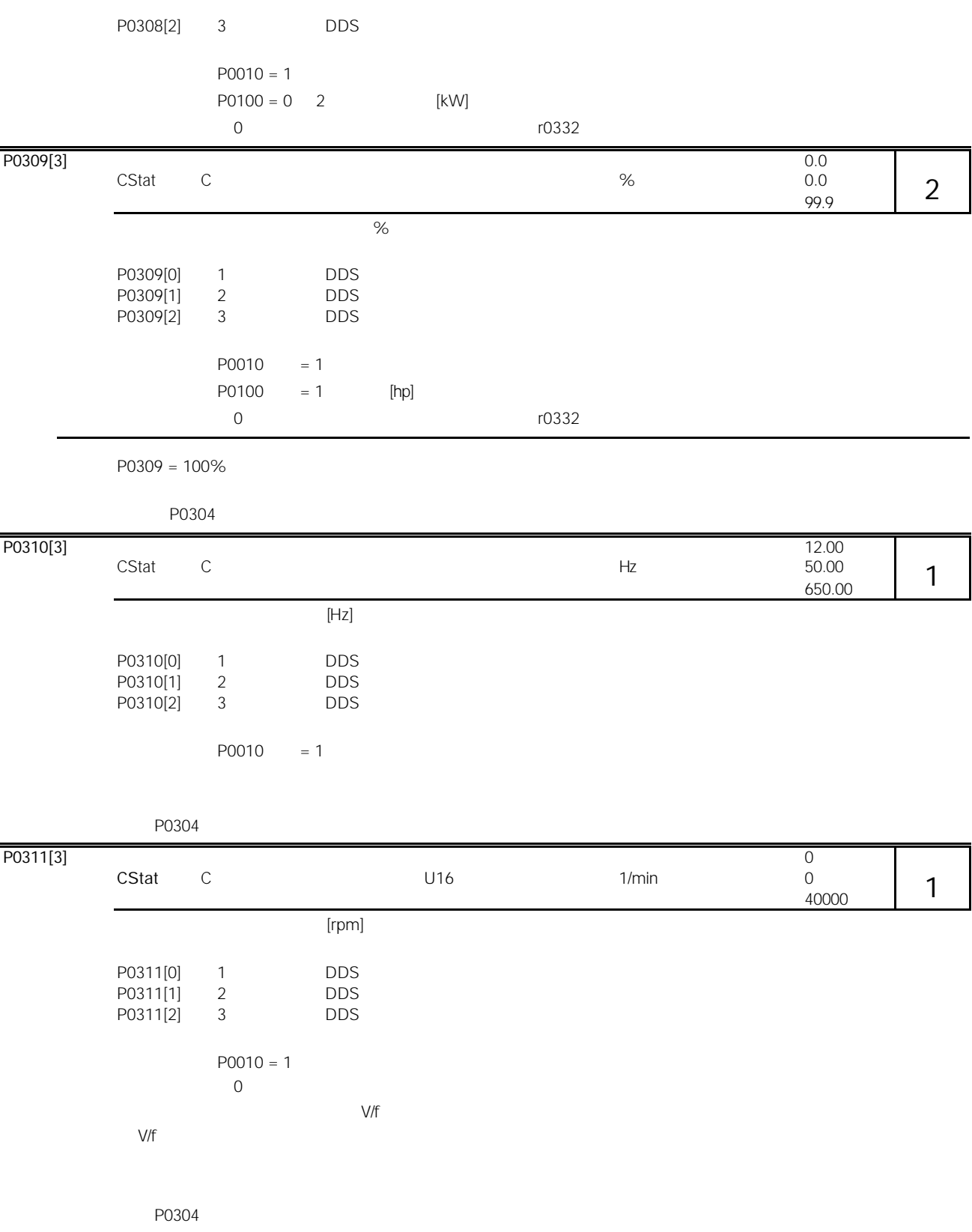

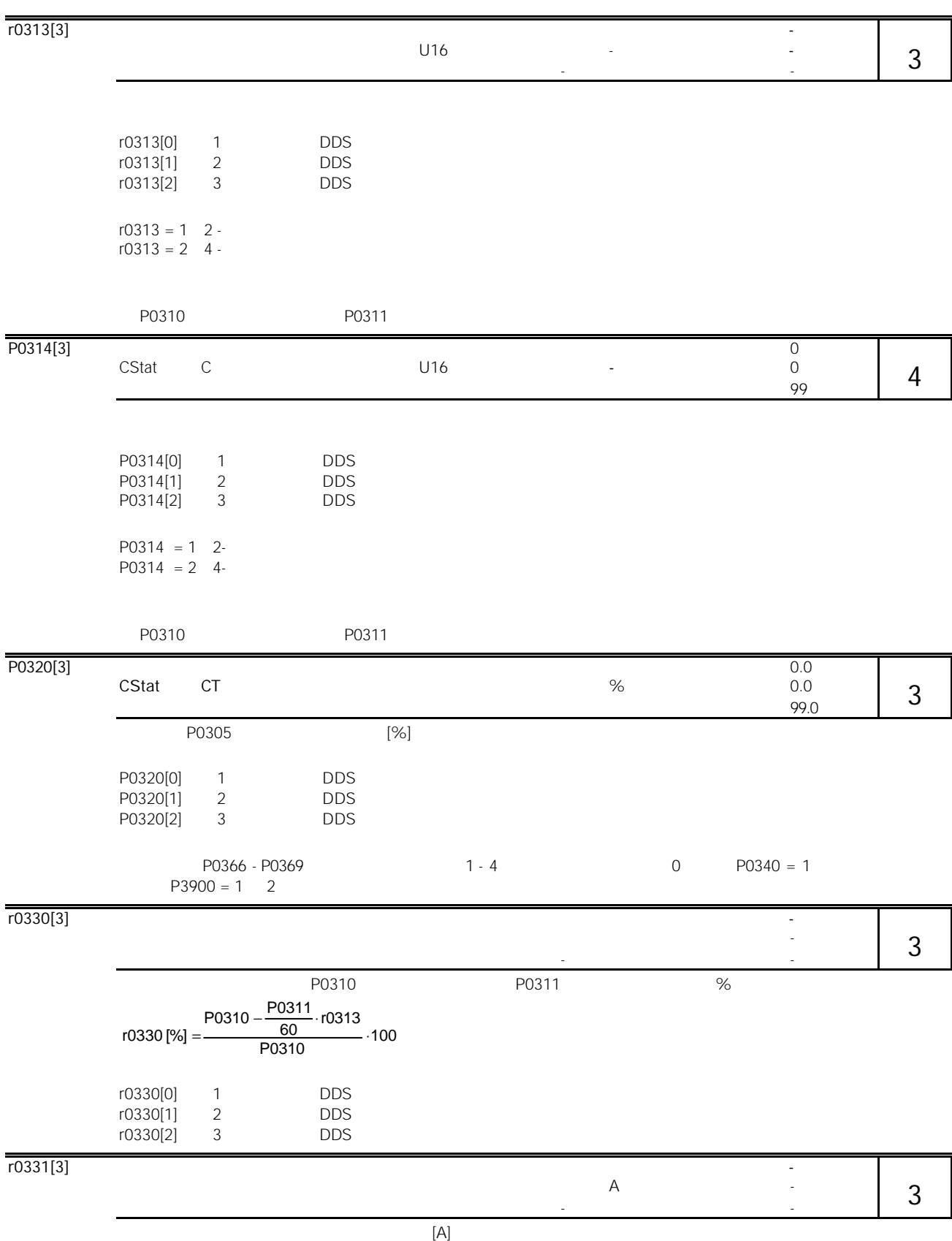

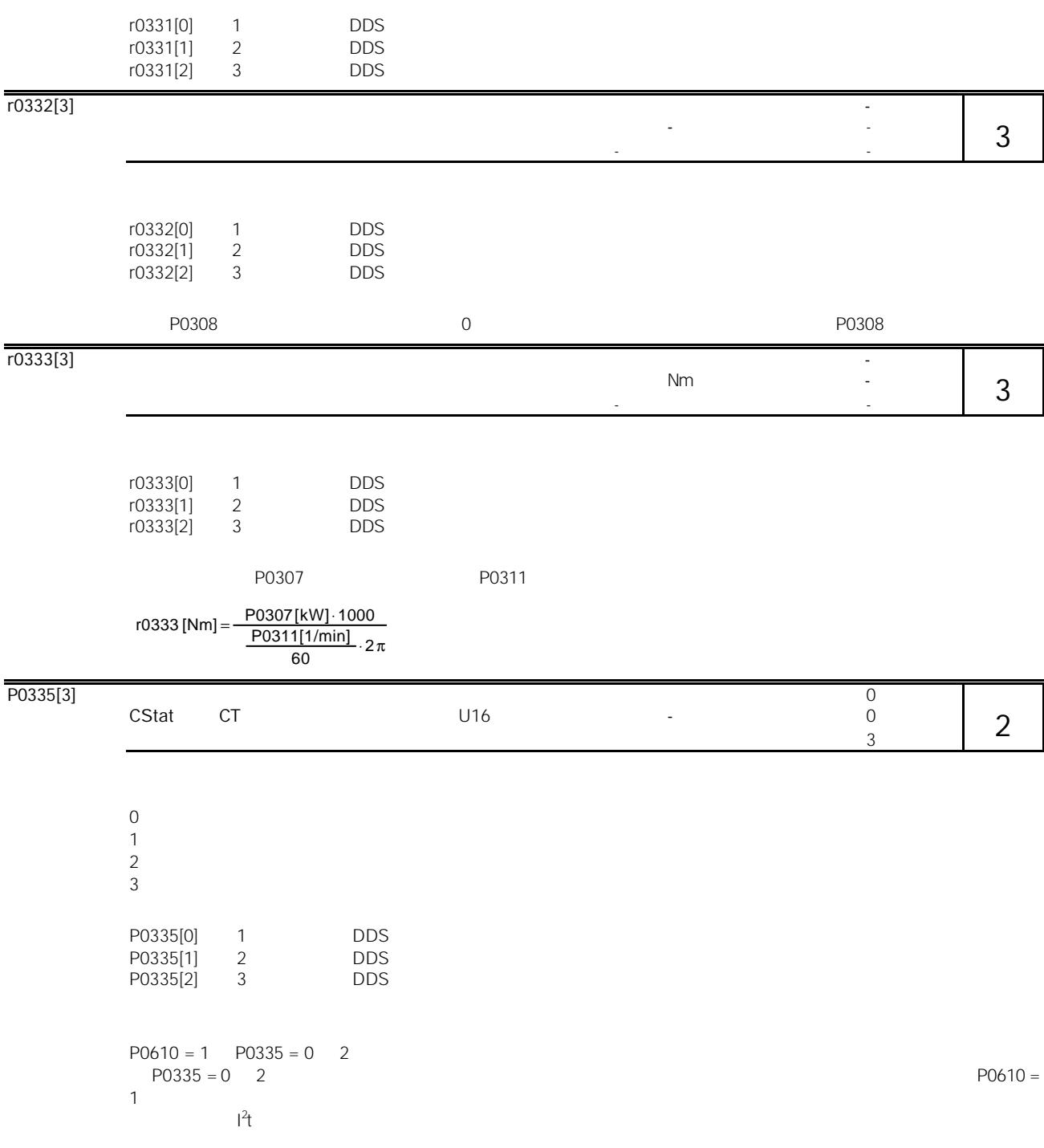

1LA1 1LA8

提示:

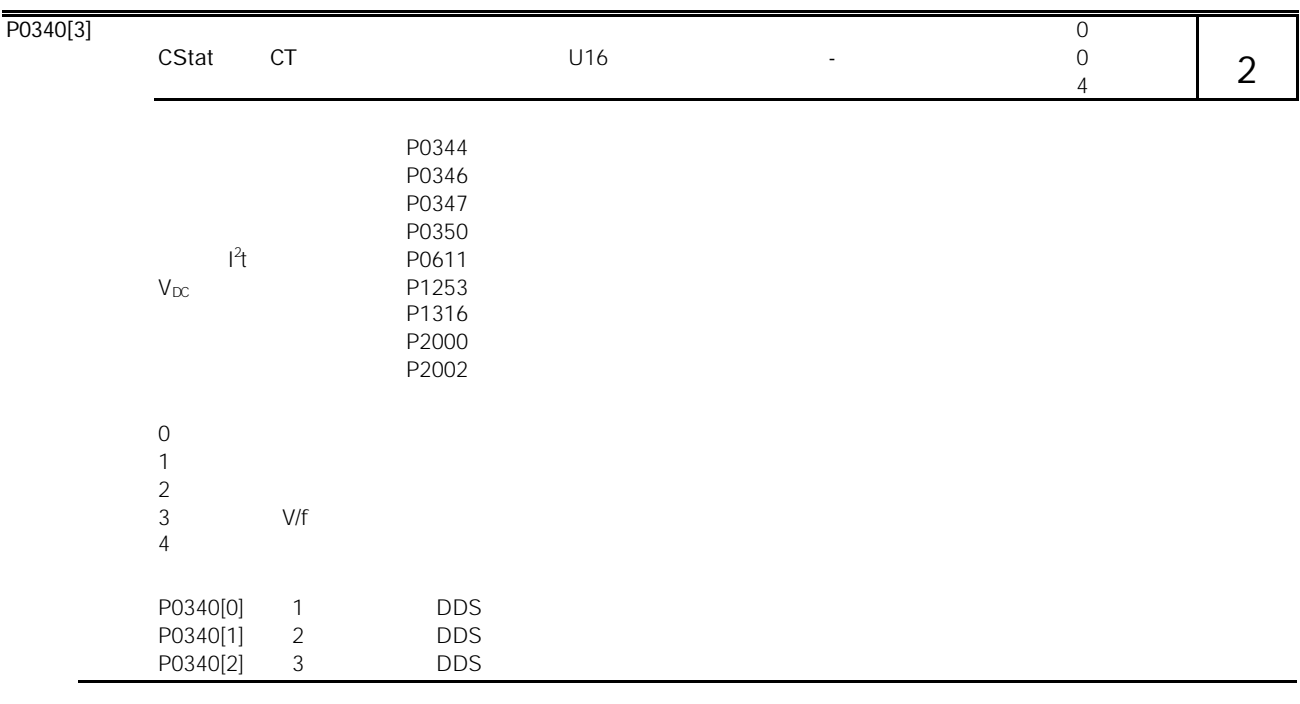

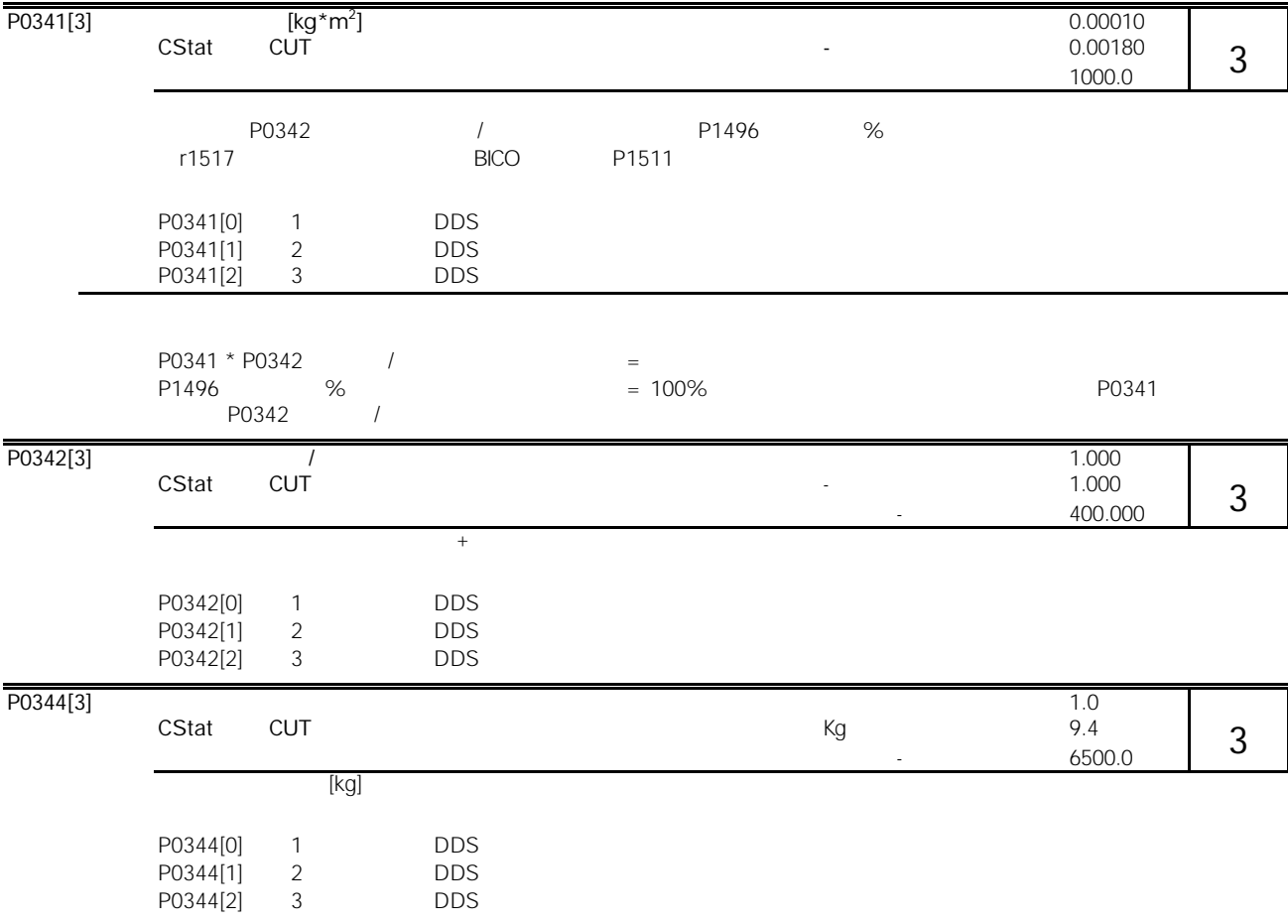

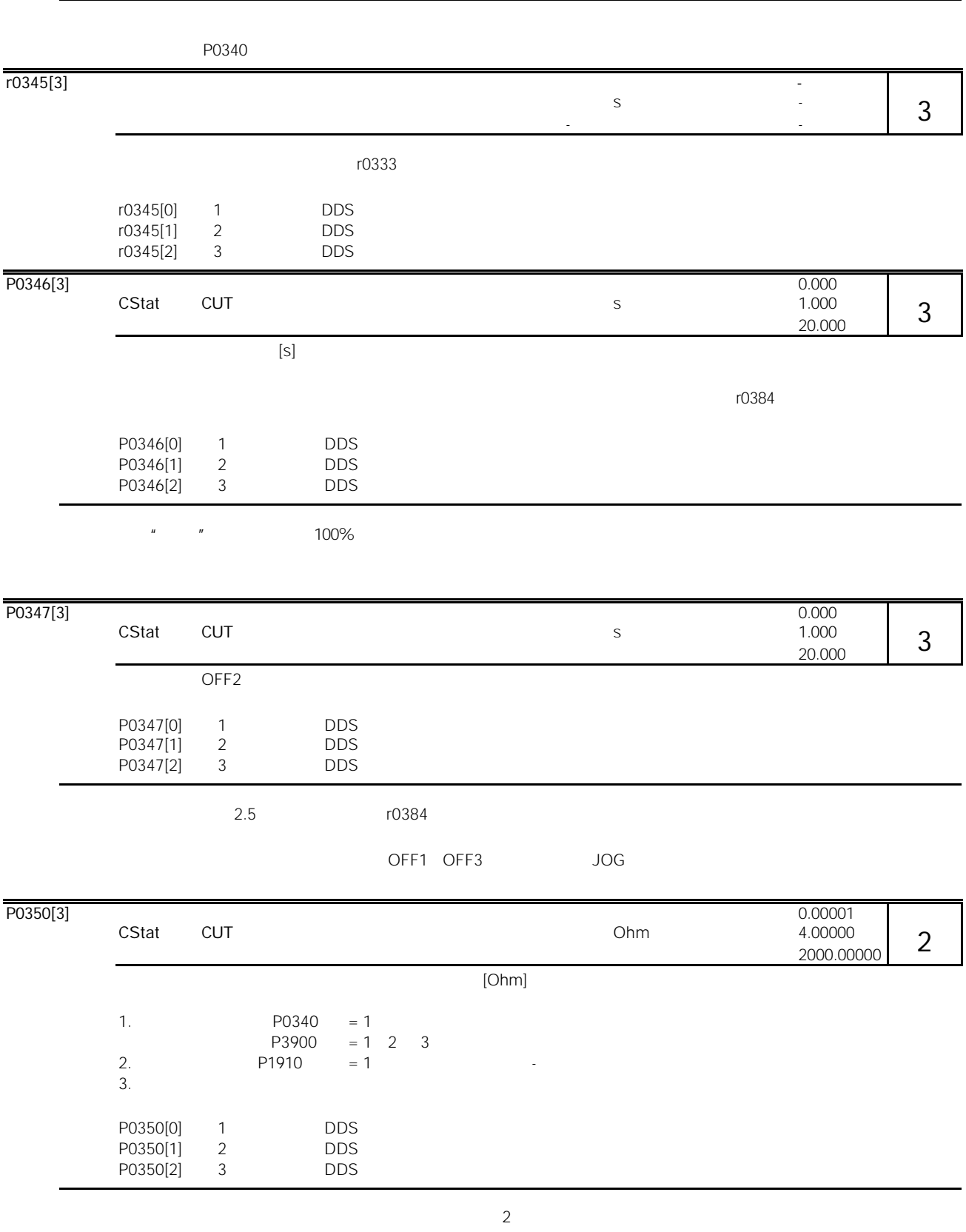

P0350

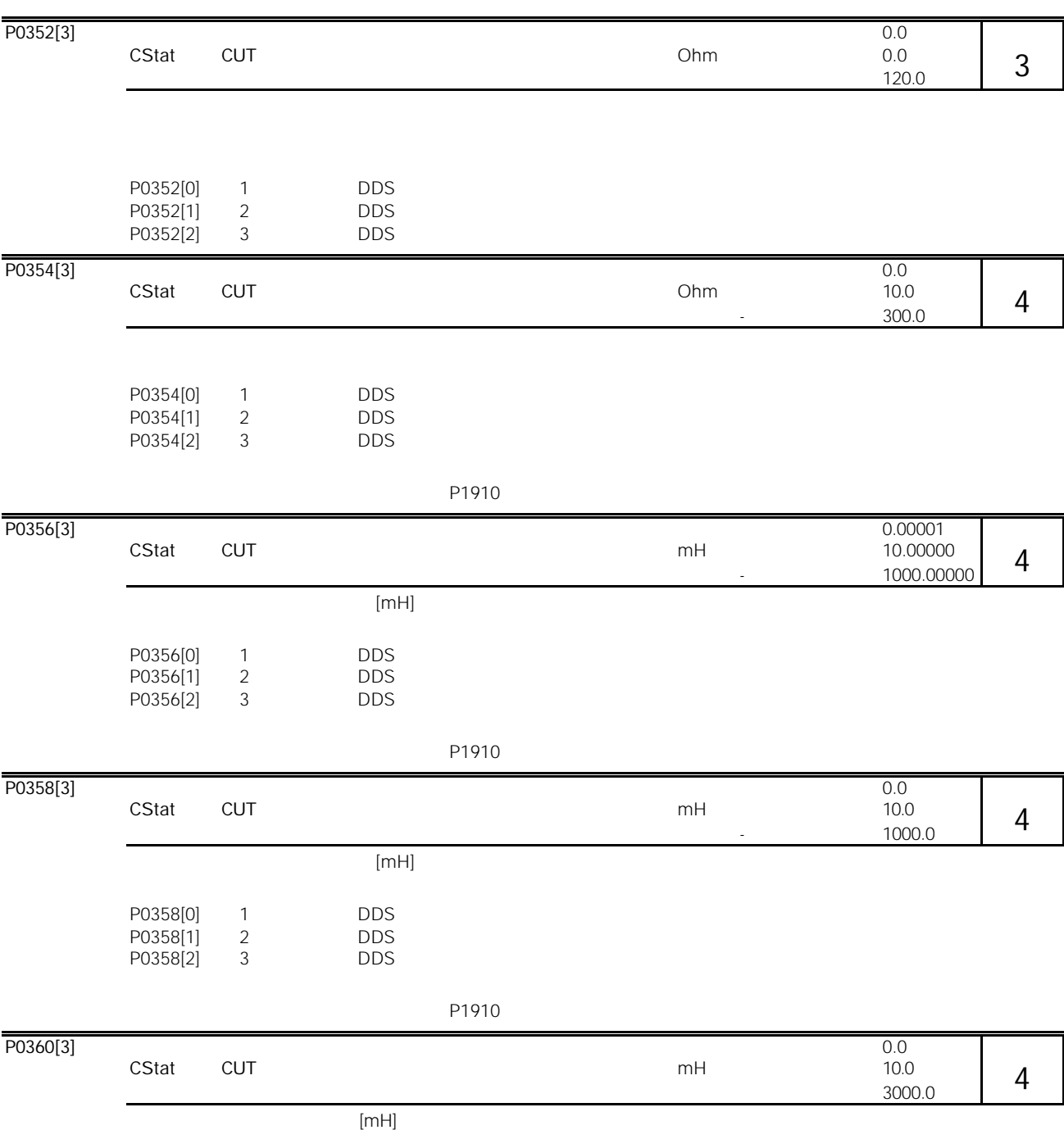

MICROMASTER 440 and the state of the state of the state of the state of the state of the state of the state of the state of the state of the state of the state of the state of the state of the state of the state of the sta

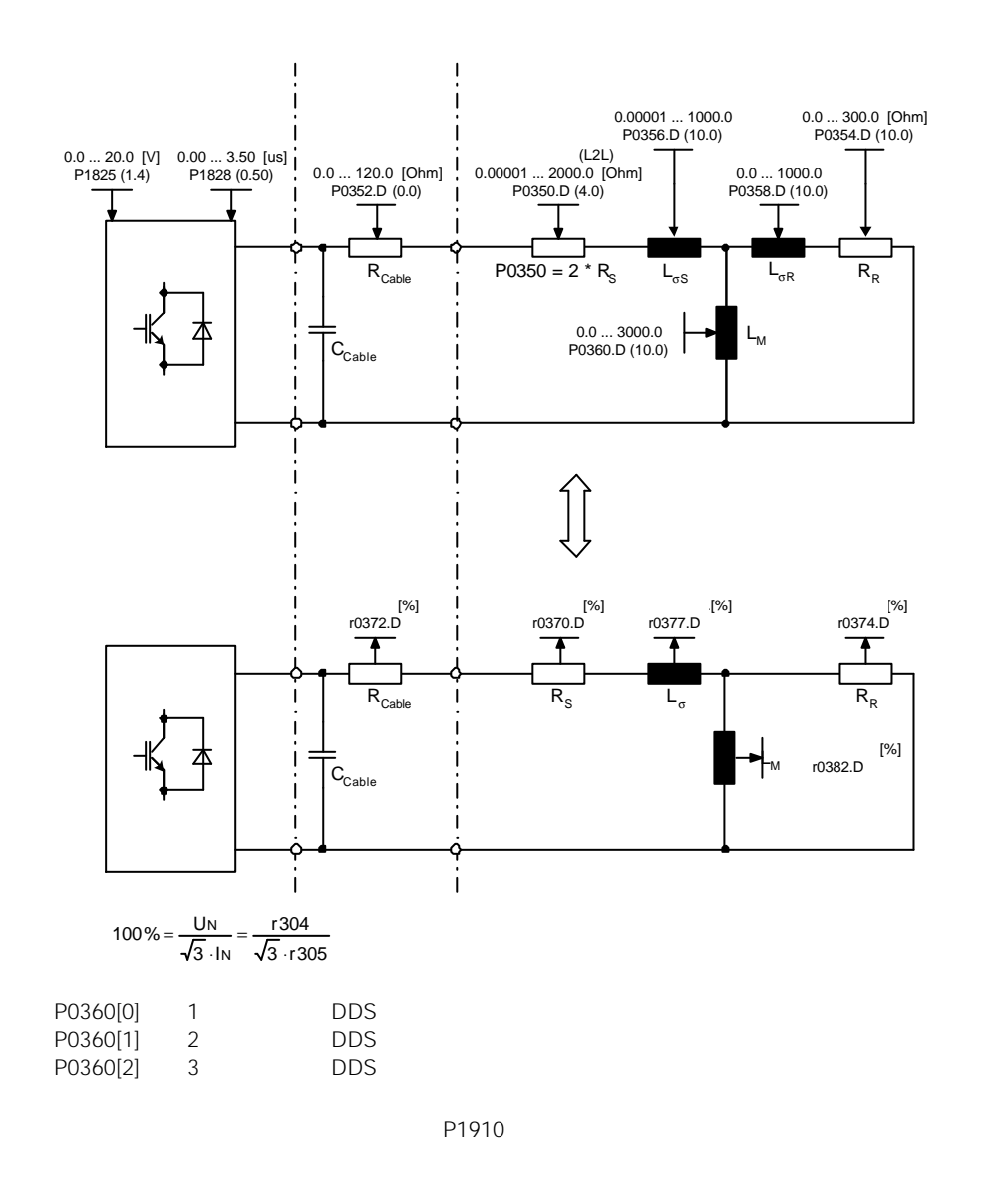

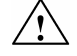

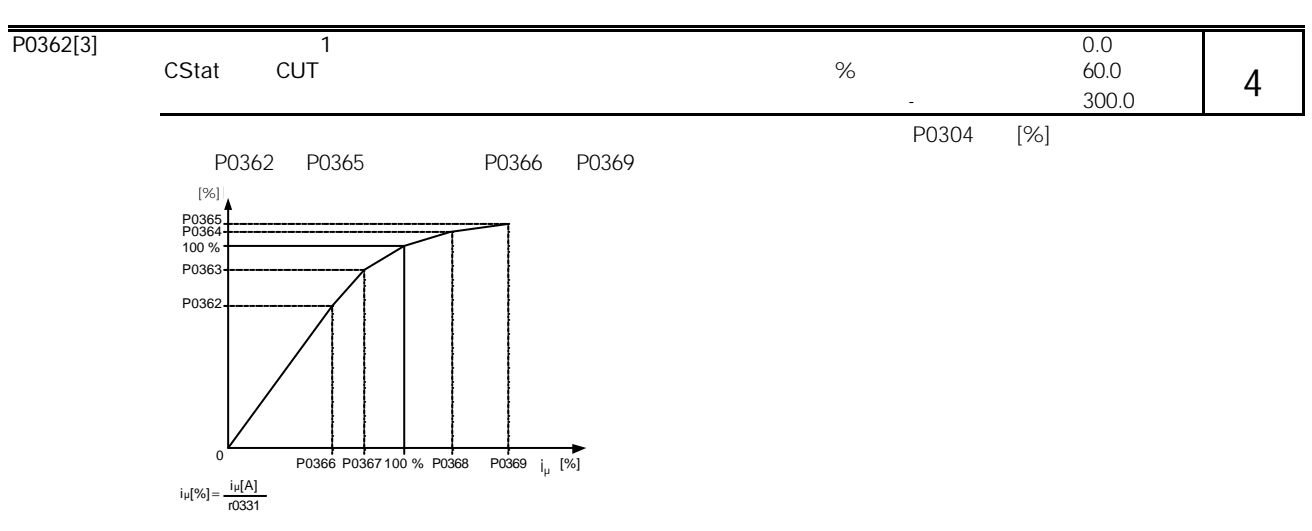

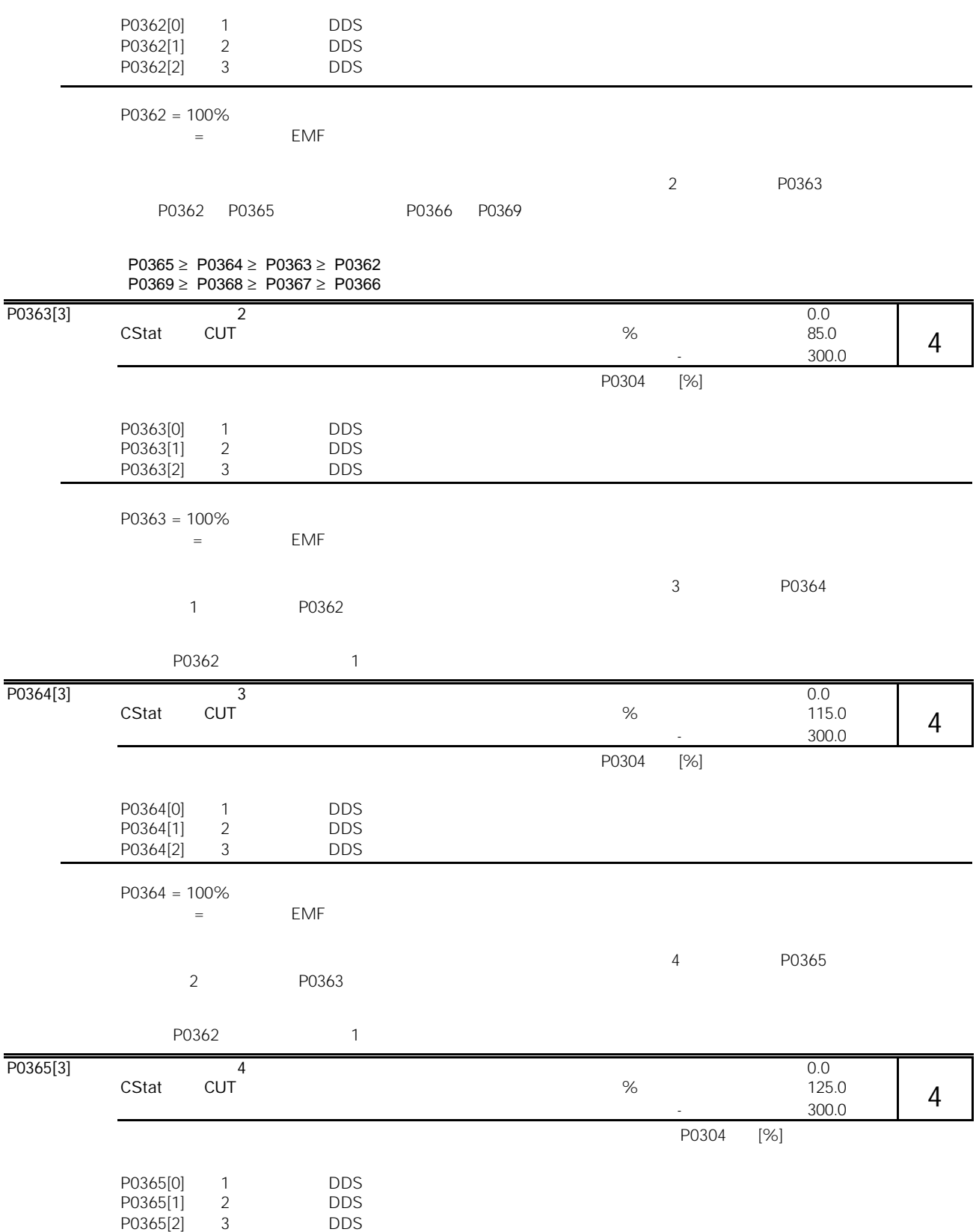

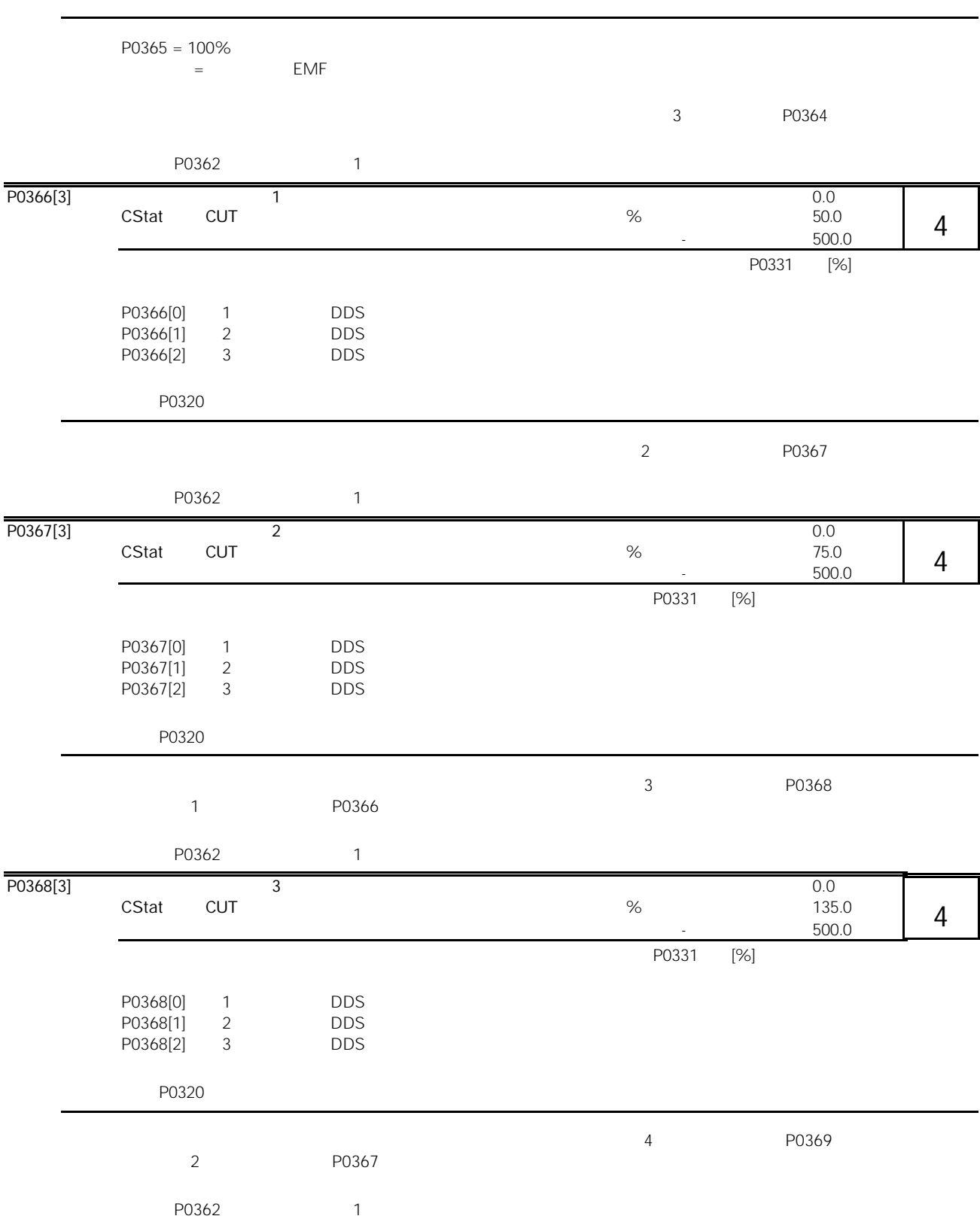

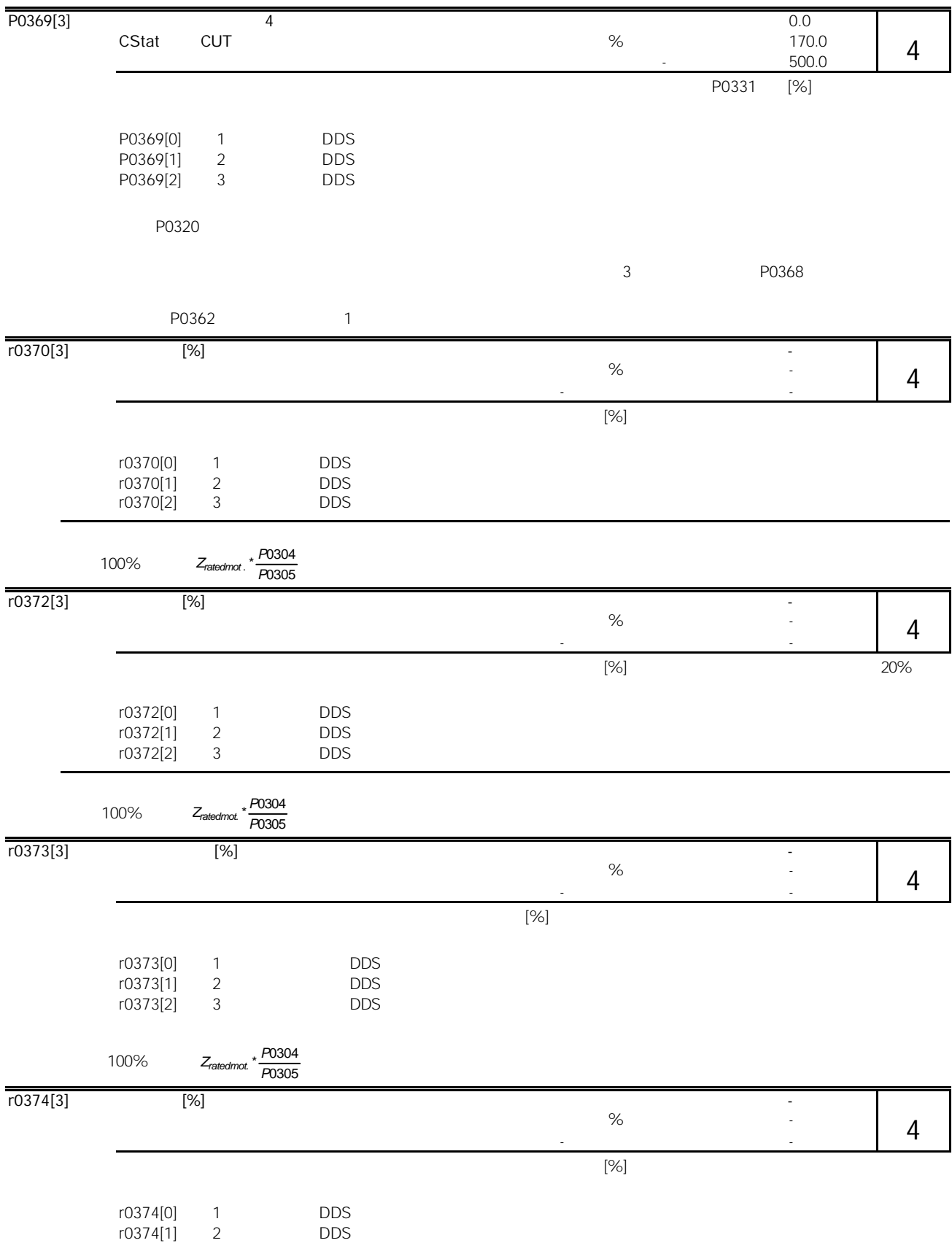

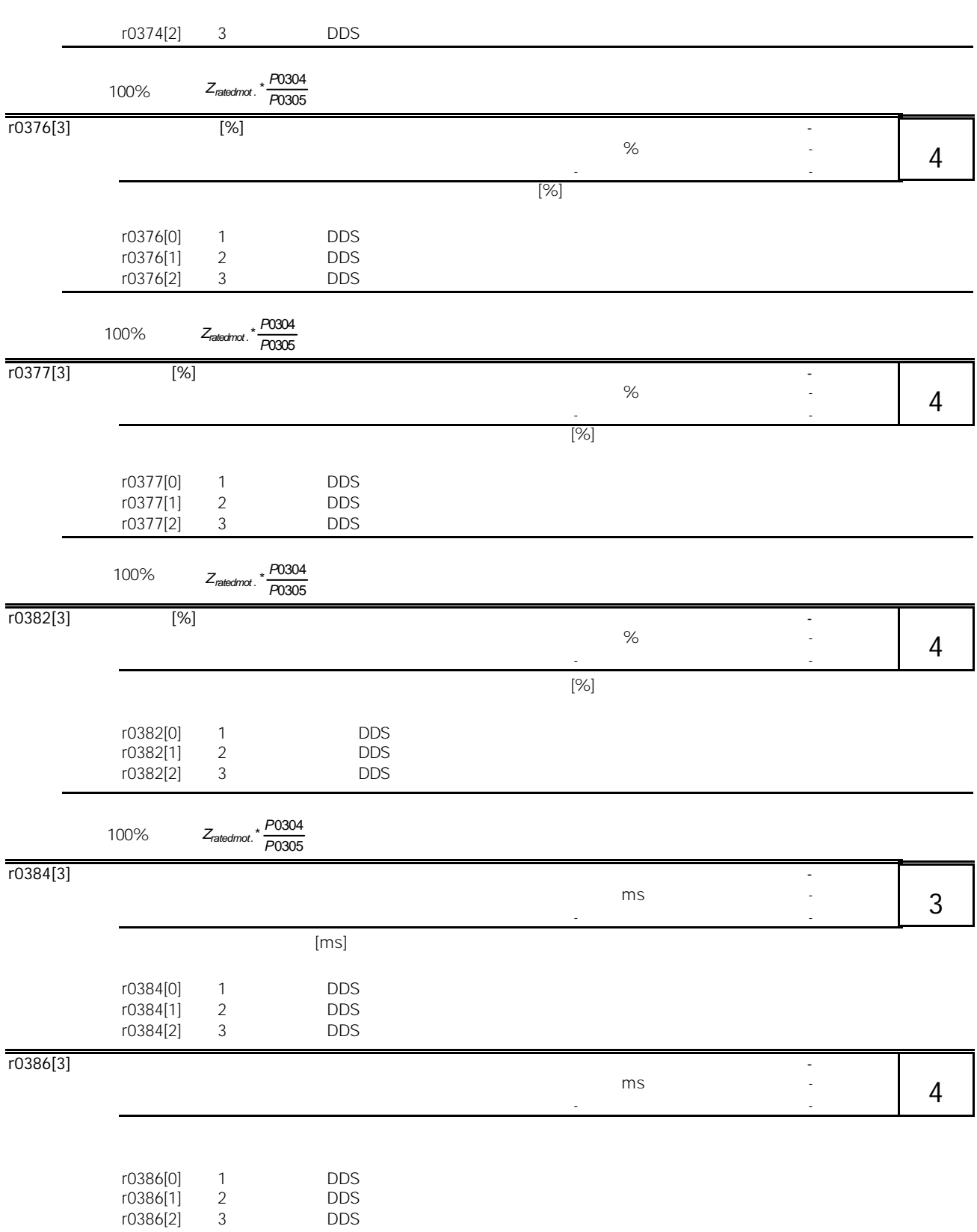

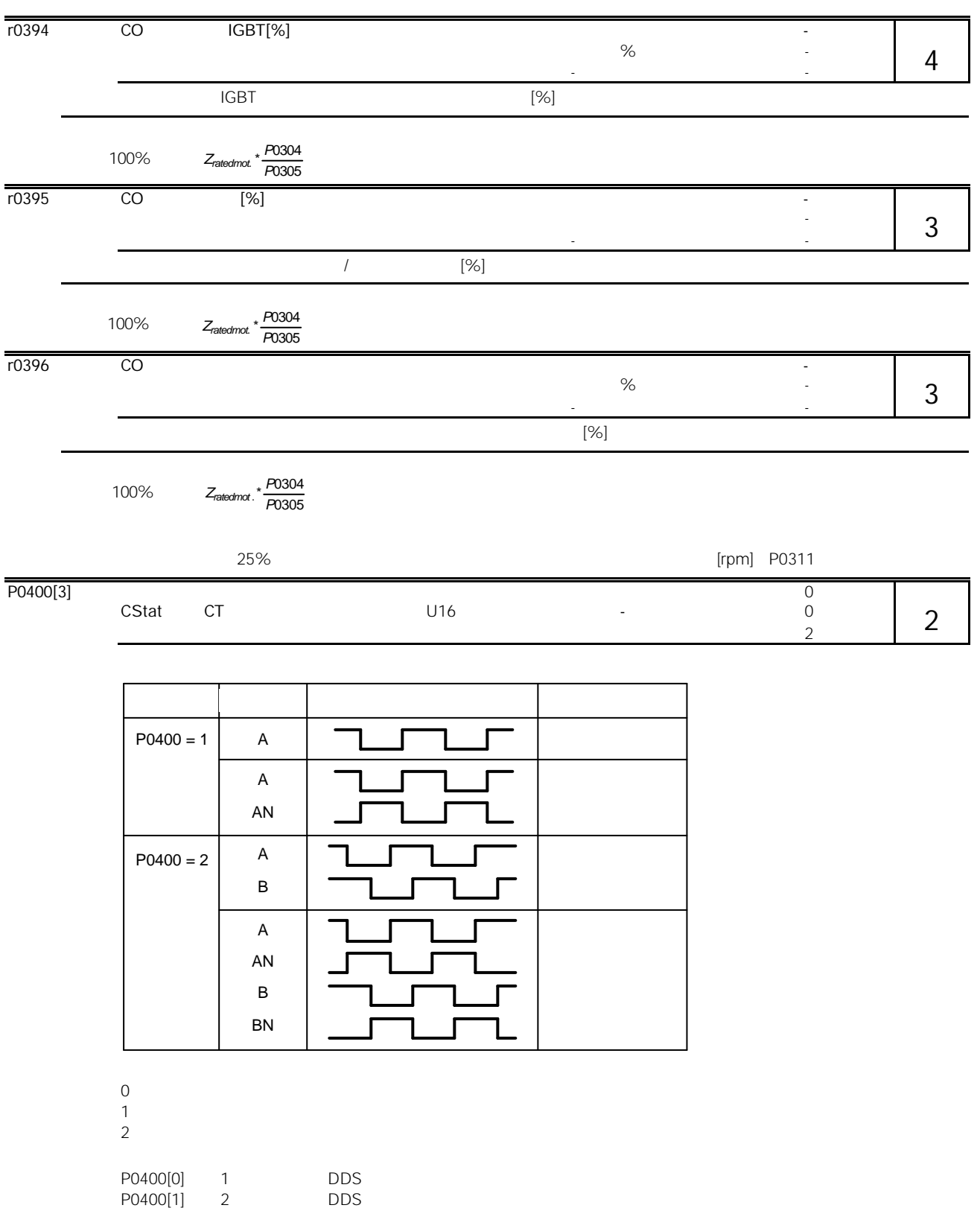

P0400[2] 3 DDS

# $\triangle$

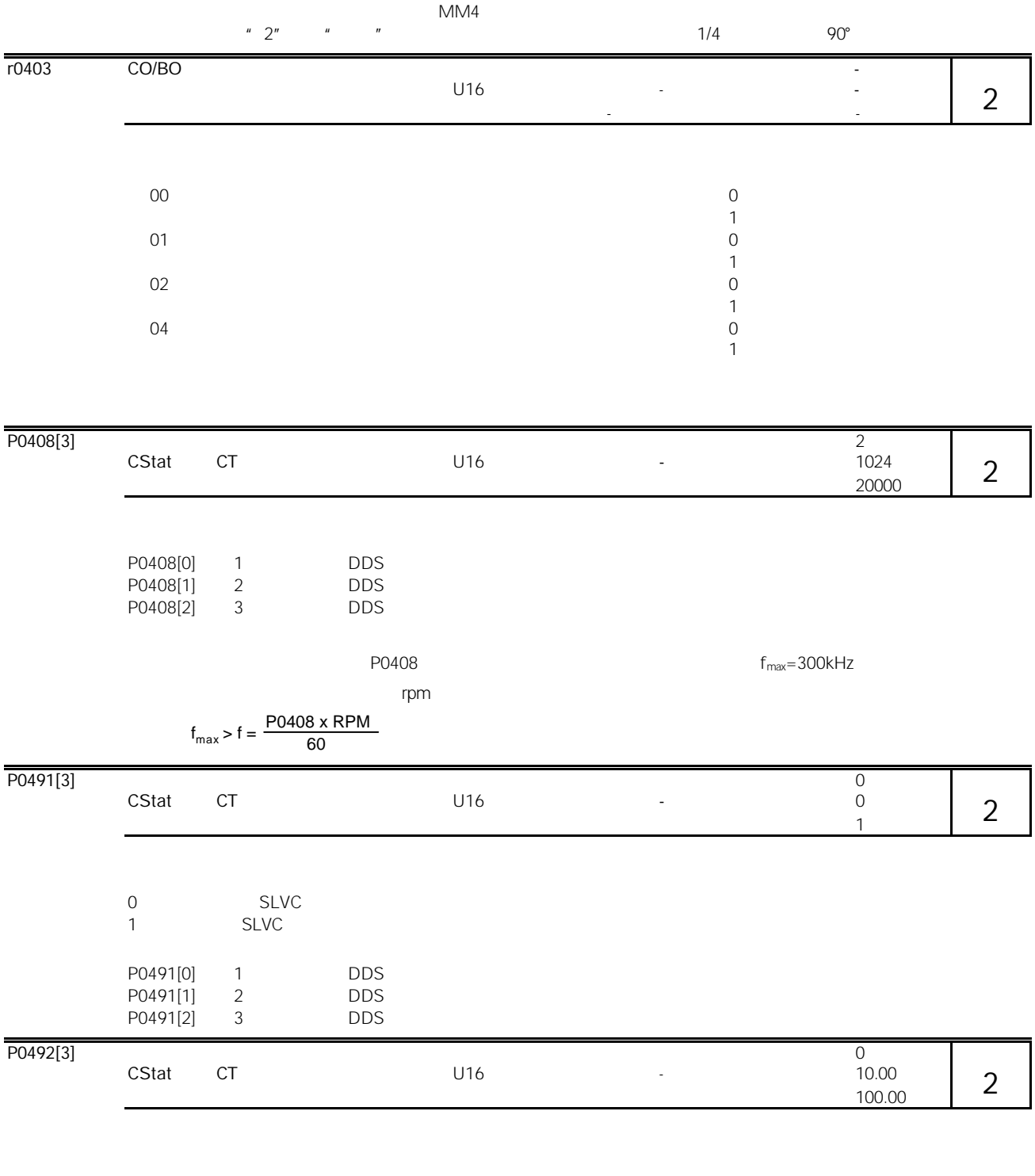

 $P0345$  P0345 P1960 = 1

 $40\text{ms}$ 

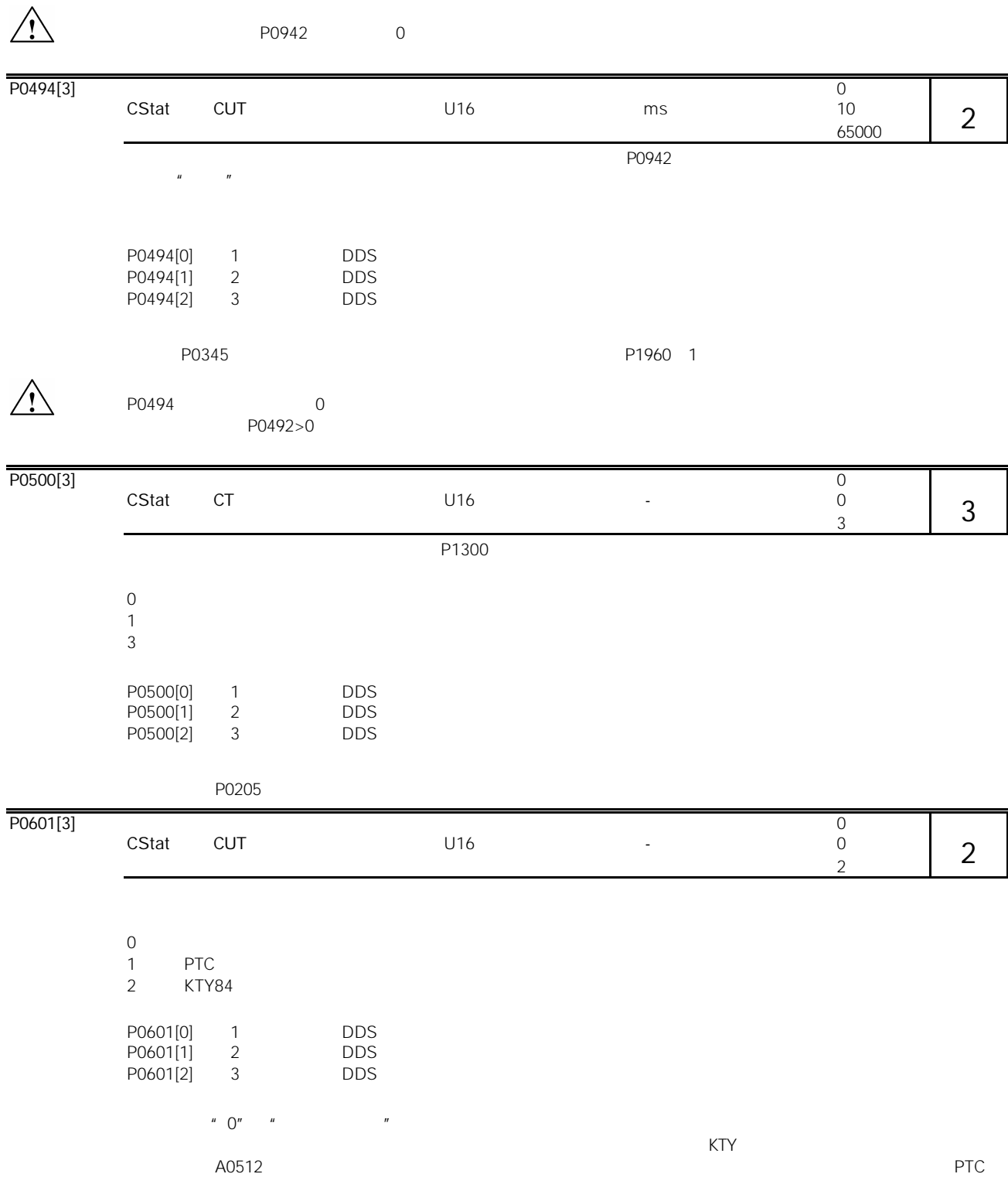

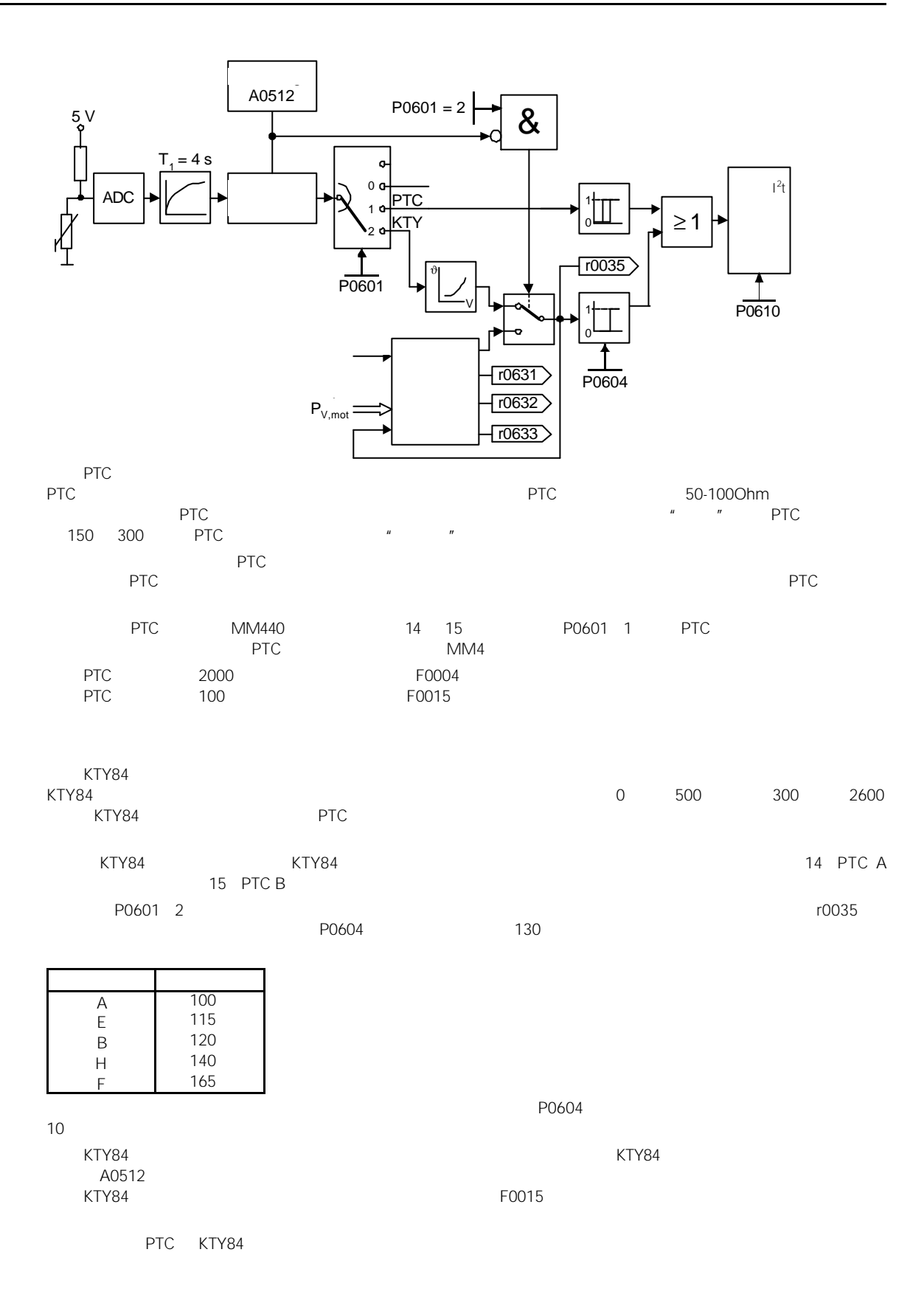

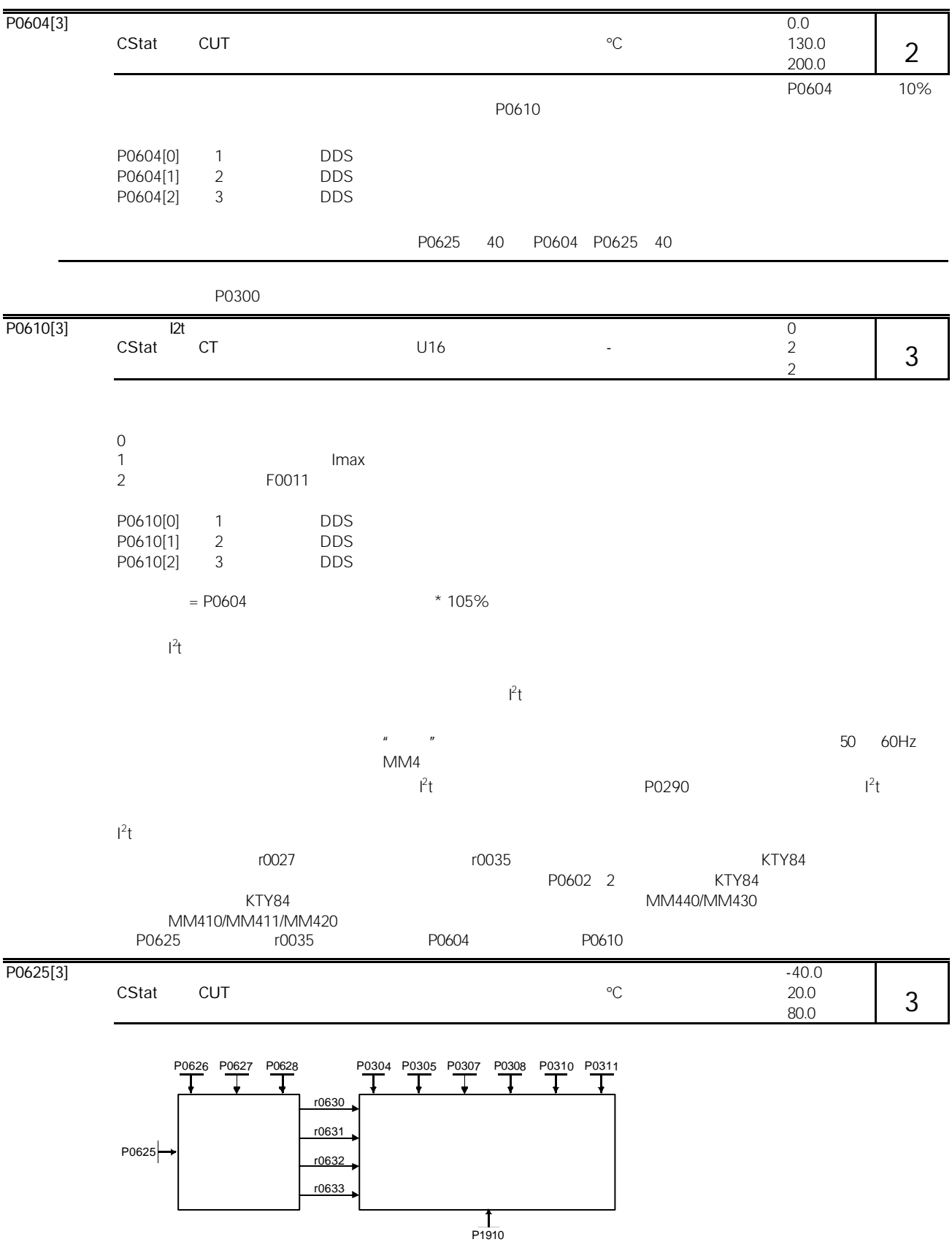

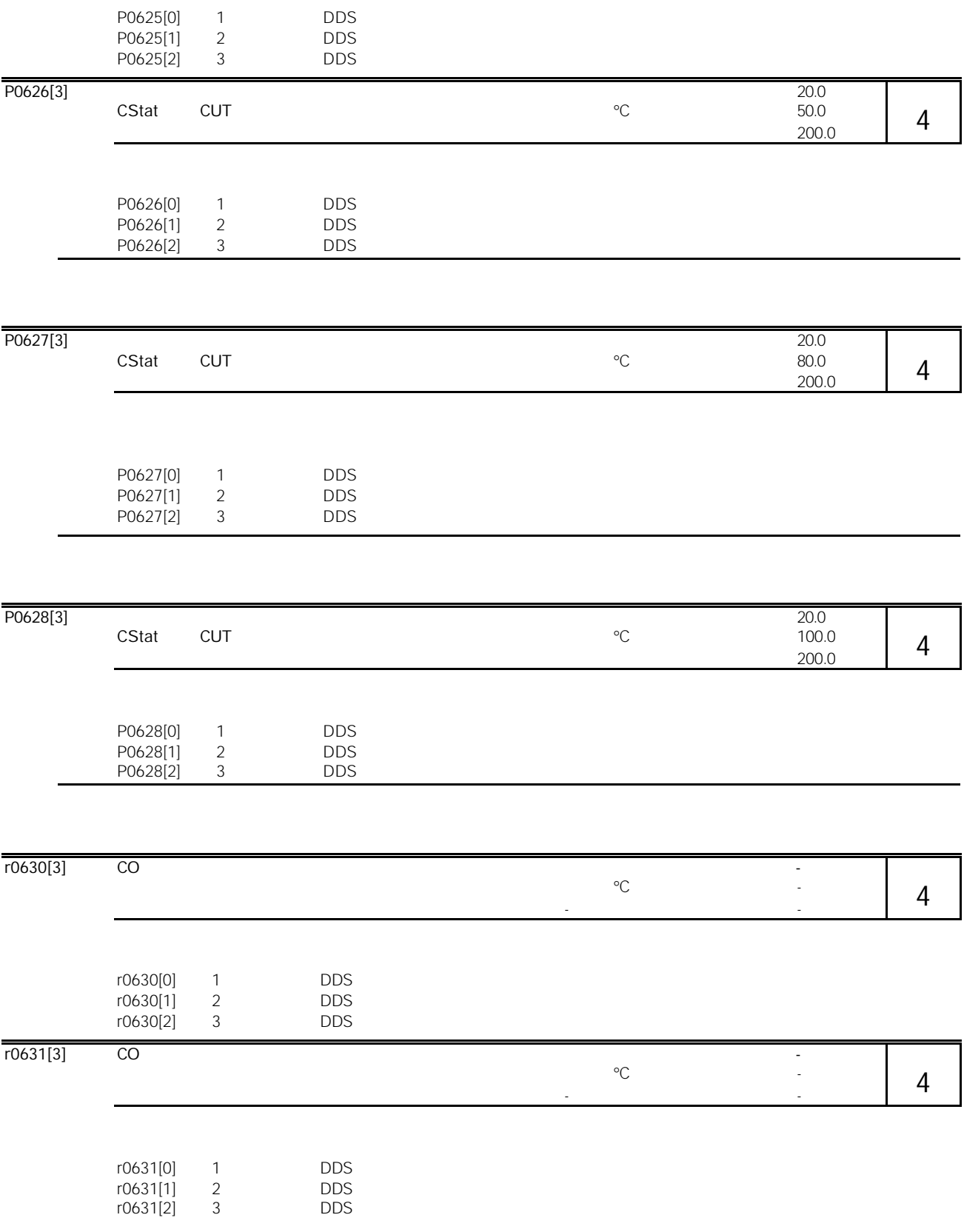

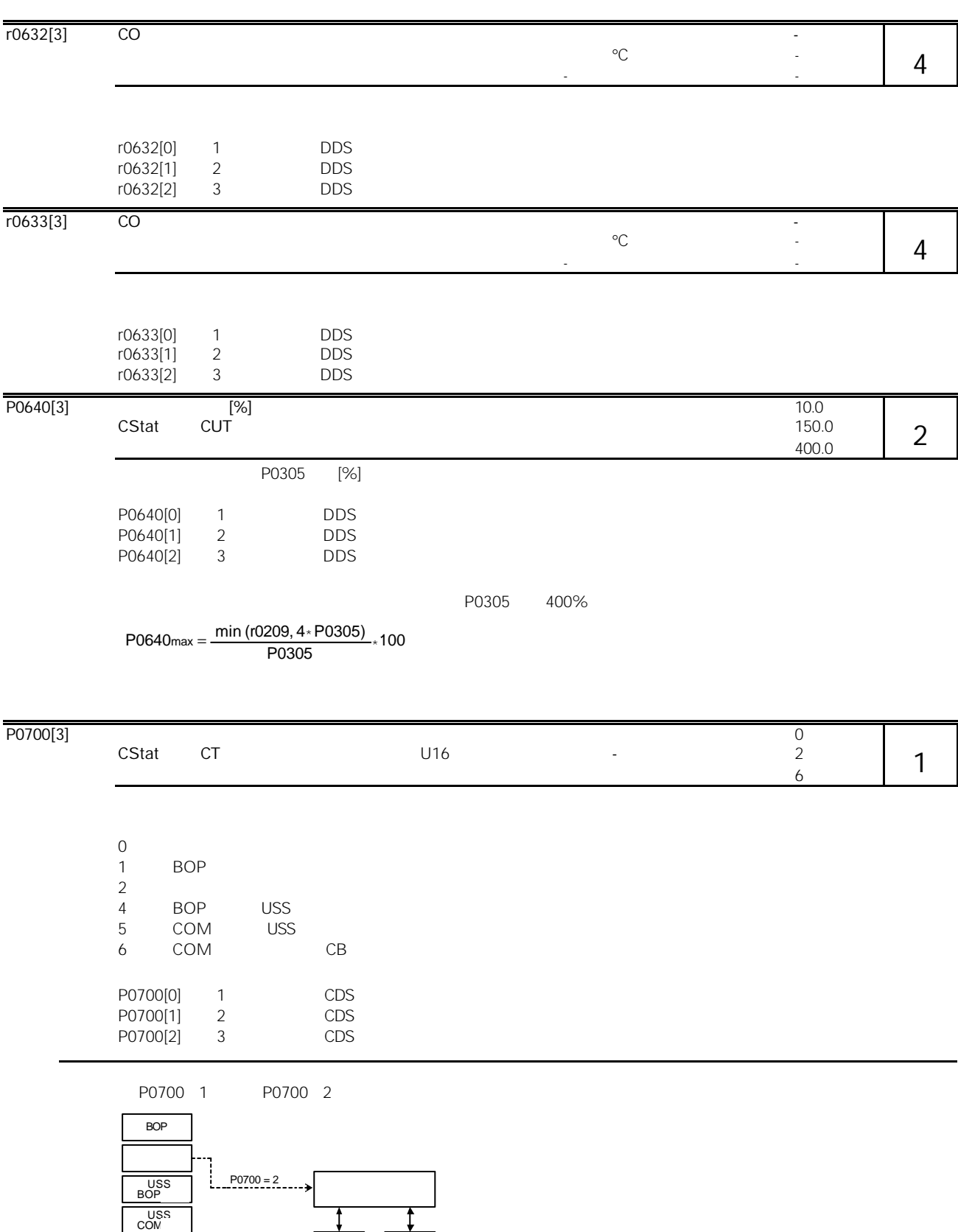

CB<br>COM

the contract of the contract of the contract of the contract of the contract of the contract of the contract of
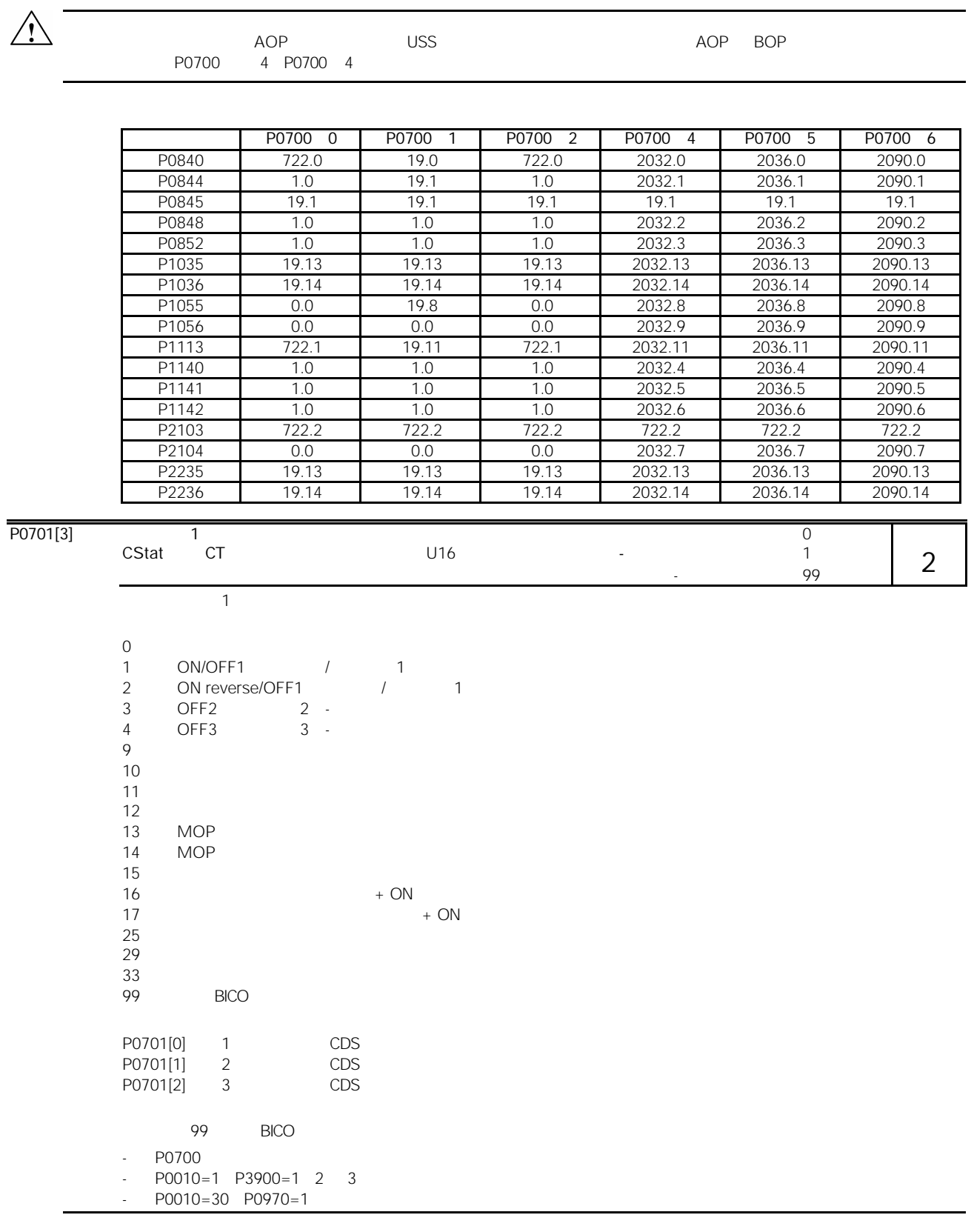

99 BICO

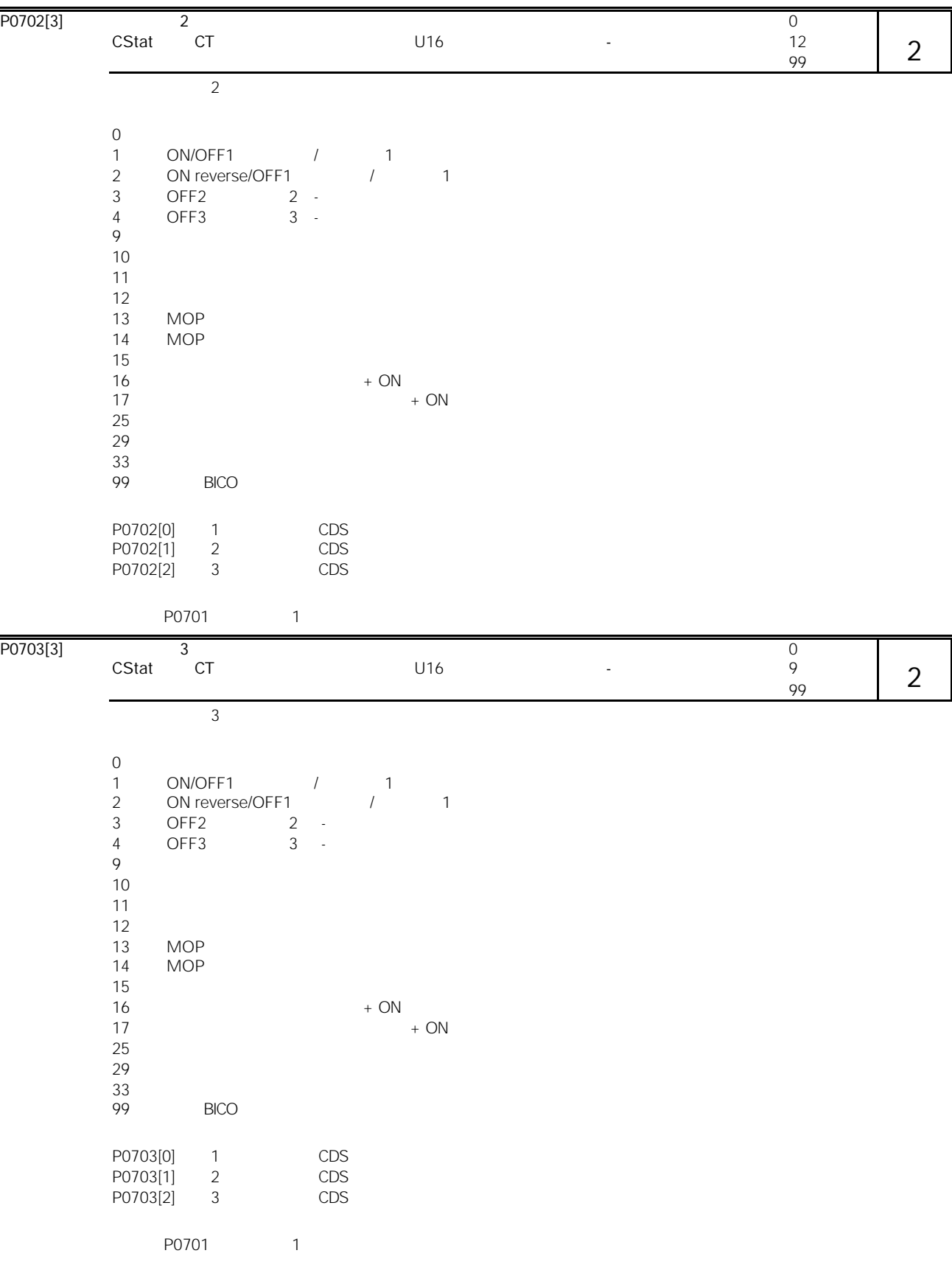

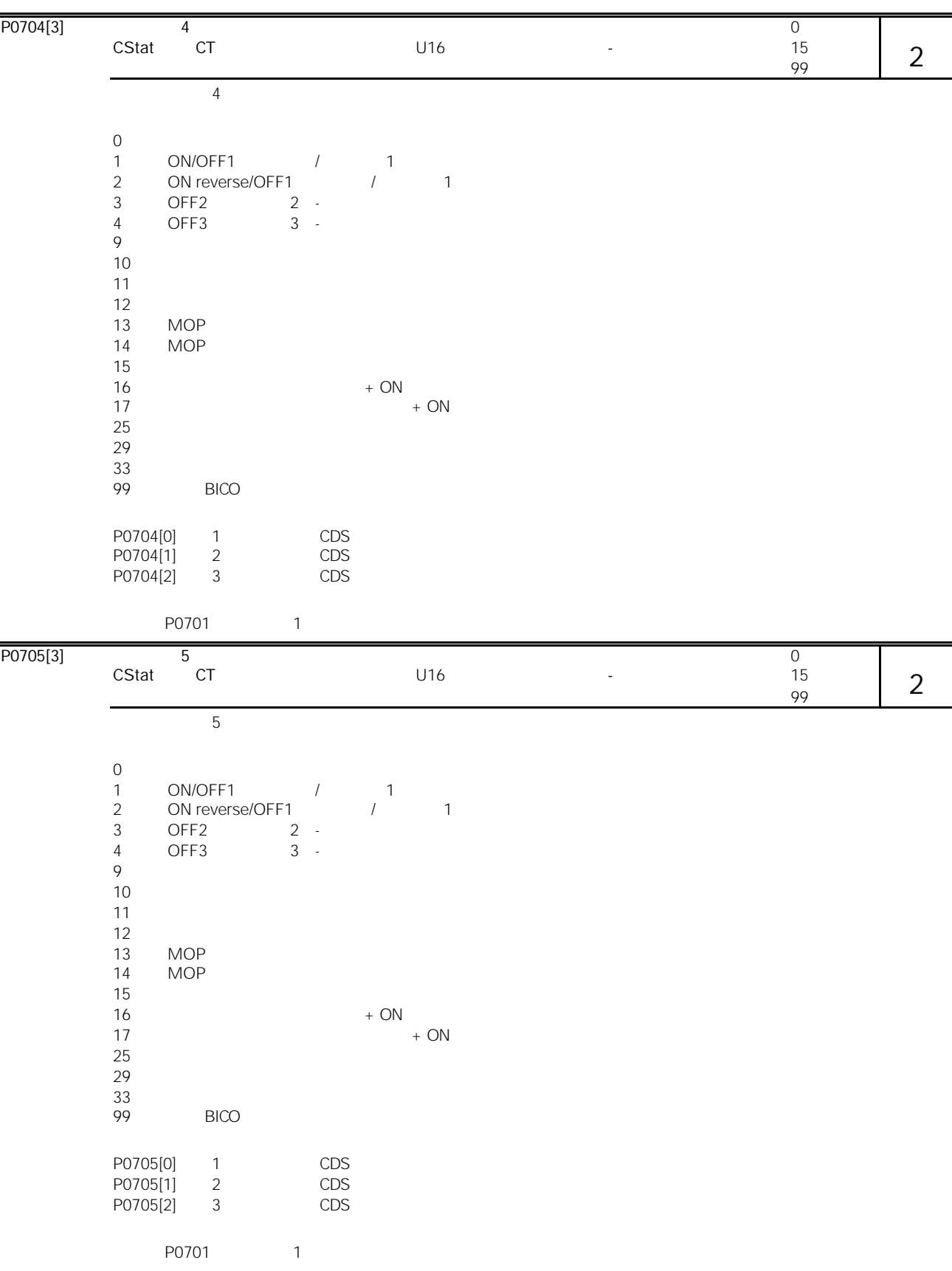

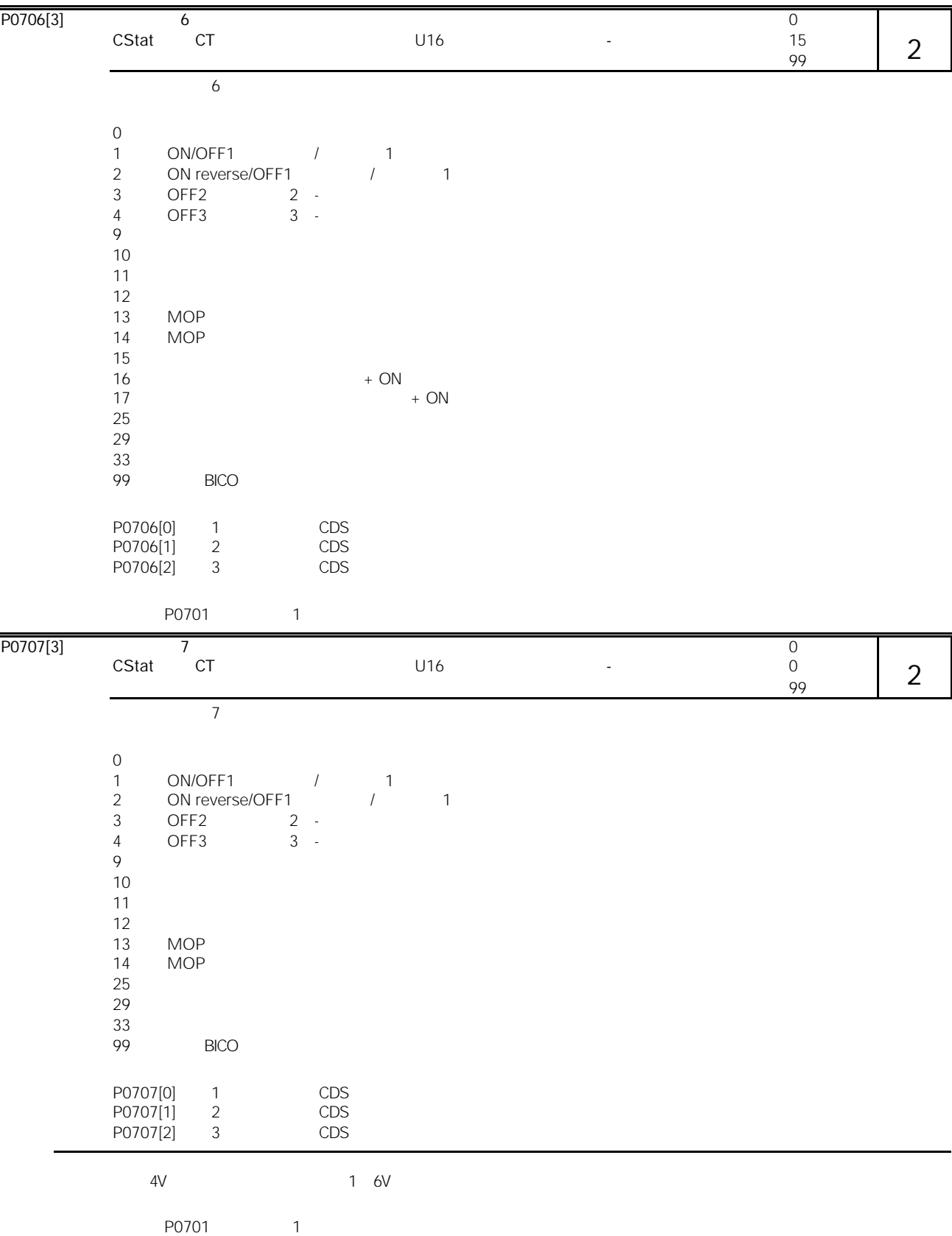

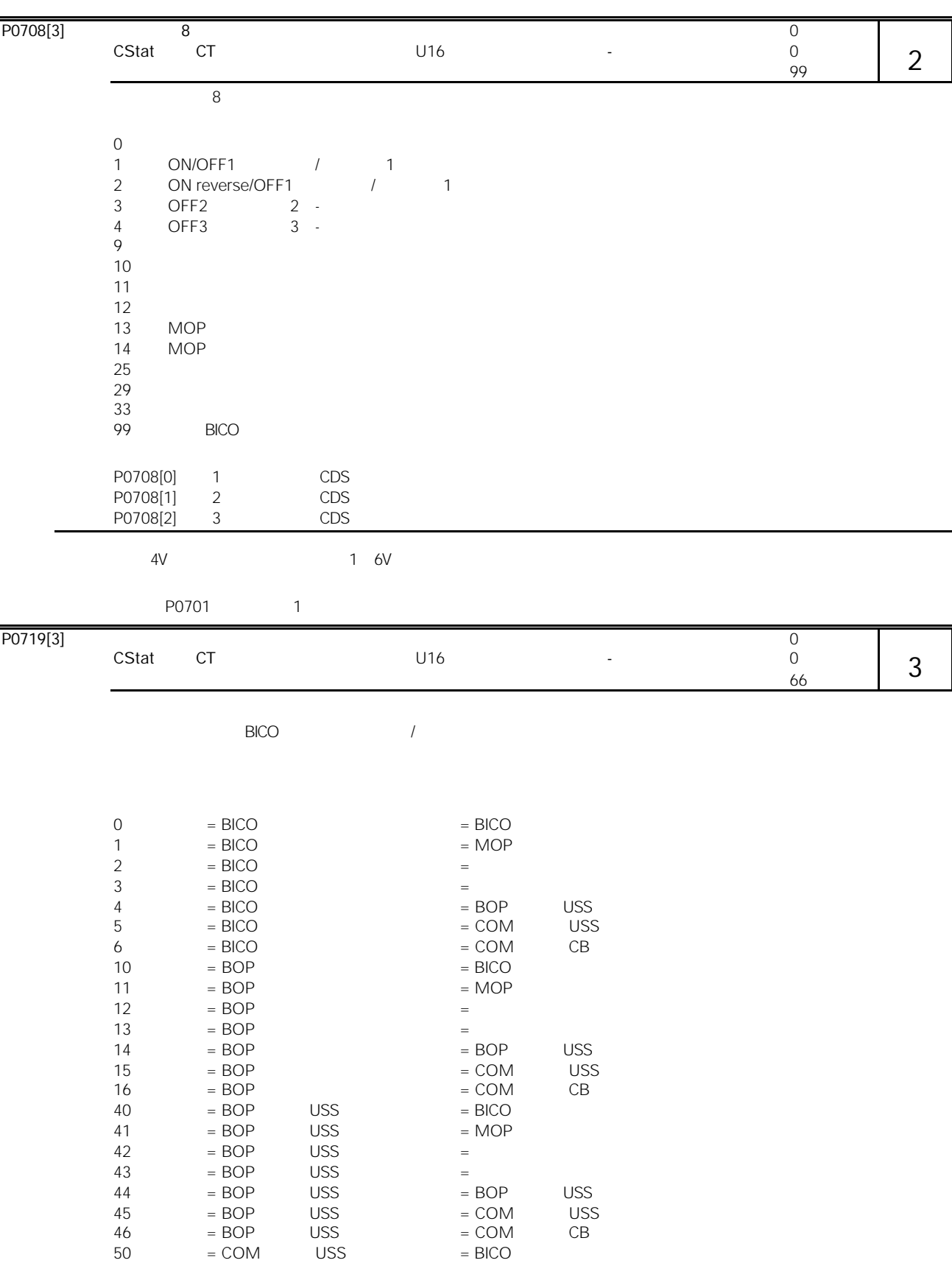

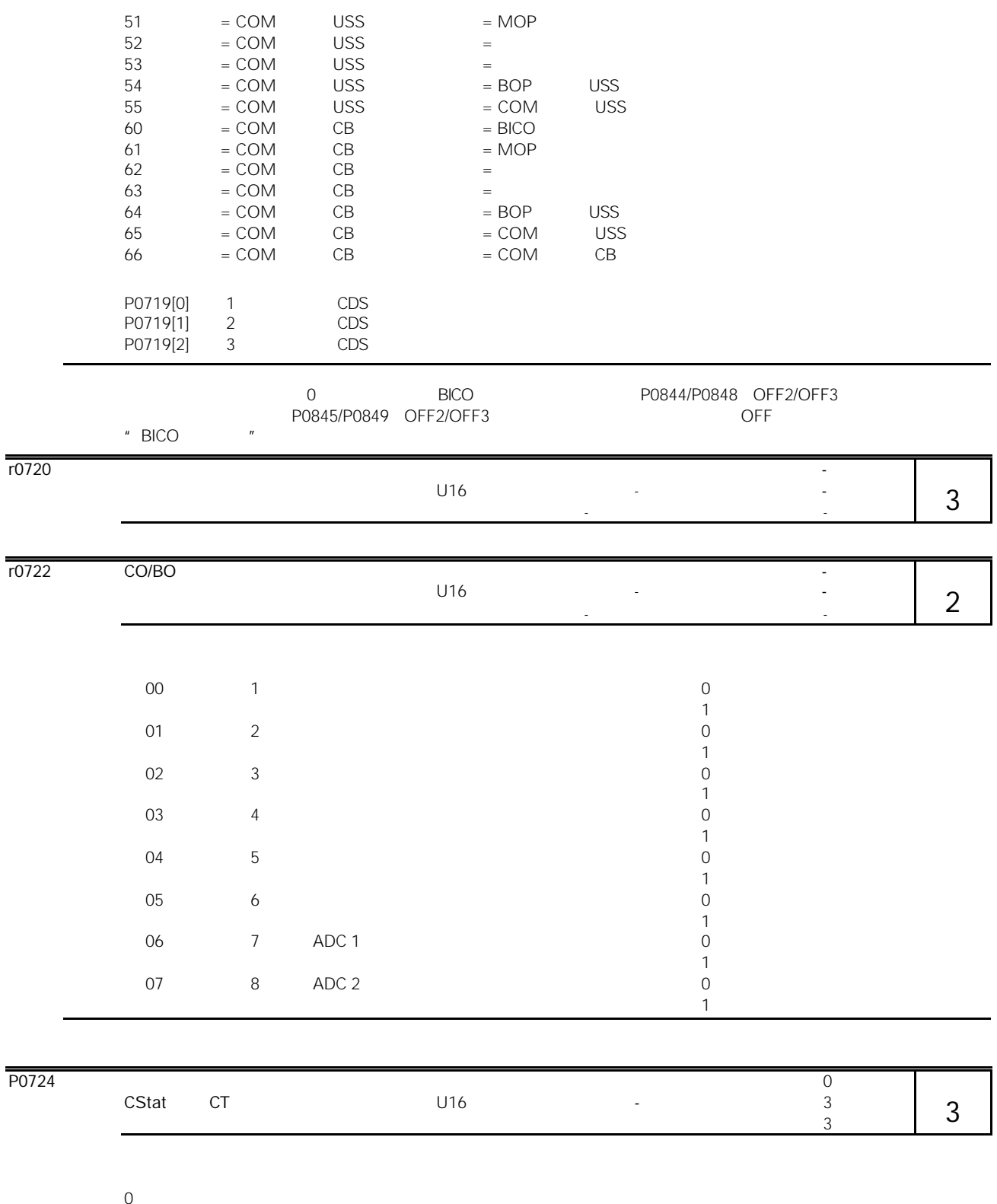

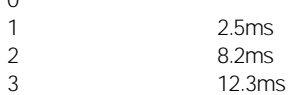

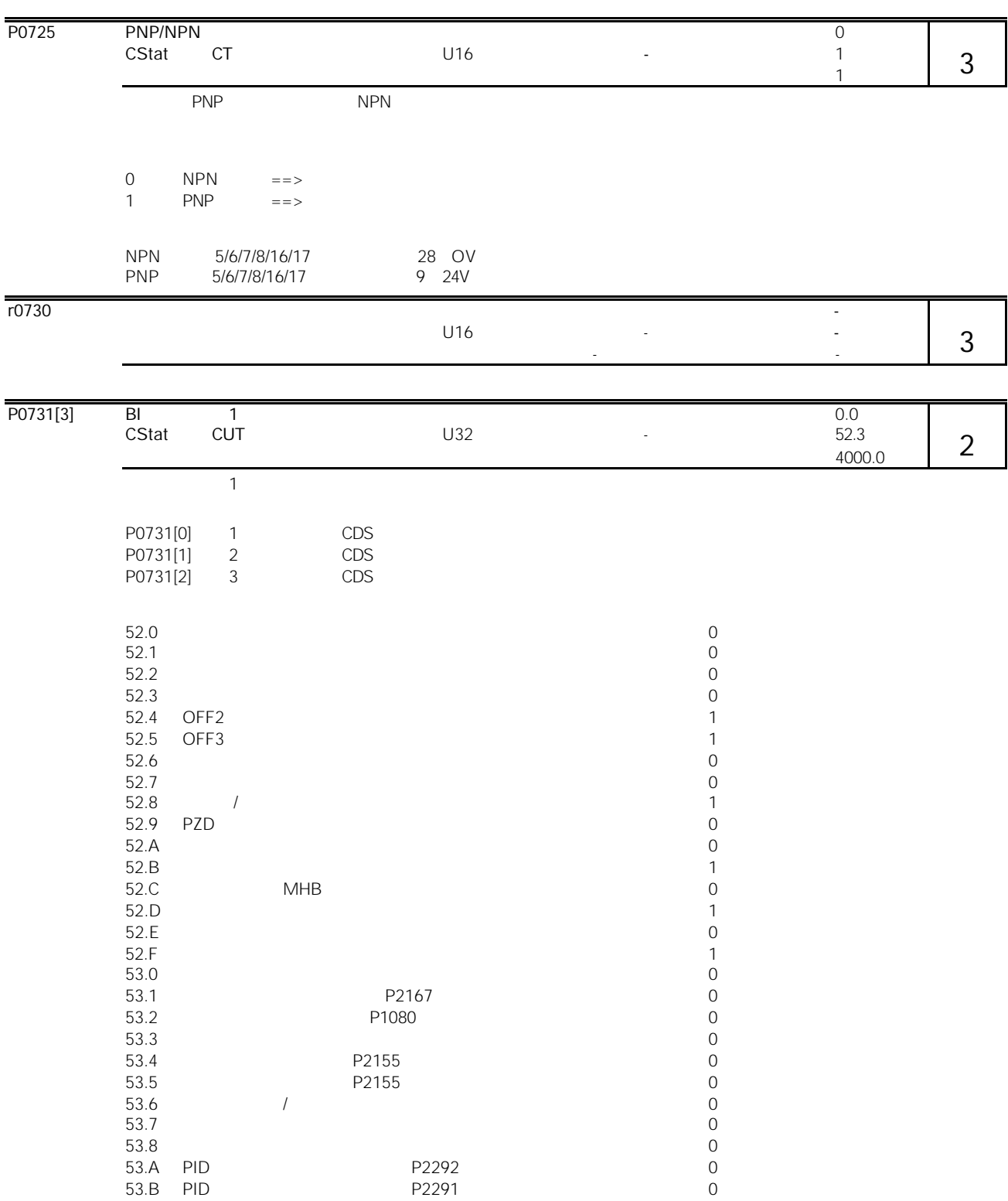

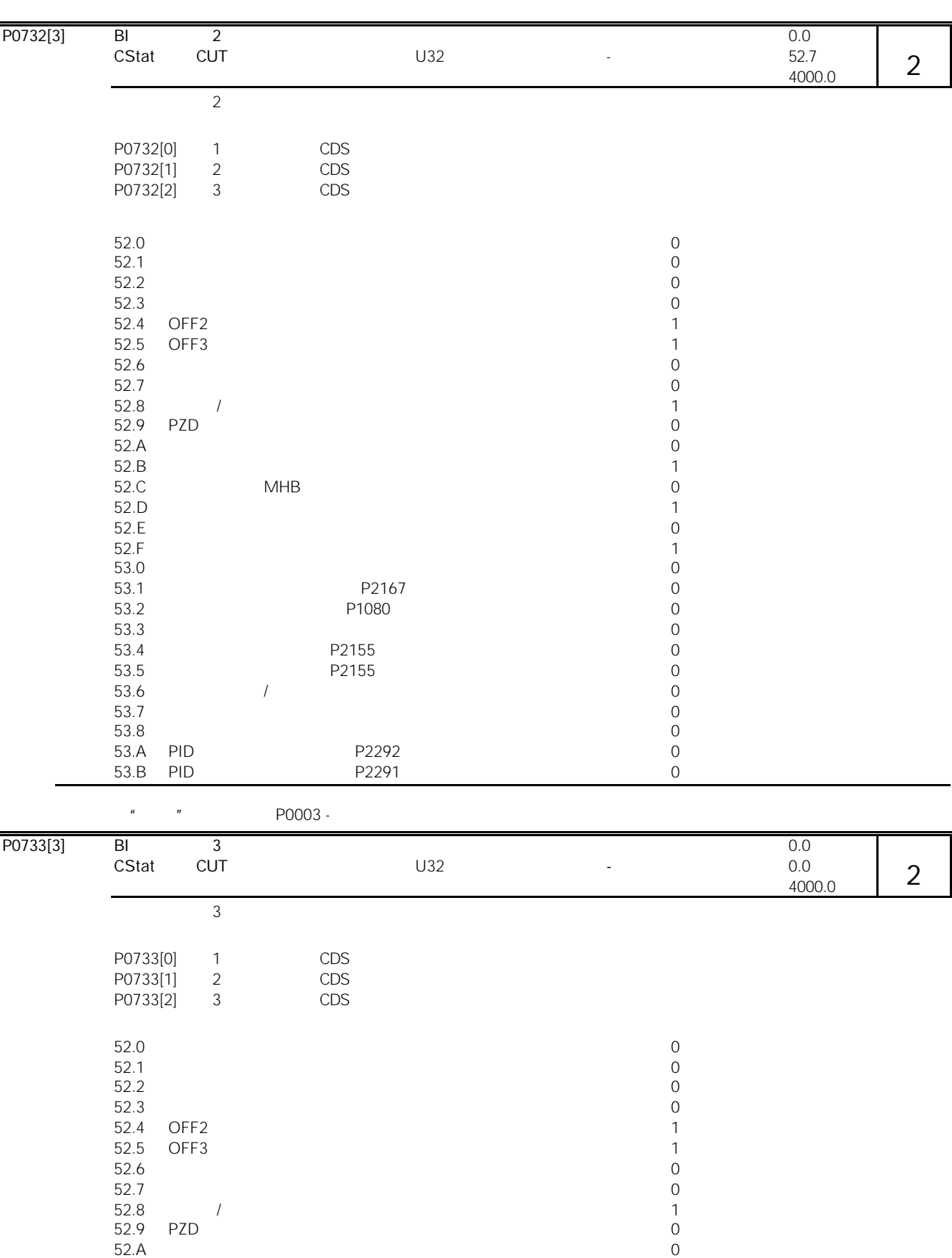

说明:

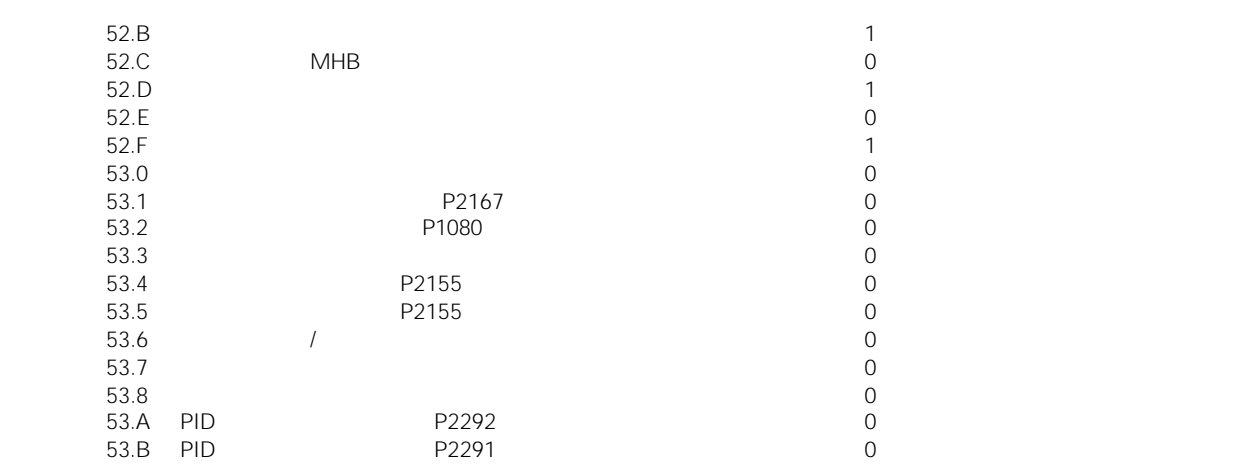

#### 在"专家"方式下(见 P0003 - 用户访问级),还可能有其它设定值。

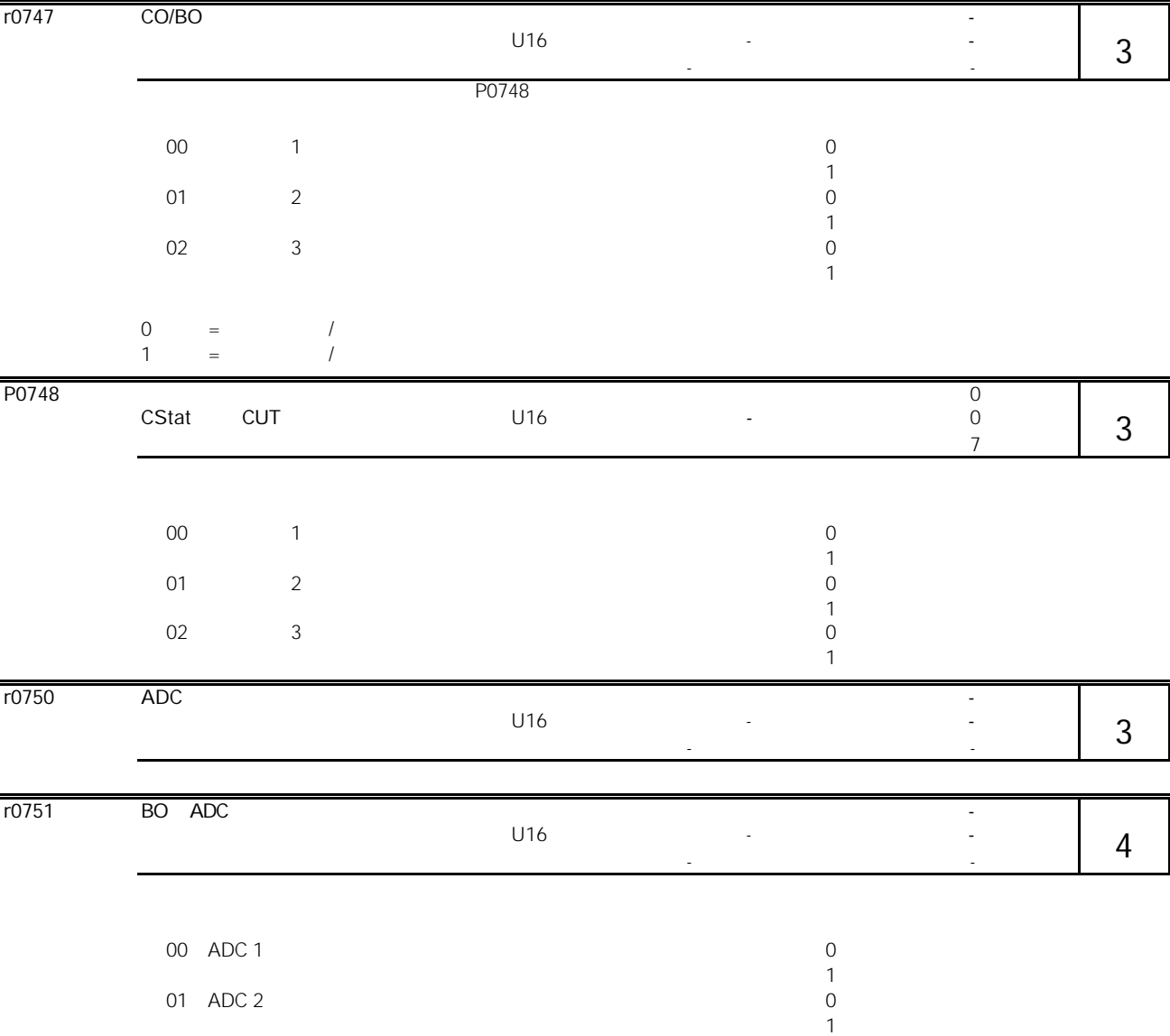

01 ADC 2

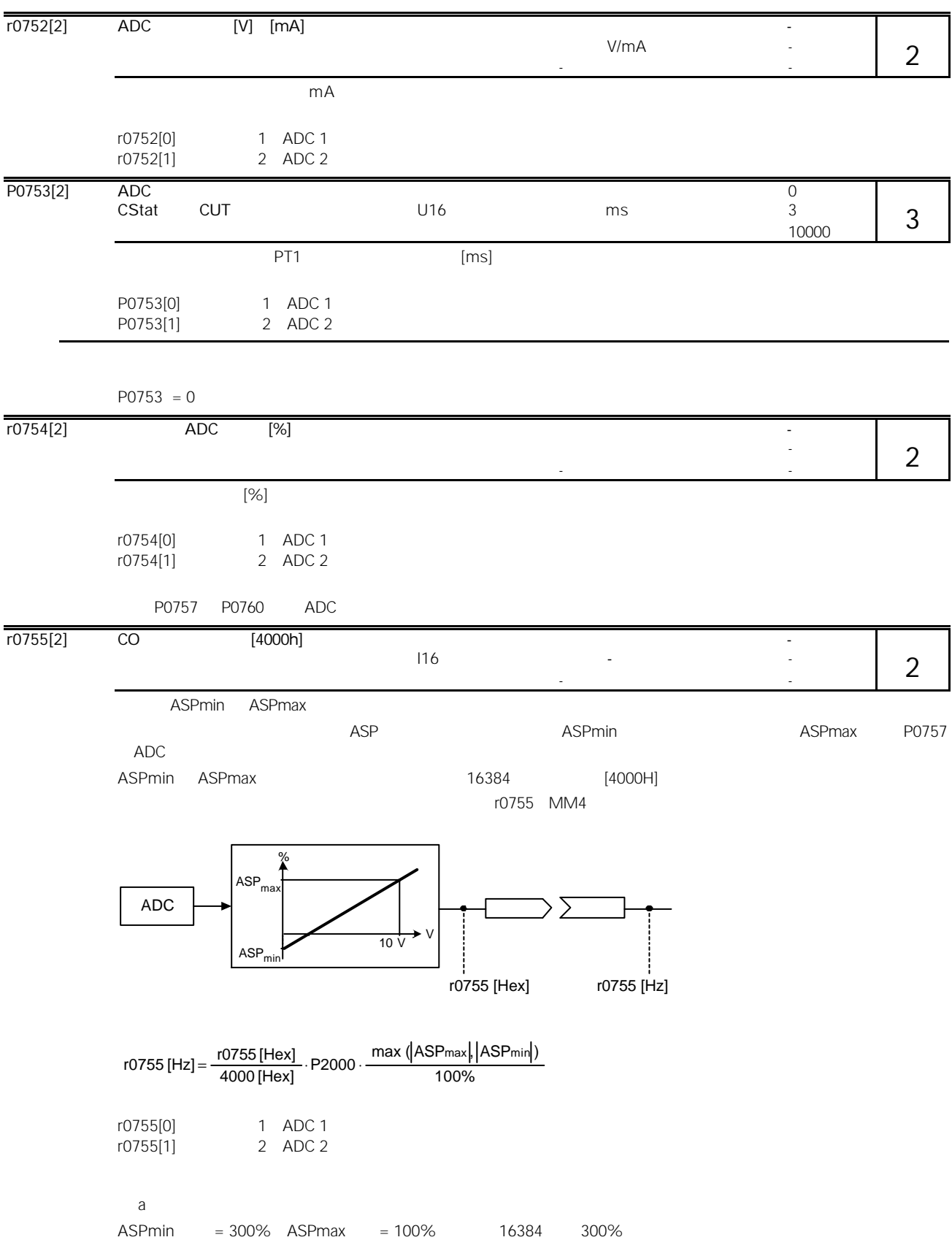

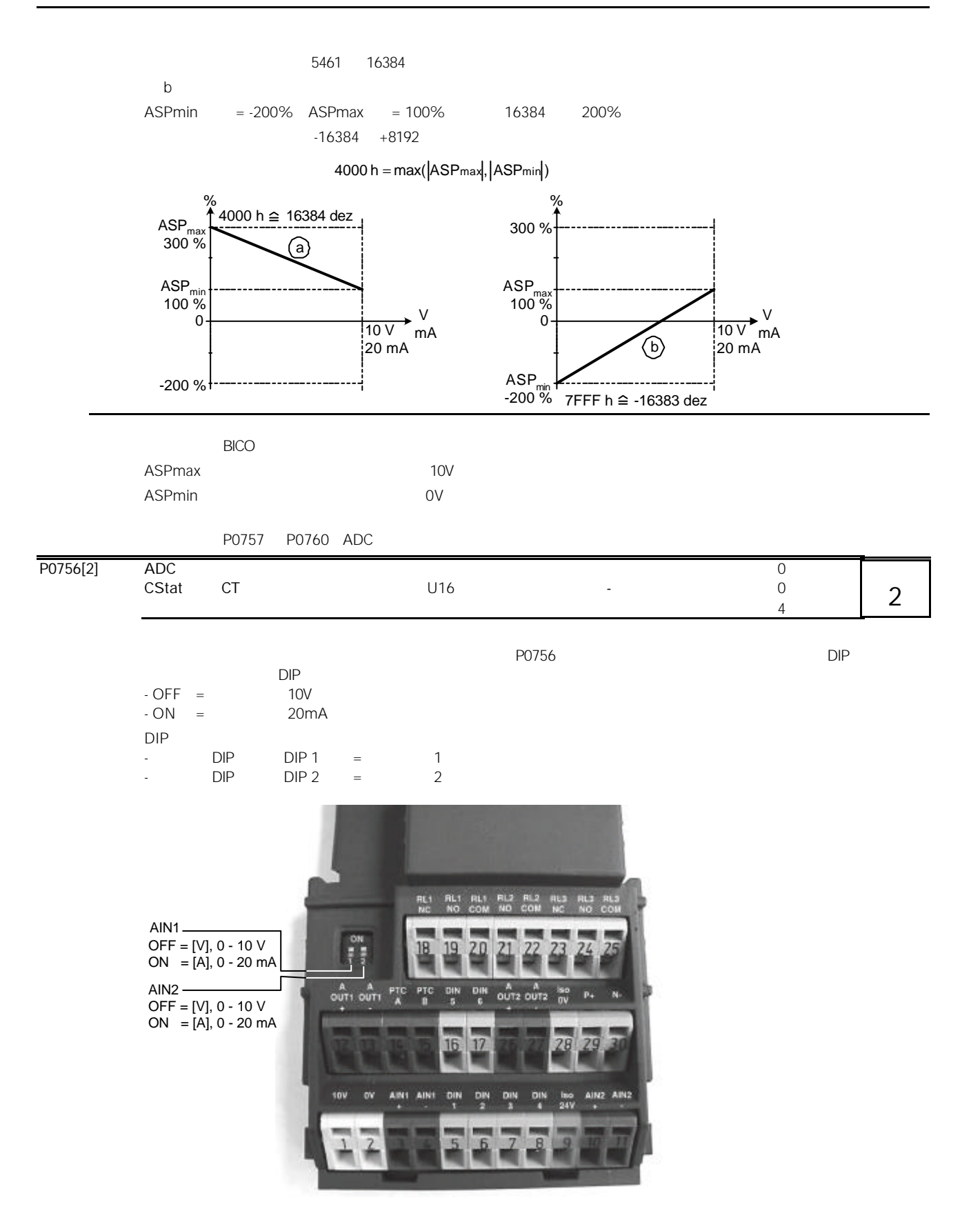

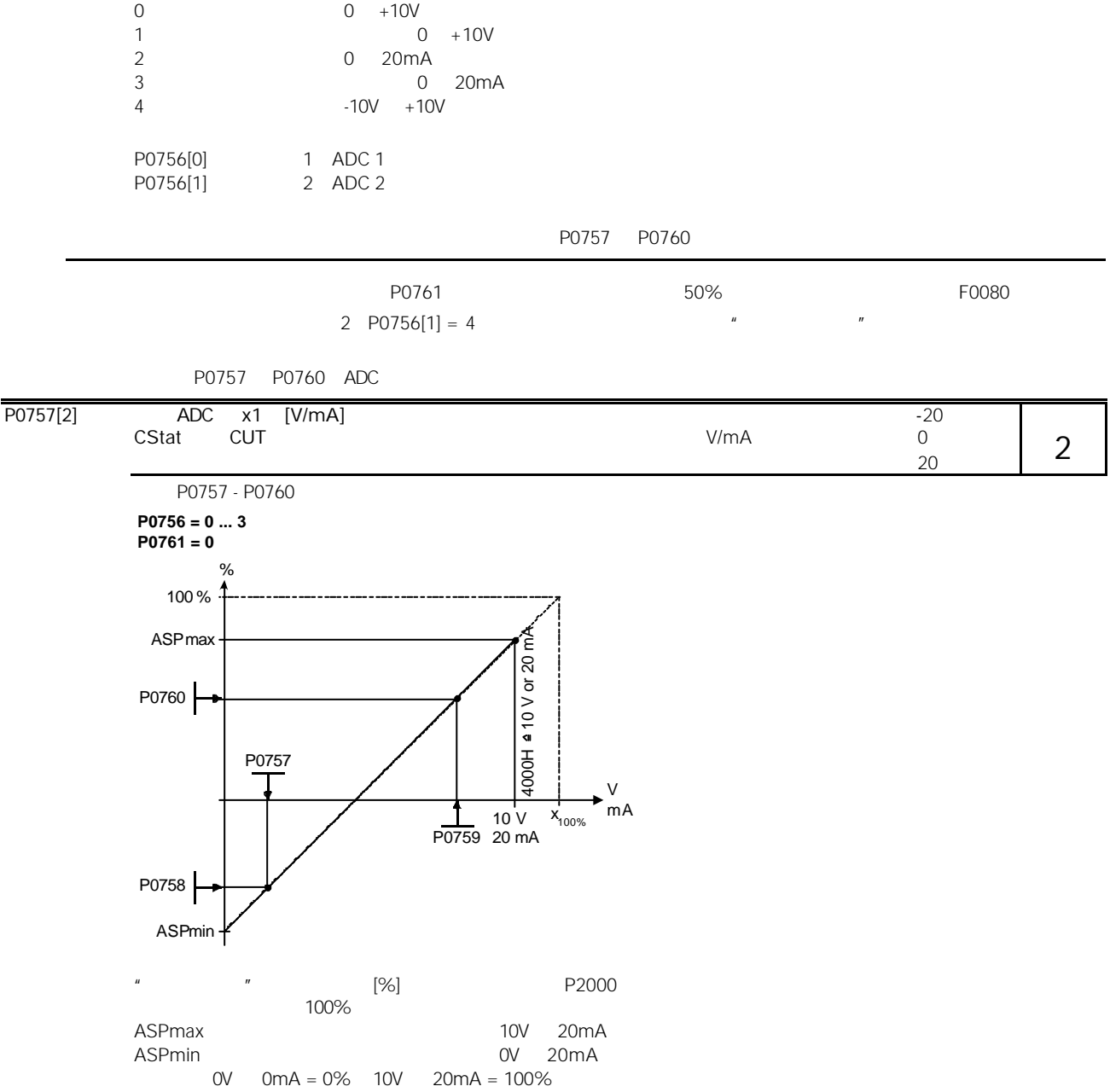

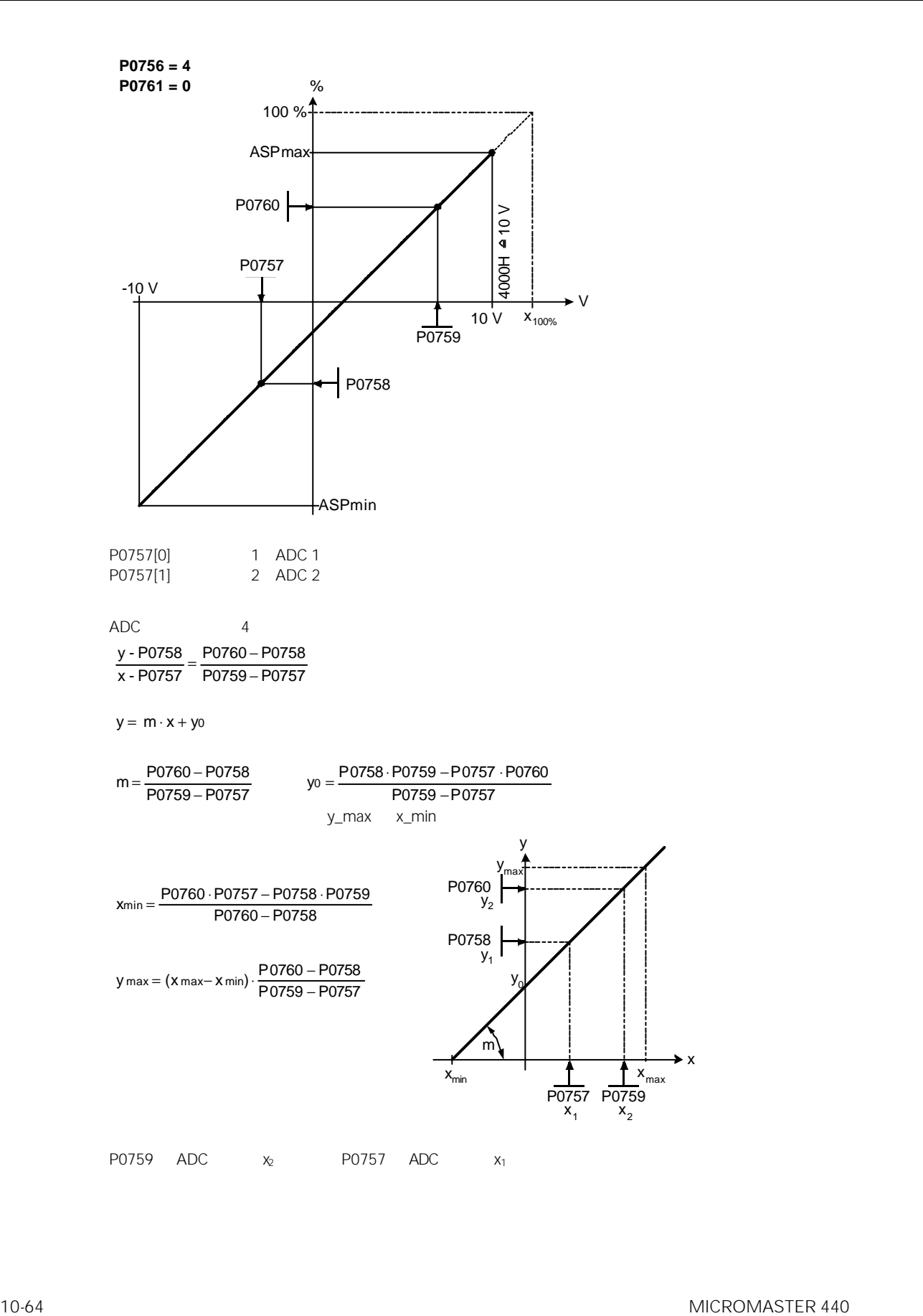

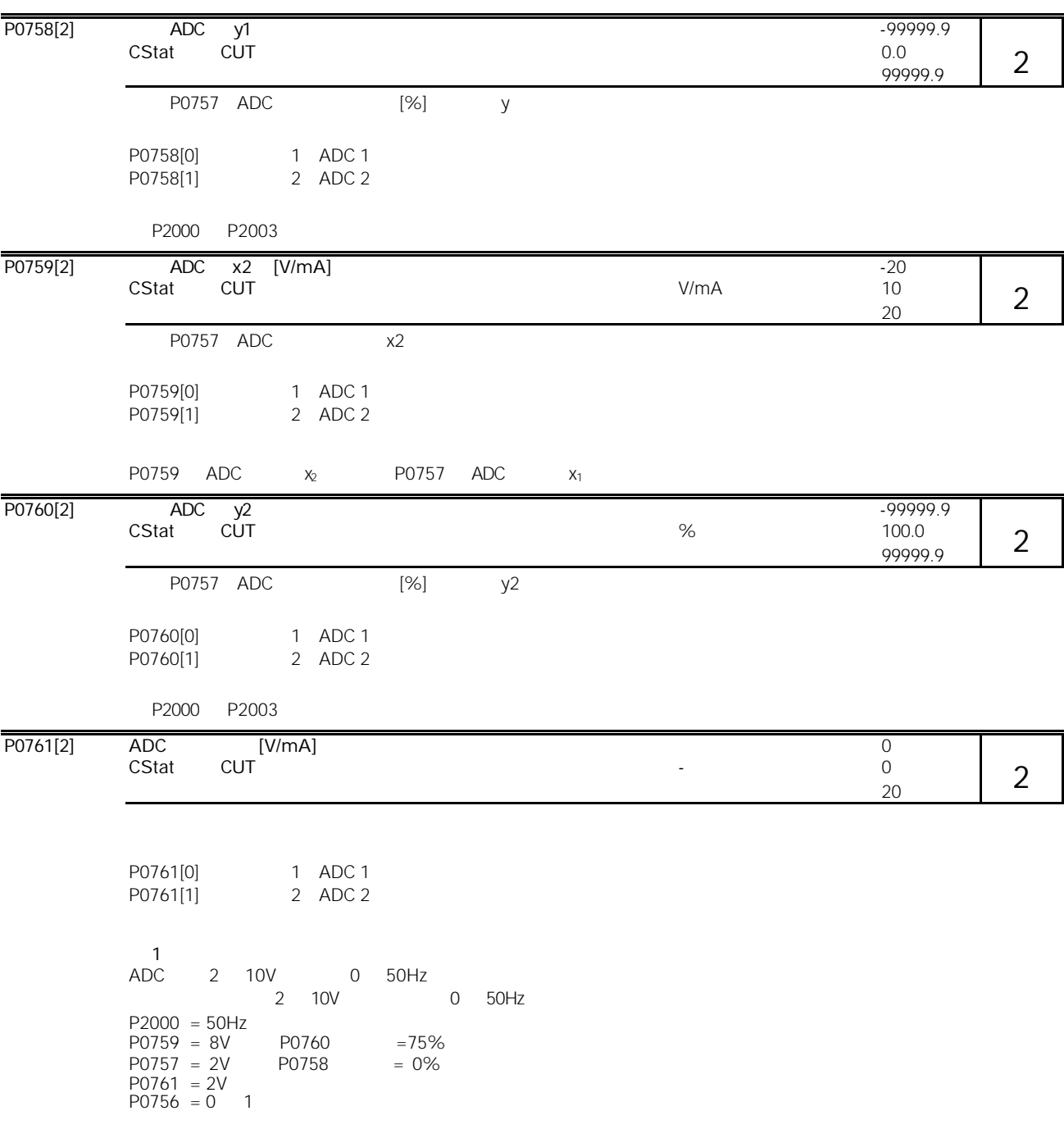

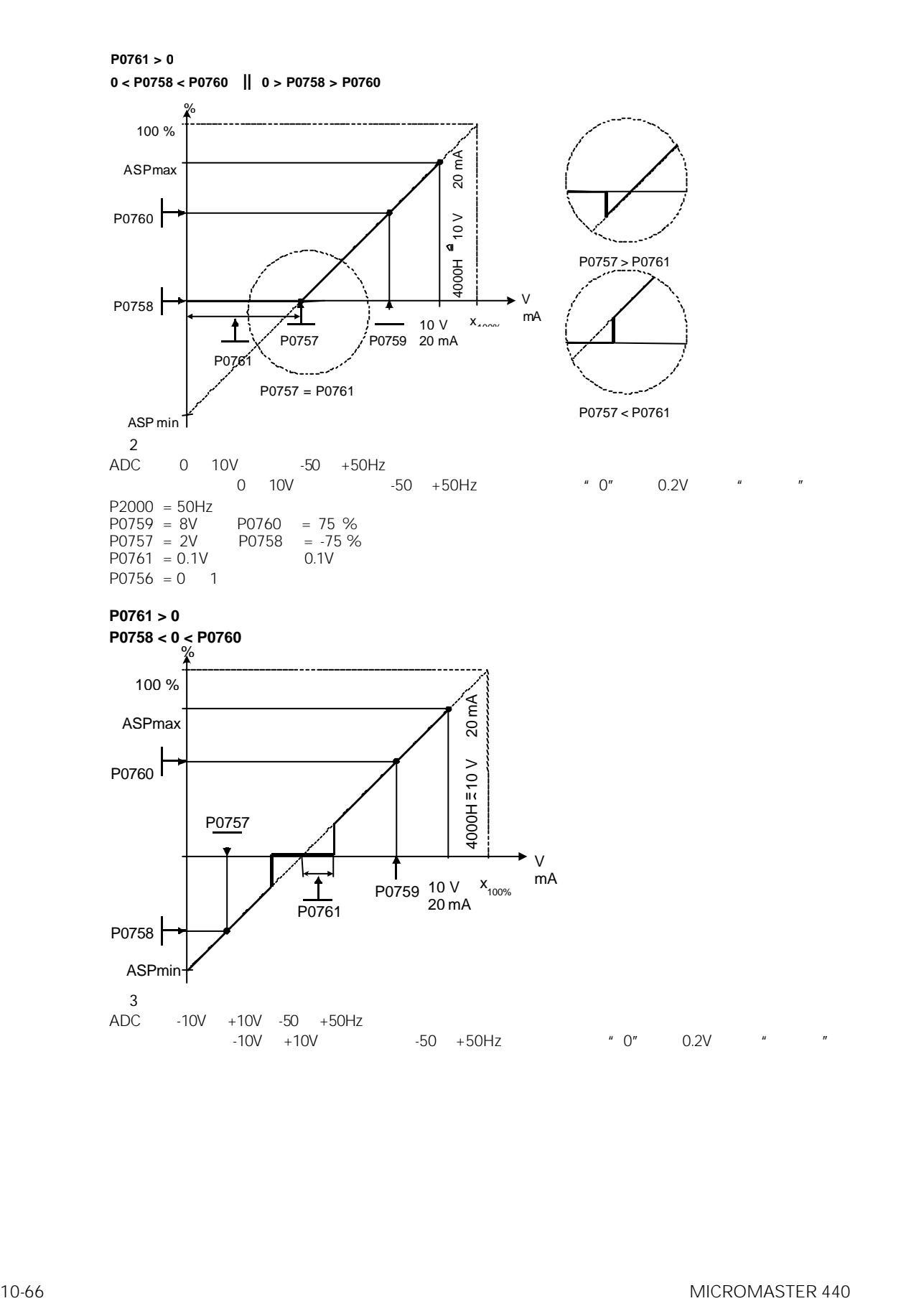

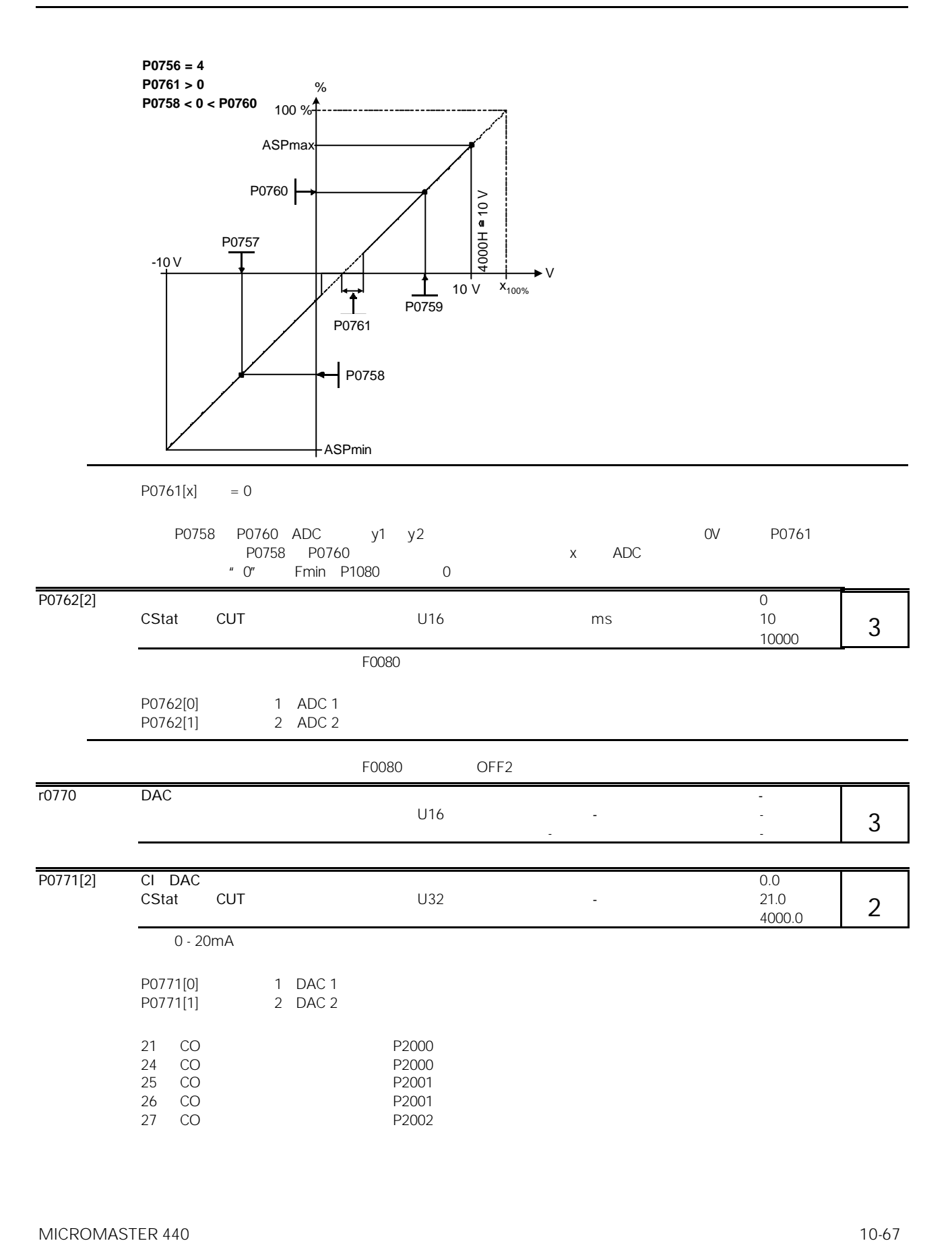

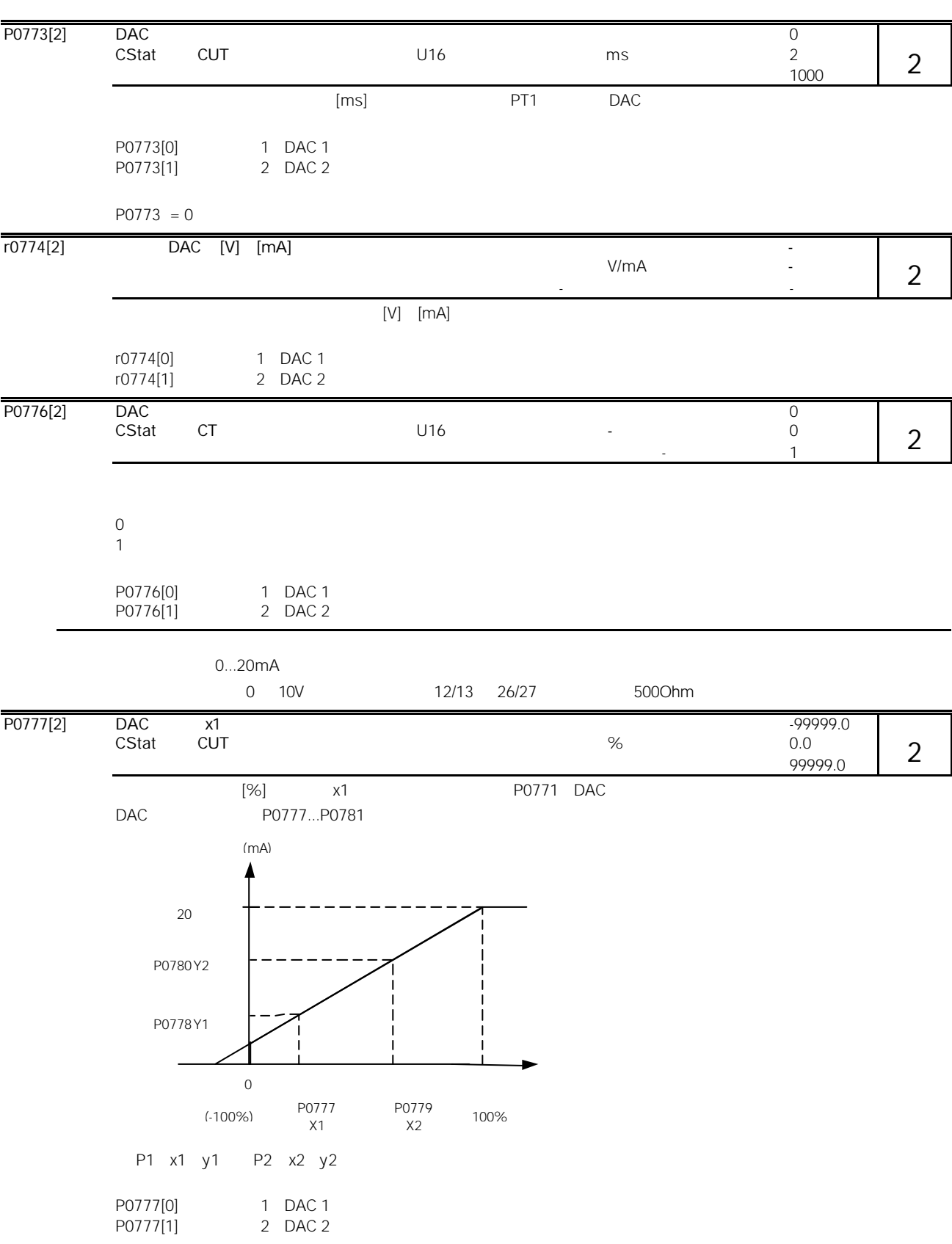

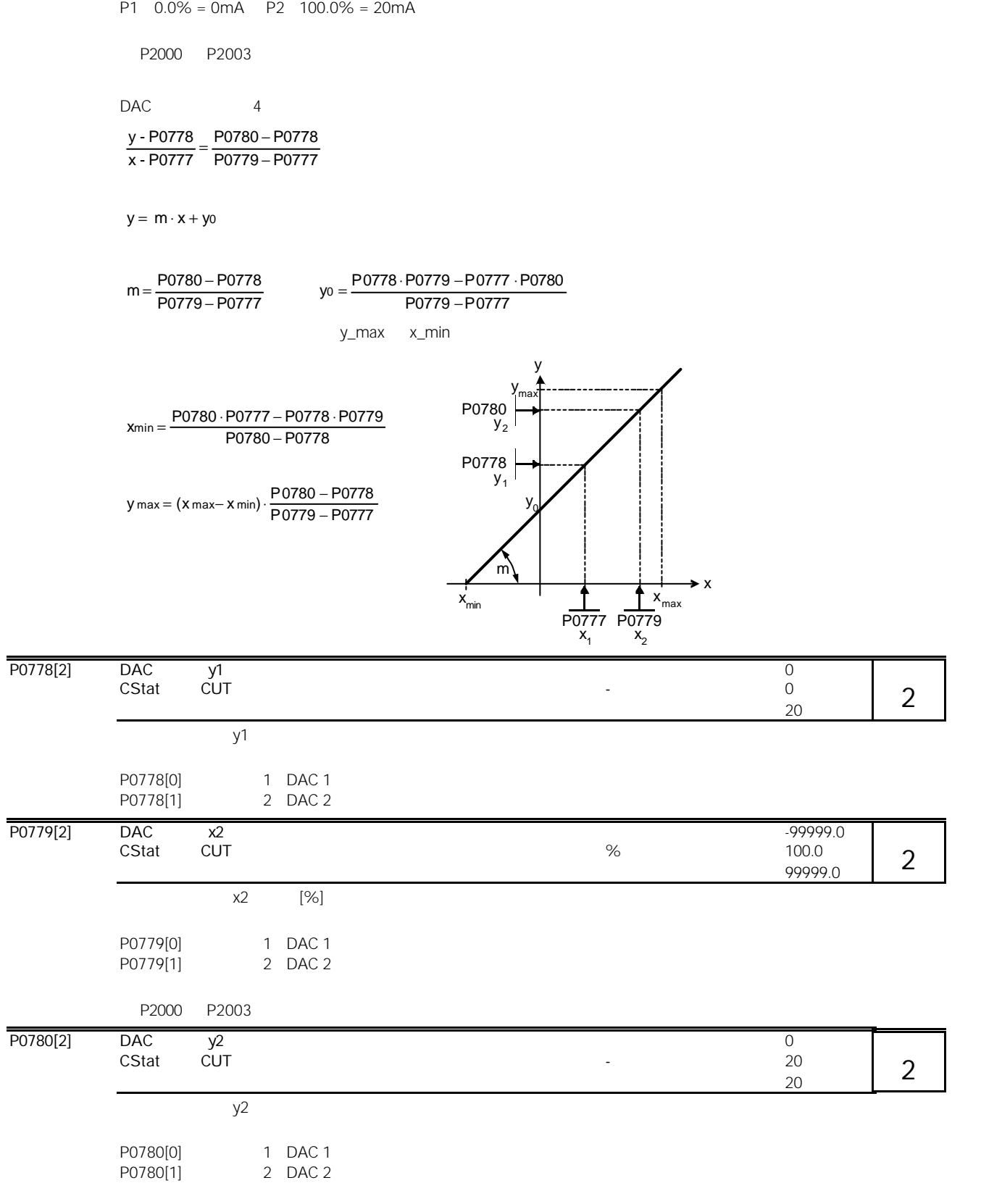

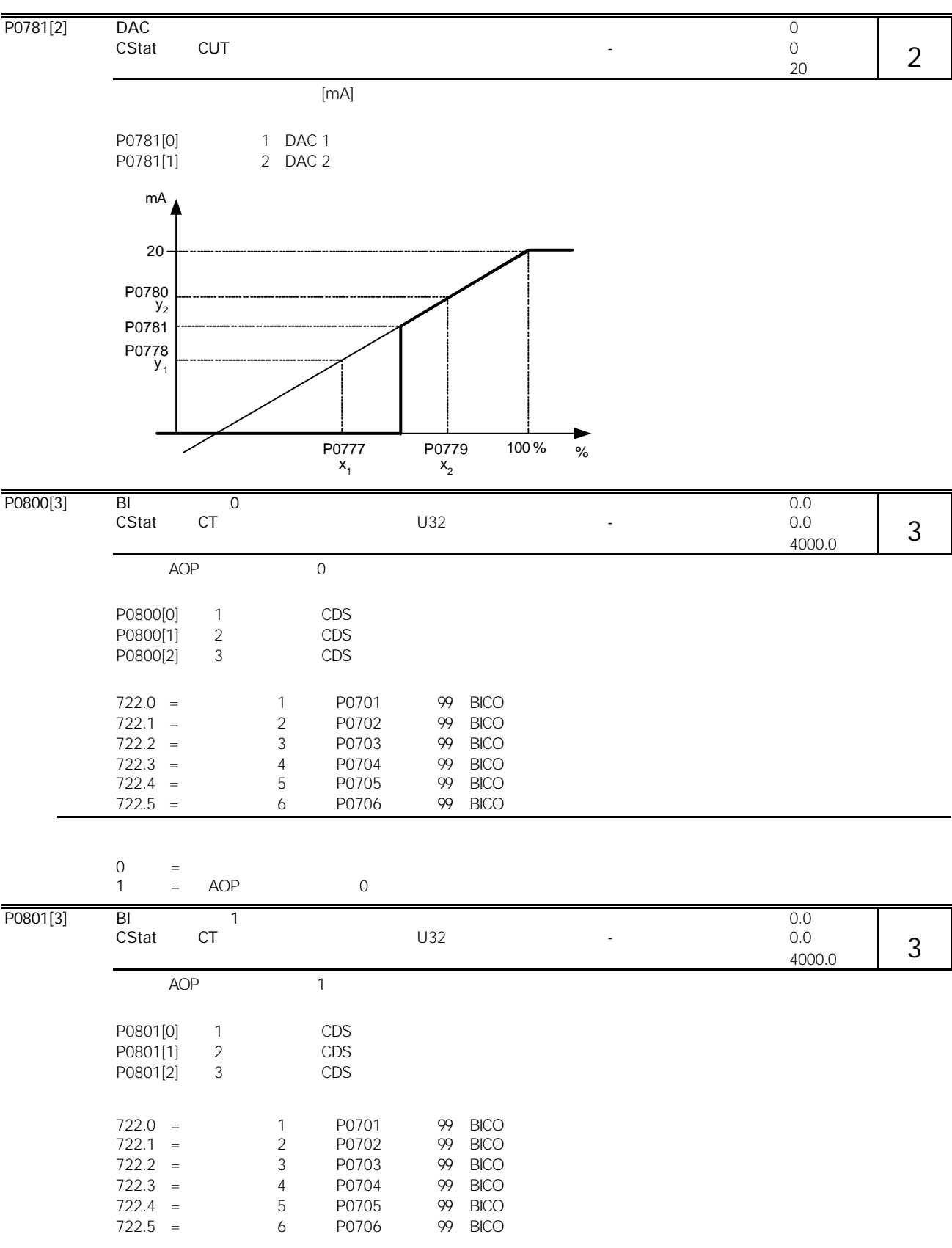

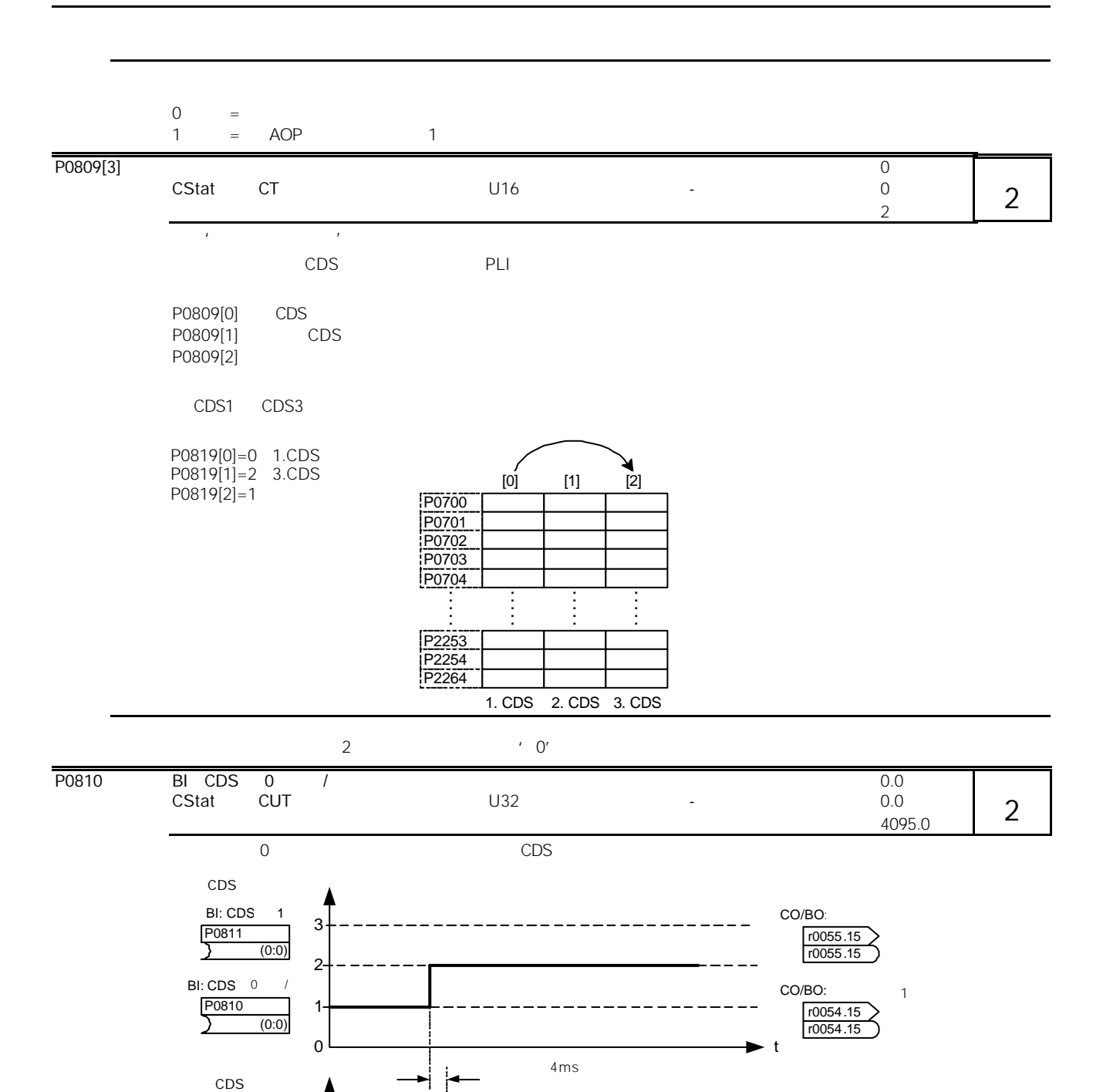

0 t

1

r0050 **h** cDS

2 3

r0050

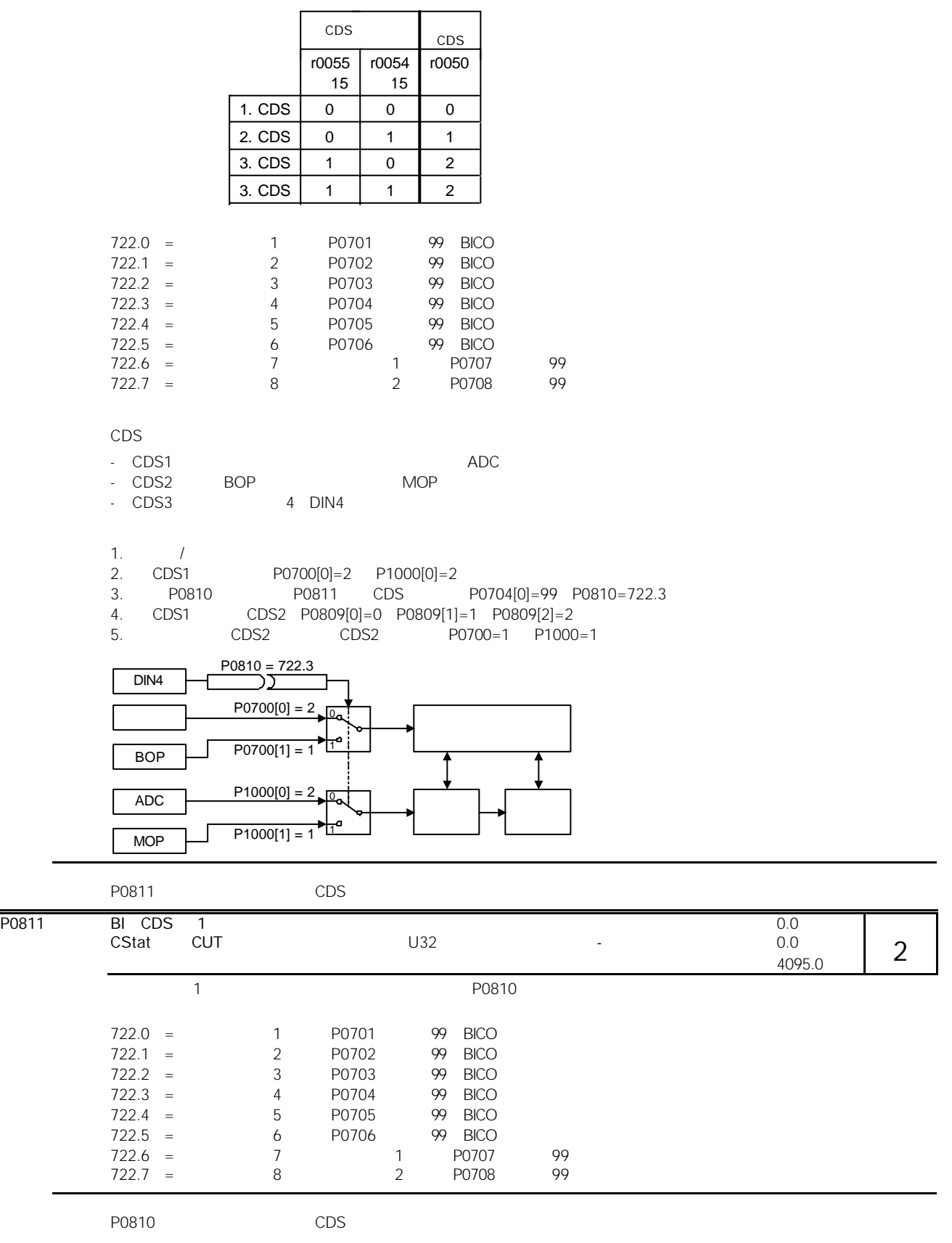

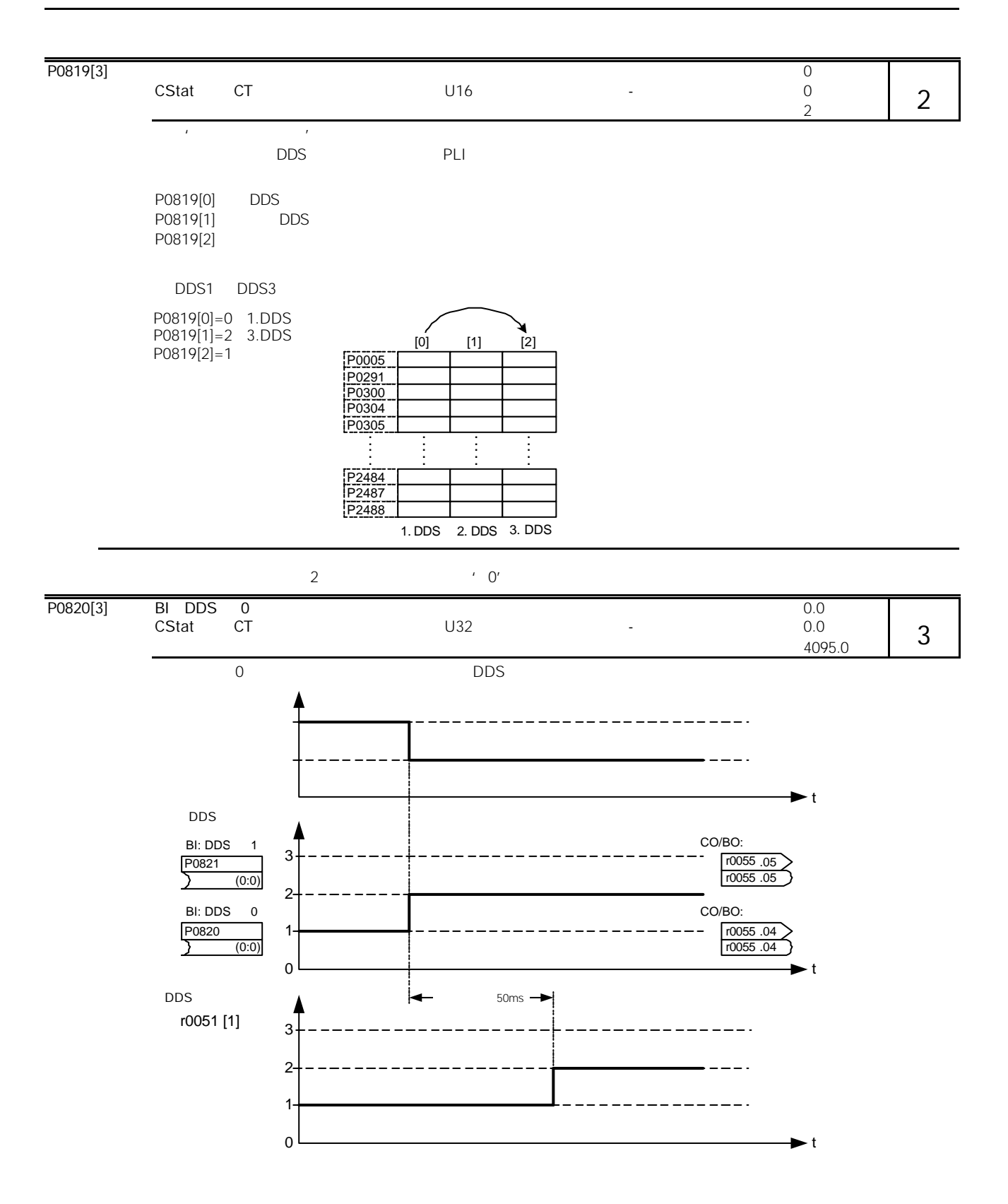

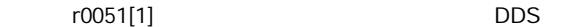

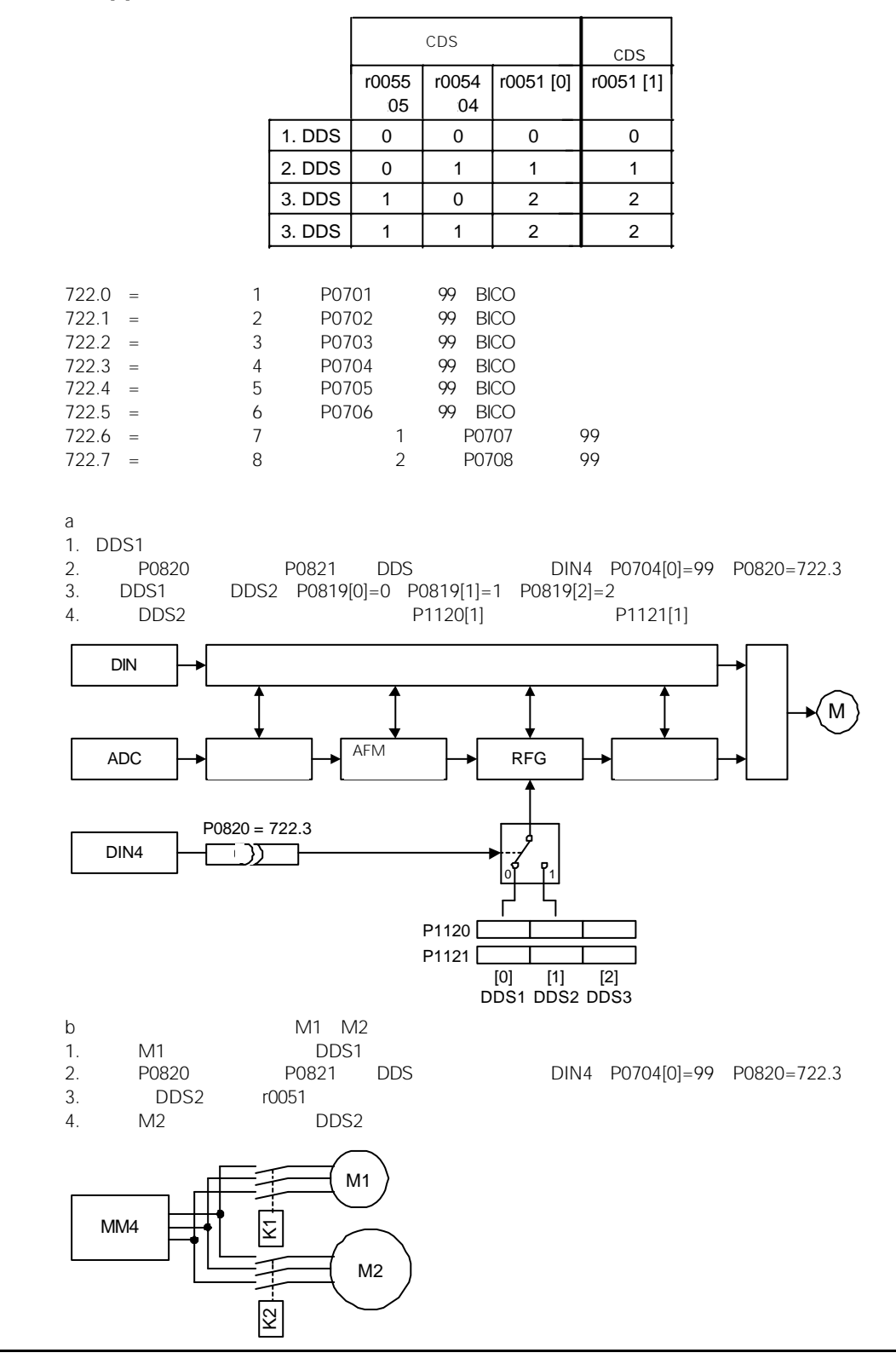

P0821 DDS 1 DDS

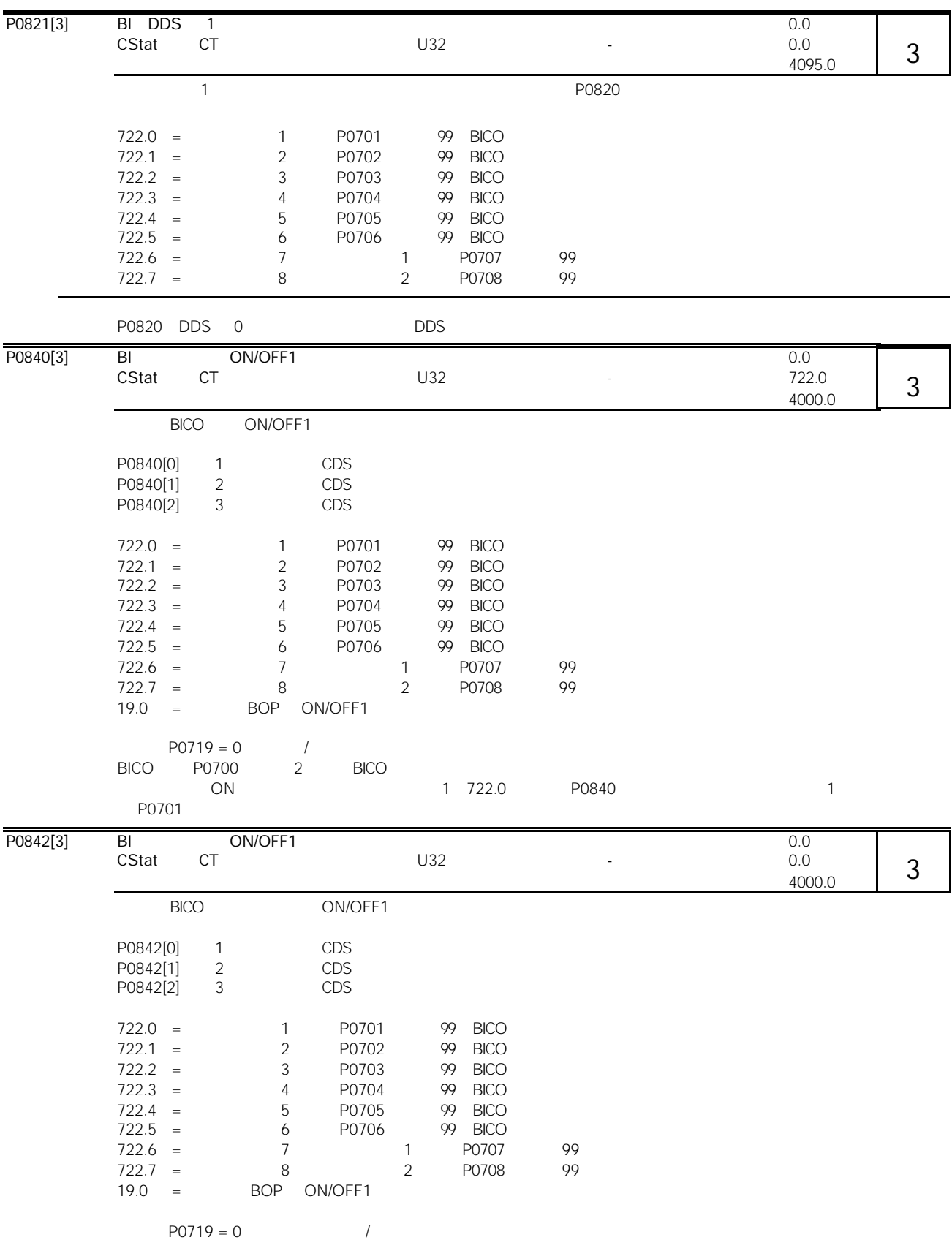

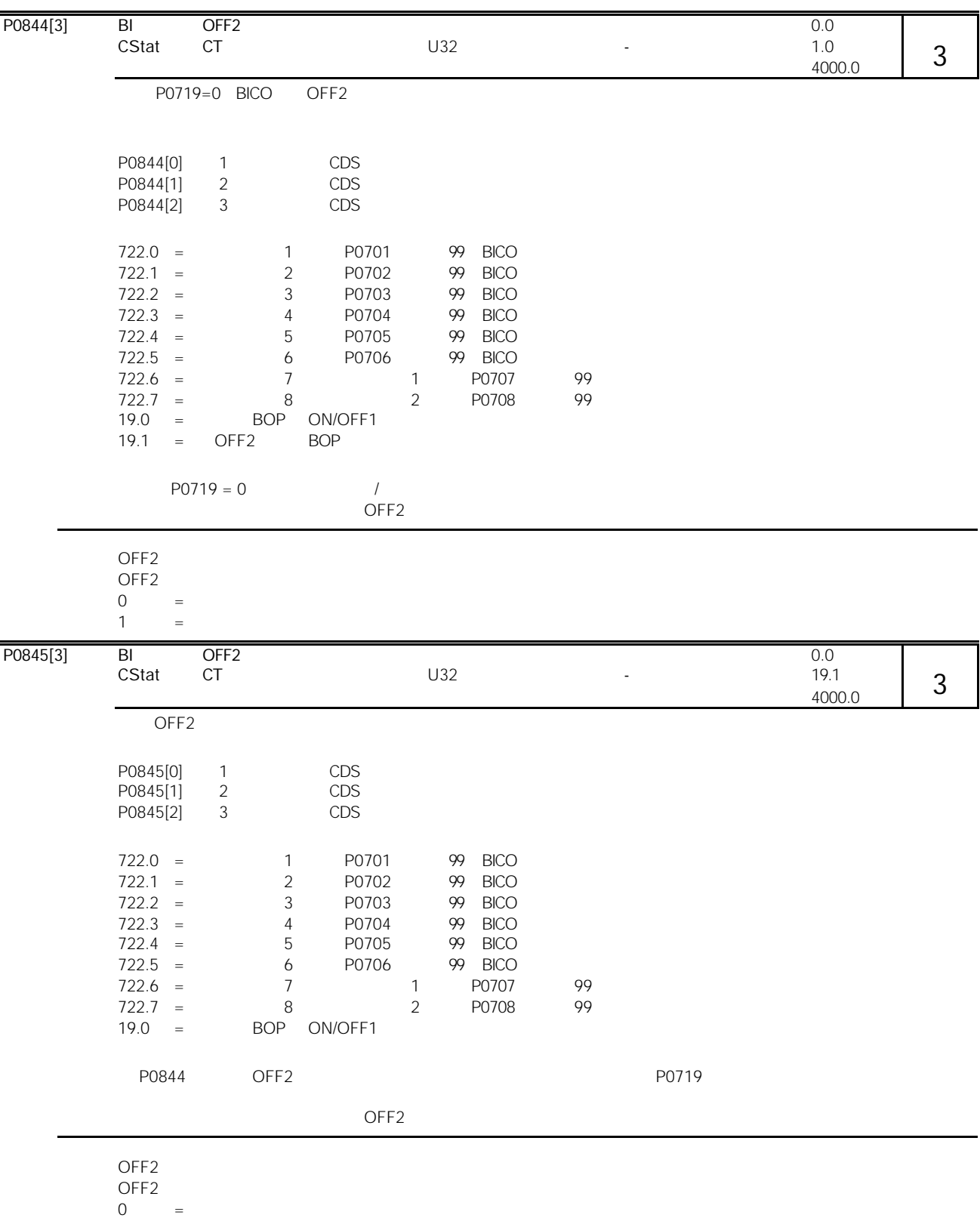

1  $=$ 

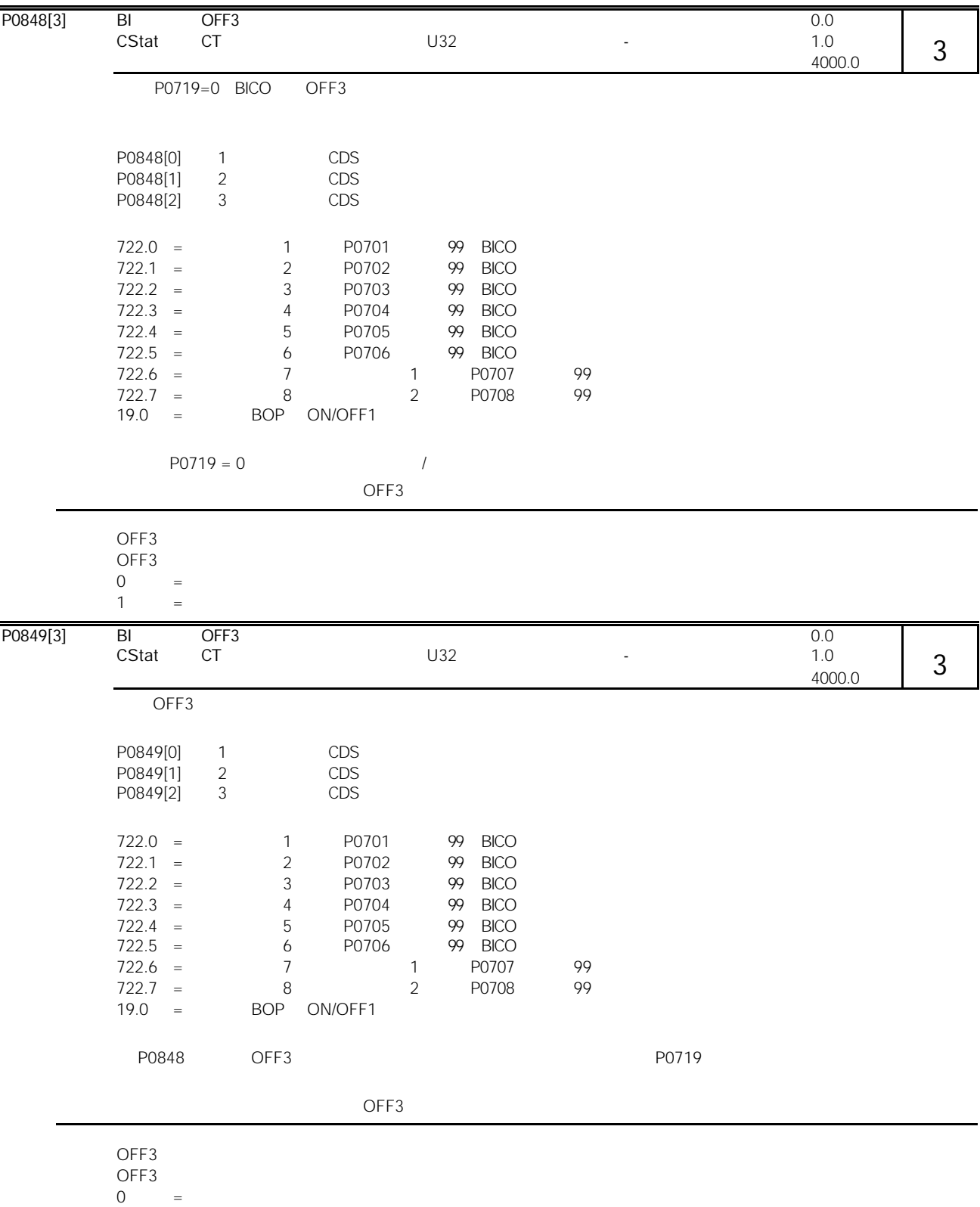

 $1 =$ 

# 10-78 MICROMASTER 440

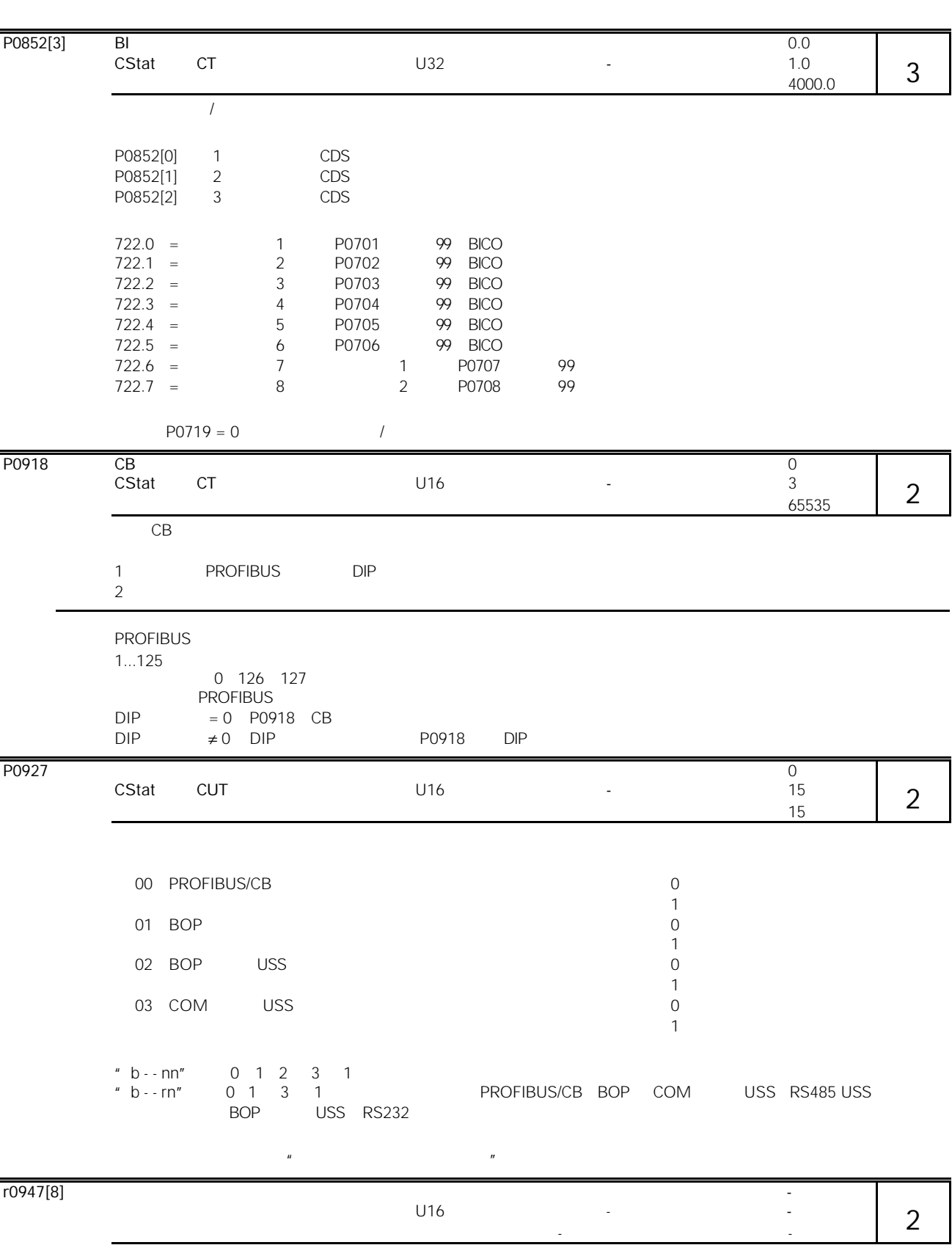

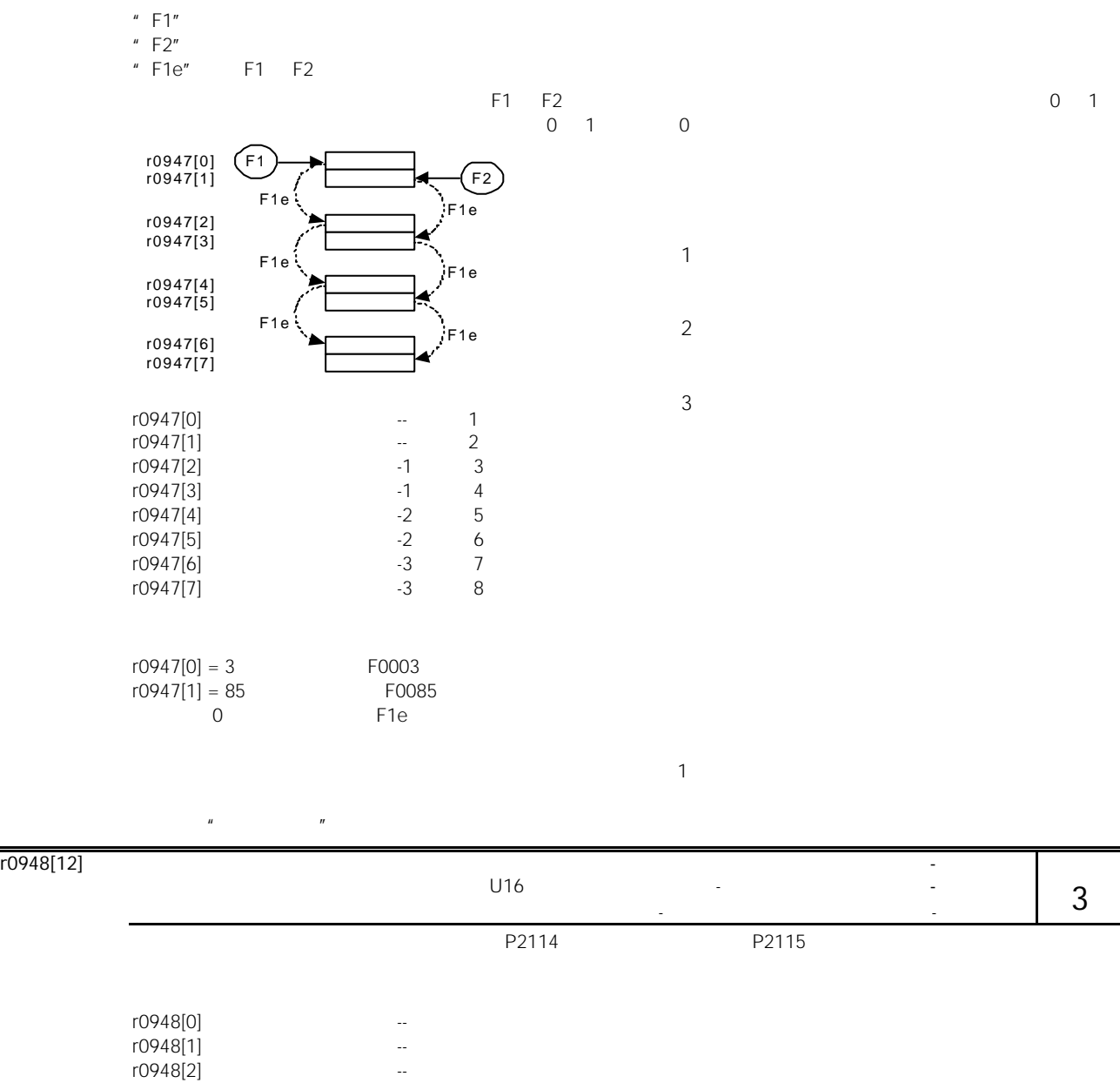

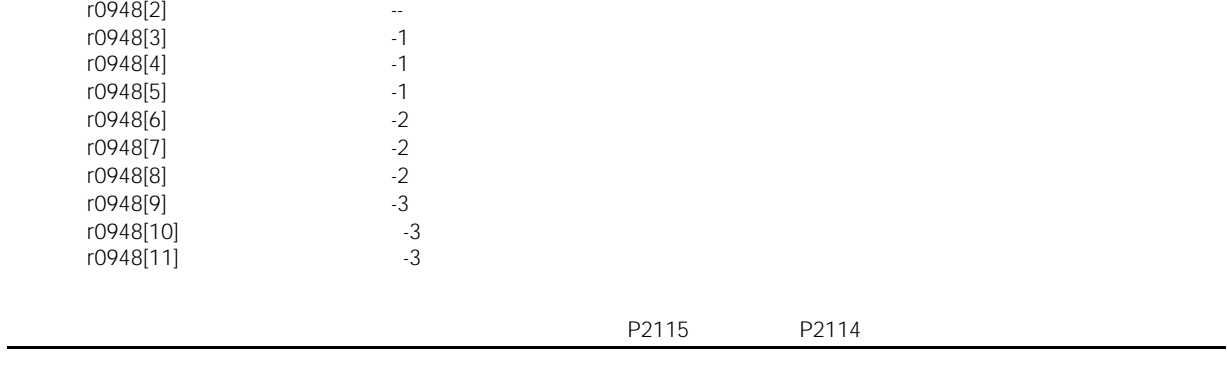

P2115 AOP Starter DriveMonitor

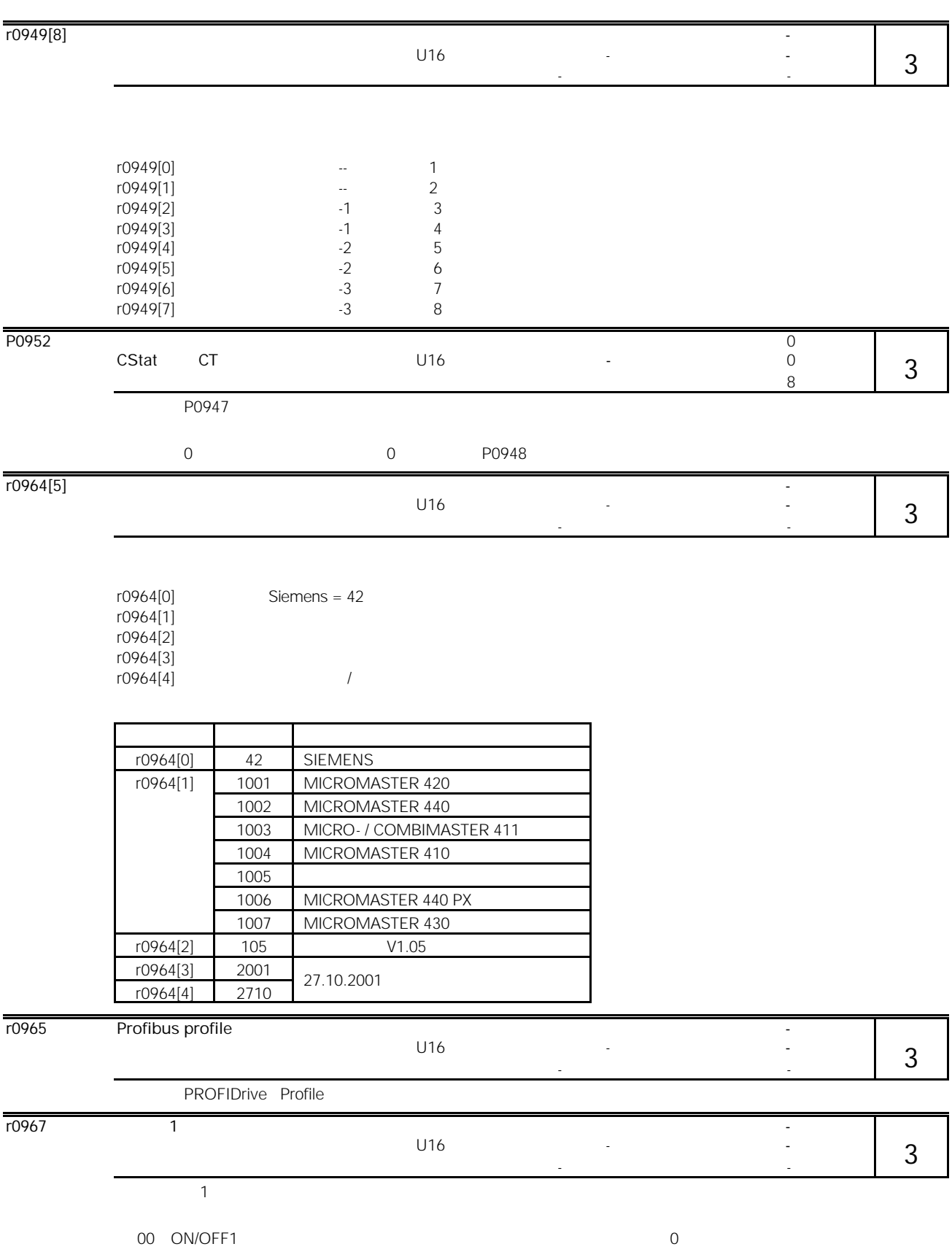

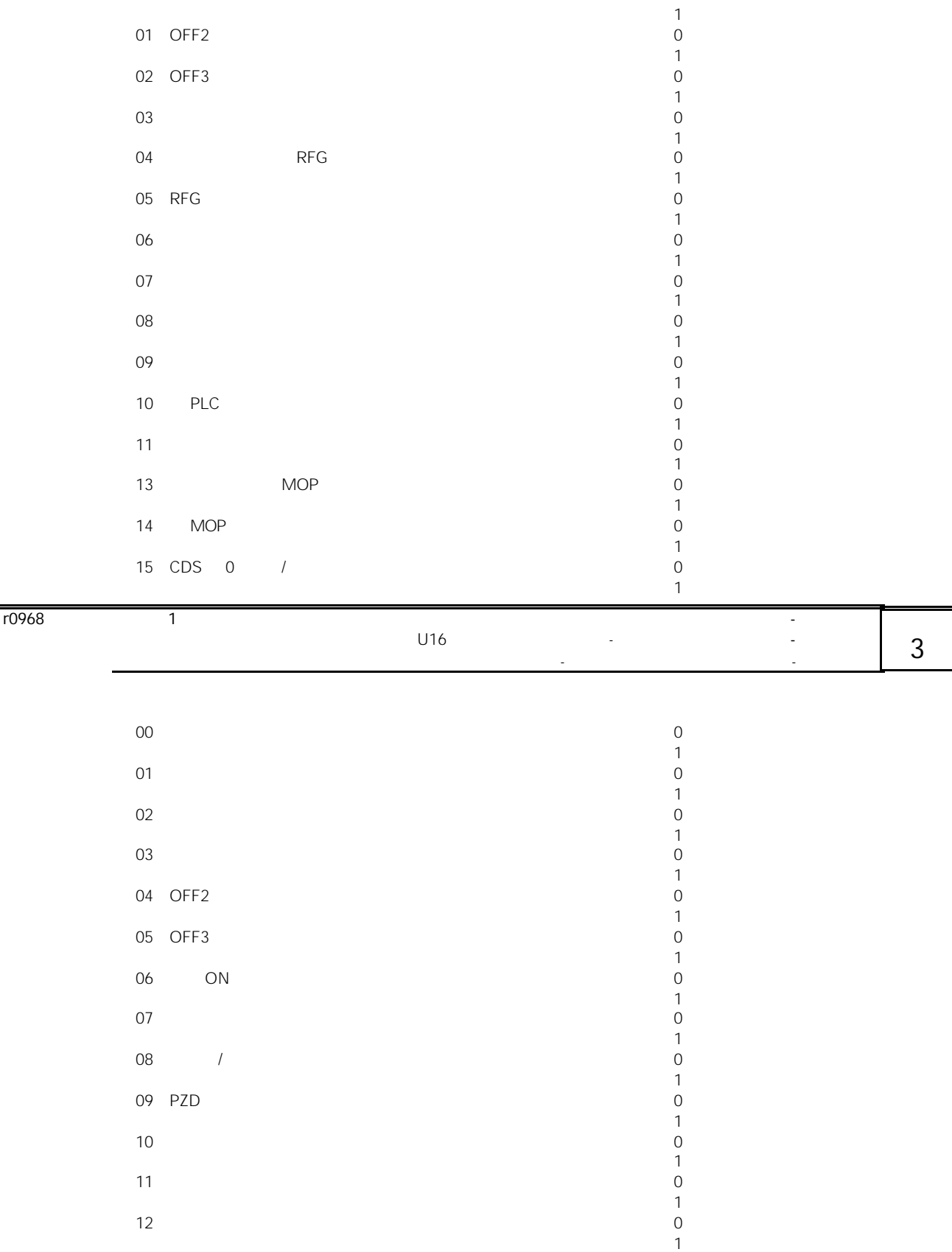

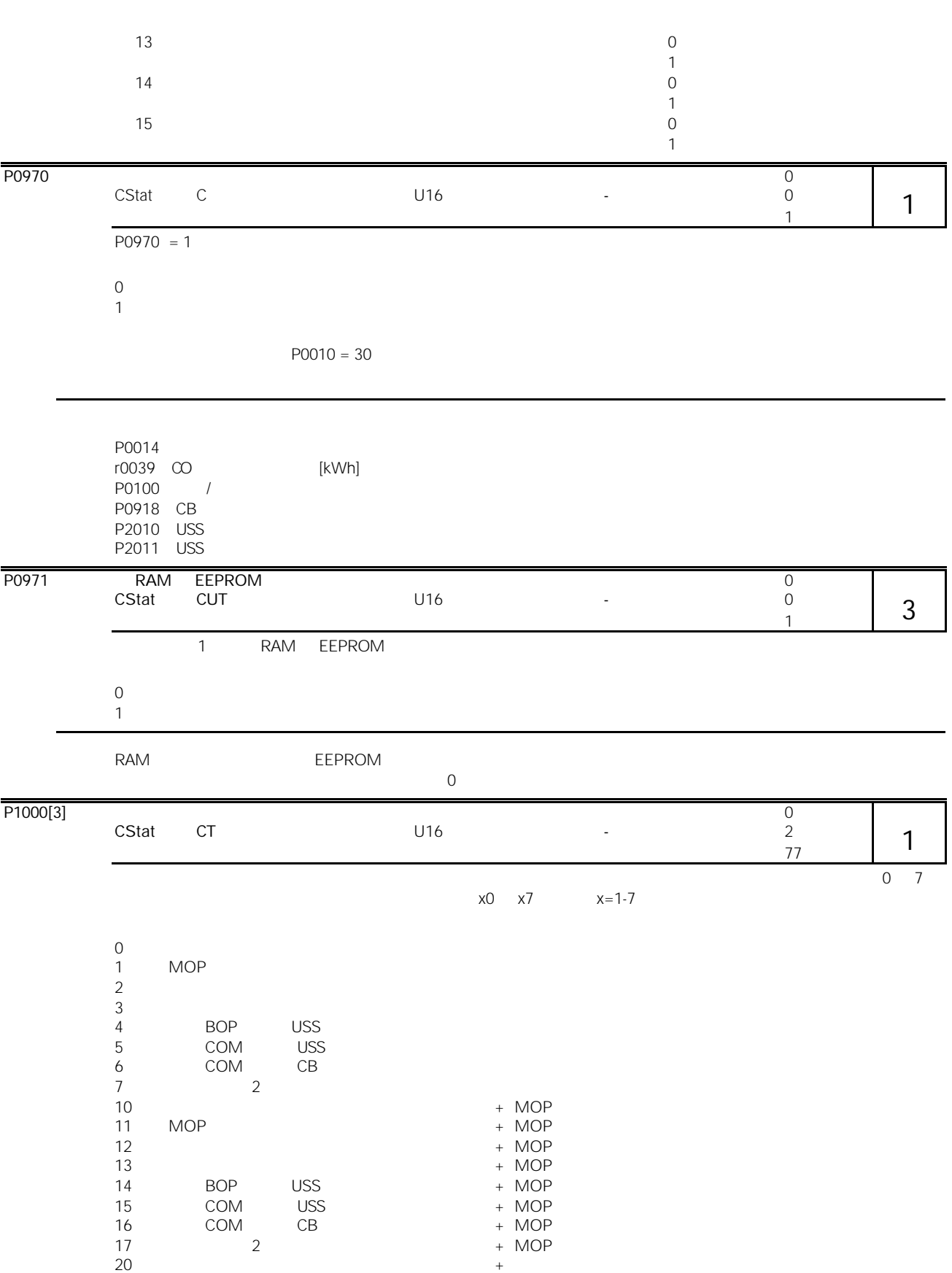

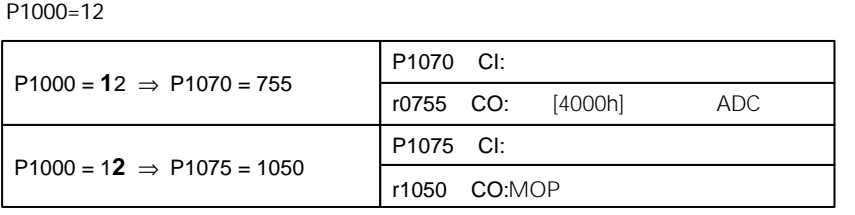

 $\overline{12}$  and  $\overline{2}$  and  $\overline{1}$ 

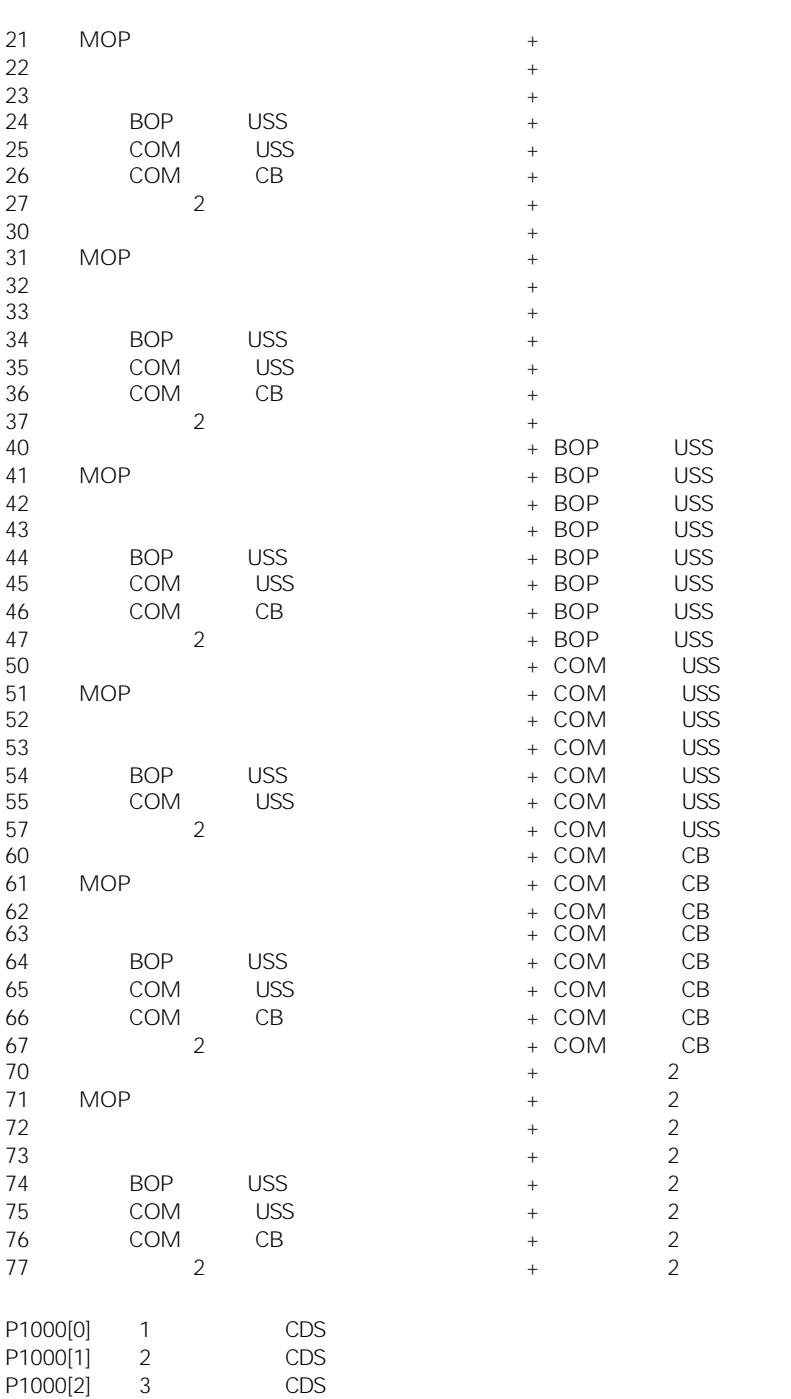

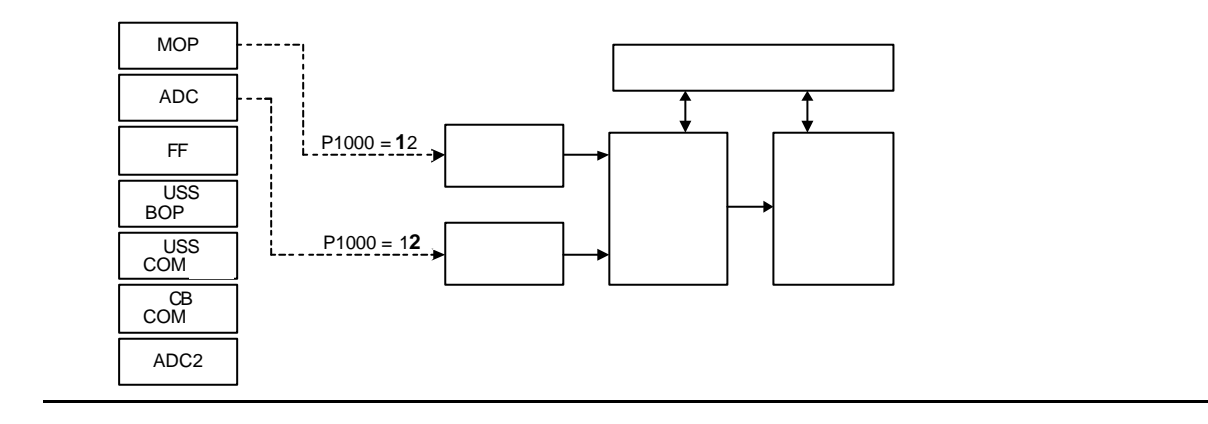

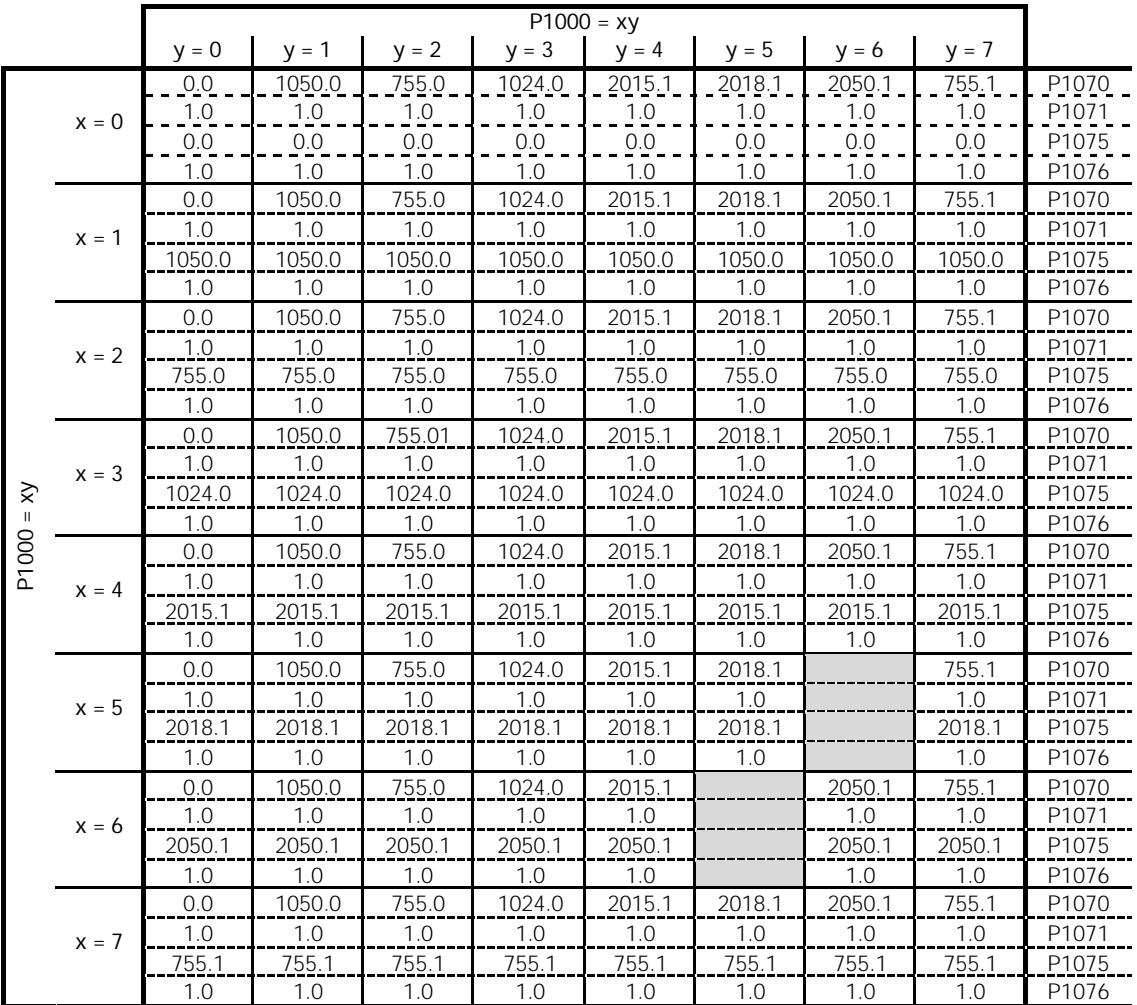

 $P1000 = 21 \rightarrow P1070 = 1050.0$ P1071 = 1.0 P1075 = 755.0 P1076 = 1.0

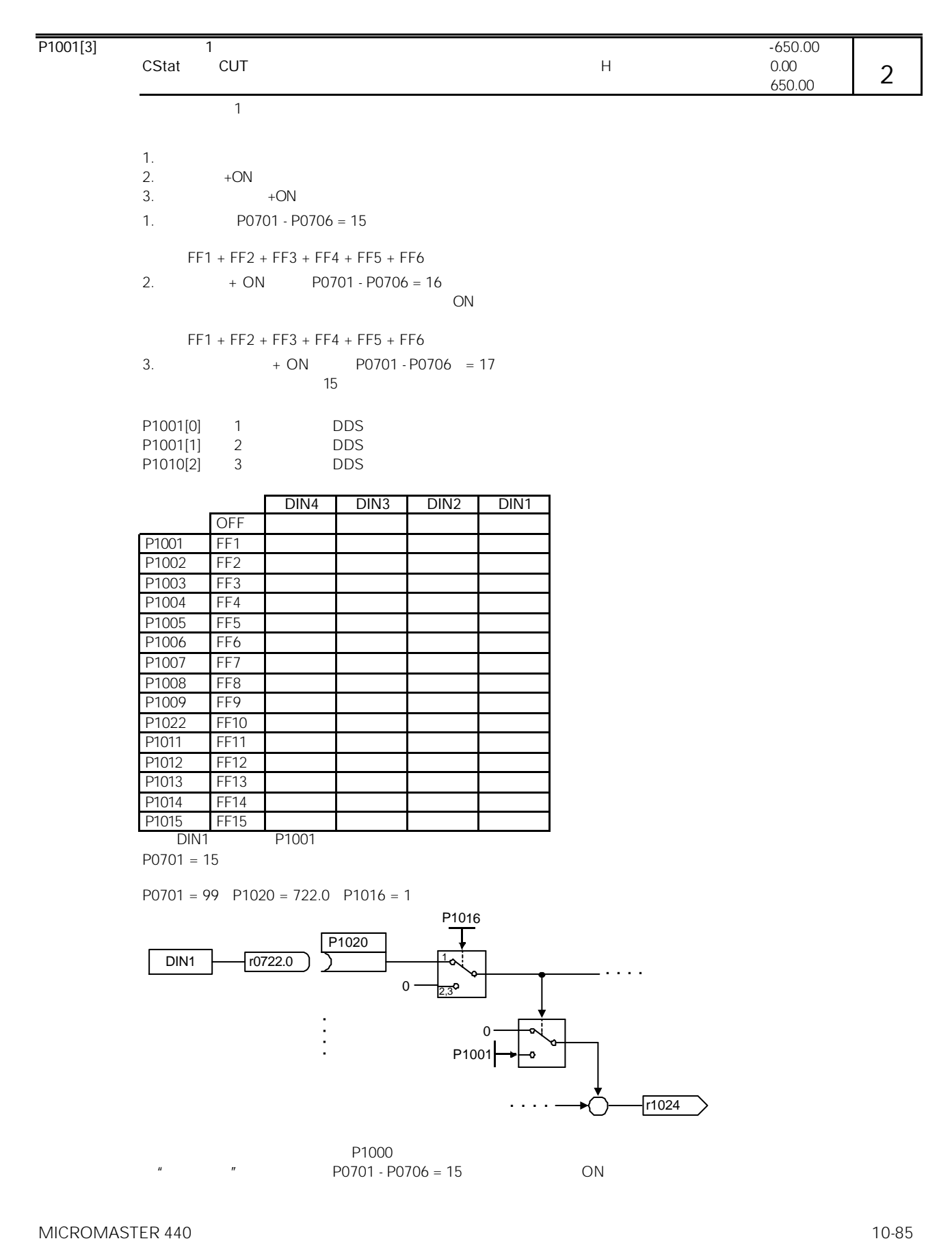

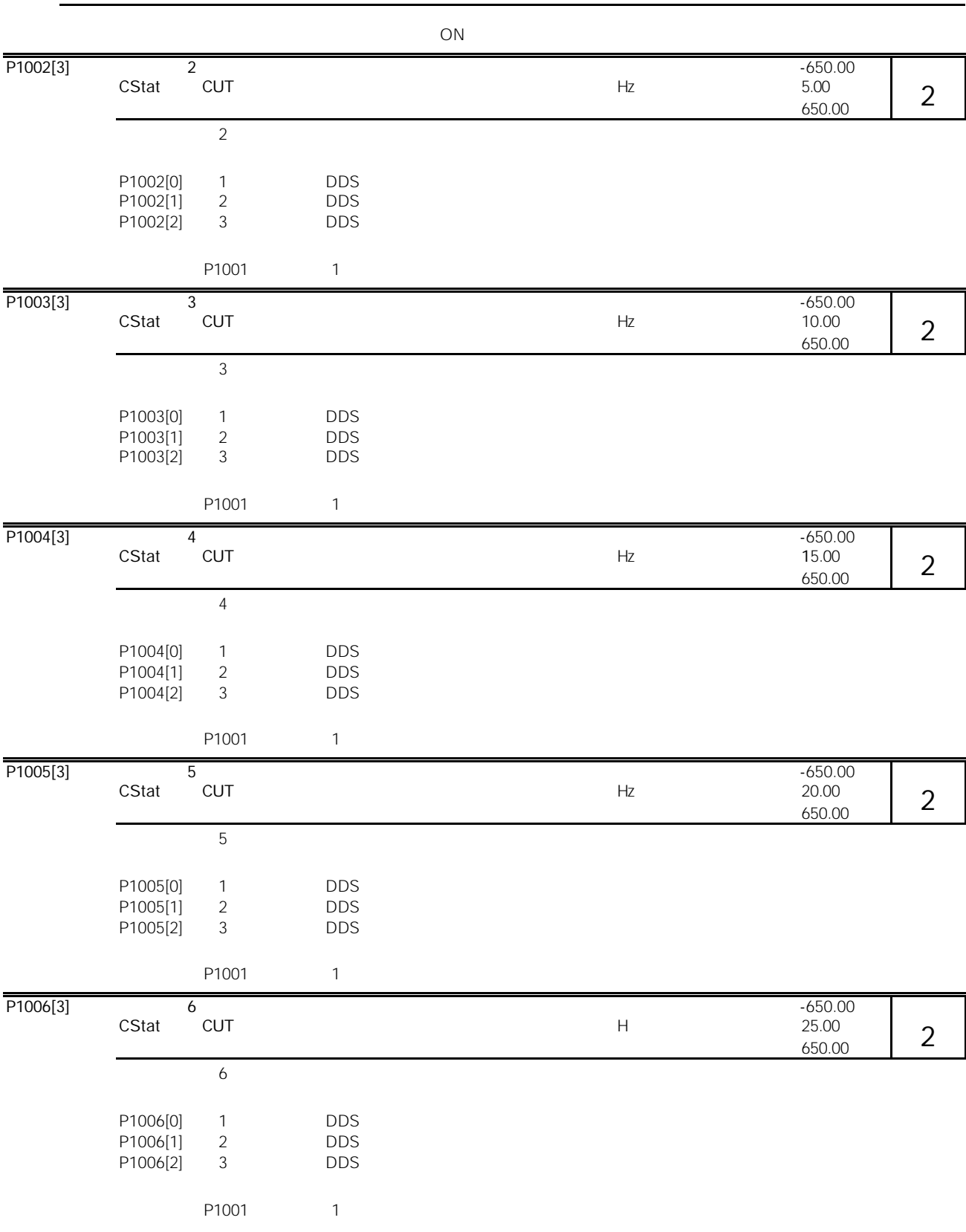

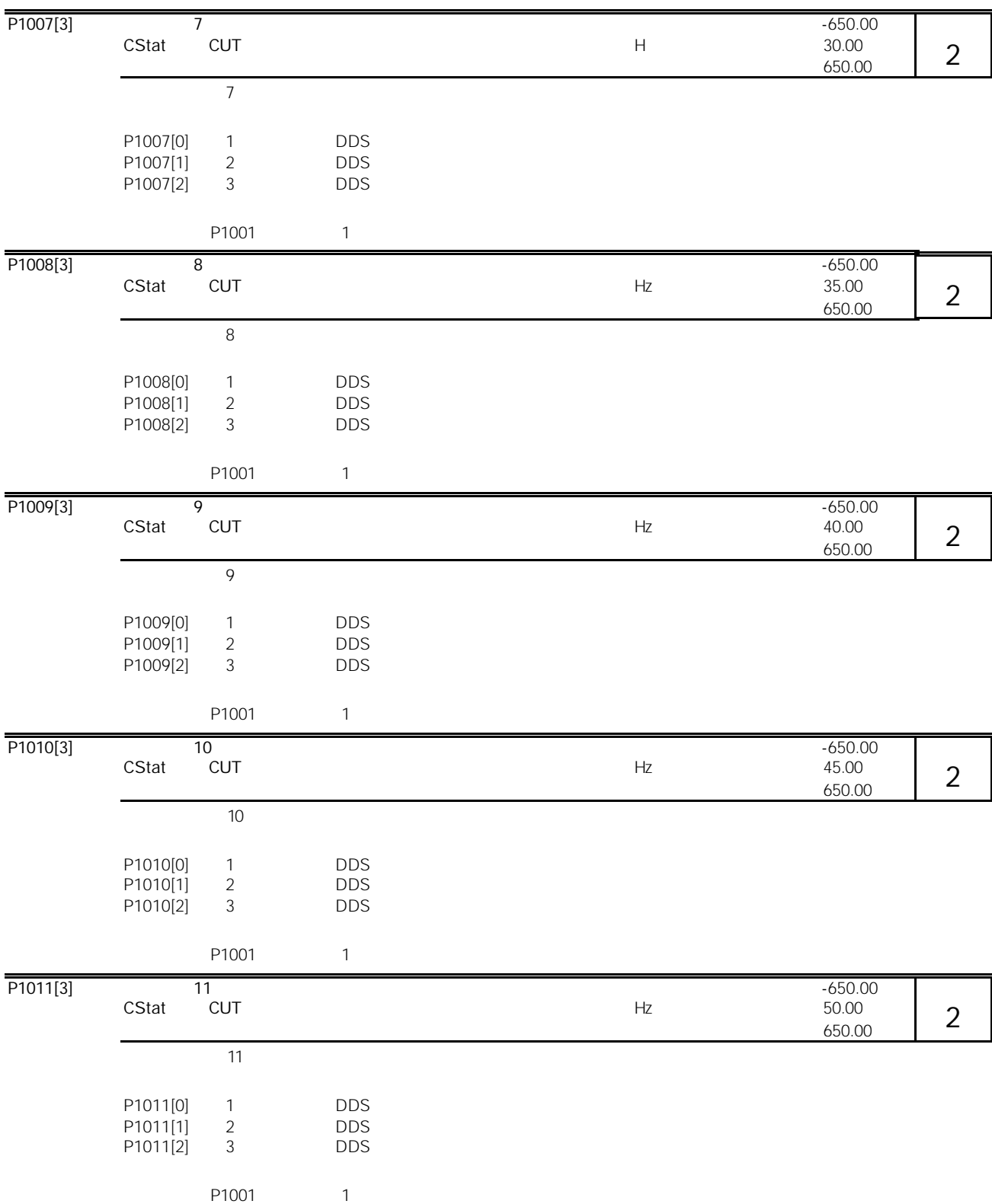
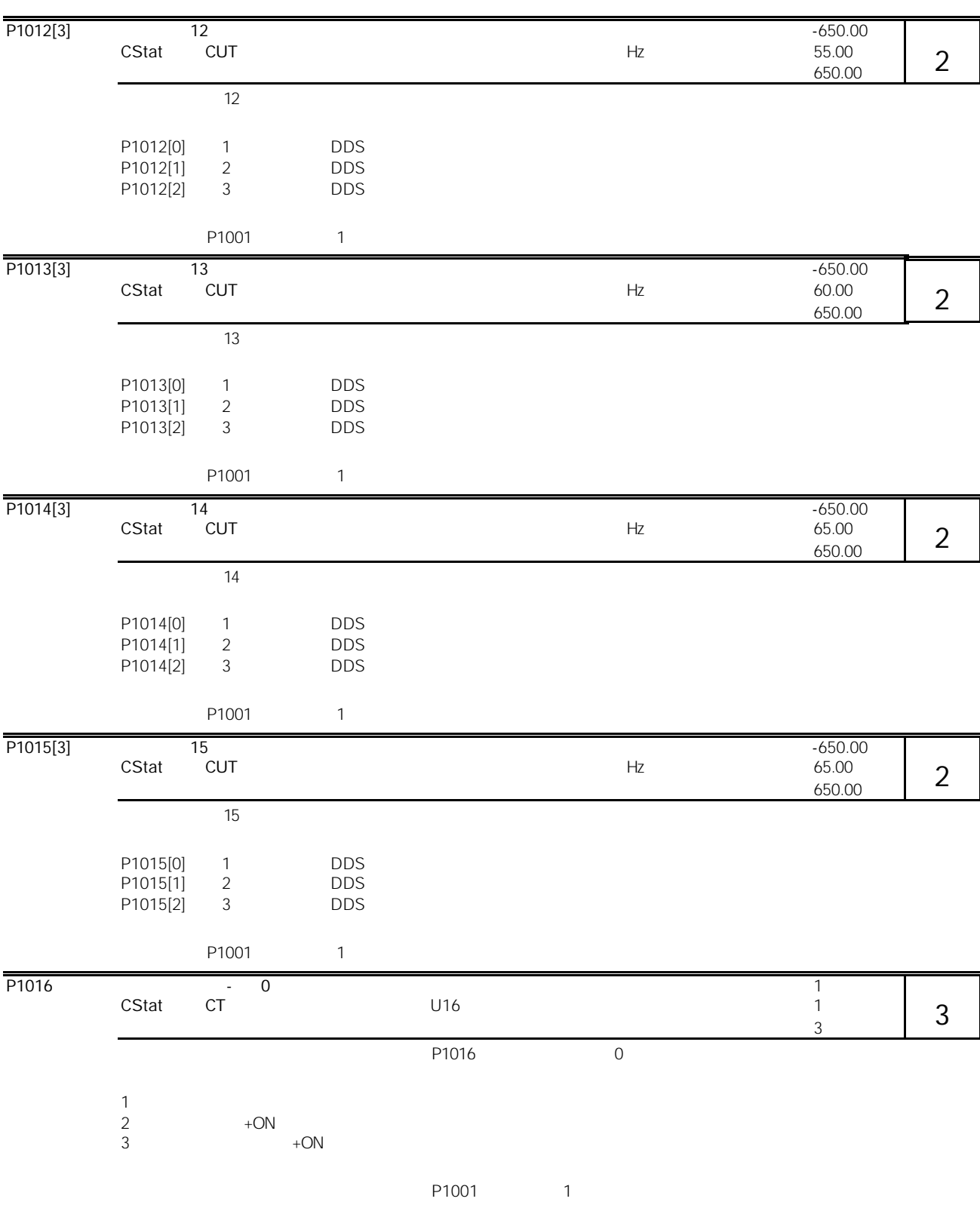

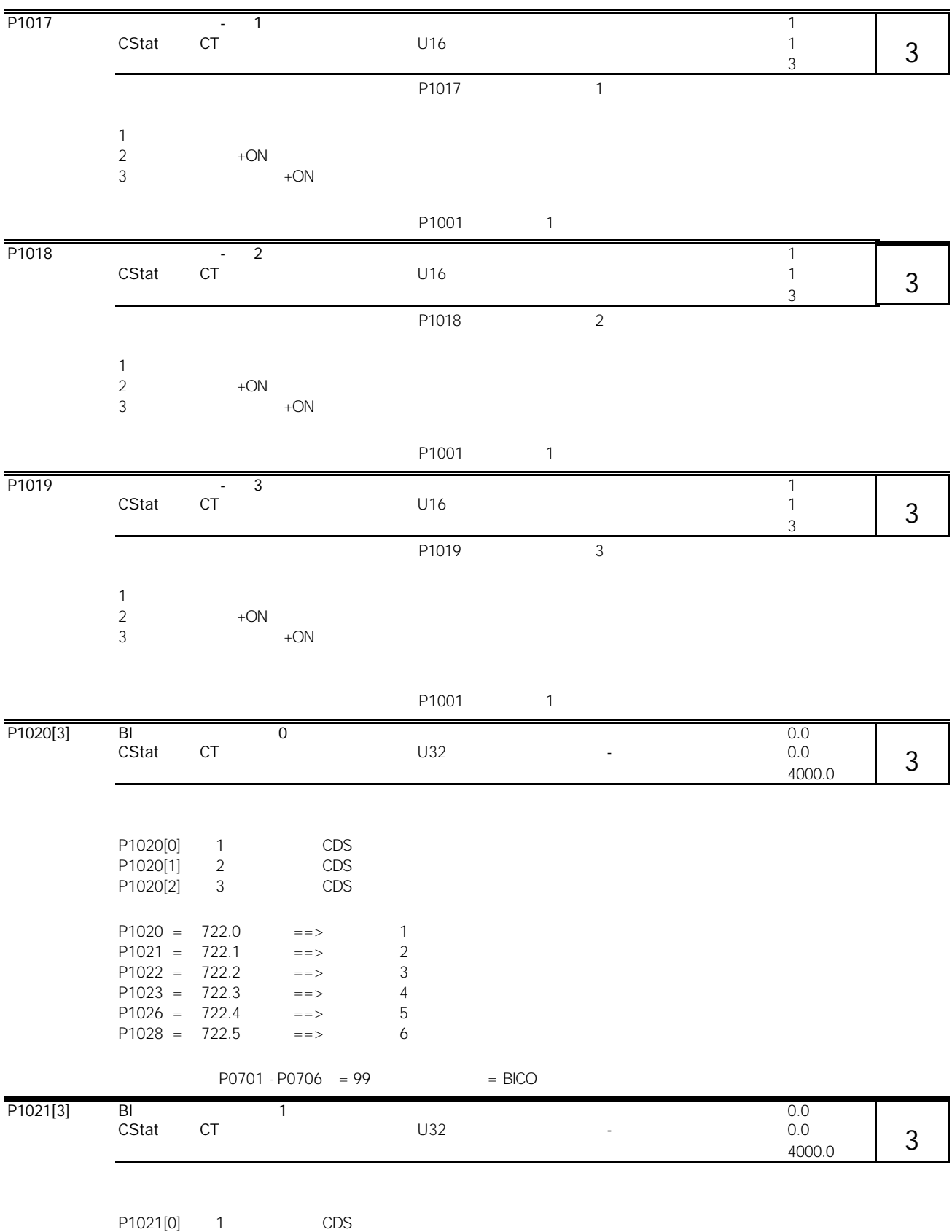

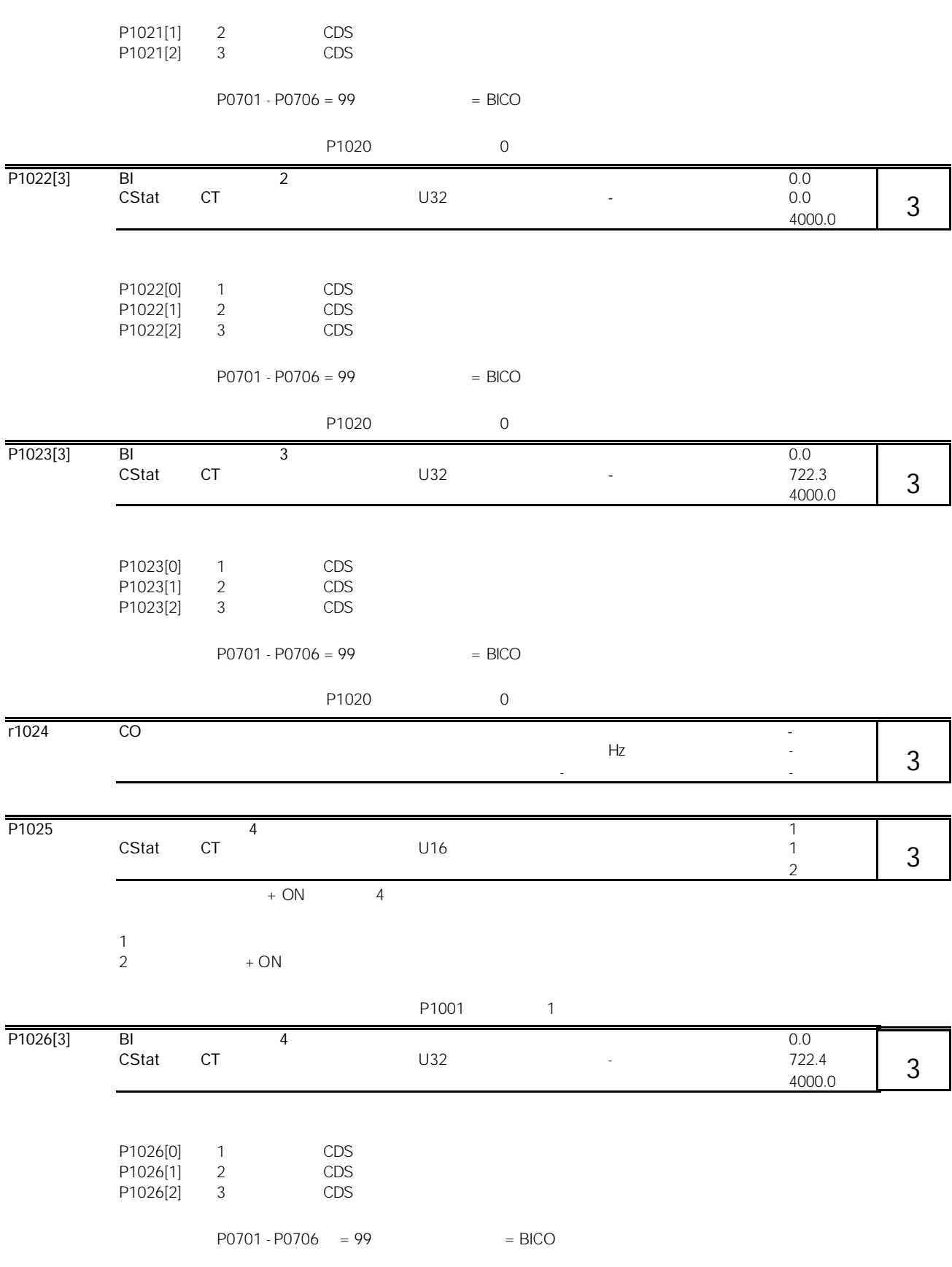

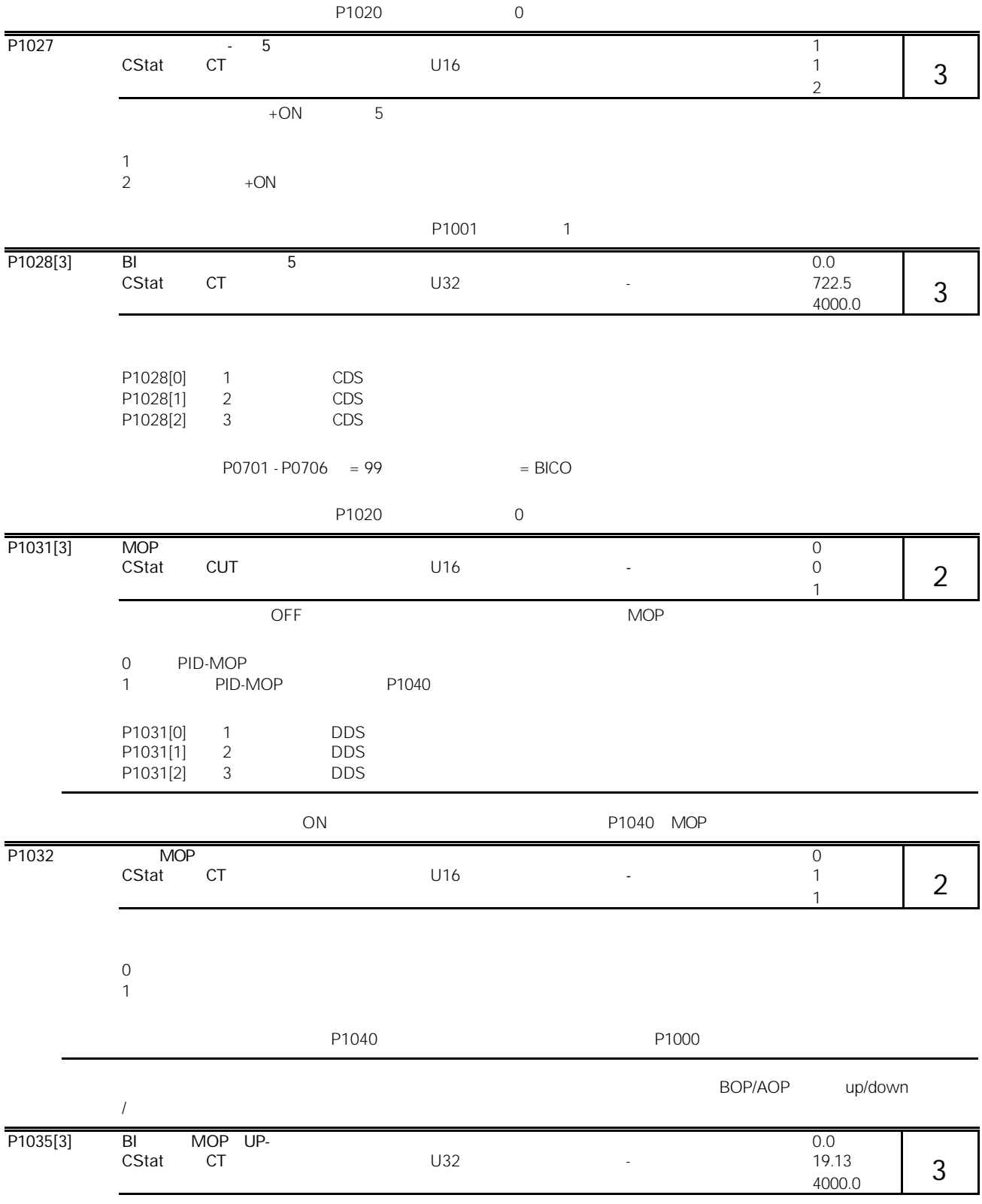

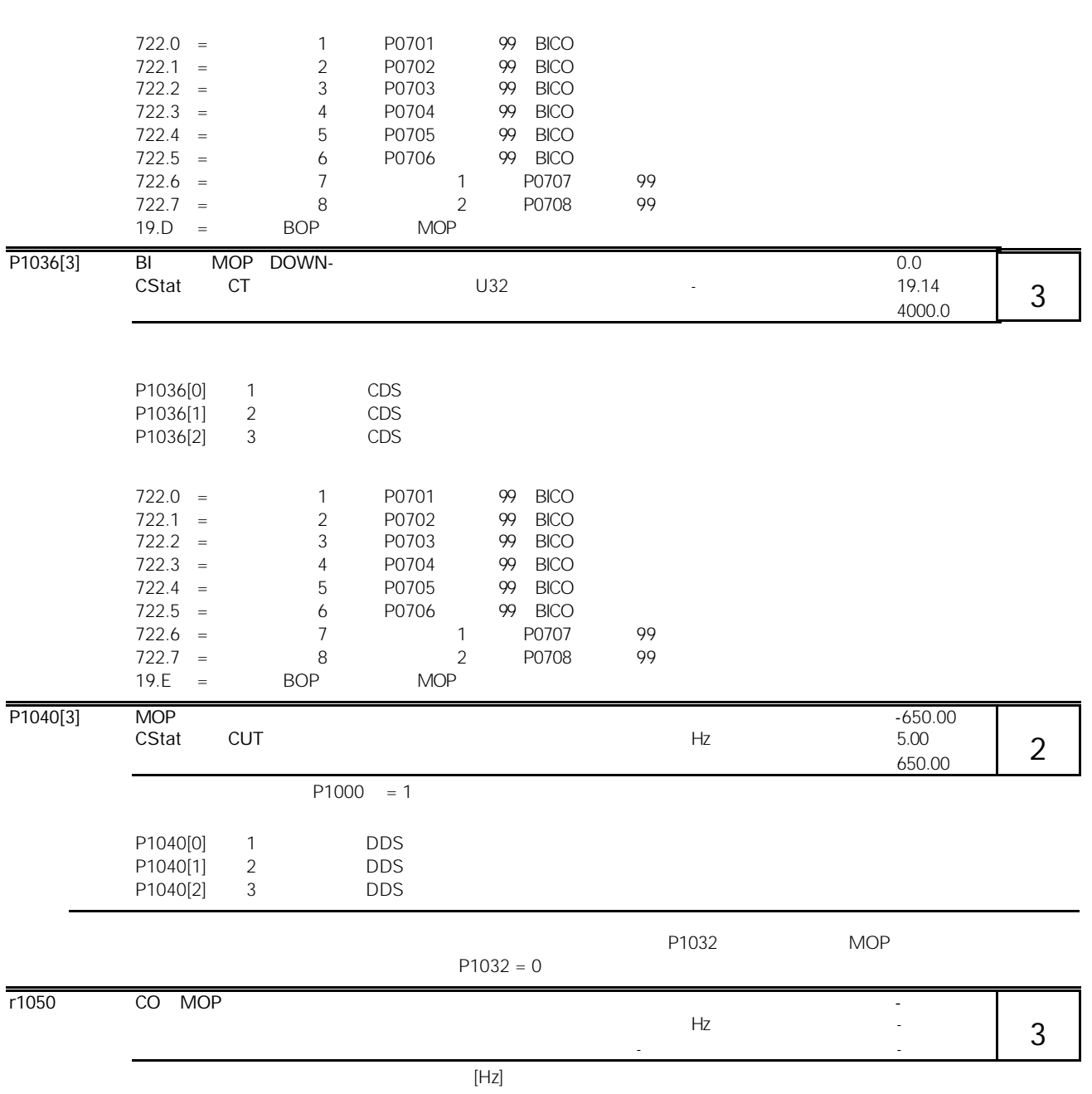

P1035[0] 1 CDS P1035[1] 2 CDS  $P1035[2] 3$  CDS

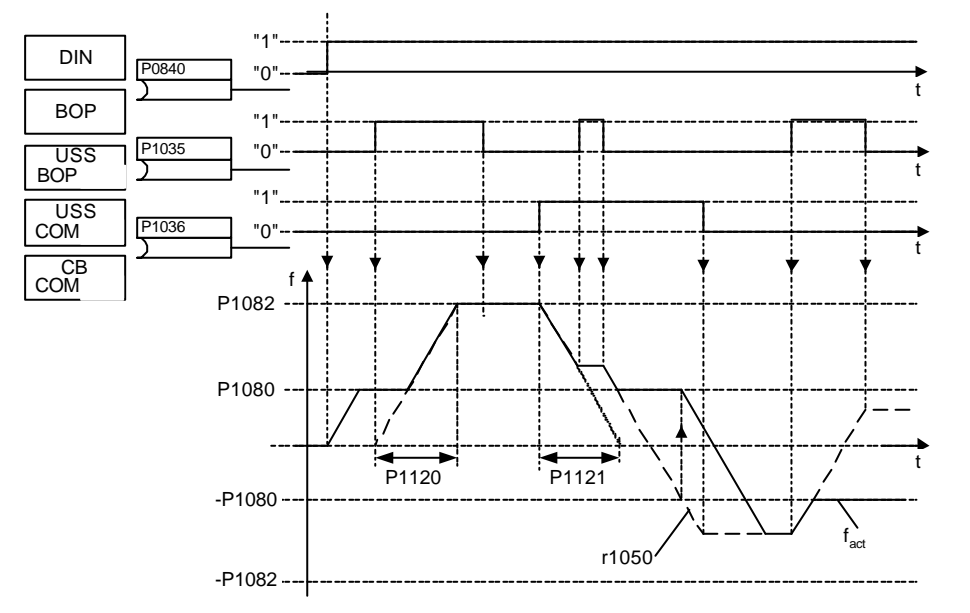

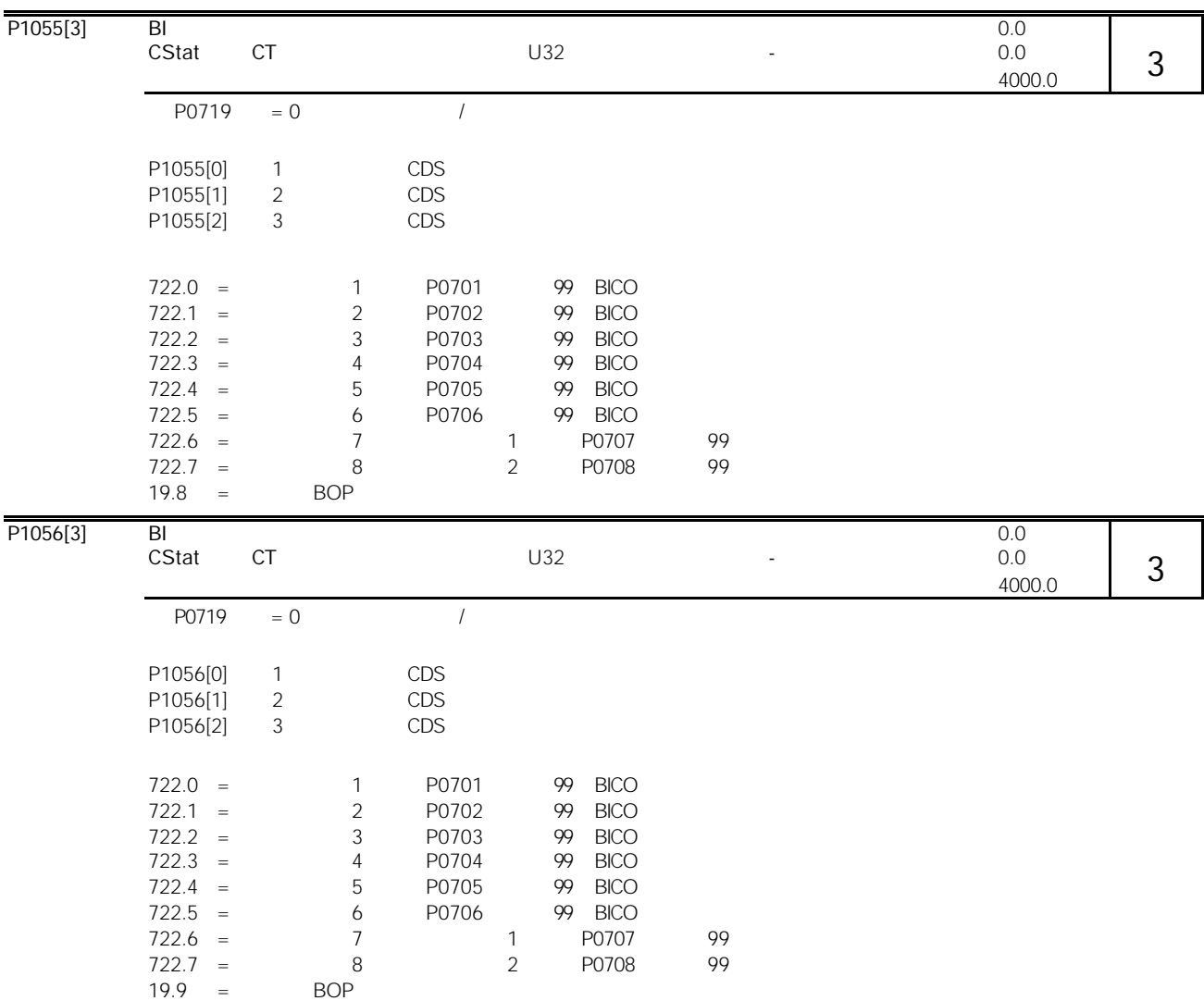

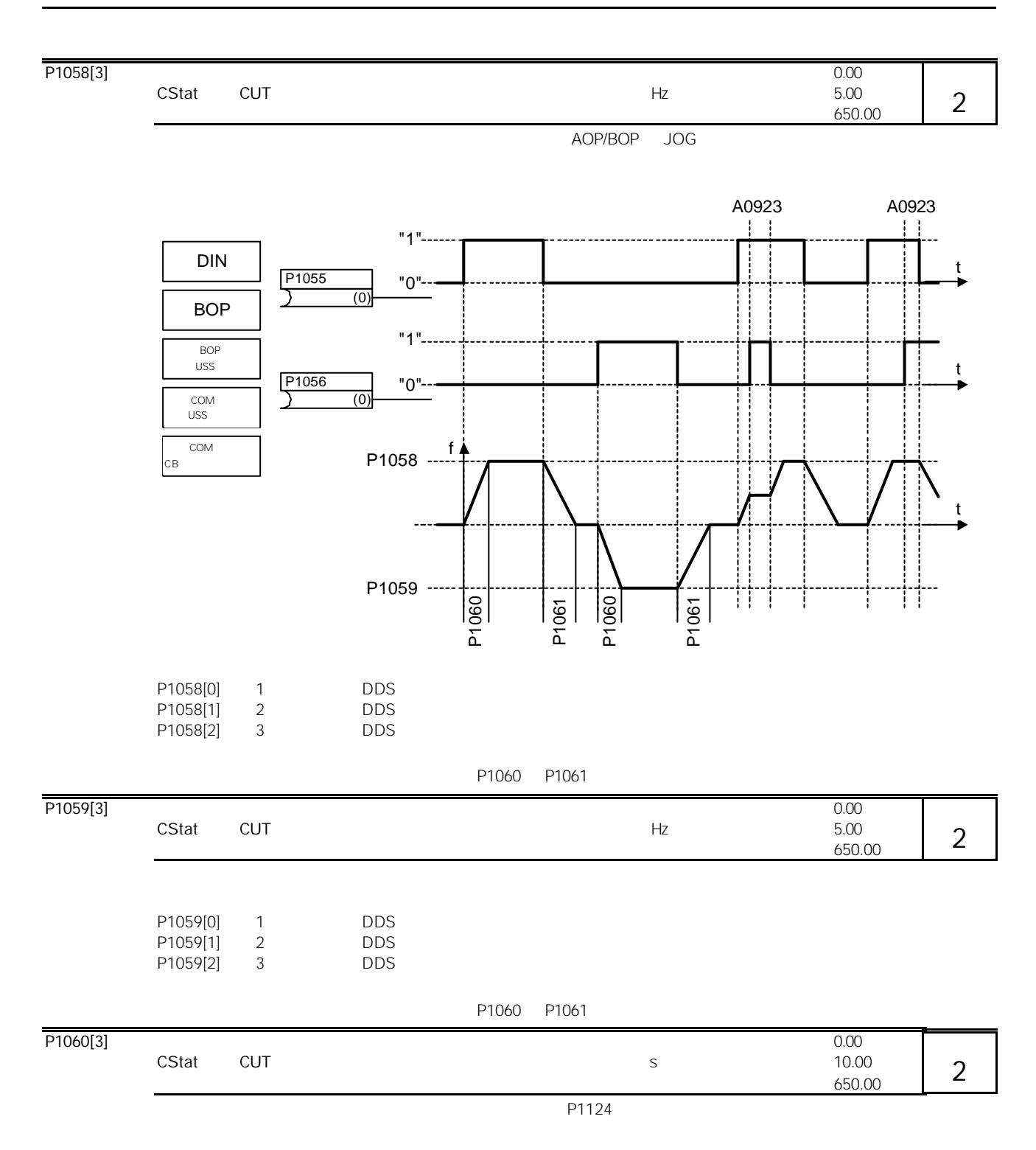

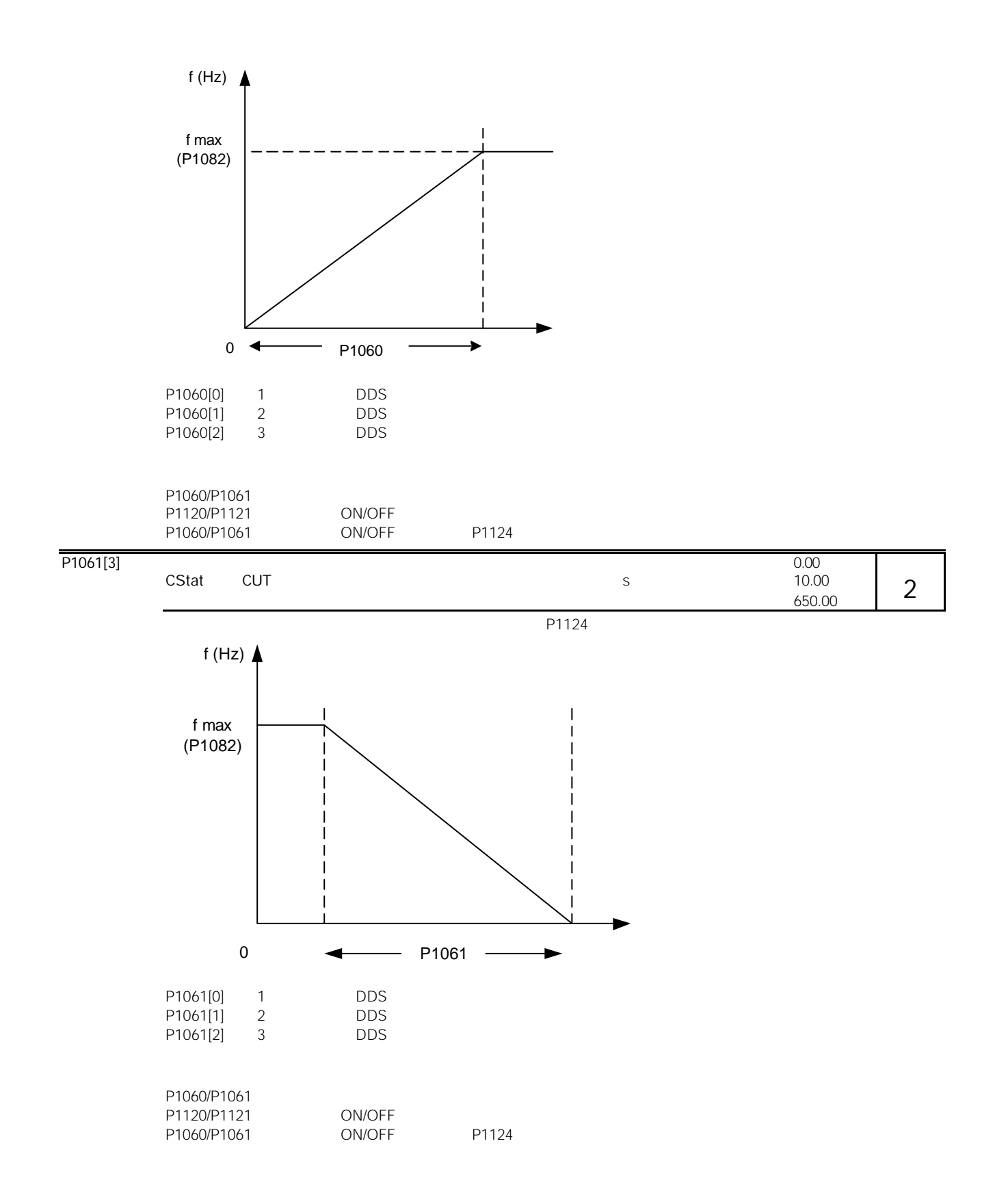

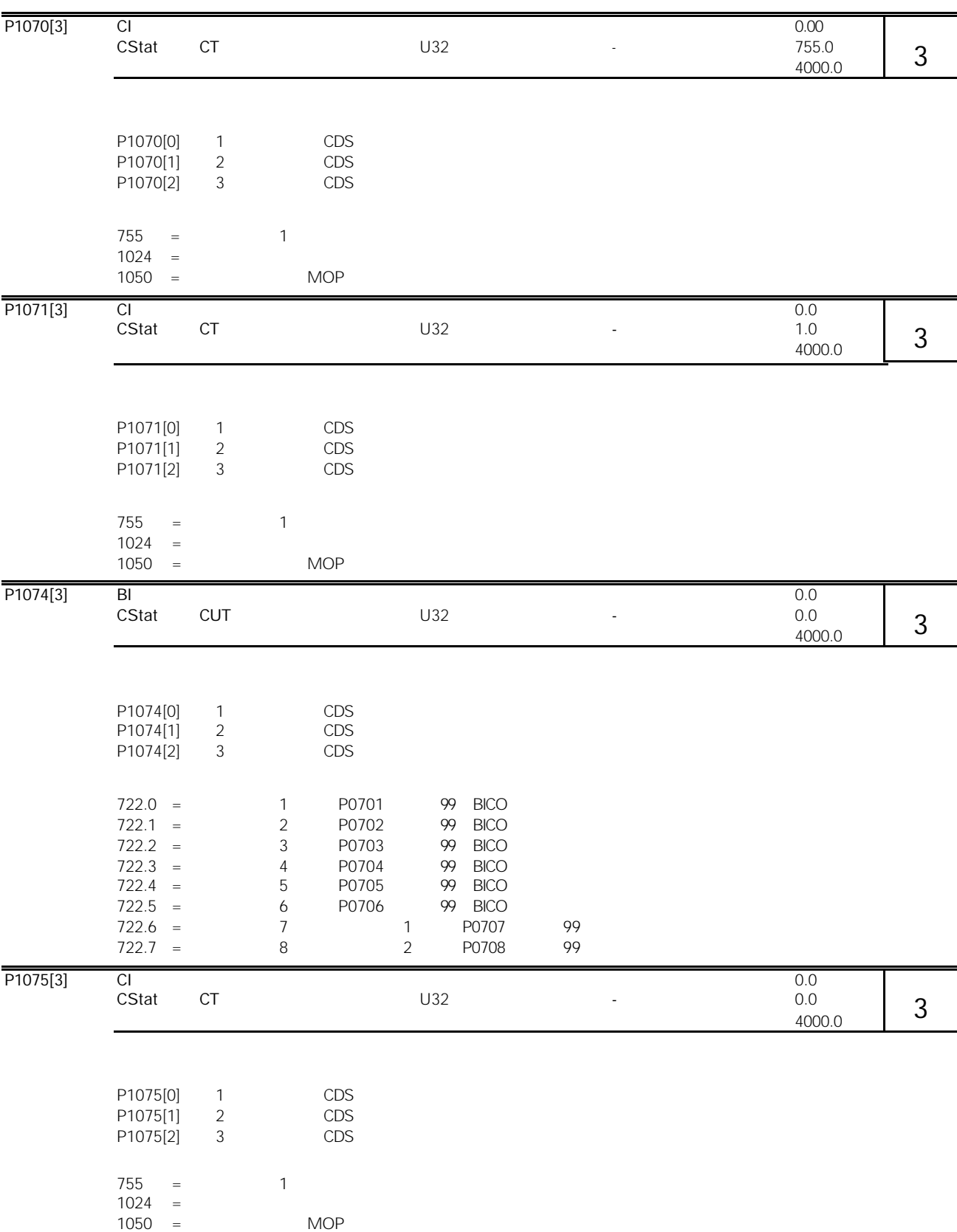

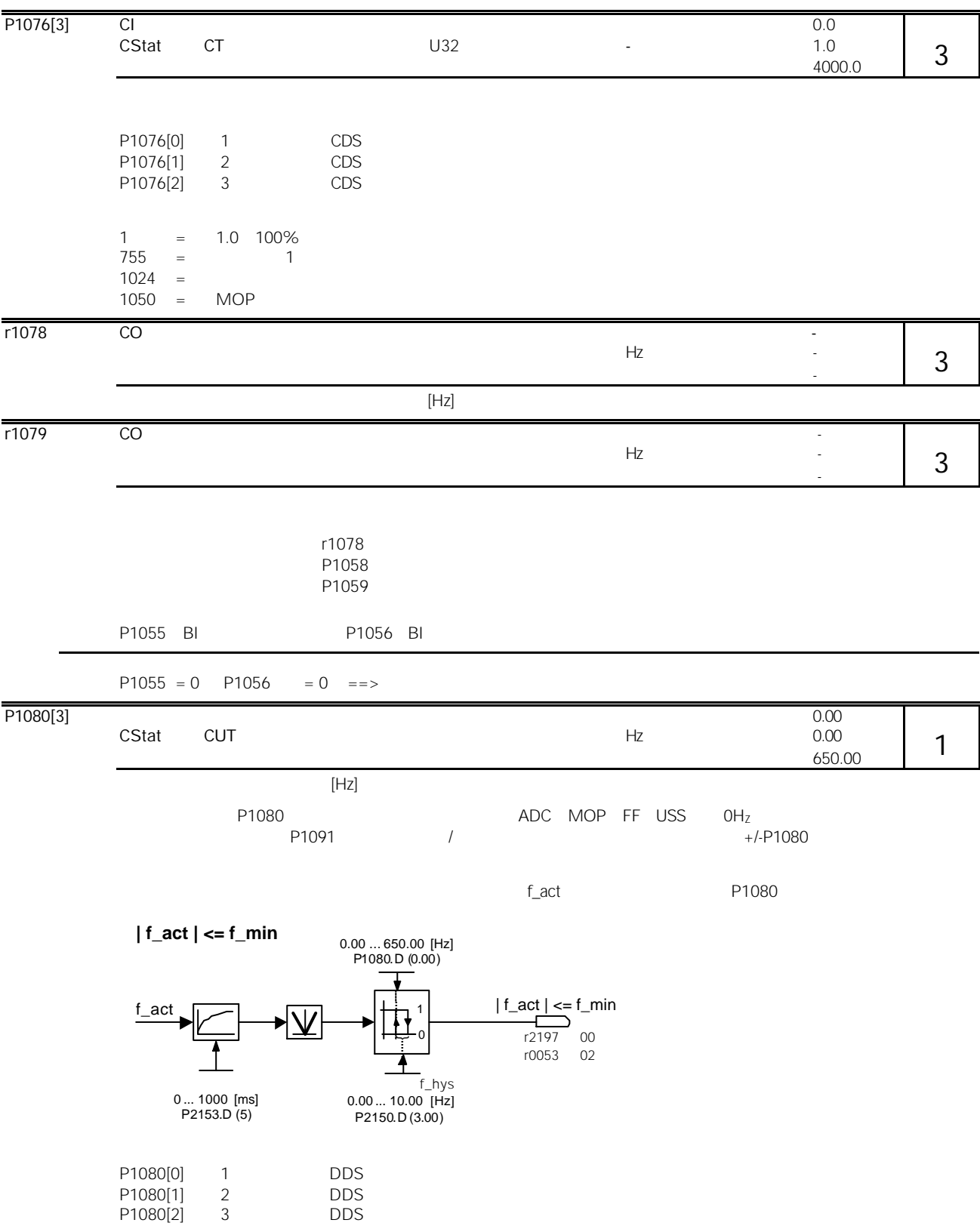

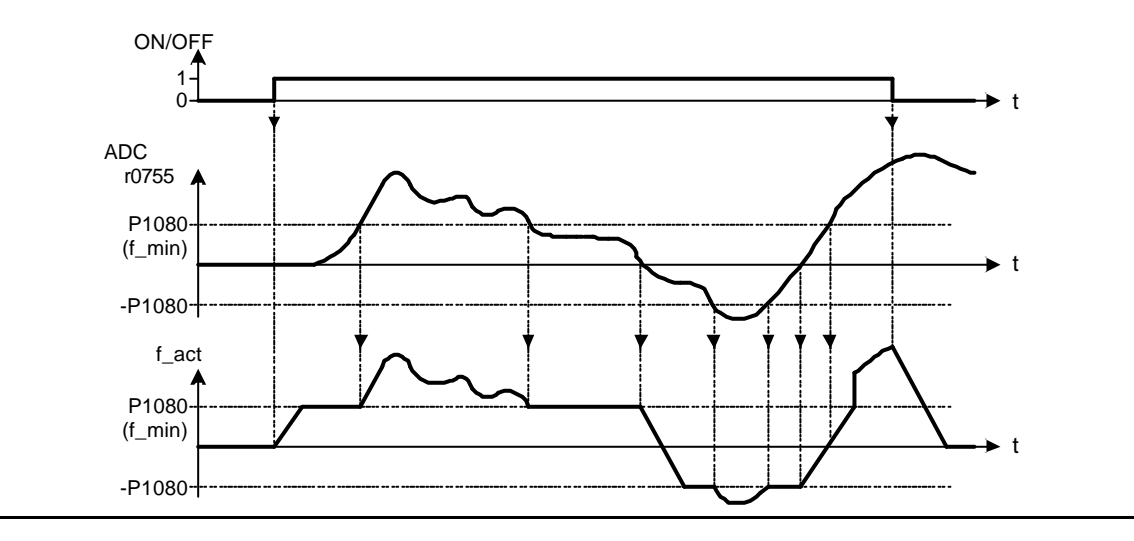

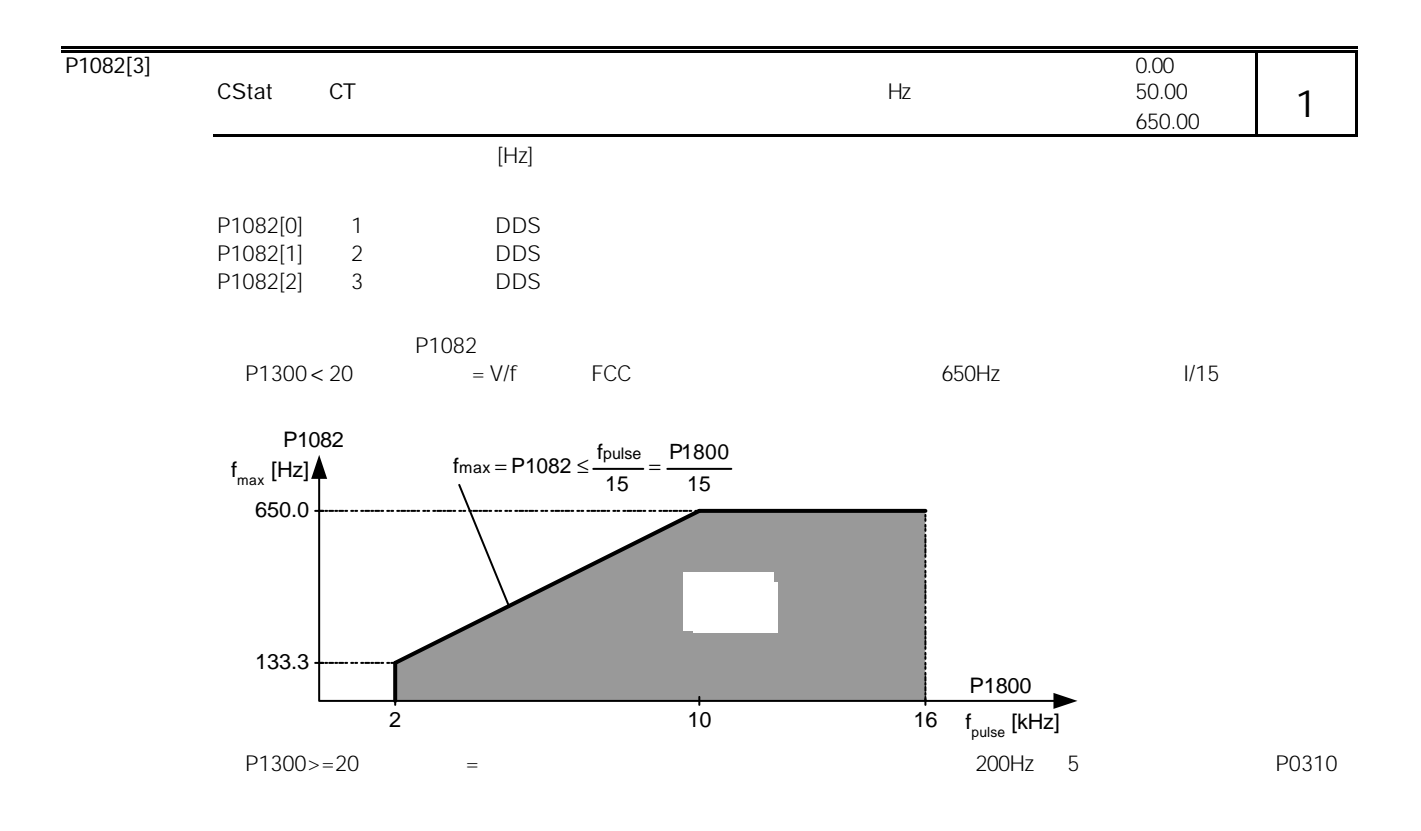

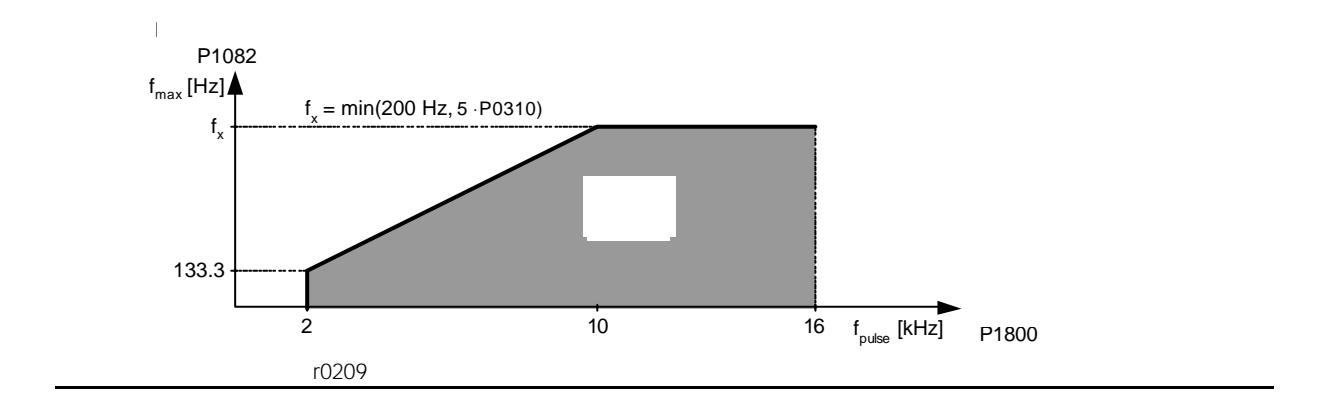

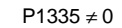

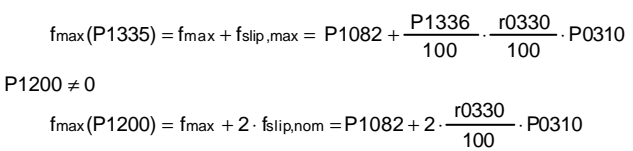

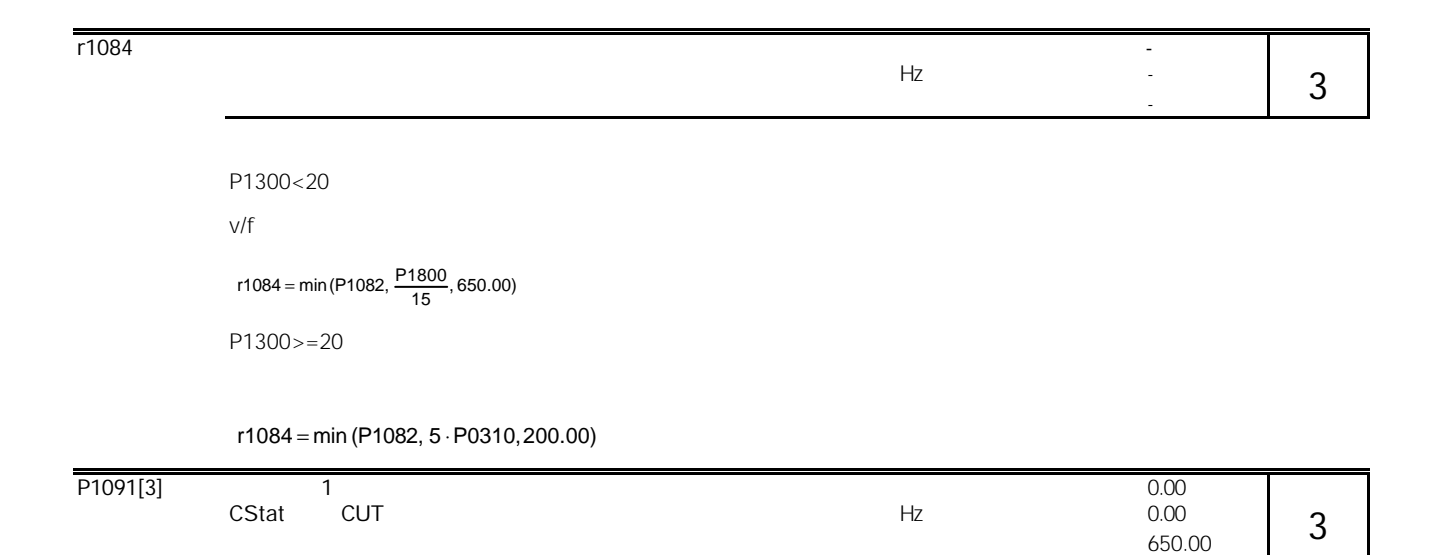

 $+$ /-P1101( $+$ 

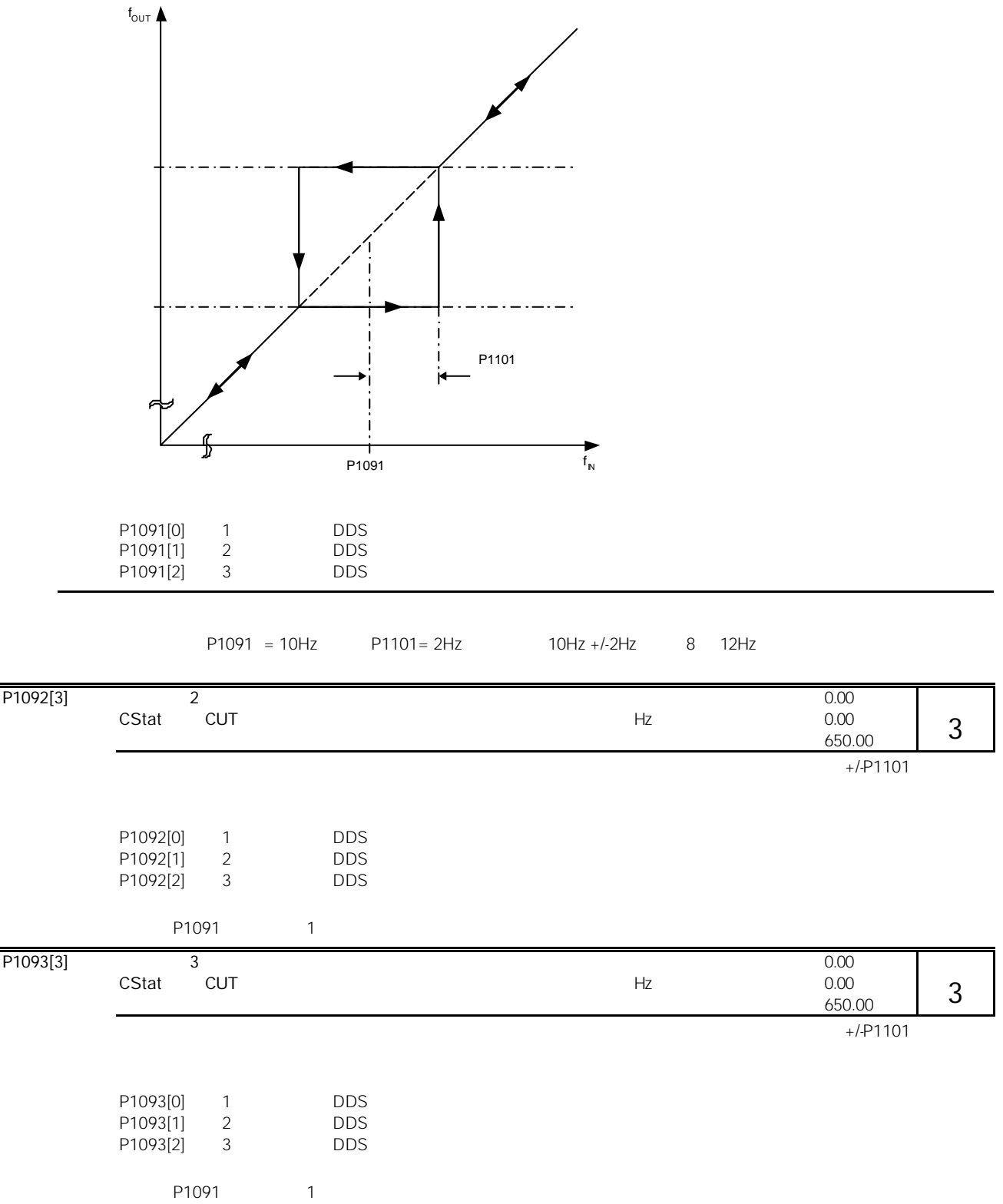

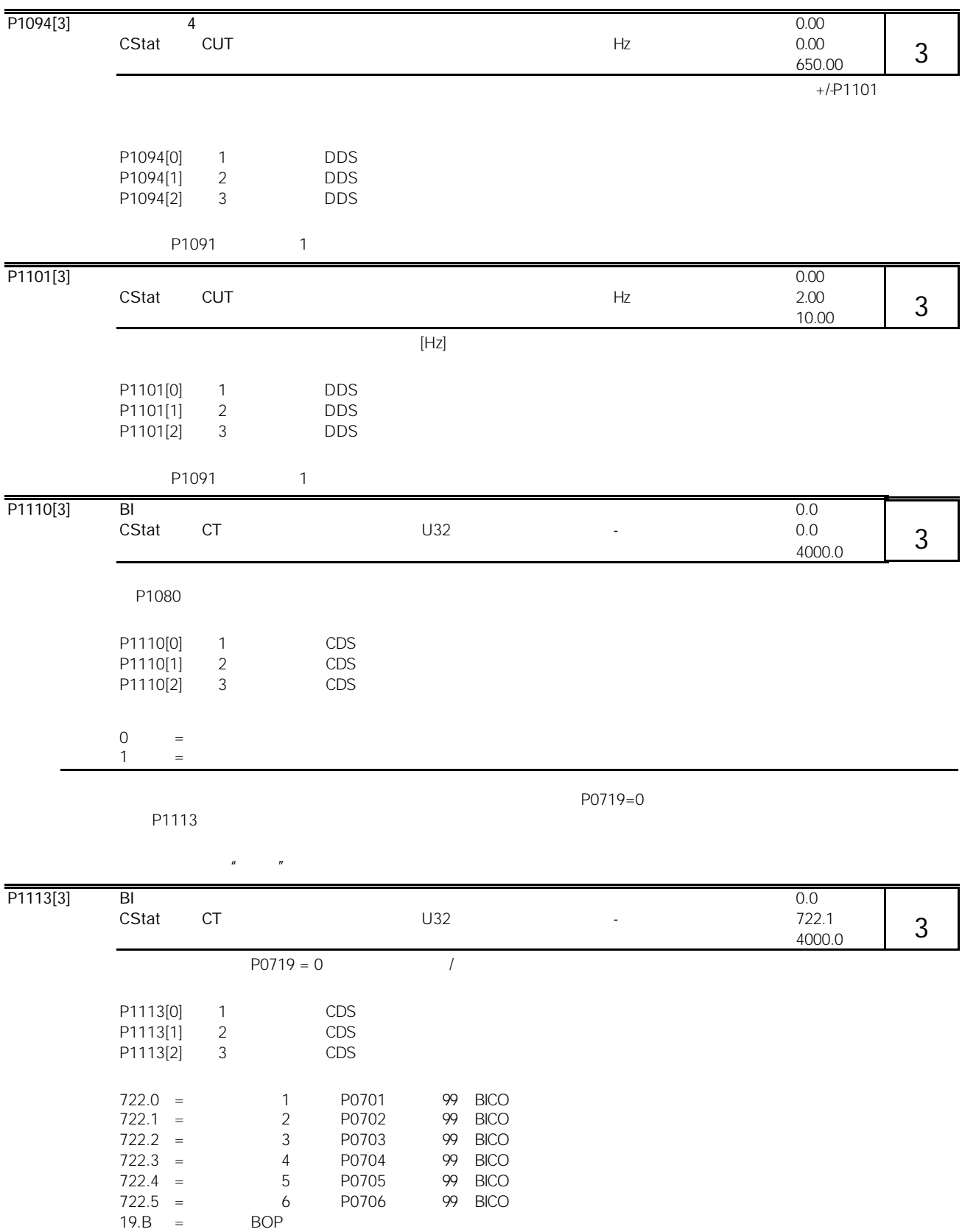

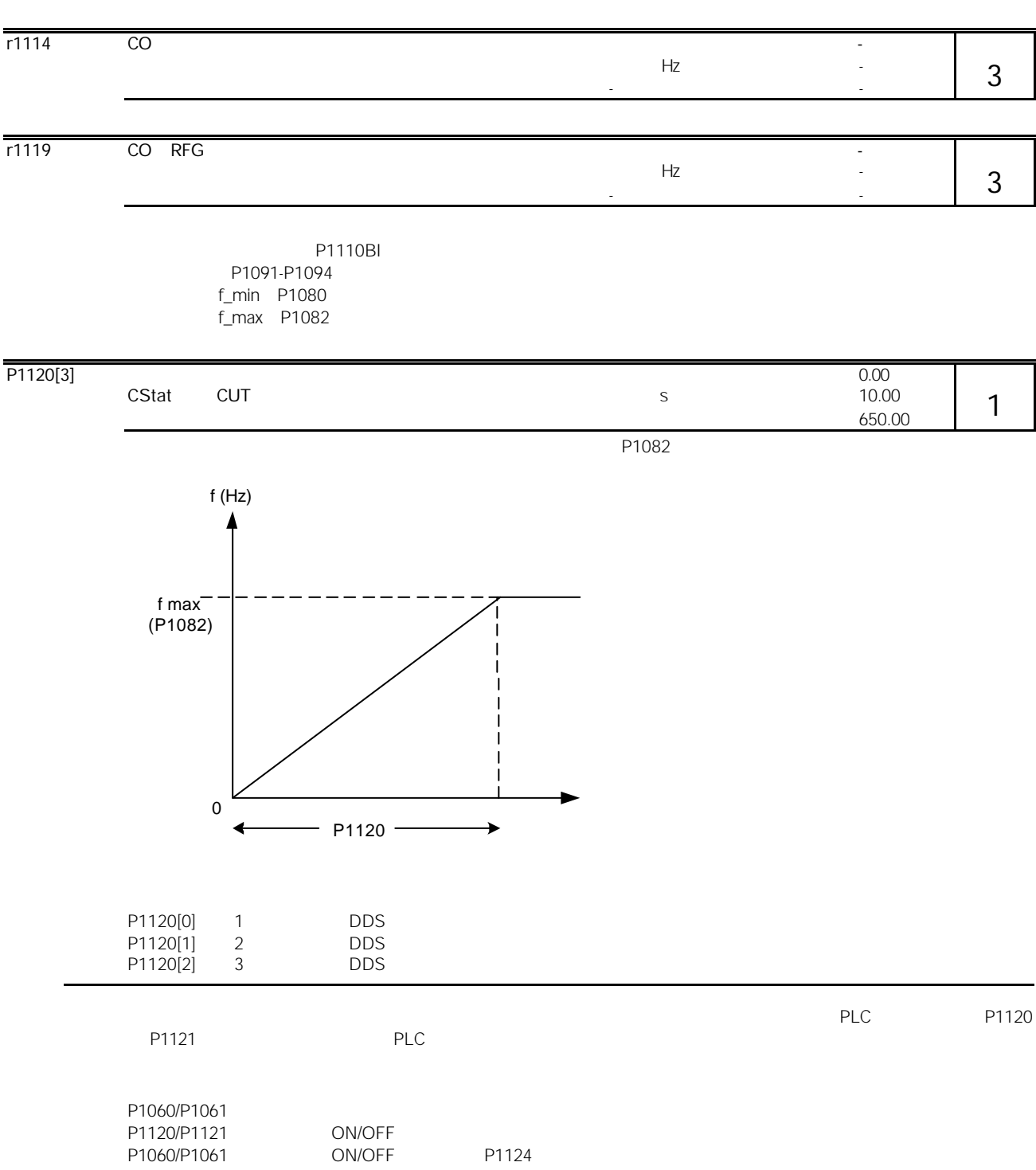

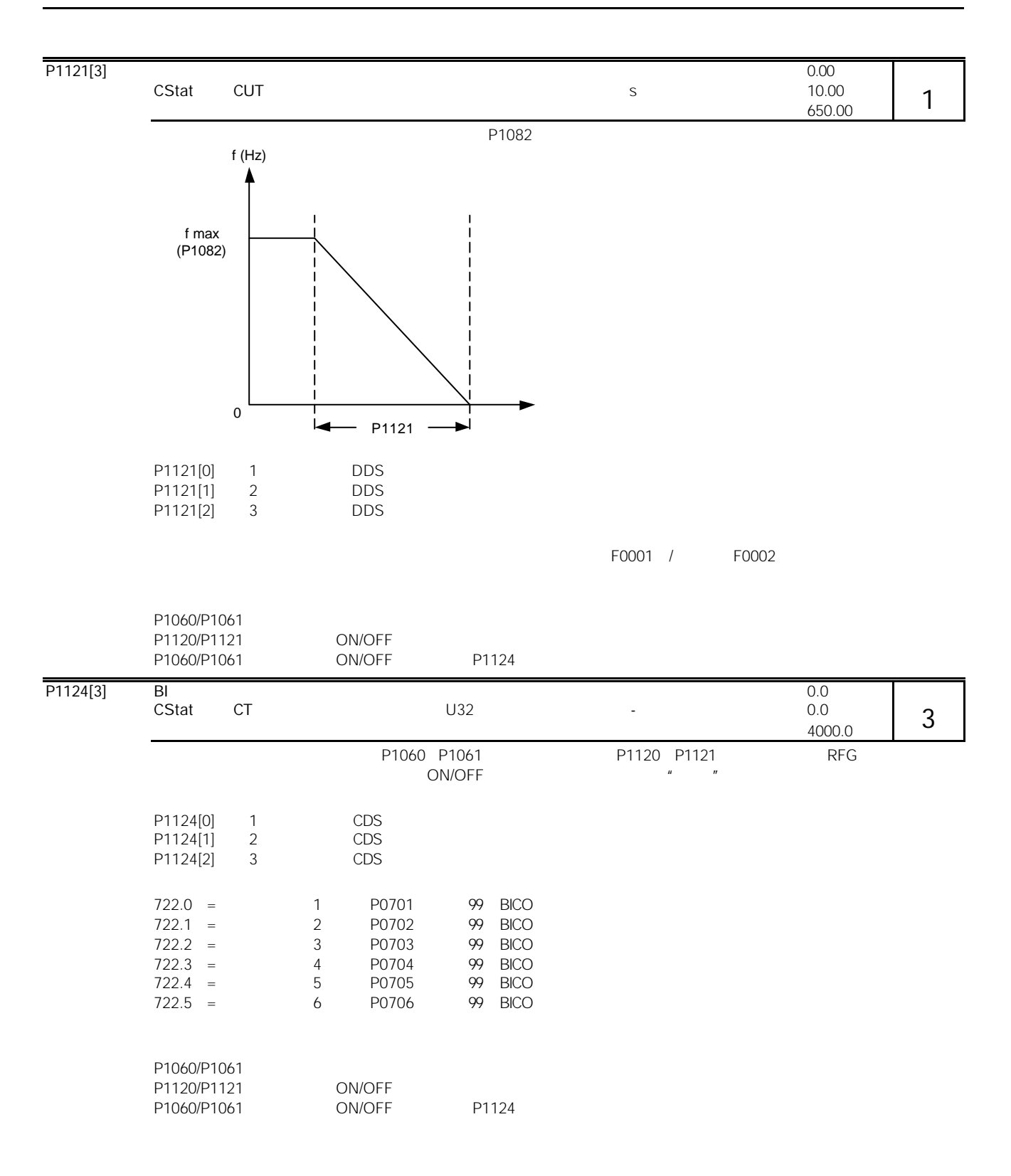

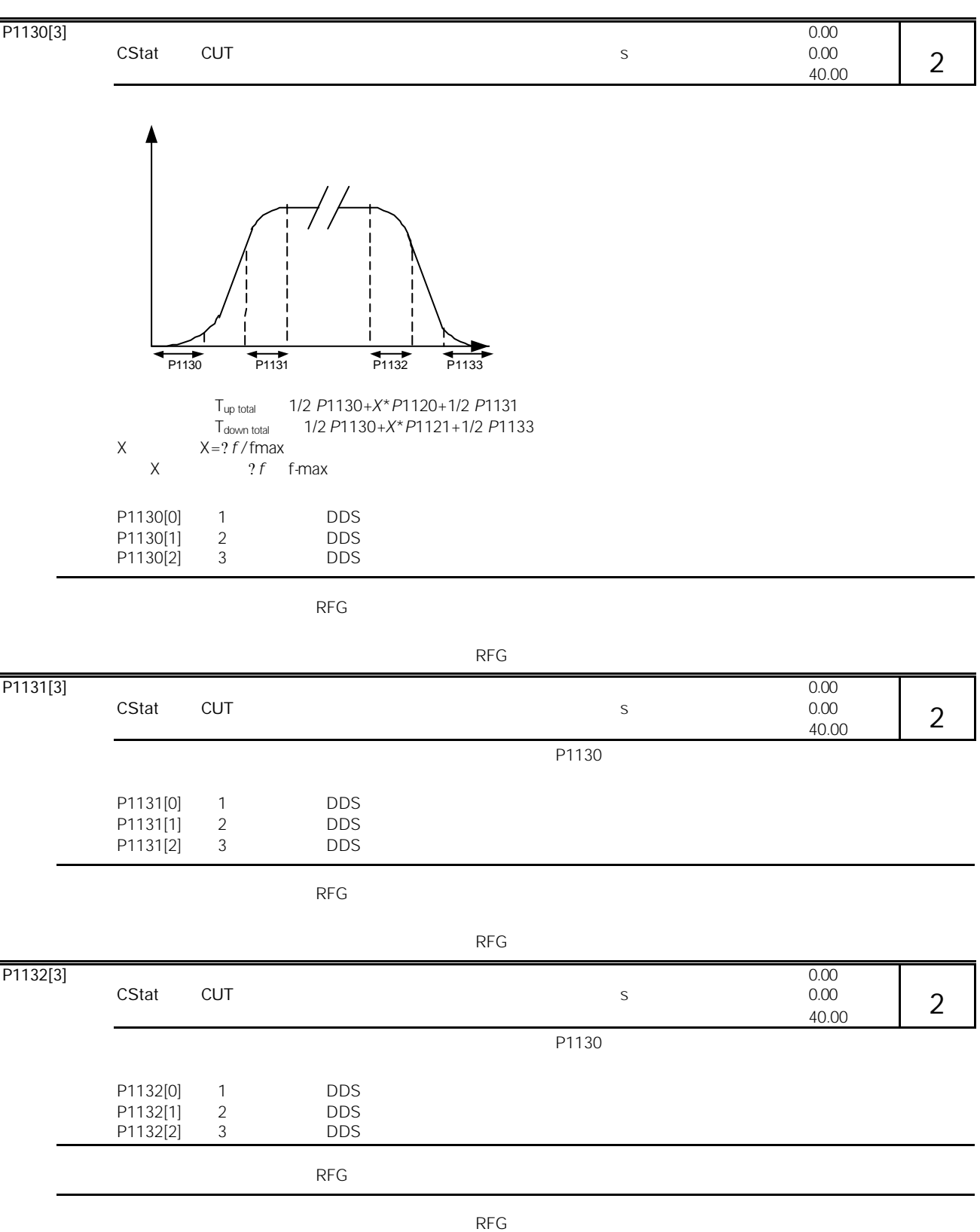

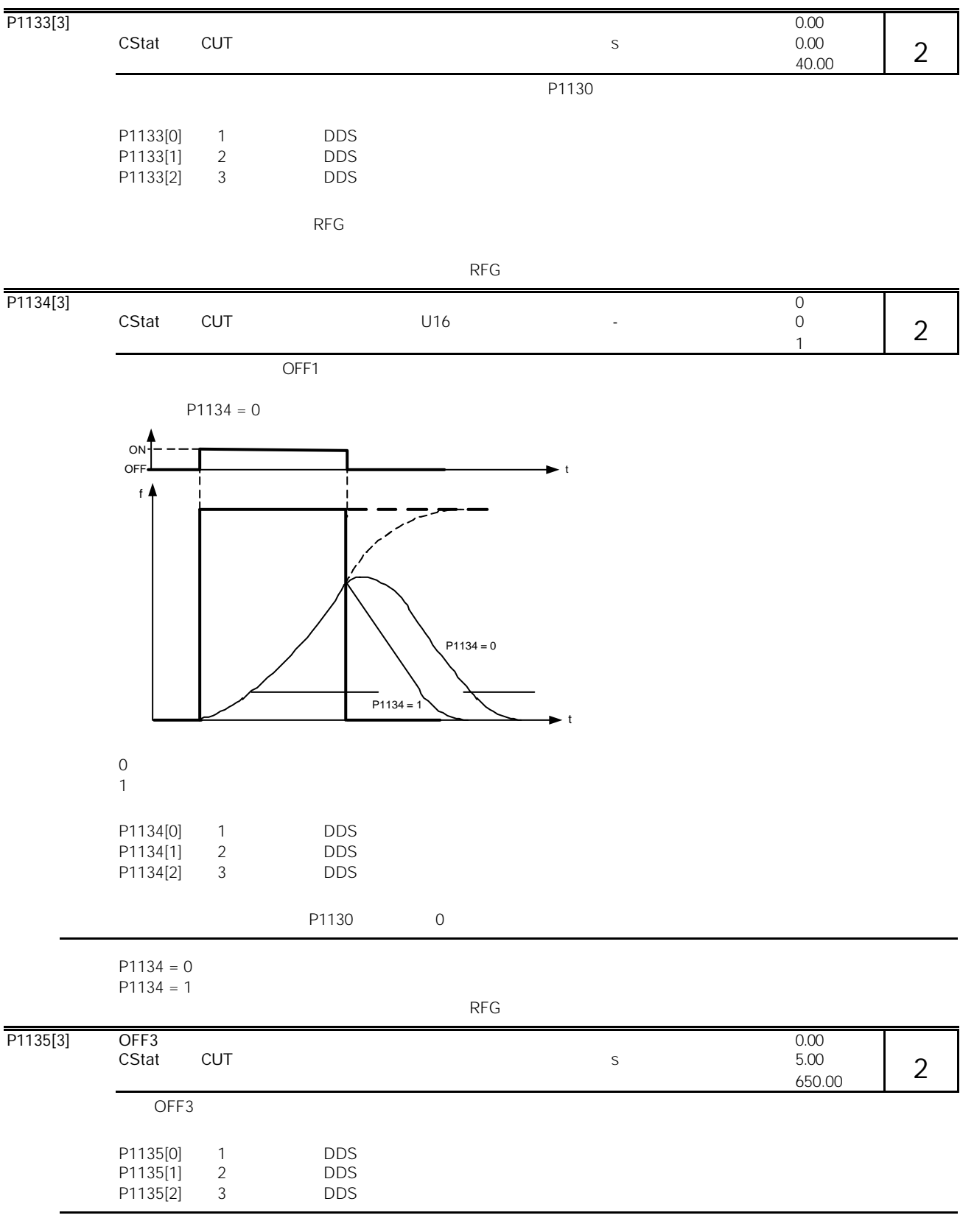

VDC\_max

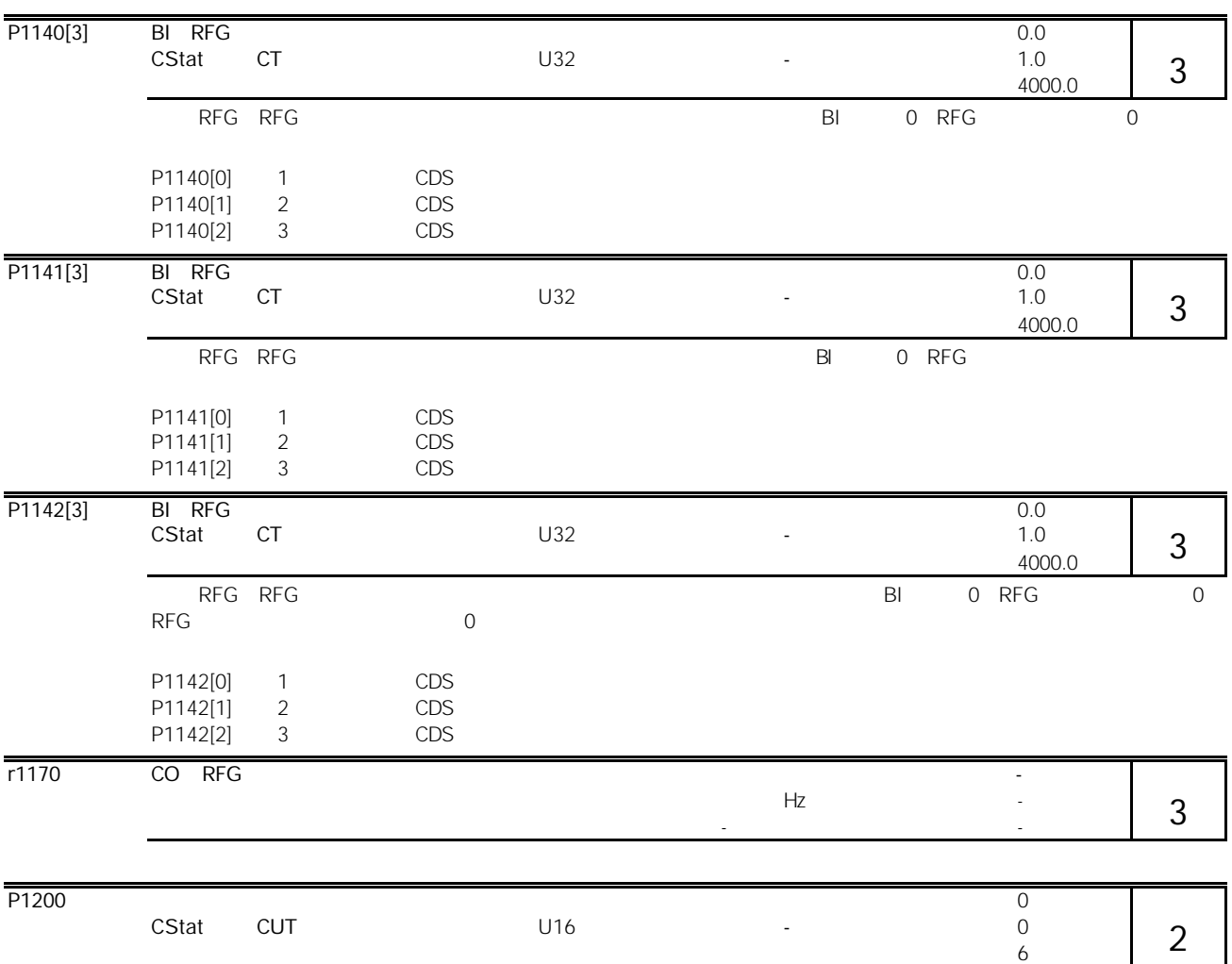

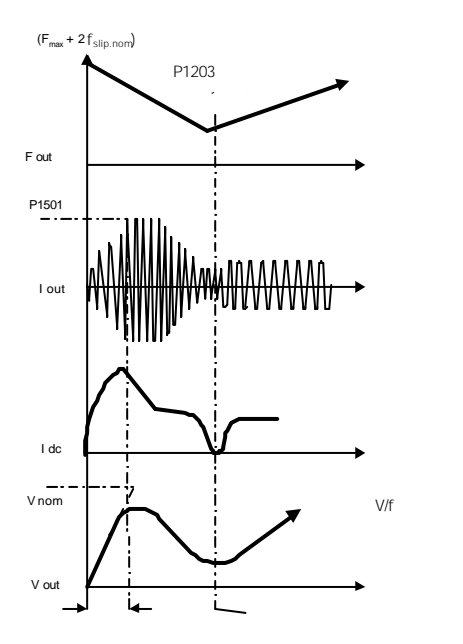

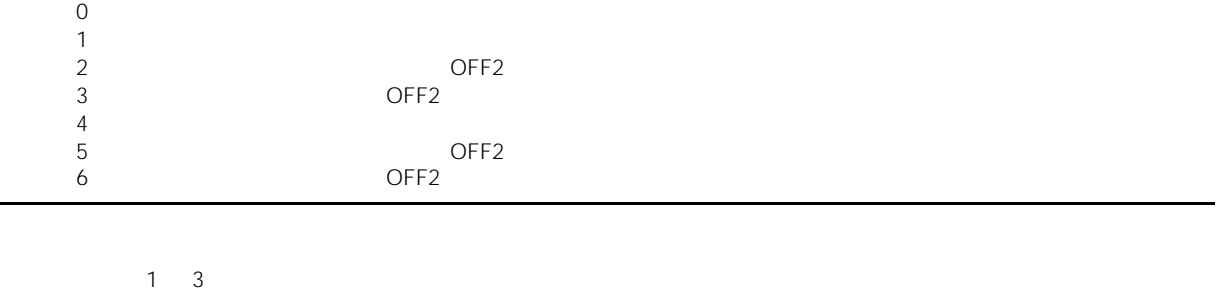

 $4\quad6$ 

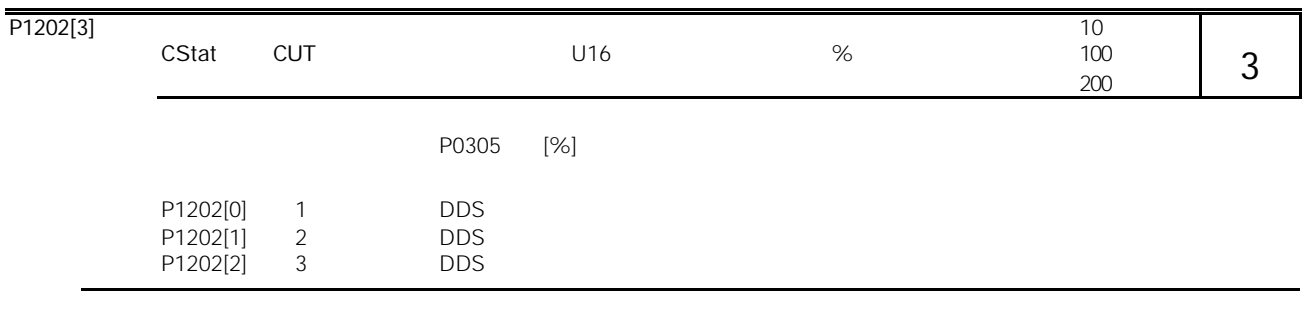

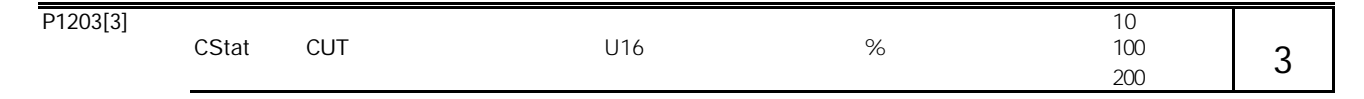

[%]值输入其设定值,并按以下曲线定义其起始梯度。这样,速率数值的大小将影响搜索电动机频率所需的时间):

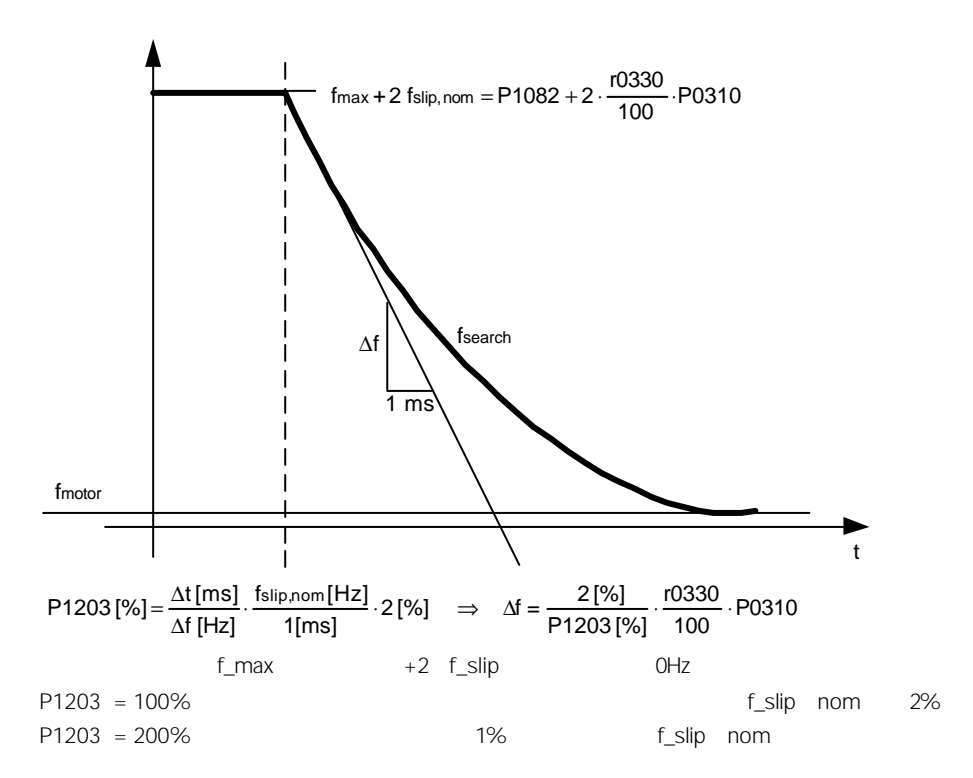

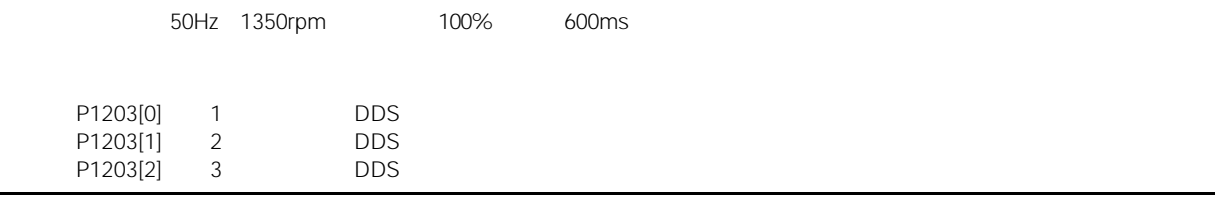

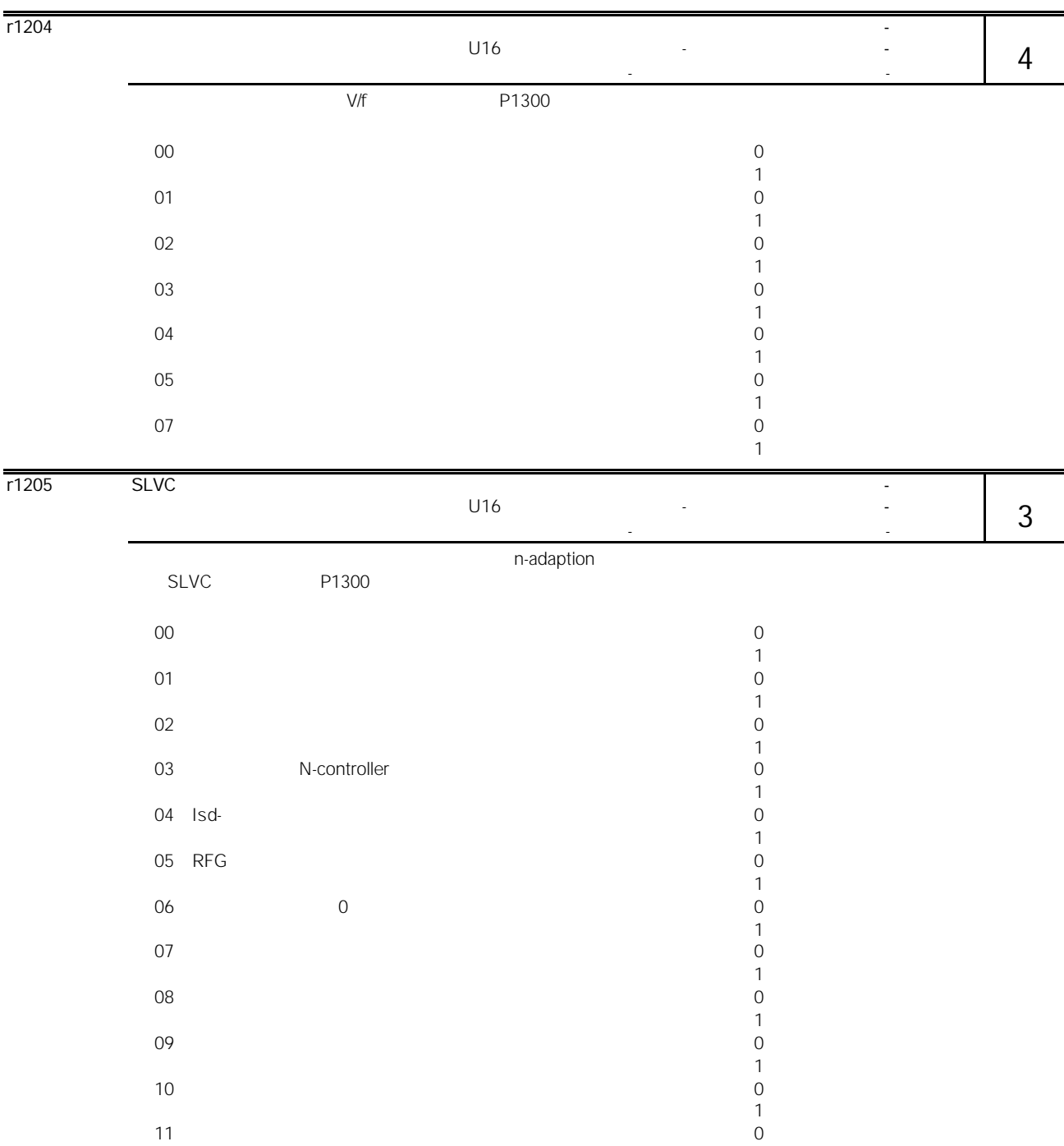

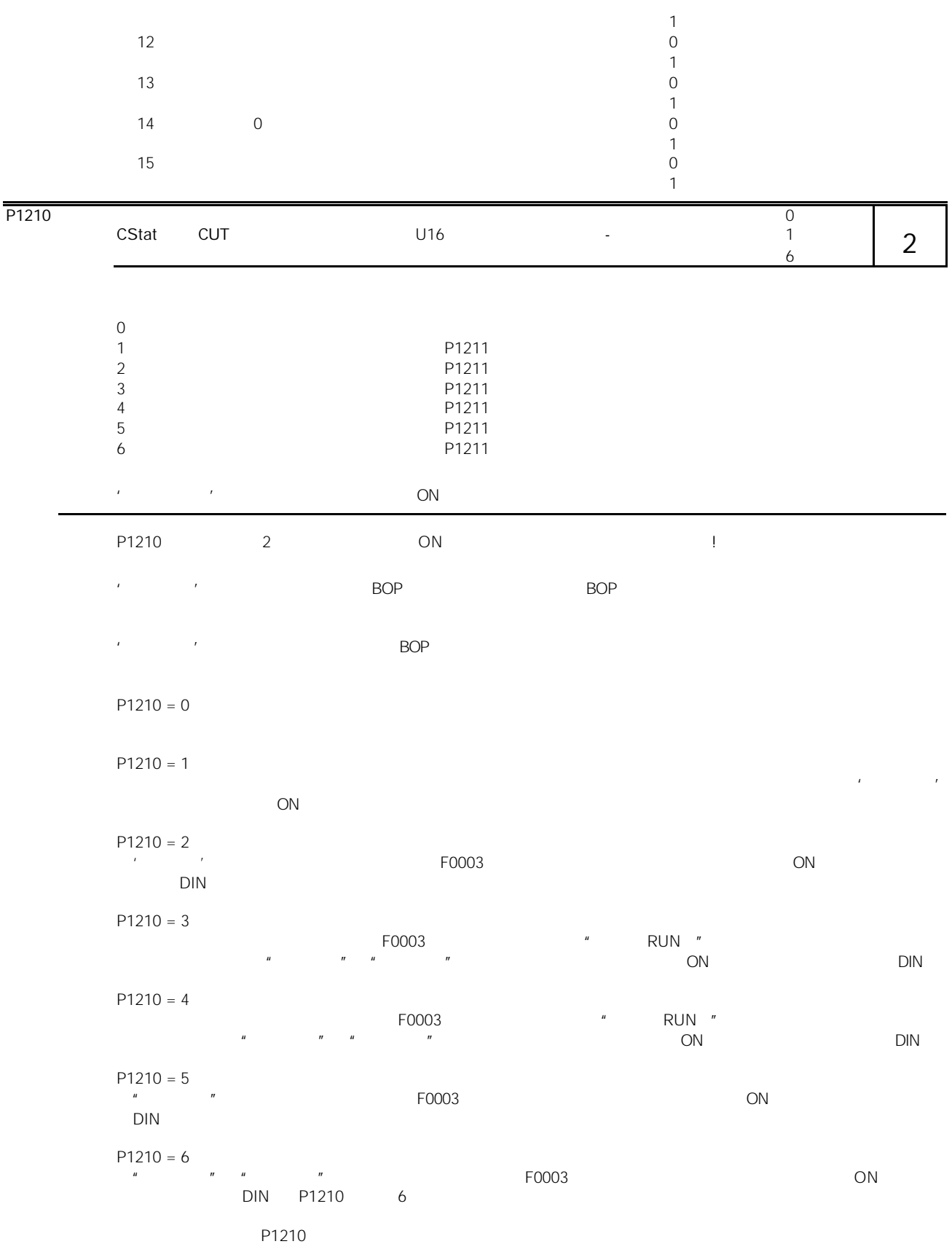

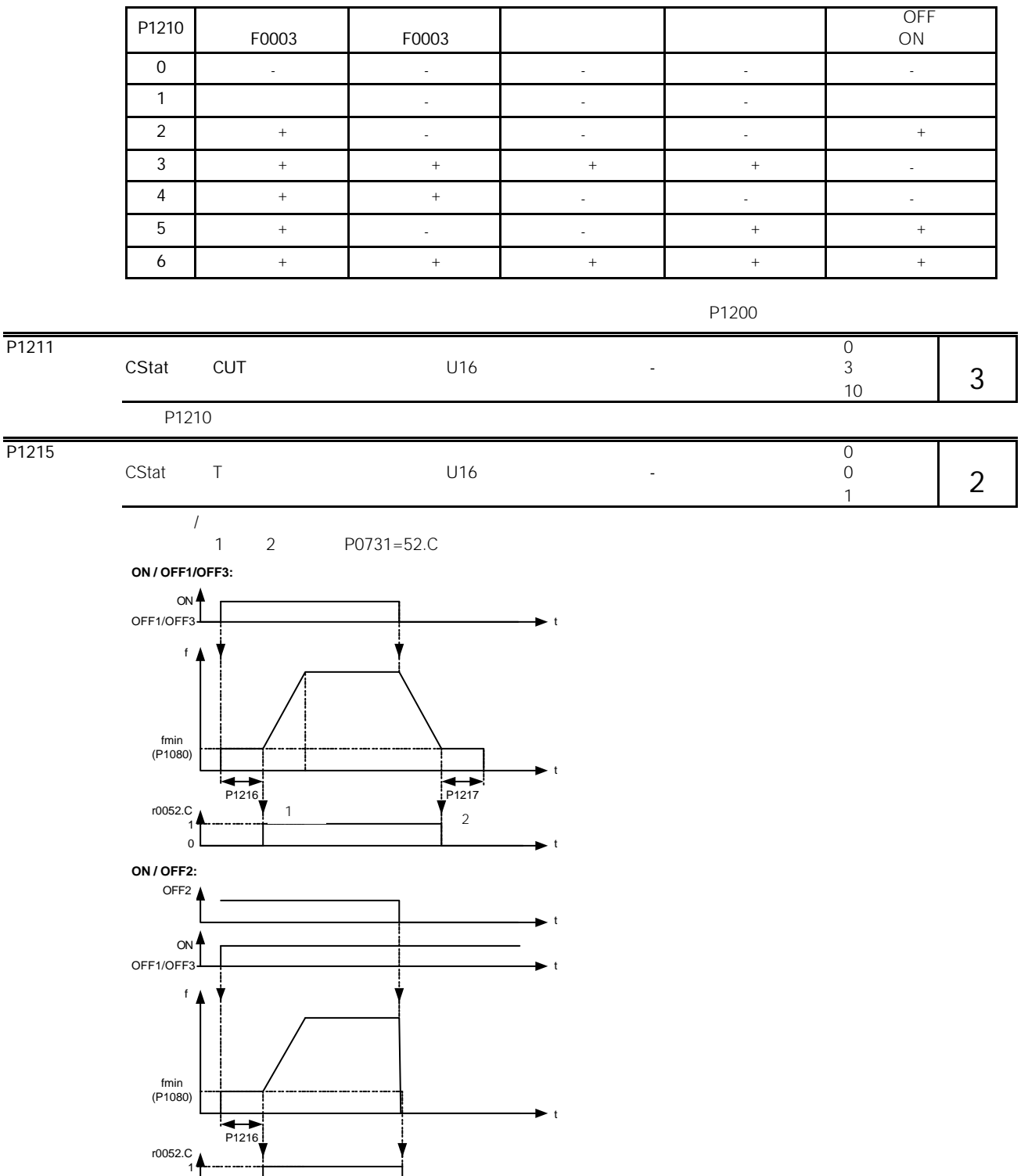

t

0

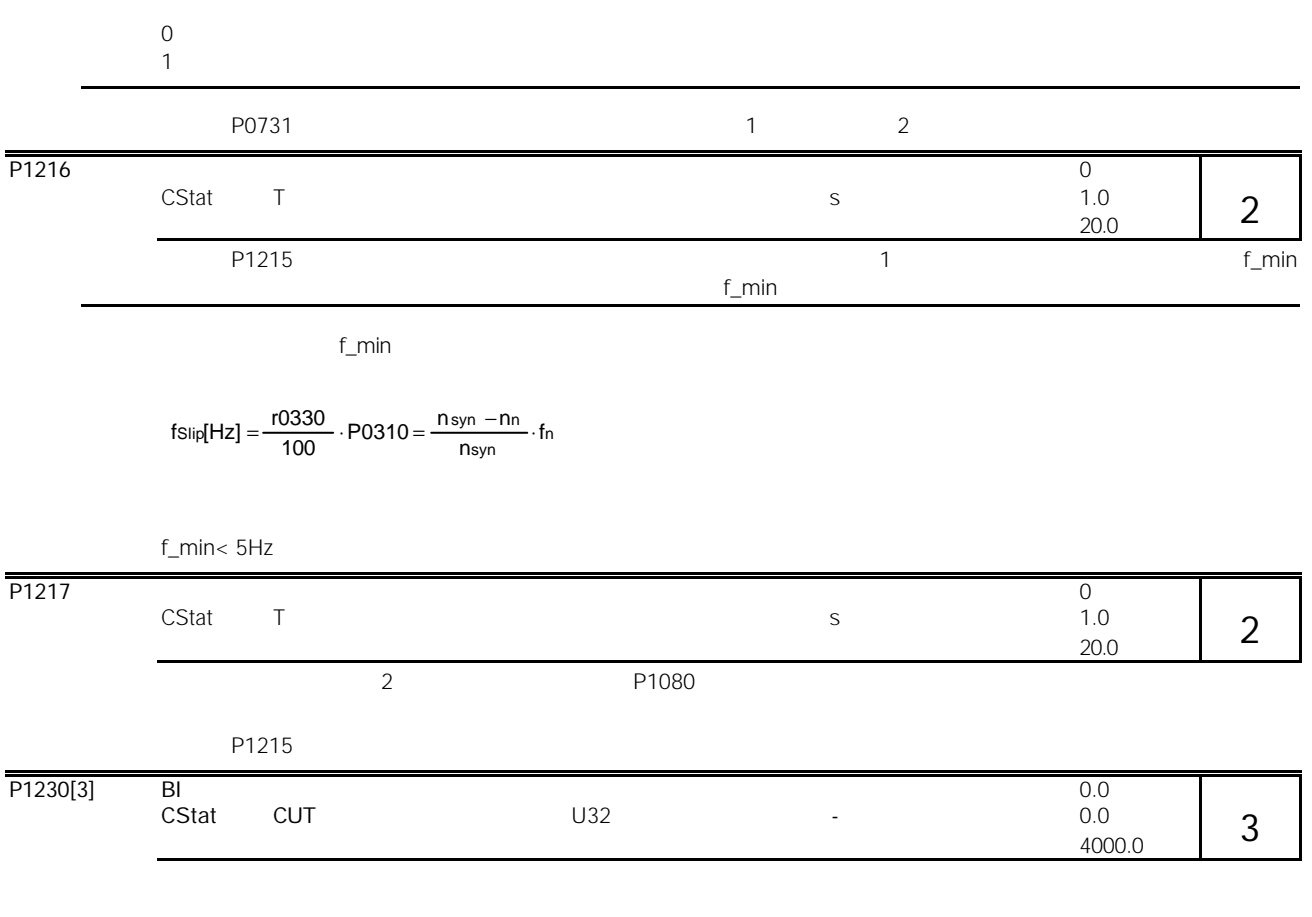

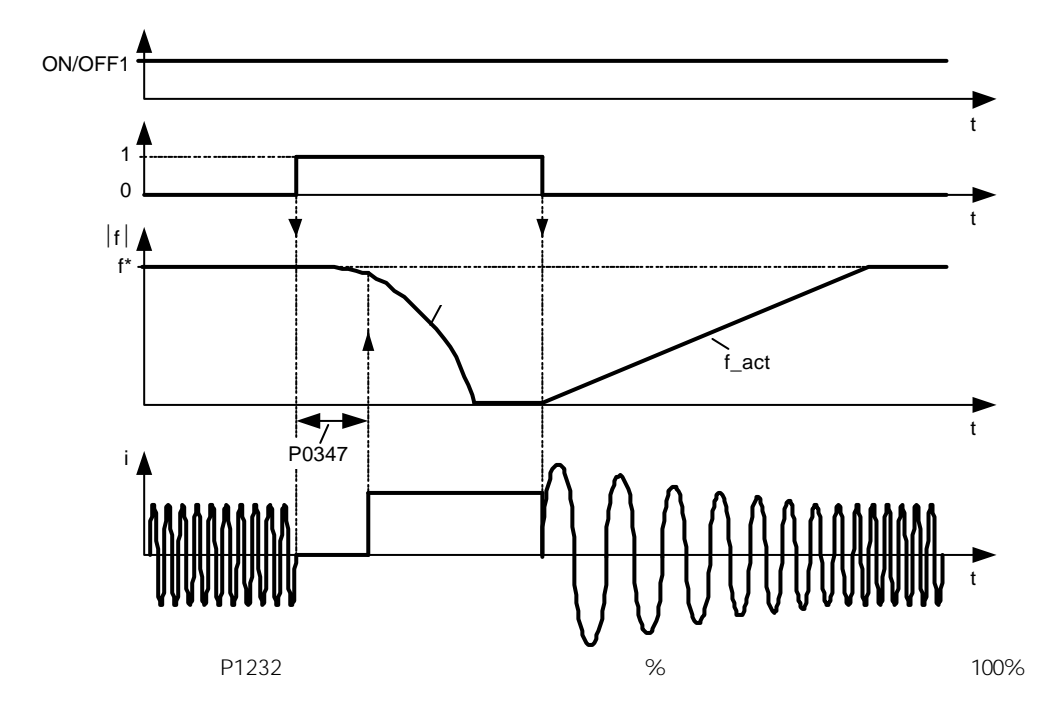

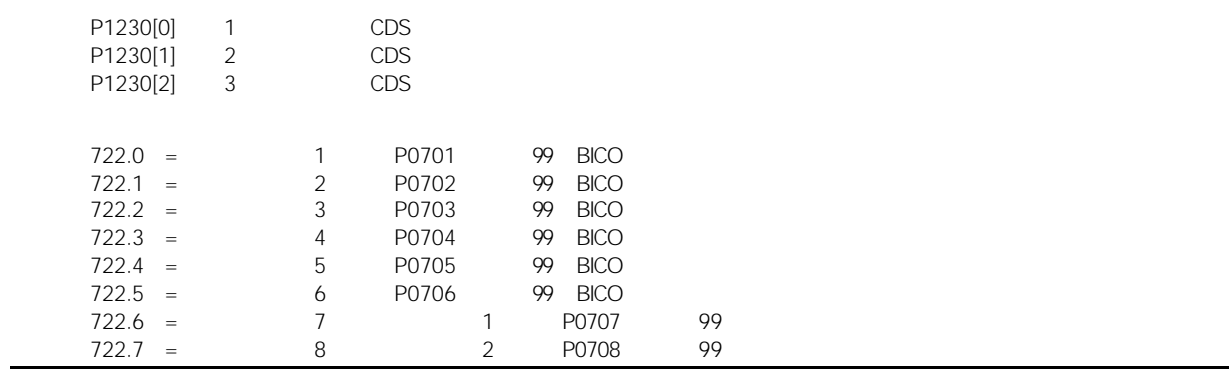

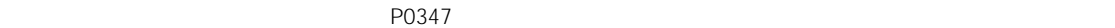

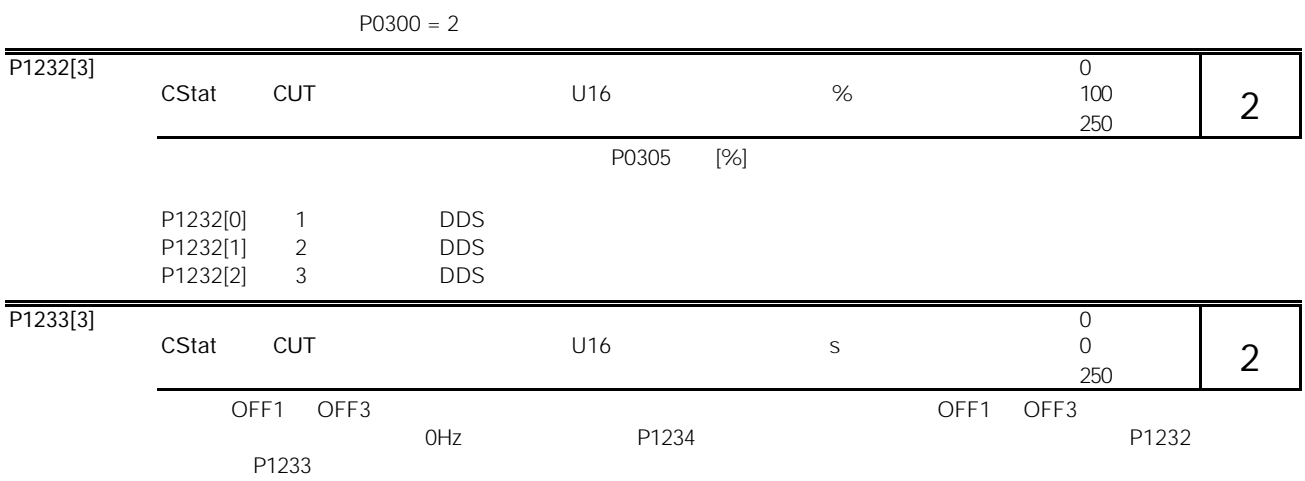

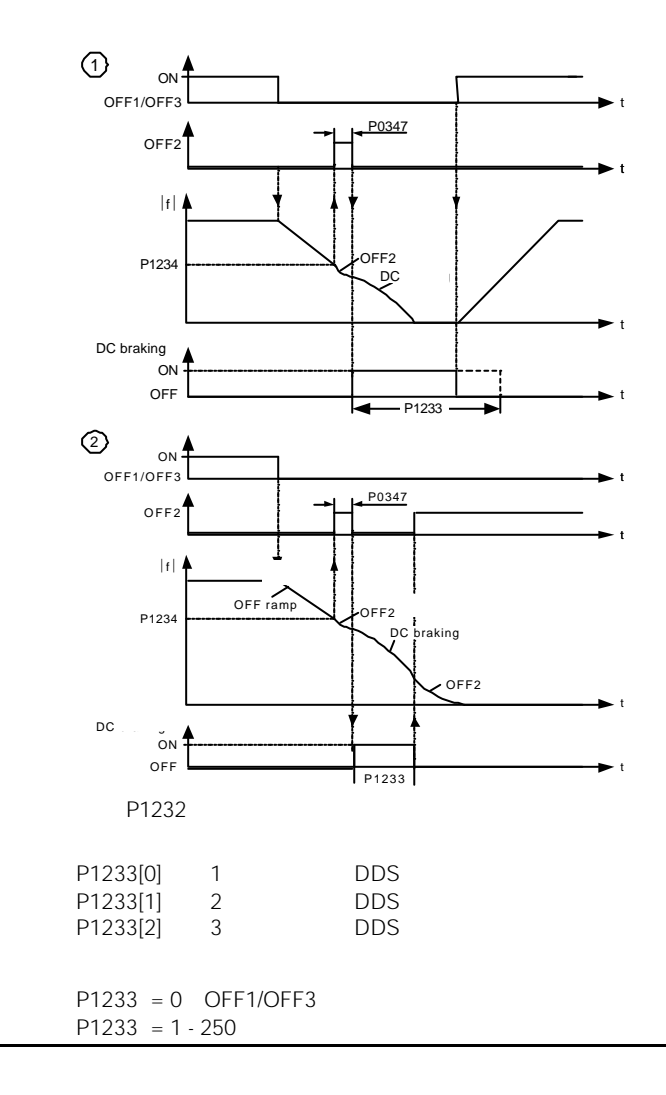

 $ON$  $P0300 = 2$ 

| P1234[3] | CStat      | <b>CUT</b> |            |       | Hz    |                 |       | $\mathbf 0$<br>650.00 |  |
|----------|------------|------------|------------|-------|-------|-----------------|-------|-----------------------|--|
|          | <b>OFF</b> |            |            |       |       |                 |       |                       |  |
|          |            | OFF1       | OFF3       |       |       | OH <sub>z</sub> |       |                       |  |
|          | P1234      |            |            |       | P1232 |                 | P1233 |                       |  |
|          |            |            |            |       |       |                 |       |                       |  |
|          | P1234[0]   | 1          | <b>DDS</b> |       |       |                 |       |                       |  |
|          | P1234[1]   | 2          | <b>DDS</b> |       |       |                 |       |                       |  |
|          | P1234[2]   | 3          | <b>DDS</b> |       |       |                 |       |                       |  |
|          |            |            |            |       |       |                 |       |                       |  |
|          | P1232      |            |            | P1233 |       |                 |       |                       |  |
|          |            |            |            |       |       |                 |       |                       |  |

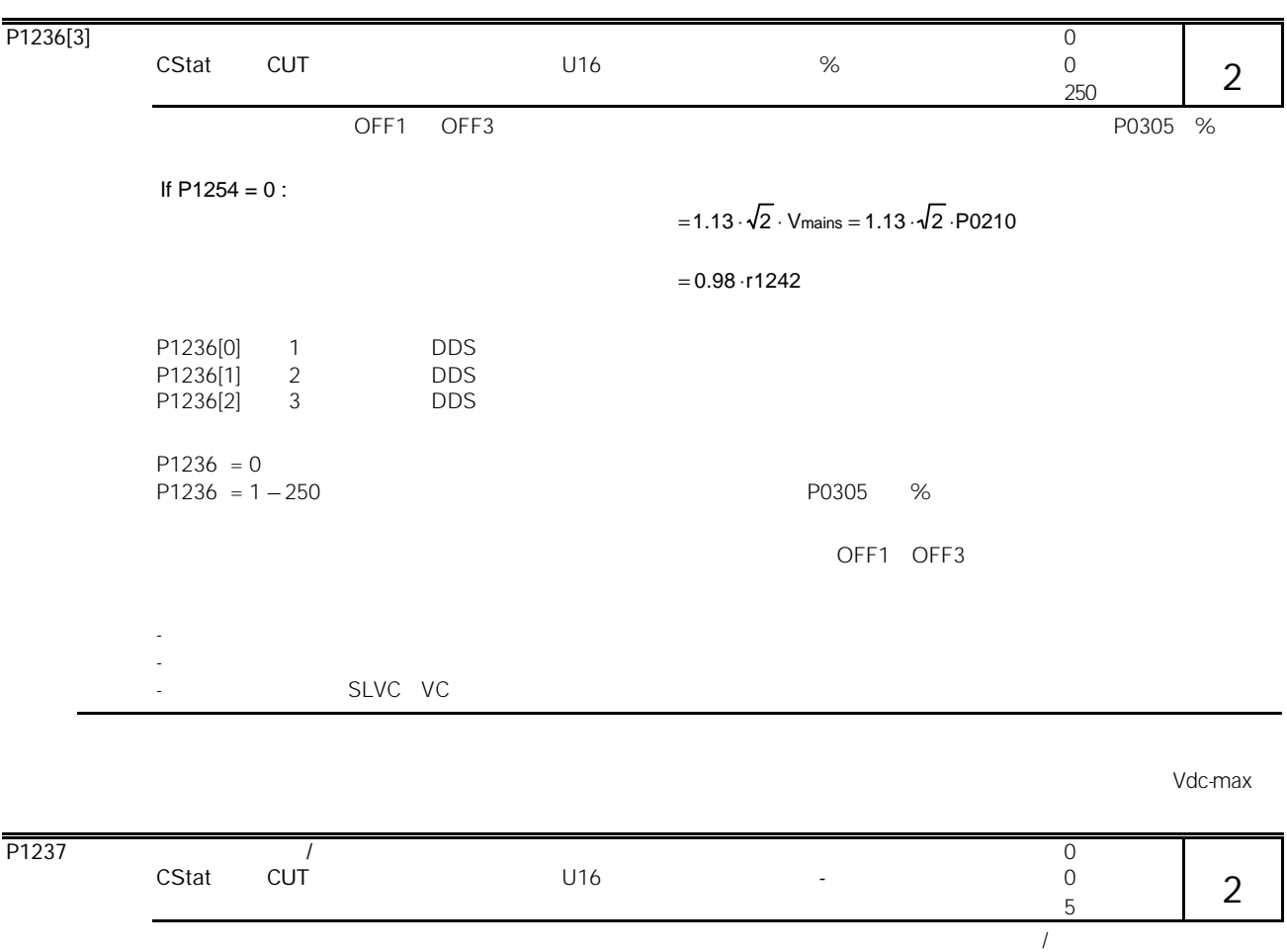

If  $P1254 = 0$  :

 $\overline{P} = 1.13 \cdot \sqrt{2} \cdot V$ mains = 1.13⋅  $\sqrt{2} \cdot P0210$ 

 $= 0.98·r1242$ 

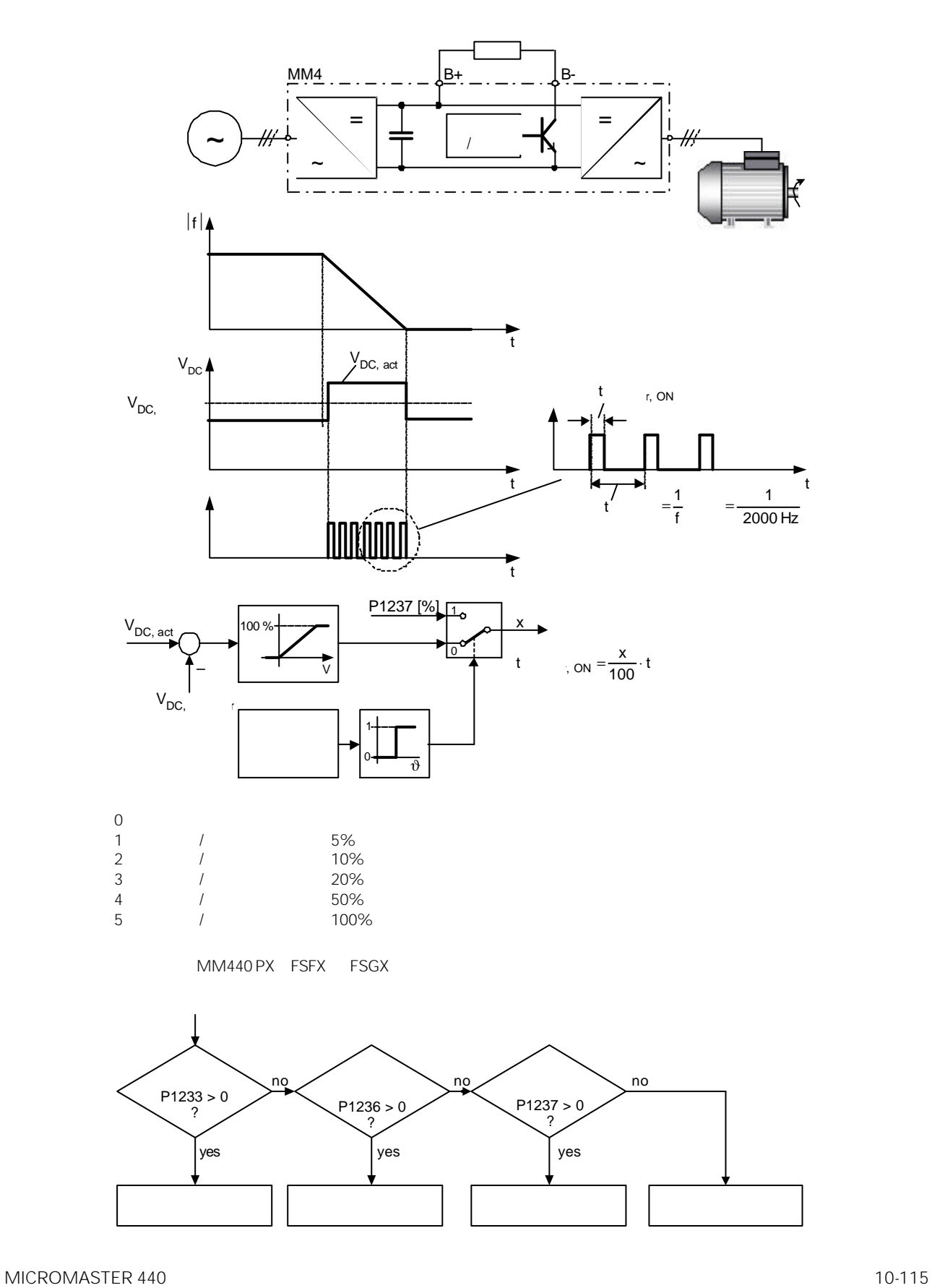

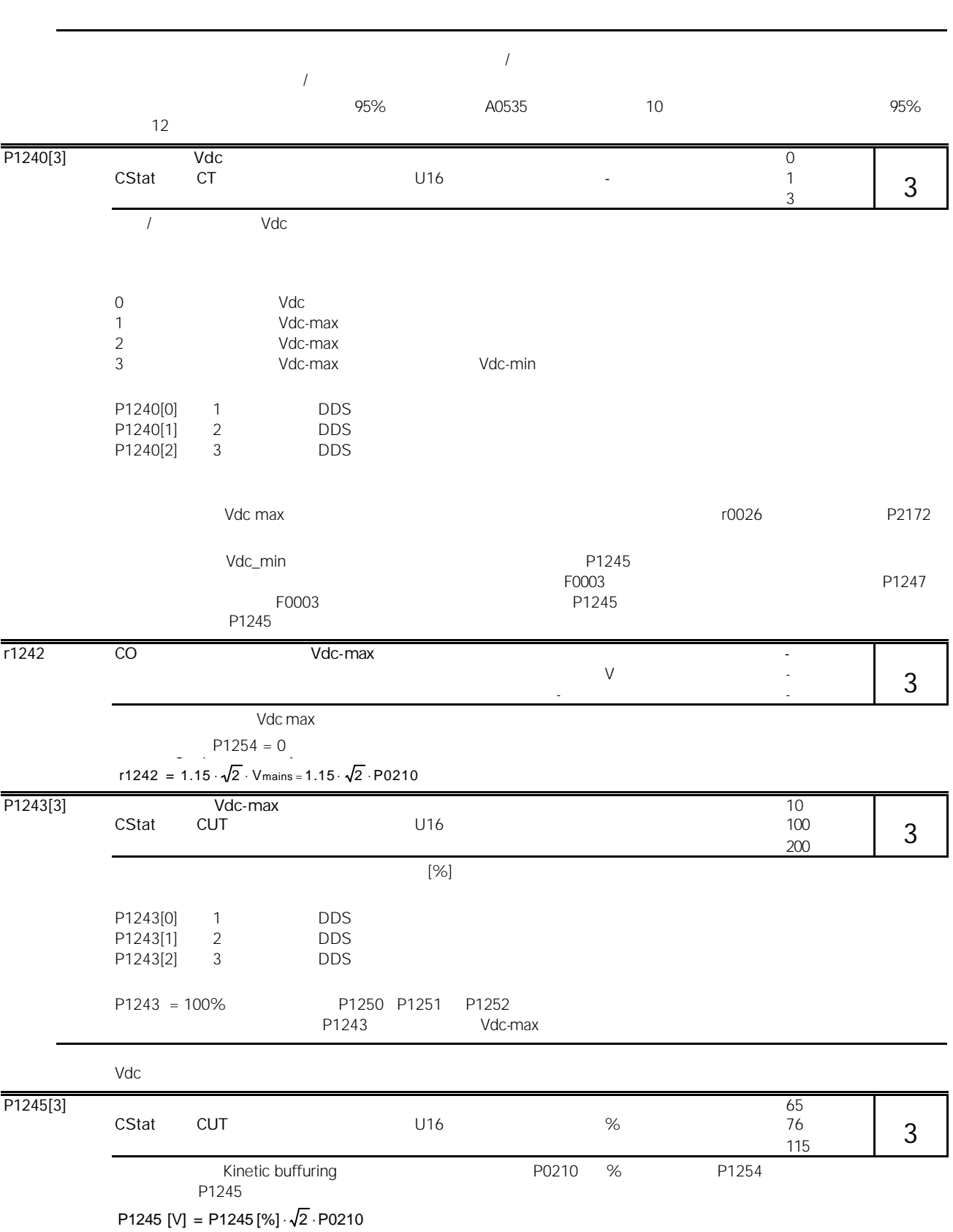

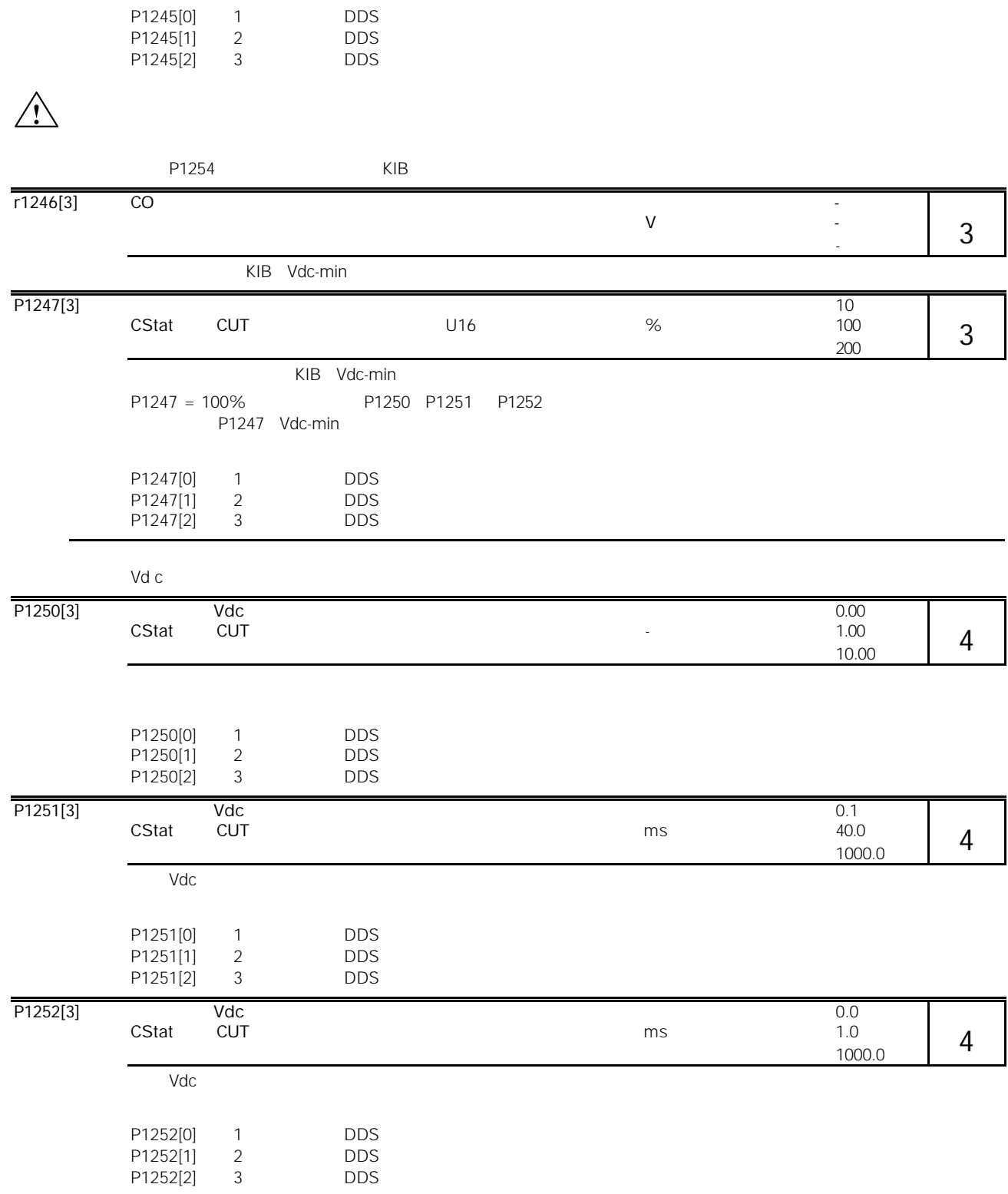

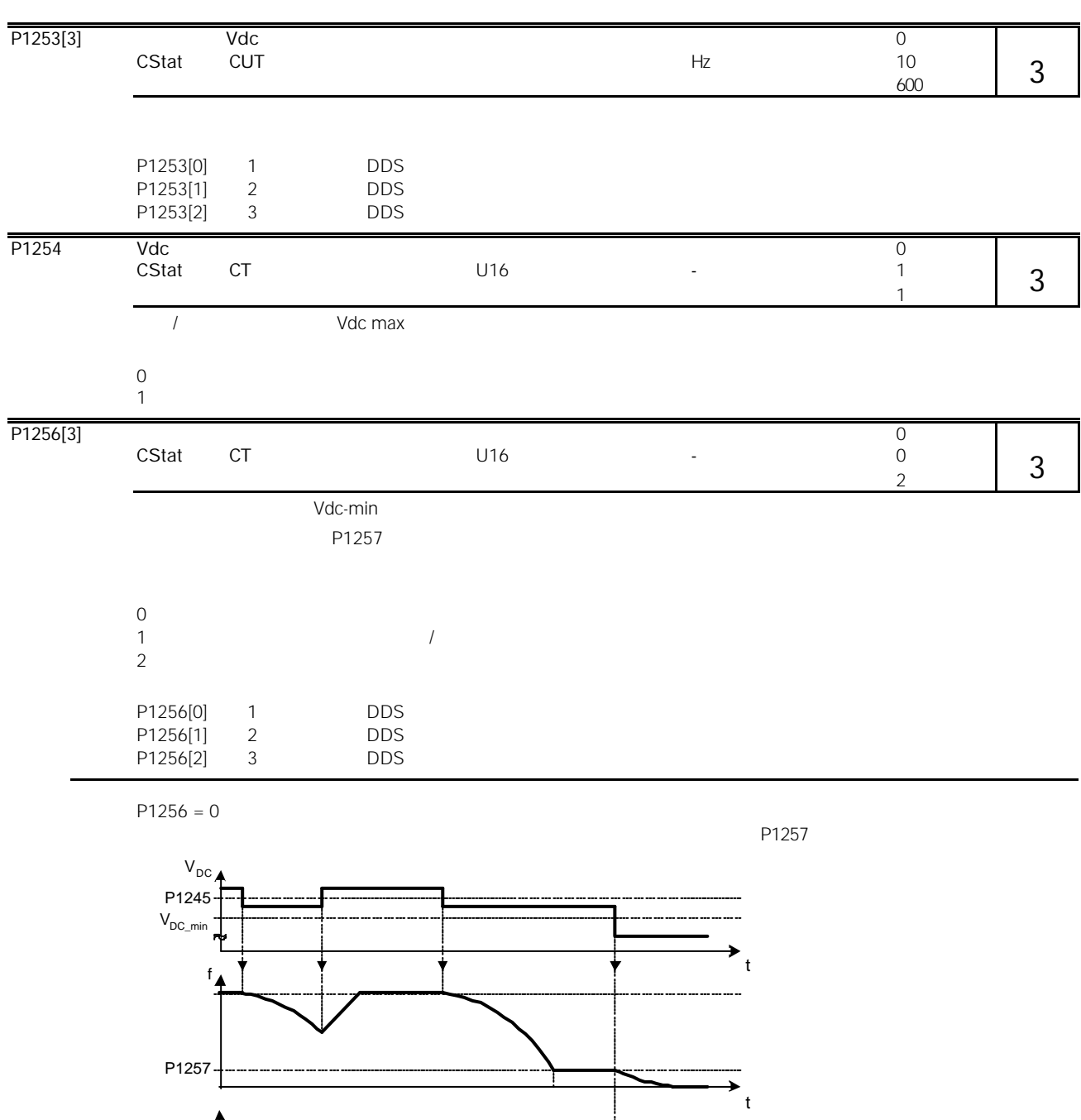

0 1  $P1256 = 1$ 

 $P1257$ 

t

 $\rightarrow$ 

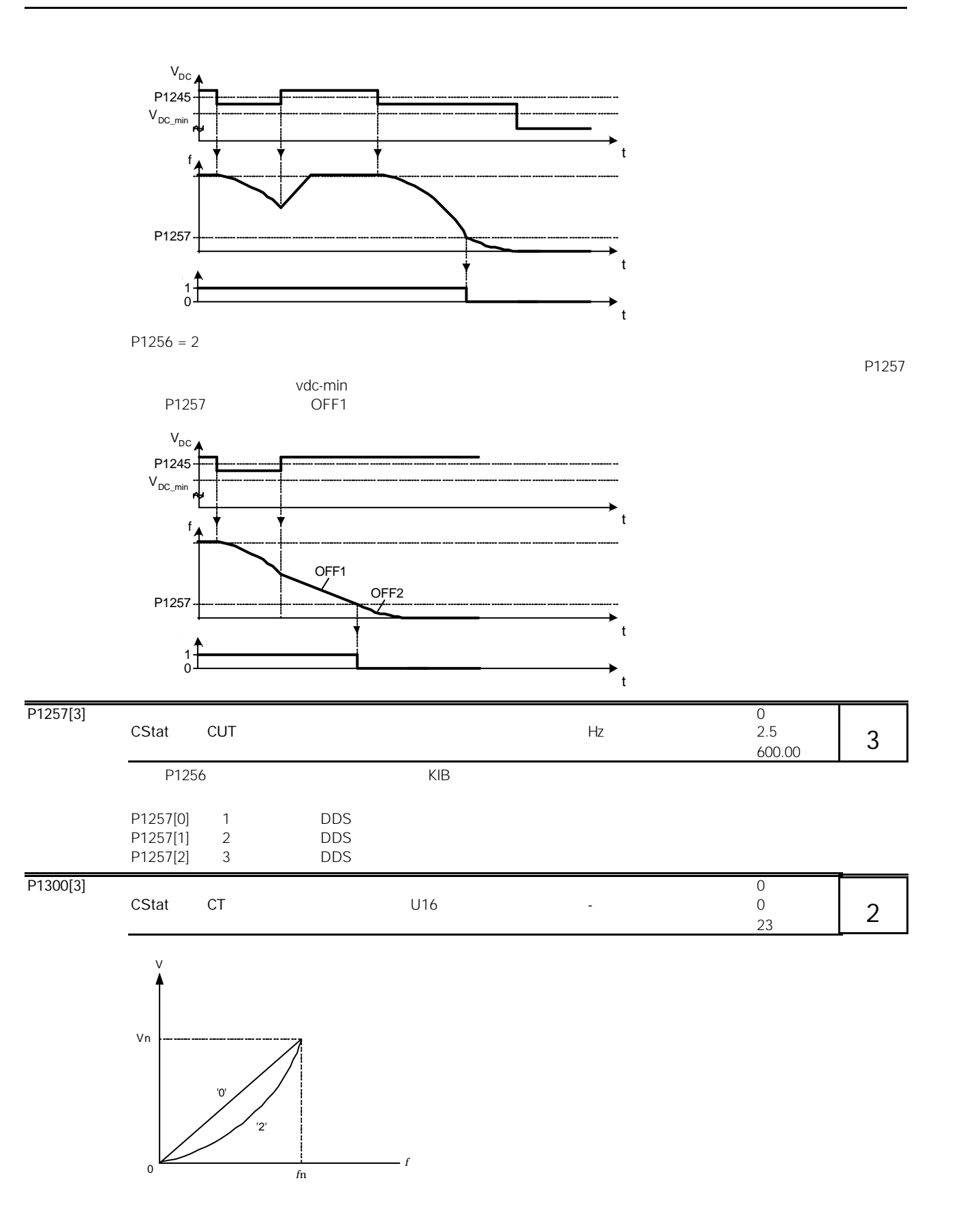

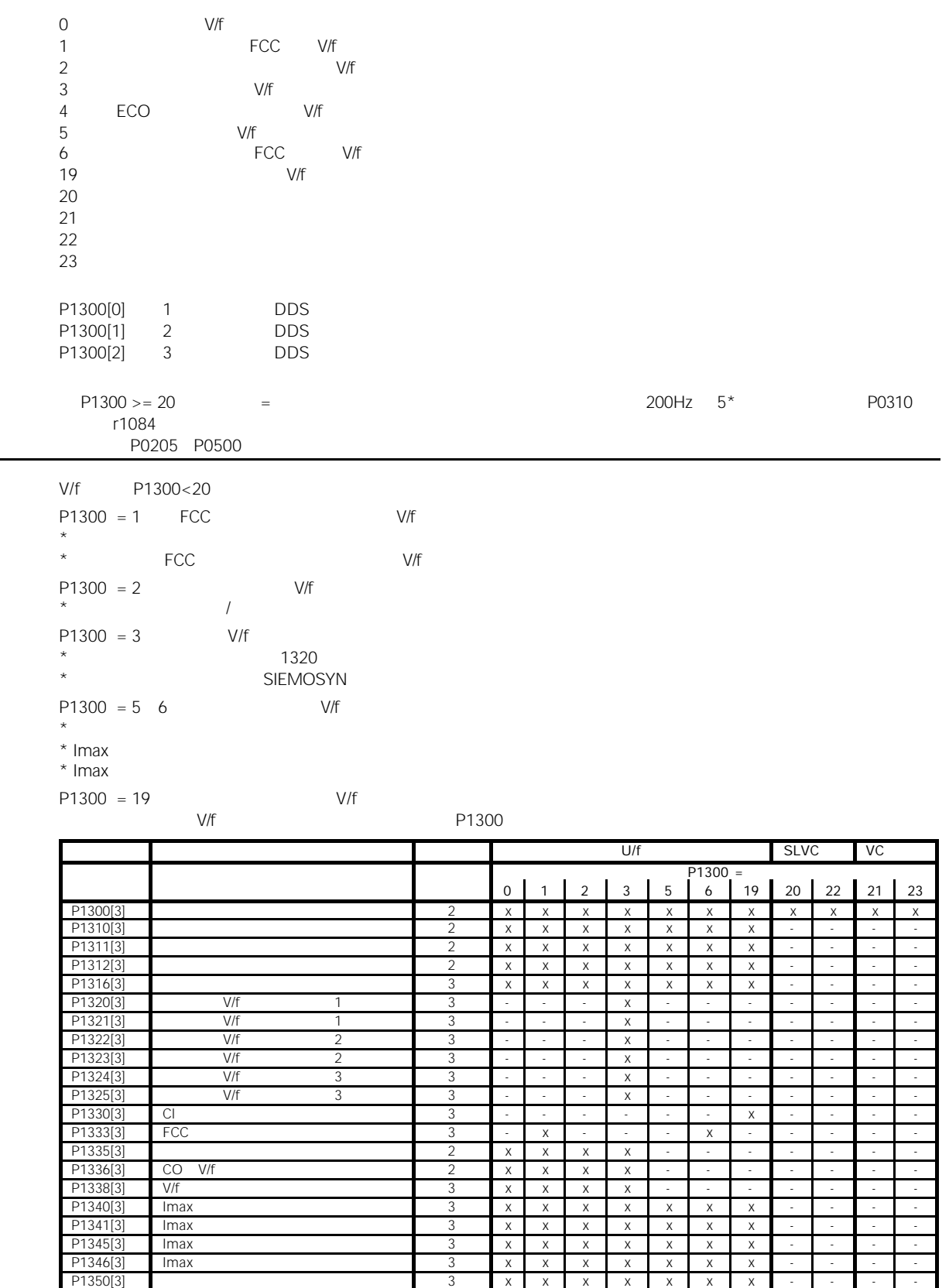

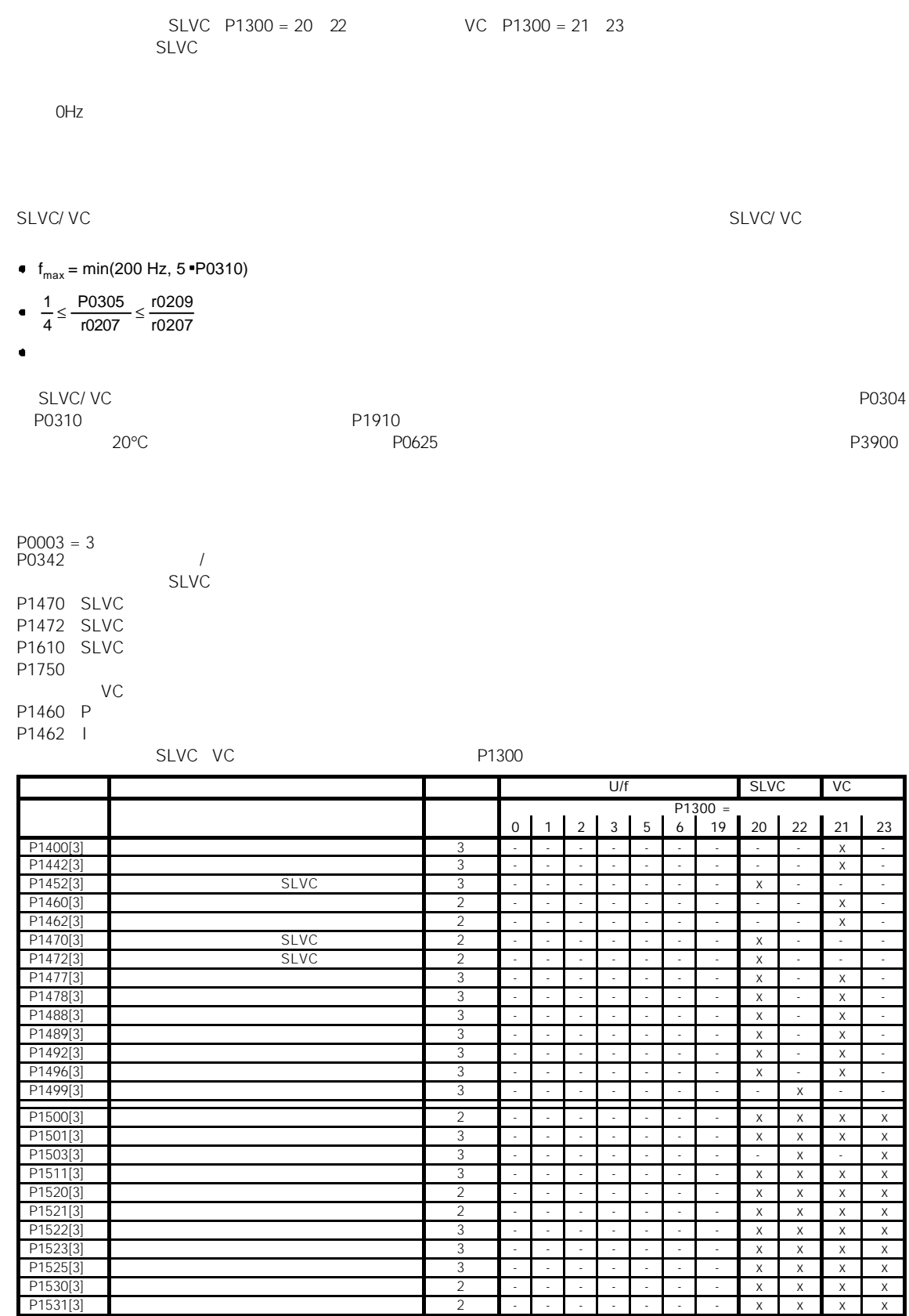

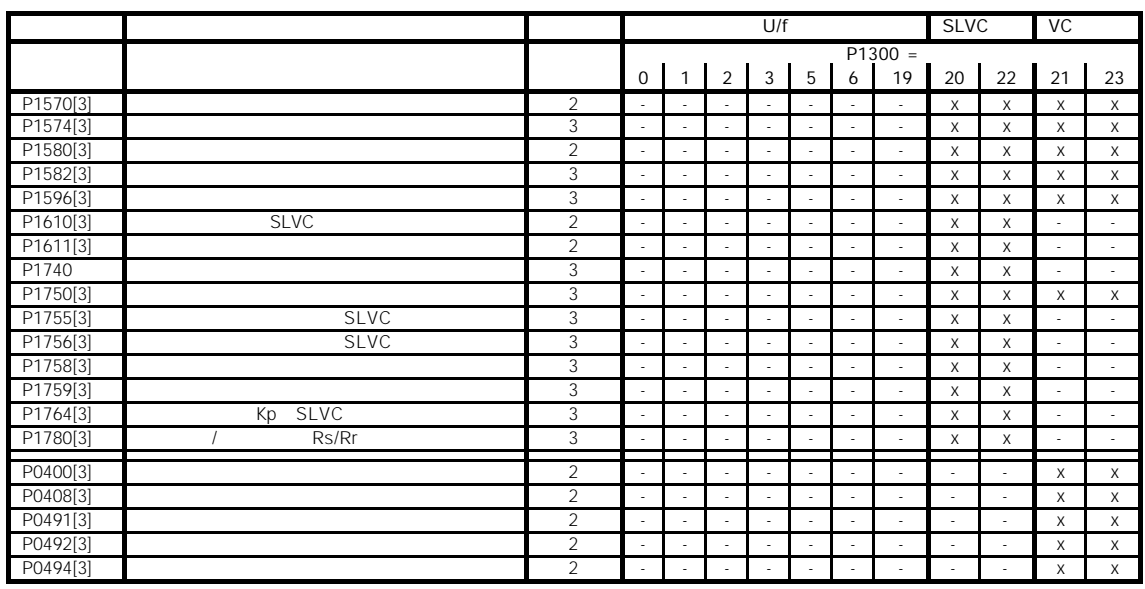

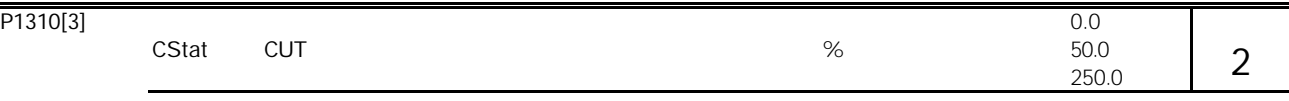

 $1$ 

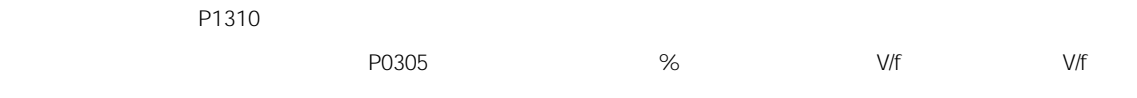

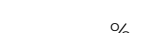

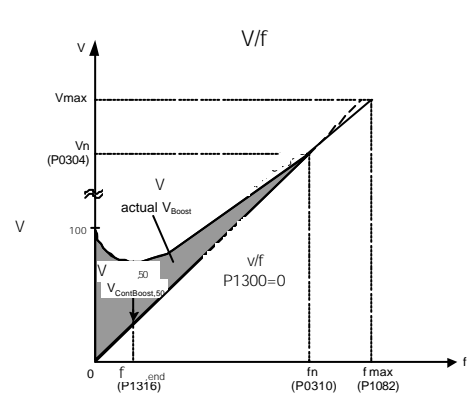

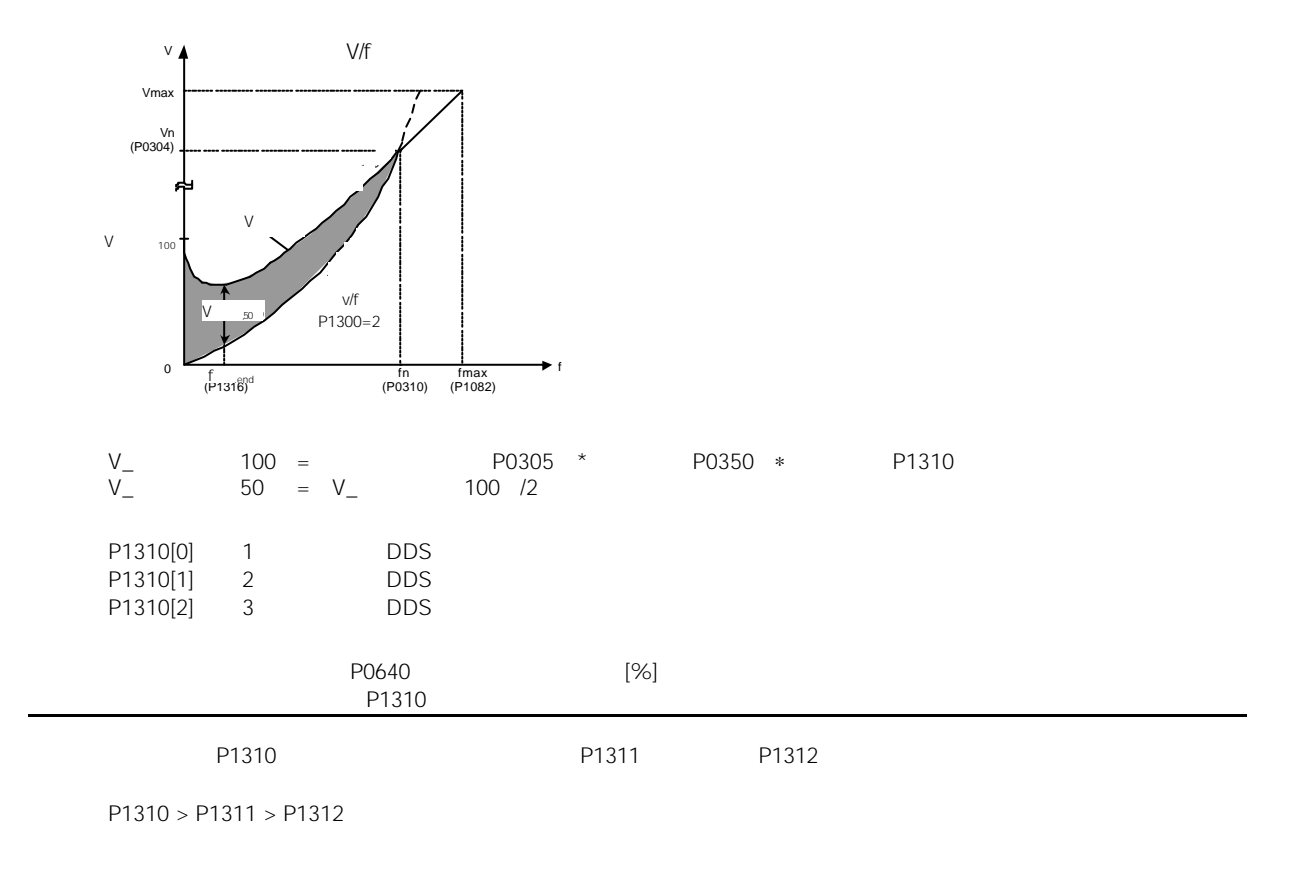

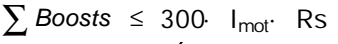

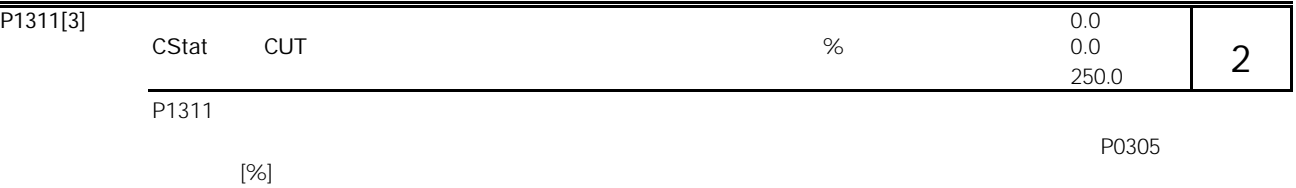
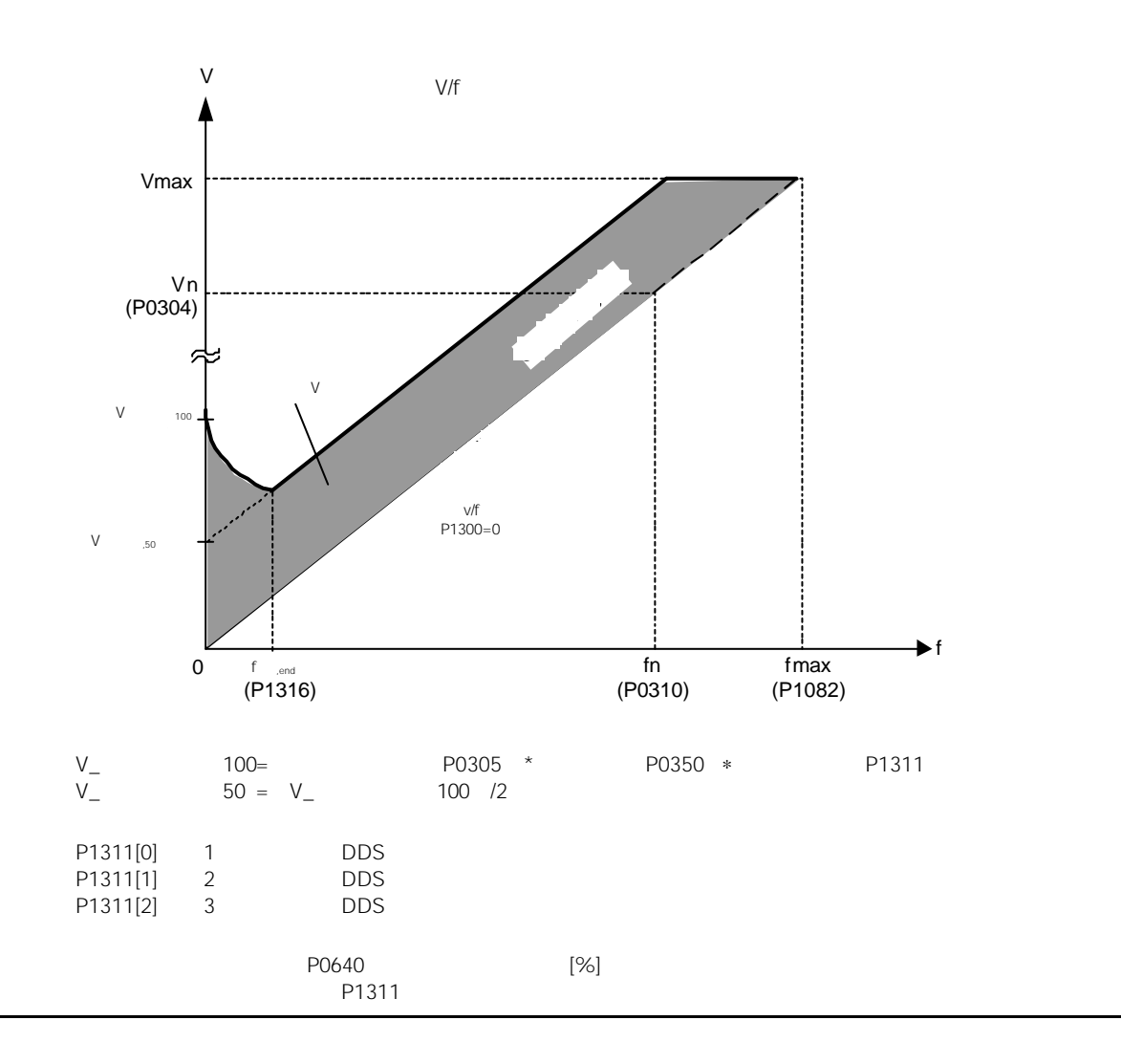

 $\sum$  *Boosts* ≤ 300·I<sub>mot</sub>·Rs

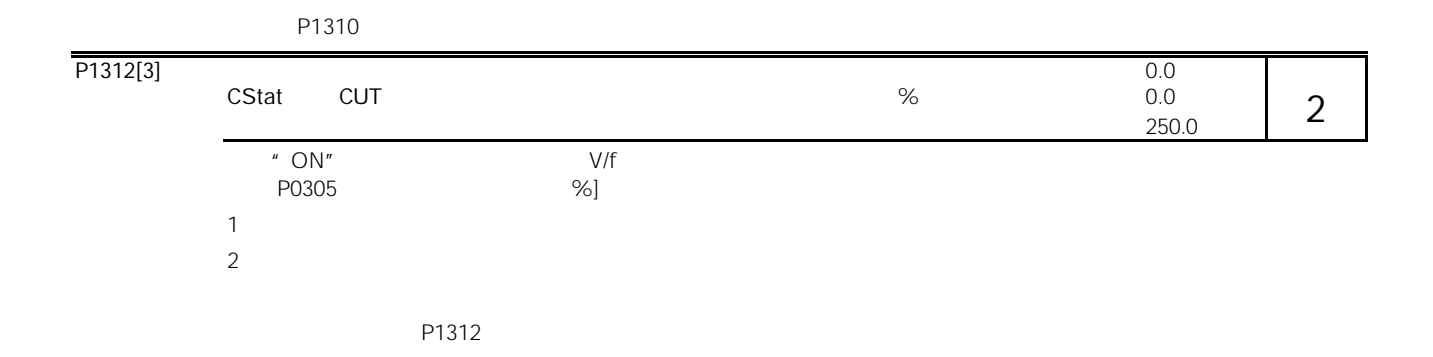

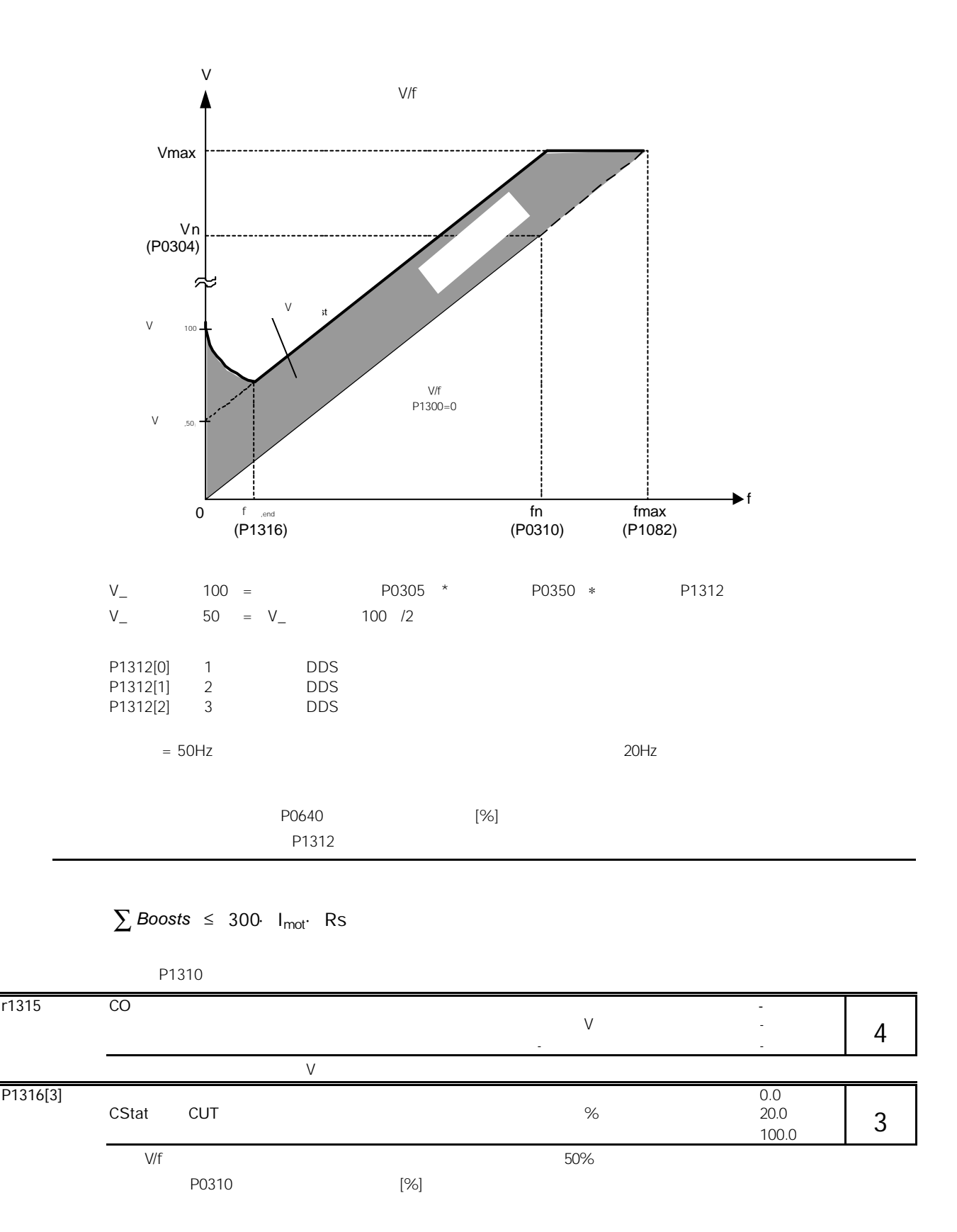

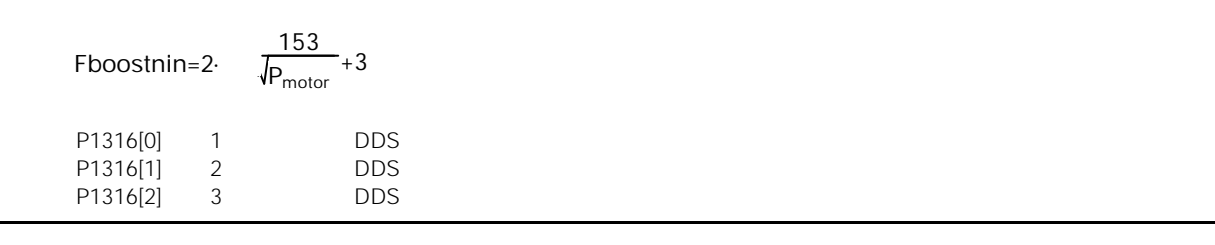

 $\forall$  /f and  $\forall$  /f and  $\forall$ 

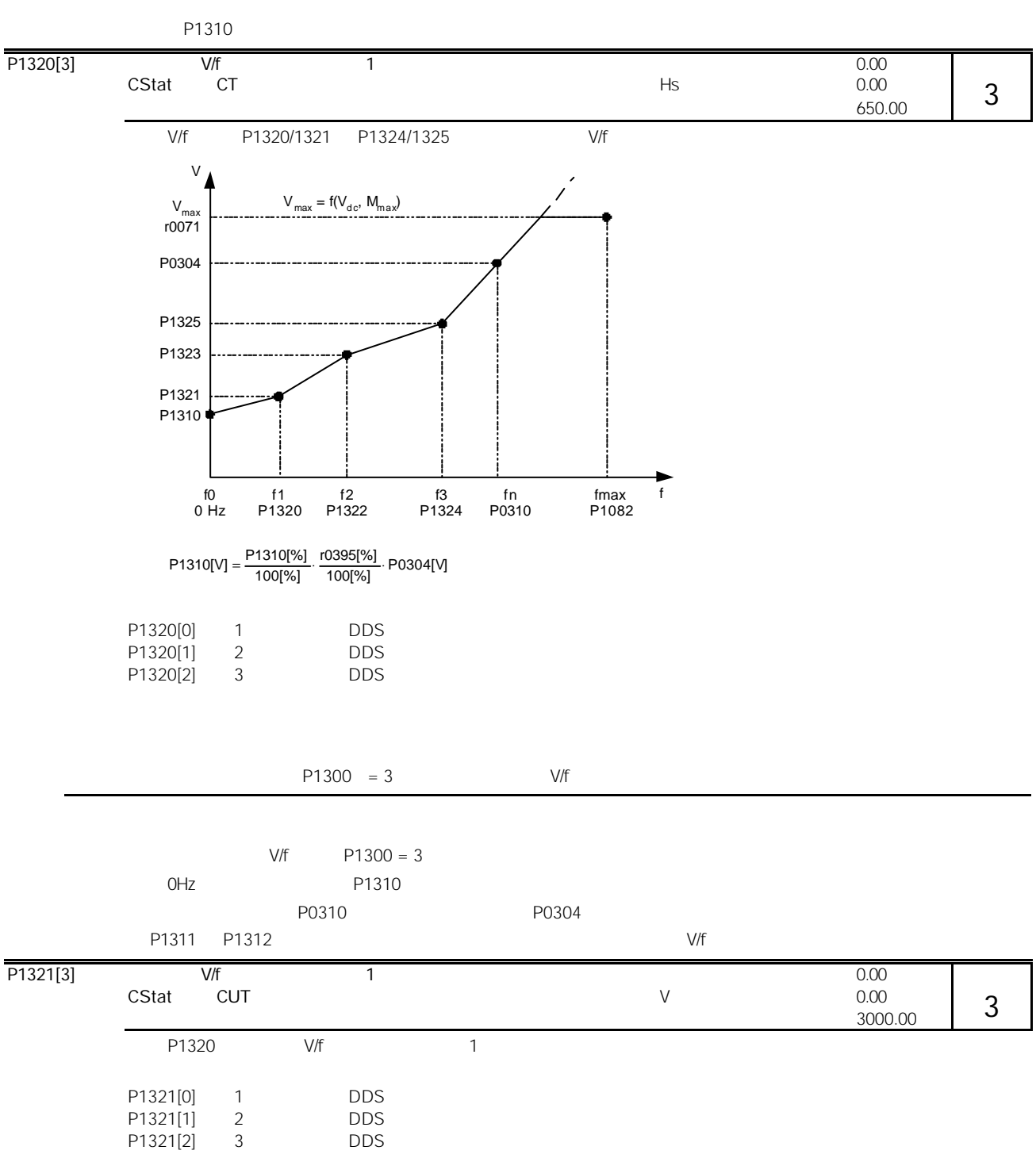

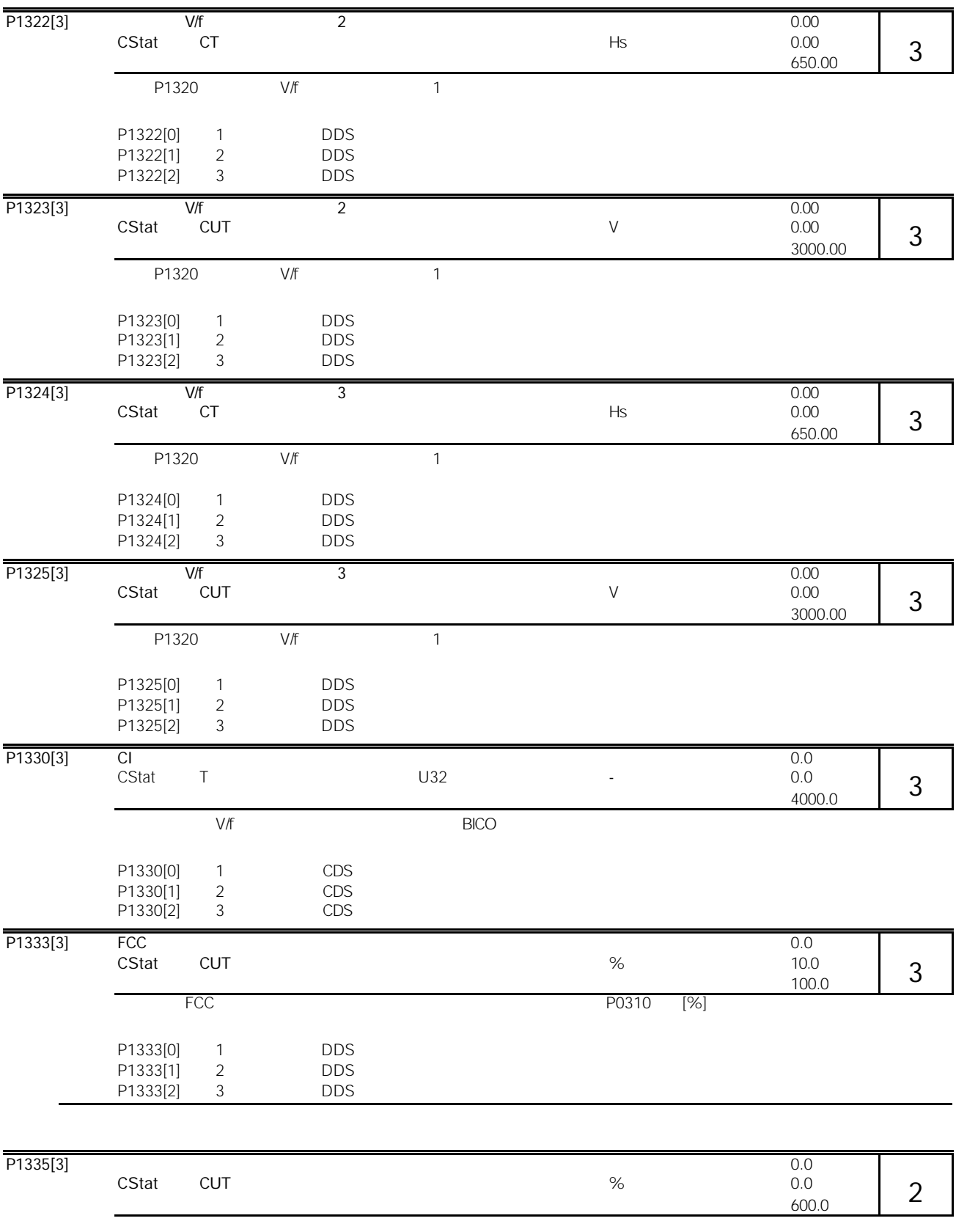

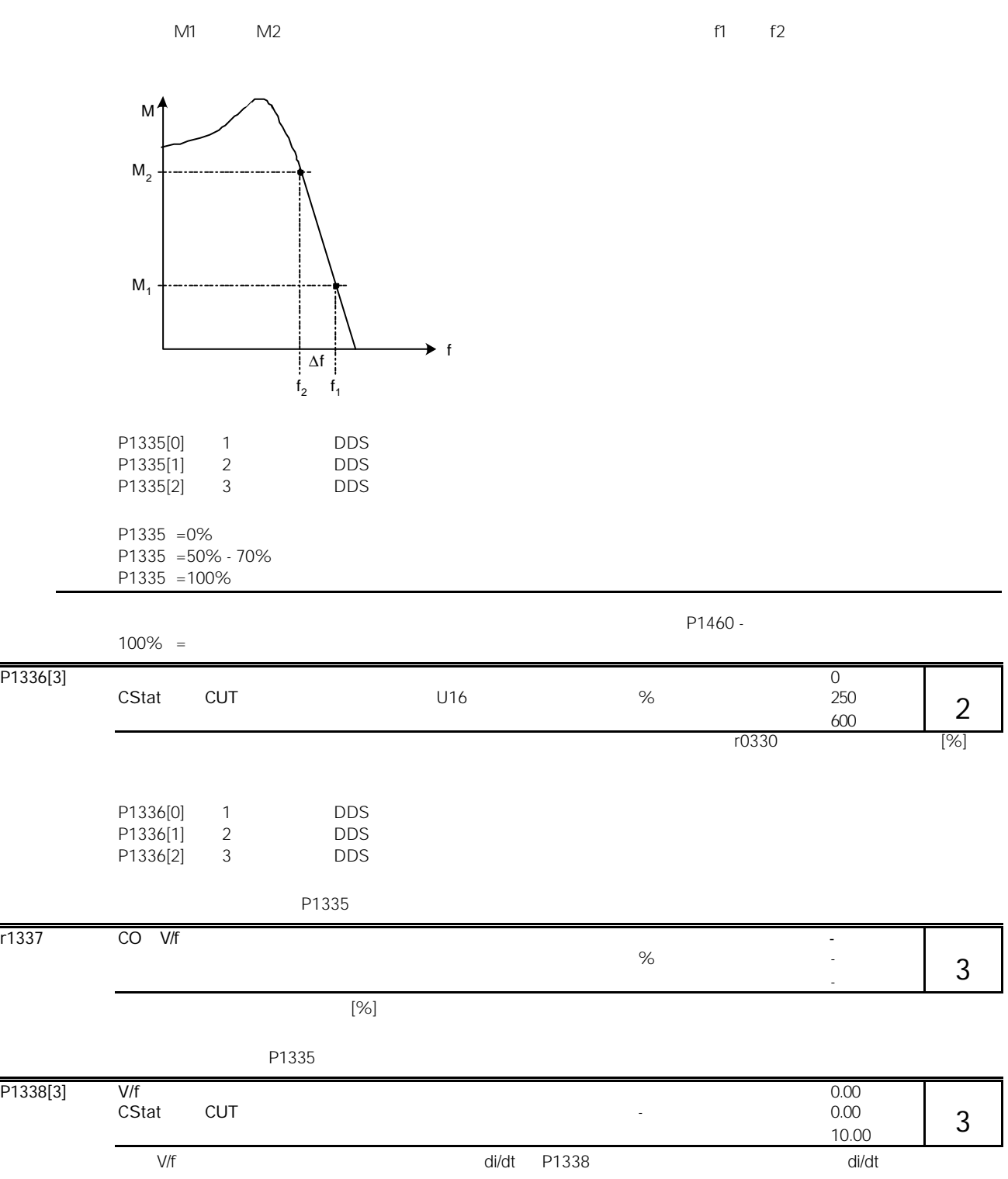

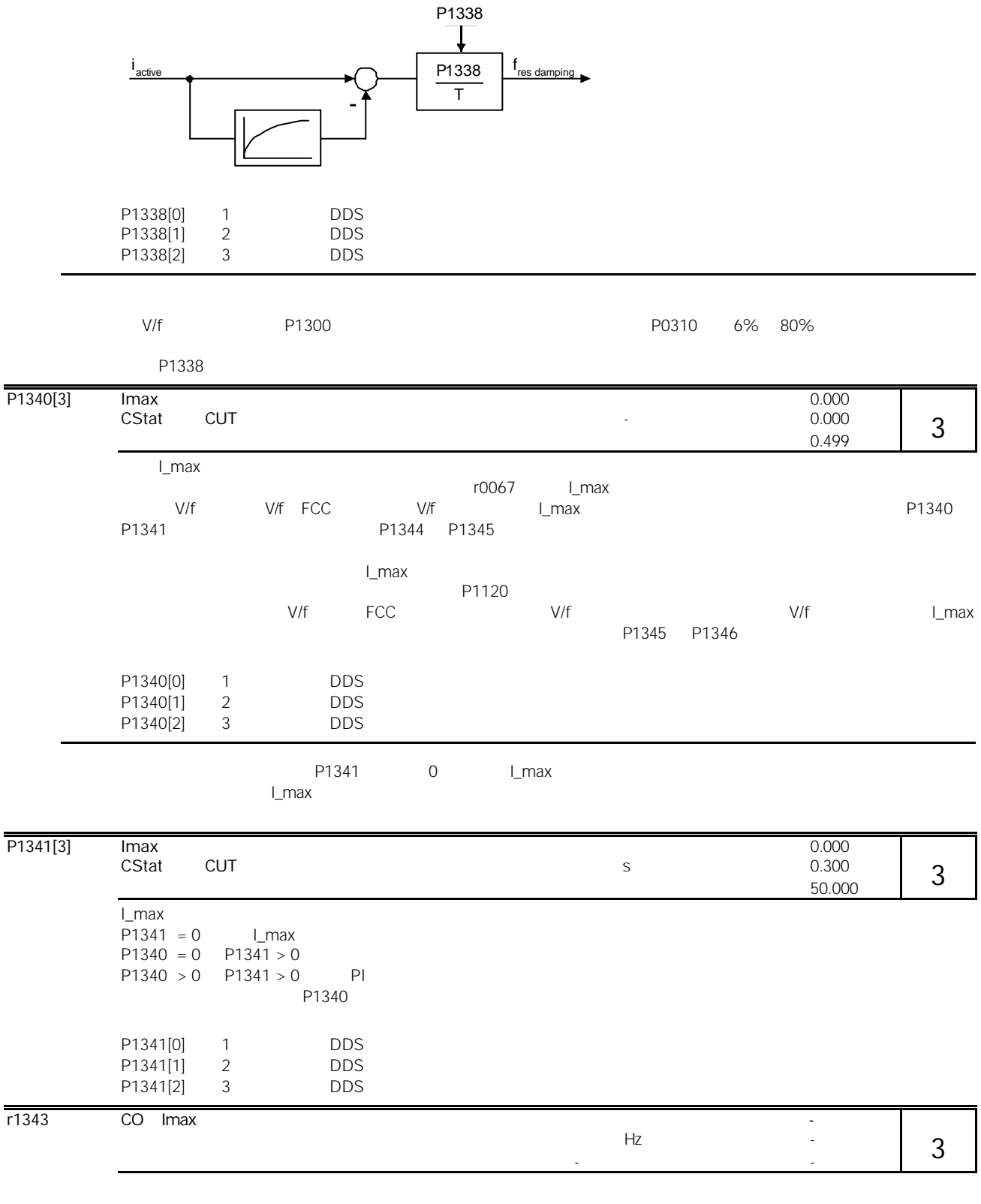

如果 I\_max 控制器没有投入工作,本参数通常显示的是 f\_max P1082)。

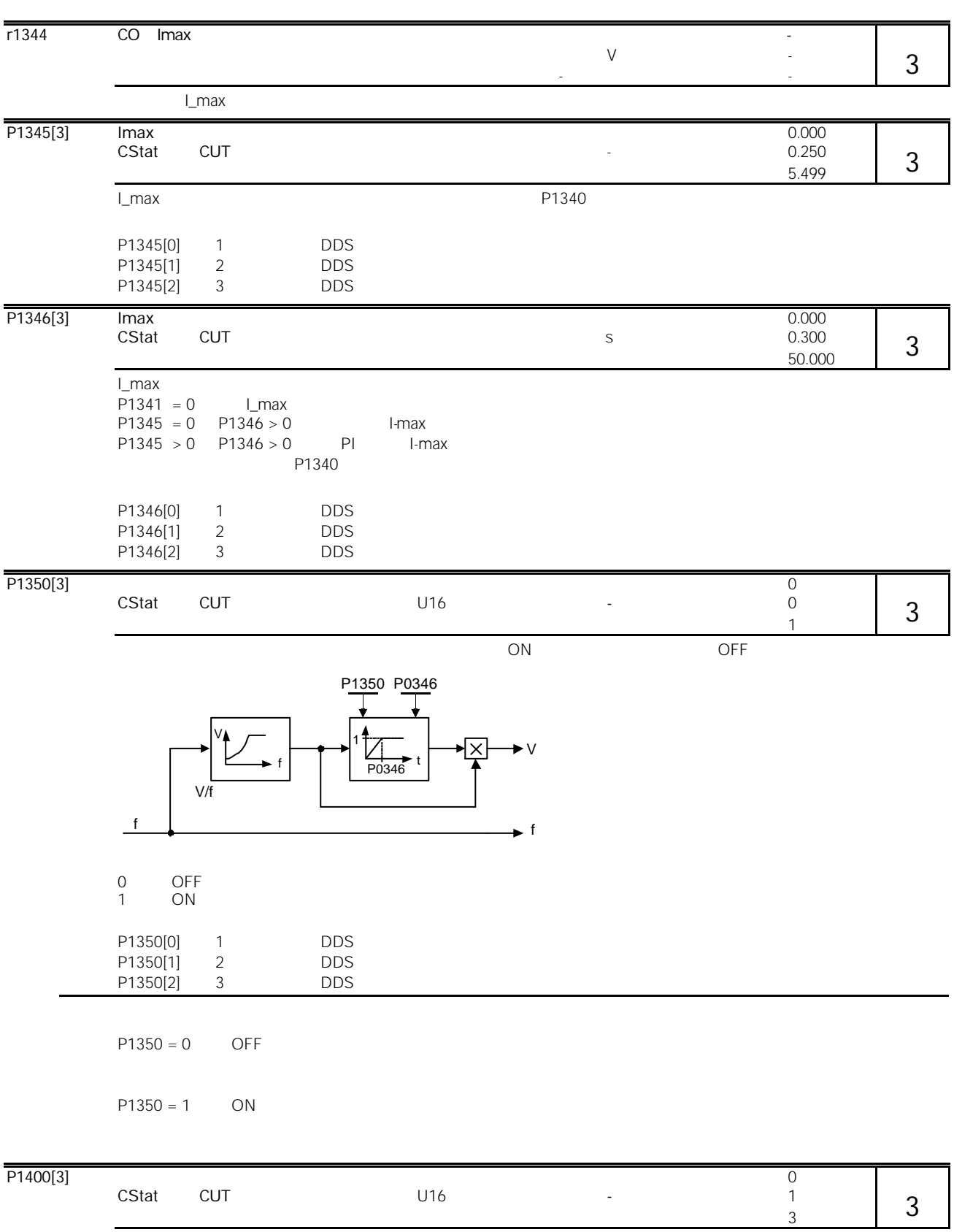

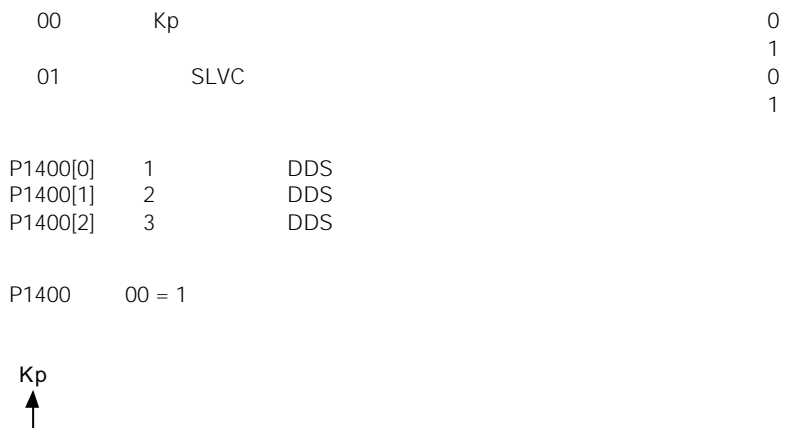

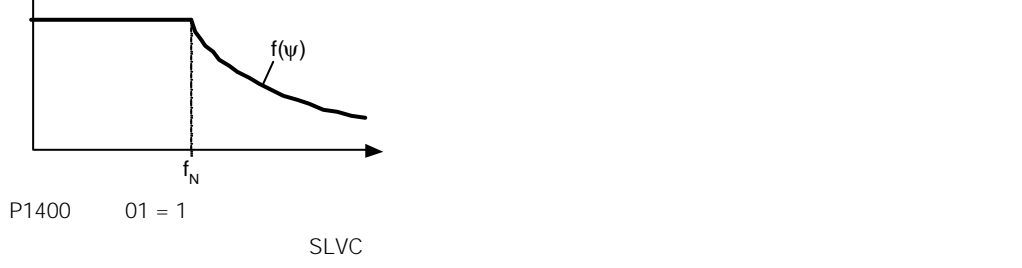

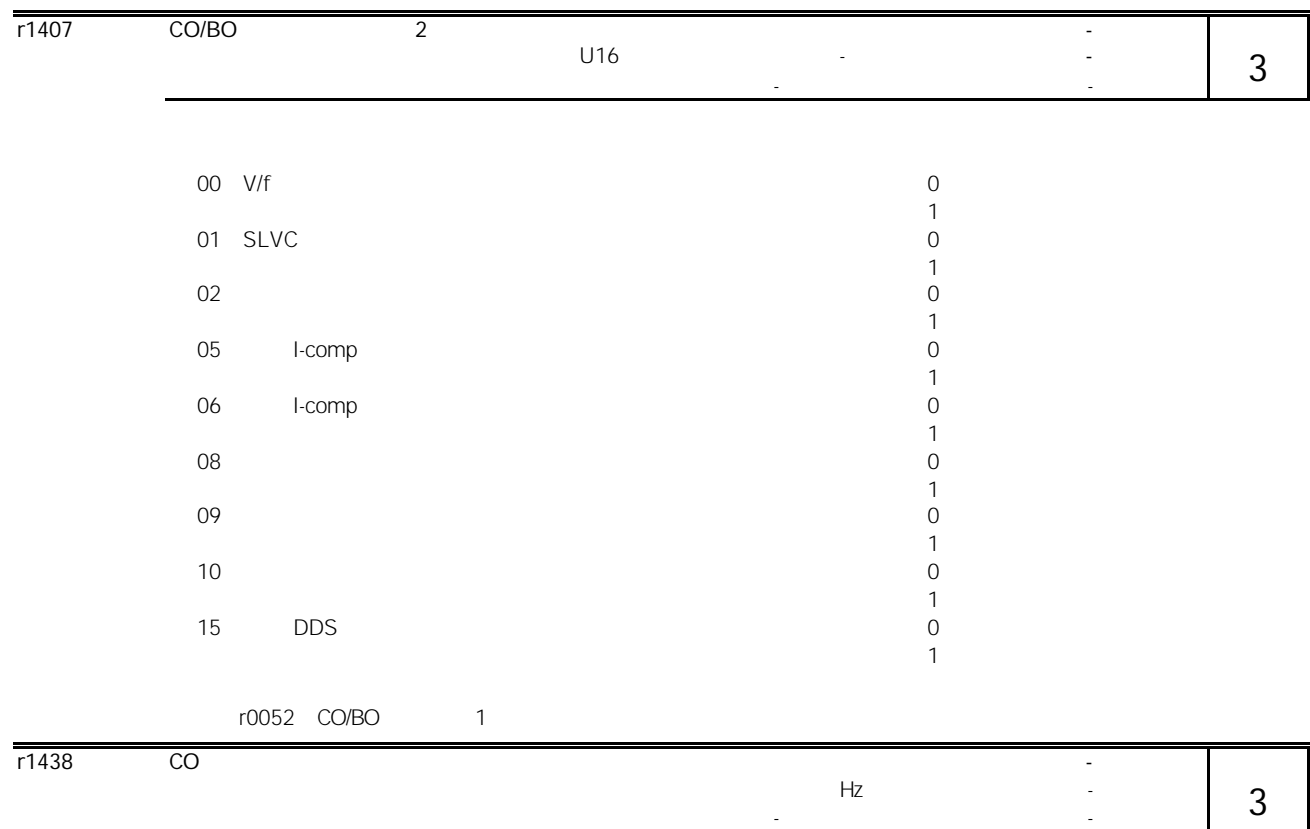

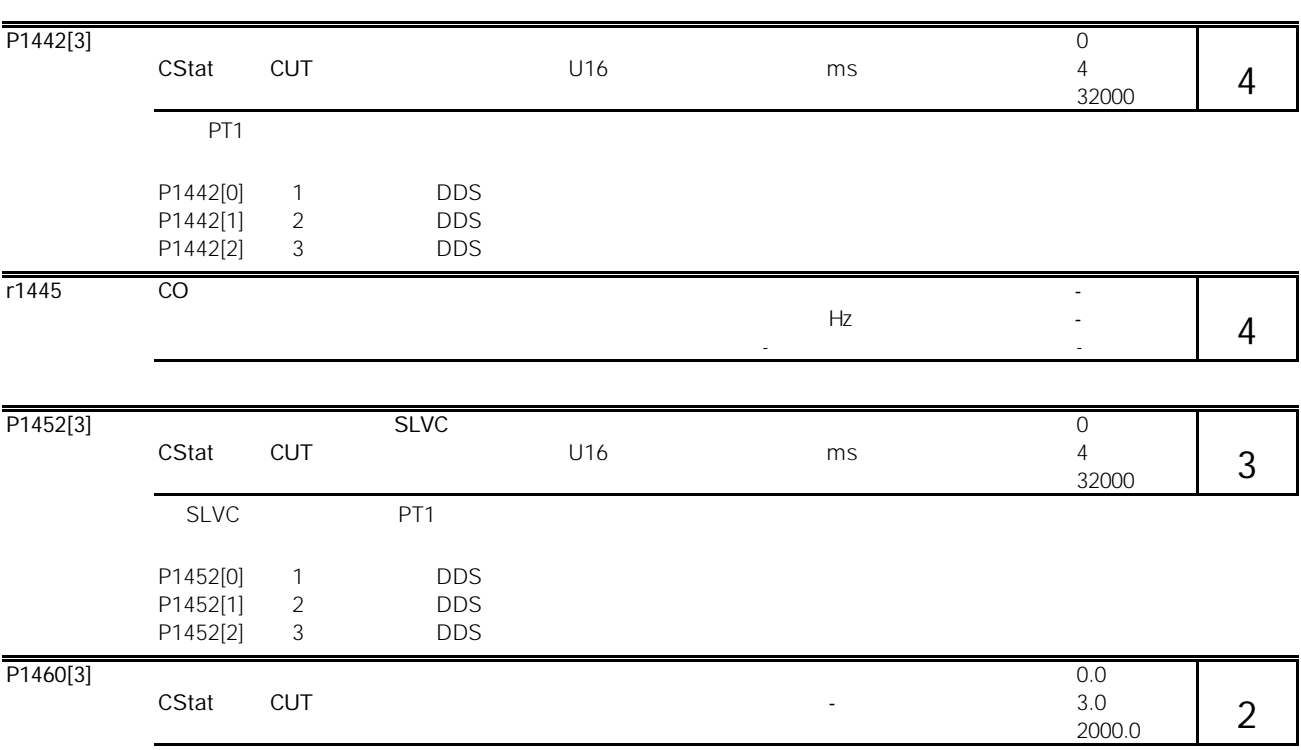

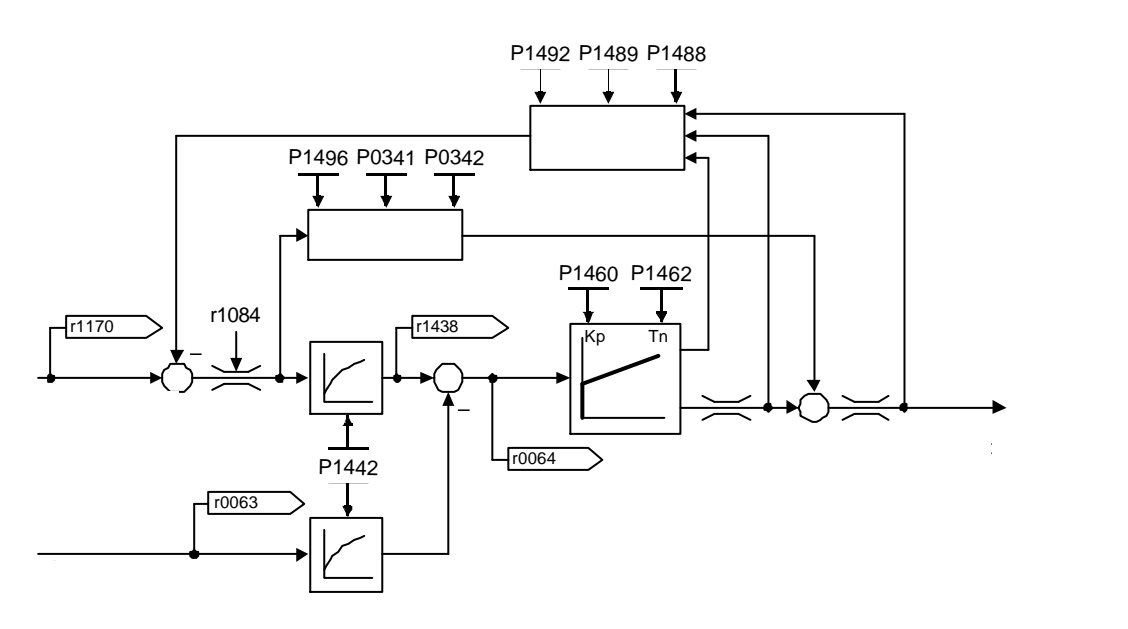

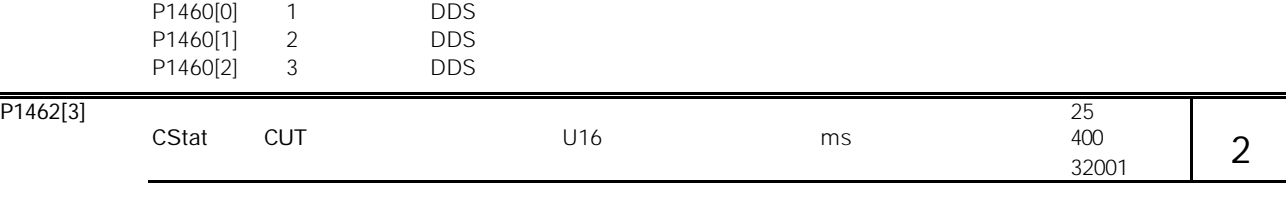

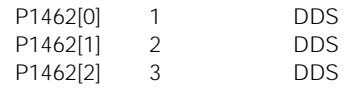

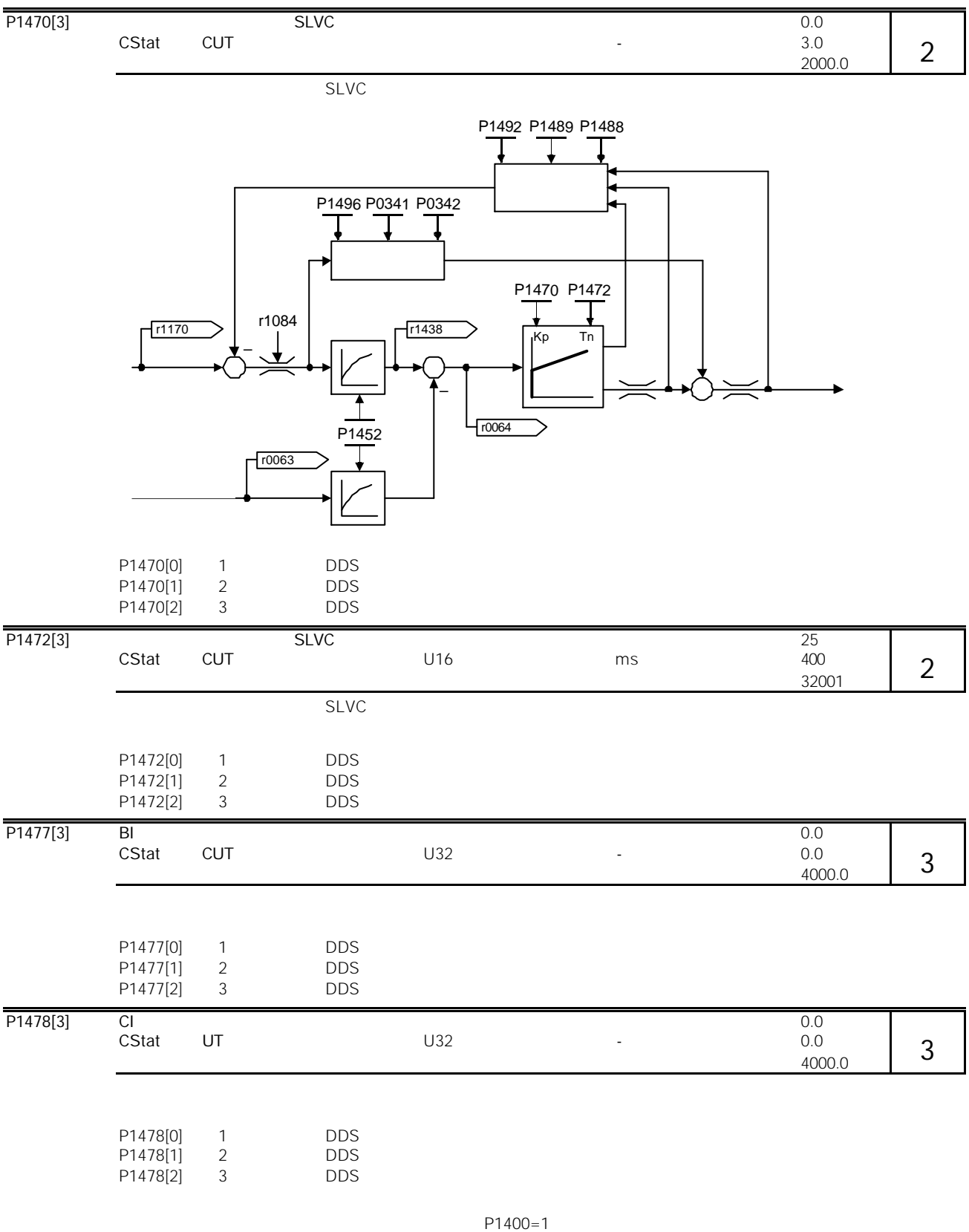

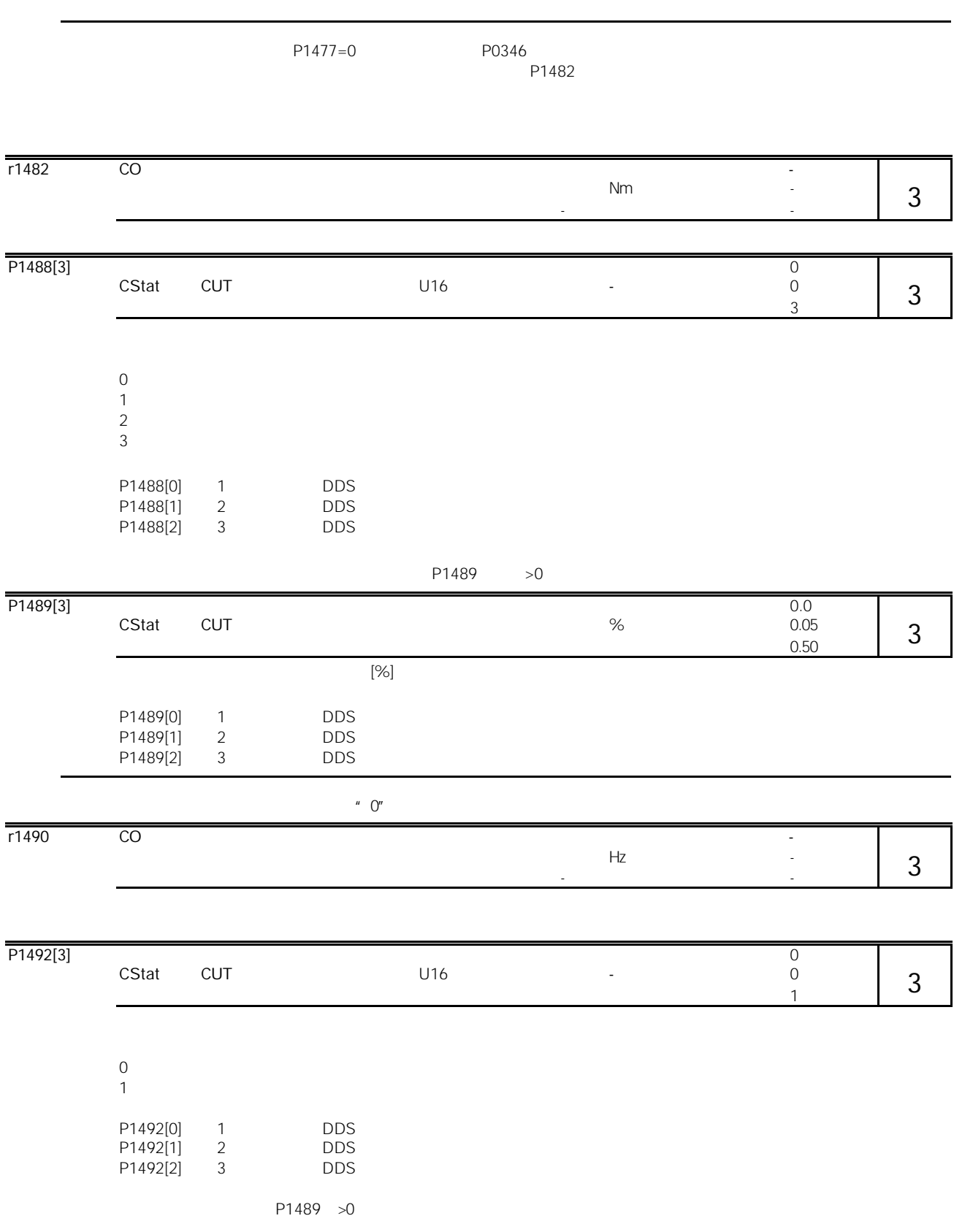

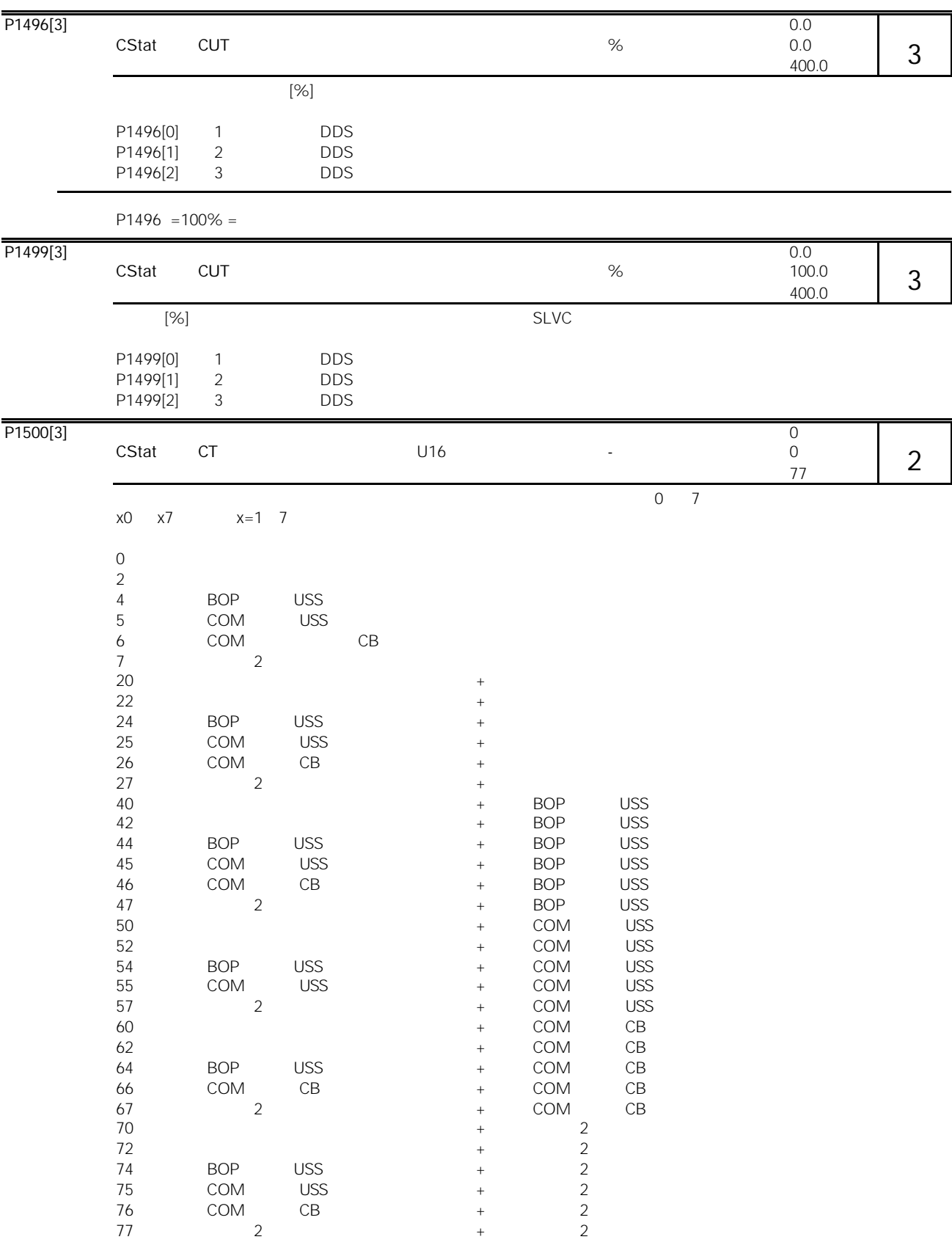

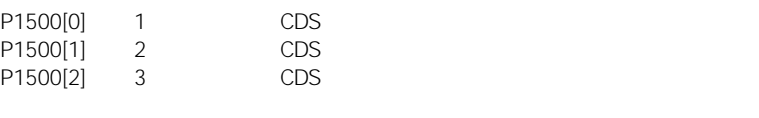

" 24"  $\blacksquare$  4 BOP USS 2

 $P1500 = 24$ 

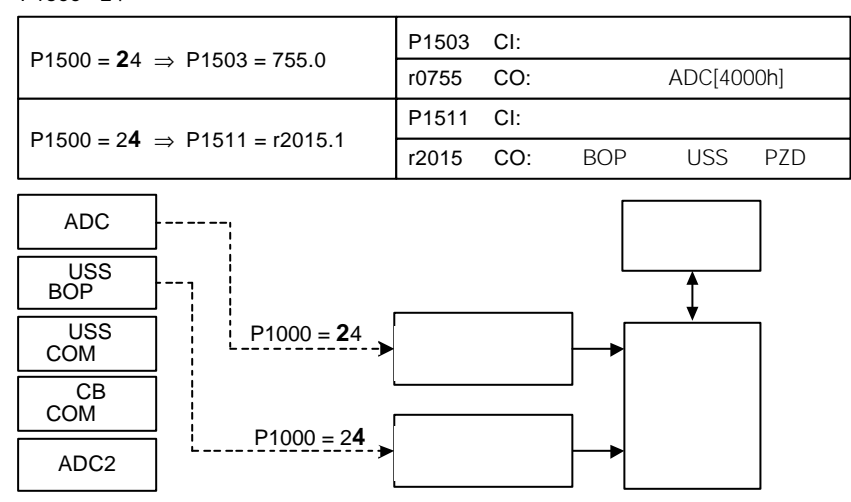

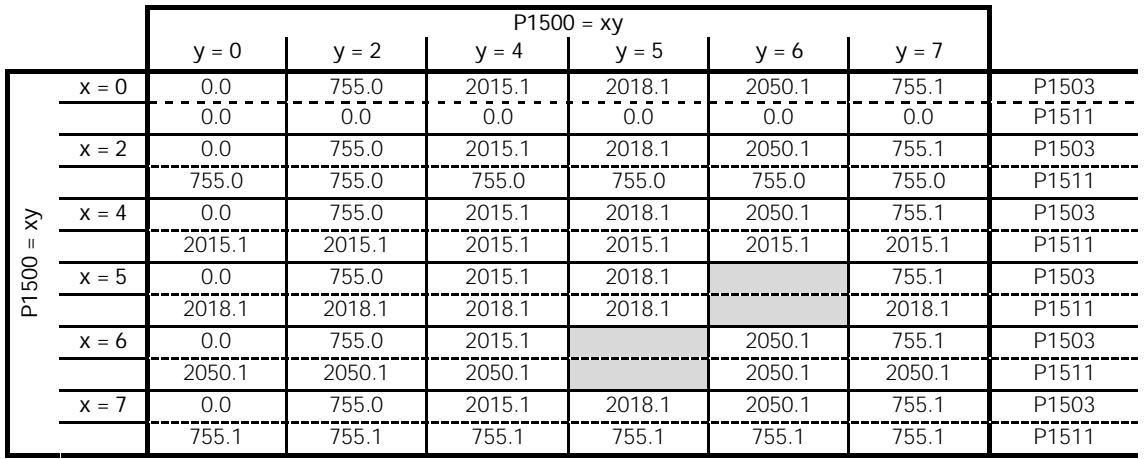

 $P1500 = 24 \rightarrow P1503 = 2015.1$  $P1511 = 755.0$ 

P1501[3] BI:切换到转矩控制 最小值:0.0 CStat CT 数据类型:U32 单位:- 缺省值:0.0  $4000.0$ 3

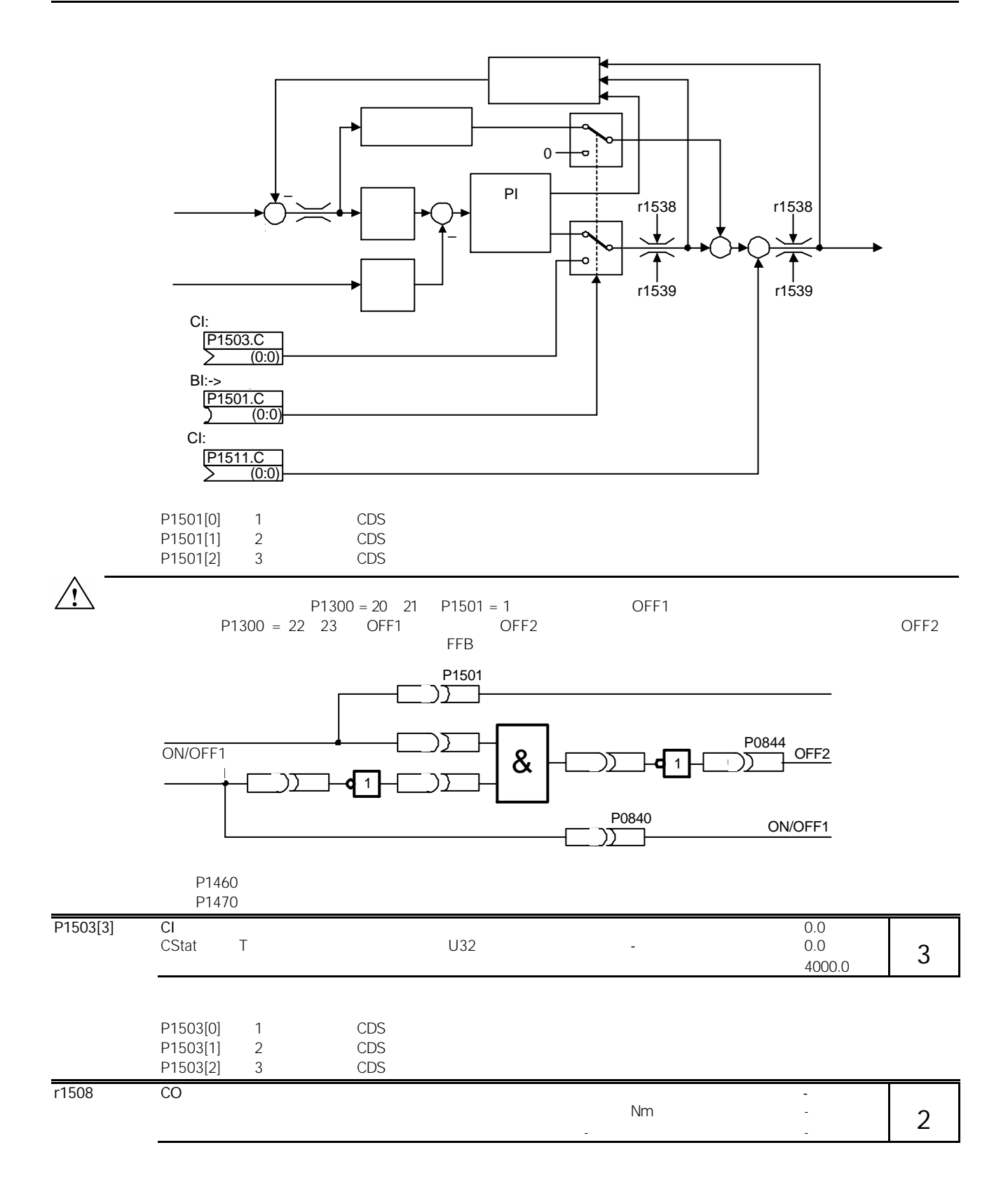

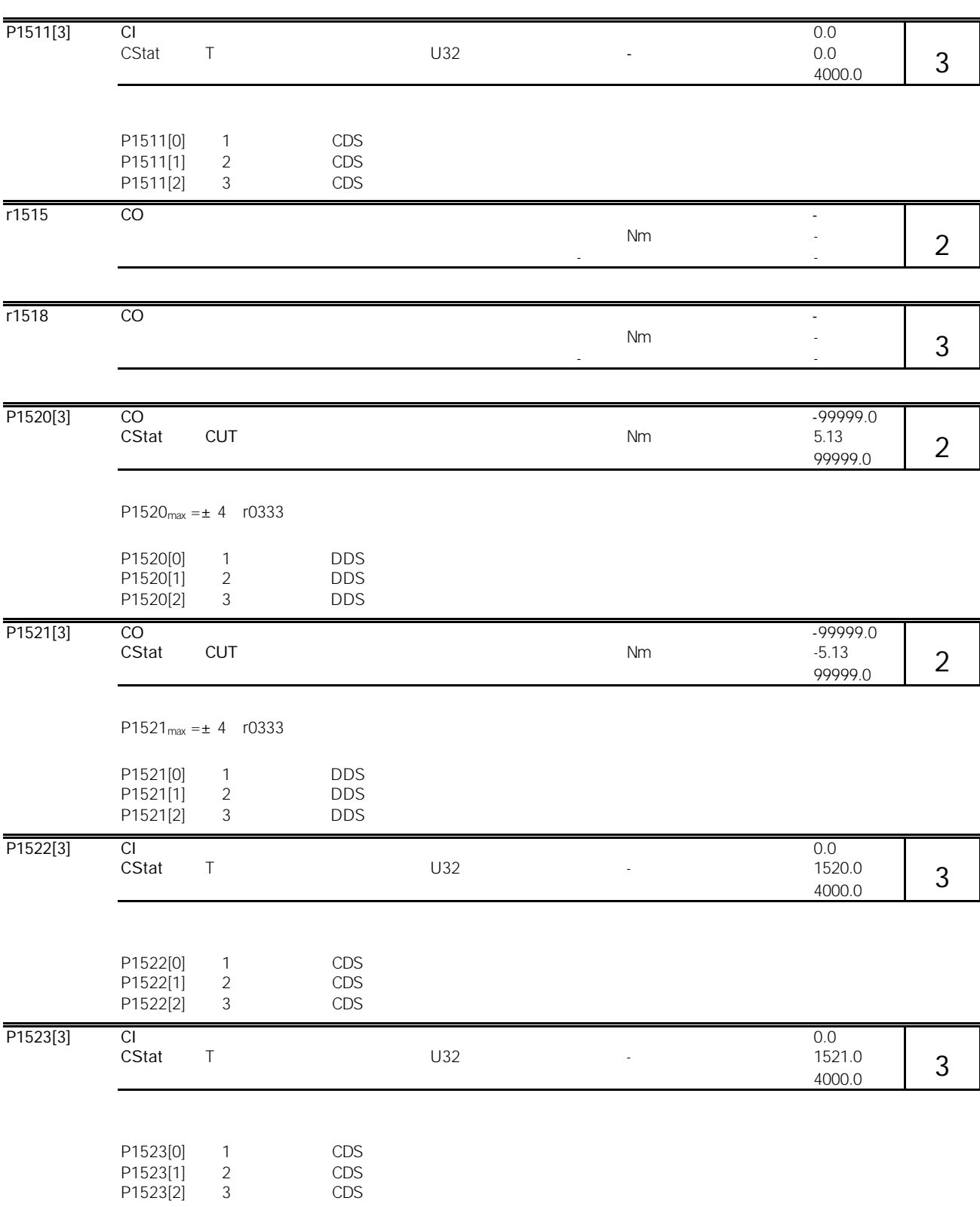

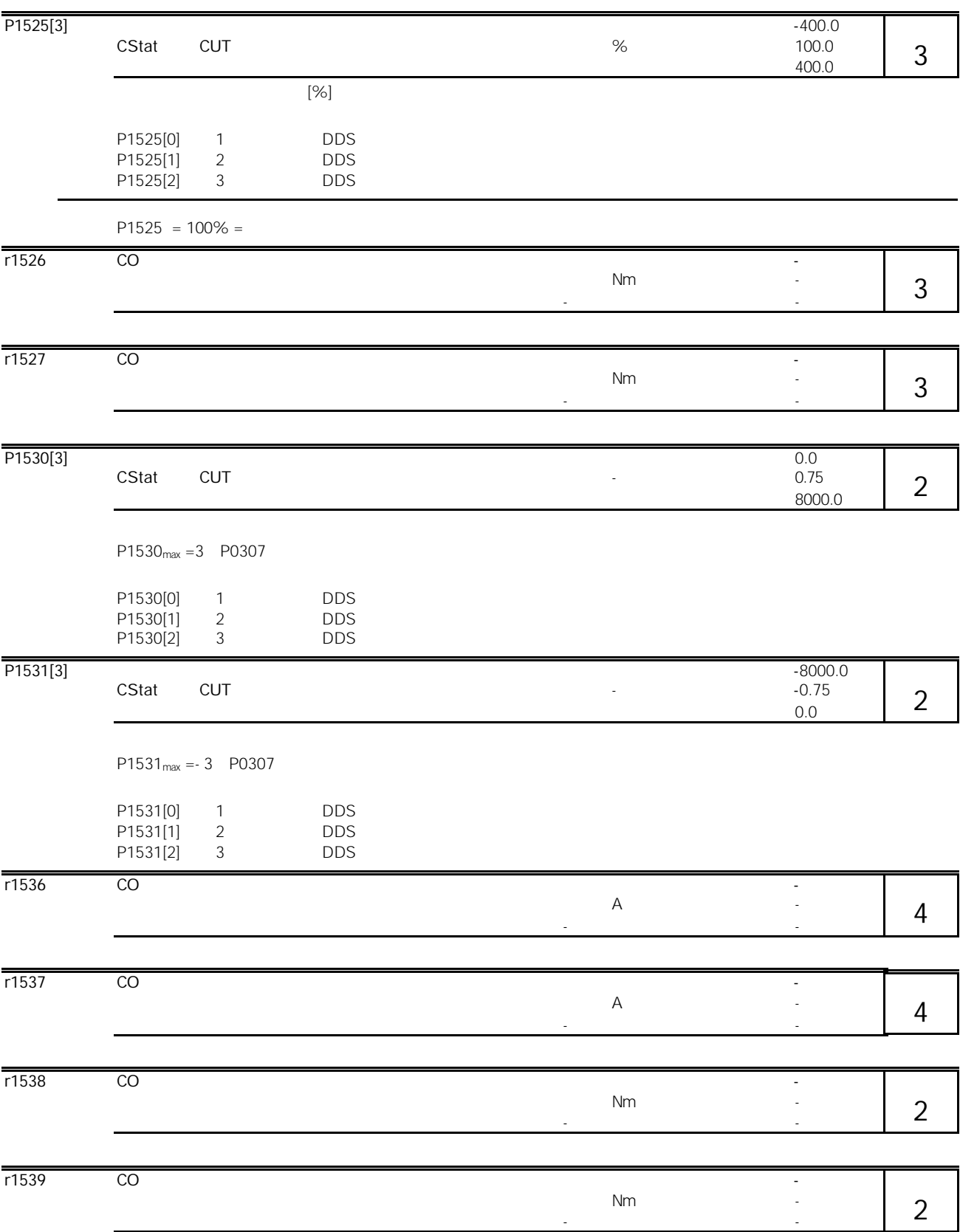

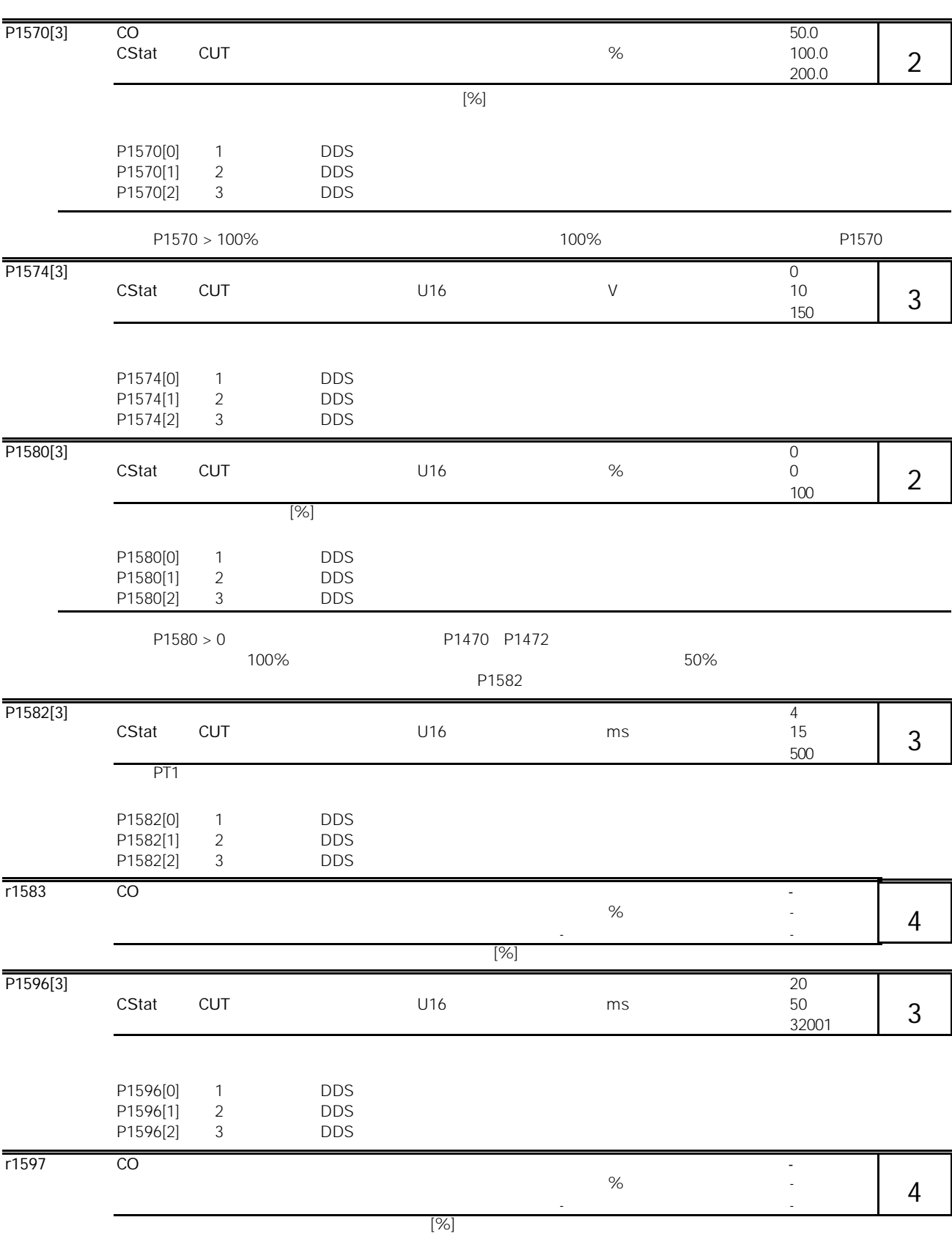

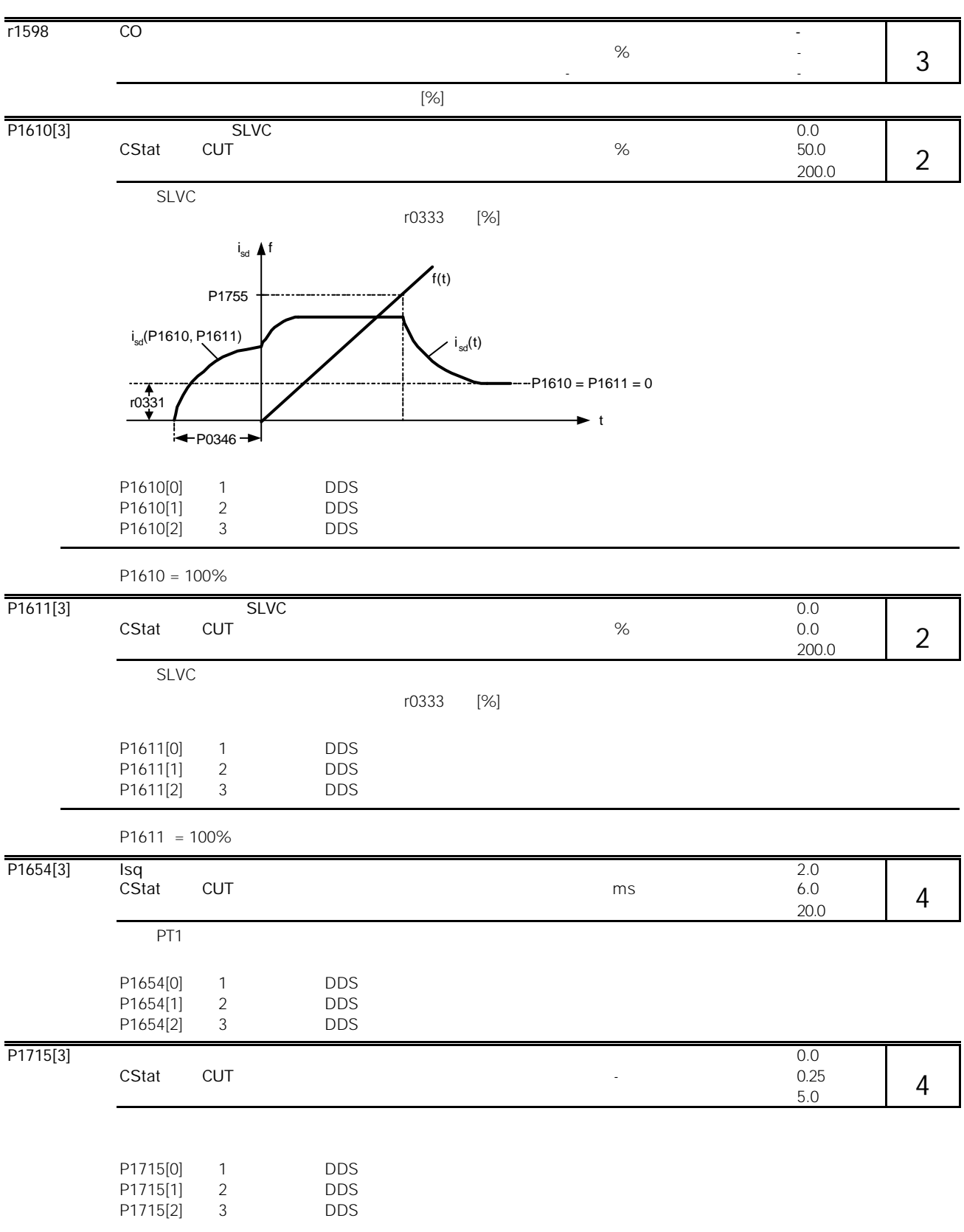

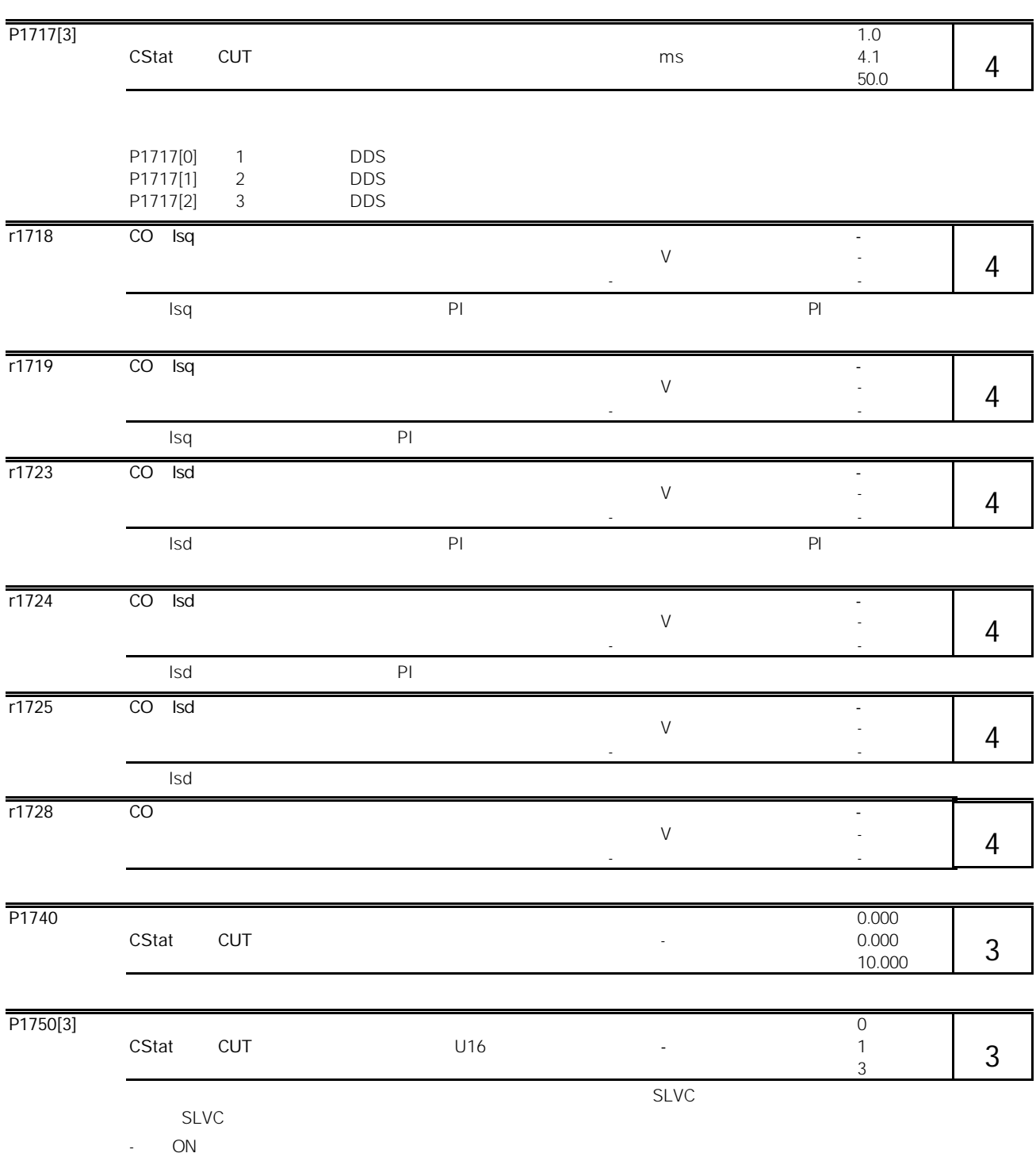

-  $\epsilon$ 

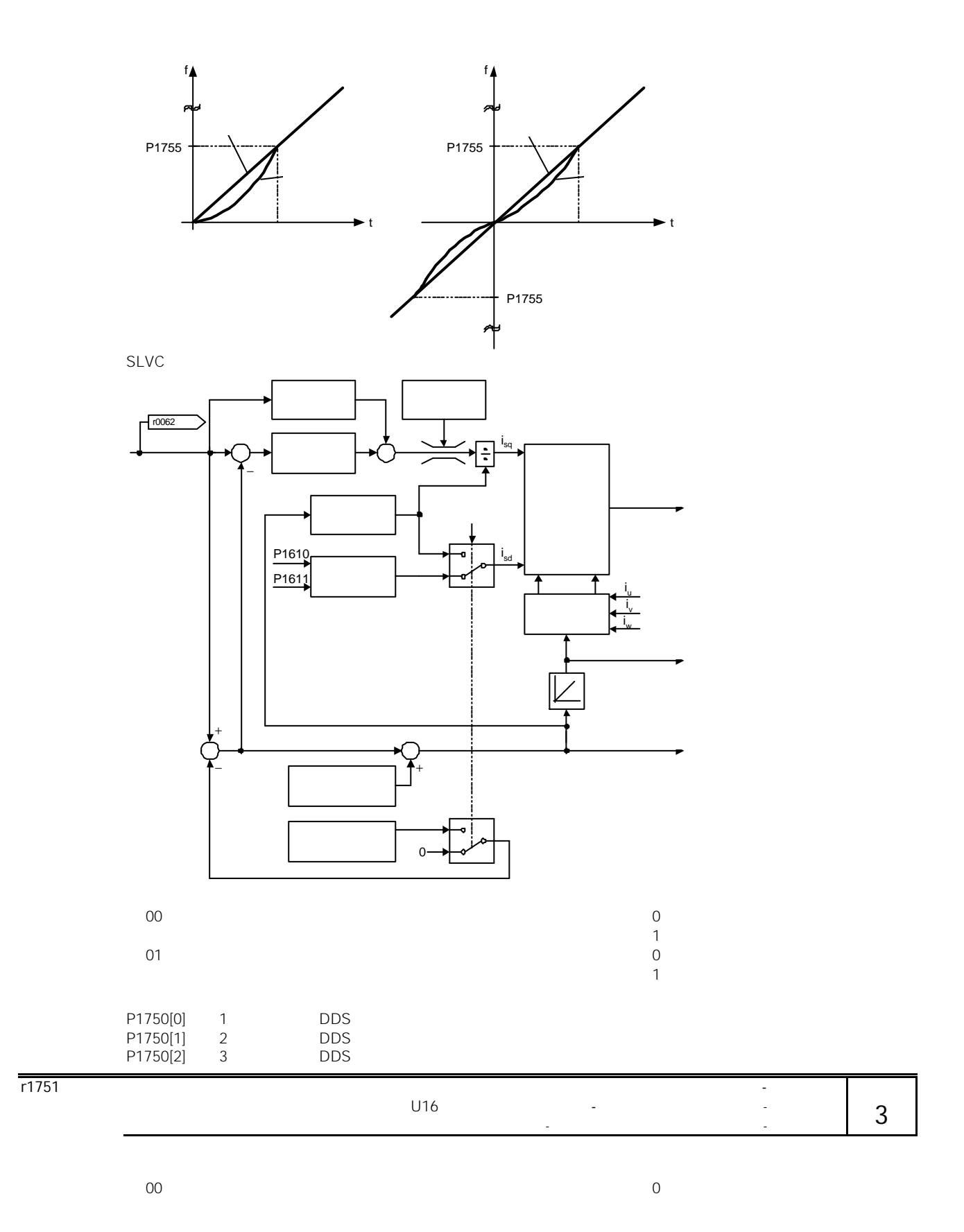

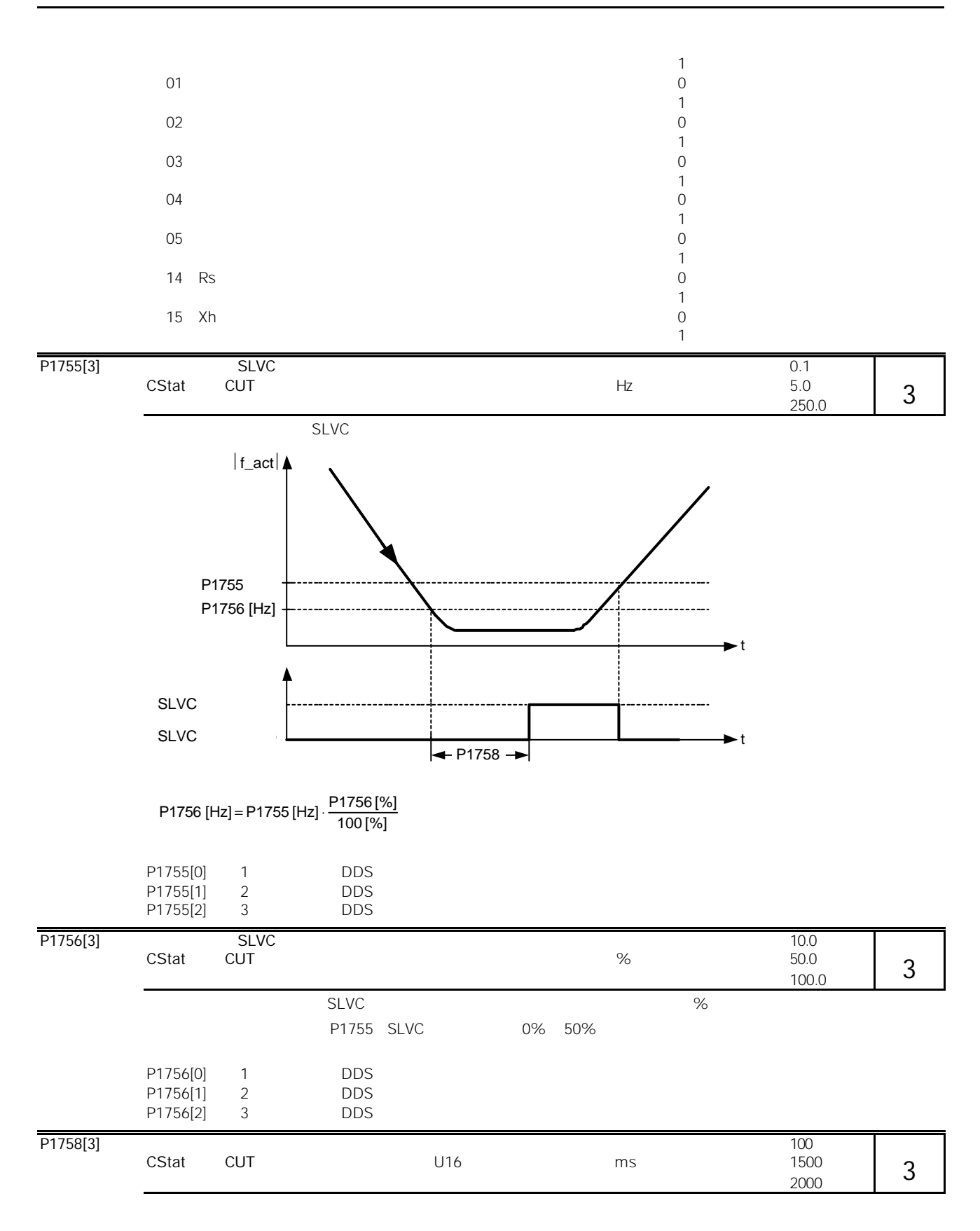

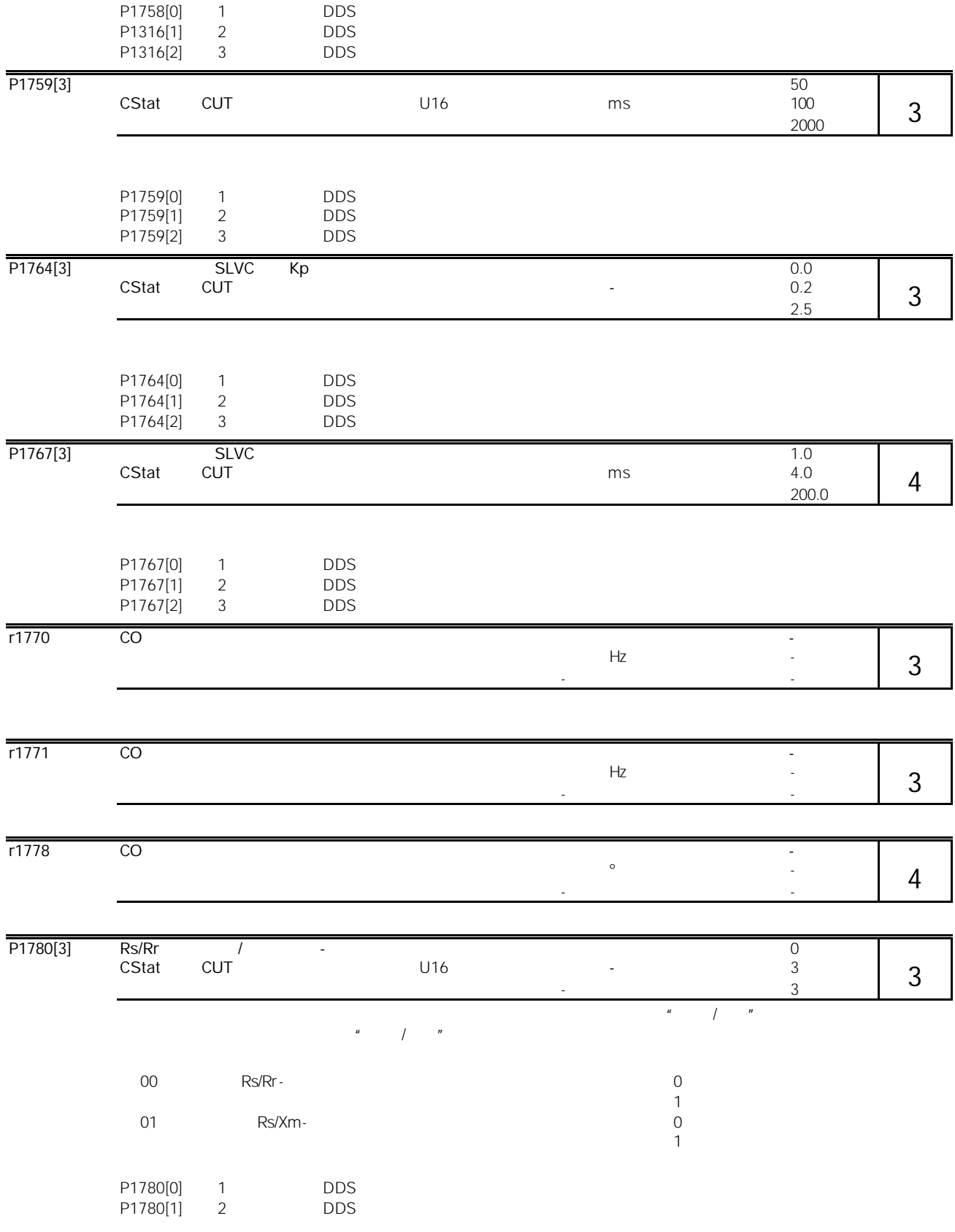

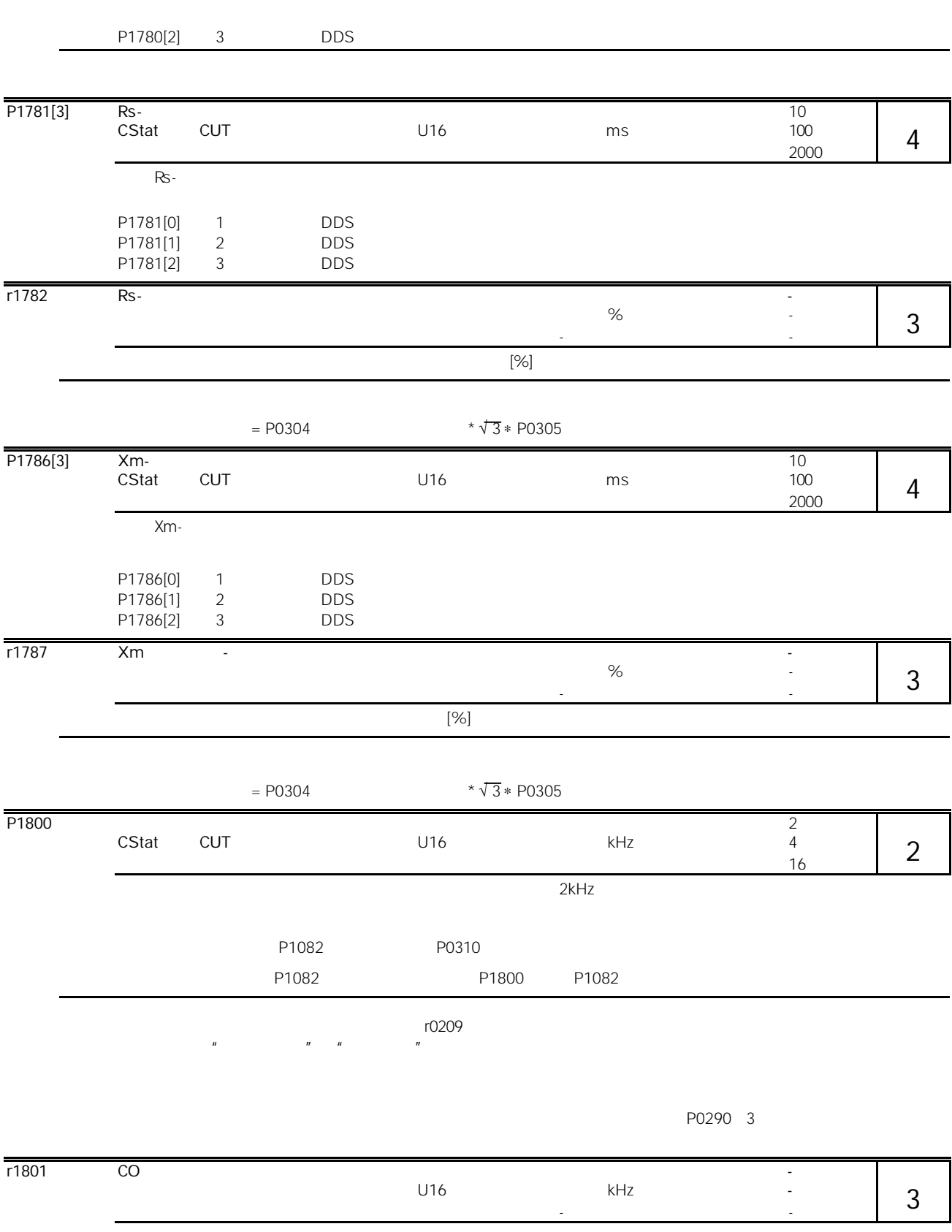

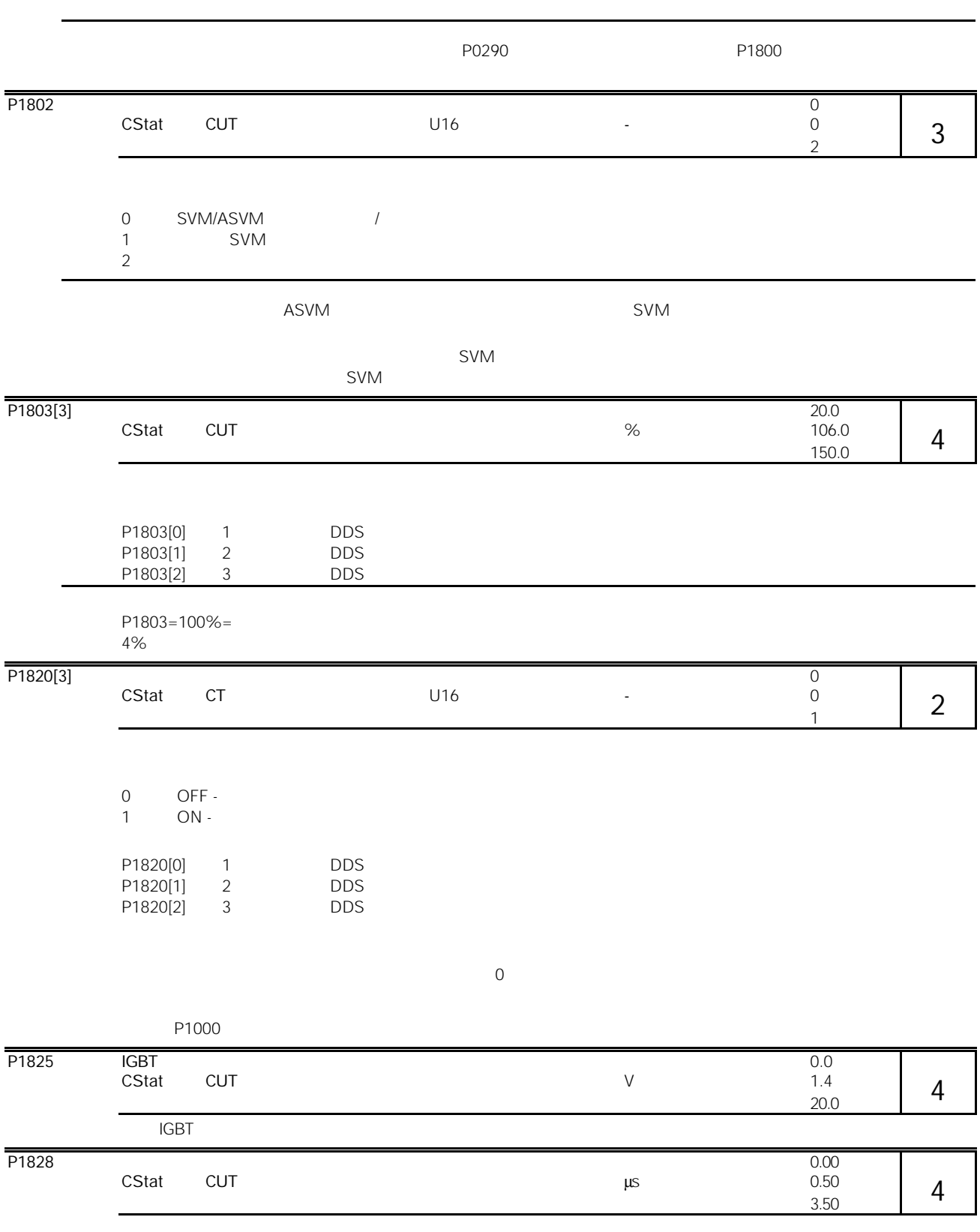

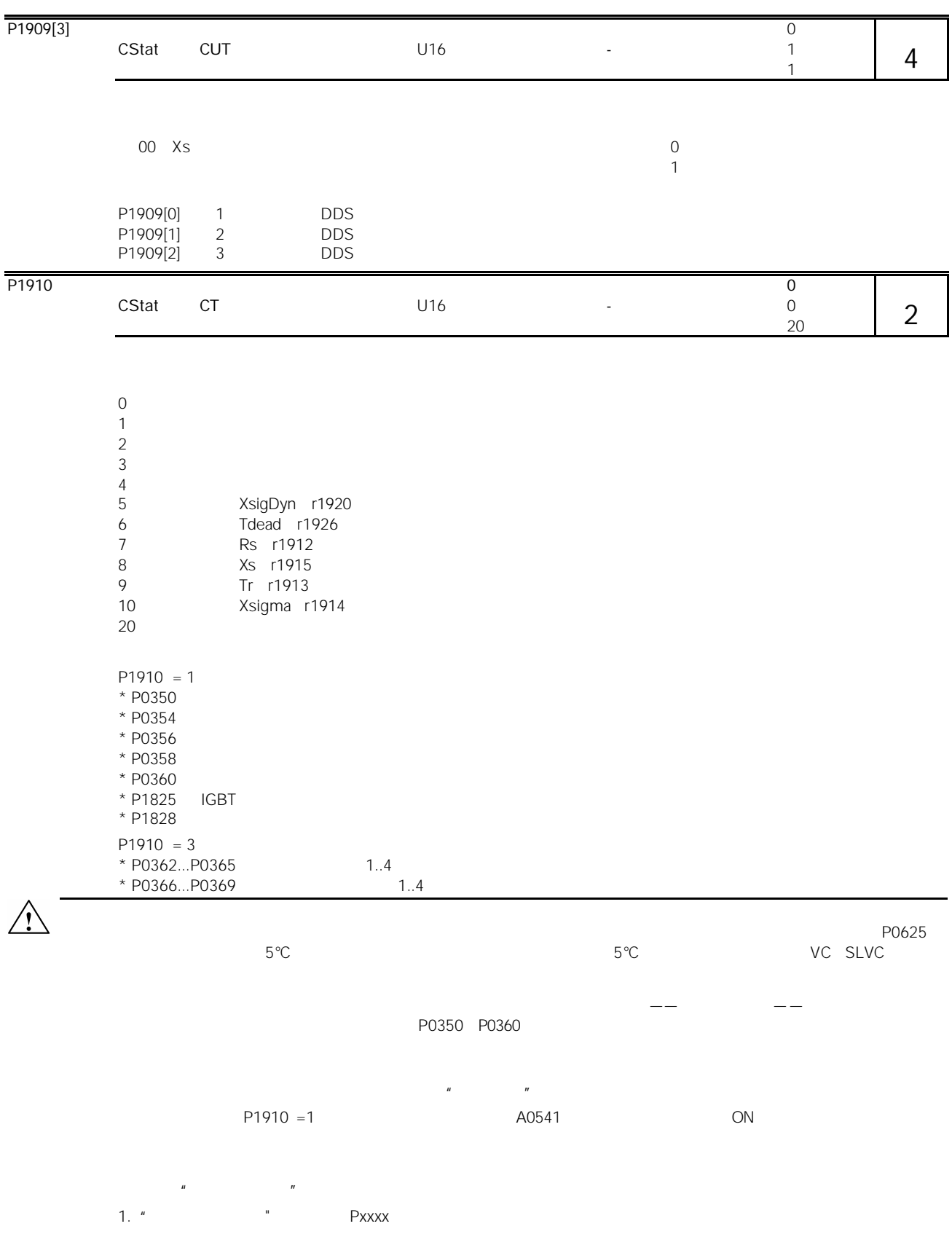

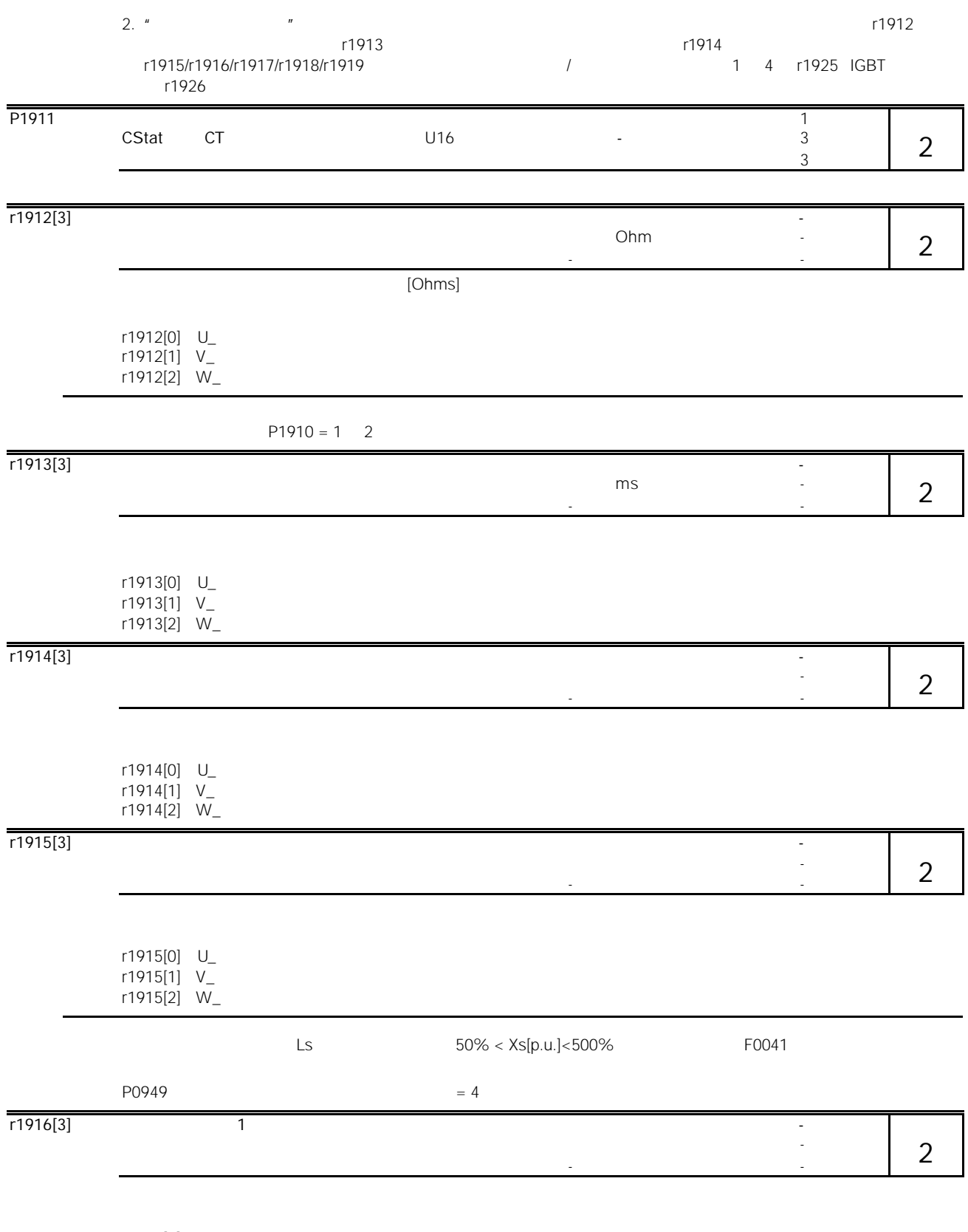

r1916[0] U\_ r1916[1] V\_

MICROMASTER 440 and the state of the state of the state of the 10-149 and the state of the state of the state of the state of the state of the state of the state of the state of the state of the state of the state of the s

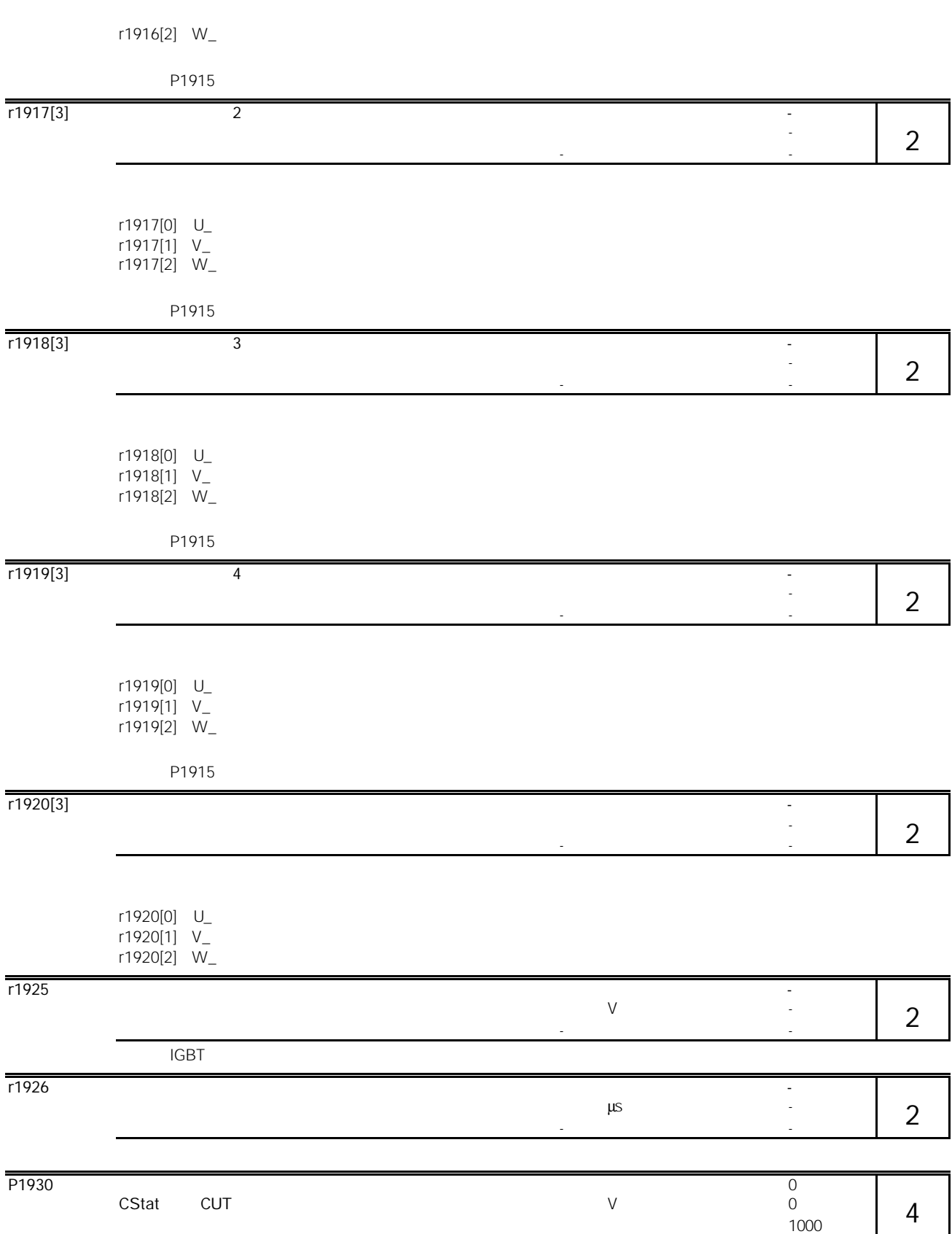

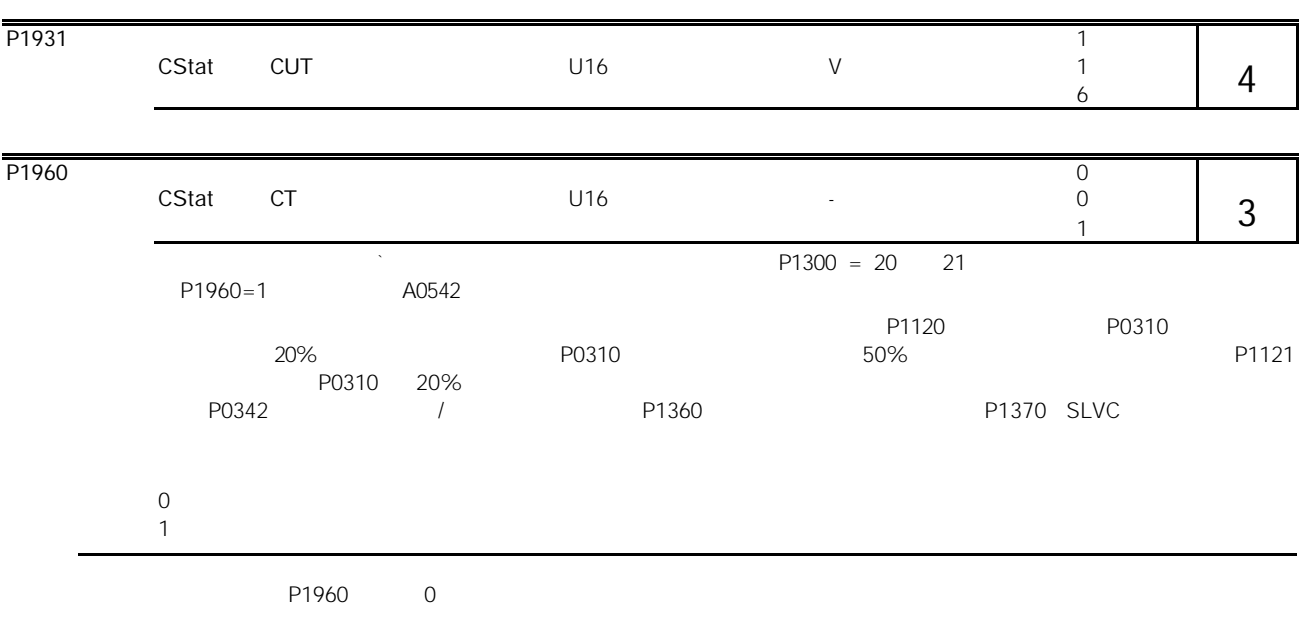

 $F0042$ 

 $P$ 0310(external) probability  $P$ 0310(external) probability  $P$ 

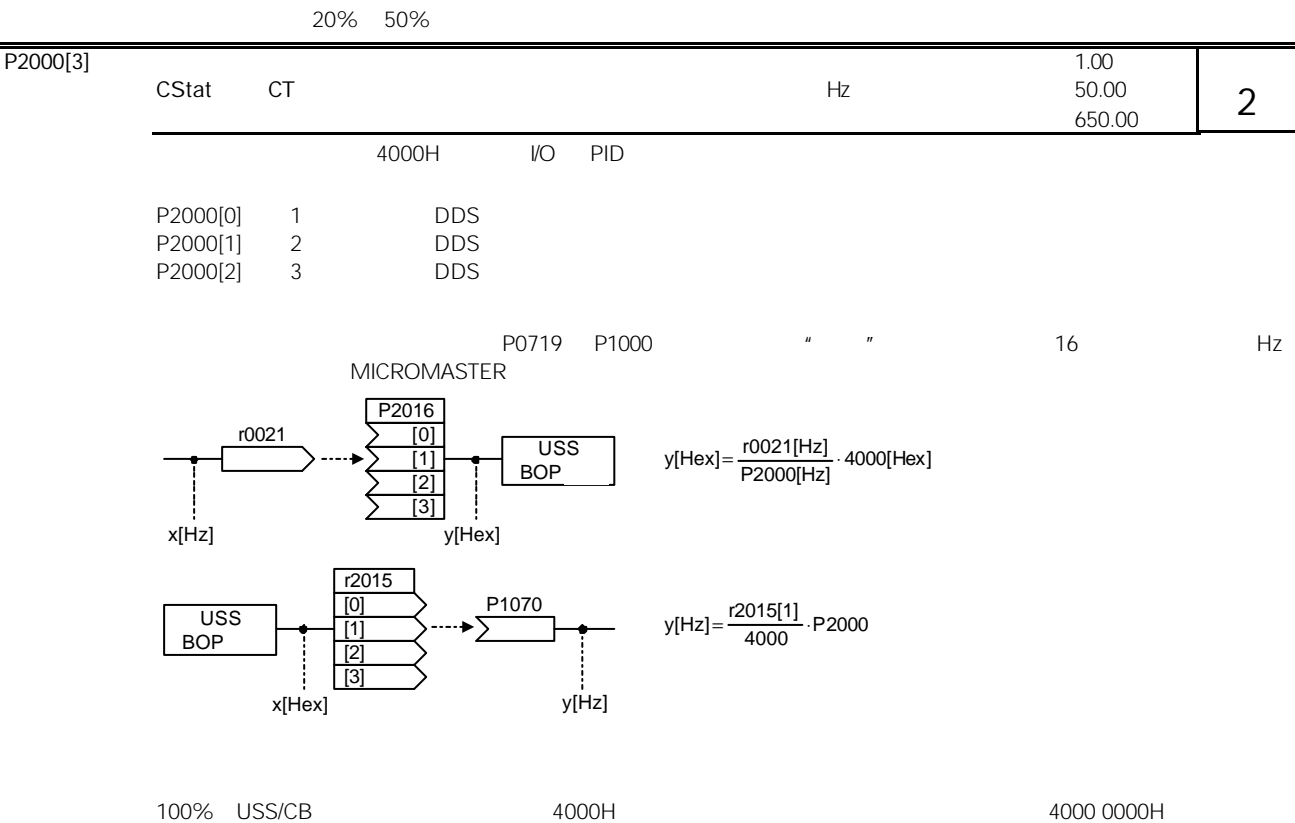

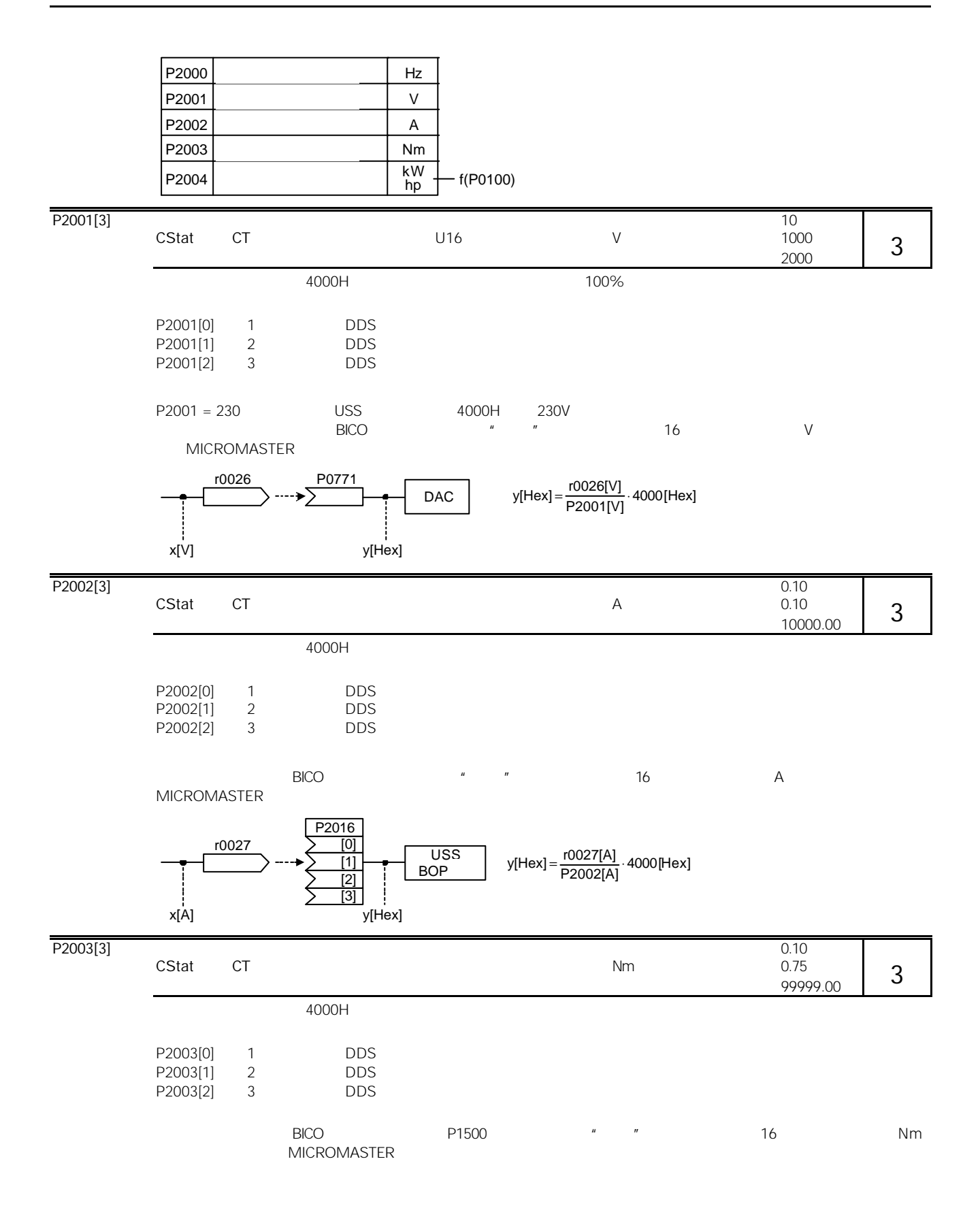

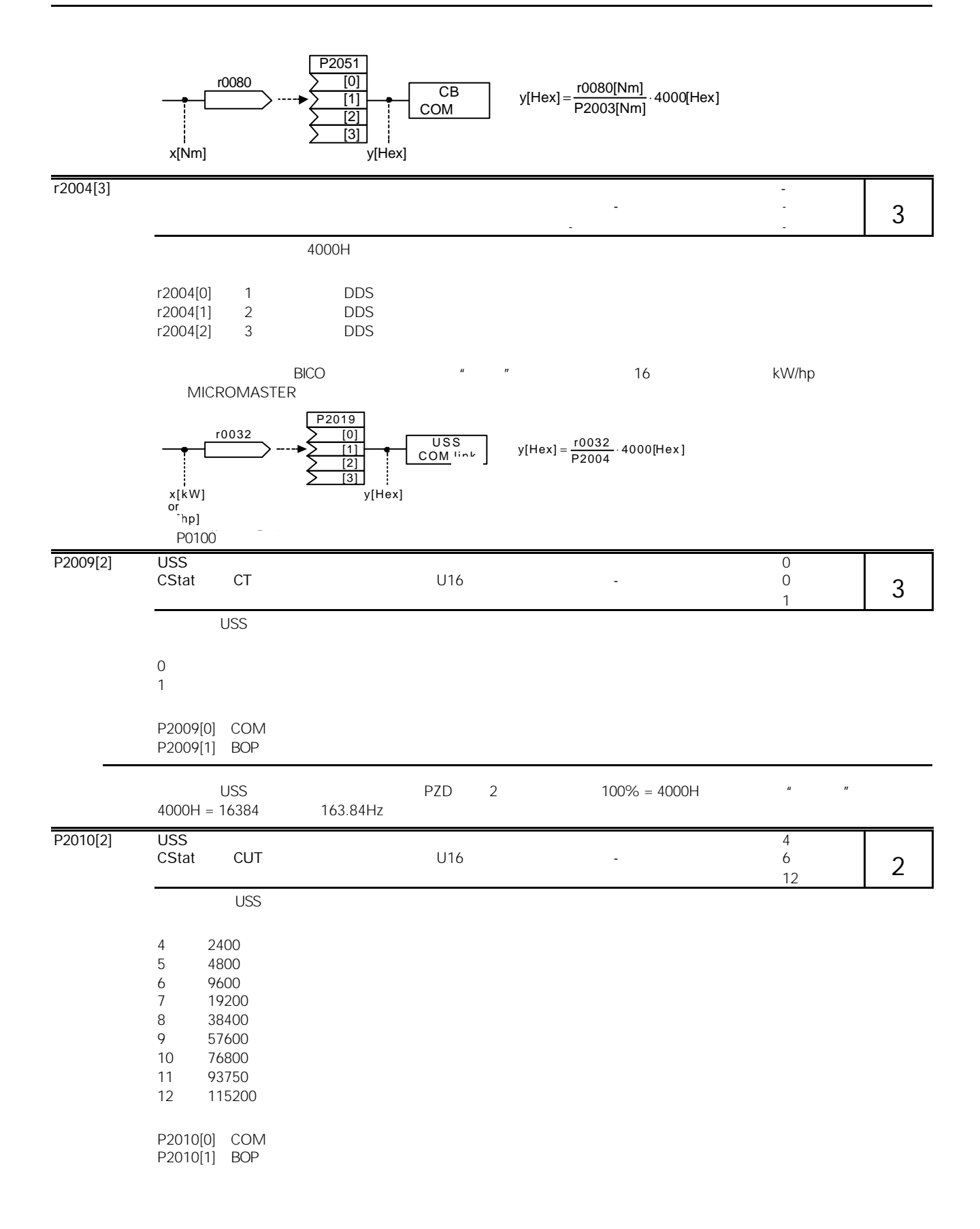

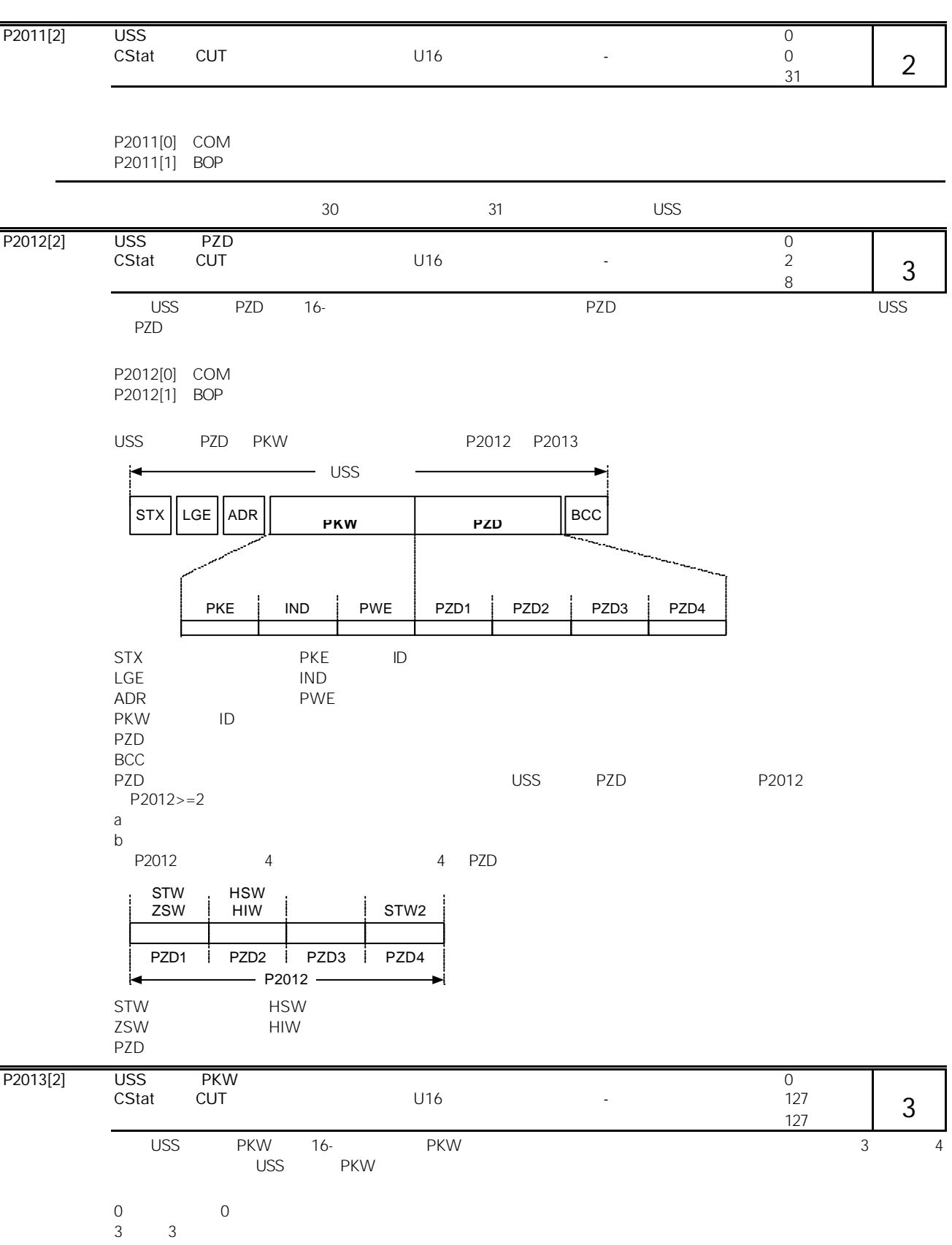

4 4  $127$  PKW P2013[0] COM  $P2013[1]$  BOP 举例: U16 (16 Bit) U32 (32 Bit) Float (32 Bit) U32 32 位) Float 32 位)  $P2013 = 3$  $P2013 = 4$  $P2013 = 127$  and  $P2013 = 127$ Parameter access fault USS PZD PKW P2012 P2013<br>P2013 USS PKW P2013 = 3 4 PZD  $P2013 = 3$  4  $PZD$   $P2013 = 127$  $P2013 = 3$  $P2013 = 4$  $1<sub>w</sub>$ each 16 PKE | IND | PWE P2013 PKE | IND | PWE  $-$  P2013 -PKE ID IND IND 子下标 PWE **ID**  $P2013 = 3$  PKW  $MMS$ P2013 = 4 PKW example PKW P2013 3 127  $P2013 = 127$  PKW  $P0700$  5 0700 = 2BC hex  $P2013 = 3$  $\rightarrow$  MM4 22BC 0000 0005 22BC 0000 0000 0005 22BC 0000 0005 0000  $MM4 \rightarrow$  12BC 0000 0005 12BC 0000 0000 0005 12BC 0000 0005  $P2013 = 4$   $P2013 = 127$ P2014[2] USS 0 CStat CT 数据类型:U16 单位:ms 缺省值:0  $\sim$  65535 to the contract uss and the contract of the total terms of the contract of the contract of the total terms of t P2014[0] COM  $P2014[1]$  BOP 提示: 0 USS 2000 USS 2000 Watchdog 2000 Watchdog 2000 Watchdog 2000 Watchdog 2000 Watchdog 2000 Watchdog 2000 Watchdog 2000 Watchdog 2000 Watchdog 2000 Watchdog 2000 Watchdog 2000 Watchdog 2000 Watchdog 2000 Watchdog 2000 Watchd 3 U16 16 参数访问故障 参数访问故障

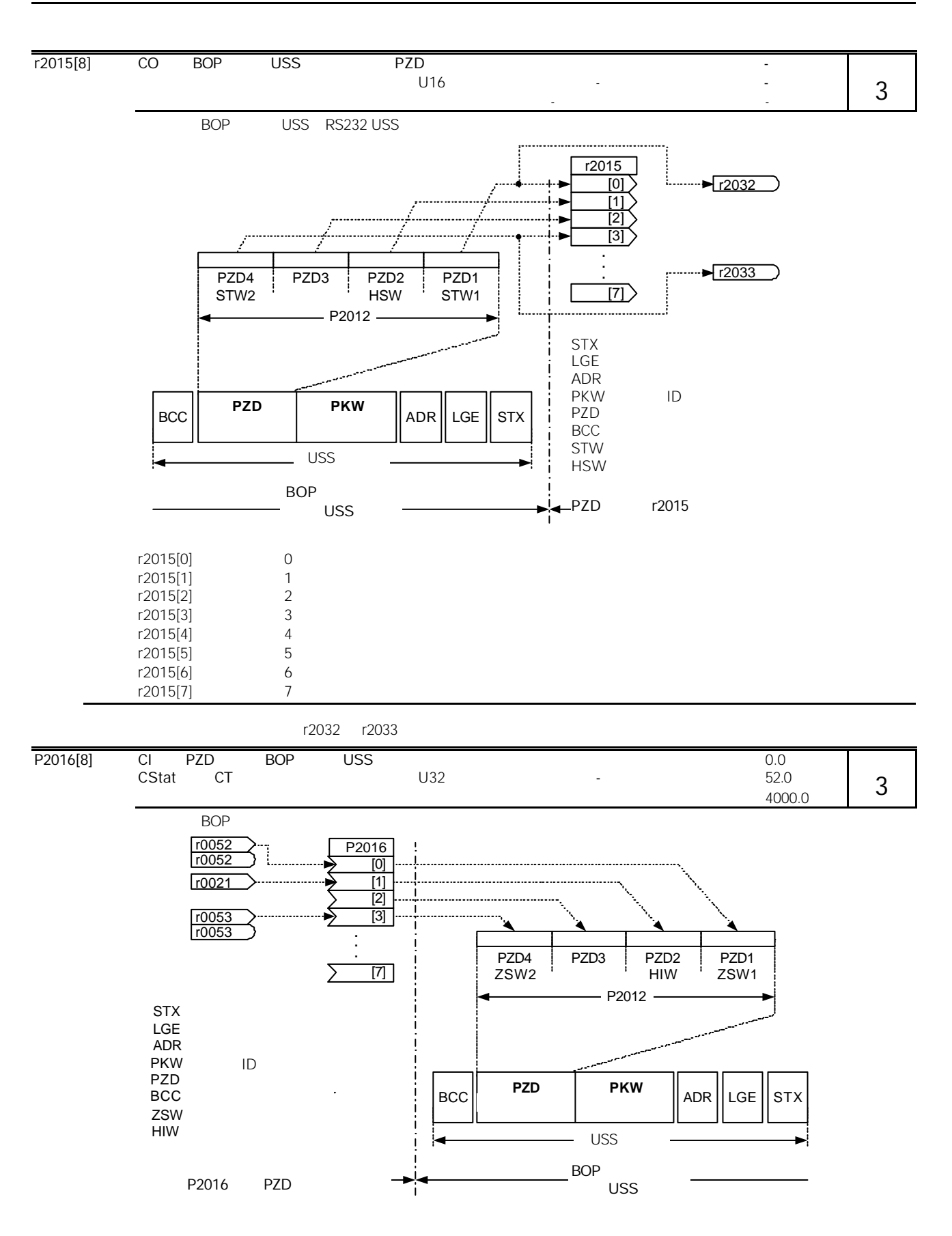

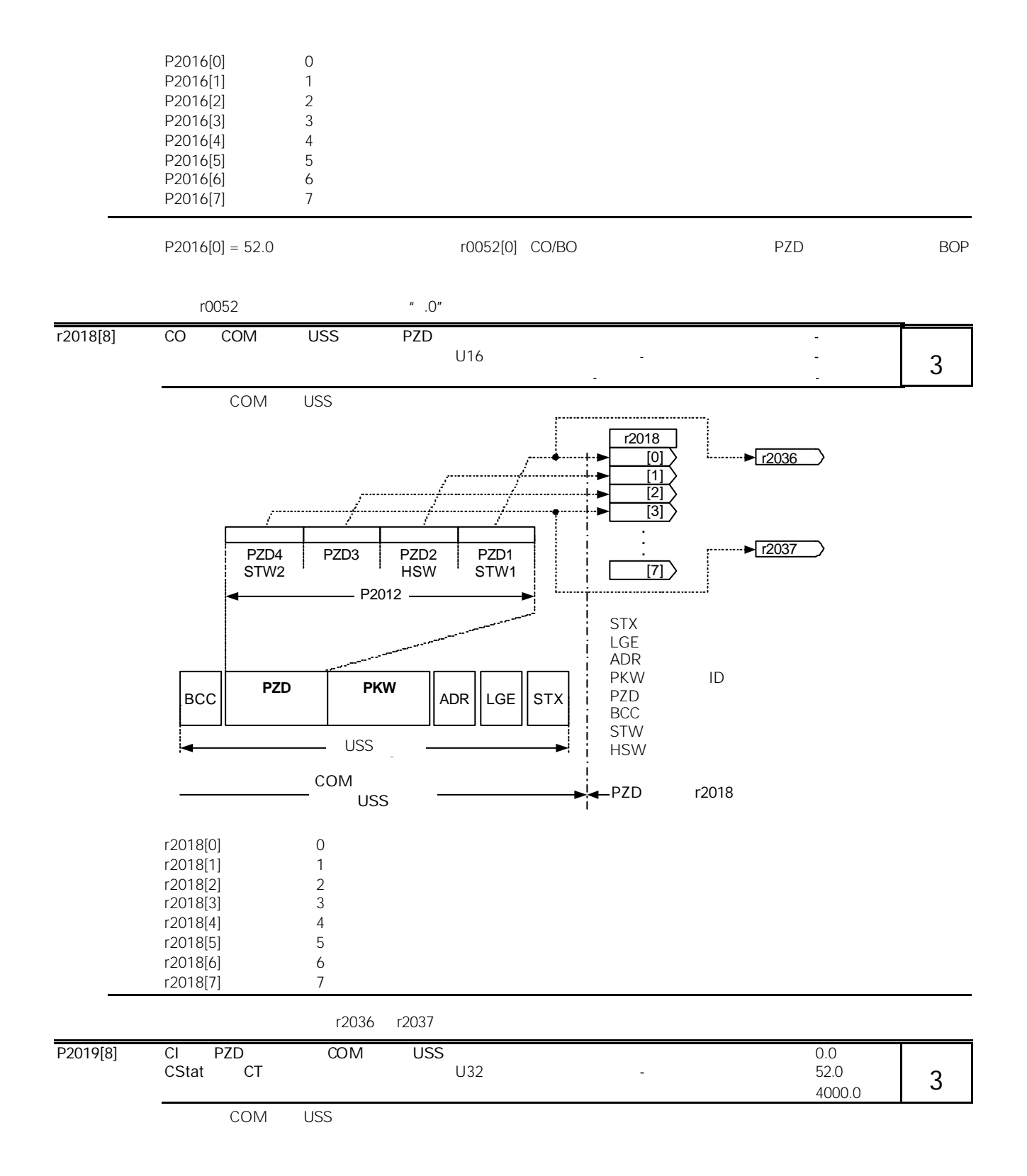

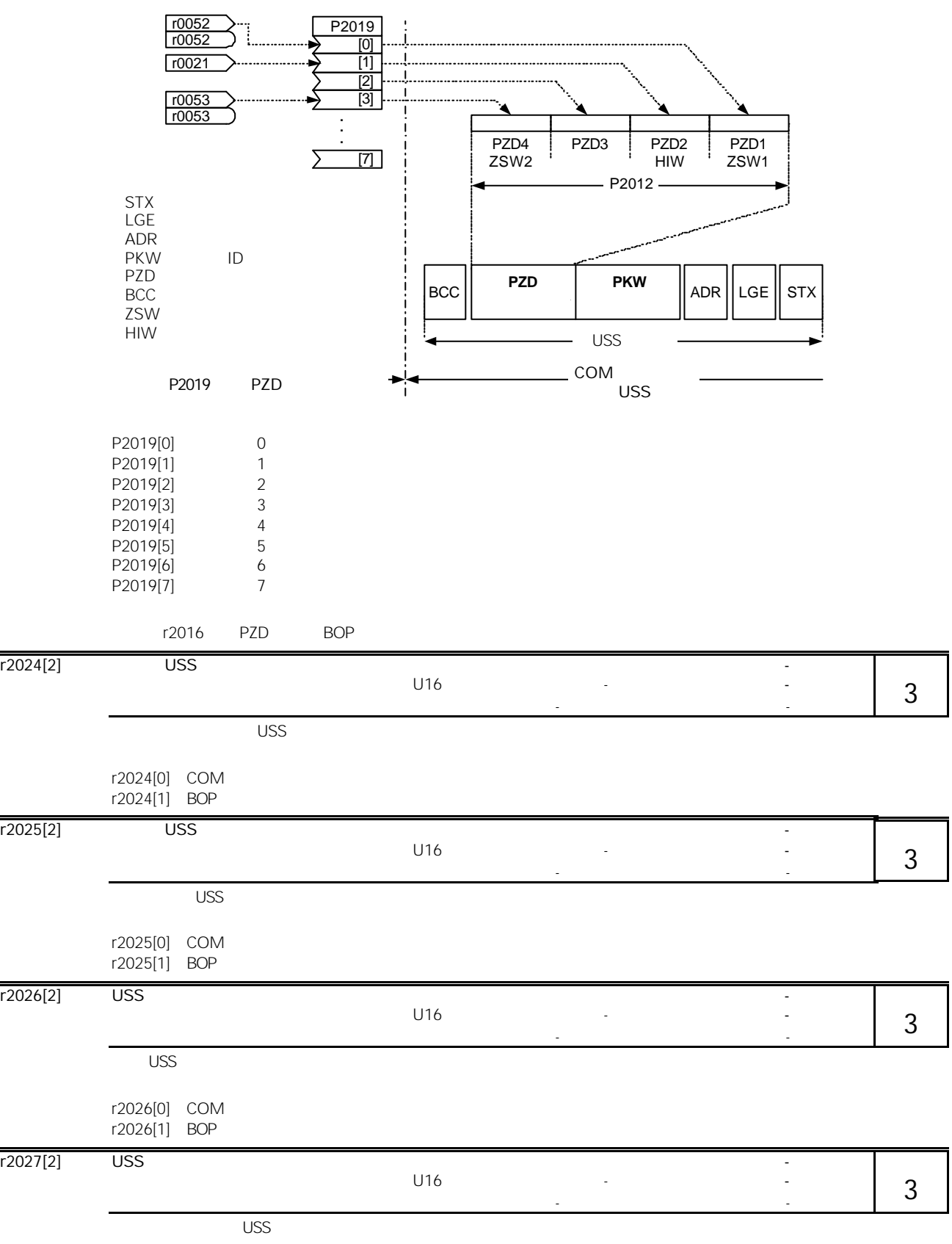

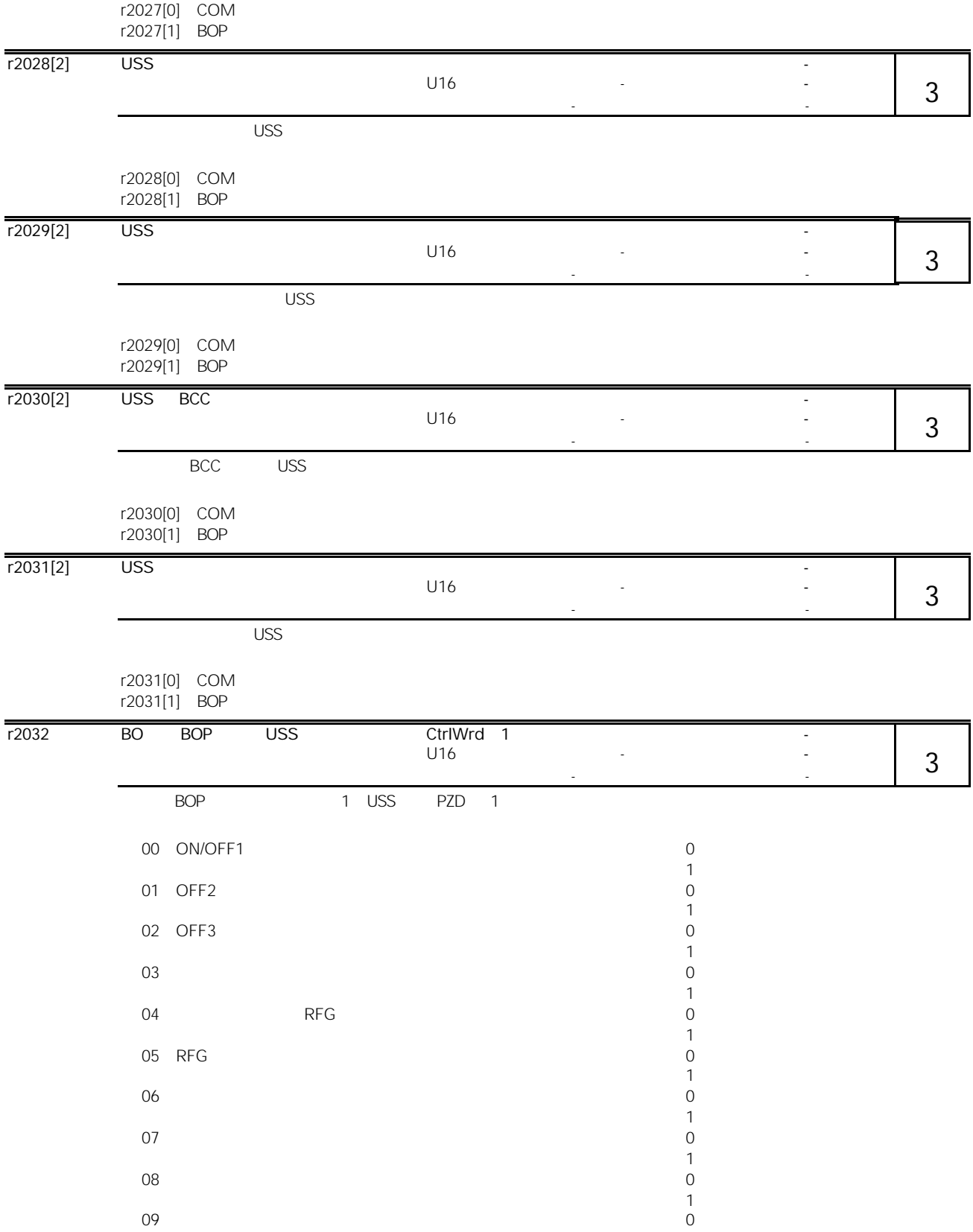
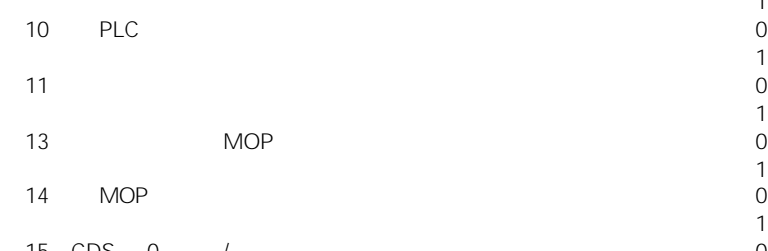

15 CDS 0 /

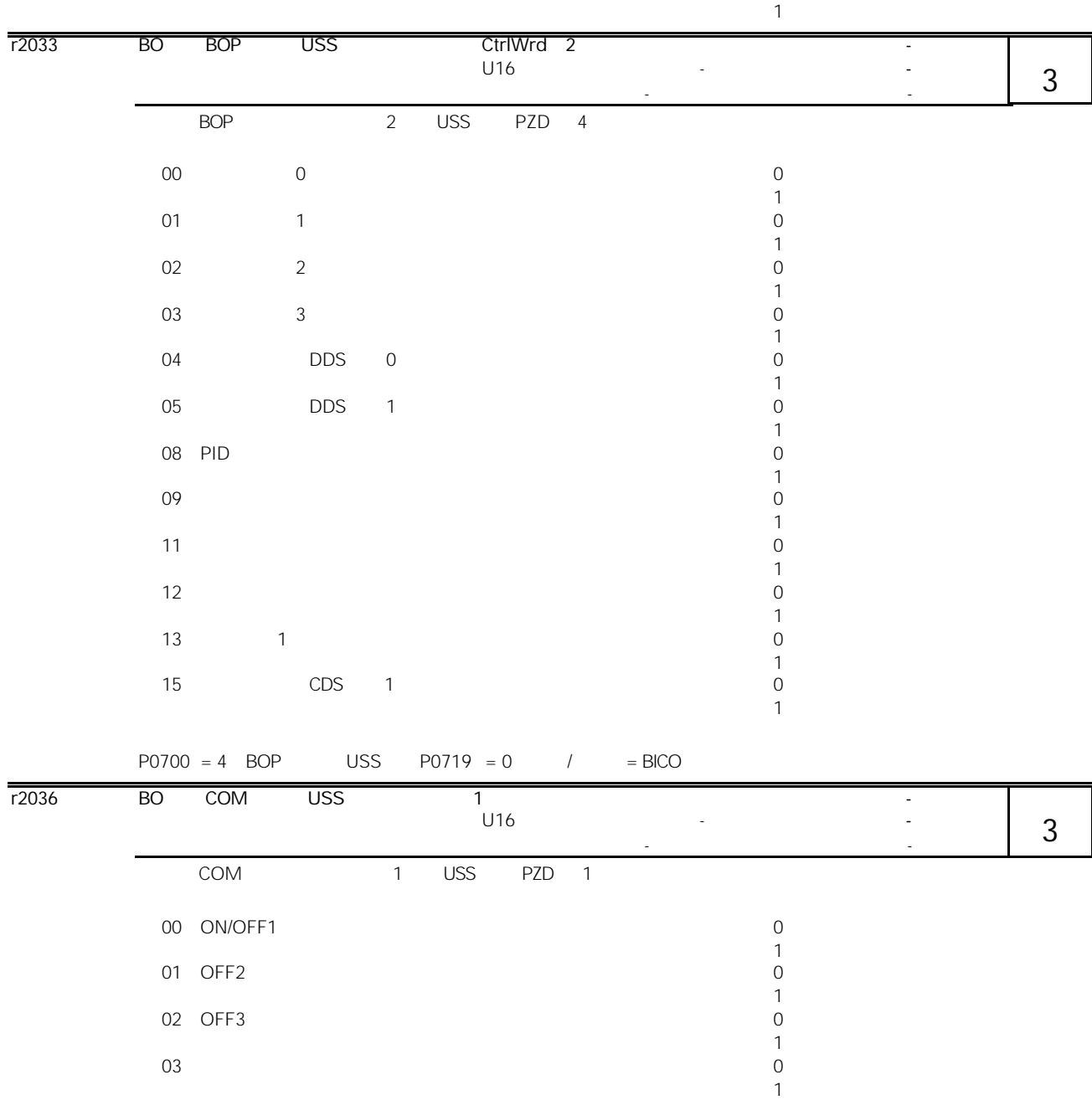

04 RFG 0

 $\begin{matrix} 1 \\ 0 \end{matrix}$ 

 $\begin{matrix} 1 \\ 0 \end{matrix}$ 

 $\begin{matrix} 1 \\ 0 \end{matrix}$ 

 $\begin{matrix} 1 \\ 0 \end{matrix}$ 

 $\begin{bmatrix} 1 \\ 0 \end{bmatrix}$ 

05 RFG

 $\begin{matrix} 1 \\ 0 \end{matrix}$ 

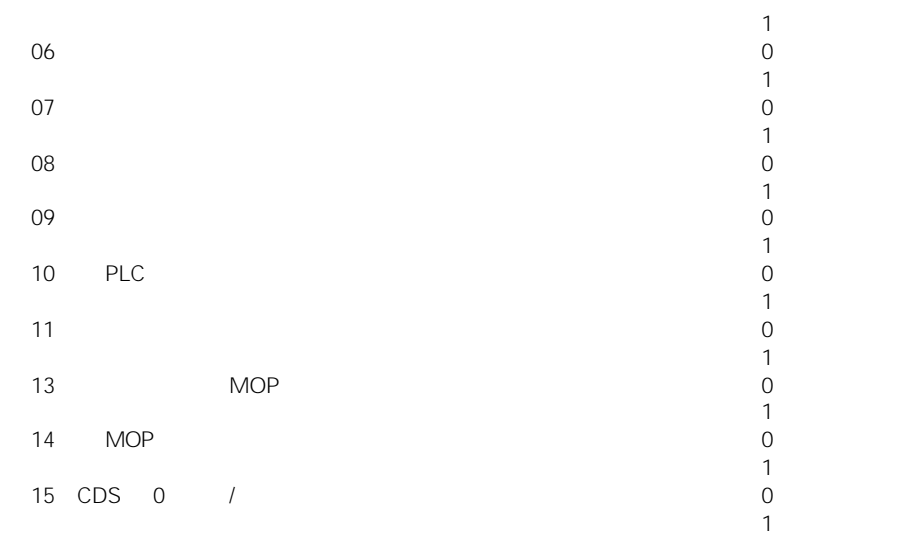

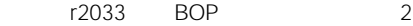

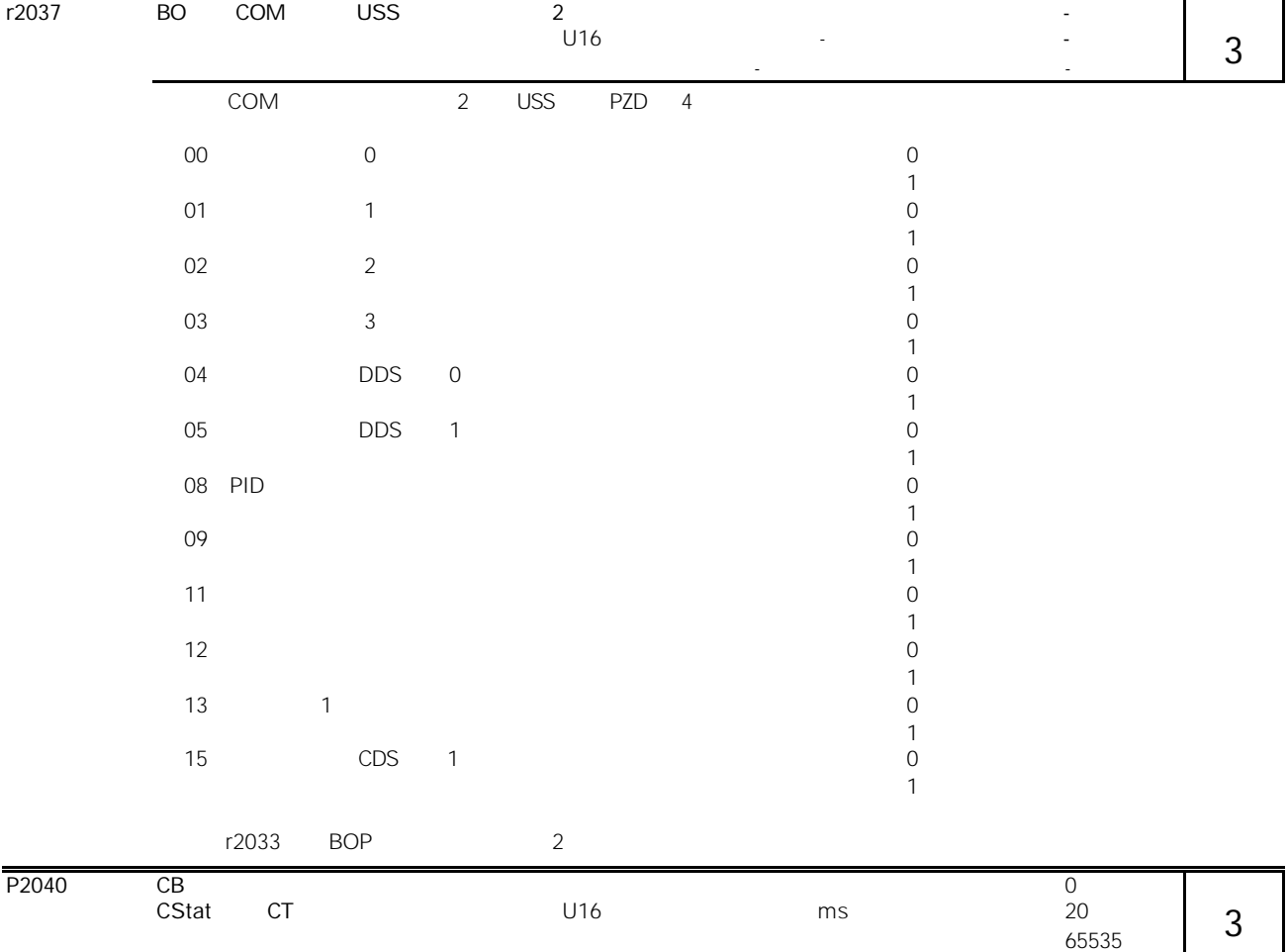

 $\sim$  50070  $\,$ 

 $0 =$  watchdog

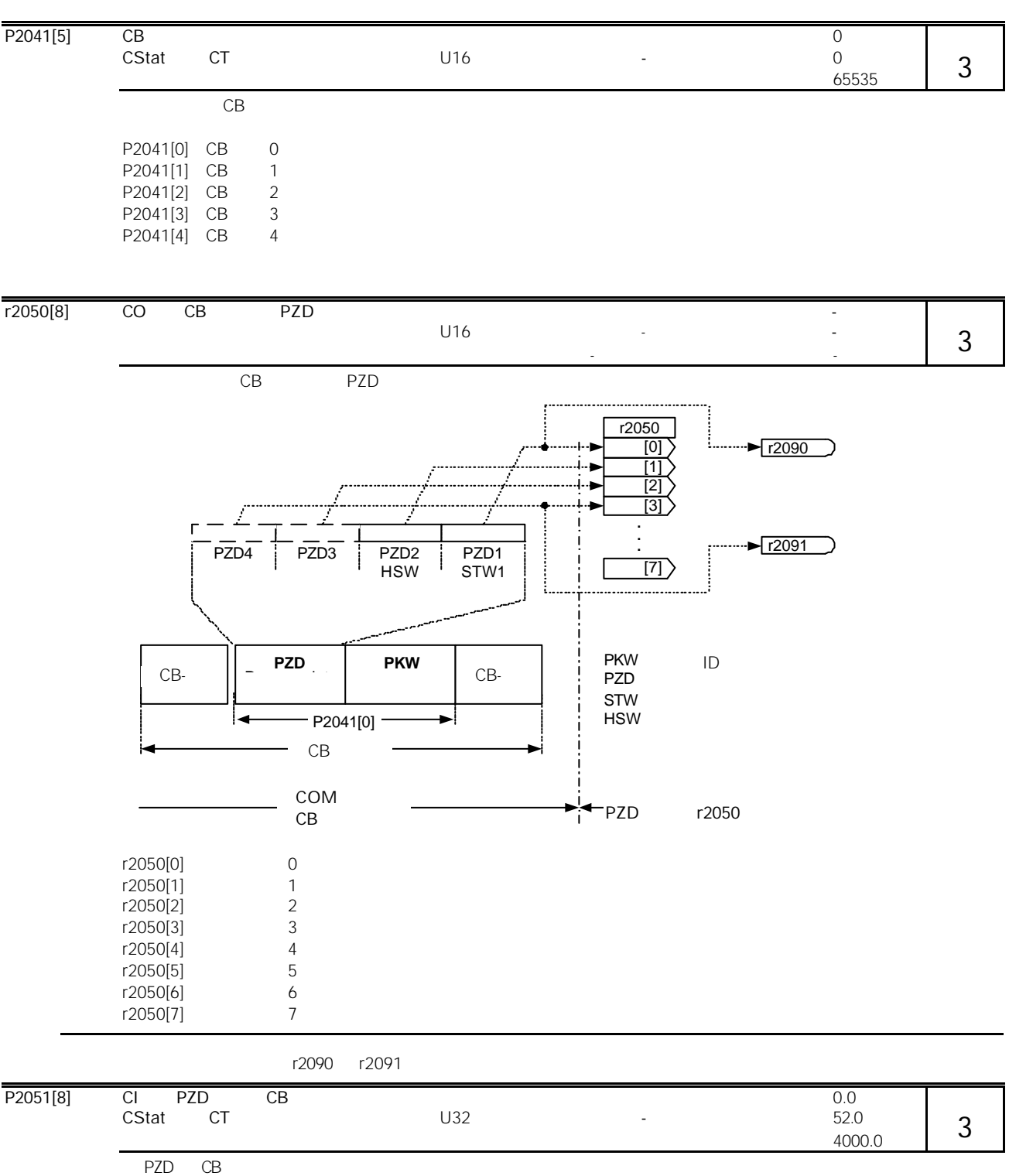

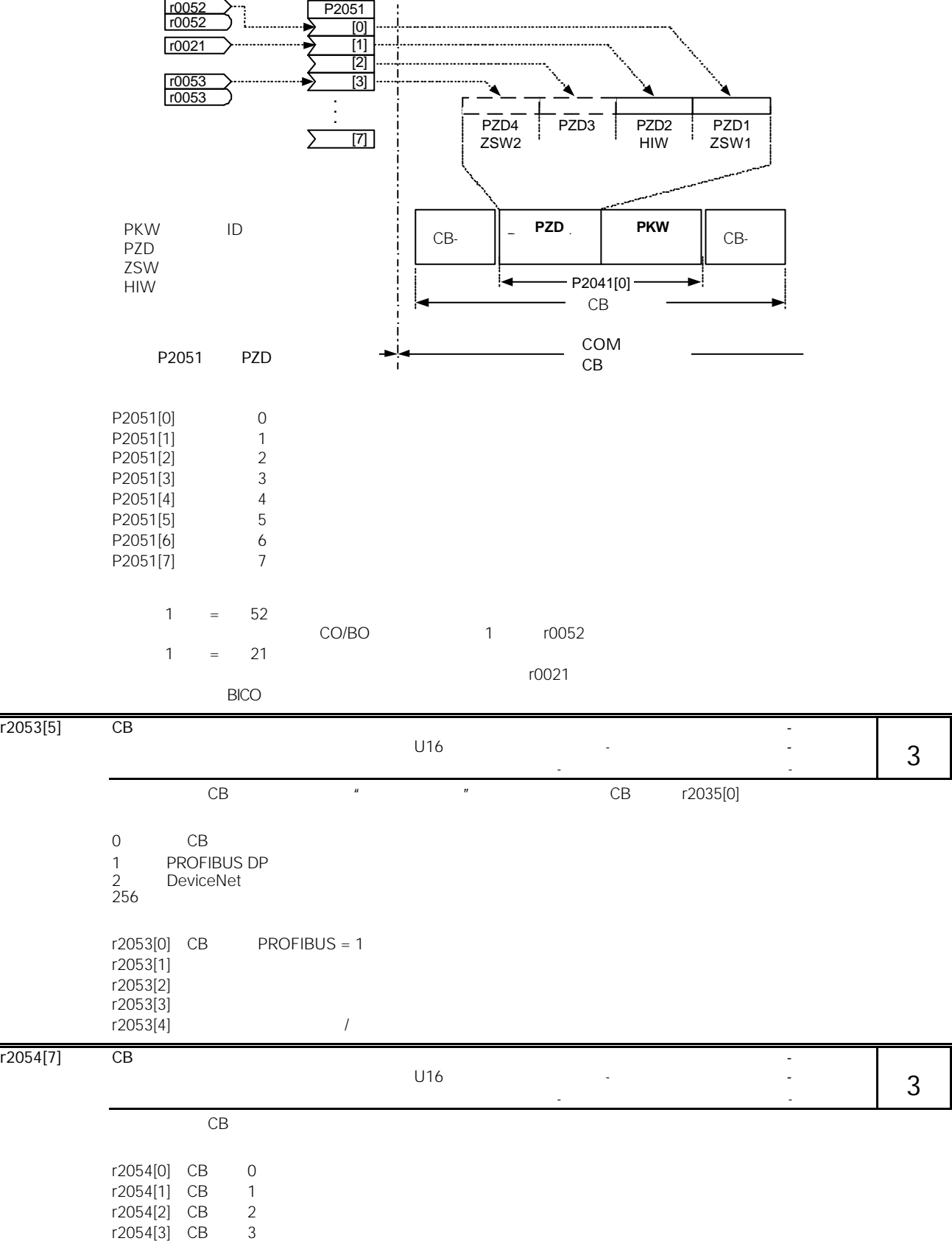

r2054[4] CB 4 r2054[5] CB 5  $r2054[6]$  CB 6

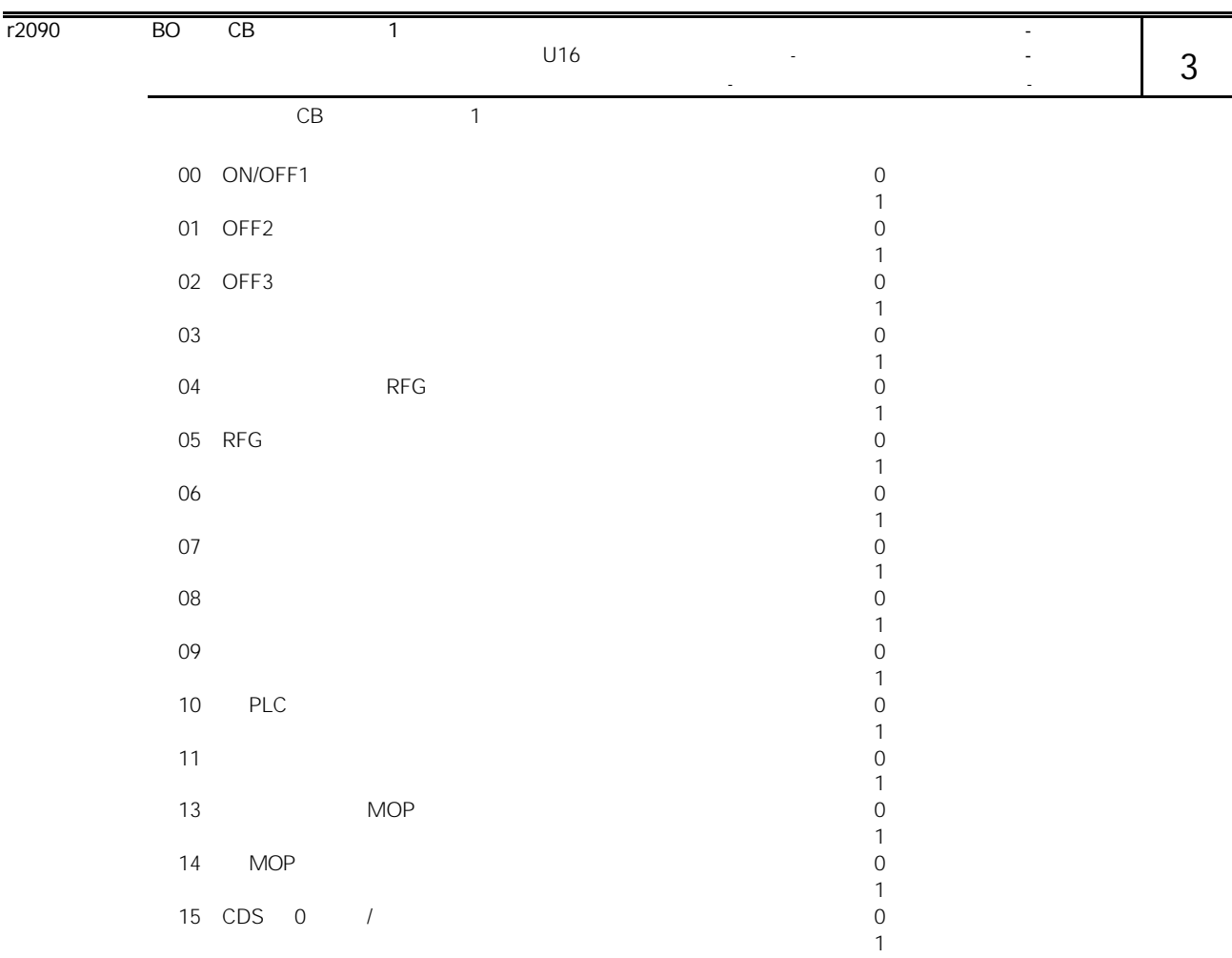

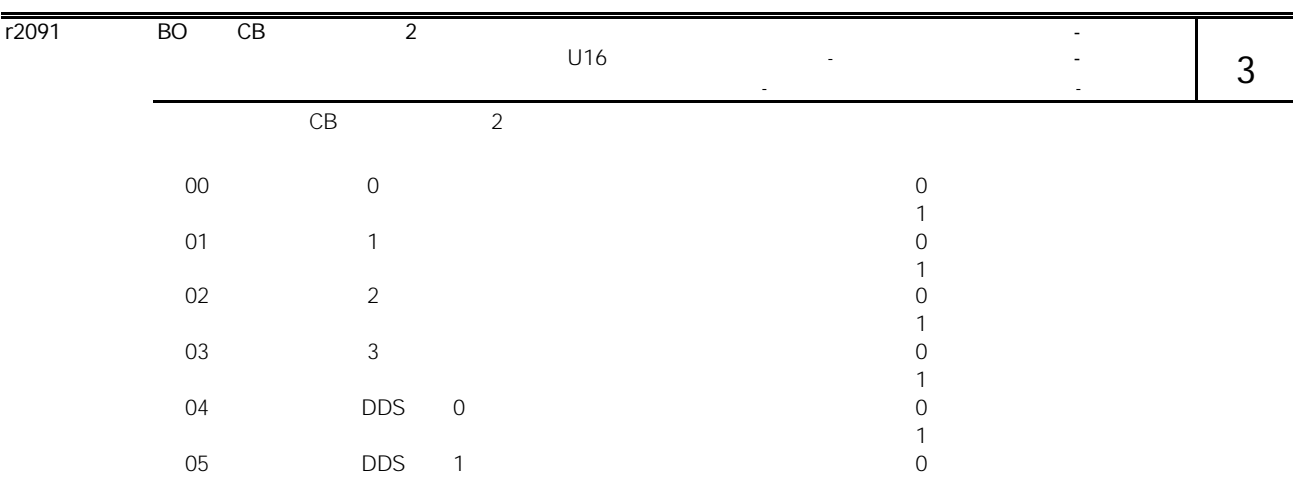

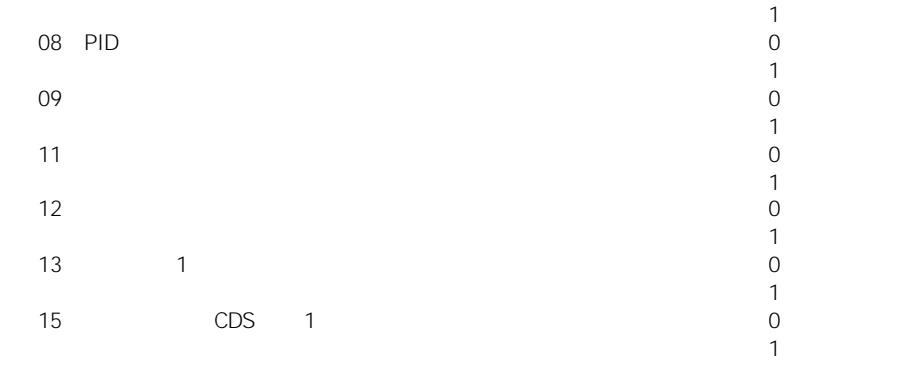

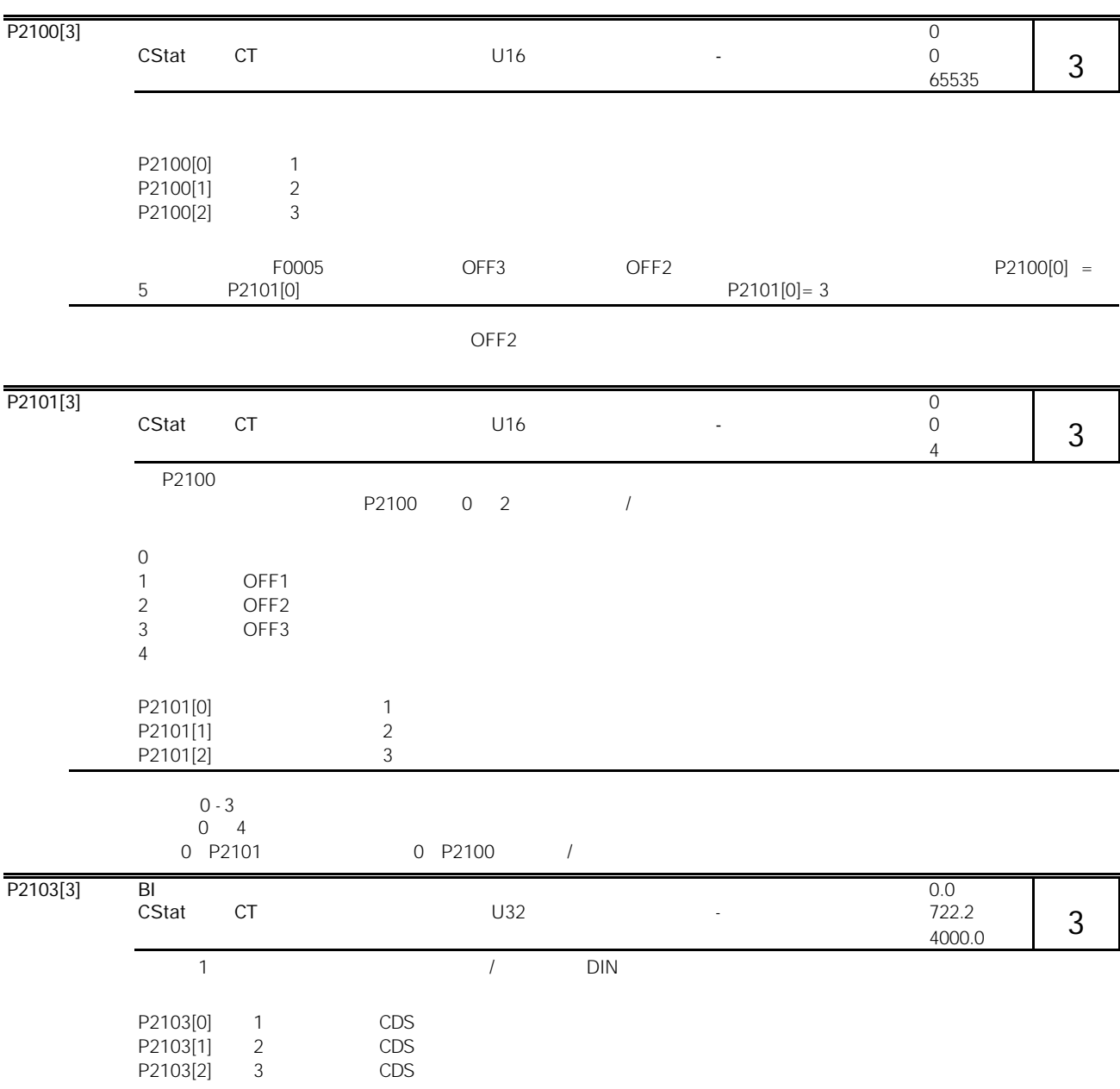

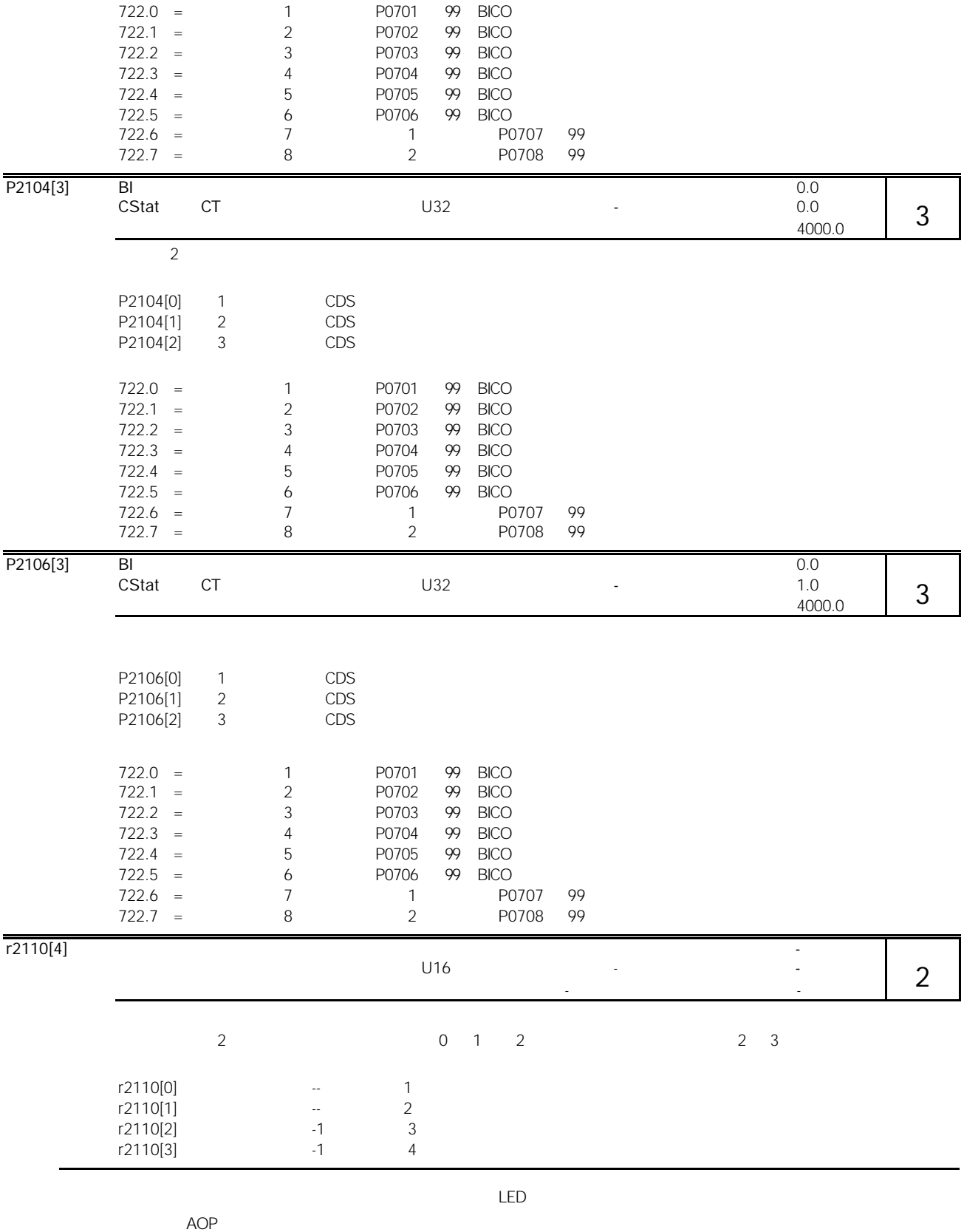

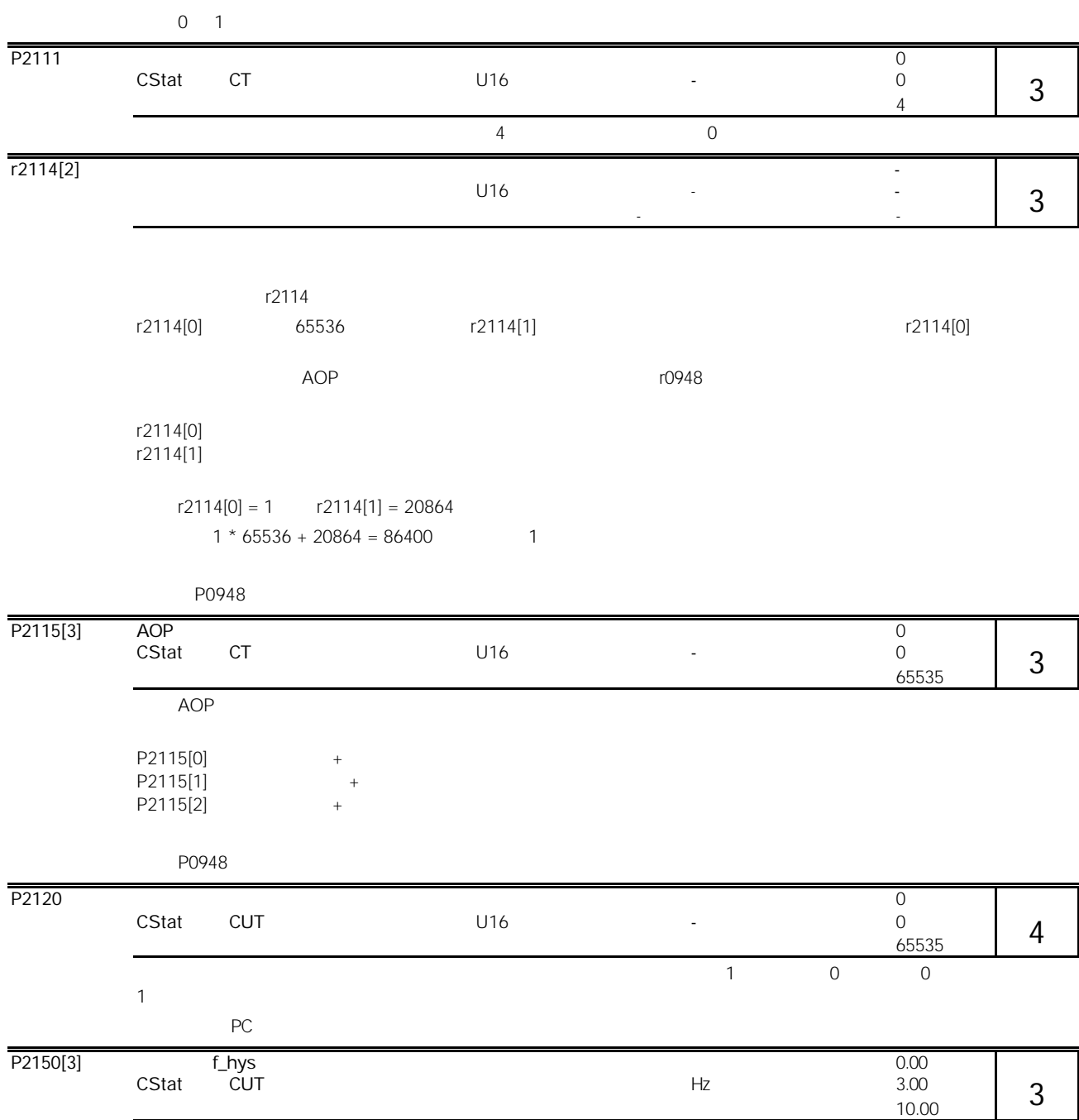

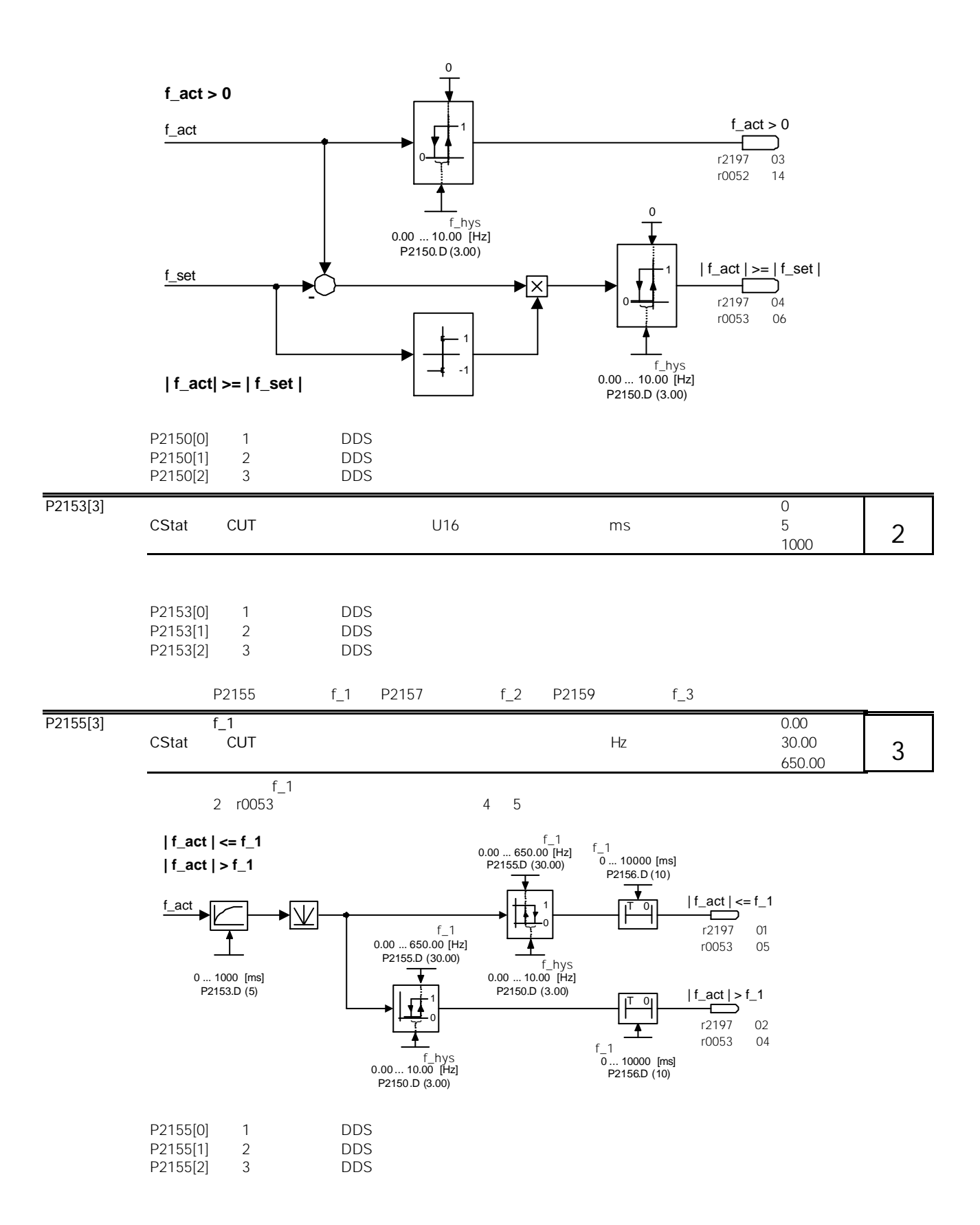

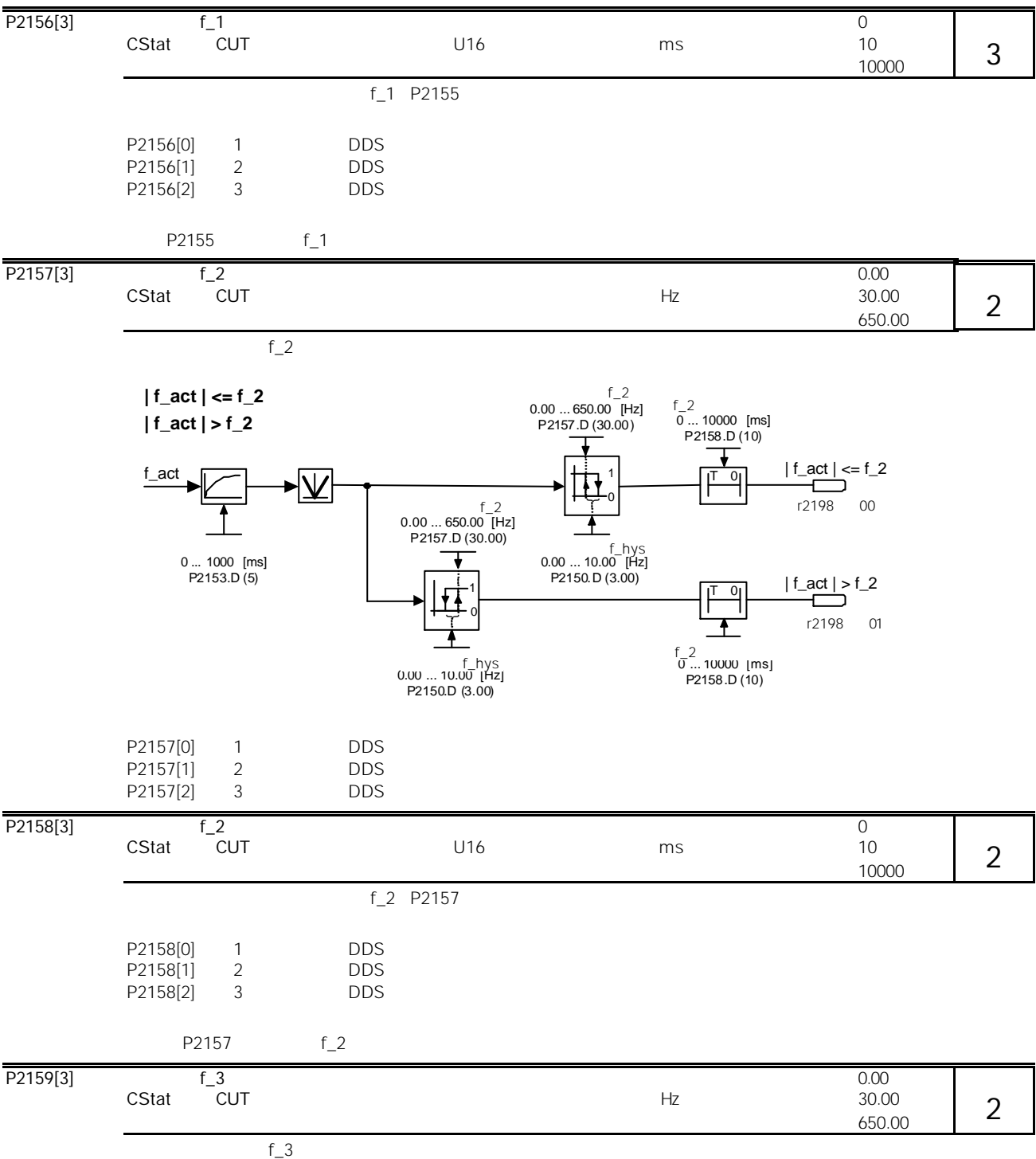

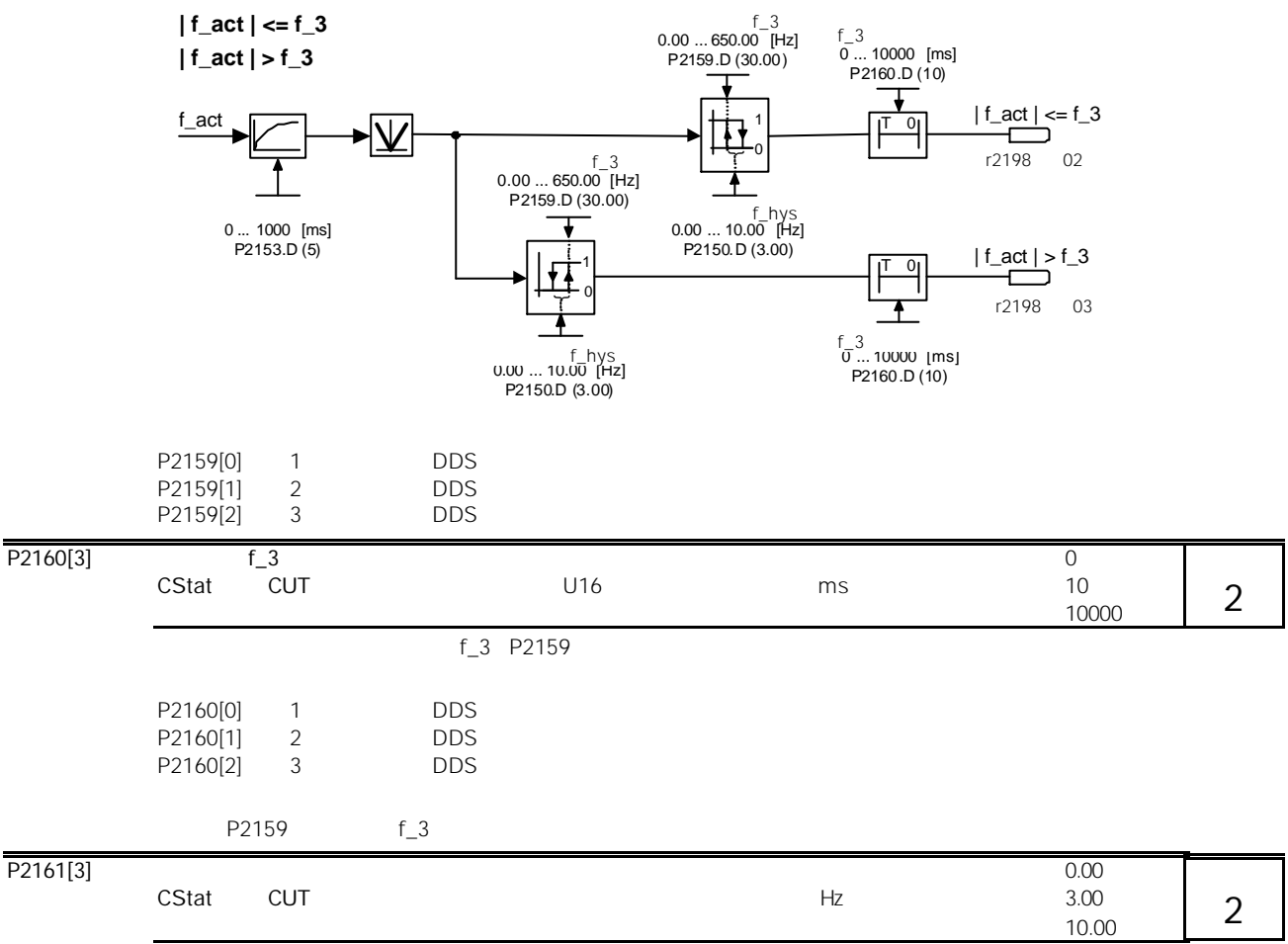

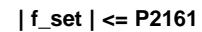

P2161[2] 3 DDS

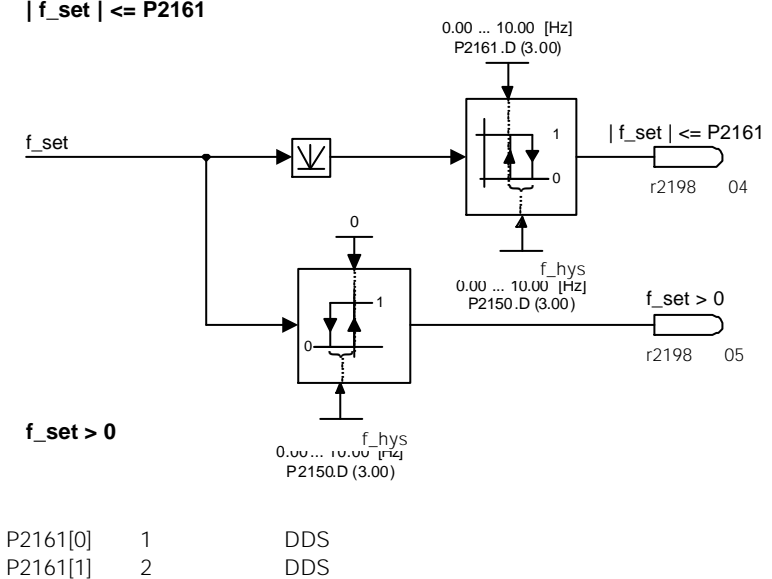

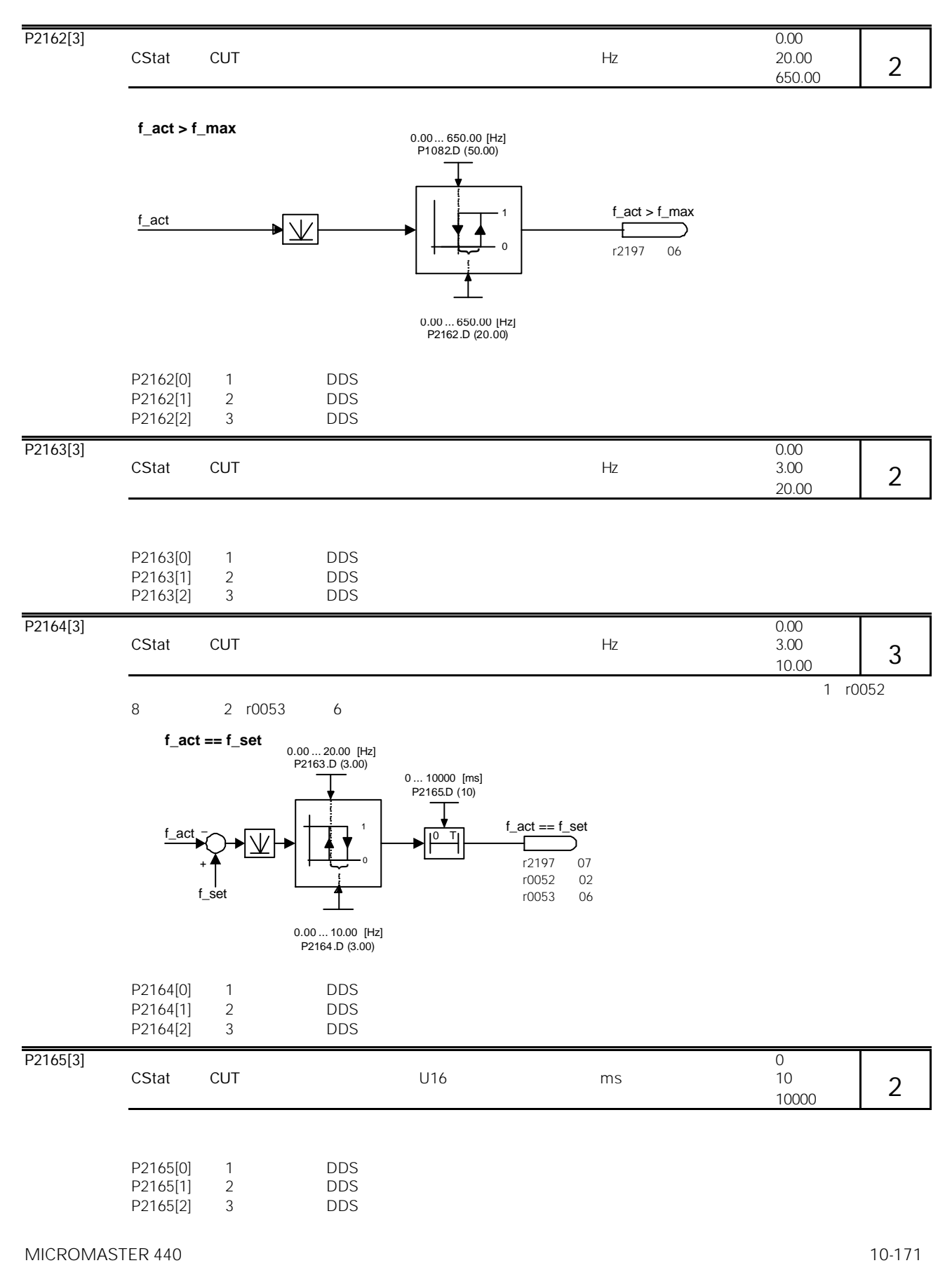

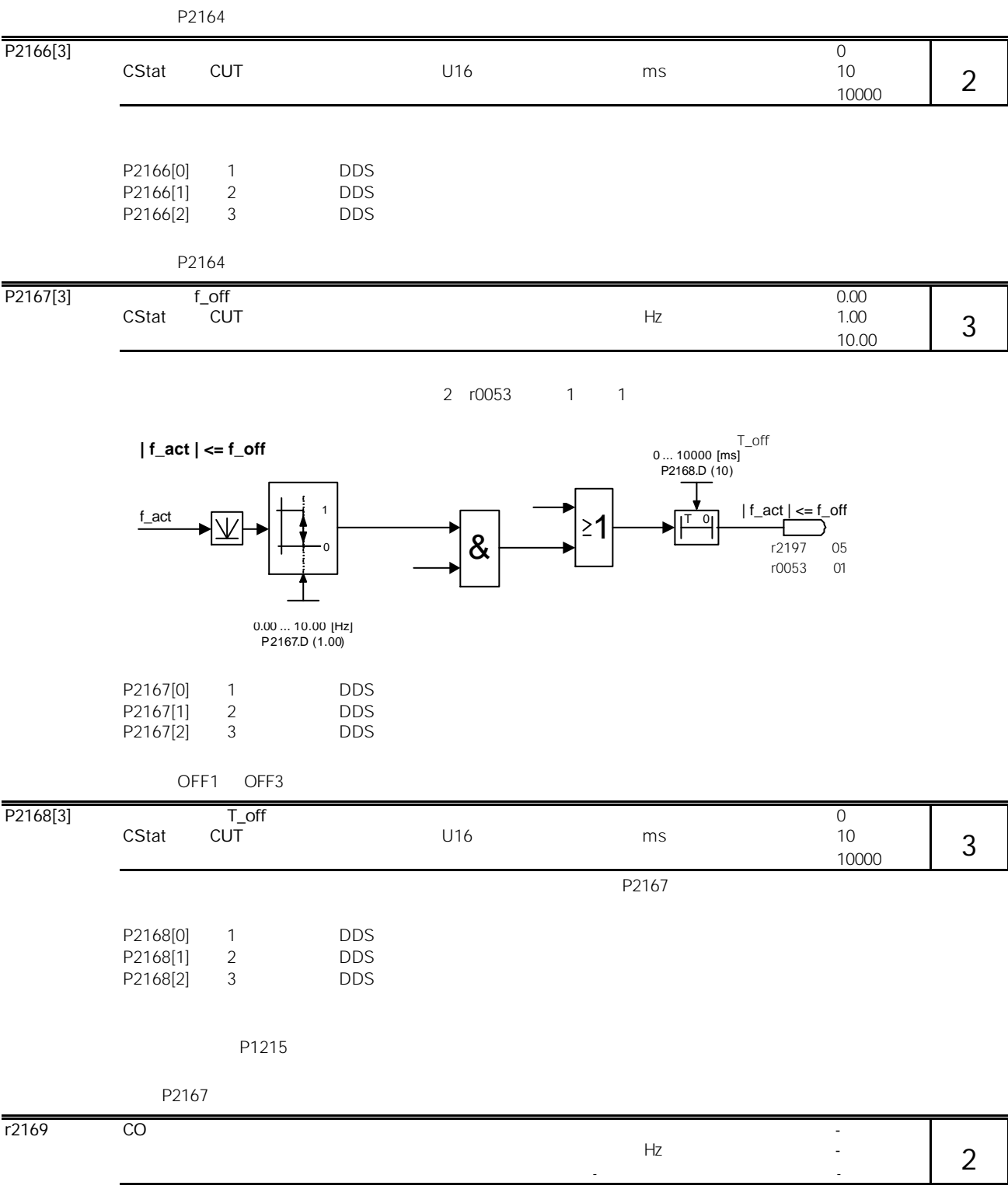

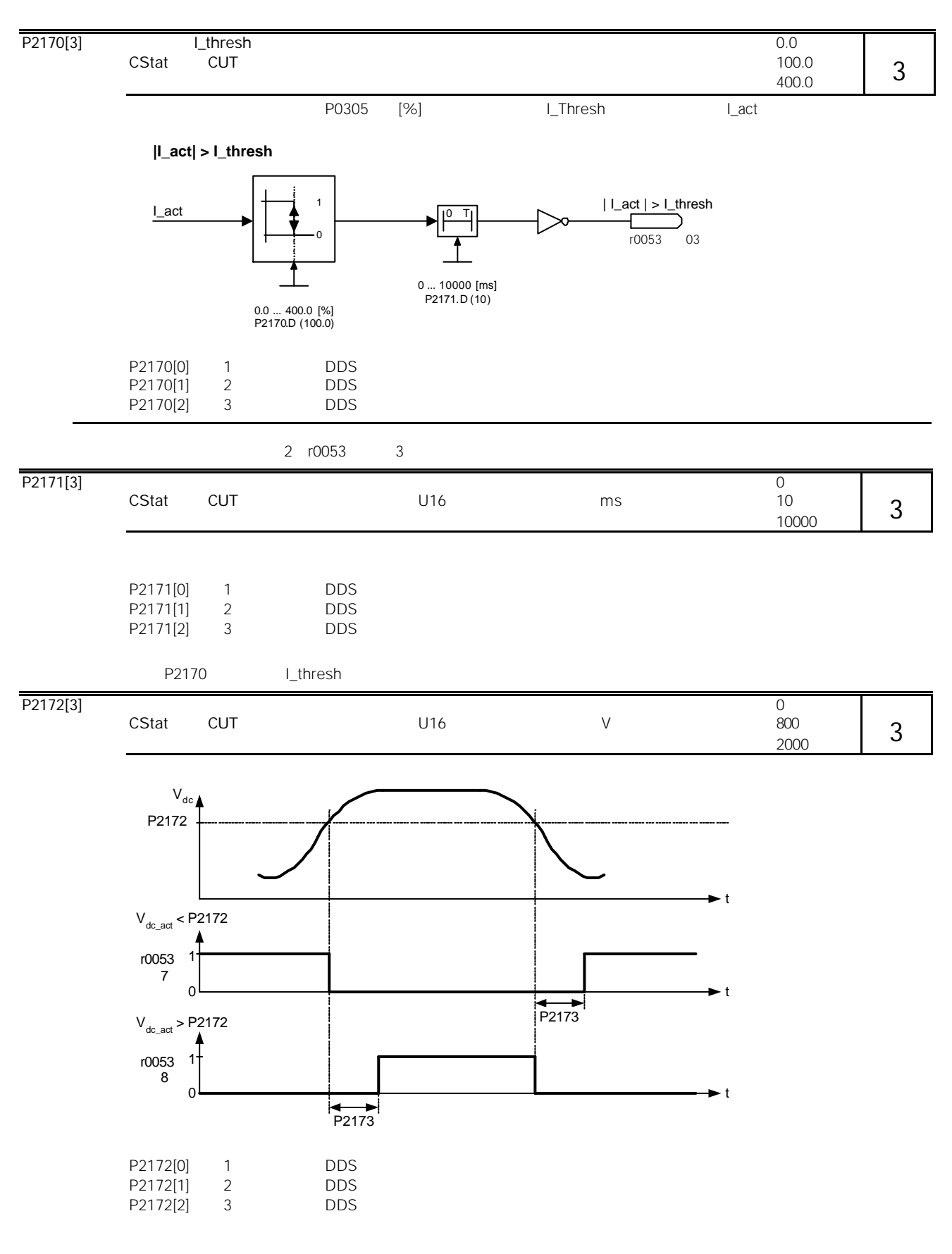

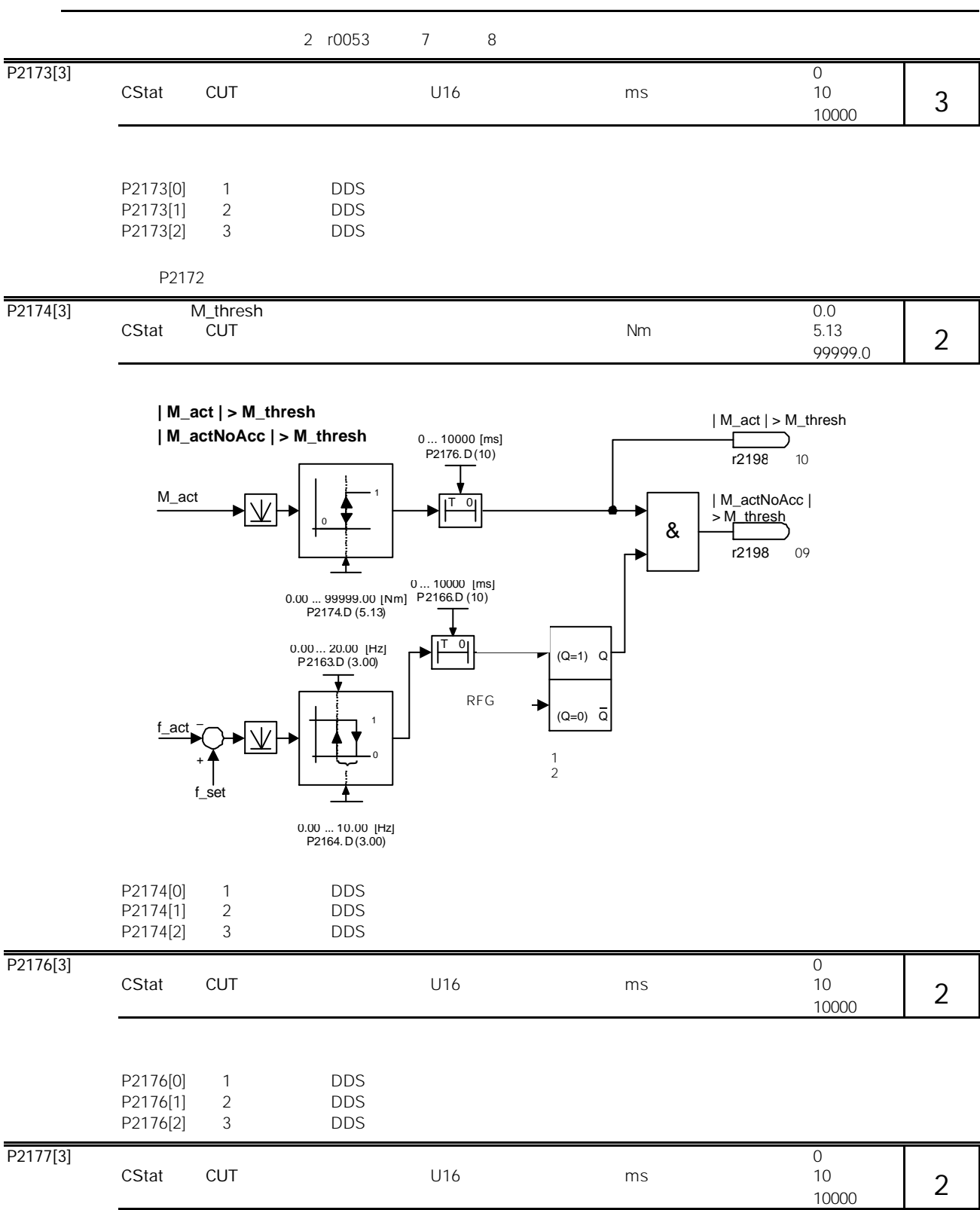

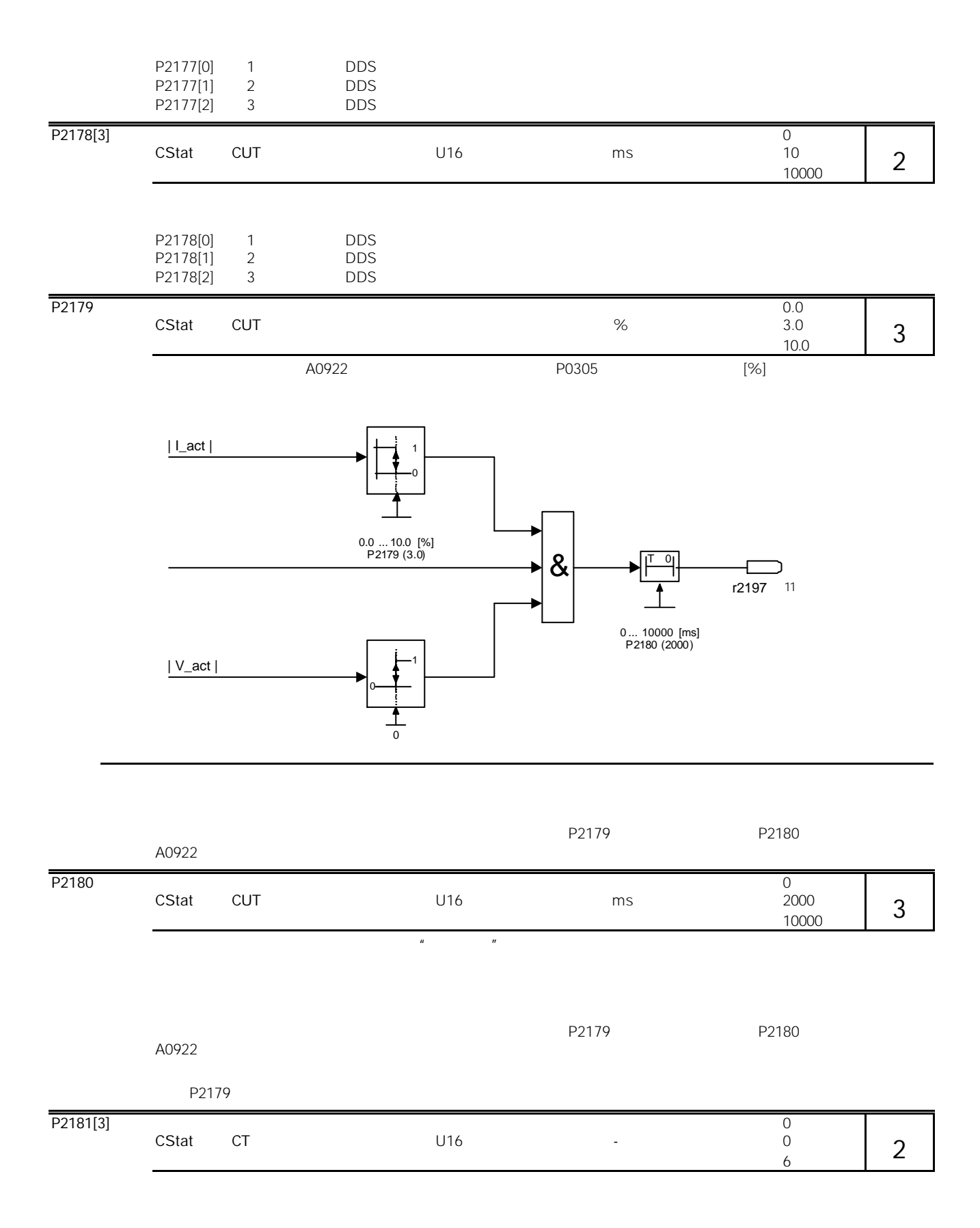

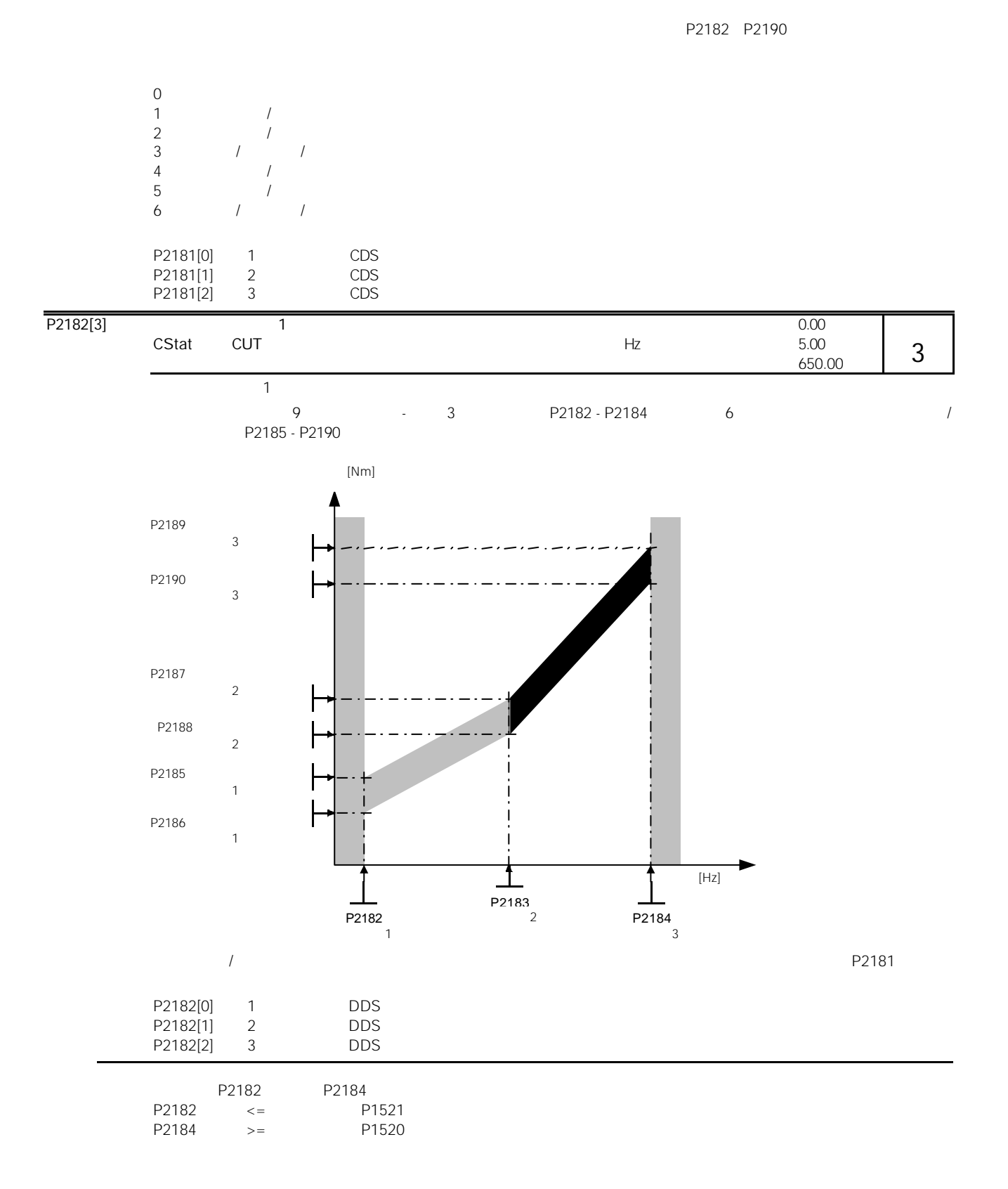

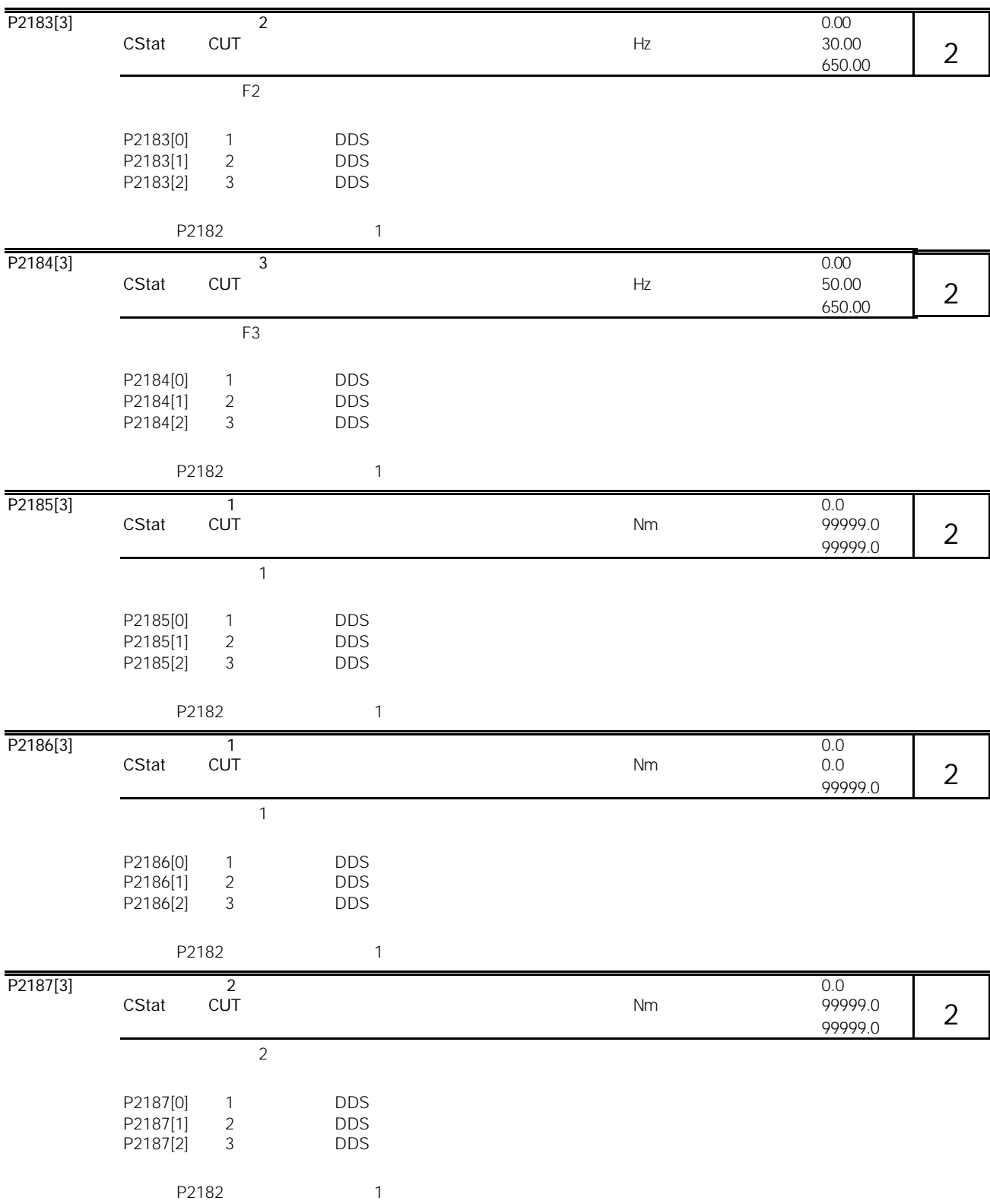

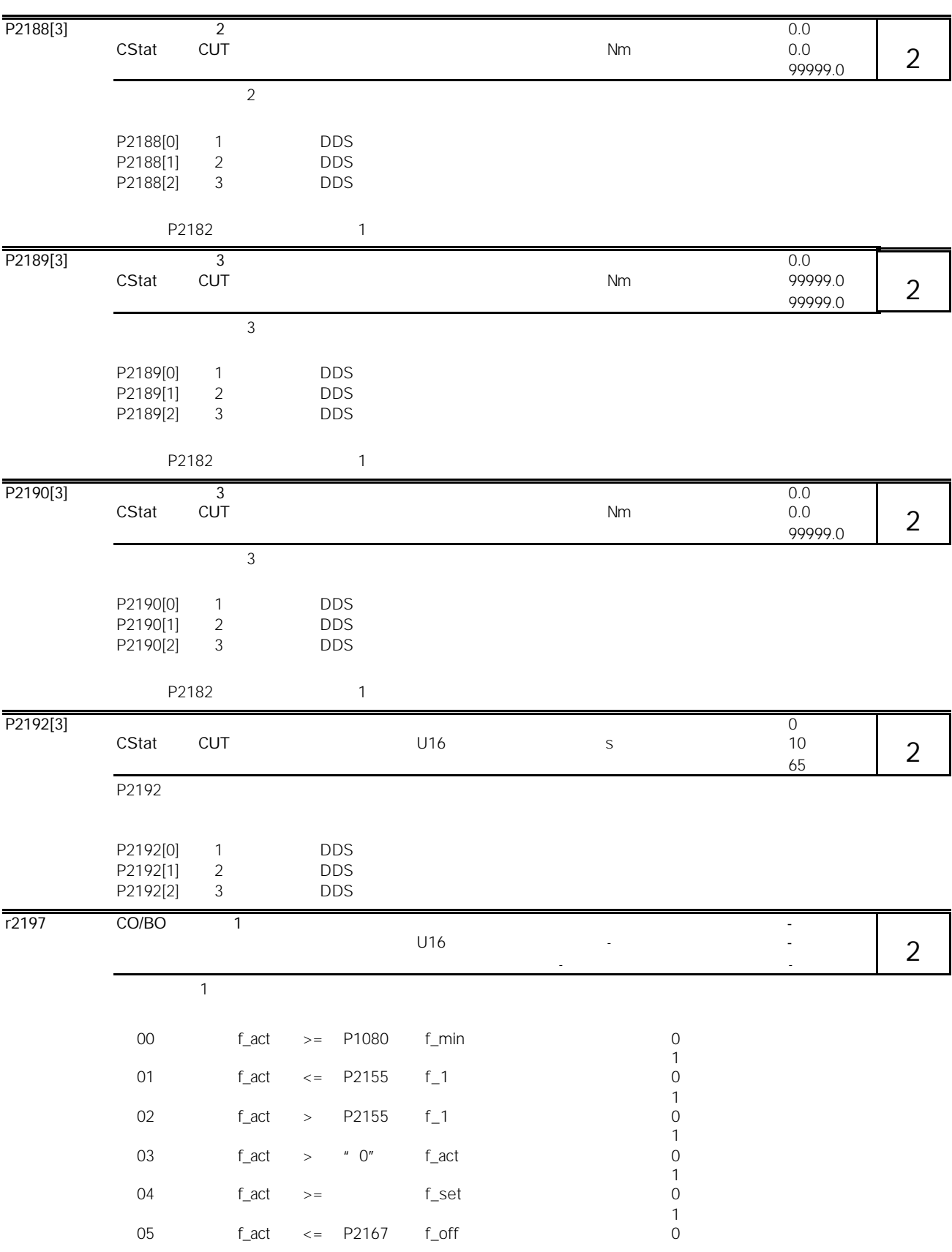

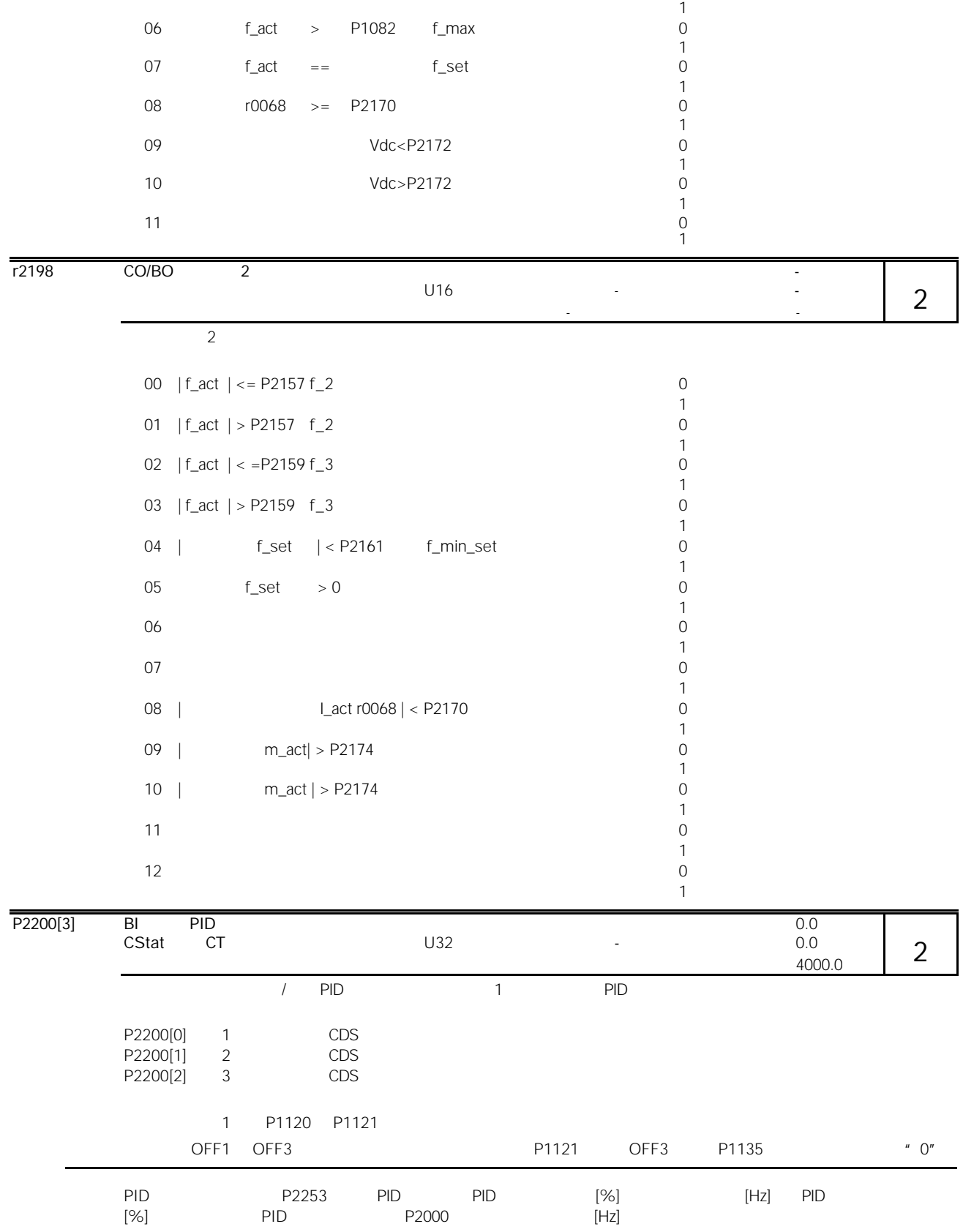

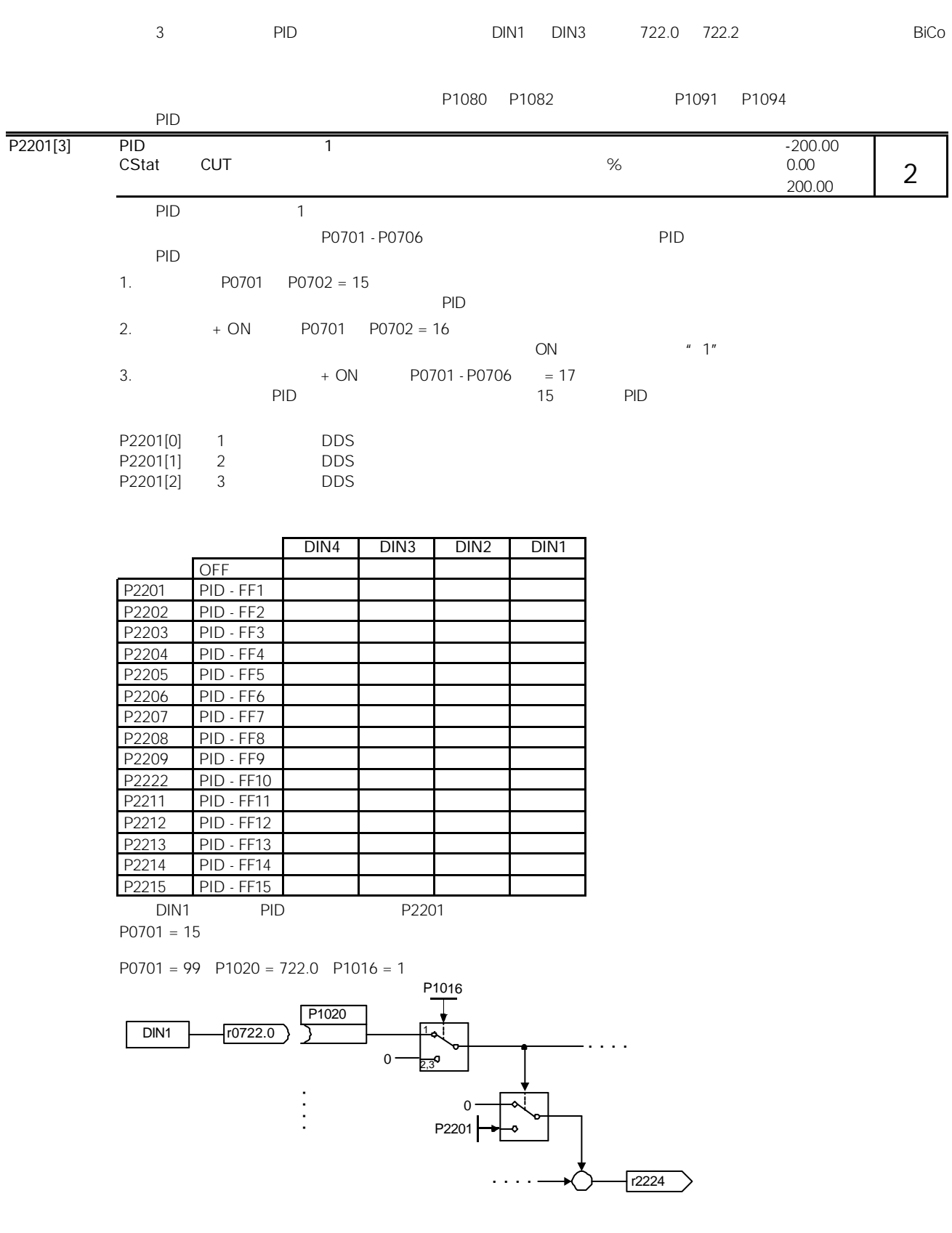

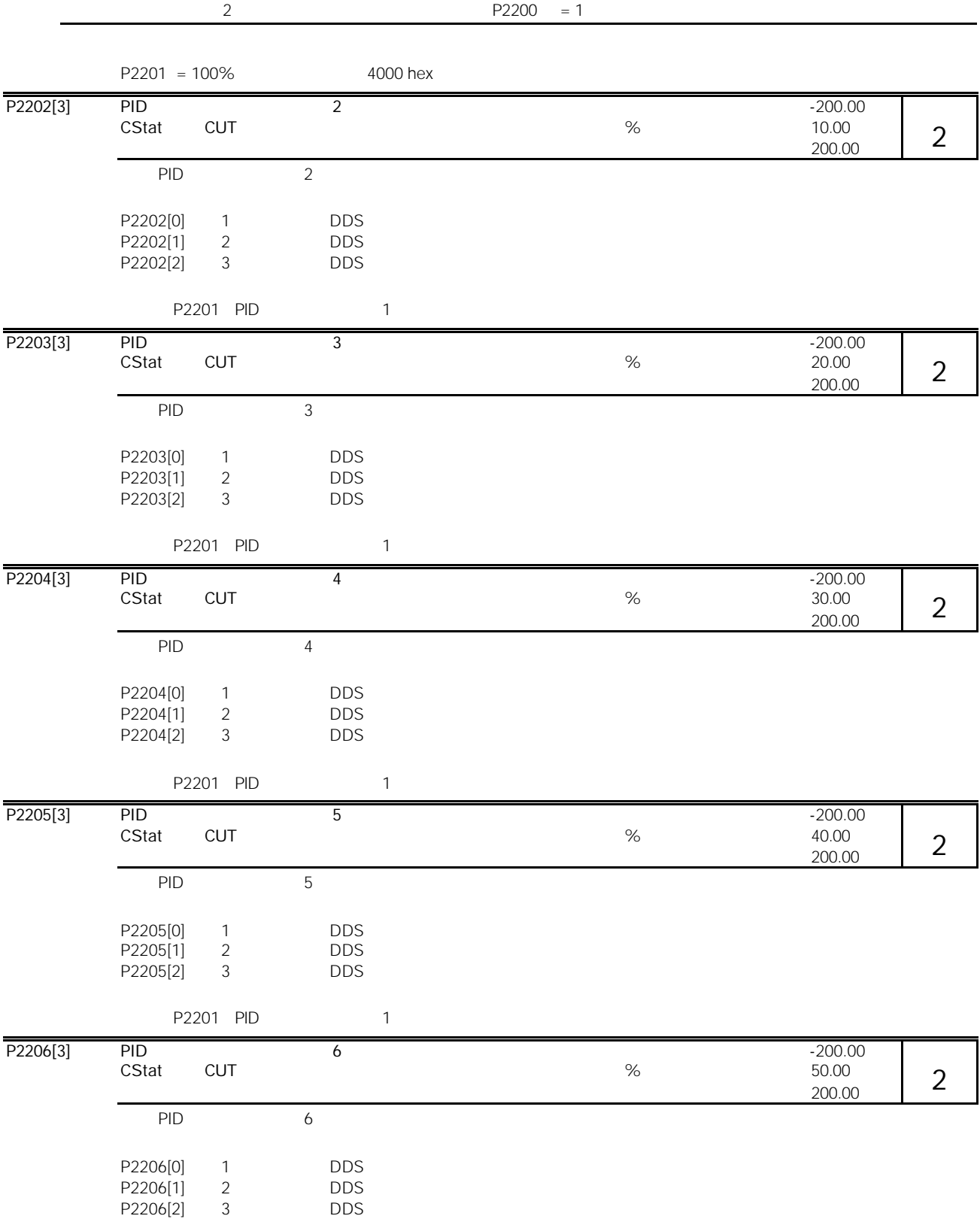

| P2207[3] | <b>PID</b><br>CStat              | CUT                                              | $\overline{7}$                         |              | $\%$ | $-200.00$<br>60.00<br>200.00  | $\overline{2}$ |
|----------|----------------------------------|--------------------------------------------------|----------------------------------------|--------------|------|-------------------------------|----------------|
|          | <b>PID</b>                       |                                                  | $\overline{7}$                         |              |      |                               |                |
|          | P2207[0]<br>P2207[1]<br>P2207[2] | $\mathbf{1}$<br>$\overline{2}$<br>$\mathfrak{Z}$ | <b>DDS</b><br><b>DDS</b><br><b>DDS</b> |              |      |                               |                |
|          | P2201 PID<br>$\overline{1}$      |                                                  |                                        |              |      |                               |                |
| P2208[3] | PID<br>CStat                     | CUT                                              | $\overline{8}$                         |              | $\%$ | $-200.00$<br>70.00<br>200.00  | $\overline{2}$ |
|          | PID                              |                                                  | $\,8\,$                                |              |      |                               |                |
|          | P2208[0]<br>P2208[1]<br>P2208[2] | $\mathbf{1}$<br>$\overline{2}$<br>$\mathfrak{Z}$ | <b>DDS</b><br><b>DDS</b><br><b>DDS</b> |              |      |                               |                |
|          |                                  | P2201 PID                                        |                                        | $\mathbf{1}$ |      |                               |                |
| P2209[3] | <b>PID</b><br>CStat              | CUT                                              | $\overline{9}$                         |              | $\%$ | $-200.00$<br>80.00<br>200.00  | $\overline{2}$ |
|          | PID                              |                                                  | $\mathsf{q}$                           |              |      |                               |                |
|          | P2209[0]<br>P2209[1]<br>P2209[2] | $\mathbf{1}$<br>$\overline{2}$<br>$\mathfrak{Z}$ | <b>DDS</b><br><b>DDS</b><br><b>DDS</b> |              |      |                               |                |
|          | P2201 PID                        |                                                  |                                        | $\mathbf{1}$ |      |                               |                |
| P2210[3] | <b>PID</b><br>CStat              | <b>CUT</b>                                       | 10                                     |              | $\%$ | $-200.00$<br>90.00<br>200.00  | $\overline{2}$ |
|          | PID                              |                                                  | $10$                                   |              |      |                               |                |
|          | P2210[0]<br>P2210[1]<br>P2210[2] | $\mathbf{1}$<br>$\sqrt{2}$<br>$\mathsf 3$        | <b>DDS</b><br><b>DDS</b><br><b>DDS</b> |              |      |                               |                |
|          | P2201 PID                        |                                                  |                                        | $\mathbf{1}$ |      |                               |                |
| P2211[3] | <b>PID</b><br>CStat              | CUT                                              | $\overline{11}$                        |              | $\%$ | $-200.00$<br>100.00<br>200.00 | $\overline{2}$ |
|          | <b>PID</b>                       |                                                  | $11$                                   |              |      |                               |                |
|          | P2211[0]<br>P2211[1]<br>P2211[2] | 1<br>$\overline{2}$<br>$\mathfrak{Z}$            | <b>DDS</b><br><b>DDS</b><br><b>DDS</b> |              |      |                               |                |
|          |                                  | P2201 PID                                        |                                        | $\mathbf{1}$ |      |                               |                |

P2201 PID 1

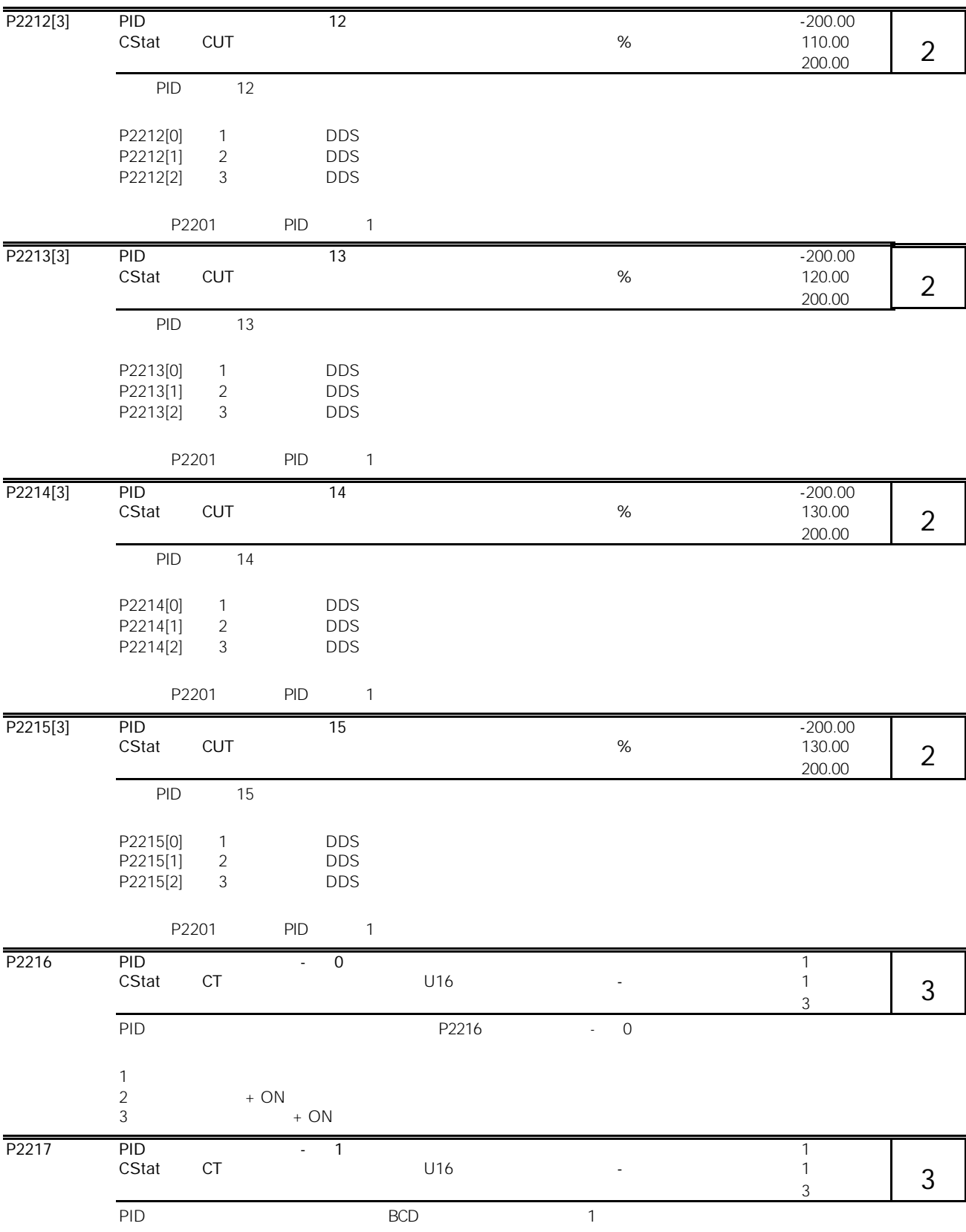

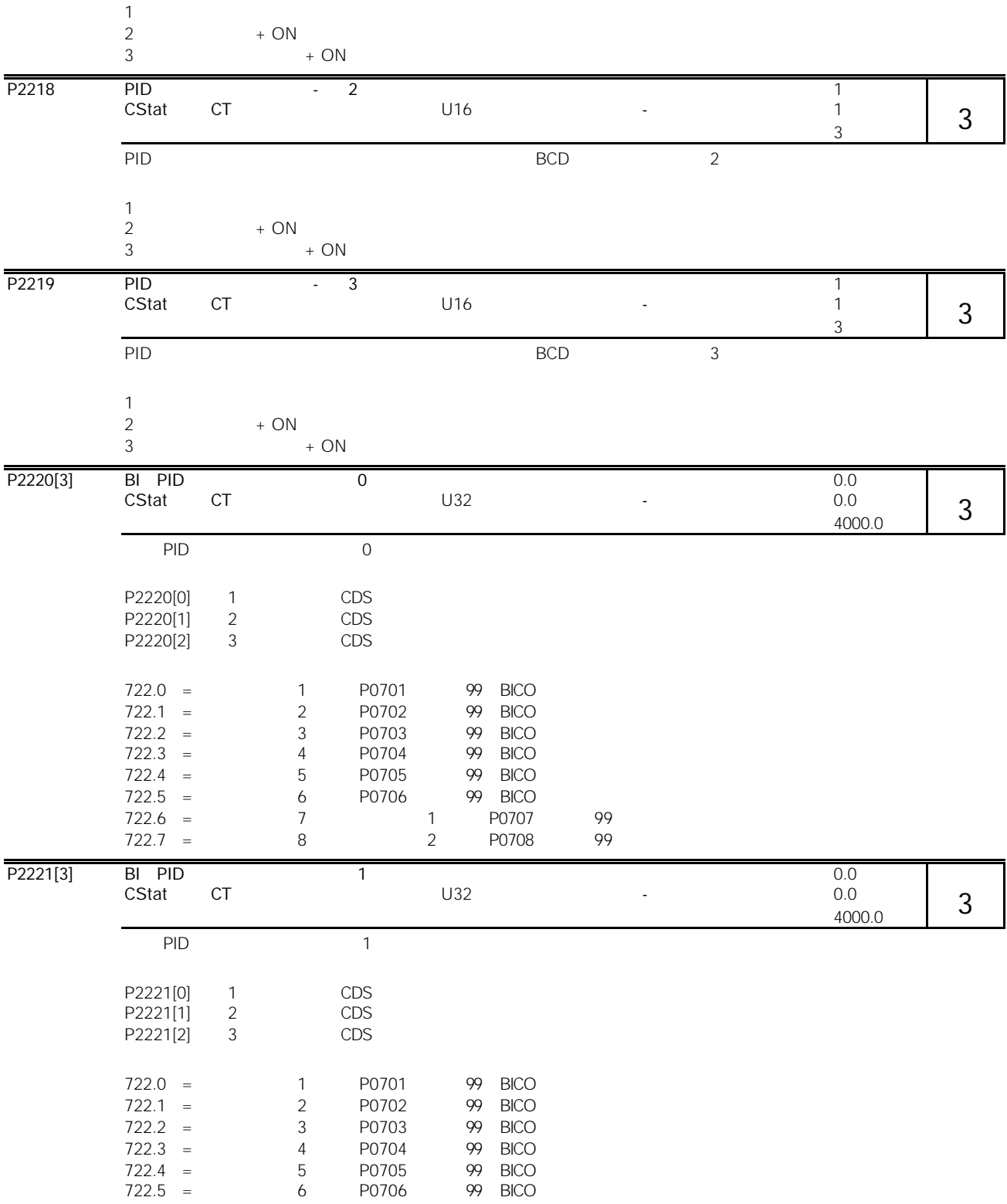

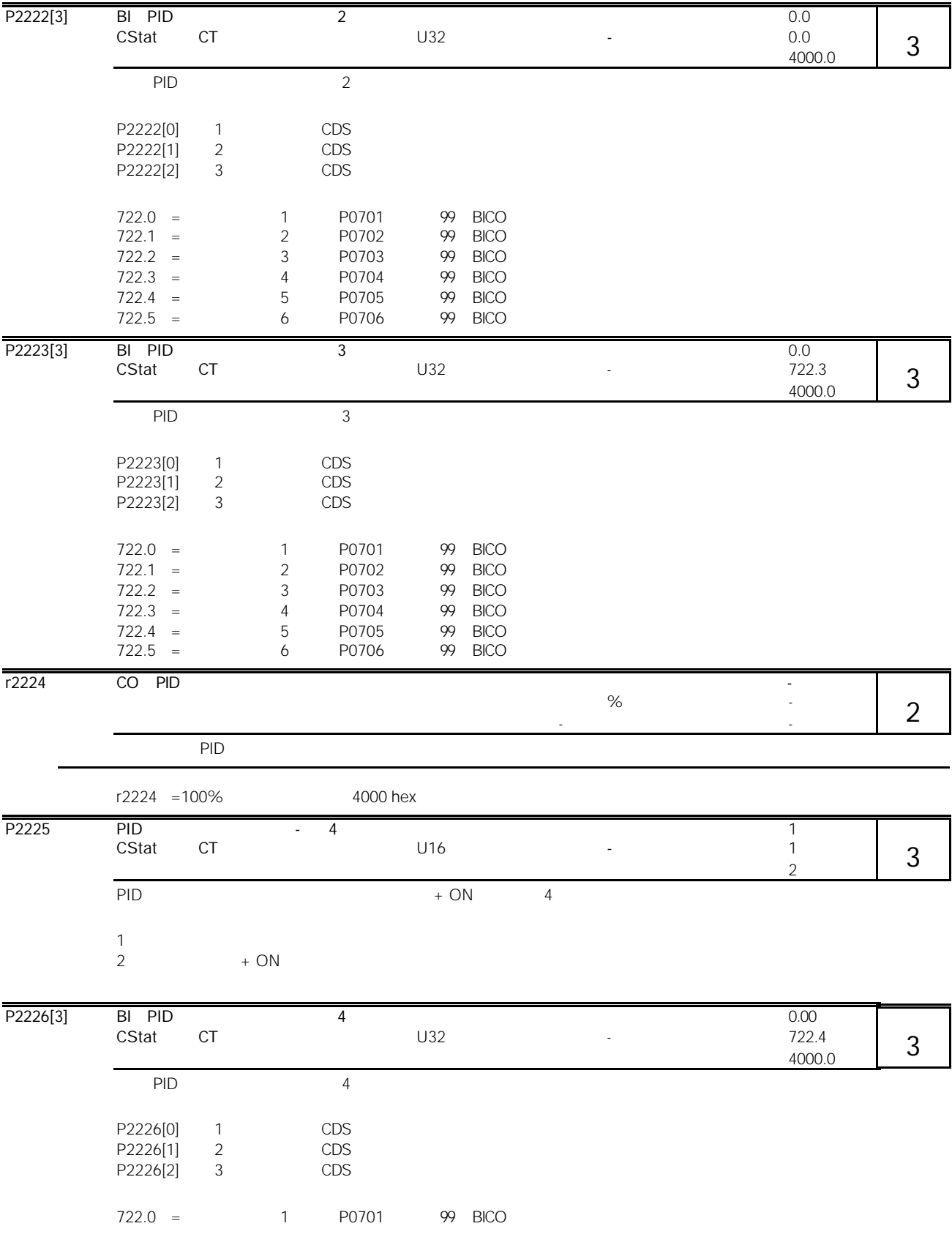

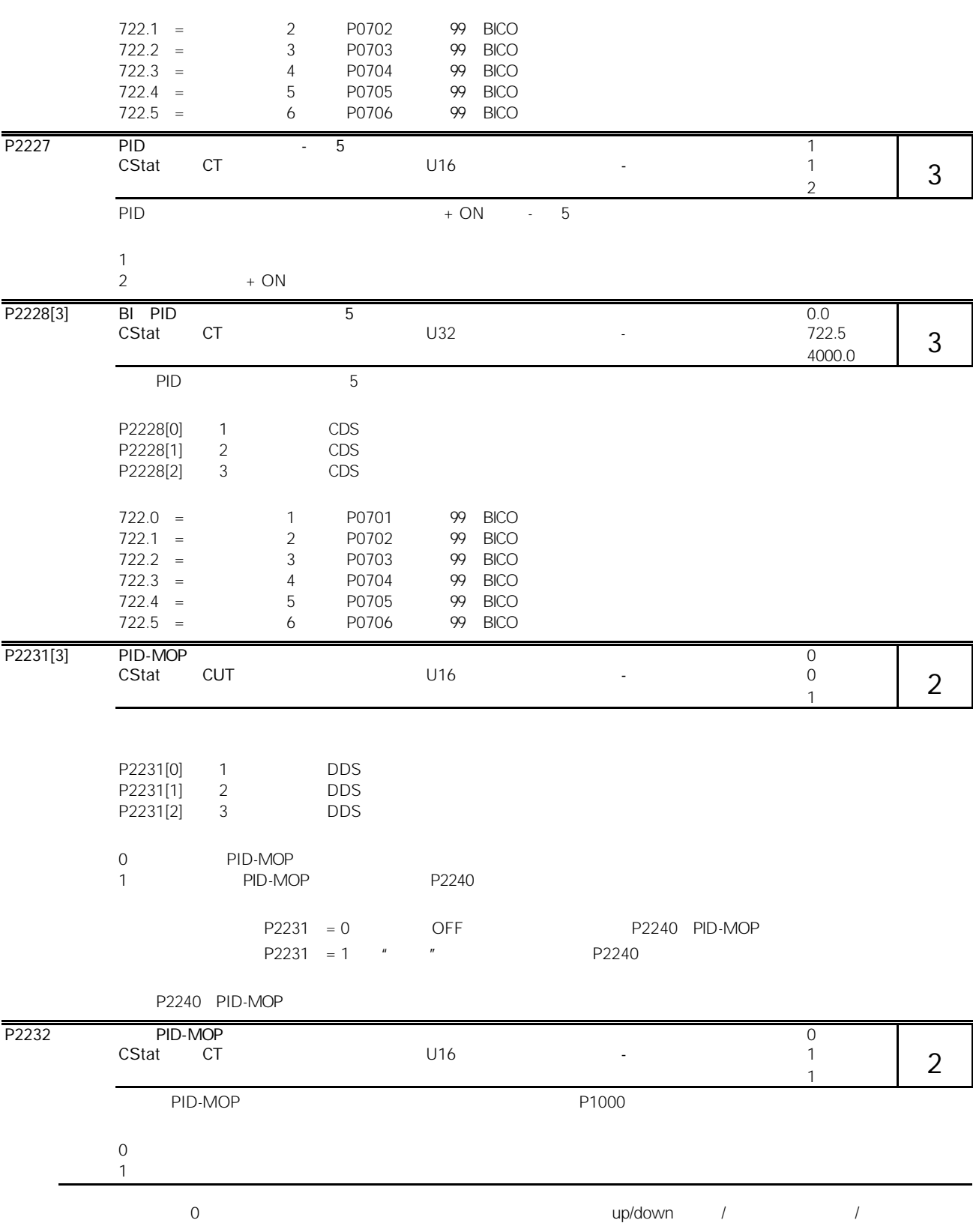

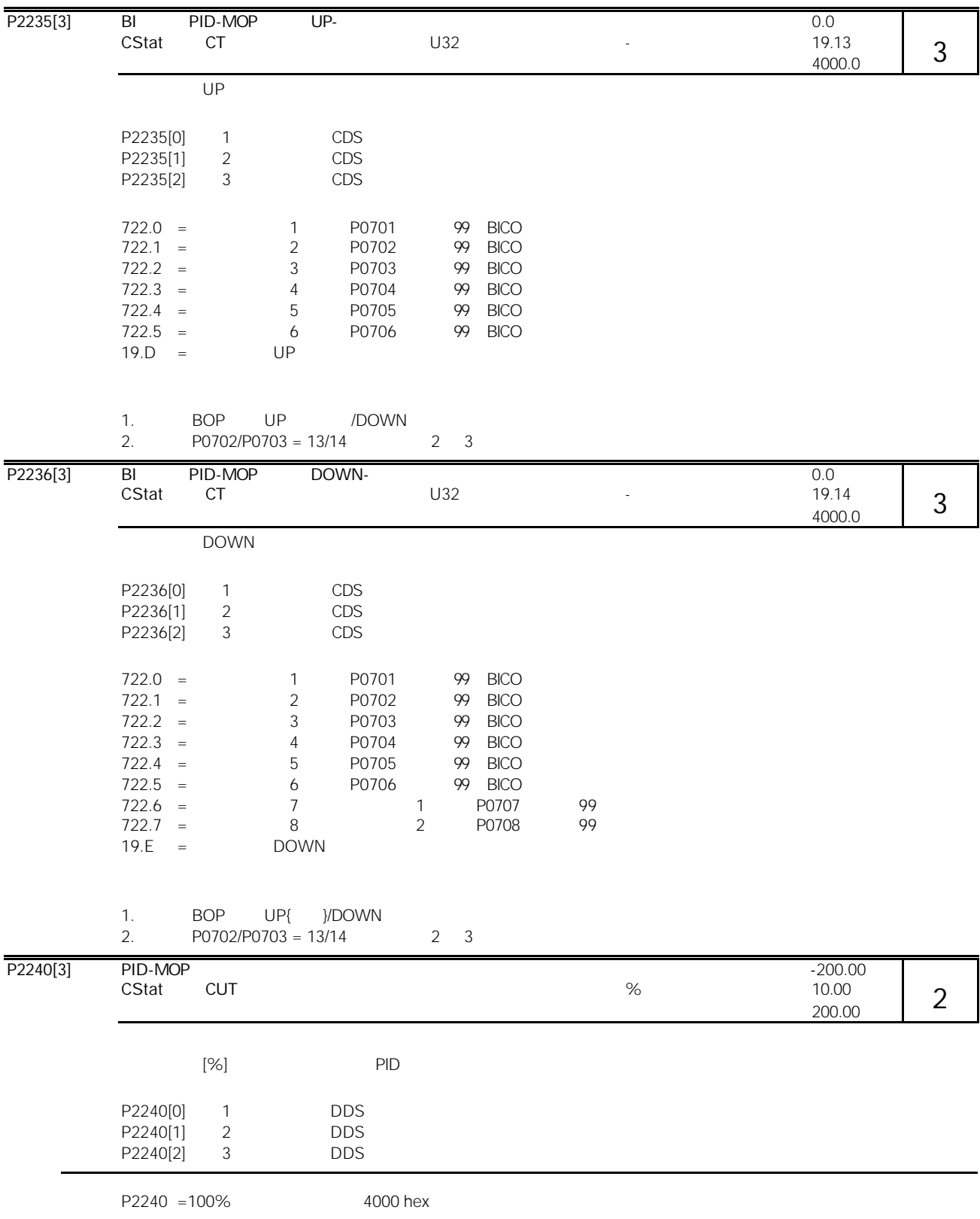

## MICROMASTER 440

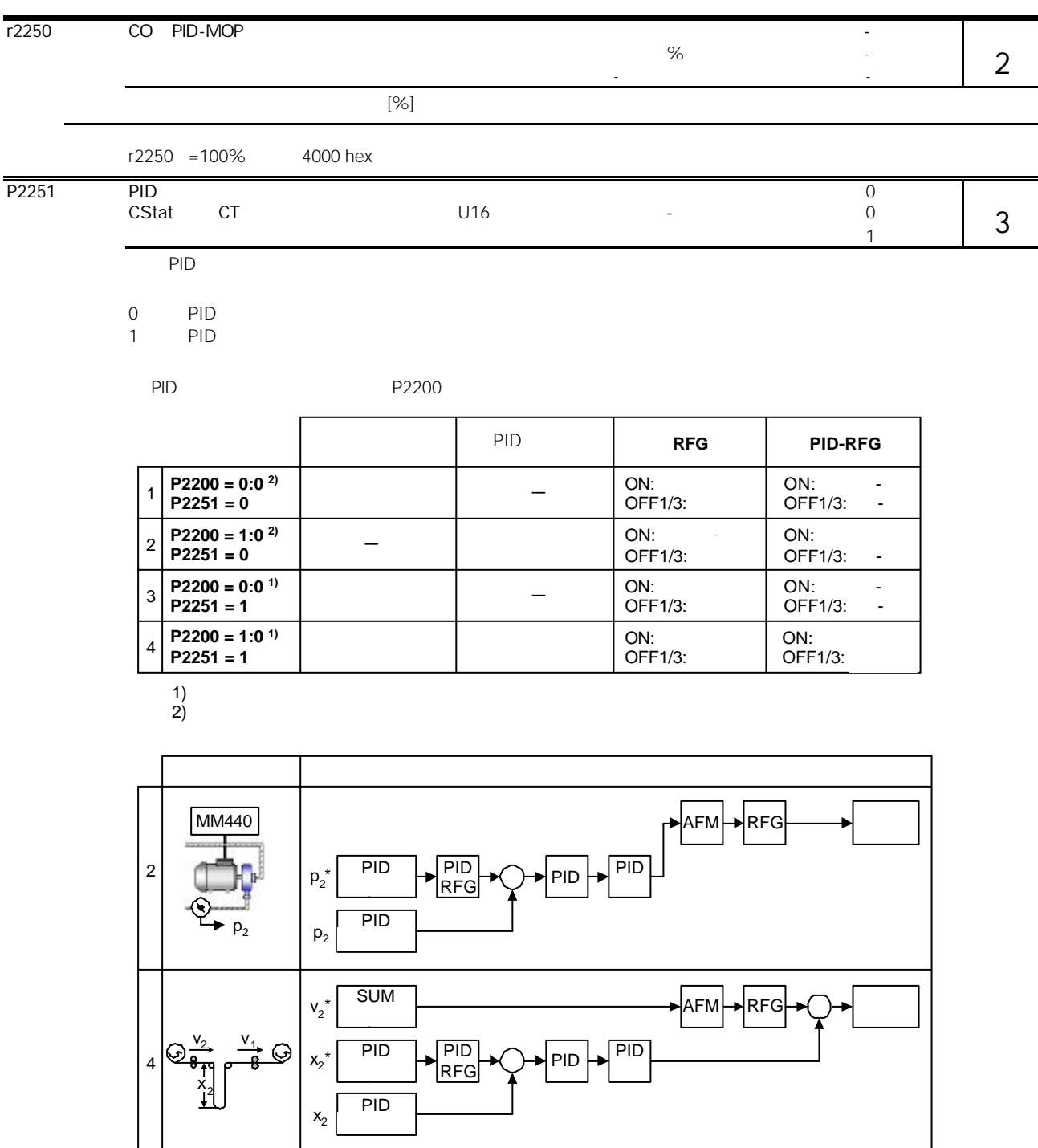

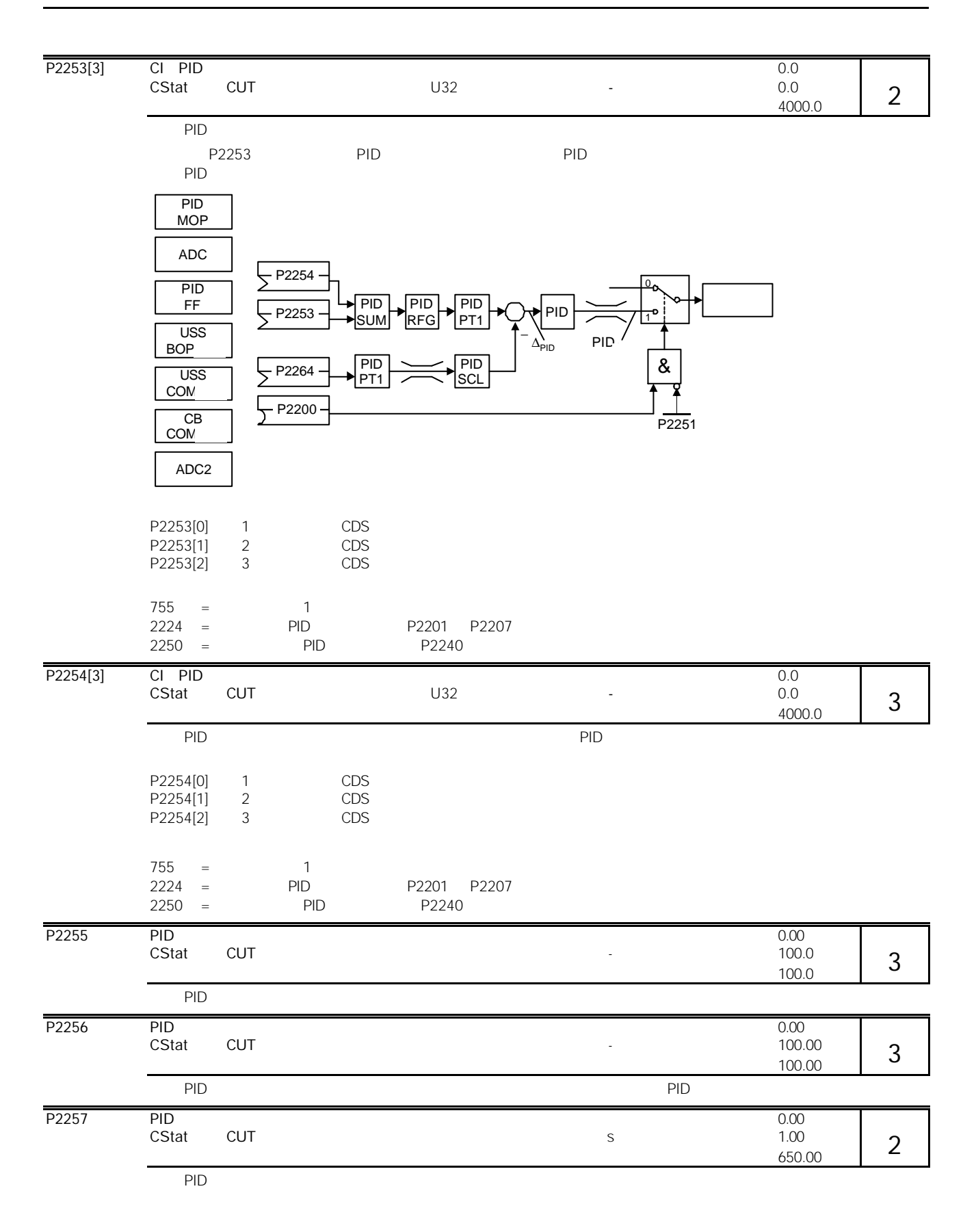

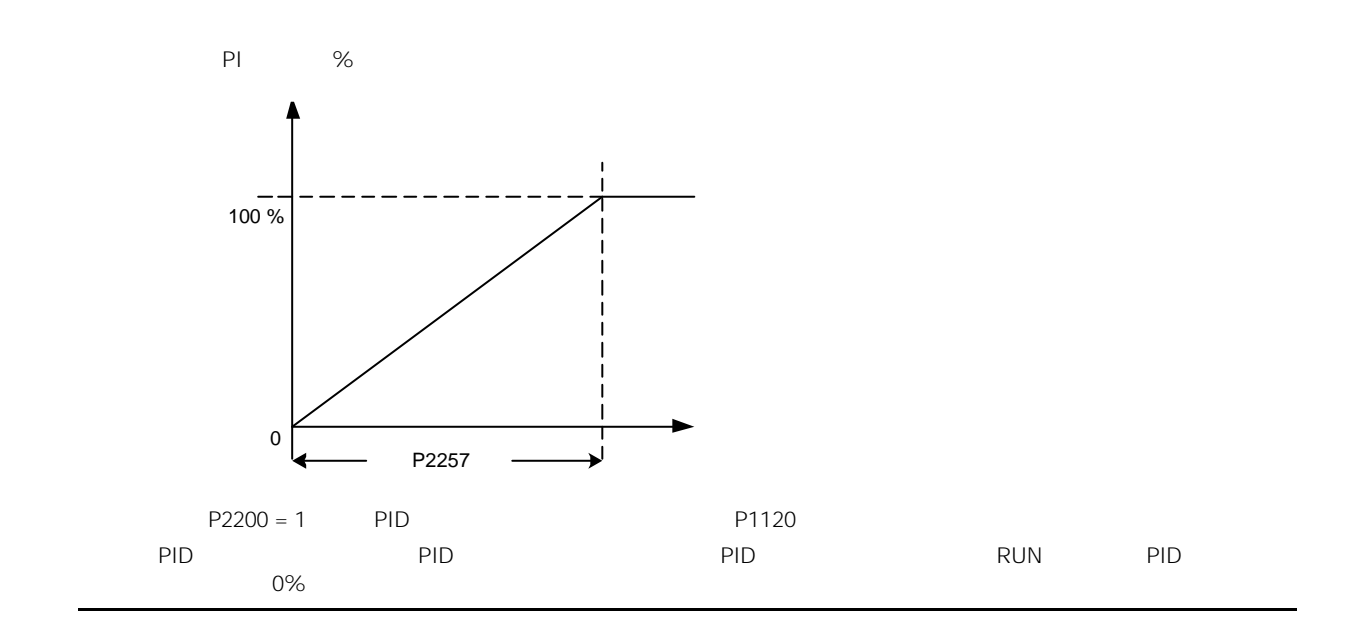

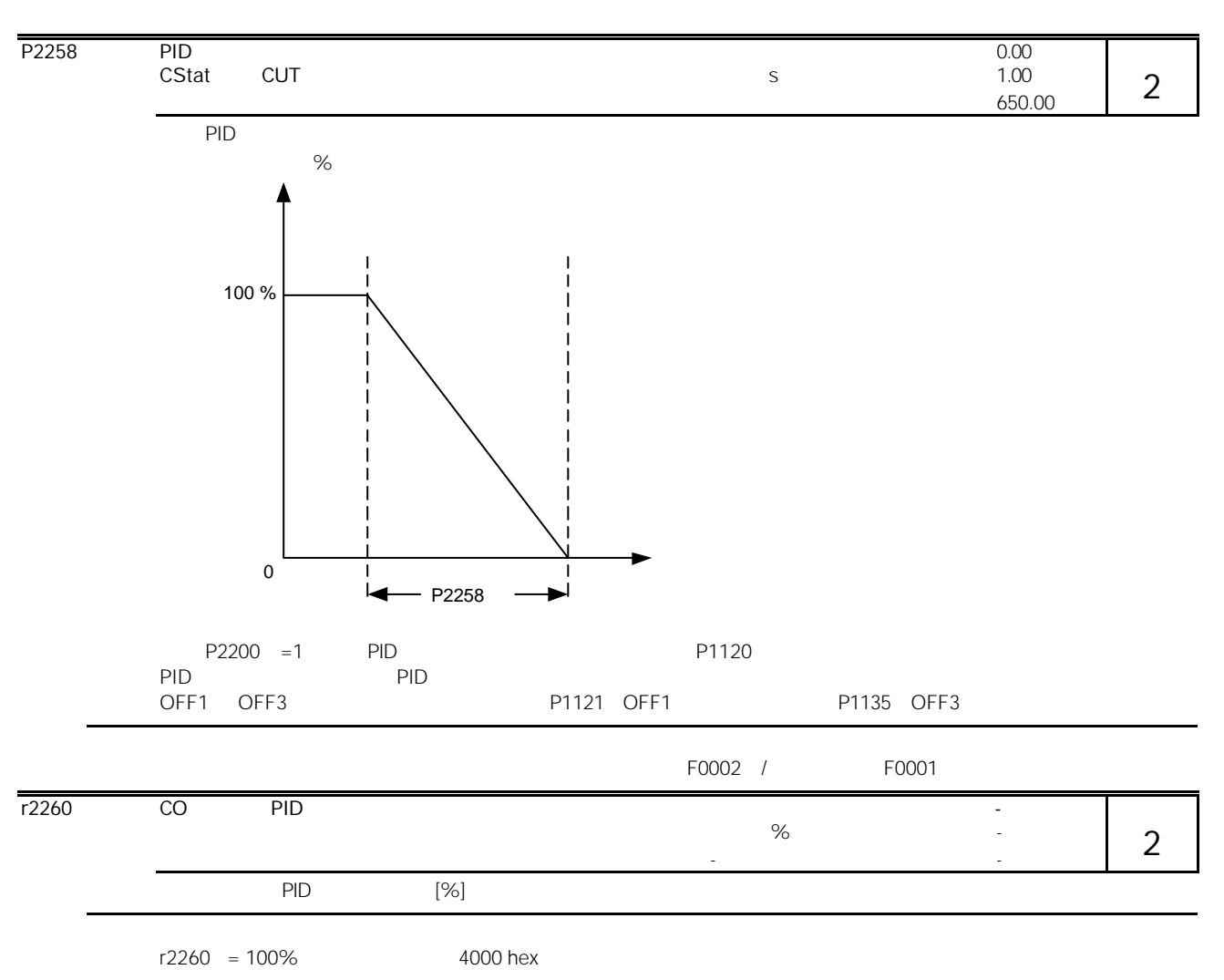

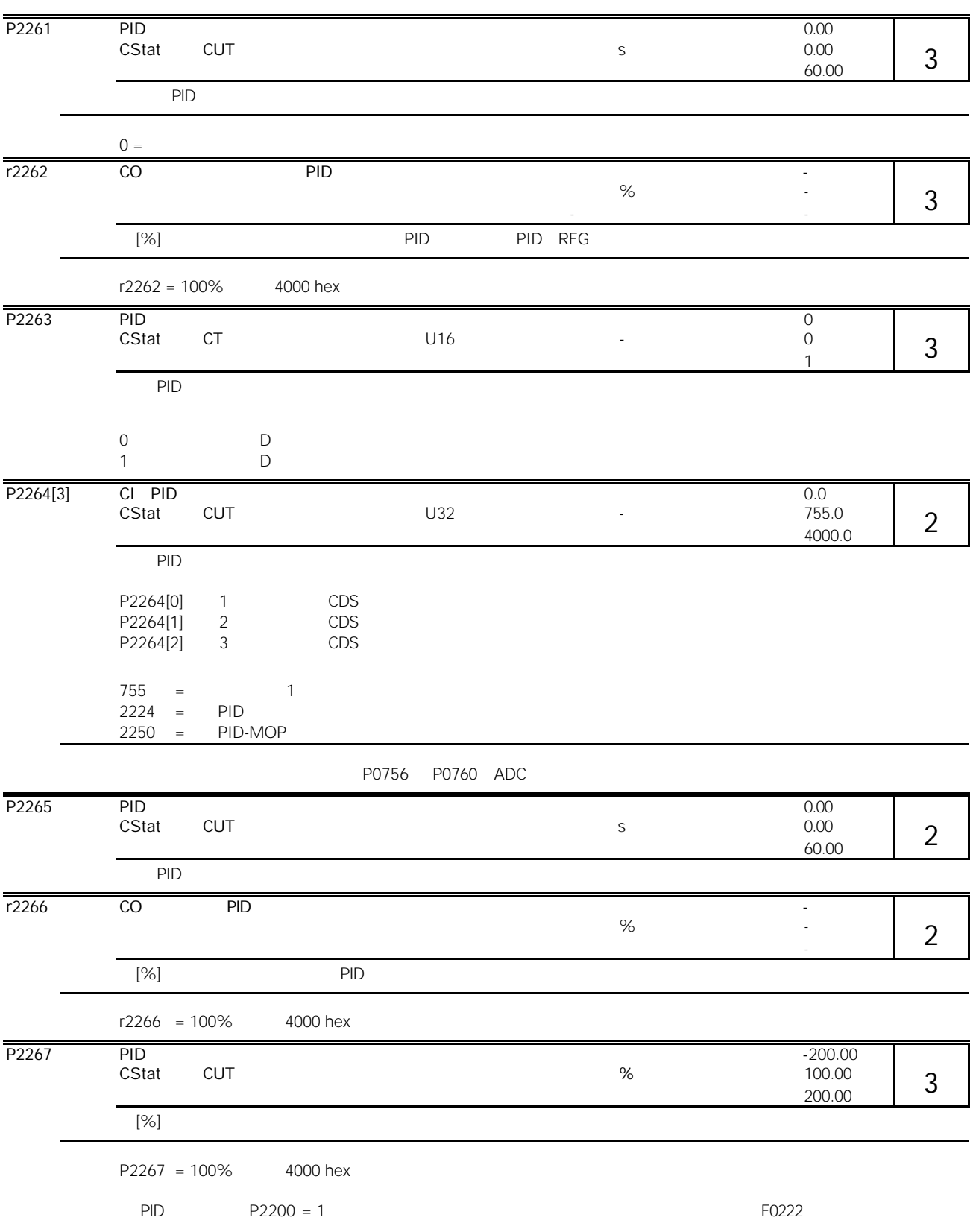

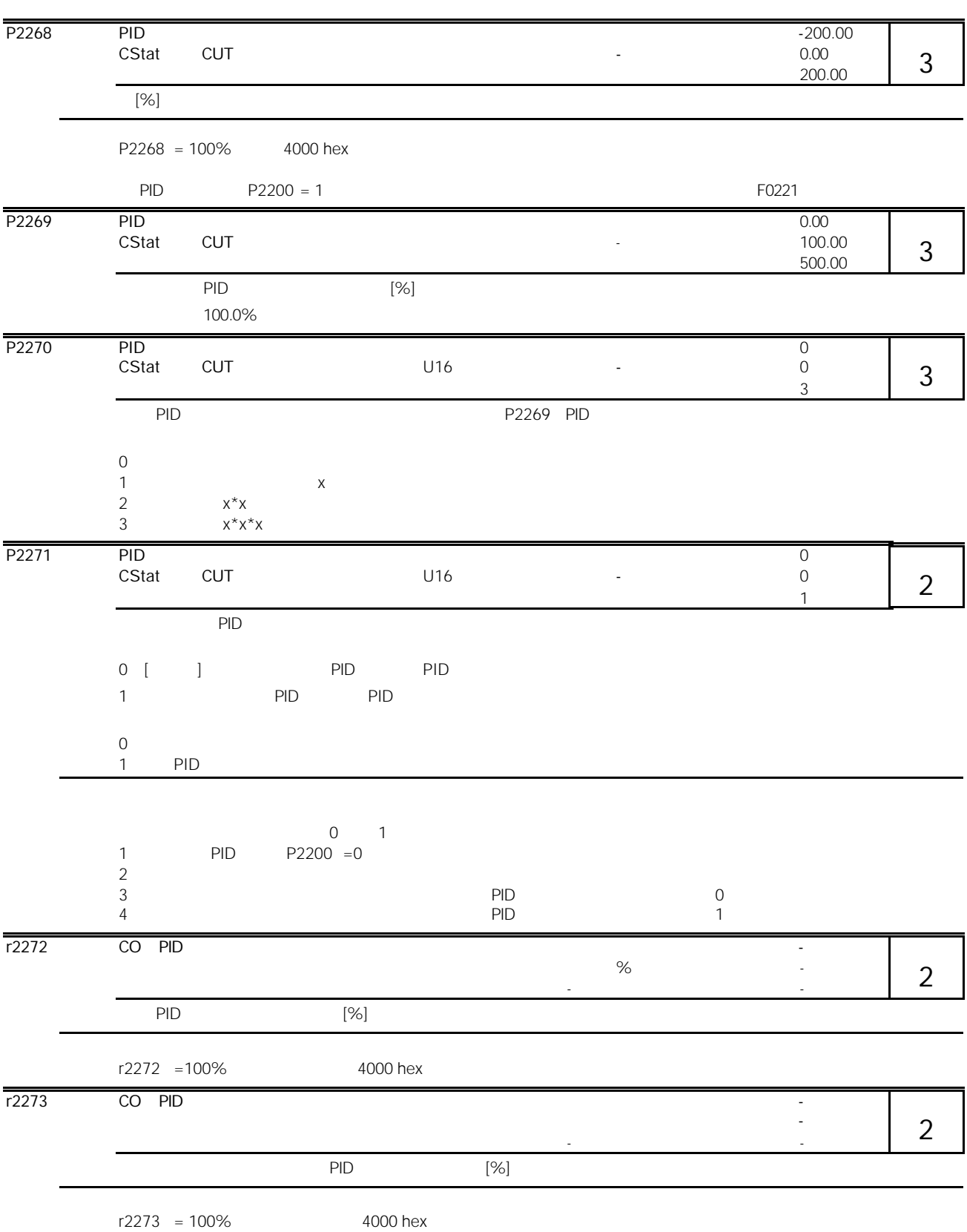

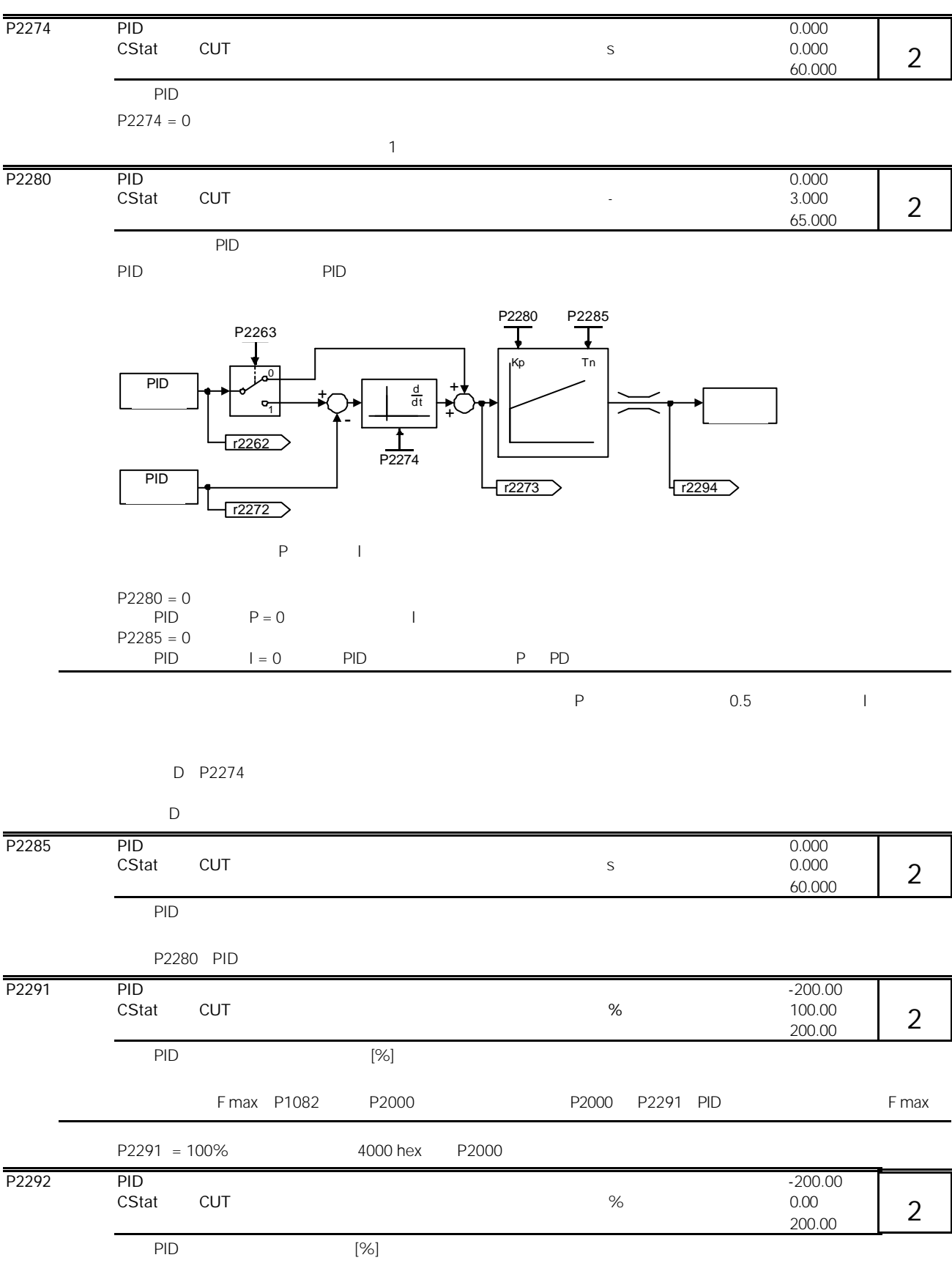

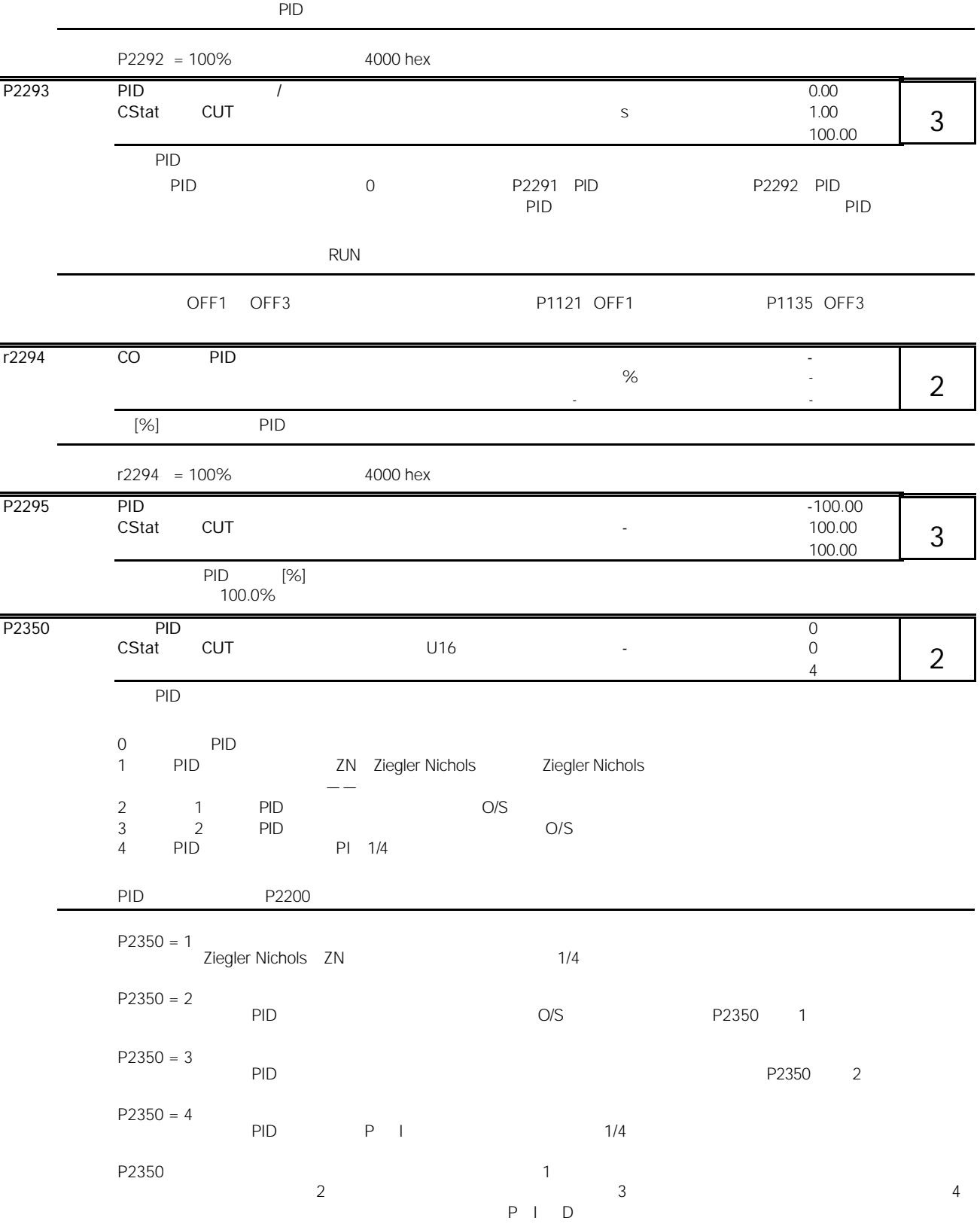

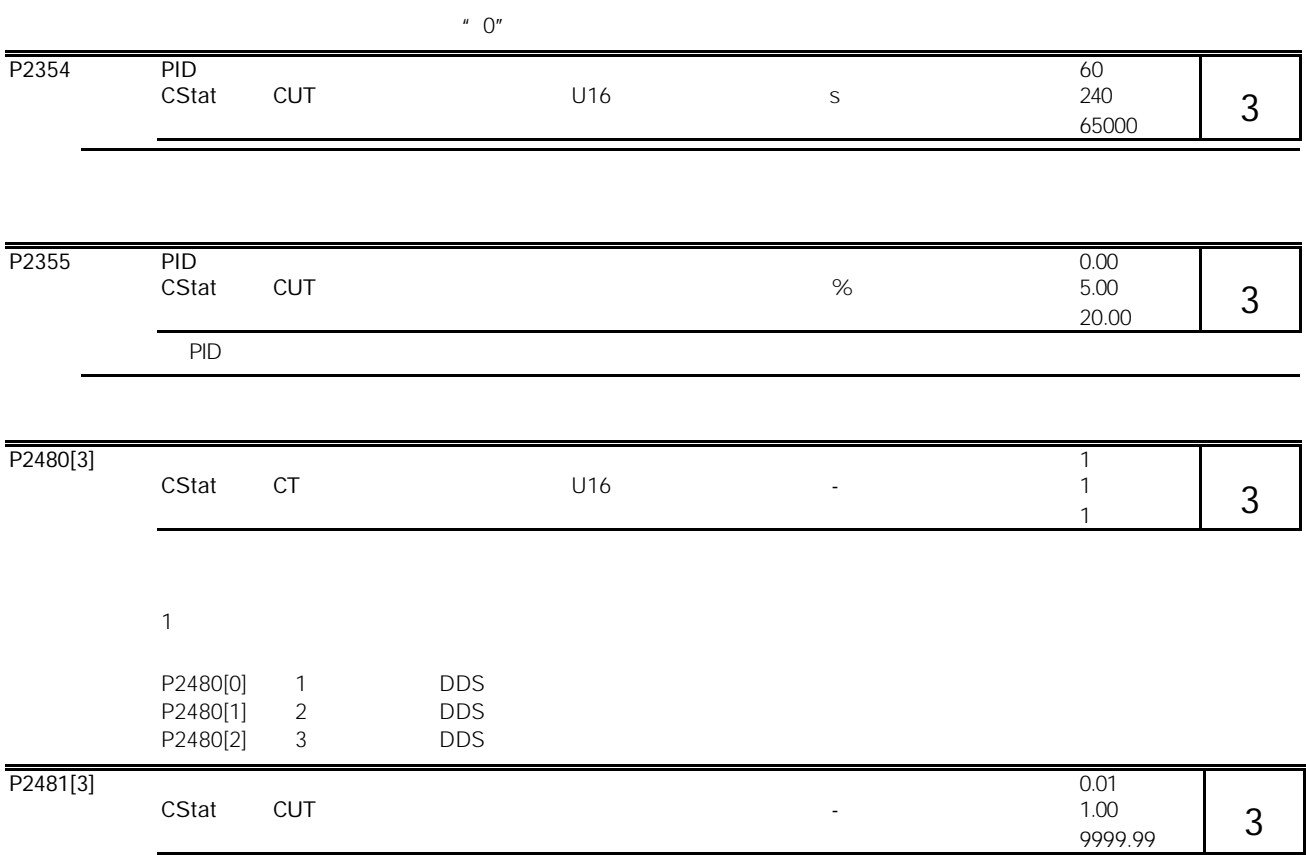

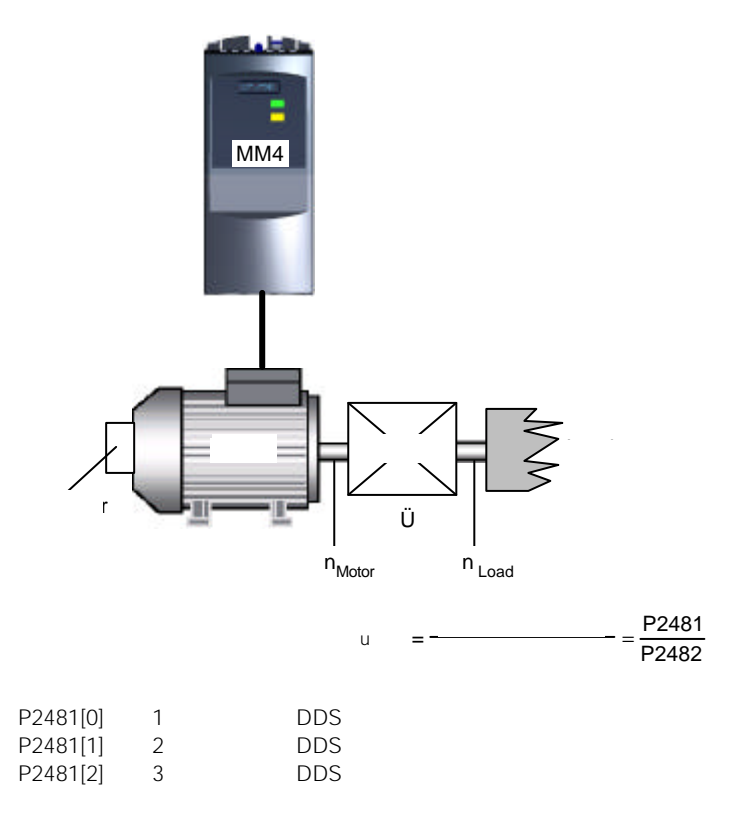
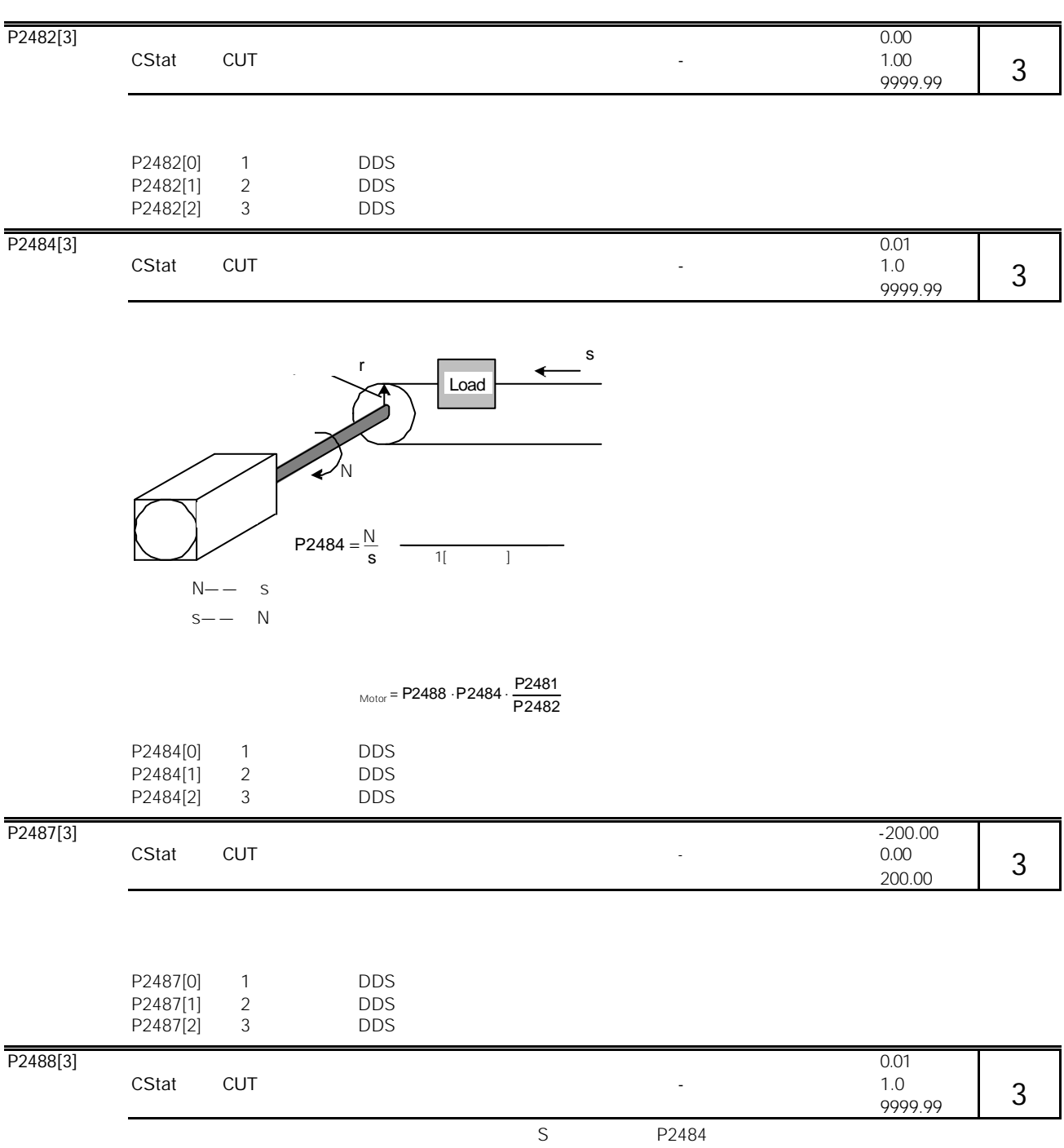

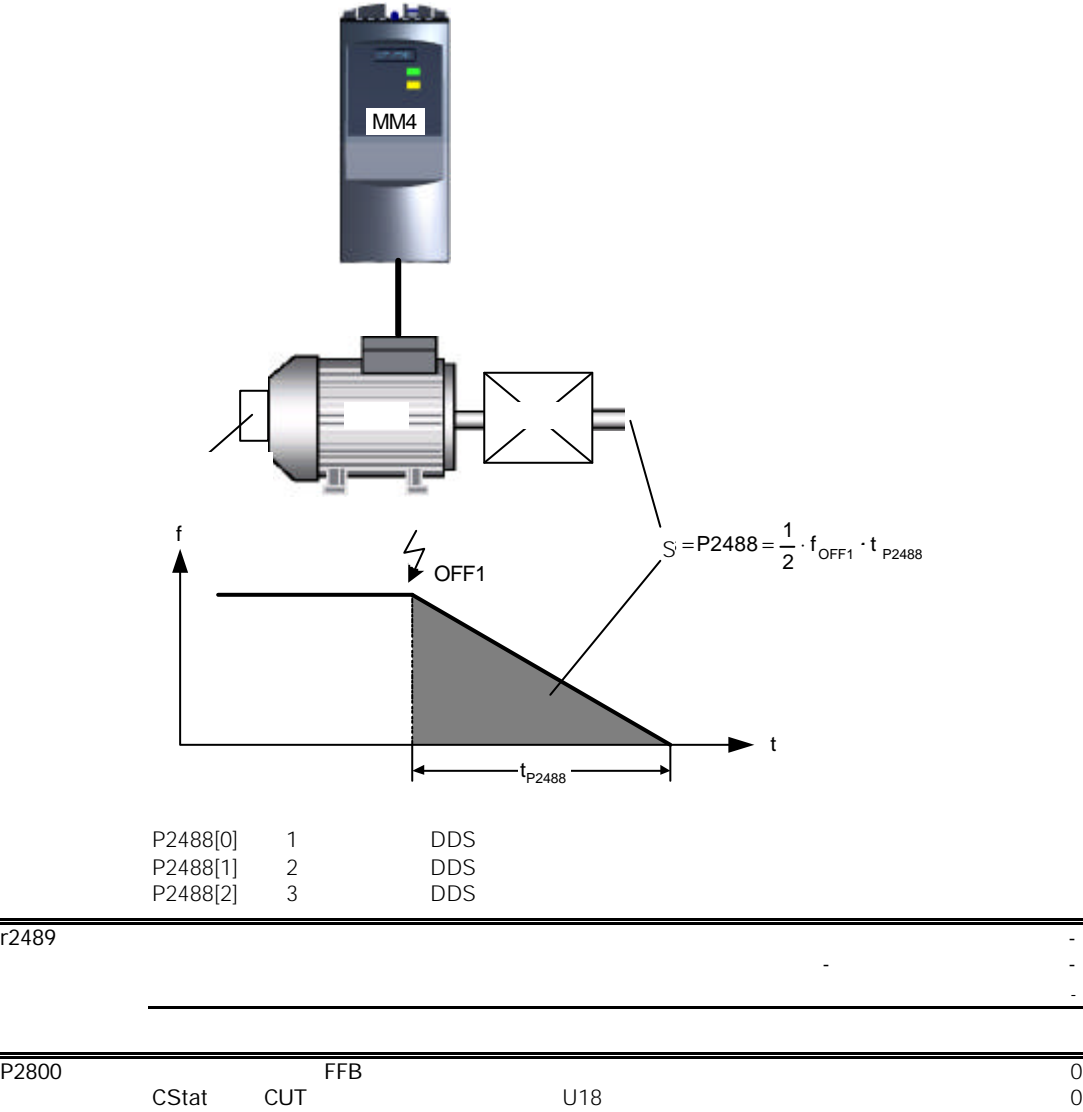

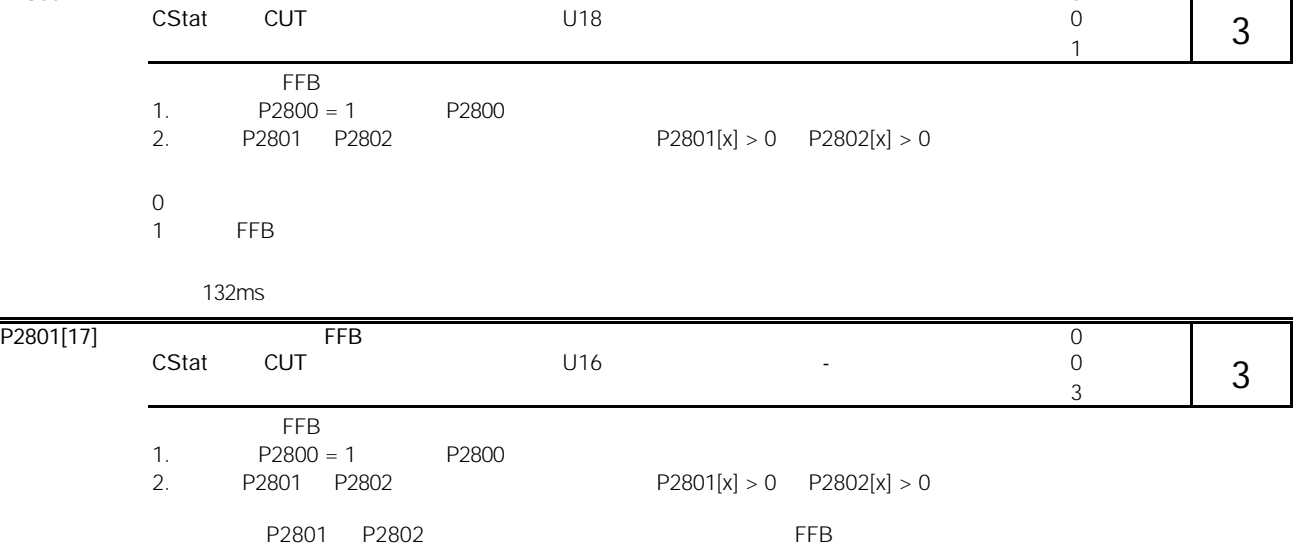

3

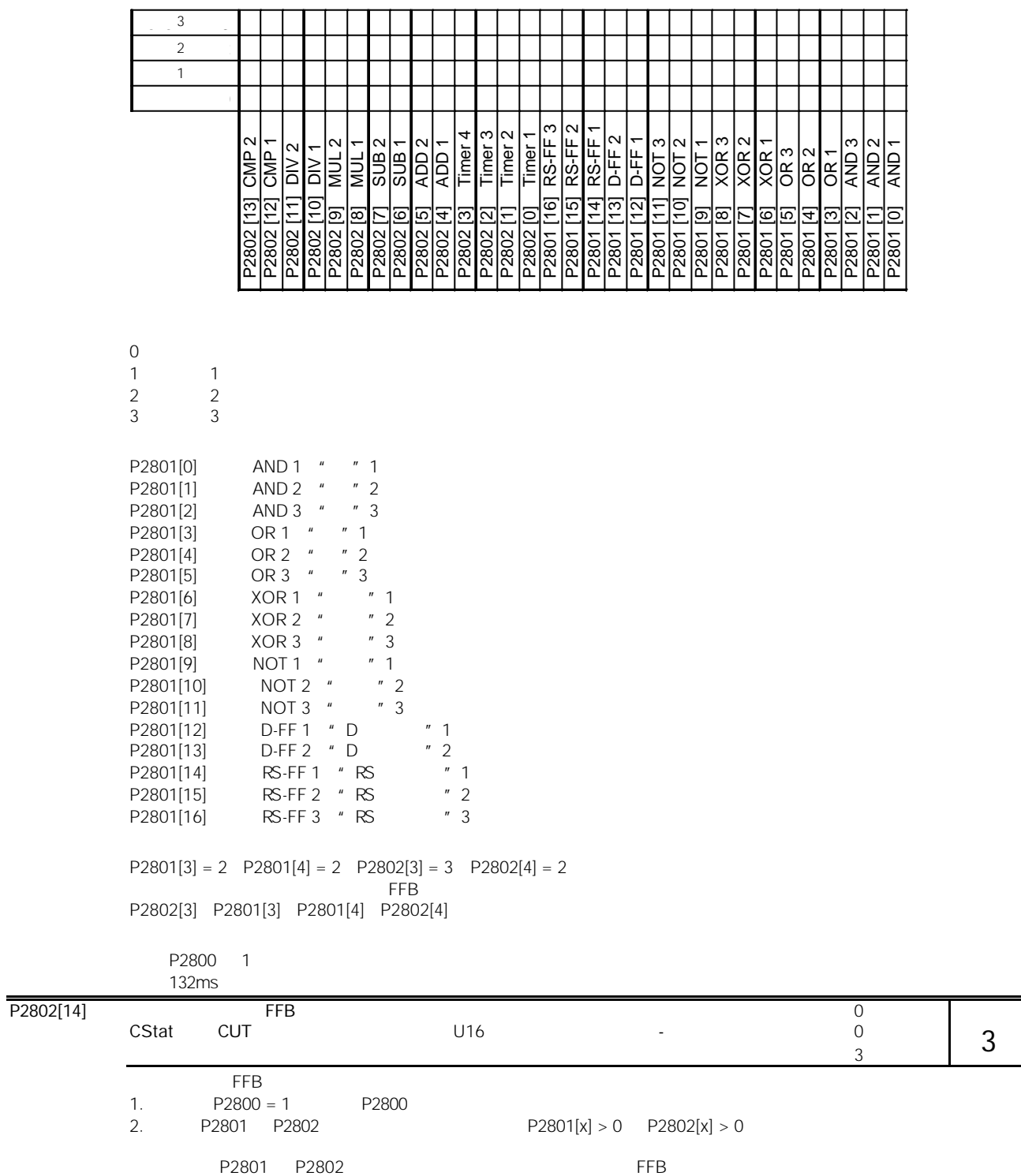

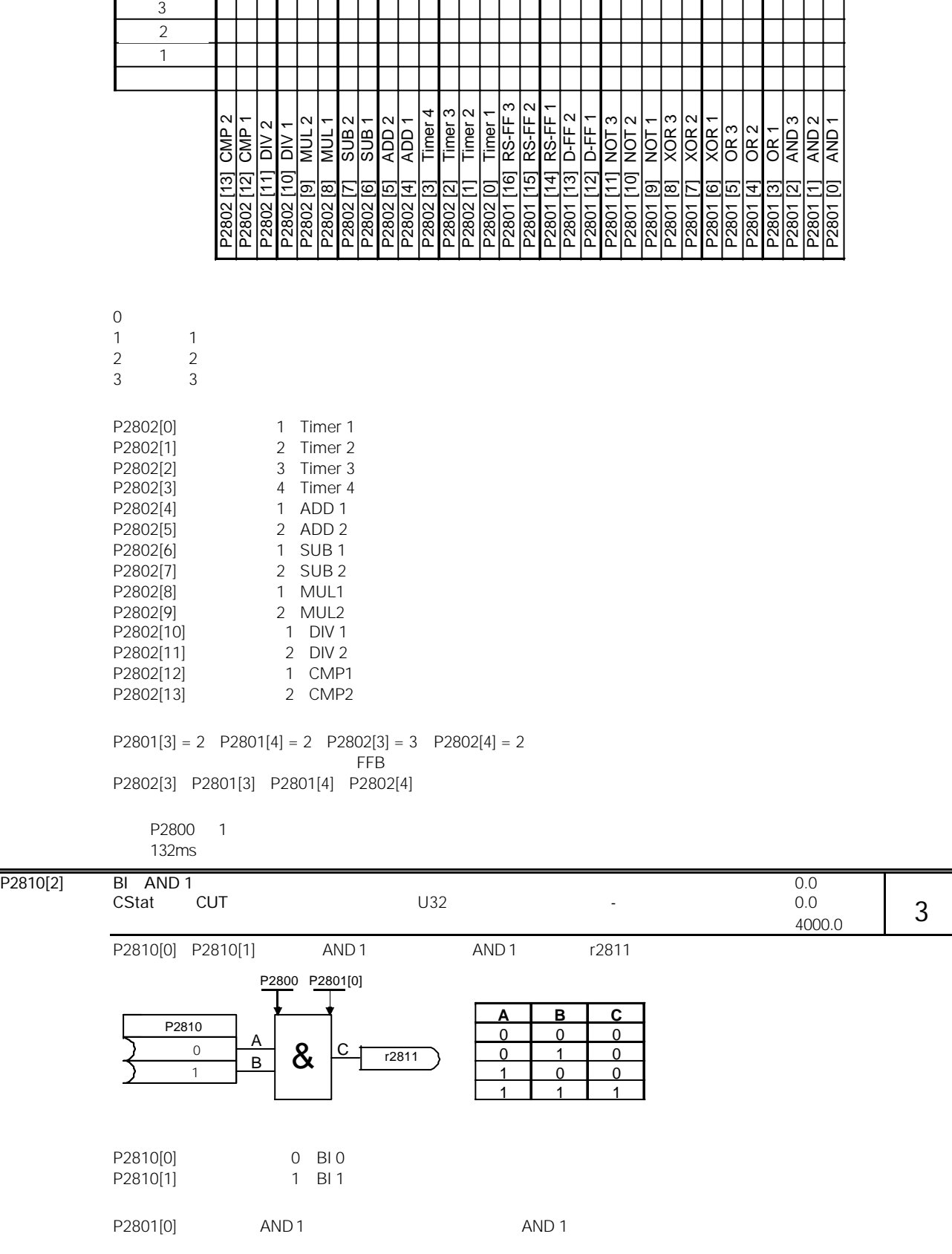

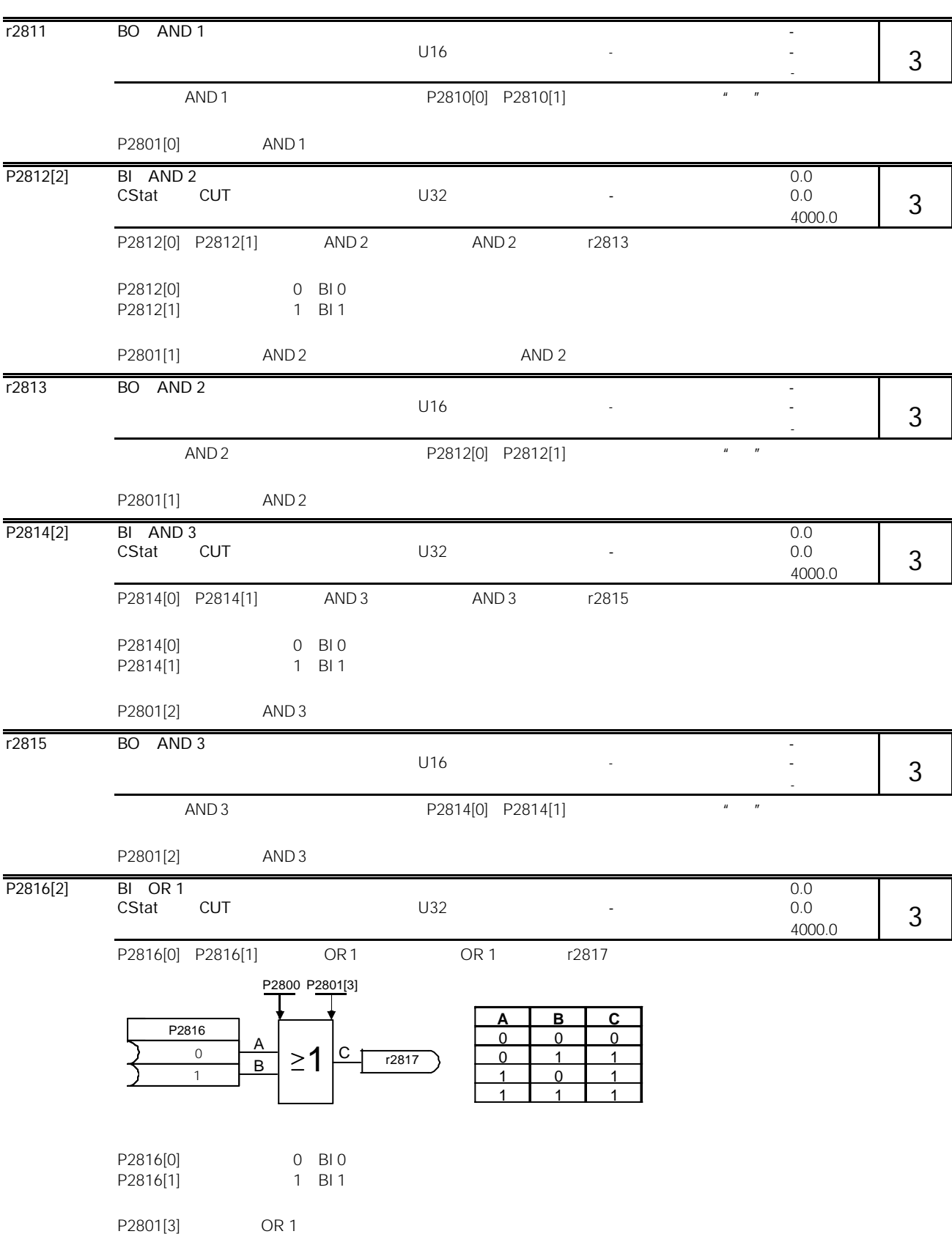

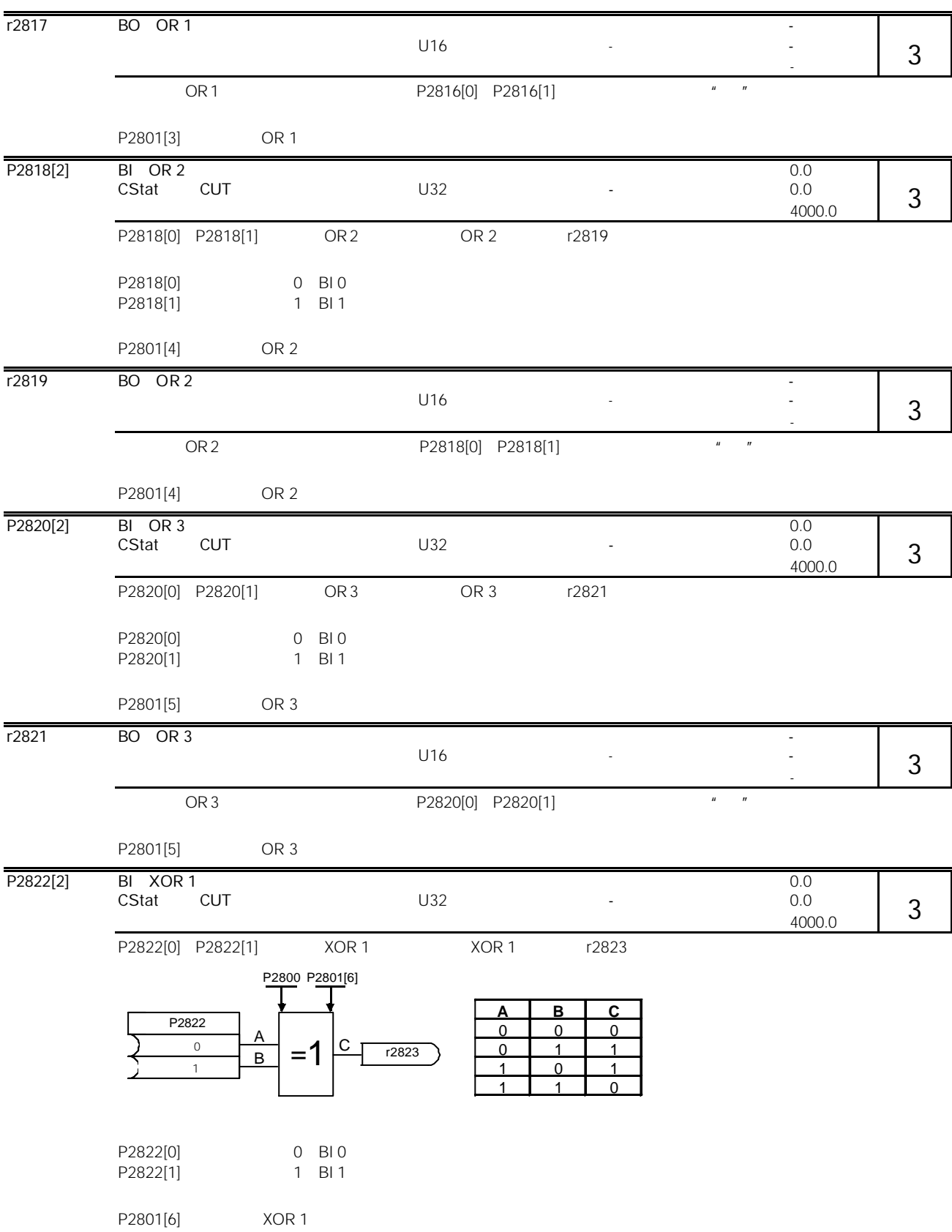

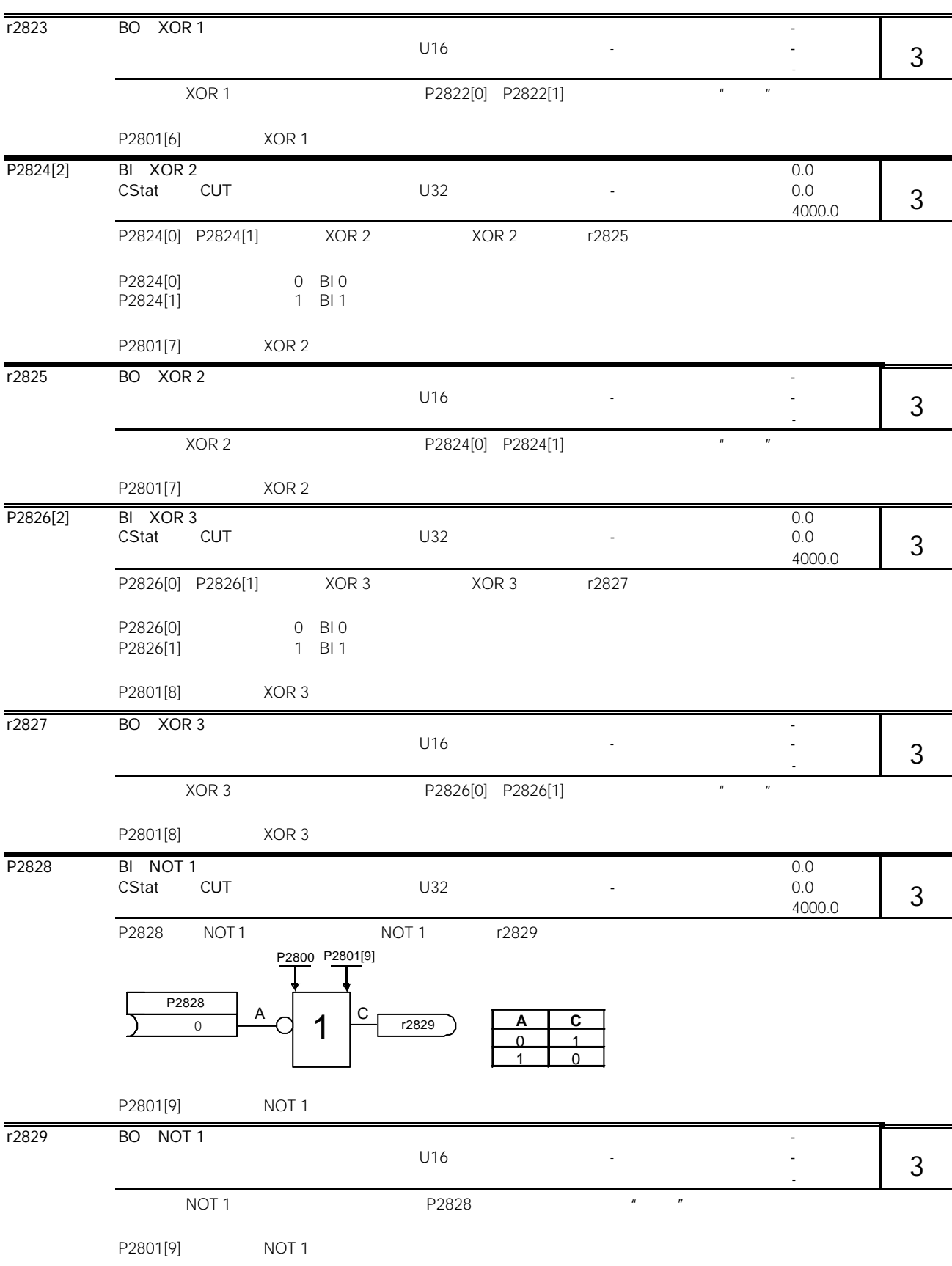

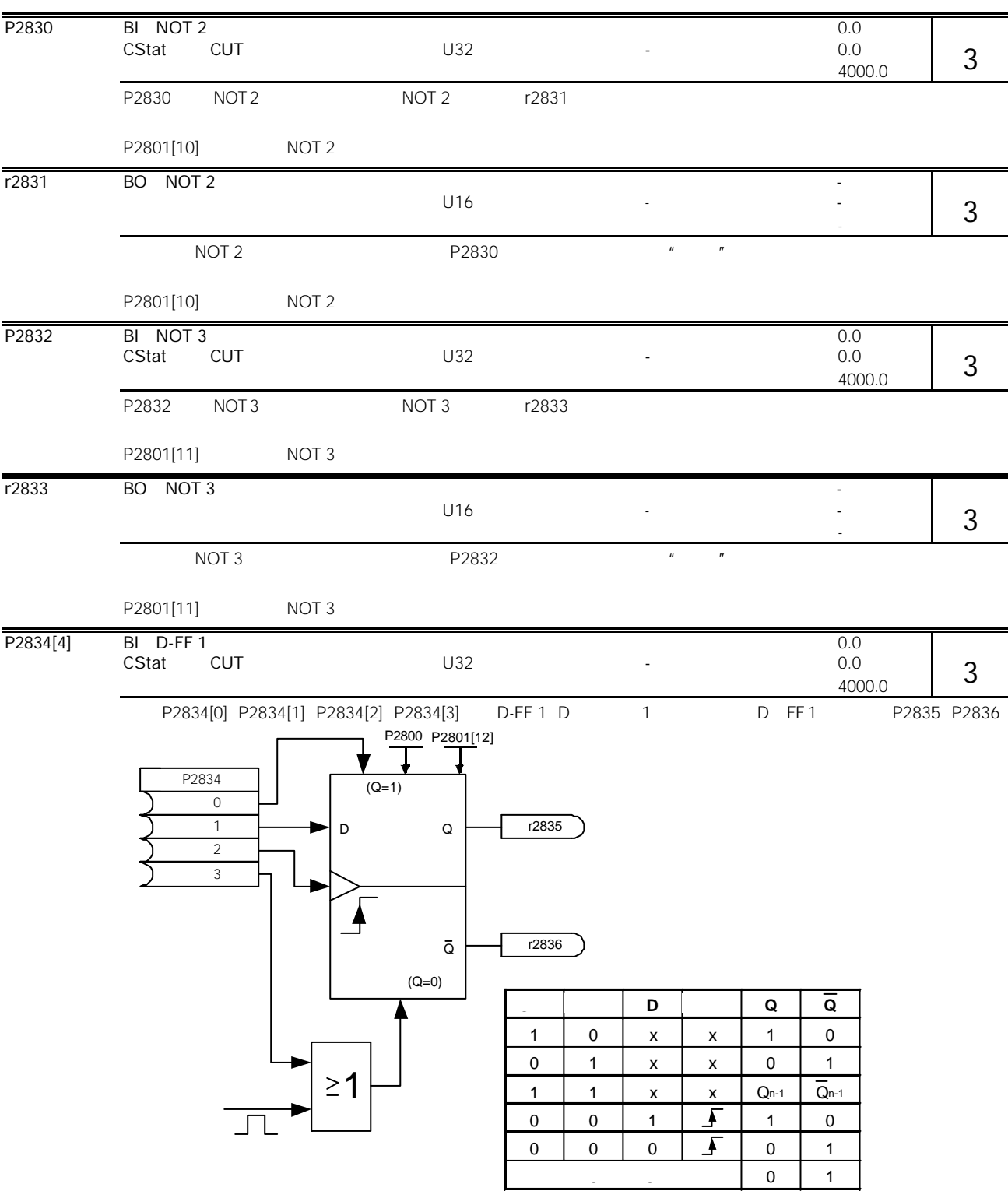

P2834[0]<br>P2824[1] D P2824[1] D P2834[2]:  $\blacksquare$ P2834[3]

MICROMASTER 440 **and 10-203** and 10-203

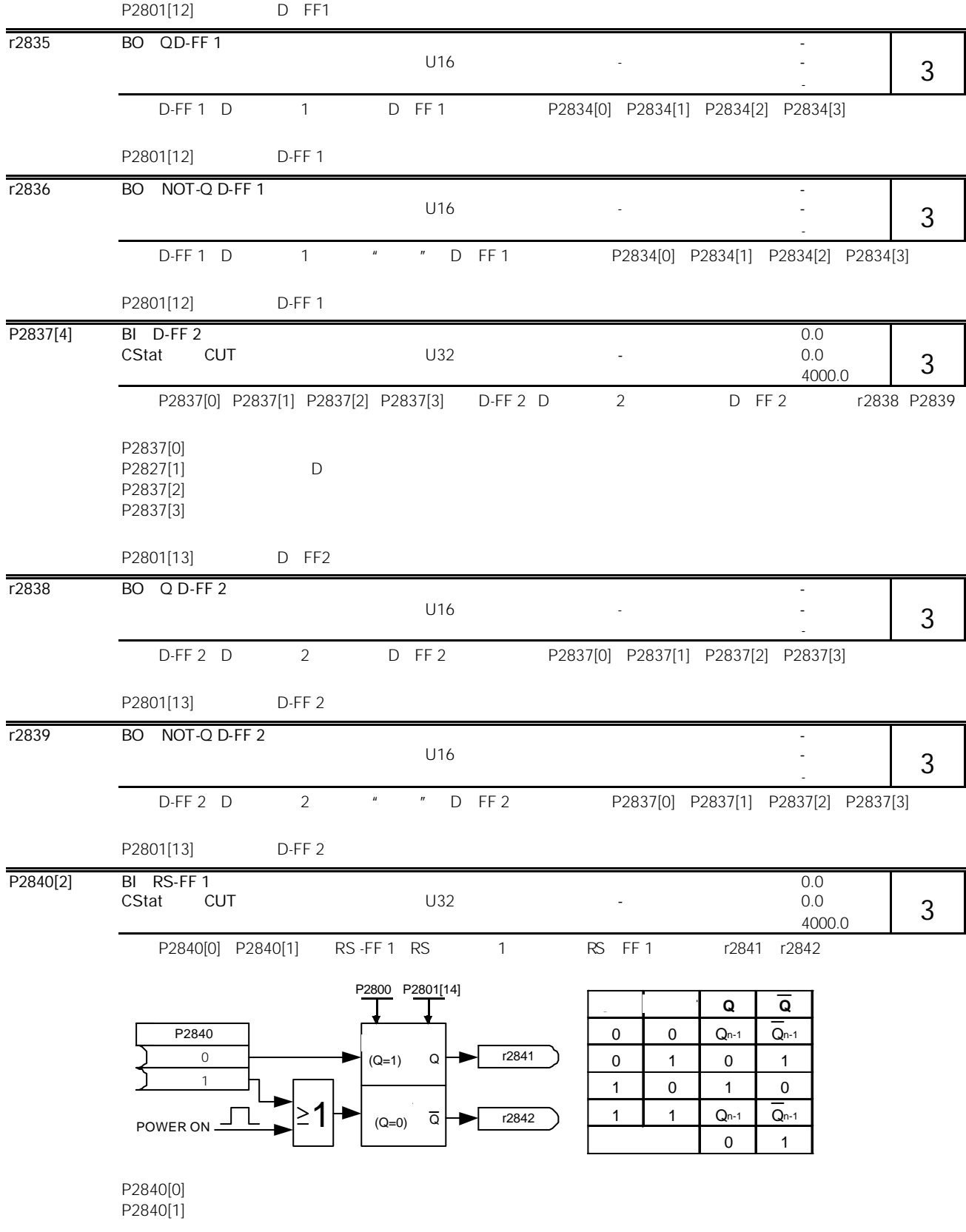

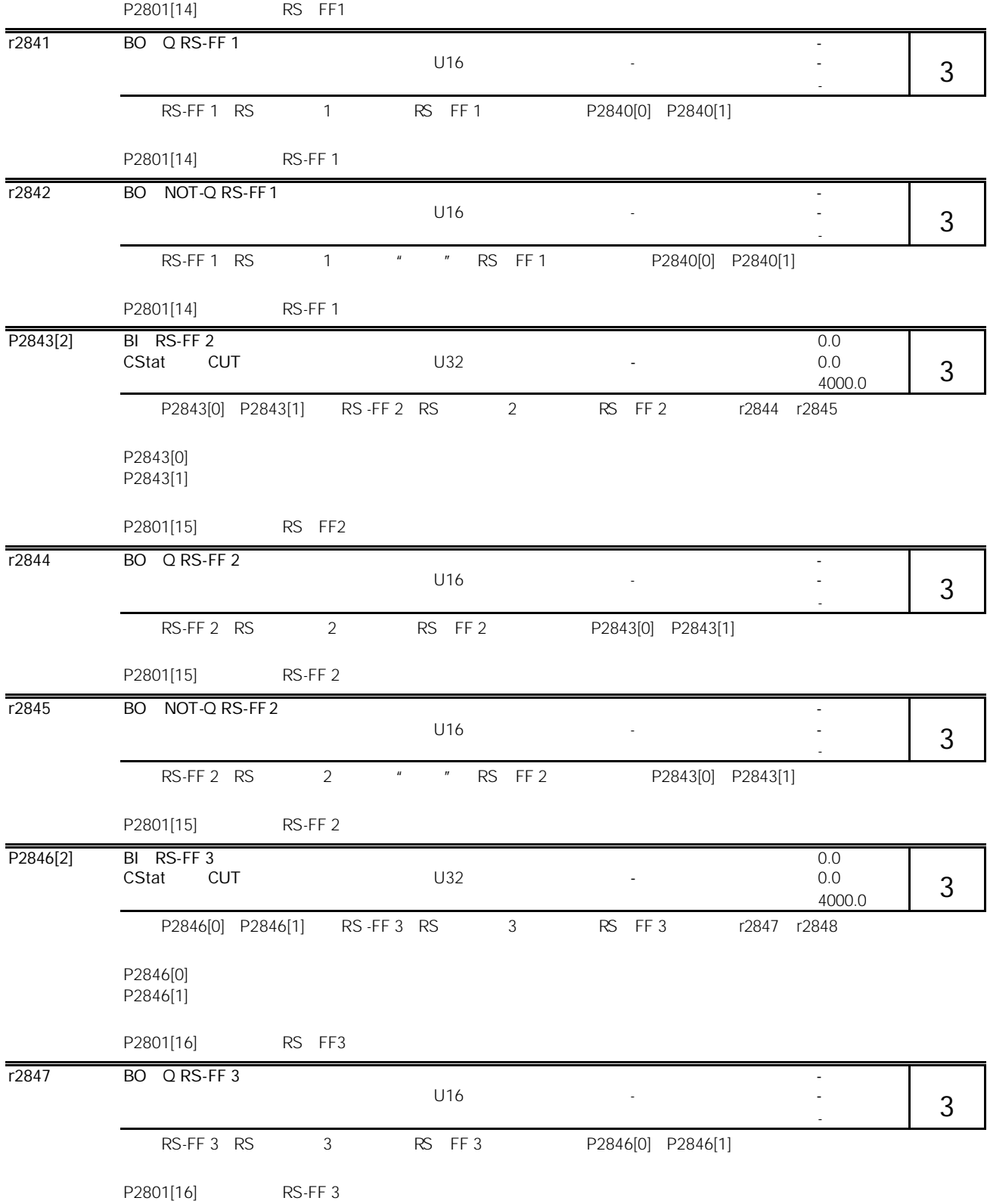

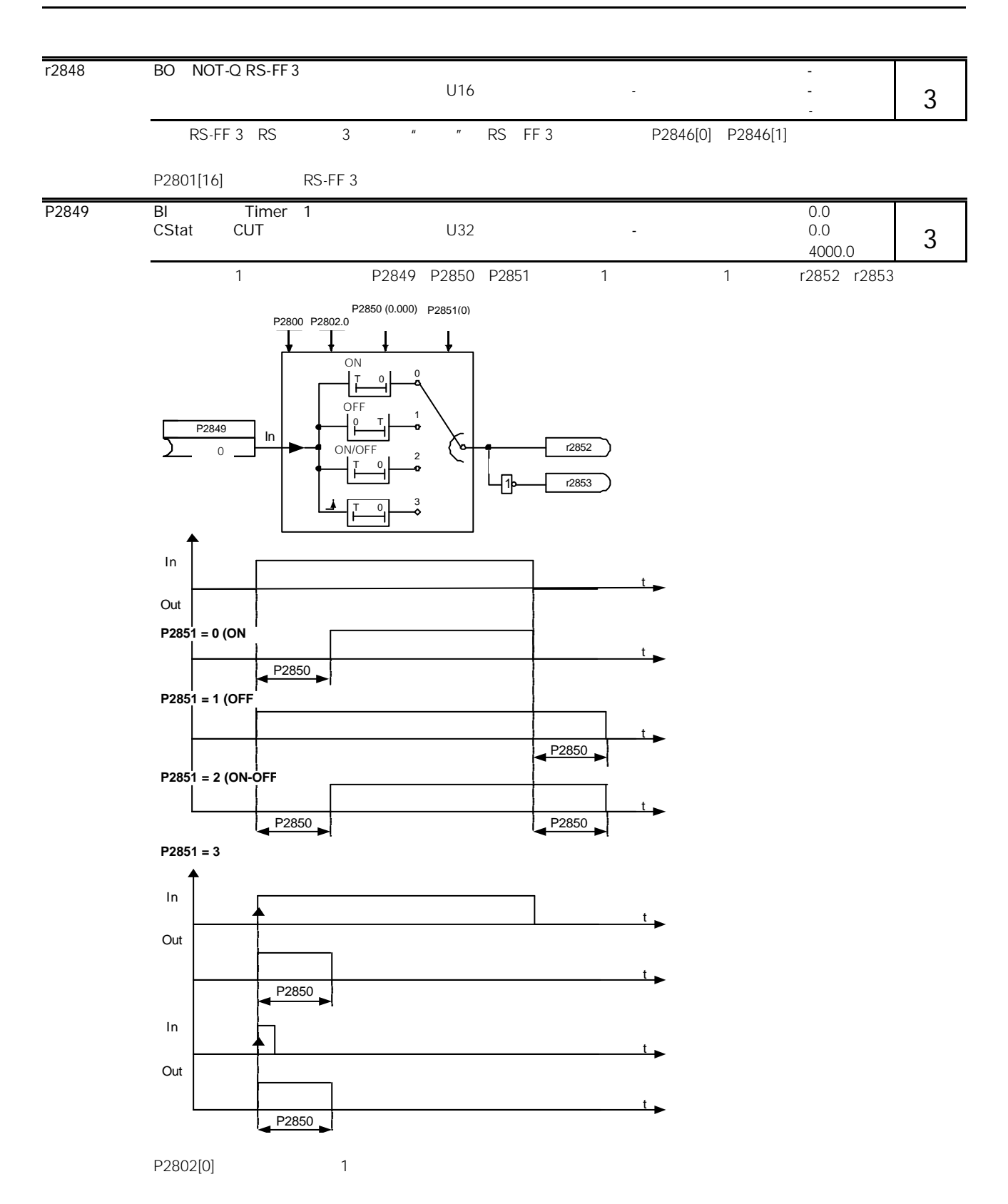

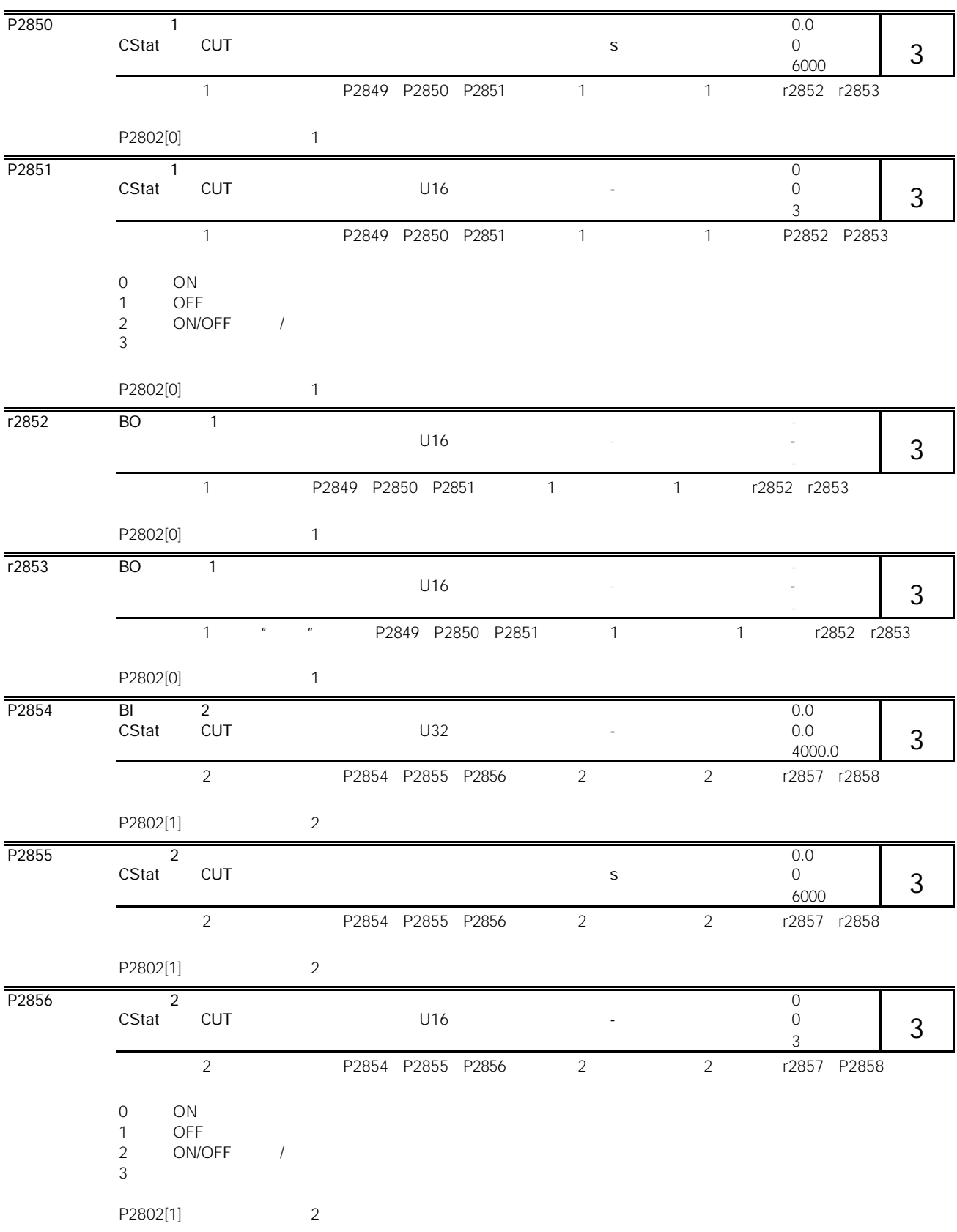

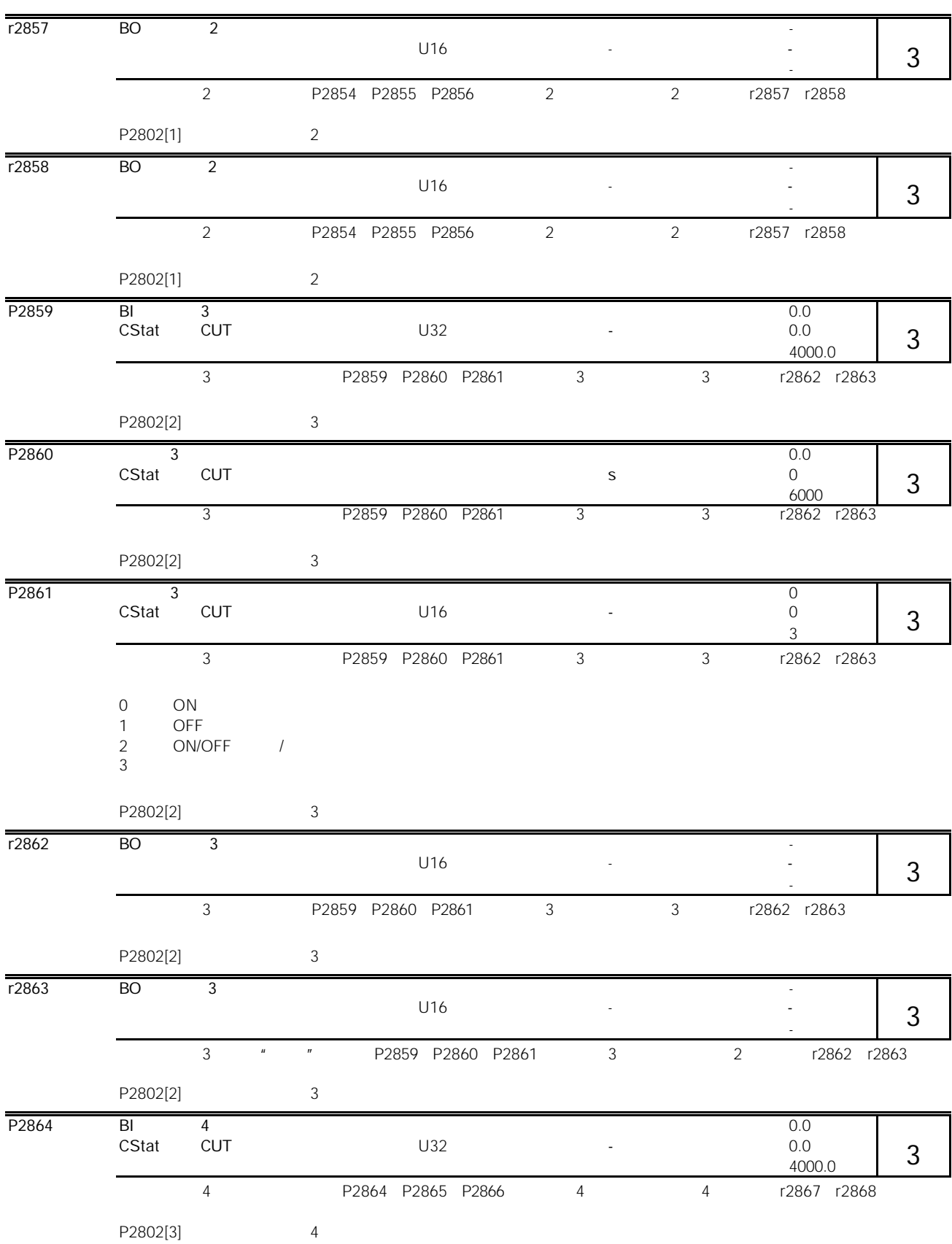

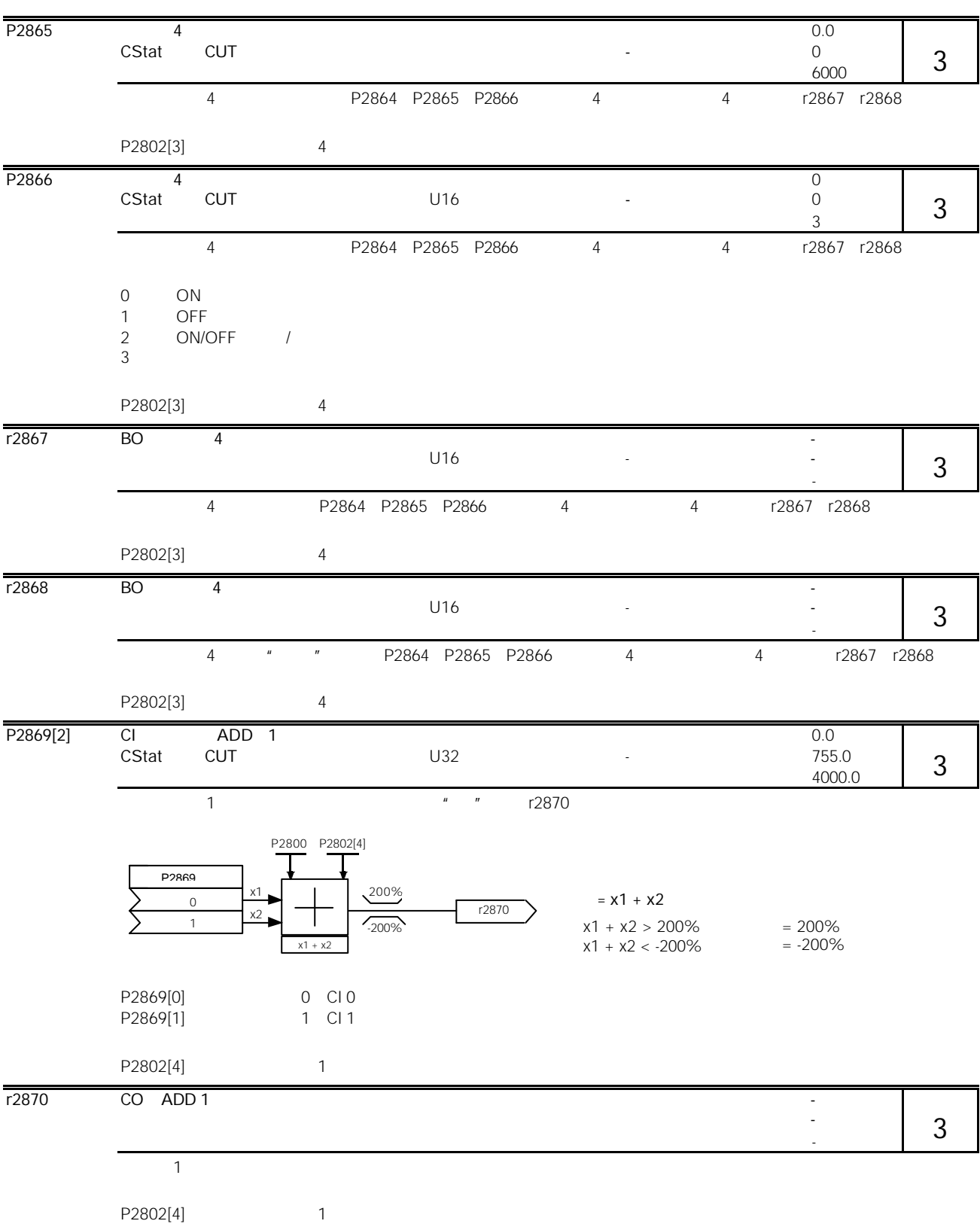

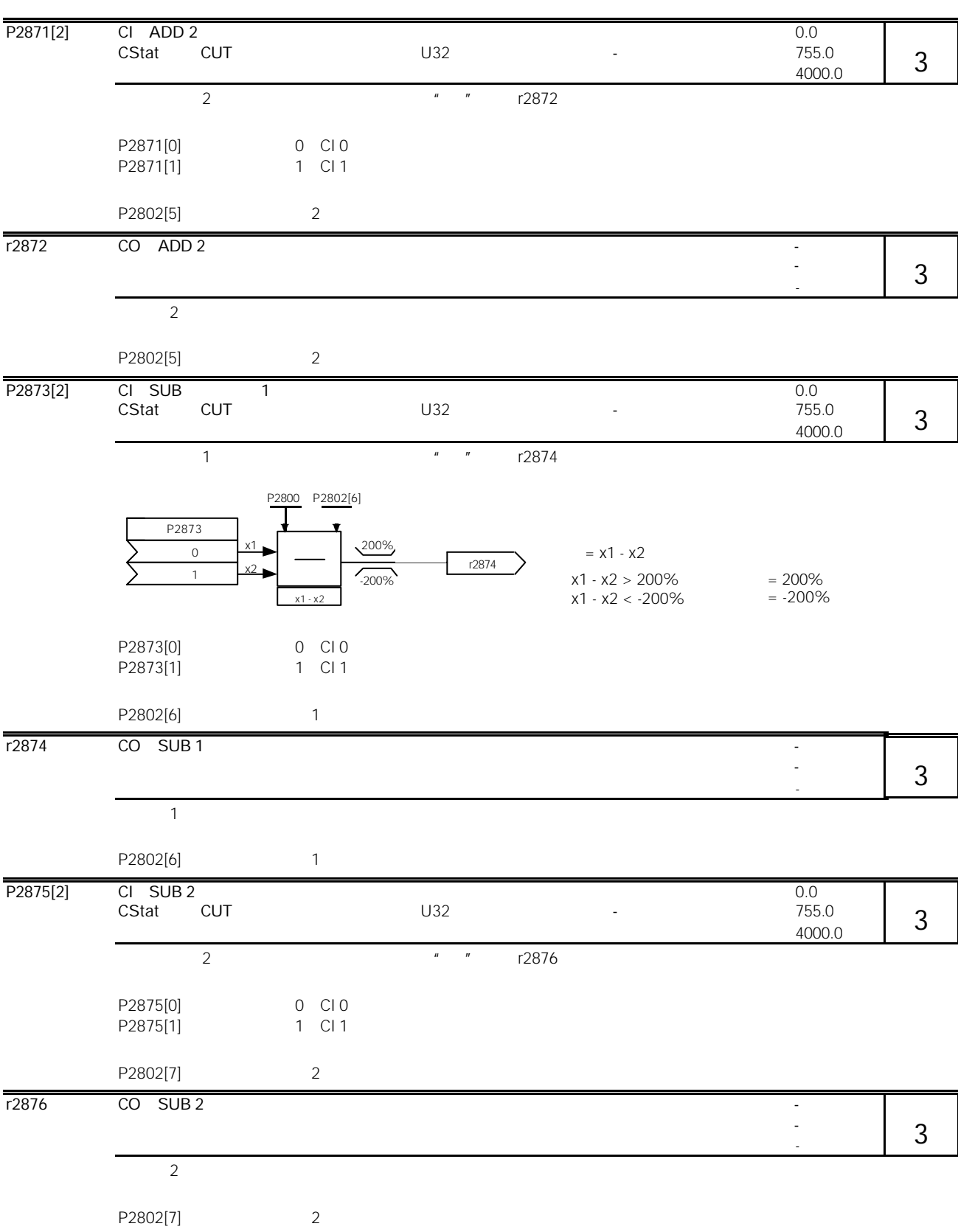

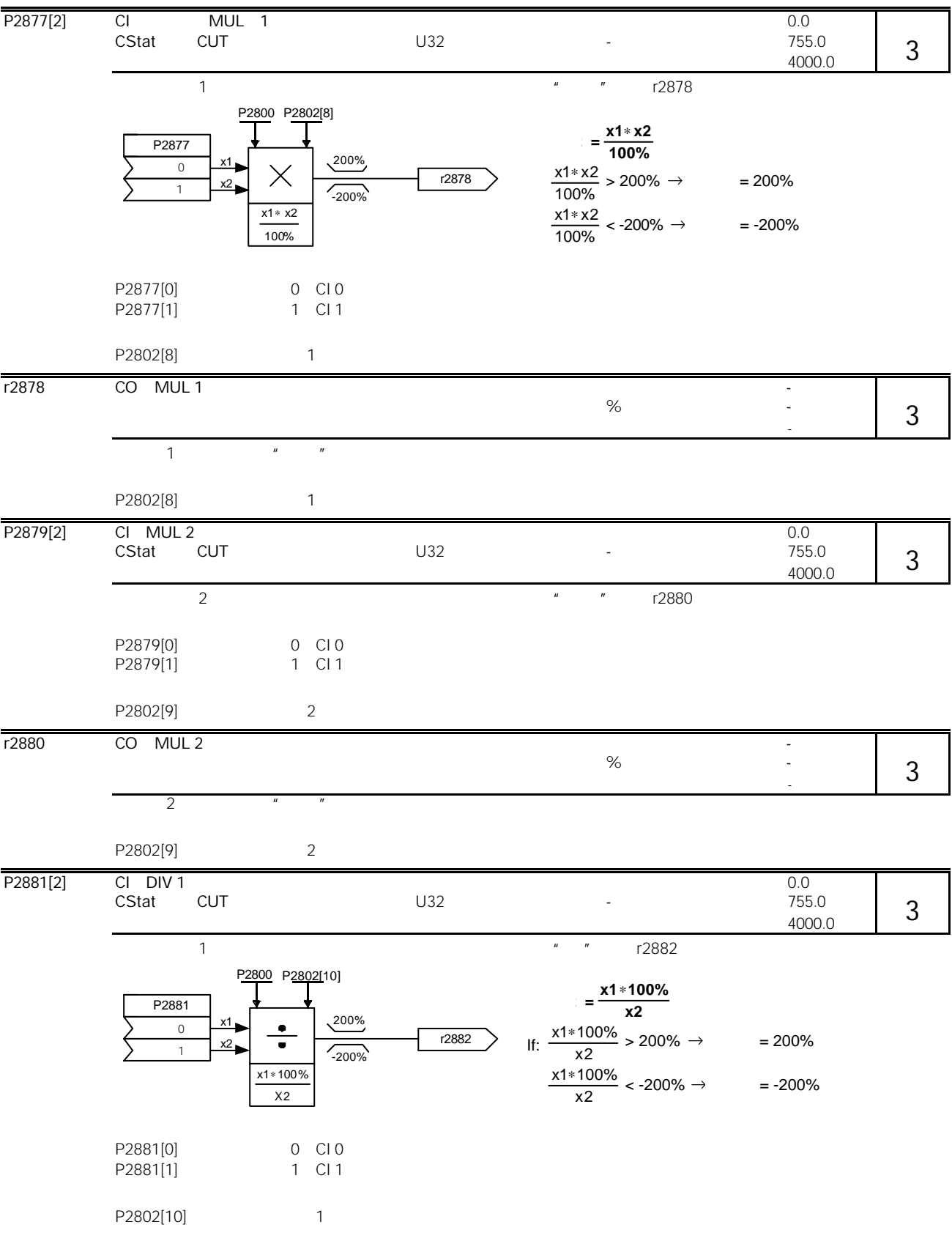

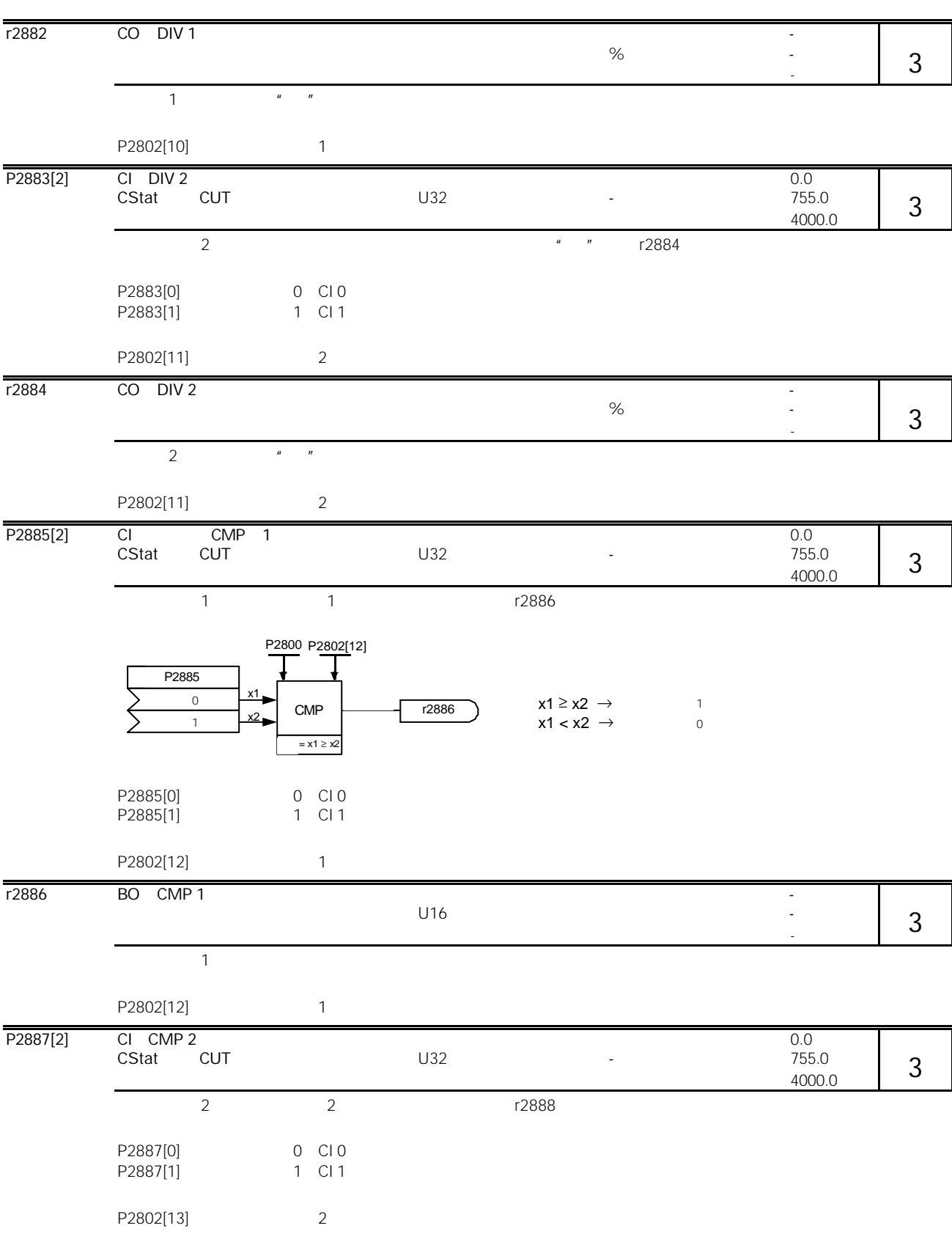

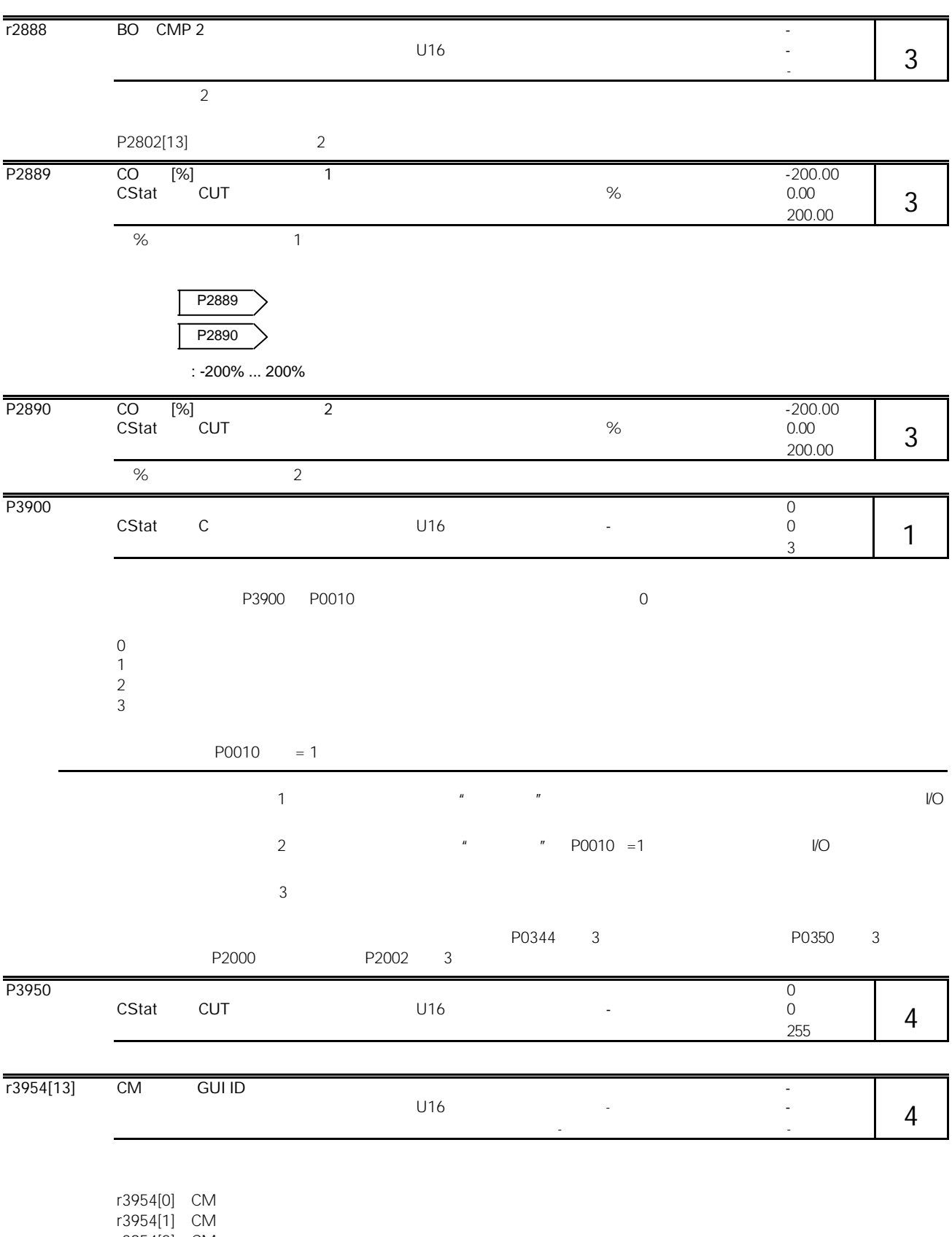

r3954[2] CM

r3954[3] GUI ID r3954[4] GUI ID r3954[5] GUI ID

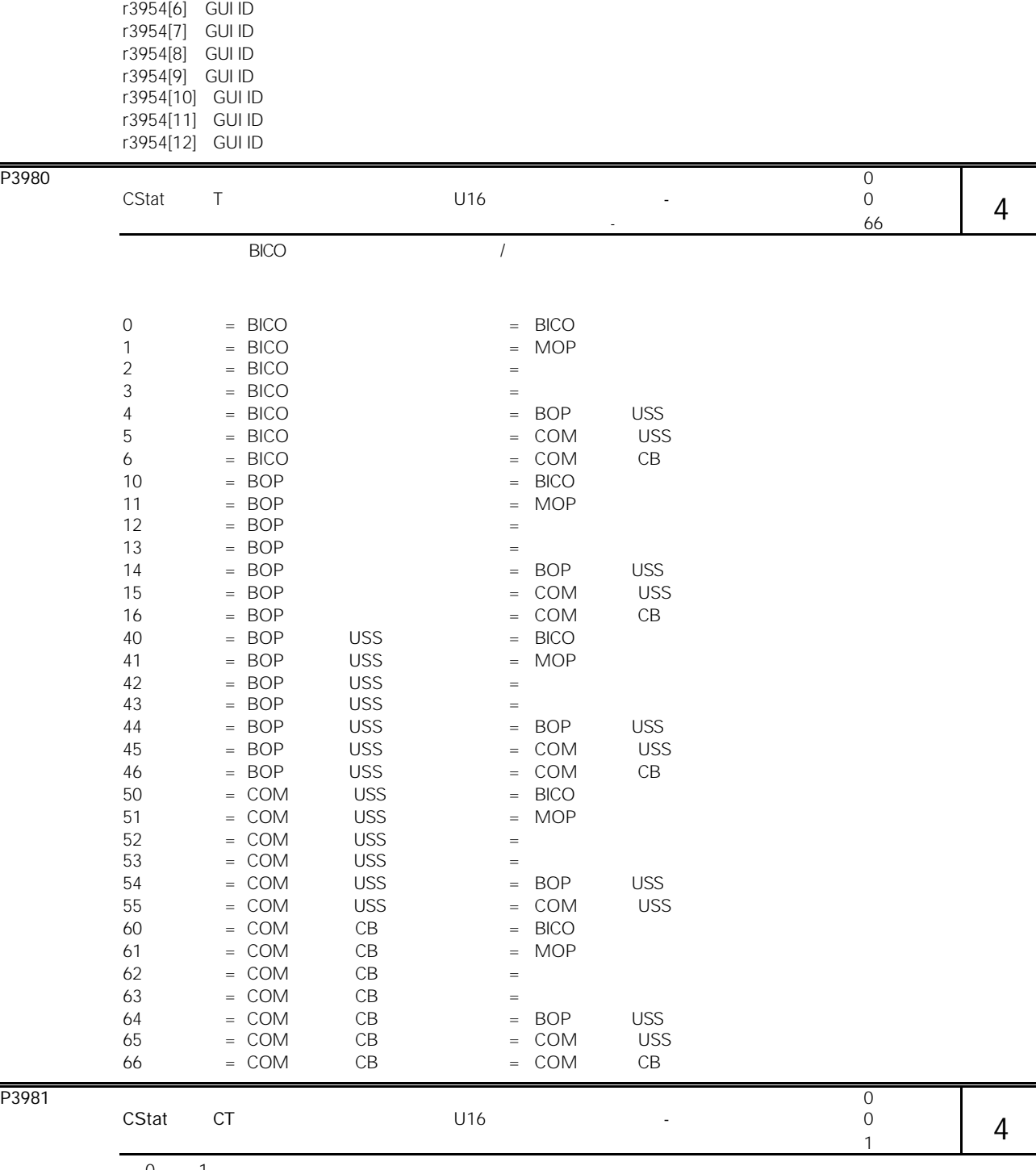

 $0 \t 1$ 

 $0 \qquad \qquad$ 

 $\overline{1}$ 

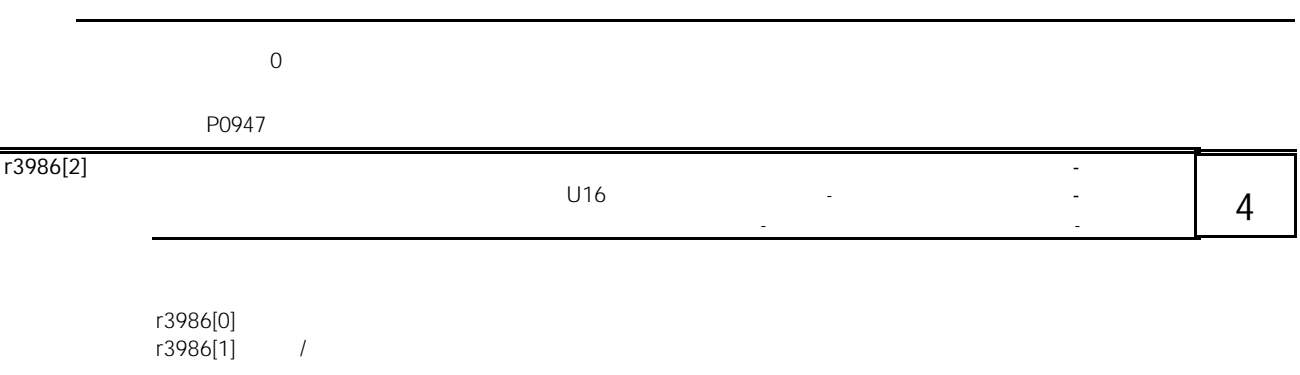

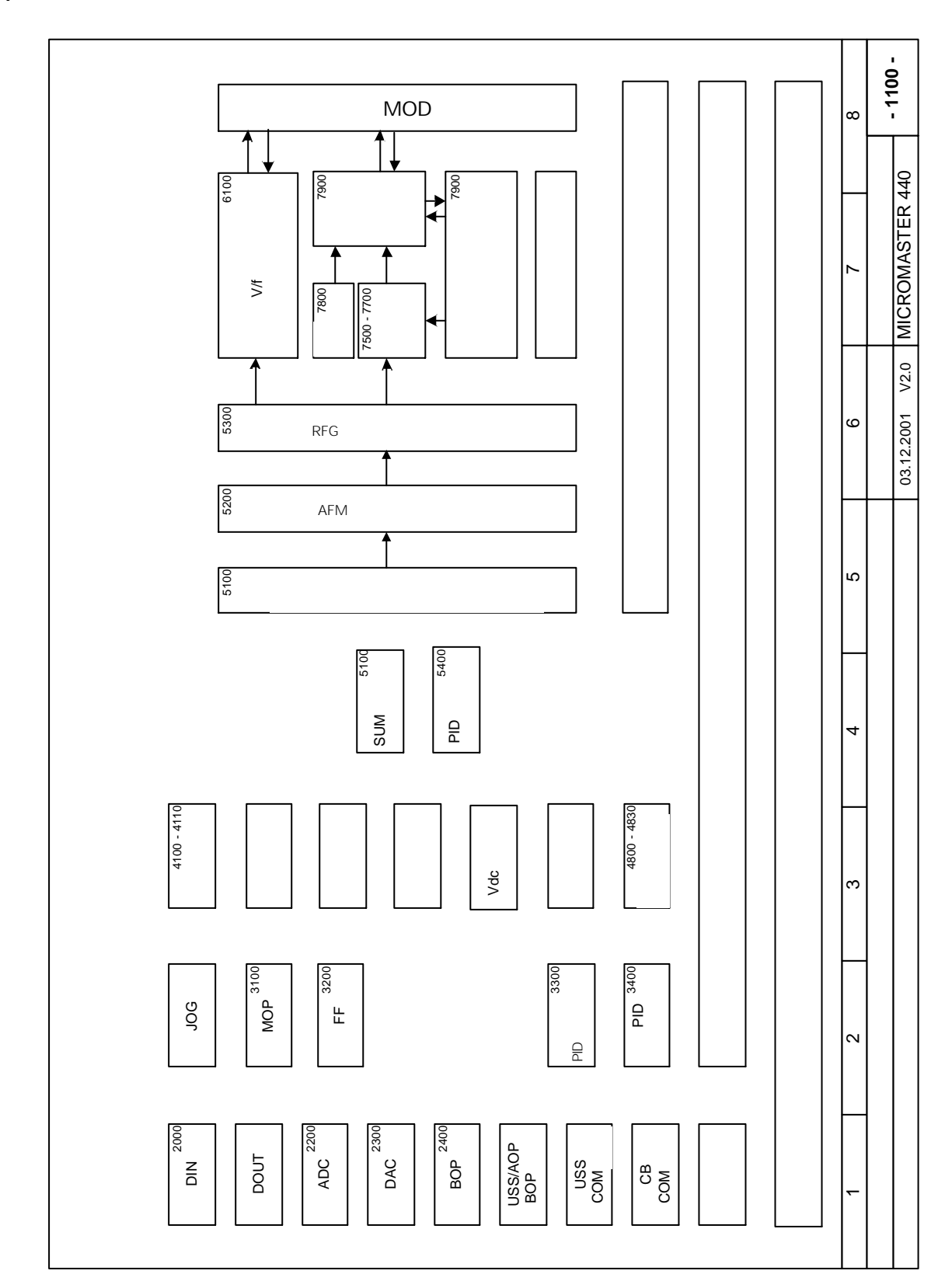

11

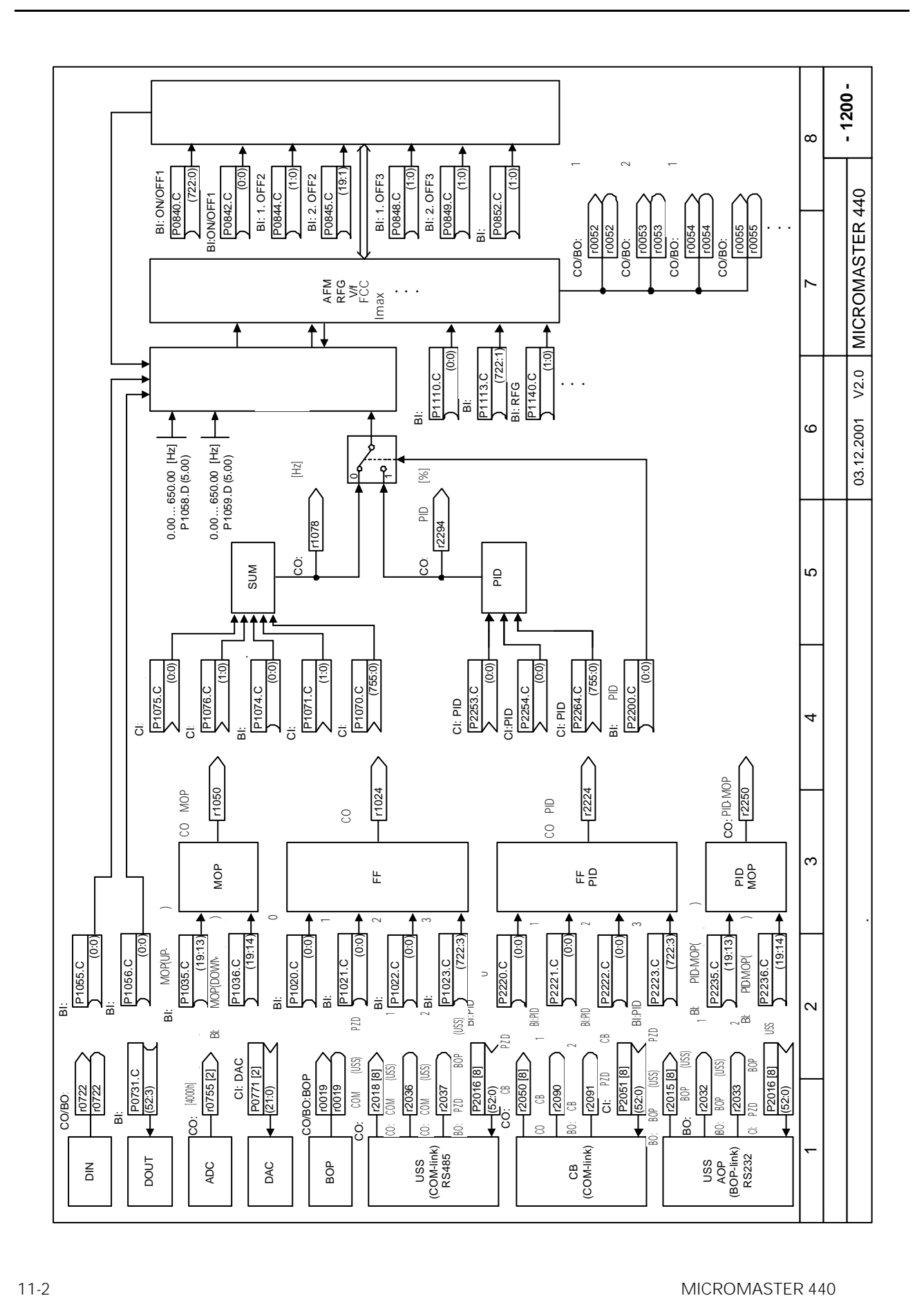

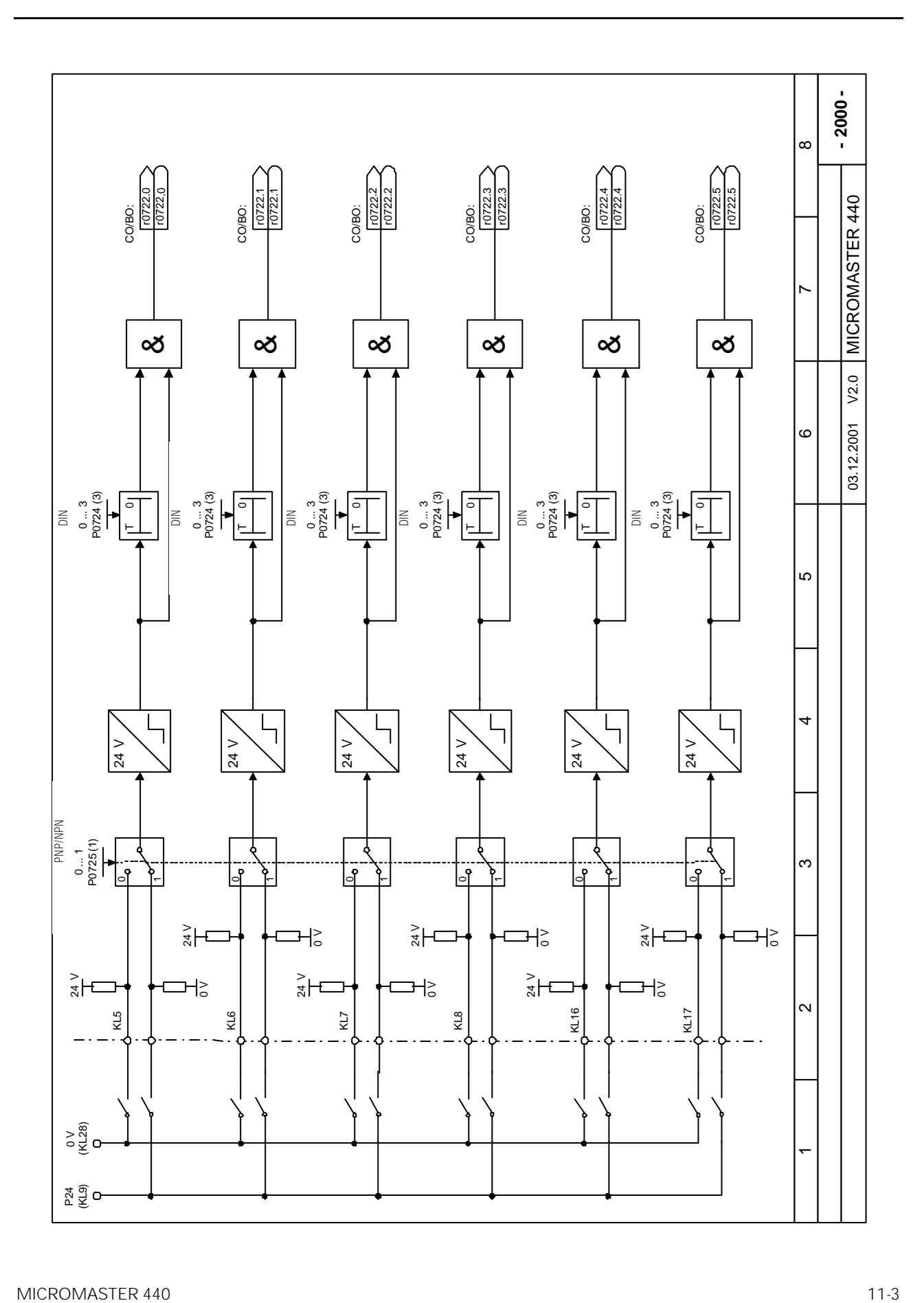

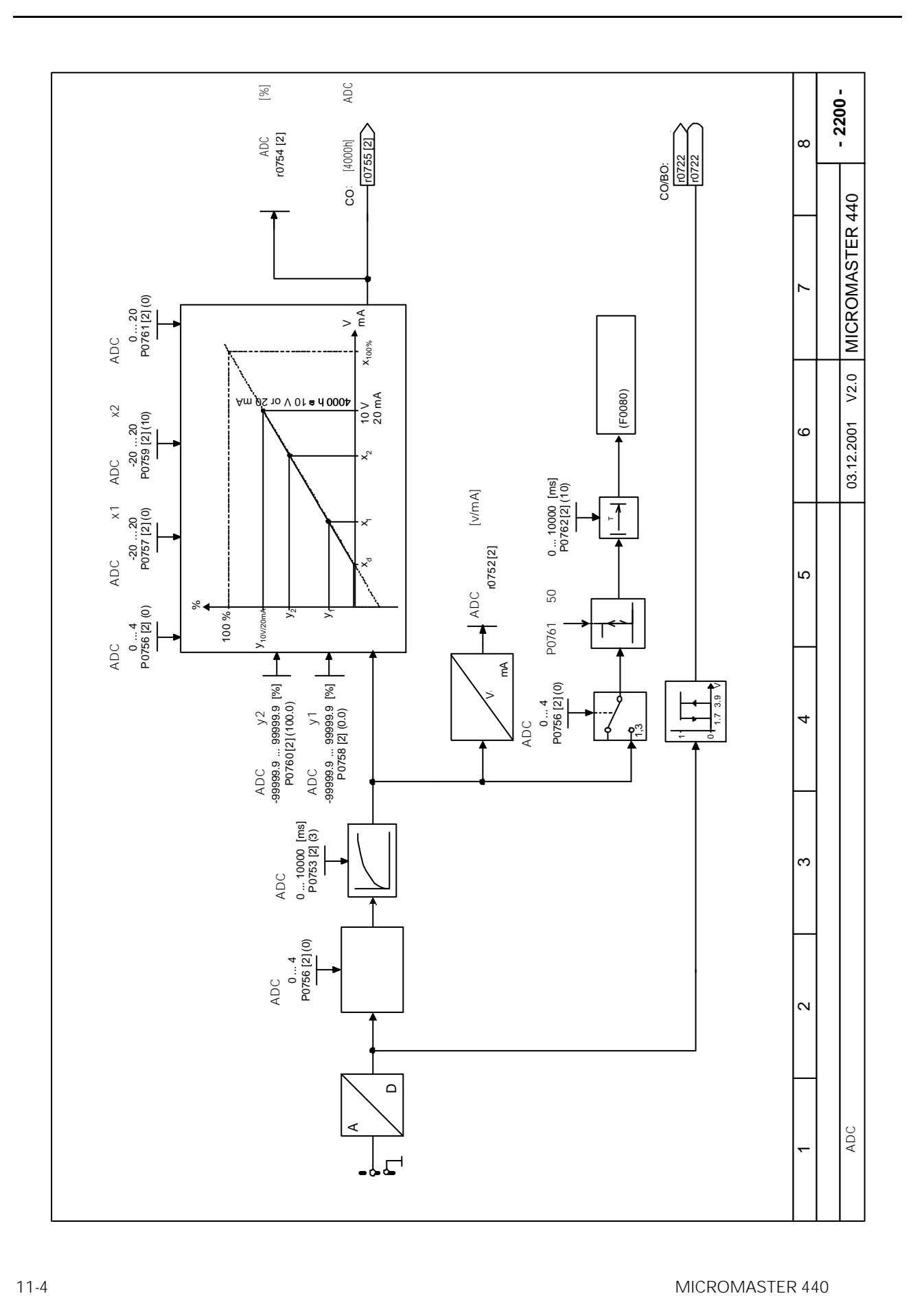

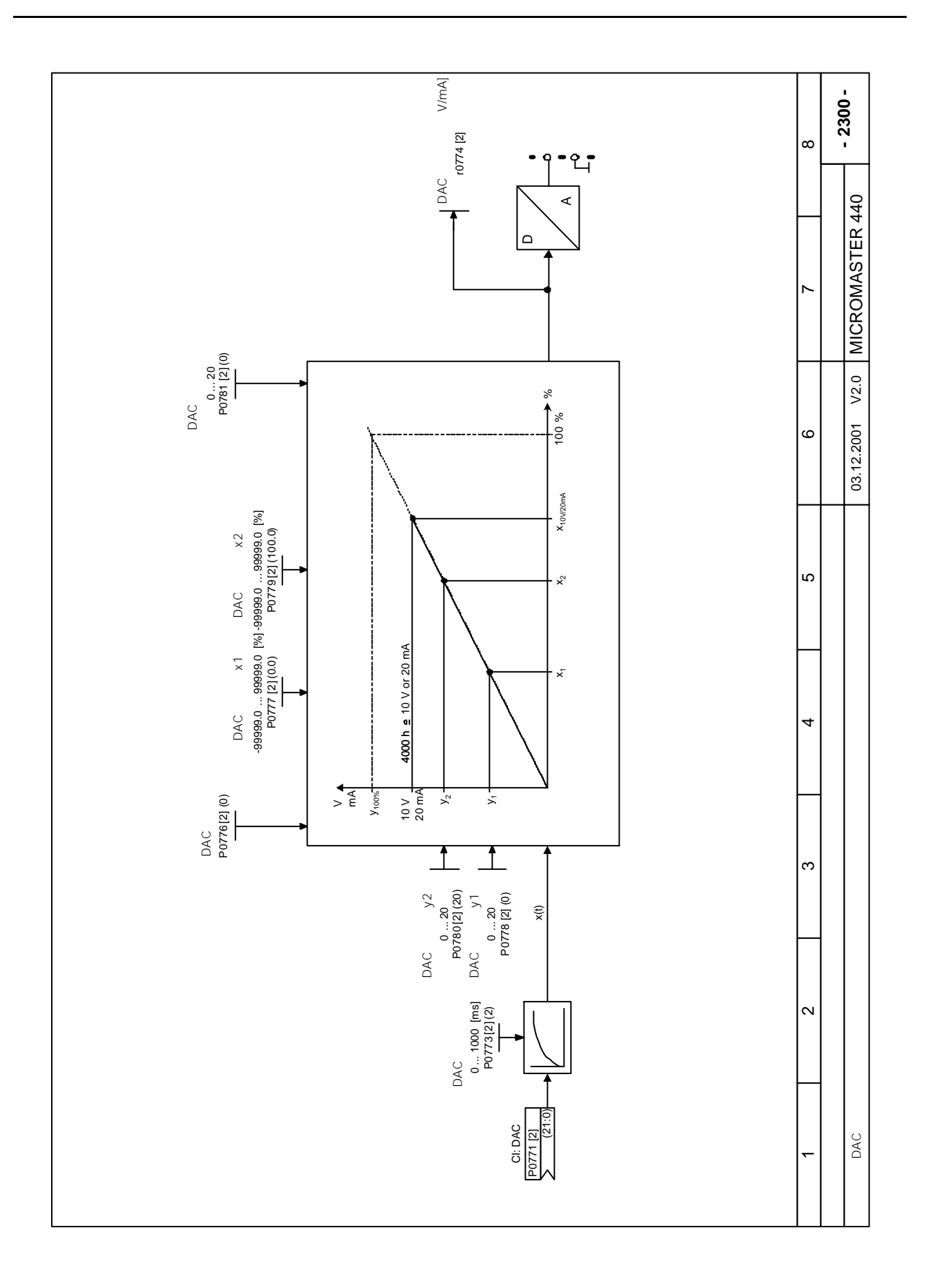

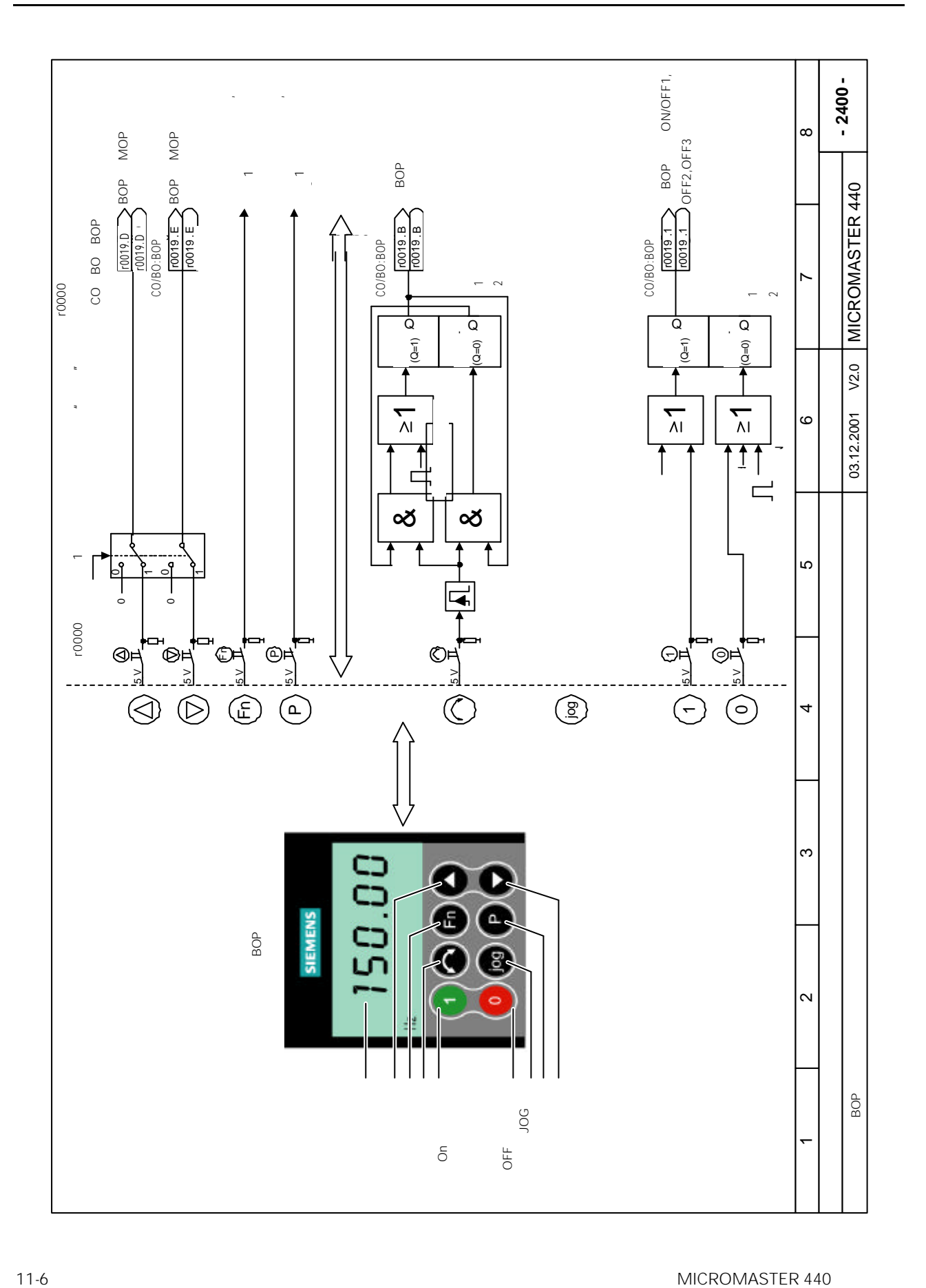

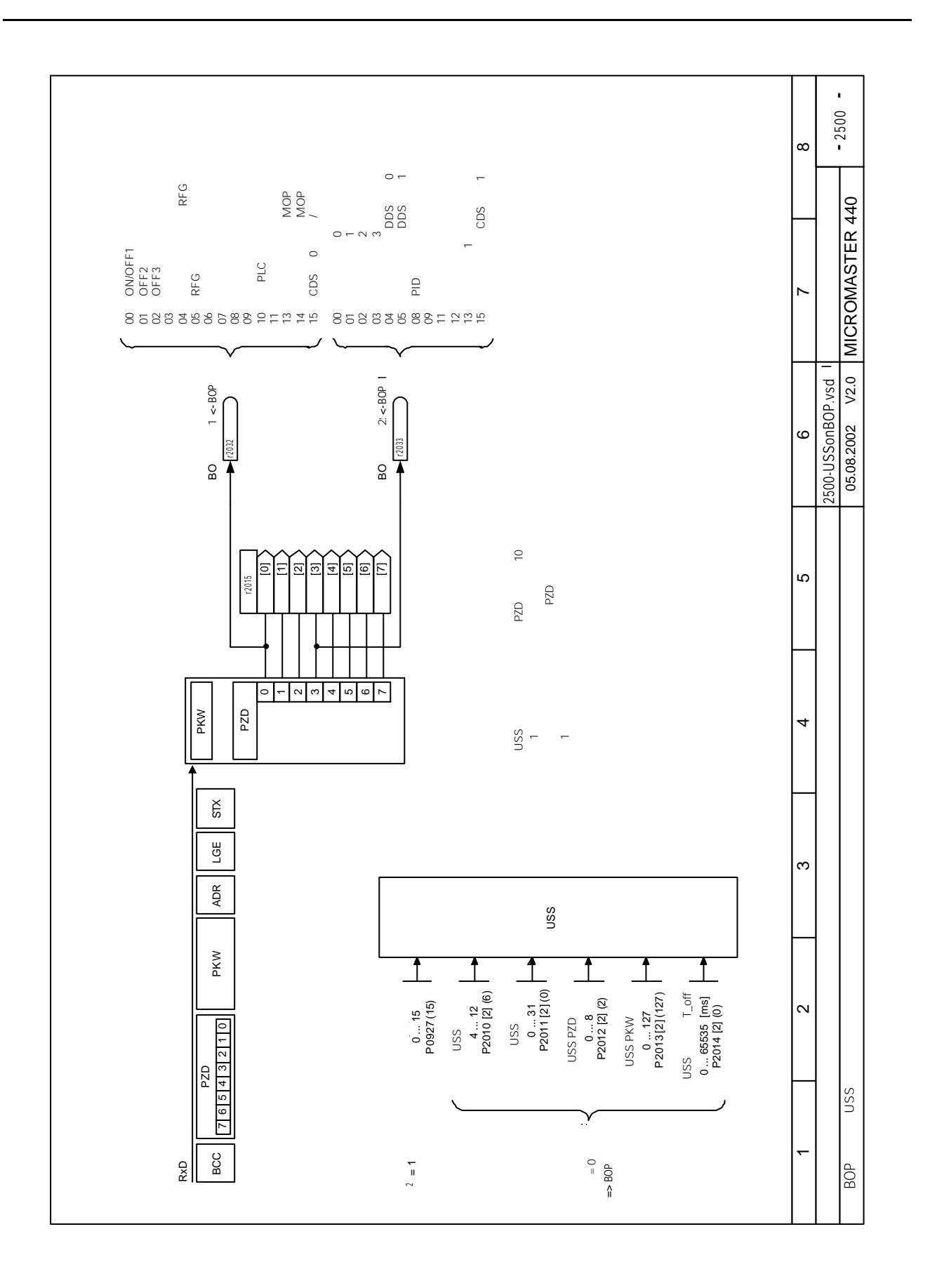

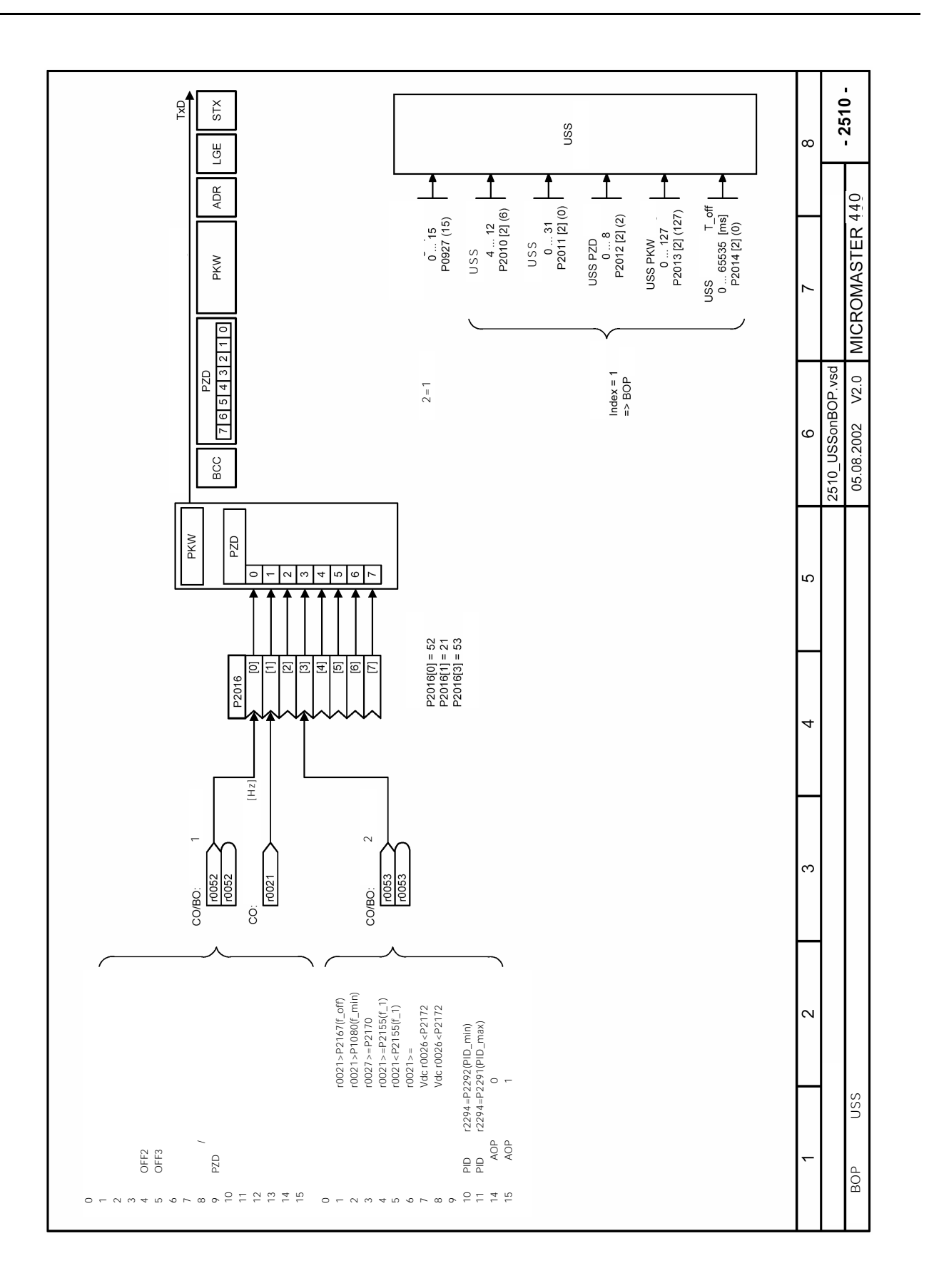

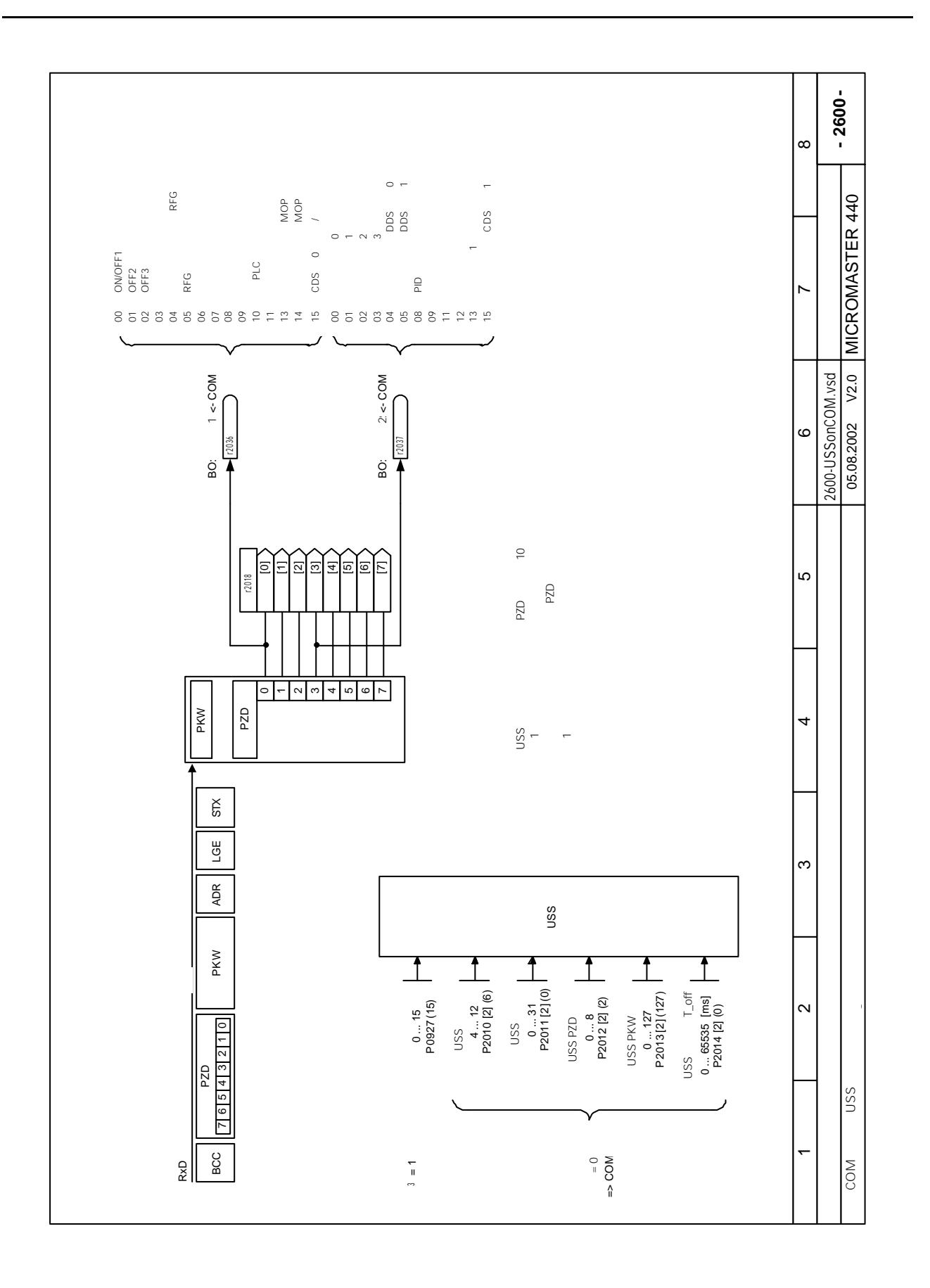

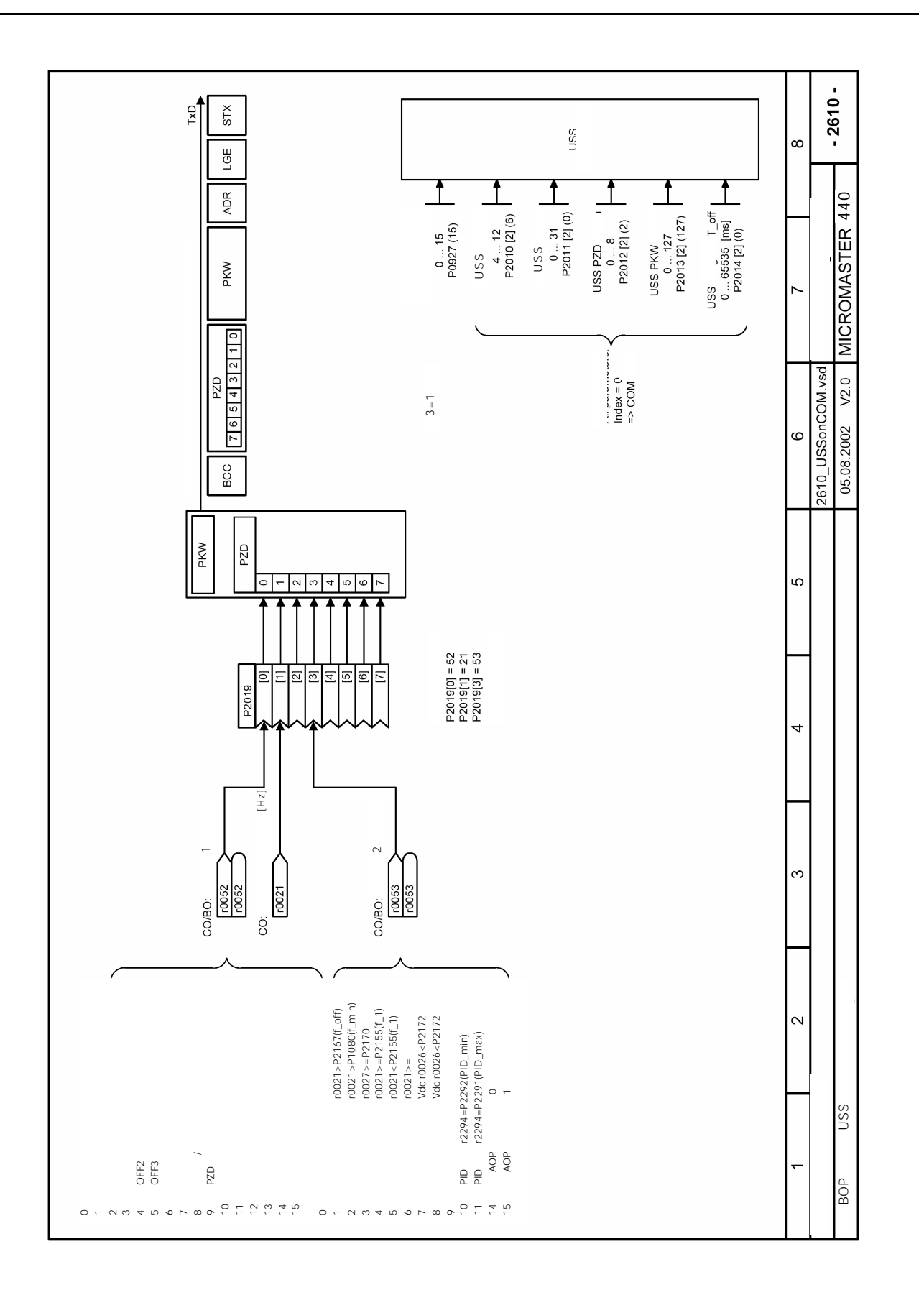

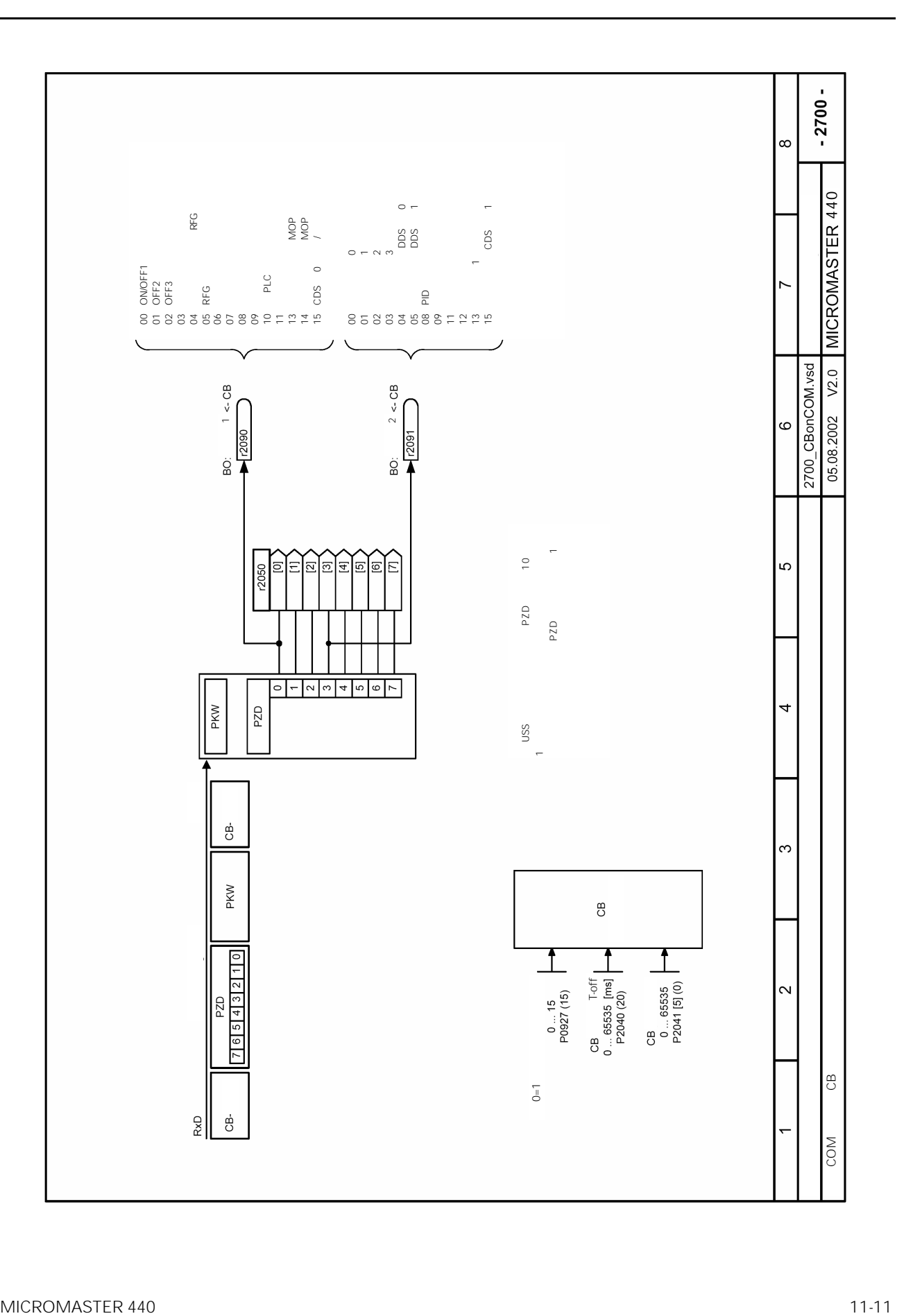

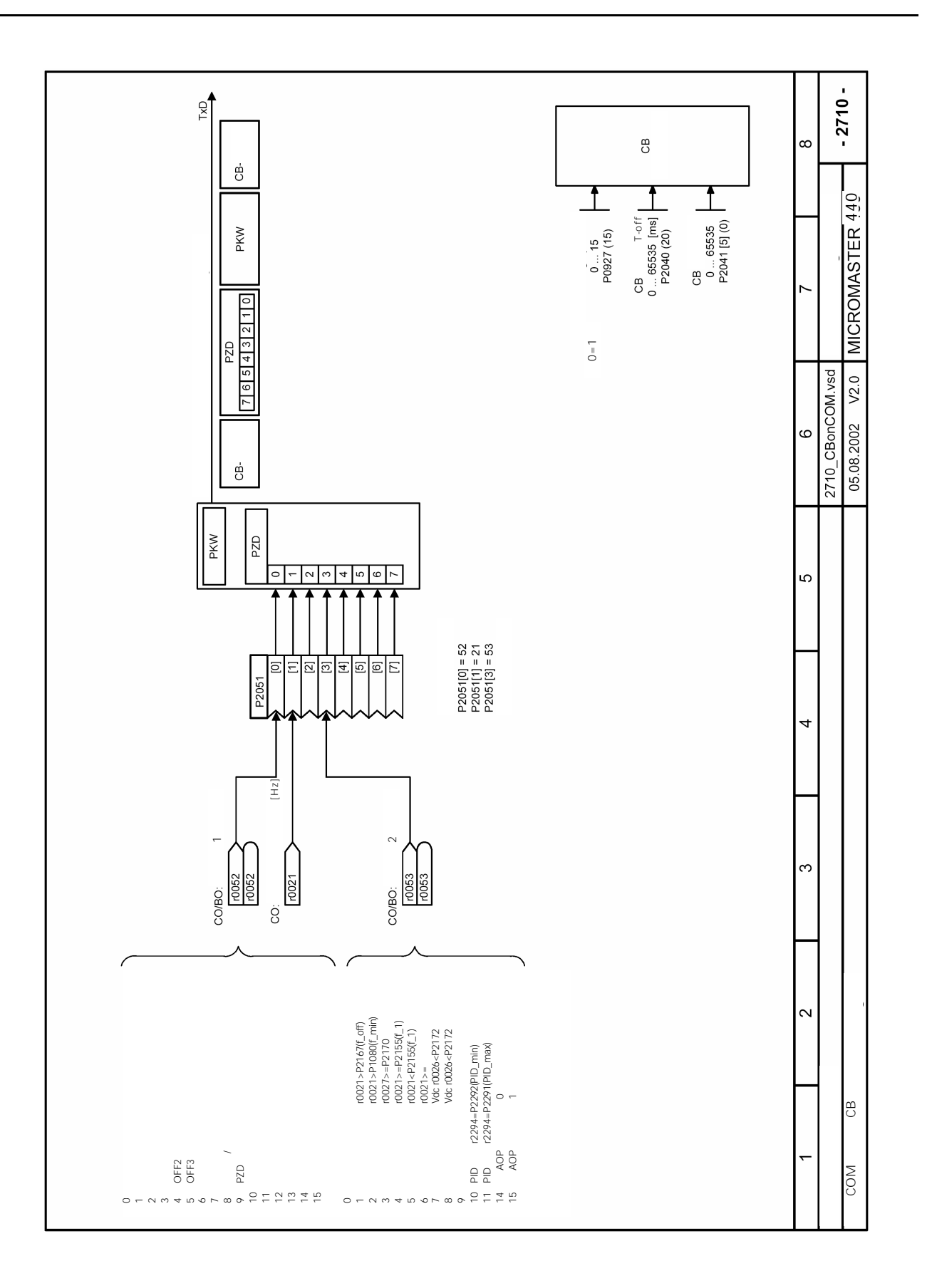

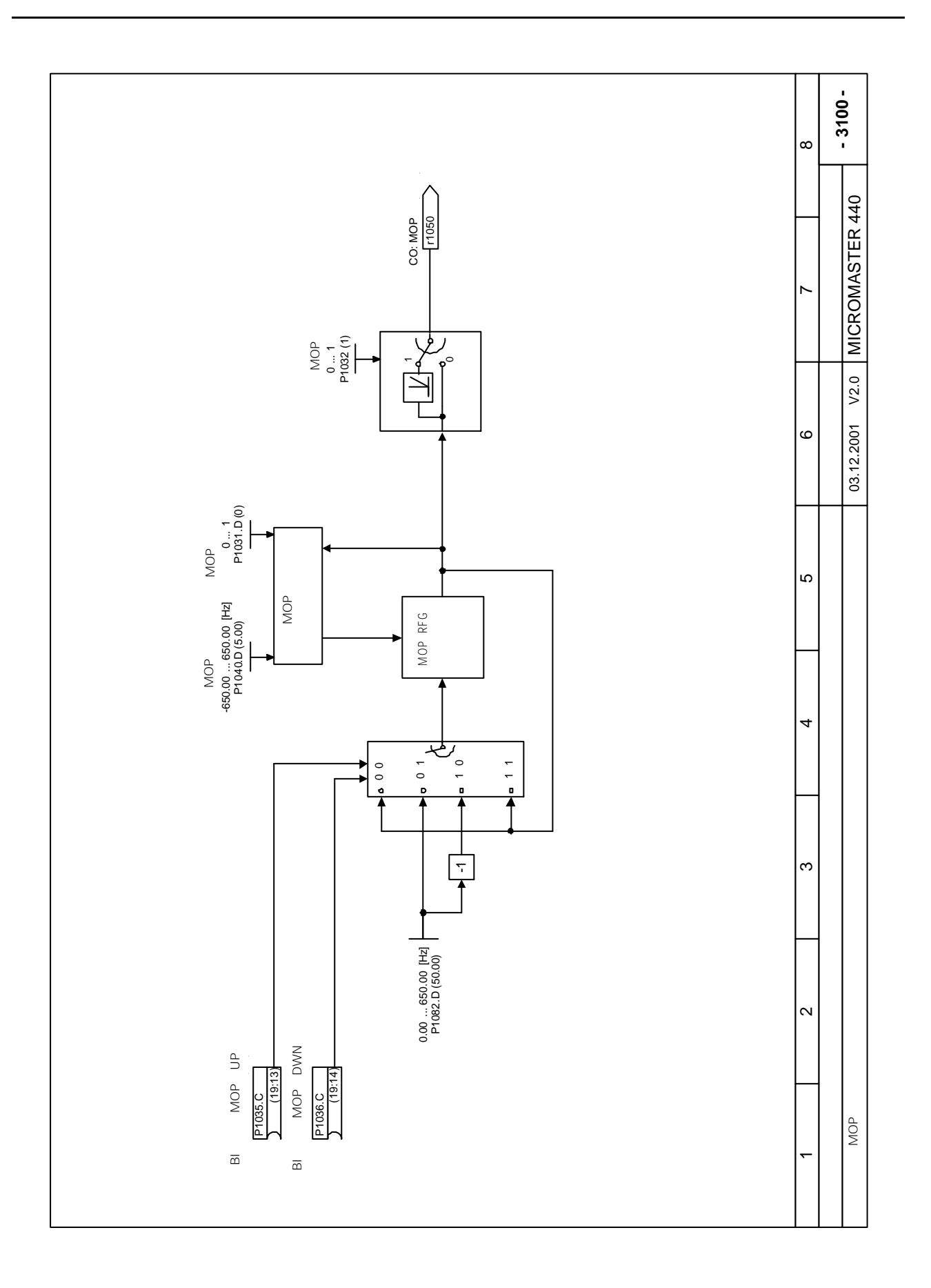

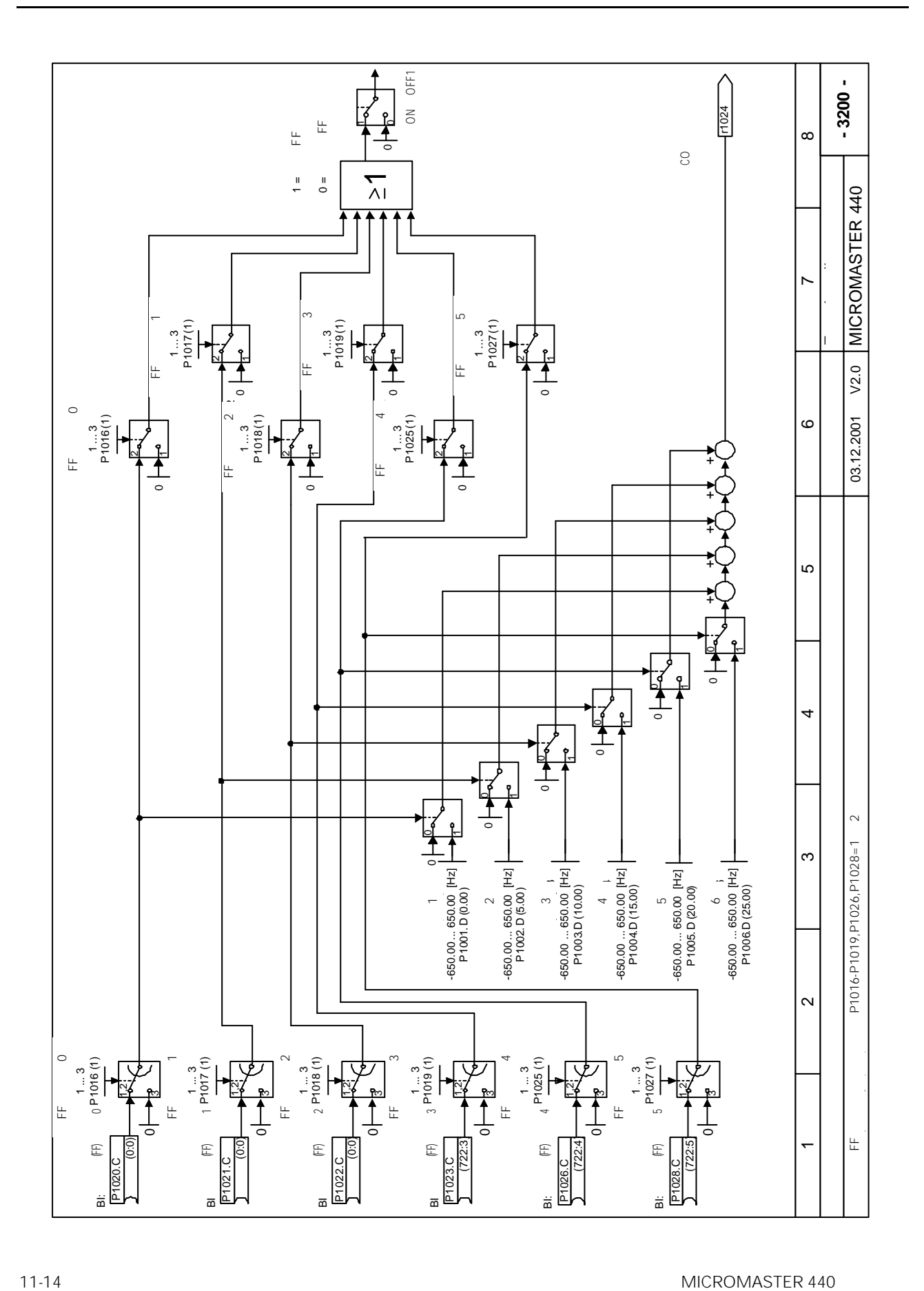

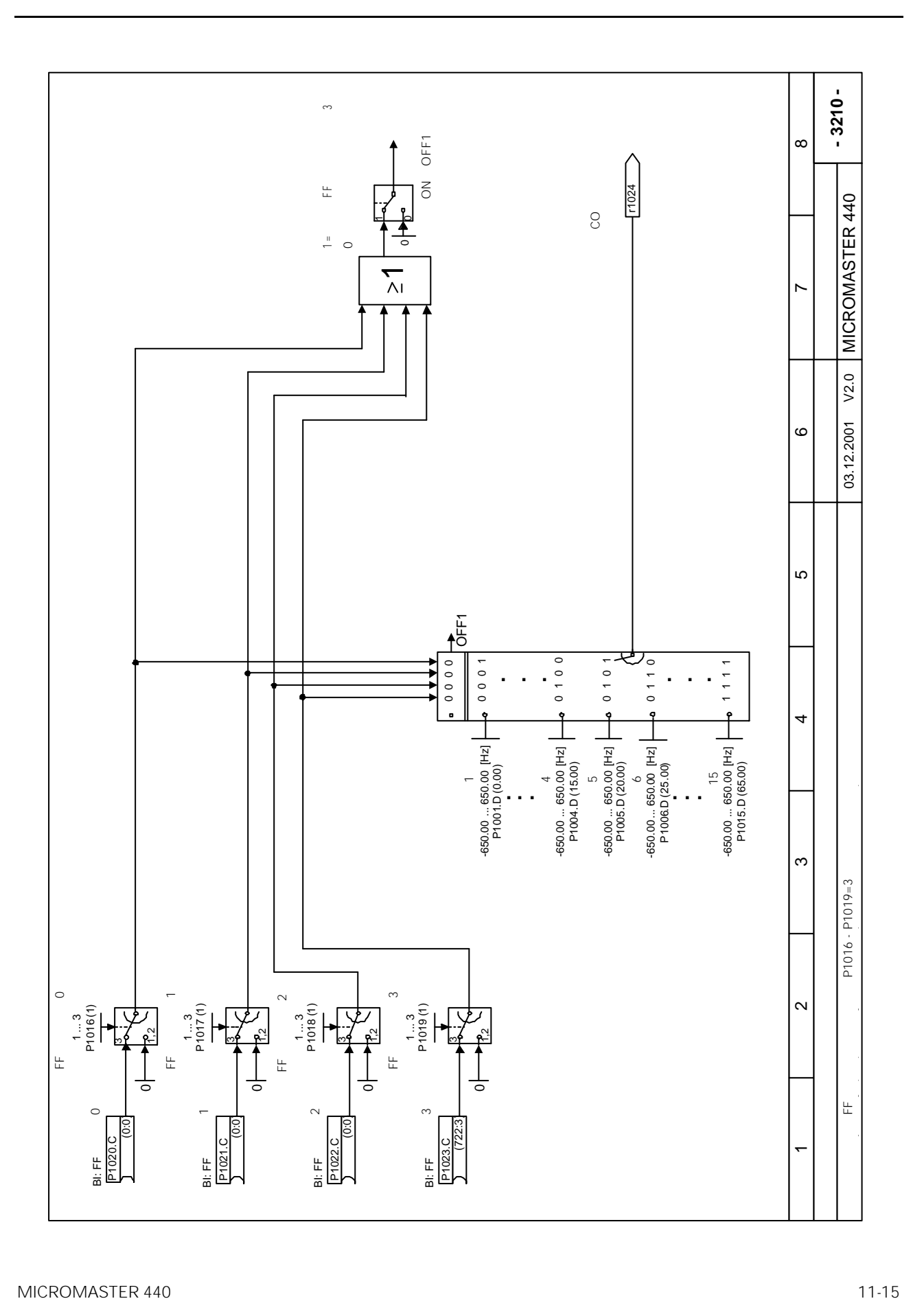
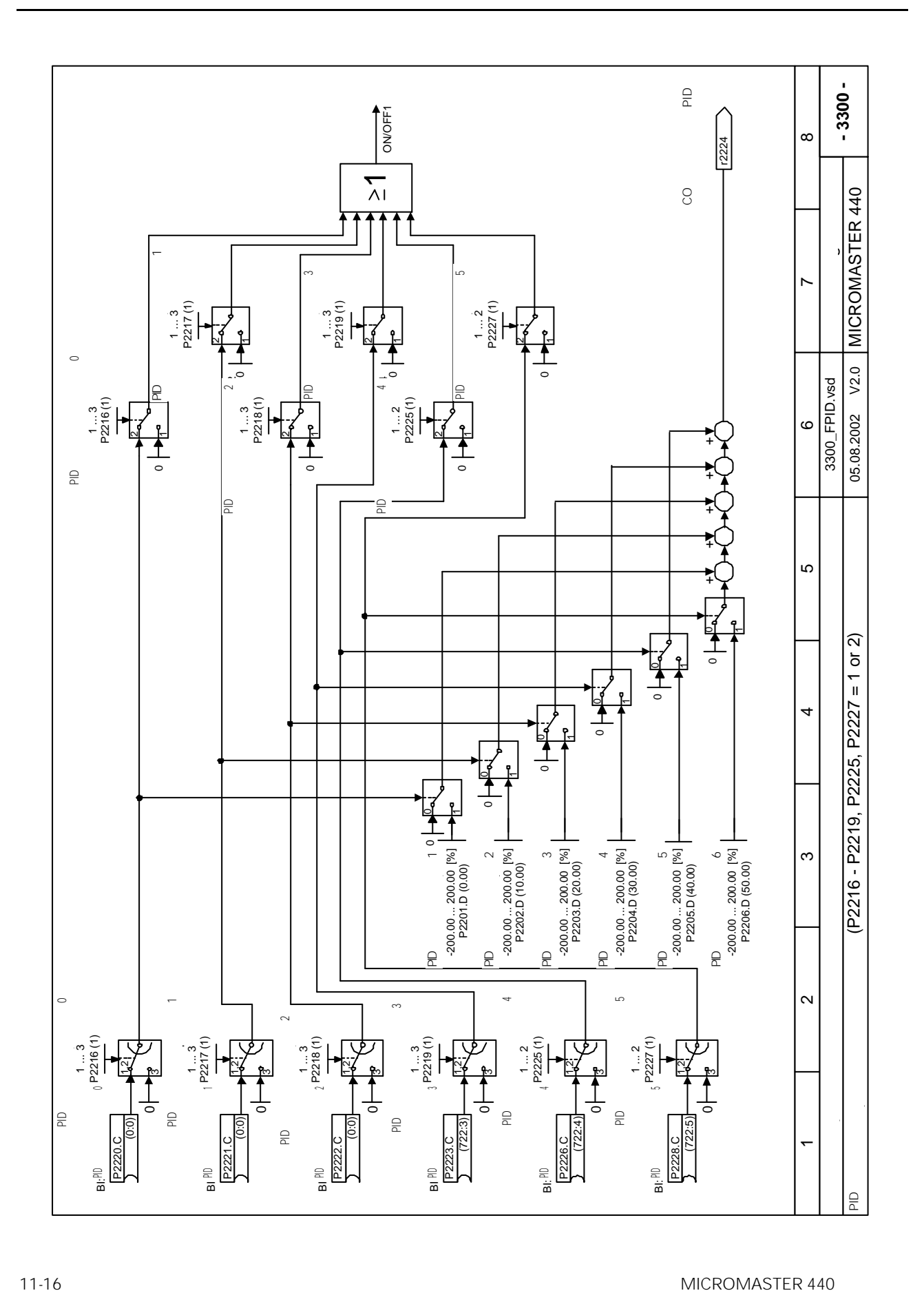

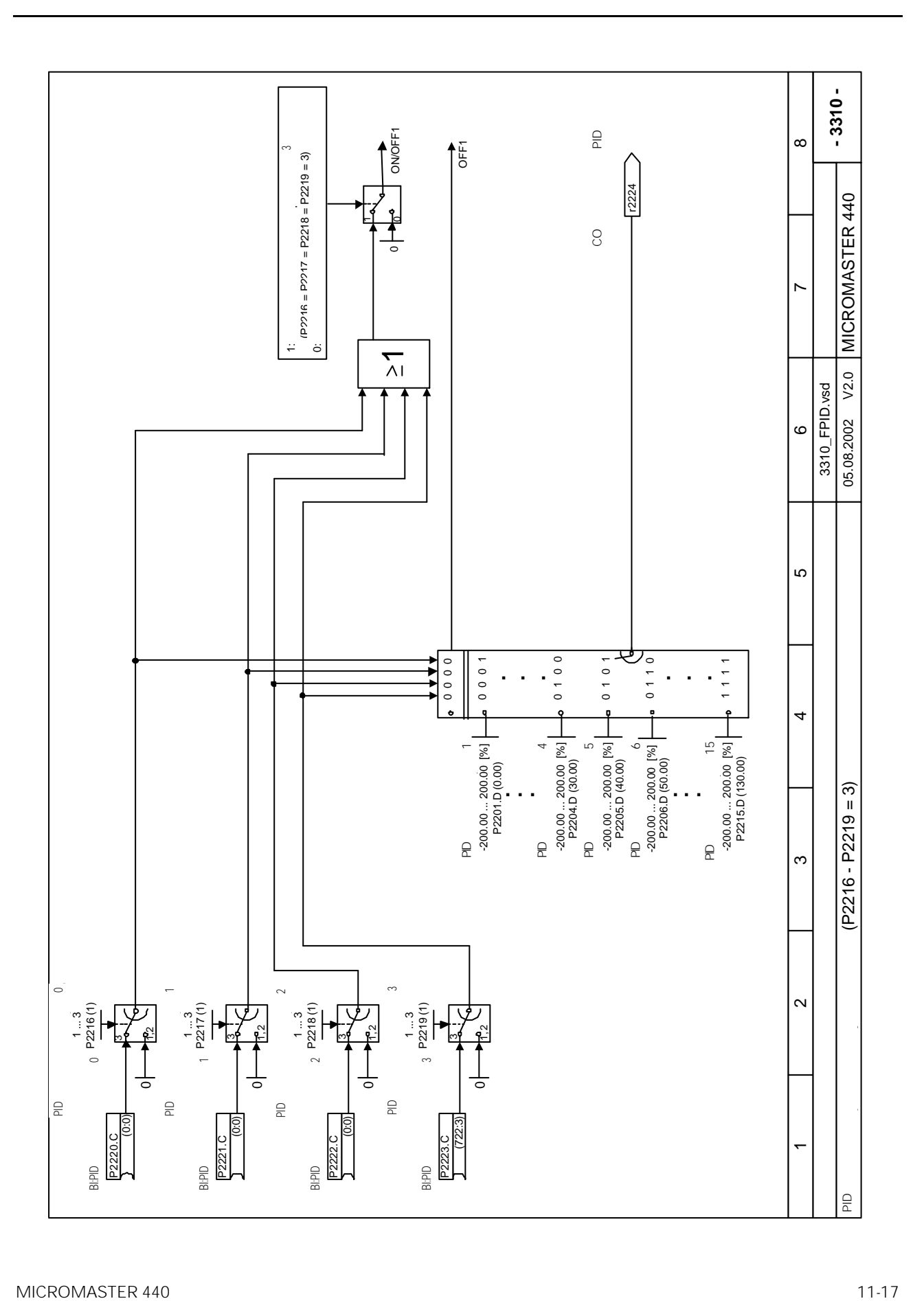

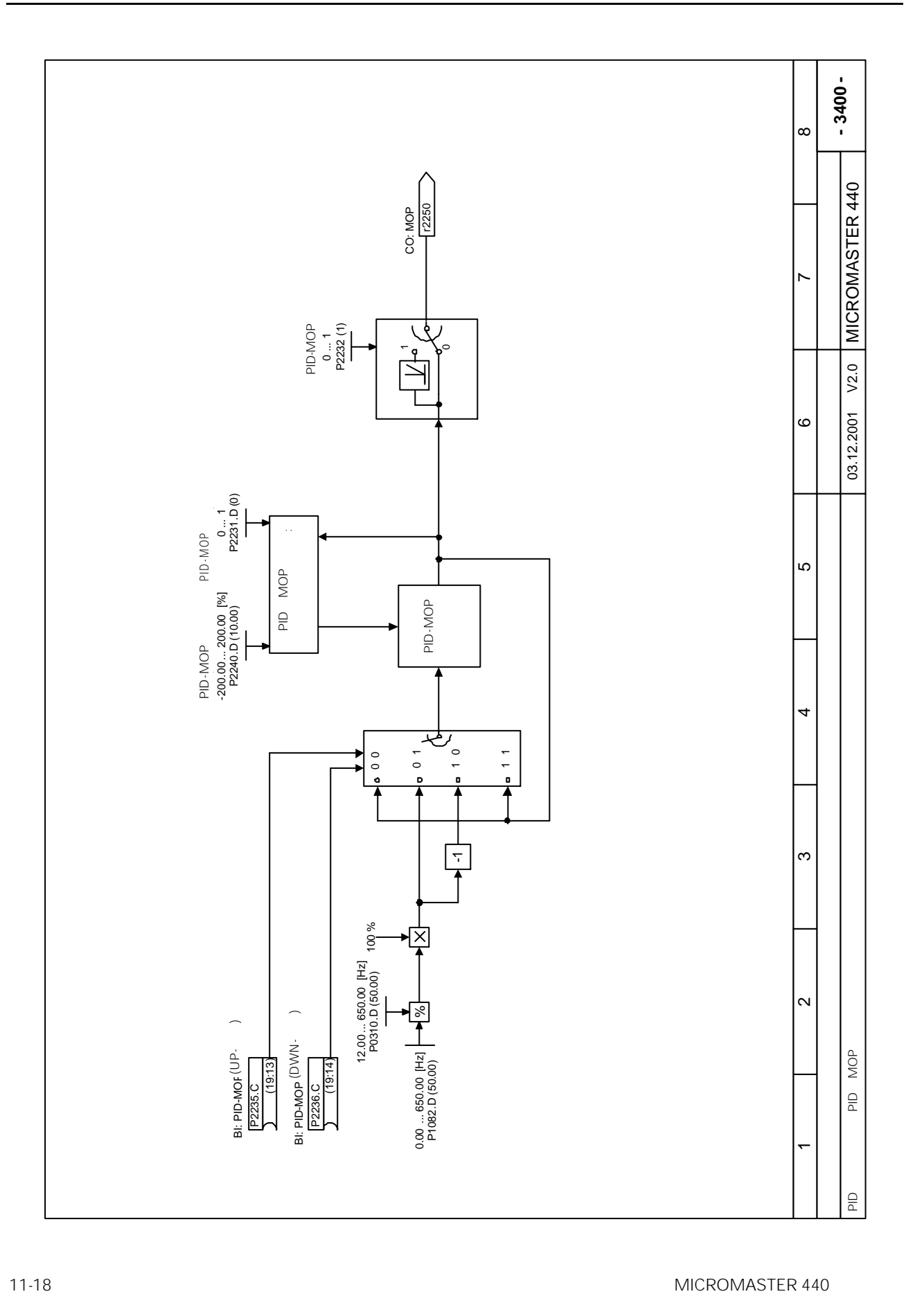

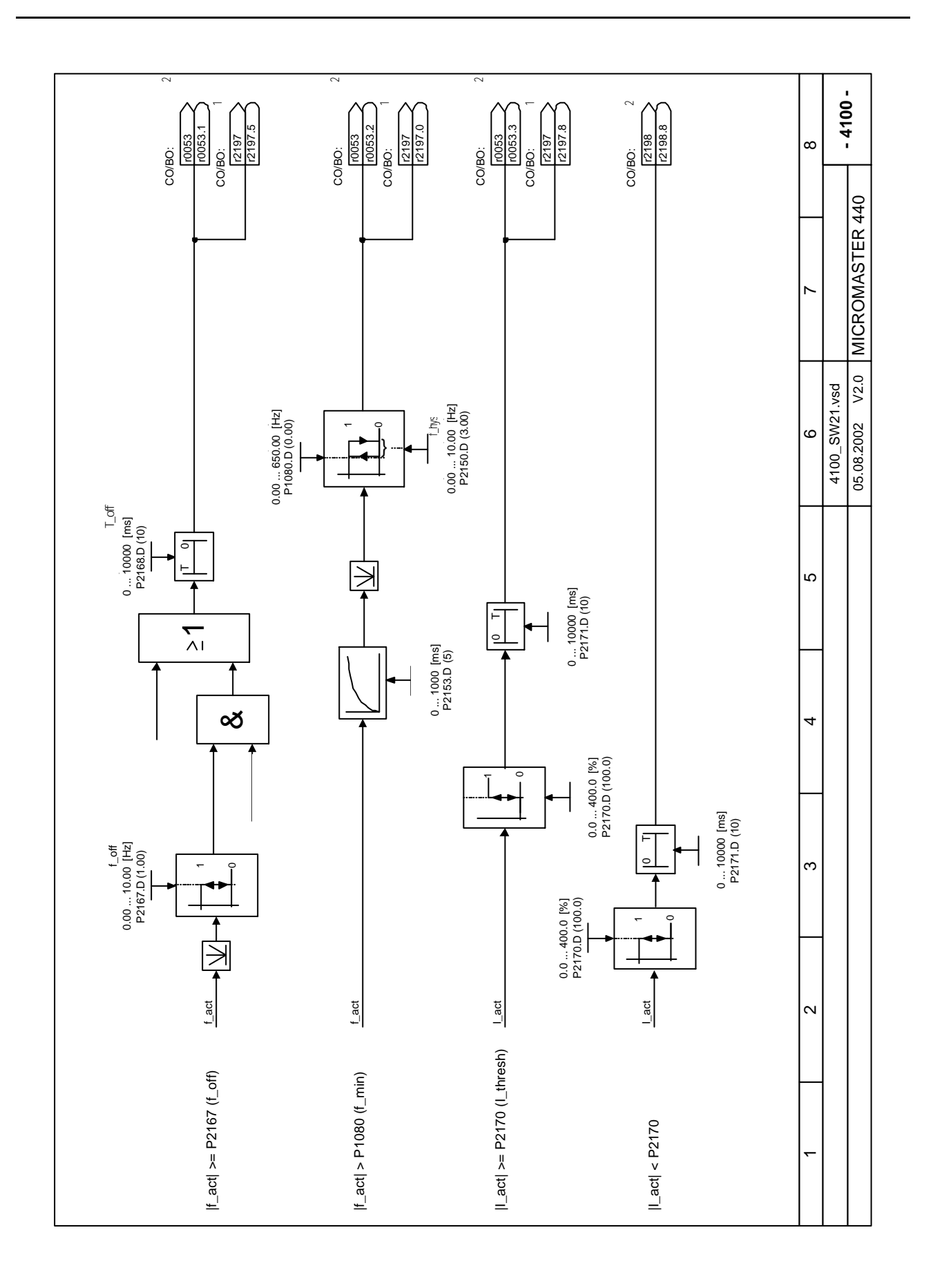

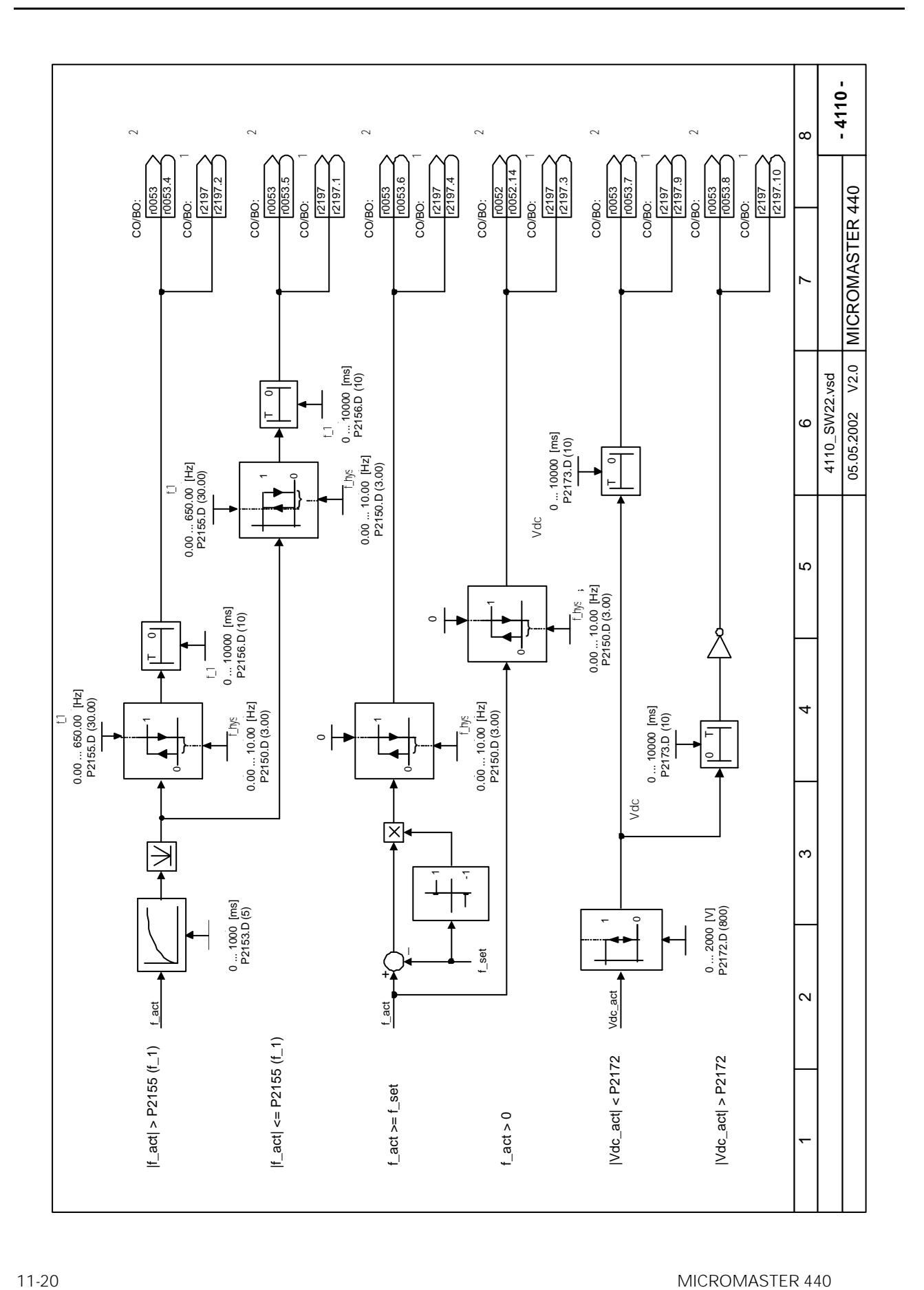

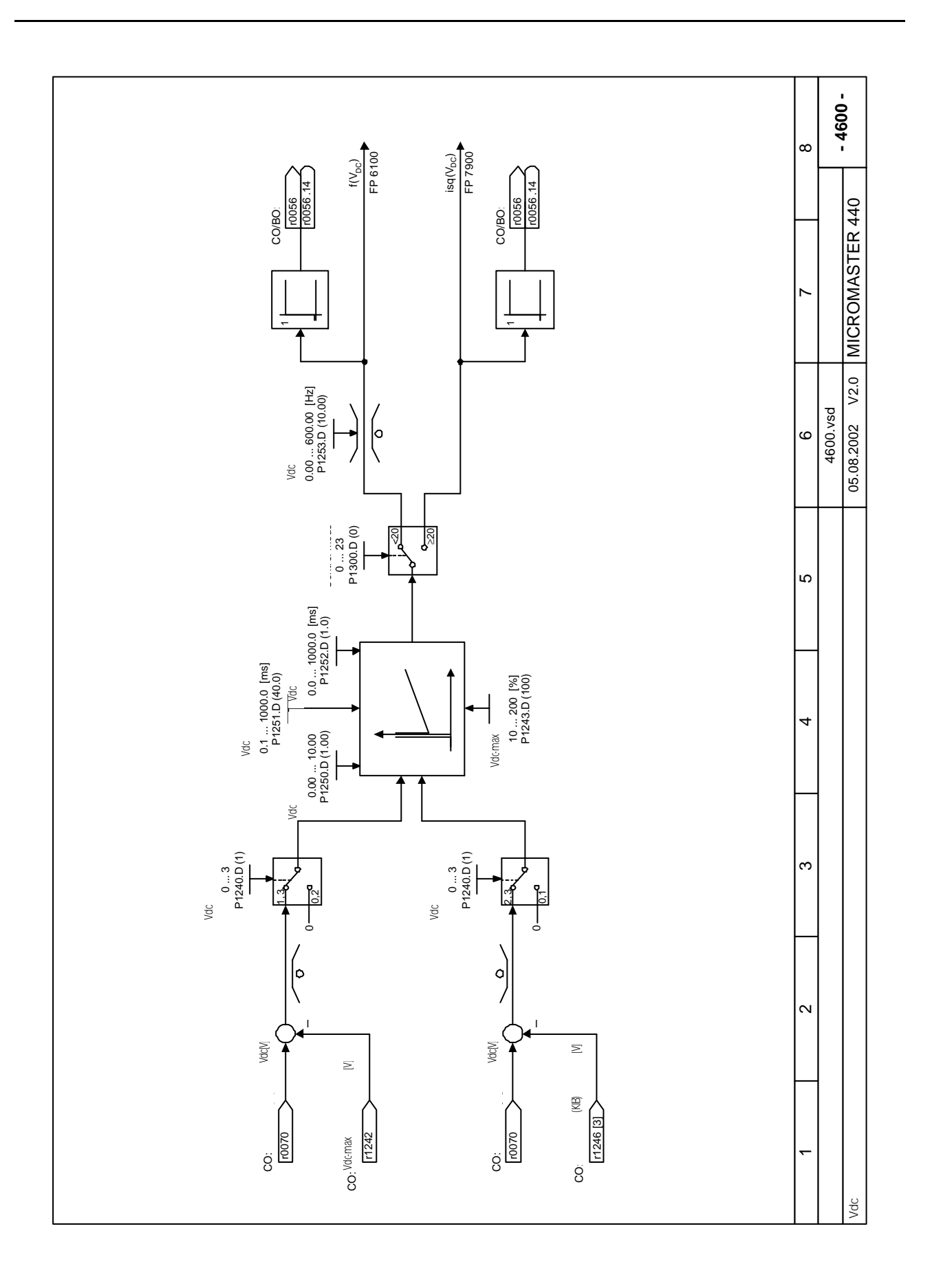

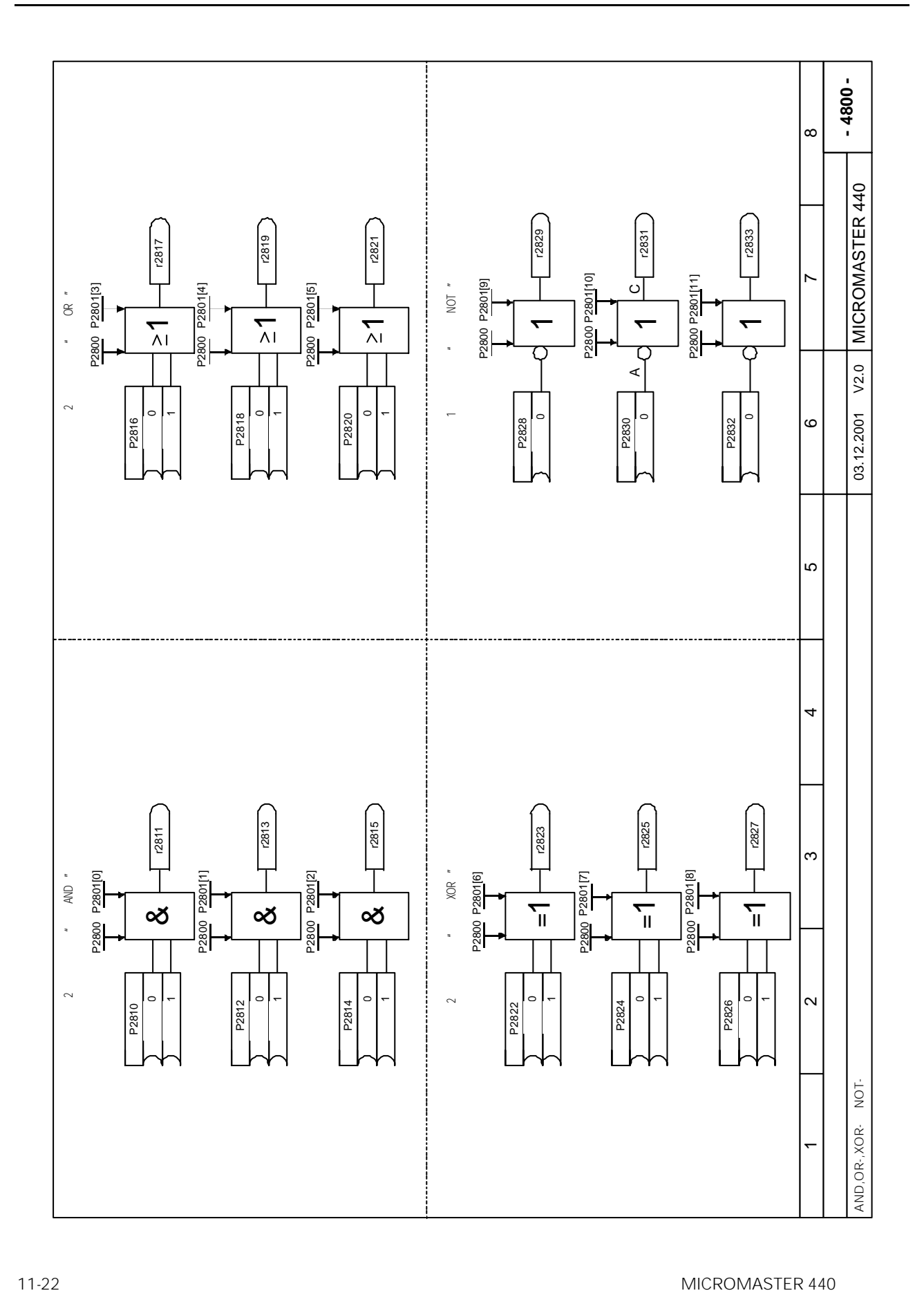

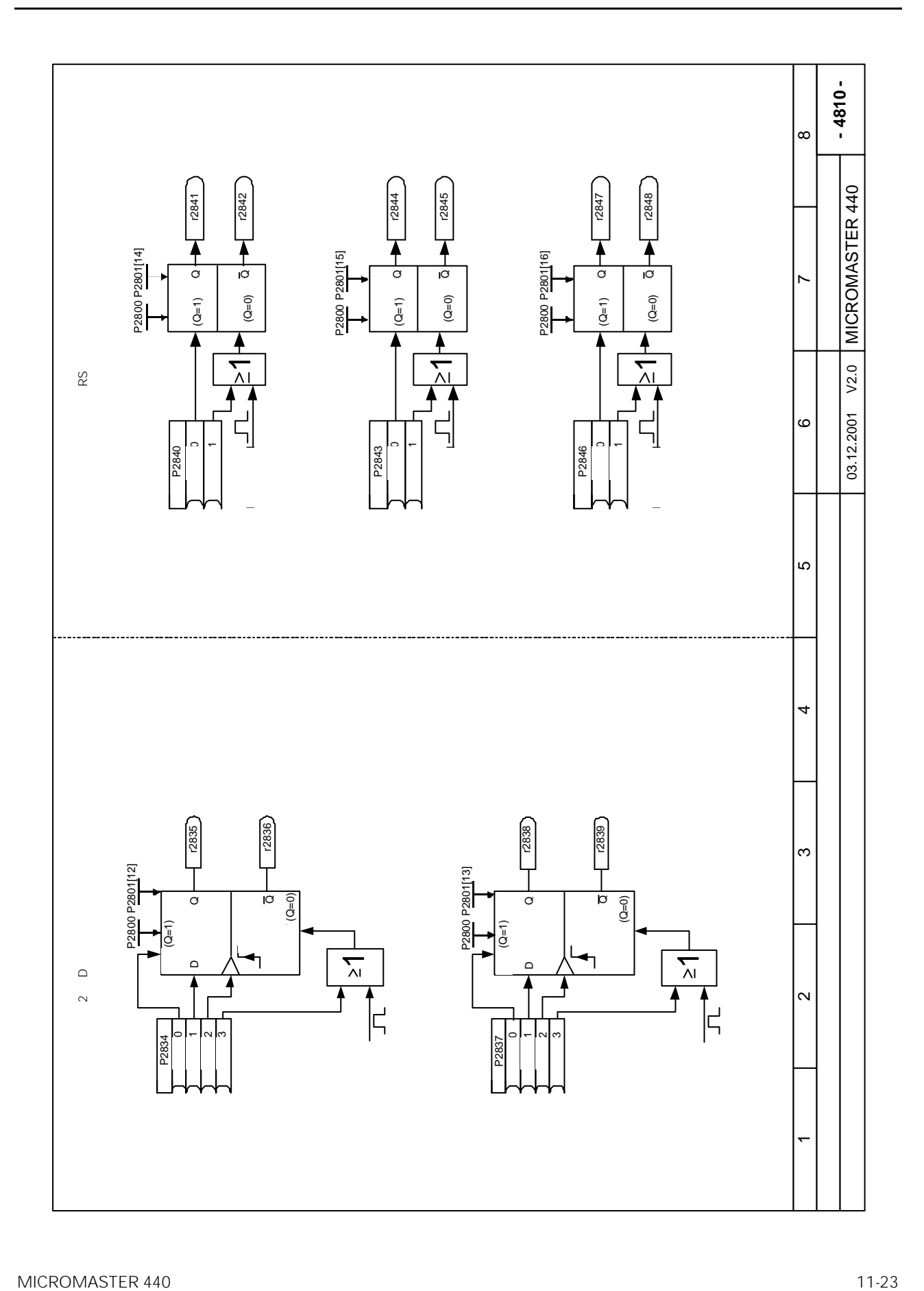

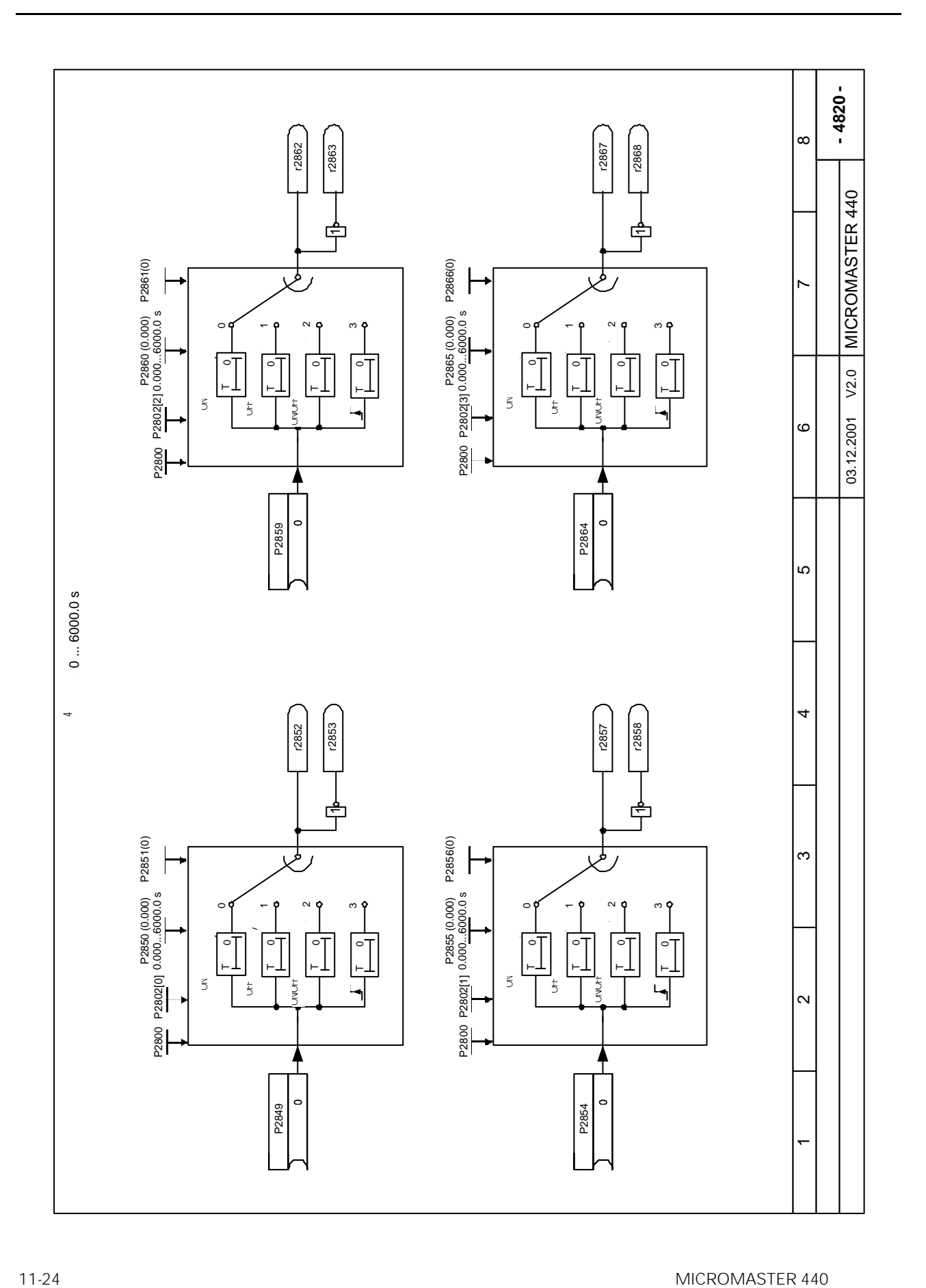

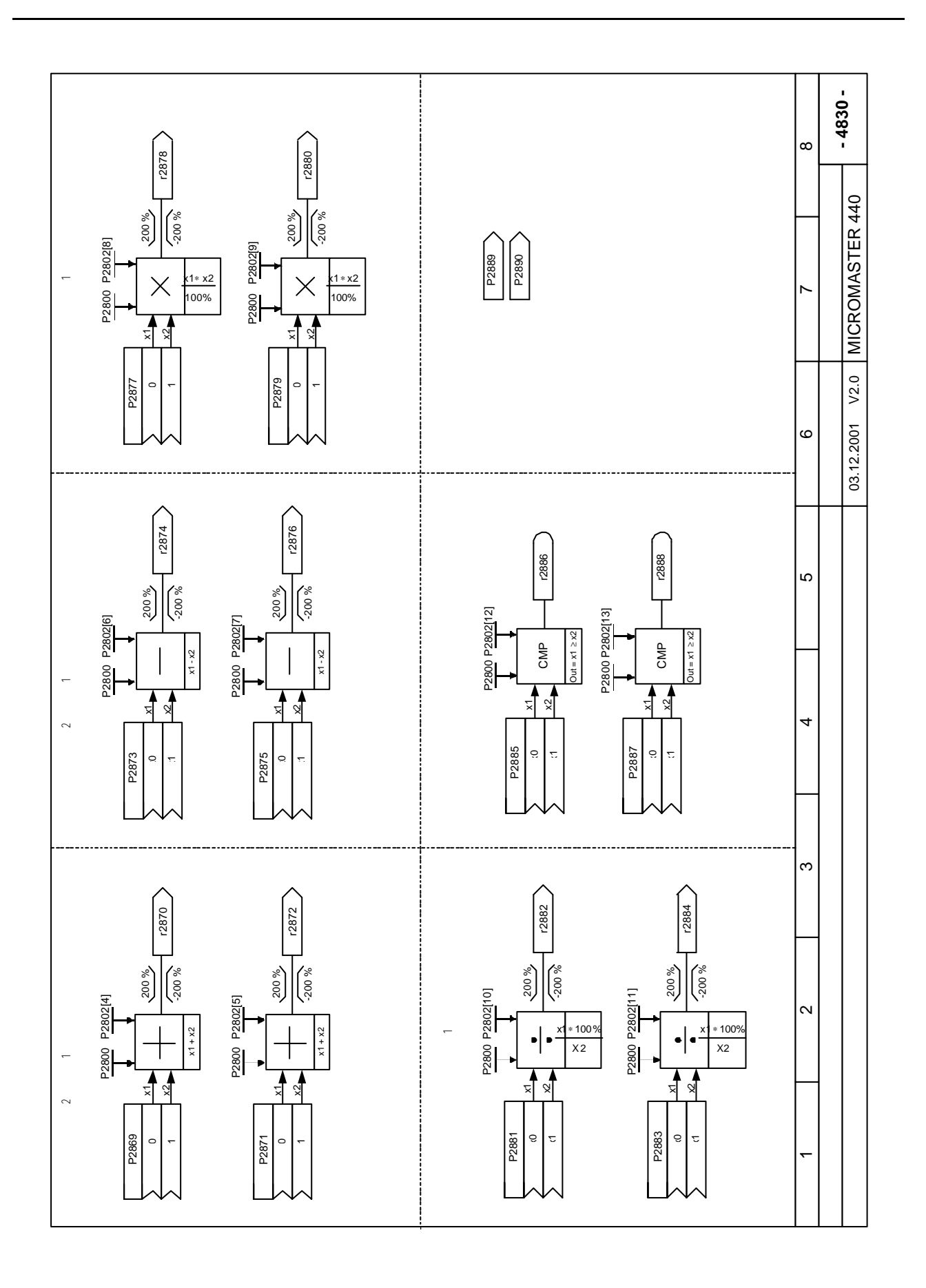

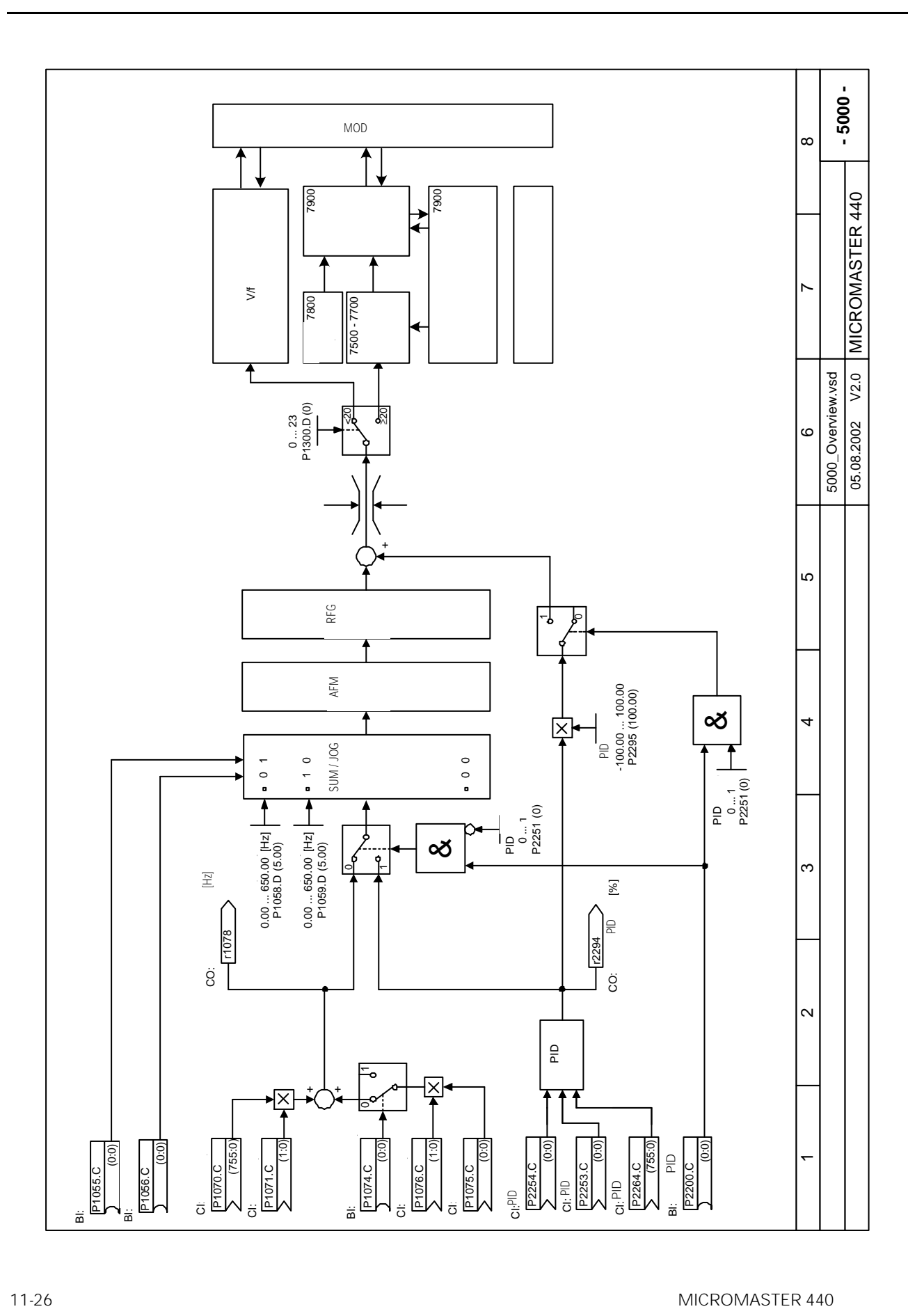

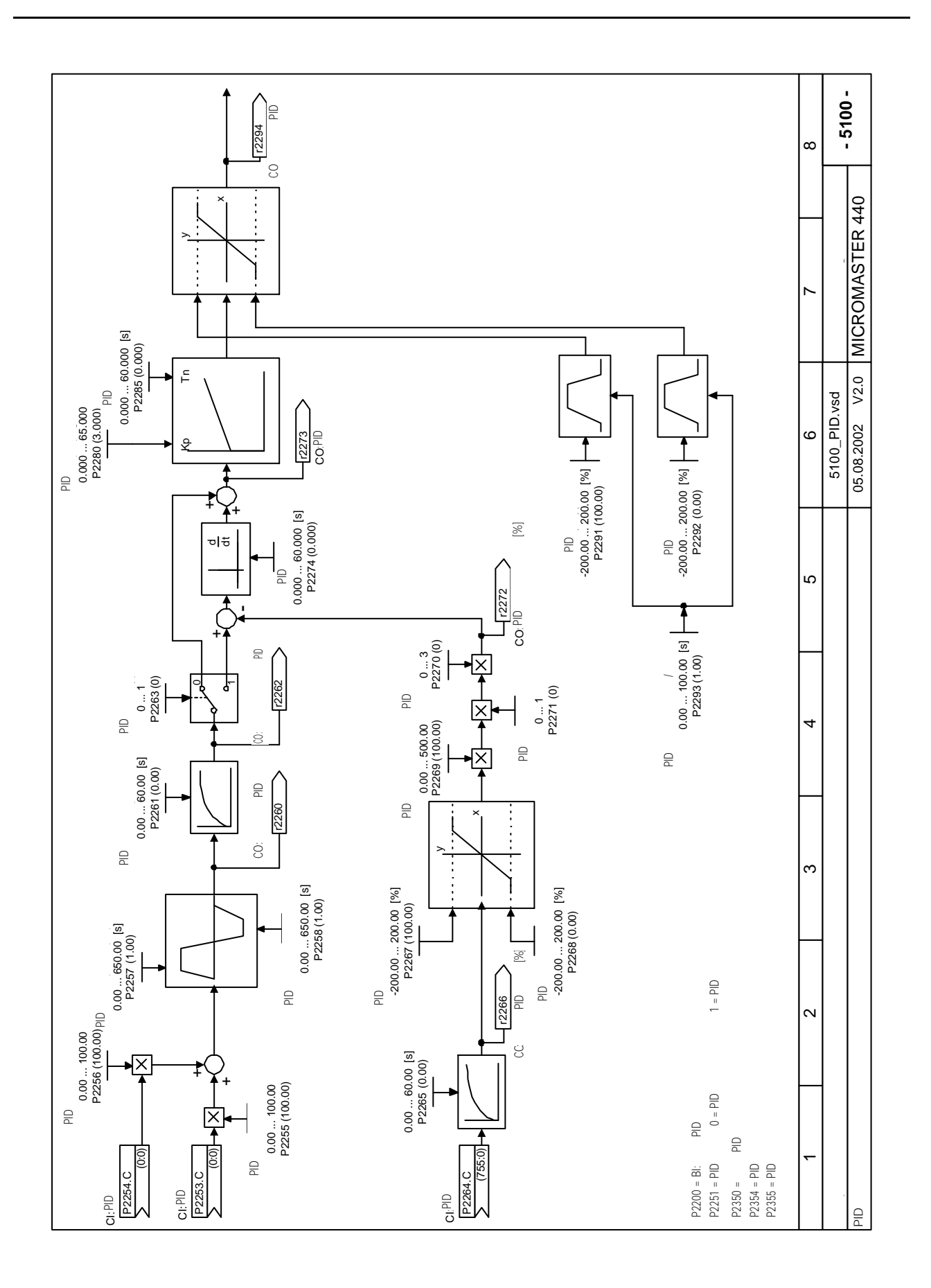

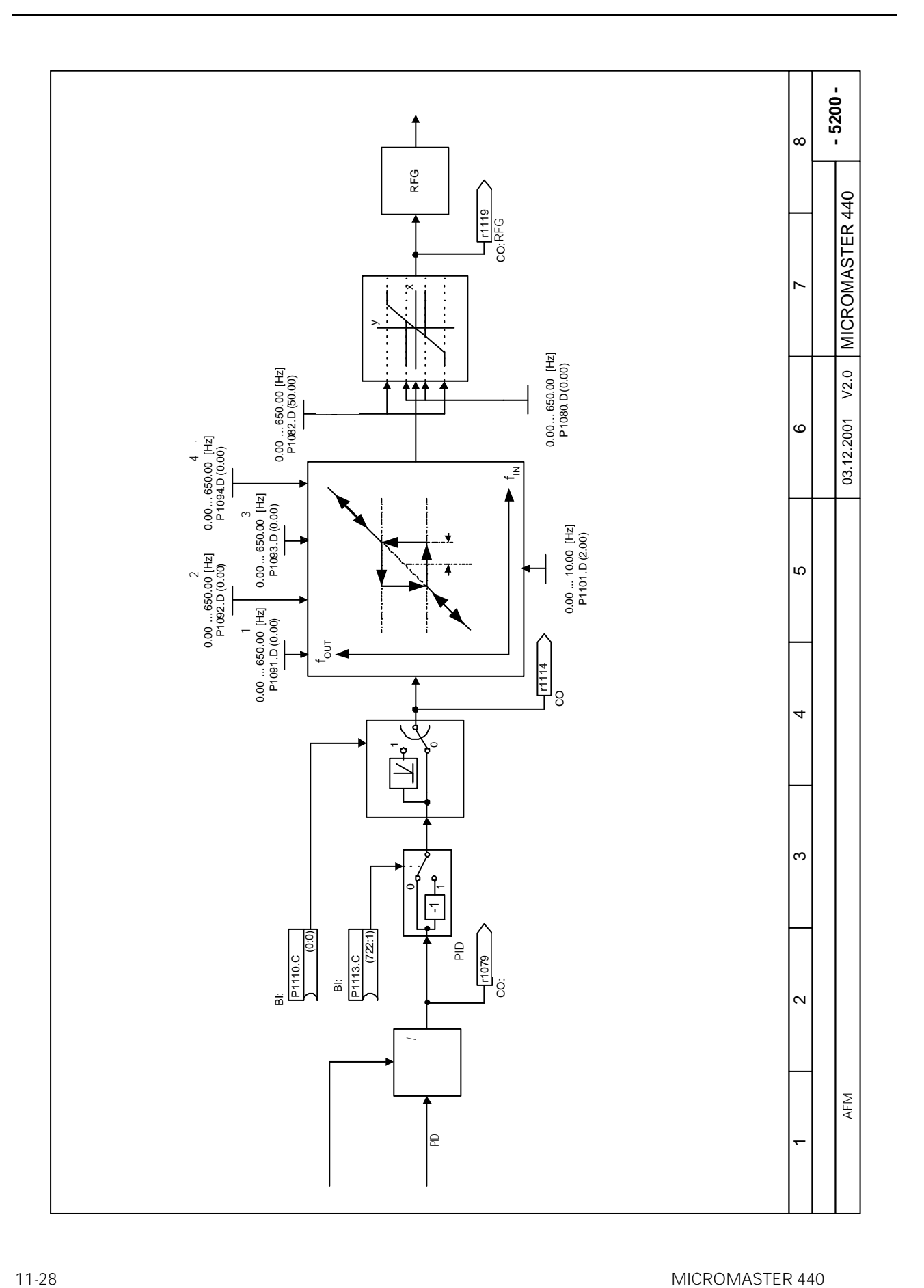

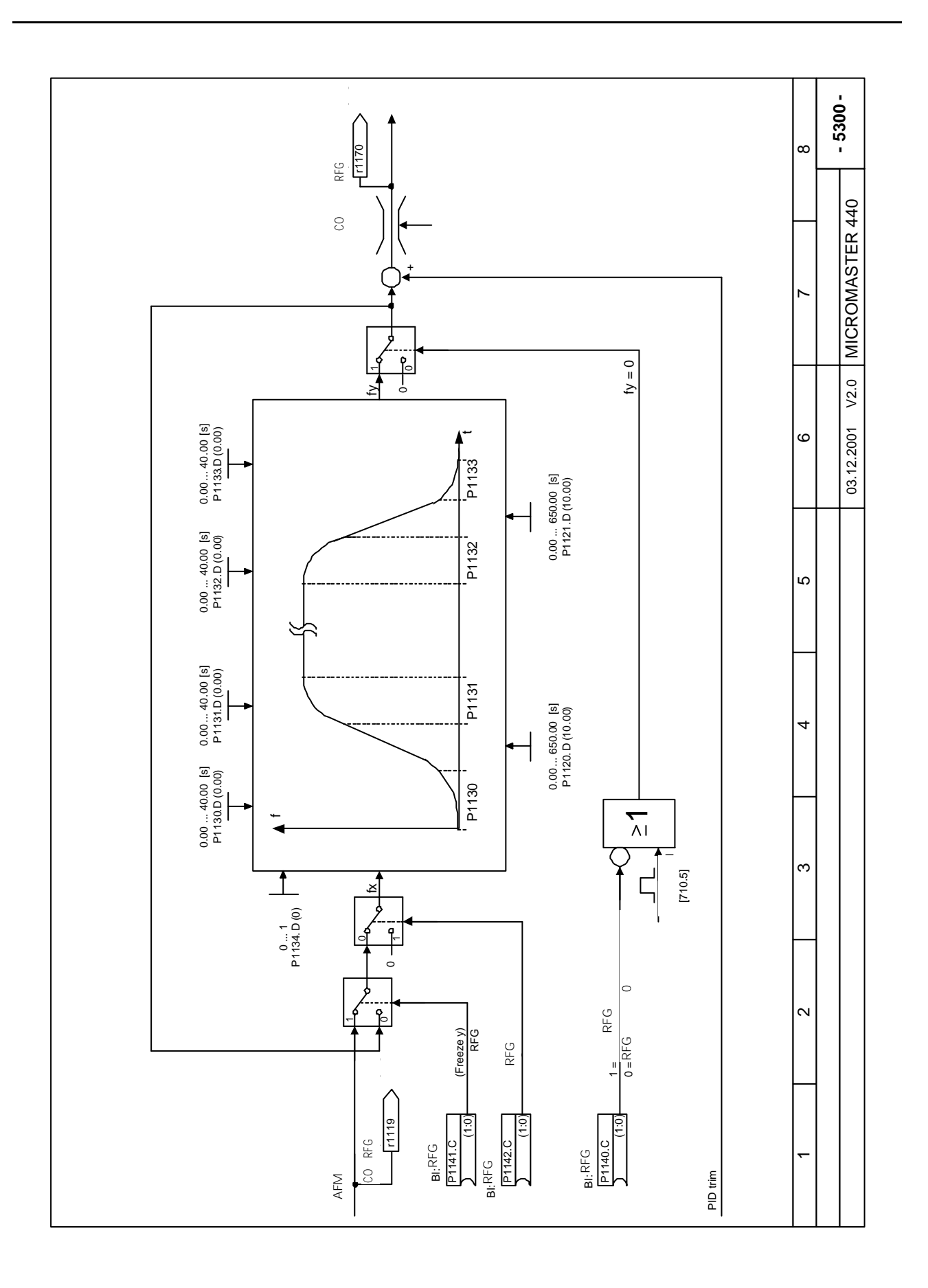

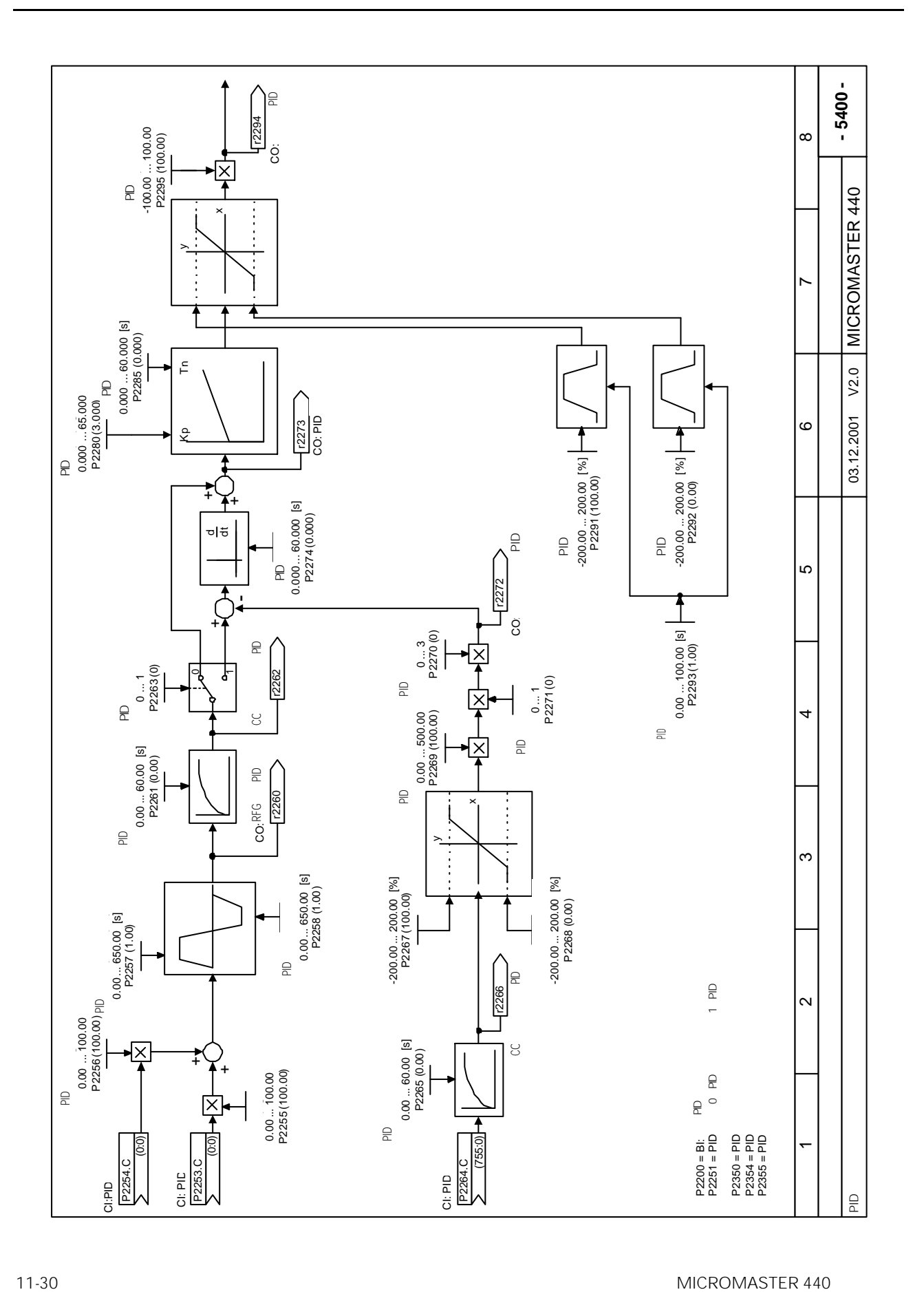

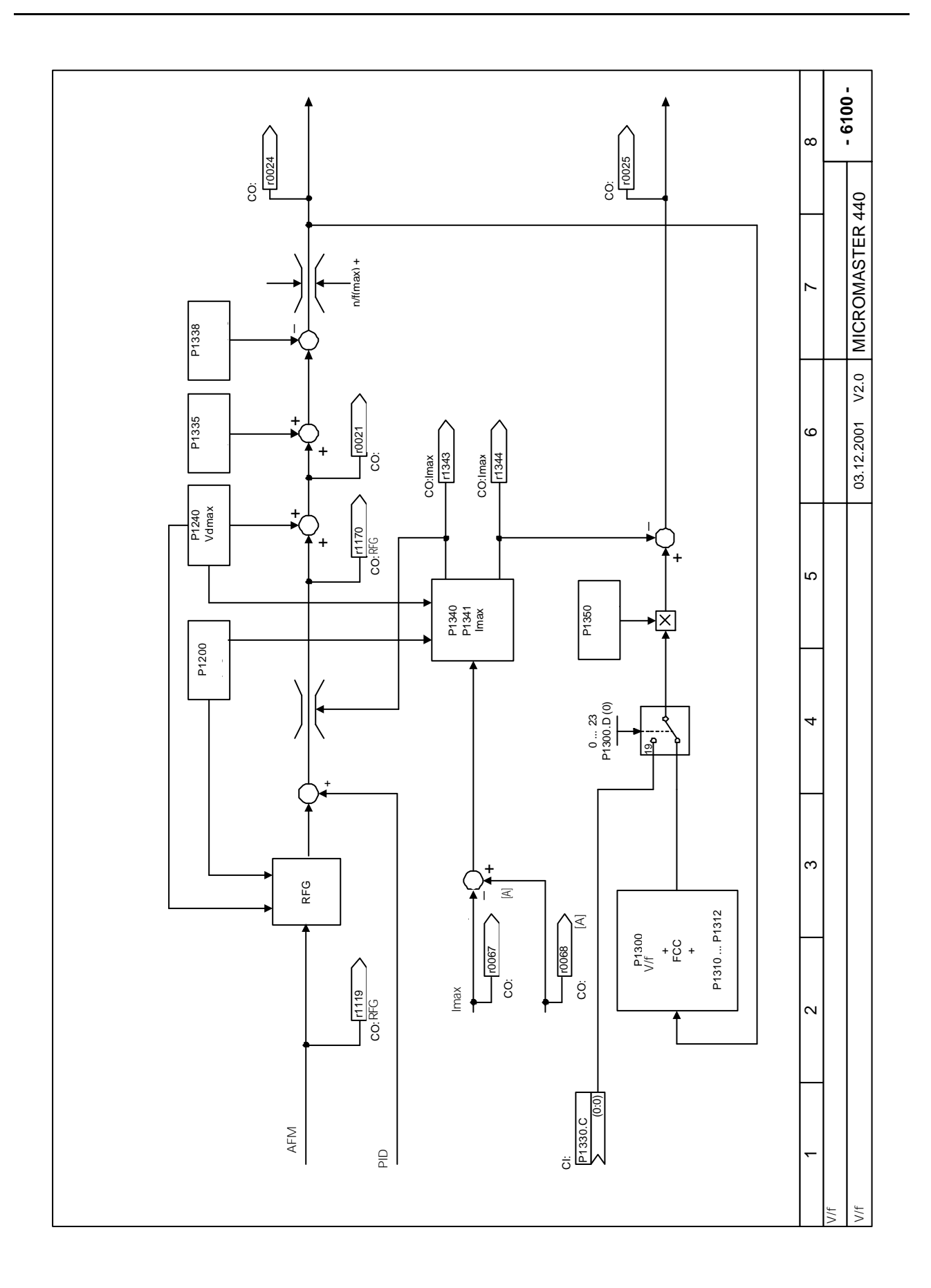

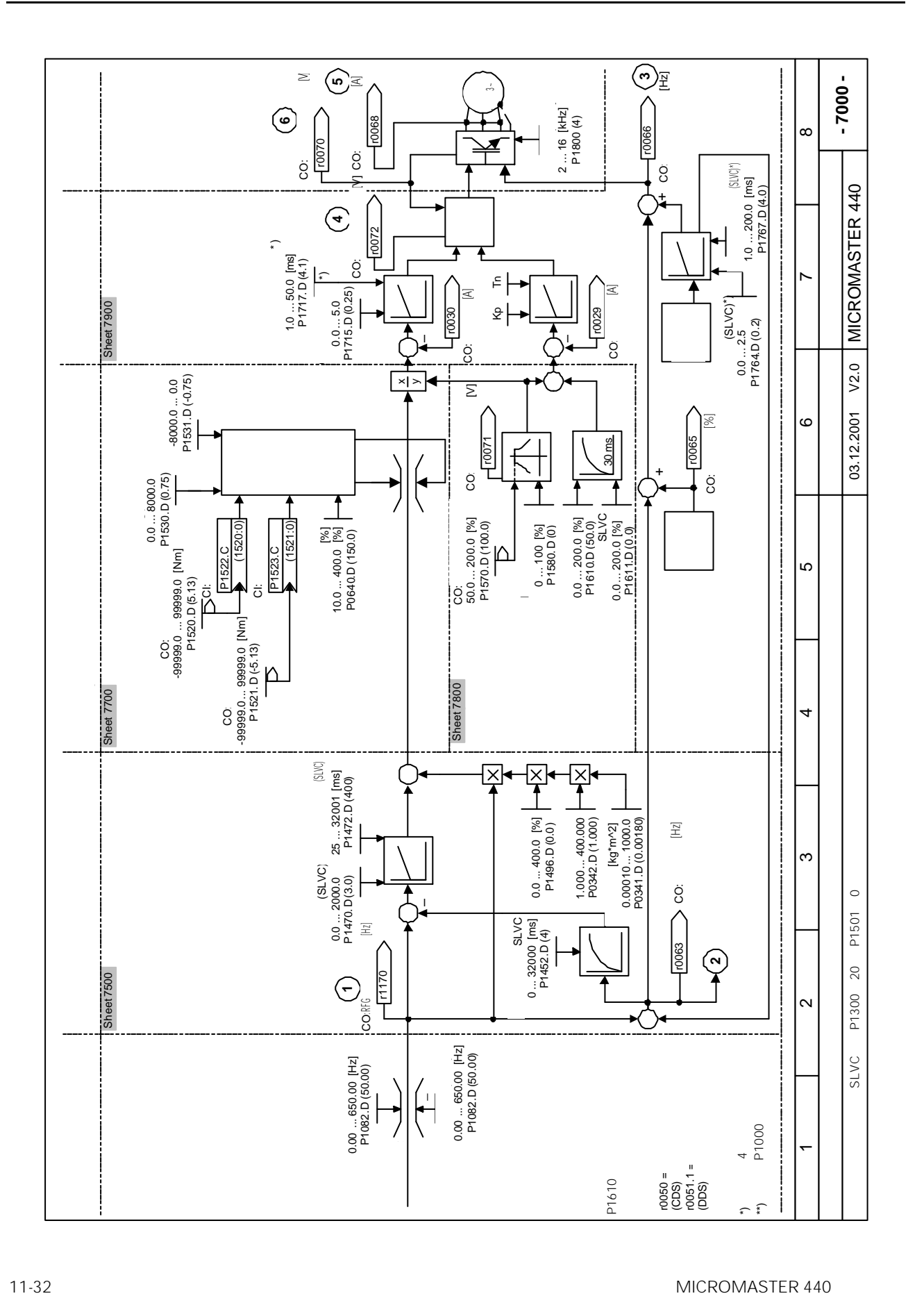

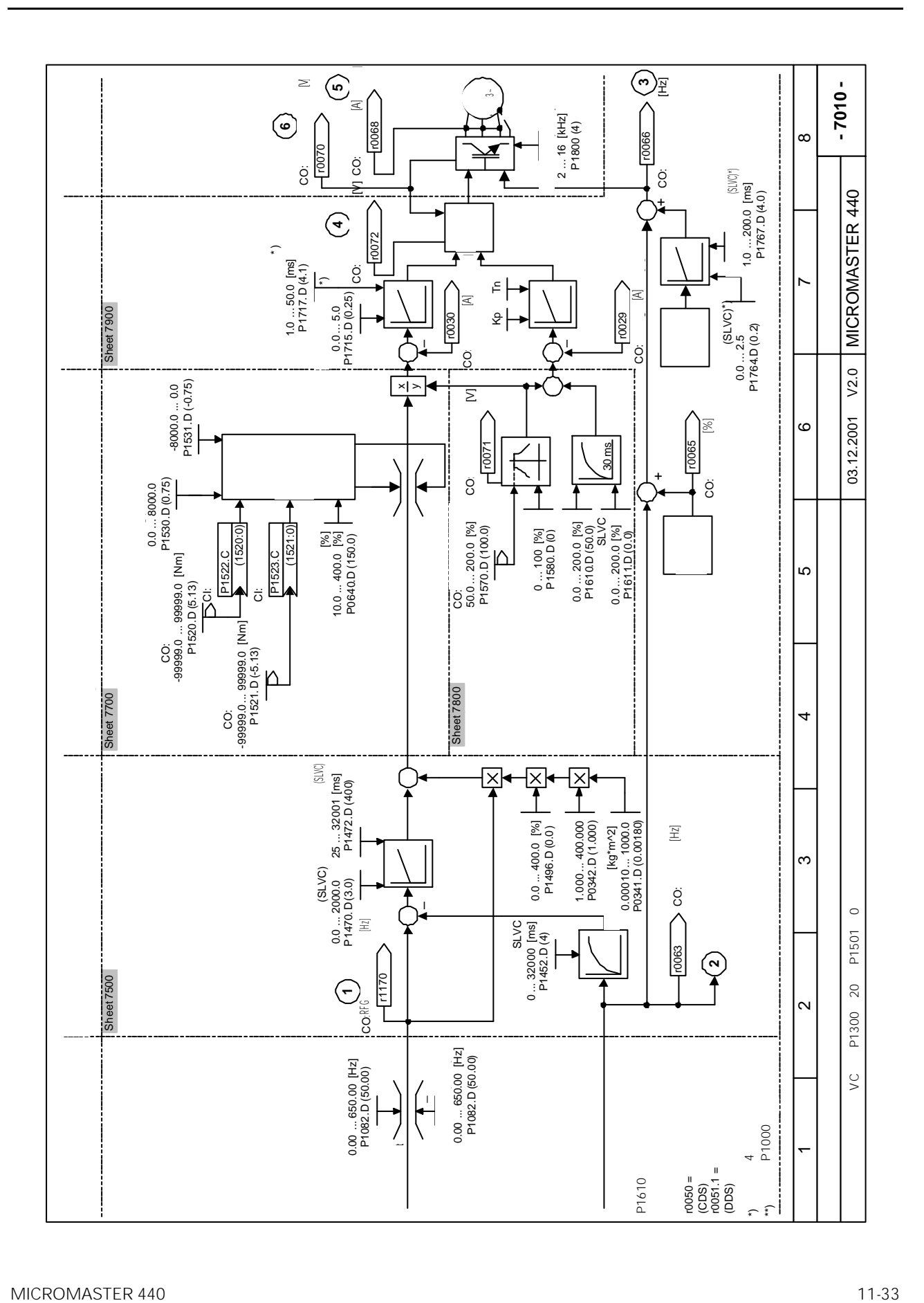

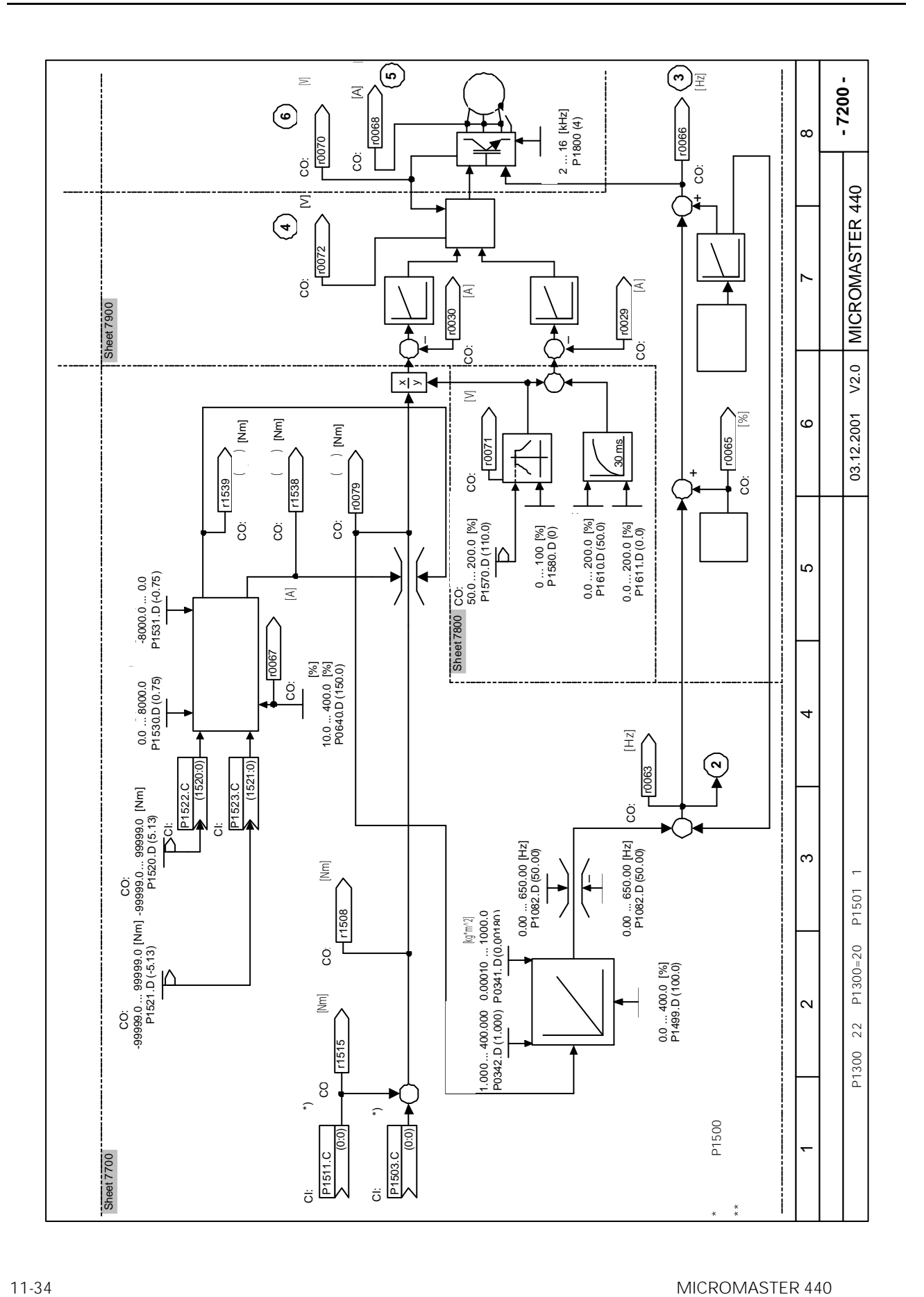

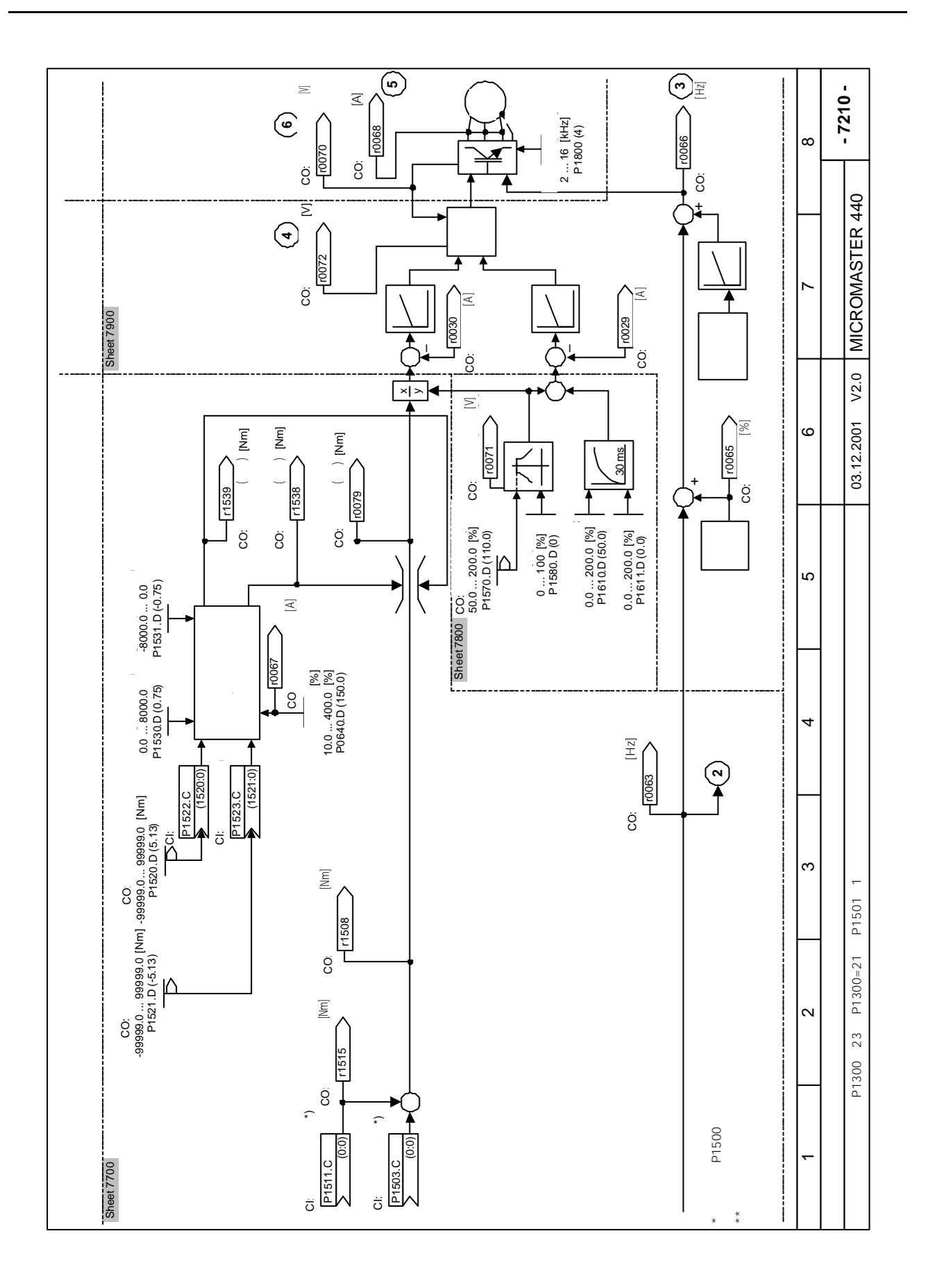

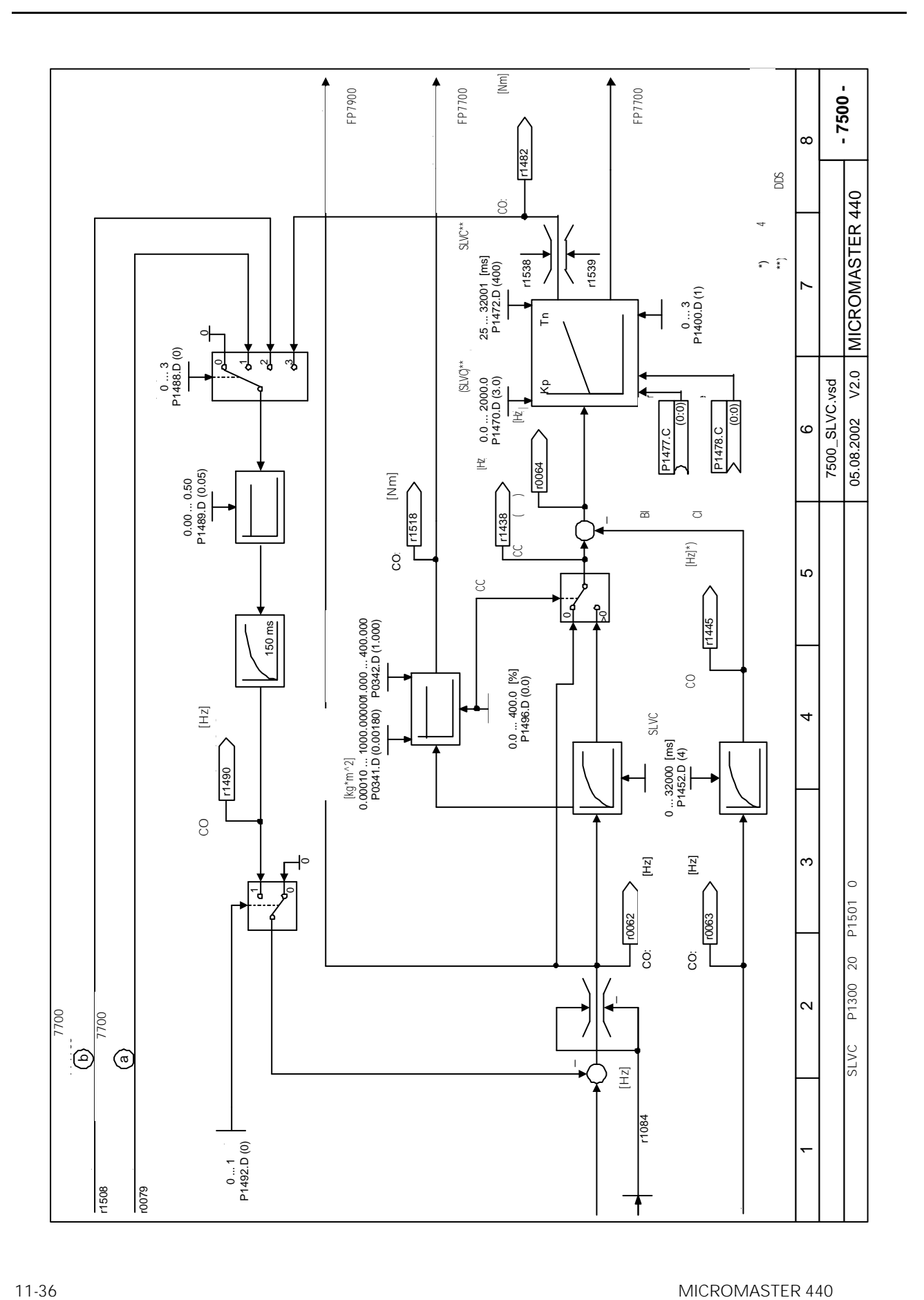

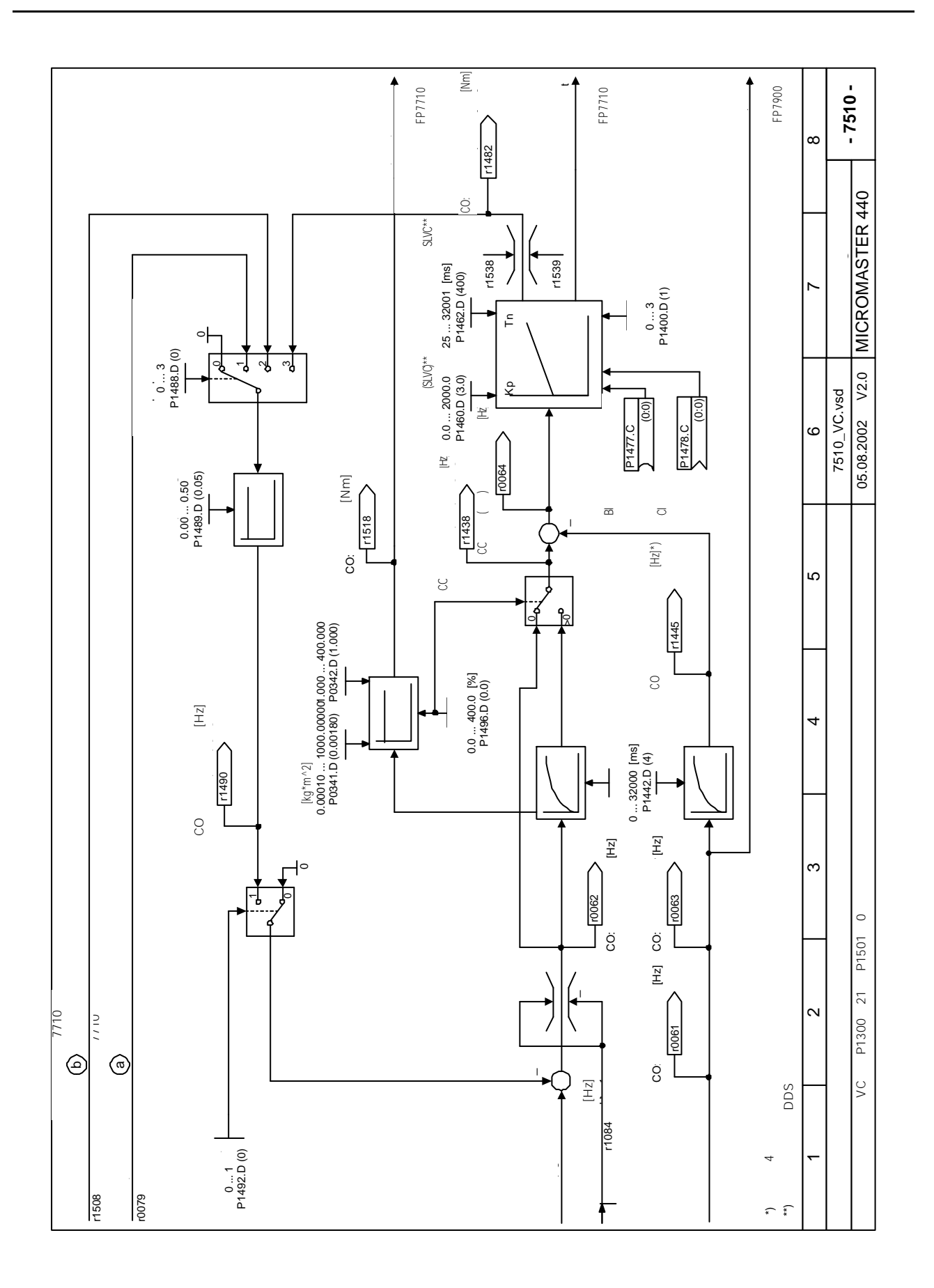

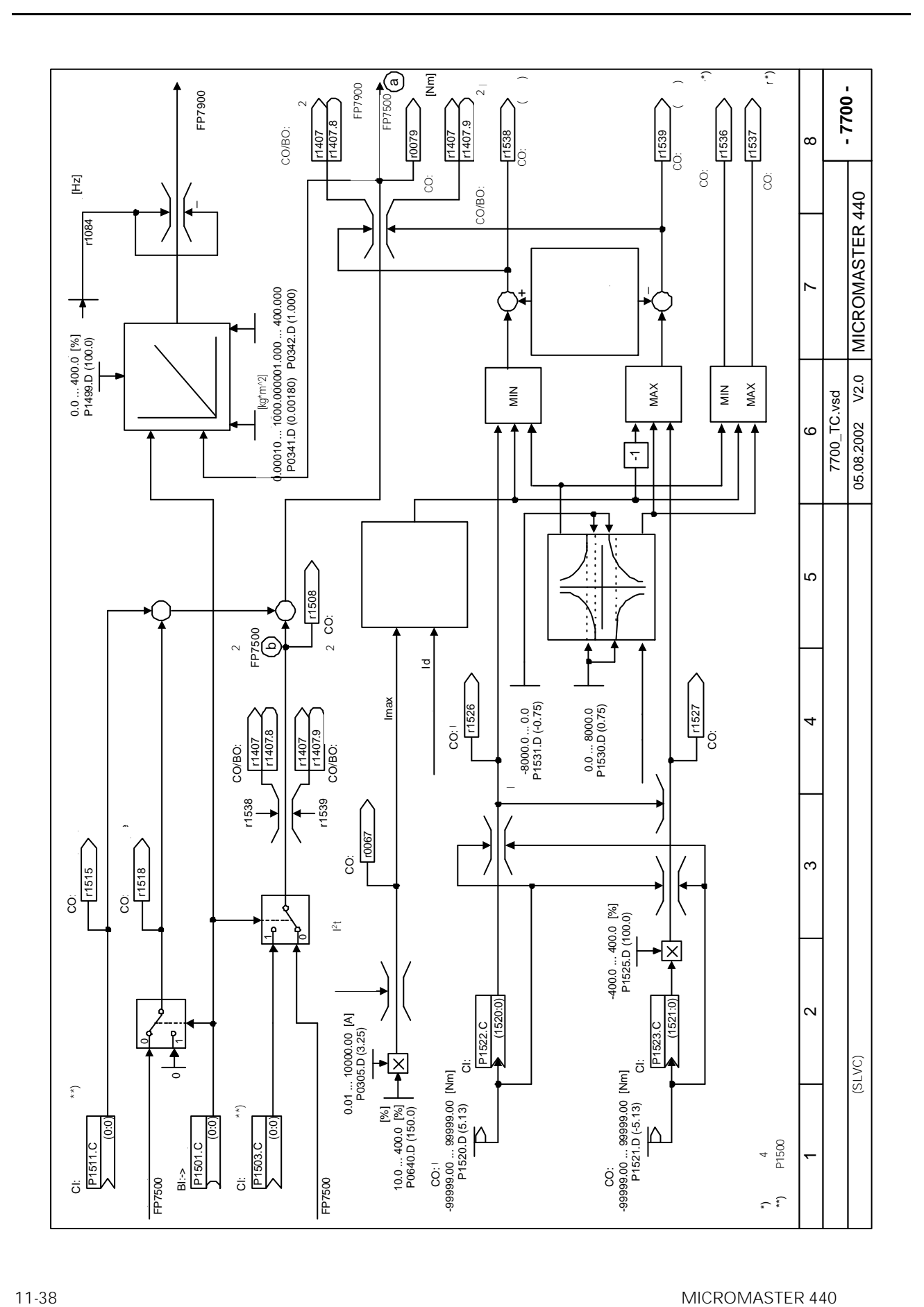

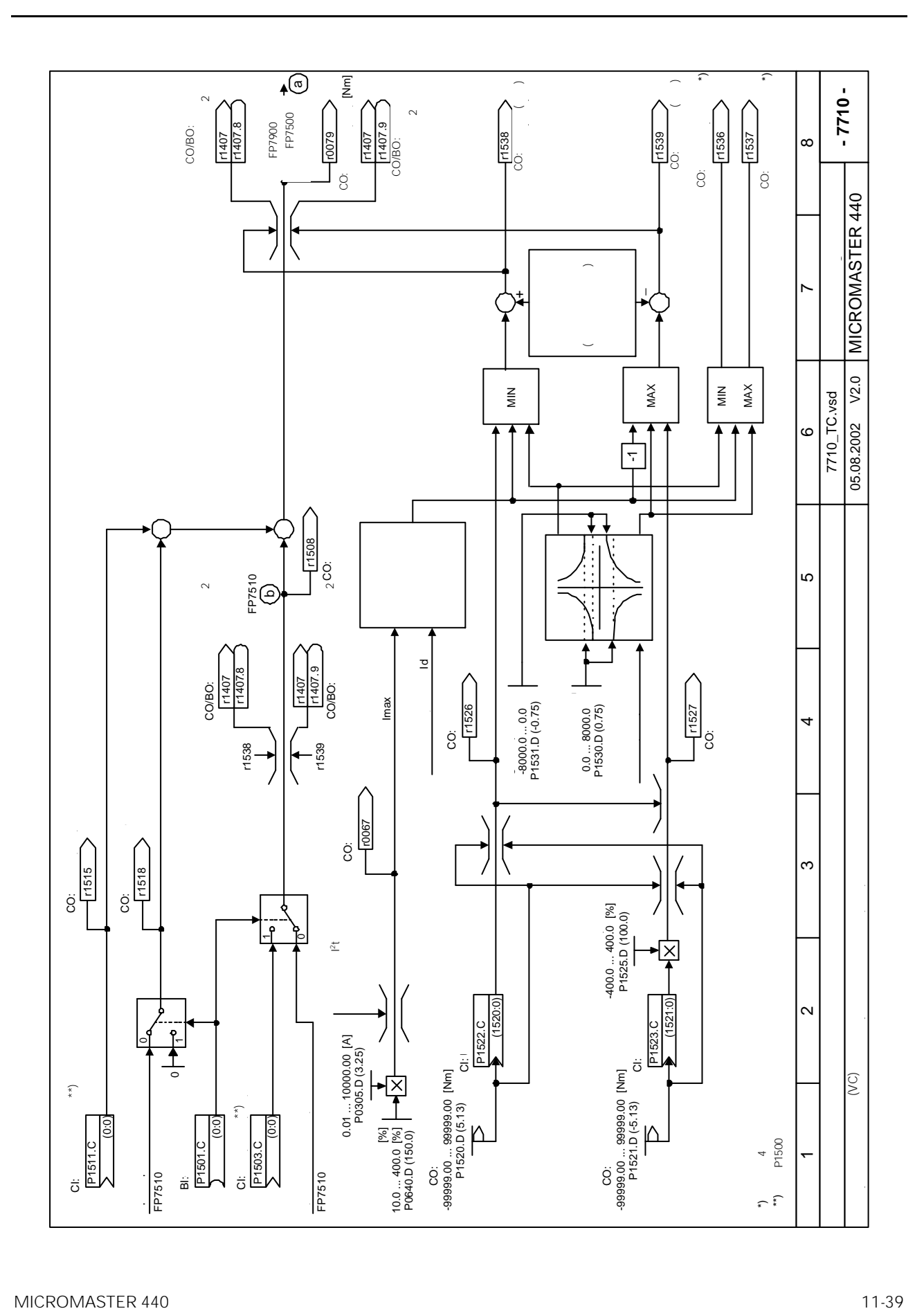

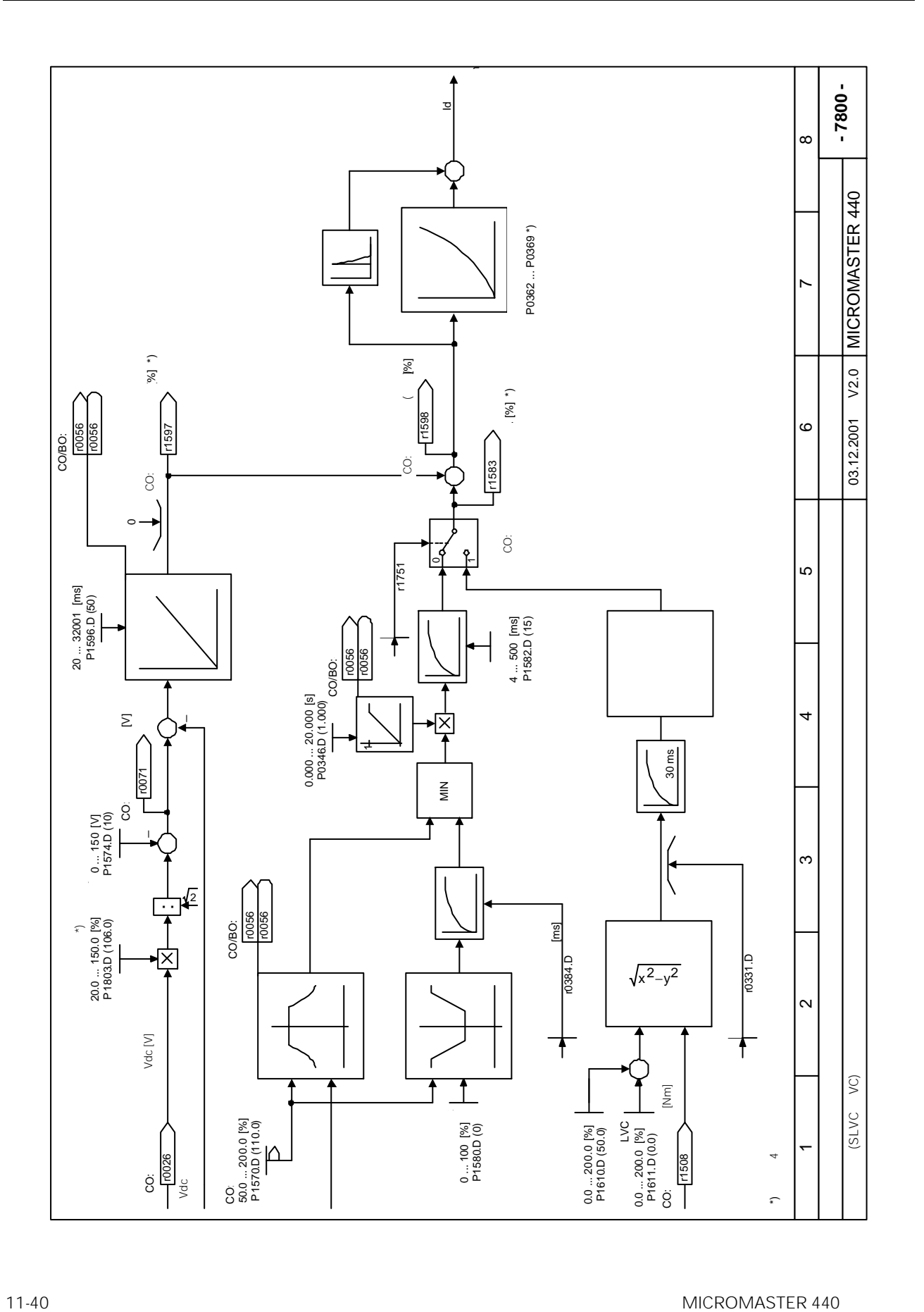

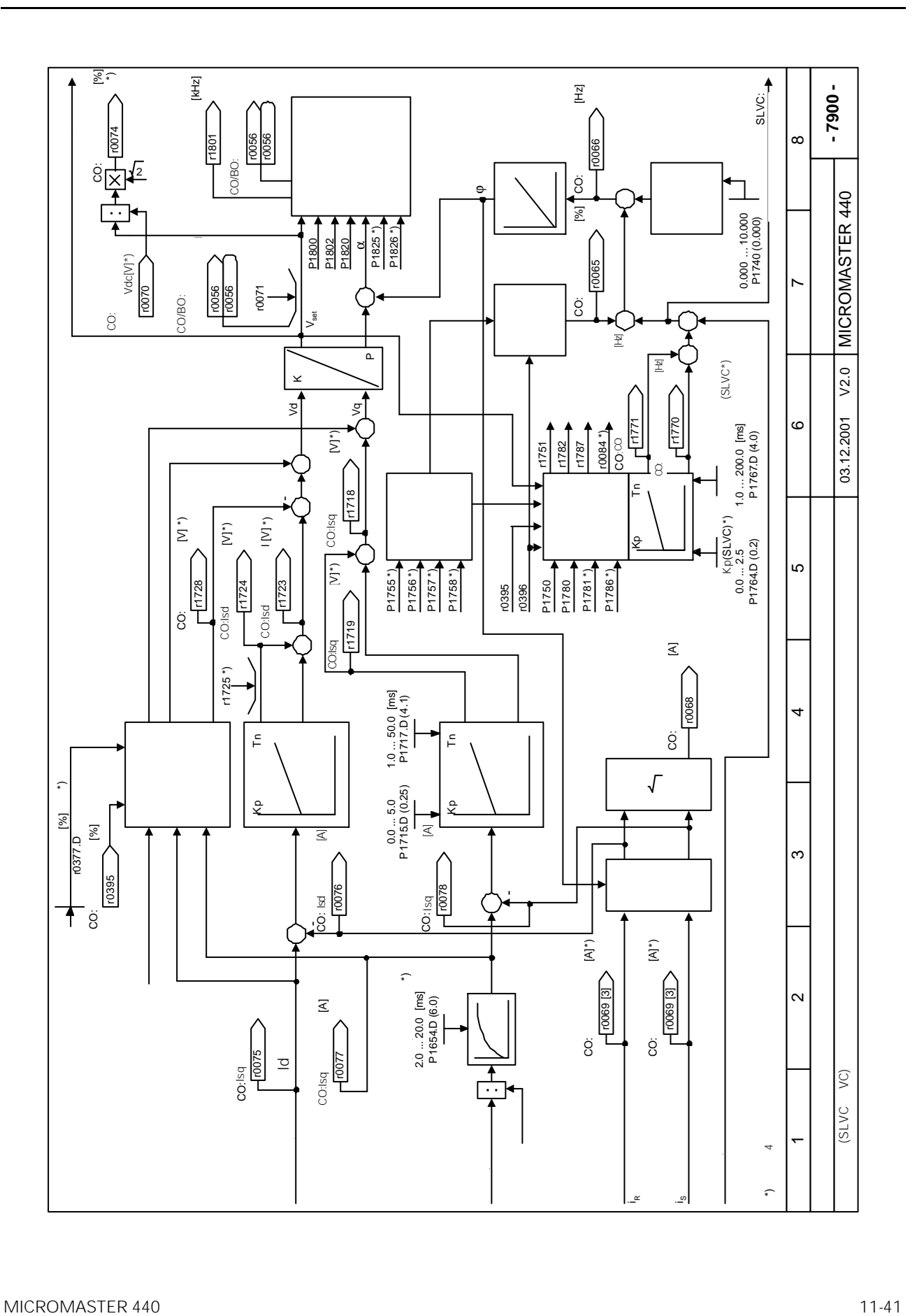

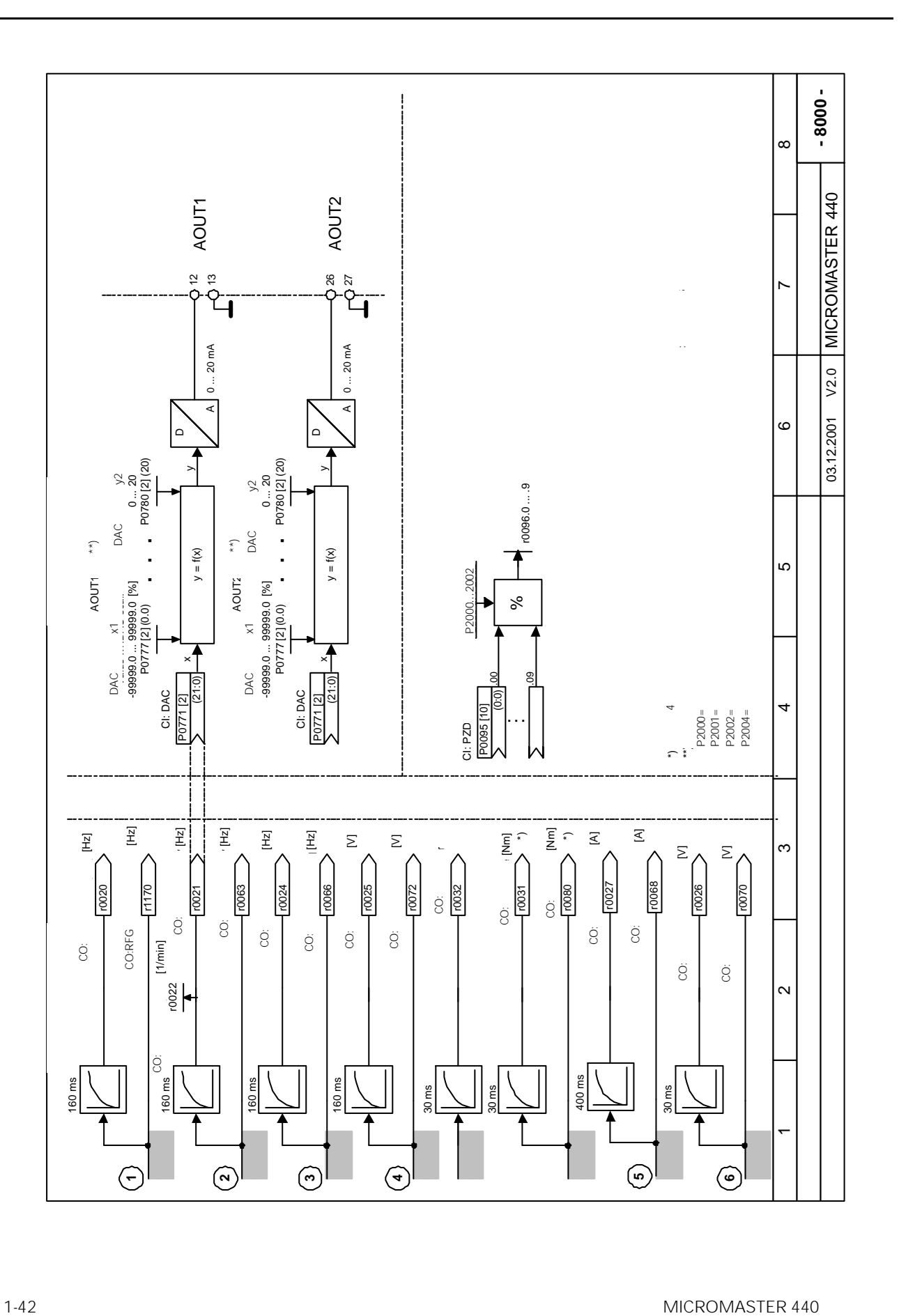

#### **BiCo**  $12$

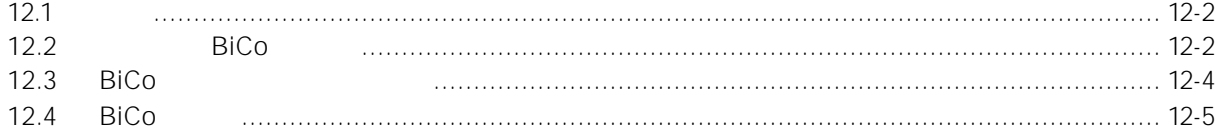

<span id="page-388-0"></span>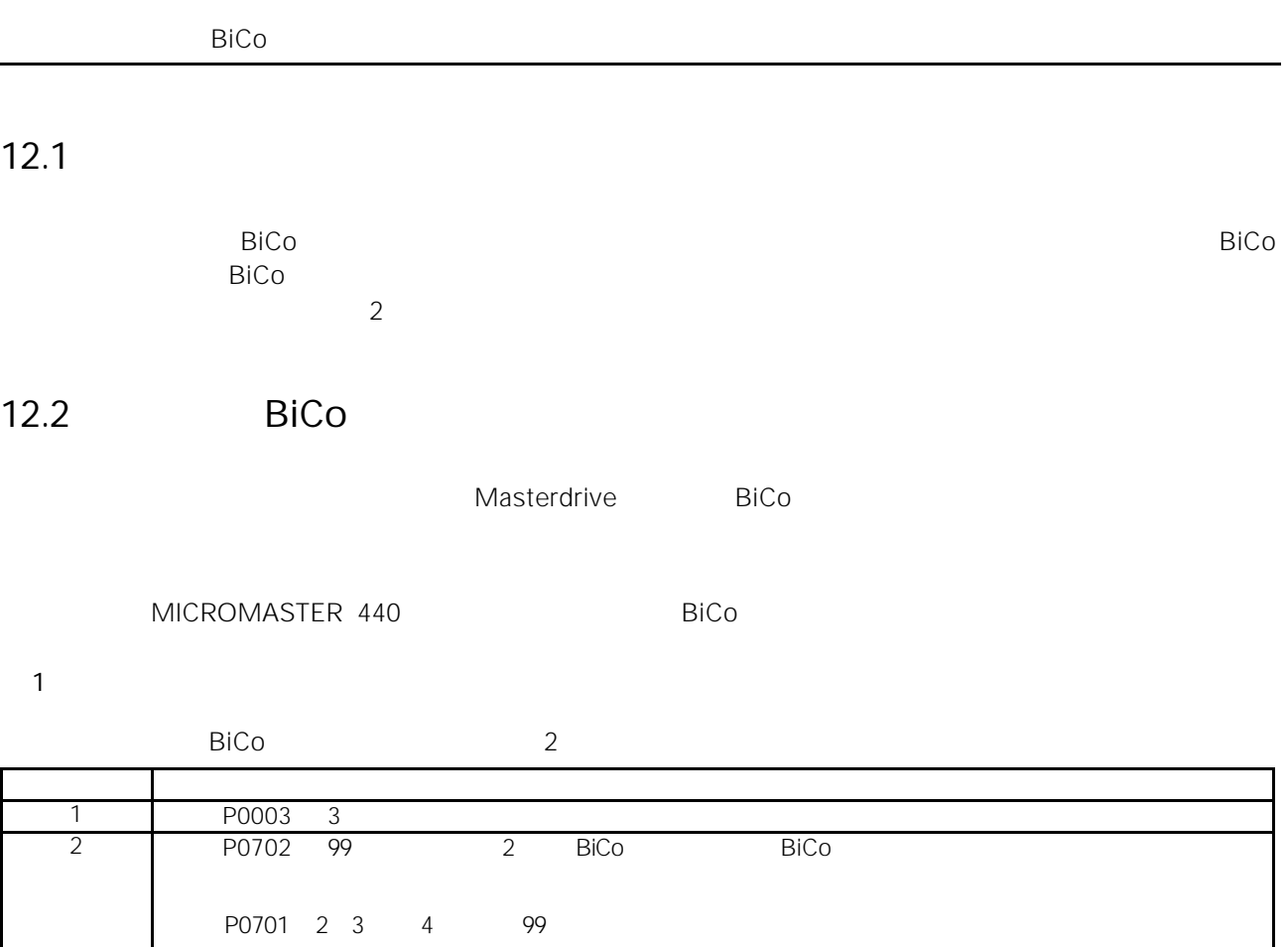

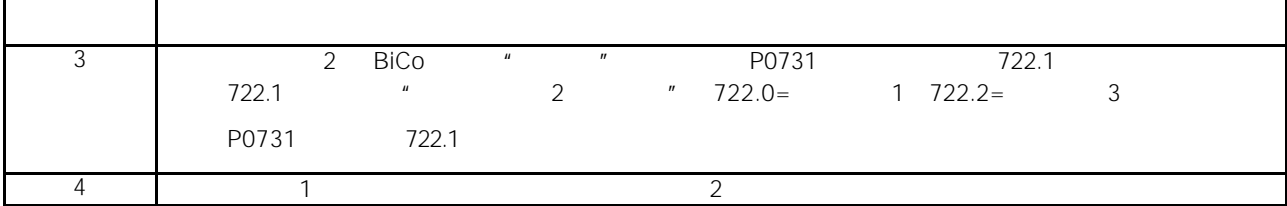

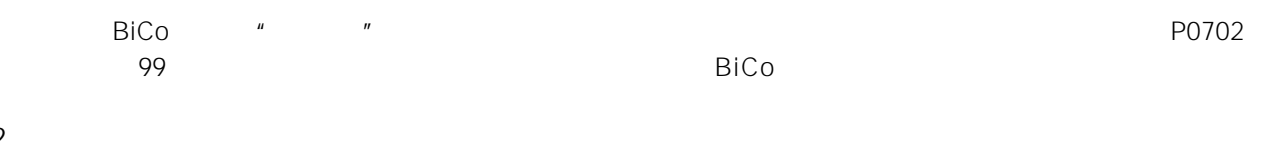

2

P0771 37; r0037

3

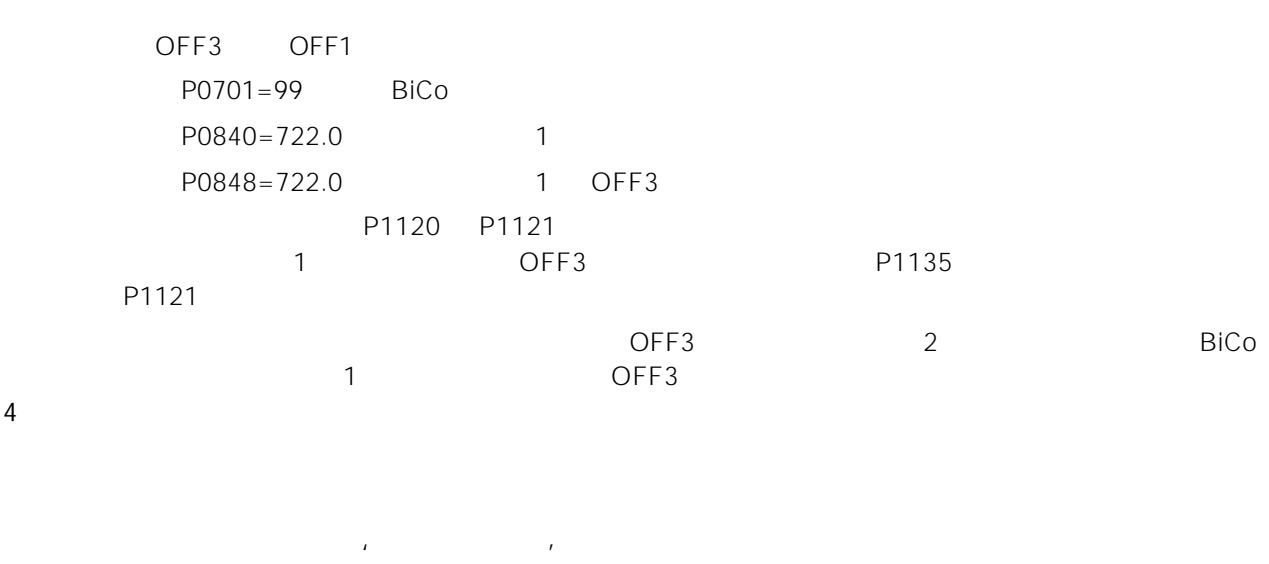

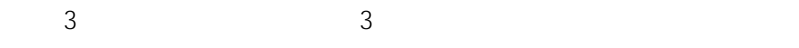

 $3$ 

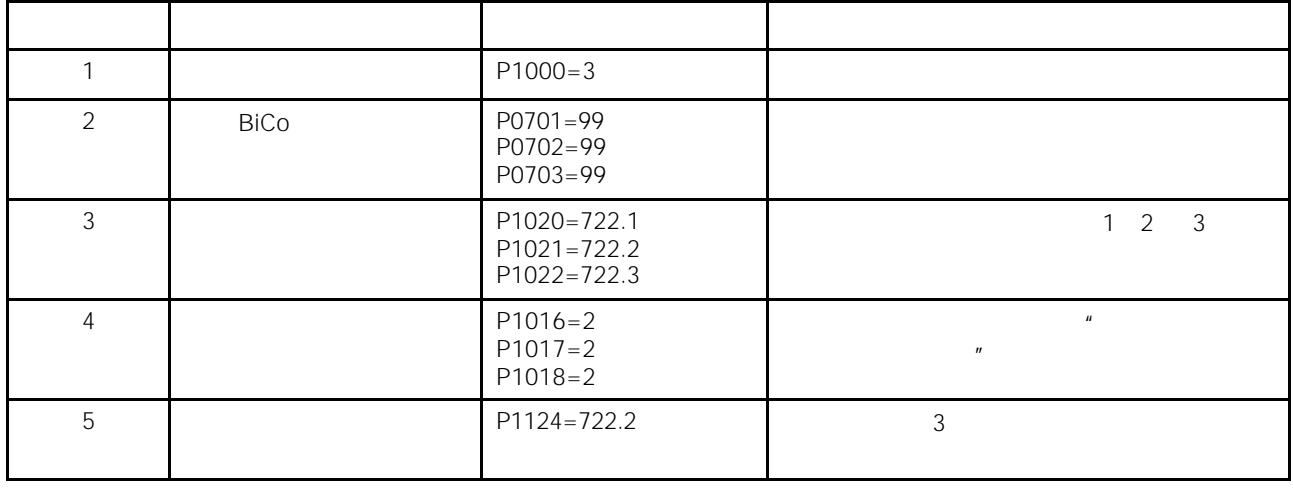

 $3$  4 BiCo 1 2 2

# <span id="page-390-0"></span>12.3 BiCo

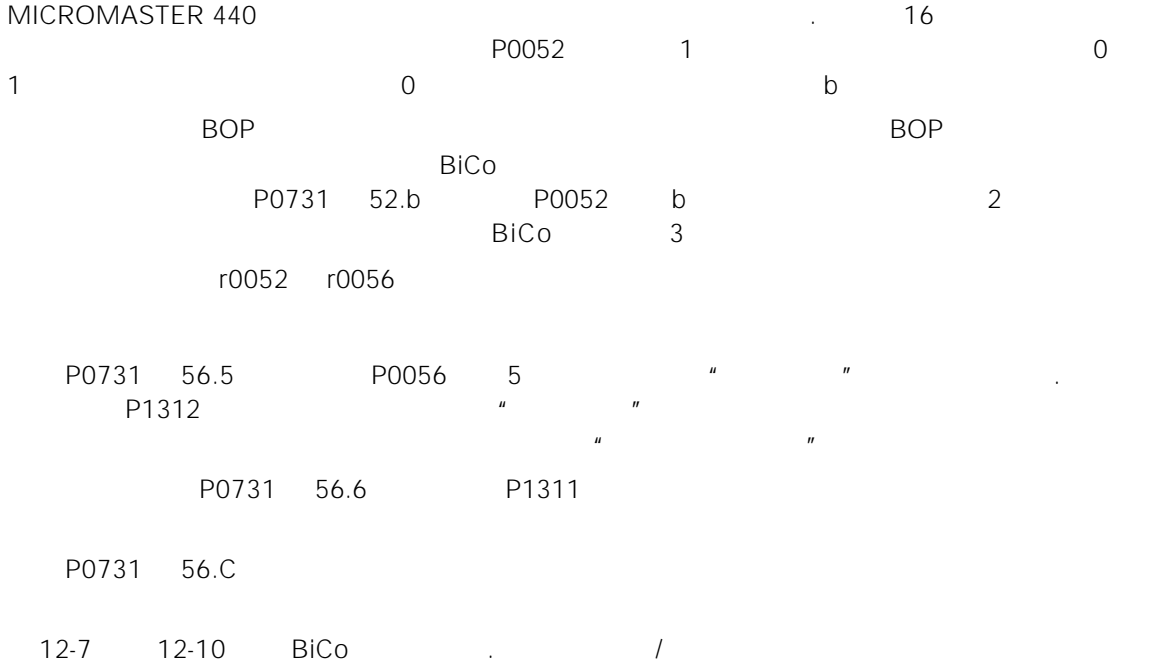

# <span id="page-391-0"></span> $12.4$  BiCo

12-1 BiCo 的连接(r0019 r0054

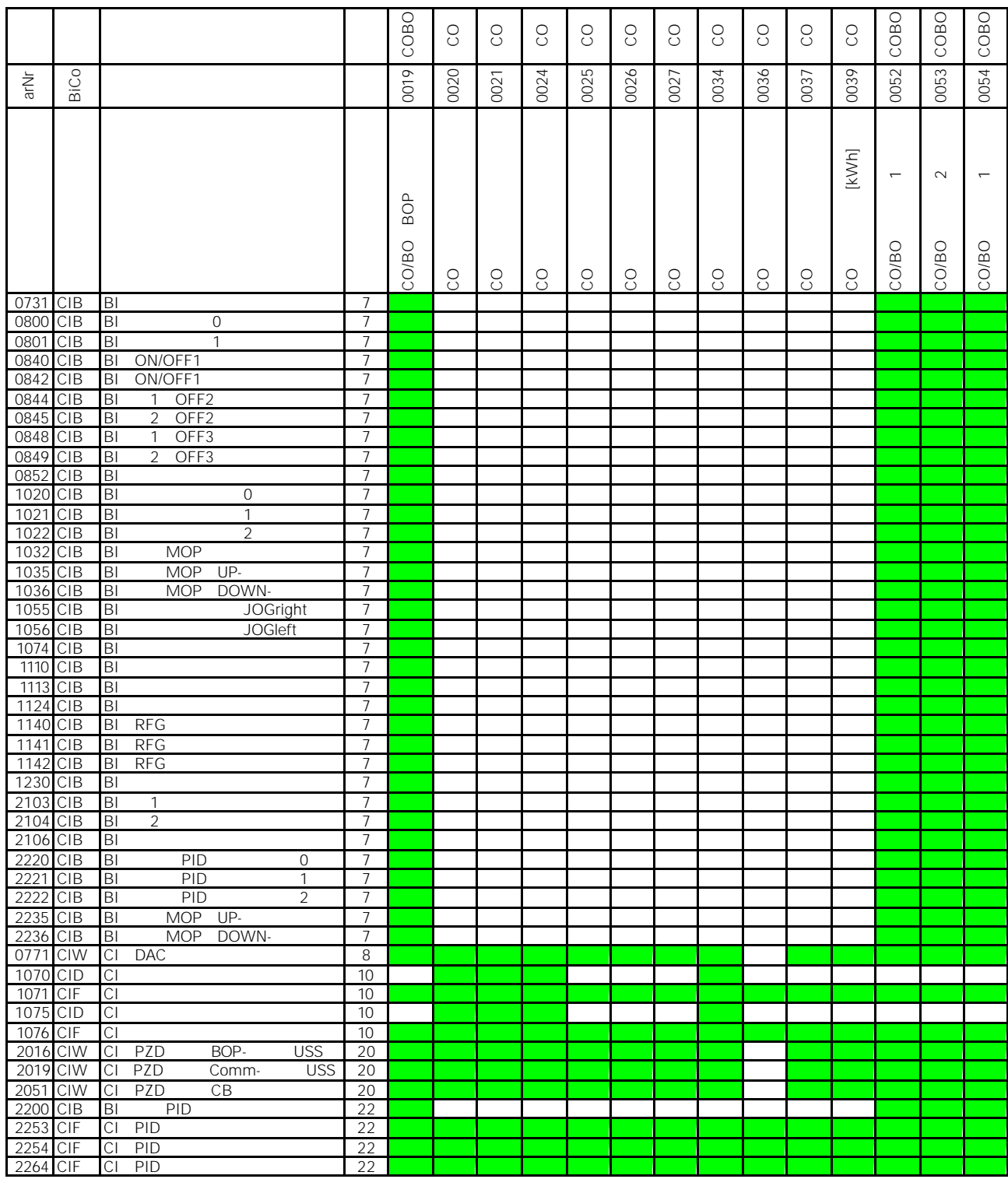

# 12-2 BiCo 的连接 r0055 r1119

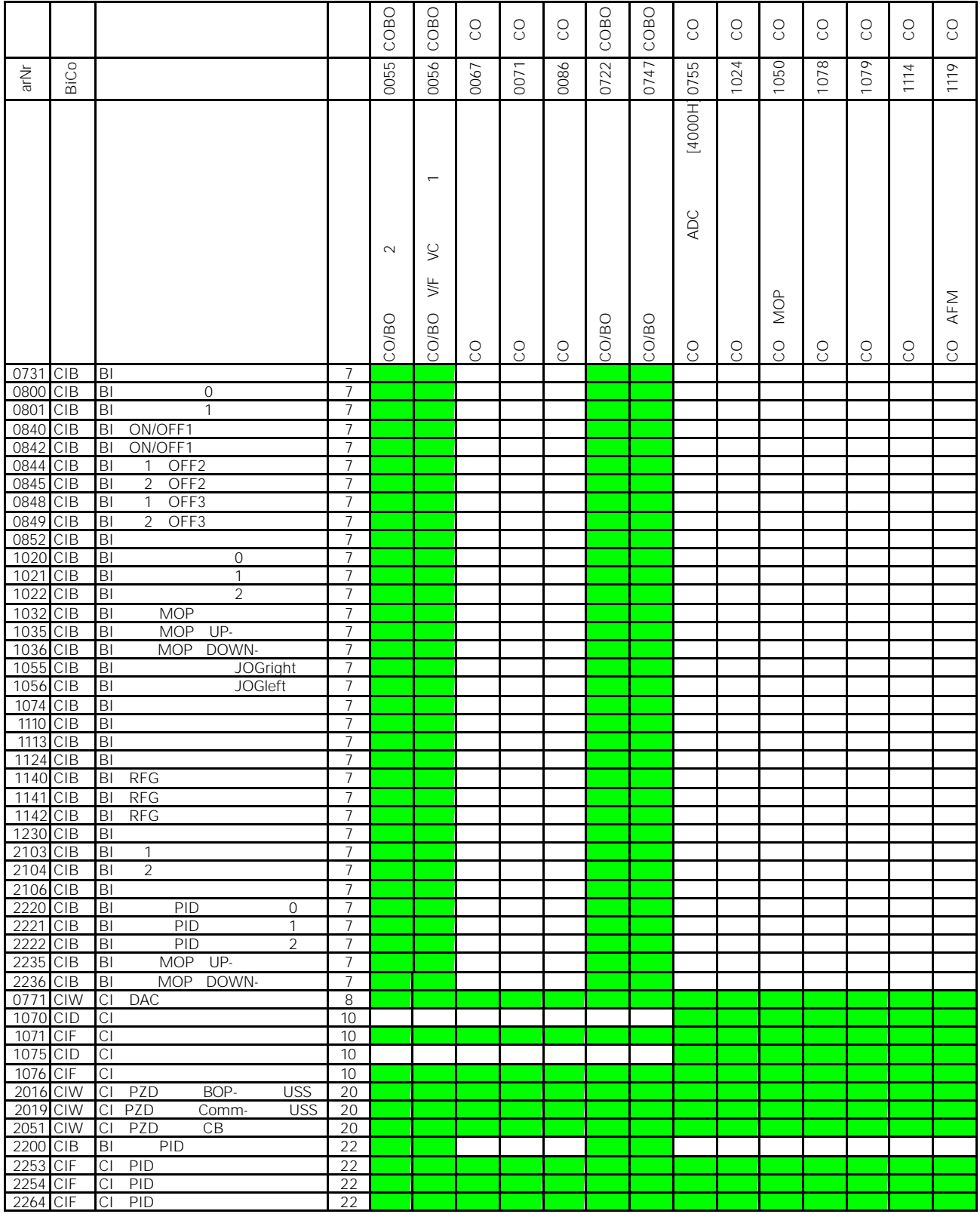

## 12-3 BiCo 的连接 r1170 r2050

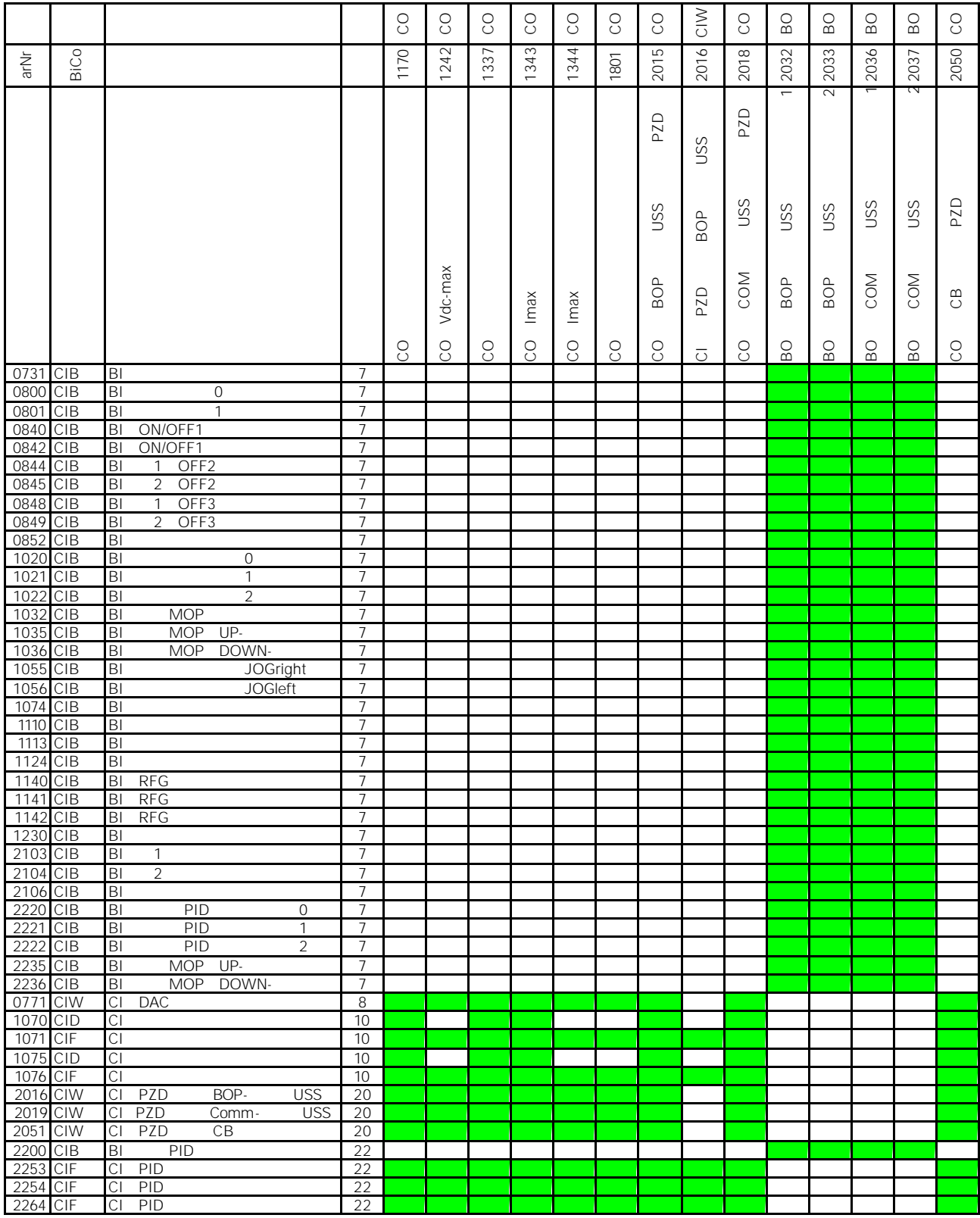

# 12-4 BiCo 的连接 r2053 r2294

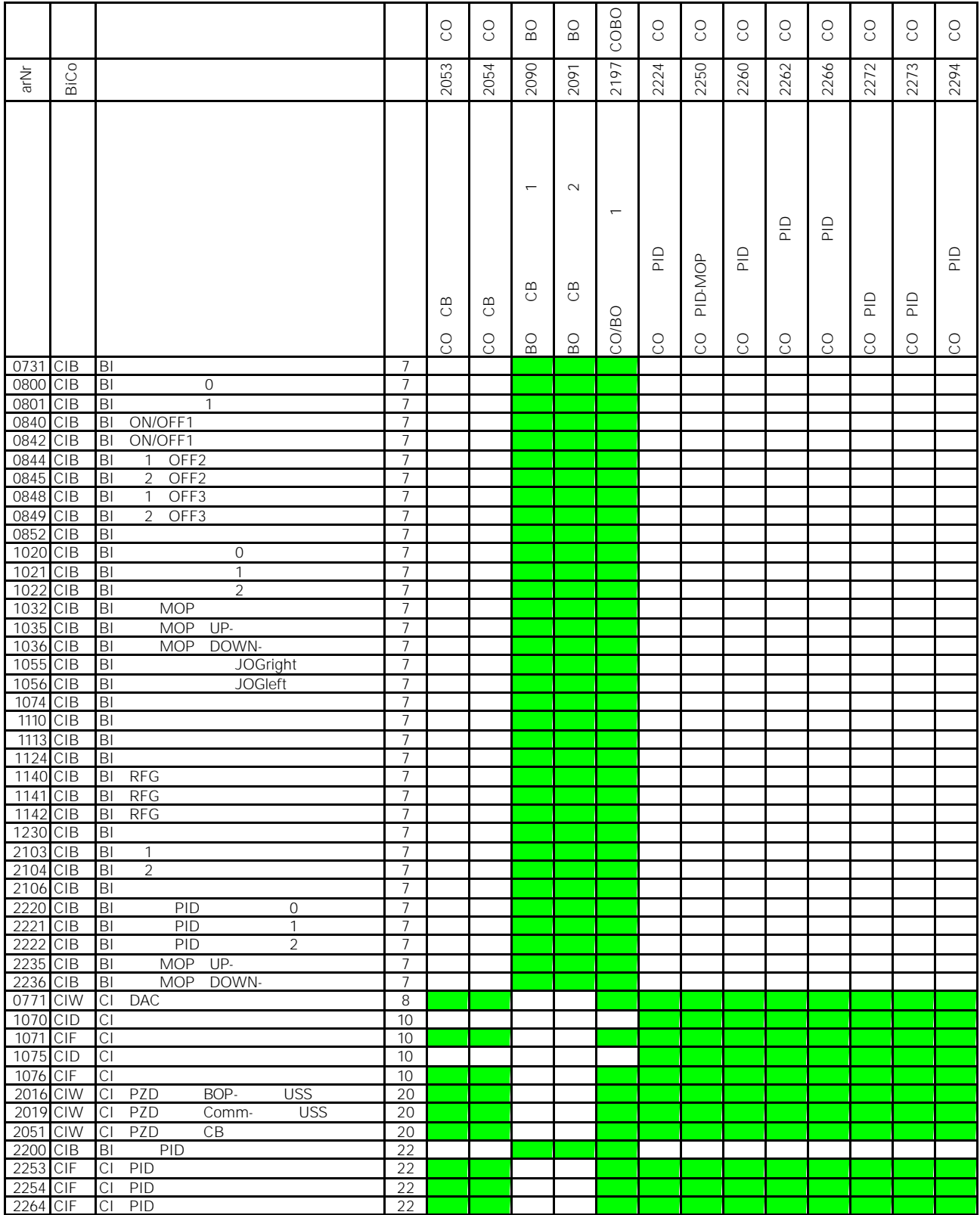

**USS PROFIBUS** 

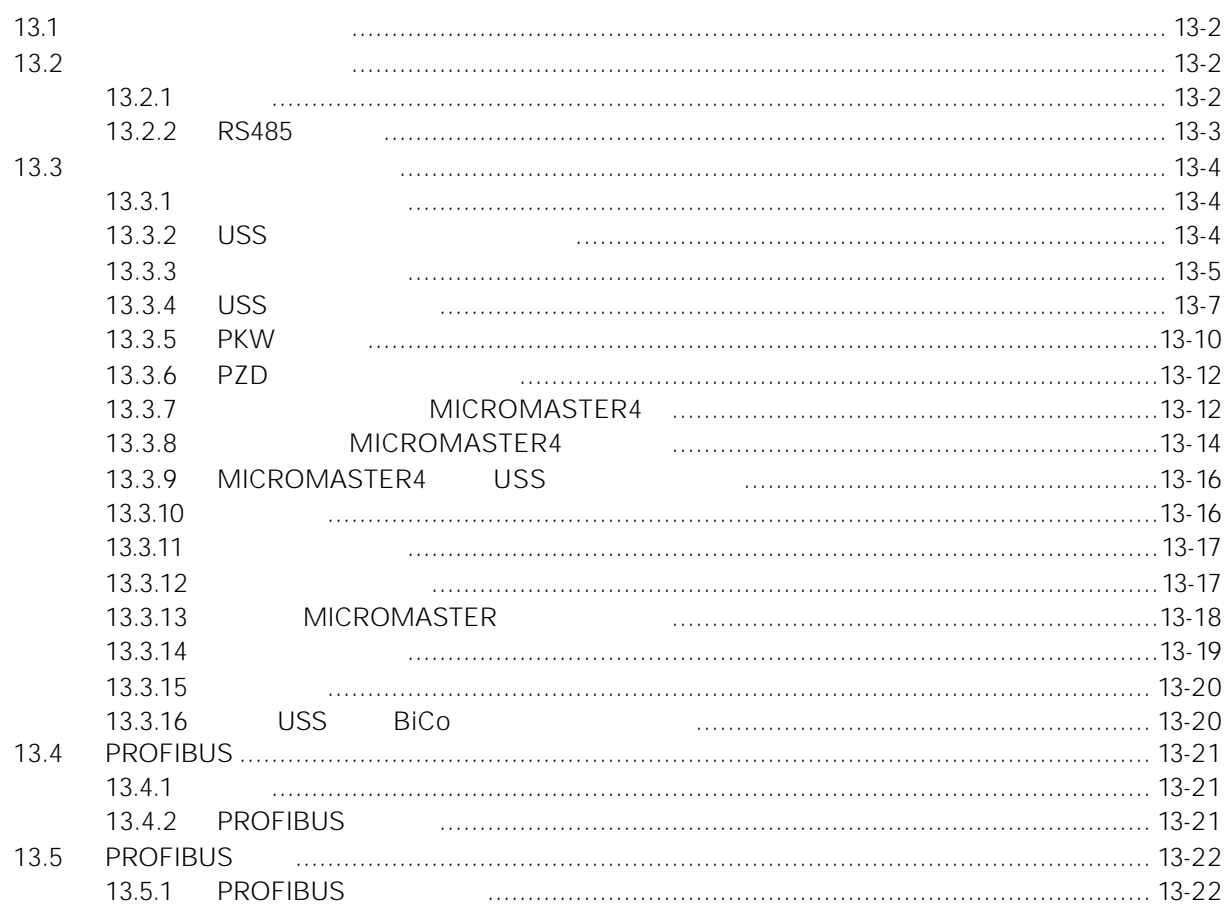

13
# $13.1$

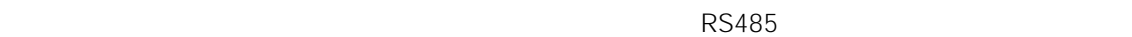

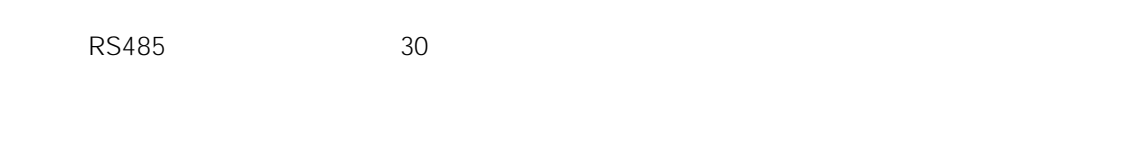

- 
- ♦ 大大减少布线的数量。
- $\bullet$
- $\bullet$  $\bullet$

# $13.2$

#### $13.2.1$

MICROMASTER4

#### RS232 RS485?

# RS232 RS485

#### RS232

 $\frac{3}{3}$  and  $\frac{1}{3}$  and  $\frac{1}{3}$  a GND RS232 Tx  $\mathsf{Rx}$  respectively. Tx the Rx term of Tx term  $\mathsf{Rx}$  $+/-12V$ 

#### RS485

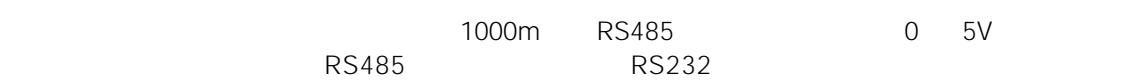

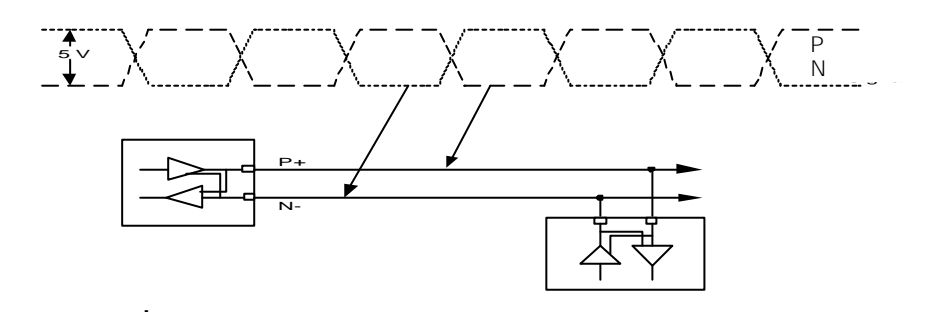

13-1 RS485

#### 13.2.2 RS485

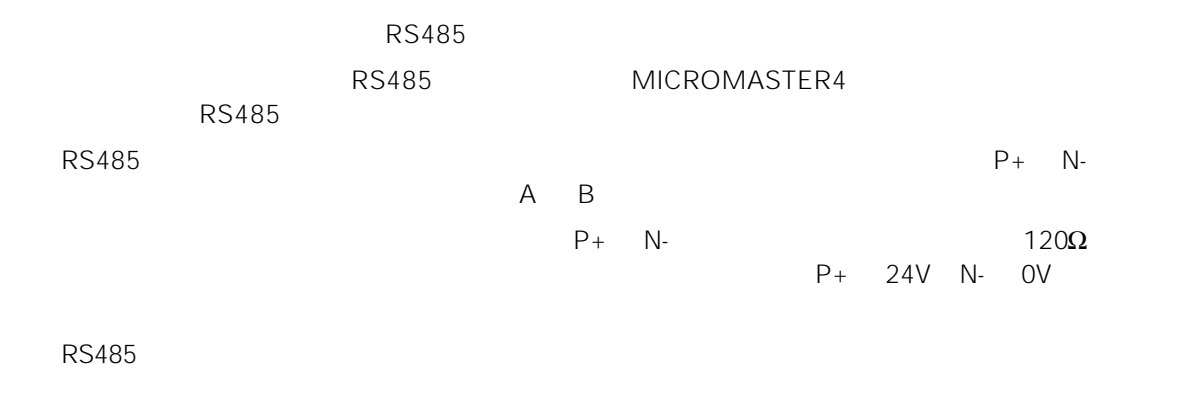

请用示波器观测总线。变频器将始终对合法的信息作出响应.这就是说,变频器任何时候都在对总  $\mathbb{C}\mathbb{R}\mathbb{C}$  and  $\mathbb{C}\mathbb{R}\mathbb{C}$  and  $\mathbb{C}\mathbb{R}$  and  $\mathbb{C}\mathbb{R}$ 

# 13.3

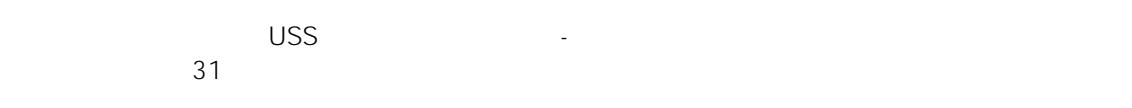

#### $13.3.1$

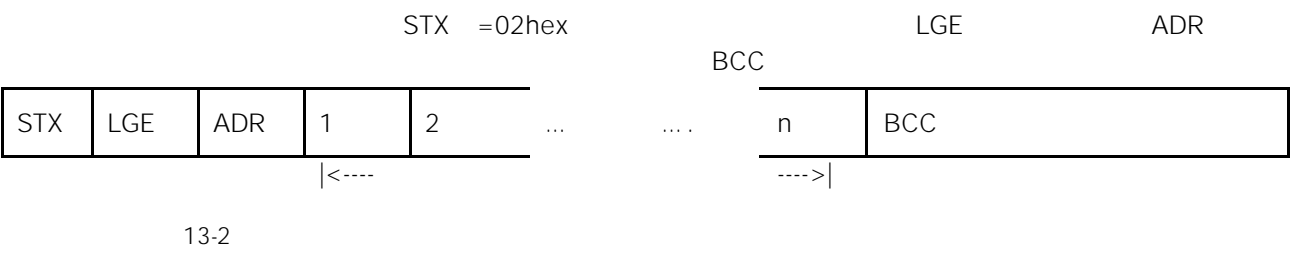

#### 13.3.2 USS

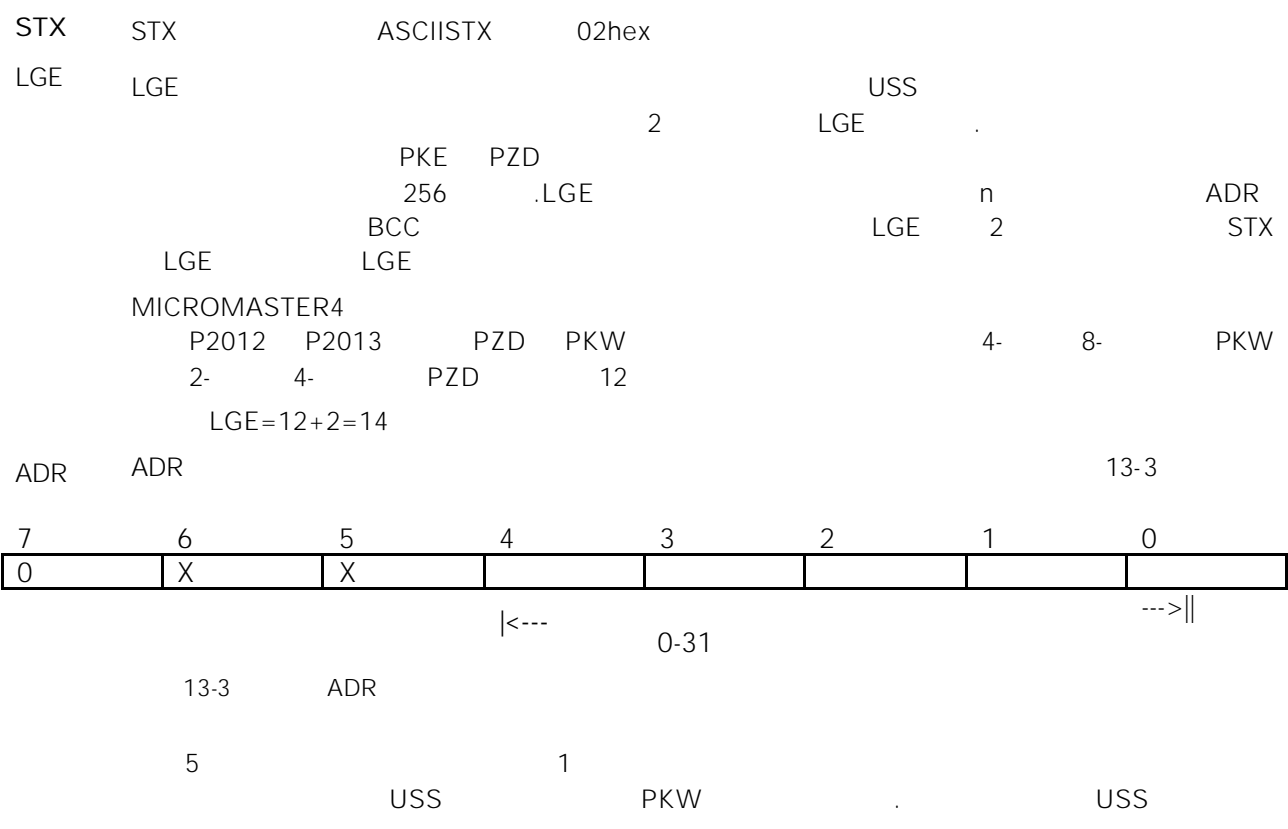

 $6$ 

 $\sim$  0

BCC BCC BCC REC  $\frac{1}{2}$   $\frac{1}{2}$ 

### $13.3.3$

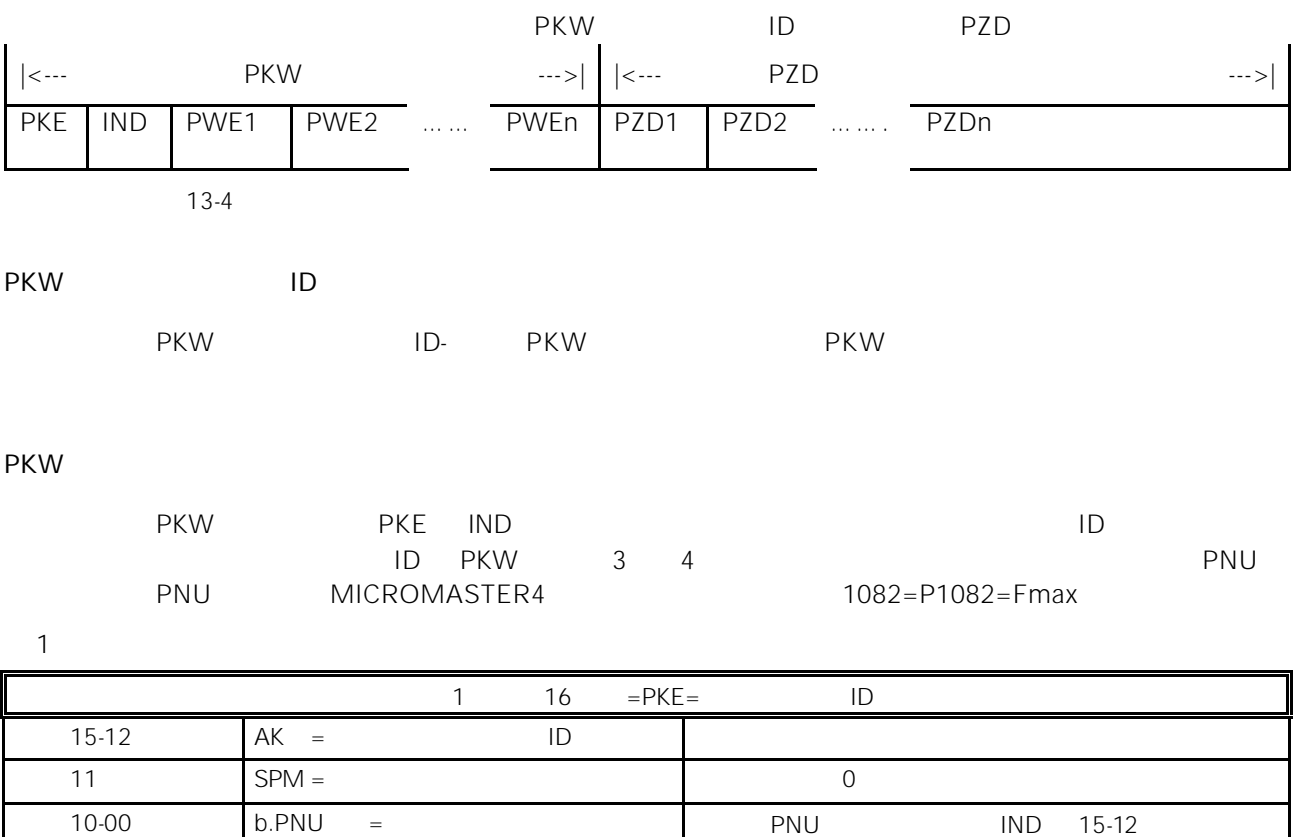

2 个字

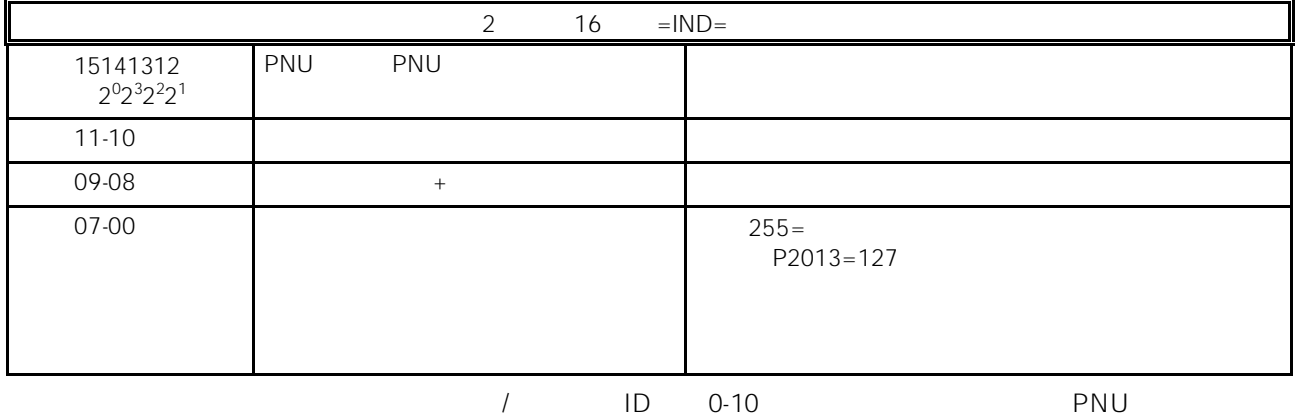

起构成.参看下文。

 $12 - 15$ 

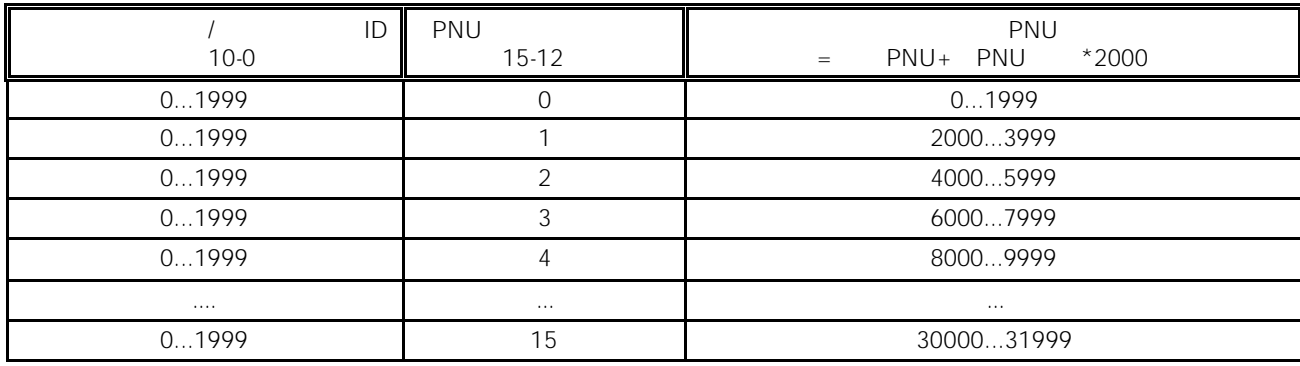

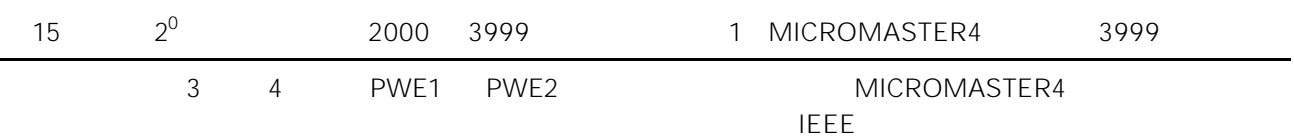

 $P2013$ 

3 个字

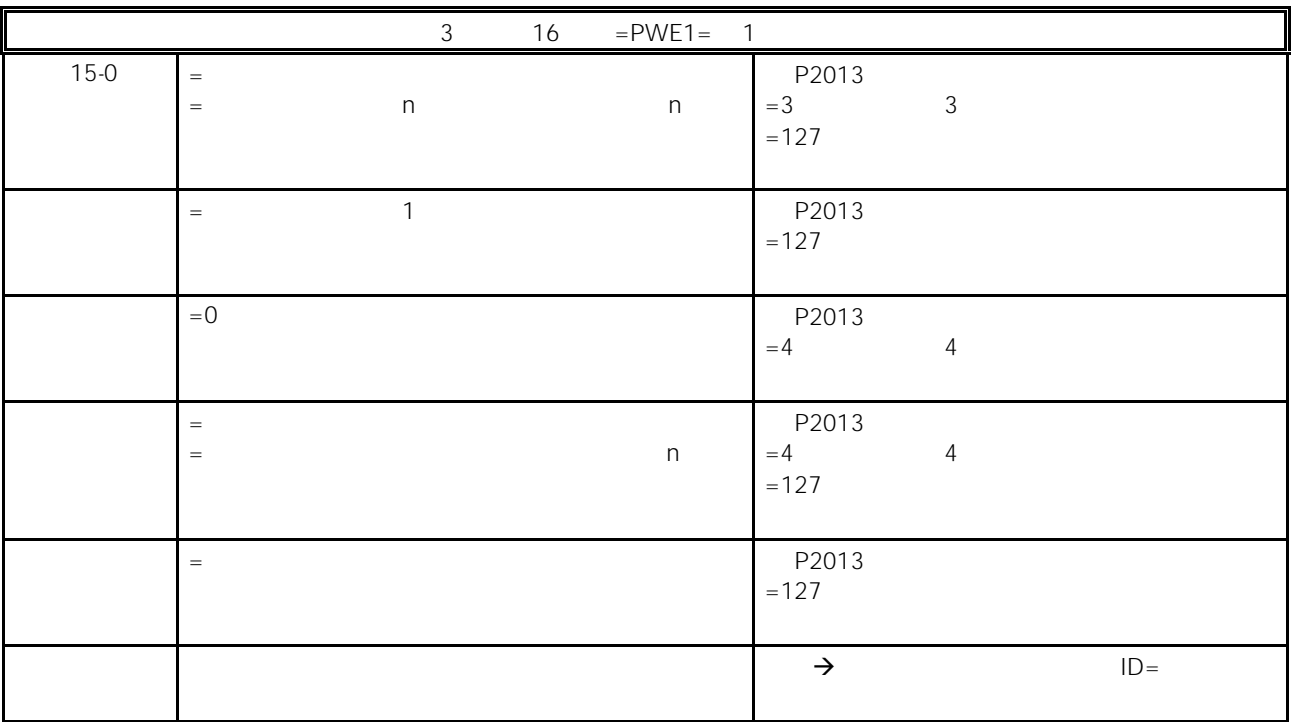

4 个字

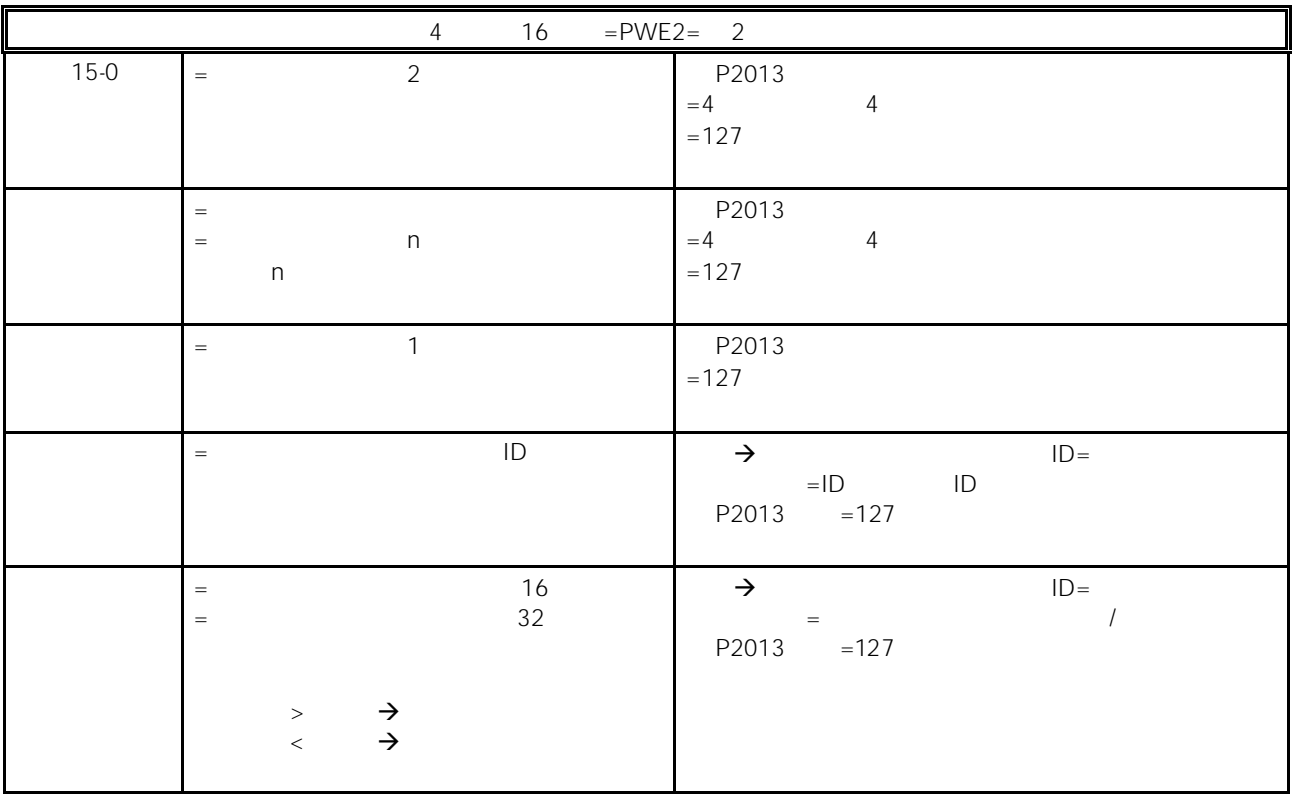

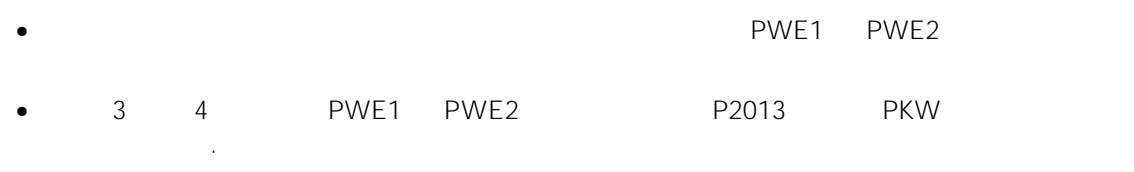

• MICROMASTER4

#### $13.3.4$  USS

13-1 ID

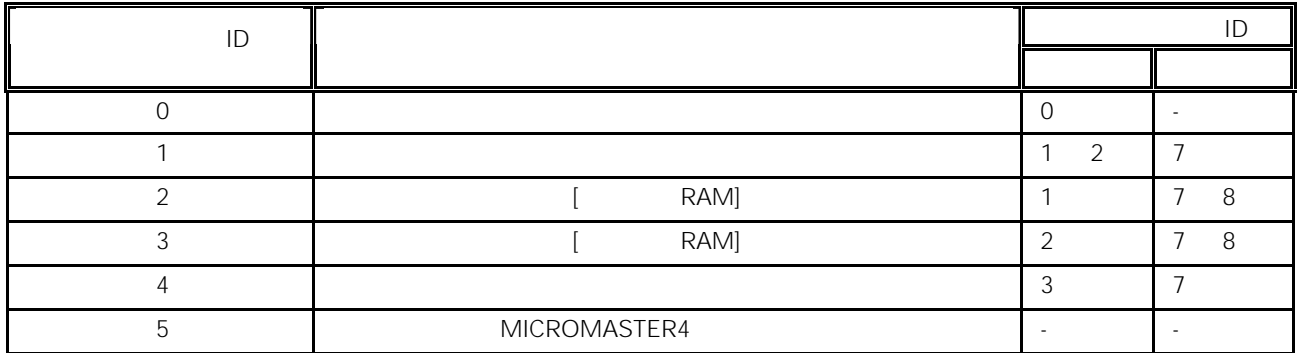

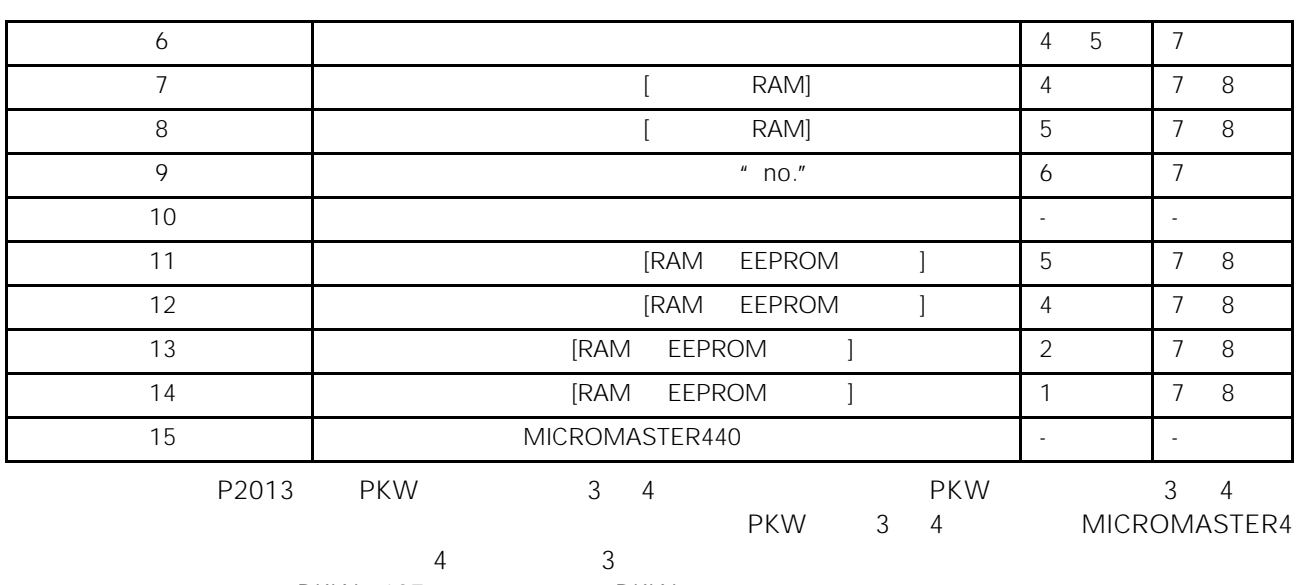

PKW 127 PKW

13-2 **ID** 

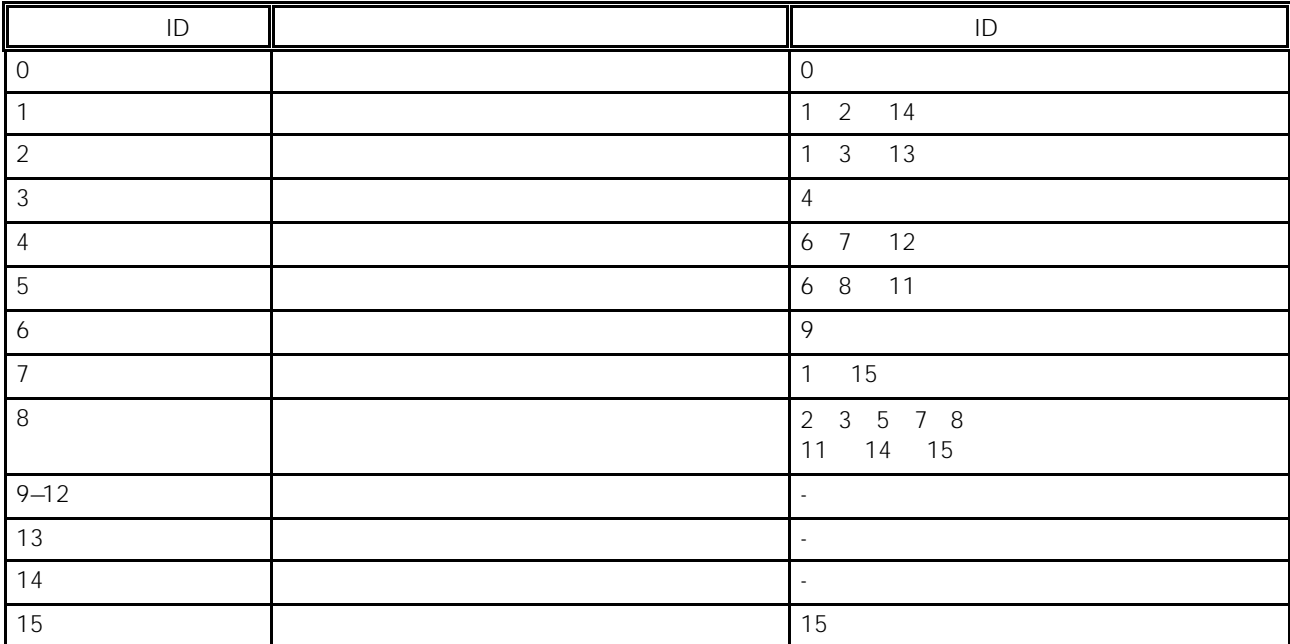

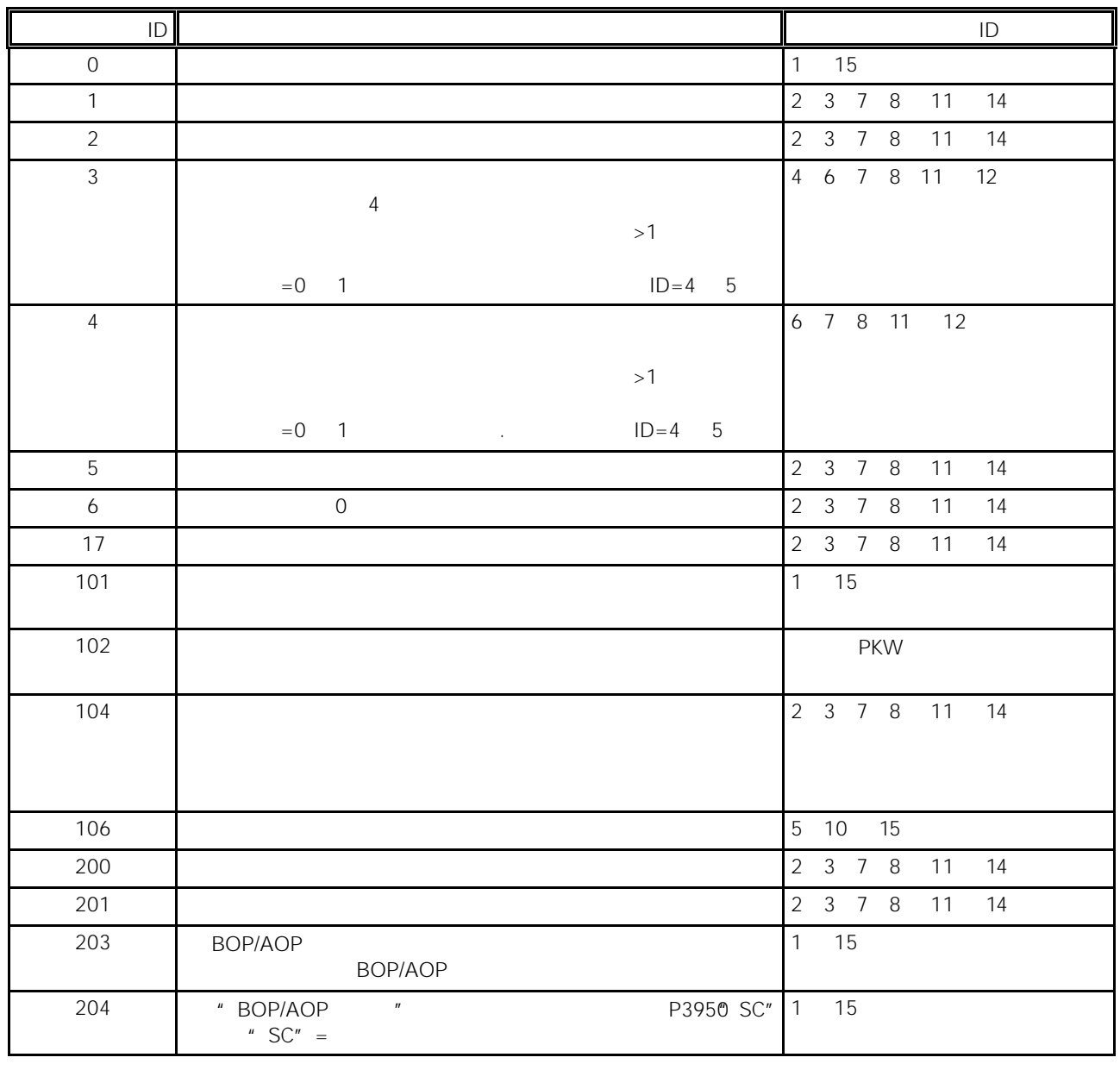

#### 13-3  $\blacksquare$

MICROMASTER4 IEEE

 $U16$  16- $U32$   $32$ -

MICROMASTER 440 23-9

 $116 - 16$ - $132 \quad 32$ IEEE I16 I32 MICROMASTER4 U32 LOSS U32 P0731 PWE1 PWE2

13.3.5 PKW

P2013=127= 4 PKW 4 个字长,并以十六进制的格式表示。根据参数数值的数据类型,PKW 应答报文可以是 3 个或  $\overline{4}$ 1.  $0002$  1999  $1D1''$  " and 1 2(a)  $\overline{7}$ 1 P0700 700=2BC hex USS MICROMASTER4 12BC0000000000000 P0700 P0700 MICROMASTER4 USS 12BC00000002 entitled and the port of the port of the port of the port of the port of the por 0002 hex 2 P1082 1082=43A hex USS MICROMASTER4 143A000000000000 请求参数 P1082 的数值。 MICROMASTER4 USS 243A000042480000 42480000 IEEE IEEE  $31 =$  $23 \t 30 =$ 0  $22 =$  $=$   $-1$   $-1$  $x \quad 2 \quad -127$  $x1$ .  $= 0$  $=84$  hex  $=132$  $1$  .900000 =[1+9/16+0/256...] 1 x 32 x 1.5625 =50.00 2. 2000 3999  $2000$  3999  $2$  IND  $'$  PNU  $'$   $'$   $'$ USS MICROMASTER4 10008000000000000 P2000 P2000 MICROMASTER4 USS 2000800042480000 companies and a 42480000 IEEE 50.00

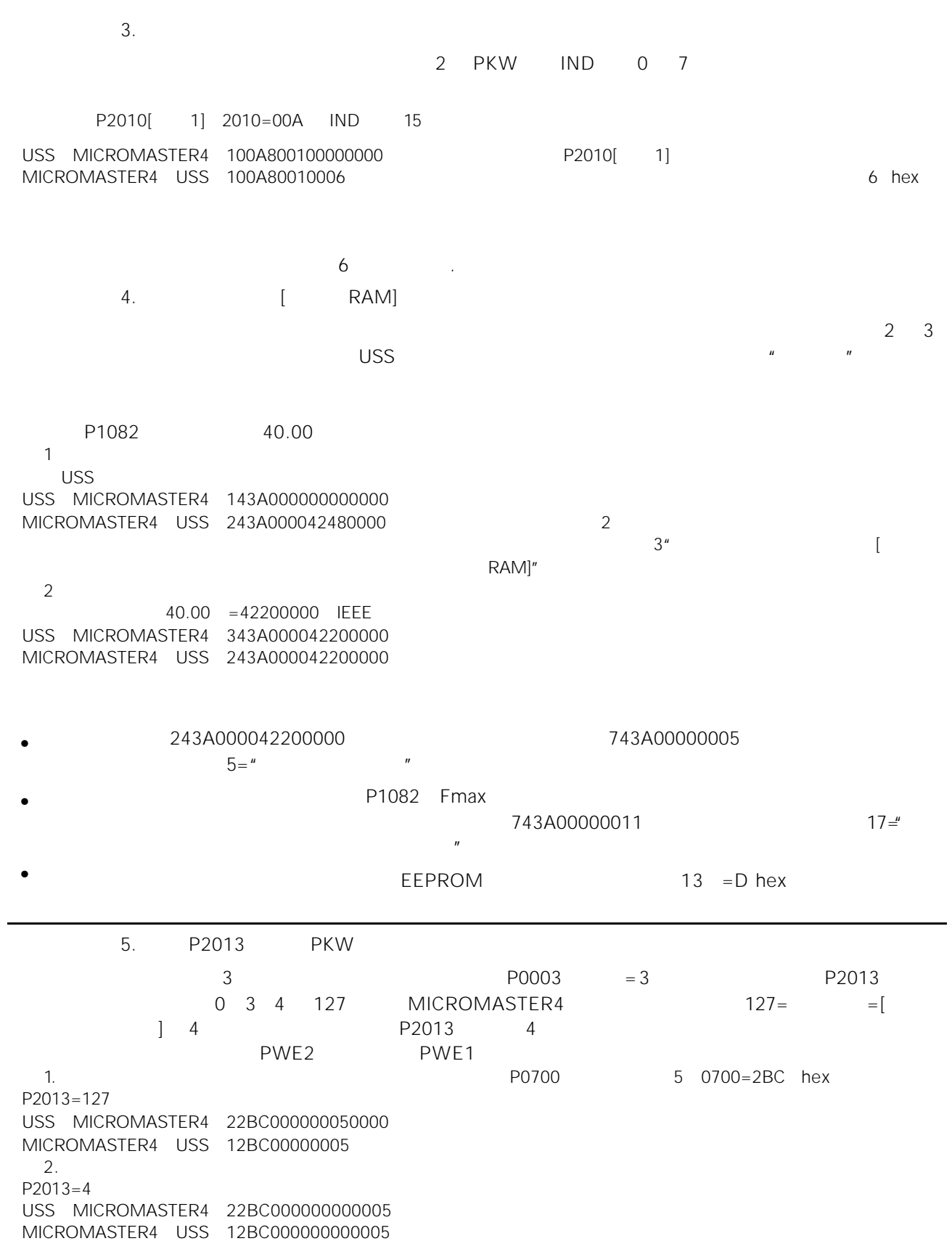

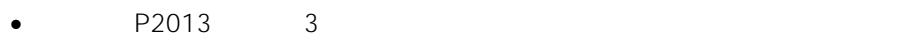

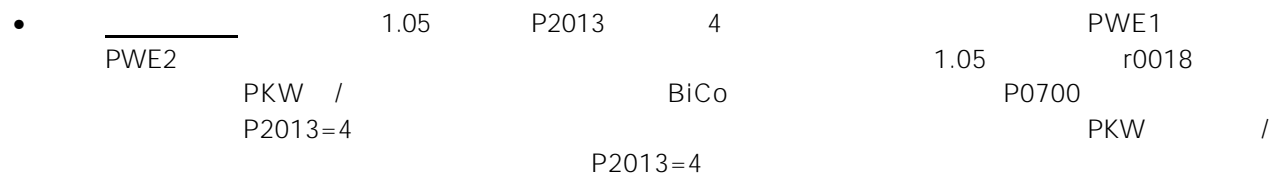

#### 13.3.6 PZD

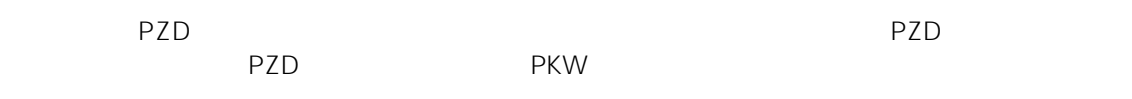

#### 13-4 PZD

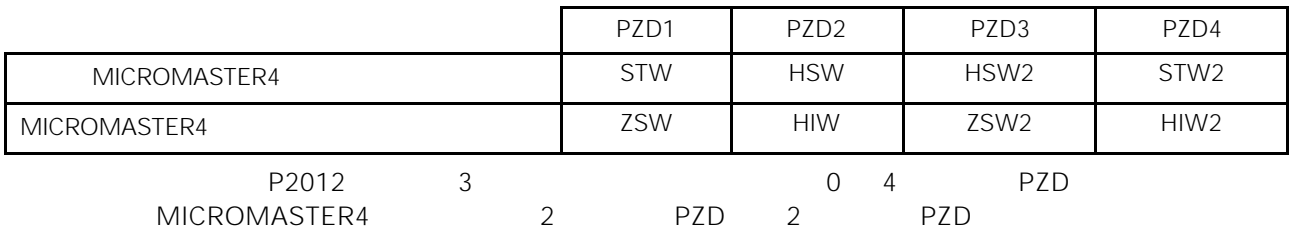

#### 13.3.7 MICROMASTER4

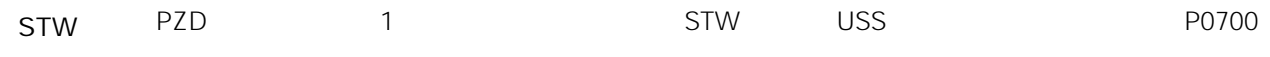

13-5 STW

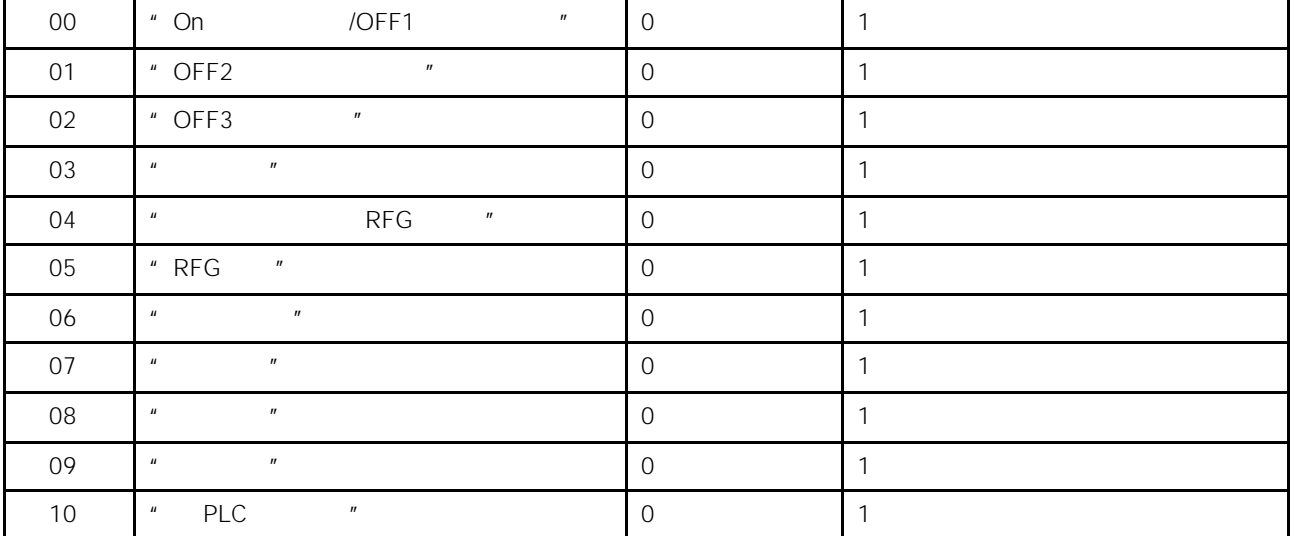

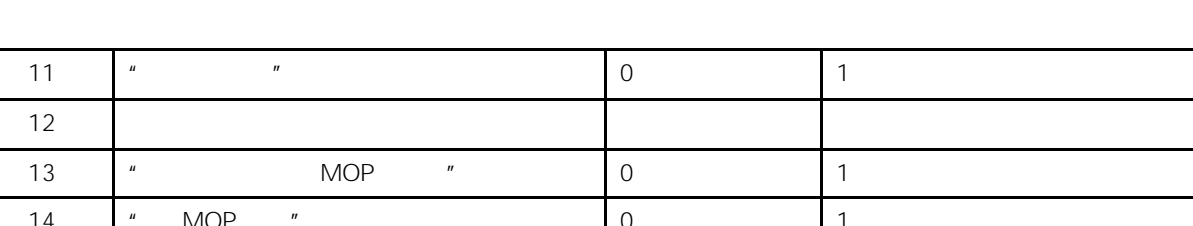

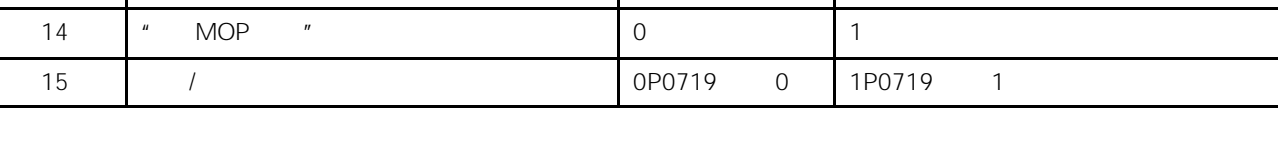

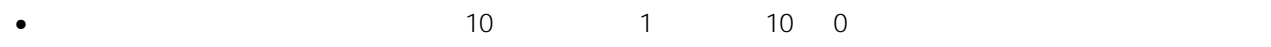

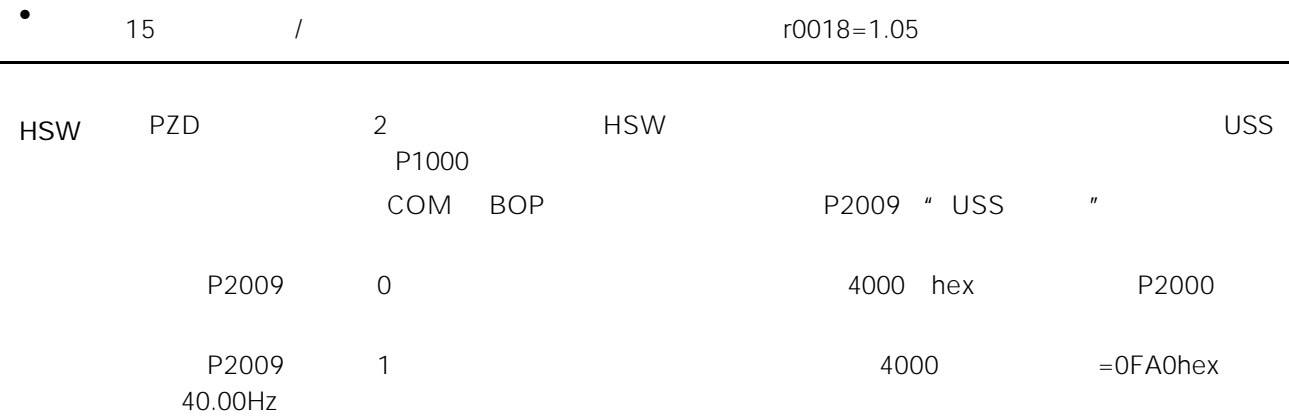

## 13.3.8 MICROMASTER4

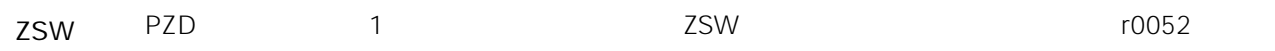

13-6 变频器的状态字(ZSW

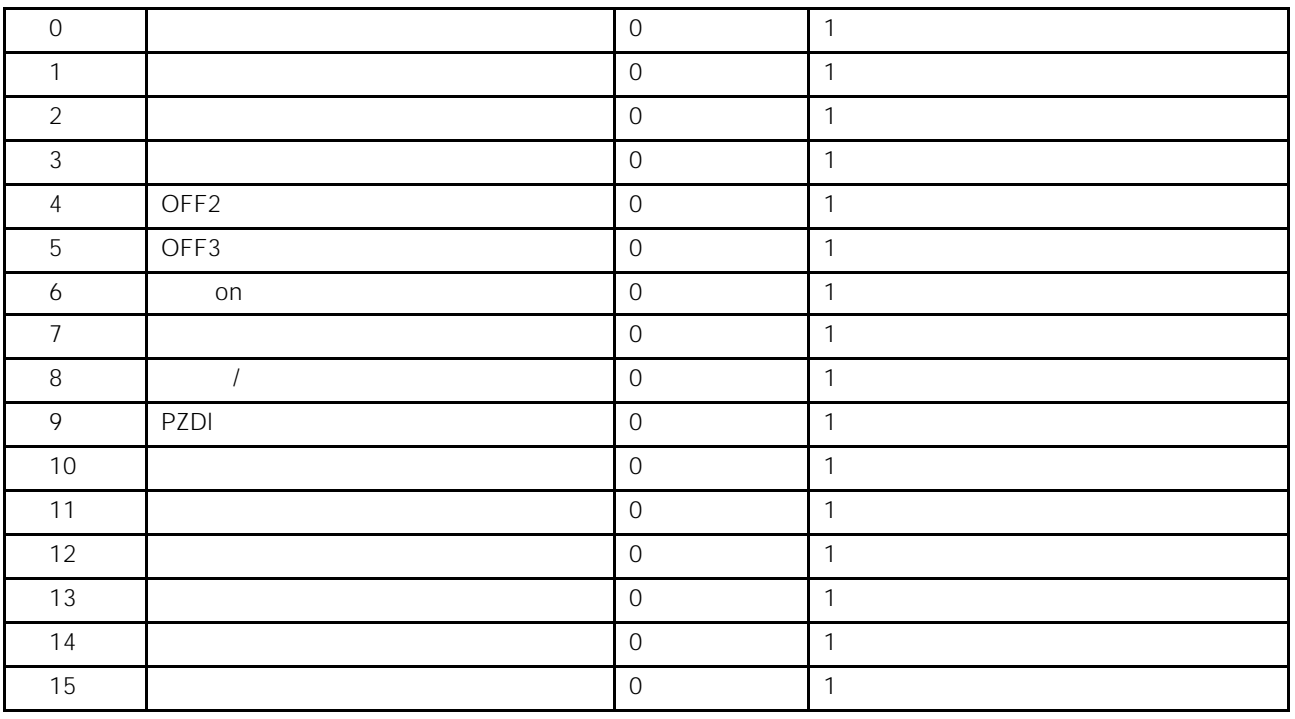

P2016 P2019 0  $3 \t\t P0003 = 3$ 

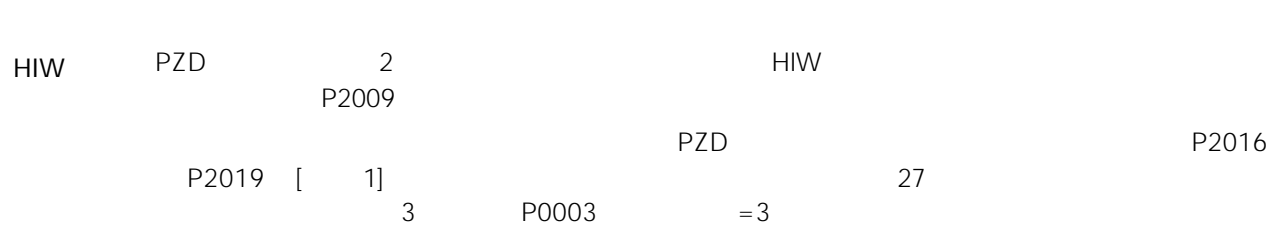

 $13 - 7$ 

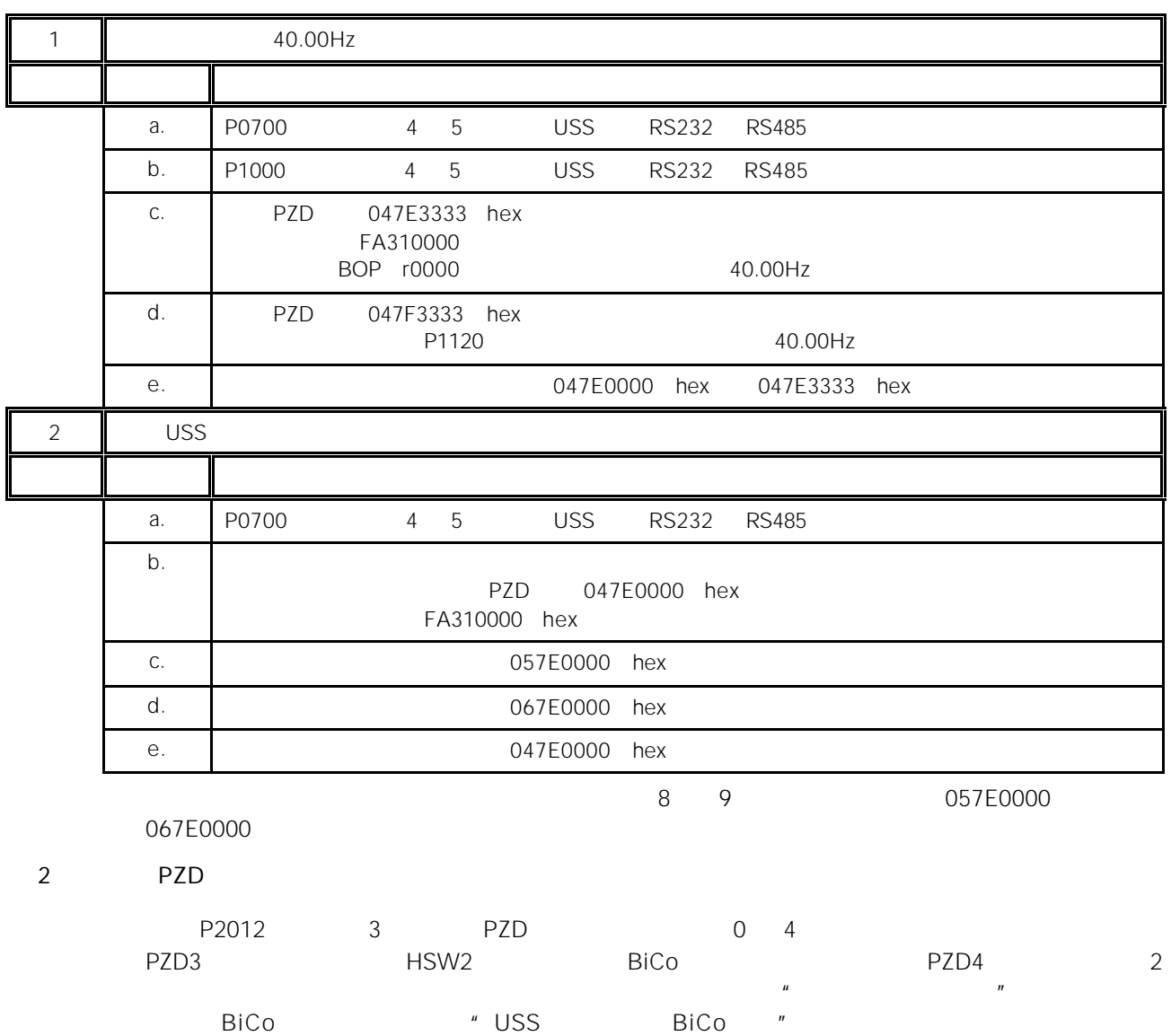

USS

 $\overline{\mathsf{USS}}$ 

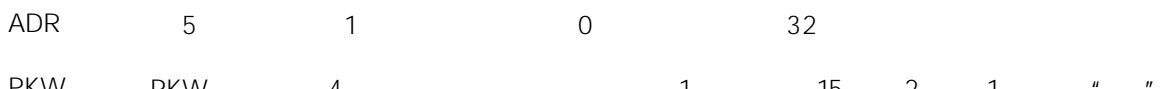

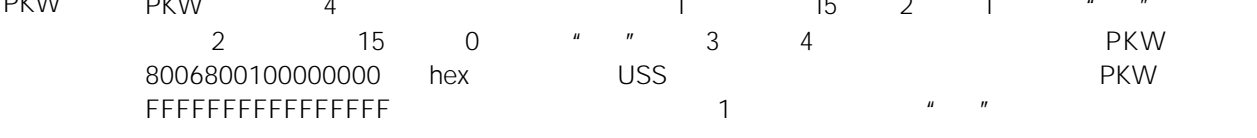

PKW /

PZD PZD

#### 13.3.9 MICROMASTER4 USS

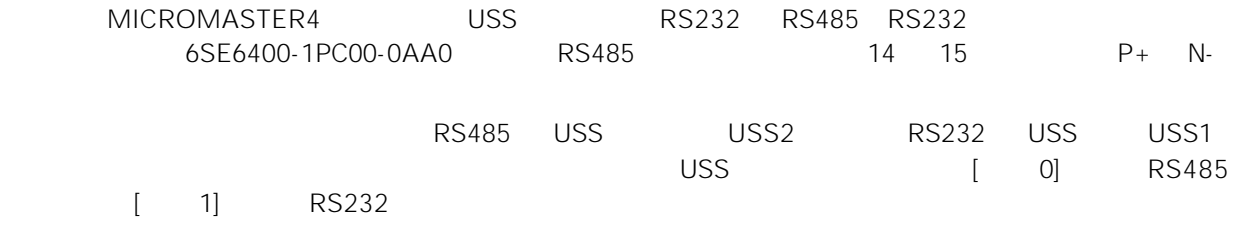

#### 13.3.10

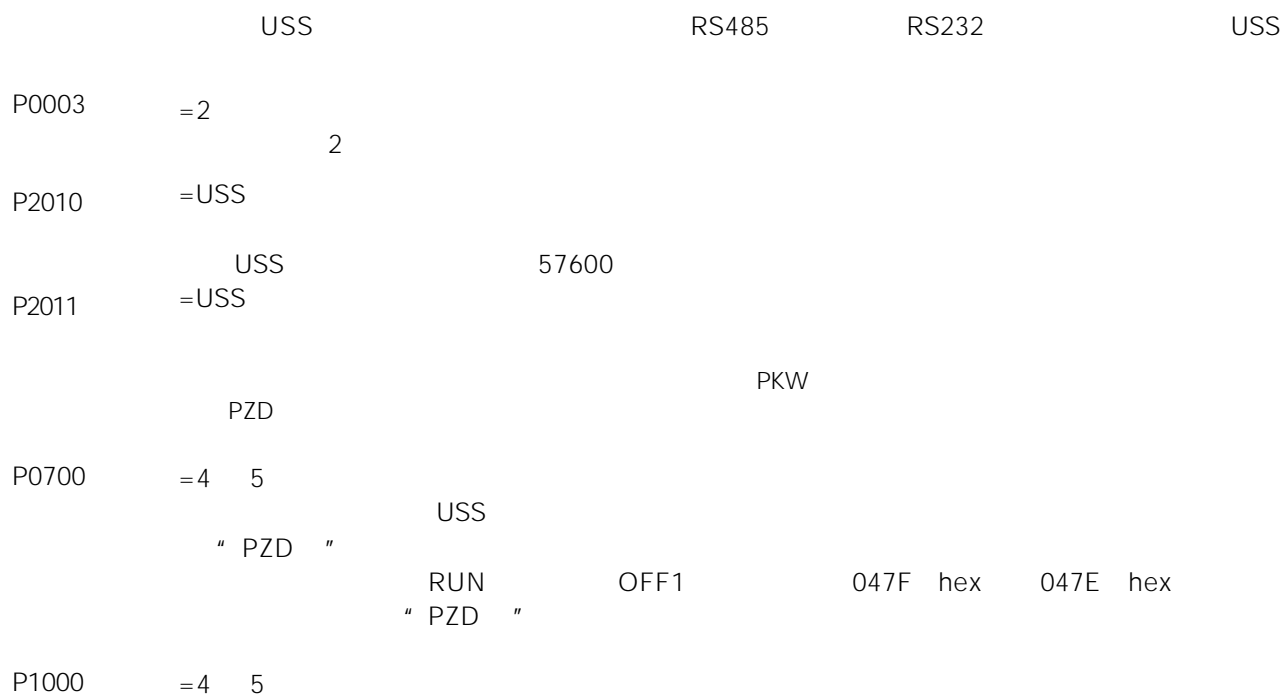

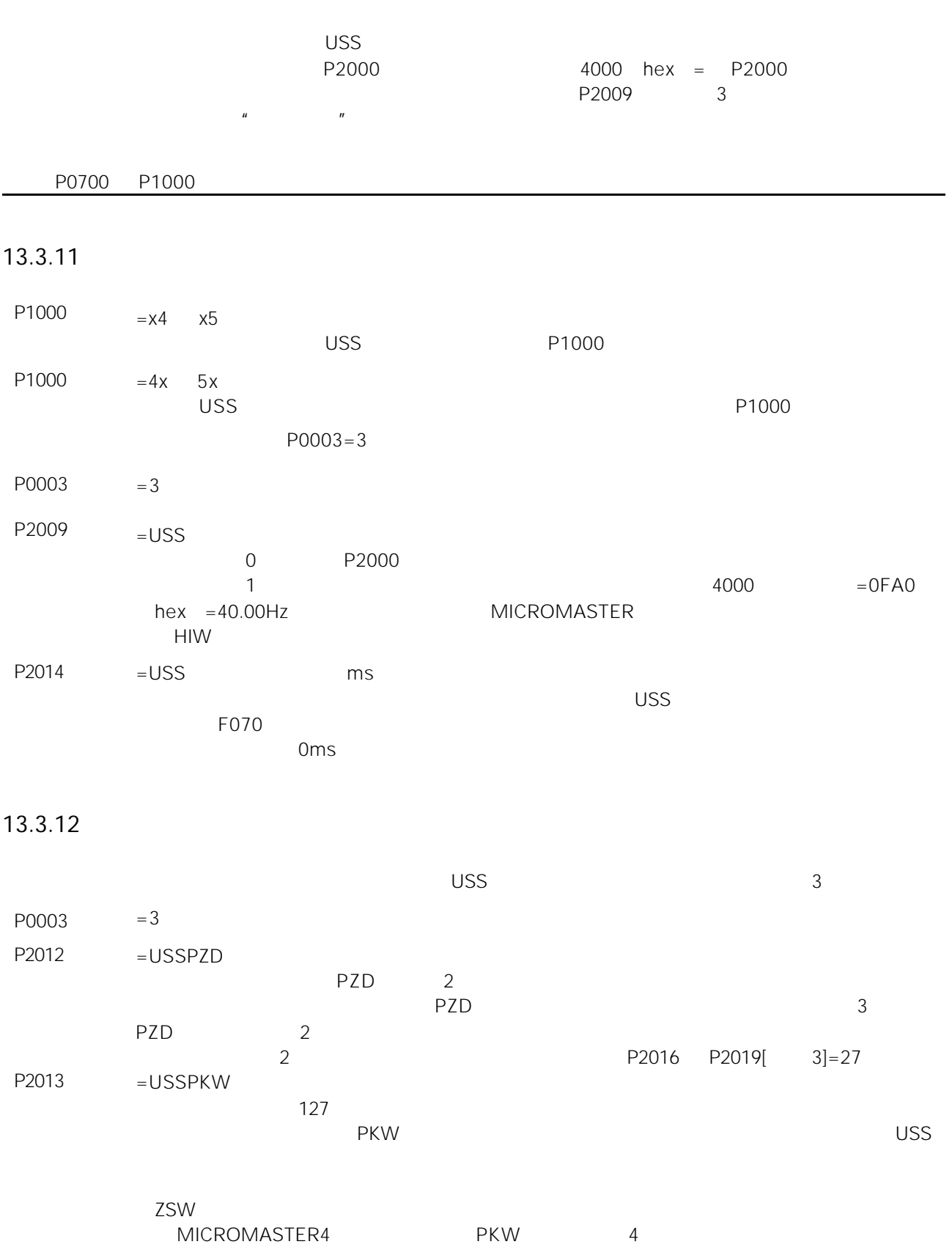

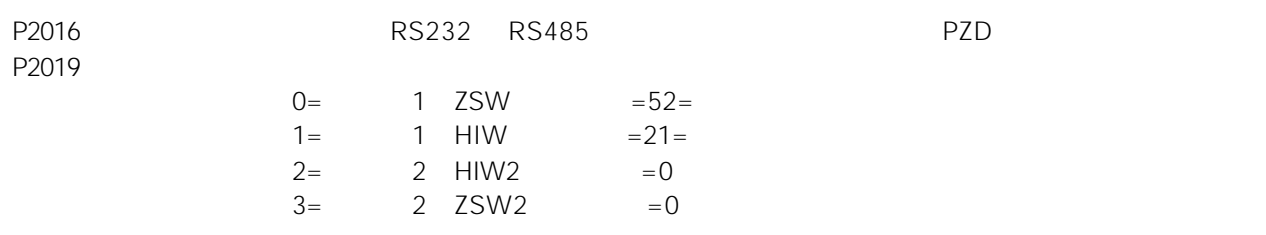

#### 13.3.13 MICROMASTER

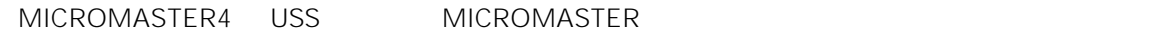

#### PZD

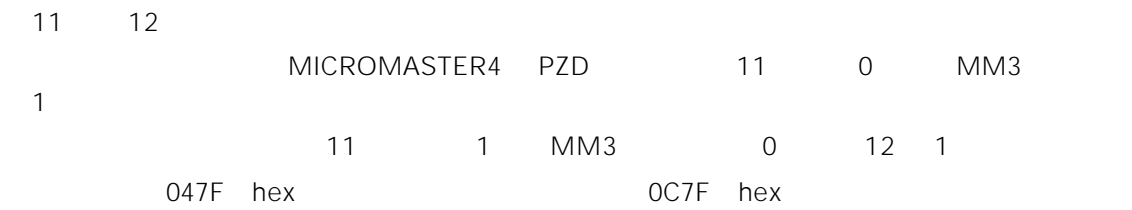

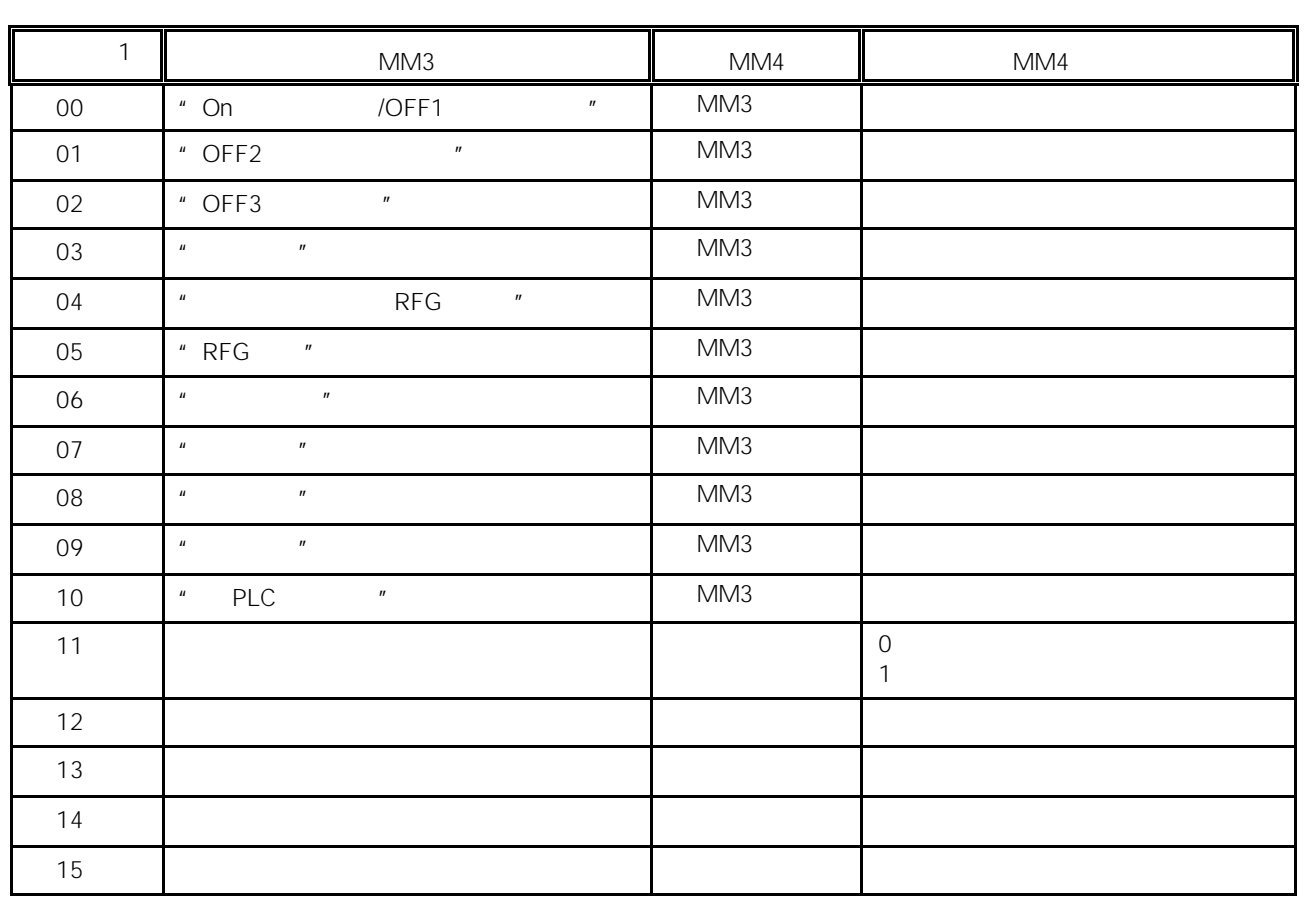

13-8 MICROMASTER4/ MIsCROMASTER

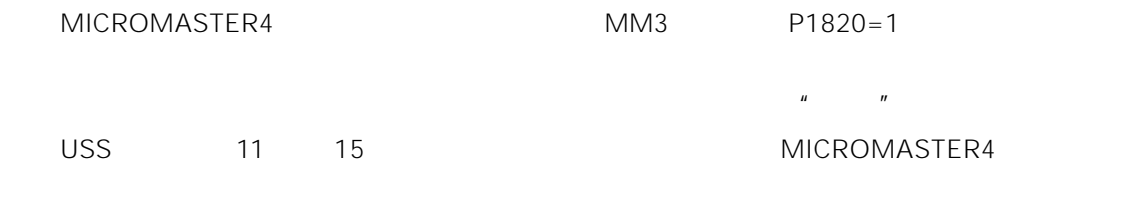

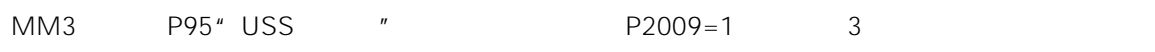

#### 13.3.14

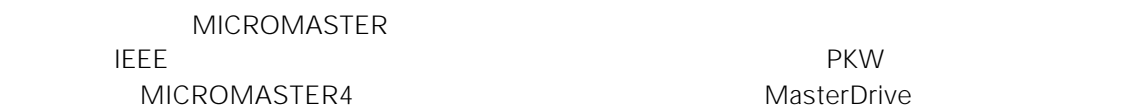

#### 13.3.15

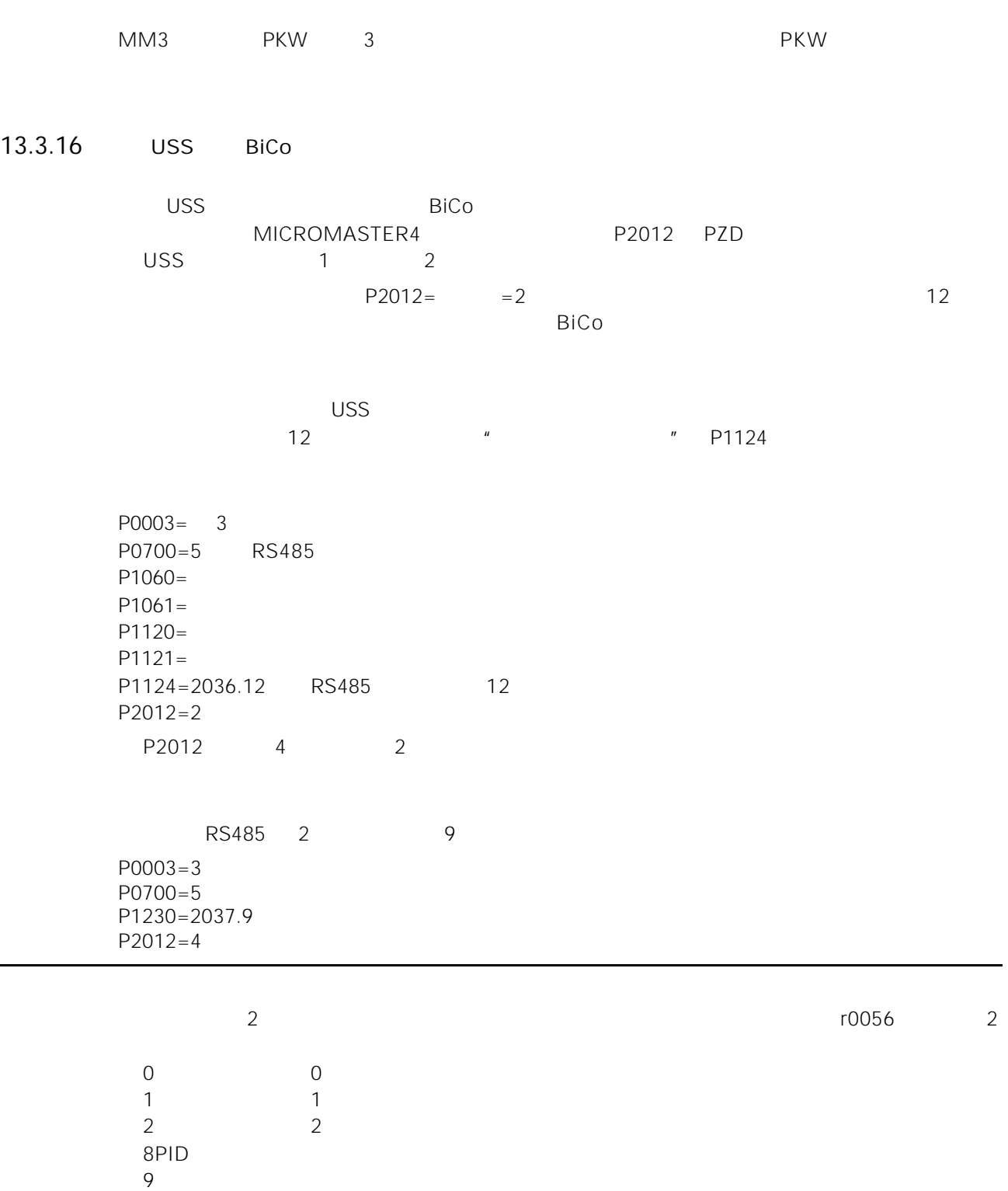

13

# 13.4 PROFIBUS

#### $13.4.1$

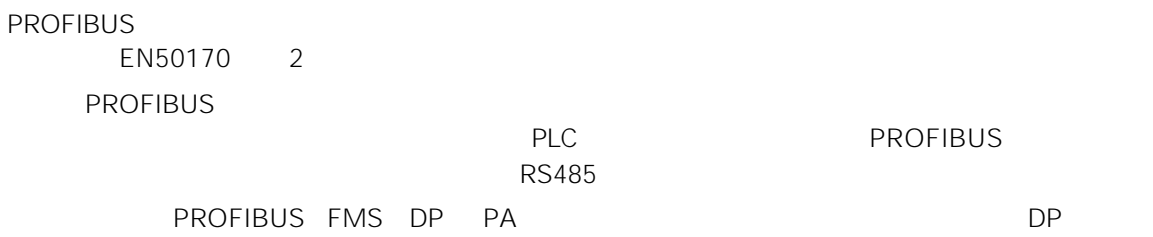

#### 13.4.2 PROFIBUS

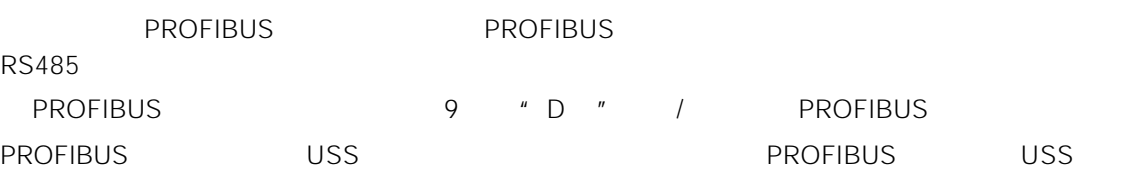

PROFIBUS USS

- $\bullet$
- $\bullet$
- $\bullet$
- $\bullet$   $\bullet$
- $\bullet$  12Mbaud
- $\bullet$  DP 125
- $\bullet$
- $\bullet$
- $\bullet$

# 13.5 PROFIBUS

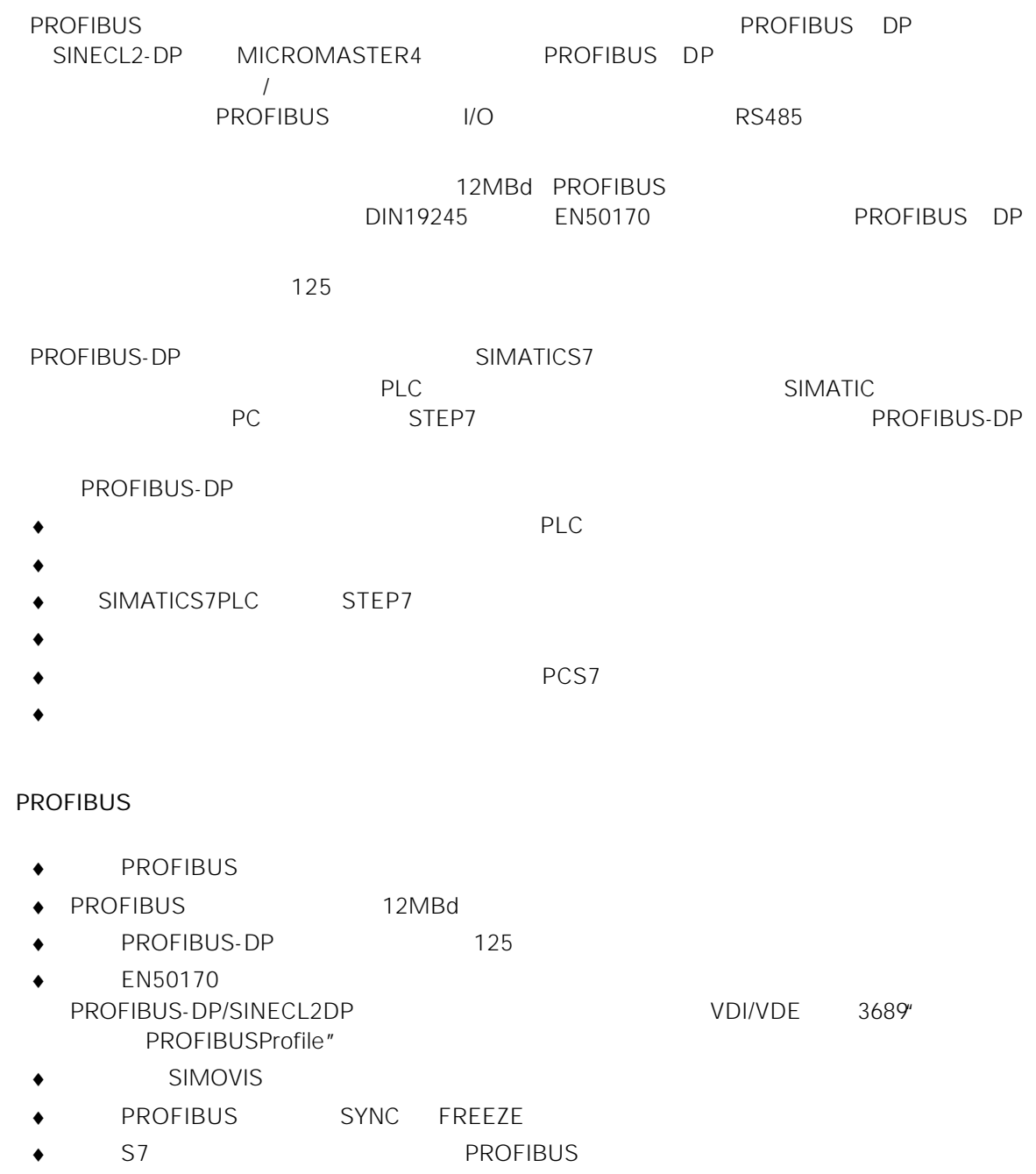

- ◆ S5 S7 SIMATICS5 S7 PLC
- $\bullet$
- $\bullet$
- $\bullet$  The following approach and the following  $\bullet$
- $\bullet$  5mS
- 13-22 MICROMASTER 440

 $13.5.1$ 

- $\bullet$
- $\bullet$  The state contract of the state contract of the state contract of the state contract of the state contract of the state contract of the state contract of the state contract of the state contract of the state contract
- 
- $\bullet$ ◆ PROFIBUS

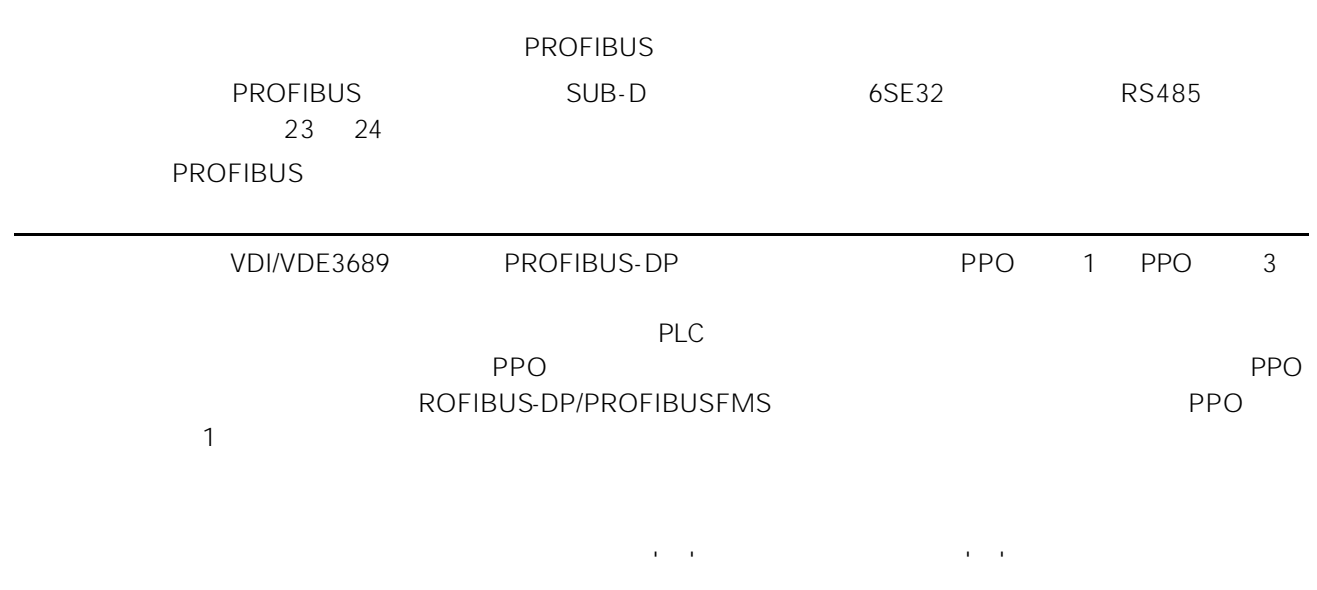

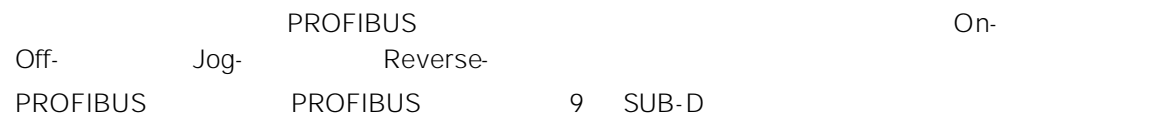

13-9 PROFIBUSSUB-D

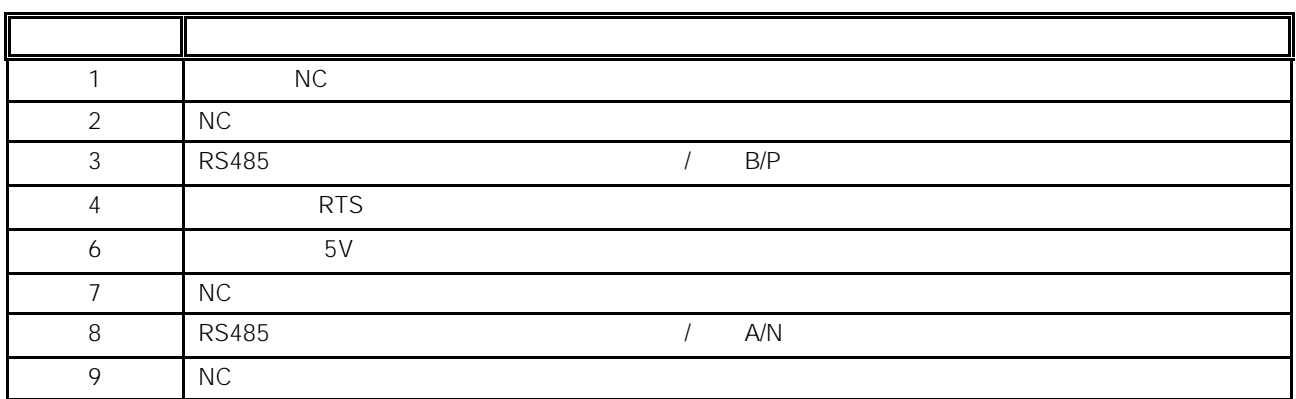

 $13-10$ 

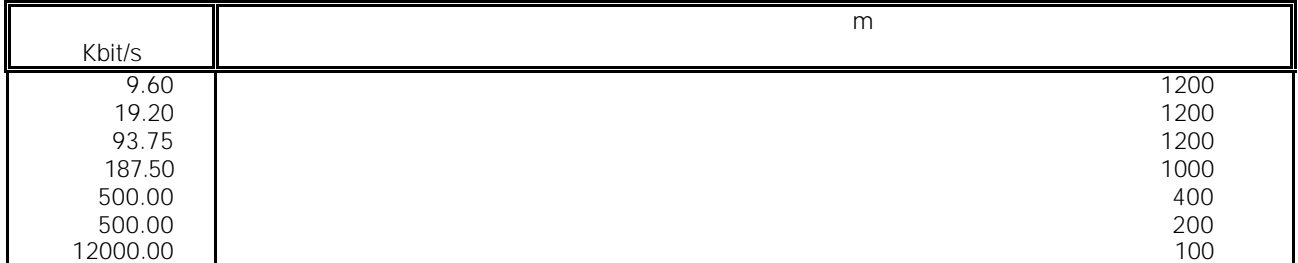

 $SUB-D$  /

**RS485** 

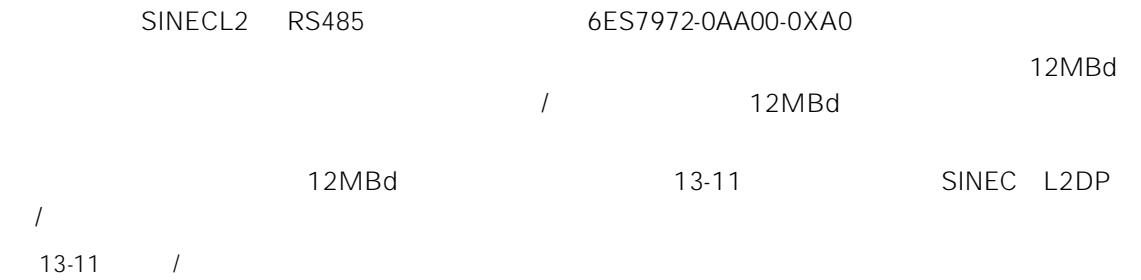

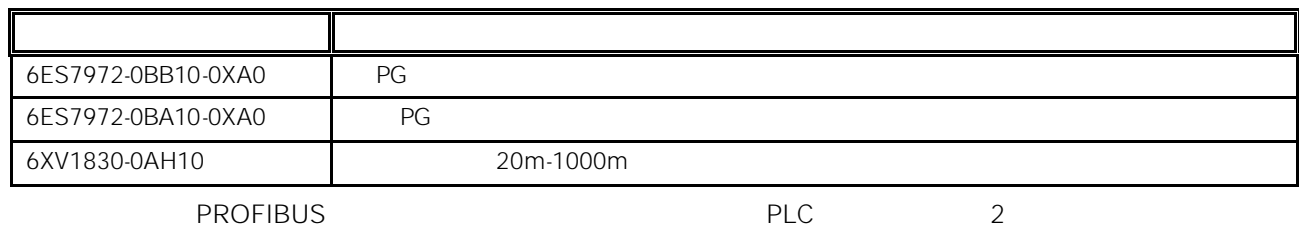

#### PROFIBUS

- $\bullet$  $12MBd$
- $\bullet$
- ◆ PROFIBUS → PPO1 PPO3 DP PPO PPO1
- ◆ SIMATICS5 COMET NEWSTON NEWSTON NEWSTON IM308B/C Simatic S7
- $$\tt SIMATIC$$   $$\tt"$   $$\tt RUN$$  "
- 
- 12MBd
- ◆ PROFIBUS
- $P0918$  PROFIBUS

emc PLC  $\blacksquare$  PLC  $\blacksquare$ 

#### $13-12$

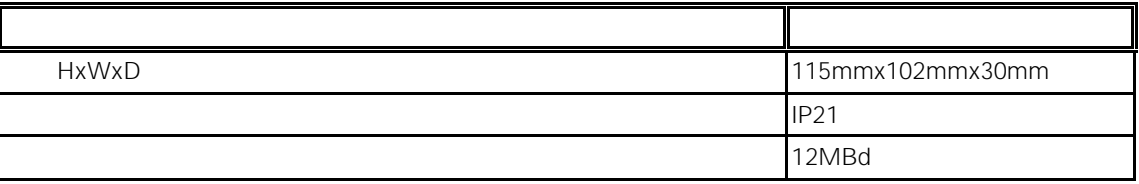

#### 13-13 PROFIBUS

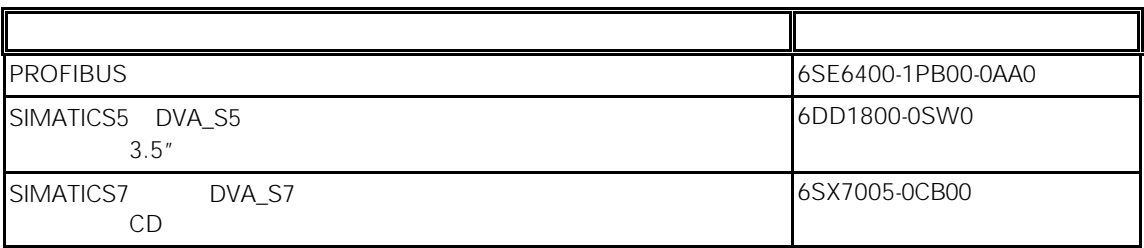

14

# AOP

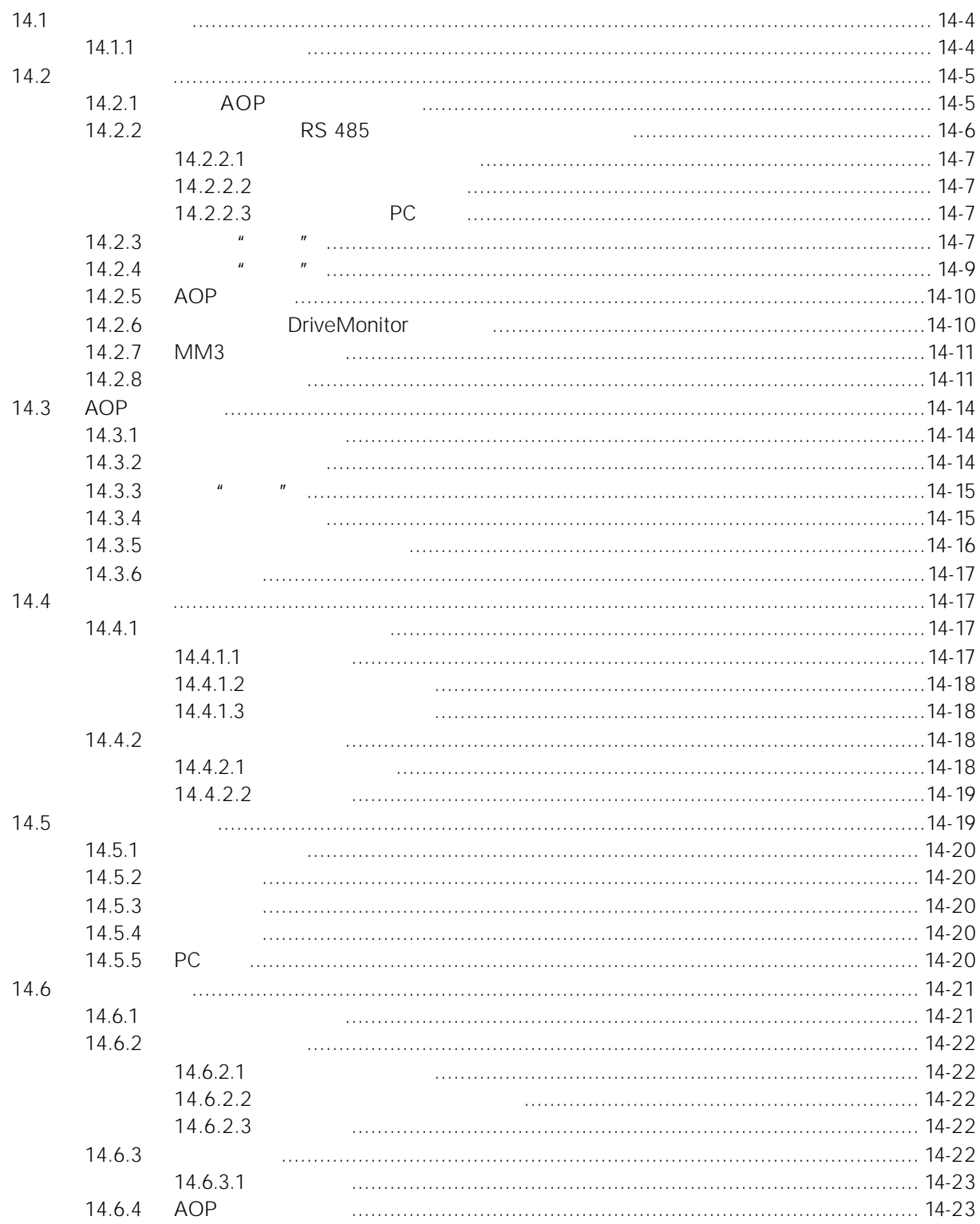

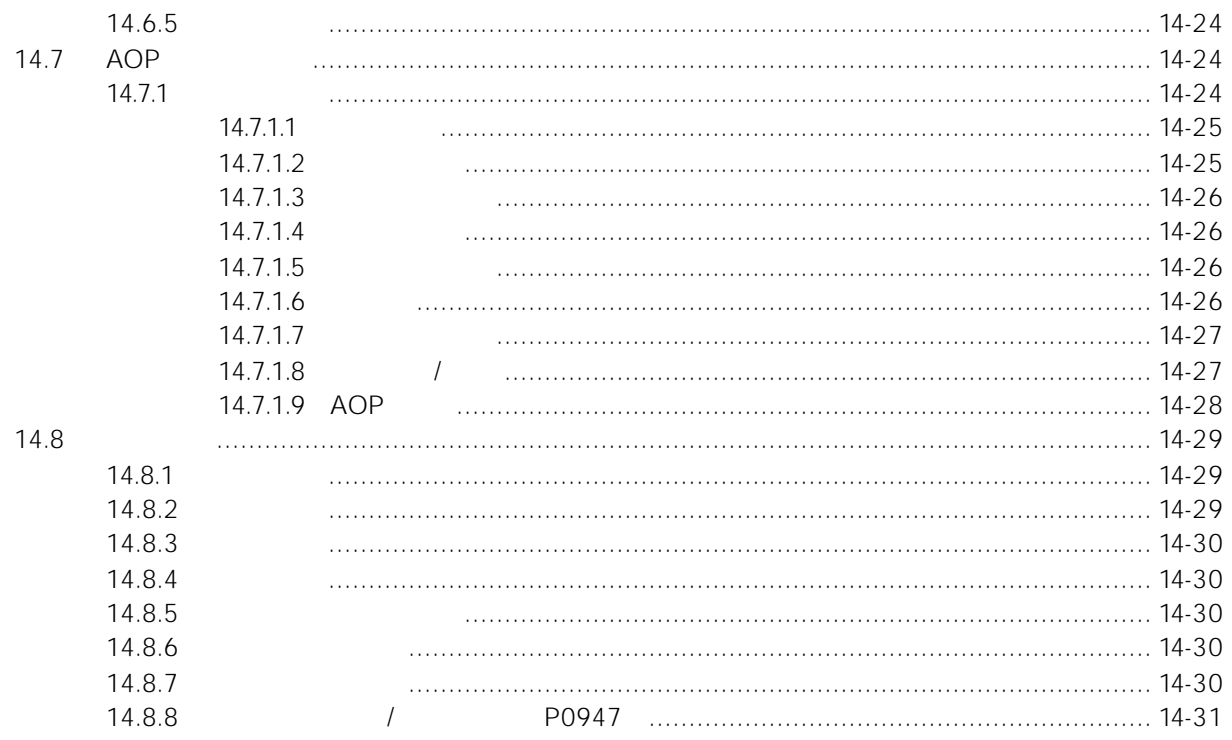

AOP

AOP

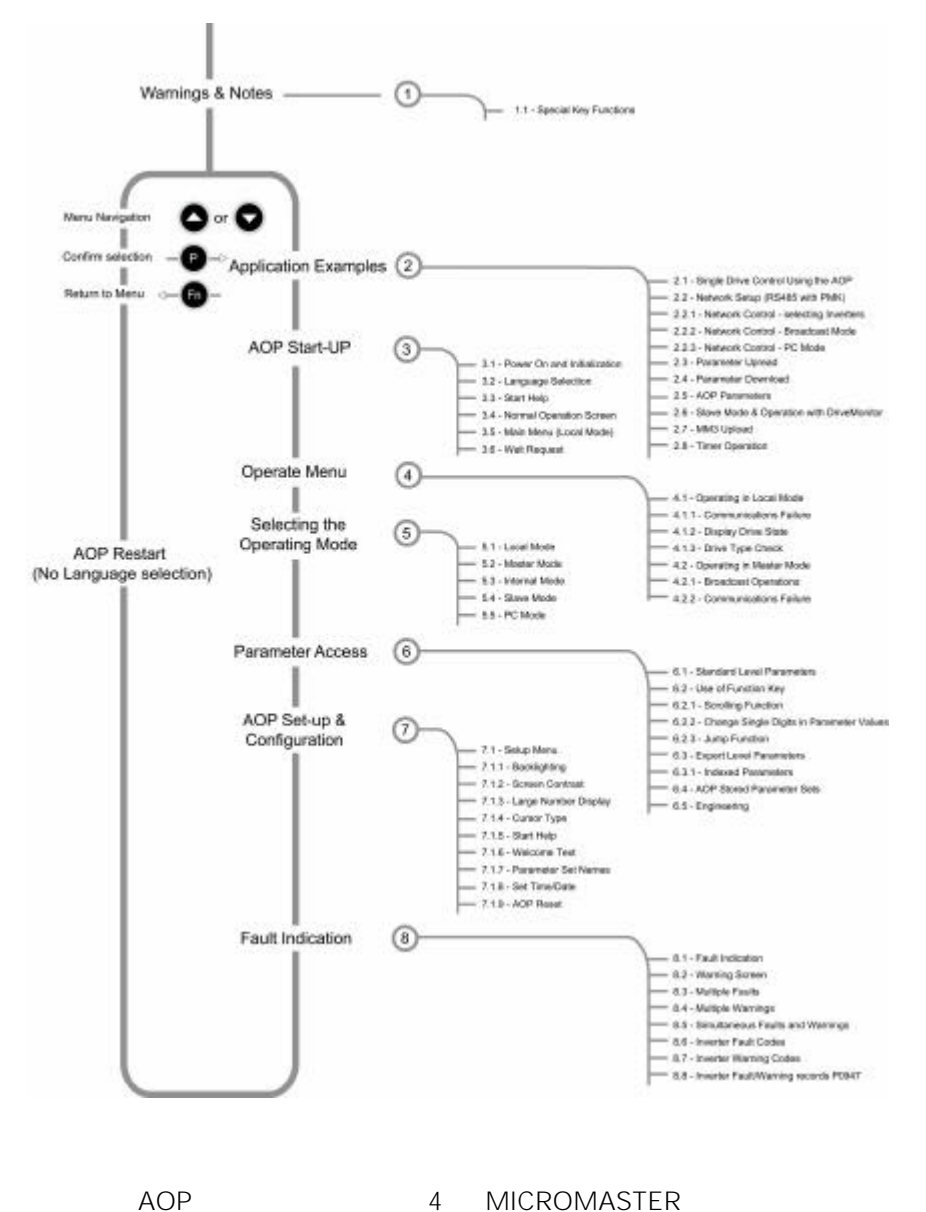

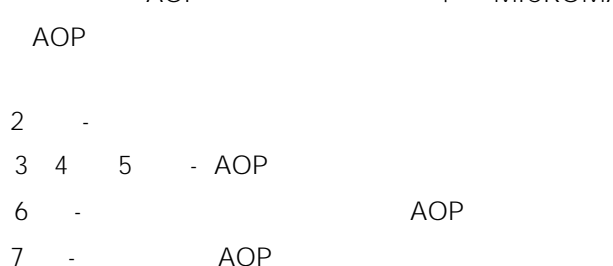

 $8 - 4$ 

# <span id="page-424-0"></span> $14.1$

**!**

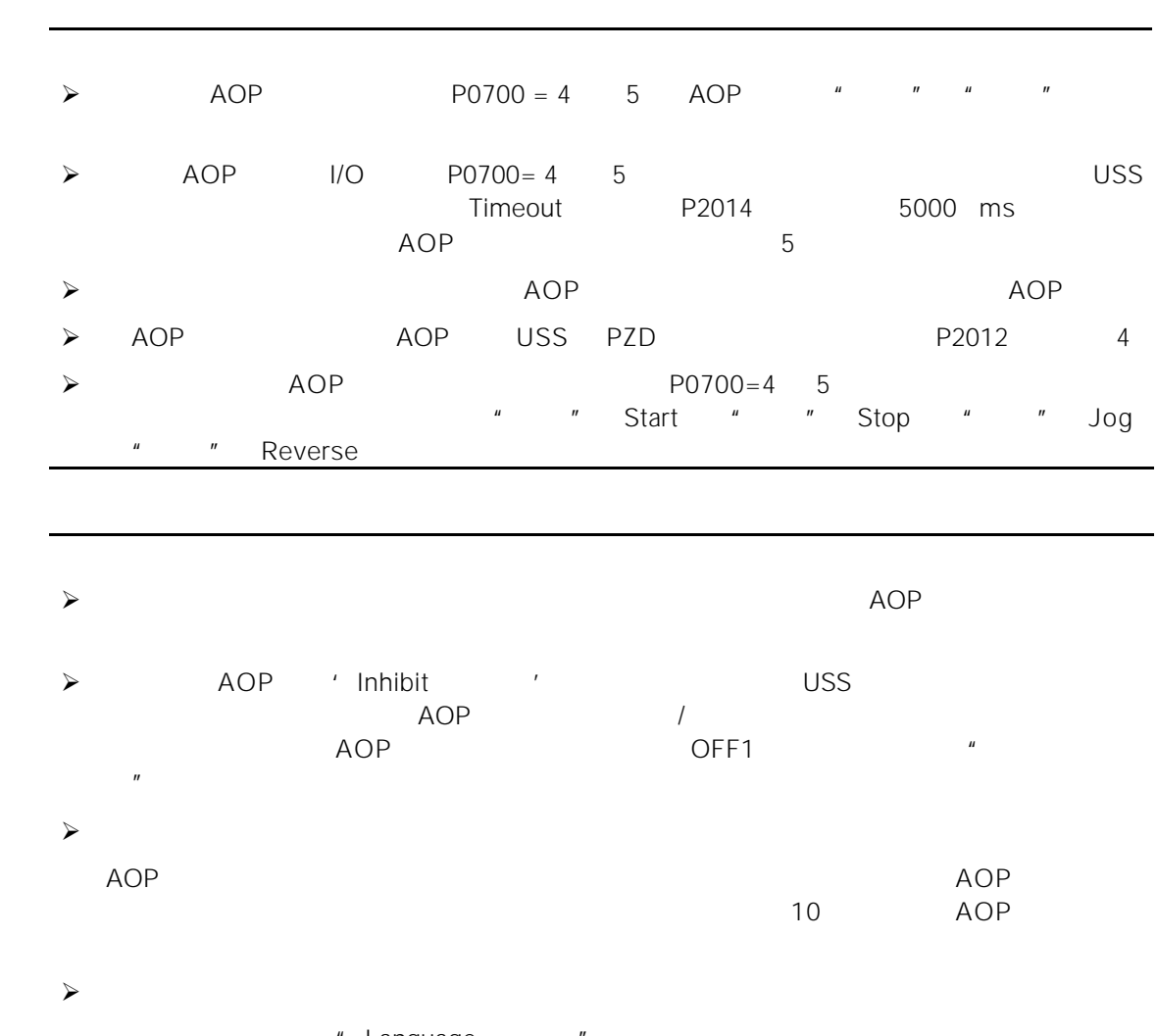

" Language  $"Fn"$   $"''$ 

#### $\triangleright$  MICROMASTER 420 440

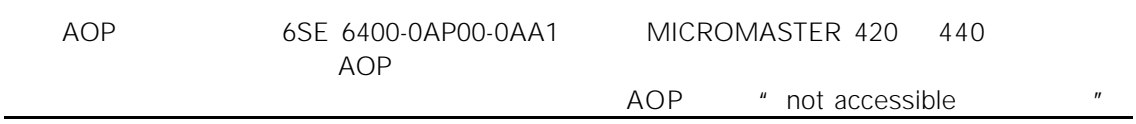

### $14.1.1$

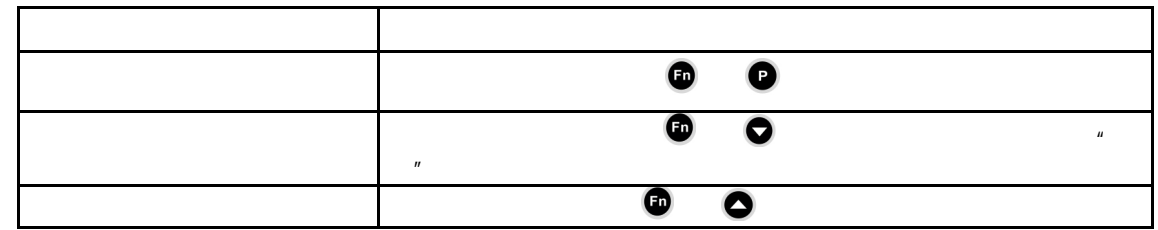

<span id="page-425-0"></span>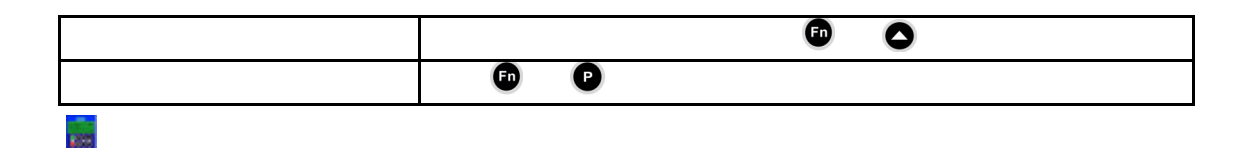

# $14.2$

14.2.1 AOP

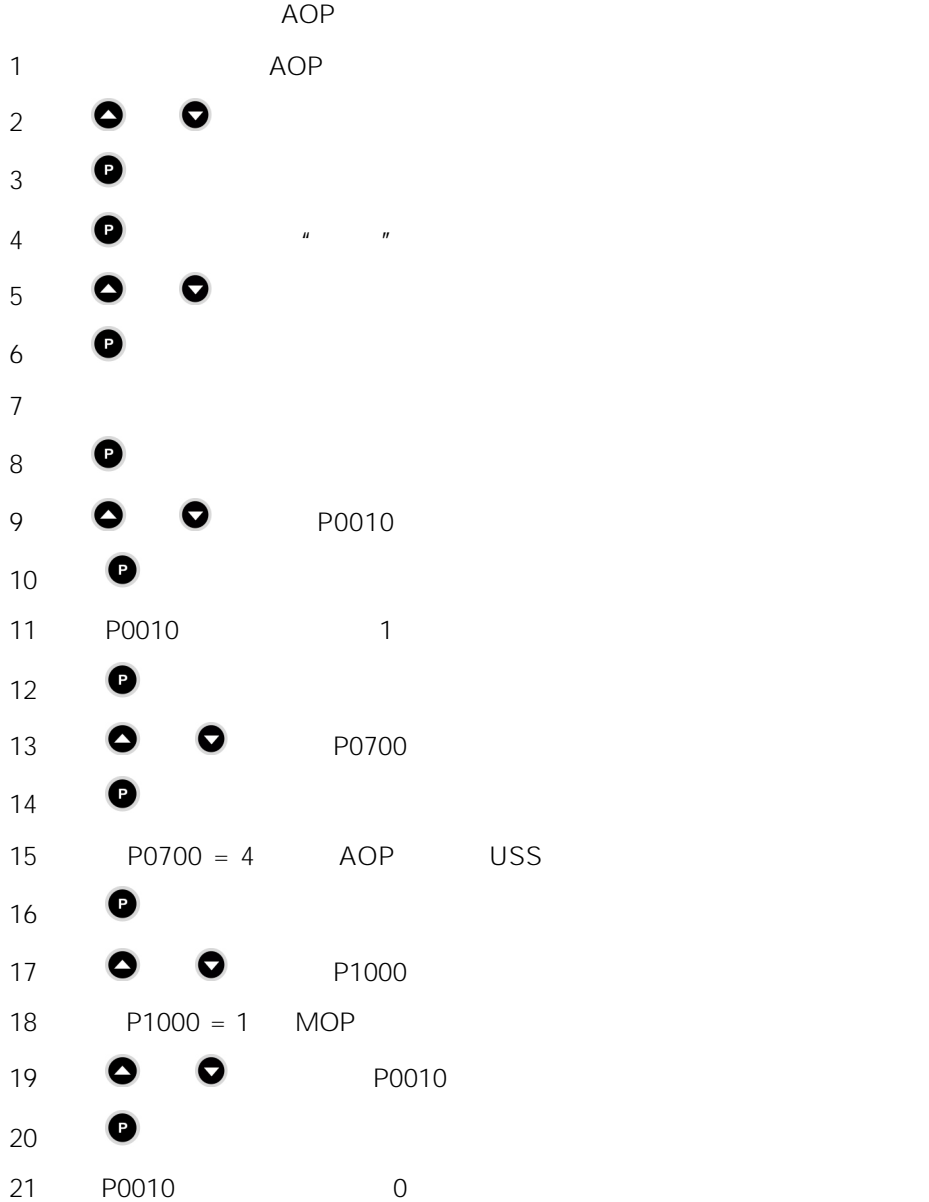

<span id="page-426-0"></span>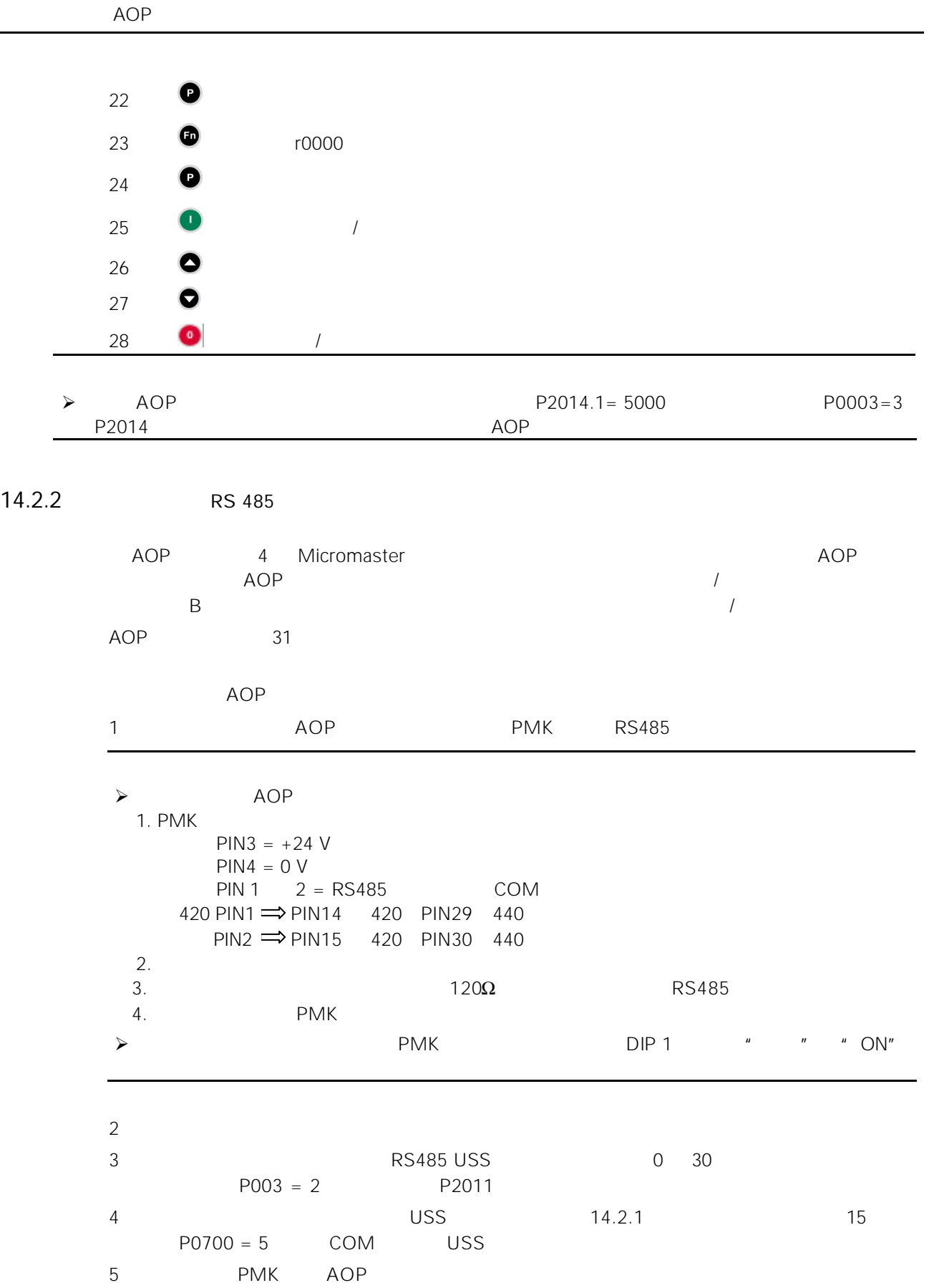

<span id="page-427-0"></span>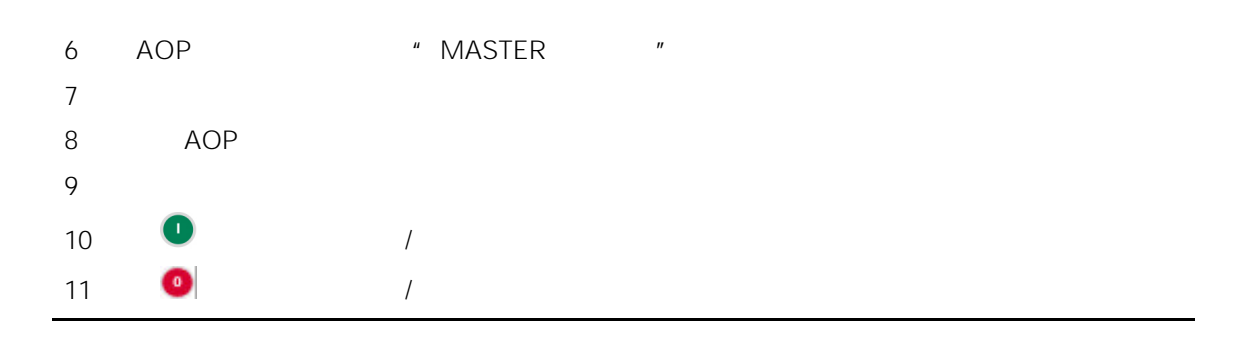

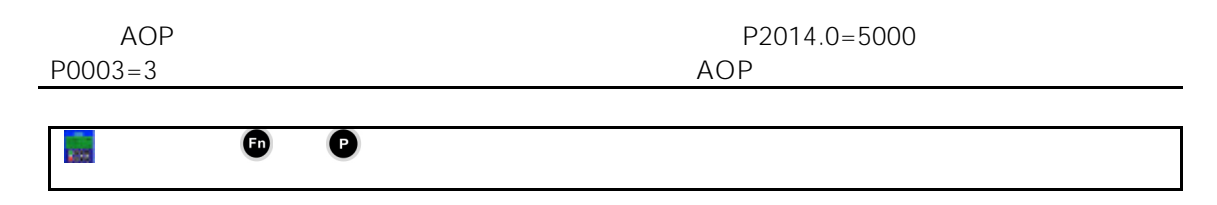

#### $14.2.2.1$

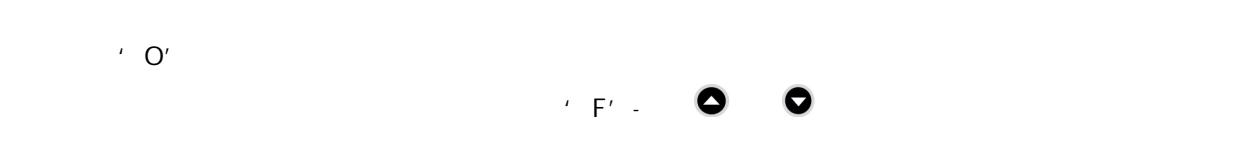

#### $14.2.2.2$

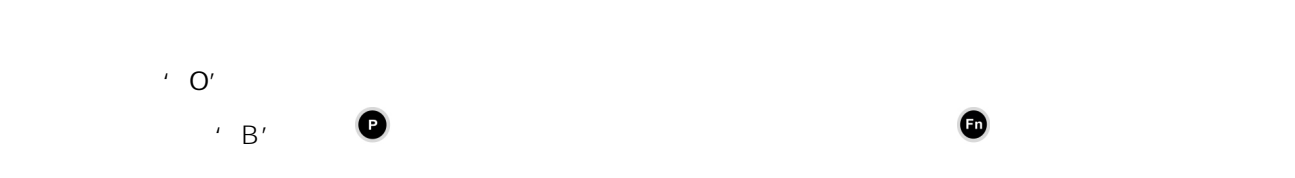

#### 14.2.2.3 PC

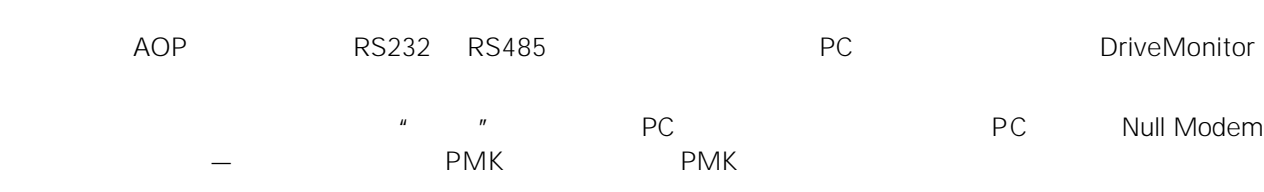

#### $14.2.3$  \* \*

> MICROMASTER 440

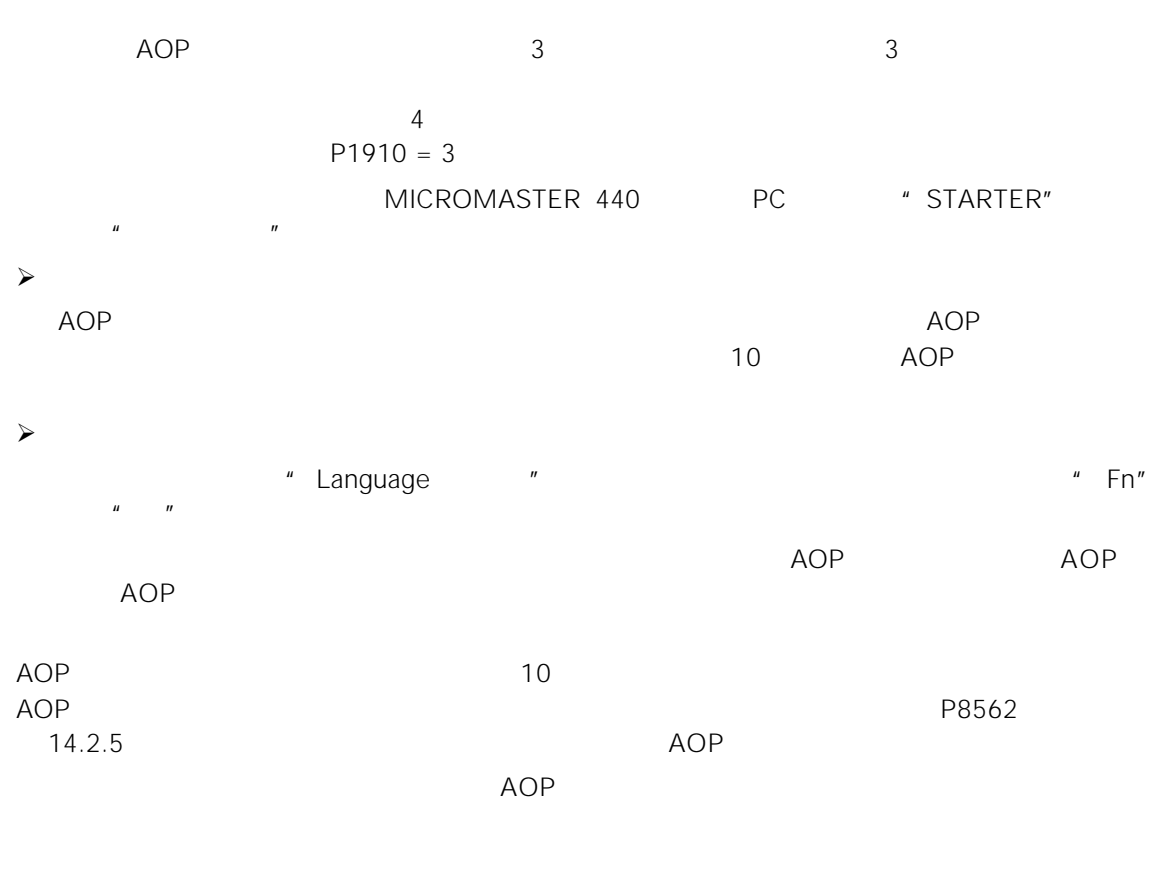

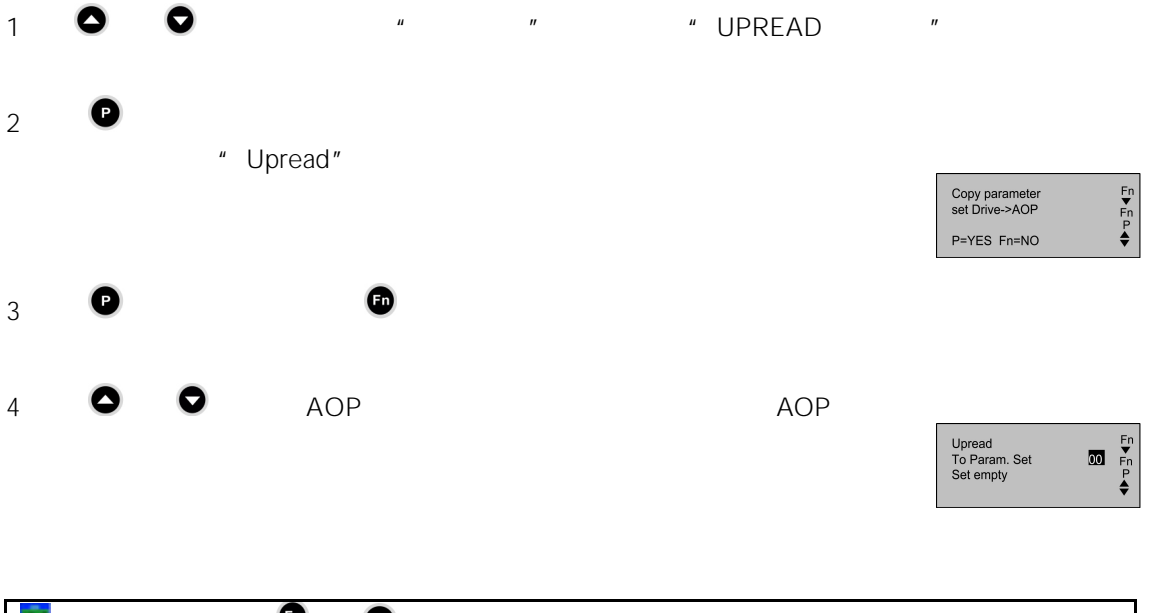

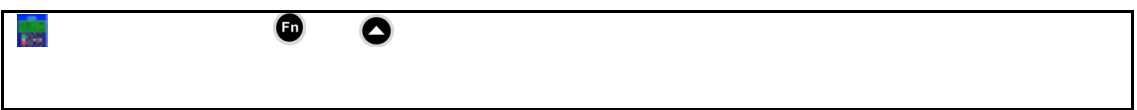

<span id="page-429-0"></span>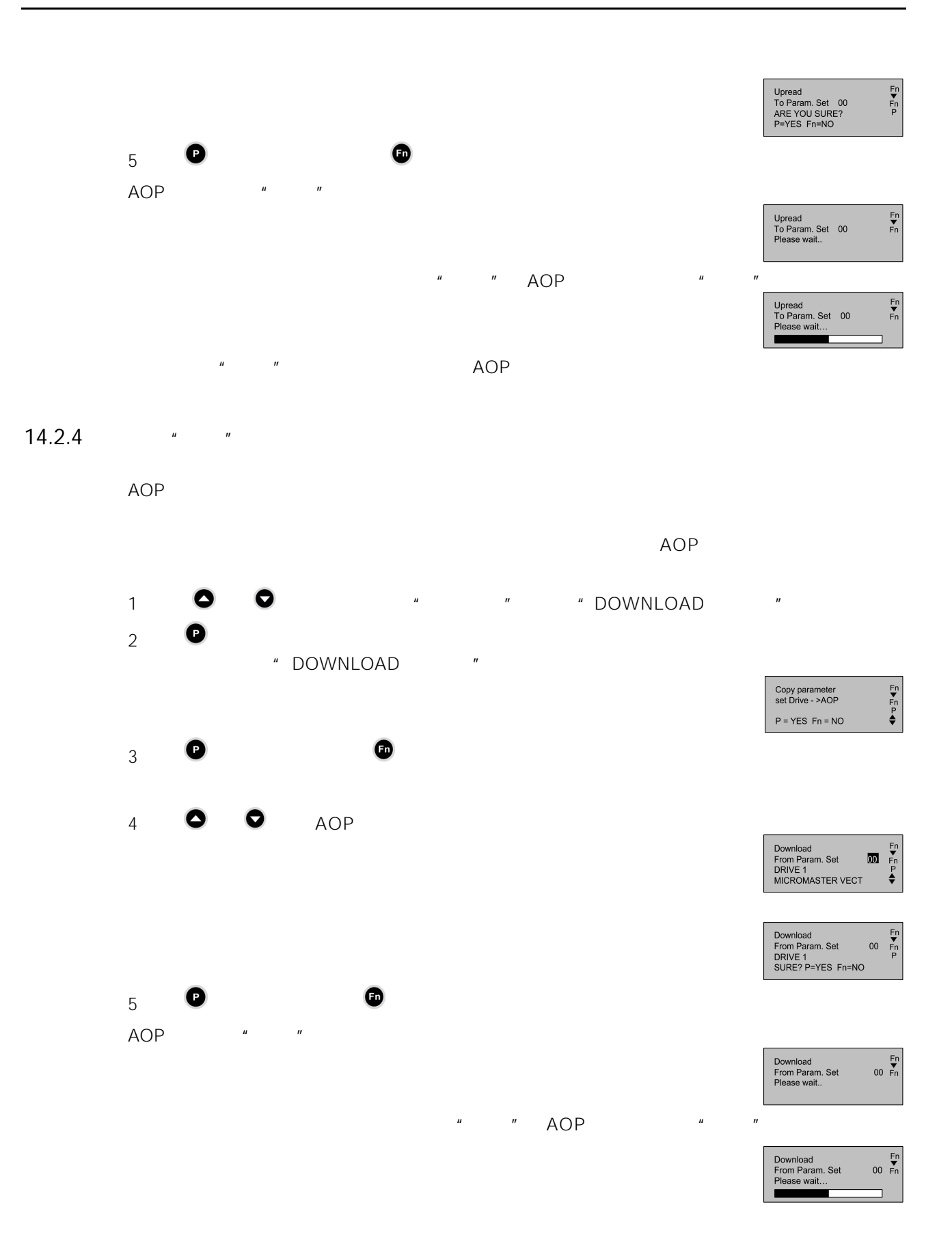

<span id="page-430-0"></span>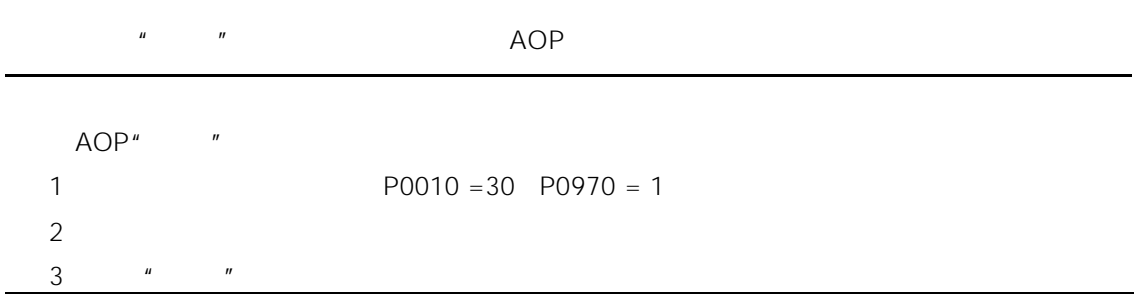

#### 14.2.5 AOP

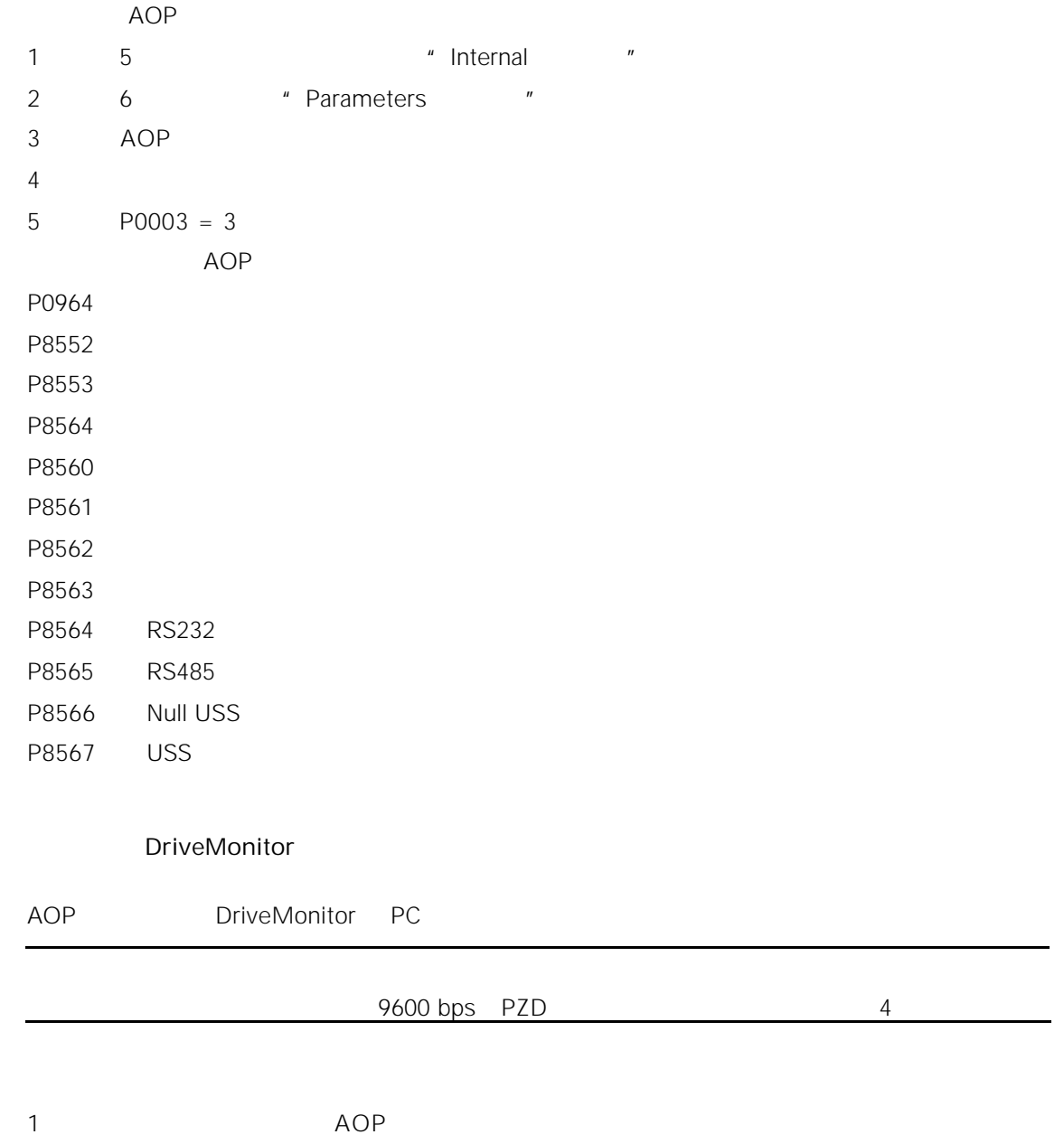

 $14.2.6$ 

<span id="page-431-0"></span>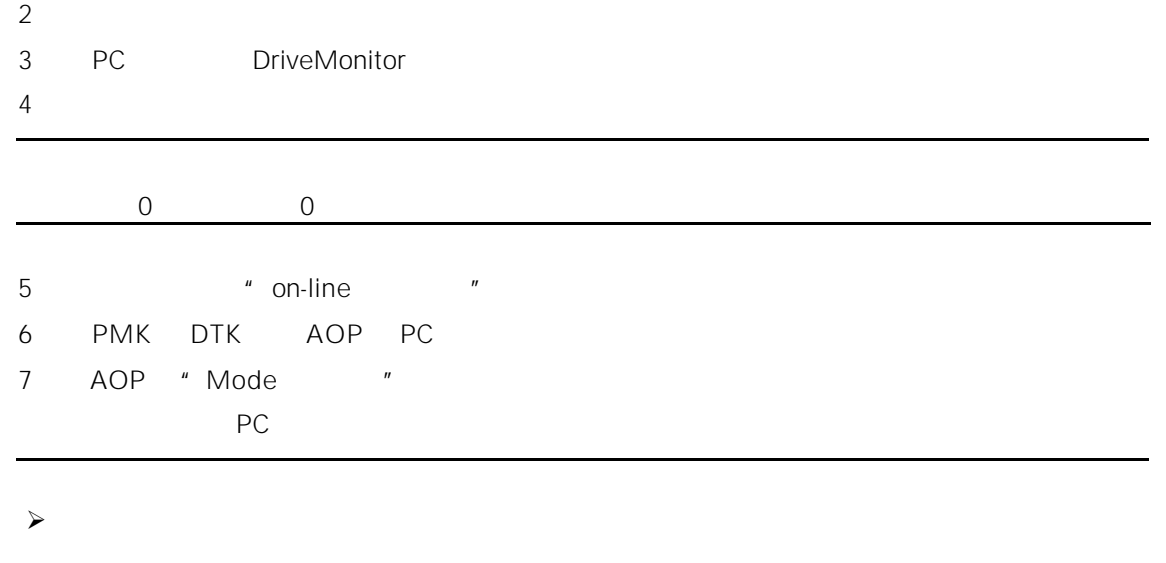

#### $14.2.7$  MM3

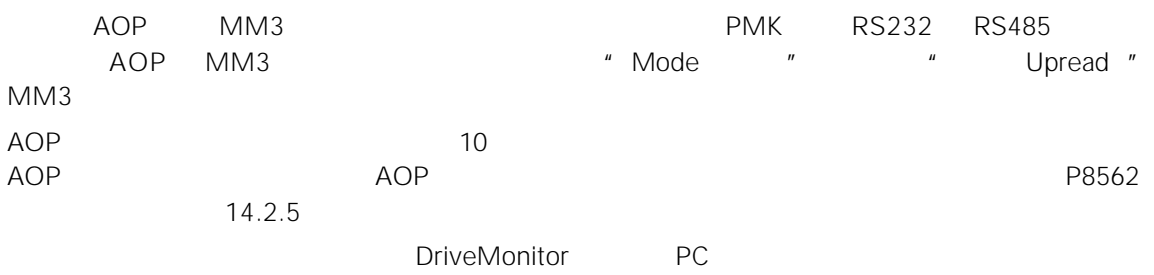

#### 14.2.8

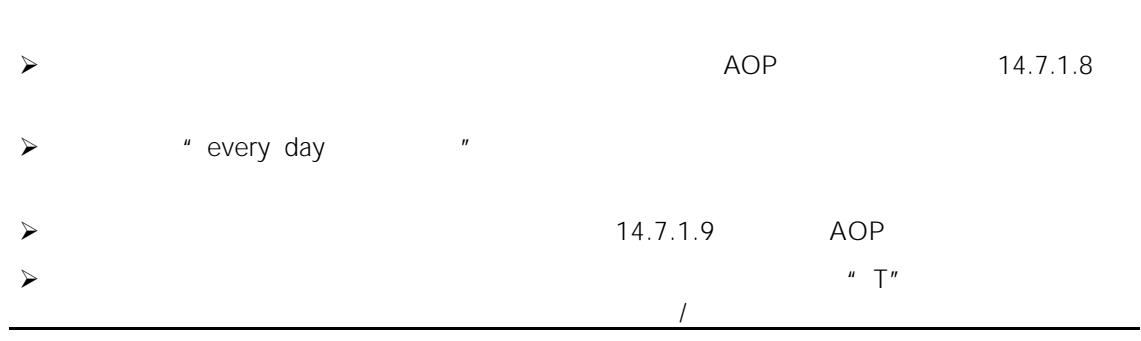

/ ON/OFF
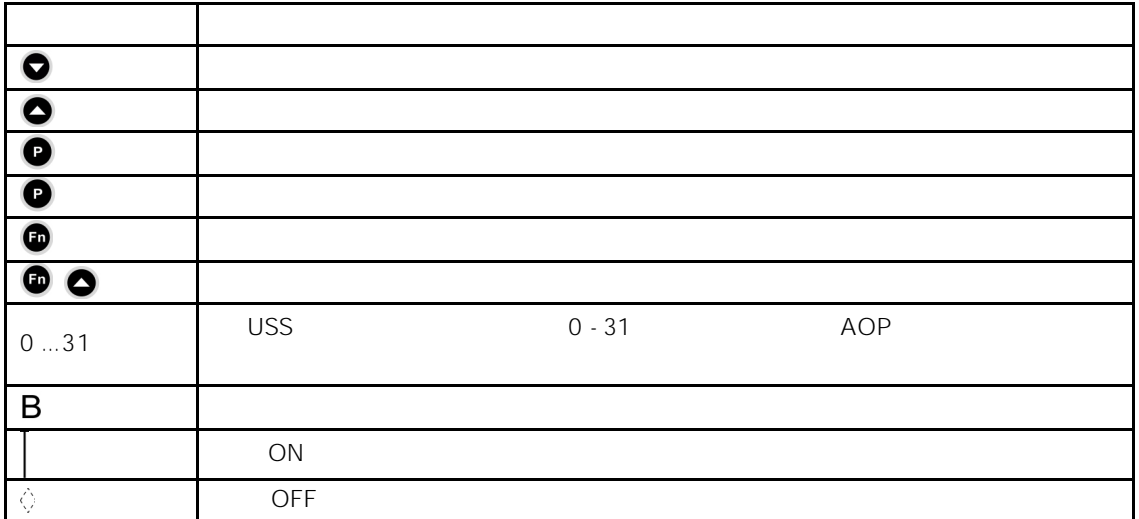

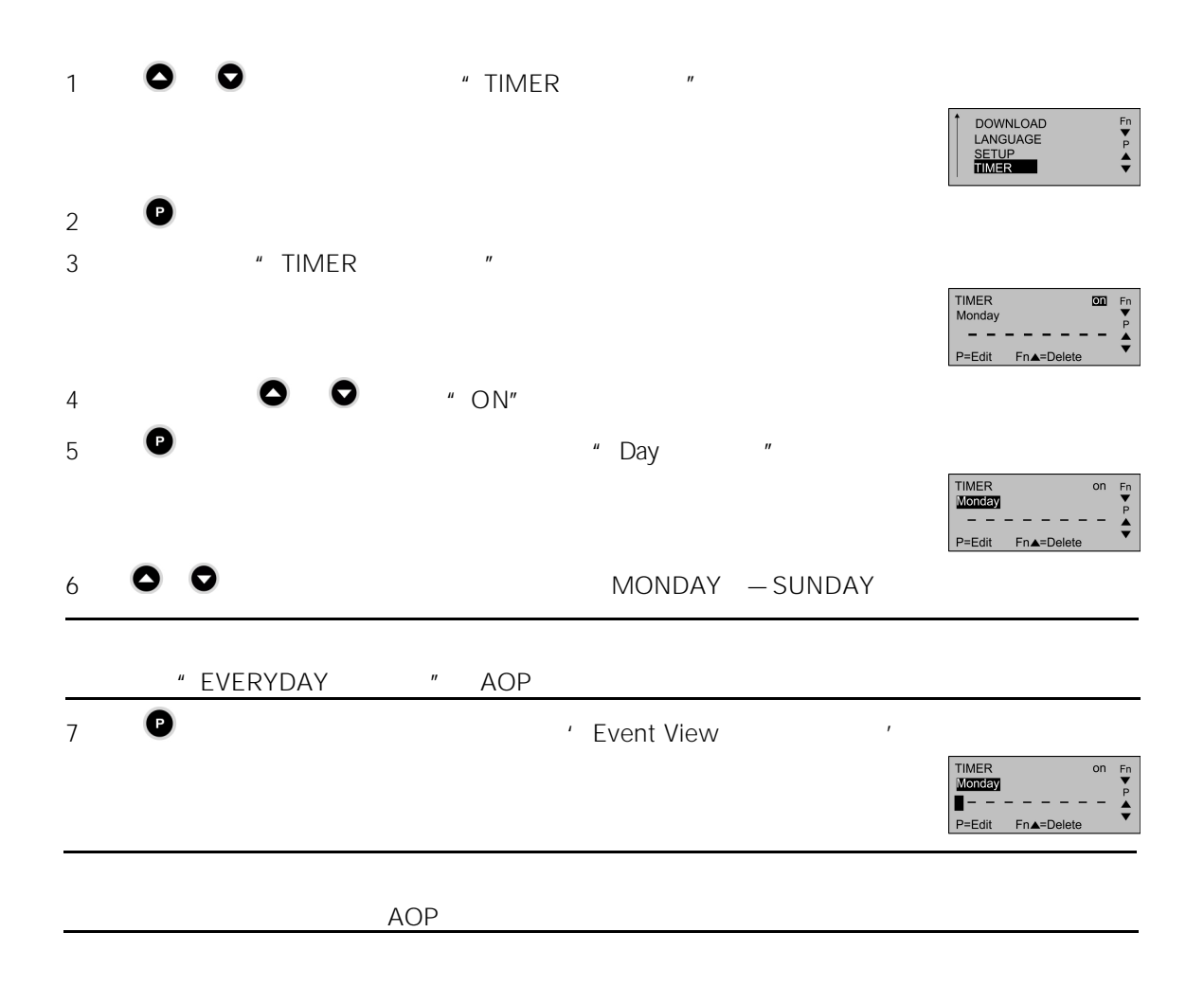

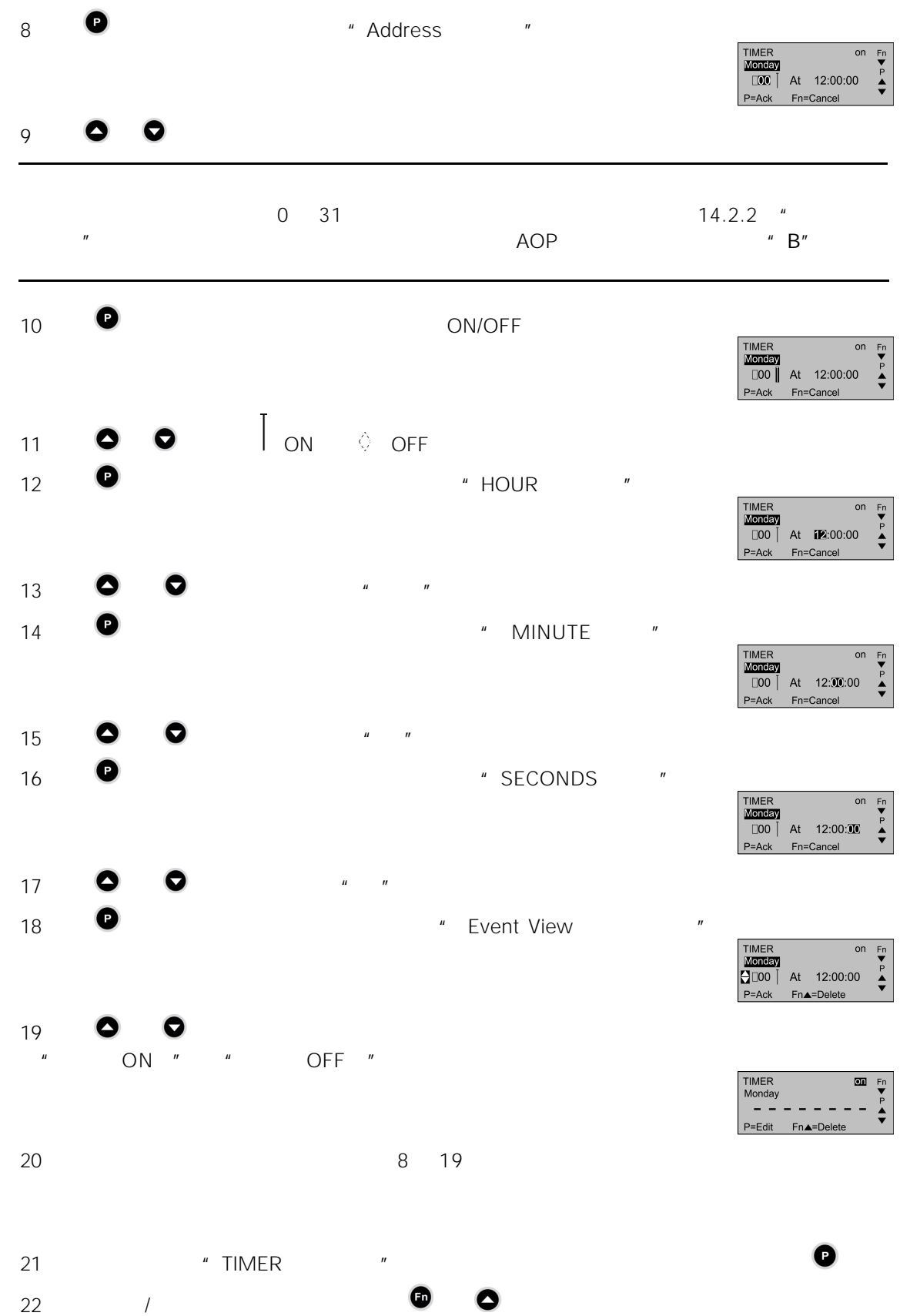

# 14.3 AOP

#### $14.3.1$

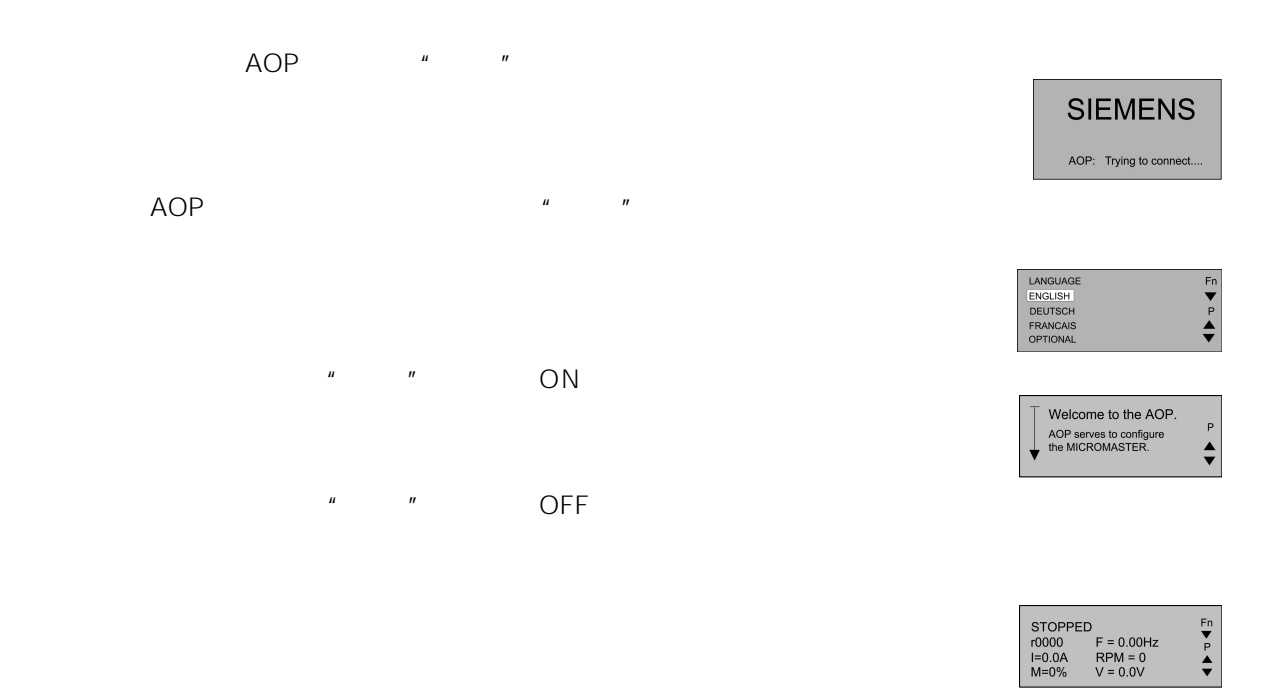

#### 14.3.2

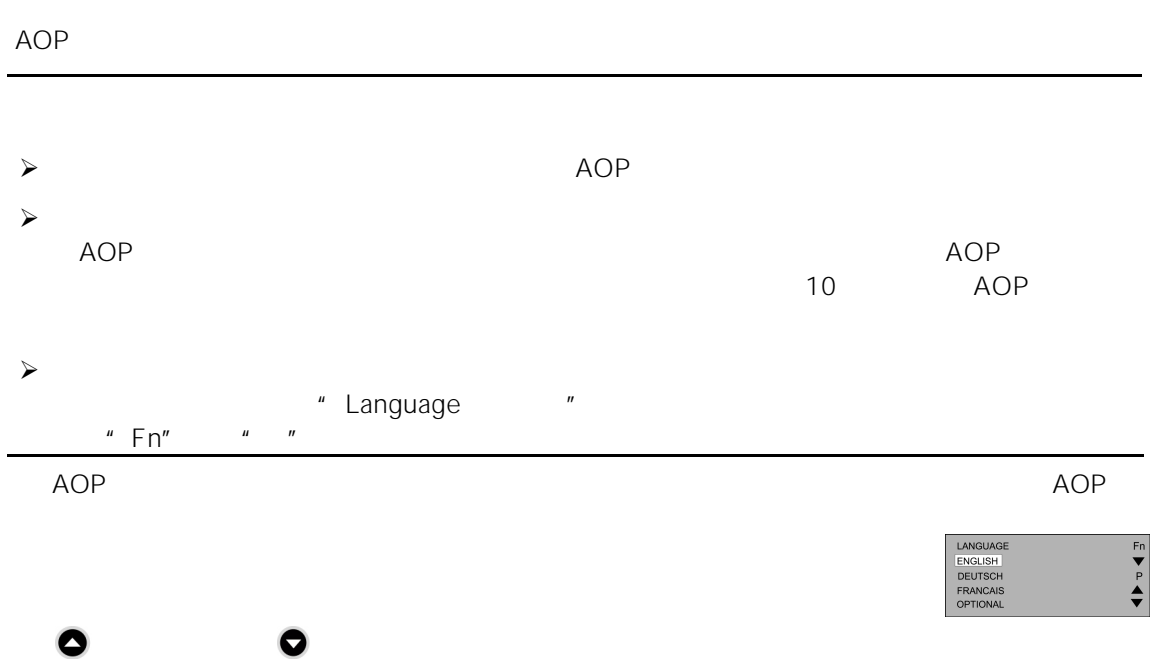

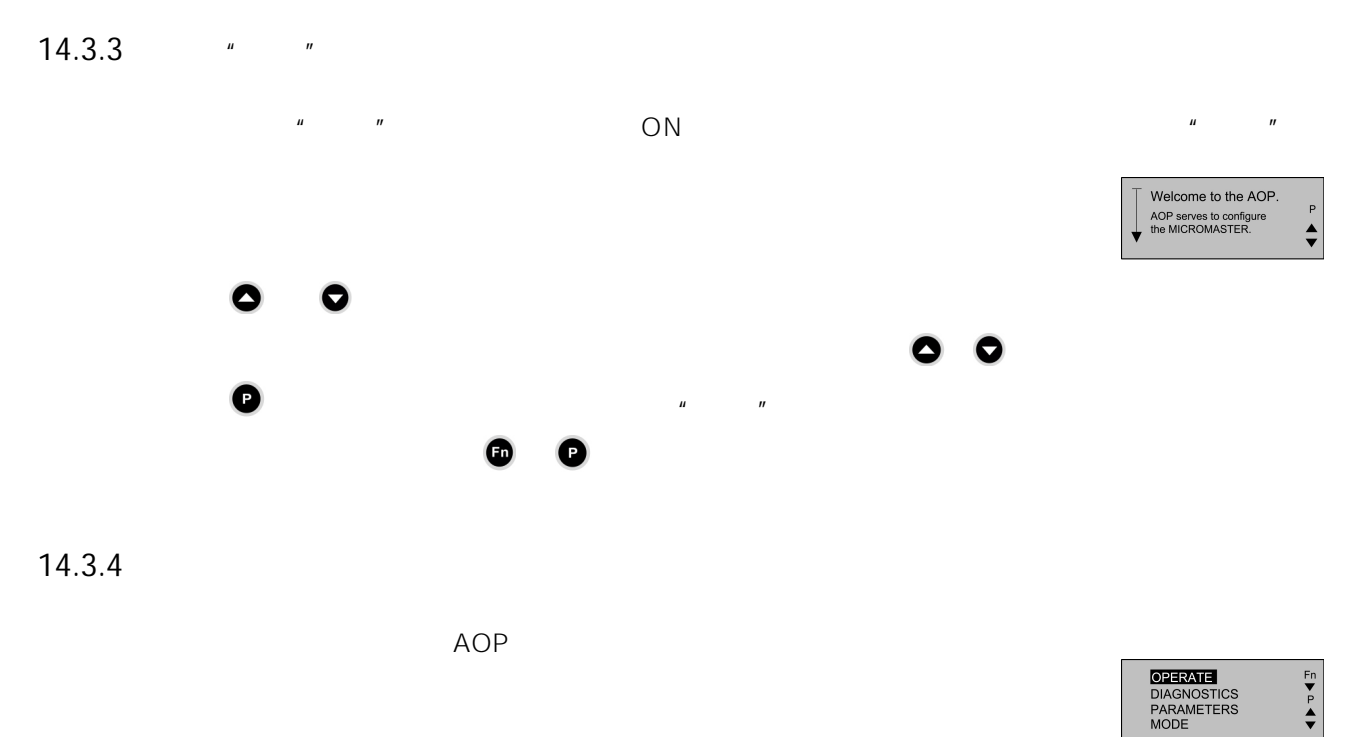

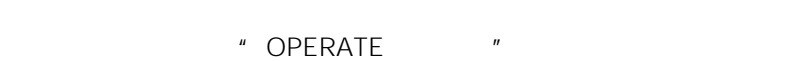

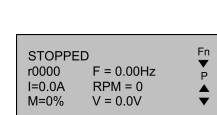

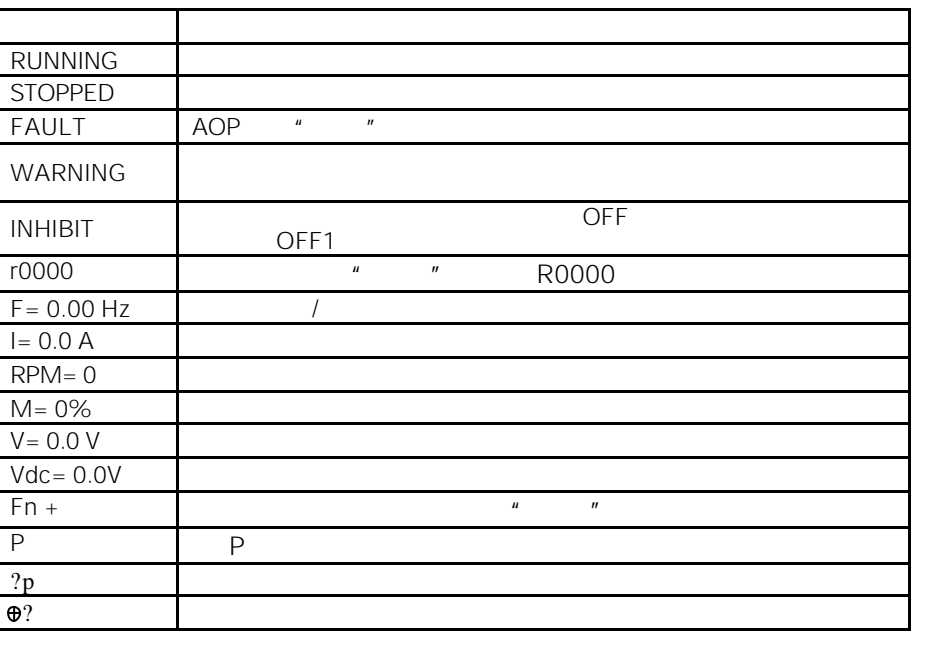

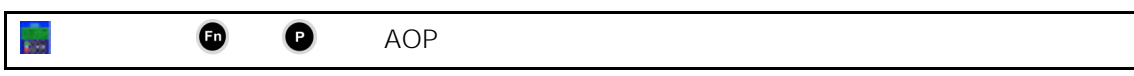

## $14.3.5$

AOP  $\begin{array}{ccc} \hline \text{AOP} & \text{if} & \text{if} & \text$ 

 $\bullet$ 

用户从这里选择操作方式和各个"子菜单"。如果选择"(Local Mode)机旁操作方式",那么 AOP

 $P0700 = 4$  $P2014.1 = 5000$ 

14.2

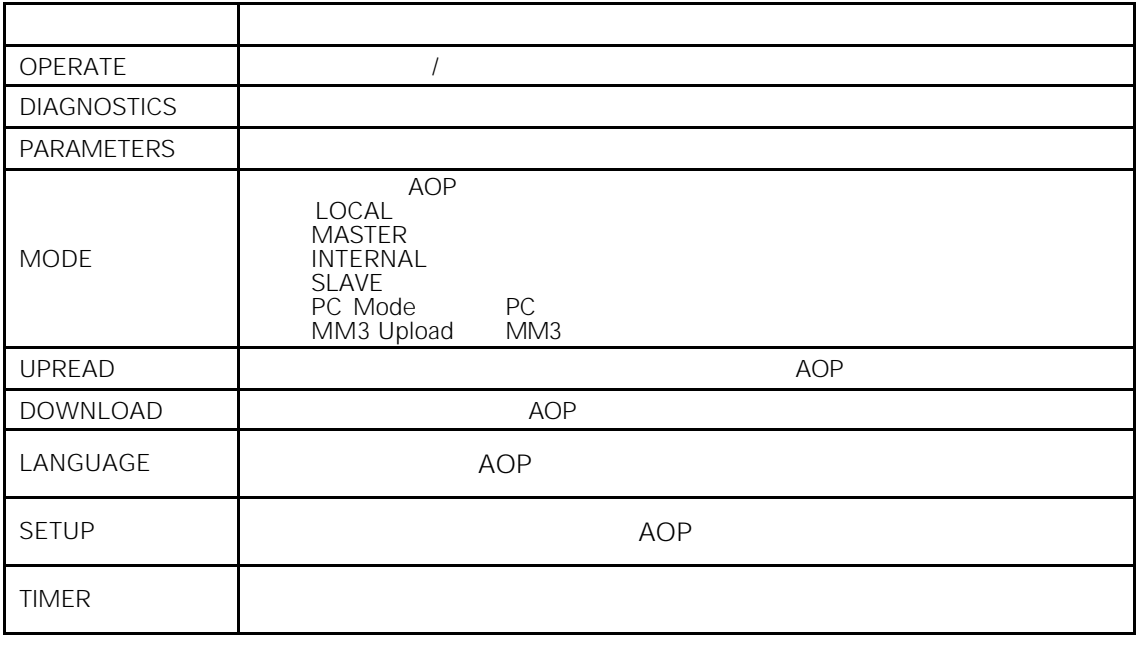

任何时候只要同时按下 AOP 屏幕将回到主菜单。

# $14.3.6$

 $AOP$ 

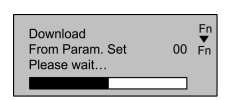

## $14.4$

## 14.4.1

 $\mathsf{AOP}$ 

 $14.6$ 

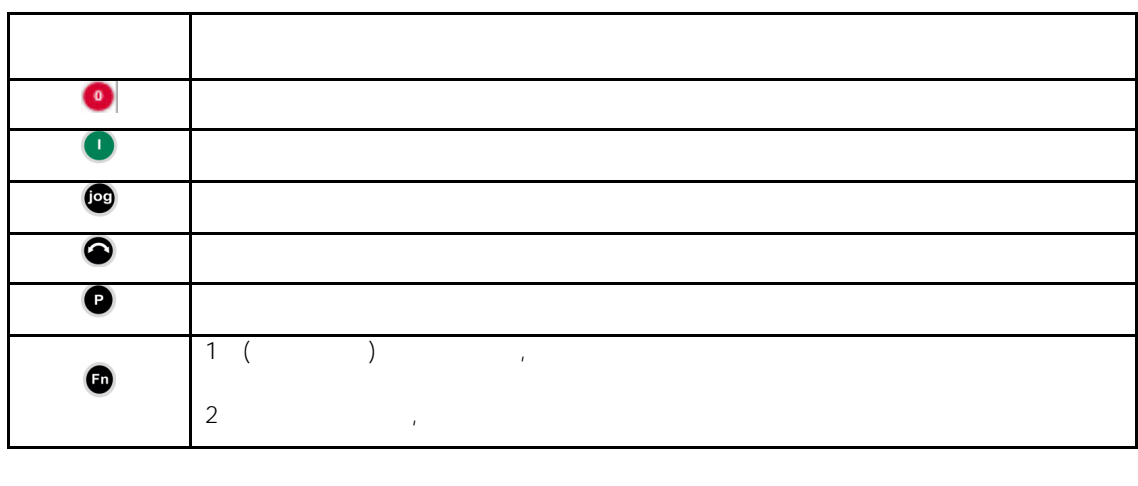

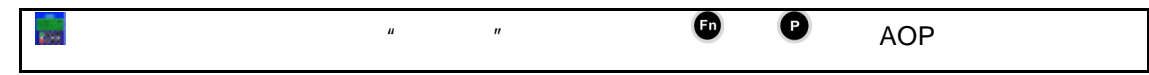

## $14.4.1.1$

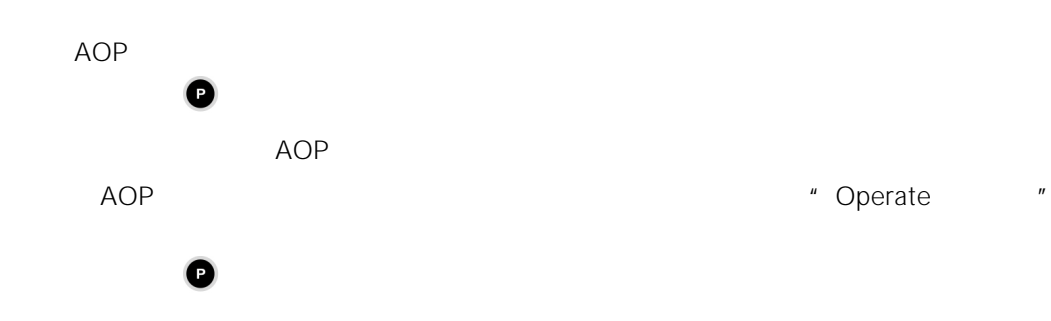

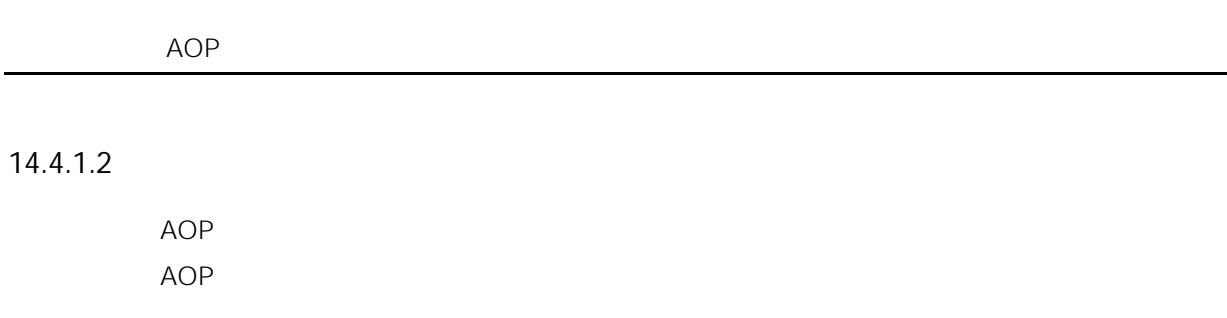

## $14.4.1.3$

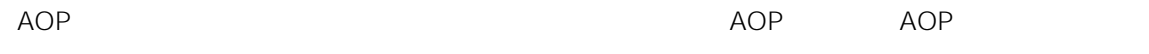

## 14.4.2

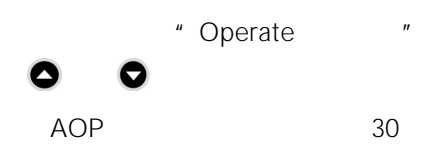

## $P0700 = 5$  $P2014.0 = 5000$  $P2011.0 =$

14.2.2

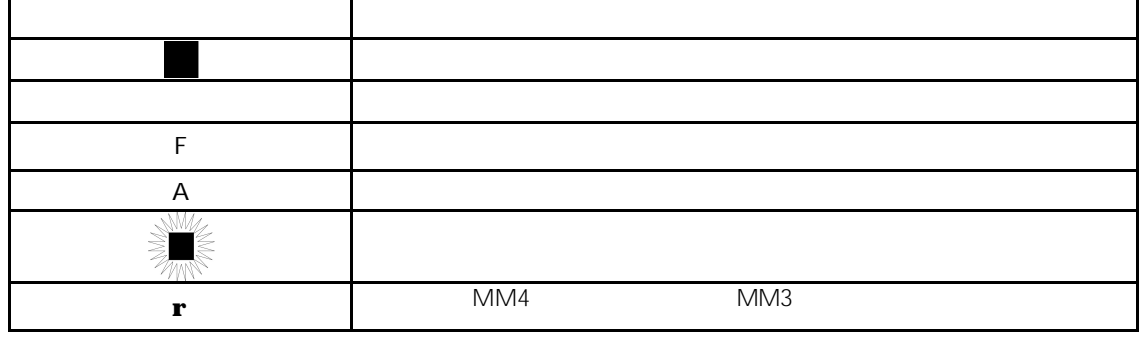

# $14.4.2.1$

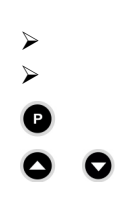

## $14.4.2.2$

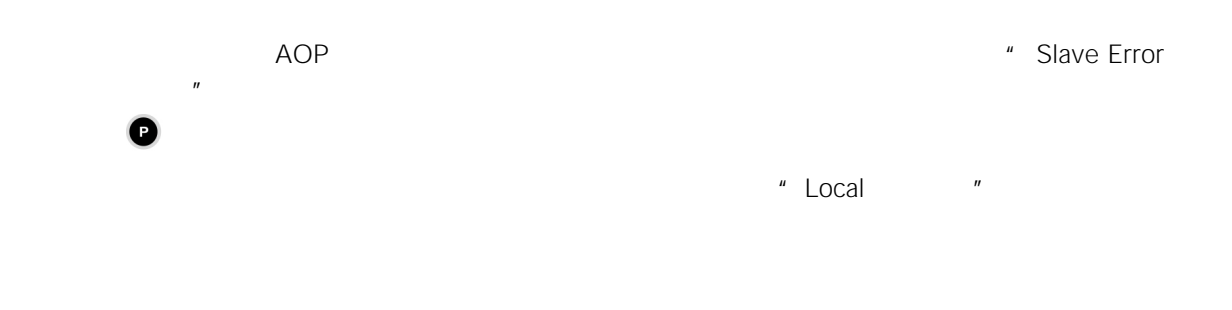

# 14.5

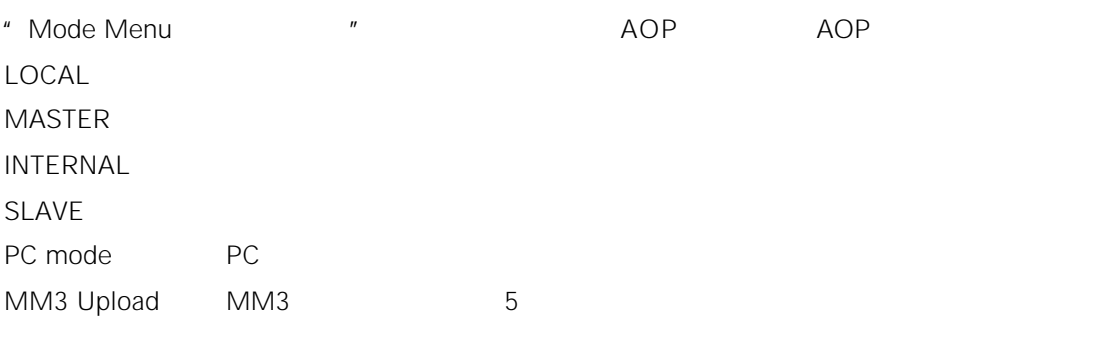

" Mode "

 $AOP$ 

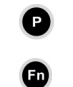

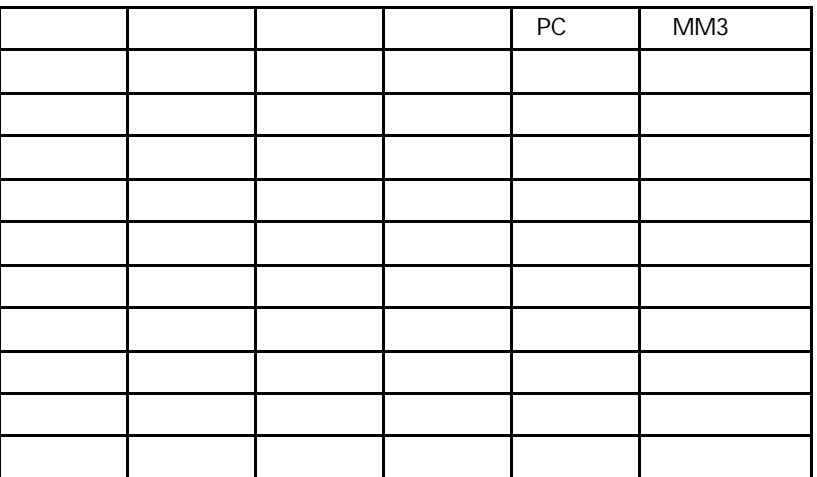

 $1$  0 0

 $2 \bullet$ 

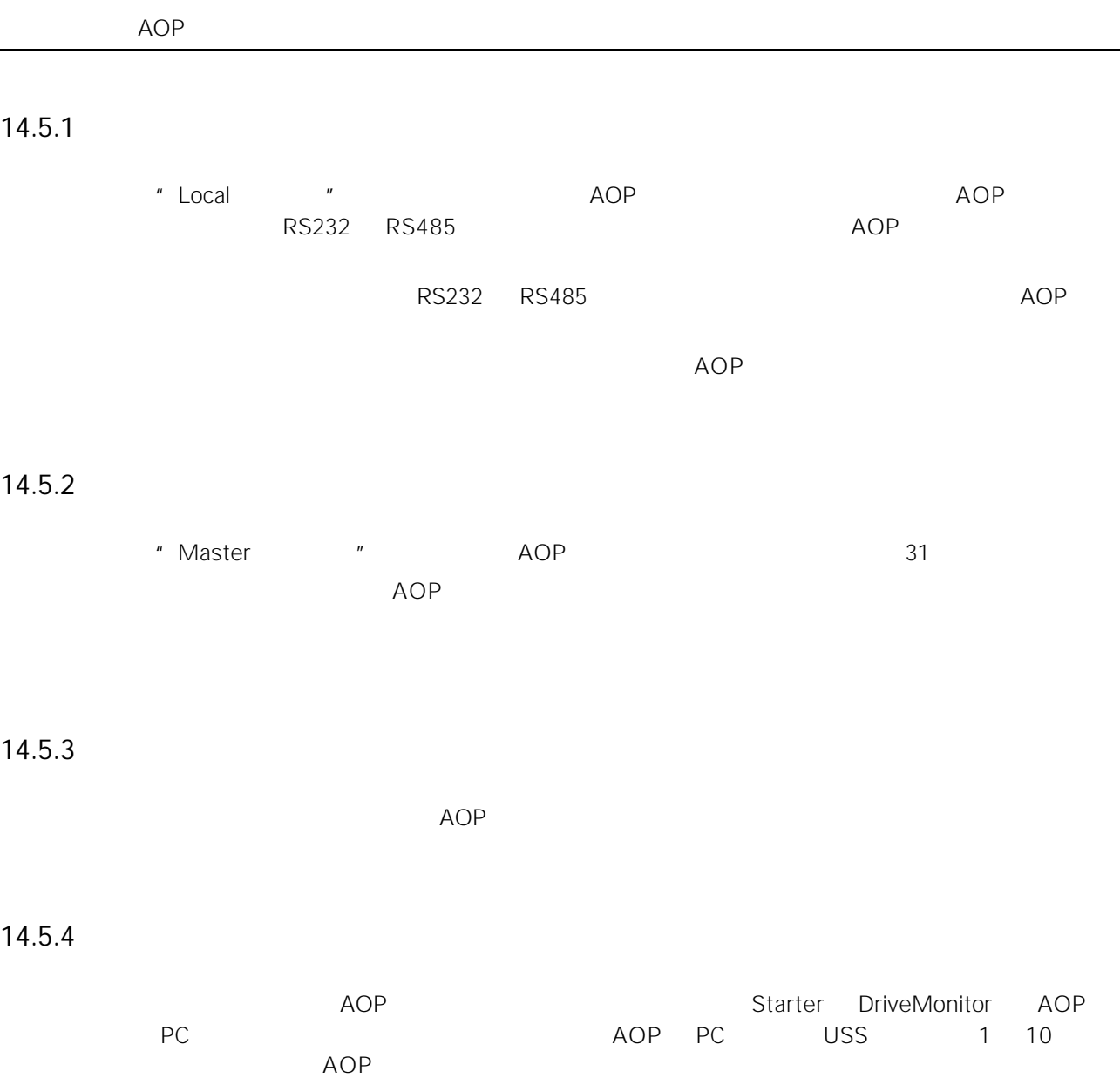

## 14.5.5 PC

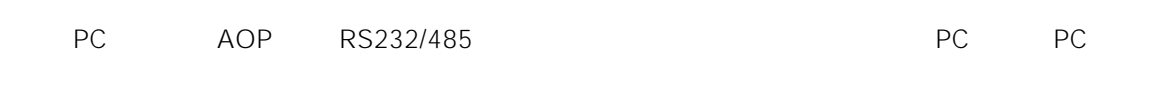

PMK

### $14.6.1$

AOP

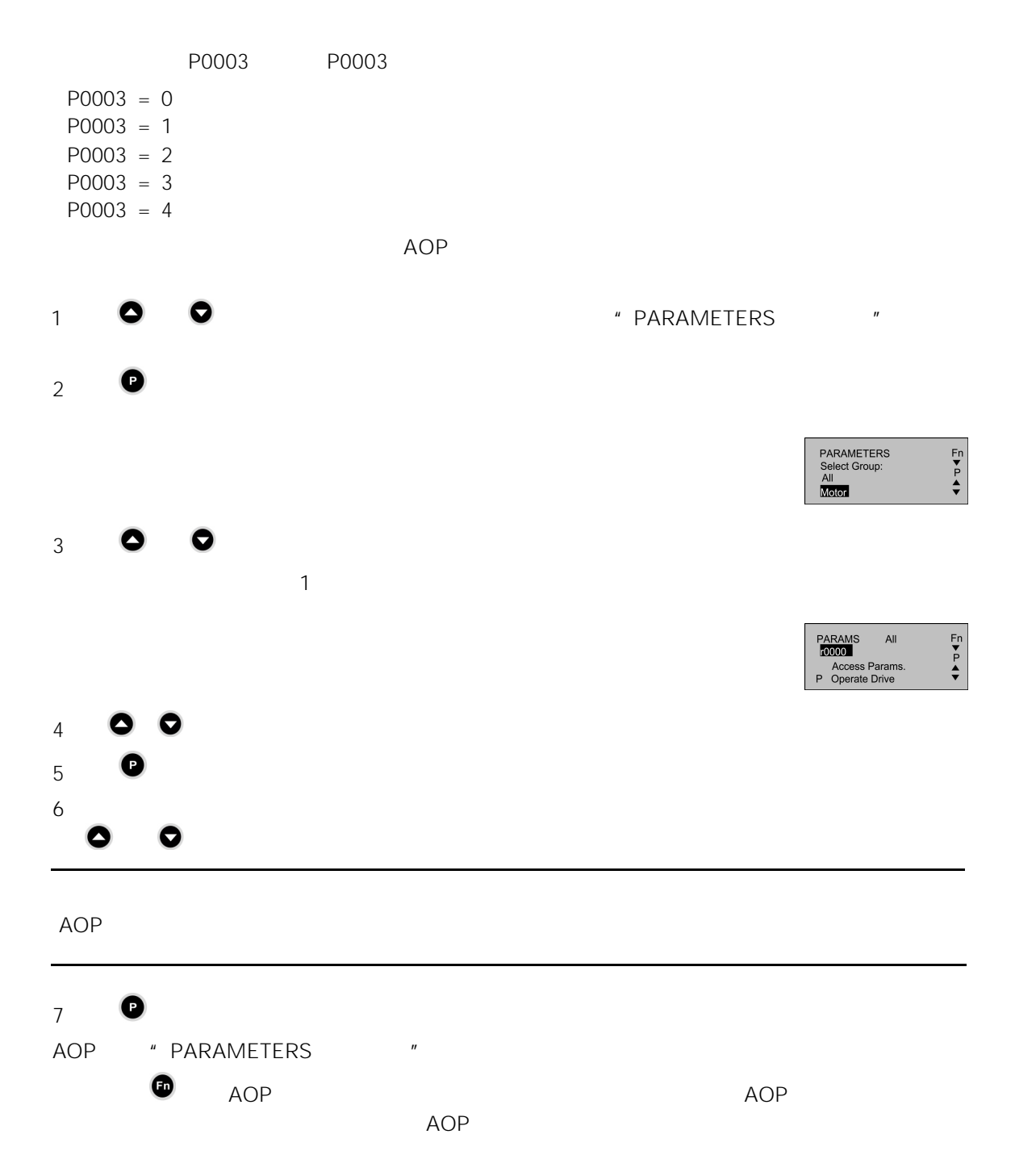

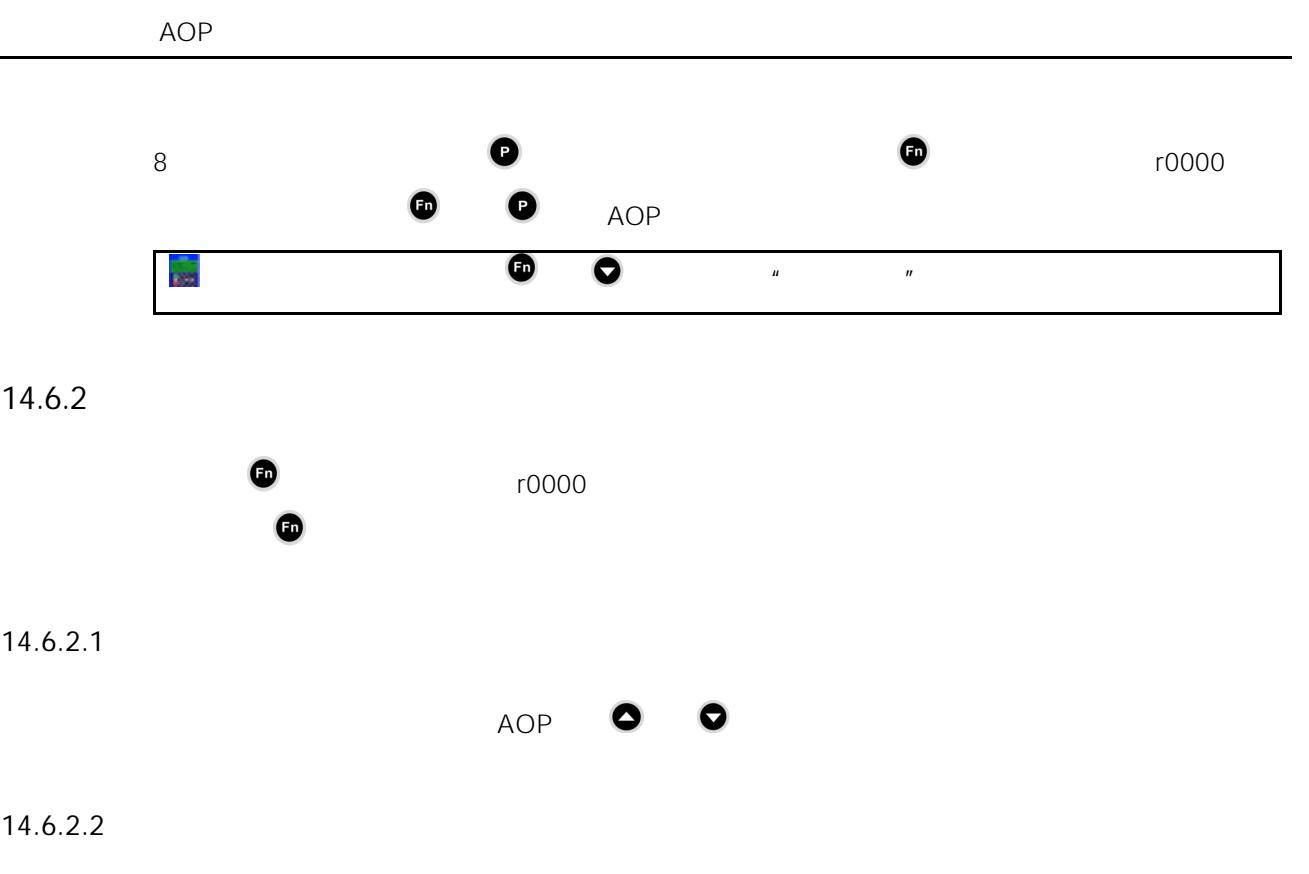

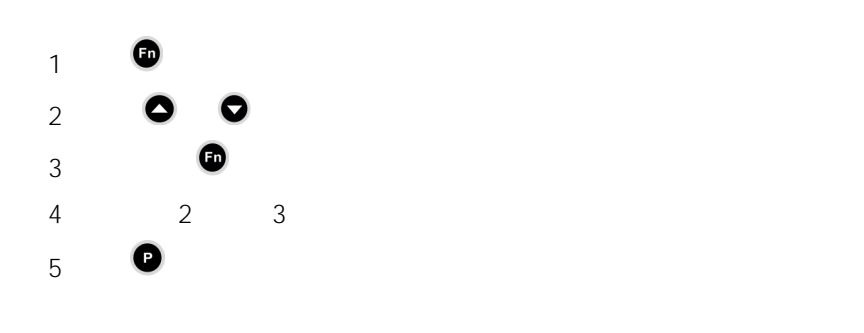

 $14.6.2.3$ 

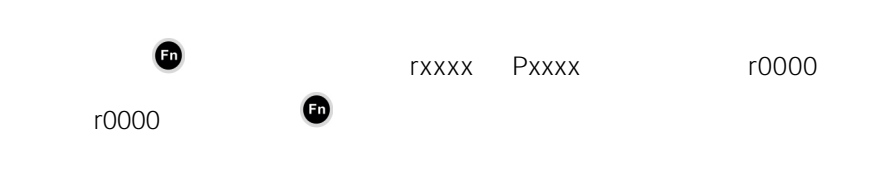

 $14.6.3$ 

 $AOP$ 

## $14.6.3.1$

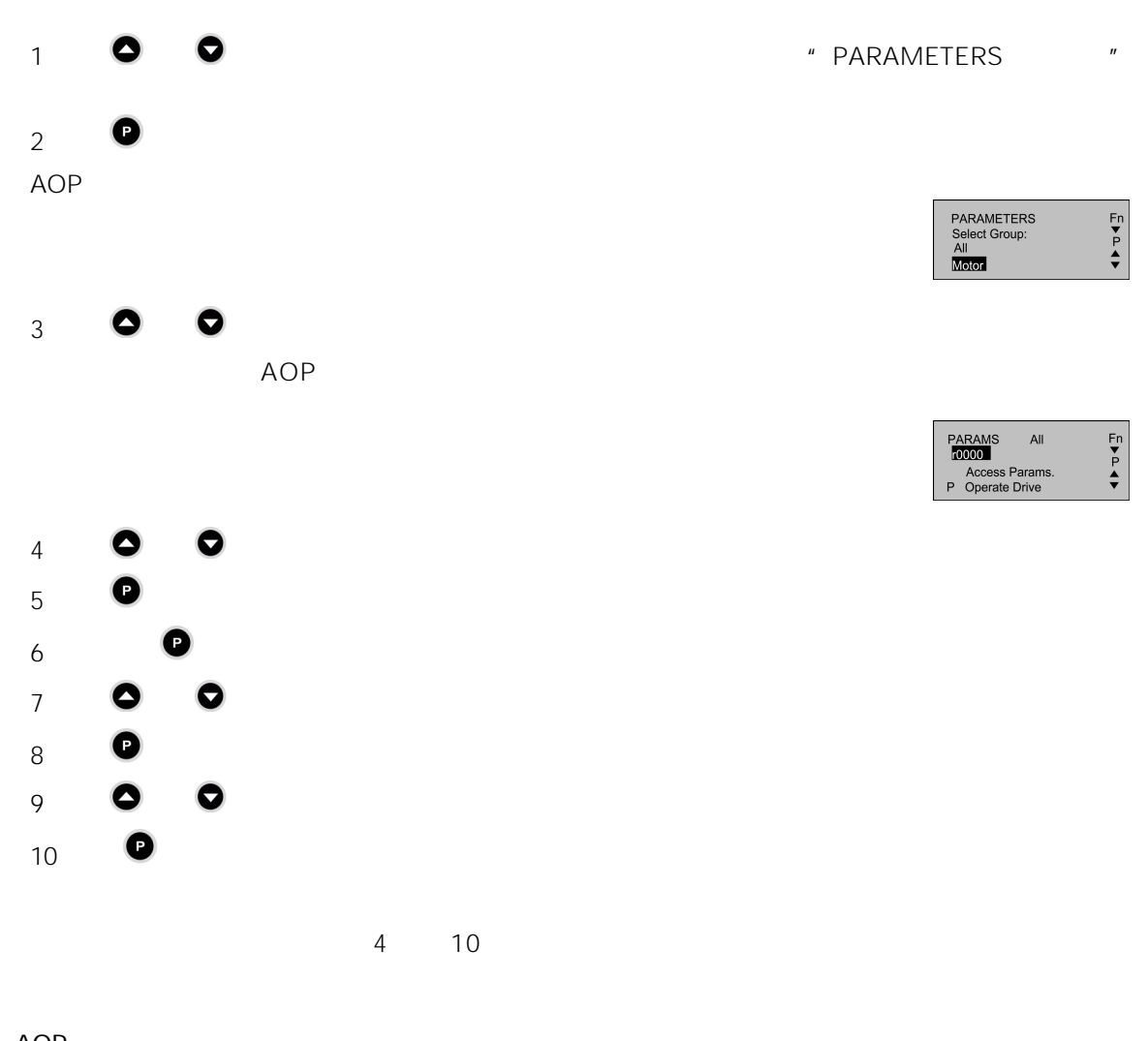

14.6.4 AOP

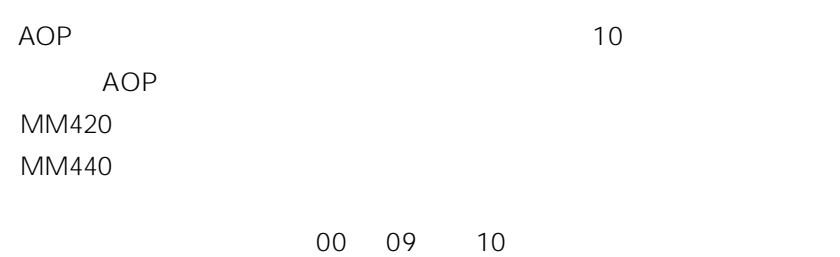

参数

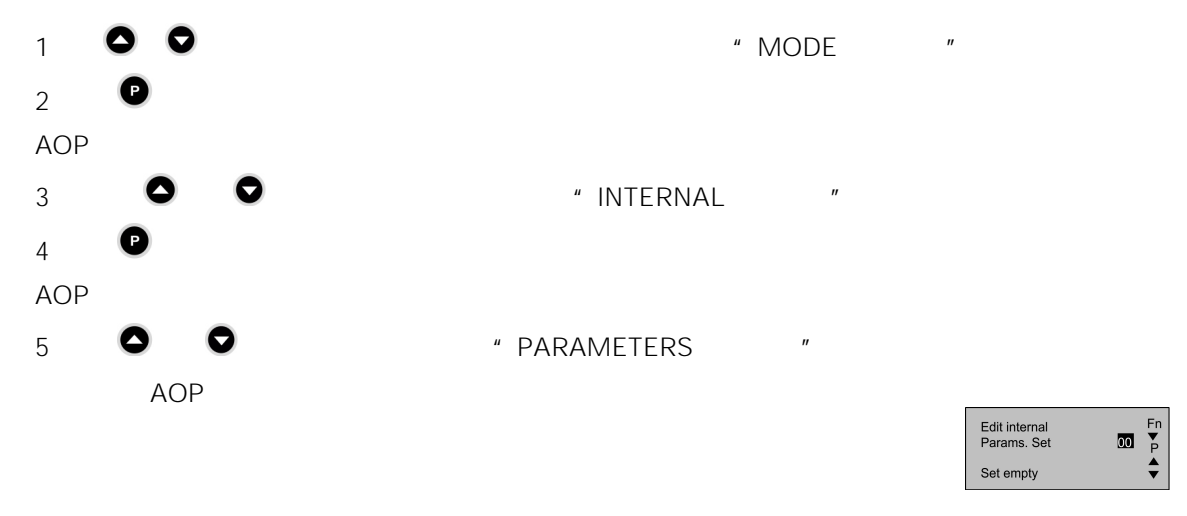

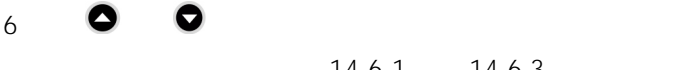

14.6.1 14.6.3

#### 14.6.5

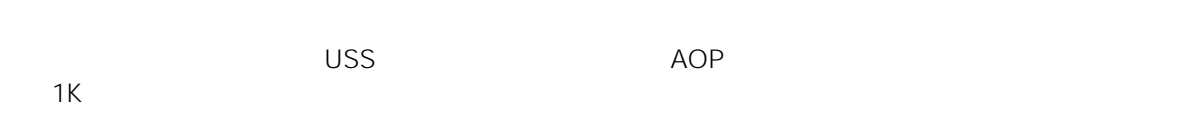

## 14.7 AOP

#### $14.7.1$

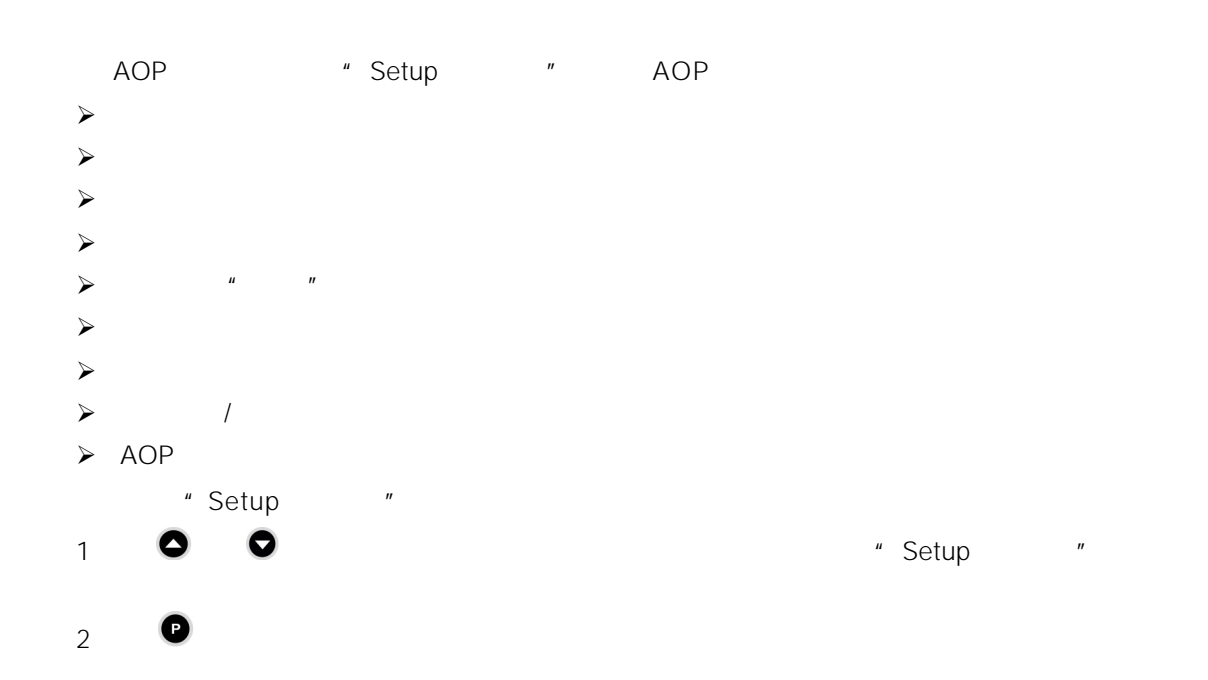

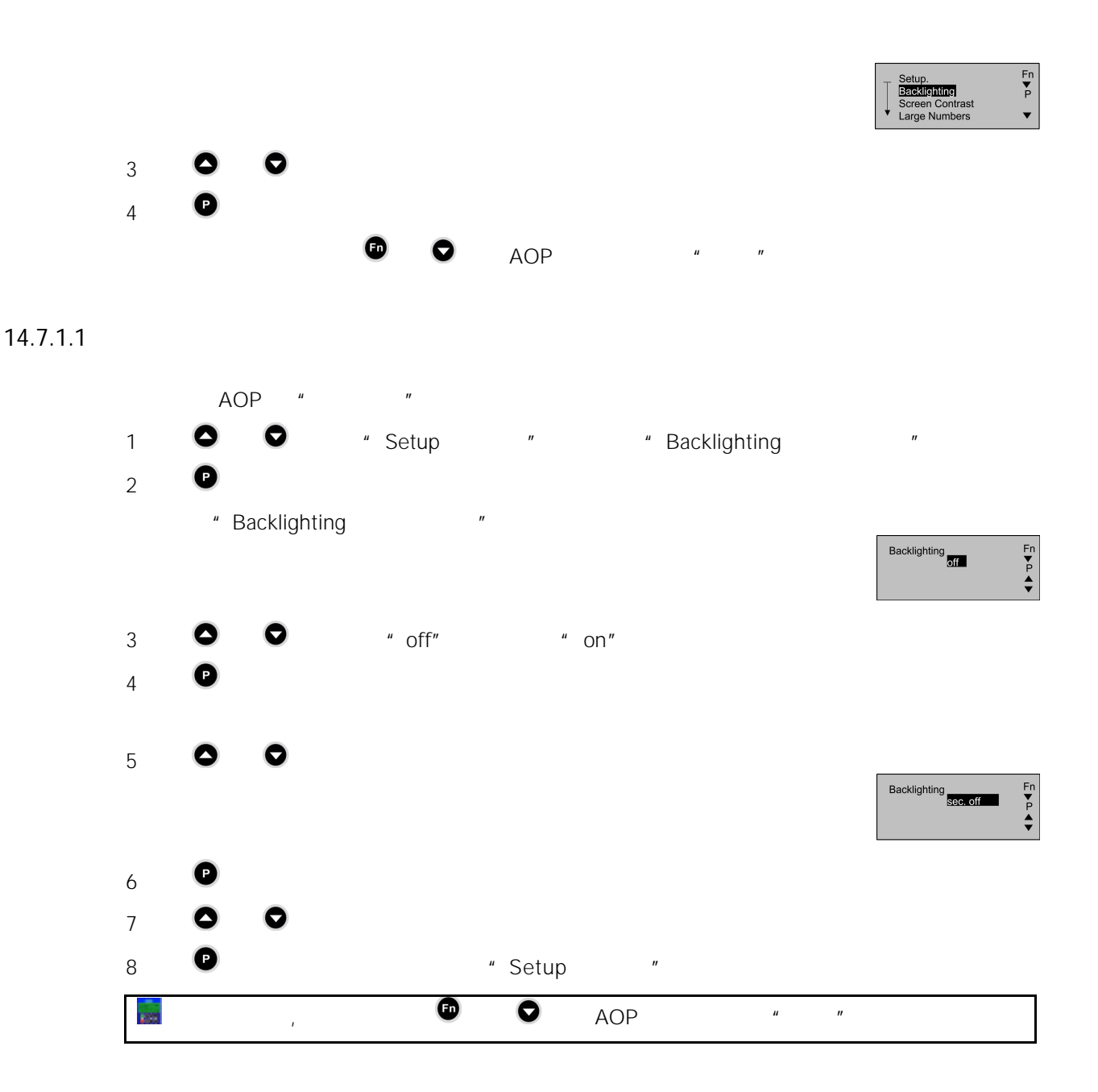

 $14.7.1.2$ 

" Setup " "Screen Contrast "  $1$   $\bullet$   $\bullet$ 2. **D**  $*$  Setup"

## $14.7.1.3$

AOP 的组态允许以大号字符的格式显示变频器的频率。根据用户的需要,也可以在大号字符显示

#### $14.7.1.4$

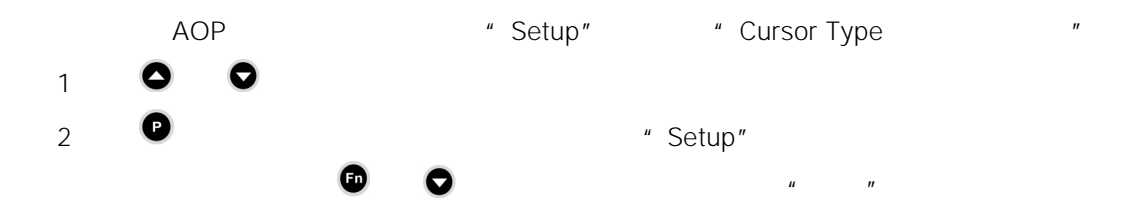

#### 14.7.1.5

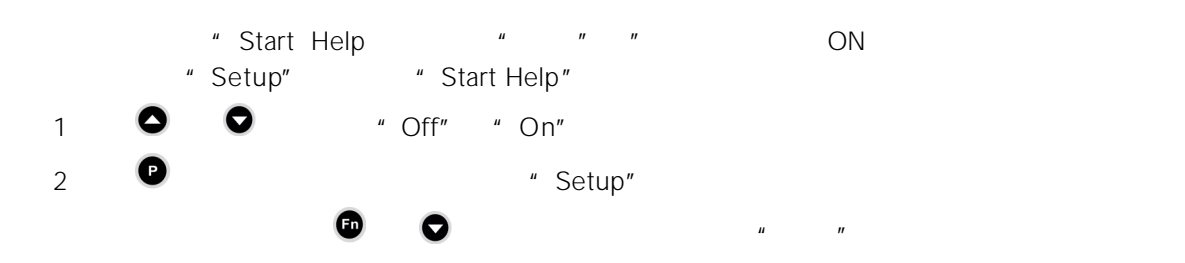

#### 14.7.1.6

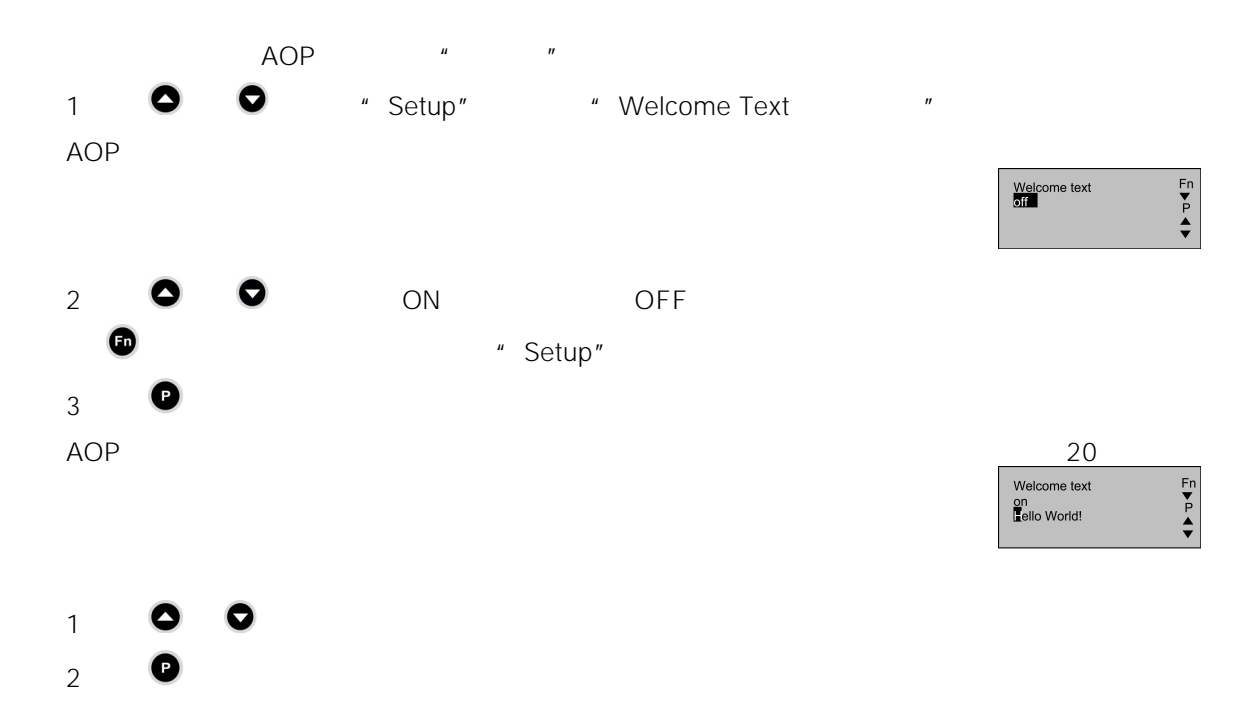

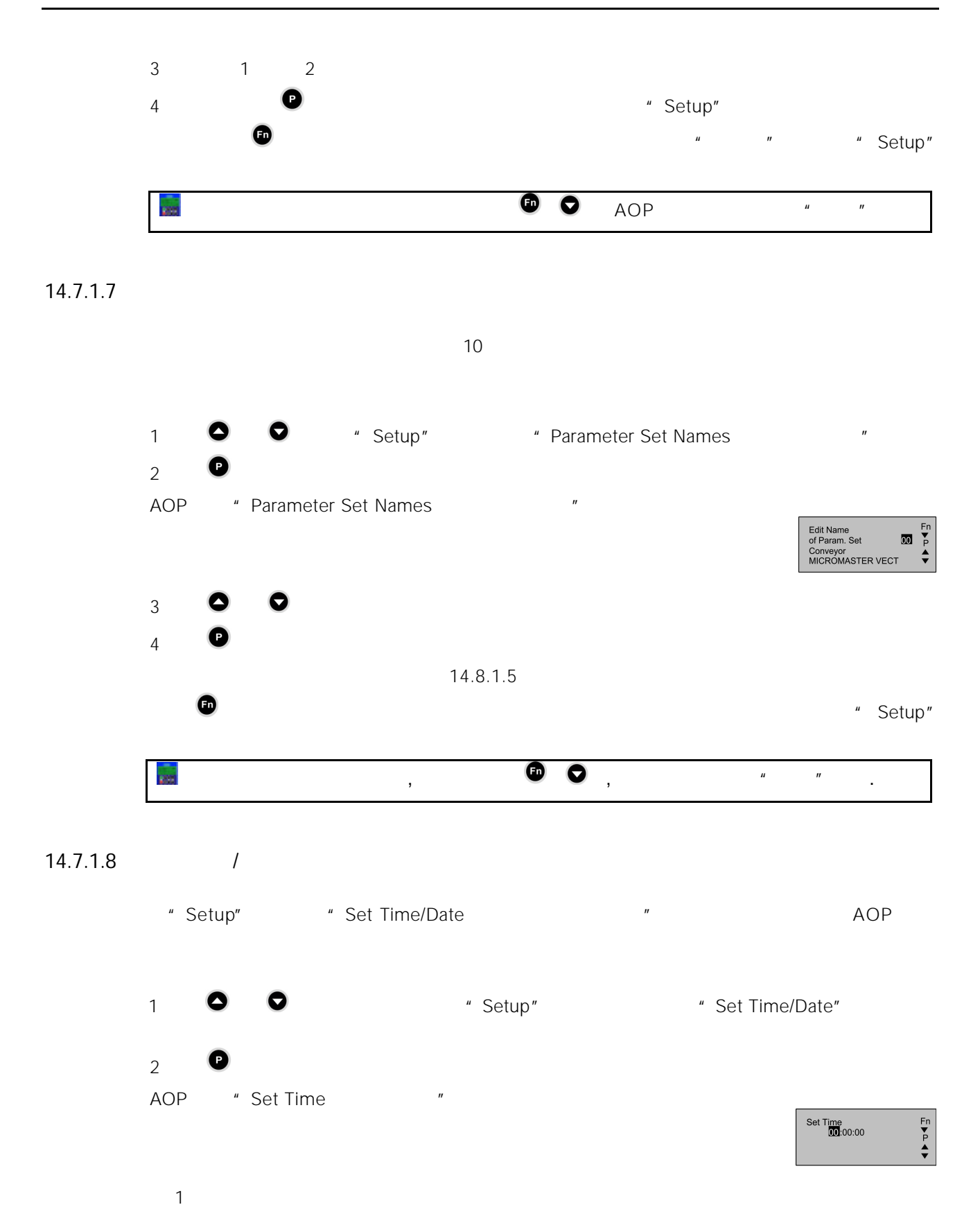

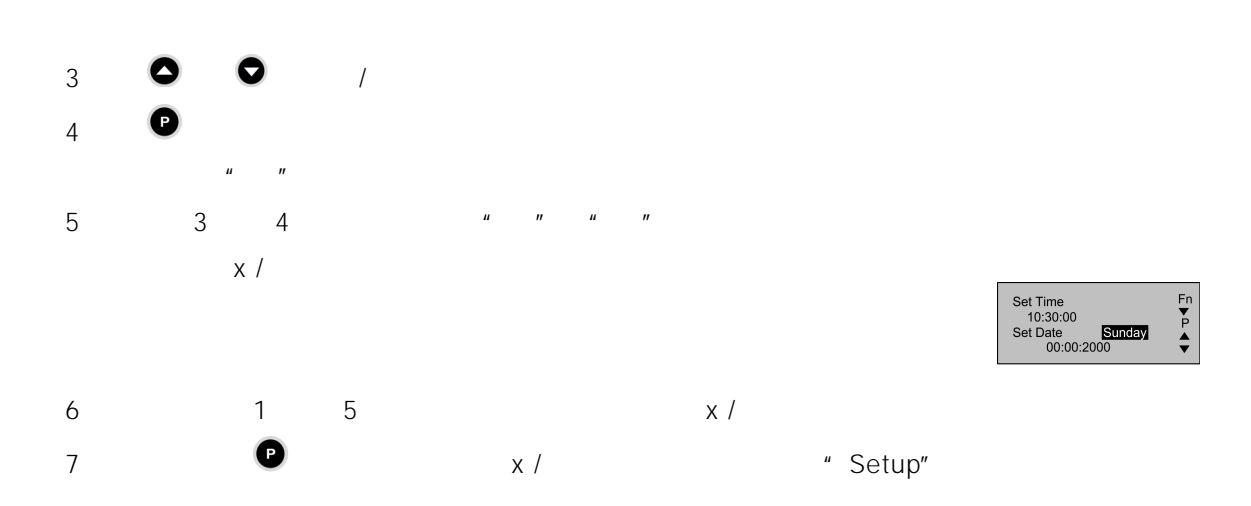

14.7.1.9 AOP

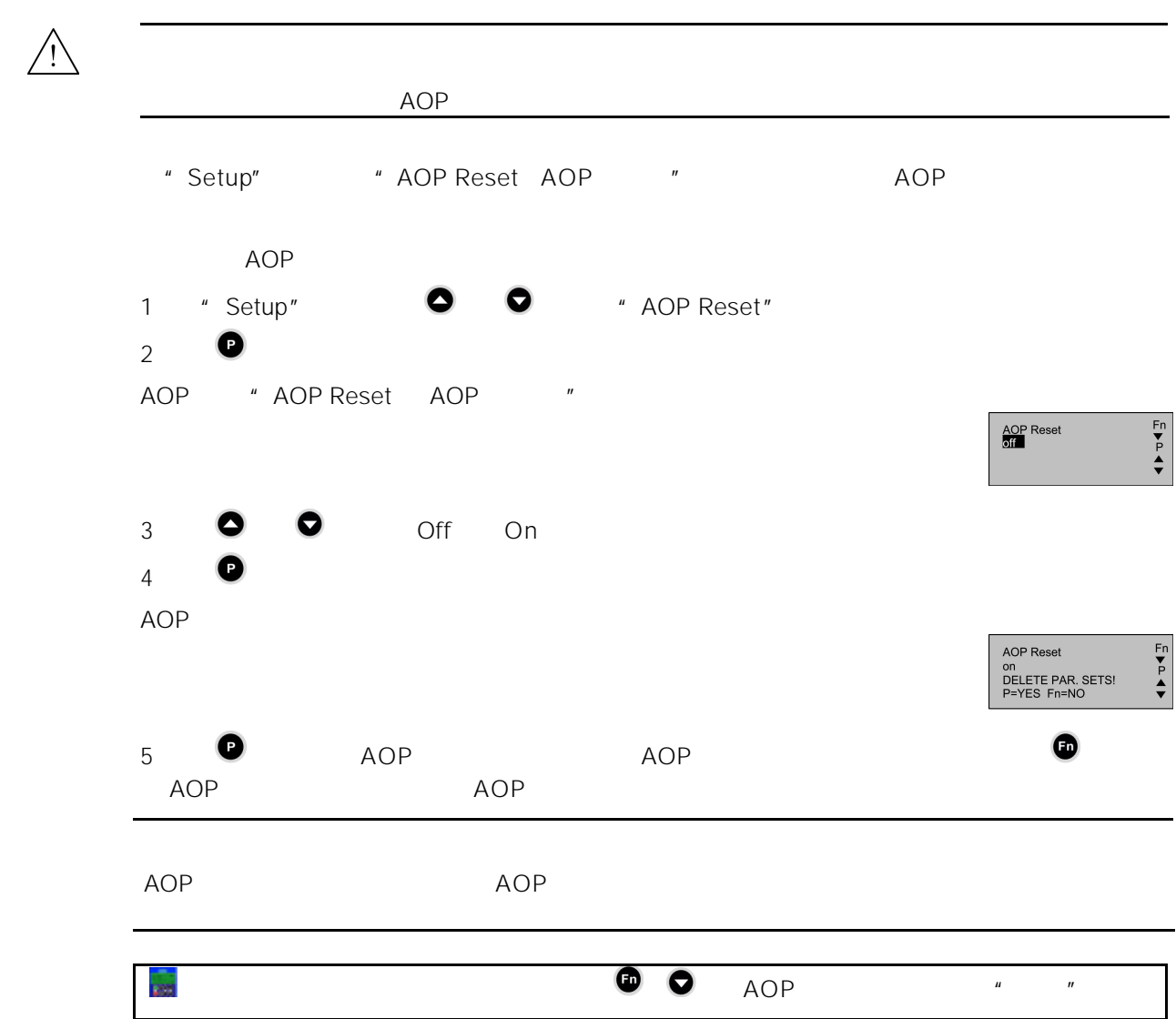

## $14.8.1$

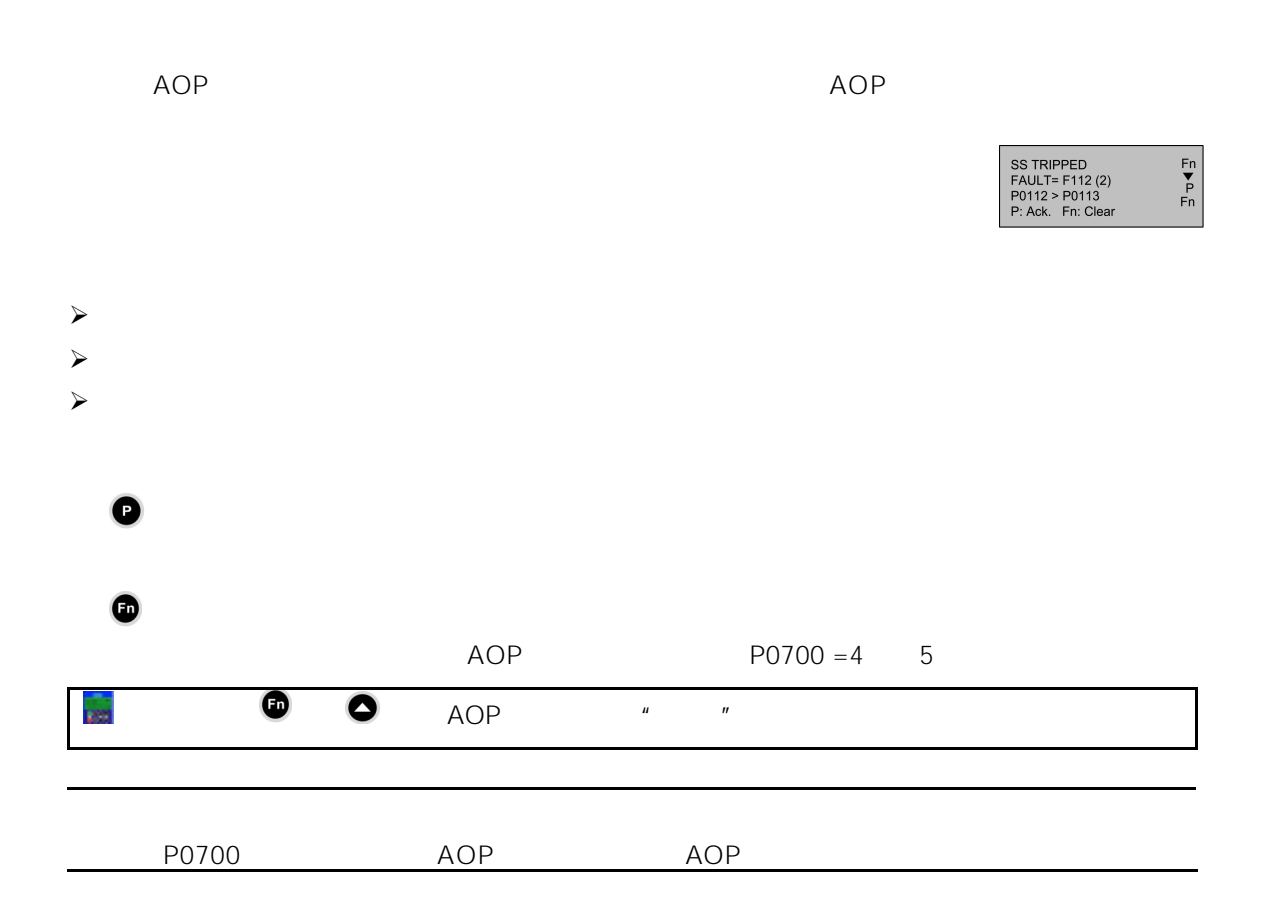

## $14.8.2$

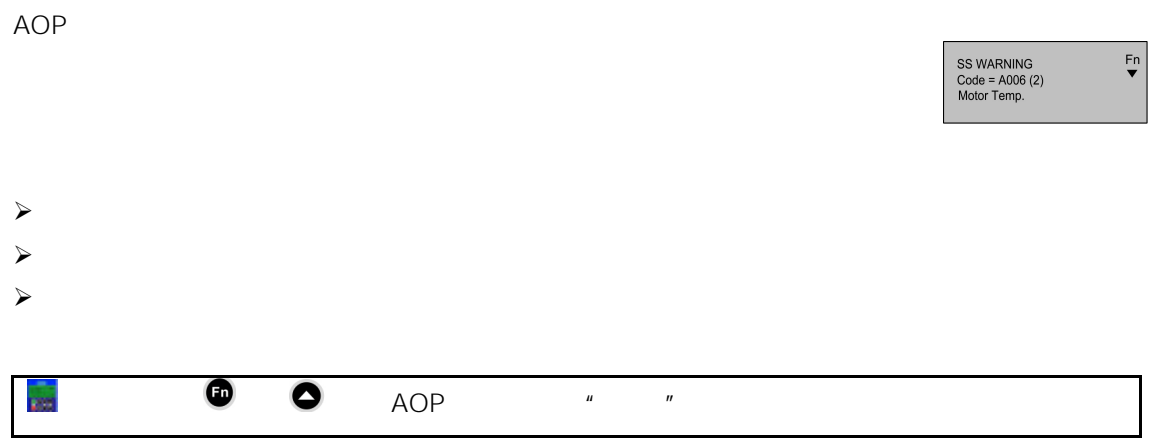

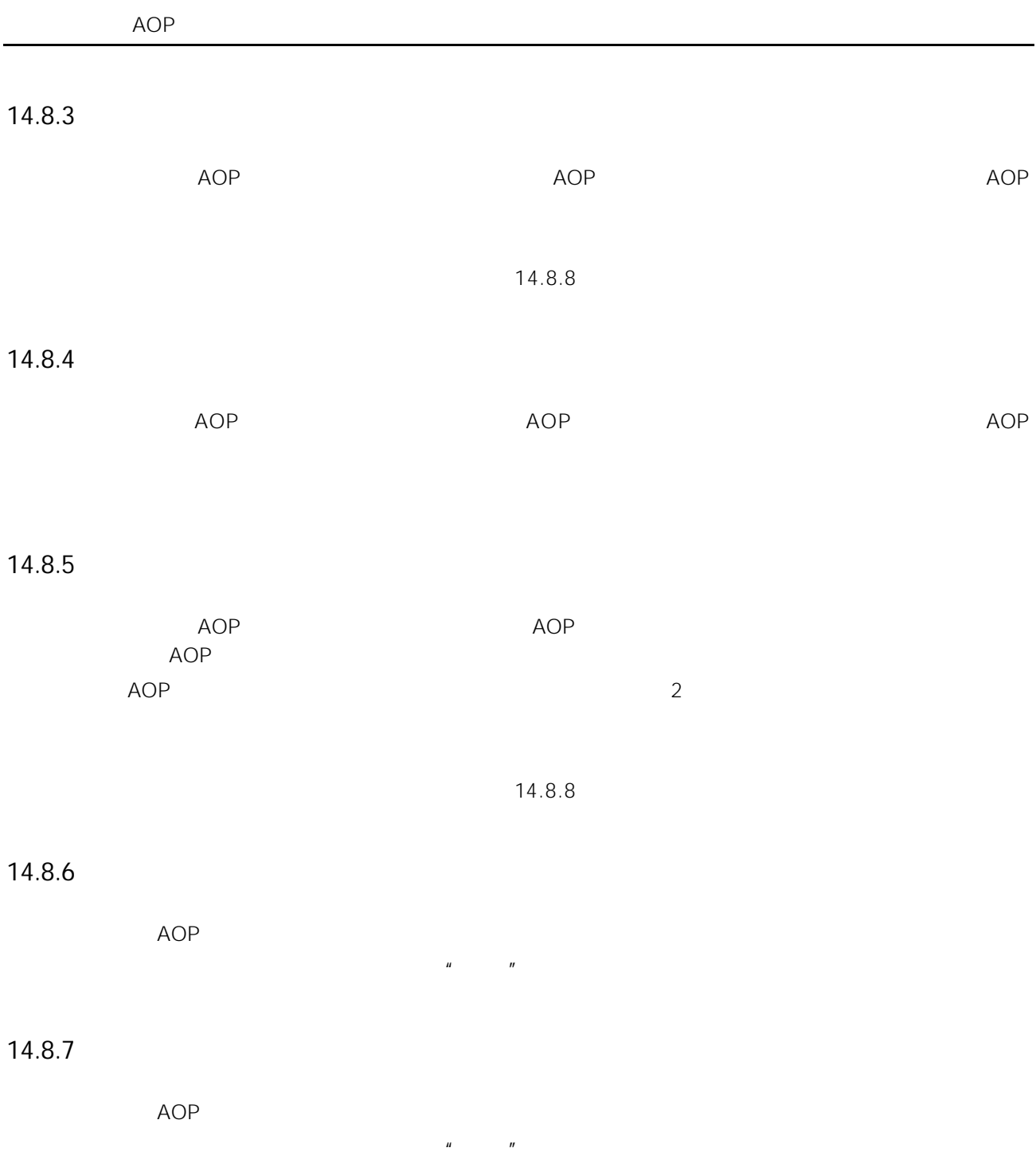

# 14.8.8  $/$  P0947

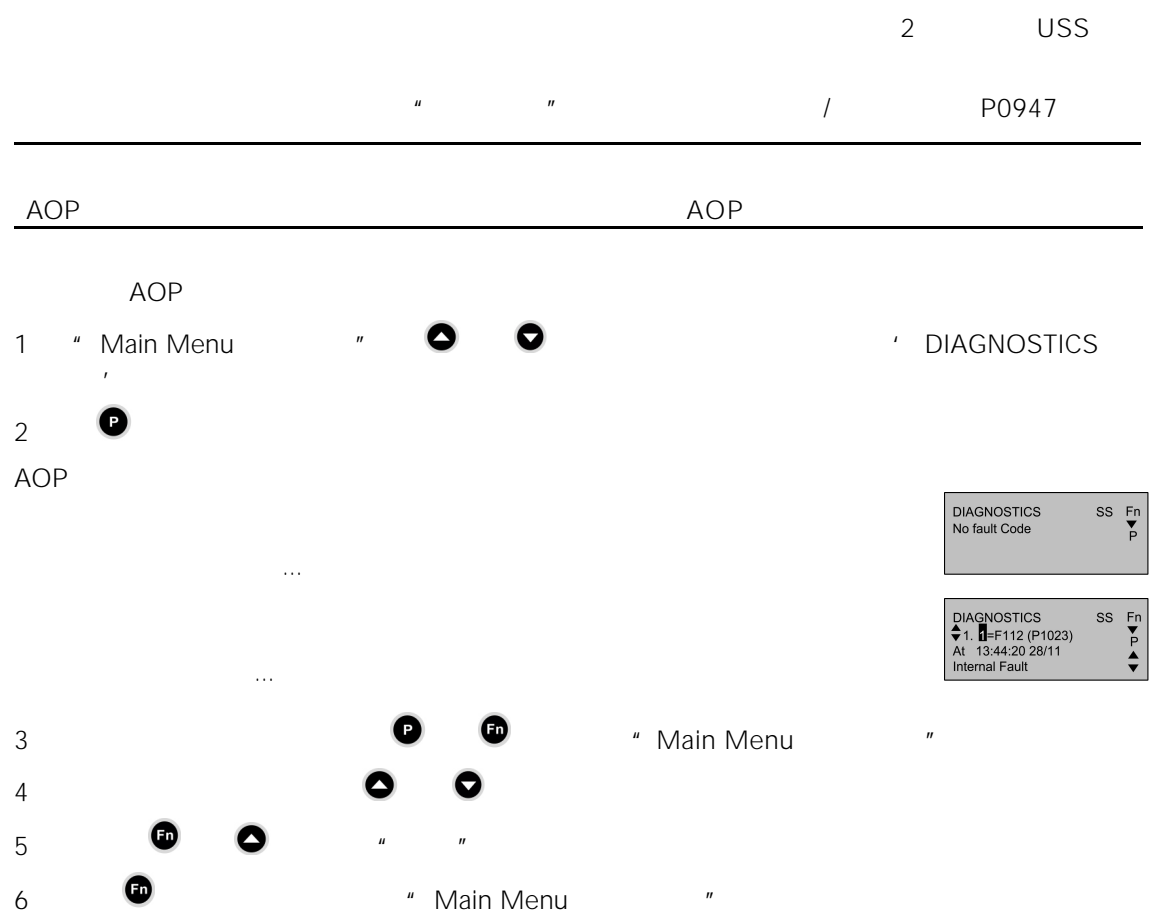

15

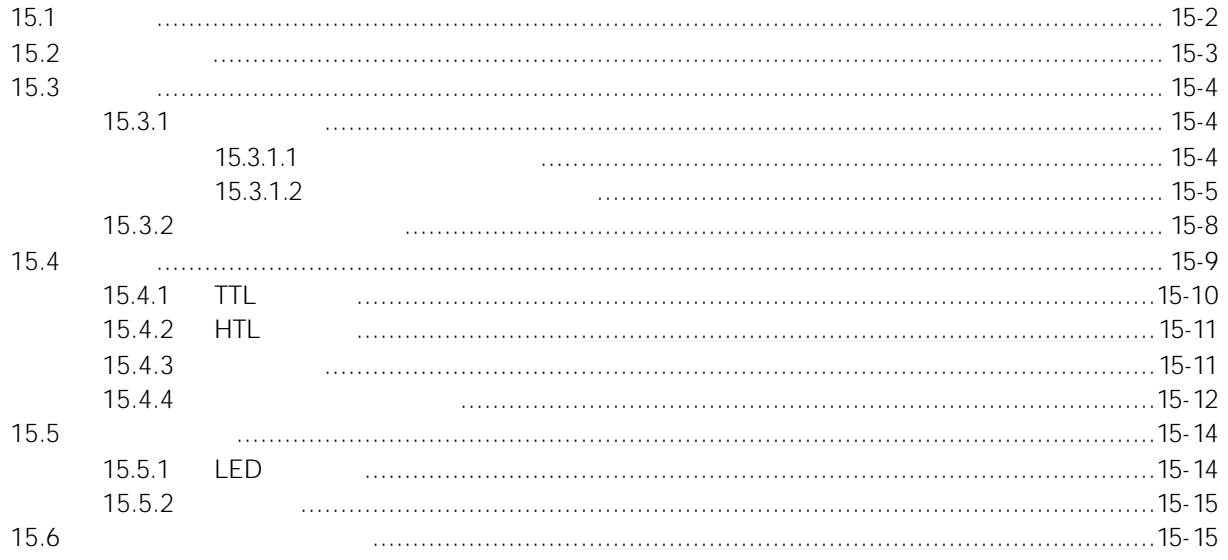

<span id="page-454-0"></span>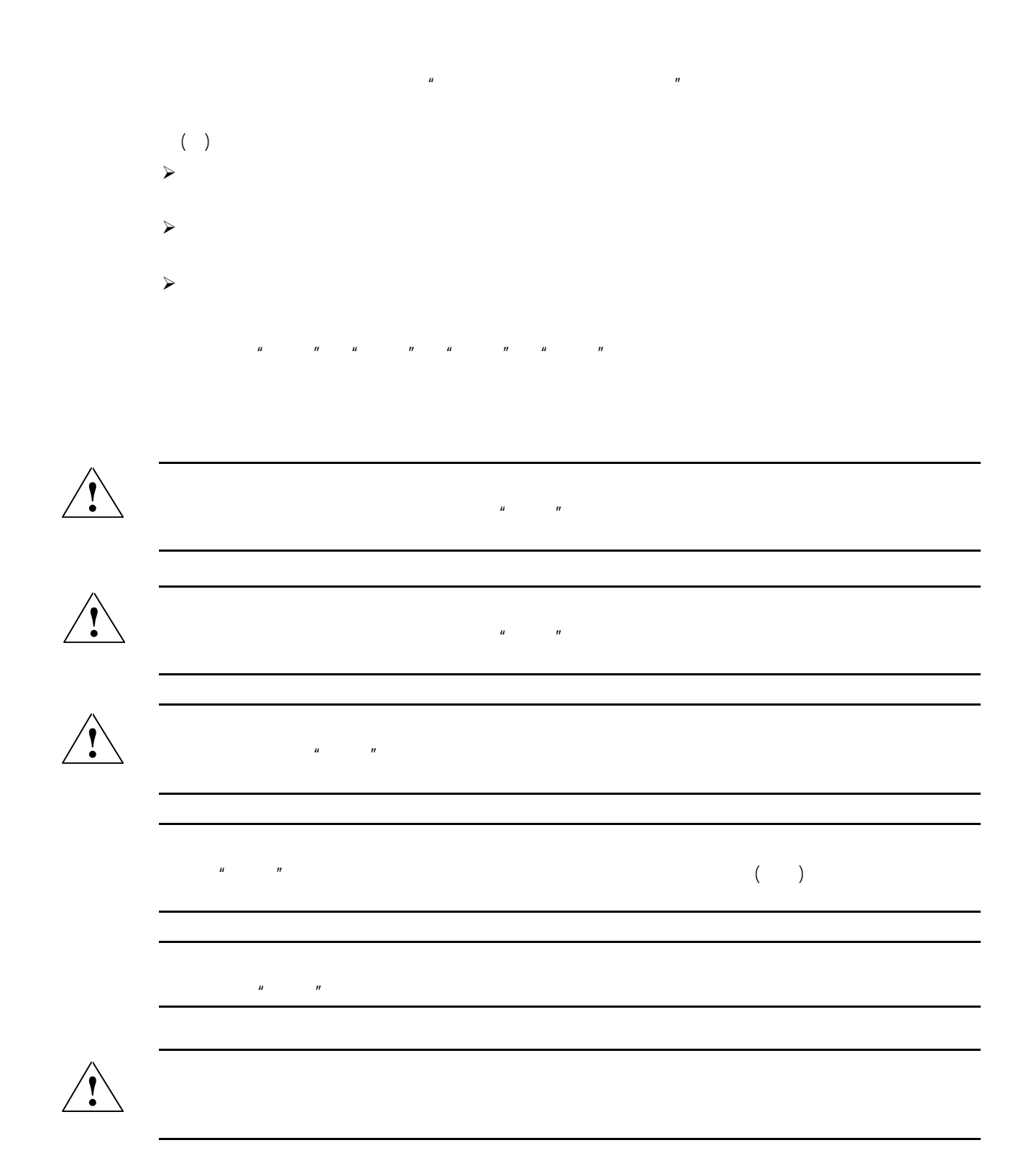

<span id="page-455-0"></span>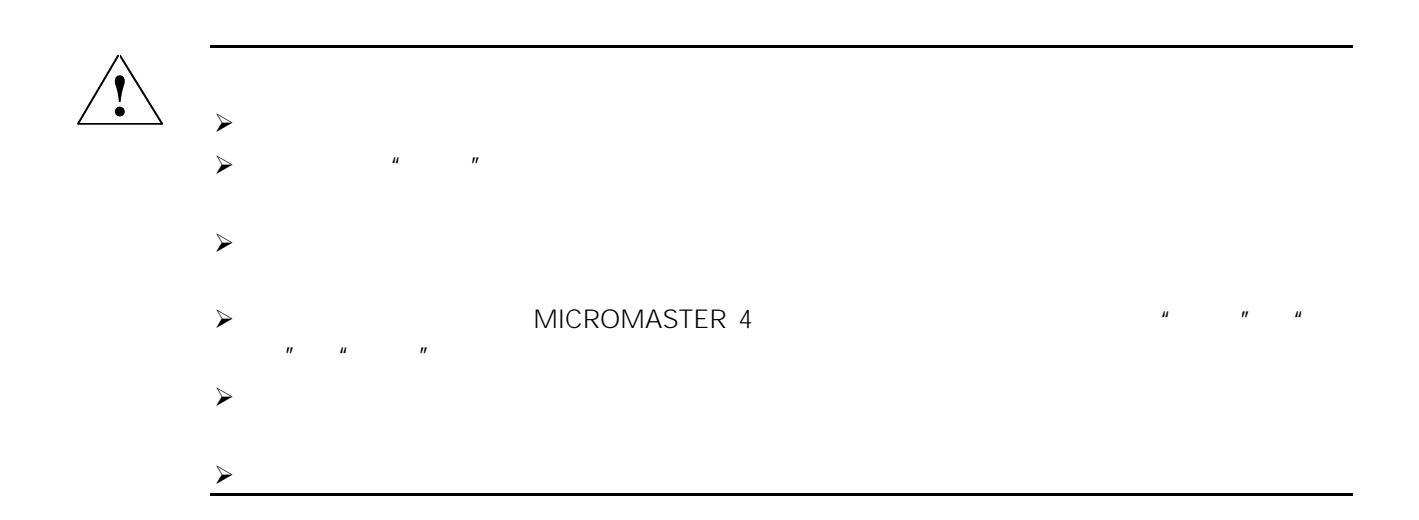

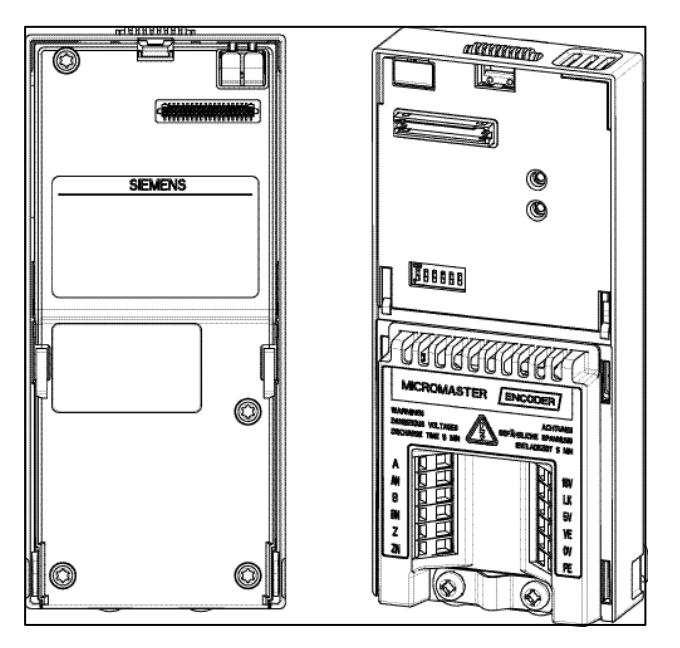

 $15-1$ 

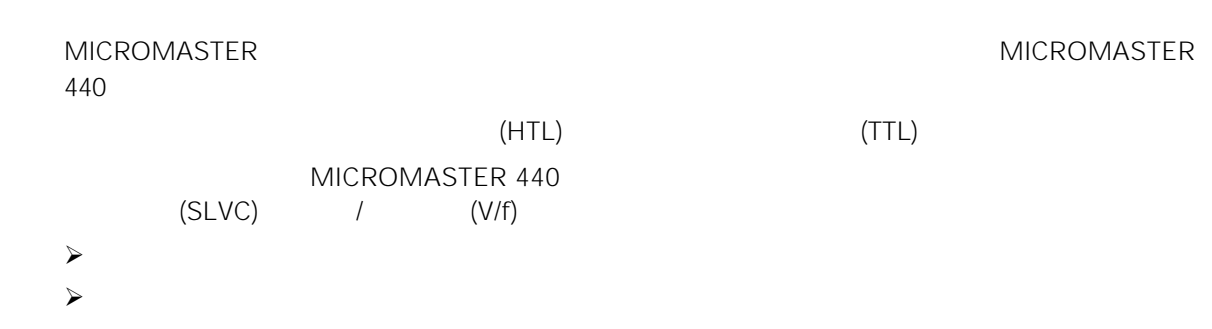

<span id="page-456-0"></span>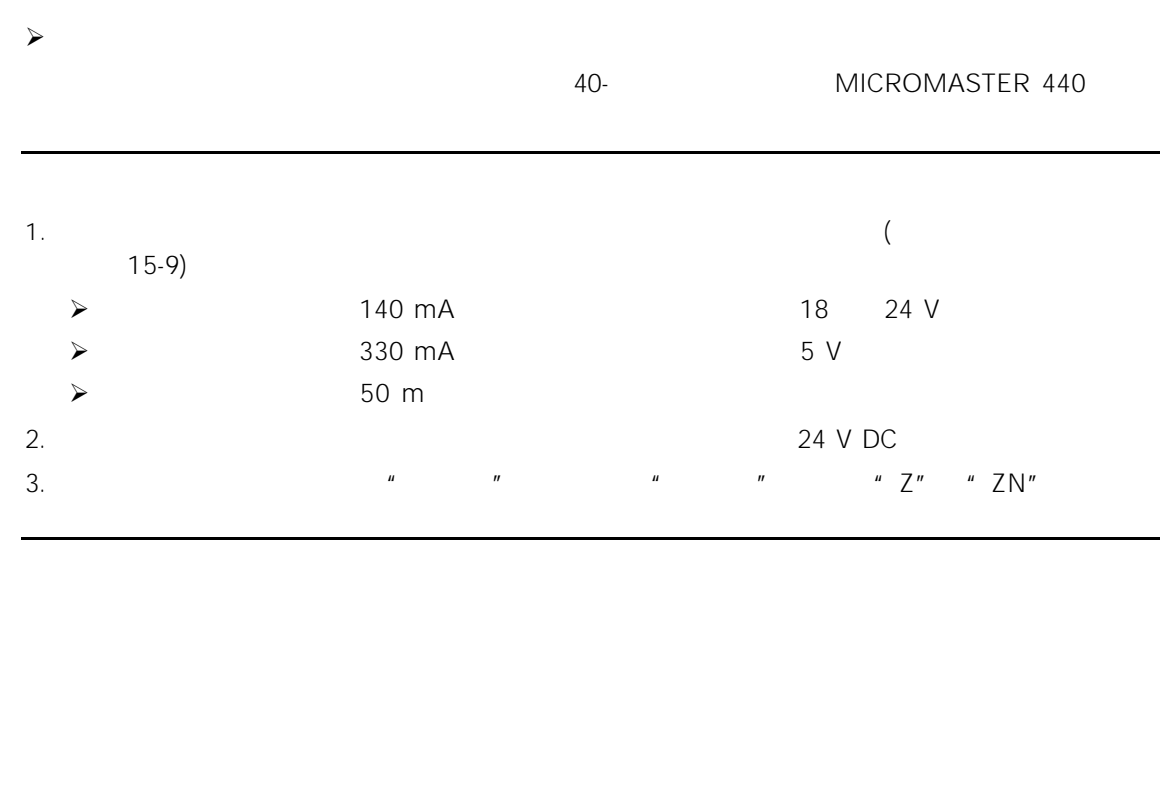

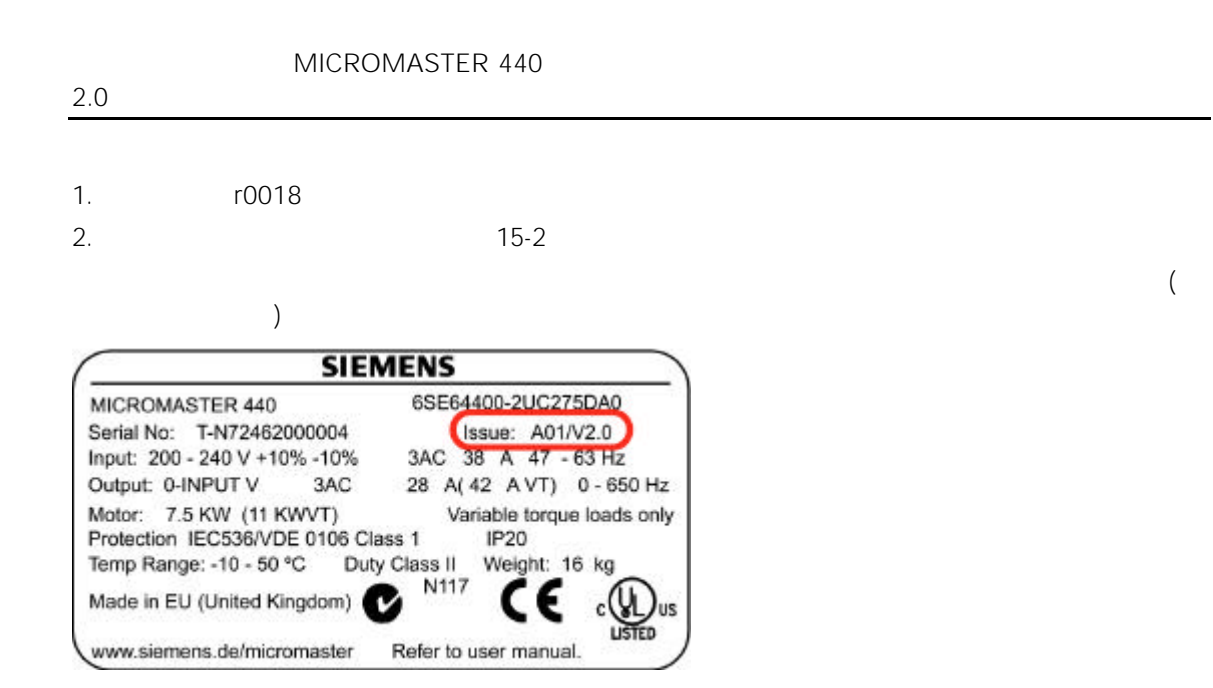

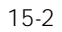

15.3.1

15.3.1.1

## <span id="page-457-0"></span> $15.3.1.2$

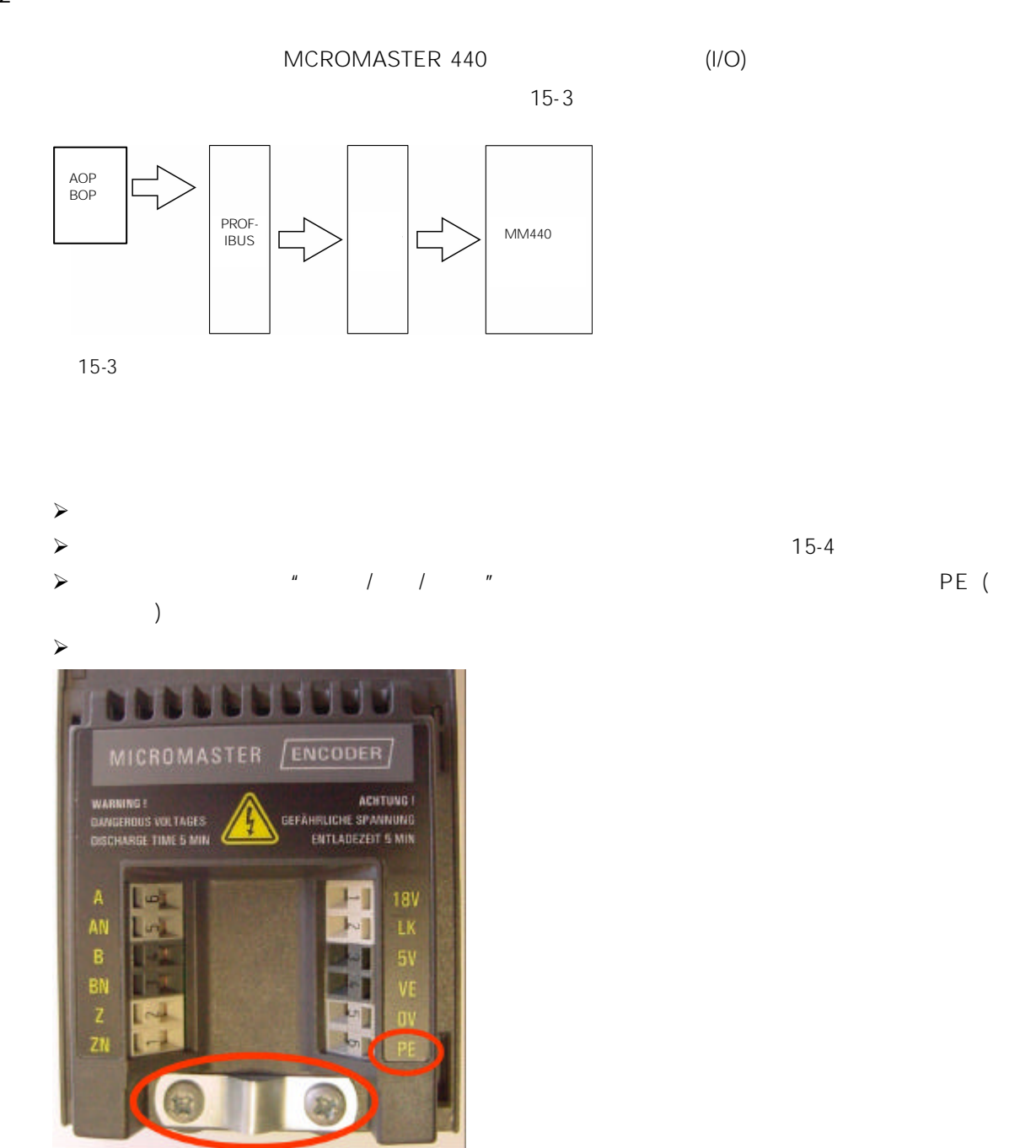

15-4 PE

MICROMASTER 12

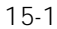

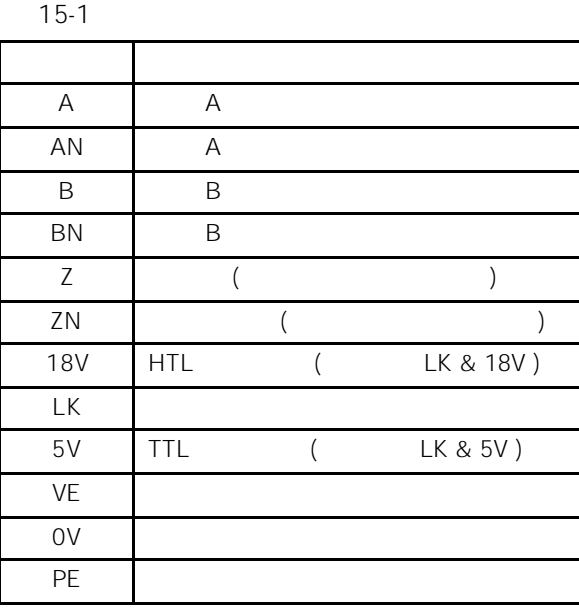

LED

MICROMASTER LED (  $15-5)$ Channel A Channel B Channel Z

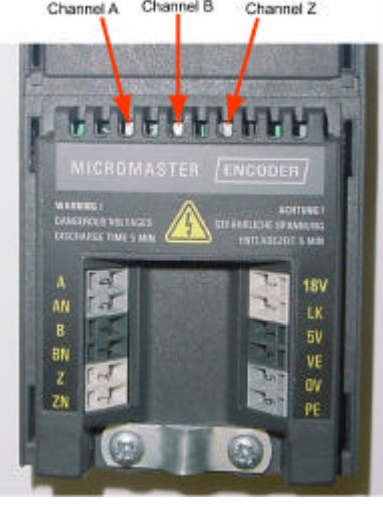

15-5 **LED** 

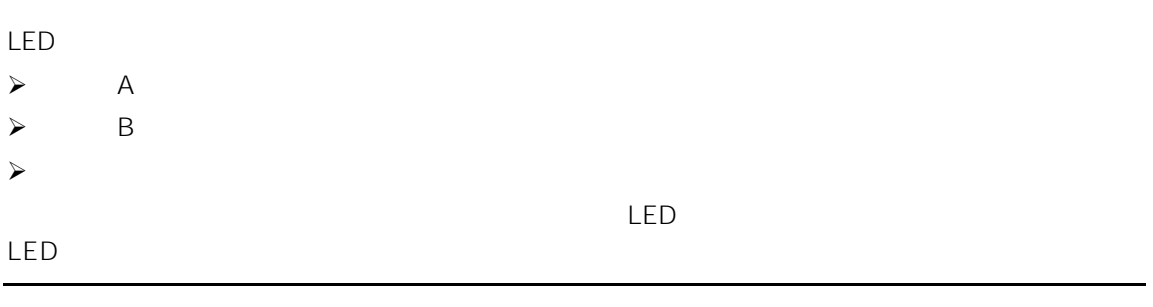

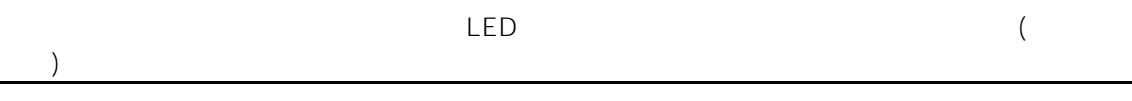

## DIP

 $\left( \right)$ 

 $\Box$  DIP  $\Box$ 

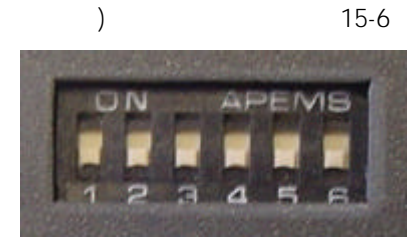

15-6 DIP

#### 15-2 DIP

15-2 DIP

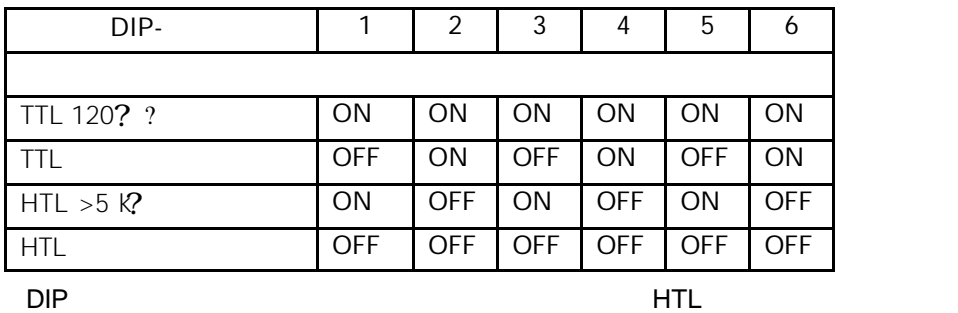

<span id="page-460-0"></span>15.3.2

15-7 15-8 15-9 示出编码器模板接线的各种配置方法。详细的编码器模板配置说明在第 15.4  $\|u\|=\|u\|$ 

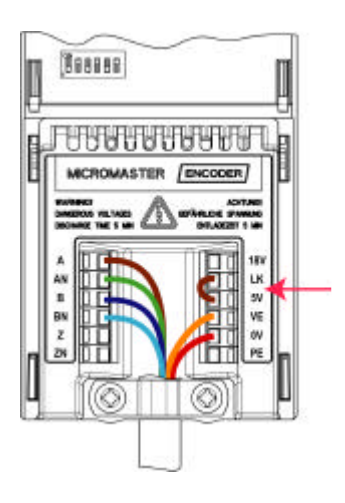

15-7 TTL (5V DC)

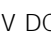

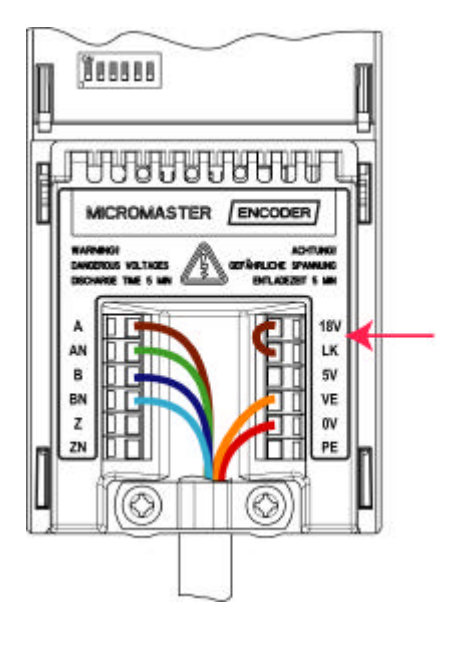

15-8 HTL (18V DC)

<span id="page-461-0"></span>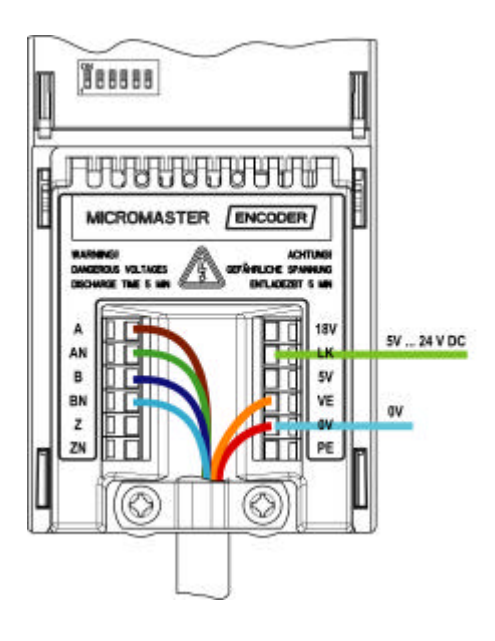

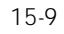

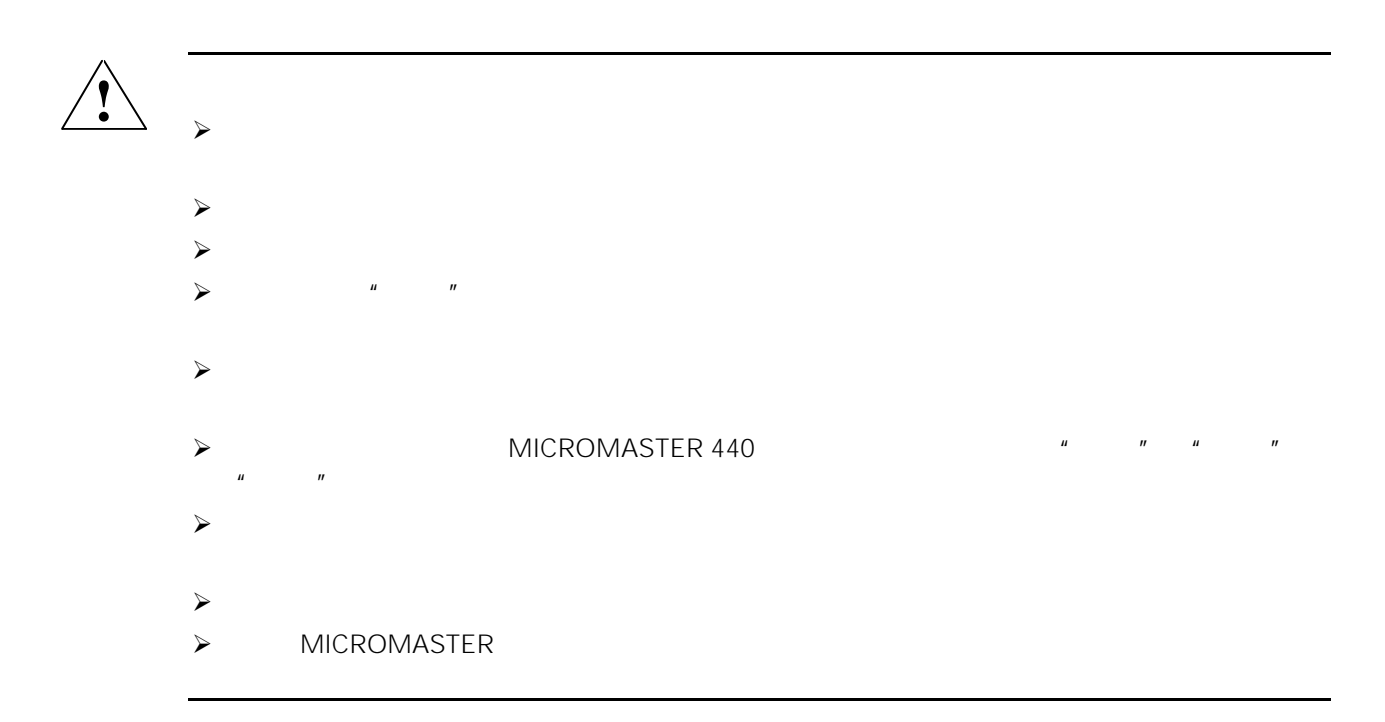

<span id="page-462-0"></span>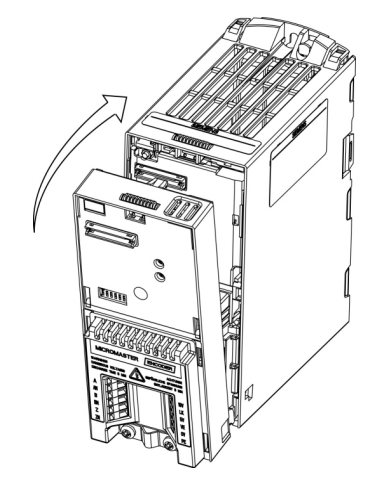

 $15-10$ 

## 15.4.1 TTL

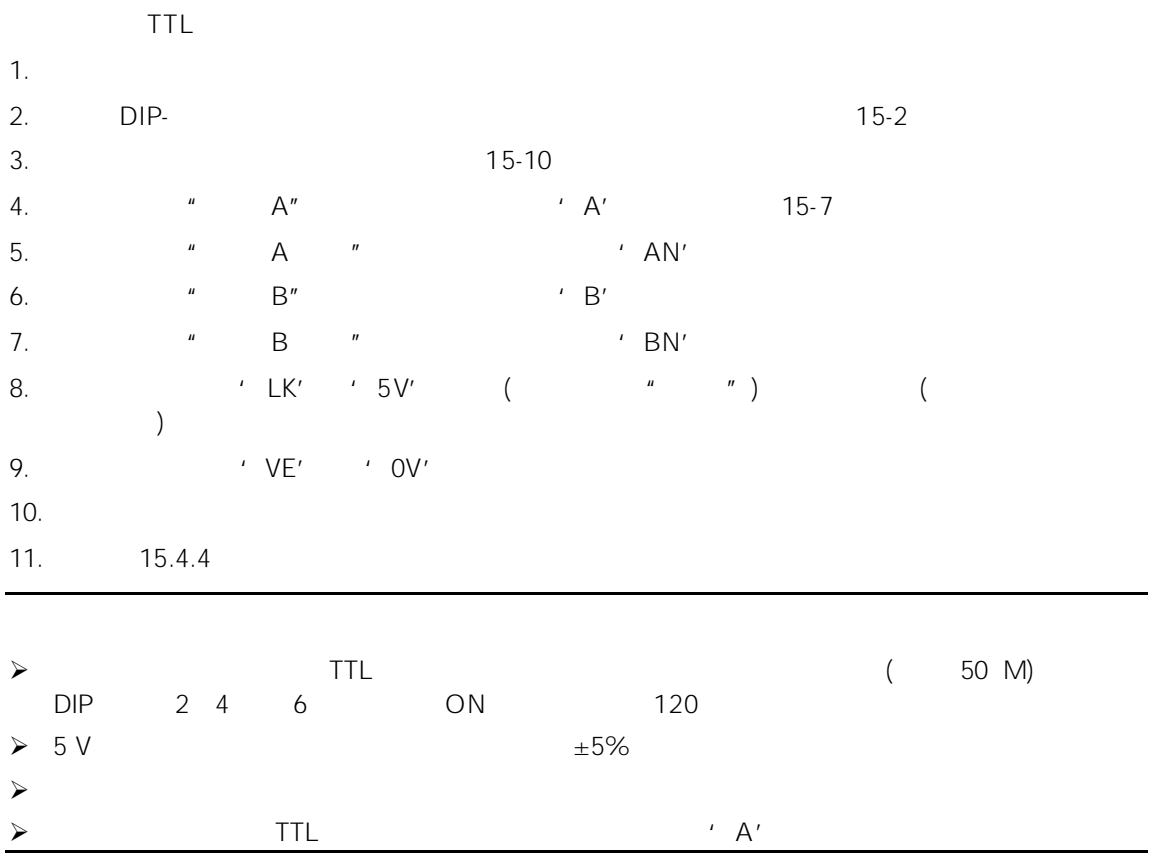

## <span id="page-463-0"></span> $15.4.2$  HTL

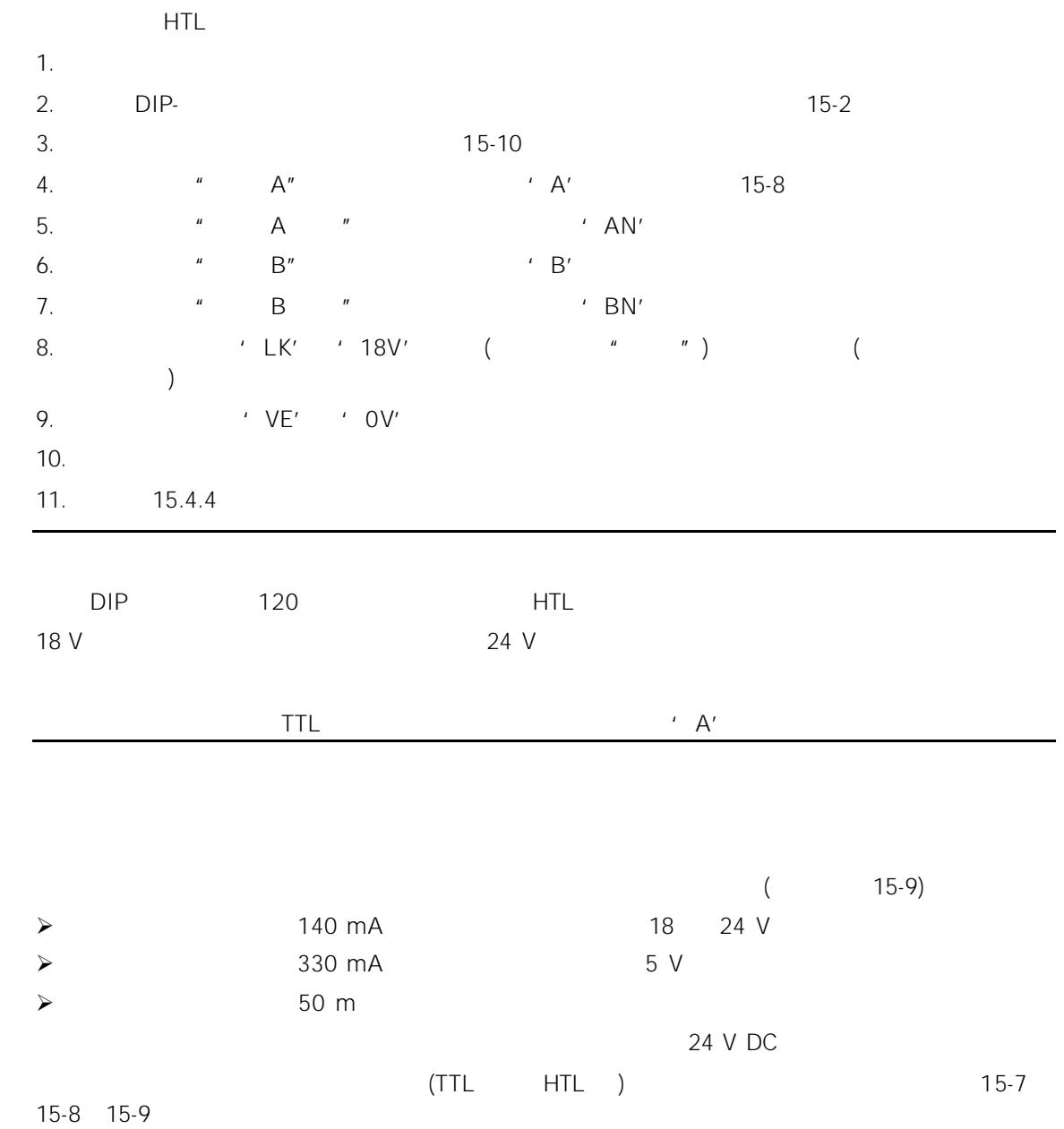

 $15.4.3$ 

 $15-3$ 

<span id="page-464-0"></span>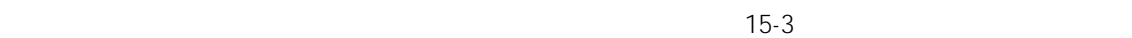

参数 名称 数值 r0061  $\vert$ r0090 the semi-manifold semi-manifold semi-manifold semi-manifold semi-manifold semi-manifold semi-manifold semi-manifold semi-manifold semi-manifold semi-manifold semi-manifold semi-manifold semi-manifold semi-manifold s  $P0400[3]$  0 =  $1 =$  (A)  $2 =$  (  $A+B$ ) -– "  $90^{\circ}$ r0403 degree and a series when the series of the series of the series of the series of the series of the series of the series of the series of the series of the series of the series of the series of the series of the serie 00  $\sim$  0 1 01 and 0 and 0 and 0 and 0 and 0 and 0 and 0 and 0 and 0 and 0 and 0 and 0 and 0 and 0 and 0 and 0 and 0 and 0 1 02 ok 0 1 03  $\sim$  0 1  $04$  and  $0$ 1  $H$ " MICROMASTER  $H$ " "七段显示"的说明。 P0408[3]  $P0491[3]$  $0 =$  SLVC (  $)$  $1 =$  SLVC P0492[3]  $($   $=$  $0...100.00$  ) r0345 (2000)  $(P1960 = 1)$  $40\text{ms}$  $M$  , and the contract of the contract of the contract of the contract of the contract of the contract of the contract of the contract of the contract of the contract of the contract of the contract of the contract of the

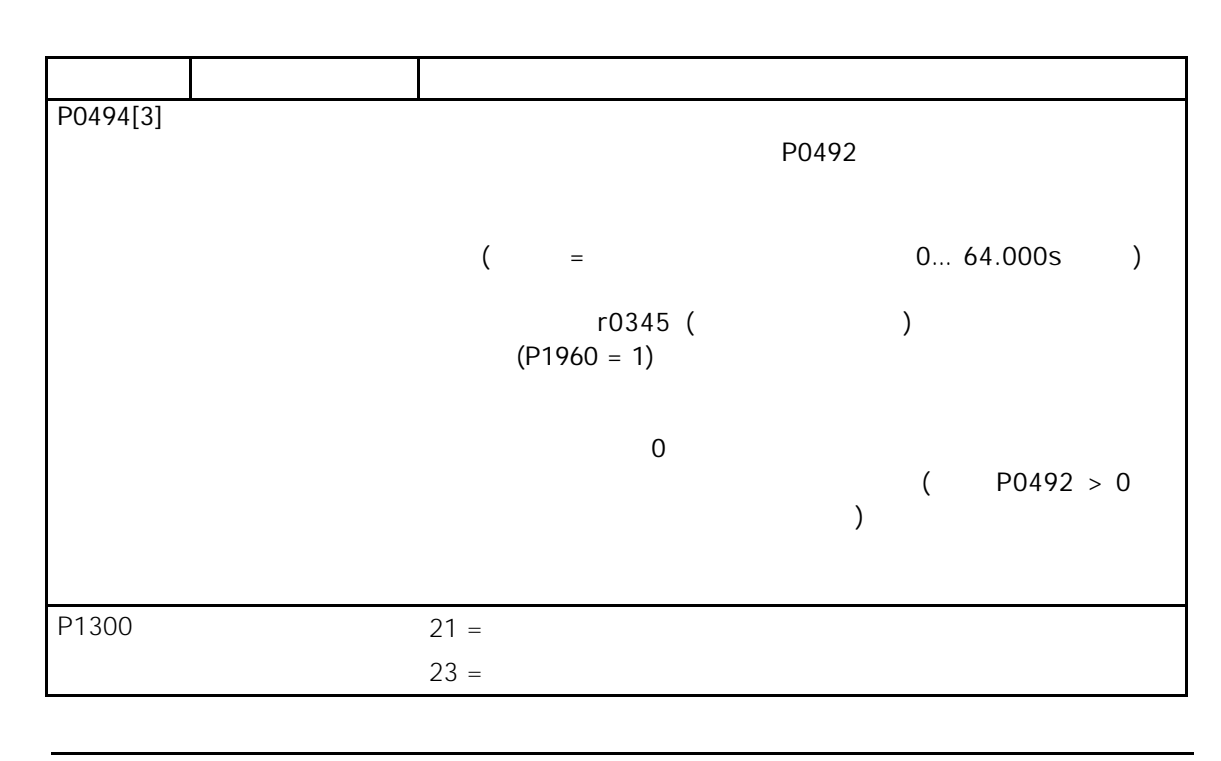

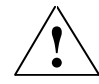

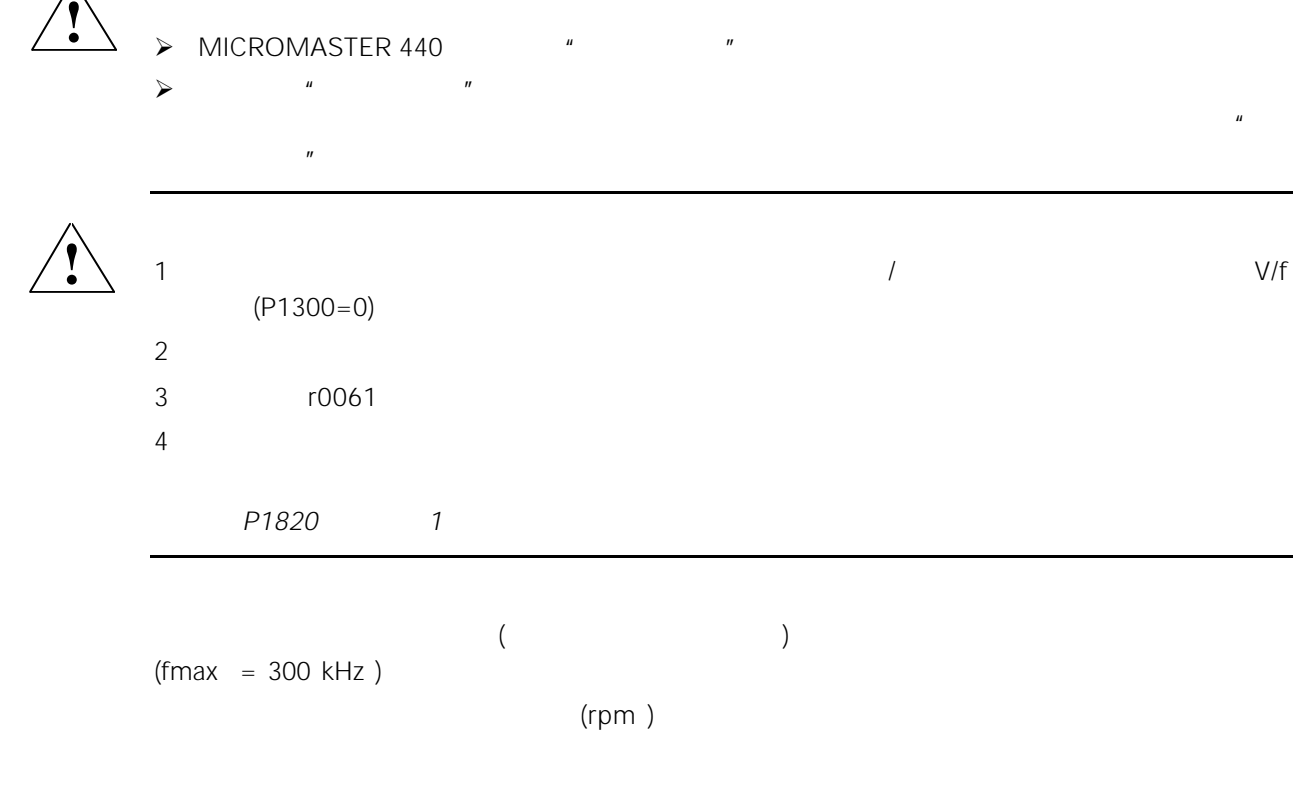

$$
f_{\max} > f = \frac{2 \times \text{Tr} \left[ \frac{1}{\text{Tr} \left[ \frac{1}{\text{Tr
$$

<span id="page-466-0"></span>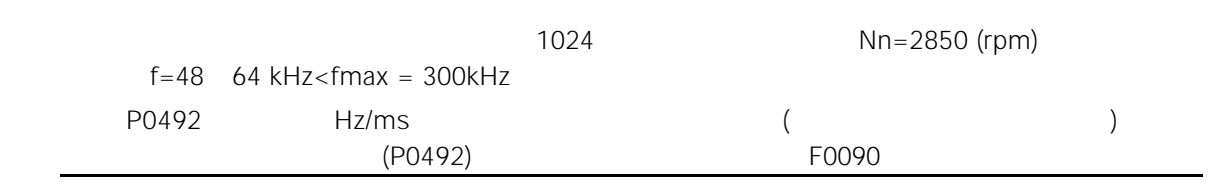

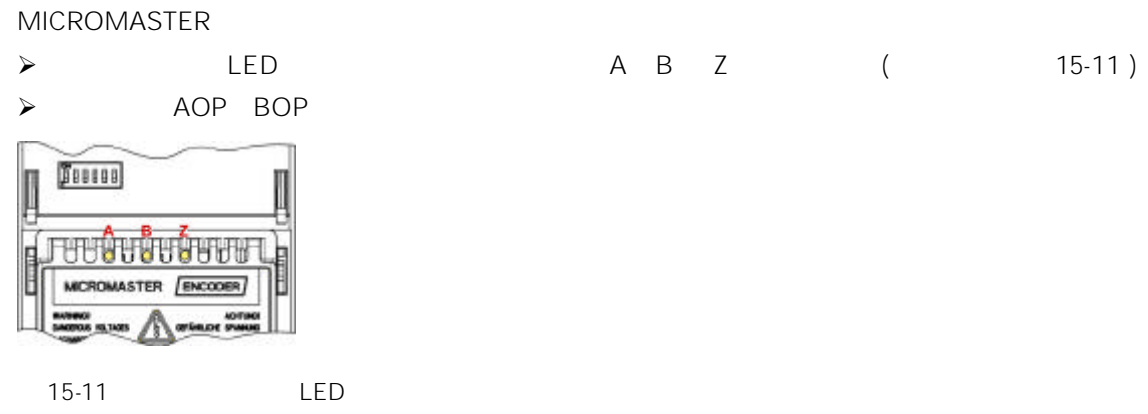

## 15.5.1 LED

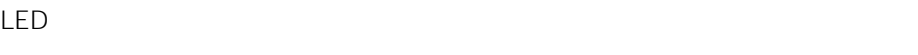

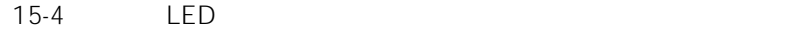

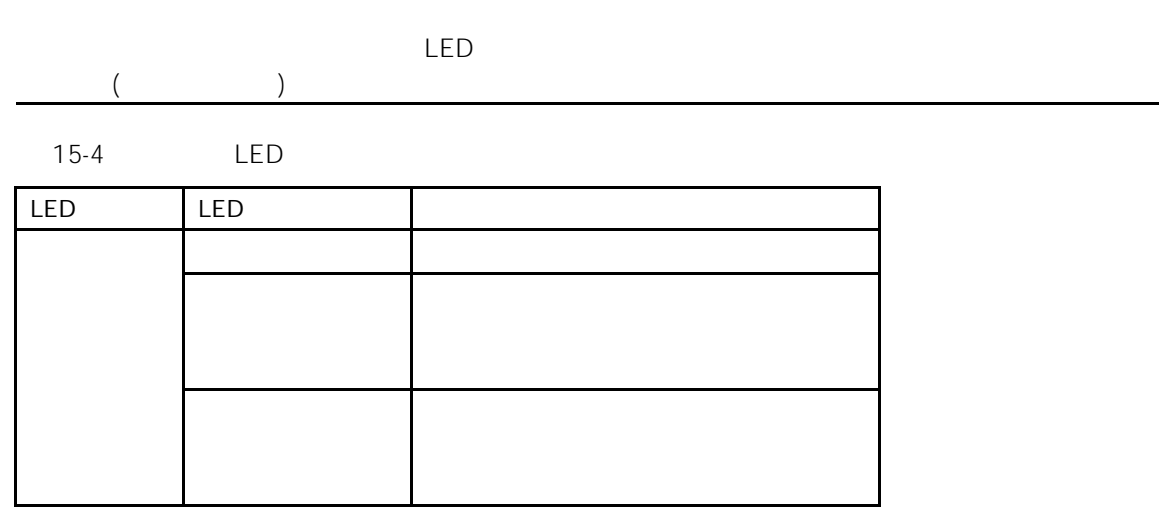

## <span id="page-467-0"></span> $15.5.2$

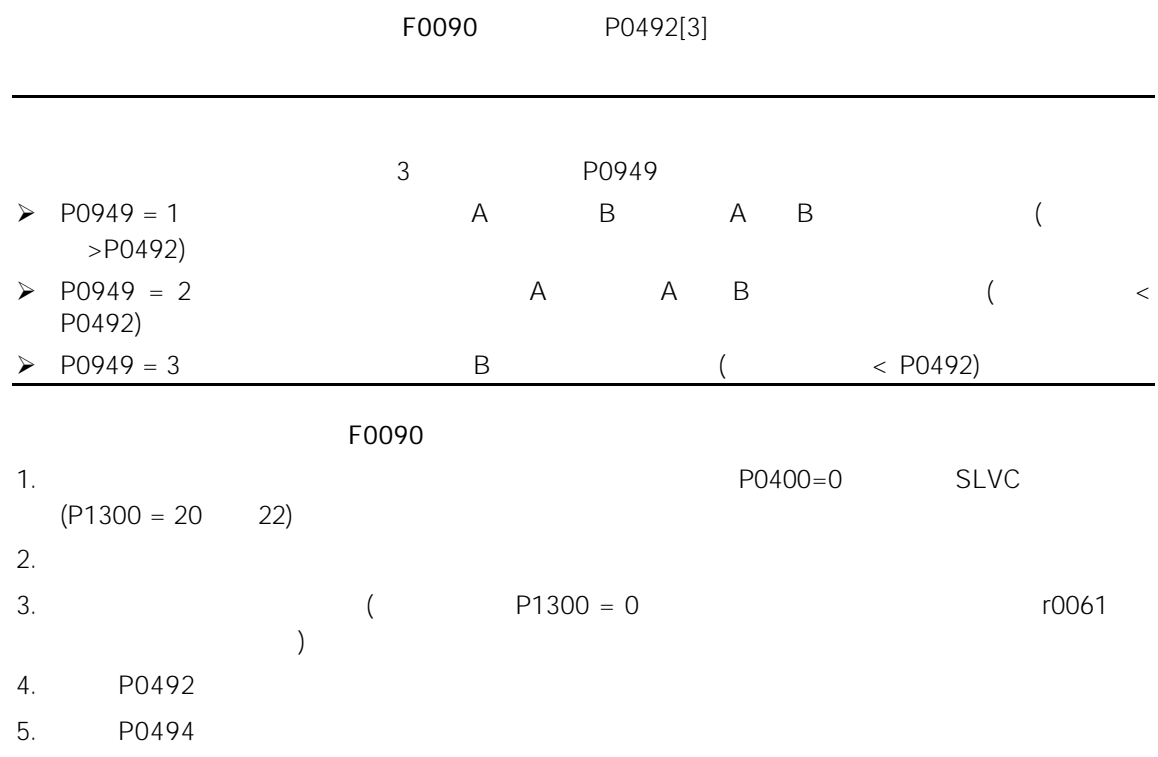

15.6

 $15-5$  $-10$  °C +50 °C  $-40 \text{ °C}$  +70  $\text{ °C}$ 95% 300 kHz 5000 TTL HTL 防护等级 IP20  $5 V (\pm 5\%) @ 330 mA$ 18 V @ 140mA 164 mm ( ) x 73 mm ( ) x 42 mm ( )

MICROMASTER 6SE6440-0EN00-0AA0
## 16 MICROMASTER 440

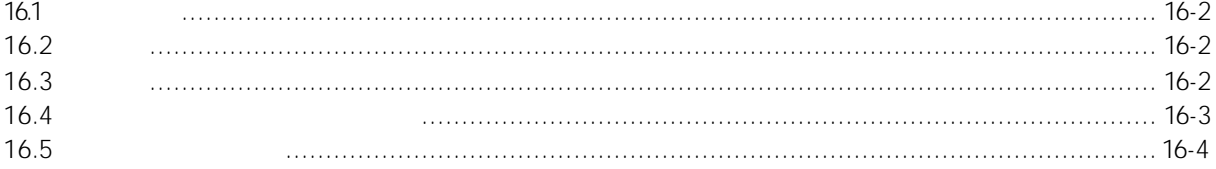

<span id="page-470-0"></span>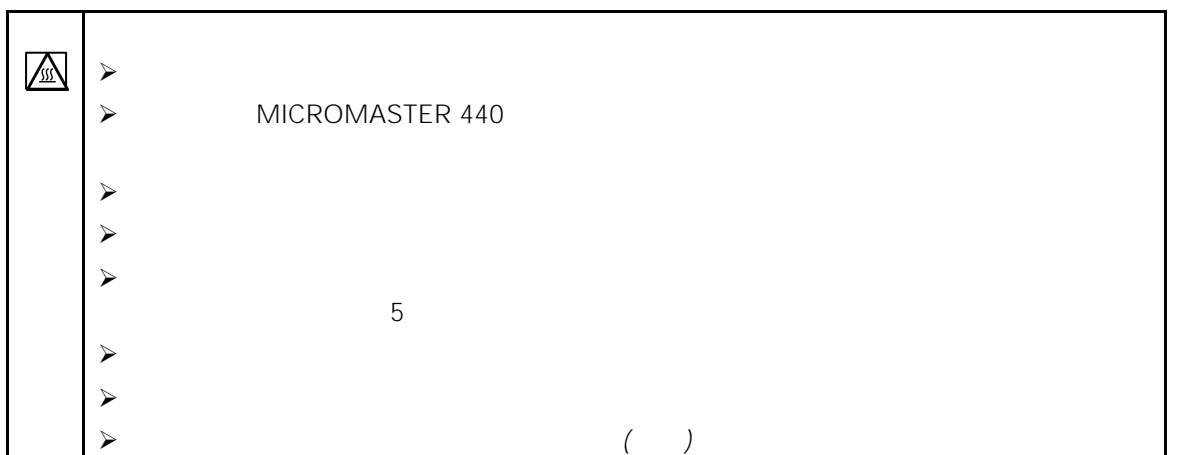

 $16.1$ 

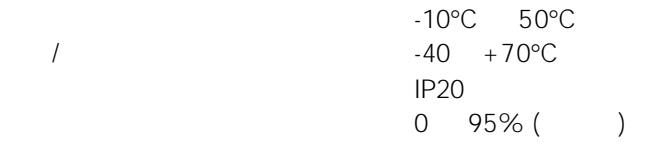

 $16.2$ 

 $\sim$  100mm  $\sim$  100mm  $\sim$ 

 $16.3$ 

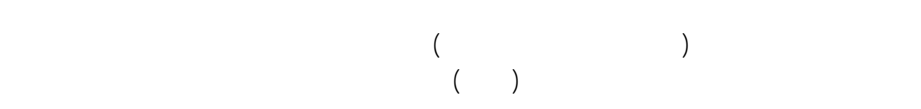

<span id="page-471-0"></span> $16.4$ 

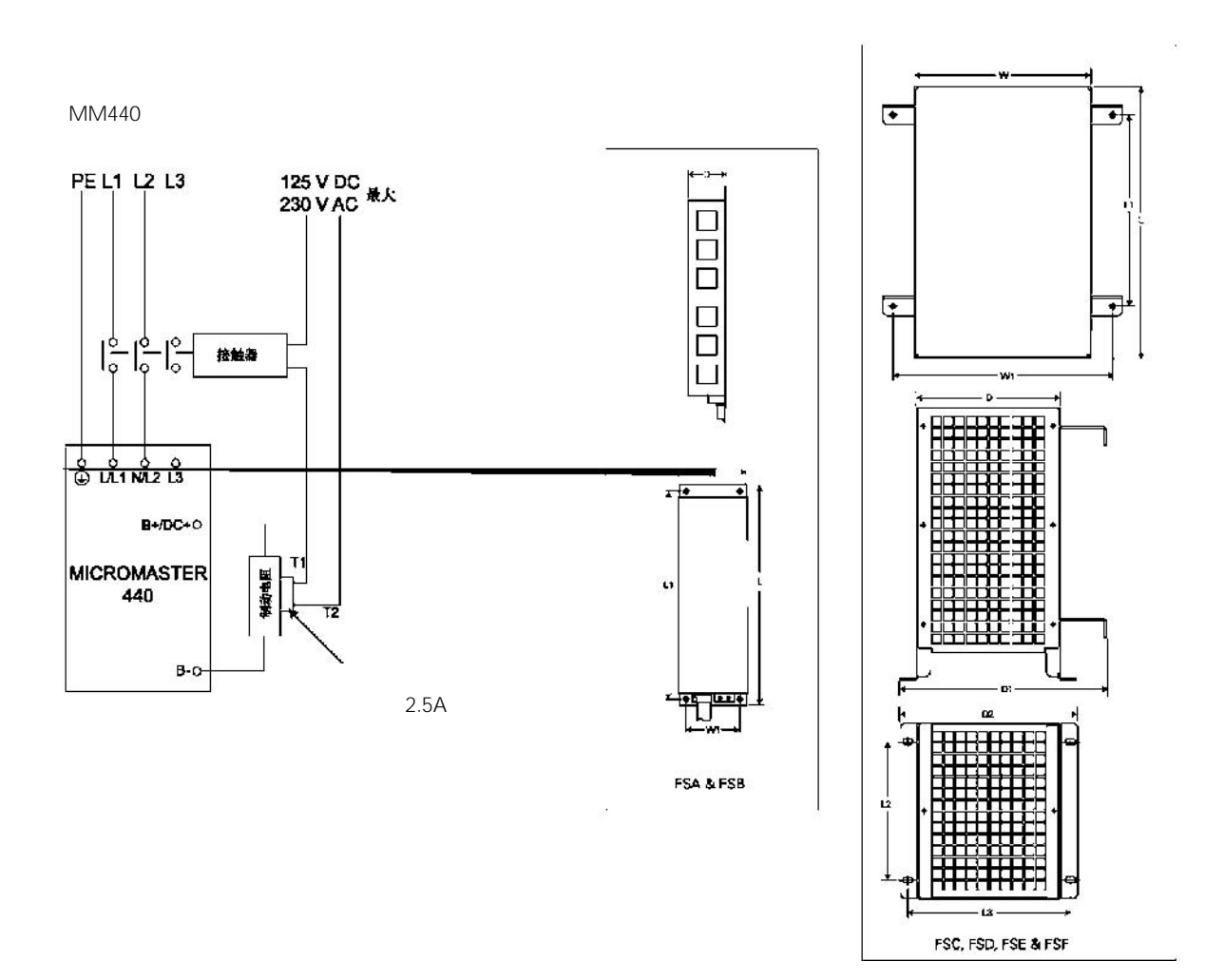

## <span id="page-472-0"></span> $16.5$

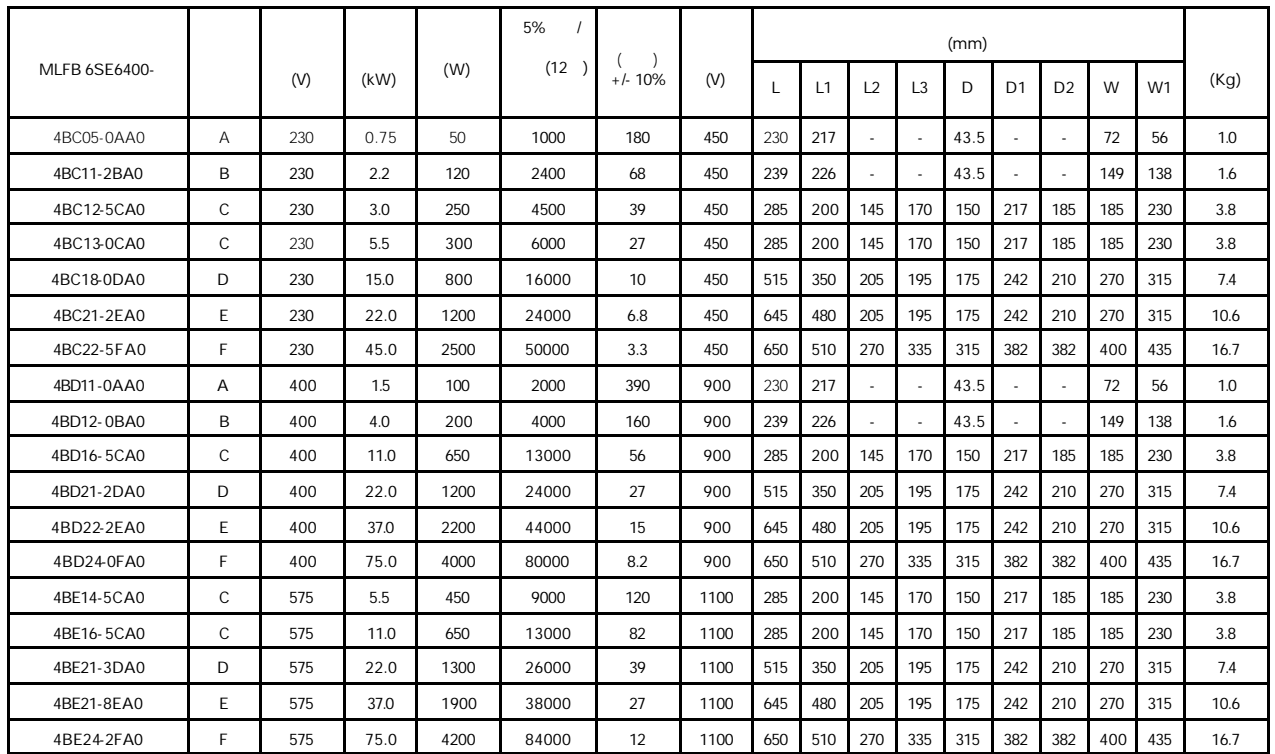

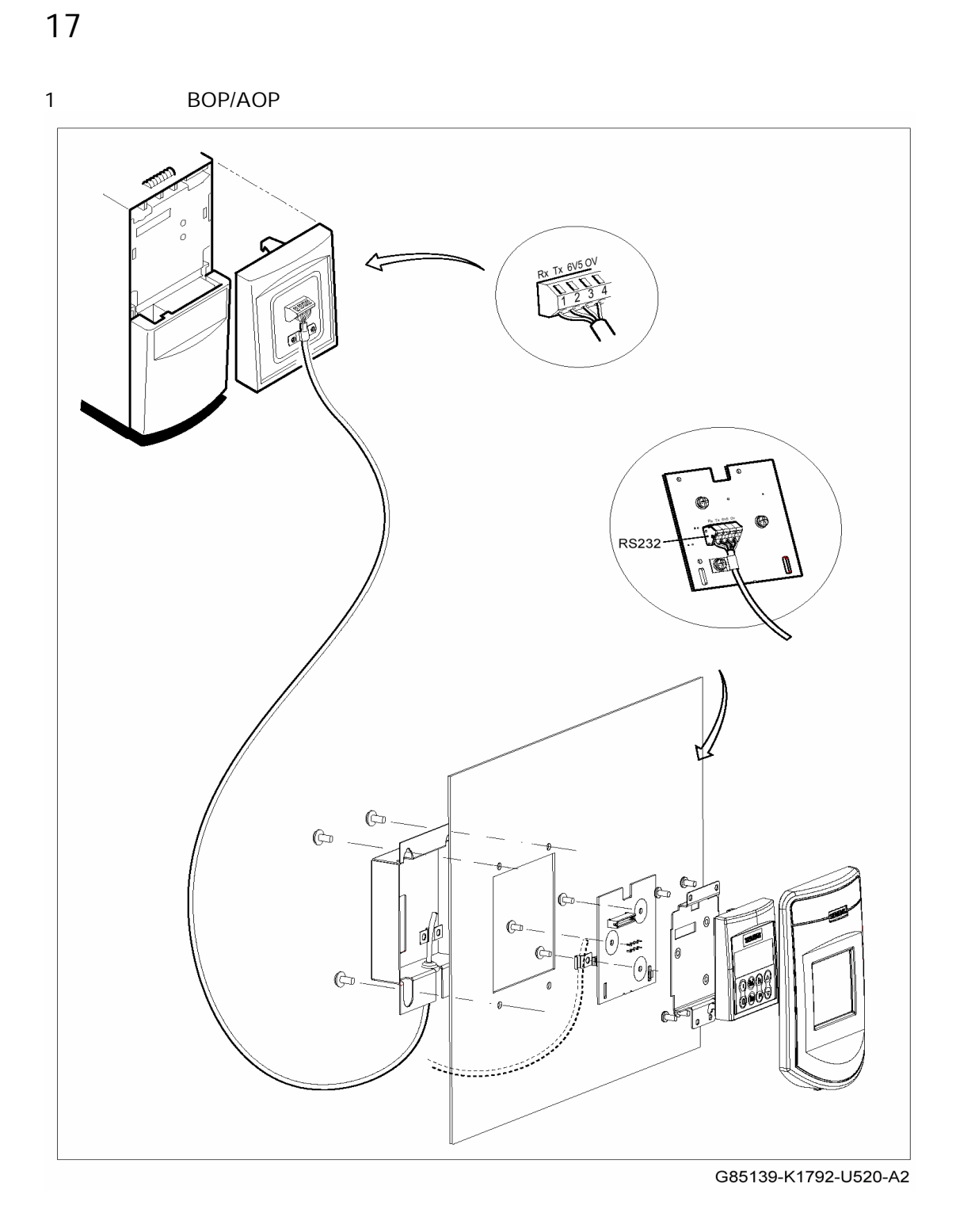

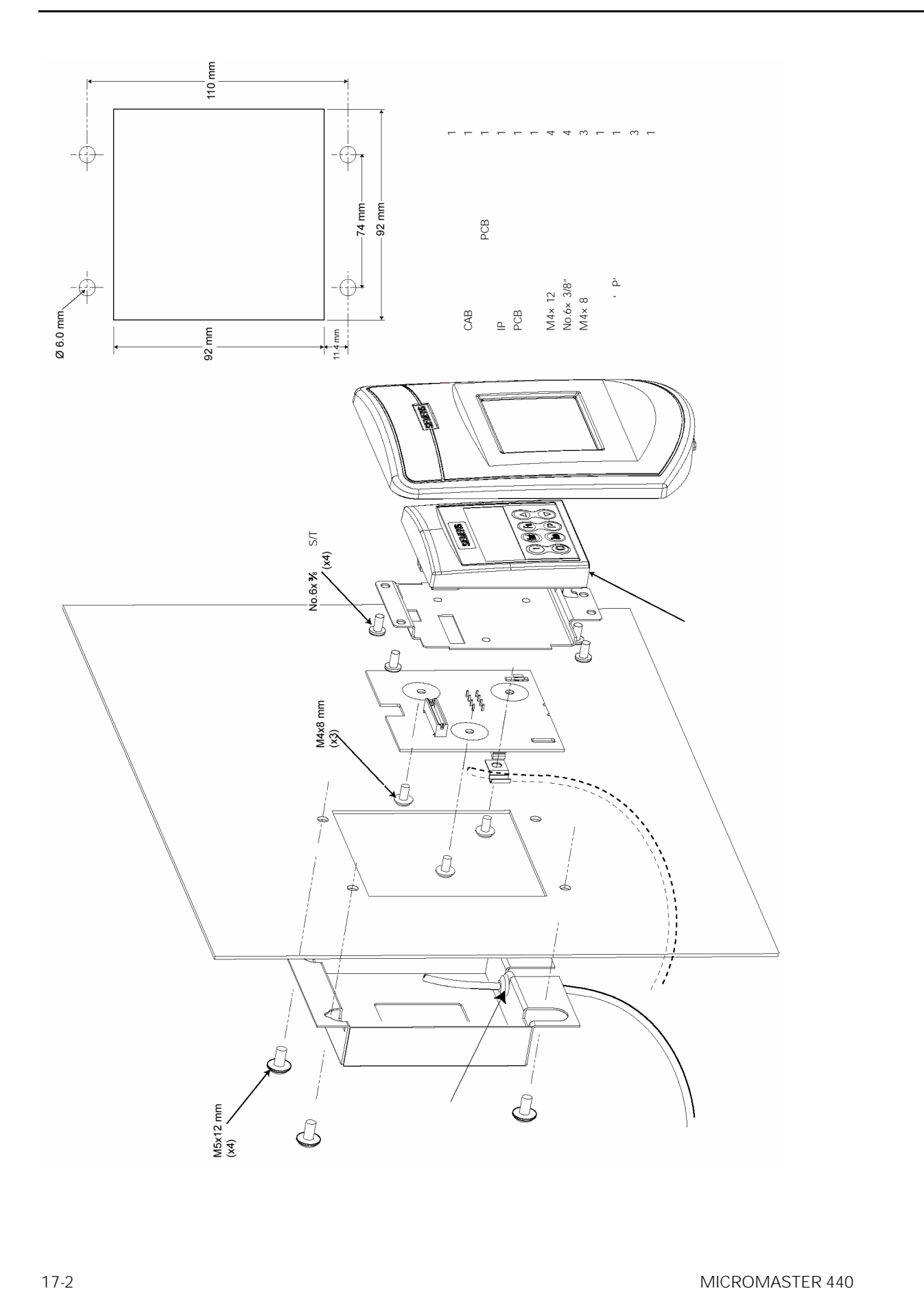

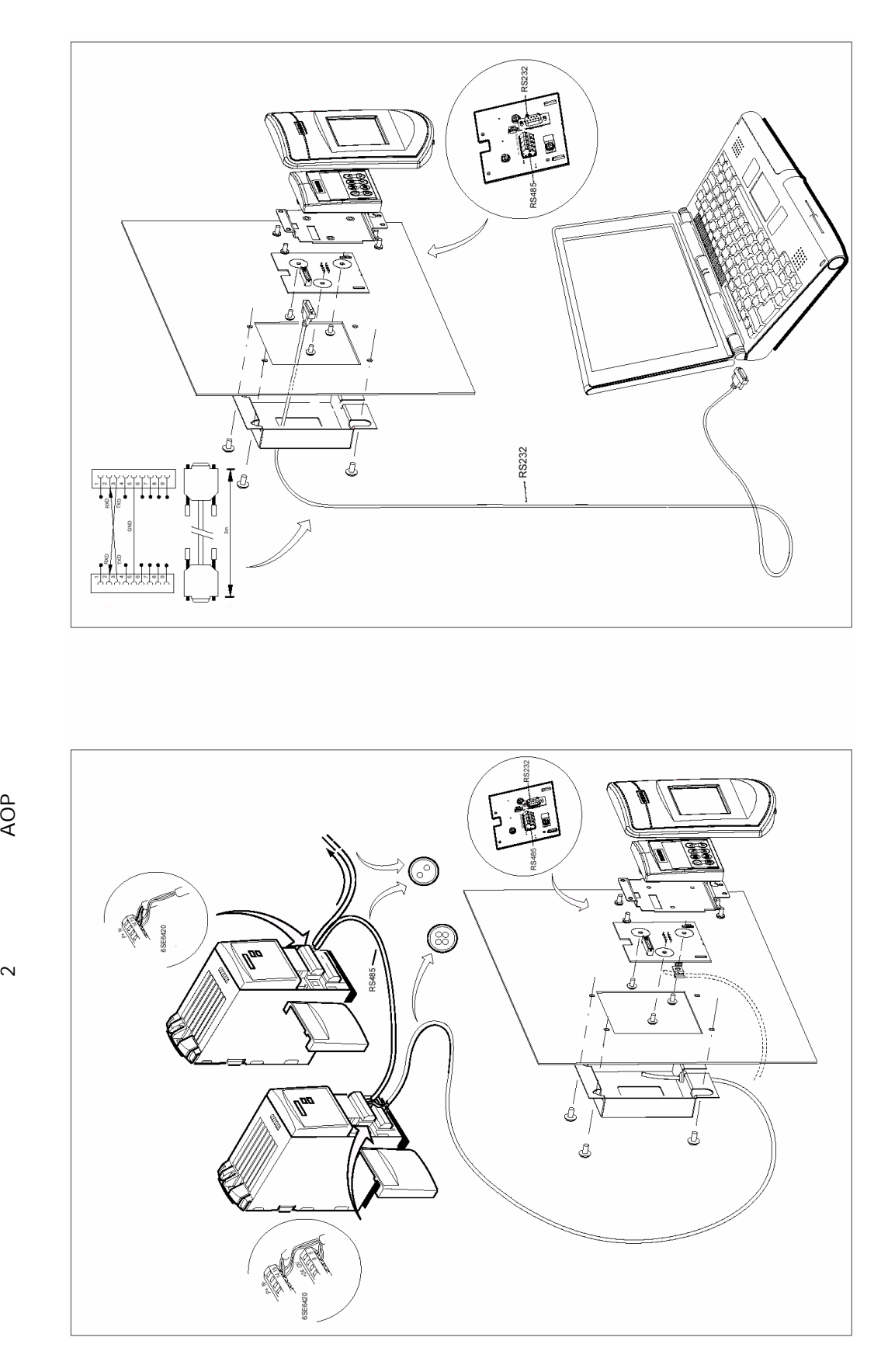

AOP

 $\sim$ 

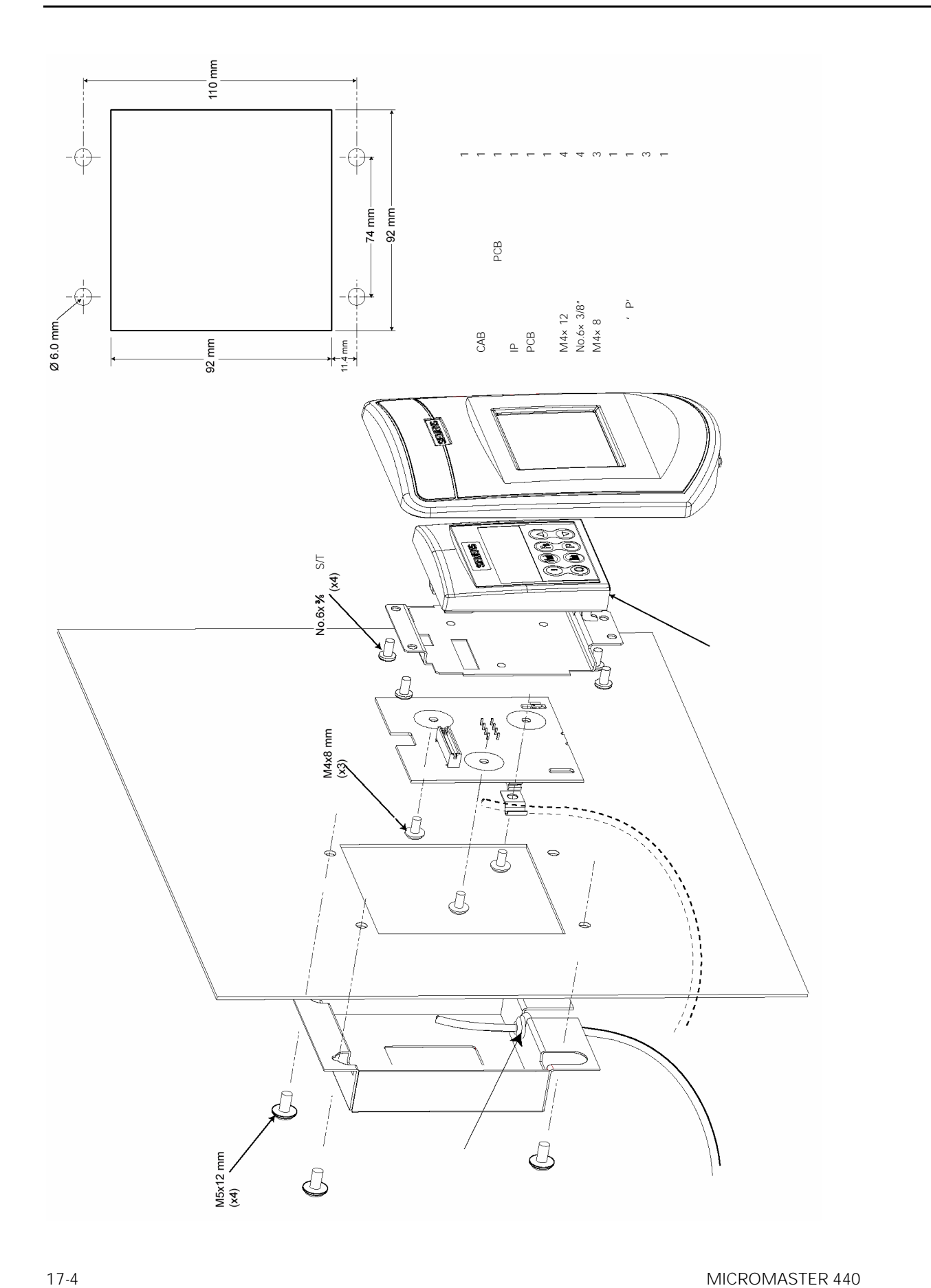

#### 3 AOP PC

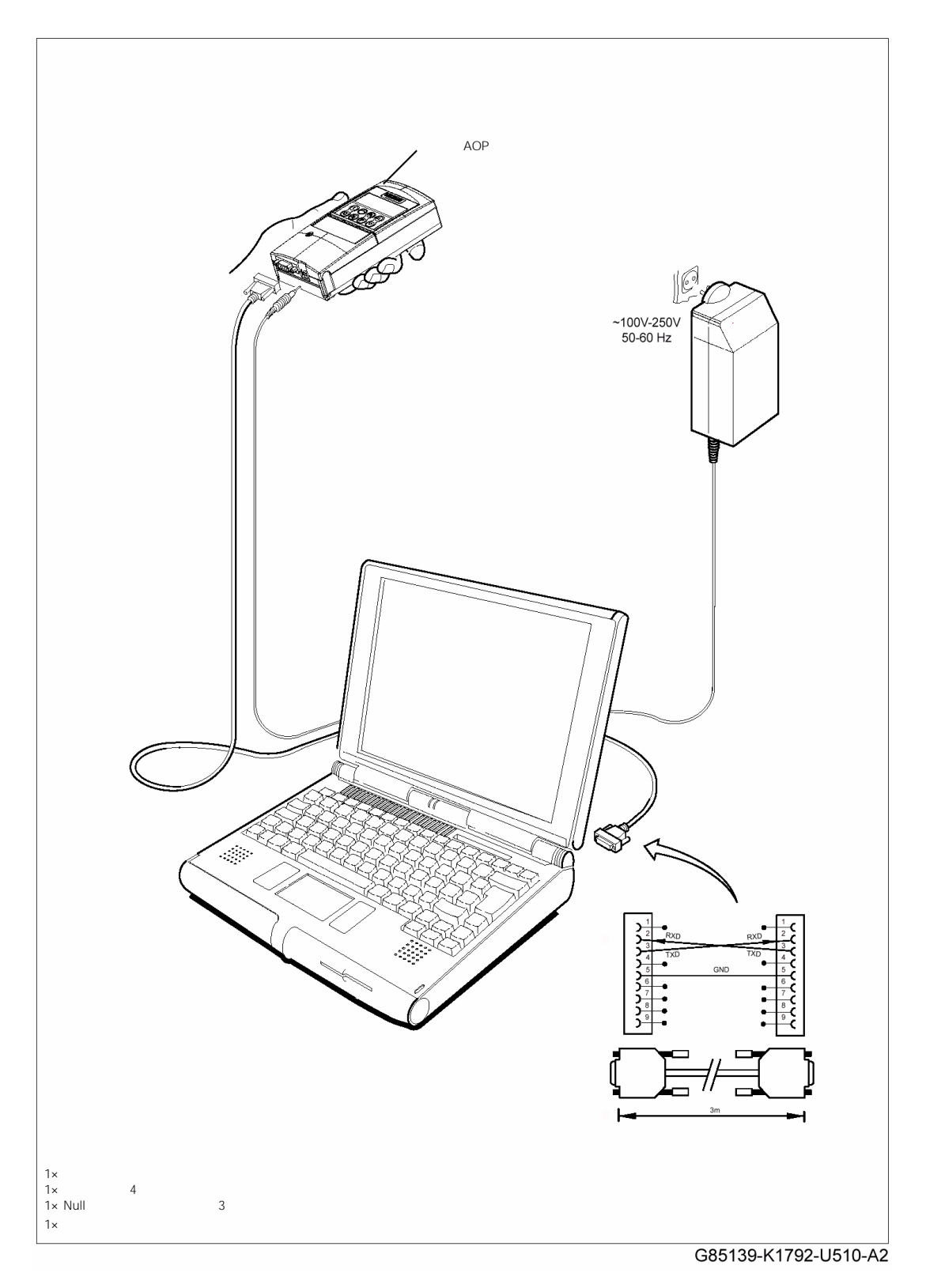

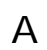

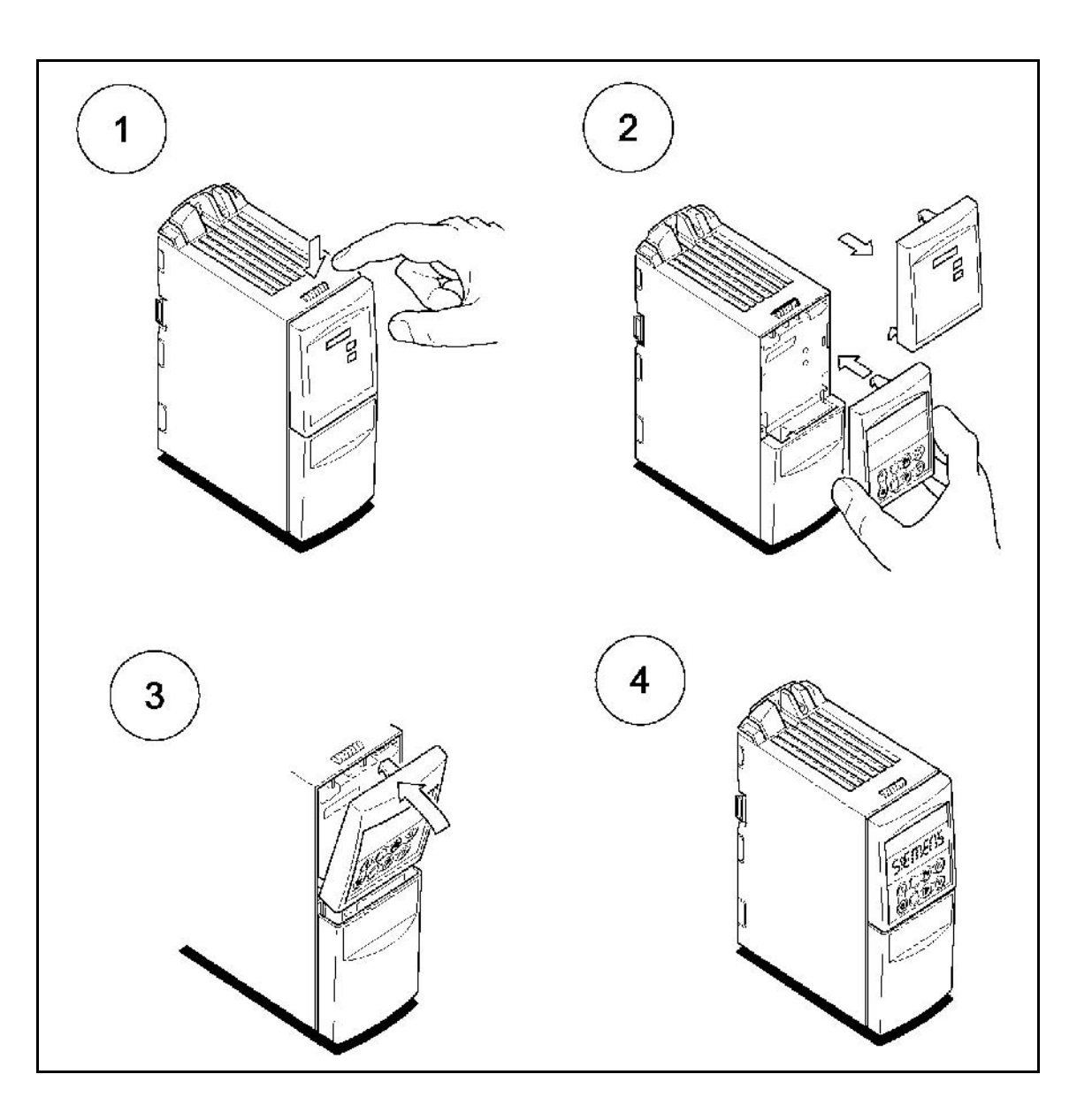

 $\overline{B}$ 

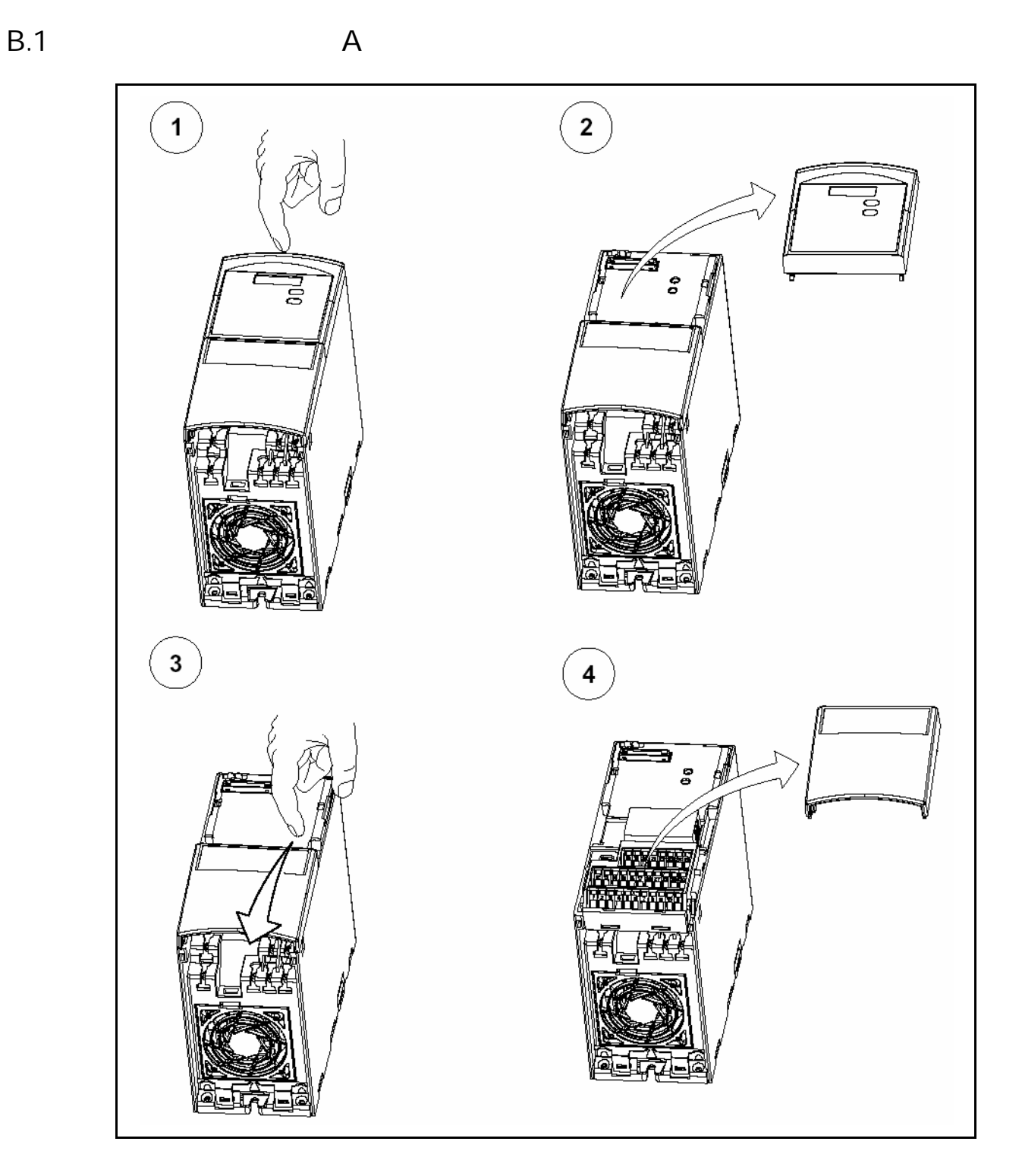

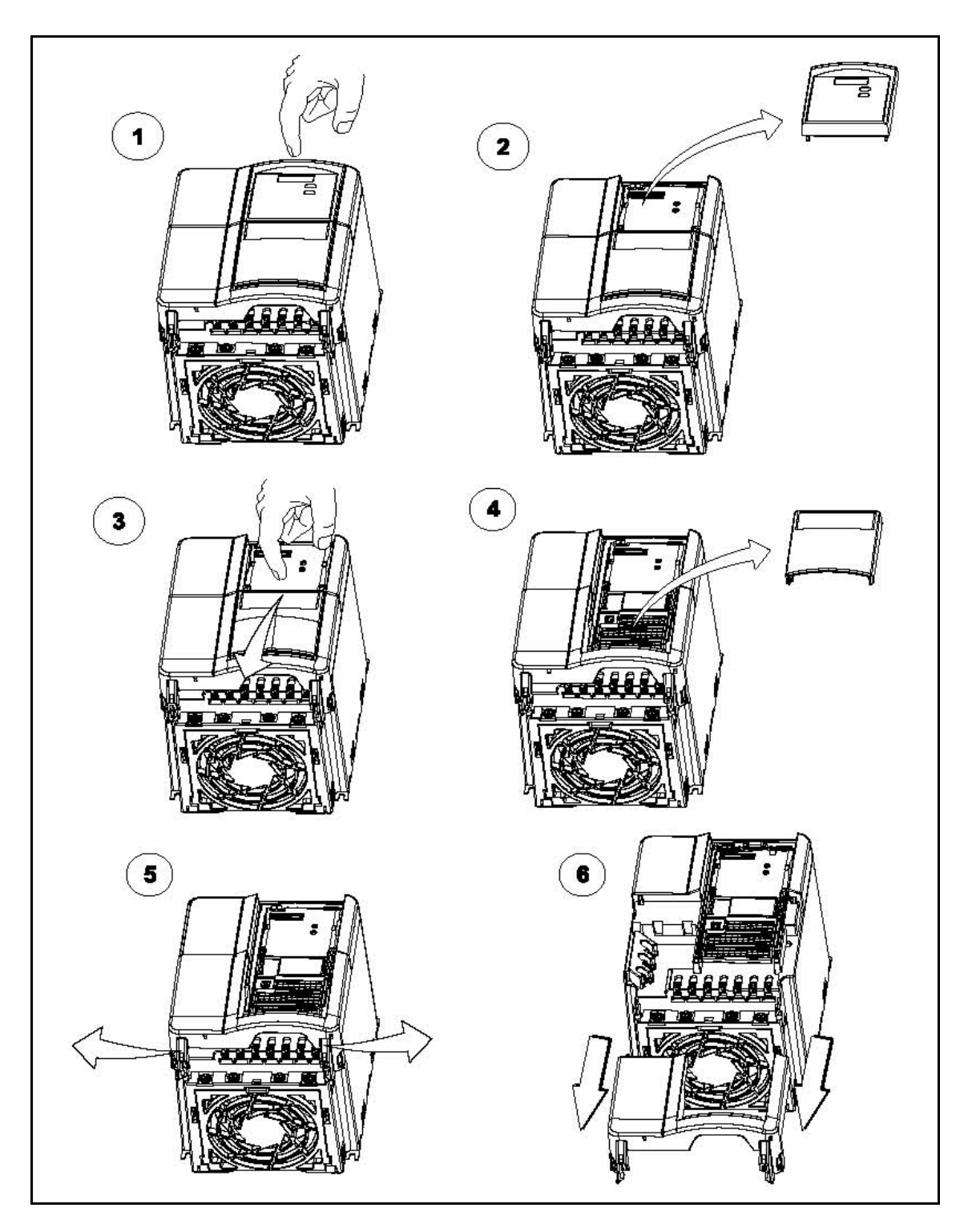

B.3 D E

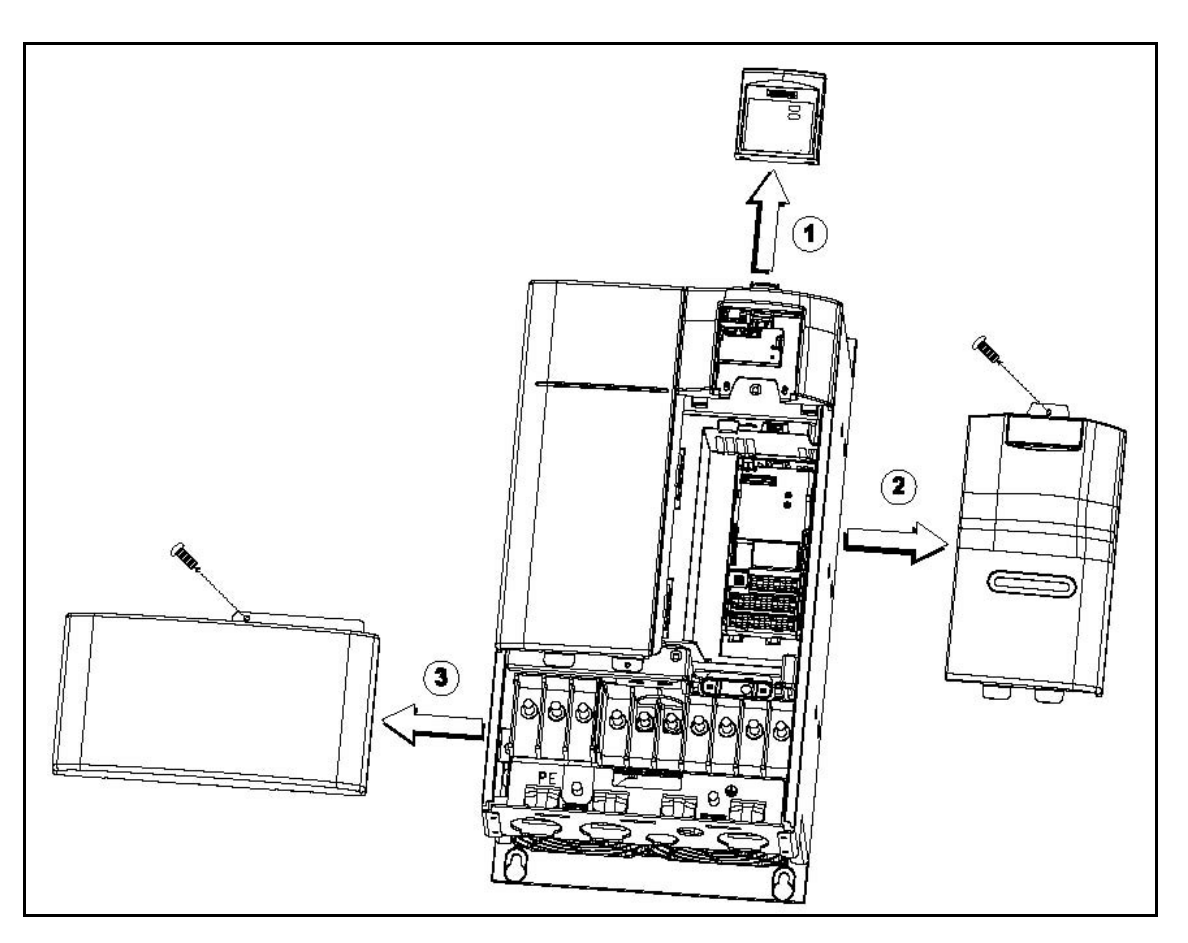

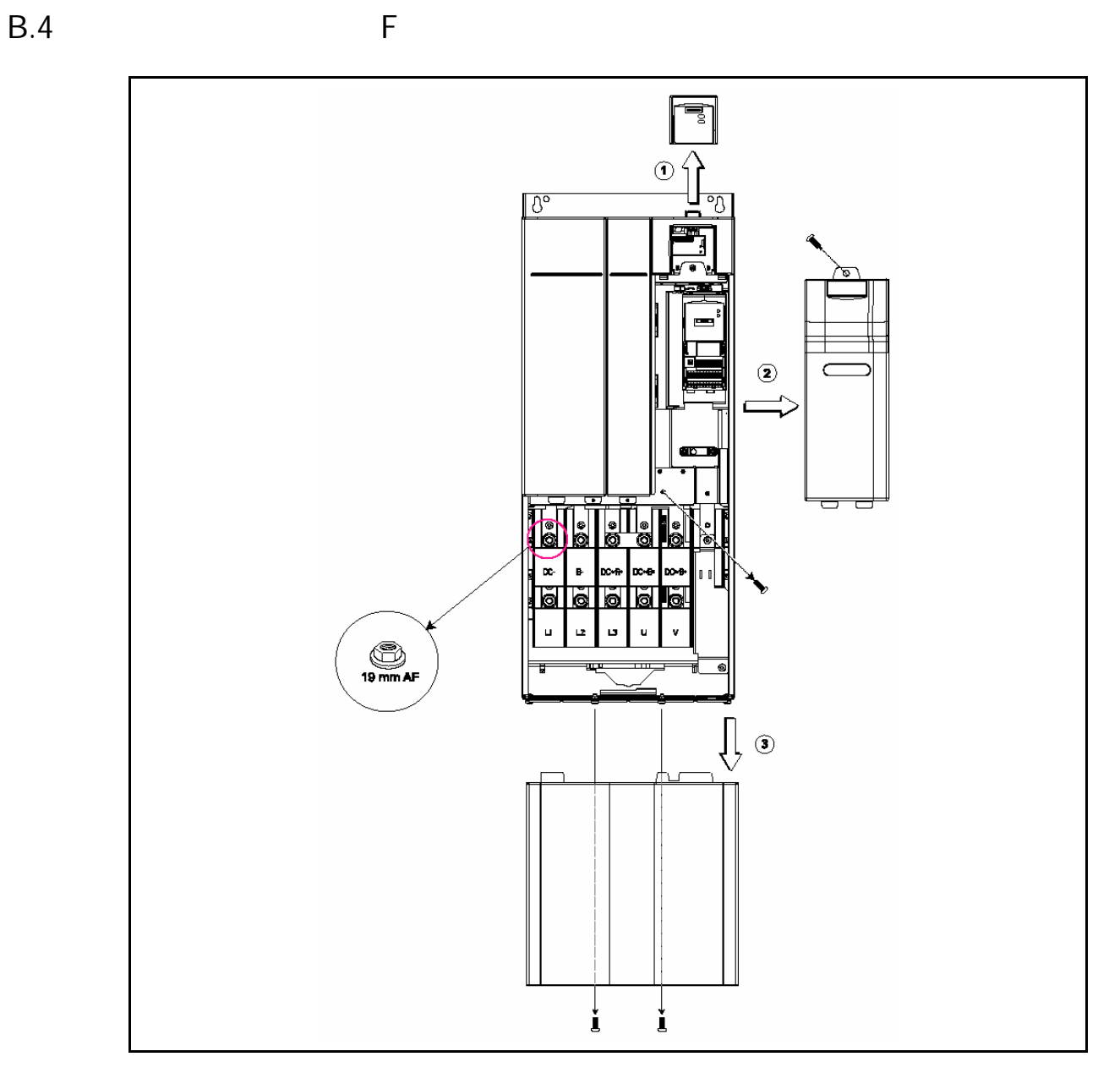

 $\odot$  $\bigodot$ Ŧ, HUDO 0 ക ◉ ◡<br>◉◔◚◔◉<br>**ਉਸਦ-■■■■■**  $\bullet$  $\ddot{\textbf{3}}$  $\bigcirc \hspace{-0.25cm} \bigcirc$  $\overline{\phantom{0}}$ P,  $\degree{\circ}$  $\rm\frac{5}{2}$  $^{\circ}$  $\circledcirc$ 

# C I/O

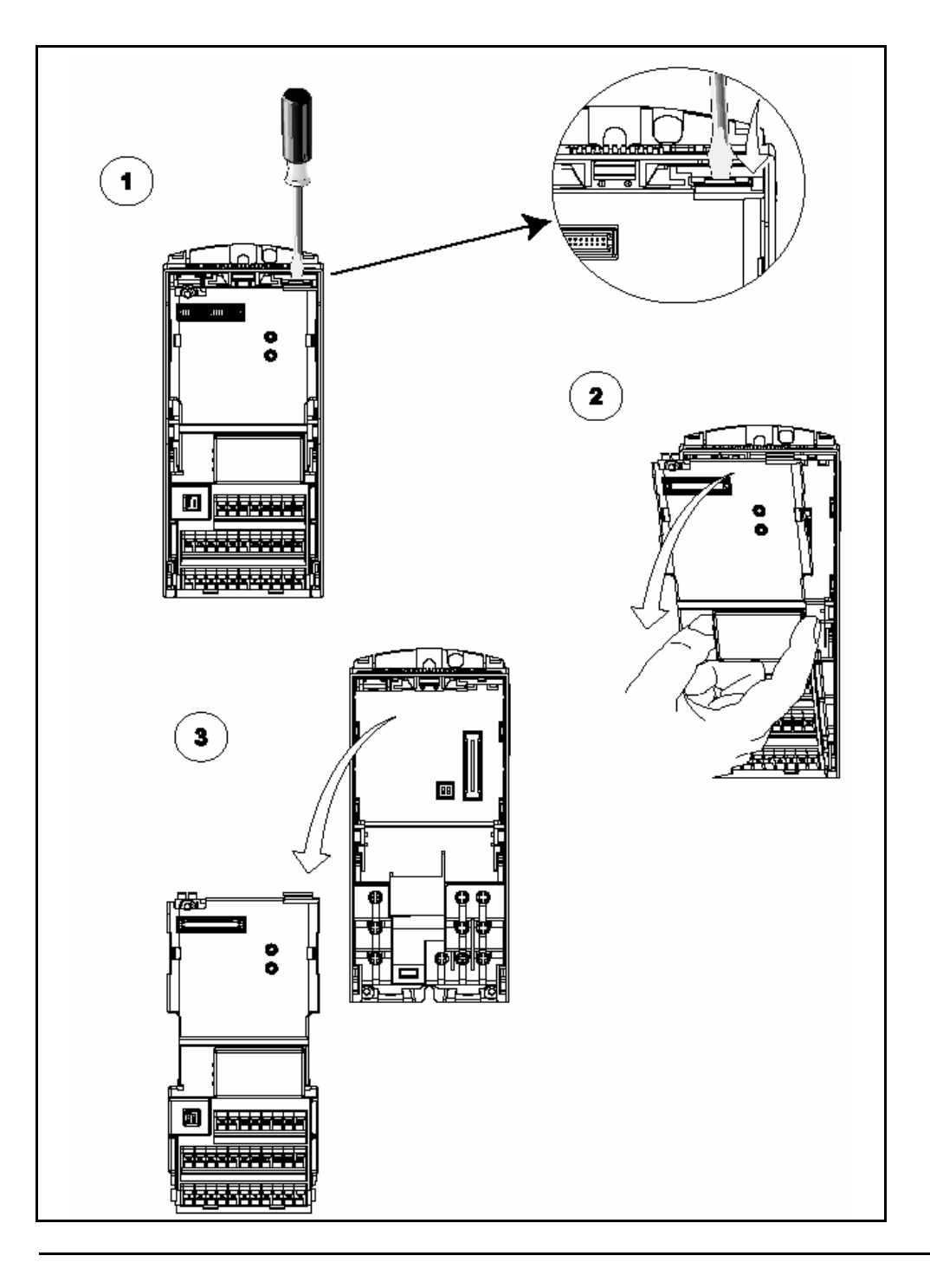

1. 1/O

## $D \qquad 'Y'$

#### $D.1$   $'Y'$  A

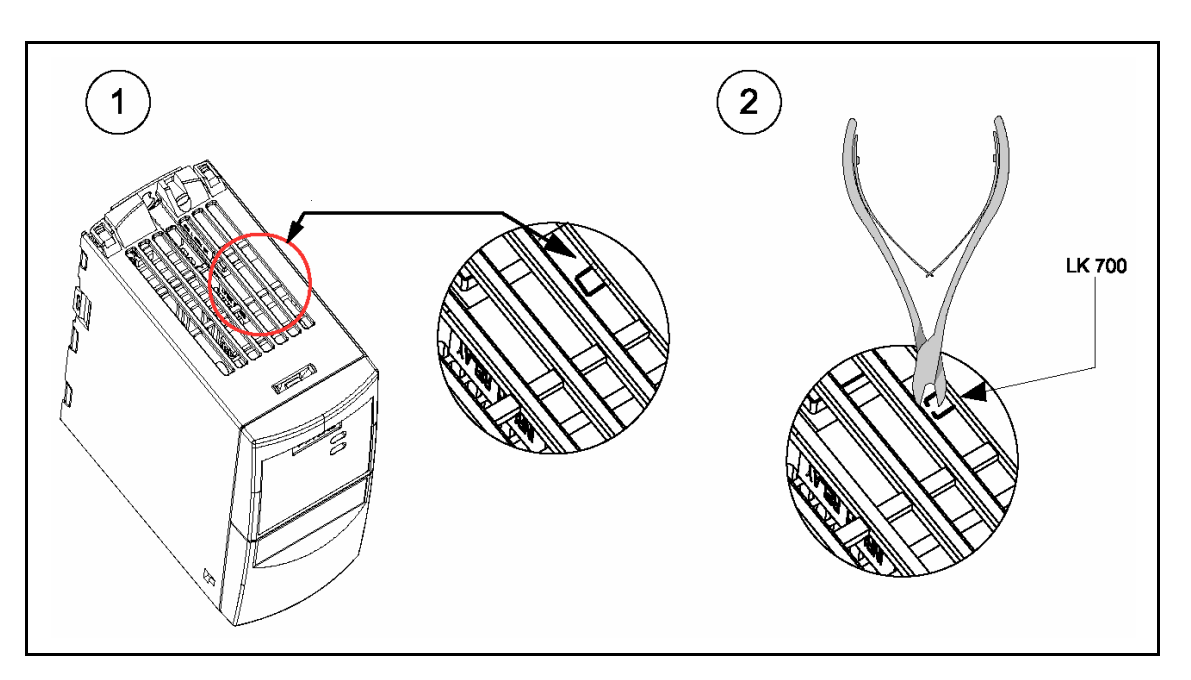

D.2  $'Y'$  B C

$$
\quad \ \ ' \quad \ \ Y'
$$

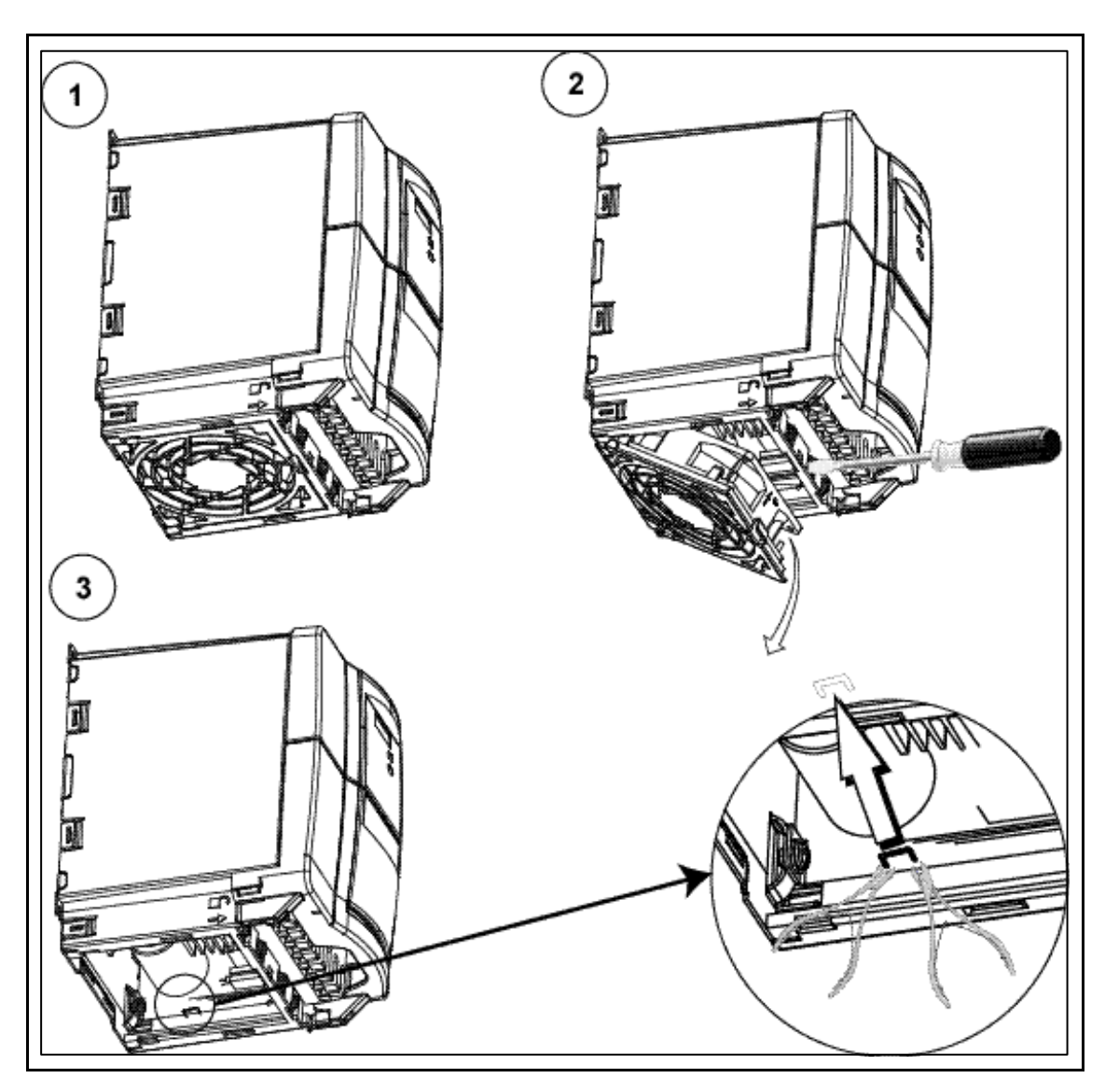

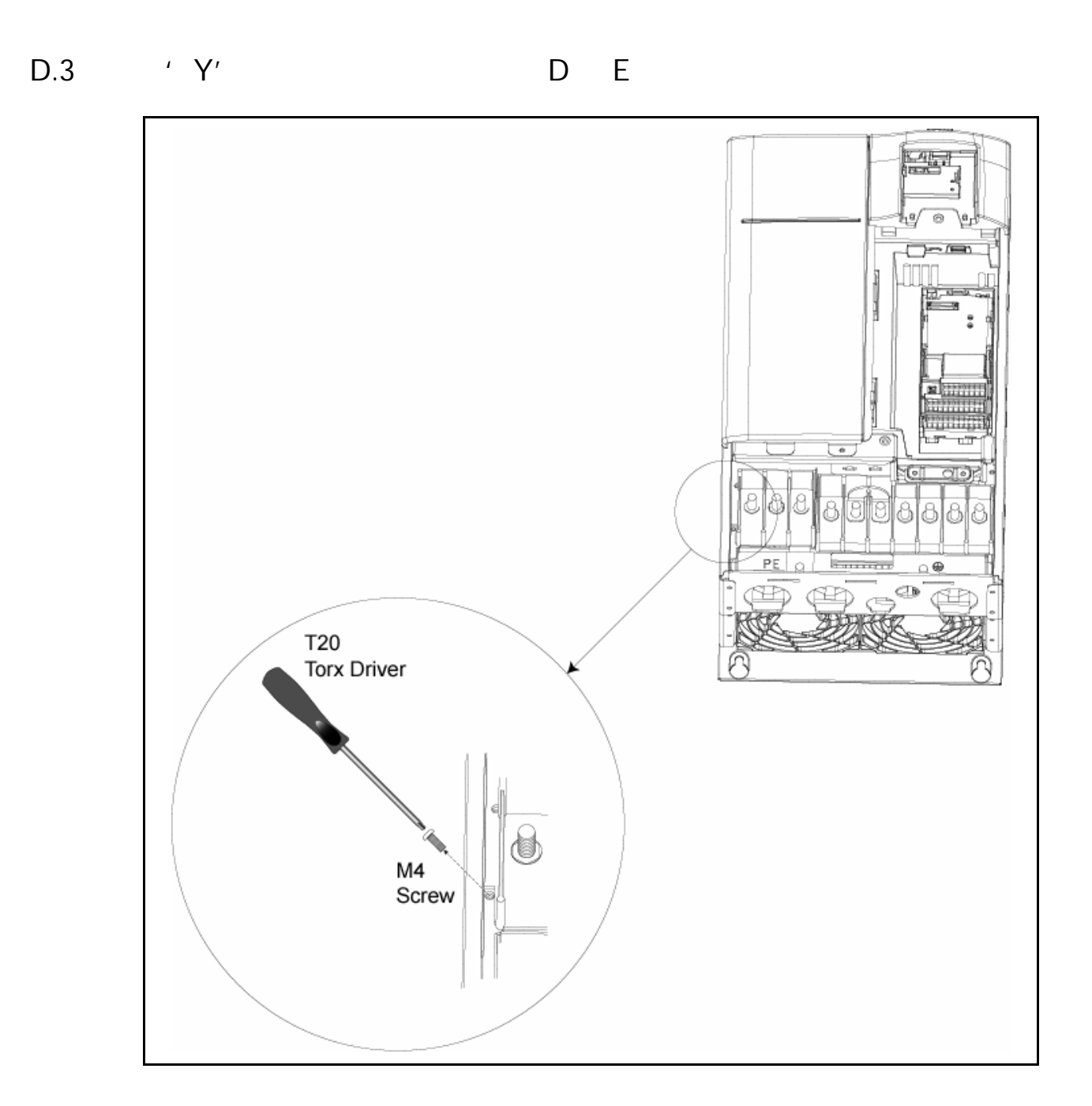

 $D.4$   $'Y'$ 

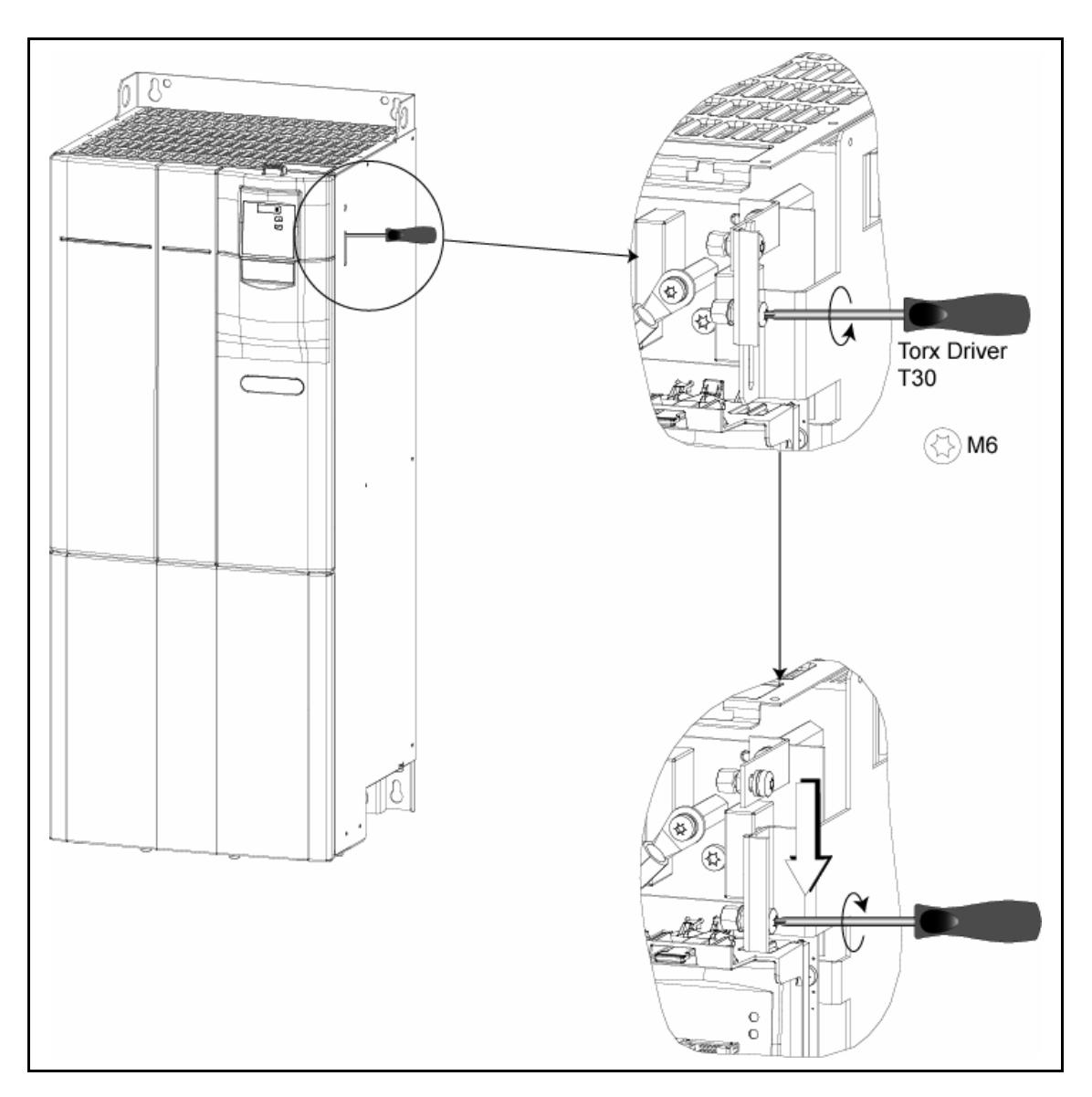

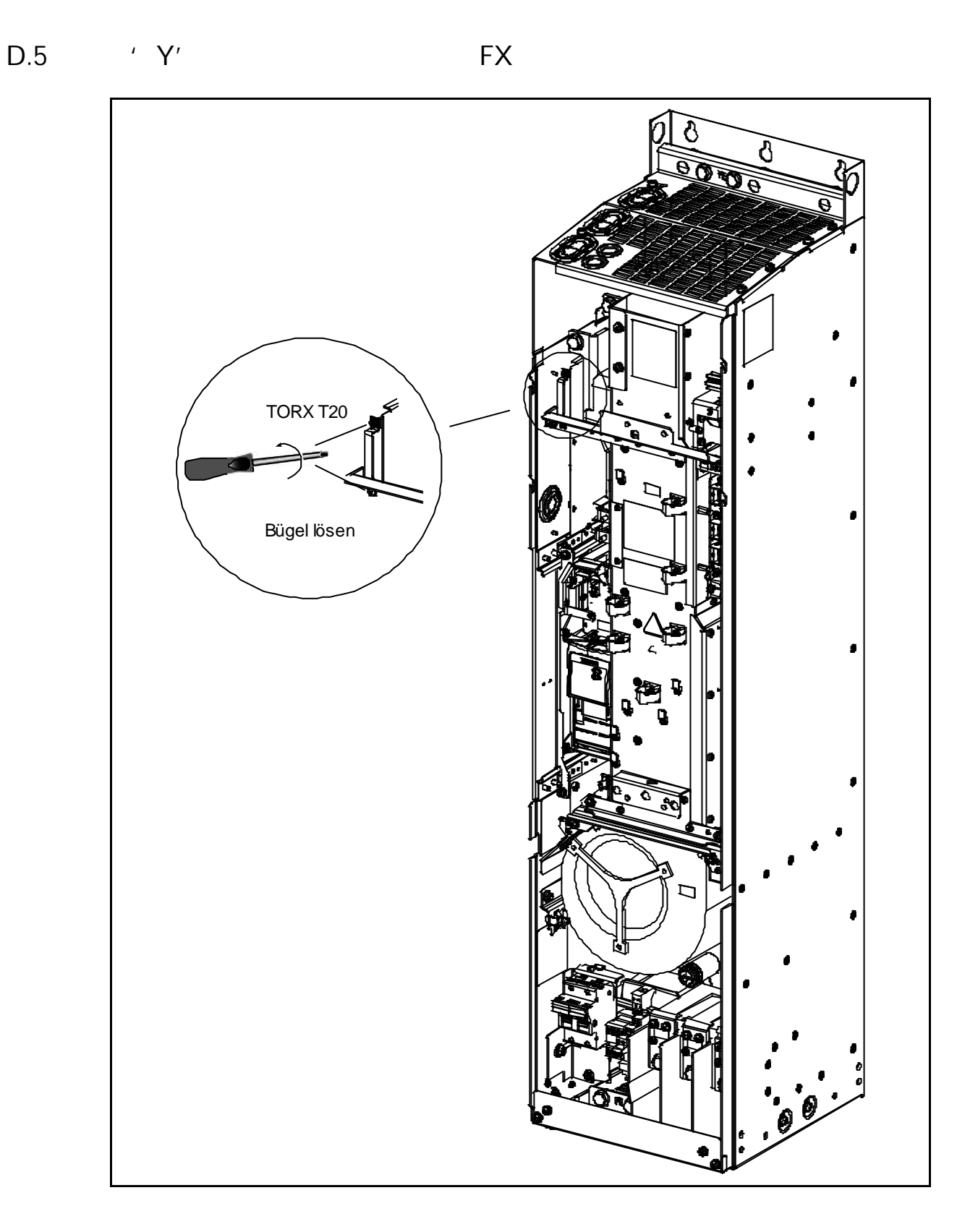

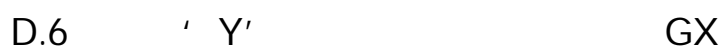

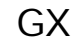

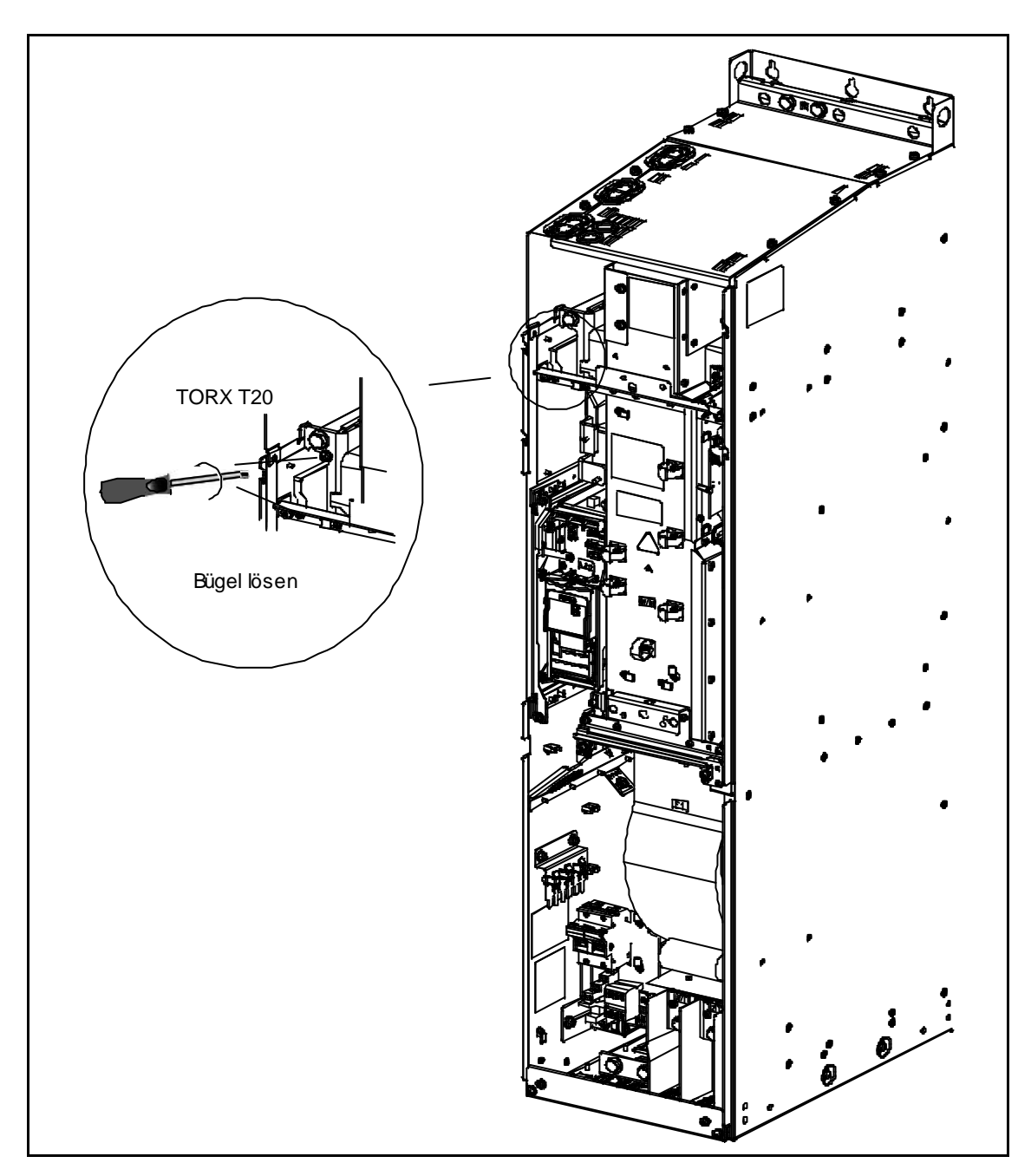

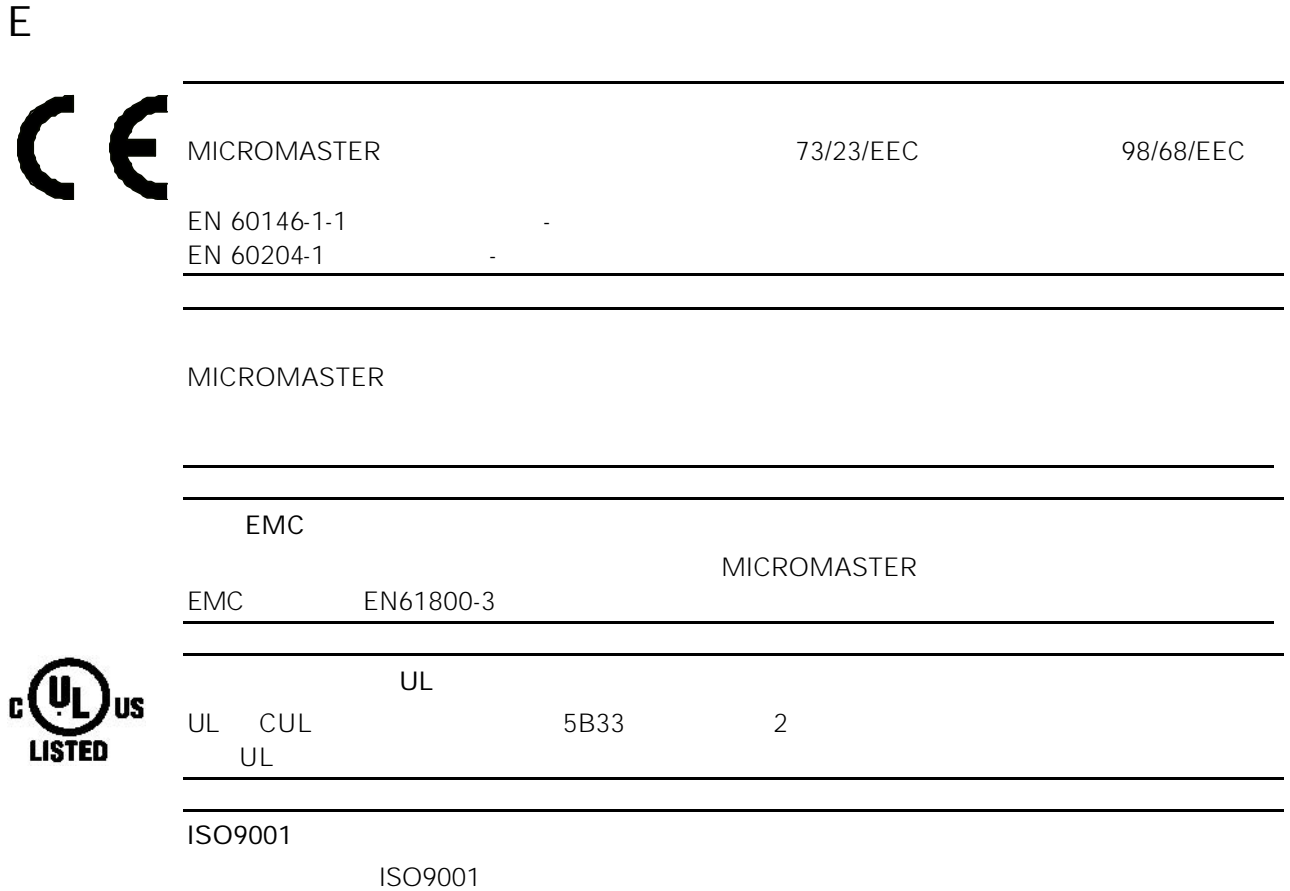

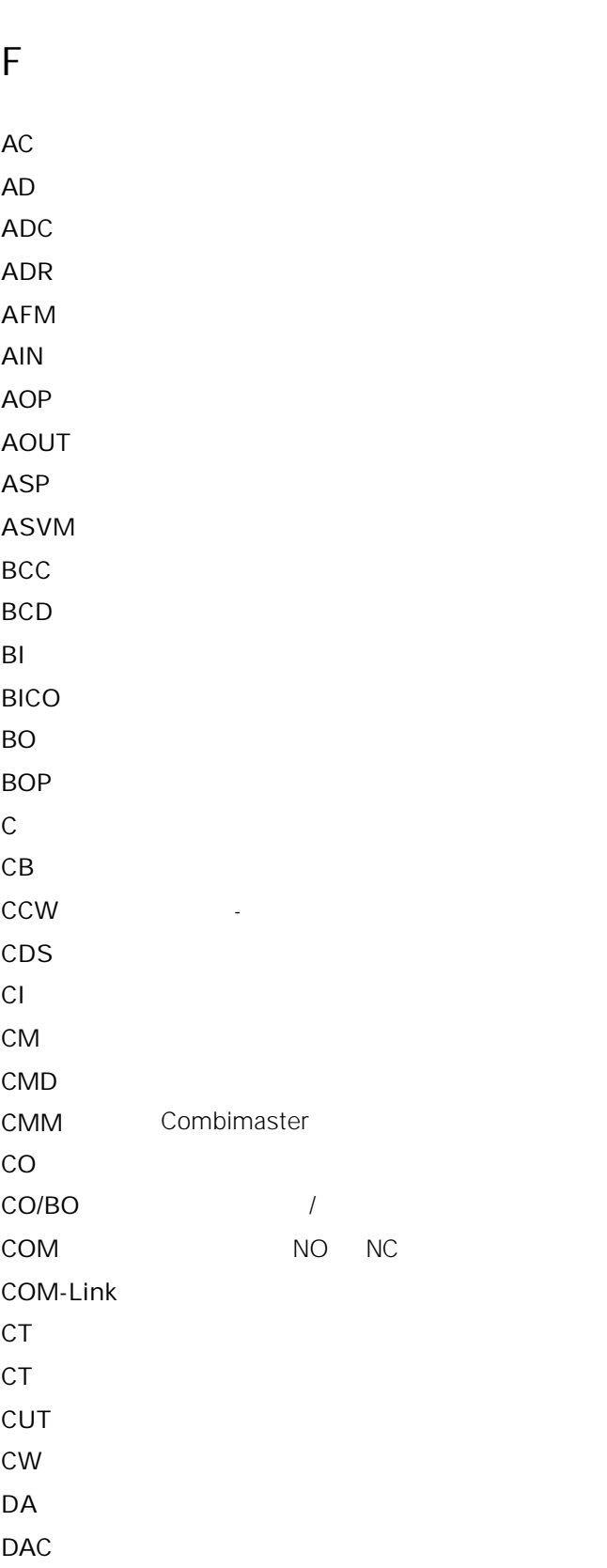

DC

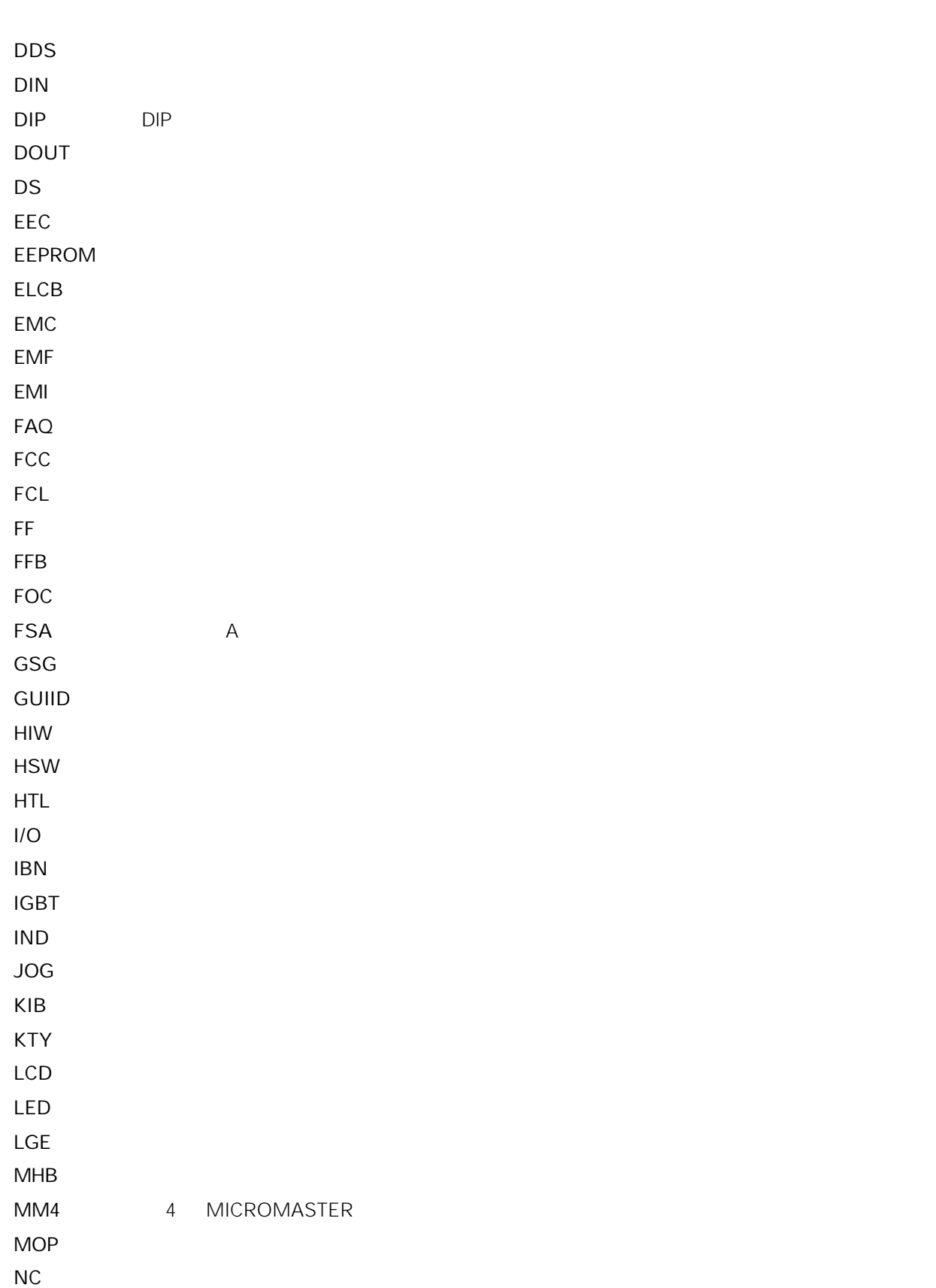

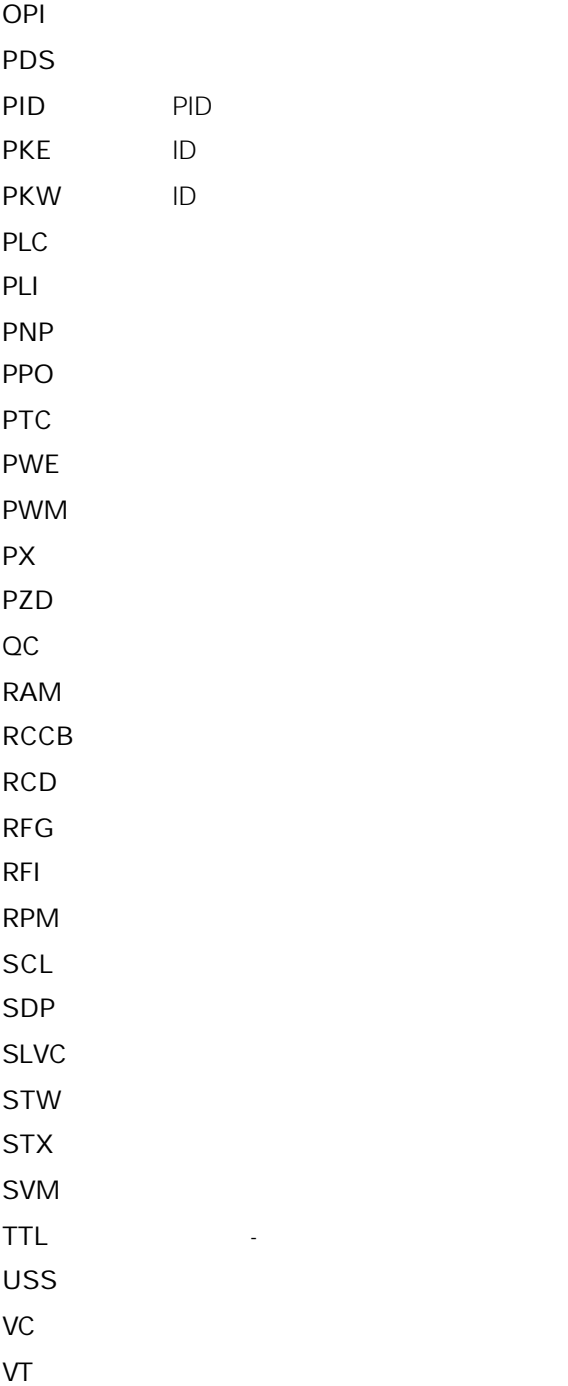

NO NPN

ZSW

Suggestions and/or Corrections

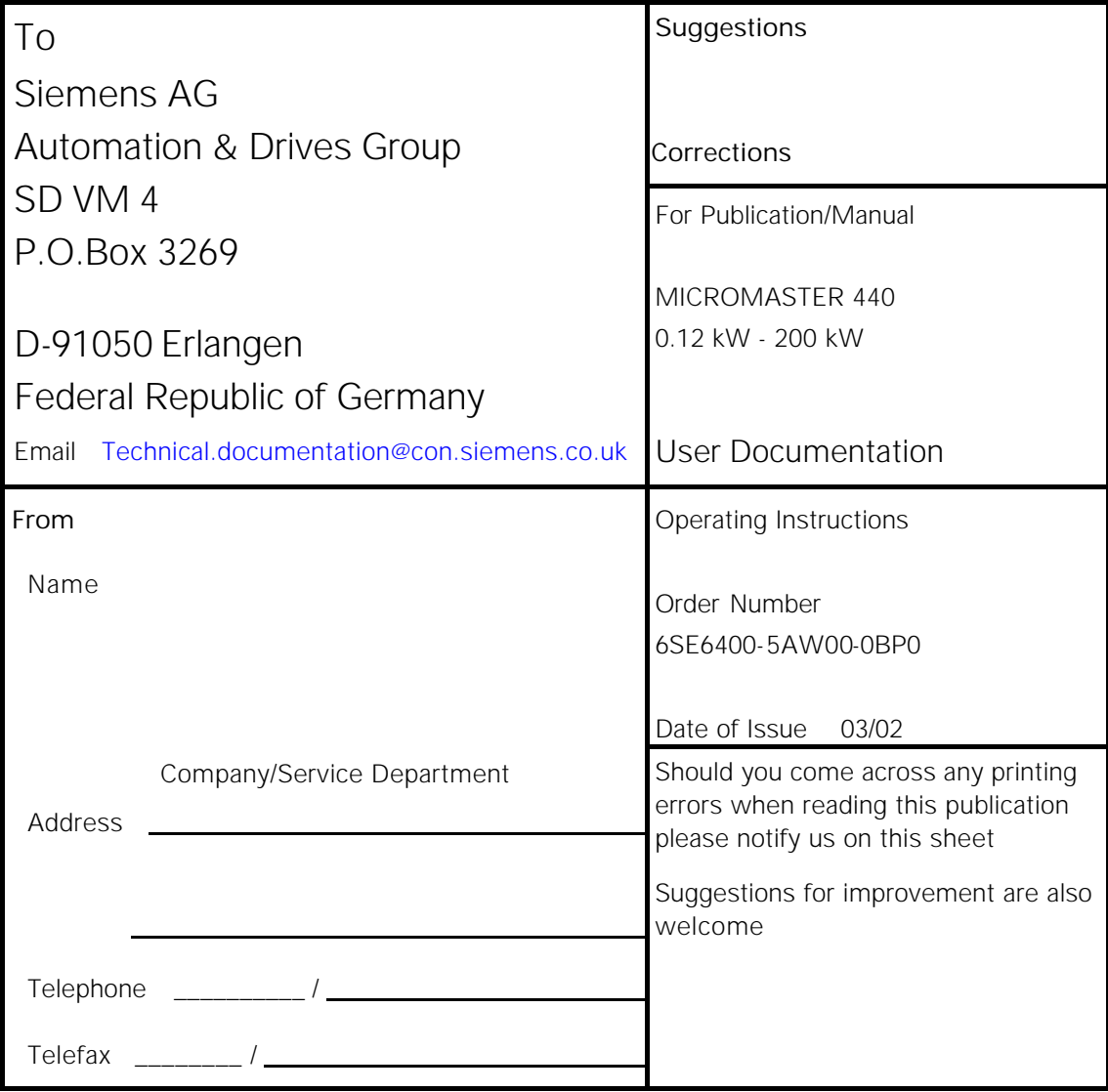

Order Number

\*6SE6400-5AW00-0BP0\*

Drawing Number

\*G85139-K1790-U249-A1\*

Siemens AG Bereich Automation and Drives (A&D) Geschäftsgebiet Standard Drives (SD) Postfach 3269 D-91050 Erlangen Federal Republic of Germany

© Siemens AG 2002 Subject to change without prior notice

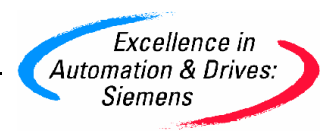